SEPTEMBER 1980 Volume 5

 $\breve{\bullet}$ 

**19 \$2.50 in USA/\$2.95 in Canada** 

 $^\circledR$ 

the small systems journal A MCGRAW-HILL PUBLICATION

### **HOMEBREWING**

## OFTEN FIRST ·ALWAYS THE BEST

When we introduced the "S" system last year we knew that we were ahead of the industry. We didn't realize just how far.

#### WE KNEW THE NEEDS-

When we began designing the S/09 computer, we knew that the normal eight-bit microprocessor system was not adequate for any but the smallest, single user business applications. What was worse there was little that could be done to expand the capabilities of the system if the customer needed it. There is nothing much worse to a business customer than a "dead end" system.

#### MEMORY IS THE KEY-

Obviously a business system should be able to operate with multiple terminals if needed. It should also be able to do a variety of jobs; not just data processing, but also word processing and computer aided instruction. With a system limited to 64K bytes of memory addresses such a system is just not practical. The amount of user memory available to each terminal is too small for useful work.

#### HOW DO YOU GET IT-

The common solution to this problem is called bank switching. This process is similar to a selector switch that turns on the bank of memory that you want to work with. This, however, has a few problems. It is inefficient, therefore expensive, plus being slow. It is also extremely clumsy when data must be exchanged between two different programs. Besides with all this you still cannot use more than 64K of memory for any one program. So what is the alternative?

#### DO IT RIGHT-

The alternative is an address bus with more than the normal 16 bits found on eight-bit microprocessors. By using 20 address bits you can, for instance, address up to a million memory locations directly.

This way you have access to any part of memory at any time without any intermediate processes. Program interaction is now no problem at all.

#### SOFTWARE MUST MATCH-

So far we have a computer system with a large memory capacity and the ability to operate with many terminals, but this is not enough. You need an operating system just as sophisticated as the

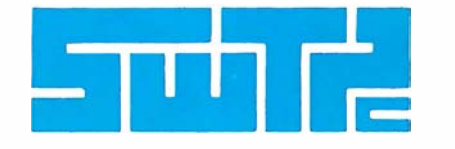

hardware to comp'lete the job. It must be a multitasking (therefore multiuser) operating system and it must be fast if it is to be useful with multiterminal systems. Uni $F$ LE $X^{\circledast}$  fills these requirements and more. It also has multiple directories, log-in and password features. UniFLEX<sup>®</sup> was patterned after UNIXT.M., which is one of the most highly regarded operating systems around.

#### PERIPHE RALS TOO-

To complete the system we offer our smart terminals, and a variety of disk systems. We have everthing from a 390K byte floppy to a 40 Meg/ byte Winchester drive. All peripherals are compatible and so you can start with a small single terminal system and upgrade if necessary to a fully expanded system-16 terminals, 768 bytes of RAM memory and 96 Meg/bytes of disk storage.

#### GET THE WHOLE STORY-

If you are planning to install, or sell business systems you should get our information package on the most versatile and cost effective system on the market, the S/09. You can get a 128K system (less printer) for a little over \$5,000.00.

CYCTEM COFTWARE

\*UNIX is a Trademark of Bell Laboratories.

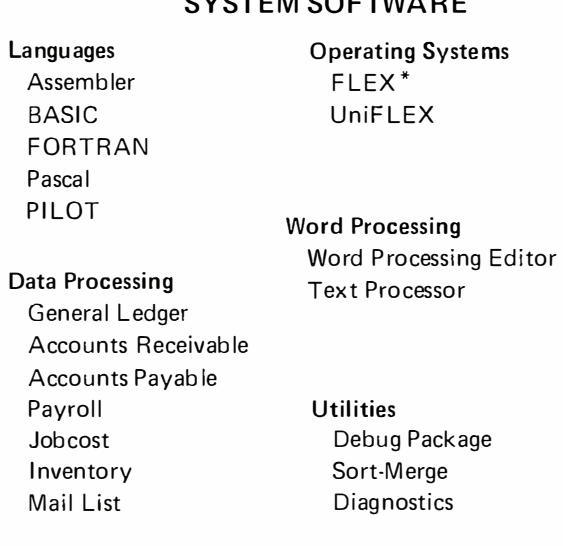

\*Supplied with over 40 utilities

SOUTHWEST TECHNICAL PRODUCTS CORPORATION 219 W. RHAPSODY SAN ANTONIO, TEXAS 78216 (512) 344-0241

Circle 353 on inquiry card.

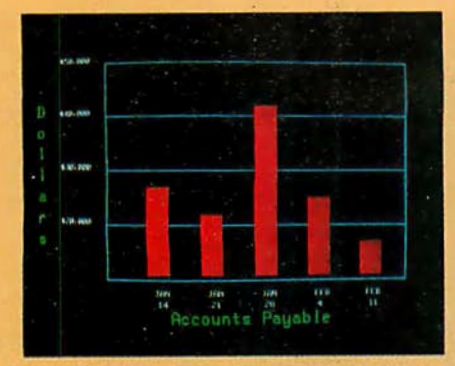

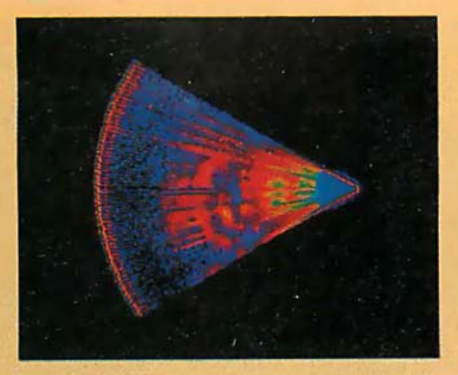

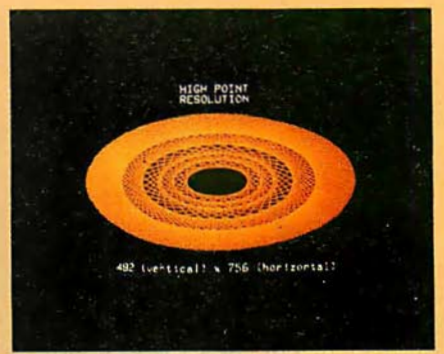

Management Information Display Ultrasonic heart sector scan High-resolution display with alphanumerics

## Get the professional color display that has BASIC/FORTRAN simplicity

#### LOW-PRICED, TOO

Here's a color display that has everything: professional-level resolution, enormous color range, easy software, NTSC conformance, and low price.

Basically, this new Cromemco Model SDI\* is a two-board interface that plugs into any Cromemco computer.

The SDI then maps computer display memory content onto a convenient color monitor to give high-quality, highresolution displays (756 H x 482 V pixels).

When we say the SDI results in a highquality professional display, we mean you can't get higher resolution than this system offers in an NTSC-conforming display.

The resolution surpasses that of a color TV picture.

#### BASIC/FORTRAN programming

Besides its high resolution and low price, the new SDI lets you control with optional Cromemco software packages that use simple BASIC- and FORTRANlike commands.

Pick any of 16 colors (from a 4096-color palette) with instructions like DEFCLR (c, R, G, B). Or obtain a circle of specified size, location, and color with XCIRC  $(x, y, r, c)$ .

•u.s. Pat. No. 4121283

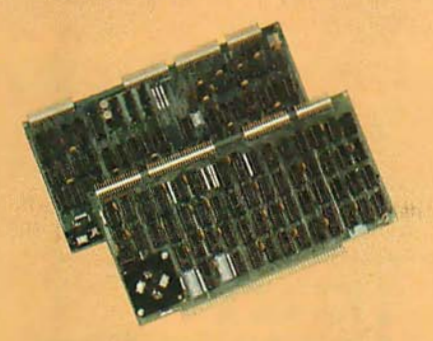

Model SDI High-Resolution Color Graphics Interface

#### HIGH RESOLUTION

The SDI's high resolution gives a professional-quality display that strictly meets NTSC requirements. You get 756 pixels on every visible line of the NTSC standard display of 482 image lines. Vertical line spacing is 1 pixel.

To. achieve the high-quality display, a separate output signal is produced for each of the three component colors (red, green, blue). This yields a sharper image than is possible using an NTSC-composite video signal and color TV set. Full image quality is readily realized with our highquality RGB Monitor or any conventional red/green/blue monitor common in TV work.

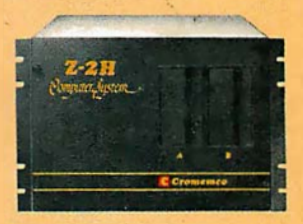

Model SDI plugs into Z-2H 11-megabyte hard disk computer or any Cromemco computer

#### DISPLAY MEMORY

Along with the SDI we also offer an optional fast and novel two-port memory that gives independent high-speed access to the computer memory. The two-port memory stores one fuil display, permitting fast computer operation even during display.

#### CONTACT YOUR REP NOW

The Model SDI has been used in scientific work, engineering, business, TV, color graphics, and other areas. It's a good example of how Cromemco keeps computers in the field up to date, since it turns any Cromemco computer into an up-to-date color display computer.

The SDI has still more features that you should be informed about. So contact your Cromemco representative now and see all that the SDI will do for you.

CIPOMCMCO 280 BERNARDO AVE., MOUNTAIN VIEW, CA 94040 • (415) 964-7400 **Tomorrow's computers today** BYTE September 1980 1

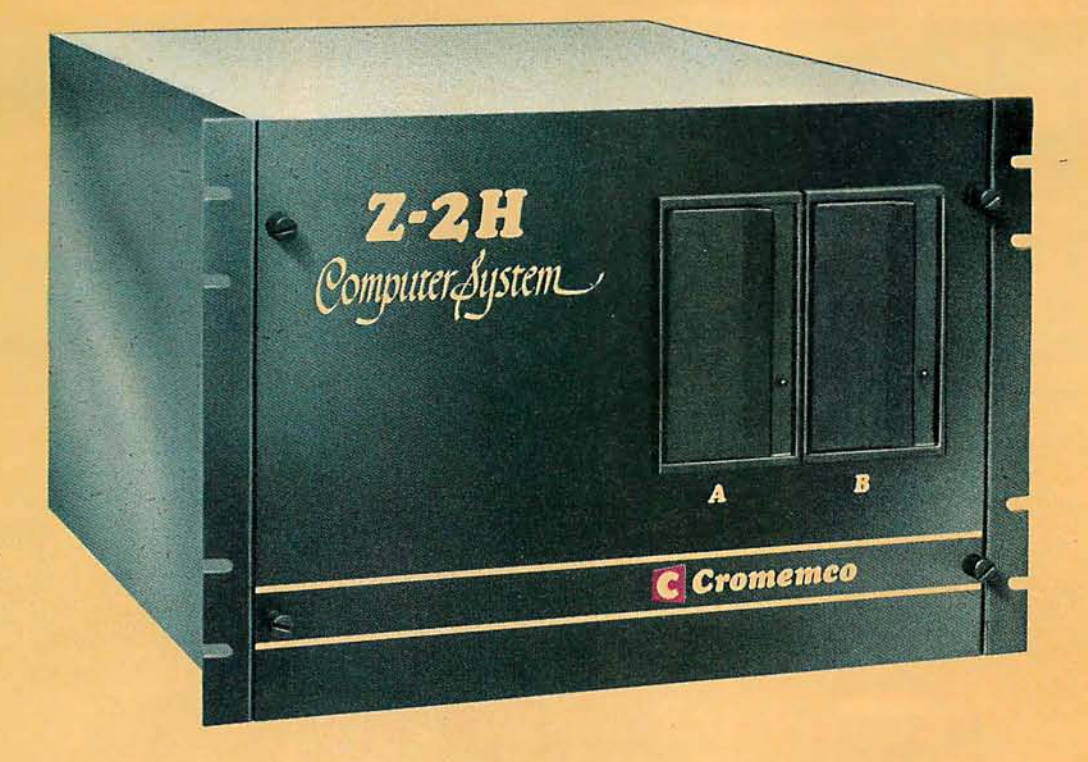

## Here's the state of the art in low-cost hard-disk computers

#### 11 MEGABYTES OF

#### FAST HARD-DISK STORAGE

Yes, the Cromemco Model Z-2H is in a class by itself in the computer field.

These Z-2H features tell you why:

- $\bullet$  11 megabytes of hard-disk storage
- 64 kilobytes of fast RAM
- Two dual-sided floppy disk drives
- Z-80A type processor
- Fast 4 MHz operation-150 nanosecond access time
- Fast hard-disk transfer rate of 5.6 megabits/second
- Low cost

And that's not all you get. Not nearly.

#### BROAD SOFTWARE SUPPORT

You also get Cromemco software support-the broadest software support in the microcomputer field. Software that Cromemco is known for. Like this:

- **Structured BASIC**
- e FORTRAN IV
- e RATFOR (RATional FORtran)
- COBOl
- Z-80 Macro Assembler
- Word Processing System
- Data Base Management

And more all the time.

#### FIELD PROVEN

The Z-2H is clearly in a class by itself. We introduced it last summer. It's field proven. It's reliable.

And it's rugged. Housed in a sturdy, all-metal cabinet.

#### EASILY EXPANDABLE

As always with Cromemco, you get expandability. The fast 64K RAM in this Model Z-2H can be expanded to 512 kilobytes. That amount of RAM combined with 11 megabytes of harddisk storage gives you enormous computer power-the equal or even beyond what much larger computers sometimes offer.

What's more, this computer gives you a 12-slot card cage. That's to plug in your special circuits as well as additional RAM and interface cards.

This expandability is supported by still more Cromemco value - the Z-2H's heavy-duty power supply that gives you 30A at 8V and 15A at  $\pm$  18V to support plug-ins.

#### LOW COST - SEE IT NOW

The Z-2H is real. It's been in the field for many months. It's proven itself.

You should see the Z-2H now. Contact a Cromemco representative and arrange for a demo. Learn that Cromemco is a survey-winner for reliability.

And learn that the Z-2H is under \$10K.

In the long run it always pays to get the best.

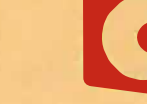

Cromemco o r por a t e d Tomorrow's computers today

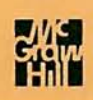

## In The Oveve

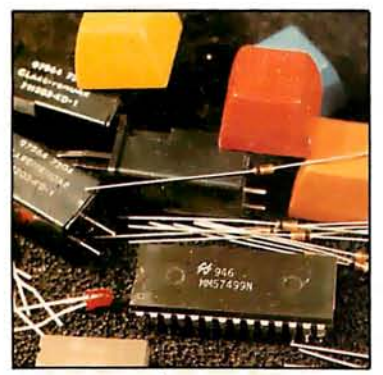

Page 26

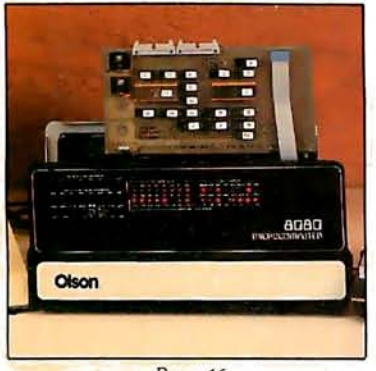

Page 46

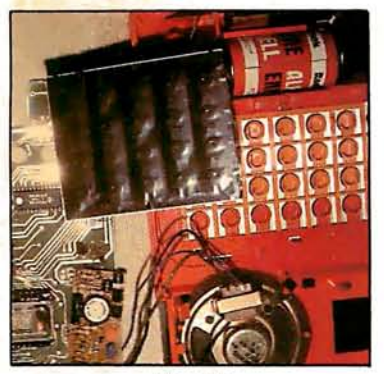

Page 76

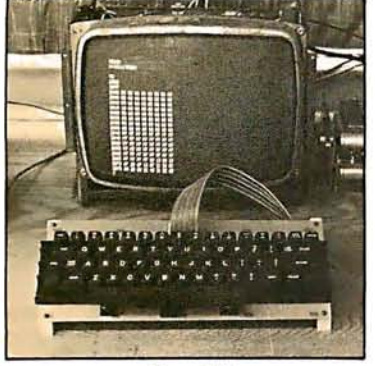

Page 126

#### Foreground

#### 26 BUILD A LOW-COST, REMOTE DATA-ENTRY TERMINAL by Steve Ciarcia

This terminal increases the flexibility of computer home-control systems.

46 AN 8088 PROCESSOR FOR THE S-100 BUS, Part 1 by Tom Cantrell Part 1 covers the basic design considerations of an S-100 processor board based on Intel's 8088 microprocessor.

86 PENNY PINCHER'S JOYSTICK INTERFACE by Steven Wexler For about \$6 and one night's work, you can add this interface to your system.

**116 APL CHARACTER GENERATOR by John W Langer** This is a simple modification for any video display employing the MCM6571 character generator.

#### 126 CONSTRUCTION OF A FOURTH-GENERATION VIDEO TERMINAL. Part 2 by Theron Wierenga

Part 2 helps you to complete the construction of the terminal and learn to use the built-in debugging features.

242 KHACHIYAN'S ALGORITHM, Part 2: Problems with the Algorithm by G C Berresford, A M Rockett, and J C Stevenson A practical BASIC program can be used to explore the power and limitations of this new algorithm.

270 EXPLORING BALLISTICS WITH YOUR COMPUTER by Robert W Jenks This BASIC program helps the target shooter to calculate the complex path of bullets.

282 AN INTERRUPT-DRIVEN REAL-TIME CLOCK FOR THE TMS 9900 by Thomas G Morris Jr

Three selectable interrupt rates make the Texas Instruments 16-bit processor count time.

328 A BASIC FLOPPY-DISK ACCOUNTING SYSTEM by Joseph J Roehrig Here's a complete six-program package to keep your budget records in order.

### Background

76 DISSECTING THE TI SPEAK & SPELL by Michael A Rigsby With these notes you can move toward the eventual goal of getting this toy to talk under personalcomputer control.

102 MACHINE PROBLEM SOLVING, Part 1: Trial-and Error Search, A Mechanical Plan to Save the Missionaries by Peter W Frey Simple games help to express this method of solving problems with computers.

180 FCC REGULATION OF PERSONAL- AND HOME-COMPUTING DEVICES by Terry G Mahn<br>New rulings by the FCC will affect the use and manufacture of personal computers.

**206 VARIETIES OF THREADED CODE FOR LANGUAGE IMPLEMENTATION** by Terry Ritter and Gregory Walker Some kinds of threaded code are position and system independent.

230 EDUCATION FORUM: NEW CULTURES FROM NEW TECHNOLOGIES by Seymour Papert

Children should learn to compute in the same way they learn to talk.

#### **Nucleus**

- 6 Editorial: Intellectual Ethics and Software
- 14 Letters
- 66, 322, 324 Programming Quickies
- 304, 308, 310 Book Reviews
- 94 Languages Forum
- 96, 194, 314, 318, 321, 326 Technical Forum
- 114, 312 BYTE's Bits
- 164 BYTELINES
- 172 Ask BYTE
- 256 Clubs and Newsletters
- 260 Event Queue
- 268, 313 BYTE's Bugs
- 336 What's New
- 398 Unclassified Ads
- 399 BOMB, BOMB Results
- 400 Reader Service

**Publishers** Virginia Londoner, **Gordon R Williamson Associate Publisher** John E Hayes **Assistant** Cheryl A Hurd

Founding Editor Carl T Helmers Jr

Editor-in-Chief Christopher P Morgan **Editors** Richard S Shuford, Gregg Williams, Curtis P Feigel, Harold Nelson Stan Miastkowski Consulting Editor Mark Dahmke Book Editor Bruce A Roberts Chief Copy Editor David William Hayward Copy Editors Faith Hanson, Warren Williamson, Robin M Moss, Anthony J Lockwood Assistant to the Editors Faith Ferry **Assistants** Debe Wheeler, Karen A Cilley New Products Editor Clubs, Newsletters Charles Freiberg **Drafting** Jon Swanson

Production Director Nancy Estle Assistant Production Director Christine Dixon Production/Advertising Coordinator Wai Chiu Li Production Art Holly Carmen LaBossiere, Deborah Porter Chief Typographer Sherry McCarthy **Typographers** Debi Fredericks, Donna Sweeney

#### Advertising Director

Thomas Harvey **Assistants** Ruth M Walsh, Ms. Marion Gagnon Barbara J Greene, Janet Ames

Special Projects Coordinator Jill E Callihan Marketing Coordinator Laura A Hanson

Circulation Manager Gregory Spitzfaden **Assistants** Agnes E Perry, Melanie Bertoni, Barbara Varnum, Louise Menegus, Andrew Jackson Dealer Sales Thomas Yanni

**Controller** Daniel Rodrigues **Assistant** Mary E Fluhr Accounts Receivable Specialist Karen Burgess Accounts Receivable Assistant Jeanne Cilley

Receptionist Jacqueline Earnshaw Traffic Department Mark Sandagata, Rob Hannings

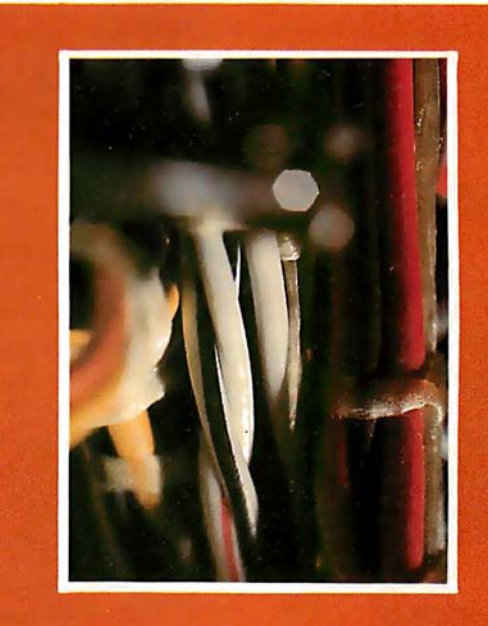

## **About This Issue**

BYTE is five years old this month, and we're taking the opportunity to discuss one of our favorite subjects: homebrewing. Much of the personal computer hardware sold today is already assembled; even so, many of our readers like to build or modify their own equipment, and even "homebrew" it from scratch. The cover photograph by Raoul Hackel, Stock Boston, shows some colorful wiring harnesses inside a computer chassis, a familiar sight to the intrepid do-it-yourselfer.

Theme articles in this issue include a build-it-yourself, low-cost, remote data-entry terminal (from Steve Ciarcia); exploring the TI Speak & Spell; a pennypincher's joystick interface; and the beginning of a multipart article on building an 8088 processor for the S-100 bus. Along with these are features on threaded code; FCC regulations and your personal computer; machine problem-solving; some tax hints for personal computer owners; and much more.

You've probably noticed that this issue of BYTE is on the large side. In fact, it's the biggest issue we've ever printed. The extra space allows us to bring you even more articles and features in this issue and in the coming months. . . . CM

Officers of McGraw-Hill Publications Company: Paul F. McPherson, President; Executive Vice Presidents: James E. Boddorf, Gene W. Simpson; Group Vice President: Daniel A. McMillan; Senior Vice President-Editorial: Ralph R. Schulz; Vice Presidents: Kemp Anderson, Business Systems Development; Stephen C. Croft, Manufacturing; Robert B. Doll, Circulation; James E. Hackett, Controller; William H. Hammond, Communications; Eric B. Herr, Planning and Development; John W. Patten, Sales; Edward E. Schirmer, International.

Officers of the Corporation: Harold W McGraw Jr, President, Chief Executive Officer and Chairman of the Board; Robert F Landes, Senior Vice President and Secretary; Ralph J Webb, Treasurer.

BYTE is published monthly by BYTE Publications Inc, 70 Main St, Peterborough NH 03458, a wholly-owned subsidiary of<br>McGraw-Hill, inc. Address all mail except subscriptions to above address: phone (603) 924-9281. Addr change of address, USPS Form 3579, and fulfillment questions to BYTE Subscriptions, PO Box 590, Martinsville NJ 08836.<br>Controlled circulation postage paid at Waseca, Minnesota 56093 - USPS Publication No. 528890 (ISSN 0360 USA and its possessions. In Canada and Mexico, \$20 for one year, \$36 for two years, \$52 for three years. \$32 for one year air<br>delivery to Europe. \$32 surface delivery elsewhere. Air delivery to selected areas at additional price is \$2.50 in the USA and Its possessions, \$2.95 in Canada and Mexico, \$4.00 in Europe, and \$4.50 elsewhere. Foreign subscriptions and sales should be remitted in United States funds drawn on a US bank. Printed In United States of America. Address all editorial correspondence to the editor at the above address. Unacceptable manuscripts will be returned If accompanied by sufficient first class postage. Not responsible for lost manuscripts or photos. Opinions expressed by the authors are not necessarily those of BYTE. Entire contents copyright © 1980 by BYTE Publications Inc. All rights reserved. BYTE® is available in microform from University Microfilms International, 300 N Zeeb Rd, Dept PR, Ann

Arbor Ml 48106 USA or 18 Bedford Row, Dept PR, London WC1R 4EJ ENGLAND.

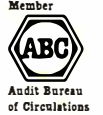

Subscription WATS Line: (800) 258-5485

Office hours: Mon-Thur 8:30 AM - 4:30 PM, Friday 8:30 AM - Noon, Eastern Time

#### NATIONAL ADVERTISING SALES REPRESENTATIVES:

**NORTHEAST (617) 444-3946** Hajar Associates 280 Hillside Ave. Needham Heights MA 02194

MIDWEST (312) 864·3467 **Hajar Associates** 2405 Lawndale Evanston IL 60201

EAST & SOUTH (212) 682·5844 Hajar Associates 521 Fifth Ave. New York NY 10017

SOUTHWEST (714) 540-3554 NORTHWEST (415) 964-0706 Hajar Associates 1000 Elwell Ct., Suite 227 Palo Alto CA 94303

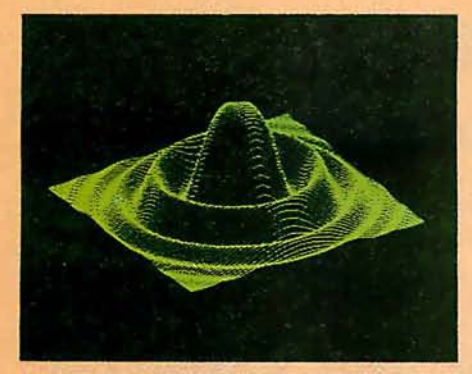

# MICROANGE

HIGH RESOLUTION GRAPHICS SINGLE BOARD COMPUTER

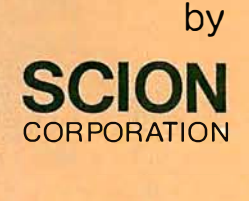

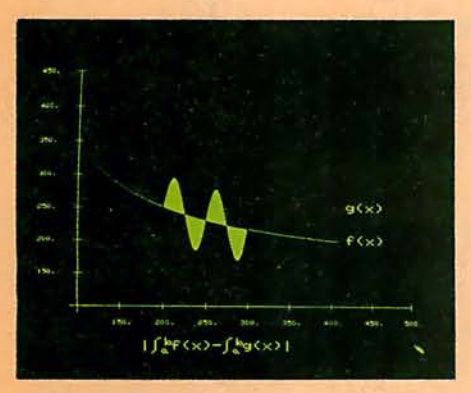

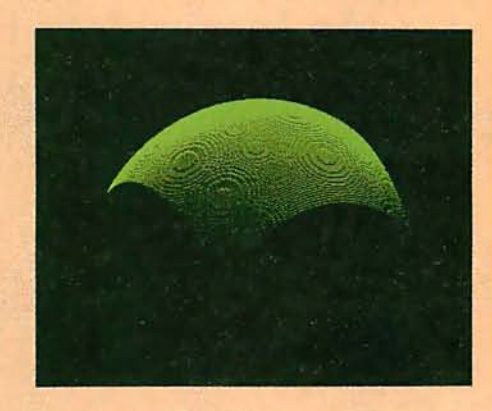

RS-170 composite or direct drive output

Local or external sync generation

4 or 5 Mhz Z80 microprocessor

60 hertz realtime clock

8level interrupt tie-in

IEEE SlOO bus compatible

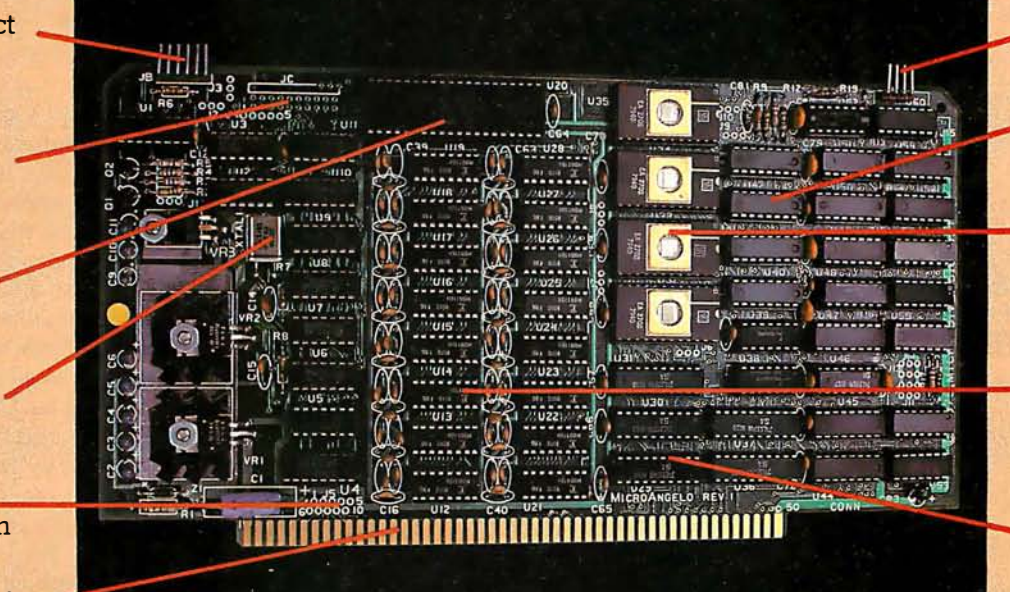

Light pen interface

Time multiplexed refresh

4K resident Screen ware™ Pak I operating system

32K RAM solated from host address space

High speed communications over parallel bus ports

#### Screenware<sup>™</sup> Pak I

A 4K byte operating system resident in PROM on MicroAngelo.<sup>™</sup> Pak I emulates an 85 character by 40 line graphics terminal and provides over 40 graphics commands. Provisions exist for user-defined character sets and directly callable user extensions to Screenware Pak I.

> **SCION Corporation** 8455-D Tyco Road Vienna, Va. 22180 (703) 827-0888

#### Host Resident Terminal Software

An interface software package that coordinates input/output from the MicroAngelo<sup>™</sup> graphics board, the MicroAngelo<sup>™</sup> keyboard, and your computer. The result is a flexible, yet sophisticated graphics terminal.

> European Distributor: Micro Diversions UK Ltd. 17/19 Mesnes Street Wigan, England WN1 1QP 09-423 4311

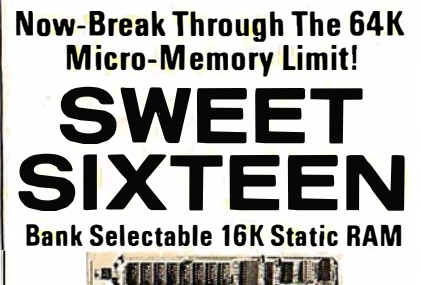

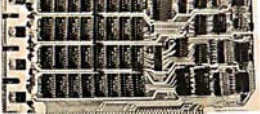

#### SAVE \$So.oo LIMITED TIME OFFER

Don't buy any more antique RAMs (RAM without bank select)  $-$  now there's Netronic's new SWEET SIXTEEN board featuring a universal software bank select system. SWEET SIXTEEN is capable of addressing 2.D48 different banks. With SWEET SIXTEEN boards you can add memory beyond the 64K limit. or expand to a multiterminal system.

#### LOOK AT THESE FEATURES:

- 300 NS, low power 2114's.
- **Software Bank Selector Universal decoder** works with Cromenco. Alpha Micro. Netronics. most other systems, or your design. Onboard dip switches: Bank Select Enable: Reset Enable: Reset Disable: Port Address: Port Data.
- All Inputs And Outputs meet the proposed IEEE standards for the S-100 bus.
- 4.0 MHz Operation.
- **Schmitt Trigger Buffer on all signals for maximum** noise immunity.
- Addressable On 16k Boundaries, 0-64k. dip switch selectable.
- Phantom Option, dip switch selectable.
- **PWR/MWRITE Option, dip switch selectable. • LED Indicator to display status.**
- Glass Epoxy PC Board with gold-plated contacts and double-sided solder mask.
- Fully Socketed.
- Four Separate Regulators for maximum stability.

10-0sy Money-Back Policy For Wired & Tested Unit: Try a fully wired board  $-$  then either keep it. return it for kit, or simply return it in working condi-**Continental U.S.A. Credit Card Buyers** 

• •. �. •• •... Outside Connecticut: ••••••••• • ••

CALL TOLL FREE: 800-243-7428 From Connecticut Or For Assistance: 12031354-9375 Please send the items checked below: □ SWEET SIXTEEN kit; No. S-16 . . . (reg. price \$249.95) now \$199.95\* **O SWEET SIXTEEN, fully assembled, tested,** burned in: No. S-16W .. . (reg. price \$289.95) now \$239. 95\* \*Plus \$2 postage & insurance. Connecticut residents add sales tax. Four Separate Regulators for maximum stability.<br>
10-Day Money-Back Policy For Wired & Tosted<br>
Unit: Try a fully wired board — then either keep it.<br>
Election it for kit, or simply return it in working condi-<br>
CALL TOLL FRE □ Personal Check □ Money Order/Cashier's Check  $\Box$  VISA  $\Box$  Master Charge (Bank No. Acct. No. · Exp. Date \_\_ Four Separate Regulators for maximum stability.<br>
ID-Day Money-Back Policy For Wired & Tosted<br>
Inturn it for kit. or simply return it in working condi-<br>
Inturn it for kit. or simply return it in working condi-<br>
CALL TOLL FR Name \_\_\_\_\_\_\_\_\_\_\_ \_ FINCT: Ity a Tully wired board — then either keep it.<br>
Electric it for kit, or simply return it in working condi-<br>
Continental U.S.A. Credit Card Buyers<br>
CALL TOLL FREE:<br>  $800-243-7428$ <br>
From Connecticut Or For Assistance City \_ \_\_\_\_\_\_\_\_\_\_\_ \_

State \_\_\_\_\_\_ Zip \_\_\_\_ \_ **INNETRONICS** 

Name

## Intellectual Ethics and Software

**Editorial** 

An Inquiry Into the Nature of Ideas, Academia, and Commerce

#### Carl Helmers

Recently, I encountered an old problem again. A problem in this sense is a body of questions and my tentative answers. An old problem is like an old jacket. You get familiar with the intricacies of its individual creases, wrinkles, and holes. It may not be currently stylish, or even in the best of conditions. Yet it is hardly worth throwing out because of a shared body of experience. So, I had long ago packed this problem away in my mental baggage.

The problem I refer to is ethical in nature; it has epistemological attributes as well. It is the problem of interfacing the world of ideas with the world of commerce. In its simplest form it is a two-part question: "<mark>who originated an idea?"</mark> and "what is the value of that idea?" The problem, which has great practical implications in our technological civilization, is that of encouraging innovation by means of rewards in the worlds of ideas and commerce. The ethical position implicit in my viewpoint is simple honesty. Its intellectual expression is that credit should be given where credit is due in a freely operating world of ideas. In a laissez-faire world of commerce, its expression is that value in the marketplace should be given where value is due, in a framework of freely chosen relationships.

We humans have two worlds of activity: the intellectual world and the world of commerce. Each has its own characteristics . One deals with ideas and thoughts freely expressed. The other deals with material goods freely traded in the marketplace. We can engage in both of these very natural human pursuits to the extent that we are politically free of arbitrary laws and interference.

What, you might ask, brings about a discussion of ethics in the marketplace at this time? The particular impetus to this discussion is an incident that came to my knowledge at a recent trade show. Inasmuch as the incident is far from closed, I will not disclose the names of the parties involved. But the situation in its abstract form is worth using to explore some of the ethical problems of commerce in ideas, particularly software for small computers.

Several years ago, a small group of academics began pursuing a particular line of inquiry that related to the nature of computer design for human interaction. The charter of this group of researchers might have been expressed as: "Find the problems of human interaction with computers, and experiment with any solutions you may find." As in any academic pursuit, the inquiry generated many published papers over more than a decade. The fact that these papers also generated some exciting hardware and systems software entered the picture along the way.

Both the software and hardware developments of this group's research have been and are generously underwritten by the sponsoring organization where the activity takes place. In fact, the sponsoring organization did not expect the research to have any immediate practical expression in the marketplace, because it was basic research.

6 September 1980 © BYTE Publications Inc

333 Litchfield Rd., New Milford. CT 06776 .....................................

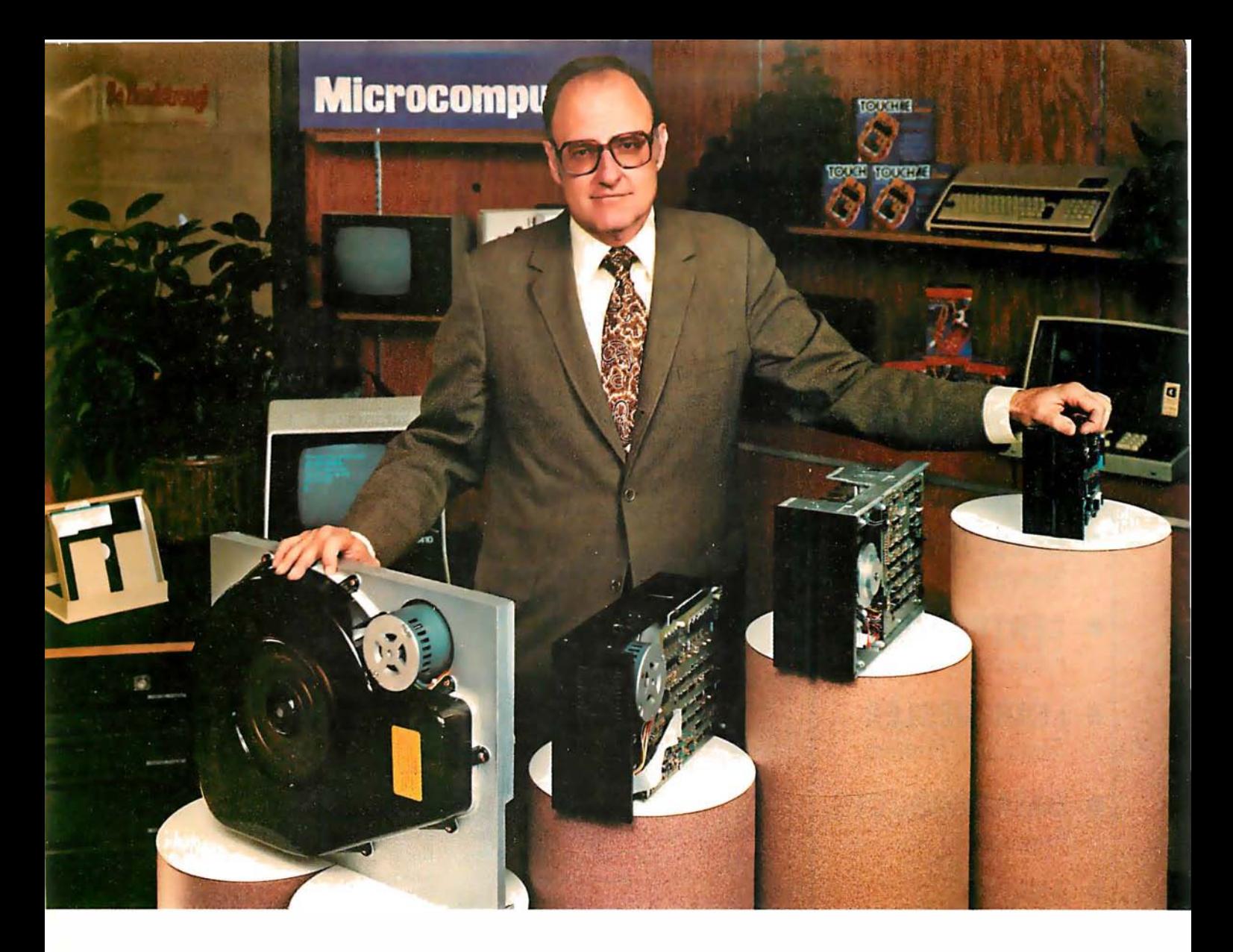

## "For reliable data storage, I recommend systems with Shugart disk drives" Tom Knight, President-Nycom, Los Altos, California

"The last thing you need when you put your personal computer or small business system to work is a disk drive that you can't rely on. If the drive quits, your system is out of business."

That's why more and more manufacturers and dealers depend on Shugart disk drives for reliable data storage. These professionals don't want disk drive problems any more than you do. Shugart has a large family of drives, too-in all sizes and capacities to suit your system storage needs. For the smaller system, the original 51/4-inch Minifloppy'" stores 250 to 500 kilobytes (single or double-sided)-that's about 50 to 100 pages of printed material. Our single and double-sided 8-inch fioppys store 800 to 1600 kilobytes. And for systems that need a larger data base, our 8-inch or 14-inch fixed disk drives

store from 5 to 58 megabytes. No other manufacturer offers such a wide variety of disk storage for personal computer and small business systems.

Word processing, general business, accounting-big system or small, you can rely on Shugart drives. We're known as the Headstrong company for good reason. We're Headstrong about reliability, quality, and value. Ask your dealer. He knows us.

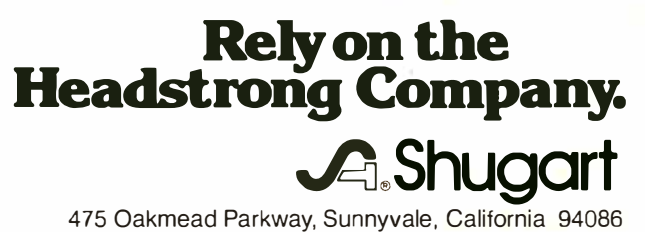

## OUR PRICES ARE TOO LOW TO ADVERTISE! CHECK THEM-CALL TOLL FREE! 800-243-7428 LOOK WHAT WE OFFER! **HAZELTINE Terminals** • CENTRONICS **Printers** • LEAR-SIEGLER Terminals/ Printers • DATA PRODUCTS **Printers** • ANADEX **Printers** BE SMART-DON'T BUY UNTIL YOU CHECK OUR PRICES! \_ VISA MASTERCHARGE \_ PERSONAL CHECK VISA \_\_ COD \_\_\_\_\_ PERSUNAL CHECK<br>\_\_\_\_\_ MONEY ORDER 11 TRON

RESEARCH & DEVELOPMENT. LTD. 333 Litchfield Rd., New Milford. CT 06776

Naturally, the members of the group communicated with others at similar academic and industrial research laboratories of the land, by means of conversations at conferences and meetings, as well as written communications of academic professional organizations. This type of communications between peers is an essential part of any productive research field. In short, word of their ideas got out.

Enter the publicist.

Now, intellectually and ethically we cannot argue with the following thought: when an opportunity is available to pursue some perceived value, we should go ahead and pursue it. There is no way one could complain about this kind of action since it is the essence of human activities. This attitude is a prelude to all research and innovation.

The publicist had all the right words. He was fluent in the jargon of computers. He perceived the enthusiasm with which the researchers described their activities personally and in print. He thought it would be good to tell the world about what was going on. And that is what he proceeded to do by means of a selfpublished work which was indeed ahead of the technology of practical general-purpose microcomputers.

Up to this point, our publicist had done nothing to which we could object. He was taking published works, analyzing them and pointing out the implications that these works have. But having caught the enthusiasm, he was beginning to grow impatient. After all, our researcher friends are involved in research, not in entrepreneurial activities. What our publicist had done, however, was create among people stimulated by small computers an intellectual and commercial demand for an excellent concept.

Enter the entrepreneurial programmer. He is the archetypal programmer who, given a challenge, immediately proceeds to code. Probably as a result of the ballyhoo created by the publicist, the entrepreneurial programmer proceeded to dig up the published works of our thinker friends.

These works were indeed complete, and can be found in the technical journals published during the 1970s. They even include all the information necessary for the entrepreneurial programmer to implement a version of one of the crude, early approaches our researcher friends investigated in their pursuit of the problem. Now, as a published work, these documents were intended for use by other researchers and anyone else with a programming problem.

The problem arises when we examine the manner in the which the publicist was going to use the published works of our researchers. It is one thing to implement a version of a program and sell the particular example as a toy. But it is quite another thing to name it the same as our researchers' ongoing project, imply in advertising that it is the same (when it is not), and generally imply that its use is sanctioned by its original authors at the research establishment. This is not the same as simply crediting the source in a published work and proceeding to implement a version under a different name and with particular variations.

Here, we find the complicity of the publicist and the entrepreneurial programmer as a pair. The publicist now had an opportunity to reach for the brass ring of the software that our research friends had not yet made available to him. He found the ring in the entrepreneurial programmer's product. So, the publicist has recently been pushing the entrepreneurial programmer's product at whatever forum he can find. This situation had been fermenting for some time when all parties showed up at a recent convention.

The situation came to a head at the convention when our researcher friends arrived on the scene. I became involved to the extent of providing a sympathetic ear in conversation with one of my friends from the laboratory in question. By all reports, the entrepreneurial programmer later became involved in some heated discussion of these points with the publicist, my research friends, and several individuals well aware of the issues involved (not including myself).

As of this writing, the matter remains unresolved. The entrepreneur still has not decided whether to change the name of his program or not, but I hope that, through the mediation of several individuals who know the facts of the matter, he will recognize the error of his ways and, in so doing, learn a bit about the in-

## At Intersystems,<br>profile an instructi "dump" is an instruction. Not a way of life. (Or, when you're ready for IEEE S-100, will your computer be ready for you?]

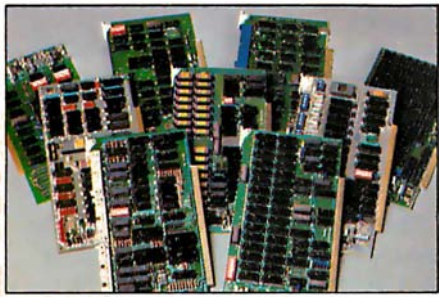

We're about to be gadflies again.

While everyone's been busy trying to convince you that large buses housed in strong metal boxes will guarantee versatility and ward off obsolescence, we've been busy with something better. Solving the real problem with the first line of computer products built from the ground up to conform to the new IEEE 5-100 Bus Standard. Offering you extra versatility in  $8$ -bit applications today. And a full 16 bits tomorrow.

We call our new line Series II<sup>™</sup> And even if you don't need the full 24-bit address for up to 16 megabytes (!) of memory right now, they're something to think about. Because of all the performance, flexibility and economy they offer. Whether you're looking at a new mainframe, expanding your present one or upgrading your system with an eye to the future. (Series II boards are compatible with most existing S-100 systems and all IEEE S-100 Standard cards as other manufacturers get around to building them.)

Consider some of the features: Reliable operation to 4MHz and beyond. Full compatibility with 8- and 16-bit CPUs, peripherals and other devices. Eight levels of prioritized interrupts. Up to 16 individually-addressable DMA devices, with IEEE Standard overlapped operation. User-selectable functions addressed by DIPswitch or jumpers, eliminating soldering. And that's just for openers.

The best part is that all this heady stuff is available now! In our advanced processor-a full IEEE Bus Master featuring Memory  $Map^m$  addressing to a full megabyte. Our fast, flexible 16K Static RAM and 64K Dynamic RAM boards. An incredibly versatile and economical 2-serial, 4-parallel Multiple I/O board. 8-bit A/D-D/A converter. Our Double-Density High-Speed Disk Controller. And what is undoubtedly the most flexible front panel in the business. Everything you need for a complete IEEE S-100 system. Available separately, or all together in our new DPS-1 Mainframe!

Whatever your needs, why dump your money into obsolete products labelled "IEEE timing compatible" or other words people use to make up for a lack of product. See the future now, at your Intersystems dealer or call/ write for our new catalog. We'll tell you all about Series II and the new IEEE S-100 Bus we helped pioneer. Because it doesn't make sense to buy yesterday's products when tomorrow's are already here.

## bofcerSyssfeer

Ithaca lntersystems Inc., 1650 Hanshaw Road/P.O. Box 91, Ithaca, NY 14850 607-257-0190/TWX: 510 255 4346

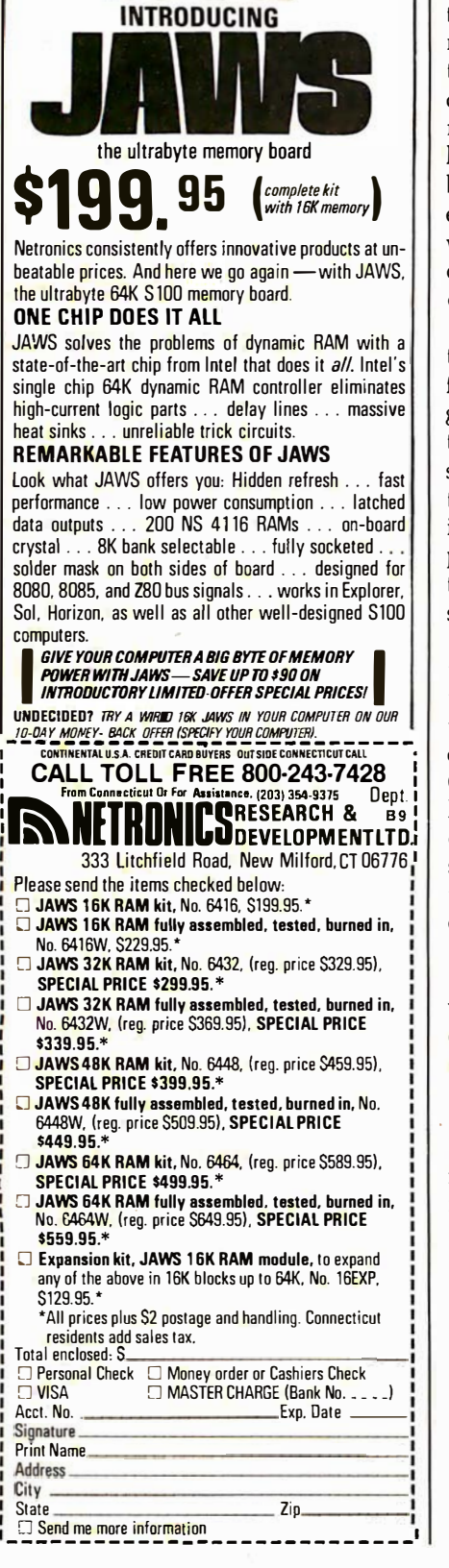

The deys of complicated, unrelieble,

计数据网络 计同时调整器

dynamic RAM ere gone:

tellectual versus commercial realms of endeavor. I have learned that some sort of decision will probably have been made by the time you read this.

As for the publicist, he continues in his inimitable style to spin wheels of fancy.

In the intellectual marketplace of ideas, the coin of the realm is thought. He or she who owns a reputation as a result of careful thought has a purse full of golden coins ready for the bazaar of ideas. A marketplace of ideas or commerce is a human activity where all parties benefit as a part of trade. One cannot expect willing and bountiful trading when one party plays by a set of rules different and incompatible from the other's set.

The productive results of innovation and thought carry a requirement for the respect of the rules of the game. One of these rules in the intellectual world could be stated "thou shalt not take thy neighbor's reputation as thine own." When you use an idea, credit its source where appropriate, but do not pretend to imply that your version of the thought is the same.

It is perfectly fine to use an inspiration from someone's published thought in a commercial product of your own. But be sure that you make clear that the product is your own! Credit the inspiration to be sure. However, if you do not have an endorsement from the source of the inspiration, do not attempt to advertise that thought in any way as a product endorsed by the source of the inspiration.

Naturally, the ideal state is that in which the researcher is also able to capitalize directly on the results of his or her innovation. By being the first to it and the best able to understand . the problem, an inestimable advantage is gained over the nonoriginal machinations of those who merely implement the published designs.

The main rewards of research must be understood for what they are: an appreciation of difficult problems and the satisfaction of seeing them through to a better understanding.

Occasionally in research a commercial gold mine is found that exudes some of its wealth on the innovator. But this is a small part of motivation for a life of ideas. The innovator's reputation is based on a mutual trust and fascination with ideas. Entrepreneurs with a long-term point of view respect this trust by avoiding any semblance of potential violation of that trust. End of commentary.

#### \* \* \*

#### A Note

The lives of individuals are marked by a series of changes through growth. Enterprises evolve in much the same way. BYTE has gone through many such changes. It began as an idea in the minds of my associates and me five years ago. After much hard work it matured to the point where it now has a circulation in excess of 160,000 and an assured future as a member of the family of magazines published by McGraw-Hill. This issue marks the fifth anniversary of BYTE's first issue, published in September 1975.

Since BYTE has matured to the point where a founder's day-to-day input is no longer a requisite to the continued health of the venture, I am now in the fortunate position of being able to indulge in my other interests and goals. While continuing with many of the functions at BYTE that have occupied me over the last five years, I will be able to engage in consulting activities related to the technology of, and markets for, small computer systems. Such activities have always been of great interest to me. Only with the evident maturity of BYTE and the cooperation of McGraw-Hill am I now able to spend about half of my time on such ventures.

The day-to-day operations of the magazine will be in the very capable hands of my successors, Chris Morgan and the technical editors of BYTE's staff. My new relationship with BYTE is reflected in a new title on the masthead: "Founding Editor." With my continued intimate involvement with BYTE, I shall truly have the best of both worlds.  $\ldots$  CH $\blacksquare$ 

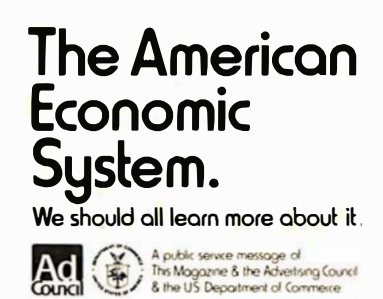

## not<br>o birds kill two Sk If you have an Apple<sup>\*</sup> and you want to interface it with

parallel and serial devices, we have a board for you that will do both. It's the AIO."

## Serial Interface.

The RS-232 standard assures maximum compatibility with a variety of serial devices. For example, with the AIO you can connect your Apple\* to a video terminal to get 80 characters per line instead of 40, a modem to use time-sharing services, or a printer for hard copy. The serial interface is software programmable, features three handshaking lines, and includes a rotary switch to select from 7 standard baud rates. On-board firmware provides a powerful driver routine so you won't need to write any software to utilize the interface.

## Parallel Interface.

This interface can be used to connect your Apple<sup>\*</sup> to a variety of parallel printers. The programmable I/O ports have enough lines to handle two printers simultaneously with handshaking control. The users manual includes a software listing for controlling parallel printers or, if you prefer, a parallel driver routine is available in firmware as an option. And printing is only one application for this general purpose parallel interface.

The AIO is the only board on the market that can interface the Apple<br>The AIO is the only board on the market that can interface the Apple Two boards in one. the extreme only board on the market that can interface the same to both serial and parallel devices. It can even do both at the same time. That's the kind of innovative design and solid value that's been enite, Lilaus due Kind of Hind value design and some value diava been The AIO comes complete with serial PROM's, serial and parallel cables, and complete documentation including software listings. See the AIO at your local computer store or contact

us for more information.

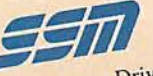

2190 Paragon Drive San Jose, California 95131 (408) 946-7400

Apple is a<br>TM of Apple ters.

# Maybe we can<br>save you a call.

Many people have called with the same questions about the AIO. We'll answer those and a few more here.

Q: Does the AIO have hardware handshaking? A: Yes. The serial port accommodates 3 types-RTS. CTS, and DCD. The parallel port handles ACK, ACK, BSY, STB, and STB.

Q: What equipment can be used with the AIO? A: A partial list of devices that have actually been tested with the AIO includes: IDS 440 Paper Tiger, Centronics 779, Qume Sprint 5, NEC Spinwriter, Comprint, Heathkit H14, IDS 125, IDS 225, Hazeltine 1500, Lear Siegler ADM-3, DTC 300, AJ 841.

Q: Does the AIO work with Pascal?

A: Yes. The current AIO serial firmware works great with Pascal. If you want to run the parallel port, or both the serial and parallel ports with Pascal, order our "Pascal Patcher Disk"

Q: What kind of firmware option is available for the parallel interface?

A: Two PROM's that the user installs on the AIO card in place of the Serial Firmware PROM's provide: Variable margins, Variable page length, Variable indentations, and Auto-line-feed on carriage return.

Q: How do I interface my new printer to my Apple using my AIO card?

A: Interconnection diagrams for many popular printers and other devices are contained in the AIO Manual. If your printer is not mentioned, please contact SSM's Technical Support Dept. and they will help you with the proper connections.

Q: I want to use my Apple as a dumb terminal with a modem on a timesharing service like The Source. Can I do that with the AIO? A: Yes. A "Dumb Terminal Routine" is listed in the AIO Manual. It provides for full and half duplex, and also checks for presence of a carrier.

Q: What length cables are provided? A: For the serial port, a 12 inch ribbon cable with a DB-25 socket on the user end is supplied. For the parallel port, a 72 inch ribbon cable with an unterminated user end is provided. Other cables are available on special volume orders.

The AIO is just one of several boards for the Apple that SSM will be introducing over the next year. We are also receptive to developing products to meet special OEM requirements. So please contact us if you have

a need and there is nothing available to meet it.

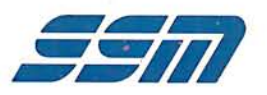

**SSM Microcomputer Products** 2190 Paragon Drive San Jose, California 95131 (408) 946-7400

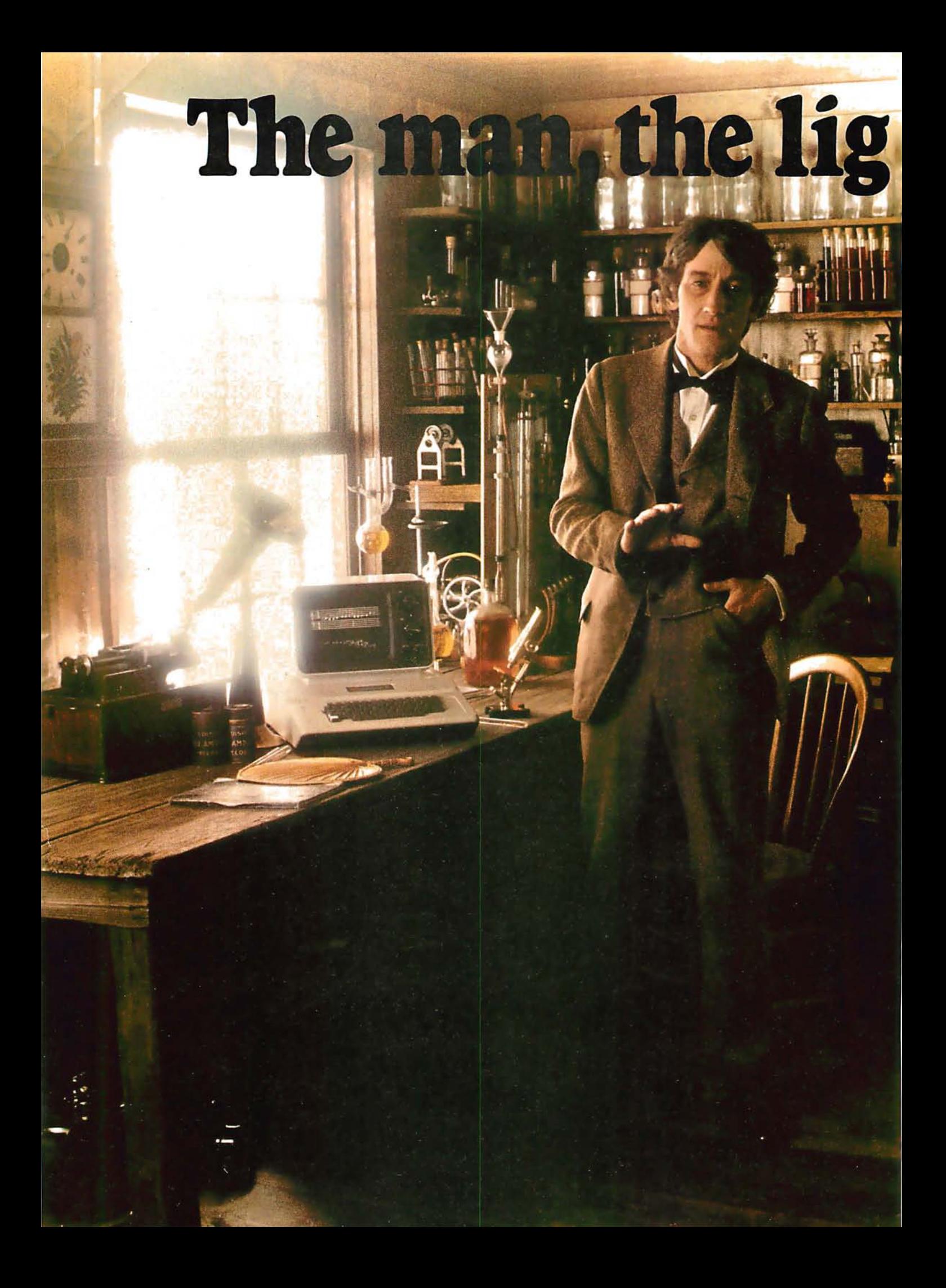

# ht and the Apple.

If you could talk to Thomas Edison, he'd tell you what it was like to turn the lights on in 1879. You could tell him about some bright ideas of the 20th century... particularly, a technological phenomenon that can handle everything from solar heat control to lighting your home via voice command. The Apple personal computer.

#### Expand your own inventiveness with the always-expandable Apple.

Take a look inside your local computer store. There's a range of Apple systems for you ... whether you want expansion capabilities of four or eight accessory slots...or memory expandable to 64K bytes or 128K bytes. With this kind of flexibility, the possibilities for creating your own computer system are endless.

Want to add an A to D conversion board? Apple makes it happen. Want to plug into time sharing, news and elec-

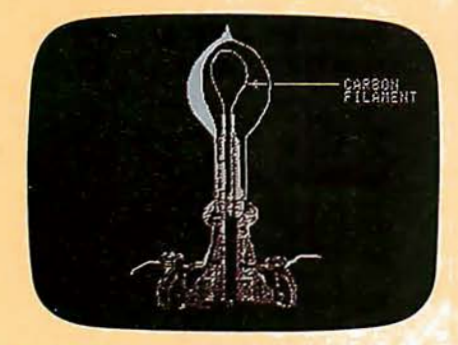

With Apple, Edison could've written a program to determine why some filaments burned longer than others.

tronic mail services? Apple does it all. Because Apple is the most popular personal computer with the least complicated interface, over 100 companies supply peripherals for the Apple family ... including an IEEE 488 bus for instant control.

#### Disk drives, a tool kit and creativity in color.

Apple was one of the first to use disk drives for increased performance and application versatility. Today, our  $5\frac{1}{3}$ " disk drive offers high density (143K bytes). high speed and low cost. No wonder this drive is the most popular on the market.

But now Apple goes one better with the DOS Tool Kit. A series of utility programs, it gives you the freedom to easily design 280hx192v graphic displays in a palette of living color ... depending on your choice of Apple system.

Edison was first with the movie camera and projector. Now, with Apple's DOS Tool Kit, you can be first to work wonders with colorful creative animation.

peripherals is equalled only

by the most extensive line of software challenge man, mind and machine. you'll find in the personal computing<br>world. Since more than 170 companies buter, stop by the computer store and

your Apple speaks creatively in BASIC, Apple dealer, or call 800-538-9696.

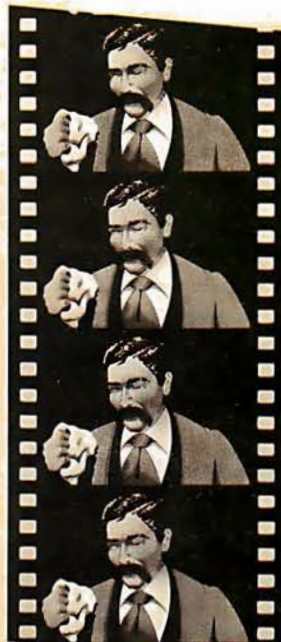

camera...and Apple has **programs ever.** the DOS Tool Kit that takes Apple's broad line of you into the colorful world

Pascal, FORTRAN, PILOT and 6502 assembly language. Use these languages to score a sonata. Apple will play back your musical masterpiece on its built-in speaker.

 $=$   $\alpha$  $\mathbf{z}_i$ 

..

 $\frac{1}{2}$ 

 $\frac{1}{2}$ 

 $\mathcal{T}^{\top}$ 

 $\frac{1}{2}$ 

Edison listened to his voice on a revolutionary phonograph in the 1800s... now you can listen to the sounds of today with Apple's inventive family of personal computers.

#### Where to find even more illuminating Apple experiences.

There's always something Imagine the new being invented at Apple to head the new being invented at Apple to broadest line  $\frac{1}{b}$  Edison had the first movie  $\frac{1}{c}$  and there's always an expert. Edison had the first movie<br>
Consider the Camera....and Apple has<br>
to tell you all about it in detail. Your Apple dealer. If you already own an Apple, there's<br>a whole future ahead to

puter, stop by the computer store and offer software for the Apple family, you compare. Apple's reliability, proven perfor**can have one of the most impressive mance and recognized technological leader-**<br>program libraries ever.<br>ship will help you see the light. Don't ship will help you see the light. Don't When you write your own programs, let history pass you by. Visit your nearest In California, 800-662-9238.

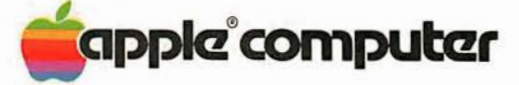

## Letters

#### Cromemco Lauded

After reading of the many horror stories of poor documentation and service within the microcomputer industry, I want to point out the excellent treatment I have received from Cromemco  $Inc$ 

In July, 1979, I purchased a System III with four disk drives and most of Cromemco's available software. Lately, I

3355A Printer. I have found the  $\frac{1}{2}$  the system's operation. Several weeks documentation very complete. The  $\frac{1}{2}$  ago I was forced to conclude that the manuals for the above products form a pile 10 inches high.

When I first received the System III, I had some difficulty using the third and had some difficulty using the third and earlier, they accepted the responsibility fourth disk drives. Because I was not too for the defect and had the repaired driv familiar with the system, and the drives  $\bullet$  back to me within two weeks.<br>worked in certain situations. I concluded In addition. I have begun receiving worked in certain situations, I concluded that the drives were probably OK, and

## **NEW OPEN FRAMES AND SWITCHERS...** at our same old low prices!

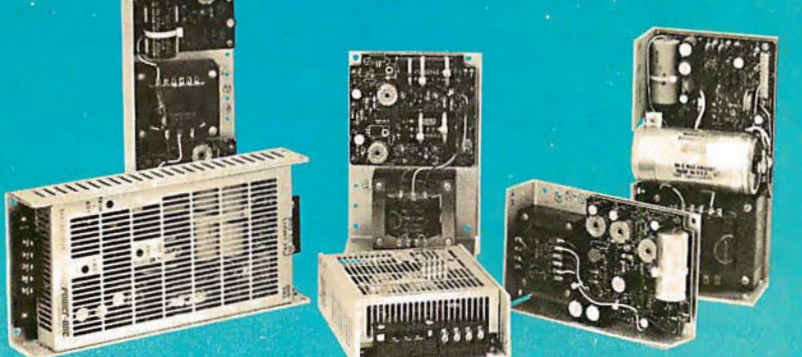

More new open frames to choose from - plus new special-purpose models fot specific applications such as Microprocessor and Floppy-Disk systems. Also, Power-One now offers a growing line of switching D.C. Power supplies with the same high quality and reliability as our open frame models.

### **ERRIA**

New 1980-81 **Product Catalog.** plus our new **Tour Guide.** Phone or write for your copies today!

**Copourer.one. @POWEr-ONE** a.c.row

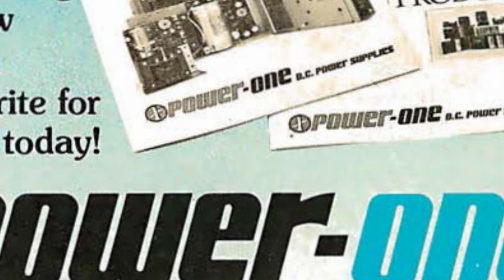

B. PIJUJEF SUPPL Power-One, Inc. • Power One Drive • Camarillo, California 93010 Phone: (805) 484-2806 • (805) 987-3891 • TWX: 910-336- 1297

have added the  $3102$  Terminal and the that I did not understand some detail of  $3355A$  Printer. I have found the the system's operation. Several weeks ago I was forced to conclude that the drives were defective, and I called Cromemco. Even though the warranty<br>on the drives had expired six months for the defect and had the repaired drive<br>back to me within two weeks.

updated software on disks. The software has been considerably enhanced. There is no charge for the additional features. I don't even have to pay for the disks.

Finally, though I had done a lot of programming on large systems and am quite knowledgeable about electronics, I had never worked with FORTRAN or COBOL, and initially I was not up to speed on the system aspects of microcomputers, especially the use of the disk drives. My questions were always answered courteously, even when they were naive, and my tele<sup>p</sup>hone calls were always returned.

The equipment is conservatively designed and well constructed. The software and operating system are capable and straightforward to use.

I have never been more pleased with all aspects of a purchase than I am with my Cromemco system.

Wil Schuemann Sage Instruments 501 Maple St • Parkersburg WV 26101

#### Making Music

Hal Chamberlin's article on "Advanced Real-Time Music Synthesis Techniques" (April 1980 BYTE, page 70) was timely and informative. Since I have been experimenting with similar techniques for several years, I can vouch for the viability of his procedures, but I would also like to comment on several points raised in the article.

I agree that most digital synthesizers on the market do not have sufficient control for either education or serious musical work. A recent informal poll of musicians showed that the majority desired at least four voices, and com<sup>p</sup>lete control over envelope, timbre, loudness, and pitch for these purposes.

While Mr Chamberlin's technique provides for the important change of timbre with time that is so often neglected, his sequence table is stepped through at a rate determined by the tempo setting, so a voice will behave differently at slow

#### TRS-80\* Model I Computer Owners

## **Store More Data** on a 5"-Disk **Than on an 8"-Disk**

The Doubler  $M$ : Percom's new  $\left(\begin{matrix} 1 & 1 \end{matrix}\right)$  Plug the DOUBLER  $M$  into the disk controller chip socket proprietary double-density disk controller chip socket disk controller chip socket danter for the TRS-80\* computer. aAd ...

PERCOM

#### Store up to 354 Kbytes of formatted data on five-inch disks.

• Increase formatted storage capacity of your minidiskettes from  $1\frac{1}{2}$  to almost 4 times.

• Use with standard 5-inch drives rated for double-density operation.

• The DOUBLER<sup>™</sup> reads, writes and formats either single- or doubledensity disks.

• Proprietary design allows you to continue to run TRSDOS\*, NEW-DOS<sub>†</sub>, Percom OS-80<sup>™</sup> or other single-density software without making any changes to software or hardware.

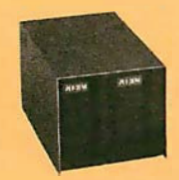

Mini-Disk Systems More storage capacity, higher reliability  $-$  from Percom, the industry leader. One-, two-

and three-drive configurations in either 40- or 77-track format, starting at only \$399.

PRICES AND SPECIFICATIONS SUBJECT TO CHANGE WITHOUT NOTICE.

 $\bullet$  Includes DBLDOS.<sup>TM</sup> TRSDOS\* compatible doubledensity disk operating system.

• CONVERT utility, on DBLDOS<sup>TM</sup> minidiskette, converts files and programs from single- to double-density or double- to single-density.

• Plug-in installation: No strapping. No trace cutting. Restore your Expansion Interface disk controller to original configuration by simply removing the DOUBLER<sup>™</sup> and reinstalling the original disk controller chip.

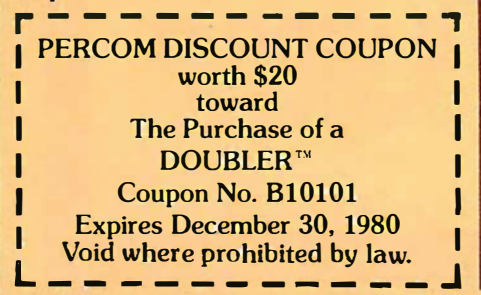

of your Expansion Interface<br>and ...

• The DOUBLER<sup>TM</sup>

circuit card includes high-performance data separator, write precompensation cir-

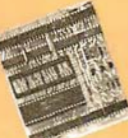

euits for reliable disk read operations - even on 77-track drives.

Introductory price, including DBLDOS<sup>TM</sup> and format conversion utility on minidiskette, only \$219.95. Use the coupon for even greater savings.

.Call toll-free, 1-800-527-1592, for the address of your nearest dealer, or to order direct from Percom.

tPercom TFD·200 '" drive, 05·800'" operating system

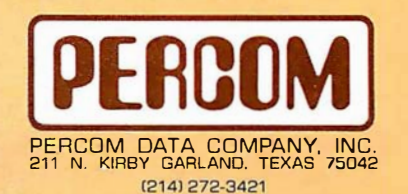

\* trademark of Tandy Radio Shack Corporation which has no relationship to Percom Data Company.<br>‡ rademark of Apparat Company, lñc.

and fast tempi. Most musical instruments, however, vary their amplitude (tremolo), pitch (vibrato), and timbre (we need a word for this-tambolo?!) at a rate almost independent of the score tempo, but in a manner suited to the instrument and type of music played. This could be accomplished by adding one more counter for vibrato-tremolotambolo update independent of the tempo counter.

The computation of signal/noise (S/N) ratios for synthesizers can be misleading. If the intent is to reproduce a musical sound, then a resolution of 60 to 80 dB is a necessity. However, if the intent is to *produce* music from scores, a much lower S/N ratio can be tolerated if the distortion partials are harmonic. After all, the "noise" content of flutes or harpsichords can be very high, but is considered part of the natural sound of the instrument. Eight-bit D/A (digital-toanalog) converters and 256-byte wave tables do seem adequate for musicsynthesis experimentation, at least until computer memory and power become somewhat cheaper.

Mr Chamberlin's method of generating up to 8 K bytes of waveform tables is well suited to single D/A output but requires extensive dedicated storage, plus time spent in creating the wave tables. This can be markedly reduced by noting

that the ratios of the harmonic amplitudes remain nearly constant for a considerable fraction of the note duration for many instruments. This suggests that if the envelope amplitude were provided by a separate D/A converter and its output were multiplied by a waveform multiplying D/A converter, that many fewer waveform tables would be necessary since they would contain , only waveshape information, not envelope information, and they could better be reused for other voices. The additional \$10 for a multiplying D/A converter would be more than offset by the savings in memory. Incidentally the envelope "volume control" must precede the waveform D/ A converter, not follow it as implied in the text, so that the required envelope filter does not cut off the harmonics of the waveform.

Finally, there is a very serious problem with the low sampling rates  $(6.9 \text{ kHz to } 8 \text{ kHz})$  mentioned in the article. Suppose that the highest fundamental desired is  $C_6$  ( $\approx$  2100 Hz) and that at least four harmonics are necessary to produce the desired timbre (both of these figures are very conservative). Then the highest frequency present in the sampled waveshape is  $\approx 8400$ Hz, and since a "headroom" of at least 10 % is needed for the anti-aliasing lowpass filters, the filter stop-band edge can

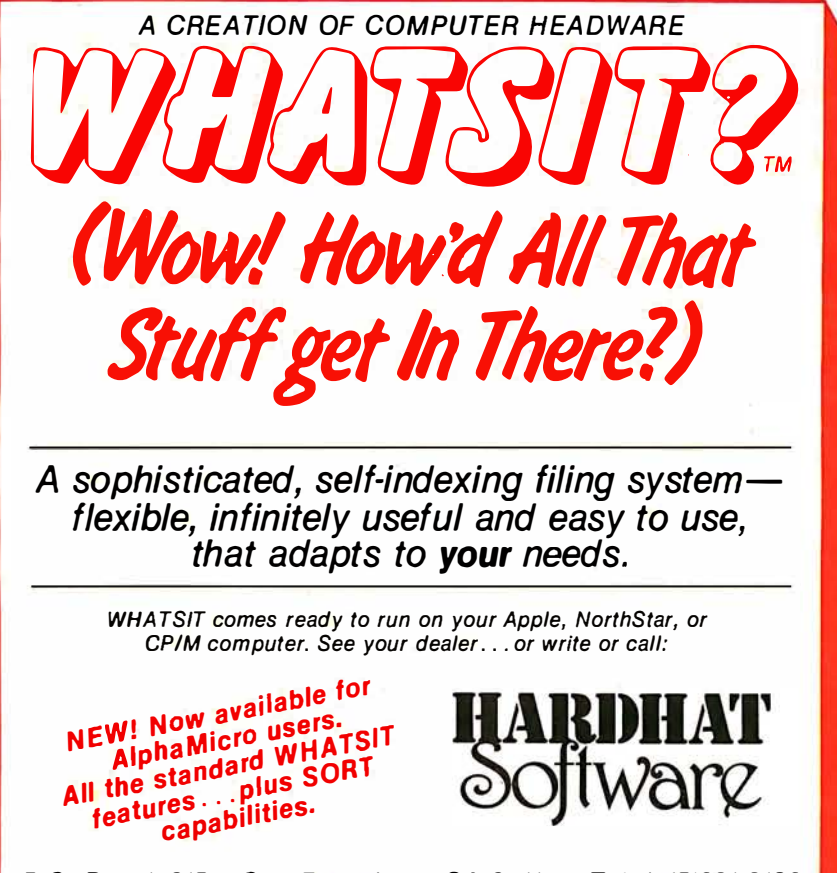

P.O. Box 14815 • San Francisco, CA 94114 • Tel: (415)621-2106

be no lower than  $\approx$  9300 Hz. So for these requirements, the sampling frequency must be at least 18,600 Hz by the Nyquist criterion. A lower sampling frequency will:

- 1) produce aliasing distortion, or<br>2) limit the highest fundamental t
- limit the highest fundamental to a smaller value, or
- 3) force you to accept fewer harmonics in the waveform (at least at higher pitches) if aliasing is to be prevented.

A solution might be to use different waveform tables with fewer harmonics for the higher pitches, but this further complicates the algorithm, requires more waveform storage, and introduces pitch breaks into a voice's timbre like that of an organ mixture stop.

The length of my comments reflects favorably on the thought-provoking nature of this article. Mr Chamberlin's work should be of great help to new experimenters in the field of music synthesis, and will, I hope, stimulate discussion on this topic.

Donald L Shirer Director, Computer-Based Instruction Laboratory University of Arizona Tucson AZ 85721

> Suspected Brain Malfunction Disables Op Code Equivalence

My article in the June 1980 BYTE "Z80 Op Codes for an 8080 Assembler" (page 64) contains a monumental goof, which I can only explain in terms of brain malfunctions and the like.

To define a symbol such as XAF as being equivalent to hexadecimal 08, one doesn't write "XAF DB 08H"; obviously one writes "XAF EQU 08H". Table 2 on page 70 makes sense only if you put EQU statements between the columns, not DBs and DWs as I said.

Judging from letters I have received, BYTE readers aren't dumb enough to believe everything they read, thank goodness. My intelligence seems to have gone down about 10 DB or if you like, 10 DW. Sorry, people.

Bill Powers 1138 Whitfield Rd Northbrook IL 60062

#### Z80 Op Codes...The Continuing Saga

There is an error in the article "Z80 Op Codes for an 8080 Assembler" which appeared in the June issue of BYTE. On page 64 the statement "XAF DB 08H" should read "XAF EQU 08H". As writ-

## FINALLY AN ALTERNATIVE TO DISKS THE EXATRON **STRINGY FLOPPY** (MASS STORAGE SUBSYSTEM)

### LOW COST **RELIABILITY** SPEED

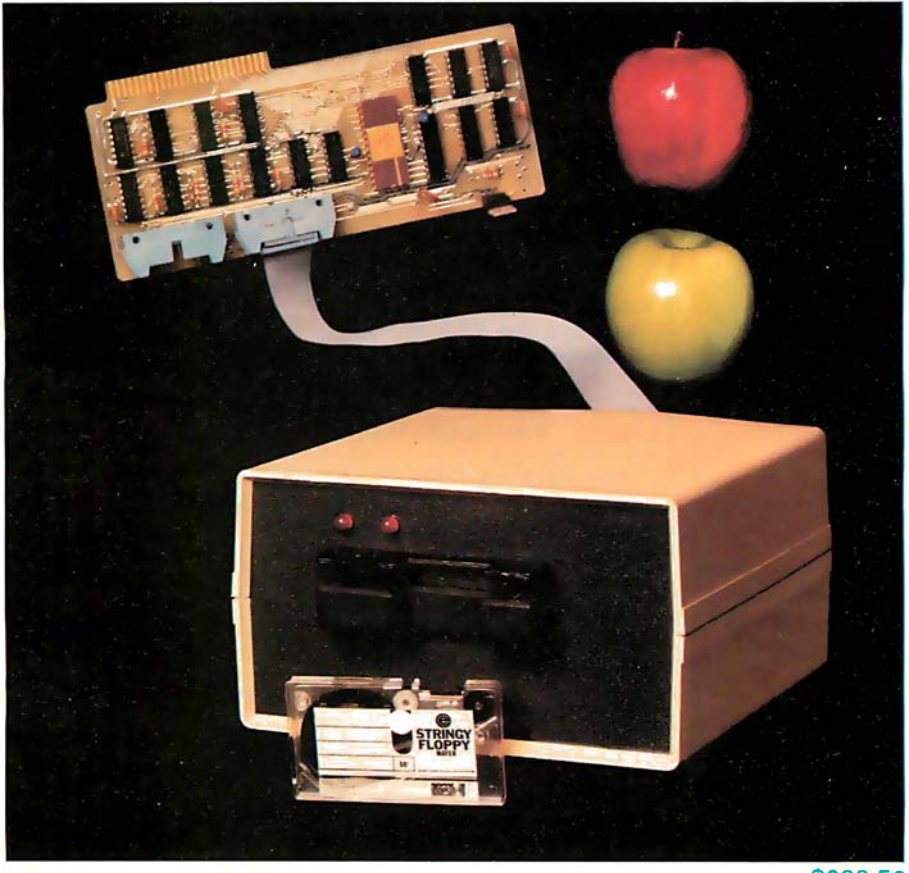

\$299.50

INFORMATION PACKAGES AVAILABLE NOW FOR:<br>APPLE CSI RS-232 APPLE OSI RS-232 KIM/SYM/AIM STD-I<br>S-100 OEM **TRS-80** 

e exatron CALL OUR HOT LINE TODAY TO REQUEST AN INFORMATION PACKAGE

TO REQUEST AN INFORMATION PACKAGE<br><mark>IC. ■</mark> 181 COMMERCIAL STREET ■ SUNNYVAL EXATRON, INC. ■ 181 COMMERCIAL STREET ■ SUNNYVALE, CA 94086<br>「

## Have some great memories.

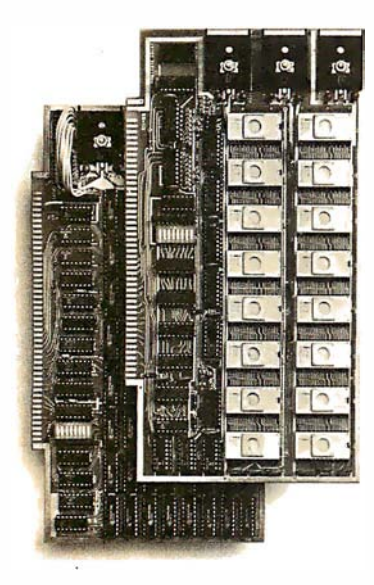

#### 16K PROM boards.

**PROM** card has 2708-type memory

**Quality board construction 0-4 wait states** 

Address any 4K group to any 4K boundary  $\Box$  Control up to 8 banks of memory  $\Box$  Fully assembled and tested **PRICE-\$300** (California residents add 6% sales tax)

#### Expandable 5 MHz RAM boards.

8-32K expandable RAM board uses TI 4044 memory ■ Runs at 5MHz ■ Fast 250ns access time **•** Bank select **•** Address any 4K block to any  $4K$  boundary  $\Box$  Quality board construction

PRICE-8K-\$210; 16K-\$378; 24K-\$570; 32K-\$744; 8K add-on kits-\$162 (California residents add 6% sales tax)

#### Call or write Artec for details

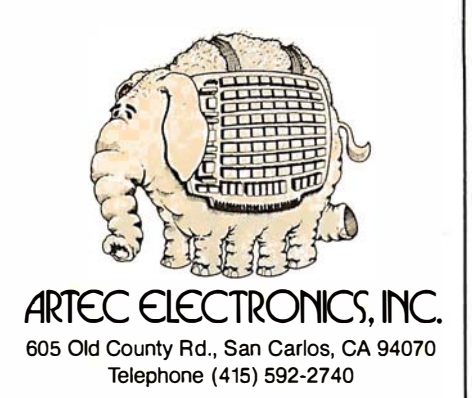

ten, XAF is assigned the address to which a byte of value 8 is assembled. The actual intent is to assign XAF the value 8. The pseudo-operation EQU serves the function of an "equivalence statement."

Using mnemonic conventions such as those developed in this article, it is simpler to use Z80 code on an 8080 assembler. However, the readability of the resultant programs will be poor. I would suggest the use of macroinstructions in lieu of the DW...DB sequences. If a macroassembler is not available, then a preprocessor could be created to expand the Z80 instructions into sequences understandable to an 8080 assembler. Either way, the source code will retain readability and will probably be less error-prone.

I believe that the basic software tools make a tremendous difference to the quality of software produced. Every Z80 computer should have at least one good Z80 assembler.

Lest I seem too critical, I did enjoy this article very much.

Anthony Skjellum 1695 Shenandoah Rd San Marino CA 91108

#### **Information Please**

Are any of my fellow BYTE readers willing to share information with me on interfacing microcomputer systems to the IBM Models 50 or 60 electronic typewriters? I would like to use my Model 60 as an output printer, and I would appreciate some advice, if any is to be had. Thanks very much.

Michael Pinneo 3757 Vienna Dr Aptos CA 95003

#### Selectric Information Sought

Do any readers of BYTE know of any commercial devices that can interface a Radio Shack TRS-80 to an old model of an IBM Selectric typewriter (a Model 71)? I would also like to hear from anyone who has bought an alreadyinterfaced Selectric from McClain and Associates or from Worldwide Electronics. Thank you.

N Vijayan 1332 Notre Dame Dr Davis CA 95616

#### Performance Improvements

I have studied the article "TRS-80 Performance Evaluation by Program Timing," by James Lewis (March 1980 BYTE, page 84) with interest. I am only concerned here with the Level II

BASIC program.

The largest number a figure is divisible by without becoming redundant is its square root. If we include the statement:

 $20 C = INT(SQR(A))+1$ 

and change the second FOR-NEXT loop  $\mathsf{t}\circ\mathsf{t}$ 

 $30$  FOR  $B = 3$  TO C STEP 2

we will find the program runs much faster. For example, in the original program 9901 goes through the inner loop roughly 4500 times. Using the modified program, the second loop is only used 50 times which is ninety times faster. I find this version will run in about 25 minutes.

Here is a listing of the modified program:

1 CLS:PRINT''1 2 3'';<br>10 FOR A = 5 TO 10000 STEP 2<br>20 C = INT(SQR(A)) + 1<br>30 FOR B = 3 TO C STEP 2 10 FOR A=<br>
20 C= INT(<br>
30 FOR B=<br>
40 D= A/B<br>
50 IF INT(C 50 IF  $INT(D) = D$  THEN NEXT A 60 NEXT B 60 NEXT B<br>70 PRINTA;<br>80 NEXT A NEXT A Brian Glover

POB 2102 Inuvik, Northwest Territories XOE OTO, Canada

#### More Improvements

Mr Lewis, in his article in the March 1980 BYTE, seems to compare two dissimilar computers. It was unclear to me what could be gained by this kind of comparison. The run time of a program is not only sensitive to the computer being used, as well as the programming language, but also to many other seemingly trivial factors.

For instance, Mr Lewis wanted to find all the prime numbers less than 10,000. His method was to divide by successive odd numbers. If division occurred without a remainder, then the number being divided is not a prime. The problem was that he kept dividing until the divisor was half of the dividend. For example, to check a number that was almost 10,000 he would keep dividing by numbers until he has used up all those less than 5000. It is easy to show that the time to stop is at the square root of the number, not half the number. He could have stopped after checking numbers up to 100 instead of 5000.

This is true because, if some number greater than 100 is divided without a remainder, the quotient would be some number less than 100 and this would have been revealed before ever reaching 100.

## **Mountain Hardware makes** more peripherals for the Apple Computer than Anybody.

#### **INTROL X-10**

 $x - 10$ 

Intelligent Home Controller for lights and appliances. Real-time schedules and energy conservation. Complete applications software package. Home security with random scheduler. Power usage accounting package for home energy cost control. No wiring required

#### **APPLE CLOCK**

Real-time and date information. Interrupts permit Foreground/Background operation of two programs simultaneously. Battery back-up. Crystal-controlled for  $\pm$  .001% accuracy. Onboard ROM for easy access from BASICs. Supports PASCAL. Time from one millisecond to one year

#### SIDEPTALKER SD200

Input/Output Speech Digitizer. Permits talking programs. I/O capability allows interactive programs with speech-prompted inputs. Use output for speech directed activities in business systems, announcements in a controlroom, or sound effects in entertainment programs. Easy to use because input as well as output is under user control with special software operating system:

Program your own EPROMs. Create your own firmware. Programs 2K, 2716 5V EPROMs. Disk software package provides easy EPROM programming. EPROMs are verified<br>after BURN. RUN your programs from on-board socket or install them on ROMPLUS+

#### PIOTALE ALLE

More power for your system through firmware. Six sockets accept 2716 EPROMs or ROM equivalents. Six or any combination can be used at once. Scratch-pad RAM and two TTL connectors. Special 2K ROMs available for powerful system enhancement: Keyboard Filter ROM-COPYROM-Others coming soon.

#### **MusicSystem**

Sophistication previously available only on experimental mini and mainframe computer synthesizers. Digital instrumental music synthesizer system. 16 voices in stereo. Instrument definitions simulate the sound of real instruments-and more. Fully programmable waveforms. Envelope Control. Composition system-sheet music input using standard music notation. Chords and multi-part scoring up to 16 voices. A true instrument that anyone with an Apple can play

 $\mathbf{D}$  .  $\mathbf{D}$ 

16 channels analog to digital input. 16 channels digital to analog output. Eight bit resolution. Super-fast  $8\mu$ sec. conversion time. Monitor and<br>output to the real world. All on one card

#### **EXPANSION CHASSIS**

**The Second Second Service** 

By popular demand! Eight more slots for your Apple. Attractive sturdy enclosure. Its own heavy duty power supply. Easy to use. Address cards in Expansion Chassis the same way as in your Apple. Only one additional command to specify in Apple or in Expansion Chassis. Compatible with all Apple peripherals.

MOUNTAIN HARDWARE has the most comprehensive line of Apple peripherals available. Anywere. From anybody. We know the Apple inside and out and are committed to providing the most innovative and unique products to expand and enhance its capabilities and use. After all, we were the first company to make an Apple peripheral-except Apple Computer.

The message is simple. If you have an Apple, you<br>need to know MOUNTAIN HARDWARE. Available at Apple Dealers worldwide.

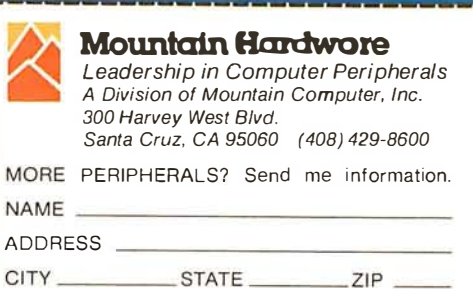

Apple is a trademark of Apple Computer Inc.

 $\sim$ 

 $and...$ a place to put them

Mountain Hardware

l wrote the following short program, PRIME, and ran it on my North Star computer in about 24 minutes:

```
10 REM PRIME 
20 FOR K = 5 TO 10000 STEP 2<br>30 I = 330 I = 3<br>40 IF IN
40IF INT(K/1) = K/1 THEN 80
50 I= 1+2 
60 IF II 2< = K THEN 40 
70 !K 
80 NEXT 
90 END
```
Division for a conventional microcomputer for which double precision is necessary is slow, and the fewer occurrences in a program the quicker the program will run. When I eliminated one division in my program to produce PRIME 2, the running time was reduced to 17 minutes:

> 10 REM PRIME 2 20 FOR K = 5 TO 10000 STEP 2<br>30  $I = 3$  $30$   $1=3$ <br> $40$   $X=1$ 40  $X = K/I$ <br>50 IF INT( 50 IF  $INT(X) = X$  THEN 90 60  $1 = 1 + 2$ 70 IF I  $12 < 16 <$  THEN 40 80 !K 90 NEXT 100 END

But the most important consideration is how the translator works; an inter-

#### Listing 1

```
program primes; {writes out a number of primes} 
var i,j.k, n: integer; 
begin k := 2.
  while k < = 5000 do begin
       n := 2*k + 1;j: = 1; i : = 3;<br>while (i * i < = n) and (j = 1) do
         begin 
         if n \mod i = 0 then j := 0 else i := i + 2;
        end; 
end. 
        if j = 1 then write(n, '');
        k := k + 1;end;
```
Pascal Precision

The letter from Martin Berman concerning numerical precision in UCSD Pascal (BYTE, June 1980, page 17) struck one of my current concerns. The actual precision available in UCSD Pascal is 7.2 decimal digits; ie: the data type real will accommodate integer values as large as 16,777,216 (224) exactly. However, the output routine is limited to six significant digits. To print the remaining available 1.2 digits will require either a revision to the systemoutput routine or an output routine custom-made for the application.

I am not privy to the design process at UCSD, but suspect that this is an attempt to "protect" the user from roundoff error. I, for one, deplore such at-

tempts at protection since the user who actually knows what he is doing is forced to "program around" the system. A reasonable precaution is to give no more precision than the system has (eight digits in the case of UCSD Pascal), although even this is open to question-a fellow programmer was once caught by this type of "protection" even though he was using only powers of two which are exactly represented throughout the range of the system.

preter is devilishly slow. A computer will run considerably faster because machine code is actually executed. I wrote a short Pascal program for my North Star, primes, and was surprised to find that it executed in 1 minute and 46

Mr Lewis' results for the large IBM computer was 1 minute and 19 seconds using a PL/1 compiler. Does this mean that my microcomputer is almost equivalent to this huge IBM machine? I think

Comparisons of this sort do not prove much; they just show how many variables are involved in determining the time it takes to run a program!

Flores Associates Computer Consultants

Comparisons of this sort may not prove much, but you (and many other readers) found the idea interesting enough to experiment with. Evaluation of performance encourages programmers and designers to work their crafts with efficiency, and to search for the elegantly simple solutions that improve  $\ldots$ . CPF

seconds. (See listing 1.)

not.

Ivan Flores

108 8th Ave Brooklyn NY 11215

Incidentally, there is a routine available for determining the actual preciavailable for determining the actual precision of floating-point routines. It may be found in Pascal News, number 13 (December 1978). I enclose a copy of the code as I ran it on my UCSD Pascal system, along with the output it generated.

#### **Industrial quality components** for S-100 system builders, from **California Computer Systems.**

2422 Disk Controller, Single and double density controller for up to four  $5\frac{1}{4}$ " or 8" single-sided drives, or two double-sided drives. Shipped with CP/M 2.0, the controller reads and writes IBM-standard single density. Automatically determines disk densitysingle or double. Supports PerSci auto eject, plus fast-seek for voice coil systems.

2810 ZBO CPU Board. Capable CPU for S-100 Systems operates at 2 or 4MHz, is fully Altair/ lmsai compatible. Z-80 monitor is available separately. Includes auto addressing to 4K boundaries, plus a serial port for serial devices, including terminals and printers. Supports both front-panel operation and power-on memory jump, plus wait-state generation for slower memories. Compatible with proposed IEEE S-100 standards.

2032A 32K Static RAM. Fast static memory operates without wait states at a full 4MHz. Supports full and partial bank select, for expansion beyond 64K. Addressable in 8K blocks at 8K boundaries. Address and data lines are fully buffered, and there are no DMA restrictions.

201616K Static RAM. Fully buffered board features 2114 static RAMs for + 5v operation. Bank select available by bank port or bank byte, for system expansion beyond 64K. Addressable in 4K blocks at 4K boundaries. LED indicators for board selection and bank selection. Available in 200, 300, or 450 nsec versions. All versions support 4MHz operation with no wait states.

2200AMainframe. Rock solid, heavy gauge cabinet includes 12-slot, actively terminated S-100 motherboard, fan, and power supply. Power supply features 105, 115, or 125 volt AC input power; provides +8vDC at 20 amps, ± 16v DC at 4 amps. Available in five colors. Includes convenient, front mounted, lighted reset switch.

2501A Mother Board. 12 slots, actively terminated, with all S-100 connectors included. Distributed power line bypass, low inductance interconnect-extremely low bus noise.

Prototype Boards. Four high quality prototype boards: Solder Tail, Extender/Terminator, Wire Wrap, and Etch.

P2802AA 6502 CPU. Stand-alone CPU generates fully S-100 compatible I/0 signals; executes 6502 machine language. Operates at 2MHz; capable of DMA operation.

#### Available nationally.

California Computer Systems industrial quality S-100 products are available at over 250 computer retailers. Volume customers should contact the marketing department at ccs.

#### CCS. Industrial standards.

# ee the S-10 e differe

### We mass-produce S-100 products to deliver industrial quality, at industrial prices.

se

You systems builders who need top quality, full featured, workhorse S-100 building blocks at the most competitive prices now have a source. California **Computer Systems.** 

Industrial quality means top grade materials, components, and assembly, plus complete testing for absolute reliability.

Industrial quality means solid designs, a full complement of the important features you require, and a product line that delivers performance.

Industrial pricing comes from mass production. We buy at the right prices, and build  $\dot{m}$  quantity, using state-of-the-art facilities and techniques. Including complete bum-in, for full performance right off the shelf.

Our industrial point of view means you get higher performance, greater reliability, and lower prices. If these are features you would like to see in your S-100 system, see things our way.

Because for serious users with serious uses for the S-100, these are the industrial standards.

• Ill California Computer Systems 250 Caribbean Sunnyvale, CA 94086 (408) 7 34-5811 Circle 12 on inquiry card.

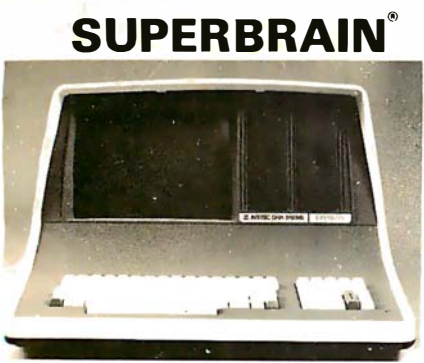

32K or 64K (Double or Quad Density units available). Uses two Z-80 CPU's. Commercialtype terminal with 12" monitor. Dual double density minifloppies. Over 350 kilobytes of storage (twice that with quad density drives). Two serial RS232 ports, I/O ports standard. Expandable with optional S-100 S-100 inter-face. Comes with CP/M™ 2.2 operating system. MiniMicroMart includes BASIC interpreter and can supply a wide range of CP/M Development and Application software.

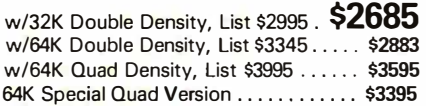

**INTERSYSTEMS** formerly ITHACA AUDIO

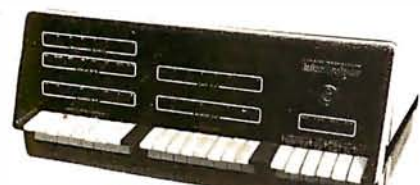

DPS-1, List \$1795

#### LIMITED TIME  $$1$

The new Series II CPU Board features a 4 MHz Z-80A CPU and a full-feature front panel. 20 slot actively terminated motherboard, with 25 amp power supply (50/60 Hz operation, incl. 68 cfm fan).

COMPLETE SYSTEM with InterSystem 64K RAM, 1/0 Board w/priority interrupt and double density disk controller board. Full 1 -year warranty, List \$3595

ONLY \$2895\*

Above less disk controller, \$3195 . . . . . \$2539\* • Limited Time offer expires Sept. 15, 1980.

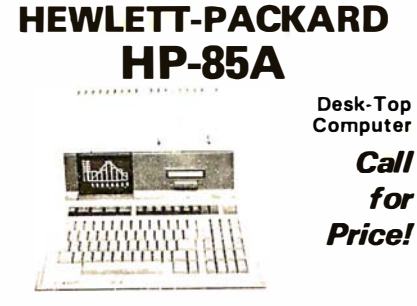

F.O.B. shipping point. All prices subject to change and all offers subject to withdrawal without notice. Advertised prices are for prepaid orders. Credit card and C.O.D. 2% higher. C.O.D. may require deposit.

WRITE FOR FREE CATALOG -

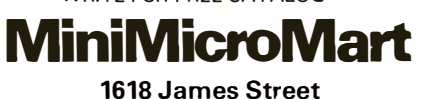

Syracuse, NY 13203 (315) 422-4467

Listing 1 program representation;

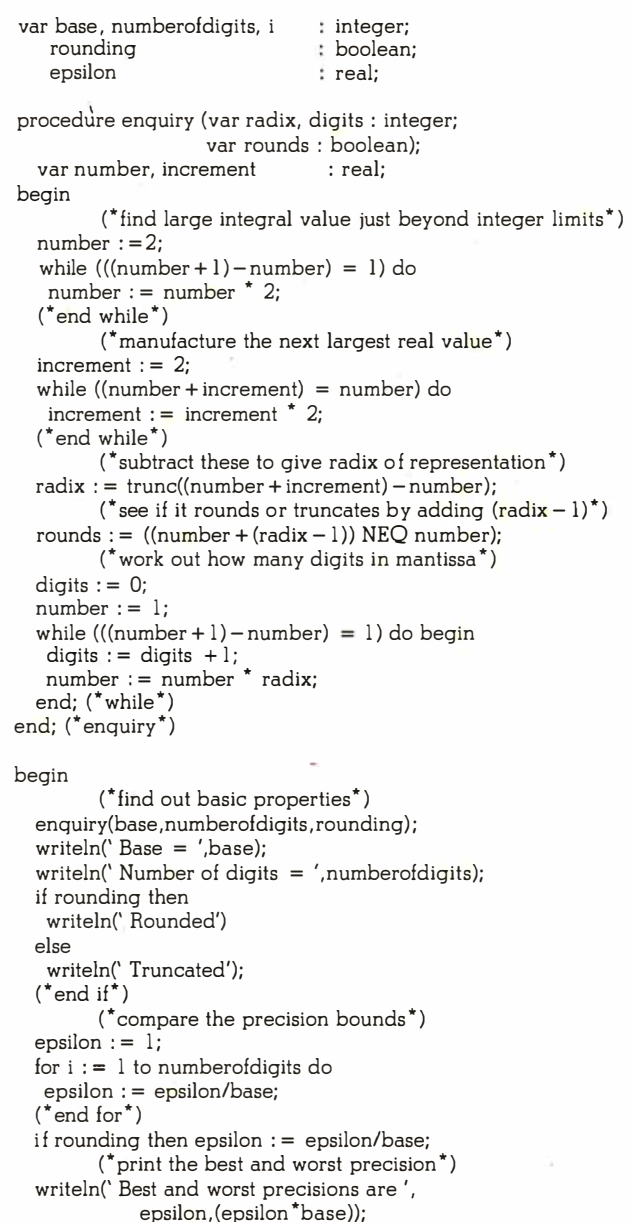

end.

My hard-copy terminal does not have greater-than or less-than symbols. Thus "NEQ" is inserted for the Pascal "not equal" symbol.

 $Base = 2$ Number of digits = 24 Rounded Best and worst precisions are  $2.98023E - 8$  5.96046E - 8

Fred Crary 7750 31st Ave NE Seattle WA 98115

May We Suggest a Gasp Mask?

Philip K Hooper is not alone. I too noticed the foul odor of the magazine.

(See Letters, April 1980 BYTE, page 16.) Not only do I love computer science, but I love my body, and my health is paramount. I therefore abstain from the inhalation of foul vapors and fumes.

A Healthy Minority Jon Dattorro 1379 Kingstown Rd Apt lA Kingston RI 02881

I am told that our printer used an improper glue to bind the pages together, causing the unusual smell. The printer has promised to henceforth use a different glue, and we expect that the odor problem will not recur.... $RSS \blacksquare$ 

## When It Comes To Add-on Memory...

## **LOBO** Has It All.

LOBO DRIVES manufactures a full line of S-100 computer compatible disk drives. All drives are software compatible with most S-100 disk operating systems and applications software programs. Only LOBO DRIVES offers you the variety and choice of floppy and fixed disk drives. Choose from 51/4 and 8-inch floppies, 5% and 8-inch Winchester technology fixed disk drives, and several Floppy/Fixed disk combinations. Each LOBO DRIVES system is thoroughly tested and burned-in and has the famous LOBO DRIVES One Year, 100% Parts/Labor Warranty.

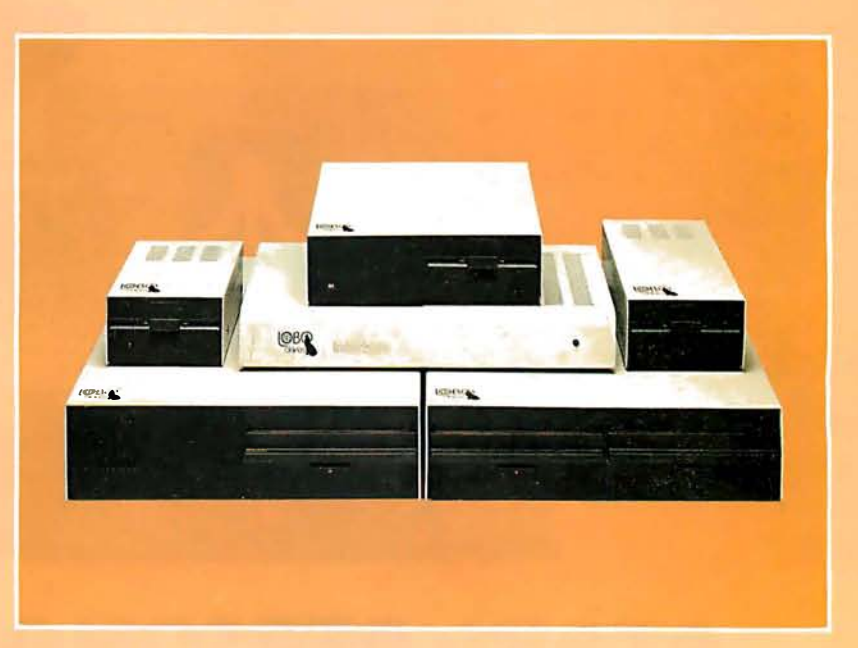

#### MO DEL 400 5 V4 ·1NCH FLOPPY DISK MEMORY SYSTEM

A high-speed (298) Msee Access), highreliability (8000 hrs MTBF), low-cost floppy disk memory system. It is available in both soft and hard sector formats, and a choice of single or double density configurations.

- Up to 220 KBytes Capacity
- Single/Double Density
- Soft Sector Format
- Complete Software Compatibility

#### MODEL 800/850 DUAL FLOPPY DISK DRIVE MEMORY SYSTEM

LOBO DRIVES offers you a choice of **Winchester Reliability COBO DRIVES** offers you a choice of single-sided, single or double density (Model 800) or double-sided, single or double density (Model 850) dual 8-inch memory subsystems. Each system comes complete with chassis and power supply, cables, controller and interface.

- Compatible with Most S-1 00 DOS **Systems**
- Up to 3.2 MByte Capacity

#### **MODEL 1850 DUAL FLOPPY/FIXED DISK MEMORY SYSTEM**

No more worries about back-up. LOBO DRIVES has combined the latest state-ofthe-art Winchester technology with the proven reliability and dependability of its Model 850 8-inch floppy disk drive to bring you the ultimate in memory expansion for your S-100 computer. The Model 1850 is the ideal memory system for small business and word processing applications.

- 5 or 10 MByte Fixed Disk Capacity
- 1.6 MByte Floppy Disk Capacity
- Software Compatibility
- Sealed Environment
- Winchester Reliability
- 70 Msec Average Access Time

#### MODEL 950 DUAL **FLOPPY/FIXED DISK MEMORY SYSTEM**

All the advantages of Winchester technology fixed disk memory: large capacity (6.38 MBytes), high speed (170 Msec avg. access time), and extended reliability, combined with the convenience of a built-in floppy djsk back-up in one cabinet. Only LOBO can bring you the storage capacity of 16 mini-floppies at a fraction of the price.

- The Storage Capacity of 16 Mini-**Floppies**
- **Built-in Back-up**
- 170 Msec Access (Avg)
- 

See your nearest dealer, call, or write for the complete LOBO DRIVES story... find out just how competitively priced a quality drive can be.

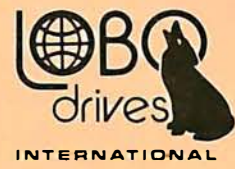

935 Camino Del Sur Goleta, California 93017 (805) 685-4546 Telex: 658 482

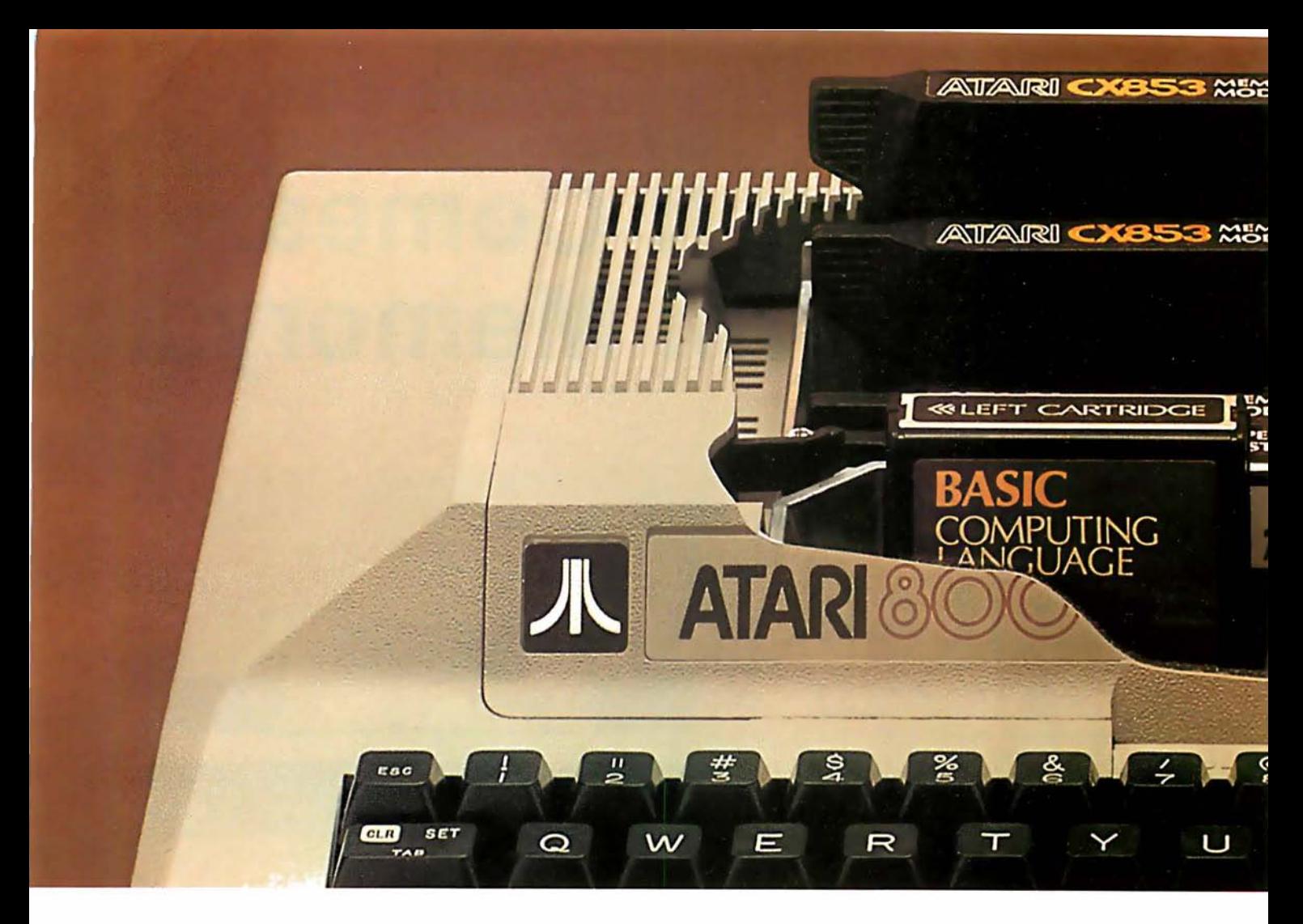

## ATARI: PERSONAL COMPUT

#### START WITH A BETTER COMPUTER.

Atari personal computers have built-in capabilities you can't even add on to many other personal computers. Three programming formats (slip-in ROM cartridges, disk and cassette). A  $57$ -key upper/lower case ASCII keyboard with 29 keystroke graphics. 128 colors

and hues. Four separate sound channels and a built-in speaker. Four game and graphics controller ports. A built-in RF modulator. FCC approval for connection to any TV. Plus, nationwide Atari Authorized Service Centers. And more.

#### ADD MEMORY.

The ATARI 8oo"' comes with 16K of memory. Expand up to a full 48K of memory with 8K or 16K RAM Memory Modules<sup>™</sup> you install yourself. In less than a minute. The ATARI  $400^{\pi}$  is supplied with

8K of RAM which can be expanded to 16K at Authorized Service Centers. Both models may be expanded to 26K of ROM with slip-in

#### ROM cartridge programs. ADD PERIPHERALS.

Atari peripherals are specifically © 1980. Atari . Inc.

<sup>0</sup> A Warner Communications Company Atari reserves the right to make changes to products.<br>or programs without notice designed to complement your system. Add the ATARI 410<sup>TM</sup> Audio-digital Program Recorder. Add disk drives (single or dual double-density\*). The ATARI 8oo individually accesses up to four drives. Add the ATARI 850<sup>™</sup> RS232 Interface Module. Add high-speed 40 or So-column dot-matrix printers, or, a 40-column thermal printer. Add an acoustic modem for remote data access. Add a light pen<sup>\*</sup> And there are more Atari peripherals on the way.

#### ADD PROGRAMS.

Atari's rapidly expanding software library includes some of the most useful, enlightening and entertaining programs available. (Some programs may require more than 16K RAM.)

• Personal Finance and Record Keeping. Sophisticated investment analysis programs, including bond analysis, stock analysis, stock charting and mortgage and loan analysis. \*Available Fall. 1980

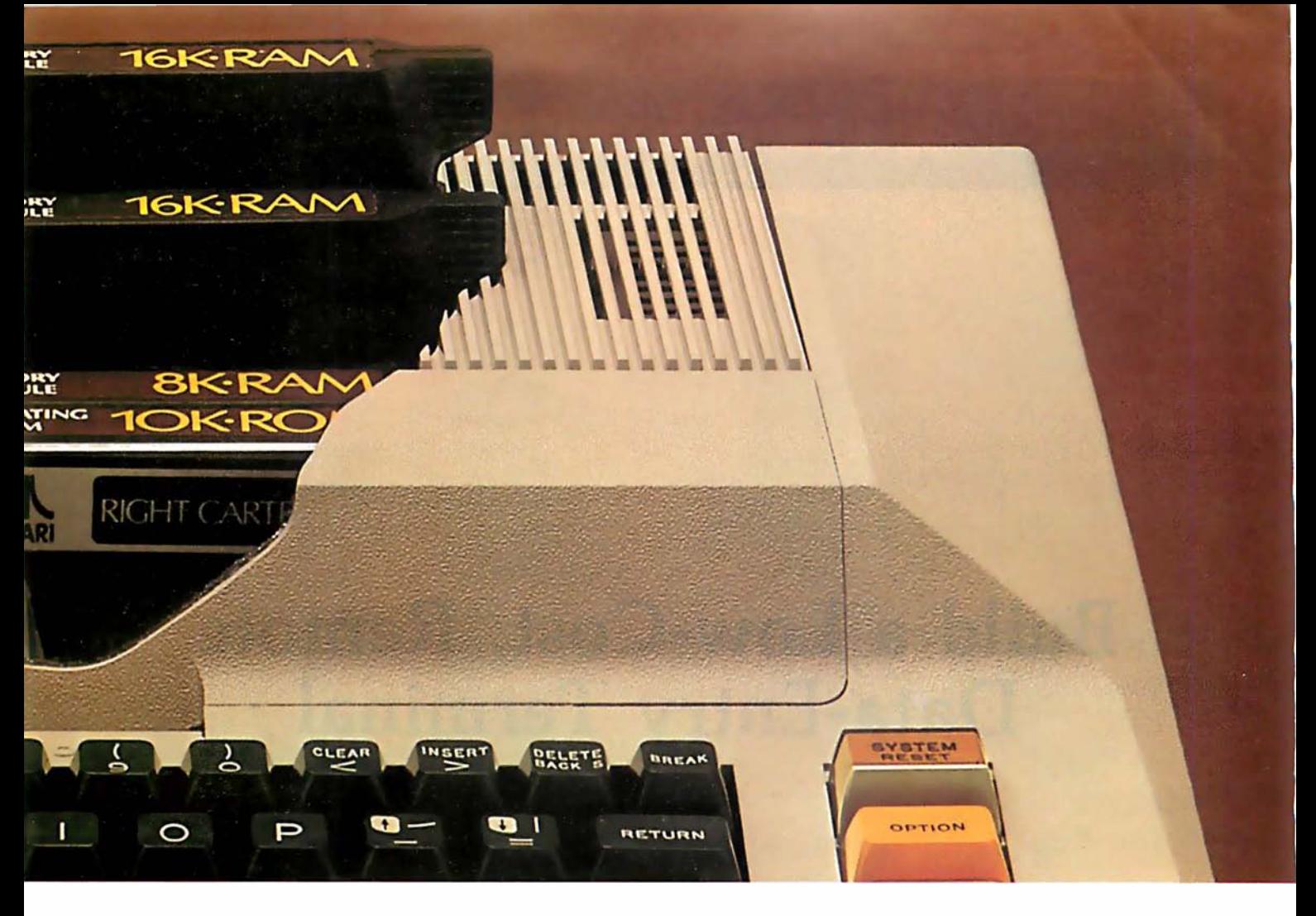

## SYSTEMS THAT GROW WITH YOU

- Personal Interest and Development. Conversational languages� Music composition. Touch typing. Biorhythm. And more.
- Professional Applications. Graphics, statistics and programmable calculator programs. Plus VisiCalc,<sup>†</sup> the "what if" problem solving program.
- **Education.** ATARI Talk & Teach<sup>1</sup> programs offer instruction from primary through college level. Plus, instructive games for all ages.
- Information & Communication. Turn your Atari into an interactive terminal. Access stock quotations, news services and other useful data regular phone lines. And more.
- Entertainment. Colorful, exciting programs include Star Raiders:" Chess, Blackjack ... and many more. +Trademark: Personal Soltware. Inc.
- Programming Languages. An ATARI BASIC cartridge is included. An Assembler/ Editor Cartridge is available for the advanced programmer. PILOT, extended BASIC and Pascal will be available in 1981.
- Small Business Accounting. General Ledger. Accounts Receivable. Accounts Payable. Inventory Control. Order Entry. disk or cassette).

banks. Transmit and receive data over Compare the Atari to any personal business, ask your Atari ADD IT UP FOR YOURSELF. And if you run a accessories. Compare program- **At Atari we're building computer** ming and formats (ROM  $\blacksquare$   $\blacksquare$  systems you won't outgrow.

cartridge, computer in its price range. Compare retailer about the Atari Accountant.<sup>"</sup> computer in its price range. Compare expandient in features. Compare expandient ing system for small businesses.

#### PERSONAL COMPUTERS

1265 Borregas Avenue, Sunnyvale, CA 94086 Call toll-free (8oo) 538-8547 (Except Alaska and Hawaii) (In California: (8oo) 672-1404) for the name of your nearest Atari retailer.

#### **Ciancia's Cincuit Cellan** Dyright © 1980 by Steven A Clarcla. All rights re

## Build a Low-Cost, Remote Data-Entry Terminal

Steve Garcia POB 582 Glastonbury CT 06033

Remote data-entry terminals are not something new. They are devices which provide a means of direct, specialized communication with a computer. In July's Circuit Cellar I said that a pushbutton switch on the end of a long cable is probably the least expensive and most secure form of remote data entry. This is still true, but now it is time to look at more sophisticated forms of remote data entry.

There is no formal definition of what constitutes a remote data-entry terminal. The application defines the classification. While a regular videodisplay terminal can be used for data entry, remote data-entry terminals are usually specially fabricated to fit the application and environment. Remote data-entry terminals almost always communicate in duplex mode, and are capable of displaying computer directives to the operator as well as sending operator input to the computer.

A further refinement is that the buttons on the panel frequently have function/numeric nomenclature rather than the character set we normally associate with keyboards. A key bearing the label "START" may in fact transmit an ASCII (American Standard Code for Information Interchange) "A" when pressed. Application software running on the control computer is used to recognize that a letter "A" means "initiate the process." The transmission length and protocol should be preset to reduce operator error and entry-panel complexity.

Remote data-entry terminals are usually specially fabricated to fit the application and the environment.

For example, an entry terminal associated with a dip-plating line in a factory would probably have a panel with a numeric keypad and function buttons labeled "Bath 1", "Bath 2",

"Anode Current", "Voltage", 'Time", and 'Temperature". If the operator has to set the anode current in the plating tank, he presses the "Anode Current" button and then enters a four-digit value on the numeric keypad. When the control computer detects the anode-current function button being pressed, it reads the next four characters as numeric information pertaining to the anode-current function. Other function keys could have entirely different entry sequences.

. . .'· .�J' ),::

To minimize error, most industrial data-entry terminals rely on considerable handshaking. At the very least, they include an accept/reject indicator for the operator. If the numeric portion of the anode-current entry did not fit within the limits prescribed for the process, a reject signal must be given to the operator so the data can be reentered.

In the more sophisticated units, the data-entry panel often incorporates an alphanumeric display. Usually, it is unnecessary to display textual material to the operator, and these

## THE UNBEATABLE S-100 **MEMORY**

--------------

That's the MEASUREMENT systems & controls DMB Series of S-100 bus memory modules, fully compatible with **ALPHA** MICRO, CROMEMCO, NORTH STAR, MP/M, and most other S-100 systems.

Definitely a winner, the DMB Series is available with Bank Select (DMB6400) or without (DM6400) and utilizes industrial quality construction, provides outstanding reliability, and is backed by dedicated customer service and a one year guarantee.

The DMB6400 uses I/O port addressing for the bank select feature. A switch provides the ability to select any one of the 256 1/0 ports for addressing the memory banks. The memory is configured as four totally independent 16K software selectable banks, with each bank addressable on any 16K boundary.

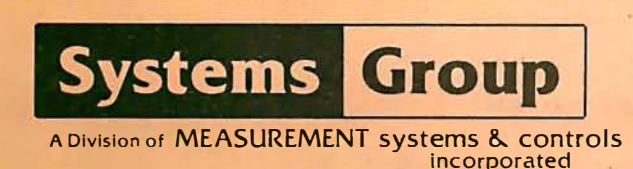

Outstanding features such as those listed below make the DMB series the UNBEATABLE S-100 Memory.

- Four independent 16K software selectable banks.
- Each bank is independently addressable on any 16K boundary.
- $\bullet$  Switch selectable bank sizes  $-$  from 16K to 64K in 16K increments.
- Eight banks (512K) per I/O port for each of the 256 ports.
- Z-80 4MHz operation with no wait states using transparent refresh.
- On-board diagnostic LED's.
- $\bullet$  Low power  $-8$  watts maximum.
- Reliable, tested and burned-in memory.
- IEEE S-100 compatible timing.
- One year guarantee.
- Attractive Dealer & OEM Prices.

See your nearest computer dealer, or contact us for the complete story on the UNBEAT-ABLE S-100 Memory.

867 North Main St. / Orange, Calif. 92668 / (714) 633-4460 **TWX/TELEX: 678 401 TAB IRIN** 

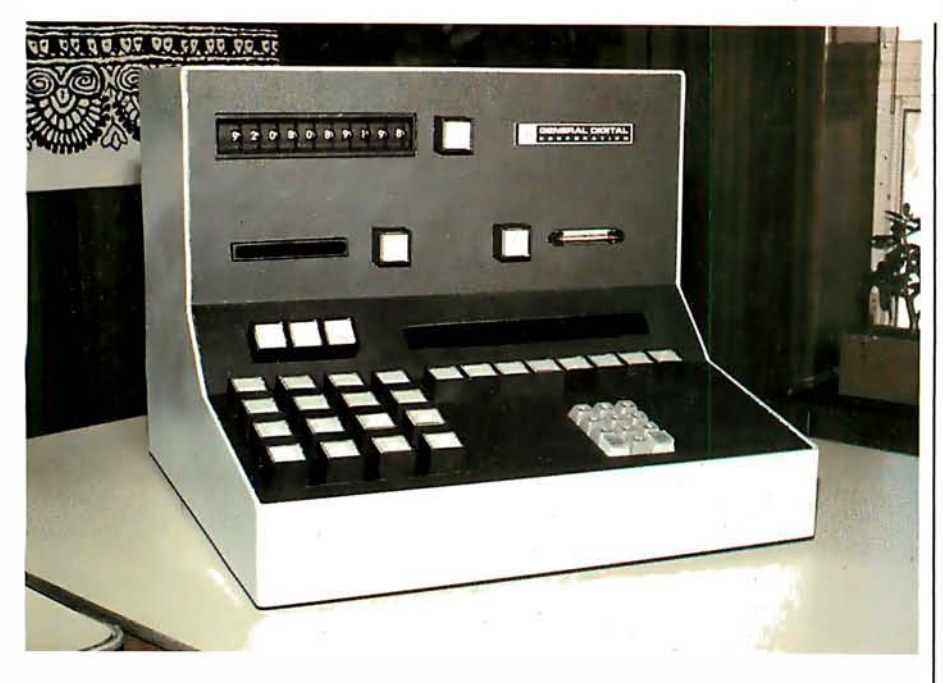

Photo 1: Deluxe remote data-entry terminals, intended for industrial use, often contain specialized equipment to read card-badges, or control unusual functions. Many are constructed with a hazardous environment in mind, and are waterproof or blast-proof. This particular unit is a function/numeric panel (FNP) manufactured by General Digital Corporation in East Hartford CT.

displays are generally limited to a single line of sixteen to eighty characters. Gas-plasma displays or alphanumeric LED (light-emitting diode) matrices work well and are cost-effective in these applications.

Since the panel can communicate in both directions, it is possible for the operator to interrogate the process data base in the computer for specific information. Pressing the "Bath 1" and "Temperature" buttons could result in the appearance of "#1 TEMP <sup>=</sup>192 C" on the sixteen-character display for example.

The entire remote dataentry terminal can be constructed with only two integrated circuits.

#### Entry Panels for Personal Computers

Deluxe industrial data-entry terminals include numeric keypads, function buttons, badge readers for operator identification, Hollerithcard readers for part identification, alphanumeric displays, and elaborate self-test features. A typical unit is

shown in photo 1. They can be made waterproof, blast-proof, and idiotproof as required by the application. These are hardly attributes that suggest their use in the horne. However, the concept of remote data-entry panels connected to a personal computer is not as alien as it once seemed.

In the past few months I have been presenting articles on various aspects of horne control. If you have attached any control devices to your computer and have it controlling the lights and appliances around your horne, you undoubtedly are using a program which manipulates logic outputs based on time, status of input sensors, and operator commands. What you have is in fact a practical, even if rudimentary, process-control system. It has fundamental similarities to the dip-plating system previously discussed.

There seems to be considerable interest in horne control these days. Many new systems and peripheral devices have been introduced to meet the demand. In my opinion, however, they address only half the problem. They all seem to be limited to central-system use with no facility for remote data entry or effective human engineering.

The handheld remote-control devices I detailed in my July article

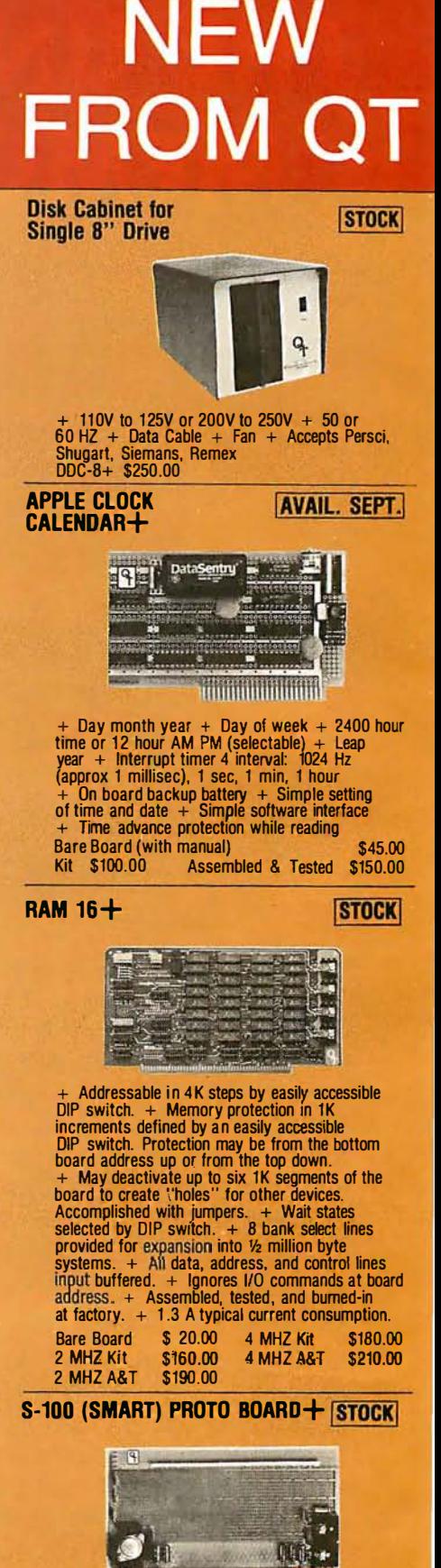

+ Wire Wrap or Solder Sockets + Accepts All<br>Standard Sockets (.30" & .60" CTR) + Allows<br>Grid Distributed Power + 3 Voltage Regulators<br>+ Kluge Area for Discretes, External Drives<br>+ 2 Bus Bars for ± Voltages (Internal & External) + Accepts Standard Edge Connector on .1" CTR + Kit Includes 3 Reg/3 Heat Sinks/ Filter Caps/2 Bus Bars/Manual Bare Board \$30.00 Kit \$50.00

### **LOOK TO** FOR THE IG +  $\mathbf{R}$

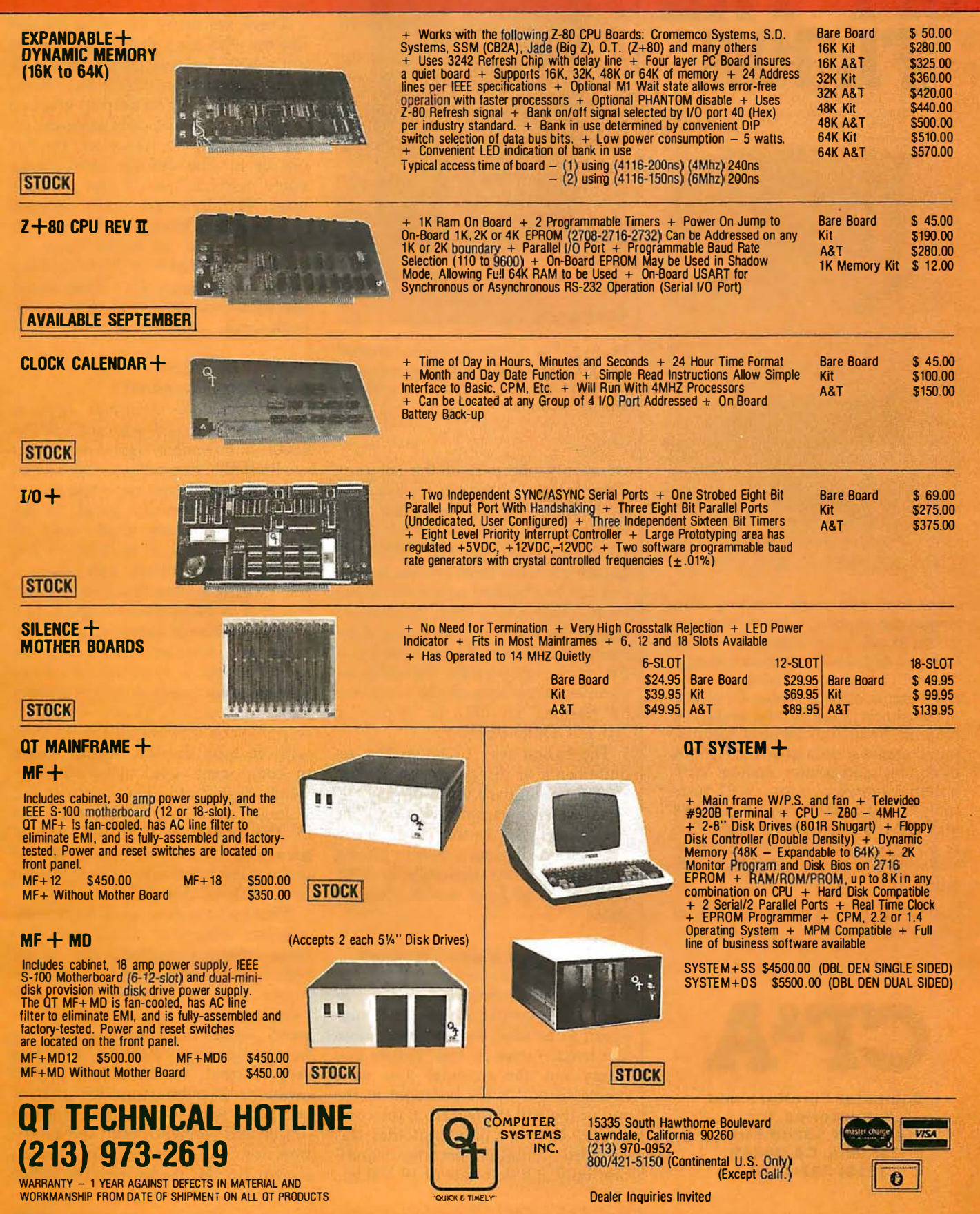

## GET IT OFF THE FLOOR

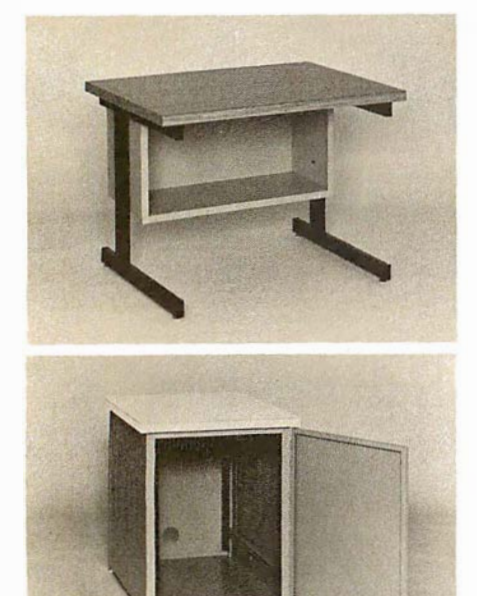

Now that you have a shiny new computer terminal, what are you going to put it on? Computer Furniture and Accessories makes a variety of furniture for a wide range of computer applications. In combinations of six widths, three depths, and three heights. With "L" shaped returns, Micro shelves, data shelves, RETMA mounting, and printer stands. With optional drawers, doors, CRT turntables, and casters. Sizes, shapes and colors designed to fit your office or computer room environment. Reasonably priced and shipped from stock.

Call CF&A. We'll get your system up where you can really put it to use.

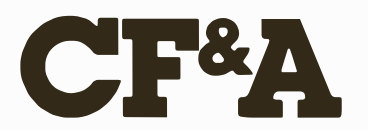

Computer Furniture and Accessories, Inc. 1 441 West 1 32nd Street Gardena, CA 90249 (21 3) 327·77 10

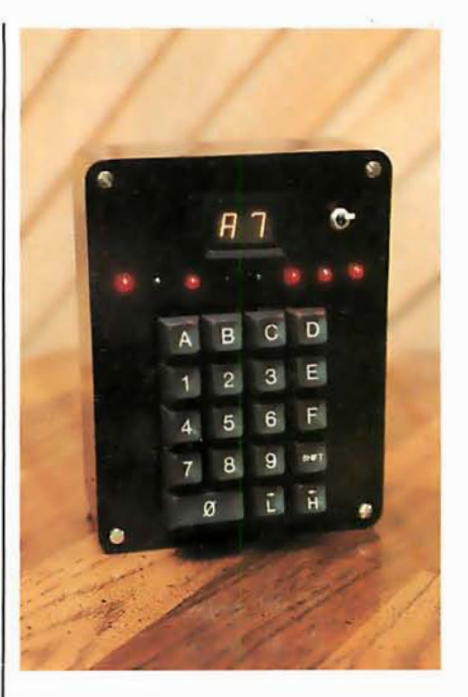

Photo 2: The remote data-entry terminal. Using a new serial keyboard-interface integrated circuit, construction is simple and inexpensive.

were only one part of the solution. They facilitate operator feedback, to a limited degree, but like any transmit-only wireless device, they cannot be relied upon in critical applications. Consistent success in control can be obtained only with closedloop communications hard-wired directly between the operator and the control computer. If you press a button on the entry panel, the computer signifies acceptance of the command by flashing an LED or displaying "HEY, GOOD BUDDY."

The easiest way to satisfy the requirements of direct communication is to use a standard video-display terminal at each remote location. The environment in the average home is not as hazardous as a factory plating line. With video terminals at \$700 each, it is at least worth thinking about.

#### Limitations of Video Terminals

However, one problem is that most video-display terminals have an RS-232C serial output which is not supposed to be used for communication line lengths over SO feet. Before you throw out the terminal you were saving to put in the bedroom at the end of the hall (51 feet from the computer), I should point out that this specified limitation becomes significant only at a data rate of 19,200 bps (bits per second). At 300 bps, the problem is of less concern. I have personally driven 1000 feet of transmission line at 300 bps through an RS-232C port. This is a little unorthodox so don't tell anyone I told you.

There are many computer owners like me who don't particularly care to put a \$700 terminal in the garage. If your garage is anything like mine, you'd either have to keep it wrapped in plastic or periodically wipe the oil off, and dump the leaves and the dirt out of it. The average open-chassis video terminal would last about a week. Terminals specifically designed for these extremes would be very expensive and probably come in NEMA 4 or NEMA 10 (National Electrical Manufacturers Association specifications) oil- and water-tight enclosures.

#### Build a Low-Cost Data-Entry Terminal

The personal computer applications which would warrant using a \$5000 submersible data-entry panel are limited in number. I prefer instead to build something that is less expensive. A remote-entry panel, in the garage for instance, might only require functions such as lights on and off, alarm on and off, and maybe a few heating-system functions. A unit installed in the bedroom might have a couple additional functions.

For my own use, I felt I could be satisfied with a combination of ten numeric digit codes (0 thru 9) and ten function inputs. Control-system response could be handled adequately with an 8-bit display. Proper choice of components used in construction (with regard to temperature and voltage ranges, etc) would allow use of the panel in a slightly heated garage as well as the bedroom, and make it inexpensive enough to almost be considered disposable.

Thanks to a new serial keyboardinterface integrated circuit from National Semiconductor, the entire remote data-entry terminal, shown in <sup>p</sup>hoto 2, can be constructed with only two integrated circuits. The entry panel, which communicates with the host computer in standard 1200 bps serial format, can be placed as far away as 2 miles from the control computer with the addition of a line driver and receiver. With the exception of the hexadecimal display shown on the prototype, the entire

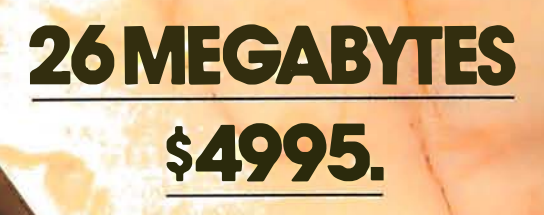

Suddenly, S-100 microcomputer systems can easily handle 100 million bytes. Because Morrow Designs<sup>™</sup> now offers the first 26 megabyte hard disk memory for S-100 systems-the DISCUS M26™ Hard Disk System.

. .

It has 26 megabytes of useable memory (29 megabytes unformatted). And it's expandable to 104 megabytes.

The DISCUS M26<sup>™</sup> system is delivered completea 26 megabyte hard disk drive, controller, cables and operating system-for just \$4995. Up to three additional drives can be added, \$4495 apiece.

The DISCUS M26™ system features the Shugart SA4008 Winchester-type sealed media hard disk drive, in a handsome metal cabinet with fan and power supply.

The single-board S-100 controller incorporates intelligence to supervise all data transfers, communicating with the CPU via three I/O ports (command, status, and data). The controller has the ability to generate interrupts at the completion of each command to increase system throughput. There is a 512 byte sector buffer on-board. And each sector can be individually write-protected for data base security.

The operating system furnished with DISCUS M26™ systems is the widely accepted CP/M\* 2.0.

See the biggest, most cost-efficient memory ever introduced for S-100 systems, now at your local computer shop. If unavailable locally, write Morrow Designs™ 5221 Central Avenue, Richmond, CA 94804, .Or call (415) 524-2101, weekdays 10-5 Pacific Time.

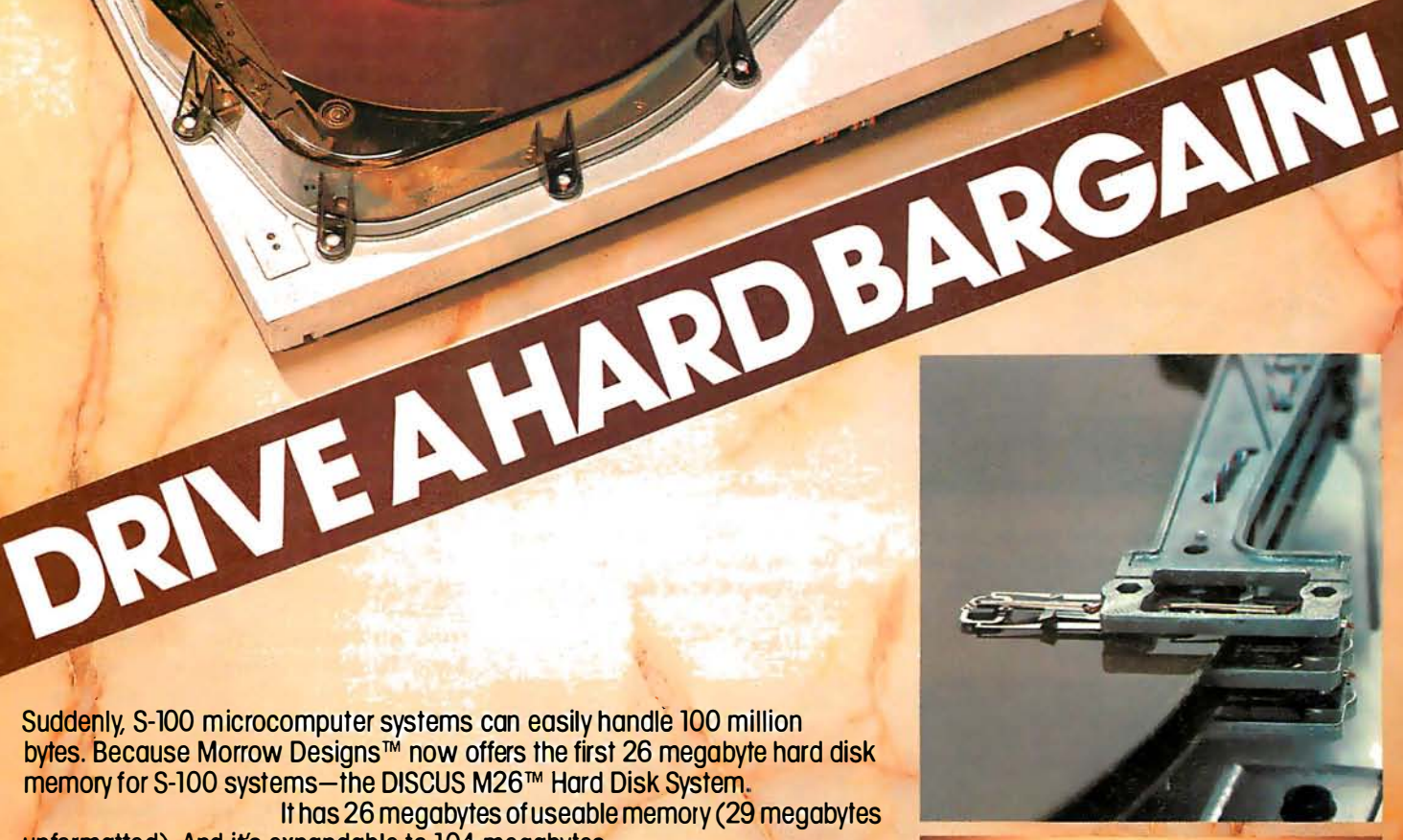

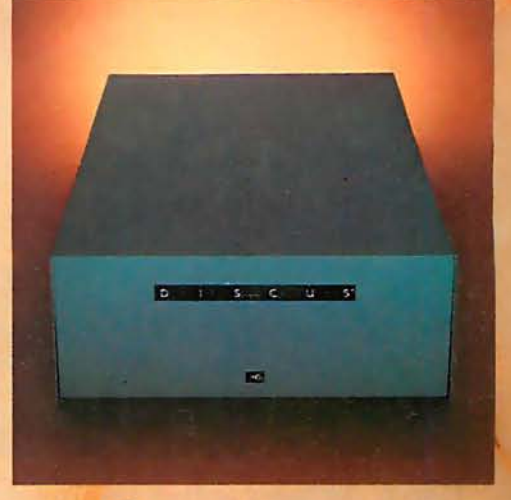

Q **MORROW DESIGNS™** Thinker Toys™ terminal can be built for under \$50.

The heart of my entry panel is the MM57499 serial keyboard-encoder circuit. This device bears some similarity to other scanning keyboard-encoder read-only memories sold by many manufacturers. It scans a 12 by 8 key matrix and produces the ASCII code for each key. However, using an inexpensive

color-burst (3.579 MHz) crystal and an internal data-rate generator, it transmits the characters serially at 1200 bps. In addition, it has the capability to receive serial data (1200 bps) as well. This information can be displayed 1 byte at a time using a single 8-bit shift register. The communications protocol in either case is fixed at 1 start bit, 8 data bits, 1 stop

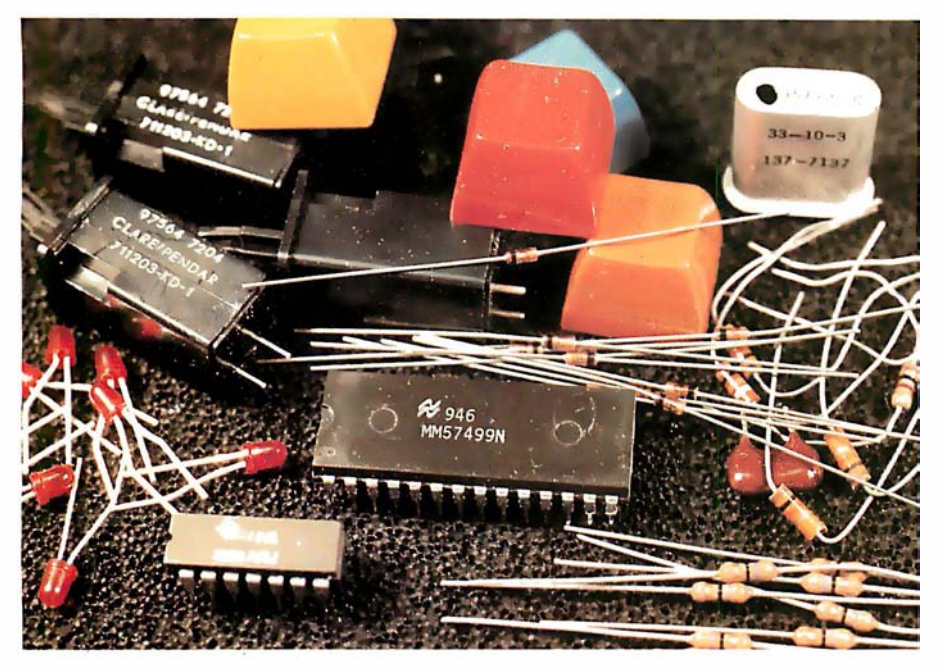

Photo 3: It is amazing what can be done with so few parts. Most of the components shown here are quite common and easily available. The use of such materials as a colorburst crystal and a standard hexadecimal keypad make this project reliable and nearly bulletproof.

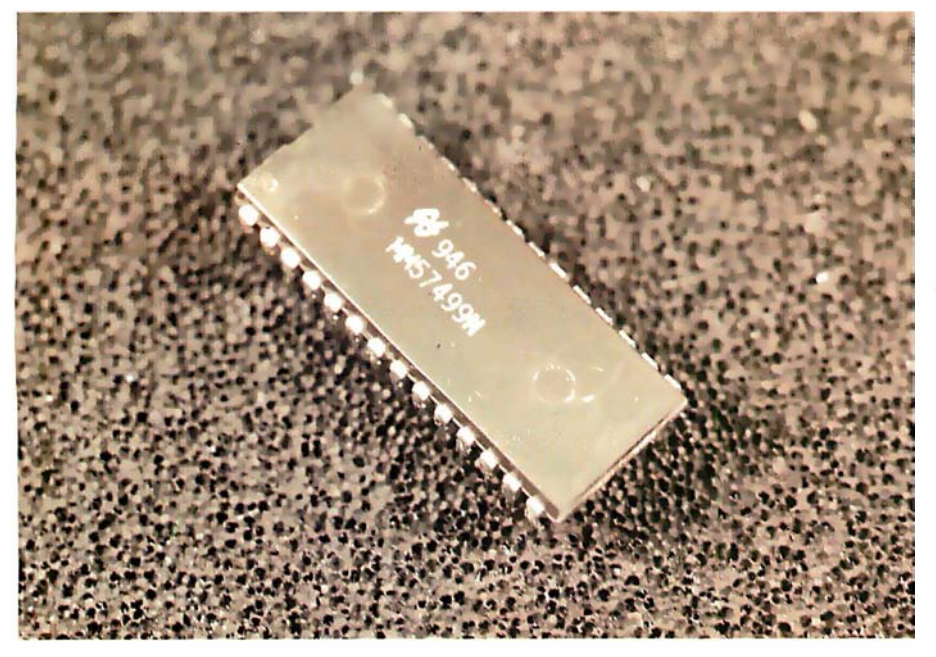

Photo 4: This twenty-eight-pin integrated circuit keeps things simple by performing the keyboard encoding and transmitting resulting data serially. It also takes care of display functions, with the addition, in figure 2a, of a single shift register.

bit, and no parity bit. The data rate can be changed by selecting a different crystal or injecting a TTL ( transi stor-transistor logic )-level clock signal into pin 2 of the MM57499.

A block diagram of the interface is shown in figure 1, and the schematic diagram is illustrated in figure 2. The keyboard I used is a standard twentykey hexadecimal pad. The keys are individually connected across the X and Y matrix inputs as shown. When the A key is pressed, it will short  $Y_8$ and  $X_1$  together sending out the ASCII code for lowercase "a". Pressing the shift key and the A key together will send an uppercase "A". The ten letters A thru E and a thru e constitute our primary function keys. The numeric-digit keys 0 thru 9 are wired into the matrix in a similar manner. Pressing the shift key and a digit can provide ten more ASCII symbols as function indicators if needed. The key codes corresponding to the cross points of the matrix are outlined in figure 3. To change a particular key, simply determine which scan and strobe lines produce the desired code and wire the key between those points.

Three keys, F, H, and L in my unit, are given operations that are different from what their nomenclature might indicate. The F key is wired as a semicolon ";", the L key is wired as a Control "CTL" key and, the H key is now an Escape "ESC". These three keys facilitate using the programmable phrase feature of the MM57499.

During normal use, pressing the A key will send an "a". This could be interpreted by the host computer as the set-alarm signal to the home security system. To reduce potential problems, a numeric code or password could be required with all entries. Fortunately, frequent transmission of a lengthy password is not a problem.

The MM57499 contains a fourteencharacter programmable memory. Pressing a Control-Escape enables this function and automatically transmits a hexadecimal FA to tell the control computer that the panel is in the program mode. The next one to fourteen keystrokes (character or control) will be stored in memory. To halt the entry process, for instance after entering a password of "abAB", we just type a Control-semicolon. This will transmit the stored message

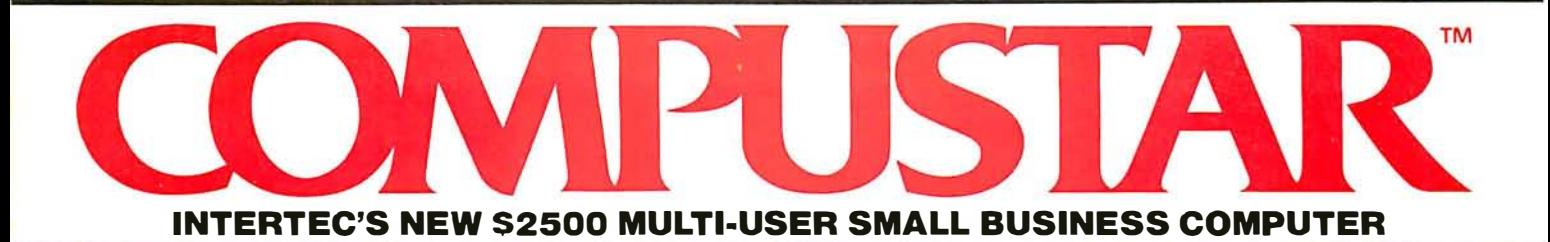

At last, there's a multi-user microcomputer system designed and built the way it should be. The CompuStar™. Our new, low-cost "shared-disk" multi-user system with mainframe performance.

Unlike any other system, our new CompuStar offers what we believe to be the most practical approach to almost any multi-user application. Data entry. Distributed processing. Small business. Scientific. Whatever' And never before has such powerful performance been available at such modest cost. Here's how we did it ...

The system architecture of the CompuStar is based on four types of video display terminals, each of which can be connected into an auxiliary hard disk storage system. Up to 255 terminals can be connected into a single network! Each terminal (called a Video Processing Unit) contains its own microprocessor and 64K of dynamic RAM. The result? Lightning fast program execution! Even when all users are on-line performing different tasks! A special "multiplexor" in the CompuStar Disk Storage System ties all external users together to "share" the system's disk resources. So, no single user ever need wait on another. An exciting concept ... with some awesome application possibilities!

CompuStar™ user stations can be configured in almost as many ways as you. can imagine. The wide variety of terminals offered gives you the flexibility and versatility you've always wanted (but never had) in a multi-user system. The CompuStar Model 10 is a programmable, intelligent terminal with 64K of RAM. It's a real workhorse if your requirement is a data entry

or inquiry/response application. And if your terminal needs are more sophisticated, select either the CompuStar Model 20, 30 or 40. Each can be used as either a standalone workstation or tied into a multi-user network. The Model 20 incorporates all of the features of the Model 10 with the addition of two, double-density mini-floppies built right in. And it boasts over 350,000 bytes of local, off-line user storage. The Model 30 also features a dual drive system but offers over 700,000 bytes of disk storage. And, the Model 40 boasts nearly  $1\frac{1}{2}$  million bytes of dual disk storage. But no matter which model you select, you'll enjoy unparalleled versatility in configuring your multi-user network.

Add as many terminals as you like - at prices starting at less than \$25.00. Now that's truly incredible!

No matter what your application, the CompuStar can handle it! Three disk storage options are available. A tabletop 10 megabyte 8" winchester-type drive complete with power supply and our special controller and multiplexor costs just \$3995. Or, if your disk storage needs are more demanding, select either a 32 or 96 megabyte Control Data CMD drive with a 16 megabyte removable, top loading cartridge. Plus, there's no fuss in getting a CompuStar system up and running, Just plug in a Video Processing Unit and you're ready to go ... with up to 254 more terminals in the network by simply connecting them together in a "daisy-chain" fashion. CompuStar's special parallel, interface allows for system cable lengths of up to one mile ... with data transfer: rates of 1.6 million BPS!

Software costs are low, too. CompuStar's disk operating system is the industry standard CP/M\*. With an impressive array of application software already available and several communication packages offered, the CompuStar can tackle even your most difficult programming tasks. Compare for yourself. Of all the microcomputer-based multiuser systems available today. we know of only one which offers exactly what you need and should expect. Excep tional value and upward . growth capability. The CompuStar™. A true price and performance leader!

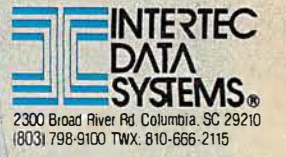

 $\bigcup$ 

**EL HARTAS DAVA SYSTEMS** | COMPLEME

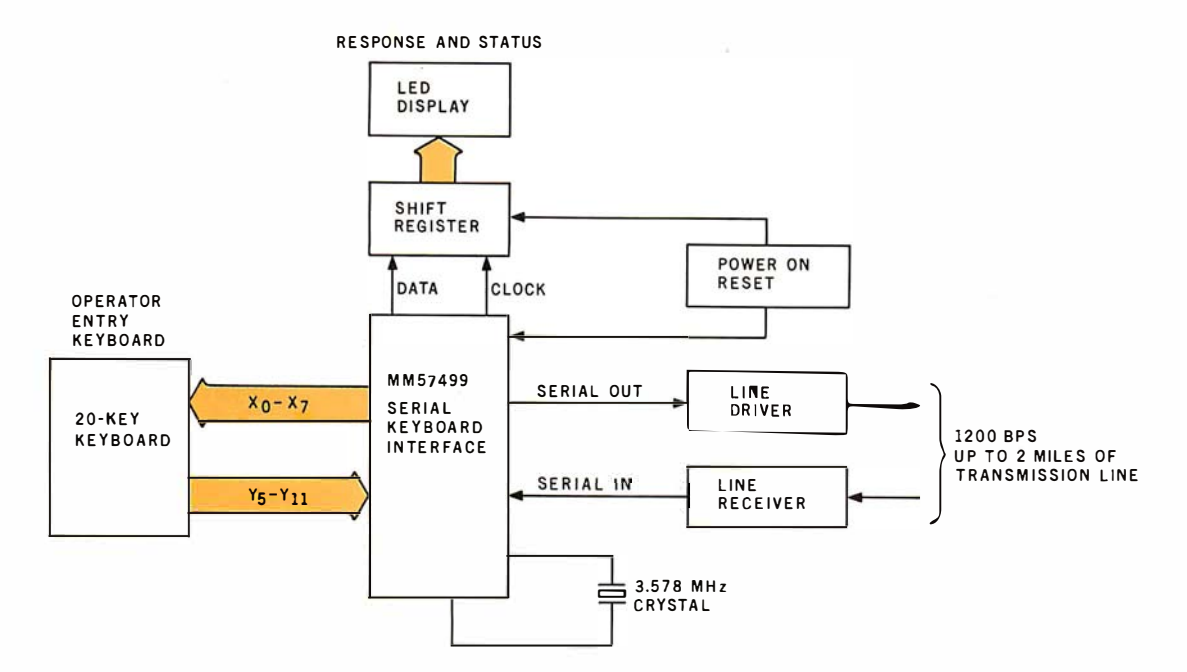

Figure 1: Block diagram of a minimal-component remote-entry panel, capable of serial communication with most host computers.

to the computer. The first time it is transmitted, a hexadecimal F9 is affixed to the beginning of the message to tell the computer that the terminal is no longer in the programming mode. At any time after this point, whenever a Control-semicolon is pressed, the stored password will be transmitted. Reprogramming this phrase is accomplished by simply pressing Control-Escape again and repeating the sequence.

Receiving data from the control computer in response to an operator input is where the real power of this interface becomes apparent. The computer can signify the acceptance or rejection of a command input, or the completion of a task by turning on one of the LEOs connected to ICZ .

Text continued on page 42

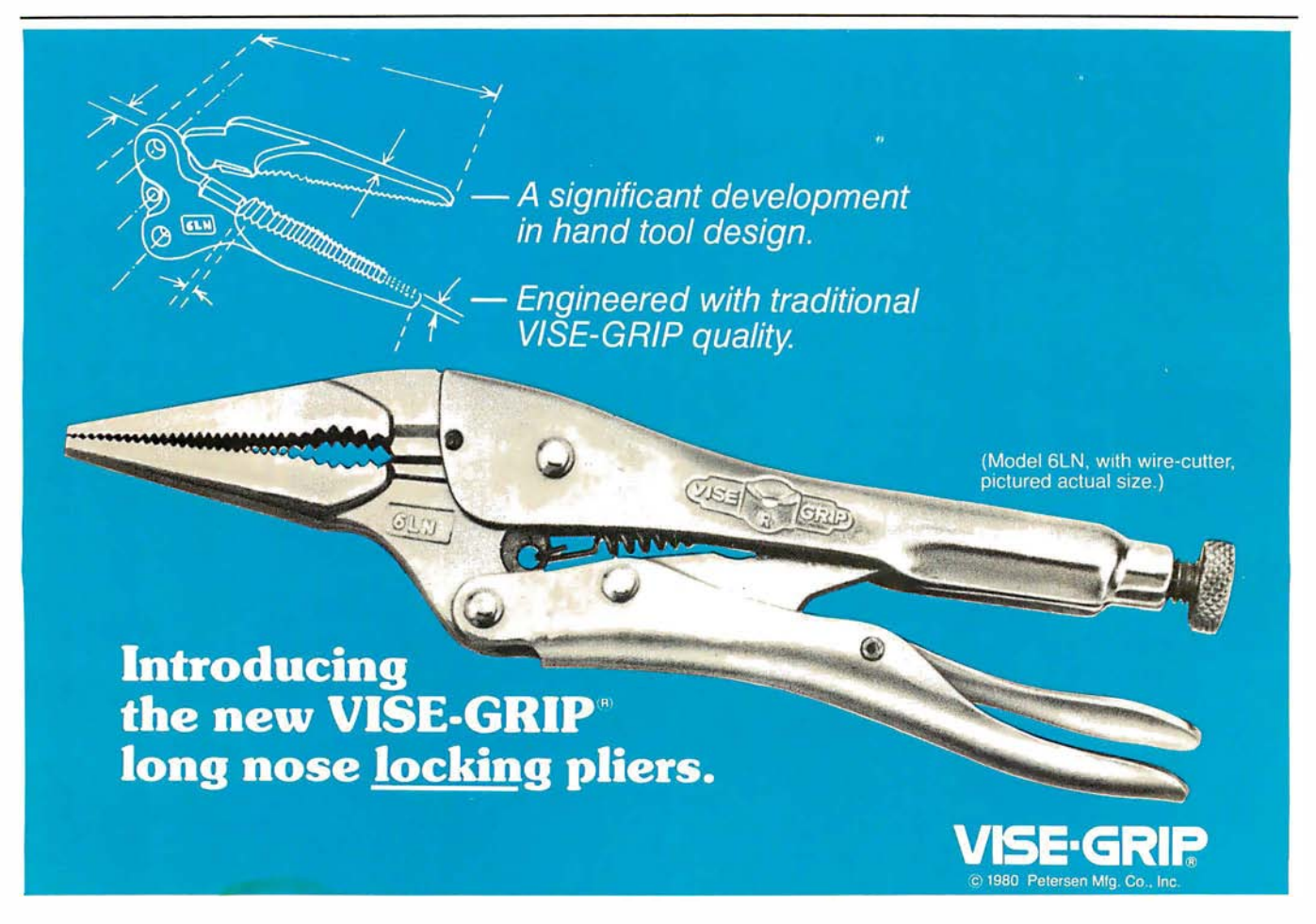
### **Multi-User**

UniFLEX is the first full capability multi-user operating system available for microprocessors. Designed for the 6809 and 68000, it offers its users a very friendly computing environment.<br>After a user 'logs-in' with his user name and password, any of the system programs may be run at will. One user may run the text editor while another runs BASIC and still another runs the C compiler. Each user operates in his own system environment, unaware of other user activity. The total number of users is only restricted by the resources and efficiency of the hardware in use.

### **Multi-Tasking**

UniFLEX is a true multi-tasking operating system. Not only may several users run different programs, but one user may run several programs at a time. For example, a compilation of one file could be initiated while simultaneously making changes to another file<br>using the text editor. New tasks are generated<br>in the system by the 'fork' operation. Tasks may be run in the background or 'locked' in main memory to assist critical response times. Intertask communication is also supported through the 'pipe' mechanism.

### **Support**

The design of UniFLEX, with its hierarchical file system and device independent I/O, allows the creation of a variety of complex support programs. There is currently a wide variety of software available and under development. Included in this list is a Text Processing System for word processing functions, BASIC interpreter and precompiler for general programming and educational use, native C and Pascal compilers for more advanced programming, sort/merge for business applications, and a variety of debug packages. The standard system includes a text editor, assembler, and about forty utility programs. UniFLEX for 6809 is<br>sold with a single CPU license and one years<br>maintenance for \$450.00. Additional yearly maintenance is available for \$100.00. OEM licenses are also available.

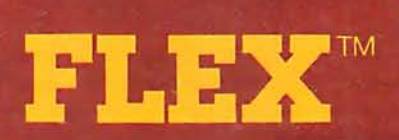

UniFLEX is offered for the advanced microprocessor systems. FLEX, the industry standard for 6800 and 6809 systems, is offered for smaller, single user systems. A full line of FLEX support software and OEM licenses are also available.

Box 2570, West Lafayette, IN 47906 (317) 463-2502 Telex 276143

""UniFLEX and FLEX are trademarks of Technical **Systems Consultants, Inc.** 

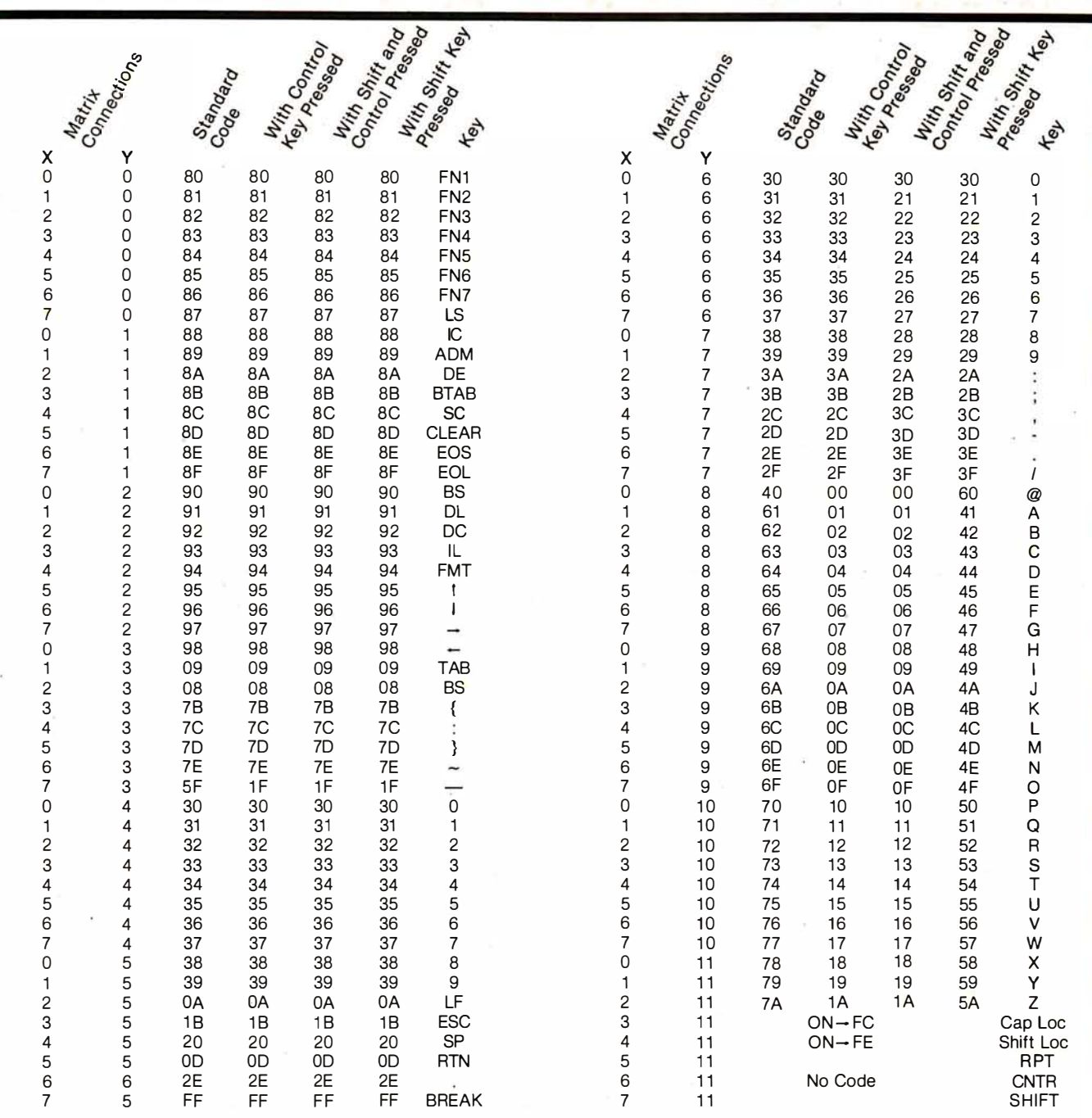

Table 1: Hexadecimal key-code assignments. Using this set of assignments, the computer can reply to data entered at the terminal. The data received at the remote terminal is displayed on eight LED indicators or an optional two-digit hexadecimal readout.

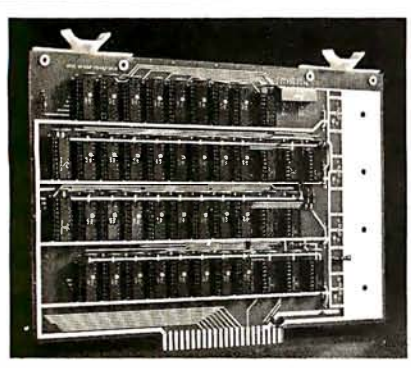

#### VAK·4 16K STATIC RAM BOARD

- Designed specifically for use with the AIM-65, SYM-1 , and KIM·1 microcomputers
- Two separately addressable 8K-blocks with write protect.
- Designed for use with the VAK·1 or KIM·4\* motherboards
- Has provisions for mounting regu lators for use with an unregulated power supply
- Made with 1st quality 2114 static ram chips
- All IC's are socketed
- Completely assembled, burned-in, and tested

We manufacture a complete line of high quality expansion boards. Use reader service card to be added to our mailing list, or U.S. residents send  $\$1.00$  (International send  $\$3.00$ U.S.) for airmail delivery of our complete catalog.

\*Product of MOS Technology

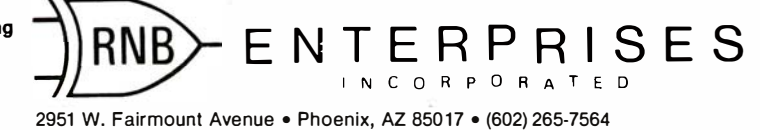

Please note new address

VAK-4 DUAL 8K-RAM \$279.00 \$325.00 plus shipping<br>VAK-2 8K-RAM (1/2 populated) \$239.00

### ALTOS COMPUTER SYSTEMS PROUDLY ANNOUNCES

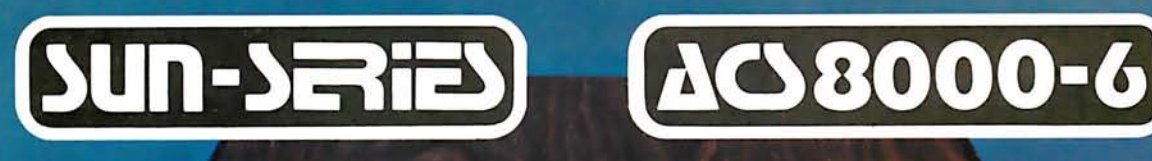

**ALTOY** 

ALTO!

THE VERY FIRST

Double Density Z80 Micro-Computer plus Twin 8" Floppies plus 14.5Mb Winchester Disk for under \$9.500! And more! 4 user CP/M® for under \$12,000! \*CP/M is a registered trademark of Digital Research, Inc.

#### ALTOS COMPUTER SYSTEMS, LEADER IN SINGLEBOARD TECHNOLOGY DOES IT AGAIN WITH ITS SINGLEBOARD ACS8000-6. TOTAL BUSINESS COMPUTER

#### **HIGH TECHNOLOGY AGAIN**

The new ACS8000-6 single board computer is packed with ultra-high technology: Z80 double-density computer, up to 208Kb of high speed RAM, Floppy-disk and Win-<br>chester Hard Disk controllers, DMA, up to 6 serial/2 Parallel I/O, optional 32 bit floating point processor. All on One Board, fully socketed, fully documented reliable and maintainable.

**ADVANCED MULTI-USER SOFTWARE** Our new ALTOS Multi-Liser Executive (AMEX) supports four independent CP/M compatible programs in any of six languages: Basic, Fortran, Cobol, Pascal, APL, C, and a wealth of complete business application packages.

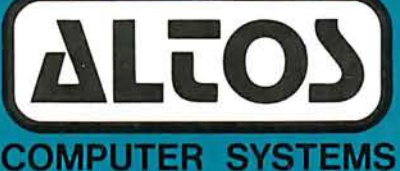

2360 Bering Drive San Jose, CA 95131

#### **WINCHESTER MASS STORAGE**

We're staying with Shugart for both floppies and Winchester hard disk. Why? Simple, low price, solid reliability and they're our next door neighbor. Our single<br>board computer supports up to 4 Mbytes of floppies and 58 Mbytes of Winchester running under AMEX.

> MINI PERFORMANCE FOR 1/2 COST Prices you will love. Entry level ACS8000-6 Hard Disk System \$9,450 2 users \$10,670, 4 users \$11,960, AMEX separate at \$250.

#### **AVAILABLE NOW!** Call for your nearest Altos dealer. (408). 946-6700. Telex 171562 ALTOS SNTA.

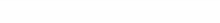

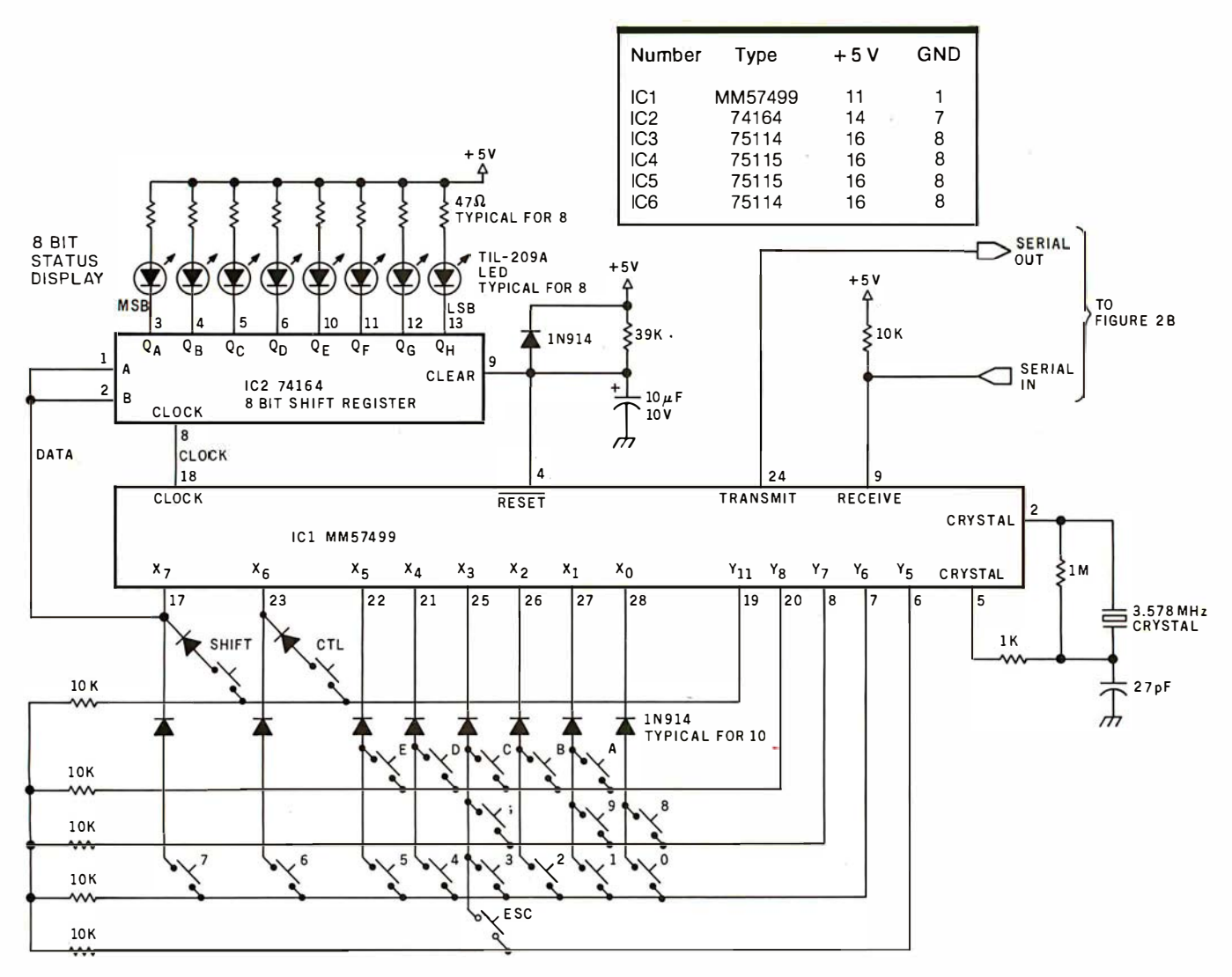

Figure 2a: Schematic of the remote data-entry terminal. Use of the MM57499 serial keyboard-interface circuit allows for simple construction. Data is entered via a standard keypad, and encoded by the interface circuit. Data may then be sent serially at 1200 bps to the computer over any of a number of types of transmission line.

In this circuit, all diodes are 1N914s, and not all Yn lines are used since a hexadecimal keypad does not require them. Holding any key down causes a 15-cps automatic repeat.

### \* System for TRS-80 Model

The most portable operating system now supports FORTRAN. Pascal and/or FORTRAN modules are compiled in universal P-code, so they can run on most microprocessors, often without recompiling. Programs execute up to 10 times faster than comparable BASIC programs, and use much less memory. Ready to run on TRS-80 Model II (64K).

#### **FFATURES**

- Interactive operating system-dynamic overlays, disk file handling, run-time support and block I/O routines.
- Fast, one pass compilers.
- **Two Editors-one screen oriented for pro**gramming and text editing, one character oriented for hard copy terminals.
- File handler to manipulate disk files.
- Macro-assembler that produces code for linking with Pascal or Fortran programs.
- Linker for link-editing of object and assembly code modules.
- Library of program modules and utilities.

**PO Box 143** 

#### **PLUS, from PCD Systems**

- · Disk formatting program to initialize dis-
- kettes in single or double density formats. Configuration program for serial I/O.
- Disk-set program to permit separate assignment of density and format characteristics for each disk drive.

#### **DOCUMENTATION**

- UCSD System Manual (400 pages).
- **Beginner's Guide To UCSD Pascal.**
- Pascal User Manual & Report.
- Fortran User's Manual with Fortran systems.

#### **PRICES**

- UCSD System with Pascal Compiler \$350 with Pascal and Fortran Compilers \$500
- **E** Fortran Compiler alone
- $$200$ (requires Version II.0) P-Code Interpreter alone
- (either LSI-11 or Z-80) \$85
- **Optional Utility Programs**
- CP/M<sup>‡</sup> to Pascal file conversion  $$50$
- **TRSDOSt** to Pascal file conversion 50  $\mathfrak{F}$
- Z-80 Disassembler/Dump program \$ 50

#### **ALSO AVAILABLE**

- UCSD System for MINC<sup>\$</sup> or PDT<sup>\$</sup>.
- Z-80 Adaptable System (you write BIOS).
- UCSD System for CP/M environments.

PCD Systems is a licensed distributor of the UCSD System for Pascal and Fortran. Dealer inquiries are invited.

Penn Yan, NY 14527 315-536-3734 \*Trademark of the Regents of the University of California \*Trademark of Tandy Corporation \*Trademark of Digital Research \*Trademark of Digital Equipment Corporation

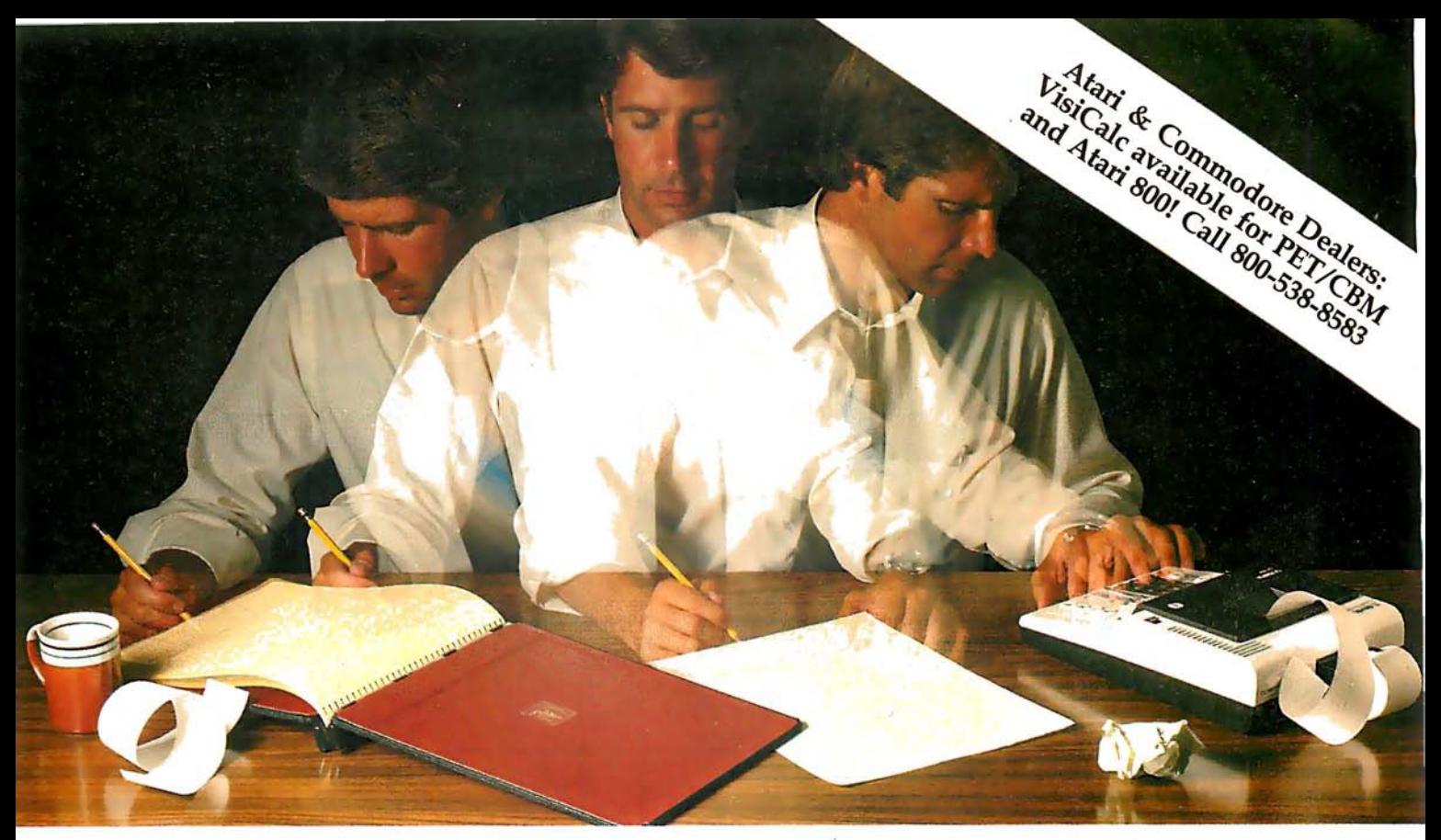

### Solve your personal energy crisis. Let VisiCalc™Software do the work.

With a calculator, pencil and paper you can spend hours planning, projecting, writing, estimating, calculating, revising, erasing and recalculating as you work toward a decision.

Or with the Personal Software '" VisiCalc program and your Apple\* II you can explore many more options with a fraction of the time and effort you've spent before.

VisiCalc is a new breed of problem-solving software. Unlike prepackaged software that forces you into a computerized straight jacket, VisiCalc adapts itself to any numerical problem you have. You enter numbers, alphabetic titles and formulas on your keyboard. VisiCalc organizes and displays this information on the screen. You don't have to spend your time programming.

Your energy is better spent using the results than getting them.

Say you're a business manager and want to project your annual sales. Using the calculator, pencil and paper method, you'd lay out 12 months across a sheet

and fill in lines and columns of figures on products, outlets, salespeople, etc. You'd calculate by hand the subtotals and summary figures. Then you'd start revising, erasing and recalculating. With VisiCalc, you simply fill in the same figures on an electronic "sheet of paper" and let the computer do the work.

Once your first projection is complete, you're ready to use VisiCalc's unique, powerful recalculation feature. It lets you ask "What if?" examining new options and planning for contingencies. "What if" sales drop 20 percent in March? Just type in the sales figure. VisiCalc instantly updates all other figures affected by March sales.

Circle 24 on inquiry card.

Or say you're an engineer working on a design problem and are wondering "What if that oscillation were damped by another 10 percent?" Or you're working on your family's expenses and wonder "What will happen to our entertainment budget if the heating bill goes up 15 percent this winter?" VisiCalc responds instantly to show you all the consequences of any change.

Once you see VisiCalc in action, you'll think of many more uses for its power. Ask your dealer for a demonstration and discover how VisiCalc can help you in your professional work and personal life.

You might find that VisiCalc alone is reason enough to own a personal computer.

VisiCalc is available now for Apple II computers with versions for other personal computers coming soon. The Apple II version requires a 32k disk system.

For the name and address of your nearest VisiCalc dealer, call (408) 745-7841 or write to Personal Software, Inc.,

**GALL** 

1931 1932 1933

592 Weddell Dr., Sunnyvale, CA 94086. If your favorite dealer doesn't already carry Personal Software products, ask him to give us a call.

PERSONAL

VisiCalc was developed exclusively for Personal Software by Software Arts, Inc., Cambridge, Mass.

> TM-VisiCalc is a trademark of Personal Sofhvare, Inc.

> > • Apple is a registered trademark of Apple Computer, Inc.

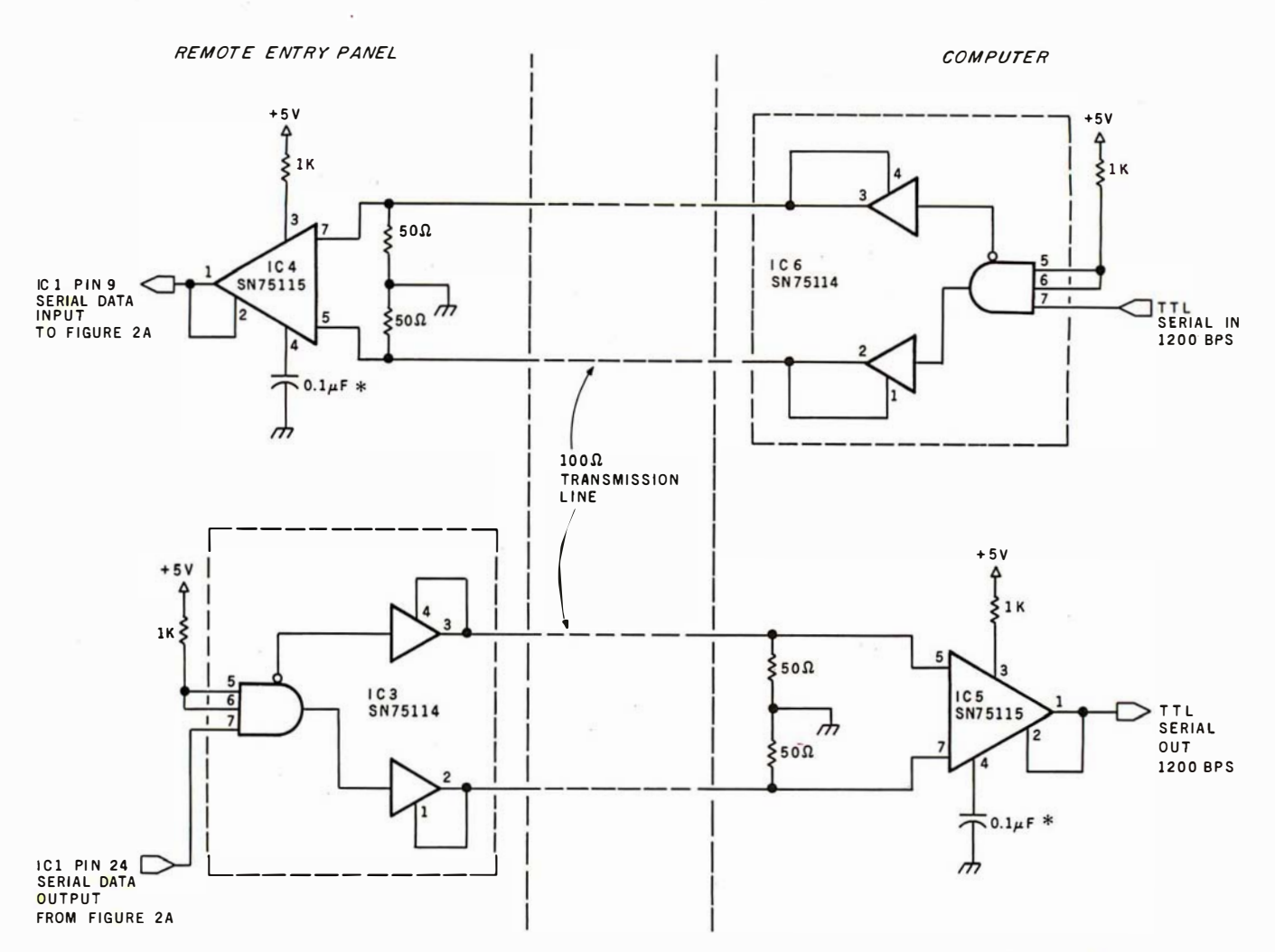

Figure 2b: Transmission-line drivers for the terminal are capable of transmitting over 10,000 feet of 100-ohm line. The capacitors at pin 4 of IC4 and ICS help to reduce noise pick-up by decreasing the frequency response of the receiver.

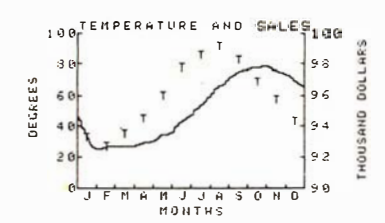

x, y Genesis Applesoft subroutines add graphics to your programs.

#### From FUTUREWORLD

2514 University Drive Durham, NC 27707 Dept <sup>89</sup> (919) 489-7486

#### x,y Genesis now has:

- ability to dump graphics screen to printers,
- standard format graphs (pie chart, bar chart, scatter plot, line plot).

Interfaces to popular file management systems under development.

\$74.95

New additions to our select software list:

#### VISICALC™ \$150.00 A product of Software Arts Inc.

\* VISICALC Models \*

Save hours of setup time!

Visible Bookkeeper \$ 59.95 Nine basic bookkeeping models with explanations for adapting to your own small business.

Business Projector \$39.95 Basic one year general business projection model with cash flow, ratio analysis and supporting schedules.

# After you've broken the<br>pole vault record, see if you can<br>outsmart the killer dwarves.

#### **Two incredible games** from Microsoft.

There are plenty of computer games around. But most of them probably won't hold your interest for more than a few hours.

That's what makes these two releases from Microsoft so remarkable. They'll keep challenging you in new ways every time you play.

#### **Olympic Decathlon**a real workout!

There's never been a

program that tests your reflexes and coordination like Olympic Decathlon. Just like the real one, Microsoft's has 10 events, including shot put, pole vault, long

jump, javelin throw, and six more. Winning takes a combination of strategy, timing, coordination, and physical endurance (really!).

When you jump or throw, the program calculates the actual trajectory, and shows you what's happening with exciting animated graphics. After each event, the scores of all competitors (up to 8) are displayed. It's the ultimate party game to show off vour computer!

**Disk-based Decathlon** runs on a 32k TRS-80. The cassette version requires a 16k Level I or Level II system.

TRS-80 is a trademark of Radio Shack Corp.<br>Apple II is a trademark of Apple Computer, Inc.

even veteran players keep discovering new things and

Microsoft has the complete microcomputer version of the original FORTRAN Adventure that runs on large timesharing systems. It runs on TRS-80 and Apple II systems with at least 32k memory and one disk.

Microsoft—a name worth trusting. As the world's most experienced producer of microcomputer software, Microsoft's policy is to offer only the best, most rewarding programs in existence.

After playing Adventure and Olympic Decathlon, we think you'll agree. Visit your computer retailer soon for a real challenge. Or ten.

**CONSUMER PRODUCTS** 400 108th Ave. N.E., Suite 200<br>Bellevue, WA 98004 (206) 454-1315

improving their scores.

**Versions for the Apple II** available soon. **Adventure-the** classic mind game.

If you've ever been lucky enough to play Adventure on a big computer, you know how addictive it is. Fantasy, deduction, and magic all come into play as you explore the chambers of Colossal Cave, collecting treasure while avoiding pitfalls and hostile creatures. There are surprises around every corner, and

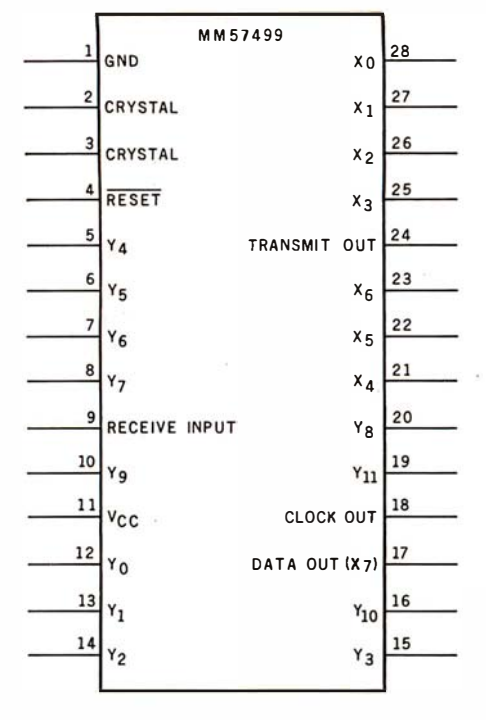

Figure 2c: The MM57499 serial keyboardencoder integrated circuit, which scans a 12 by 8 matrix and produces the appropriate ASCII code for each key.

#### Text continued from page 34:

This is accomplished by sending an ASCII character to the entry receiver that has a key code corresponding to the bits we wish to light. These codes are listed in table 1.

For example, to light the LSB (leastsignificant bit) of the display, a hexadecimal 01 is sent. This corresponds to a "Control-shift-A". The Break key code FF would turn on all the indicators. To successfully use these LEOs, a lookup table and bit map should be included in any software driver for the terminal. My prototype included both an 8-bit LED display and a two-digit hexadecimal display. They are wired in parallel and display the same information.

#### Long Distance Transmission

No one bothers to construct a remote-entry terminal for placement next to the control computer. In most cases you will not have to resort to extraordinary means to communicate a couple hundred feet. Should you need to communicate long distances, such as 3000 feet to the barn, the linedriver circuitry of figure 2 should be used. It is capable of driving 10,000 feet of 100-ohm transmission line. For short distances it isn't absolutely necessary to use this wire or circuit. A

| <b>SHIFT</b><br><b>KEY</b>       | CONTROL                    | REPEAT          | CAP<br>LOCK                   | <b>SHIFT</b><br>LOCK              | Z<br>z                                                                                                    | Y<br>y             | x<br>x           | $\mathsf{Y}_{11}$ |                   |
|----------------------------------|----------------------------|-----------------|-------------------------------|-----------------------------------|----------------------------------------------------------------------------------------------------|--------------------|------------------|-------------------|-------------------|
| W<br>w                           | ٧<br>٧                     | U<br>u          | T<br>$\ddagger$               | s<br>s                            | R<br>r                                                                                                    | Q<br>q             | P<br>p           | $Y_{10}$          |                   |
| 0<br>$\mathsf{o}$                | N<br>n                     | M<br>m          | Г<br>$\mathbf{I}$             | К<br>k                            | J<br>j                                                                                                    | $\mathsf{I}$<br>i. | н<br>h           | Y <sub>9</sub>    |                   |
| G<br>g                           | F<br>f                     | E<br>е          | D<br>d                        | $\mathbf c$<br>c                  | B<br>р                                                                                                    | A<br>o             | $\Box$<br>⊚      | $Y_8$             |                   |
| 3<br>$\prime$                    | $\,$<br>×                  | $\equiv$        | $\overline{\phantom{a}}$<br>¥ | $\ddot{}$<br>$\ddot{\phantom{a}}$ | $\ast$<br>$\ddot{\phantom{a}}$                                                                                                    | $\lambda$<br>9     | $\zeta$<br>8     | $Y_7$             |                   |
| $\mathfrak{r}$<br>$\overline{7}$ | a<br>6                     | %<br>5          | \$<br>4                       | #<br>3                            | $\mathbf{u}% =\mathbf{v}^{T}\mathbf{v}^{T}\mathbf{v}^{T}\mathbf{v}^{T}\mathbf{v}^{T} \mathbf{v}^{T} \mathbf{v}^{T}%$<br>$\overline{\mathbf{c}}$ | Ţ<br>1             | o<br>$\mathbf 0$ | $Y_6$             |                   |
| <b>BREAK</b>                     | ٠                          | <b>RTN</b>      | <b>SP</b>                     | ESC                               | LF                                                                                                    | 9                  | 8                | $Y_5$             | <b>SCAN LINES</b> |
| $\overline{\phantom{a}}$         | 6                          | 5               | 4                             | 3                                 | $\overline{c}$                                                                                                    | 1                  | 0                | $Y_4$             |                   |
| DEL                              | ٨<br>$\tilde{\phantom{a}}$ | I<br>}          | V<br>I<br>$\mathbf{I}$        | ſ<br>$\{$                         | <b>BS</b>                                                                                                    | TAB                |                  | $Y_3$             |                   |
|                                  | ł                          | t               | <b>FMT</b>                    | IL.                               | DC                                                                                                    | <b>DL</b>          | <b>FS</b>        | $Y_2$             |                   |
| EOL                              | EOS                        | CLEAR           | SC                            | <b>B TAB</b>                      | DE                                                                                                    | ADM                | IC               | $\mathsf{Y}_1$    |                   |
| LS.                              | FN7                        | FN <sub>6</sub> | FN <sub>5</sub>               | FN4                               | FN3                                                                                                    | FN <sub>2</sub>    | FN1              | $\mathbf{Y}_0$    |                   |
|                                  |                            | $\mathbf{x}_5$  | $x_4$                         |                                   | $x_2$                                                                                                    | $\mathbf{x}_1$     | $x_0$            |                   |                   |

Figure 3: Key function chart. Although not all scan lines are used for the hexadecimal keypad, the MM57499 circuit is capable of encoding the full ASCII character set. In the unit described, shorting  $X_3$  and  $Y_5$  produces an ESC (Escape) code, while shorting  $X_5$ and  $Y_s$  gives the code for 5.

pair of MC1488 and MC1489 RS-232C drivers can be substituted for short runs and twisted-pair wiring used instead of 100-ohm cable. The degree of leeway allowed depends upon the electrical noise between the terminal and the computer. If in doubt, use the heavy-duty driver I've outlined.

Whether you build this interface or not is immaterial so long as you recognize the advantages it presents for those readers interested in control applications. I've only scratched the surface concerning the capabilities of the MM57499. We could also have used it as a single-chip remote-status transmitter, or we could have expanded the receiver section for full message displays. Trying to cover all

potential applications is impossible in a single article. I assure you that I am not through with this device, and I'll think up a few more gadgets that use it. If in the meantime you have any brainstorms concerning home control, I'd appreciate hearing about them.

For information on the MM57499 write to:

Mike Van Slack Product Marketing Engineer National Semiconductor 2900 Semiconductor Dr Santa Clara CA 95051

Next Month: We will explore some ways to use LCDs (liquid-crystal  $displays. \blacksquare$ 

# If you can type, you can handle your accounting, word processing and much more on ISC's Small Business Computer!

The lntecolor® 8963 is just one of a complete line of ISC desktop computers designed for businessmen who don't know how- or don't have time- to write programs. It's CP/M<sup>®</sup> compatible, so you can choose from hundreds of CP/M business programs- programs that have been proven in hundreds of actual applications.

Programs like General Ledger, Accounts Receivable and Payable, Payroll, Mailing List and Inventory Control are now available in color. You'll comprehend data faster, thanks to the proven readability of ISC's eight-color display.

To compose letters and other documents quickly and easily, you'll want ISC's unique color-coded Word Processing program. With an optional printer, you can print out as many mistake-free originals as you want!

The Intecolor 8963 gives you all the benefits of color graphics computing at a price that's competitive with blackd-white. It's complete with 19" color graphics display, typewriter-like keyboard, dual disk drive for data storage even a color version of Microsoft® Business BASIC for those of you who do want to program.

Don't let your business get behind the times. Call your ISC sales representative or visit your nearest Factory Authorized ISC dealer and get a "hands on" demonstration *today.*<br><mark>Color Communicates Better<sup>SM</sup></mark>

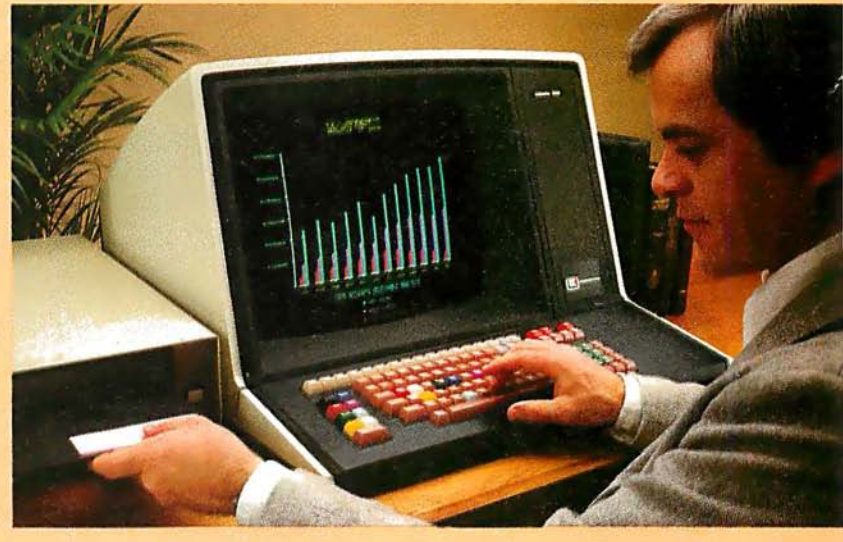

\* U.S. domestic price. Unretouched photo of screen. CP/M 1s a registered trademark of Digital Research Corp

OEM Quantity Discounts are available to Qualified Dealers and Volume Users of 25 Systems (or greater) per year. Call your nearesi iSC Representative listed below.

1963 SRAES REPRESENTATIVES: 41: 05/883-8660. AZ: 602/994-5400. AR: 617/62-24629, ARIS 197564-367. ISLAMA AND 20125154-2480. ARE THIL auder alos 965-9646. ISLAMA AND 2012654-367. ISLAMA AND 2012654-37. ISLAMA AND 2012654-37

**EFAN:** (GA) 404/394-9603, MEXICO: MONERTEY 564-876, FAMEAST: (CA) 213/382-110 / HOW<br>WAN: (Tape) 02-7026284, MIDDLE EAST: (GA) 404/581-0243. EGYPT: 809933, ISRAEL: R<br>wait 438-180/1/2, LEBANON: Beirut 221731/260110, SAUDIAR

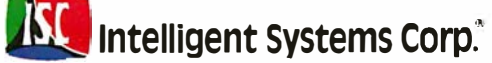

# Your vehicle for com The challenger of Dr.

The general purpose microcomputer was first introduced as a computer for hobbyists and experimenters . However, as the industry has grown, microcomputers have become specialized for personal use or for small business use. There is virtually no computer for the serious experimenter with one important exception, the Ohio Scientific Challenger 8P.

The C8P is unique in that it incorporates the features of state-of-theart personal computers, with the memory and disk storage capacity of business computers, along with the "mainframe" bus architecture and open ended expansion capability of industrial control computers.

#### Personal Computer Features

The C8P DF's specs beat all personal computers hands down. It executes instructions two to three times faster, and displays more alphabetic characters on its screen than other

models. It has upper and lower case and graphics in 16 colors. The C8P's standard I/O capabilities are far more extensive than any other computer, with joystick and keypad interfaces, sound output, an 8-bit D/A converter, 16 parallel I/O lines, modem and printer interfaces, AC remote control and security monitor interfaces and a universal accessory port that accepts a prom blaster, 12-bit analog I/O module, solderless prototyping board and more.

Ohio Scientific offers a large library of personal applications programs, including exciting action games such as Invaders and Star Trek, sports simulations, games of logic

and educational games, personal applications such as biorhythms, calorie counter, home programs such as checking and savings account balancers and a home budgeter just to name a few. A new Plot BASIC makes elaborate animations easy, and music composition program allows you to play complex multi-part music through the computers DAC.

At the systems level the machine comes standard with OS-650, an advanced disk operating system with Microsoft BASIC and an interactive Assembler Editor. Optional software i ncludes UCSD PASCAL and FORTRAN and an Information Management System (OS-MDMS). Dozens of independent software suppliers now also offer personal programs for the C8P.

# puter explorations.

#### Business Computer Features

The C8P DF utilizes dual 8" floppy disk drives which store up to eight times as much information as personal computer mini-floppies, and an available double-sided option expands capacity to 1.2 megabytes of on-line storage. The CSP DF is compatible with Ohio Scientific's business computer software, including OS-65U an advanced operating system, and an Information Management System (OS-OMS) with supplementary inventory, accounting, A/R-A/P, payroll, purchasing, estimation, educational grading and financial modeling packages. The system also supports word processing (WP-3) and a fully integrated small business accounting system  $(OS-AMCAPV1.6)$ . The C8 $\overline{P}$  DF's standard modem and printer ports accept high-speed matrix printers and word-processing printers directly.

#### Home Control and Industrial Control

The CSP DF has the most advanced home monitoring and control capabilities ever offered in a computer system. It incorporates a real time clock and a unique FOREGROUND/ BACKGROUND operating system which allows the computer to function with normal BASIC programs, at the same time it is monitoring external devices. The CSP DF comes standard with an AC remote control interface, which

allows it to control a wide range of AC appliances and lights remotely, without wiring, and an interface for home security systems which monitors fire, intrusion, car theft, water levels and freezer temperature, all without messy wiring. In addition, the CSP DF can accept Ohio Scientific's Votrax voice 1/0 board and/or Ohio Scientific's new universal telephone interface (UTI). The telephone interface connects the computer to any telephone line. The computer system is able to answer calls, initiate calls and communicate via touch-tone signals, voice output or 300 baud modem signals. It can accept and decode touch-tone signals, 300 baud modem signals and record incoming voice messages. These features collectively give the C8P DF capabilities to monitor and control home functions with almost human-like capabilities.

For process control applications, a battery back up calendar clock with automatic computer restart capabilities is available. Ohio Scientific's unique accessory ports allow the connection of a nearly unlimited number of 48 line parallel I/O cards and 12-bit high speed instrumentation quality analog I/O modules to the computer by inexpensive 16-pin ribbon cables.

#### Exploring New Frontiers

Ohio Scientific's vocalizer software processes normal BASIC print statements with conventional spellings and speaks them clearly in real-time

on computers equipped with the UTI (CA-15B or CA-14A). This voice output capability, combined with the C8P's remote control, remote sensing, telephone interface capabilities and reasonable cost open up new frontiers for computer applications.

#### Documentation

The C8P DF is not a beginner's computer and doesn't come with beginner's documentation. However, Ohio Scientific does offer detailed documentation on the computer which is meaningful for experts. i ncluding a Howard Sams produced hardware service manual that includes detailed block diagrams, schematics, parts placement diag rams and parts lists. Ohio Scientific is now also offering fully documented Source Code in machine readable form for OS-650, the Challenger 8P's operating system allowing experimenters and industrial users to customize the system to their specific applications.

#### What's Next?

Ohio Scientific is working on a speech recognizer to complement the UTI system, with a several hundred word vocabulary. The company is also developing an S megabyte low-cost, add-on hard disk for use in conjunction with natural language parsing to further advance the stateof-the-art in small computers. The modular bus architecture of the C8P assures system owners of being able to make use of these new developments as they become available just as the owner of a 1976 vintage Challenger can directly plug in voice output, the UTI and other current state-of-the-art OSI products.

The CSP DF with dual S" floppies, BASIC and two operating systems costs about \$3000, only slightly more than you would pay for a dual mini-floppy equipped personal computer with only a fraction of the capabilities of the C8P.

For more information and the name of the dealer nearest you, call 1·800·321·6850 toll free.

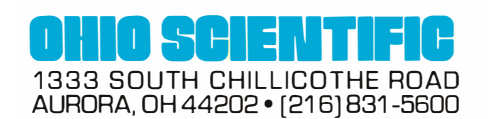

### An 8088 Processor for the 5-100 Bus

### Part 1

Thomas Woodward Cantrell 2475 Borax Dr Santa Clara CA 95051

The 16-bit microprocessor has definitely arrived. No one doubts that this new wave of high-performance processors will soon be operating on the familiar S-100 bus. In fact, Seattle Computer Products is already shipping its Intel 8086-based processor card, along with a support card that includes vectored-interrupt control, hardware mathematical operations, and miscellaneous timer/counters.

Godbout Electronics has designed a card containing two microprocessors and the logic allowing transfer of control between them by software. One of the processors on this board is an Intel 8085A-2, which allows the b oard to be placed in 8080A/8085A/Z80A-based S-100 systems with a minimum amount of hassles.

Using various existing or soon-tobe-developed cross-software products, programs can be developed for the other processor on the board, the Intel 8088. When the new software is developed and loaded, control can be transferred from one microprocessor circuit to the other for checkout and debugging. This is a novel solution to the problem of bootstrapping a system consisting of both new hardware and new software.

Microsoft and Digital Research,

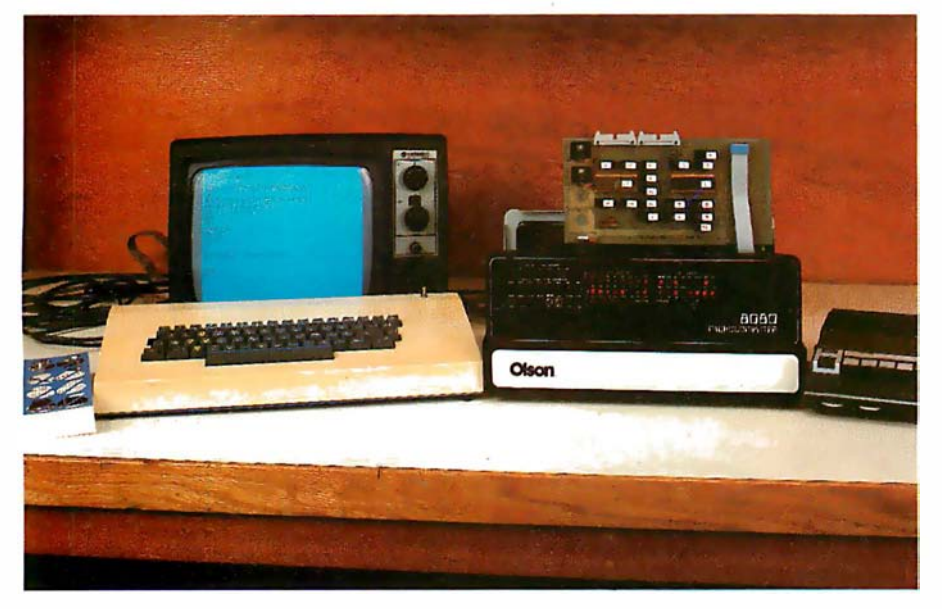

Photo 1: A wolf in sheep's clothing. The panel may say "8080," but the processor card in this system is based on Jnte/'s high-performance 8088.

both highly renowned producers of quality software, are making their contributions to the processor revolution. Microsoft is already shipping an 8086/8088 version of its popular BASIC interpreter as well as an 8086 /8088 cross-macroassembler which runs under Digital Research's CP/M. A disk operating system and other system software are to follow.

Digital Research has an 8086/8088 based version of CP/M in the works. Expect this to be followed with new versions of MP /M and PL/1. The multitude of vendors who supply software to run under CP/M should already be converting their software for use with the new CP/M.

#### Problems Remain

Be that as it may, the S-100/16-bit processor picture is not as bright as it may seem. The fundamental problem is that the S-100 bus was originally designed by MITS (of Altair fame) for the Intel 8080, an 8-bit microprocessor. To "upgrade" the S-100 bus to the higher levels of performance offered by the new machines, certain problems must be addressed. The IEEE (Institute of Electrical and Electronics Engineers) Standards Committee, through its S-100 bus standard definition, has assured a future for the S-100 bus in two ways.

First, the problem of incompatibility between different "S-100" modules will be laid to rest. Woe be unto today's computerist who attempts to use a Brand X DMA color video-display board with a Brand Y

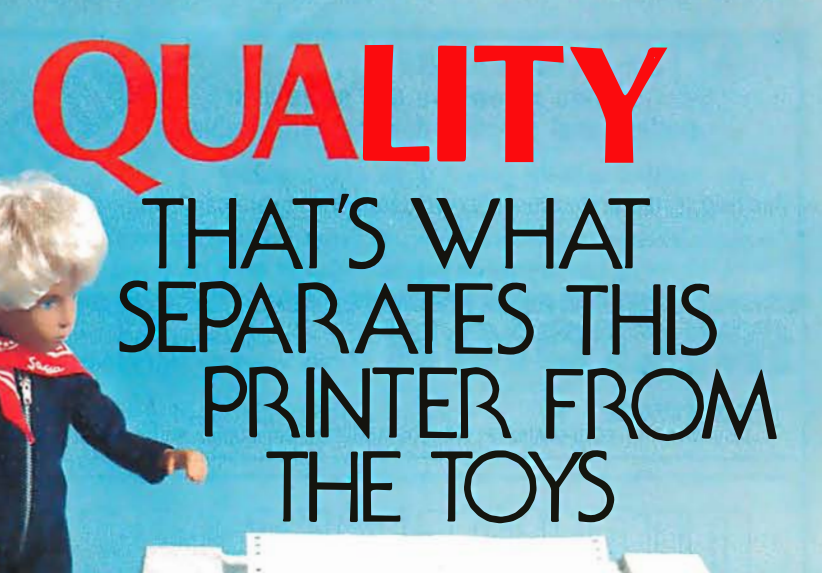

#### MICROTEK MT-80 SOLID VALUE FOR YOUR DOLLAR

The market is flooded with low-cost printers that look and last more like toys.

The Microtek MT-80, our versatile alphanumeric line printer, has a high quality print mechanism that gives you solid value for your dollar. It has been designed with a superior brain resulting in more advanced features and more dependable performance. Our printer is so reliable that we offer you an incredible 365 days warranty.

We stand behind every printer we make because we build quality into each one. So stop tinkering with toys and get serious. Demand 100% value by specifying the MT-80.

> OUR UNIT PRICE \$795 Parallel \$895 Serial (RS-232C}

LOADED WITH INNOVATI

- 40, 80 or 120 columns (software) selectable)
- Non-thermal paper, pin feed
- 125 CPS, 70 lines per minute
- $\bullet$  9  $\times$  7 dot matrix

**MICROTER** MT-80P

- Vertical format unit
- 96-character ASCII (upper and lower case)
- Adjustable forms width to  $9\frac{1}{2}$ "
- Parallel and serial (RS-232C) interfaces available

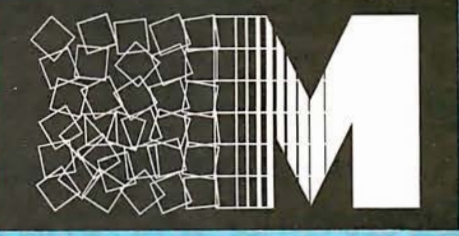

#### $E$ **K** inc.

For more information contact: MICROTEK, Inc., 9514 Chesapeake Drive, San Diego, CA 92123 Tel.(714)278-0633 TWX 910-335-1269

Circle 95 for microTax

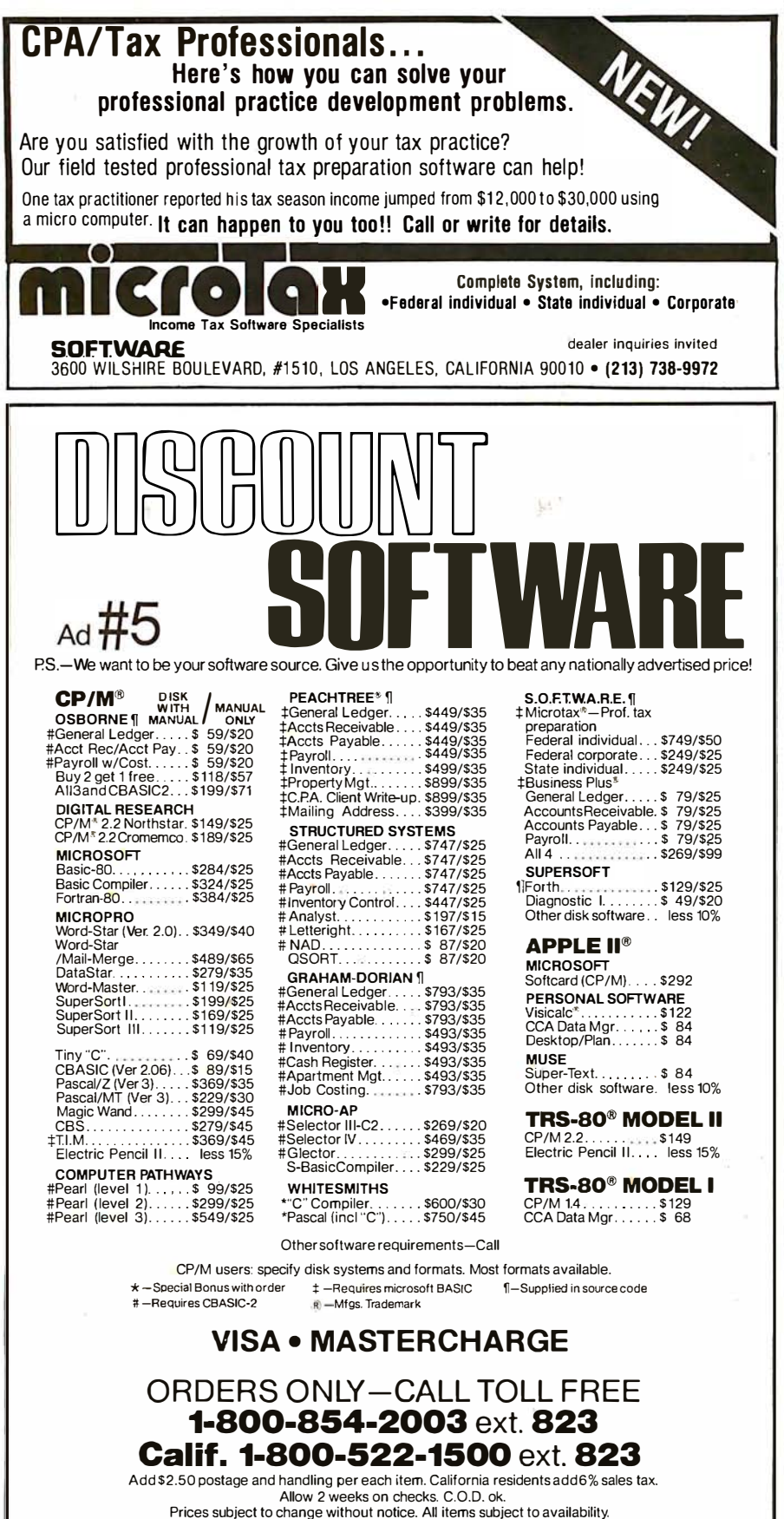

For information write or call THE DISCOUNT SOFTWARE GROUP

1610 Argyle Ave., Bldg. 102 • Los Angeles, CA 90028 • (213) 665-8280

Z80 processor card and a Brand Z dynamic memory board. If they all work together it's a miracle! By more clearly defining things like DMA (direct-memory access) protocols and timing, as well as eliminating some of the archaic or abused S-100 signals, board compatibitity can more likely be assured.

Second, provisions have been made to ease the adaptation of new, higher-performance processors to the bus. This expandability has been achieved in three distinct ways:

- $\bullet$  16-Bit Data Transfers  $-$  MITS chose to split the 8080's bidirectional 8-bit data bus into separate input and output data buses. While the wisdom of this was often questioned, it has proven to be a saving grace. The IEEE S-100 standard adds two signals (SXTRQ\*, Sixteen Request, and SIXTN\*, Sixteen Acknowledge) to allow 16-bit data transfers by ganging the input and output data bus. (Note that throughout this article I will use the "\*" notation to designate active low signals; this is the accepted usage in the IEEE standard.)
- Extended Memory Addressing - Eight of the unused S-100 bus lines have been designated as address lines A16 thru A23. With 24 address bits (AO thru A23), 16 megabytes of memory can be addressed directly.
- Extended l/0 (input/output) Addressing  $-$  The 8080 was capable of addressing 256 l/0 ports. The 8-bit I/O port address was placed on both the low byte (AO thru A7) and high byte (A8 thru A15) of the 16-bit address bus. The IEEE standard allows this echoing of the port address on both halves of the address bus, but recommends that AO thru A15 be used for I/0 addressing. The 16-bit l/0 address gives S-100 systems the ability to directly utilize up to 64 K I/0 ports.

These standardization efforts will allow a controlled evolution of the S-100 bus. However, I realize that of the dozens of S-100 boards I have (including some of very recent vintage), probably none meets the IEEE standard. I cannot afford to replace them

### Buy now and get FREE Solid State Software Libraries.

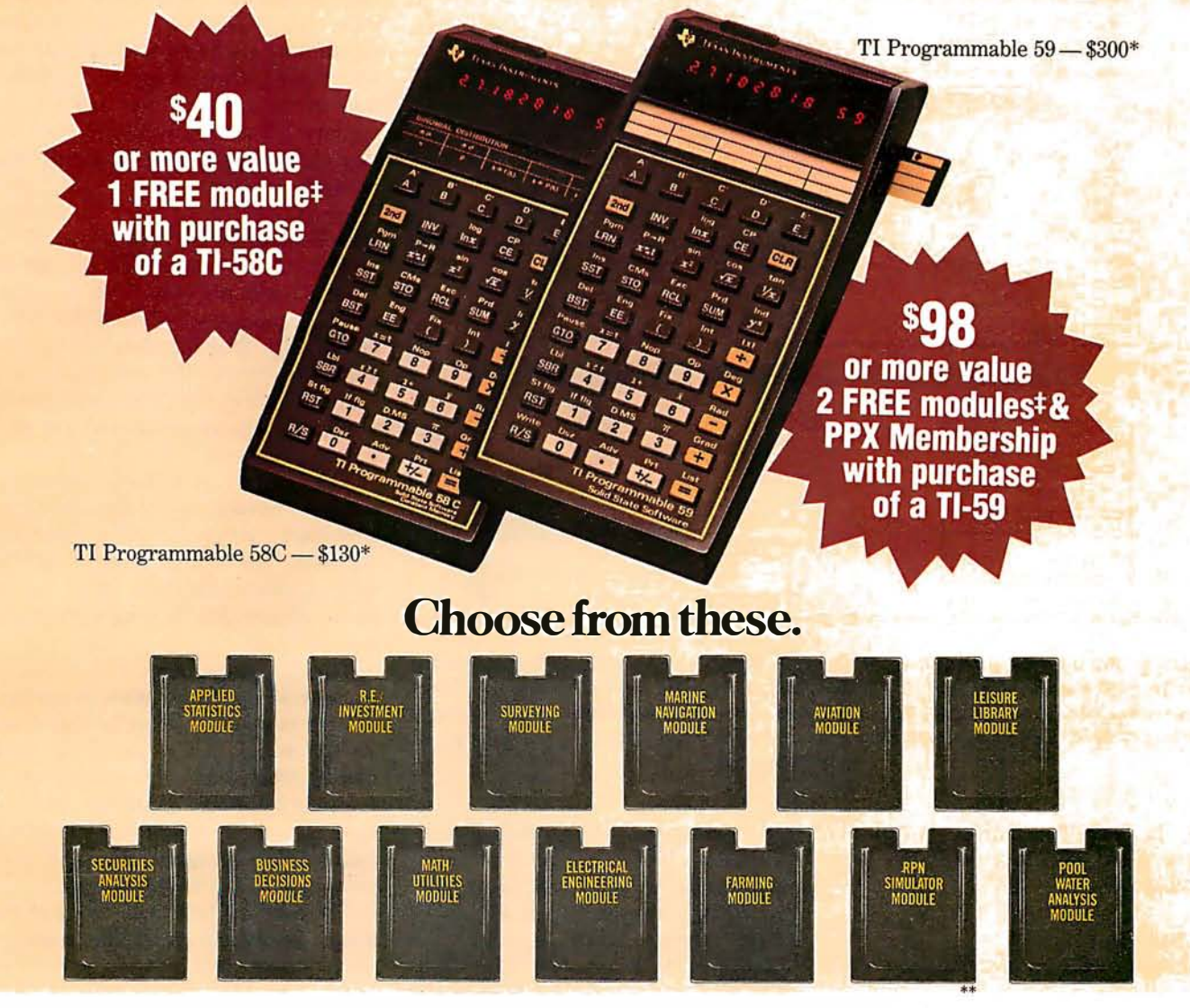

TI Programmables lead the field in performance, quality and value. When you're choosing a programmable calculator consider: Power. Thtal software support. Flexibility. And price/performance. You'll discover a clear-cut answer. A TI Programmable 58C or 59.

The TI-59 has up to 960 program steps or up to 100 memories. Magnetic card read/write capability lets you record your own custom programs or those received from PPX (Professional Program Exchange).

The TI-58C features up to 480 program steps or 60 memories. And it has TI's Constant Memory r" feature that retains data and program information even when the calculator is turned off.

And now free modules give you that added productivity you need. From August 15 to October 31, 1980 is your special opportunity to purchase one of the world's most advanced programmable calculators. And get a minimum of \$40 worth of free software modules with a TI-58C. Or, when you buy a Tl-59, get a minimum of \$80 worth of software modules and an \$18 one-year membership in PPX. This will allow you to select up to 3 programs (from over 2,500) written by professionals in your field.

Visit your TI retailer for more information, and let him help you select the TI Programmable and free software that's right for you.

 $\Box$  I've bought a TI-58C, send-me my free module. Here is  $\Box$ I my first choice and an alternate.<br>  $\Box$  I've bought a Tl-59, send me my two free modules and  $\Box$ my membership (which entitles me to select three pro-<br>grams from the source catalog at no charge). Here are my grams went the searce satalog a<br>module choices and an alternate. Send to: Tl Library Offer, P.O. Box 1984, Lubbock,<br>TX 79408. I IX 79408.<br>Peturn this coupon: (1) with customer information card | (packed in box), (2) a dated copy of proof of purchase, |<br>| between Aug 15 and Oct 31, 1980 - items must be post- |<br>| marked by Nov 7, 1980. **I** Name Address and the contract of the contract of the contract of the contract of the contract of the contract of the contract of the contract of the contract of the contract of the contract of the contract of the contract of th  $\frac{1}{\text{City}}$  State  $\frac{1}{\text{Obj}}$ Expressed on the Calculator Serial Number (from back of unit) BY I Calculator Serial Number (from back of unit) Please allow 30 days for delivery. Ofter void 1 here prohibited. Ofter good in U.S. only. Ti reserves the right to substitute modules. +U.S. suggested retail for all Libraries is \$40, except Farming,<br>\$55, and Pool Water Analysis, \$45. Fifty Years Innovation  $\overline{\mathcal{L}}$ 

\*\*For use with Tl-59 only

Texas Instruments technology  $-$  bringing affordable electronics to your fingertips.

 $^{*}$ US suggested retail price.<br>
© 1980 Texas Instruments Incorporated<br>
© 1980 Texas Instruments Incorporated<br>
NCORPORATED © 1980 Texas Instruments Incorporated I N C ORPORATED

.. • . ..... .

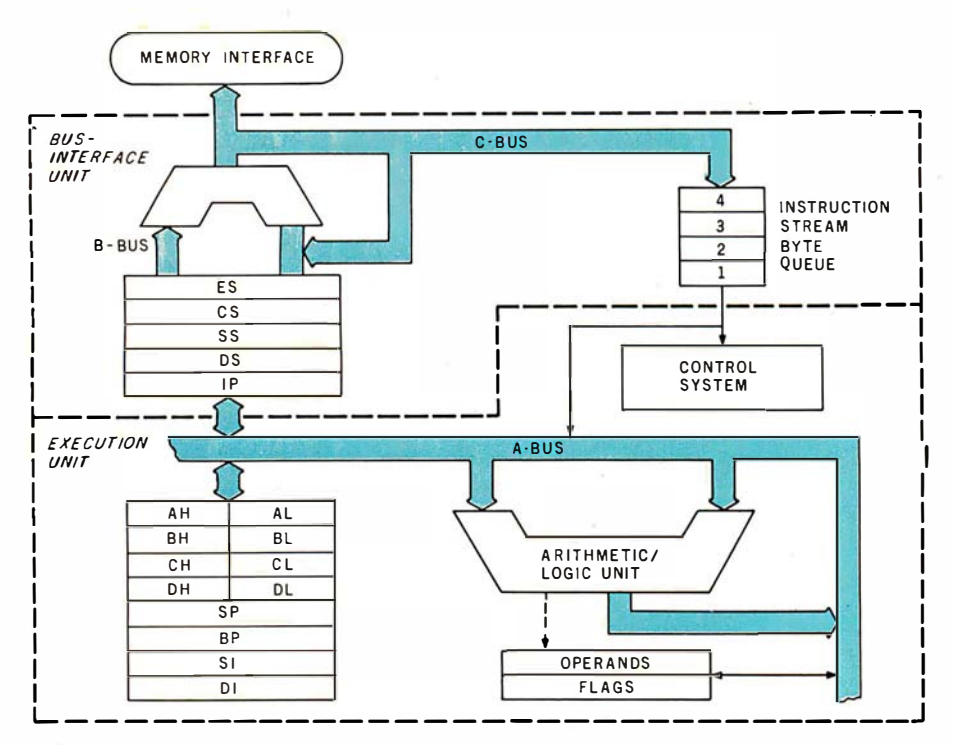

Figure 1: The internal architecture of the 8088. By combining a 16-bit execution unit with an 8-bit bus-interface unit, the 8088 can use a powerful instruction set and still remain compatible with most existing hardware. The functional division of processing allows the 8088 a speed advantage by performing fetch and execute concurrently.

all. In fact, my IMSAI computer's front panel does not meet the standard either

#### A Solution

Intel's 8088 microprocessor is a remarkable machine. By combining a 16-bit execution unit with an 8-bit bus interface, the 8088 can represent the best of both worlds for many users. (See figure 1.) In particular, the 8088 allows you to reap the benefits of a powerful new architecture while preserving your investment in 8-bit hardware. In addition, many datahandling-oriented applications (such as intelligent terminals, data concentrators, and small business computers) are more naturally implemented with a machine that communicates using 8-bit characters.

#### New Architectures

The microprocessor revolution is fascinating because it represents a microcosm of the computer revolution. In the last 5 years we have seen computers on silicon follow the footsteps of 30 years of computing history. The effort of the computing pioneers has not been in vain, for it has served to chart our course.

Consider current VLSI (very large

scale integration) processing technologies. Semiconductor manufacturers have the capability of placing 30,000 transistors on a chip of silicon today, with as many as 100,000 in the near future. Now imagine a second-generation mainframe computer of the 1960s. It fills an airconditioned room and consists of large metal boxes and massive power supplies. Inside some of the metal boxes are large racks filled with circuit cards. These circuit cards are covered with transistors, resistors, and capacitors. Today, the computing equivalent of these metal boxes is a small group of integrated circuits.

The user may be initially impressed by the complexity of the computer being used, but he will ultimately judge the machine on the basis of its power and ease of use; therefore, the challenge for the manufacturers is not as simple as maximizing the number of devices. The problem is designing microprocessors that respond to the needs of the user.

The high-performance solution is to implement mainframe architectures that contain tried and proven virtues. Concepts like attached coprocessors, concurrent I/O processing, pipelining, memory segmentation and hardware mathematical operations are being adopted and put on silicon. When I say the architecture of the 8088 is "new and revolutionary," I am really saying that the day of the "mainframe-on-a-chip" has arrived.

#### The Best of Both Worlds

The 8088 contains two processors in its 40-pin package. One is called the EU (execution unit) and the other is the BIU (bus-interface unit). The BIU is optimized for communicating with the rest of the computer system, while the EU is optimized for executing programs.

The EU most closely resembles what is conventionally considered the processor; it contains the working registers, the status flags, and the ALU (arithmetic/logic unit). As its name implies, this is where programs are executed.

The EU of the 8088 is the same as the one in the 16-bit 8086 processor. All the registers (twelve of them) are 16 bits wide, though some of them can be treated as two separate 8-bit registers by the programmer. In addition, all math operations (addition, subtraction, multiplication and division) can utilize 16-bit operands.

The 8-bit BIU manages much of the work associated with the address, data, status, and control bus interfaces. The BIU of the 8088 uses an 8-bit data bus for receiving and transmitting data, as opposed to the BIU of the 8086, which uses a 16-bit data bus. An example of the bushandling optimization of the BIU is that the speed requirements placed on the rest of the system (ie: memory and I/O devices) are very easy to deal with. An 8088 running at 5 MHz can use relatively slow memories (ie: 450 ns access time) with no wait states. Save those old, slow memory boards.

The connection between the BIU (which fetches and stores data) and the EU (which processes the data) is the queue or pipeline. The BIU keeps the pipeline filled with instructions fetched from memory, while the EU draws instructions from the queue as it needs them.

In less sophisticated computers, the rest of the system (especially memory) might sit idle, waiting for the processor to finish a long instruction. To eliminate this waste of

### nablo printers spend more time in this position.

ON

OFF

· A printer isn't much good if it can't do the job when it's needed.

That's why, qt Diablo, we don't just design printers that work. We design printers that keep on working. In fact, we make them so reliable, you can just open the carton, plug in and play.

Diablo offers the widest range of reliable printers and options to give the flexibility you need. Which stands to reason. After all, we pioneered the daisy wheel technology and we're still the leader in it.

So if your printers spend too much time in the "off'' position, you know what to do. . Switch.

### Diablo Systems

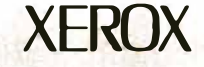

**AUTO LF** 

**SCROLL** 

**PUWER** 

system resources, the BIU of the 8088 will fetch more information and put it in the queue for later use by the EU. Similarly, when the BIU tries to read some extra-slow memory and encounters a wait state, the EU can continue reading instructions from the queue and executing them. All the EU ever "sees" is the queue, regardless of differences in the BIU that feeds it.

This powerful internal architecture, combined with the simple 8-bit l/0, makes the 8088 a natural for the S-100 and other 8-bit buses .

#### Design and Interfacing

My S-100/8088 board is designed as a simple, yet powerful, base computer with the support logic necessary to interface to the S-100 bus . I will explain the design accordingly by first discussing the design of the minimal system, and then the techniques for interfacing to the S-100 bus.

Several years ago it would not have been uncommon to overhear: "My computer's got a microprocessor, 2 K bytes of EPROM, 1 K bytes of programmable memory, and a couple of l/0 ports ." Today, the same machine can be created using four integrated circuits. In fact, such a system is shown in figure 2.

This system uses a 5 MHz 8088 processor, driven by an 8284 clock generator, with an 8185-2 1-K-by-8bit static memory circuit and an 8 755A-2 2-K-by-8-bit EPROM (erasable programmable read-only memory). The 8755A-2 also includes two 8-bit parallel ports.

Notice how simple the basic system is. Each part was designed with compatibility in mind, so the interfacing task is essentially "connect the dots."

#### The 8088 Microprocessor

In the following section, detailed hardware aspects of these key components will be discussed. My reference is Intel's 8086 Family User's Manual, which contains a wealth of information on the 8088, 8086, and other high-performance members of

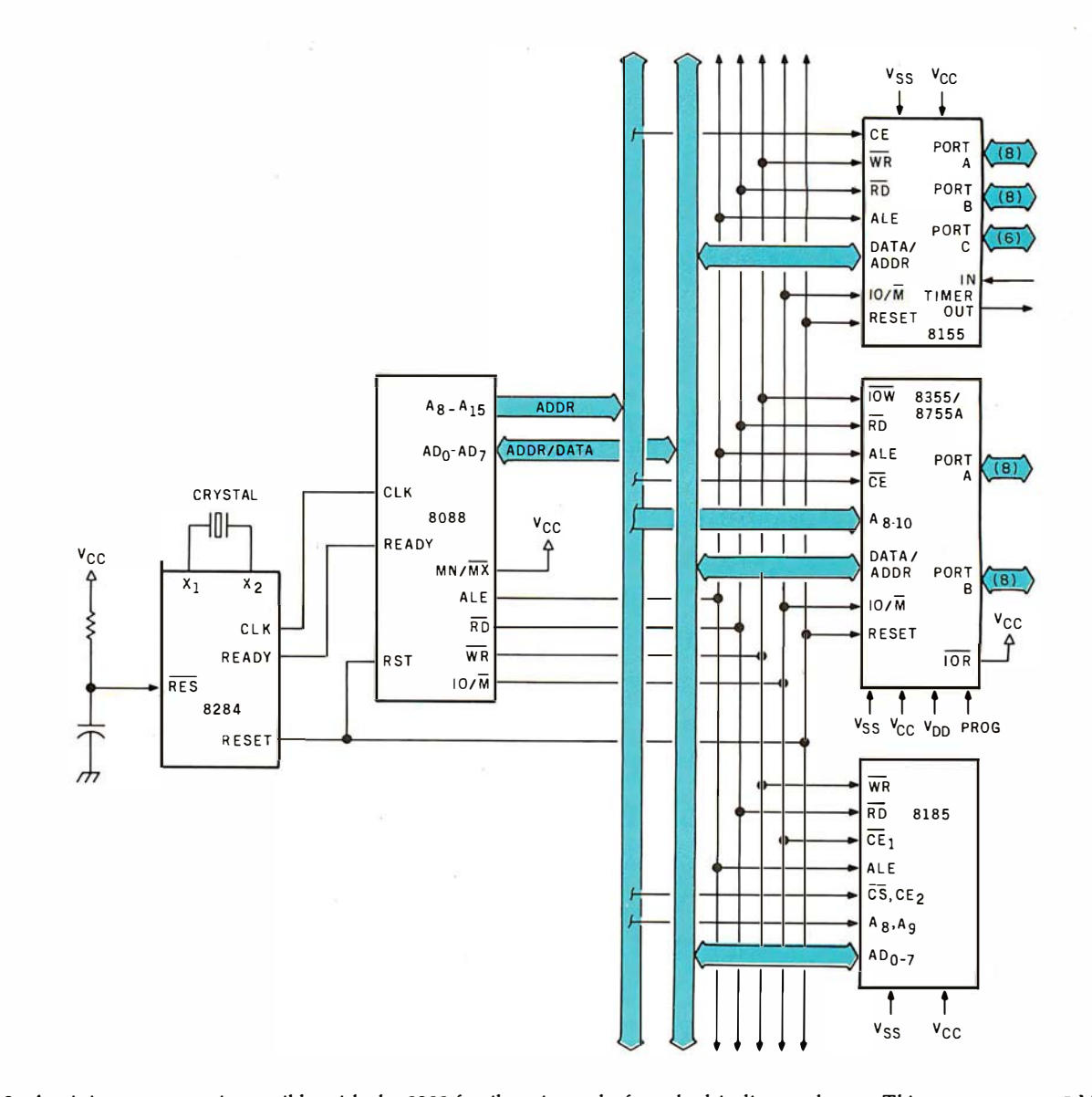

Figure 2: A minimum system is possible with the 8088 family using only four dual-in-line packages. This system uses a 5 MHz 8088 central processor, driven by an 8284 clock generator. An 8185-2 1-K-by-8-bit programmable memory and an 8755A-2 2-K-by-8-bit EPROM provide system memory and two 8-bit parallel I/0 ports. Active-low signals are shown in the figures using the overbar notation, rather than asterisks.

- 1. Outlasts every competitor-200,000,000 character head warranty
- $^{\circ}$  cnaracter nead warranty<br>2. No duty cycle limitations—even in demanding business applications
- 3. Professional print quality-9  $\times$  7 matrix
- 4. Rugged business use construction-metal chassis-two motors
- 5. 80 characters per second
- 6. Upper and lower case-full 96 character ASCII set

OKIDATA

7. Double width characters

- 8. Connects directly to TRS-80™ APPLE<sup>®</sup> and other computers
- 9. Block graphics-64 shapes for charts, graphs, diagrams
- 10. Friction and pin feed
- 11. Plain paper-up to 3 parts
- 11. Plain paper—up to 3 parts<br>12. 6 and 8 lines per inch—program controlled .<br>آ paper savings
- 13. 80 and 132 columns-program controlled
- 14. Price-the best value in the industry. Call or write today for the name of your local Microline 80 dealer.

### **14 REASONS WHY TRS-80 OWNERS CHOOSE THE MICROLINE 80**

All fourteen are standard with every Microline 80. The only options are snap-on tractors and a buffered (up to 2000 characters) RS232 interface.

### **OKIDATA**

**Okidata Corporation** 111 Gaither Drive, Mount Laurel, New Jersey 08054<br>Telephone: 609-235-2600

TRS-80 is a registered trade mark of Radio Shack, a division of Tandy Corp.

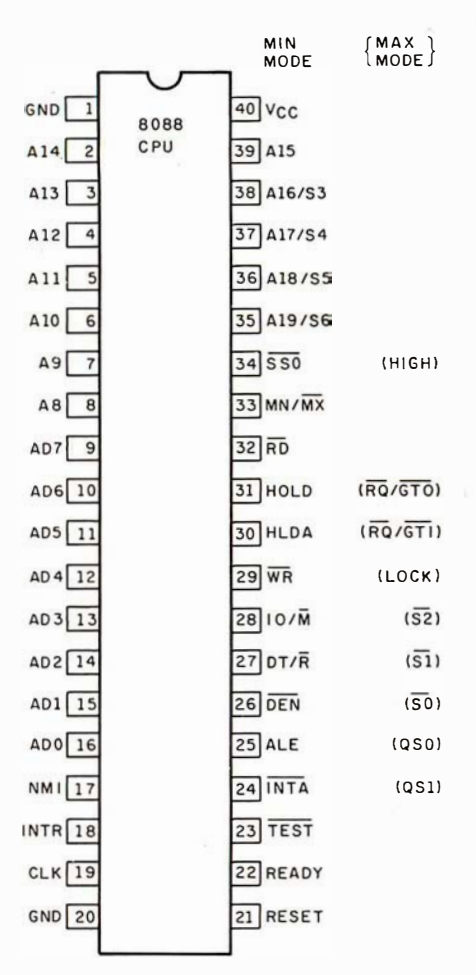

Figure 3: The pinouts assigned to the 8088 microprocessor package. Notice that many pins serve dual functions depending on the mode selected (either minimum or maximum). Maximum mode is designed to facilitate concurrent processing, using the I/0 processor and arithmetic processor also available in the 8088 family.

the family. See figure 3 for the 8088 pinouts.

The following paragraphs describe the function of the 8088 pins:

ADO thru AD7: These form the time-multiplexed address and bidirectional data bus. In other words, they sometimes contain address information (AO thru A7) and other times contain data (DO thru D7). The obvious benefit of multiplexing is that eight fewer pins are needed on the package.

ALE (Address Latch Enable): The 8088 asserts ALE whenever the multiplexed address /data bus contains valid address information. ALE serves two fundamental purposes.

- When connected to other multiplexed-bus components (as in figure 2), ALE is a signal to them that the processor has address information on its address /data bus.
- We may want to demultiplex

the bus-in other words, the rest of the system may want to see a separate address bus and a separate data bus (the S-100 standard requires two separate buses). ALE can be used to strobe address information into a *latch* (hence the "latch enable" part of its name) (see figure 4).

A8 thru A15: These are address lines; they are not multiplexed.

You may note that the multiplexed bus and many of the following hardware-interface facets of the 8088 are the same as those of the popular 8085A. The 8088 is upward compatible with many existing 8085A designs, and the 8088 can easily use all the peripheral components designed to support both the 8080A and the 8085A

A16/S3 thru A19/S6: The upper four address lines (A16 thru A19, also known as S3 thru S6) extend the addressing capability of the 8088 to 1 megabyte. This is a very real perfor-

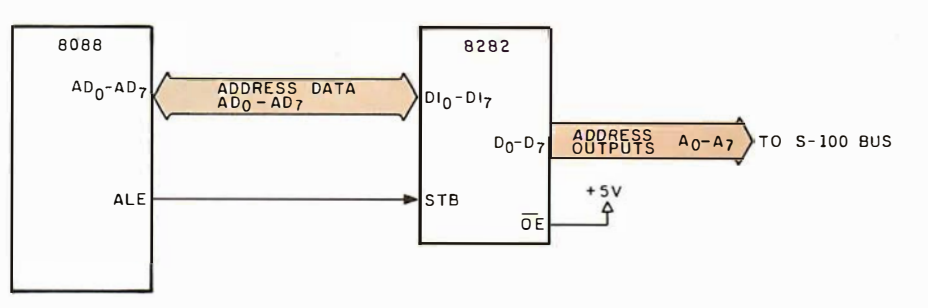

Figure 4: The ALE signal from the 8088 microprocessor is used to latch address information into an 8282 buffer. The buffer output is demultiplexed address information which has been separated from data that appears on the same pins.

**DO YOU SEE EYE TO EYE WITH YOUR APPLE?**<br>The DS-65 Digisector<sup>®</sup> opens up a whole new world for your Apple II. Your computer can now be a part of the action, taking pictures to amuse your

friends, watching your house while you're away, taking computer portraits . . . the applications abound! The DS-65 is a random access video digitizer.<br>It converts a TV camera's output into digital information that your com

- High resolution: 256 X 256 picture element scan
- Precision: 64 levels of grey scale
	- Versatility: Accepts either interlaced (NTSC) or industrial video input Economy: A professional tool priced for the hobbyist
- 

The DS-65 is an intelligent peripheral card with on-board software in 2708 EPROM. Check these software features:

- Full screen scans directly to Apple Hi-Res screen Easy random access digitizing by Basic programs
- 
- Line-scan digitizing for reading charts or tracking objects • Utility functions for clearing and copying the Hi-Res screen
- Let your Apple see the world!

DS-65 Price: \$349.95

Advanced Video FSII Camera Price \$299.00 SPECIAL COMBINATION PRICE: \$599.00

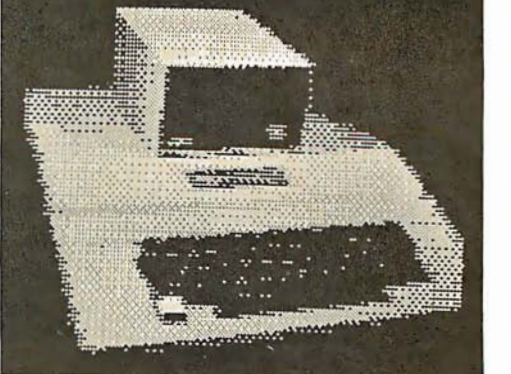

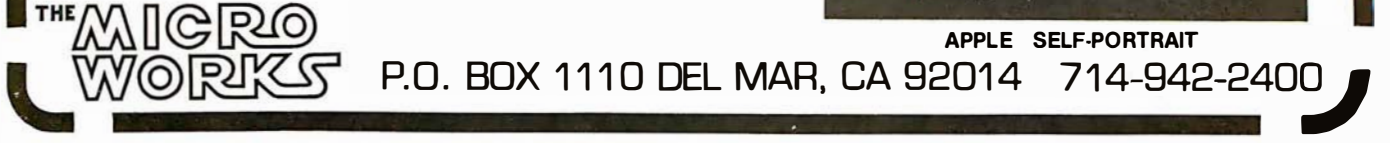

### every smart<br>computer neeps an **SD SYSTEMS HEAPT.**

We design and manutacture a complete line of industry compatible microcomputer boards and kits that can serve as the heart of your system. All are S-100 Bus compatible and use the Z80 microprocessor.

MPC-4—This SD Systems exclusive is a multi port controller which uses the Z80 for multi-user operations offering four serial RS-232 I/O channels.

SBC  $100/200$  - A 2.5/4 megahertz range of single board computers which are effective standing alone or combined with the complete SD board range.

**ExpandoRAM I/II** - For use with 250/200 nanosec-Expansion of the light density boards offer 16 to 64K<br>memory; the ExpandoRAM II can achieve RAM ca-<br>pacities up to 256K using 64K chips.

Versafloppy I/II - A floppy disk controller for up to four drives, supporting single/double density and single/double-sided disk formats.

VDB-8024 - A full function visual display board with a Z80 controller that adds display capabilities to your system.

Prom 100 - A specialty board of SD Systems which allows you to program 2708/2716/2732 proms.

Z-80 Starter Kit - A low-cost entry into the world of<br>microcomputers designed primarily for education and experimentation.

P.O. Box 28810 · Dallas, Texas 75228 · 214-271-4667 · Telex 6829016

NOW YOU CAN SAVE \$25 PER BOARD\*

when you purchase any SD Systems microcomputer board from participating SD Systems dealers listed below. \*Offer expires 10/31/80

**ADVANCED COMPUTER<br>PRODUCTS, INC.**<br>Irvine CA · 714-558-8813

**ANCRONA**<br>Culver City CA · 213-641-4064

THE COMPUTER MART<br>Waltham MA · 617-889-4540

**COMPUTER PRODUCTS** STORES<br>STORES<br>Springfield IL · 217-528-0027

**CUSHMAN ASSOCIATES**<br>Wilmington DE · 302-995-6733

**DAL-COMP**<br>Dallas TX · 214-350-6895

**FUTURE ELECTRONICS** Natick MA · 617-237-6340

**JADE COMPUTER**<br>PRODUCTS Hawthorne CA + 800-421-5500

**MARK GORDON<br>COMPUTER<br>Cambridge MA · 617-491-7505** 

MINI MICRO MART<br>Syracuse NY · 315-422-4467

PRIORITY ONE<br>Sepulveda CA · 800-423-5633 or<br>213-894-8171

 $S-100$ Clark NJ · 201-382-1318

**Q.T. COMPUTER<br>SYSTEMS, INC.**<br>Lawndale CA · 800-421-5150<br>(ex. CA) or 213-970-0952

For complete product information, send for SD Systems' board and kit<br>brochure (BK-101).

mance improvement over most 8-bit processors (usually limited to a 64 Kbyte address space). These address lines are multiplexed with status information. During the early part of a bus cycle (T1, the first clock period of the four-clock bus cycle), a valid address is present. Then from clock cycles  $T2$  to  $T4$ , each of these pins contains status information as follows;

- S6: This signal is always low.
- S5: This signal reflects the state of the EU's interrupt-enable flipflop. If this signal is high, it in-

dicates that the processor can accept interrupts. If it is low, interrupts are currently disabled.

• S3 and S4: These two pins can encode four possible states. These states reflect the segment register used in forming the address for the current bus cycle. (See table 1.) This information can be used for monitoring program execution or for analyzing program performance. There is also the potential for implementing a memory bankswitching scheme, where the two lines are used to choose one

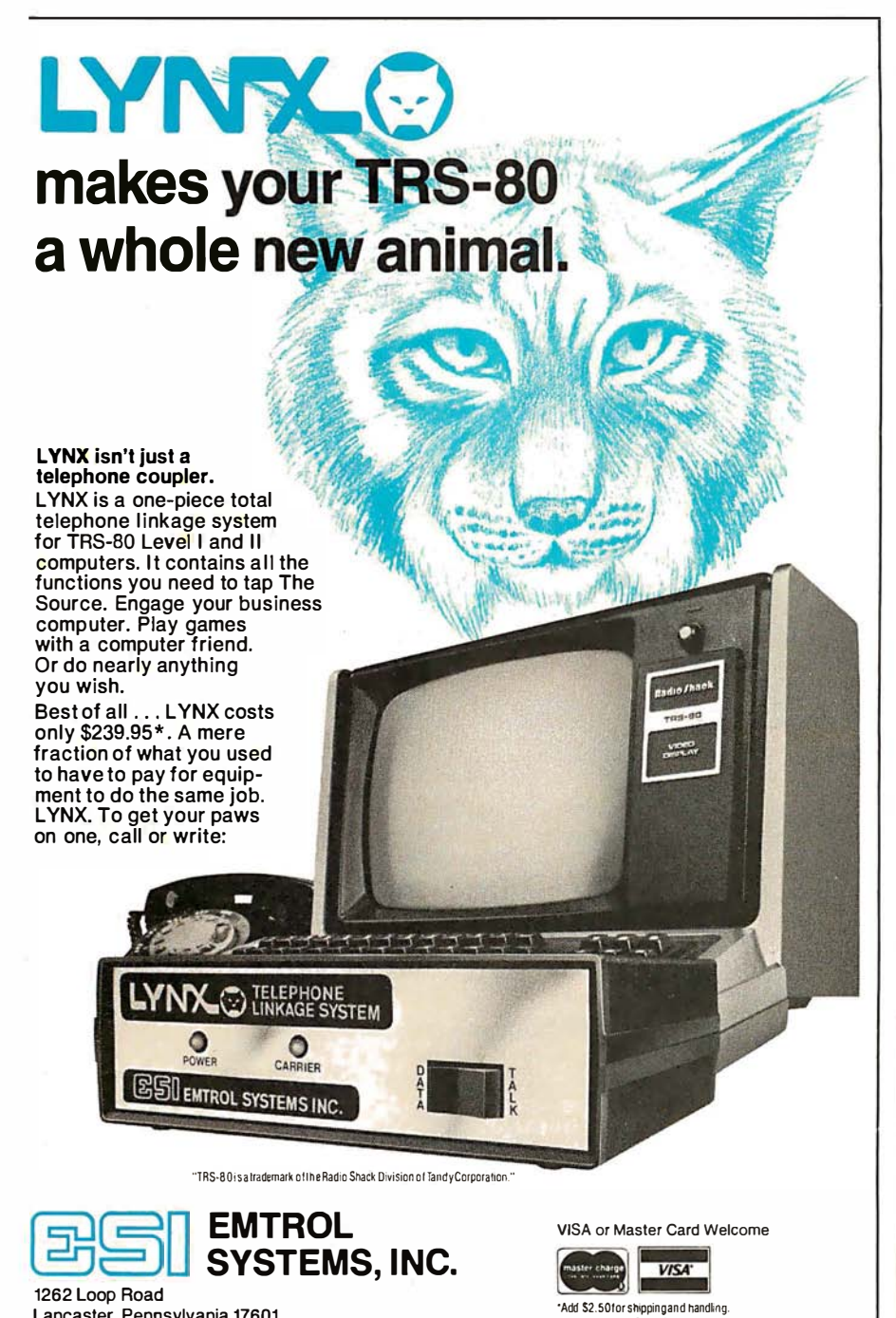

of four areas (banks) of memory.

MN/MX\*: Reflecting the needs of different users, the 8088 can be operated in two different modes. If  $MN/MX^*$  is high, the processor is in minimum mode; if this input is low, the processor is in maximum mode. Depending on the mode (min or  $max$ ), certain pins on the processor will serve different purposes. In min mode the processor is responsible for generating all bus-control signals. In max mode, control signals are generated by an 8288 bus controller.

The control signals put out by the 8088 in min mode are then replaced with other signals that facilitate the design of higher-performance (and generally more expensive) systems. These *max* mode signals include a hardware bus lock, queue status information and the implementation of a memory access request/grant protocol used in multiprocessing.

The *max* mode gives a computer the ability to use multiple processors (eg: an 8088 processor with an 8089 concurrent-I/O processor and an 8087 ultra-high-performance numeric-data processor). Note: both min and max modes allow the 8088 to address the full megabyte of memory.

My S-100/8088 board is implemented in min mode, so when a signal that differs for min or max mode is defined, the min mode definition will be used.

RD\*: This is the general-purpose read signal that latches data from memory or an I/O device (the device involved depends on the state of  $IO/M^*$ ) into the 8088.

WR\*: This is the general-purpose write signal. The 8088 uses WR\* to output information to memory or I/O devices.

10/M\*: This line indica tes whether the processor is communicating with I/O devices or

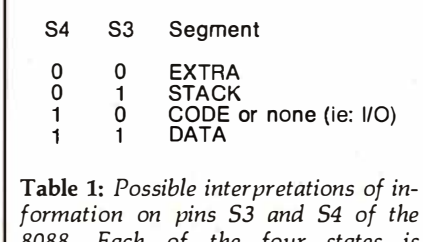

8088. Each of the four states is associated with the segment register that helped form the current address.

Lancaster, Pennsylvania 17601 Phone 717/291-1 116

Circle 36 on inquiry card.

PA residents add 6% sales tax.

lndudes "Terminal" program on cassette. instruction manual.

### **Think Wur inventory is our existence.**<br>Details and depart is to consider a local we'd trust it to anything less than Scotch Brand Diskettes?"

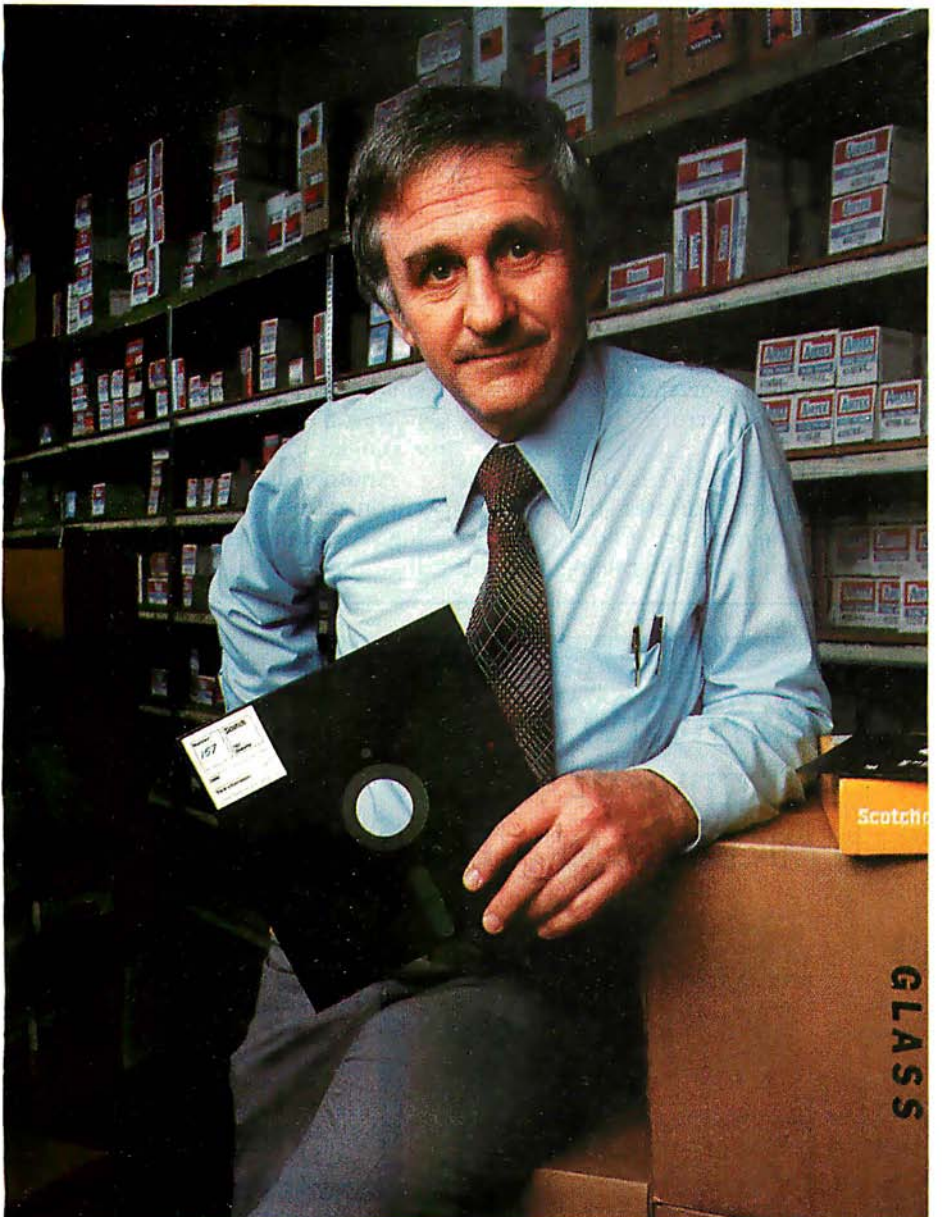

Don Stone, President, Mass. Auto Supply Company, Inc., Boston, Mass.

Scotch Diskettes are the diskettes you can depend upon with the information your business depends upon.

Each one is tested and certified error-free before it leaves our factory. Because we know nothing less than perfection is acceptable for your vital business data.

Scotch Diskettes are available in regular or mini sizes, compatible with almost any system.

To find out where you can purchase Scotch Diskettes, call toll free: 800-328-1300. (In Minnesota, call collect: 612� 736-9625.) Ask for the Data Recording Products Division. In Canada, write 3M Canada Inc. , London, Ontario, N6A 4Tl.

If it's worth remembering, it's worth Scotch Data Recording Products.

diske diskettes

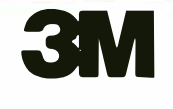

memory.<br>NFN\*

and  $DT/R^*$ : The data enable (DEN<sup>\*</sup>) and datatransmit/receive  $(DT/R^*)$  signals are primarily for use with the 8286 and 8287 bus transceivers. These devices serve to buffer the information going to or from the 8088 processor. DT/R<sup>\*</sup> configures the transceiver for either the transmission or reception of data . DEN<sup>\*</sup> is used to enable the 8286 or 8287 at the correct time. Since my system does not use these transceivers,  $DEN^*$  and  $DT/R^*$  are not used.

INTR: This interrupt-request line is the general-purpose interrupt input. The ability to receive interrupts can be masked via software using the clear interrupts (CLI) instruction, (similar to the 8080A DI instruction). If interrupts are not disabled, the processor will vector (ie: jump) to an appropriate interrupt-handling routine (see INTA\*, below).

INTA\*: Upon receipt of an INTR instruction, the 8088 will begin an  $(INT A<sup>*</sup>)$  interrupt-acknowledge sequence. The  $INTA<sup>*</sup>$  signal is used to read an interrupt type vector. Without going into details, this type vector is used by the 8088 to determine the actual address of the appropriate interrupt routine. Commonly, INTA\* and INTR are connected directly to an 8259A programmable priority-interrupt controller, allowing an easy implementation of powerful and flexible interrupt-driven systems.

NMI: The nonmaskable interrupt line NMI is an input similar to the more general INTR except for two fundamental differences :

- Receipt of NMI does not generate an  $INTA<sup>*</sup>$  sequence; rather, a fixed location (stored at hexadecimal address 08) is immediately vectored to.
- NMI interrupts cannot be masked (ie: via the CLI instruction, as for INTR); NMI interrupts are usually reserved for catastrophic events such as imminent power failure or recurrent bus errors.

READY: READY is an input to the 8088 which indicates that an addressed memory or I/0 device is currently capable of completing an input or output data transfer. The 8088 will enter and execute wait states (idle clock cycles with all control and address lines valid) until READY is brought high. This signal is normally used to allow operation with slow memories or  $I/O$  devices. It is also handy for implementing hardware single-step capability via a front panel switch.

TEST\*: This unique input line, in combination with an associated software instruction, yields a powerful hardware/software debugging capability. It works like this: when the 8088 executes a WAIT (wait for TEST\*) instruction, it immediately examines the state of the TEST\* input line. If TEST\* is low, execution simply continues with the next instruction; however, if TEST\* is high, the processor waits in an idle state. TEST\*, combined with the above mentioned READY -signal-b ased single-stepping capability, provides a powerful debugging aid that I have exploited in my design.

Another use for TEST\* is the synchronization of concurrent processing. An example will serve to explain this more fully.

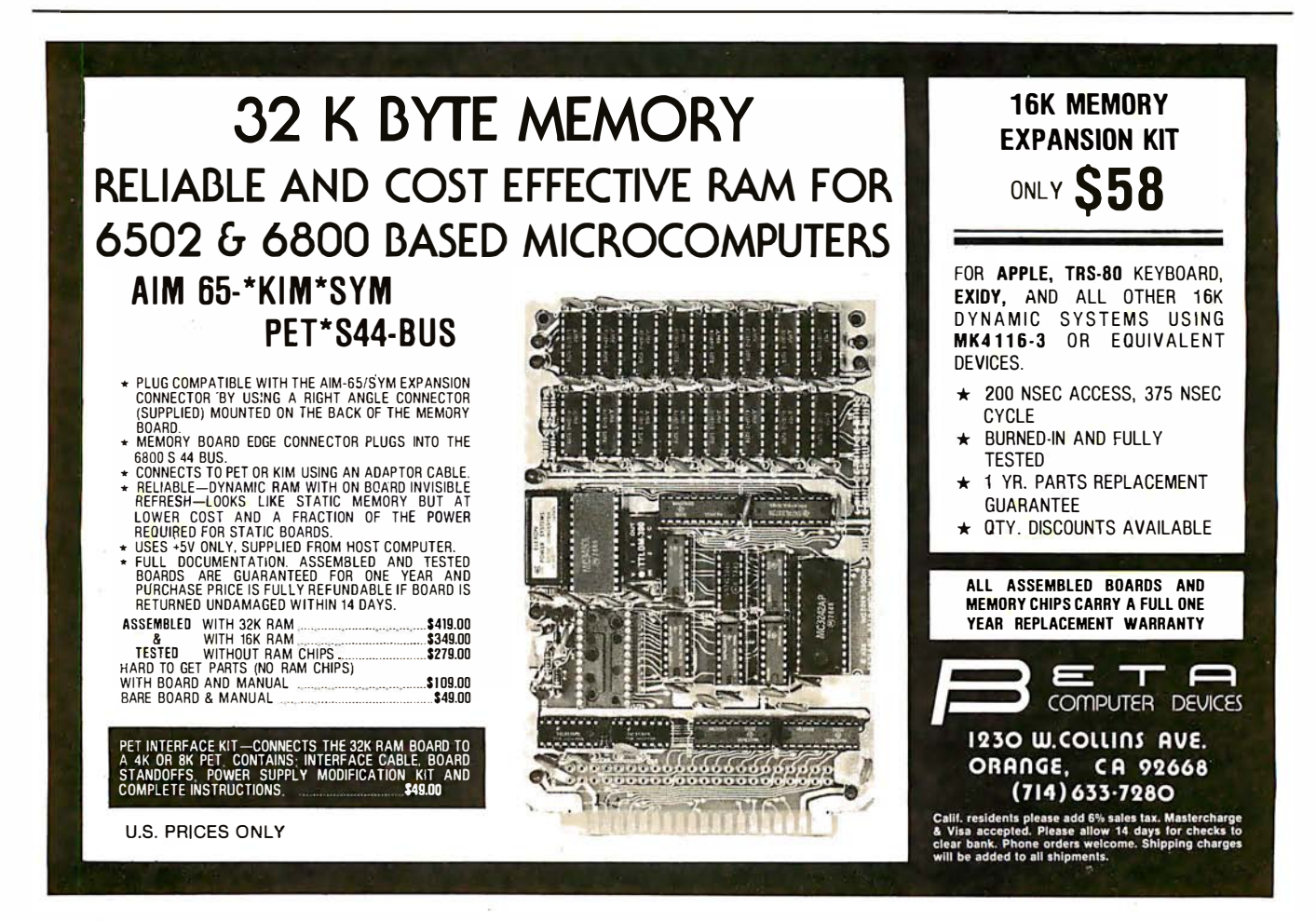

# **PROBLEM.** INT(X^N+X\*SIN(X^2),X)

Surprised? You should be. Because until now, no software could solve anything but the most basic arithmetic problems without a series of complicated steps.

A big disadvantage? If you use a microcomputer for scientific, educational or engineering applications, you bet it is. That's why Microsoft has come up with a solution of its own. muMath.

muMath is a symbolic math package you'll recognize immediately as a major advance in microcomputer software.

muMath lets you efficiently and accurately perform the most complex mathematical operations: Exact, infinite precision rational arithmetic. Unbound variables. Complex expressions (even equations may be included). Exact solution of algebraic equations. Plus logarithmic, exponential and trigonometric simplifications and transformations.

That's right. It does in an instant what took you years

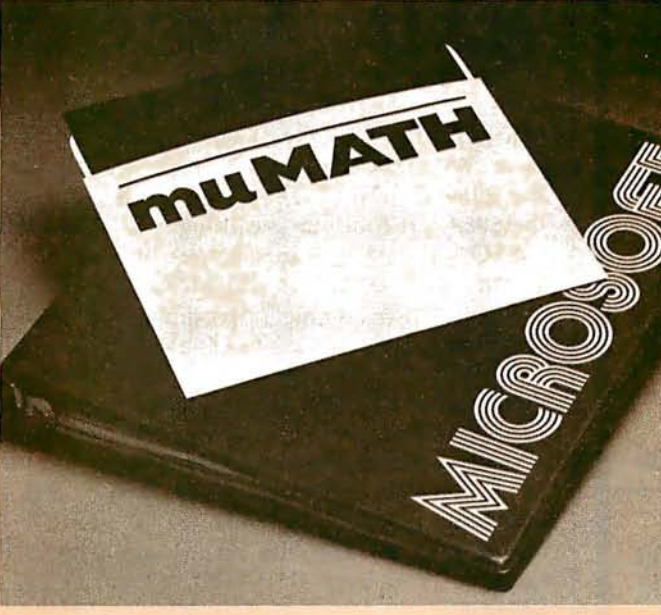

to learn at school. Rational arithmetic. Algebra. Trigonometry. Transcendental functions. Symbolic differentiation (including ordinary and partial derivatives.) Symbolic integration of indefinite and definite integrals. Matrix arithmetic and algebra.

Trigonometric simplification? But of course. Just type: ?SIN (2\*Y) \* (4\*COS(X) ^ 3  $-COS(3^*X) + SIN(Y)^*COS$  $(X+Y+# P1)$  – COS(X – Y)); Then instantly muMath returns:

@4\*SIN(Y) \*COS(X) \*COS(Y). Adding fractions? Need

#### you ask? ?1 /3+5/6+2/5+3/7; @419/210.

muMath is written in muSIMP, which is included in the muMath package.

muSIMP is an applicative, recursive language, ideal for describing complex mathematical concepts.

Because of its highly interactive nature and hierarchical structure, muMATH is an excellent math teaching device, from simple arithmetic to calculus.

muMATH is currently available for the CP/M® operating system.

The complete system, including muMATH and muSIMP on disk and documentation is \$250. Runs under CP/M.

Just what you need? We thought so. Shoot some questions at us about muMATH. We have all the answers.

Also new from Microsoft: the muLISP interpreter for CP/M. An efficient and reliable LISP system fully capable of supporting serious artificial intelligence efforts. \$200.

CP/M is a registered trademark of Digital Research.

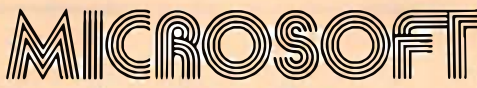

10800 NE Eighth Suite 819 Bellevue, WA 98004 206-455-8080 Telex 328945

We set the standard.

### **NO FRILLS!** NO GIMMICKS! JUST GREAT **MAIL ORDER ONLY**

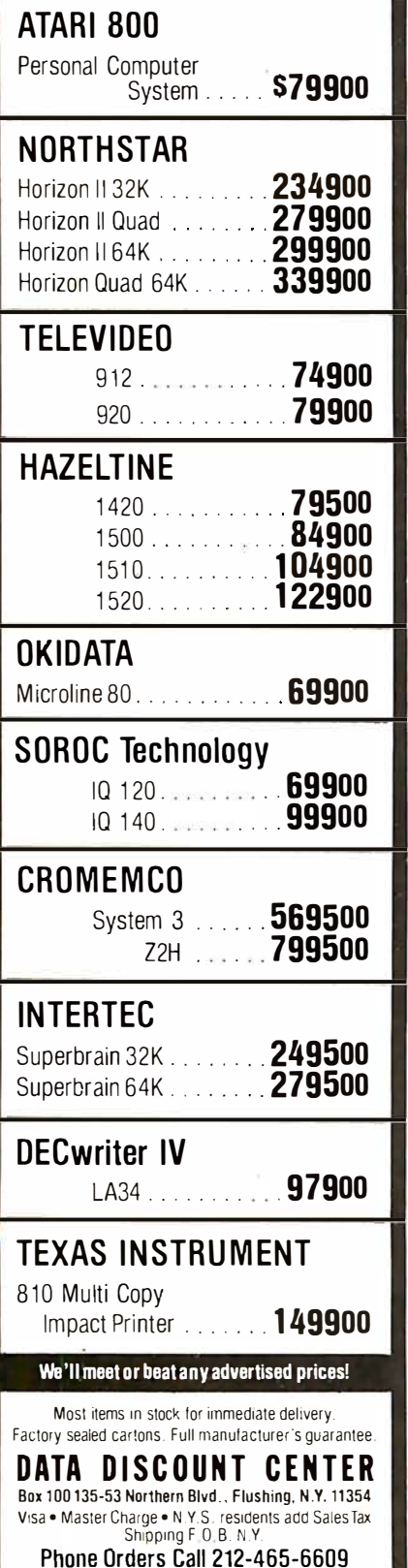

Imagine a *max*-mode 8088 system that also utilizes an independent 8089 I/O processor. A common occurrence will be the 8088 issuing a "command" to the 8089 to perform some I/O function (such as reading from or writing to a disk, or printing on a printer). While the 8089 is doing this, the 8088 can continue executing the user's program (resulting in concurrent or simultaneous processing).

However, in some cases, the 8088 must wait for the 8089 to finish its I/O task. For example, the user's program may not be able to continue processing until data is retrieved from a disk. In this case, the 8088 will command the 8089 to perform the read operation and will then execute a WAIT instruction. Meanwhile, the 8089 pulls the 8088's TEST\* input high until the I/O operation is complete. When the operation is finished, the 8089 will bring TEST<sup>\*</sup> low and the 8088 can continue executing.

**SSO\*:** This is a status output line which, combined with IO/M\* and DT/R\*, allows complete decoding of the current 8088 status. (See table 2.)

RESET: A high-logic state on this input causes the 8088 to terminate its present activity and restart execution. The CS (code-segment) register is set to hexadecimal OFFFF and the IP (instruction pointer) is reset to 0, resulting in an absolute restart address of hexadecimal OFFFF0. (See figure  $5.$ )

CLK: This is the clock input to the processor and is normally driven by the 8284 clock generator. It is a 5 MHz, 33% duty-cycle signal.

#### The 8284

The 8284 clock generator is used to generate an optimal clock signal for the 8088 and condition some of the basic processor-control signals. (See figure 6.) Some of its functions are more directed towards max-mode multiprocessing bus control and will not be discussed here.

The following paragraphs describe the functions of the 8284 pins.

X1 and X2: These pins are attached to the crystal that generates the fundamental clock frequency. Note that the crystal frequency is three times the desired operating frequency (ie: 15 MHz for a 5 MHz 8088). It is also recommended that a 3 pF to 10 pF capacitor be connected in series with  $X<sub>2</sub>$ 

**CLK:** This is the optimized clock output that is directly connected to the 8088 CLK input.

PCLK and OSC: The peripheral clock line (PCLK) is a TTL (transistor-transistor logic)-level, 50% duty-cycle clock output of the 8284 with a frequency of half that of the CLK output. The OSC line is similar but operates at the crystal frequency (eg: a 15 MHz crystal gives a 15 MHz OSC signal, which drives a 5 MHz 8088 CLK signal and a 2.5 MHz PCLK signal).

 $F/C^*$ : The frequency/crystal select line allows generation of a clock signal using either a crystal or an external frequency input (see EFI below). Since I use a crystal,  $F/C^*$  is tied low in my system.

EFI (External Frequency In): If  $F/C^*$  is high, the 8284 will use the EFI input line to generate the CLK and PCLK signals. Once again, the CLK output will be one-third the frequency present on EFI (OSC and PCLK act the same too).

AEN1<sup>\*</sup>, AEN2<sup>\*</sup>, RDY1, and RDY2: These signals are primarily used in multiprocessor systems; however, I do use RDY2 to condition the system READY signal for use by the 8088. AEN1\*, AEN2\* and RDY1 are not used in my system.

READY: As mentioned previously, this 8284 output line is a conditioned and synchronized reflection of the in-

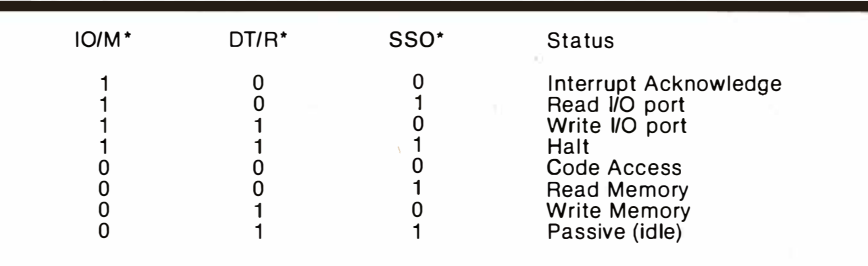

Table 2: The status of the 8088 processor is completely encoded by the three signals above.

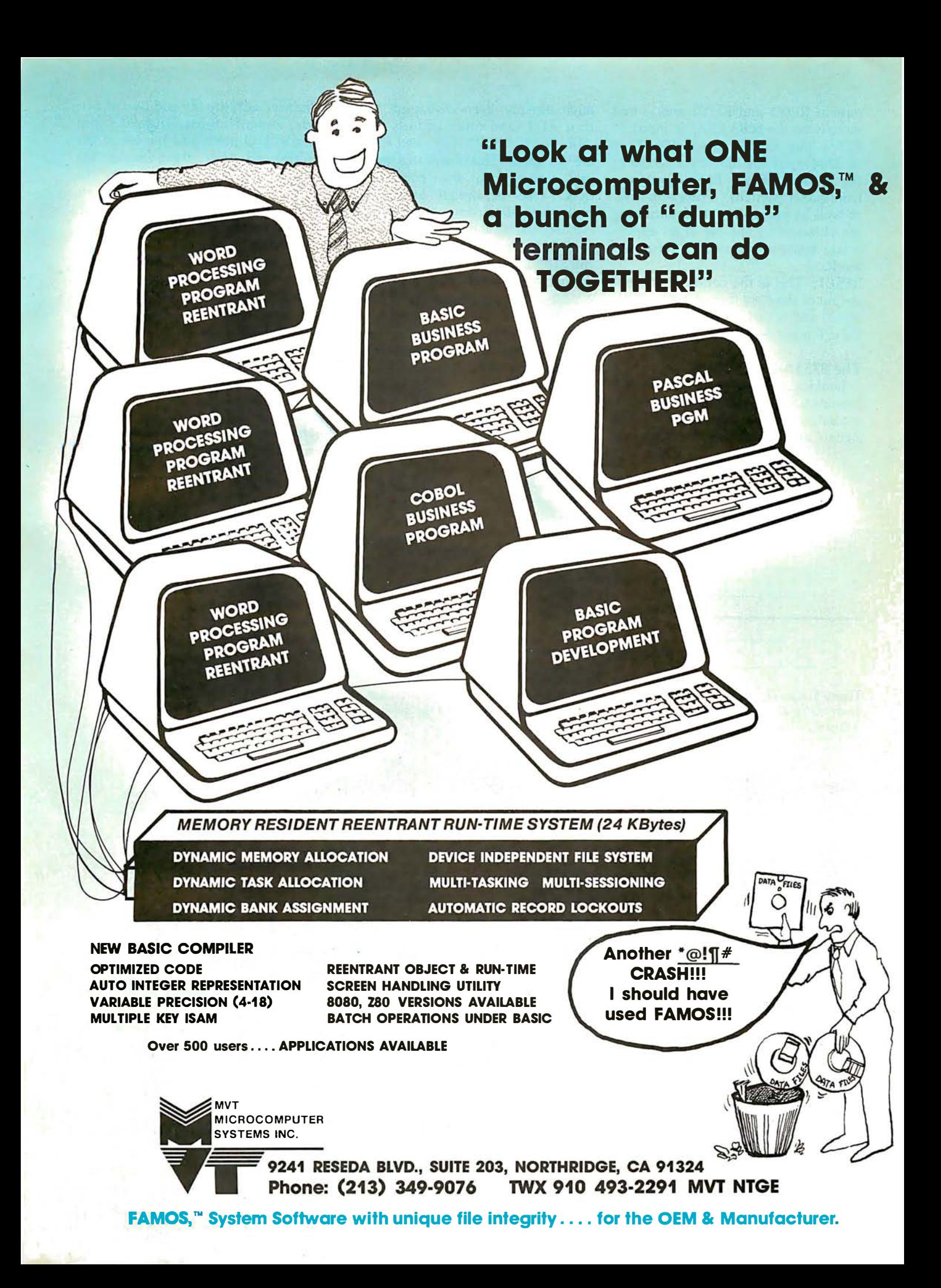

puts at RDY1 and RDY2 and is tied directly to the 8088 READY input.

RES\*: The reset-in signal (RES\*) is an 8284 input line that is connected to the system RESET line (through a front-panel switch). Power-on-reset as well as proper input conditioning are obtained by the use of an appropriate resistor/capacitor timing network.

RESET: This is the conditioned reset output of the 8284 (based on the RES\* input) and is tied directly to the 8088 RESET input line.

#### The 8755A-2 and the 8185-2

Looking at the 8755A-2 and 8185-2 pinouts (see figures 7a and 7c), we immediately notice that a lot of the signals are common to the 8088 and have already been discussed. ADO thru AD7 (and other address lines), ALE, IO/M\*, RD\*, WR\* and RESET are all used. This illustrates what I said earlier about the "connect the dots" ease of design using these multiplexed-bus components. Simply connect the 8088 pins ADO thru AD7 to 8755A-2 pins ADO thru AD7 and the 8185-2 pins ADO thru AD7. Then connect the 8088 ALE pin to the 8755A-2 ALE pin and the 8185-2 ALE pin, etc.

The 8755A-2 is a 2-K-by-8-bit EPROM (erasable programmable read-only memory) much like the familiar 2716. The  $"$  - 2" suffix means that it can run reliably at 5 MHz, compared to the 3 MHz rating of the standard 8755A. Two useful

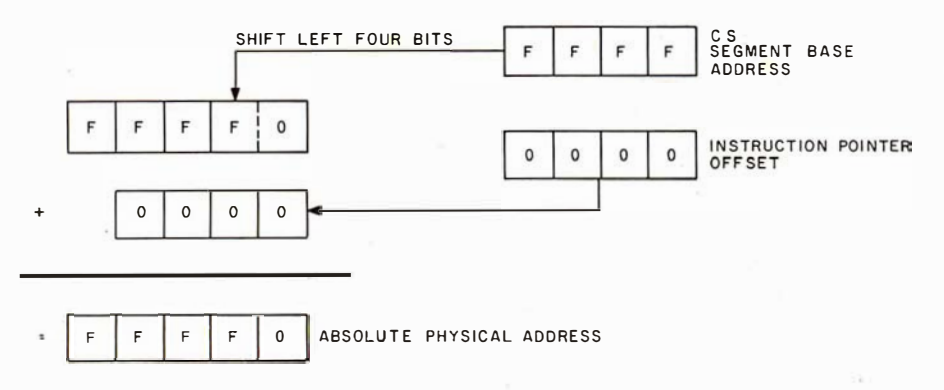

Figure 5: Calculation of the reset address on the 8088. The 8088 reset address is derived from the code-segment register, which is set to hexadecimal OFFFF, and the value in the instruction pointer, which is reset to 0.

enhancements are the addition of two independent 8-bit bidirectional parallel 1/0 ports and the use of the multiplexed bus; these make the system-design task much easier. The 8755A-2 is programmed in much the same way as the 2708 and the 2716, but differences do exist. Also, most EPROM programmers do not have 40-pin sockets. I hope some enterprising experimenter will develop an 8755-2 'byteburner" for the S-100 bus. This might be as simple as a "pin-scrambler" adapter (with a little extra circuitry) for existing EPROM programmers .

The 8185-2 is a 1-K-by-8-bit static memory circuit that is quite easily interfaced to the multiplexed bus. The byte-wide organization, low power and small physical size (only eighteen pins) make this a natural for minimal systems.

#### A Base on Which to Build

The front panel on my IMSAI computer has many functions that are irretrievably tied to the 8080A instruction set. As an example, when I enter an address on the front panel address switches and push the Examine switch, the front panel "jams" an 8080 JMP (jump, hexadecimal C3) instruction onto the processor's data bus; allows the processor to execute the jump while jamming the address I entered on the switches onto the data

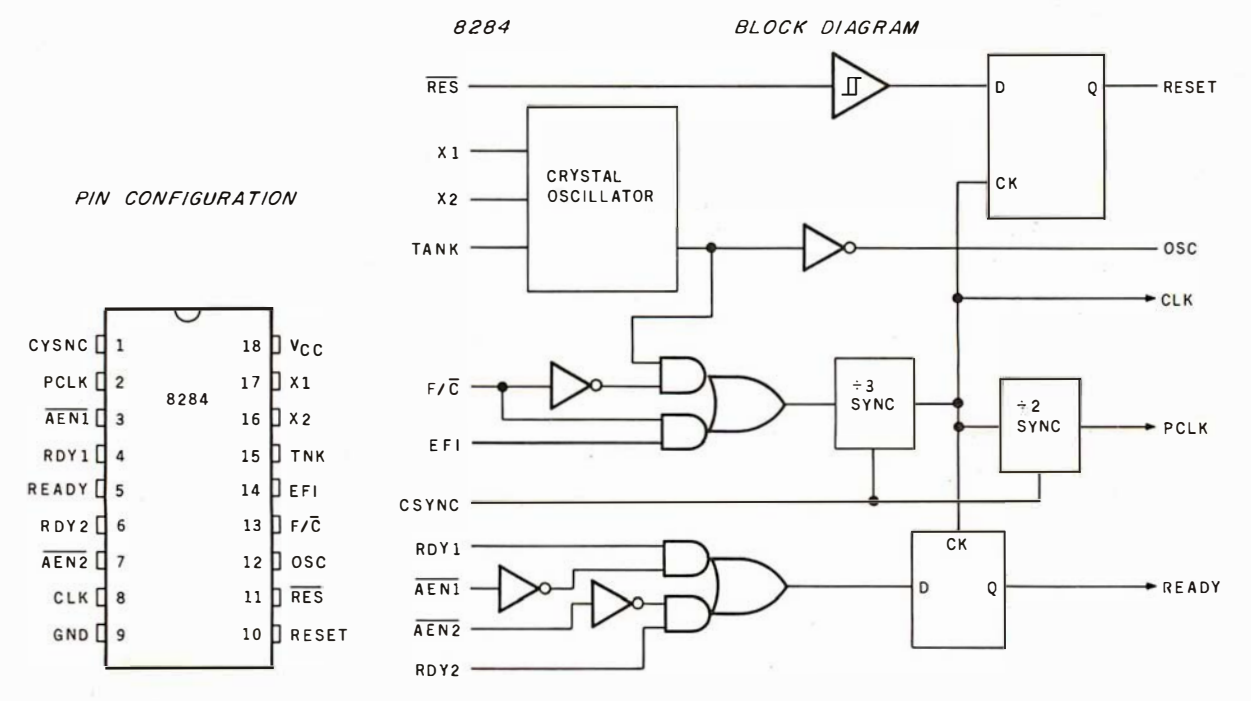

Figure 6: The 8284 clock generator. This device provides an optimum clock signal and serves to buffer and condition some of the basic processor signals. Figure 6a shows the pin labeling for the device, while figure 6b shows a block diagram of its internal structure.

### Digital IC Probe & Logic Pulser

PRB-1 DIGITAL LOGIC PROBE

Compatible with DTL, TTL CMOS, MOS and Microprocessors using a 4 to 15V power supply. Thresholds automatically programmed. Automatic resetting memory. No adjustment required. Visual indication of logic levels, using LED's to show high, low, bad level or open circuit logic and pulses. Highly sophisticated, shirt pocket portable (protective tip cap and removable coil cord).

Automatic threshold resetting  $\bullet$  DE to  $>$  50 MHZ

Compatible with all logic families 4-15 VDC · 10 Nsec. pulse response

- Supply O.V.P. to  $\pm$  70 VDC  $\bullet$  120 K  $\Omega$  impedance
- No switches/no calibration . Automatic pulse stretching to 50 Msec.
	- Open circuit detection . Automatic resetting memory

Range extended to 15-25 VDC with optional PA-1 adapter

PLS-1 LOGIC PULSER

The PLS-1 logic pulser will superimpose a dynamic pulse train (20 pps) or a single pulse onto the circuit node under test. There is no need to unsolder pins or cut printed-circuit traces even when these nodes are being clamped by digital outputs.

PLS-1 is a multi-mode, high current pulse generator packaged in a hand-held shirt pocket portable instrument. It can source or sink sufficient current to force saturated output transistors in digital circuits into the opposite logic state. Signal injection is by means of a pushbutton switch near the probe tip. When the button is depressed, a single high-going or low-going pulse of  $2\mu$  sec wide is delivered to the circuit node under test. Pulse polarity is automatic: high nodes are pulsed low and low nodes are pulsed high. Holding the button down delivers a series of pulses of 20 pps to the circuit under test.

High input impedance (off state) 1 meg ohm . Multi mode-single pulses or pulse trains

- Low output impedance(active state) 2 ohms . Automatic polarity sensing
	- Output pulse width 2  $\mu$ sec nominal  $\bullet$  Automatic current limiting; 7 amps nominal

Input over voltage protection +50 volts . Automatically programmed output level

Finger tip push button actuated . Circuit powered

Power lead reversal protection . No adjustments required

Multi-family RTL, DTL, TTL, CMOS, MOS and Microprocesso

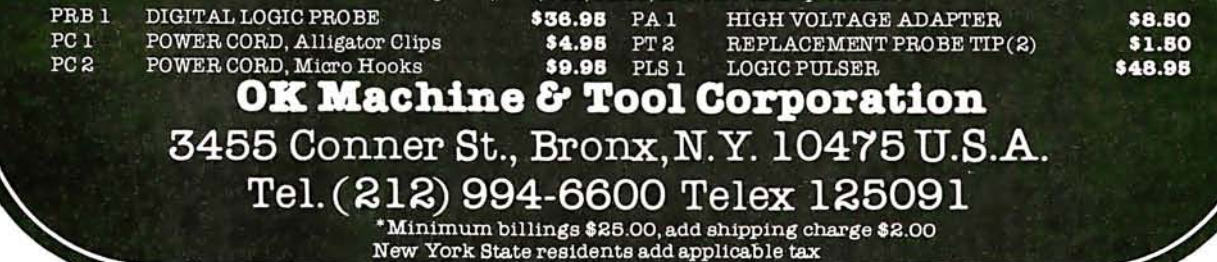

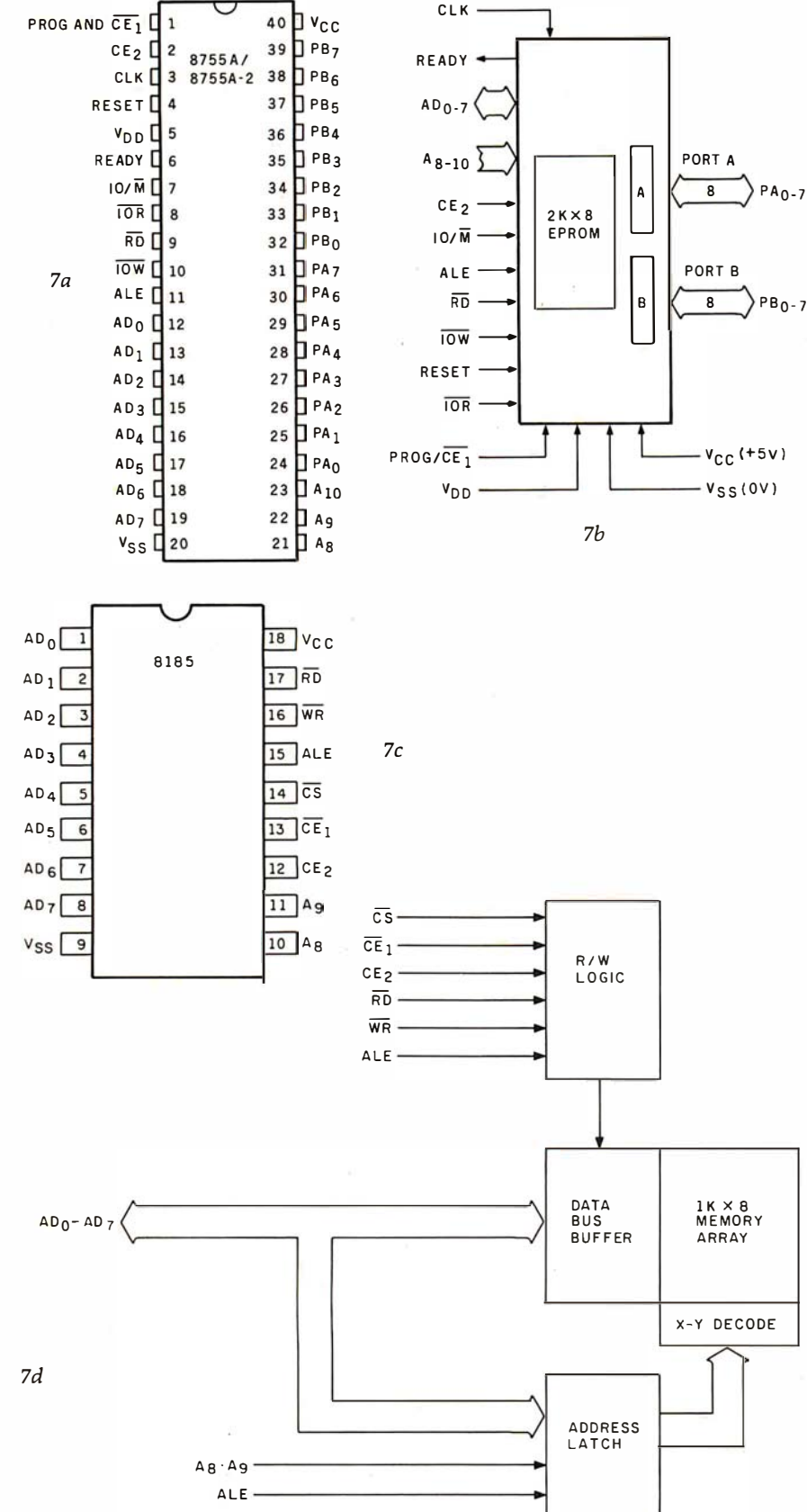

87554

PIN CONFIGURATION

**BIOCK DIAGRAM** 

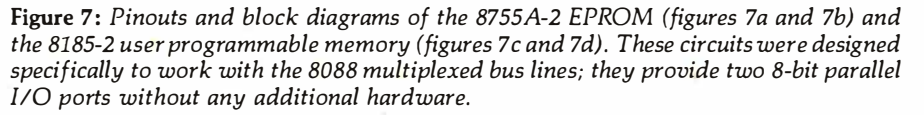

bus; and finally stops the processor once the jump is completed.

Similarly, for Examine-Next and Deposit-Next functions, the front panel jams and executes a NOP (nooperation, hexadecimal 00) instruction to move on to the next location.

The JMP and NOP instructions for these switch functions are hardwired into the front-panel circuitry: circuit traces must be cut to change them. Since the operation codes for the 8088 are completely different, every attempt at front-panel operation would produce bizarre results. Other difficulties include the two's-complement representation of 8088 JMP addresses and the IMSAI's use of S-100 control signals that have been outlawed by the IEEE standard.

Because of these difficulties, I decided to base my 8088 project on a different S-100 system. Fortunately, I was able to scrounge a vintage BYT-8 S-100 box at the local electronic flea market for a good price. The box did not contain any circuit boards, but the metal panel on the front did have cutouts for various LEDs (lightemitting diodes) and switches, which I used to implement a minimal front panel (see photo 1). While I agree with the principle of turnkey systems, which have only power and reset switches, a front panel is a useful tool for debugging any new hardware design. The front panel is a "window" into the machine, one that is needed in case the system does not work perfectly the first time.

#### Next Month

Next month's installment will cover some of the more interesting aspects of interfacing to the S-100 bus, including the amount of TTL "glue" necessary to emulate the control and status signals of the S-100 standard and the construction of the actual processor board.■

#### References

Both the 8086 and 8088 microprocessors have been discussed by Steve Ciarcia in "Ciarcia's Circuit Cellar" articles in BYTE, as follows:

- 1. "The Intel 8086", November 1979 BYTE, page 14.<br>"Ease Into 16-Bit Computing: Get 16-Bit
- $2.$ Performance from an 8-Bit Computer", March 1980 BYTE, page 17.
- 3. "Ease Into 16-Bit Computing, Part 2: Examining a Small Multi-User System", April 1980 BYTE, page 40.

### Look what's happened to **HIPLO** DMP·4

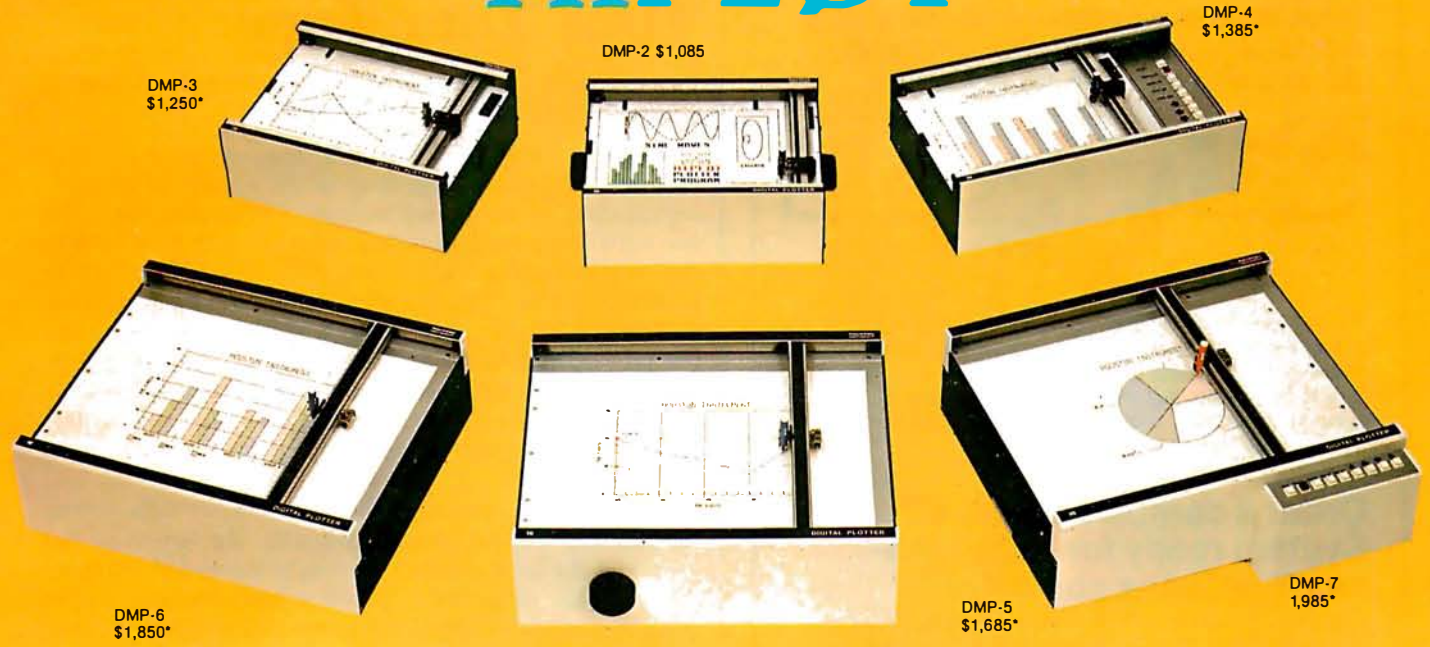

### It's grown into a complete family of quality low cost digital plotters

Circle 42 for literature

In just two short years, The HIPLØT has become the most popular digital plotter among small systems users. With a record like that, what can we do for an encore? WE'VE IN-TRODUCED A COMPLETE LINE OF HIPLØTS...with a model suited for just about every plotting application.

The HIPLØT DMP Series is a new family of digital plotters with both "standard" and "intelligent" models available with surface areas of  $8\frac{1}{2}$  x 11" (DIN A4) and 11" x 17" (DIN A3). For the user needing a basic reliable plotter, we have the "old standard" DMP-2 ( $8\frac{1}{2}$ " x 11") and the "new standard" DMP-5 (11" x 17"). For those needing a little more capability, there are the DMP-3  $(8\frac{1}{2}$ " x 11") and the DMP-6 (11"  $\times$  17")-both houston instrument

Yes, they are UL listed! \*\*

microprocessor controlled and providing easy remote position-<br>ing of the X and Y axes (perfect ing of the X and Y axes (perfect<br>for the OEM). For those who<br>want this intelligence plus the for the OEM). For those who want this intelligence plus the convenience of front panel electronic controls, we've provided the DMP-4  $(8\frac{1}{2}$ " x 11") and the  $DMP-7$  (11"  $\times$  17").

The "standard" plotters come complete with an RS-232-C and a parallel interface. The "intelligent" DMP plotters accept data from either an RS-232-C or Centronics data source. For the "standard" plotters, software is available from our ever expanding "Micrographic Users Group." The "intelligent" HIPLØTs use our exclusive **DM/PL™** language which mininim izes plot software to a fraction of that normally as-

**GRAPHICS DIVISION OF** 

BAUSCH & LOMB

Circle 375 to have representative call

sociated wth digital plotting.

With the new DMP Series, high quality digital plotting can now be a part of your system. It just doesn't make sense to be without this valuable tool when there is a DMP plotter with the plot size, speed and capabilities that are exactly tailored to your specific needs...and your budget.

Prices for the DMP series range from \$1,085<sup>\*</sup> to \$1,985<sup>\*</sup>. For complete information and descriptive literature, contact Houston Instrument, One Houston Square, Austin, Texas 78753. (512) 837-2820. In Europe contact Houston Instrument, Rochesterlaan 6 8240 Gistel, Belgium 059/277445. For rush literature requests and sales office information, persons outside Texas call toll free 1 -800-531 -5205.

TM HIPLOT and DM/PL are Trademarks of Houston Instrument

• U.S. suggested retail prices only. " "DMP 2, 3 and 4 UL listed DMP 5, 6 and 7 UL listing pending

### M7 Communicator

#### A complete A/D and D/A Control System -

Interface your computer to the analog world of process monitoring transducers and controlling actuators.

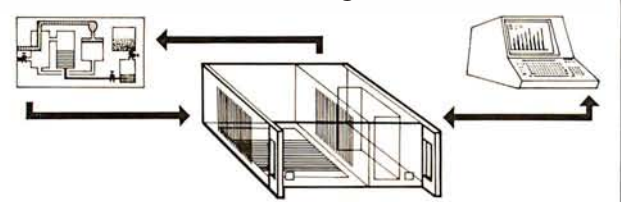

The M7 multiplexes analog and digital signals from your process sensors-temperature, pressure, level, flow, mass, strain, etc.-and continuously down-loads this data in digital form to your computer for display and processing. Simultaneously, command signals are transmitted to the control devices in your process.

#### Order a complete basic M7 System ready for round-theclock process control-

including a 16/32-Channel A/D Input Module (expandable to 256 channels), a Computer Interface Module, and a 4-Channel (expandable) 0/A Output Module. Supplied complete with cabinet, power supply, and all necessary hardware and software for basic control. Bus accommodates eight additional modules. Specify computer make

and model when ordering ... each \$2,990

#### Or, order individual **IEEE S-100** building block modules

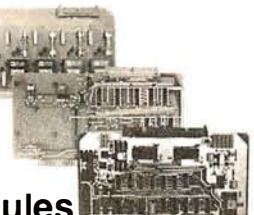

Supplied complete with fundamental control software:

A/D Module, AIM-12

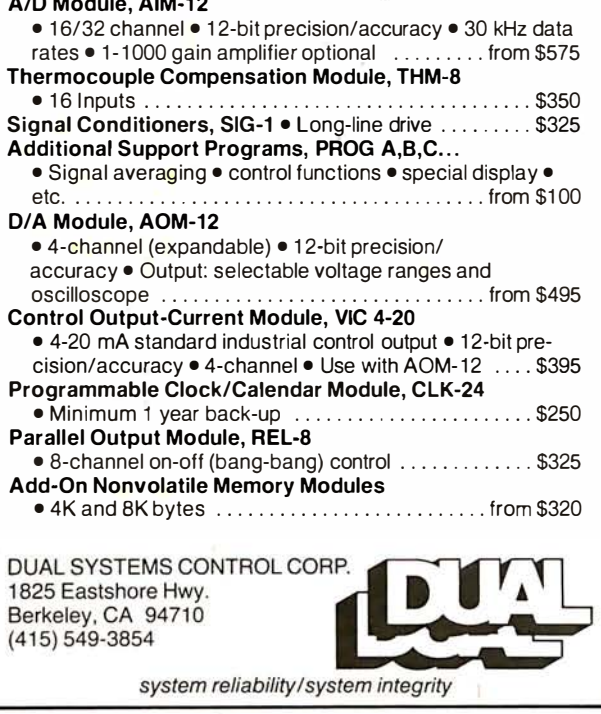

#### 66 September 1980 © BYrE Publications Inc Circle 43 on inquiry card.

### Programming Ouickies  $\mathbb{R}^n$  ,  $\mathbb{R}^n$

### **Time Your Tape**

John O'Flaherty, St Louis Veterans Administration Medical Center, St Louis MO 63125

Recently I was involved in a research program that required long-term recording (eight hours) of physiological data on an analog instrumentation recorder. We needed a quick method of searching the tape for information occurring at certain times. Although a time marker was recorded on one channel, it could not be played back during fast-forward operation. Unfortunately, although the take-up-reel turns counter indexed unique locations on the tape, the readings obtained did not correlate simply with time. Obviously, one turn on a fully wound reel contains at least twice as much tape as one turn on a bare  $hub.$ 

I developed a computer solution to the problem. Given the diameter of the take-up-reel hub, the length of the tape, and the turns-counter reading at the end of the tape, the program of listing 1 prints a table relating turnscounter reading, elapsed time, remaining time, footage used, and footage remaining,

The method used is simple (now!): the single datum needed is an accurate value for tape thickness as wound, and it is found by considering the side of the tape first as a very long, very thin rectangle, and then as a circle. The area of the side of the tape (ie: what is seen as you face the reel on its axis) can be approximated by a linear function of tape thickness :

Area = Tape Thickness  $\times$  Tape Length

or by a nonlinear function of tape thickness :

 $Radius =Tape Thichness \times Turns Count + Hub Radius$ Area =  $\pi$  × (Radius)<sup>2</sup> - Hub Area

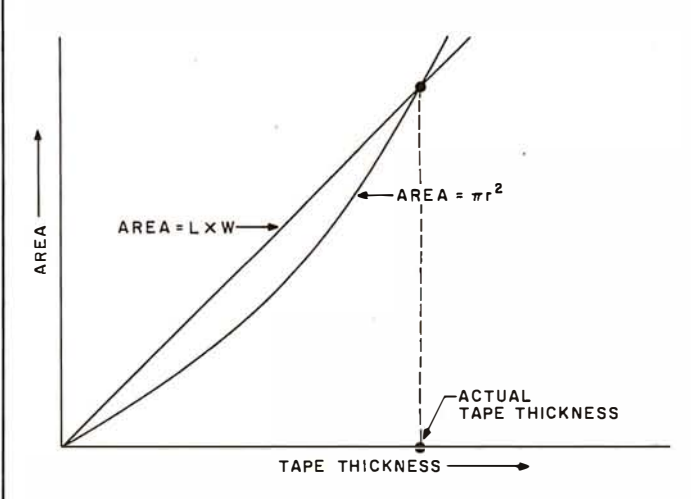

Figure 1: Area occupied by the side of a given length of tape as tape thickness is changed. The X-axis value at the nonzero intersection of area calculated by two different methods must be the actual tape thickness.

### PIEASE SEND YOUL ITEE SOTTWALE CATAIOG.<br>Check which software is of particular interest)

□ C COMPILER. Optimized native code for VAX 11/780, PDP-11, LSI-11, Z80, 8085, 8080. Full C language as defined in Kernighan and Ritchie, with comprehensive portable library. Cross compilers available. Runs under VMS,  $\hskip 10 pt$ lAS, RSX-11D, RSX-11M, RSTS/E, RT-11, UNIX, Idris, CDOS, CP/M. From \$600

IDRIS OPERATING SYSTEM. System calls and file system identical to UNIX V6, including pipelines. Utilities include shell, editor, assembler, loader, archiver, compare, copy, grep, etc., plus system utilities for file system maintenance. Runs on LSI-11, PDP-11. From \$1000.

□ PASCAL COMPILER. Optimized native code for VAX 11/780, PDP-11, LSI-11, Z80, 8085, 8080. Full Pascal language as defined in Jensen and Wirth, with standard library. Includes C compiler and portable library, permitting intermixed C and Pascal. Cross compilers available. Runs under VMS, IAS, RSX-11D, RSX-11M, RSTS/E, RT-11, UNIX, Idris, CDOS, CP/M. From \$750.

ldris is a trademark of Whitesmilhs Lid. VMS. RSX·ll. RT·ll. RSTS/E. VAX, UNIX is a trademark of Bell Laboratories. PDP·ll. LSI-11 are trademarks of Digital CP/M is a trademark of o:gilal Research Co. Equipment Corporation.

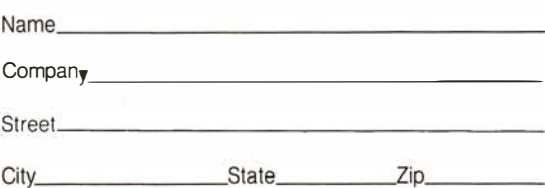

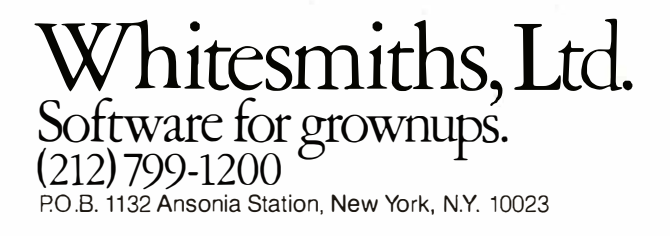

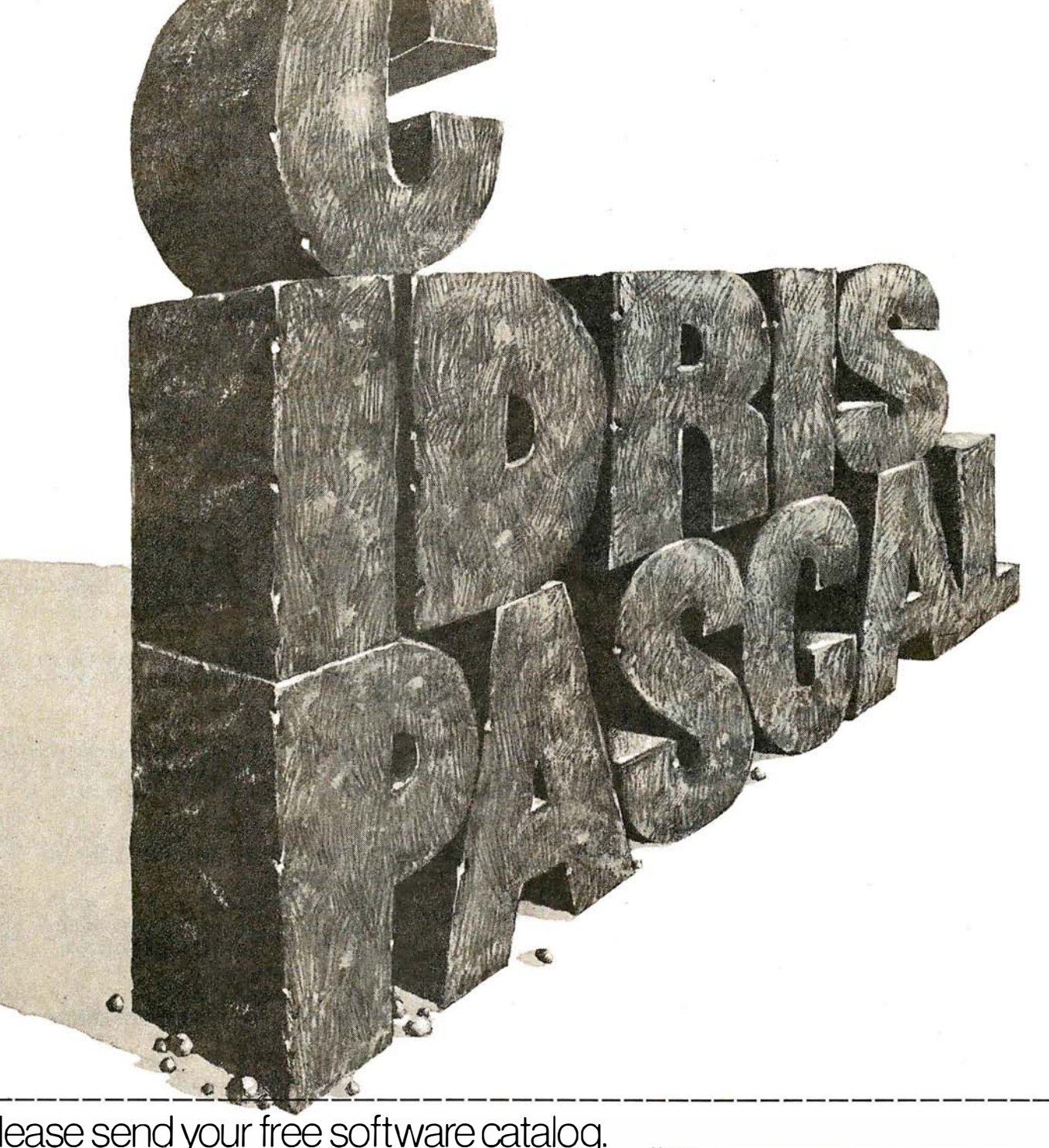

## NOW YOU'RE TALKING!

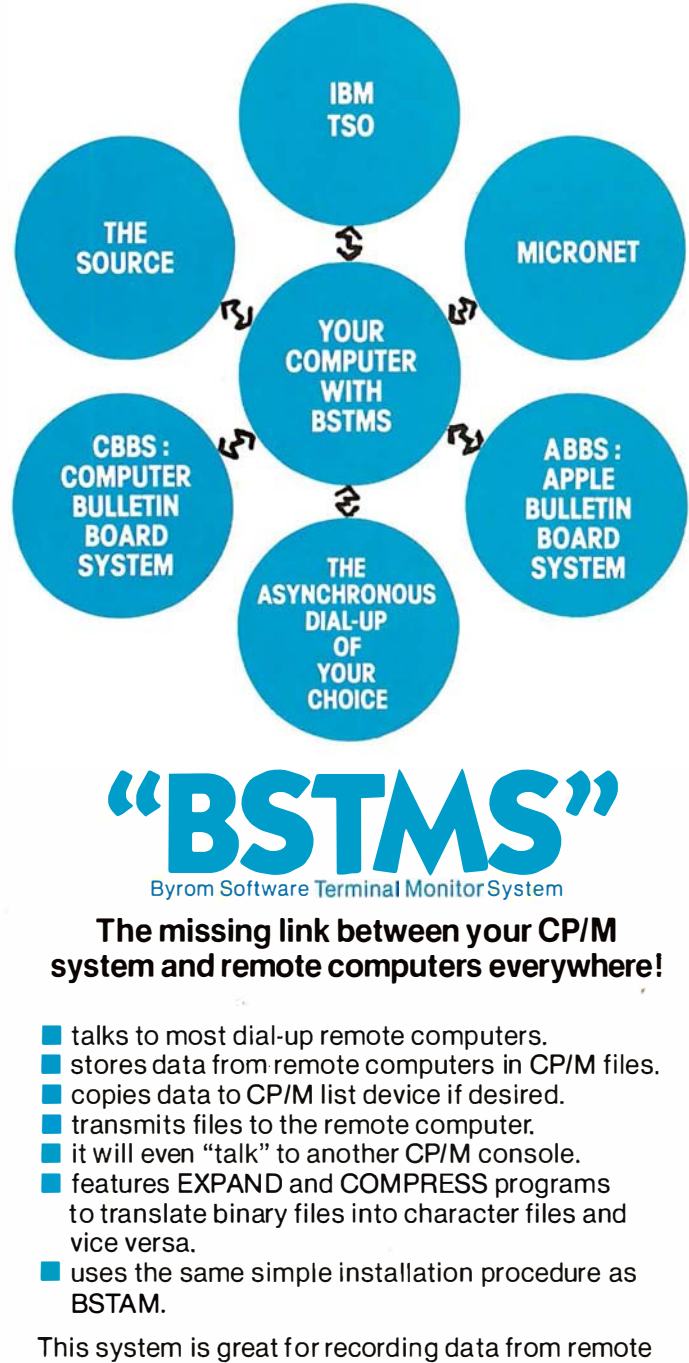

time-sharing systems! It makes it possible to do local processing of data on a micro and then transmit it to the mainframe.

\$200 per computer.

**\$15** for manual alone.

Prices reflect distribution on 8" single density diskettes.<br>11 a format is requested which requires additional diskettes,<br>a surcharge of \$8. per additional diskette will be added.

Apple is a trademark of Apple Computer. MicroNET is a trademark of CompuServ. CP/M is a trademark of Digital Research.

Lifeboat Associates 1651 Third Avenue, New York, N.Y. 10028 (212) 860·0300 Telex: 220501

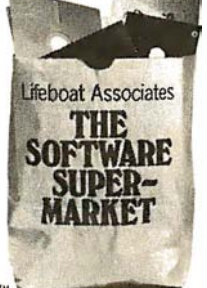

Lines 30 thru 80 of listing 1 find the intersection of these two functions by iteration for a fully wound reel of tape. (See figure 1.) Then lines 95 thru 230 generate a table by finding area through radius, and length and time from area for turns-counter increments of ten.

It has not been possible to test the routine on the instrumentation recorder yet, but I have applied the method to my own cassette recorder with very good results. For a C-60 cassette, which actually runs 32 minutes, 23 seconds per side, the tape length was precalculated to be (1943 s  $\times$  1% ips/12) = 303.6 feet. By carefully disassembling the cassette, the hub diameter was found to be 0.8525 inches (five cassettes from different manufacturers were found to be identical in this respect). The ratio of indicated to actual turns of the takeup reel was found by turning the reel one hundred turns by hand (an index mark helps), and noting the turnscounter reading.

Then the program was run and table 1 (see page 74) was printed, and its accuracy was tested by actually running the tape and noting the times for turns-counter increments of ten.

The test results are printed as the last two columns in the table. As can be seen, the worst case error is 5 seconds, or 0.3 % of the total time, which is surprisingly good, in view of tape counters' reputed inaccuracy, and the fact that no empirical trimming was done-the algorithms simply try to represent the physical realities of the situation.

One might also use the formulas above to program a portable calculator to find time for turns count or vice versa, without consulting a table.

Listing 1: An Applesoft BASIC program for correlating turnscounter readings with time. All documentation statement line numbers end in 5, and they may be ignored when keying in the program.

- 5 REM SET CONSTANTS & MENTION VA RIABLES FOR EFFICIENCY
- $10$  PI = 3.141592654: TW = 2:W = 1:  $TV = 12:00 = .000001:HS = 0:$  $TT = 0: ITC = 0:HH = 3600:MM =$ 60:HF =  $0.5$ :TC =  $0$
- 20 HOME : GOTO 1 0 00
- 25 REM FIND ACTUAL TAPE THICKNE SS
- 30 PRINT "CALCULATING TAPE THICK NESS AS WOUND... "
- 35 REM AREA BY P I (RA2) MUST EQUA  $\mathbf{L}$
- 40 A1 = PI  $\div$  ((MTC  $\div$  TT + HS)  $\wedge$  T l .  $\psi$  - HS  $\cong$  TW)
- 45 REM AREA BY L+W
- 50 A2 = ML  $\div$  TT  $\div$  TV
- $60$  CR = A1  $\times$  A2:TT = TT  $\times$  CR<br> $65$  , REM , SO TRY NEW TT TILL
- SO TRY NEW TT TILL IT DO
- $70$  IF ABS  $(W + CR) > 00$  THEN 40
- 80 PRINT : RETURN
- 95 REM GENERATE TABLE

 $100$  FOR ITC = 0 TO MIT STEP 10

Listing 1 continued on page 70

Circle 44 on inquiry card.  $\longrightarrow$ 

### A Few Extraordinary Products for Your 6800/6809 Computer

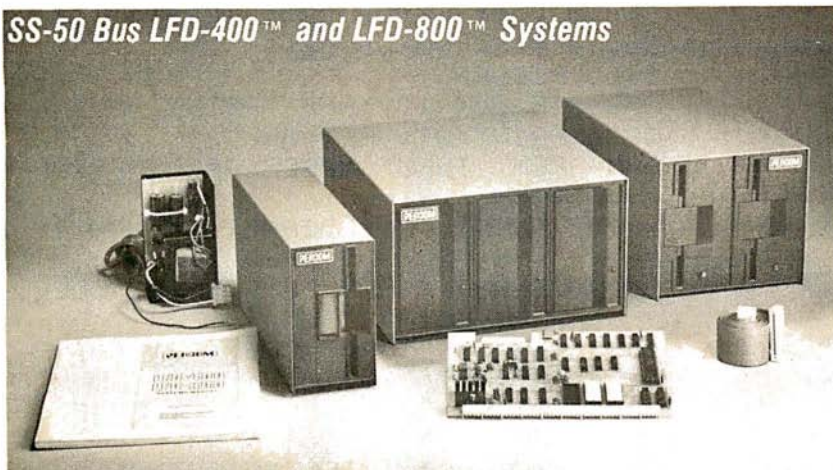

Percom mini-disk systems start as low as \$599.95, ready to plug in and run. You can't get better quality or a broader selection of disk software from any other microcomputer disk system manufacturer - at any price!

Features: 1 -, 2- and 3-drive systems in 40- and 77 -track versions store 1 02K- to 591 K-bytes of random access data on-line • controllers include explicit clock/data separation circuit, motor inactivity time-out cir-

cuit, buffered control lines and other m ature design concepts • ROM DOS included with SS-50 bus version - optional DOSs for EXORciser• bus • extra PROM sockets on-board • EXORciser• bus version has 1K-byte RAM • supported by extended disk operating systems; assemblers and other program development/debugging aids; BASIC, FORTRAN, Pascal and SPL/M languages; and, business application From Percom

Low Cost **Mini-Disk Storage** in the Size You Want

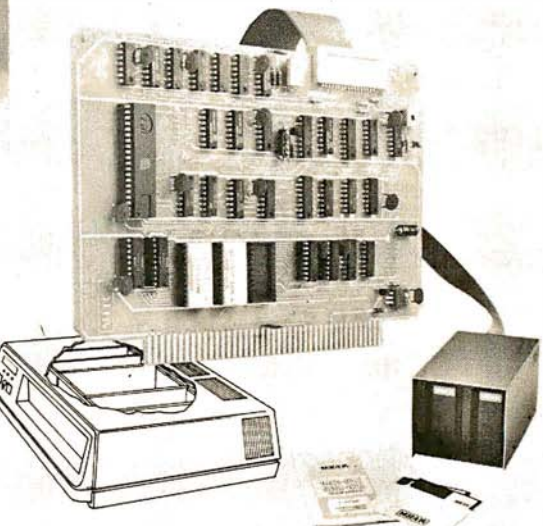

#### programs. EXORciser\* Bus LFD-400EX™ -BOOEX™ Systems

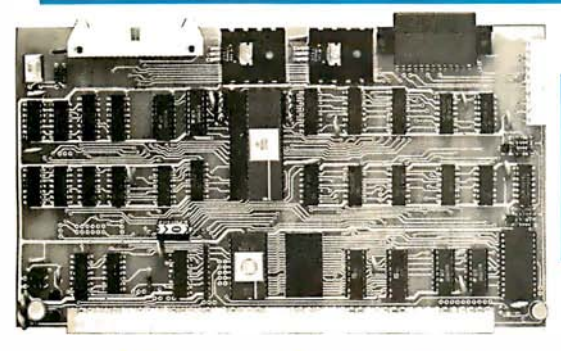

#### The SBC/9™. A "10" By Any Measure.

The Percom SBC/9™ is an SS-50 bus compatible, standalone Single-Board Computer. Configured for the 6809 microprocessor, the SBC/9™ also accommodates a 6802 without any modification. You can have state-of-the-art capability of the '09. Or put to work the enormous selection of 6800-coded programs that run on the '02.

The SBC/9<sup>tm</sup> includes PSYMON<sup>™</sup>, an easily extended 1-Kbyte ROM OS. Other features include:

• Total compatibility with the SS-50 bus. Requires no changes to the motherboard, memory or 1/0.

• Serial port includes bit-rate generator. RS-232-C compatible with optional subminiature 'D' connector installed. 10-pin Molex connector provided.

• Eight-bit, non-latched, bidirectional parallel port is multi-address extension of system bus. Spans a 30-address field; accommodates an exceptional variety of peripheral devices. Connector is optional. • Includes 1-Kbyte of static RAM.

• Costs only \$199.95 with PSYMON™ and comprehensive users<br>manual that includes source listing of PSYMON™

™ trademark of Percom Data Company, Inc.<br>• trademark of the Motorola Corporation.

Prices and specifications subject to change without notice.

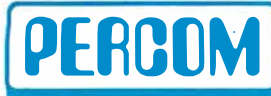

PERCOM DATA COMPANY, INC.<br>211 N. KIRBY GARLAND. TEXAS 75042 (214] 272-3421

Versatile Mother Board, Full-Feature Prototyping Boards

plating. Substrates are glass-epoxy. Pro-totyping cards provide for power regulabus connectors, other connectors and sockets are optional.

MOTHERBOARD - accommodates five SS-50 bus cards, and may itself be

Printed wiring is easily soldered tin-lead plugged into an SS-50 bus. Features tors and distributed capacitor bypassing, and 50-pin ribbon connectors on top accommodate 14-, 16-, 24- and 40-pin edge, 10-pin Molex connector on side<br>DIP sockets. Prototyping boards include edge. Price: \$24.95. wide-trace conductors. Price: \$21.95 SS-50 BUS CARD-accommodates 34 edge. Price: \$24.95.

 $SS-30$  BUS CARD  $-1$  1/4-inch higher than SWTP 1/0 card, accommodates 34 pin ribbon connector and 12-pin Molex connector on top edge. Price: \$14.95.

The Electric Window™: Instant, Real-Time Video Display Control

Memory residency and outstanding softWare control of display format and characters make this SS-50 bus VDC card an exceptional value at only \$249.95. Other features:

• Generates 128 characters including all ASCII displayable characters plus selected Greek letters and other special symbols.

• Well-formed, easy-toread 7x12-dot characters. True baseline descenders. • Character-store (display) memory included on card.

Provision for optional character generator"<br>EPROM for user defined` symbols.

• Comprehensive users manual includes source listing of Driver software. Driver — called WINDEX™ - is also available on minidiskette through the Percom Users Group.

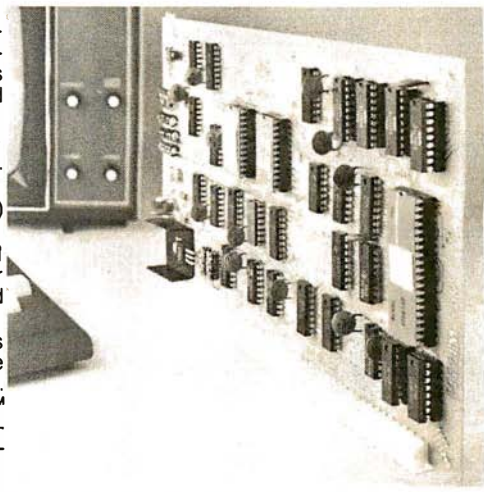

Products are available at Percom dealers nationwide. Call toll-free, 1 -B00-527-1 592, for the address of your nearest dealer, or to order direct.

- - � - - - - - - - - -- --- -�

Listing 1 continued: 110 TC = ITC  $\div$  IR 120 R = TC  $\div$  TT + HS 130 A = PI  $\div$  (R  $\land$  TW - HS  $\land$  TW) 140 L =  $A / TI$ 150 T1 = L  $\angle$  SPD  $160$  T2 = MXT - T1 170 F1 = INT (L  $\angle$  TV + HF) 180 F2 = INT (ML - F1 + HF) 190 PRINT ITC; TAB(  $8$ );:TM = T1: **GOSUB 300** 200  $PRINT$  TAB(  $18$ );:TM = T2: GOSUB 常角面 210 PRINT TAB (29) F1 TAB (35) F2 220. IF  $CL = W$  THEN 260 230 **NEXT** 235 220,240,250 TO CLOSE TA REM. **BLE NEATLY**  $IF$ INT (MIT  $\angle$  10) = MIT  $\angle$  1 240  $0$  THEN  $260$  $250$  CLOSE = 1:ITC = MIT: GOTO 110 26.0. **FND** 295 **REM** CONVERT SEC TO HR, MIN, S AND PRINT EC. 300 TM = INT (TM + HF)  $310$  H =  $\,$  INT  $\,$  (TM  $\,$  / HH):TM = TM - $(H + HH)$ 320 M =  $\Box$ INT (TM  $\times$  MM):3 = TM - (  $M + M_D$ 

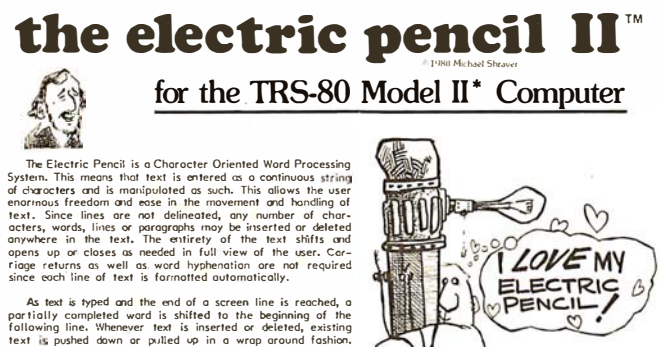

since bourine of the real of a screen line is reached, a<br>particular conduction of the state of a screen line is reached, a<br>particular of the state of a state of the beginning of the<br>plane of the state of the state of the s

When text is printed, The Electric Pencil automatically inserts corridge relative combinations of Line Length, Phage Length, Character Spacing, Line Spacing and Poste Spacing also with an Spacing the Nandled. Right justif

#### the electric pencil -a Proven Word Processing System

The TRSDOS versions of The Electric Pencil II are our best<br>cert You can now type as fast as you like without Insing any<br>chrothese chromodele, both controlled the structure of the structure<br>the structure of the structure of

Our CP/M versions are the some os we hove been distributing<br>for several years and ollow the CP/M was to edit CP/M files<br>virin the edistion of our CONVERT utility for on odditional<br>S55.00. CONVERT is not required if only q

wirnout character loss,<br>Serial Diablo, NEC, Qurne \$ 300.00 \$ 350.00<br>All other printers . . . . . \$ 275.00 \$ 325.00

```
TRC Cassette . . . . . . . $ 100.00<br>TRD Disk . . . . . . . . . $ 150.00
```
70 September 1980 © BYTE Publications Inc

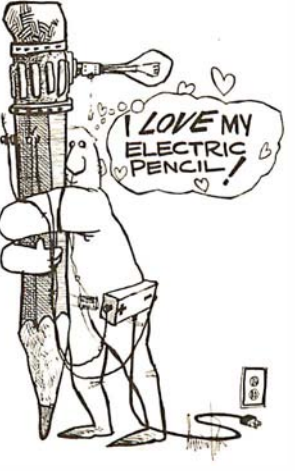

3

Ġ.

31

 $\mathbf{1}$ 

 $1<sub>1</sub>$ 

 $\mathbf{1}$ 

1

 $\mathbf{1}$ 

 $\mathbf{1}$ 

1  $\mathbf{1}$ 

 $\mathbf{1}$ 

1 1

1

1.

1  $\mathbf{1}$ 

г

a,

2 a

2 a,

#### **Features**

**Features:**<br>TRSDOS or CP/M Compatible \* Supports Four Disk<br>Diver Print Packages \* Mutic in Supports Print<br>Value : Chairing in Support Wallet & Vietner Print<br>Value : Chairing in speed Scotling \* Statistics \* Mutic in Statis

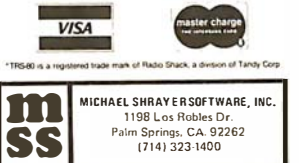

г 3 3 з **IAEL SHIPPLE TO LATE 1988**<br>1988 Los Robles Dr.<br>Palm Springs, CA. 92262<br>1989 1989 1989 9

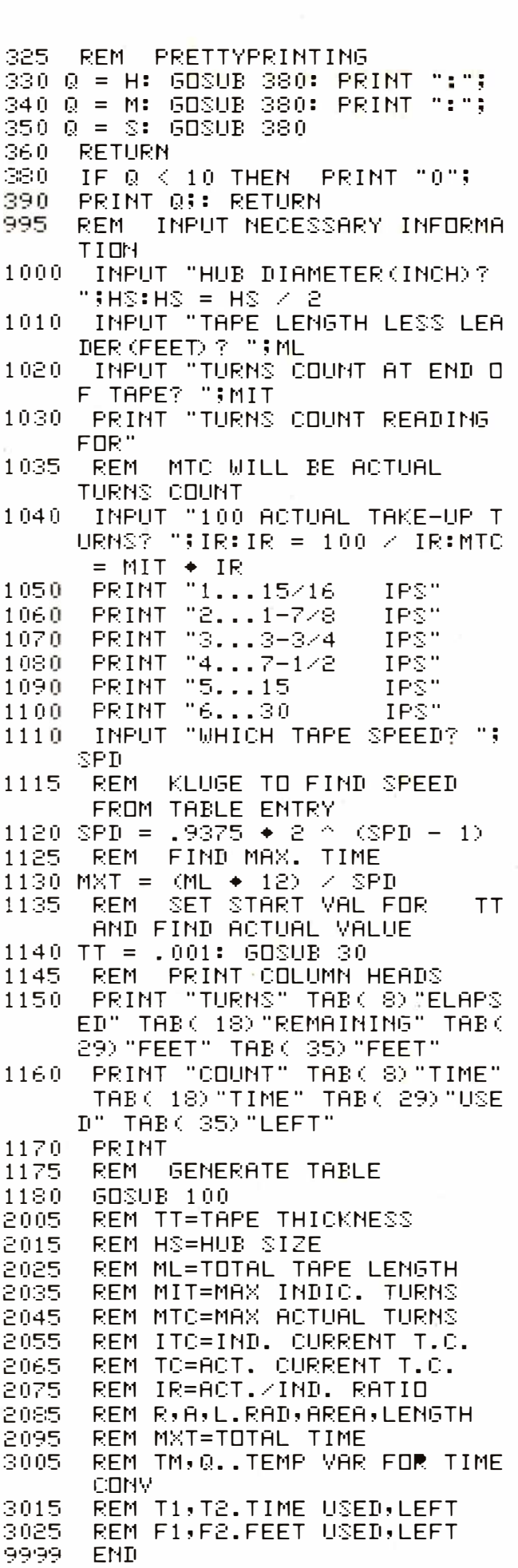
# There are two sides to our story.

### Side One The DISCUS™2+2 Quad- Density Hardware

Now you can use your S-100 system to tackle big jobs. Because the DISCUS™ 2+2 Quad-Density Disk System puts 1.2 megabytes of fast-access memory on your side for just \$1545.00 complete. With the DISCUS<sup> $M$ </sup> 2+2 System, complete means complete. You get a full-size (IBMcompatible 8") double-sided/ double-density disk drive,

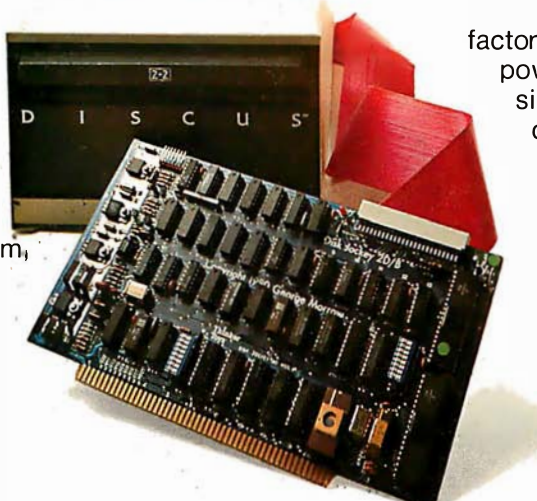

factory mounted in a cabinet with power supply, fully-buffered S-100 single-board controller, and interconnecting cables. All fully assembled, system-tested and fully warranteed. You get the speed and efficiency of 1.2 megabyteper-diskette memory... and you get it for 0.13¢ per byte.

## Side Two The DISCUS<sup>™</sup>2+2 Quad-Density Software

1.2 megabyte quad-density hardware is only one side of the story. The DISCUS<sup>™</sup> 2+2 System price includes all the fully-interfaced, high-performance software you need to take full advantage of your quad capacity.

The system includes our exclusive BASIC-V<sup>™</sup> virtual disk BASIC, which allows you to address your quad-

density diskettes as easily as main memory. The operating system you get is the widely accepted CP/M\* 2.1 . And you get our powerful DISK-ATE text editor/assembler; The most advanced software

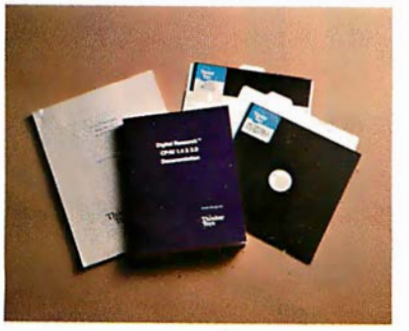

development tool available. Micro-Soft BASIC 5.1 and Micro-Soft FORTRAN are available as options. Both run under CP/M\* 2.1. Check out the full system price of  $DISCUS^m 2+2$  Quad against any other floppy disk system at your local computer store. At \$1545.00, we think you'll take sides with DISCUS<sup>™</sup>  $2+2$ .

If your dealer doesn't carry THINKER TOYS products, write MORROW DESIGNS Inc., 5221 Central, Richmond, CA 94804. Or call (415) 524-2101 9-5 weekdays (Pacific Time).

# MORROW DESIGNS"/Thinker Toys"

# **Today one dollar buys** about % of a gallon of gas.

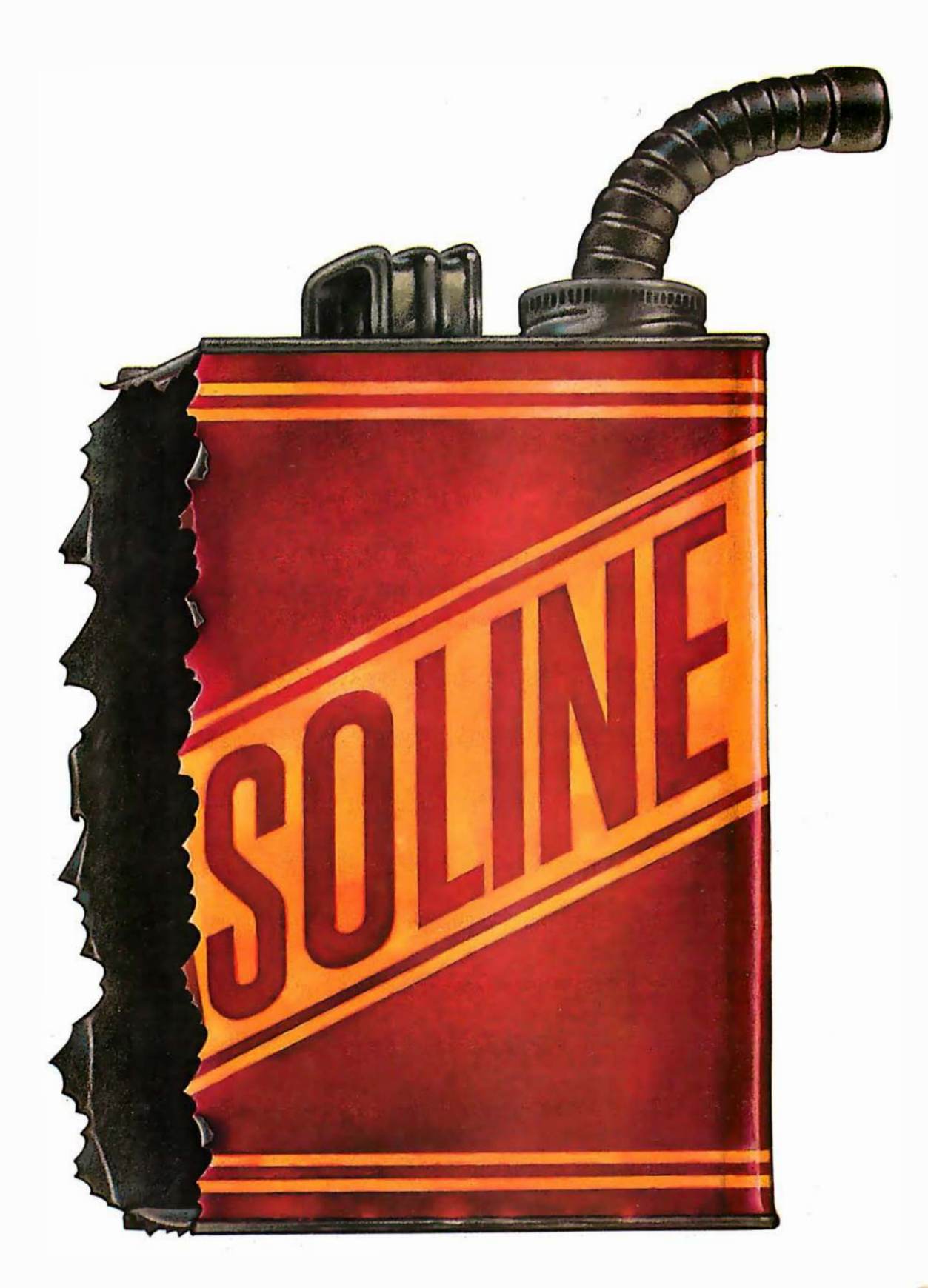

# Today one dollar buys 6% readers who actually see your sales message.

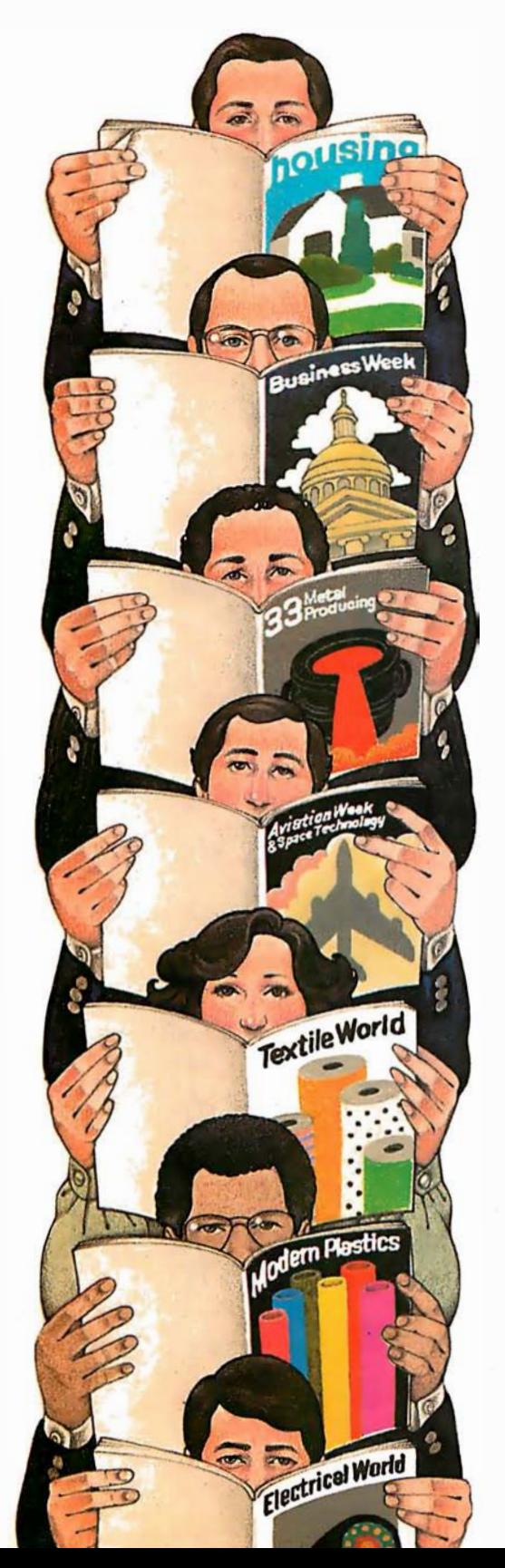

#### As your selling dollar buys less and less, it pays more and more to advertise in McGraw-Hill magazines.

As prices keep going up and up, McGraw-Hill magazines help 10.8 million decision-makers keep costs down.

For example, Fleet Owner readers learned how they could use re-manufactured air cleaners to save money without sacrificing quality. And Chemical Week constantly warns manufacturers about even more government regulations.

By helping 10.8 million readers solve their inflation problems, we help you solve yours.

Today, the price of reaching one potential customer in McGraw-Hill magazines is only 16¢.1 This compares to a cost of \$6.07 for sending a business letter,<sup>2</sup> over \$3.50 for a business phone call,<sup>3</sup> and an in-person sales call which, believe it or not, now costs over \$100.4

In times like these, when everything costs more, you may be tempted to spend less on your advertising budget. But our Laboratory of Advertising Performance (LAP) Report # 5262, demonstrates that "Industrial companies which maintained or increased their advertising expenditure during the 1974-75 recession enjoyed higher sales growth than those which cut advertising." Write for LAP Report #5262 today at 1221 Ave. of the Americas, N.Y., N.Y. 10020. And let us help you make your advertising more efficient, as the price of all other selling tools becomes more expensive.

<sup>3</sup>One reader-noted impressi**o**n in the average McGraw-Hill publication.<br><sup>27</sup>The Dartnell Institute of Business Research. <sup>3</sup>\*"Telephone Marketing"<br>by Murray Roman, P.87, McGraw-Hill 1976. <sup>4</sup>Laboratory of Advertising<br>Perf

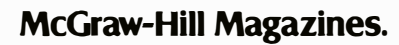

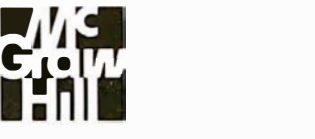

With inflation, we're an even better buy.

#### ]

]RUN HUB DIAMETER(INCH)? .8525 TAPE LENGTH LESS LEADER(FEET)? 303.6 TURNS COUNT AT END OF TAPE? 641 TURNS COUNT READING FOR 100 ACTUAL TAKE-UP TURNS? 77.3<br>1... 15/16 1PS 1 . . . 15/16 IPS<br>2 . . . 1-7/8 IPS 2 . . . 1-7/8 IPS<br>3 . . . 3-3/4 IPS<br>4 . . . 7-1/2 IPS 3 . . . 3-3/4 IPS<br>4 . . . 7-1/2 IPS 5 ... 15 IPS<br>6 ... 30 IPS 6...30 IPS<br>WHICH TAPE SPEED? 2 CALCULATING TAPE THICKNESS AS WOUND ... TURNS ELAPSED COUNT TIME 0 00:00:00<br>10 00:00:19 10 00:00:19<br>20 00:00:38 20 00:00:38<br>30 00:00:57 30 00:00:57<br>40 00:01:17 40 00:01:17<br>50 00:01:37 50 00:01:37<br>60 00:01:58 60 00:01 :58 70 00:02:18 80 00:02:40<br>90 00:03:01 90 00:03:01<br>100 00:03:23 100 00:03:23<br>110 00:03:46 110 00:03:46<br>120 00:04:08 120 00:04:08<br>130 00:04:31 130 00:04:31<br>140 00:04:55 140 00:04:55<br>150 00:05:19 150 00:05:19<br>160 00:05:43 160 00:05:43<br>170 00:06:07 170 00:06:07<br>180 00:06:32 180 00:06:32<br>190 00:06:58 1 90 00:06:58 200 00:07:23 210 00:07:49<br>220 00:08:16 220 00:08:16<br>230 00:08:43 230 00:08:43<br>240 00:09:10 240 00:09:10<br>250 00:09:37 250 00:09:37<br>260 00:10:05 260 00:10:05<br>270 00:10:34 270 00:10:34<br>280 00:11:02 280 00:11:02<br>290 00:11:31 290 00:11:31<br>300 00:12:01 300 00:12:01<br>310 00:12:30 310 00:12:30<br>320 00:13:00 320 00:13:00<br>330 00:13:31 330 00:13:31<br>340 00:14:02 340 00:14:02<br>350 00:14:33 350 00:14:33<br>360 00:15:04 360 00:15:04<br>370 00:15:36 370 00:15:36<br>380 00:16:09 380 00:16:09<br>390 00:16:41 390 00:16:41<br>400 00:17:15 400 00:17:15<br>410 00:17:48 410 00:17:48<br>420 00:18:22 420 00:18:22<br>430 00:18:56 430 00:18:56<br>440 00:19:30 440 00:19:30<br>450 00:20:05 450 00:20:05<br>460 00:20:41 460 00:20:41<br>470 00:21:16 470 00:21:16<br>480 00:21:52 480 00:21 :52 490 00:22:29 500 00:23:05<br>510 00:23:43 510 00:23:43 520 00:24:20 530 00:24:58 540 00:25:36 550 00:26:15<br>560 00:26:54 560 00:26:54<br>570 00:27:33 570 00:27:33<br>580 00:28:13 580 00:28:13 590 00:28:53 600 00:29:33<br>610 00:30:14 00:30:14 620 00:30:55<br>630 00:31:37 630 00:31:37<br>640 00:32:19 640 00:32:19<br>641 00:32:23 **REMAINING** TIME 00:32:23 00:32:04 00:31 :45 00:31 :26 00:31 :06 00:30:46 00:30:26 00:30:05 00:29:43 00:29:22 00:29:00 00:28:37 00:28:15 00:27:52 00:27:28 00:27:04 00:26:40 00:26:16 00:25:51 00:25:25 00:25:00 00:24:34 00:24:07 00:23:40 00:23:13 00:22:46 00:22:18 00:21 :50 00:21 :21 00:20:52 00:20:23  $00:19:53$ 00:19:23 00: 1 8:52  $00:18:21$ 00:1 7:50 00:17:19 00:16:47 00:16:14 00:15:42 00:15:09 00:1 4:35 00: 1 4:01 00:1 3:27 00:12:53 00:12:18 00:11 :42 00: 11:07 00:10:31 00:09:54 00:09:18 00:08:40 00:08:03 00:07:25 00:06:47 00:06:08 00:05:29 00:04:50 00:04:10 00:03:30 00:02:50 00:02:09 00:01 :28 00:00:46 00:00:04 curacy. 194 1

00:00:00

00:32:23

Table 1: A tape counter/time table (produced by the program in listing 1) for a cassette recorder using C-60 tape. The last two columns were not printed by the program, but are a check value from an actual test of the program's ac-

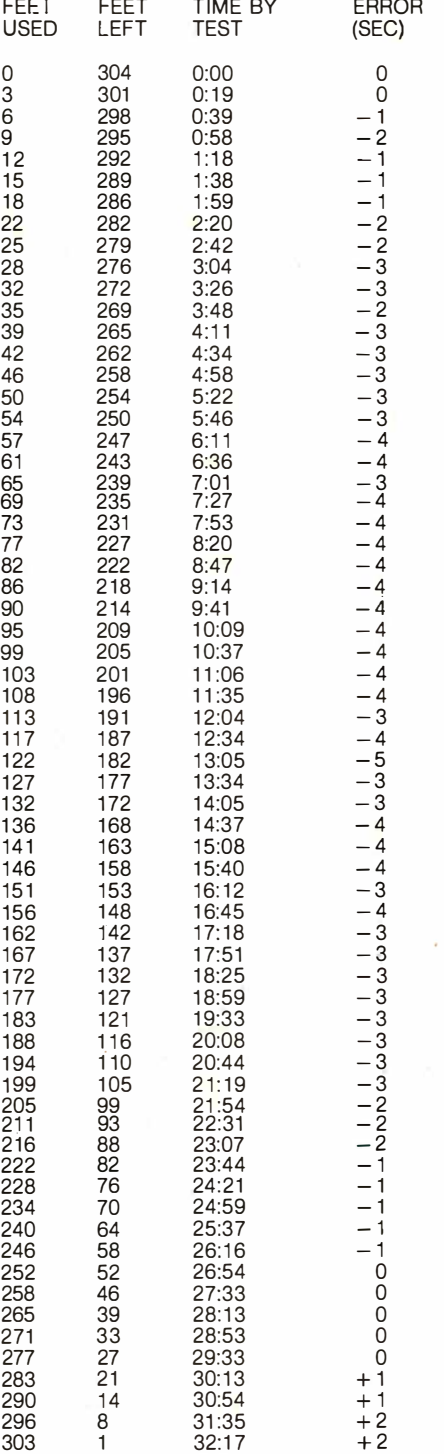

 $\frac{304}{9}$  0  $\frac{32:28}{9}$  0

# a new star Is Darn !

# a better computer system any way you look at it.

The facts speak for themselves. The QUAY 500 SERIES COMPARE FOR YOURSELF: offers more for the money than North Star Horizon computers.

MORE TECHNICAL FEATURES. A single board computer instead of a backplane with multiple boards, means fewer parts, fewer interconnections and fewer problems  $\Box$  additional disk capacity for more program storage  $\Box$  DMA controlled disk transfers for increased system performance D on-board expansion capabilities for additional parallel and serial ports, and EPROM  $\Box$  AC convenience outlets  $\Box$  a more compact design. IMMEDIATE DELIVERY. The 500 SERIES is available off the shelf for virtually immediate delivery. No waiting for far off delivery dates for this one.

LOWER PRICE. The advanced technology engineered into Quay computers actually lowers our cost to manufacture. The price of the 500 SERIES is about 20% lower than the

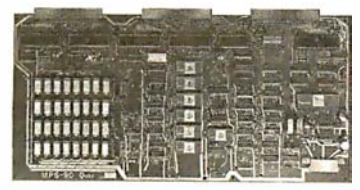

Horizon-2-32K-D  $-$  and our 520 SERIES also offers significant savings over the Horizon-2-32K-Q.

QUAY 500

The bottom line is simple. There is a new star in the com puter field. The 500 SERIES by Quay. It out-Advanced single board modular design. shines all of the competition.

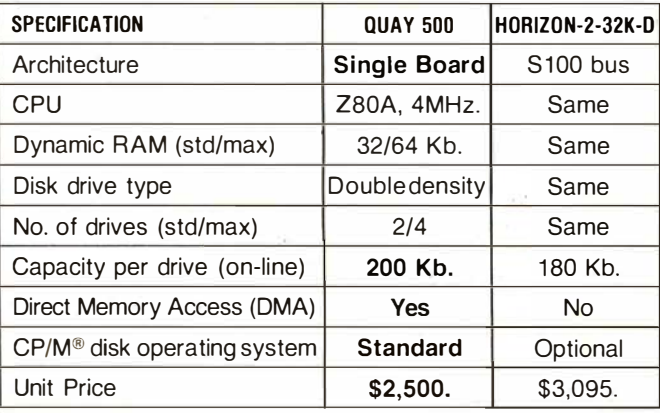

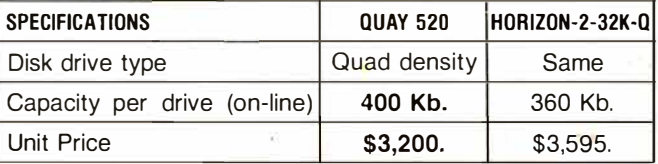

### The QUAY 500 offers technical superiority-availability-a \$2,500 price!

CP/M • is a registered trademark of Digital Research

PO. Box 386, Freehold, New Jersey 07728 = (201) 681-8700 Factory: Route 34, Wall Township, New Jersey 07719 DISTRIBUTOR AND REPRESENTATIVE INQUIRIES WELCOME

Circle 47 on inquiry card. The september 1980 and the separate increase of the september 1980 and the September 1980 and the September 1980 and the September 1980 and the September 1980 and the September 1980 and the Septe

#### Circle 48 on inquiry card.

#### SAVE MORE THAN 20%

 $NORTH$   $STAR$   $INTERTUBE$   $MICROTEK$  $ZENITH - RCA-COSMAC - ITHACA$ THINKER TOYS - GODBOUT - SUPERBRAIN

The smartest computers at the smartest price

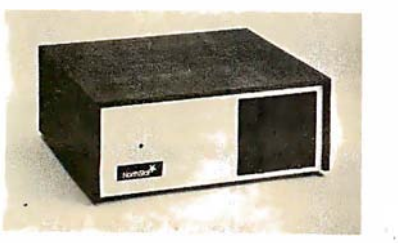

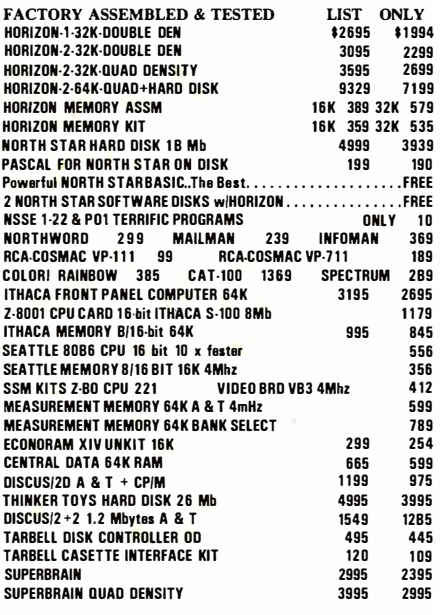

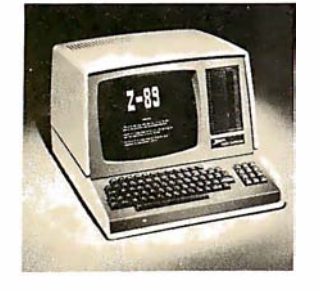

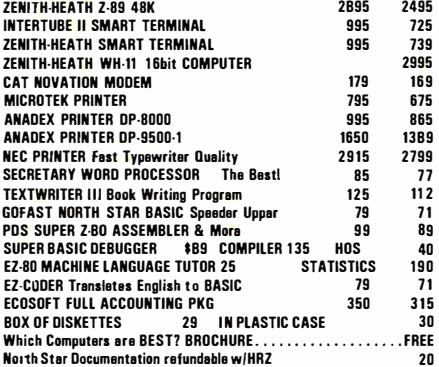

ORDER 2 or more COMPUTERS .... BIGGER DISCOUNTS YES WE WILL BEAT OUR COMPETITION'S PRICE/ FACTORY ASSEMBLED & FACTORY WARRANTY

**AMERICAN** SQUARE COMPUTERS K IVETT DR • JAMESTOWN NC 27282 (91 9)-889-4577

# Dissecting the TI Speak & Spell

Michael A Rigsby 5164 Sunburst Dr Norcross GA 30092

There is now an economical way to provide limited voice output for computer-controlled devices. (Texas Instruments) provides most of the hardware in its familiar toy called the "Speak & Spell."

Because I am fascinated by toys (my system is a hand-wired 1802 processor used in a self-contained, mazesolving mouse), it was only natural that I should procure my own birthday present-a toy-and immediately tear it apart.

Speak & Spell is an educational aid designed for children aged seven or older. It contains a vocabulary of greater than 230 words in addition to the letters of the alphabet. Asking questions and playing games with electronic speech, it expects answers to be entered on its 40-switch keyboard. Each entry evokes an audible response, and the machine even keeps score. Plug-in modules are available to expand the vocabulary. Suggested retail price for the toy is \$65, though I bought mine for less than \$40 at a major Atlanta department store.

Operation of the electronic portion of the Speak & Spell involves many unknowns. I am sure that the manufacturer would probably prefer to keep these unknowns secret, but I can provide some insight into the operation of the Speak & Spell.

The first great obstacle encountered when opening the machine is the back cover. Removing the two Phillips-head screws is a good step, but not good enough. There are still four slots, each containing a plastic hook over a plastic ledge. Take a thin-bladed screwdriver and push the hook toward the outside edge of the case, at the same time pull the front and back of the case apart

with substantial force. Continue until all four hook slots are free. Take care not to allow any backsliding. I have done this three times, each time expecting to destroy it, but everything is still intact.

After reaching the inside, there is not much to see except the back of a double-sided printed-circuit board. To turn the board over, the matrix switch cards (figure 1) must be released from the front of the case. This involves springing delicate plastic hooks. If one of these hooks should break, the toy is lost. Somehow I slipped the cards out and turned the main board over. (See photo 1 and figure 2 on page 82.) On the opposite side of the main board are a circuit board (with a little black round thing on it) on top of the main circuit board, an 8-character alphanumeric display, and four integrated circuits, each with a distinctive proprietary number. The small circuit board appears to be a power supply.

The toy operates from a 6 V supply (four C cells), but  $+6$  V,  $-6$  V, and  $-20$  V may be found throughout the board. The processor has five input lines from the switches; five lines seem to interconnect most of the circuits. The five input lines from the switches are activated upon contact closure by  $-20$  V pulses generated within the processor.

At this point I will refer to figure 1. Eight bits from any processor may be used to control each of thirty-two lines by means of the 74154 binaryto-hexadecimal decoder. Each output line must go to a PNP transistor capable of switching  $a -20$  V signal. The drawing in figure 1 indicates which wires go with which letters, Text continued on page 84

# MCOZOLD SPECIALS CALL TOLL-FREE 1-800-528-1418

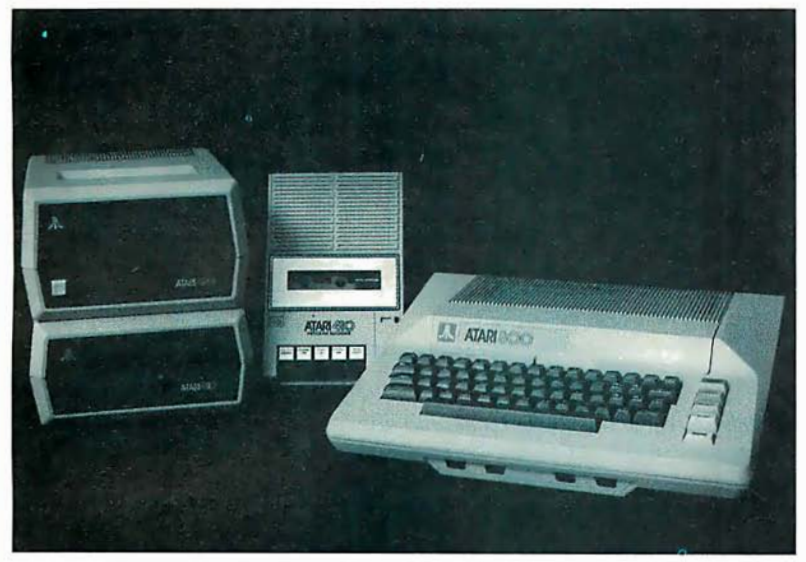

# ATARI 800 SYSTEM

MicroWorld now offers complete systems based around the Atari 800 Personal Computer ... all peripherals available! The Atari 850 I nterface Module, with four RS232 serial ports, an 8-bit parallel port, and an 1/0 port for connection to the Atari 800 allows for extensive upgrading of the basic system. Choose between two printers: the Atari 820 4Q-column printer, or the 825 so-column printer, both packed with standard features. Atari's new 810 floppy disk drives provide up to 92K of storage each ... up to four of these drives may be accommodated within a system! The Atari 410 program recorder with both digifal and audio tracks is used by the Atari Talk and Teach educational cassettes, and by the Invitation to Programming Series. A Bell 103/113 compatible modem is also available for use with the Atari 800 or 400, allowing communications with other types of computers, including time share services. The complete line of Atari products, plus Atari's vast library of applications software . . . all from MicroWorld!

OKIDATA MICROLINE 80 Compact, low-cost 80 cps printer; 9x7 matrix, friction or pin feed! 132 col. wjcompressed print, graphics, and more! Tractor feed optional. CALL FOR PRICE!

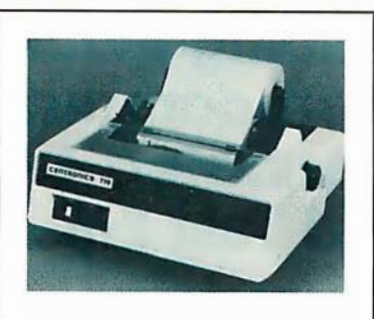

CENTRONICS 737 Low-cost 50.90 cps RO printer. Proportional spacing, generates full ASCII, prints sub- and superscripts, underline!

CALL FOR PRICE!

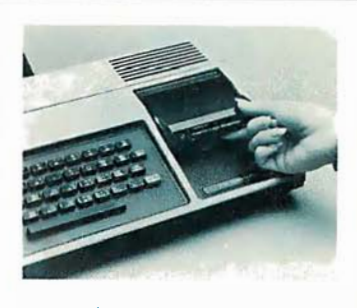

Call for Special Price!

Tl 99/4 HOME COMPUTER Packed with features! Superior sound, 16-color graphics, powerful Tl BASIC, optional speech! Up to 72K total memory capacity. CALL FOR PRICE!

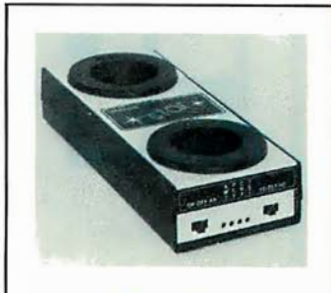

LIVERMORE STAR Exclusive triple seal allows for superior acoustic isolation! 0 to 300 baud, locks into standard headset. Full duplex/test/half duplex modes. CALL FOR PRICE!

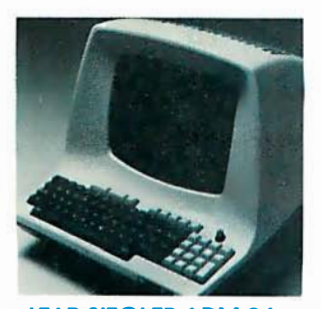

LEAR SIEGLER ADM-3A The original "Dumb Terminal". 12" non-glare screen, 24x80 display. Feature direct cursor addressing, RS232 extension part, baud rates to 19 ,200!

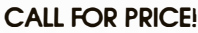

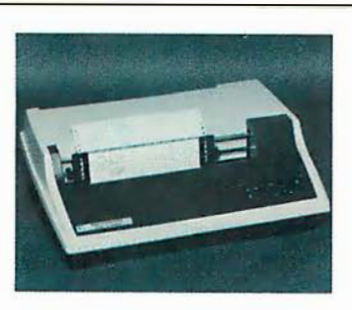

Tl 810 FULLY LOADED! RO printer; low price includes full ASCII, vertical forms control, compressed print, 150 cps, RS232, tractors, 3" to 15" form width, bidirectional printing!

CALL FOR PRICE!

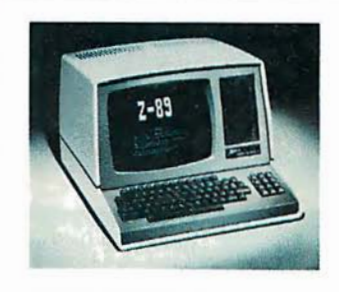

ZENITH-HEATH Z-89 ALL-IN-ONE COMPUTER Buill-in minifloppy drives, smart terminal with 25x80 display. Low price includes HDOS and 48K memory!

CALL FOR PRICE!

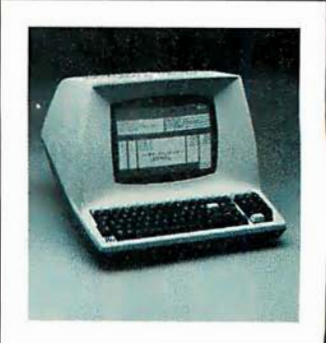

TELEVIDEO 920C Low-cost terminal loaded with fealures; full-function keyboard, 24x80 display, blink. reverse, self-test! CALL FOR PRICE!

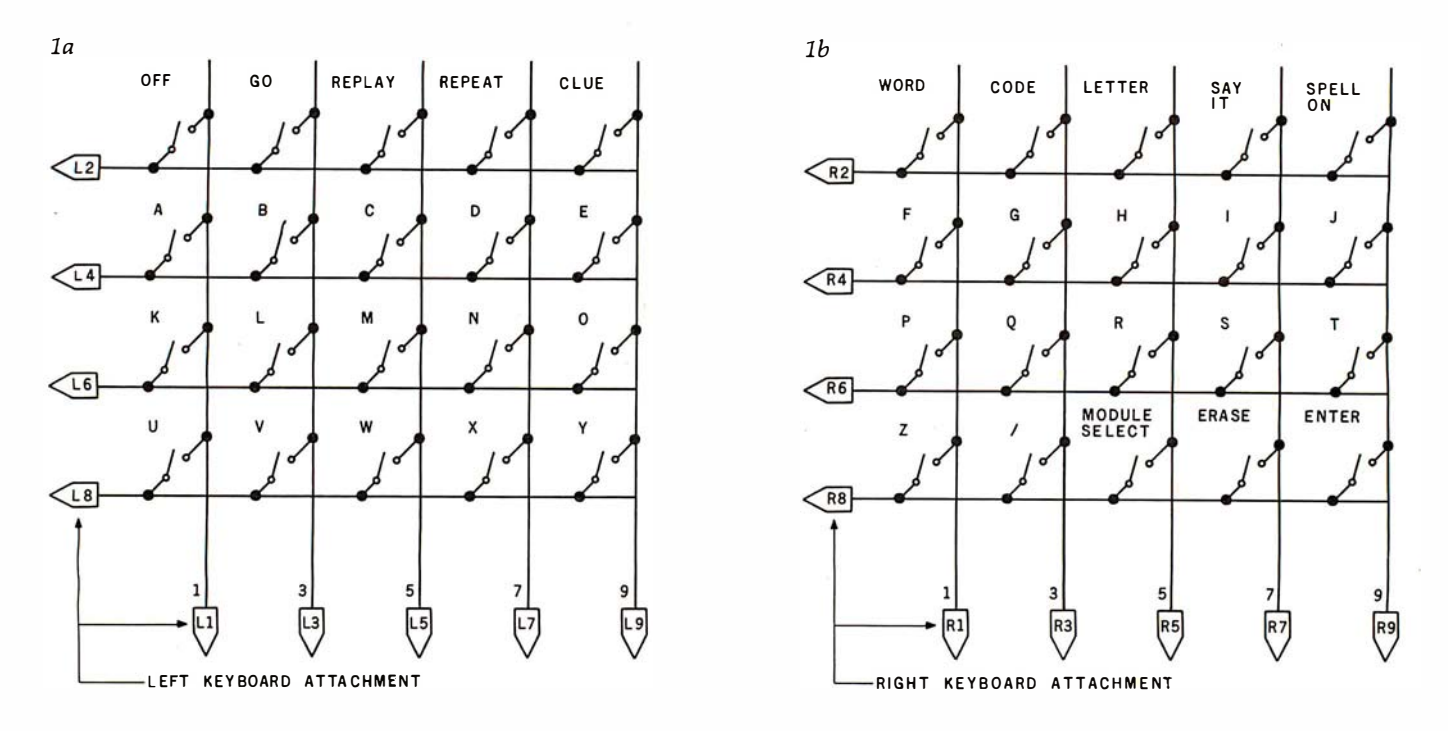

Figure la and lb: During normal operation, the Speak & Spell will voice a phoneme (letter sound) after a key is pressed on one of the keyboards. The Speak & Spell can be controlled by a microprocessor interfaced to the keyboard lines as shown in figure lc.

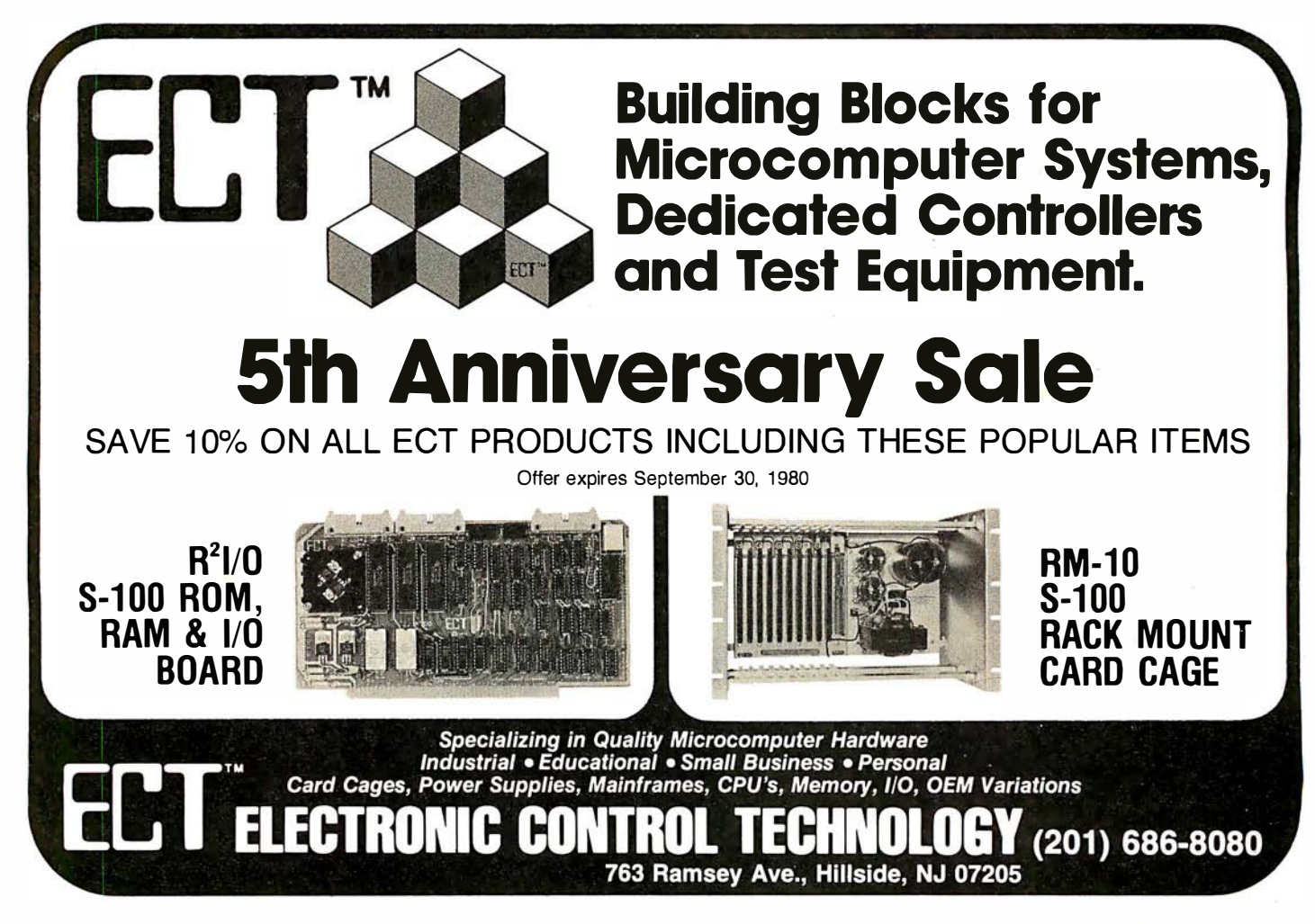

Circle 50 on inquiry card.

## Introducing quality print at matrix speed. For only \$1295:

Until now, word processing output was a slow, expensive proposition. You could pay thousands for a slow, letterquality character printer. Or give up print quality for matrix speed and price.

But that was before Paper Tiger'" 460 offered you a better choice.

The new Paper Tiger 460 is the first matrix printer with high-density dot matrix characters plus high speed. At a low price.

The secret? A unique nine-wire, staggered matrix head provides overlapping dots in both horizontal and vertical planes. The result is dense, high-quality characters you'll be proud to show off.

What's more, Paper Tiger 460 gives you a combination of features simply not available on any other printer, at any price. Like bi-directional, logic-seeking printing at speeds in excess of 1 50 characters per second. Microprocessor electronics, with built-in diagnostics and self-test. Proportional spacing. Automatic text justification. DotPiot'" high

Integral Data Systems stands rea performance printers ideally su printer, the IDS 460, offers feat

Automatic proportional spacing processing systems, plus the cap resolution of 84 by 84 dots per

Paper Tiger 460 Print Sample

resolution graphics option. RS232 and paral lel interfaces. And more.

But its most important feature is high reliability. Paper Tiger 460 is designed to be tough and dependable. It has rugged, stepper-motor head and paper drives. A new 300-million-character ballistic-

type print head. And its simple, chassis mounted cartridge ribbon lasts up to four times longer than cassette or spool ribbons.

Paper Tiger 460 is the one printer that gives your Apple,<sup> $\text{TRS-80}$ ,<sup> $\text{*}$ </sup> or</sup> other small business computer both data processing and word processing output. At a price you can afford. Get your paws on Paper Tiger 460, and join the tens of thousands of satisfied Integral Data Systems users. For the name of the Paper Tiger dealer nearest you, call us toll-free: 800-343-6412 (in Massachusetts, Alaska, and Hawaii (617) 237-7610). Or, write for complete specifications. Integral Data Systems, 14 Tech Circle, Natick, Massachusetts 01760.

\*Suggested single-unit U.S. retail price. t Apple is a trademark of Apple Computer Inc. HRS-80 is a trademark of Radio Shack, a division of Tandy Corp.

� Integral Data Systems, Inc.

Tiger

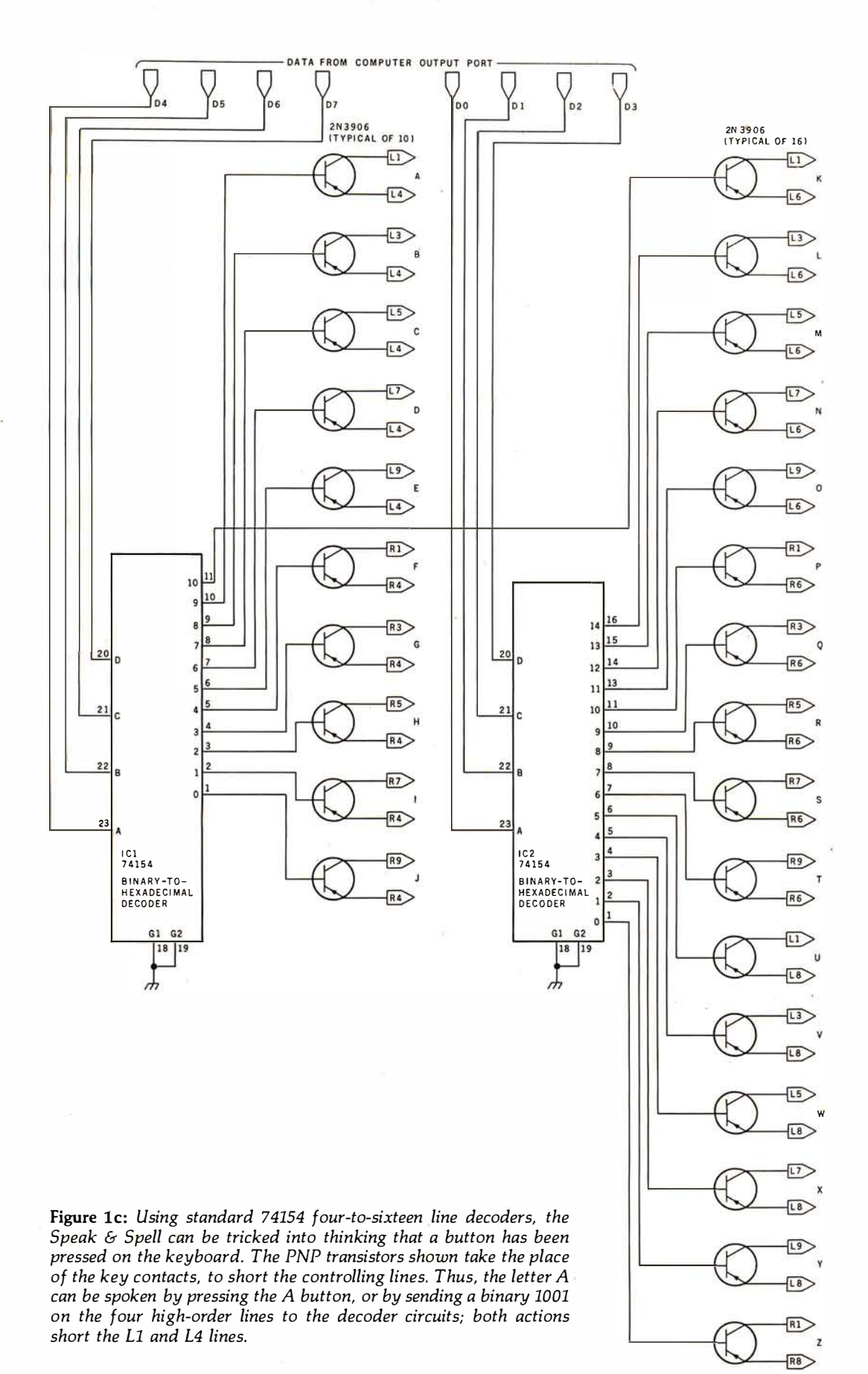

# Now! North Star Application Software!

North Star now offers application software for use on the HORIZON! Now you have one reliable source for both hardware and software needs! The first packages available are:

#### NorthWord-

NorthWard is a simple-to-operate word processing system designed for use with the popular North Star HORIZON. NorthWard enables you to increase office efficiency and cut document typing time and cost. NorthWard incorporates the most sought-after word processing features: easy editing, on-screen text formatting, simultaneous document printing, and much more. NorthWard can be integrated with other North Star software packages to produce customized letters, labels and reports quickly and efficiently.

#### MailManager-

MaiiManager enables you to compile and maintain complete organized mailing lists. Lists are easily accessible and can be compiled with a great deal of flexibility. Entries, corrections and deletions are easily made. The North Star MaiiManager can print your list on individual envelopes, on mailing labels, or in compact summary form.

#### InfoManager-

lnfoManager is a powerful listoriented, data management system. It will accept up to 50 categories of information for each record and has the ability to select and sort before printing. The North Star lnfoManager has power and flexibility for many applications: product inquiry, inventory, customer/client records, calendar reminders, and as an easy way to fill in often-used forms.

#### GeneralLedger-

General Ledger and Financial Reporting, two programs in one, maintains general ledger accounts based on such input as checks. bank deposits and journal entries. and uses the information in the general ledger to produce customized financial statements and financial reports.

NorthWard is the central building block for all the North Star application software to follow. Packages now being tested include other accounting and professional application packages. For more information or a demonstration, contact your local North Star dealer.

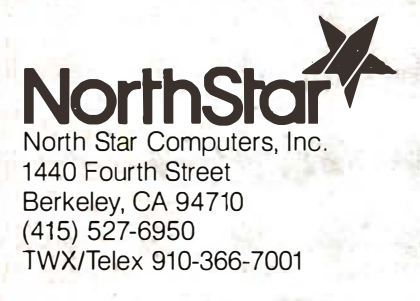

NorthStai

NorthWord

Most Northstar Systems are purchased for business and scientific applications where down-time means money.

That's why Scottsdale Systems pretests every Northstar BEFORE we sell it. And package it for SAFE delivery to you.

But we don't stop there. Our Northstar Systems, with a SOROC IQ-120 terminal, and either an NEC Spinwriter or a Tl 810, include full integration.

When it comes from Scottsdale Systems, it's ready to work for you.

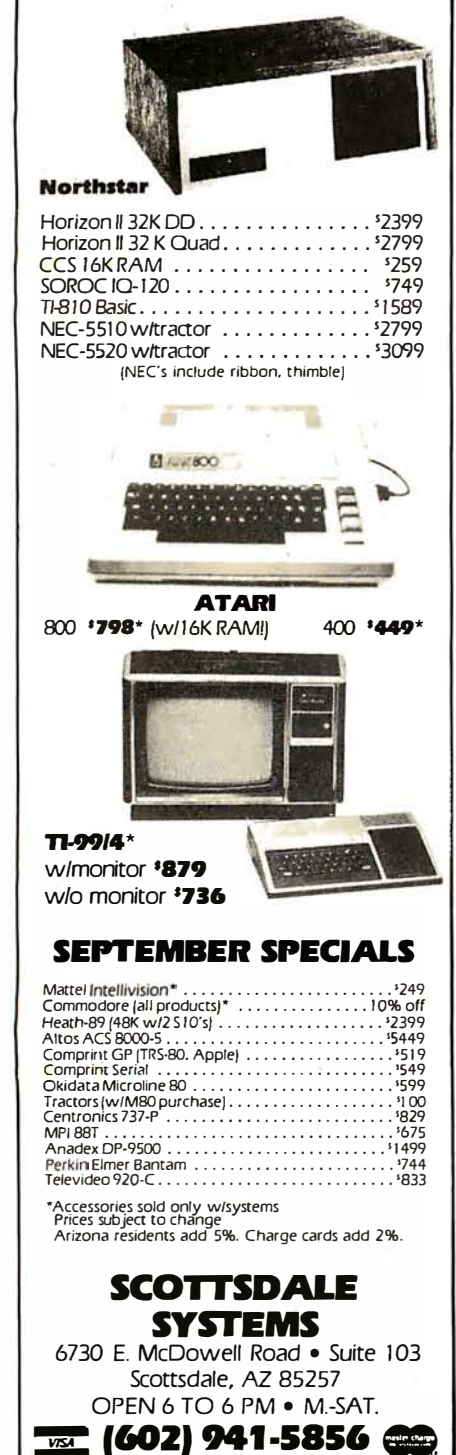

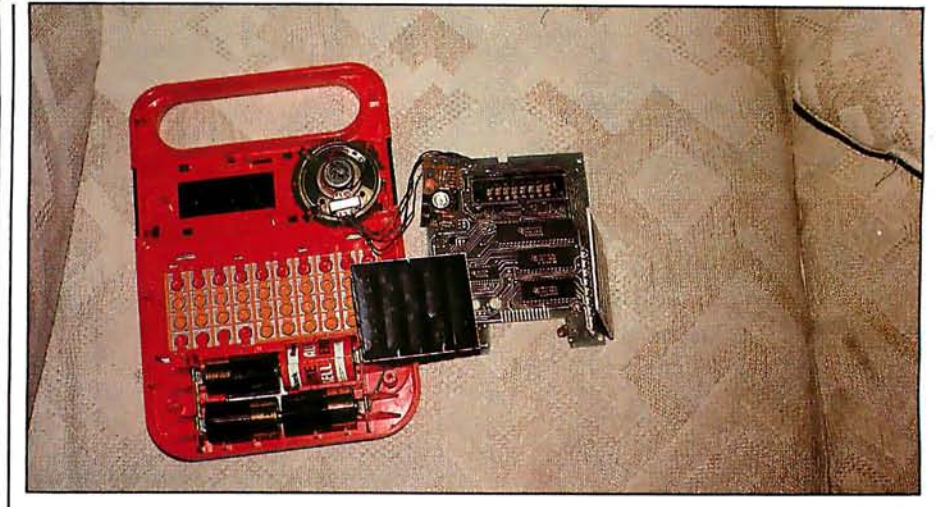

Photo 1: Detailed photograph of the disassembled Speak & Spell. The main circuit board is shown in the same position as in figure 2; the board in the upper left-hand corner is the power supply. The black box at bottom center is one of the two keyboard assemblies.

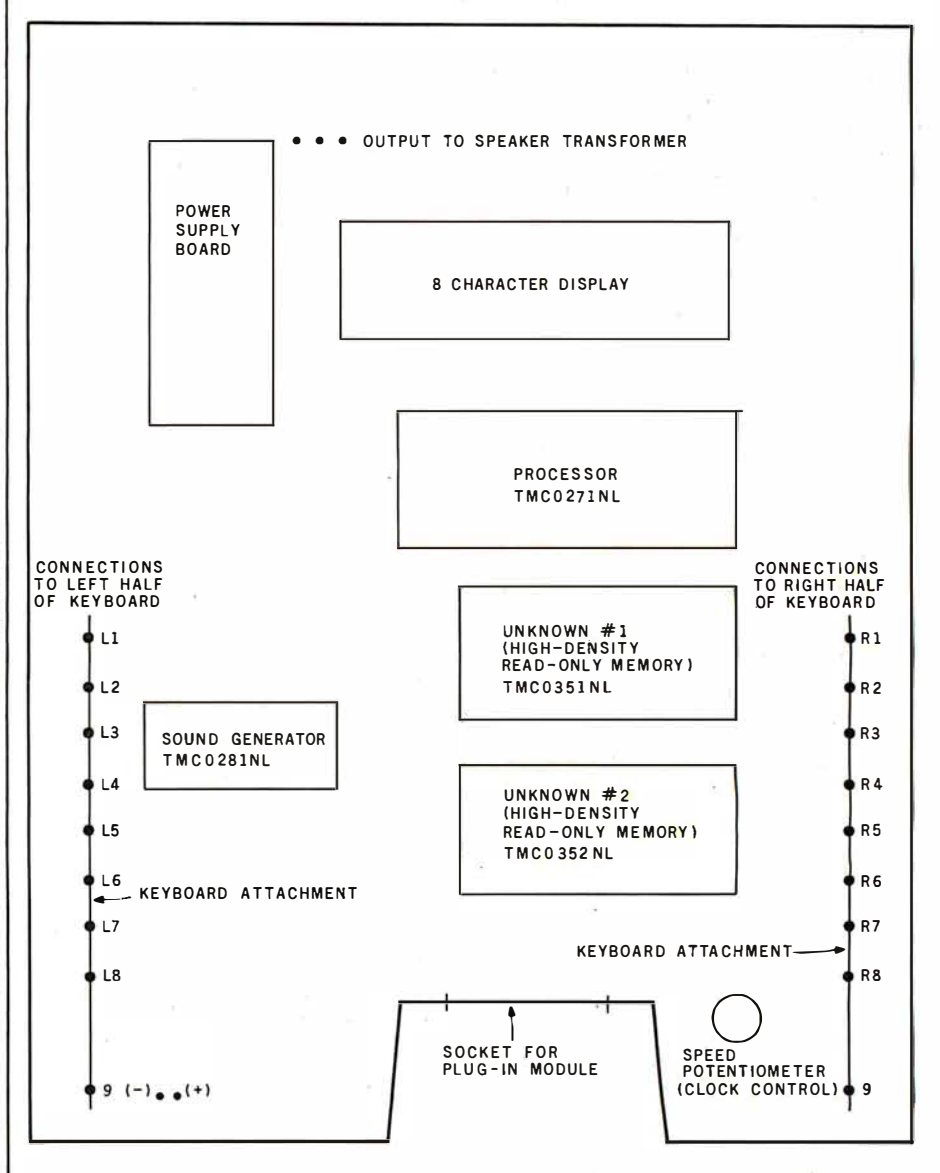

Figure 2: Layout of the Speak & Spell main circuit board, viewed from the front of the toy.

# The new microcomputer FORTRAN you'll be proud to take anywhere.

Microcomputer users like you want<br>the best of all worlds. A single<br>development and run-time system the best of all worlds. A single<br>development and run-time syst<br>that can support FORTRAN on development and run-time system<br>that can support FORTRAN on<br>hundreds of thousands of systems that can support FORTRAN on<br>hundreds of thousands of systen<br>...a standard FORTRAN that is ... a standard FORTRAN that is<br>available immediately for whatever micro you have...plus the power, available immediately for whatever<br>micro you have…plus the power,<br>portability and completeness of the micro you have…plus the power,<br>portability and completeness of th∈<br>UCSD™ System. Impossible? It portability and completeness of the<br>UCSD™ System. Impossible? It<br>was until now. Until SofTech Micro-UCSD™ System. Impossible? It<br>was until now. Until SofTech Micr<br>svstems introduced FORTRAN-7 systems introduced FORTRAN-77. systems introduced FORTRAN-77,<br>a major extension to the UCSD<br>System. a major extension to the UCSD<br>System System.

**Compilers** 

**System** 

Library

**Interpreter** 

**Screen** 

**Editor** 

market your applications to the<br>broadest range of microcomputers<br>possible.

Since UCSD Pascal and our new FORTRAN-77 are fully compatible. Since UCSD Pascal and our new<br>DRTRAN-77 are fully compatible,<br>›u can write applications that use FORTRAN-77 are fully compatible,<br>you can write applications that use<br>the advantages of each language. you can write applications that use<br>the advantages of each language.<br>For instance, vou can utilize powerthe advantages of each language.<br>For instance, you can utilize power<br>ful Pascal subroutines for data ful Pascal subroutines for data display and graphics and FORTRAN subroutines for numerical calcu-<br>lations. And, because our system is subroutines for numerical calcu-<br>lations. And, because our systen<br>modular. vou can start now with lations. And, because our system is<br>modular, you can start now with<br>Pascal or FORTRAN

modular, you can start now with<br>Pascal or FORTRAN<br>and add addition Pascal or FORTRAN<br>and add additional<br>| language comand add additional<br>language com-<br>pilers when vou language com-<br>pilers when yo<br>are readv. pilers when you<br>are ready.<br>—

### are ready.<br> **Power...**<br>
ANSI-77 Power. ..

newest ANSI<br>standard lannewest ANSI<br>ndard Ian-<br>e forengineerstandard Ian-<br>ıage for engir<br>q and scientil **Utilities** guage for engineer-<br>ing and scientific<br>applications. with ing and scientific<br>applications, with<br>powerful new powerful new<br>features included<br>for more rapid devel<br>opment of reliable softfeatures included for more rapid development of reliable software. Support for structured<br>programming and improved ware. Support for structured<br>programming and improved<br>character types are just a few of the programming and improved e.. \� character types are just a few of the &... ..t.� FORTRAN-77 features designed ft .., to increase your productivity.

**Portability,** And, since most FORTRAN-66 programs can be run with little or **the UCSD System** the **CORTRAN** applications **FORTRAN-77** applications programs that already exist. the UCSD System of the FORTRAN applications<br>FORTRAN-77 applications programs that already exist.

### UCSD System

For all the tools and support you'll<br>ever need, order the UCSD System<br>Get a complete development and ever need, order the UCSD System.<br>Get a complete development and Get a complete development and.

runtime package that includes an<br>operating system, screen editor, file handler, macro assemblers, linker, P-code interpreter, the language compiler of your choice, and full<br>documentation

Whether you run UCSD Pascal or our new FORTRAN-77 on whatever microcomputer you have, you'll join our new FORTRAN-77 on whatever<br>microcomputer you have, you'll join<br>the more than 10.000 satisfied UCSD microcomputer you have, you'll join<br>the more than 10,000 satisfied UCSD<br>System software users worldwide. System software users worldwide.

Call or write for more information; Call or write for more information;<br>aster Charge or Visa orders<br>:cepted. Master Charge or Visa orders accepted.

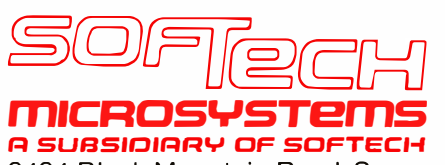

**ANSI-77** 9494 Black Mountain Road, San<br>
FORTRAN Diego, CA 92126. (714) 578-6105.<br>
FORTRAN- Mu've got your choice with UCSD™

FORTRAN-<br>T7 is the System Software. Use it on microcor FORTRAN-<br>  $\begin{bmatrix} 1 & 2 & 3 \ 7 & 7 & 8 \end{bmatrix}$  System Software. Use it on microcom-<br>  $\begin{bmatrix} 2 & 7 & 80 & 8080/80.85 \\ 2 & 7 & 8080/80.85 \\ 1 & 2 & 3 \end{bmatrix}$ System Software. Use it on microcomputers with CP/M, or on any system using a Z-80, 8080/8085, LSI-11™ 6502, 6800, 6809, or 9900 microprocessor.

- $\square$  Send me the Complete set of UCSD System documentation including the FORTRAN and Pascal languages. My check or money order for \$50 is enclosed. \$50
- $\square$  Send me more information about the UCSD System with FORTRAN
- $\square$  Send me more information about the UCSD System with Pascal
- $\square$  Send me more information about the UCSD System with both FORTRAN and Pascal

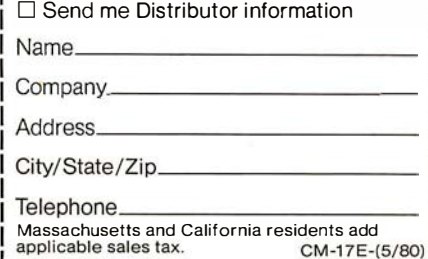

Lapplicable sales tax.<br>
Lapplicable sales tax.<br>
CP/M<sup>1M</sup> is a registered trademark of Digital<br>
Research Corporation. LSI-11 is a registered trademark of Digital<br>
Research Corporation. LSI-11 is a registered trademark of Di

 $\mathbf{o}$ 

**Macro** 

**Assembler** 

File

**Handler** 

**Character** 

**Editor** 

**Operating** 

**System** 

Linker

FORTRAN-77 applications programs that already exist.<br>; portable as UCSD Pascal™ **Solution…the complete**<br>:ations. This is because the **Solution…the complete** applications. This is because the are as portable as UCSD Pascal™ UCSD System runs on most all major micros...giving you the freedom<br>to choose the hardware best suited micros...giving you the freedom<br>to choose the hardware best suite<br>to your needs...and the ability to to choose the hardware best suited to your needs ... and the abi I ity to

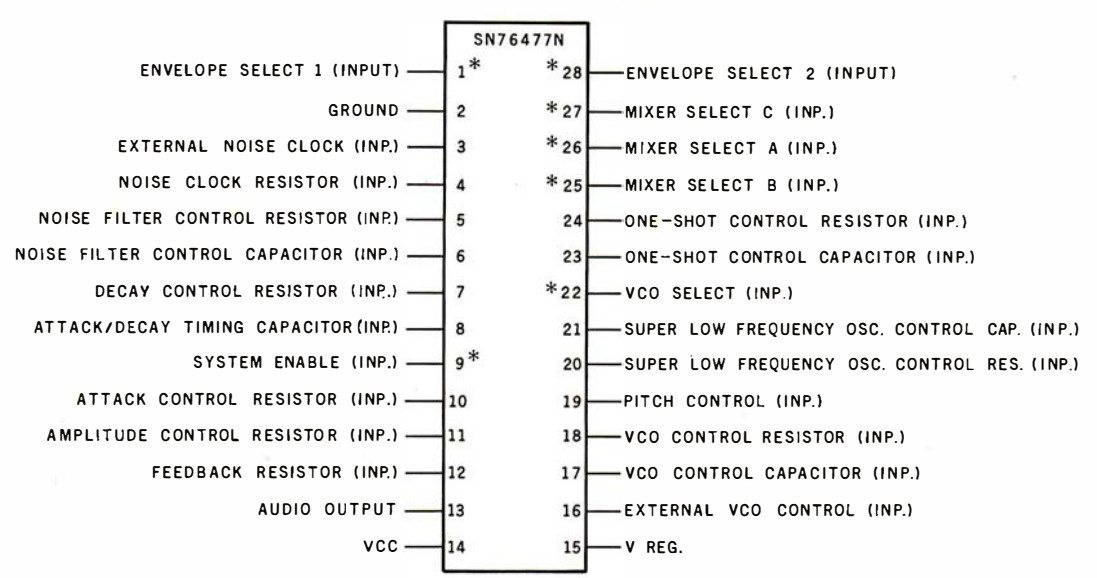

Figure 3: Pin assignments for the SN76477N complex-sound generator. It is suspected that this well-known device is marked TMC0271NL in the Speak & Spell. The pins marked with asterisks are in a logical low state unless they are pulled up by an external voltage.

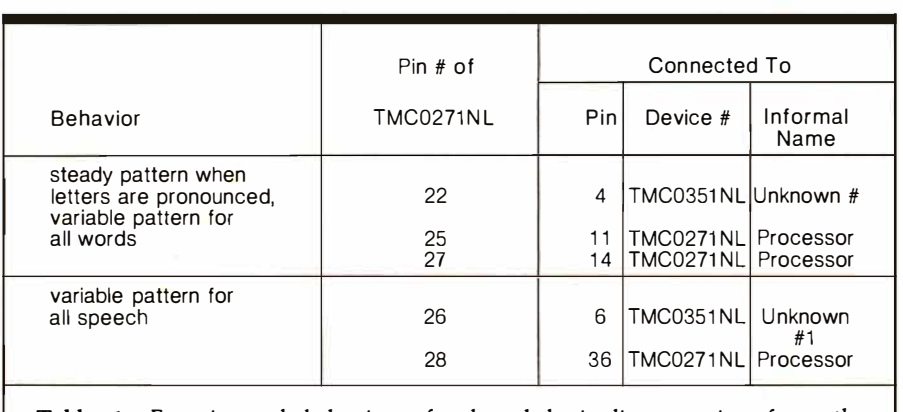

Table 1: Experimental behavior of selected logic lines coming from the TMC0271NL device on Speak & Spell circuit board.

#### Text continued from page 76:

while figure 2 shows the location of these wires in the toy. Each line must be released before the processor will accept another input command.

Returning to the operation of the device, the 40-pin circuit is undoubtedly a processor. There are two integrated circuits which I have labeled as high-density read-only memory (however, this is only a guess). They contain the information for the 230 spoken words; the processor (TMC0271NL) appears to contain the spoken letters and a few brief words. Of the forty pins on the processor, five are input lines from the switches, seven are pulsed output lines to the switches, fifteen or more are output lines to the display, and three are output lines to the sound generator. Three of the lines that go to the display are part of the five lines that connect the processor to unknown circuit #1 (mentioned above as possibly being a high-density readonly memory). If the unknown circuits are memory devices, the individual byte locations are not addressed by the processor (there is an insufficient number of interconnecting lines for that purpose), but are possibly left to be sequenced by a clock and stopped by processor control.

I am reasonably certain that the sound is generated by a complex sound generator, SN76477N. This

circuit is controlled by numerous resistor-capacitor combinations and seven digital-control lines. (See figure 3 and table 1.) If this device is the chip marked TMC0271NL in the Speak & Spell, then it is two of the seven control lines (pins 1 and 9) that are tied to ground all of the time. Five of the lines have varying signals, though three of these maintain a constant pattern when letters are being pronounced. The narrowest spike in a pulse train that is connected to a control line is 0.1 ms long. With a 230-word vocabulary, there is a controlled speech time of well over 100 seconds. Five lines multiplied by 100 seconds multiplied by 10,000 pulses per second yields 5,000,000 bits of information stored somewhere in the Speak & Spell-providing one assumes that each word is composed of individually stored pulses. There are probably subroutines that cause the production of phonetic elements. I can see no way to access these phonetic elements, because they seem to be internal and not directly addressable by normal address lines. Someone with more memory than I have (1 K bytes of user memory) could monitor the control lines on the sound generator (see figure 3) and perhaps determine the phonetic makeup of individual sounds.

If you don't mind listening to your computer spell everything, give it a voice and let it speak.  $\blacksquare$ 

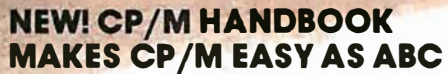

namedook www

Football Fales

Ister

 $\int_{S}$ 

SYBER

 $\Omega$ 

CP/M-the industry standard in operating systems: now Sybex makes it easy as ABC with a new step-by-step guide: THE CP/M® HANDBOOK (with MP/M<sup>tm</sup>).

Gain a clear understanding of CP/M's basic operation, learn how to use the editor and assembler, then explore all versions of CP/M, including CDOS and multi-user MP/M.

Numerous sample programs, practical operating hints and handy reference tables make the CP/M HANDBOOK a must for anyone-from beginner to experienced programmer.

For sophisticated editing or simple copying, the new CP/M HANDBOOK gives you a hand-and makes CP/M easy as ABC.

By Rodnay Zaks, 250 pp., Ref. C300, \$13.95

CP/M<sup>o</sup> and MP/M <sup>tm</sup> are trademarks of Digital Research Circle 55 on inquiry card.

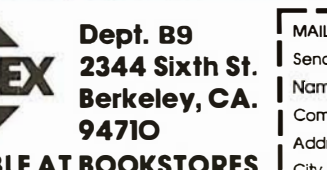

**AVAILABLE AT BOOKSTORES AND COMPUTER SHOPS EVERYWHERE** 

TO ORDER:

rodnav zaks

By Phone: (415) 848-8233, Visa, MC, Am Ex By Mall: Indicate auantity. Prepayment required Shipping: \$1.50 per book (UPS) or 75¢ (4th Class) Tax: In California please add tax

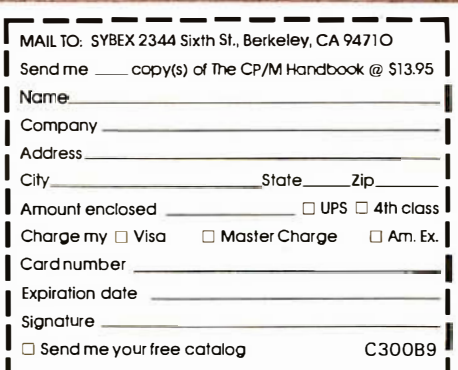

ඹ

# Penny Pincher's Joystick Interface

#### Steven Wexler 1634 Buck Hill Dr Huntingdon Valley PA 19006

One of the more entertaining input devices that can be operated by a human hand is the joystick. Physically, the device consists of a lever that moves in two dimensions. The lever operates two potentiometers, which translate the position of the lever into two analog resistance values. A joystick hardware interface, in conjunction with the appropriate software, can convert the resistance values into corresponding binary integer values. These integers can be used to move a cursor, alter music, or control a robot, along with a myriad of other applications.

There are several ways to interface a joystick to your computer. Each scheme has its advantages and disadvantages. The particular method I have chosen has the advantages of being inexpensive, easy to build, easy to understand, and of requiring a minimum of input/output  $(I/O)$  programming.

The disadvantages? This method is slower than some other interfaces I have seen, uses more software than do the expensive hardware-intensive schemes, and is less precise than some of the more elaborate circuit concoctions.

#### Operating Theory

The key to my "penny pincher's"

joystick interface is the 556 dual timer configured as two monostable multivibrators or one-shots, as shown in figure 1. In English, this means that if you trigger the one-shot, its output will go high for a predetermined interval, after which the output will return to its normal low state.

By using a joystick potentiometer as a timing resistor, the duration of one output pulse will be proportional to the position, in one dimension, of the joystick lever. Software is used to convert the pulse duration into a binary value. Duplicating the circuit for the second timer, the other joystick potentiometer will yield a different output-pulse duration and binary value for the other dimension. Remember, joysticks operate in two or more dimensions.

#### Joystick Interface Circuit

Careful study of figure 1 will reveal a most curious aspect of the interface. The trigger and reset lines for each circuit are all tied to a common processor output line. This certainly saves output lines, but how can you trigger and reset simultaneously? An explanation of the trigger requirements for the timer circuits should help to clear up this anomaly.

Normally, the timer will start to output a pulse on the high-to-low

transition (ie: negative-going edge) of the input trigger signal. For the device to work properly, it is necessary to return the trigger input to its normal high state before the timed-output pulse returns low. In other words, before the device times out, the trigger input must go high.

If the timer receives a trigger signal in the middle of an output pulse, the signal is ignored. The obvious conclusion is that we must either trigger each of the 556 timers independently, or we must reset the second timer before it is triggered. Otherwise, how are we to avoid attempting to trigger the second timer before it has timed out from the initial signal? Tying the resets and triggers to a common computer-output line avoids the timing pitfall, while simplifying both hardware and software.

When the computer-output line goes low, the timing function is reset and the device returns to its initial state. As the processor-output line returns high (ie: positive-going edge), the circuit is reset before it is triggered; this allows the timing pulse to begin normally. The I/0 line used to reset and trigger the 556 can also be used to reset and trigger additional joysticks. How's that for efficiency! I have not included the values of the timing capacitors and potentiometers

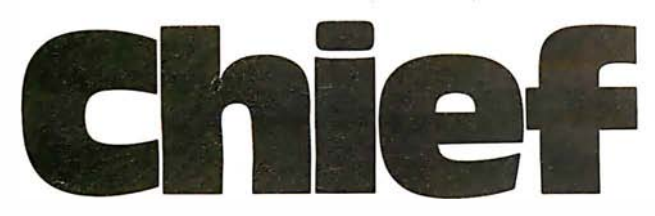

For years many small business system buyers thought that in order to get " real" performance and enough storage to be a " real" business system they would have to sacrifice the family jewels.

But with the introduction of the Smoke Signal Chieftain series office computers a lot of people's minds have been changed.

B ecause we designed the highly reliable Chieftain small business system with the most innovative combination of performance and efficiency around.

At your fingertips there are 64.000 characters of random access memory and you can address anywhere from 740,000 characters to 2 million characters with Smoke Signals's new double density controller. For larger concerns, there's a 20M byte hard disk avail able.

At a time when other small computer manufacturers tell you "you're on your own", Smoke Signal offers an abundance of easy-to-use software programs such as order entry, inventory control,

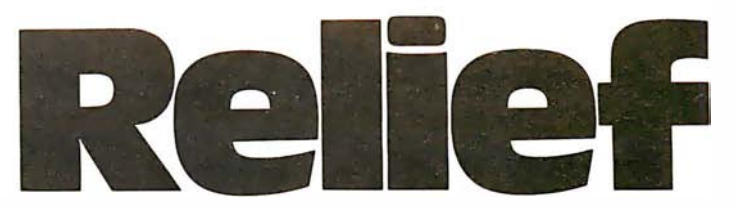

accounts receivable, invoice entry, payroll, word processing and much, much more. There's BASIC,  $COBOL$  and  $FORM$   $-$  even a multi-user BOS ( Business Operating System) that allows for numerous users simultaneously.

Chieftain systems starting at under \$200.00 per month display performance on par with systems costing twice to three times as much.

So call (213) 889-9340 for your nearest autho-

rized Smoke Signal dealer  $-$  he'll be glad to demonstrate the Chieftain's high reliability and ease of operation. For dealers only, circle 57

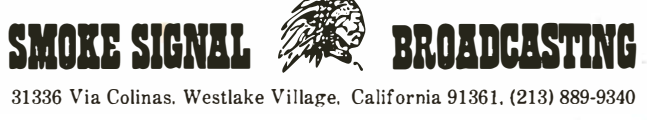

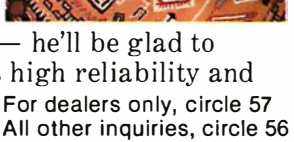

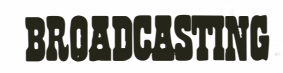

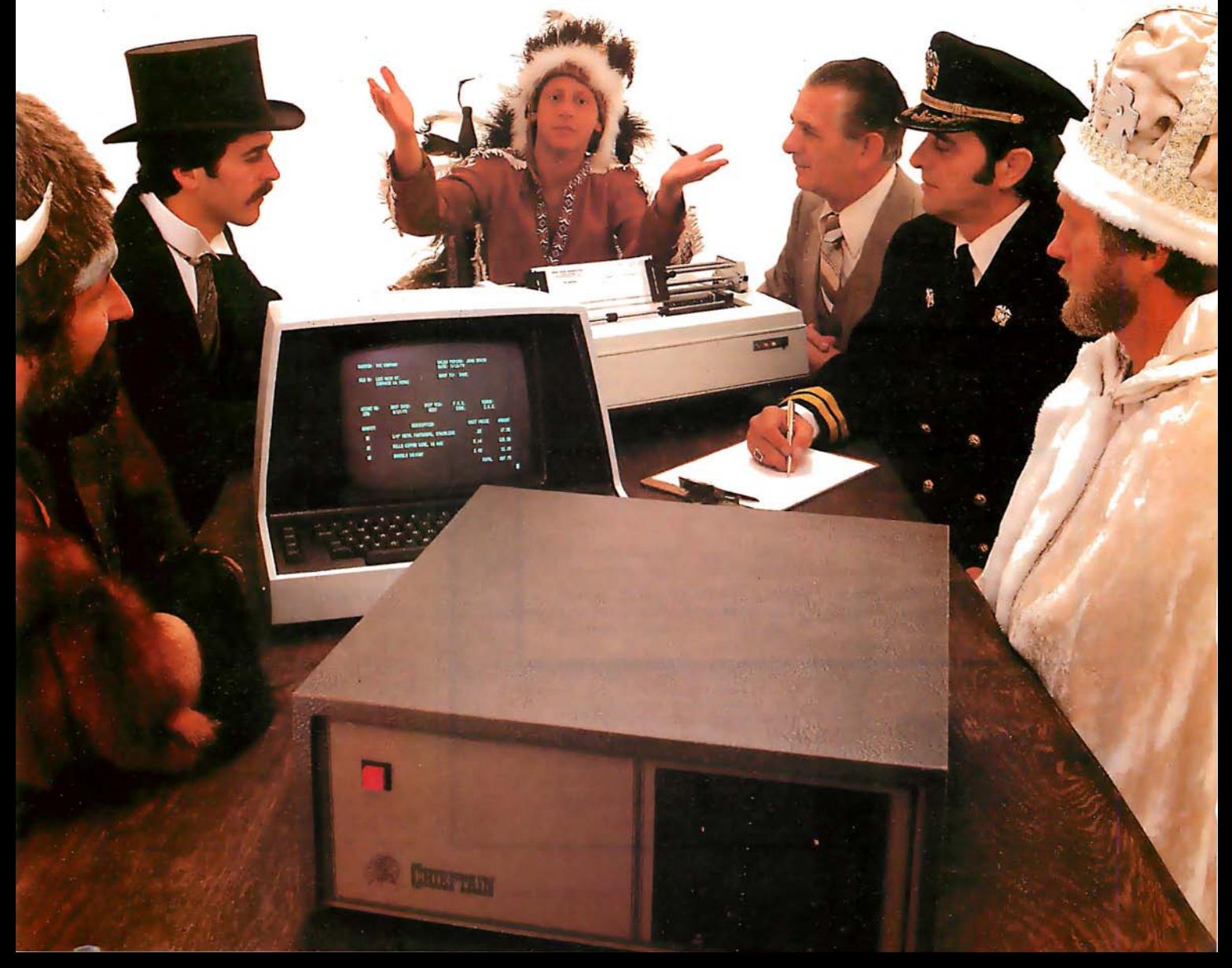

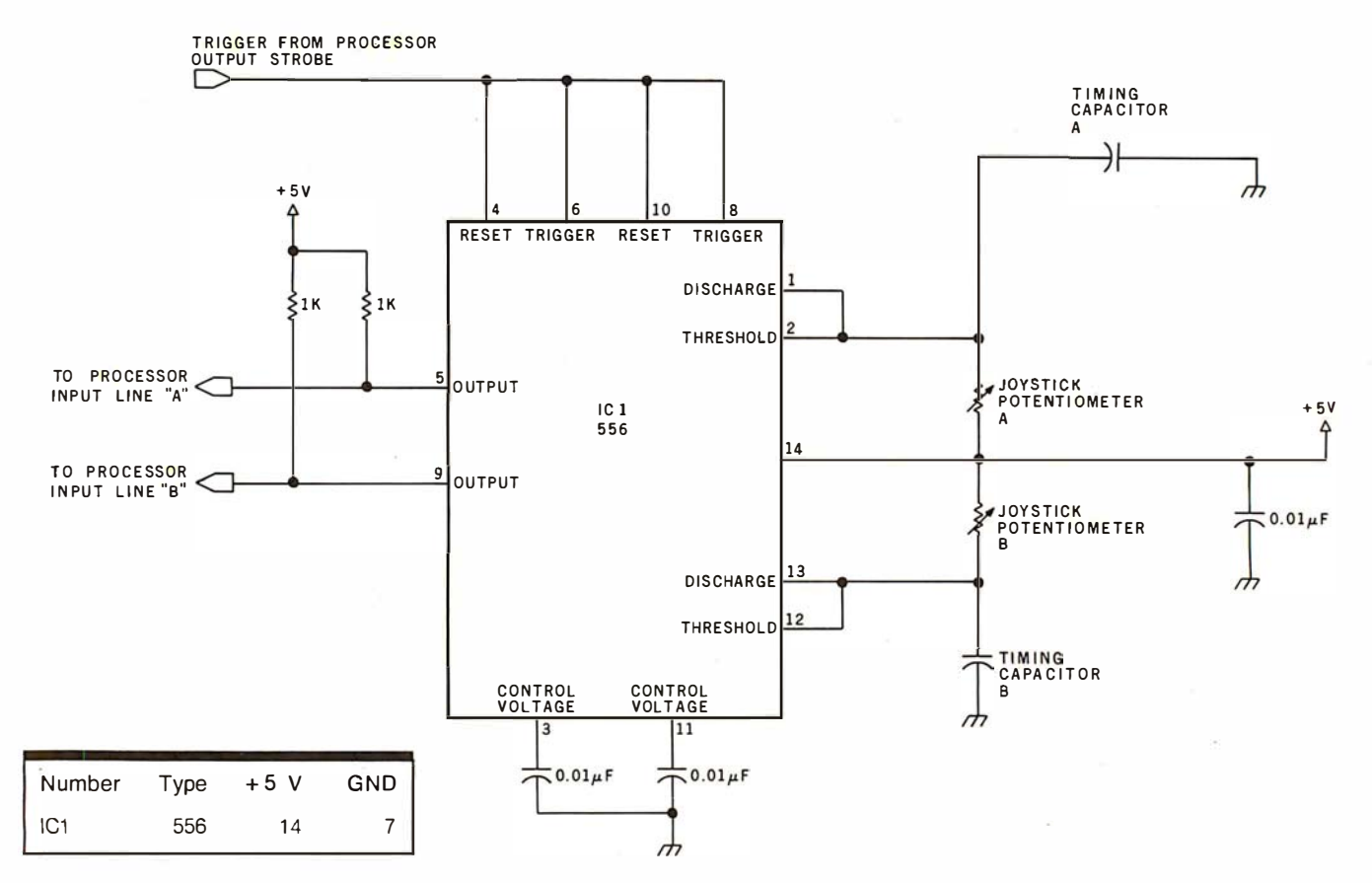

Figure 1: The key to the penny pincher's joystick interface is the 556 dual timer, configured as two monostable multivibrators. The interval of each output pulse is determined by the joystick resistance, in conjunction with a user-selected timing capacitor.

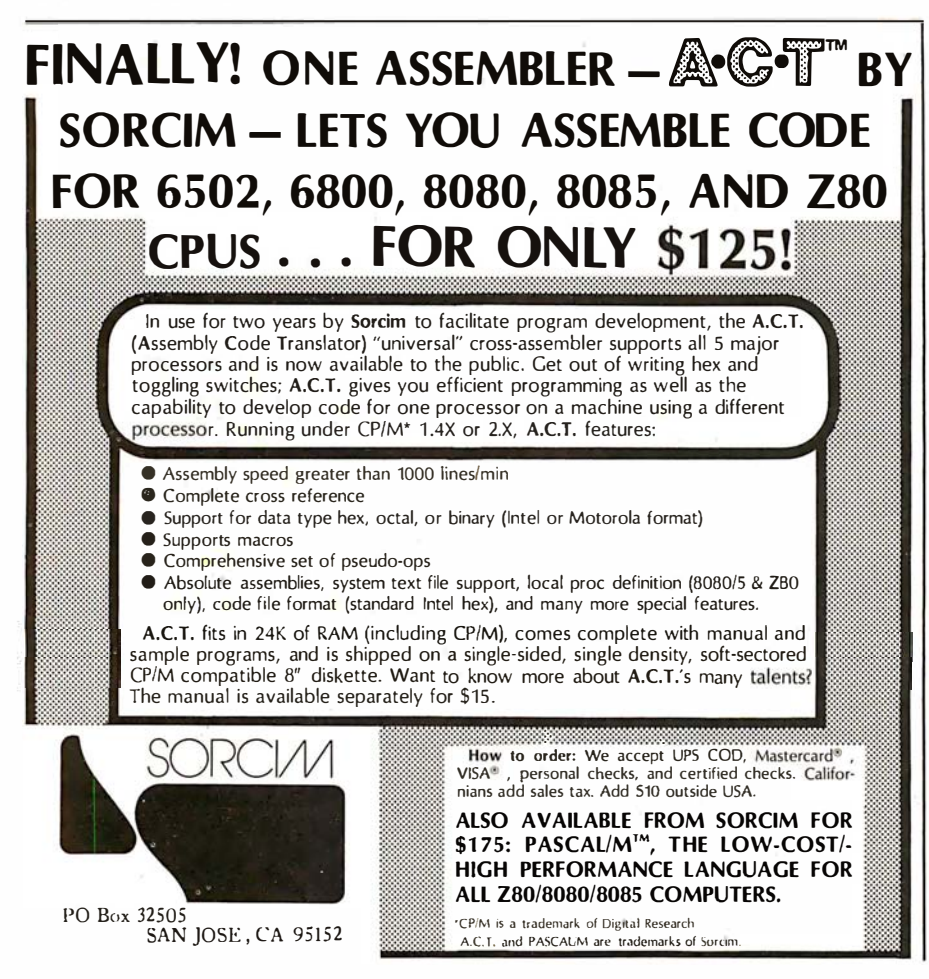

in -figure 1; these values depend on software, processor speed, and personal preference.

#### Software

The software needed for the penny pincher's interface is very straightforward. The 556 timers are triggered by setting the proper computeroutput line first low, then high. After this, the processor should enter a tight, time-efficient counting loop until one circuit times out. The software should immediately store the count and then start the process over for the next timer. It is recommended that you disable interrupts during the counting process; otherwise an inaccurate count may occur.

Listing 1 presents the joystickdriving software for my KIM-1 computer (6502 processor). The program assumes that the reset/ trigger line is tied to the KIM-1 I/0 line Bi. The timer's outputs are tied to B2 and B3; a second joystick may be tied to lines B<sub>4</sub> and B<sub>5</sub>.

Utilizing consecutive I/O lines in this manner allows for efficient l/0 line polling by merely shifting an l/0 mask. Figure 2 is a flowchart of the

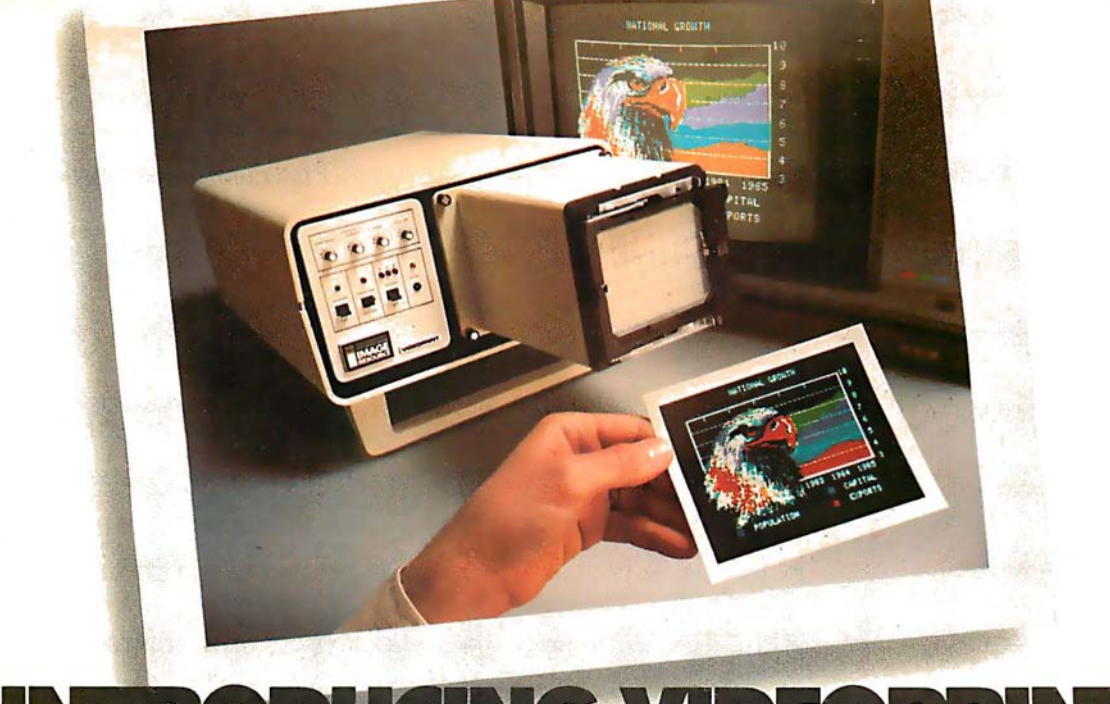

## INTRODUCING VIDEOPRINTS The picture perfect peripheral.

Videoprint is the convenient economical means of obtaining distortion-free line or continuous tone hardcopy from raster line computer graphics displays in full, brilliant color. The entire system is self contained in the convenient desk-top unit shown above.

Videoprints eliminate such off-the-screen photography problems as barrel distortion, color de-saturation and loss of color fidelity. Videoprints also minimize the effects of raster lines and video noise .

Videoprints are instantly produced with Polaroid® SX-70 or Polacolor 4" x 5" films , as well as with conventional color negative or 35 mm slide transparency films, offering you a range of handy sizes. The pictures can be made by untrained personnel at the push of a button.

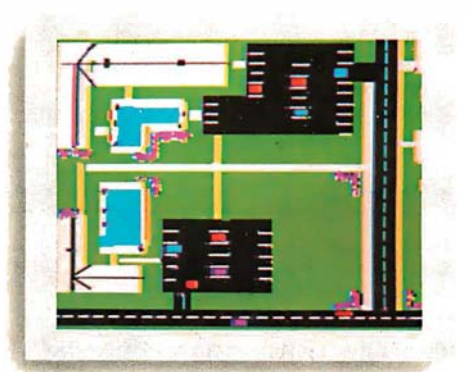

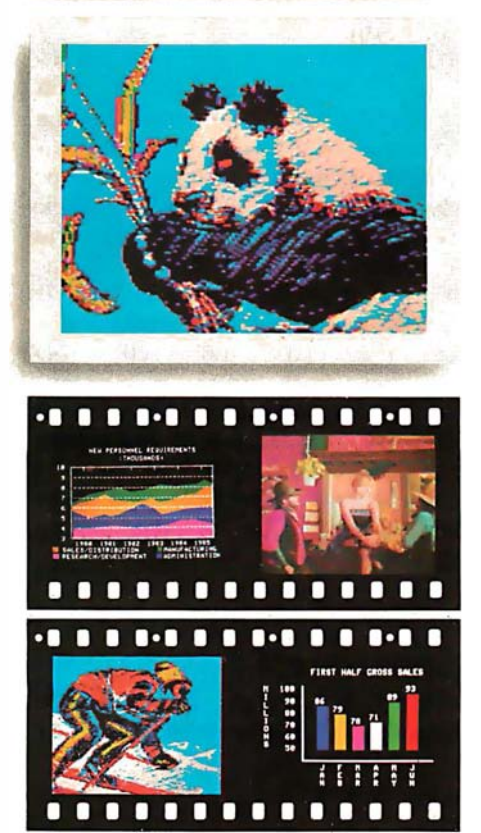

If you've ever wanted to distribute copies of computer graphics or TV video stills or file them in your permanent records, or send them through the mail or project them as slides, you need Videoprint.

If you've ever wanted to document alternatives in an interactive graphics process, or monitor periodic events without 24-hour observation, you need Videoprint.

In fact, if you use computer graphics in any form, you really need Videoprint. Find out all about this exciting new tool. Write or call us today.

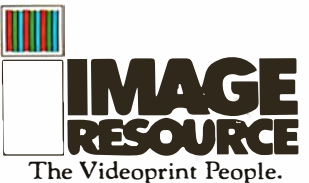

The Videoprint People.<br>
Image Resource Corporation<br>
2260 Townsgare Road, Westlake Village, CA 91361<br>
(805) 496-3317

"Polaroid," "Polacolor" and "SX-70" are registered trademarks of the Polaroid Corporation.

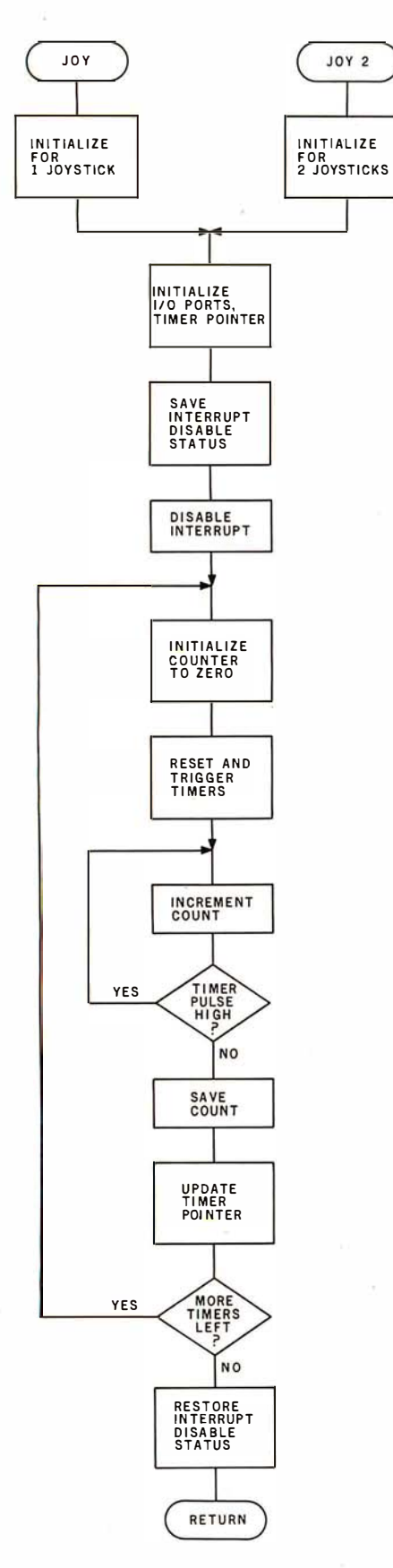

Figure 2: The joystick-driving software consists mainly .of a counting loop; this determines the stick position by timing the output pulse interval. High resolution can be attained by using a fast counting loop.

Listing 1: The software used on the author's KIM-1 system resets the interface timers with a low logic state on l/0 line Bl . When the same line goes high, the timers are retriggered. This technique, using only one output line, contributes to the simplicity of the hardware.

DOT 1, Y AVIC

 $POT = 417E3$ 

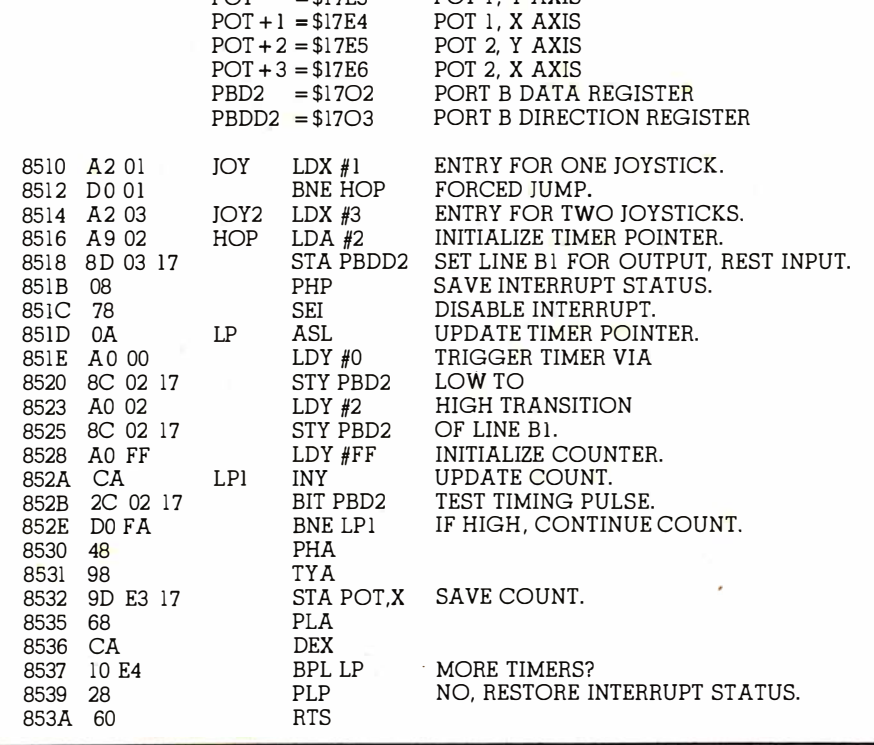

program. Remember to keep the counting loop as efficient as possible.

#### Calibration

The count we obtain from the interface is equivalent to the duration of the timing pulse divided by the processing time required by the computer to execute one counting loop. My 6502 system, running at a clock frequency of 1 MHz, will execute the counting loop in listing 1 (hexadecimal 852A thru 852E) in 9  $\mu$ s. It stands to reason that if you want a joystick to read from 0 to 100 on this machine, you would choose a potentiometer and capacitor that would set the maximum duration of the timing pulse to 909  $\mu$ s (101  $\times$  9  $\mu$ s).

The following formula is used to derive the value of the timing capacitor:

$$
C = \frac{\text{pulse duration}}{1.1 \times R}
$$

where C is in farads, duration is in seconds, and  $R$  is in ohms. Assuming a joystick with 100 k-ohm potentiometers, a 0.0083  $\mu$ F capacitor is needed to produce a 909  $\mu$ s timing pulse. Since the actual value of most capacitors is not precisely known, it may be desirable to trim the maximum timer intervals. This can be done by placing extremely smallvalue capacitors in parallel with the main timing capacitor of the circuit that has the *smaller* maximum pulse of the two. Silver mica capacitors should work well here.

#### Construction

The circuit is quite simple and compact. With point-to-point wiring, several joystick interfaces can be constructed on a small circuit card. Placement of components is not critical. Each interface should draw less than 40 mA from  $a + 5$  V supply. Surplus joysticks can be purchased for about \$4, while the 556 timer costs less than \$1; so, for about \$6 and one night's work, you can add this joystick interface to your system.<sup>•</sup>

# ople vs I BIVI

IBM/370 users have VSAM (Virtual Storage Access Method) to provide fast, flexible keved-access to their data, Now KRAM (Keved Random Access) Method), from United Software of America, gives APPLE users the same flexibility, substantially increasing the processing power of the APPLE.

Until KRAM, the only "random access" capability in the APPLE consisted of a crude form of "relative record" processing. While this is usable for very simple applications, it falls far short of the needs of today's business & analytical applications. Using KRAM, records may be processed by a "key" value, which may consist of any kind of data: numbers, letters, special characters, etc. Even APPLE's long-awaited DOS 3.3 doesn't have anything like this!!

Just compare: Consider an employee file in a Payroll application:

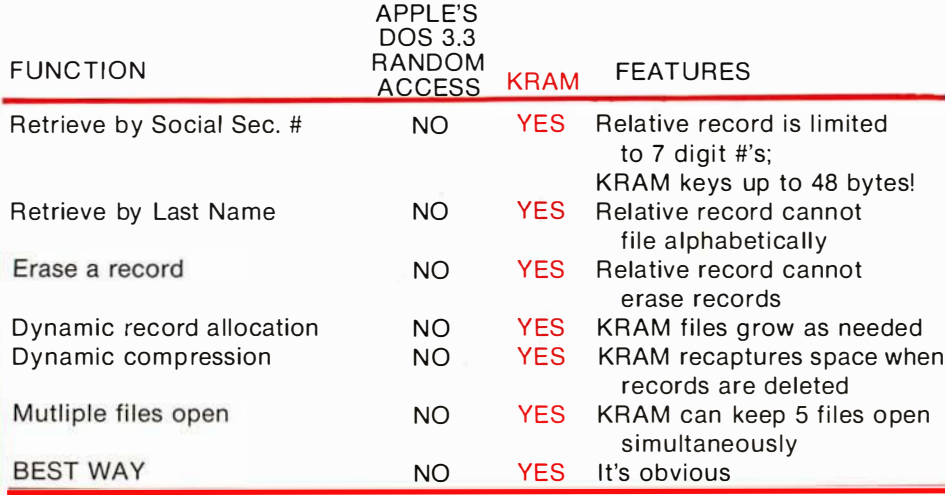

As you can see, KRAM now attains levels of sophistication on the APPLE that rival those of IBM mainframes. . . So why let the IBM users have all the power? Power up your APPLE with KRAM!

#### **KRAM RELEASE 2.0 FUNCTIONS:**

- Create/Open a dataset
- Put record by key
- Add & Delete records by key
- Get any record by Full or
- Partial key in .4 sec.
- (.2 sec. with Corvus Disk)
- Supports multiple disks
- Read next or previous record
- Dynamic space allocation
- Dynamic space reclamation
- Dynamic index compression
- Never needs reorganization

An 80 page manual fully documents KRAM 2.0 functions and illustrates with programming samples. KRAM architecture is fully explained and a sample mailing list application program is included.

#### **APPLE & PET Requirements:**

KRAM is designed to work with both APPLE's Disk II and Corvus Systems 10 Megabyte Winchester Disk, and Commodore's 2040, 3040, and 8050 Disk units. KRAM 2.0 requires 32K/48K APPLE with Integer Basic in ROM (compatible with APPLESOFT) and at least one disk drive. KRAM works on any 40/80 column 16K/32K PET.

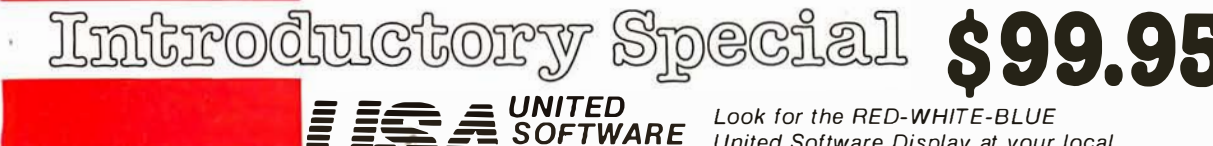

**AMERICA** 

Telex 640055

Ω

750 3RD Avenue,

New York NY 10017 (212) 682-0347

United Software Display at your local computer dealer, or send check or moneyorder, plus \$3.00 shipping to:

**DEALER INQUIRIES INVITED** 

Biologically based paradigms provide insights into artificial intelligence.

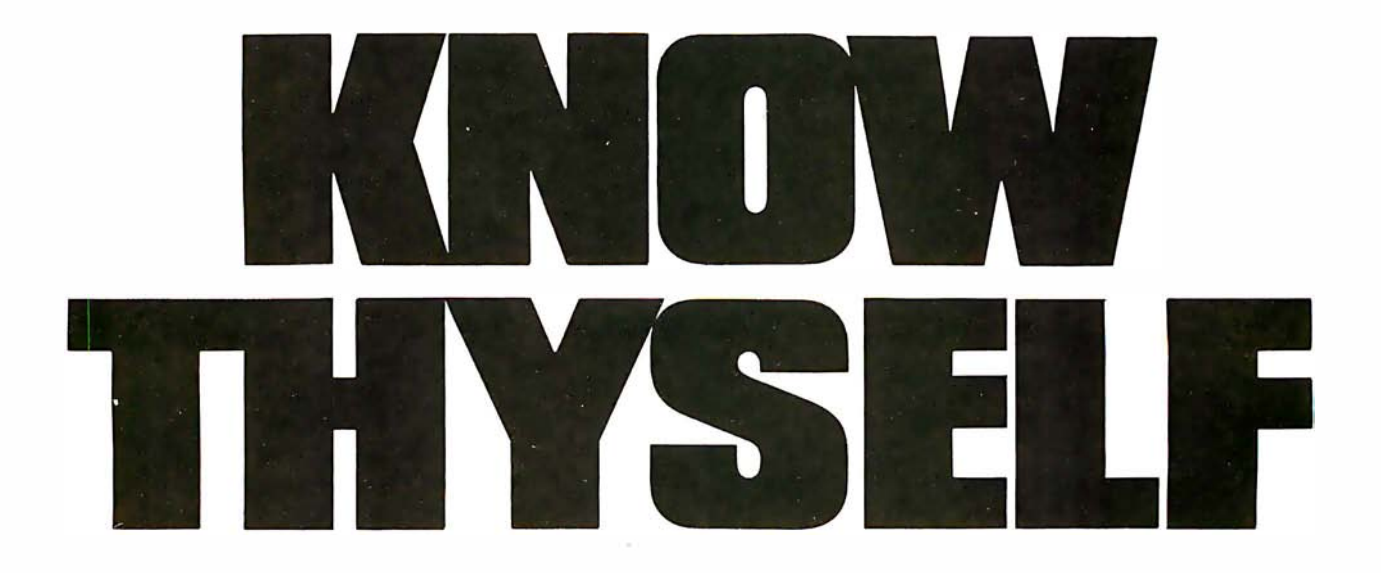

As researchers begin to unravel the mysteries of the brain's chemical, elec· trical and synaptic cir· cuitry their findings are becoming immediately ap· plicable to advances in robotic behavior and com· puter design. Ernest W Kent, a computerist and . professor of both physio· logical psychology and psychopharmacology, dissects the brain to create biologically based paradigms providing new insights into computer design and artificial intelligence.

Professor Kent has written one of those rare and important works that transcends previously perceived disciplinary

boundaries. The ever· increasing relationship between man and machines is freshly ex· amined; a relationship, Professor Kent concludes, that more and more is be· ing modeled after man's own neurological self

books are available from BYTE<br>BOOKS or your local computer store.

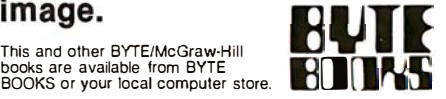

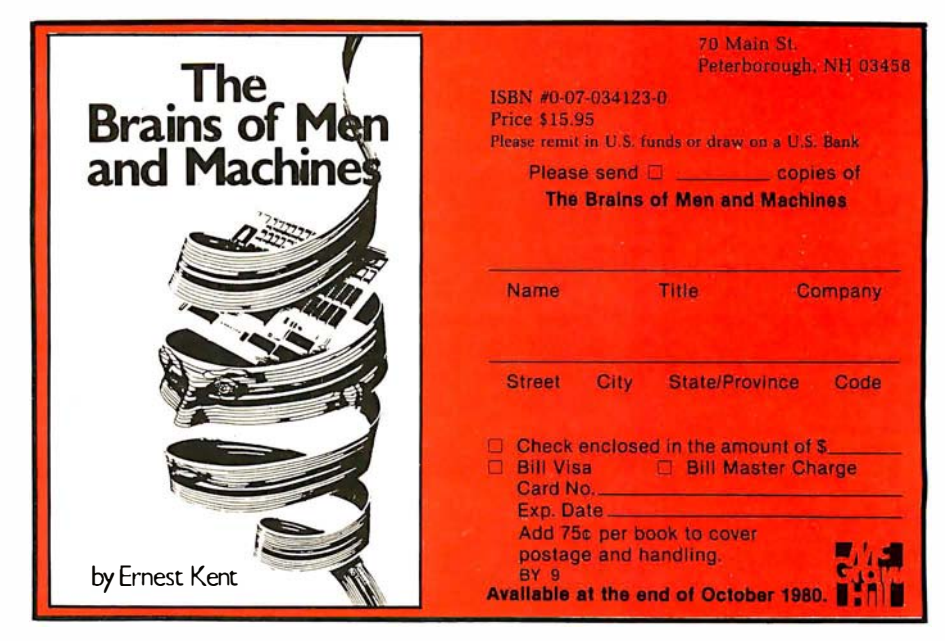

### The best in data base management for your micro-computer

Get the most out of your micro-computer. Use our advanced and progressive data management system.

HDBS is an extended hierarchal data base system offering

• fixed length records

�-----------------�

- file-level read/write protection • one-to-many set relationships
- MDBS is a full network data base system offered as an upgrade from HDBS…or it may be ideal as<br>your initial system. **Unique and versatile,** it adds these features:
- full network CODASYL-oriented data structures
- variable length records
- multiple levels of read/write protection
- one-to-one, many-to-one, and many-to-many sets<br>● non-redundancy of data, easy updating
- occurrences of a record type may own other occurrences of the same type
- a single set may have multiple owner and member record types

**MDBS-DRS.** As an add-on to MDBS, the DRS system offers extraordinary flexibility in data base restructuring to meet new needs.

• Item, record, and set types can be added, deleted, or renamed in an existing data base as well as other data base c haracteristics. You can redesign the data base after it is already on-line!

**MDBS-RTL.** As an add-on to MDBS, the RTL<br>(Recovery Transaction Logging) logs all data base transactions, so that in the event of a system failure, the data base can be recovered with minimal loss of information.

• The recovery processor permits selective reloading of the data base from the transaction file. Users can log messages, indicate complex transaction sequences, and effect selective control over the recovery process.

#### **MDBS-QRS.** An interactive Report-

Writer/Query-System for HDBS/MDBS data bases. Features...

- may be customized for non-technical users
- complex retrieval conditions may be specified
- detailed reports can be quickly generated
- wildcard and "match-one" string specifications included

#### **HDBS and MDBS Packages Include:**

- DOL data definition language analyzer/editor
- 26D-page users manual
- OMS data management routines callable from host language
- Sample application program and DDL files
- Relocator to re-org all routines
- System specific manual for bringing up our software

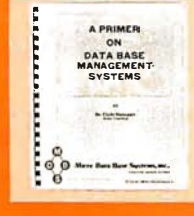

**Coming soon: Multi-User Versions** of MDBS, and a Z8000 Version.

54-page "primer" on data base systems for micro-computers only \$10.00 per copy.

#### Both HDBS and MDBS Systems...

- Run under…<br>CP/M with Microsoft BASICs, FORTRAN or<br>COBOL; InterSystem PASCAL/Z; Sorcim PASCAL/M; Micro Focus CIS COBOL;<br>Digital Research PL/I
- 
- MVT/FAMOS with BASIC OASIS with BASIC
- 
- TRSDOS and NEWDOS (Models I and II) with Disk BASIC
- North Star DOS with North Star BASIC Apple DOS and Applesoft BASIC
- Machine Language Interface available on all above systems.
- Up to 254 record-types definable in the data base; each record-type may contain up to 255 item- types; each item-type may be up to 9,999 bytes in length.
- $\bullet$  Names of data items, records, sets, and files are wholly user definable.
- Commands to add, delete, update, search, and traverse the data base.
- Straightforward use of ISAM-like structures. • Records can be maintained in several sorted
- orders.
- Written in machine language for maximum execution efficiency and m inimal memory usage.
- · Independent of types and sizes of disk drives. Support data base spread over several disk drives<br>(max.8); disks may be mini- or full-sized floppies or hard disks.
- Available versions: Z80 (requires approx. 18K), 6502 (approx. 26K), 8080 (approx. 22K). Total memory requirement must allow for buffer areas.
- 8086 version available. (Call or write for details and prices.)

#### Ordering and pricing information:

(applicable to 280, 8080 and 6502 versions):

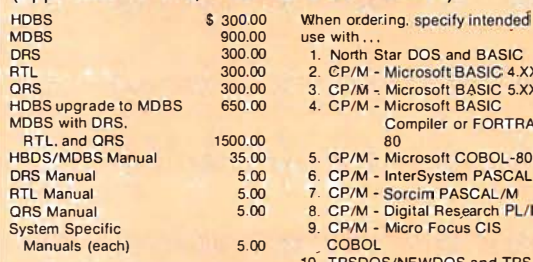

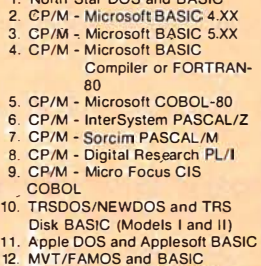

..<br>Star DOS and BASIC

Within a given operating system. add \$125.00 for each additional language selected.

For prices outside the U.S. and Canada, please ask for price lists.

Add \$2.50 handling fee for non-cash order (\$5.00 outside U.S.).

(Specify operating system.) Indiana residents add 4%. We accept Visa and Master Charge.

13. OASIS and OASIS BASIC 14. Machine Language Programs

Finally, our software may cost a little more.. but it's worth a lot more in quality and versatility.

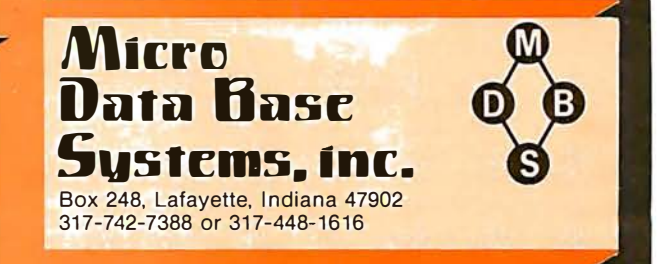

# **isaguages Forum**

### Pascal and the Great Race

David A Mundie, 104 Oakhurst Cir, Charlottesville VA 22903

I have some comments on the record maintenance techniques described in 'The Great Race and Micro Disk Files," by J J Roehrig (April 1980 BYTE, page 142).

Mr Roehrig's initial method took almost a minute just to write 120 real variables, so it is little wonder that he began looking for a better way. His decision to minimize disk transfers by not sorting the records on the disk seems eminently sensible. However, his other decision, to read and write individual elements of the array instead of using a FOR ... NEXT loop is lamentable. Surely there is something wrong with a language so inefficient that loops are prohibitively slow. One wonders what he would have done had there been 1000 elements in the array rather than twelve.

Mr Roehrig might consider changing programming languages as a solution to his problem. The root of his difficulty is that BASIC does not allow for files of arrays (or any other structured data type, for that matter). In Pascal, it would be possible to define SCRATCH as a file

#### 779 UPPER CASE/lower case ''Conversion Kit I''

Expand the capabilities of your 779 line printer to include word processing!! Available to all Centronics 779/TRS 80 Printer 1 owners is the option of lower case and changing slash 0 zero to standard o. No etch cuts or soldering needed. Installs in minutes with a screwdriver. No program modification or additional interface is required. **Price \$125.00** 

#### Motor Control "CONVERSION KIT II" FOR ALL CENTRONICS 779/TRS 80 PRINTER I LINE PRINTERS!!

our "Conversion Kit II" Motor controller gives your 779 the ability to turn the motor on and off automatically. Removes the annoying noise of constant run, increasing the life span of your 779 / TRS 80 line printer motor! No soldering, softWare or hardware changes needed. Installs easily. **Price \$95.00** 

SAVE! Buy Service Technologies "Conversion Kit I" and "Conversion KIt II" together for the single price of \$199.00

To order, please send check or money order in the proper amount to:  $\int f$ 

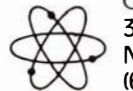

Oervice Jechnologies, Inc. 32 Nightingale Rd. Nashua, N.H. 03062 (603) 883·5369

Visa and Master Charge accepted (please include signature, expiration date and phone number) Service Technologies will pay all shipping and handling.

of arrays of reals, with twelve reals in each array. Writing an array is then accomplished by the simple statement PUT(SCRATCH), while reading is done by GET(SCRATCH)-no loops, and especially no referencing of each element of the array.

Listing 1

```
PROGRAM RACETEST; 
CONST DUMMYVALUE = 1.23456;
TYPE REALARRAY = ARRAY[1..12] OF REAL;
VAR I,J: INTEGER; 
 DUMMY: REALARRAY; 
  SCRATCH: FILE OF REALARRAY; 
PROCEDURE CLOCK; 
BEGIN 
  WRITELN ('CLOCK: '); 
 READLN 
END; 
BEGIN (*RACETEST-MAIN PROGRAM*)
 FOR I := I TO 12 DO
   DUMMY[1] := DUMMYVALUE;\cap \cap\cap\veeREWRITE (SCRATCH, 'SCRATCH'); 
 FOR I := I TO IO DOBEGIN 
     SCRATCH1 := DUMMY;PUT (SCRATCH) 
   END; 
 CLOCK; 
 FOR I : = 1 TO 5 DOBEGIN 
     RESET (SCRATCH); 
     FOR I := 1 TO 10 DO
       BEGIN 
        DUMMY := SCRATICH1:GET (SCRATCH) 
       END; 
   END; 
 CLOCK; 
 CLOSE (SCRATCH) 
END.
```
A Pascal program equivalent to his program is given in listing 1. Because ten arrays of twelve reals do not fill up the minimum UCSD Pascal buffer of 512 bytes, for benchmarking purposes I actually used an array size of 120 real variables, then divided the execution times by 10. This yields a time of about 0.4 seconds to write ten records, compared to Mr Roehrig's minimum of <sup>3</sup> seconds, or the estimated 20 seconds using loops. Reading ten records five times took about 1 second, compared to his minimum of 6 seconds. Part of the difference may be attributable to hardware (I used a Pascal Microengine with double-density 8-inch disks), but I am convinced that the difference is largely due to Pascal's more rational handling of files. In this case, at least, higher-level constructs seem to be not only easier to use, but also more efficient than those at a low level.  $\blacksquare$ 

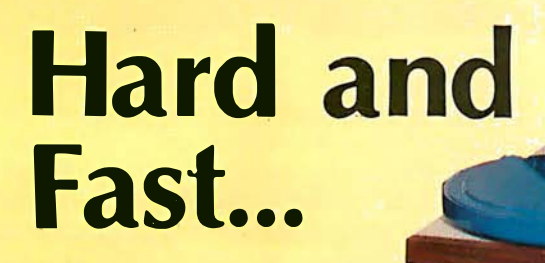

# ...Bulk Storage from **Industrial Micro Systems**

#### THE NEW MODEL 16

The new Industrial Micro Systems Model 16 Hard Disk Subsystem is a "fixed-removable" high speed, bulk storage device providing from 32 megabytes (32 million characters) to 96 megabytes of on-line storage for the Industrial Micro Systems 8000 or Series 5000 microcomputer systems. The Model 16 includes a credenza enclosure that provides a quiet, strong and

attractive package for office or industrial applications where large memory is required. The Model 16 also inclu des a fully bu ffered DMA S-100 bus controller for fast and easy interfacing.

#### **WINCHESTER** TECHNOLOGY WITH **BUILT-IN BACKUP**

The Model 16 includes a 16 megabyte removable cartridge and a  $16$ ,  $48$ , or  $80$  megabyte fixed media that employs Winchester 3340 technology. Files a nd programs may be copied between the fixed media and the removable cartridge for fast, easy backup and archival storage.

#### FAST ACCESS

The interface between the Model 16 hard disk and the

Industrial Micro Systems computer is provided by the Hard Disk Controller. The Hard Disk Controller utilizes Direct Memory A ccess (DMA) for fast data transfer with minimum processor intervention. The maximum data transfer rate is 1.2 megabytes per second and the controller fully buffers the data, a sector at a time, to and from the disk. Available in 220 V. 50 HZ Versions

Now you don't have to look hard for fast computing power. Contact your Industrial Micro Systems Dealer today.

INDUSTRIAL. MICRO SYSTEMS - Marketing 628 N. Eckhoff, Orange, CA 92668 (71 4) 978-6966

**Manufacturing** 2800 Lock heed Way, Carson City, NV 89701 (702) 883-7611

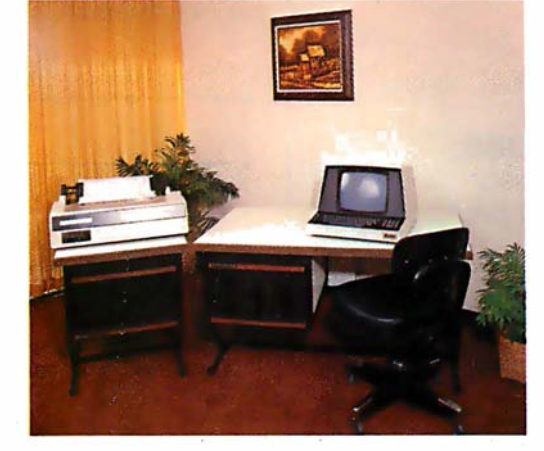

The article "A Power-Line Protection Circuit" by Neil Schneider and Bror Erickson (March 1980 BYTE, page 126) generated a great deal of correspondence. This included the following criticism by Mr Newswanger and the circuit offered by Mr Schafer.

**Technical Forum** 

### Protection Circuits

Donald W Newswanger, Dept of Building and Safety, City Hall, Rm 485, Los Angeles CA 90012

I was disappointed to see the article "A Power-Line Protection Circuit" (March 1980 BYTE, page 126). No direct internal connection should ever be made to a hotchassis transformerless television set. The antenna terminals may be safely used with a suitable RF (radiofrequency) modulator, but no attempt should be made to connect directly into the video circuit. Transformerisolated television sets and monitors are readily available for this purpose.

The circuits in both figure 1 and figure 2 of that article introduce problems into the building wiring system. The use of either circuit will trip a ground-fault circuit breaker. Circuit 2 is particularly bad since it directly interconnects the ground wire and the neutral during normal operation. The neutral conductor of a two-wire cir-

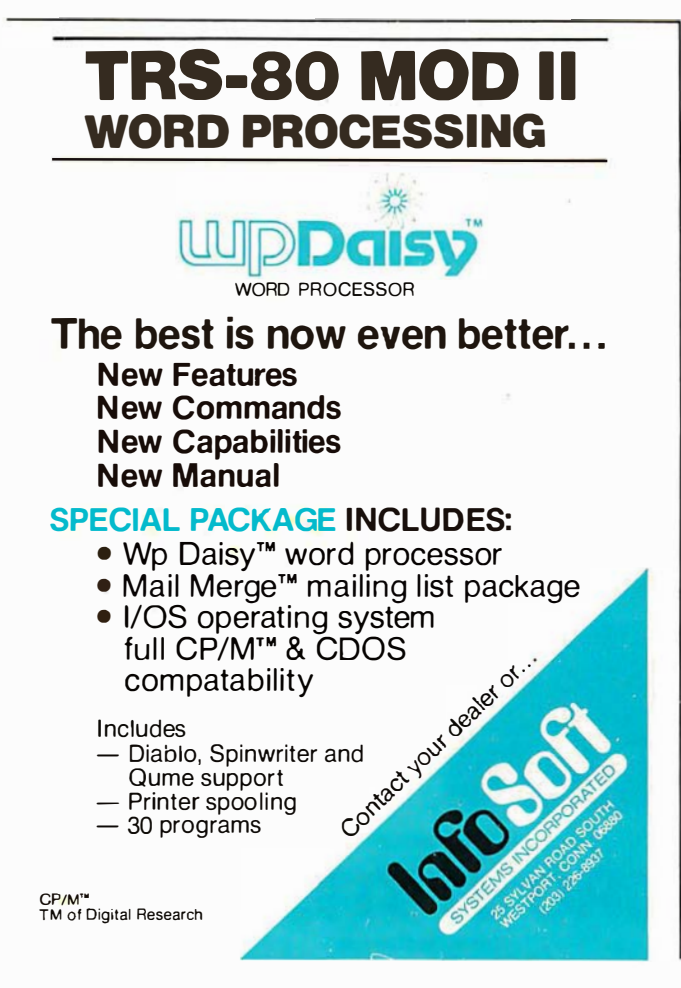

cuit carries the same current as the hot wire of the circuit. The interconnection of the neutral and ground wire will cause part of the normal neutral current from all ap<sup>p</sup>licances connected to the circuit to flow through the ground wire. The ground wire is intended to provide a ground path for appliances and should never be used as a current-carrying conductor. These circuits violate the provisions of the National Electrical Code and the UL/ANSI Standards.

I have a low-cost personal computer and feel that my 120 VAC/12 VDC portable television set was a good investment. BYTE should encourage the use of line-isolated television sets and monitors and discourage the use of makeshift substitutes.  $\blacksquare$ 

#### Steven A Schafer, 202 West Dr, Princeton NJ 08540

The purpose of the ground wire in the standard power delivery system is to provide a stable reference and to bleed away any small charges caused by leakage currents or static. It should never be used to supply power to any device. A current of more than a few milliamperes in the ground line is enough to trigger a ground-fault interrupter, if such a device is installed.

For the same reason, the neutral wire should never be connected to the ground wire; even though they are supposedly at the same potential, the neutral wire is not guaranteed to be at earth-ground, and connecting it to the ground wire will often cause a small current to flow. For obvious safety reasons, neither the hot nor the neutral side of the power line should be connected to any exposed conductor.

The circuit shown in figure 1 is a nearly foolproof way to protect against wiring errors. If a polarity error exists between the protected equipment and any other devices connected to it, relay 2 and the neon indicator will turn on, disabling relay 1 and preventing power from being applied to the protected equipment. If there is no error, relay 2 remains off, and depressing the push-button switch

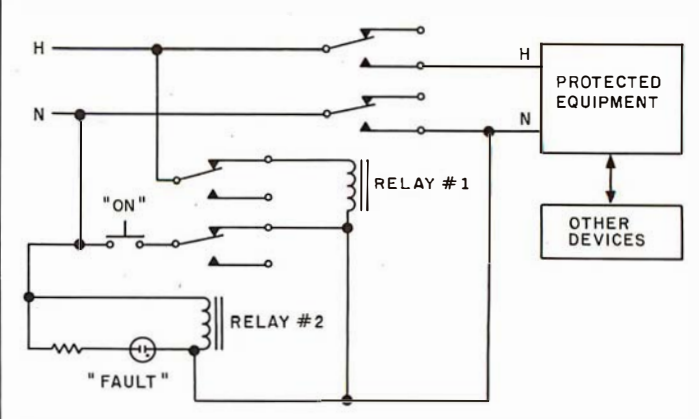

Figure 1: Steven Schafer's power-line protection circuit. The line marked H is the hot side of the power line; the line marked N is the neutral side of the power line. The resistor in series with the neon lamp should have a value of 100 k ohms.

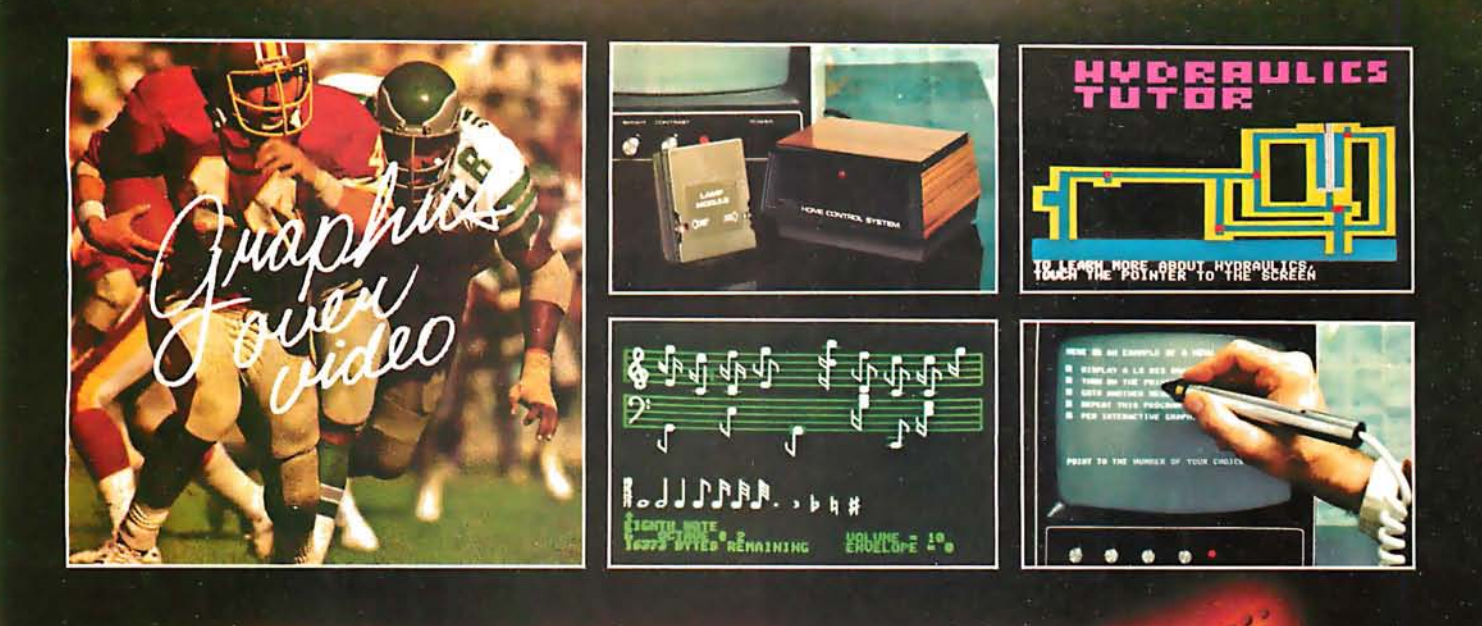

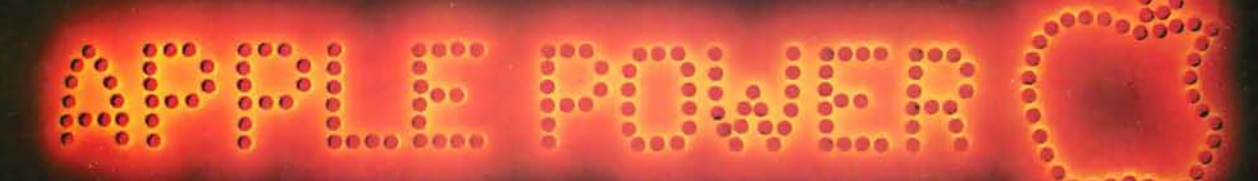

#### **VIDEO DATA PROCESSOR**

Called the VDP, comes complete with 16K memory, its own color text and graphics generator and is designed to superimpose its graphics and text over incoming video signals from video tape, video disk, TV camera, Apple Video or Broadcast . Color text and graphics on an independent screen • Video titling or video interactive training uses. It's like your own TV station, works with **OUR Light Pen too! Available** directly from Symtec at \$1500.00.

#### **SPECIAL PROBLEMS**

We can help. Symtec does custom engineering, fabrication, hardware and software design for microprocessor. Beginning at \$1500, these services can solve your custom application needs for industrial, scientific, medical, engineering or personal uses.

#### **SUPER SOUND GENERATOR**

Apple Music Power with a plus  $\bullet$ 3 voices, 6 in stereo version . Noise generator • Independent control of volume, envelope and shape by channel . Full power, easy to use software to compose, edit, play in hi-res graphics, PLUS, input and output ports allow extra uses: · Printer interface · Remote ASCII or music keyboard interface · and, optional BSR X-10 Adapter is available. Suggested retail \$159.95 mono, \$259.95 stereo.

#### **SYMTEC X-10 CONTROL**

Now for the Apple II, a low cost control to link your computer to the **BSR X-10 Home Control System.** Control your home or office lighting and appliances . Energy management · Display lighting Security and more. Suggested retail \$49.95.

See your Apple Dealer for a demonstration of the Sym-<br>tec Light Pen, Supersound Generator or Symtec Apple X-10 Control. Other products and services are available<br>directly from Symtec. Apple is a trade mark of Apple<br>Computer Inc. BSR System X-10 is a trade mark of BSR Ltd. Muse is the trade mark of Micro Users Software<br>Exchange, Inc.

#### **LIGHT PEN**

A professional quality, full feature light pen for the Apple II Computer • Hi-resolution - draw on the screen • X, Y and sensitivity adjustments - fits any standard TV . Sync adjustment for remote video source . Touch switch sets interface flag · Rugged metal case • Recommended by Apple. Complete, ready to go, the Symtec Light Pen is provided with software and documentation in Basic. Applesoft and machine code. Muse's Pilot II Language using the. Symtec Light Pen is also available. The Light Pen is useable for graphics, games, education, exhibits, freedom from the keyboard. Suggested retail \$249.95.

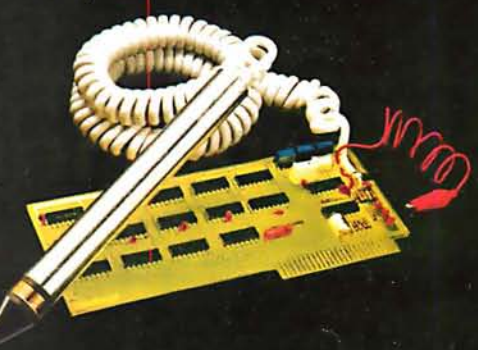

### **More Printing Terminals From MICROMAIL**

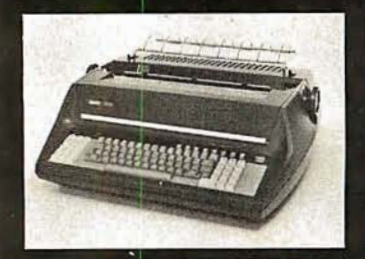

#### **DIABLO**

- Prints at 40 cps, using 88, 92, or 96 char. metalized printwheels
- Vertical resolution 1/48"; Horizontal<br>1/120". Capable of proportional<br>spacing, bidirectional printing, and graphics under software control.
- Bidirectional normal and direct tabs.<br>Left, right, top and bottom margins.

R.O. \$2890.00 KSR \$3285.00

1650

1640

DEC

#### **DIARLO**

- Uses plastic printwheel and prints at<br>45 cps. Otherwise, shares identical<br>features with 1650 including: Friction or tractor feed, up to
	- $15'$ ' wide.
	- Cartridge ribbon, fabric or carbon.

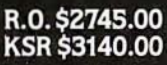

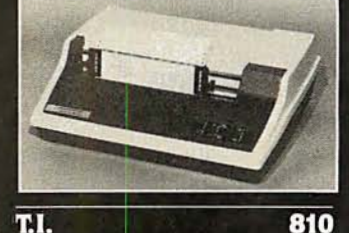

- · Includes upper/lower case option
- Bidirectional printing at 150 cps.
- Tractor-feed forms, 3" to 15" wide

#### Options:

**TELETYPE** 

Forms length control - \$100.00 Vertical Format Control with

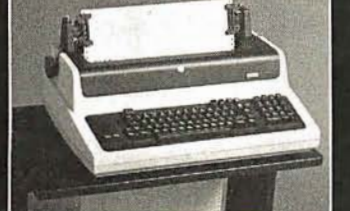

**LA 34** 

(Shown with optional forms tractor and numeric<br>keypad).

- Prints 10, 12, 13.2, or 16.5 characters per inch, upper/lower case
- 2, 3, 4, 6, 8, or 12 lines per inch.
	- Friction feed, paper width to 15 inches \$969.00

**Options:** - Numeric keypad - \$80.00 Adjustable forms tractor -\$130.00

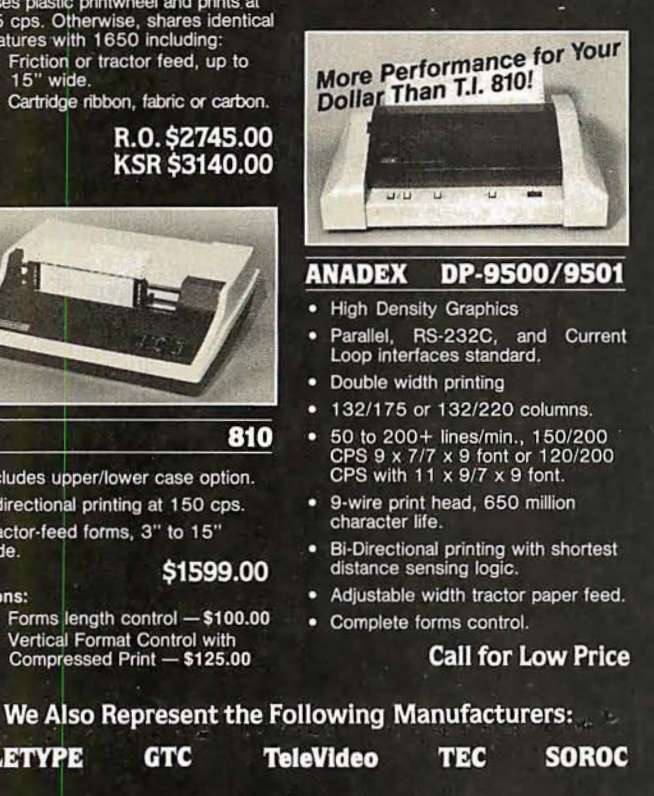

will latch relay 1 on and apply power to the load. The only way to defeat the circuit is to hold the push-button switch closed while inserting the power plug in the wall socket.■

### Making 6502 Indirect **Subroutine Calls Efficient**

#### Philip K Hooper, 5 Elm St, Northfield VT 05663

I enjoyed the article "Indirect Addressing for the 6502," by Kenneth Skier (January 1980 BYTE, page 118), and I would like to suggest some alternative techniques. These are based on the observation that once the subroutine of interest has finished executing, control may return directly to the original calling program rather than to the interim location holding the volatile address of the subroutine. Implementing this permits savings in both time and storage, as will be shown.

Approach A involves initially writing hexadecimal 4C (the IMP op code) into the first of three read/write memory locations, the second and third of which will be set dynamically to the actual address of the desired subroutine, as in Mr Skier's article. The subroutine will then be summoned correctly by a simple JSR to the read/write memory location containing the 4C. Return will be to the main program.

Approach B requires no initialization of read/write memory, although two consecutive bytes of read/write memory must be reserved for use as a pointer. The main program does require three additional bytes containing hexadecimal 6C (op code for JMP indirect) followed by the address, low byte first, of the read/write memory location reserved for the pointer. In use, the pointer will be loaded (as before) with the actual subroutine address, and a JSR to the byte containing the 6C will result in the correct location, execution, and return from the desired subroutine.

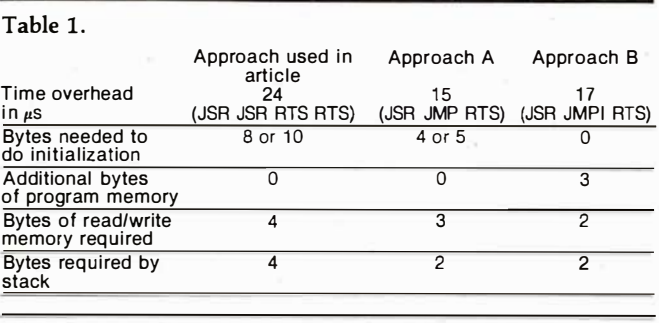

Table 1 summarizes the storage and time overhead requirements of these three JSR(I) techniques. For sheer speed, approach A performs best, while approach B can save two or three bytes, at a cost of two cycles per in $vocation.$ 

Circle 65 on inquiry card.

\$1599.00

**GTC** 

Compressed Print - \$125.00

MICROMAIL . BOX 3297 . SANTA ANA, CA 92703  $(714) 731 - 4338$ 

Write or Call In for Our Free Cataloque!

TO ORDER: Send check or money order to: MICROMAIL, P.O. Box 3297, Santa Ana, CA<br>92703. Personal or company checks require two weeks to clear. Terminals in stock are<br>shipped the business day after receipt of certified funds warranty

SHIPPING: We ship freight collect by UPS when possible. Larger terminals are shipped<br>by motor freight. Air and express delivery is available on all products.

HANDLING: All orders are subject to MICROMAIL's handling charges. Less than \$750.00, add 3%. \$750.00 to \$2,000.00, add 2%. Over \$2,000.00 add 1%.

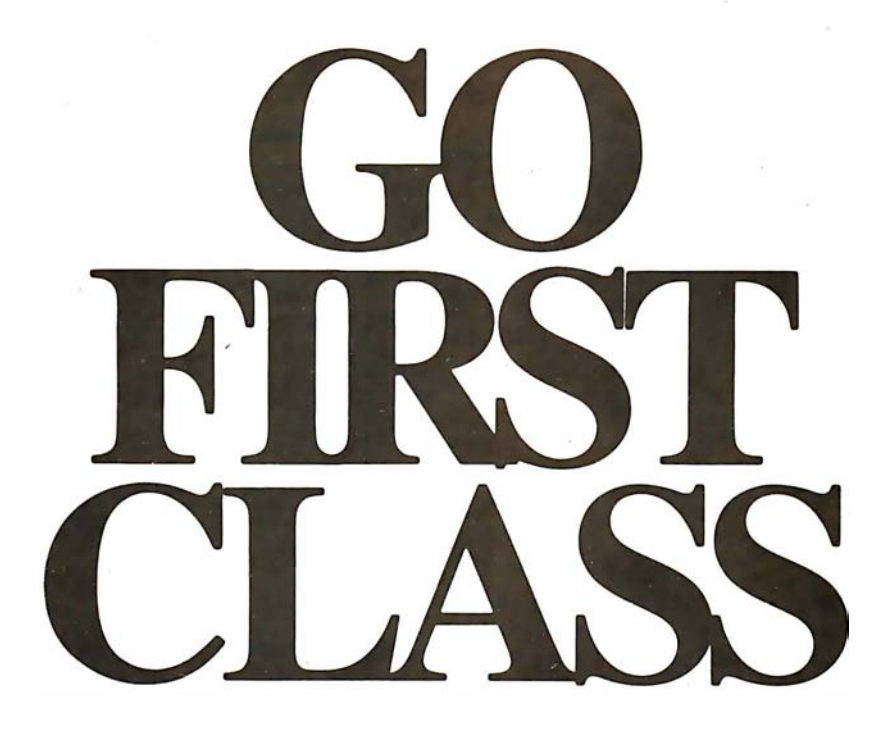

#### 1/<sub>2</sub> MByte

TM-100-3 (Single-sided) Capacity (unformatted): 500K bytes TPI: 96 or 100 Tracks per side: 80 maximum Recording density: 5535 BPI Access time: • Track to track: 3 ms • Average: 90 ms

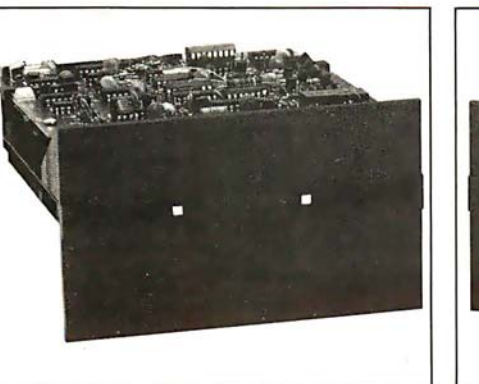

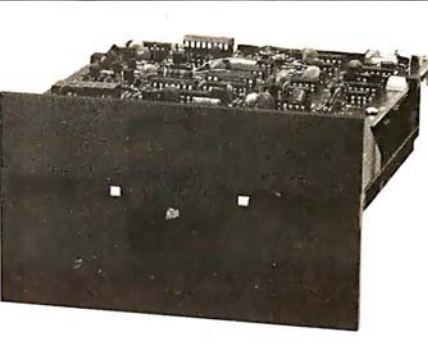

#### 1 MByte

TM-100-4 (Double-sided) **Capacity (unformatted):** J,OOOK bytes TPI: 96 or 100 Tracks per side: 160 maximum Recording density: 5877 BPI Access time: • Track to track: 3 ms • Average: 90 ms

# At an economy Price

It doesn't cost anymore to go first class when it's a Tandon 514" flexible disk drive. The reason is simple. We're the recognized leader in mini-floppy read/write head technology. In fact, our patented, double-sided head design is used by all the other major mini-floppy suppliers. And, it makes no difference if you buy one or one-thousand drives, you'll always get the first class price/performance that's made Tandon first choice among OEMs of word processing, small business systems, and personal computers. Tandon is rapidly becoming the first name in mini-floppies because we offer up to one megabyte of storage capacity, the fastest access time, a choice of single or double-sided recording, and 96 or 100 tracks per inch. All with proven reliability at an unbeatable price. Because we are the leaders in head technology, Tandon mini-floppies are designed beginning with the head to assure dependability throughout each drive. With Tandon, going first class is both sensible and economical.

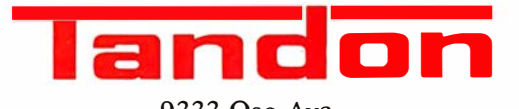

9333 Oso Ave. Chatsworth, California 91311 (213) 993-6644

Heads Above The Rest in Disk Technology

#### Michael Fallgatter, 514 Bethesda Ct, Waukesha WI 53186

The article "Indirect Addressing for the 6502," by Kenneth Skier (referenced above), was most interesting, but I would like to point out that, in the case of indirect transfers to subroutines, a much faster-running linkage is possible. Rather than using the linkage routine:

JSR variable address RTS

the linkage using the 6502 indirect-jump command

JMP variable pointer

produces the same result, takes less memory, and cuts the time required for the transfer of control by over  $50\%$ . from thirty-eight to eighteen machine cycles. Using this technique and assuming a table of subroutine addresses residing in a single page of memory, the listings in Mr Skier's article become those shown here.

Listing 1: Initiate zero-page bytes

LDA #\$6C  $STA$  zero-page byte  $#I$ 

LDA #\$table page STA zero-page byte #3

Write JMP indirect via pointer to subroutine address table

#### Listing 2: Transfer from main program

LDX subroutine #-pointer to address in table

STX zero-page byte #2

JSR zero-page byte #I

Listing 3: Zero-page linkage routine to create subroutine call

STX zero-page byte #2 JMP indirect, via subroutine address table

Listing 4: Simulate indirect subroutine jump

LDX subroutine #<br>JSR CALL SUBROUTINE(X)

Finally, since no indexed instructions are involved, the A register could be used instead of X. Also, there is a very minimal memory and execution-time penalty paid for using a nonzero page for the transfer routine.  $\blacksquare$ 

Technical Forum is a feature intended as an interactive dialog on the technology of personal computing. The subject matter is open-ended, and the intent is to foster discussion and communication among readers of BYTE. We ask that all correspondents supply their full names and addresses to be printed with their commentaries. We also ask that correspondents supply their telephone numbers, which will not be printed.

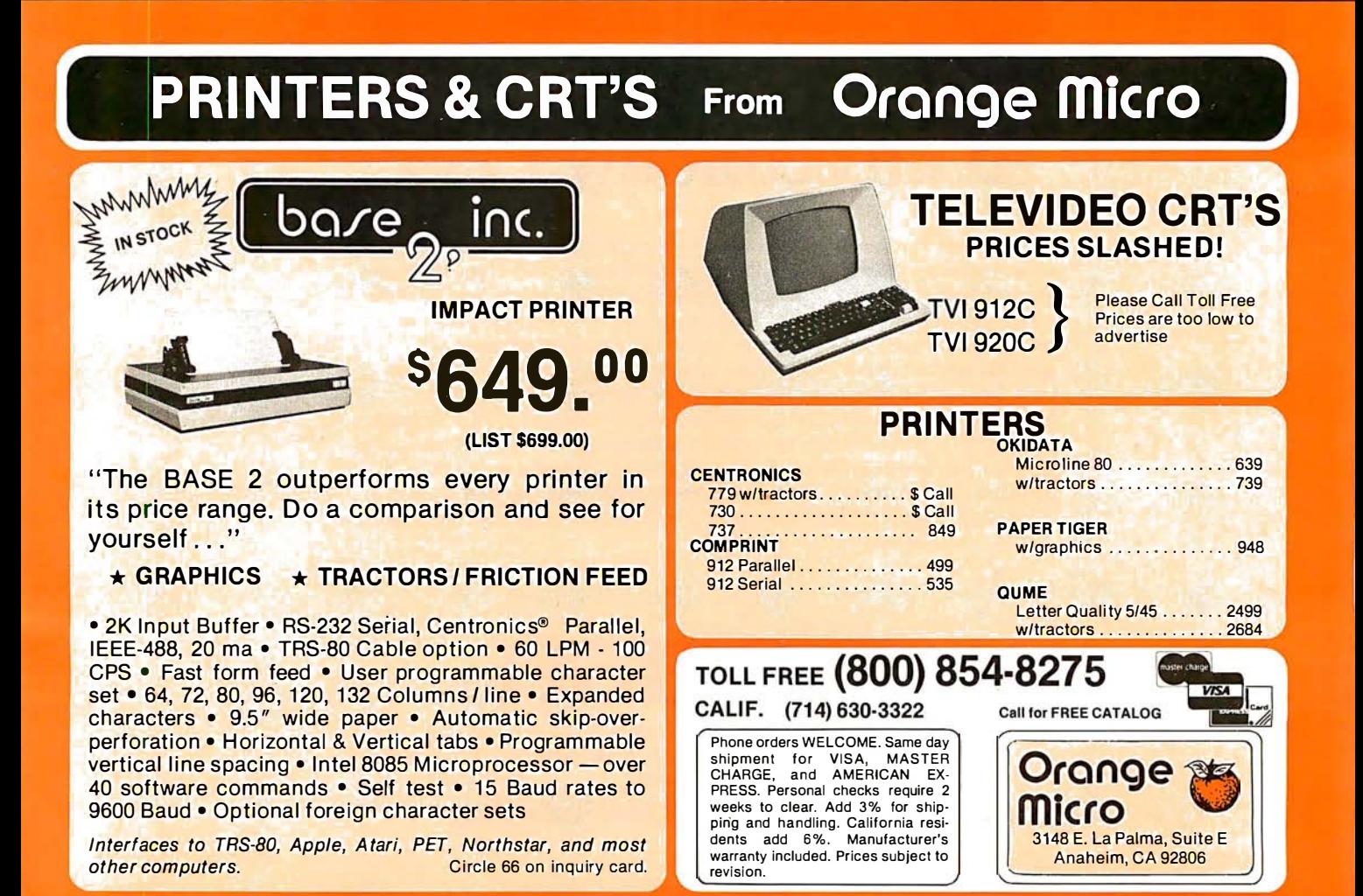

# LA PROBRAM  $\prod$   $\prod$   $\prod$

The new computers are showing off.

Over \$50 million worth of equipment in over 100,000 square feet of space, including the latest software and hard-<br>ware for business, government, home and personal use. Everything the NCC show has and more will be on display, and you can buy it all right on the spot.

Computers costing \$150 to \$250,000, mini and micro computers, data- and word-processing equipment, telecommunications, office machines, peripheral equipment and services from leading names in the industry like IBM, Xerox, Radio Shack and Apple will all be there.

Zip.

There'll be conferences on business uses of small to medium sized computers, and how to make purchasing evaluations.

There'll be robots, computerized video games, computer art and computer music.

Everyone from kids to people who earn their living with computers will have a great time at the largest computer show ever organized in each region. Admission for adults is \$5. The public is invited, and no pre-registration is necessary.

Don't miss the computer show that mixes business with pleasure. Show up for the show.

THE **MID:ATLANTIC COMPUTER-SHOW** 

**WASHINGTON, D.C. D.C. ARMORY/STARPLEX THURSDAY-SUNDAY** SEPTEMBER 18-21 11 A.M. TO 9 P.M. THURS.-SAT. **11A.M. TO 5 P.M. SUN.** 

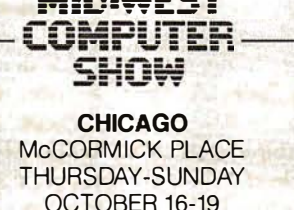

THE

11 A.M. TO 9 P.M. THURS.-SAT. 11 A.M. TO 5 P.M. SUN.

Produced by National Computer Shows, 824 Boylston Street, Chestnut Hill, MA 02167 Telephone (617) 739-2000.

Please send me:

THE **NORTHEAST COMPUTER SHOW BOSTON HYNES AUDITORIUM** 

PRUDENTIAL CENTER **THURSDAY-SUNDAY** NOVEMBER 20-23 11 A.M. TO 9 P.M. THURS.-SAT. 11 A.M. TO 5 P.M. SUN.

adult tickets at \$5 each. I have enclosed the proper amount of \$ □ Information on the show's conference program. OHotel registration information  $\square$  Exhibitor rental information

State

Pleaseprint: Name

Address  $City$ 

# Machine Problem Solving, Part 1:

### Trial-and-Error Search, A Mechanical Plan to Save the Missionaries

Professor Peter W Frey Northwestern University Cresap Neuroscience Laboratory 2021 Sheridan Rd Evanston IL 60201

Modern computers are famous for their numbercrunching ability. Their facility at inverting a 60 by 60 matrix or at solving a set of linear differential equations is truly impressive. In fact, machines are so good at solving numerical problems that most of us take these skills for granted.

Computers are also useful as general-purpose control devices. Many personal-computing enthusiasts enjoy impressing their neighbors with their machine's ability to control lights, water sprinklers, and burglar alarms, and to take telephone calls and regulate the furnace. Homes of the future will be completely computerized.

The computer also makes an excellent bookkeeper: faithfully recording financial transactions, maintaining mailing lists, and generating timely reminders for important meetings. Personal computers also provide many hours of entertainment for their owners with games of manual dexterity, games of chance, and simulated battles among the stars or in dark dungeons. These many uses provide a clear rationale for the rapidly developing popularity of the personal computer.

The most exciting application of the computer lies in still another direction. It is as a thinking machine that the modern computer truly sparks our imagination. When faced with a problem that has no easy numerical solution, men have typically discarded their mechanical calculators and put on their proverbial thinking caps. For this type of problem, the human brain has always been superior to mechanical devices. An immense amount of respect for the human brain can be gained by trying to program a computer to select the best move in a game like chess. Even a multimillion-dollar mainframe computer turns out to be a woodpusher when asked to compete against a skilled human player.

#### Solutions by Searching

When machines confront nonnumerical problems, their primary weapon in finding a solution is to examine a vast labyrinth of potential outcomes in search of one which satisfies the desired conditions. Although this approach is not very elegant, it is, in fact, highly similar to that used by humans. The noted psychologist Donald Campbell (see reference 1) observed that trial-and-error search plays a key role in human problem solving: "a blind-variation-and-selective-survival process is fundamental to all inductive achievements, to all genuine increases in knowledge, to all increases in fit of system to environment."

It is as a thinking machine that the modern computer truly sparks our imagination.

Campbell also concluded that specialized problemsolving skills such as those observed in an experienced surgeon or airline pilot are "inductive achievements achieved originally by a blind-variation-and-selectivesurvival process." Thus, trial-and-error search provides the cornerstone for human efforts in acquiring new knowledge.

Search is even more important in solving problems by computer. With most problems, humans have background information which can be successfully employed to direct the solution process. Machines generally lack this. Problem solving by computer usually requires that all relevant facts be discovered during the solution process. This important difference between human and machine problem solvers has been addressed by recent efforts in artificial intelligence. By developing specialized information libraries, the computer scientist has created search programs which are reasonably competent at tasks such as diagnosing medical problems or developing threedimensional models for complex chemical structures. For

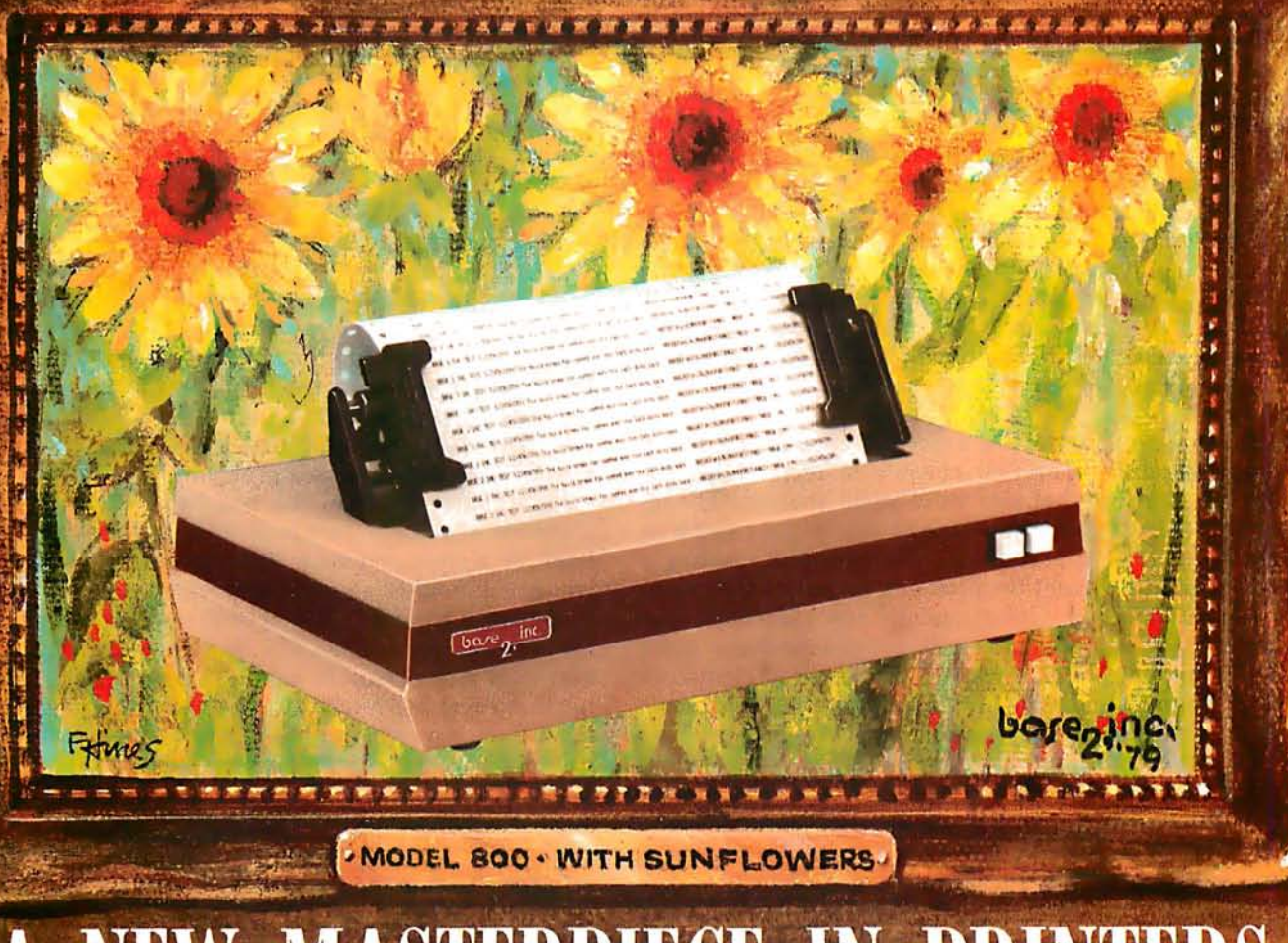

# NEW MASTERPIECE IN PRINTERS

The MODEL 800 MST is certainly pleasing to look at, but its true beauty lies beneath the surface. A glimpse at its features reveals why it is rapidly becoming the most sought after printer in the world ....

- Four �tandord i nterfaces : Up to 10 character 'fonts Centronics compatible parallel<br>IEEE-488
	-
- 
- 100 CPS at all six densities
- 
- Sixteen horizontal and ten vertical tabs . Spacing
- 

inc.

- 
- Uses either perforated or roll paper
- Fully adjustable tractors to  $9\frac{1}{2}$ "
- Auto self-test
- Standard 96 character ASCII<br>User defined character font Provision for up to eight additional fonts
- 20ma current loop Dot resolution graphics in six densities Dot resolution graphics in six densities
- Six line densities: 64, 72, 80, 96, 120, 132 Variable line spacing control from 0 to 64 dots in<br>• 100 CPS at all six densities  $\frac{1}{2}$  half-dot increments
- Unidirectional or bidirectional printing **Auto form-feed for any form length at any line**
- Elongated characters in all six densities • Heavy-duty all aluminum chassis
	- 1 920 character buffer 11 Ovac or 220vac, 50/60Hz.
		-
		- . Measures only 15" wide, 3" high, and 11" deep
		- Weighs only 15 lbs.
- ... but maybe its most attractive feature is the price ..... \$699.00.

P.O. BOX 3548 FULL., CAL. 92634 / (714) 992-4344

most problem-solving efforts, however, it is much easier to emphasize search rather than sophisticated pattern matching.

#### Games as Problems

Games and puzzles provide excellent sample problems. Marvin Minsky states that "it is not that the games and mathematical problems are chosen because they are clear and simple; rather it is that they give us, for the simplest initial structures, the greatest complexity, so that one can engage some really formidable situations after a relatively minimal diversion into programming." (See reference 2.) Man's fascination with intellectual games is not a new phenomenon. The Dutch scholar Huizinga suggested many years ago that the human race should have been named homo ludens (the game player) rather than homo sapiens.

There are two important aspects of playing a game or solving a puzzle. The first consists of representing the problem in a way that permits efficient analysis. The second involves devising a search technique which is capable of finding a solution. The first task, finding a good way to represent the problem, is usually the key to an elegant solution. Unfortunately, few guidelines exist that provide a mechanical rule for developing a good representation. For this reason, problem representation generally must be devised individually for each game or puzzle by the human programmer.

The situation is quite different in respect to the search process. In this case, there are well-developed principles that have proven useful in many different problem areas. My purpose in this article will be to focus on the search

#### NORTHSTAR DISCOUNTS

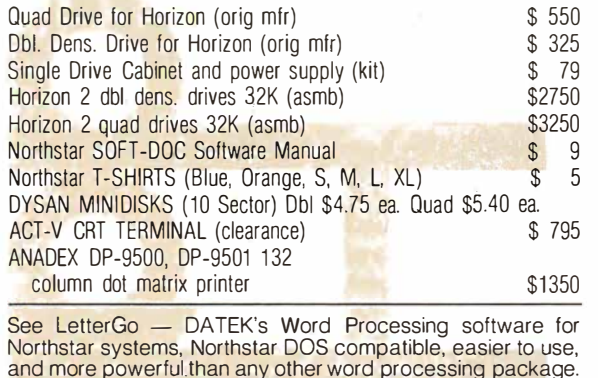

and more powerful than any other word processing package.<br>Documentation only, \$25. Software \$400. Dealer inquiries invited.

All items are new, and normally in stock. Every hardware item is burned in and tested by our factory trained technicians before shipment.

When placing an order, please include a shipping charge of 1 percent of the total (minimum \$1.00)

YOU MUST MENTION THIS AD WHEN PLACING YOUR ORDER TO RECEIVE THESE PRICES

DATEK Systems, Inc. MAIL ORDERS: Box 4146, Arlington, Va. 22204 PHONE ORDERS AND INFORMATION: (703) 243-3770 RETAIL STORE: 4786 Lee Highway, Arlington, Va. 22207 VISA and MASTERCARD accepted.

(Please give card number and exp. date)

The most basic type of search is called the trial-and-error search.

process and to consider general techniques that have broad applicability.

#### Trial-and-Error Search

The most basic type of search process is called trialand-error search. In this case, the problem solver examines various operations until a sequence is found that leads to a solution. In primitive implementations, the different options are considered haphazardly rather than being ordered according to a specific plan. To demonstrate this approach, we will develop a solution for the missionaries-and-cannibals problem.

In its traditional form, this problem involves three missionaries and three cannibals who are located on one bank of a river and wish to cross. A boat is available which will hold two people and which can be navigated by one or two people. The special restriction that makes the problem interesting is that the sequence of river crossings must never result in an arrangement where the cannibals outnumber the missionaries on either bank. If the missionaries are outnumbered, their life expectancy will be immediately and permanently shortened.

In determining the number of individuals on each bank, the persons in the boat when it reaches shore are considered to be residents of that bank. The object for the problem solver is to develop a schedule of river crossings which transports the entire party across without losing any missionaries .

#### Representing the Problem

The first step in addressing this problem is to find a representation that is compatible with a machine problem-solving approach. For our effort, we would like to write a program in Level II BASIC for the Radio Shack TRS-80 computer. This machine is widely available and has more than enough power to solve this puzzle. We will consider the problem in terms of discrete states and discrete operations. We will not concern ourselves with the details of paddling a boat across a river, but rather with the executive decisions, ie: who is to be in the boat on each journey across.

The state space will consist of a description of the number and types of occupants on each bank before the boat makes a crossing or after a crossing is completed. We will employ a shorthand notation which represents a missionary by the letter M, a cannibal by the letter C, the boat by the symbol  $\lt =$  >, and the river by two vertical lines. Therefore, the character sequence CCMM  $| \leq z$  = > ICM indicates that there are two cannibals and two missionaries on the left bank of the river and one cannibal, one missionary, and the boat on the right bank. This notation is adequate to describe all possible states of the problem.

The operations (ie: legal moves) we can perform to transpose one state into another are quite limited in number. In fact, there are a maximum of five operations that can be used, and often only a subset of these will be feasible. The five operations consist of transporting (1) one

# **Announcing Texas Instruments Author Incentive Program...** win up to \$3,000.

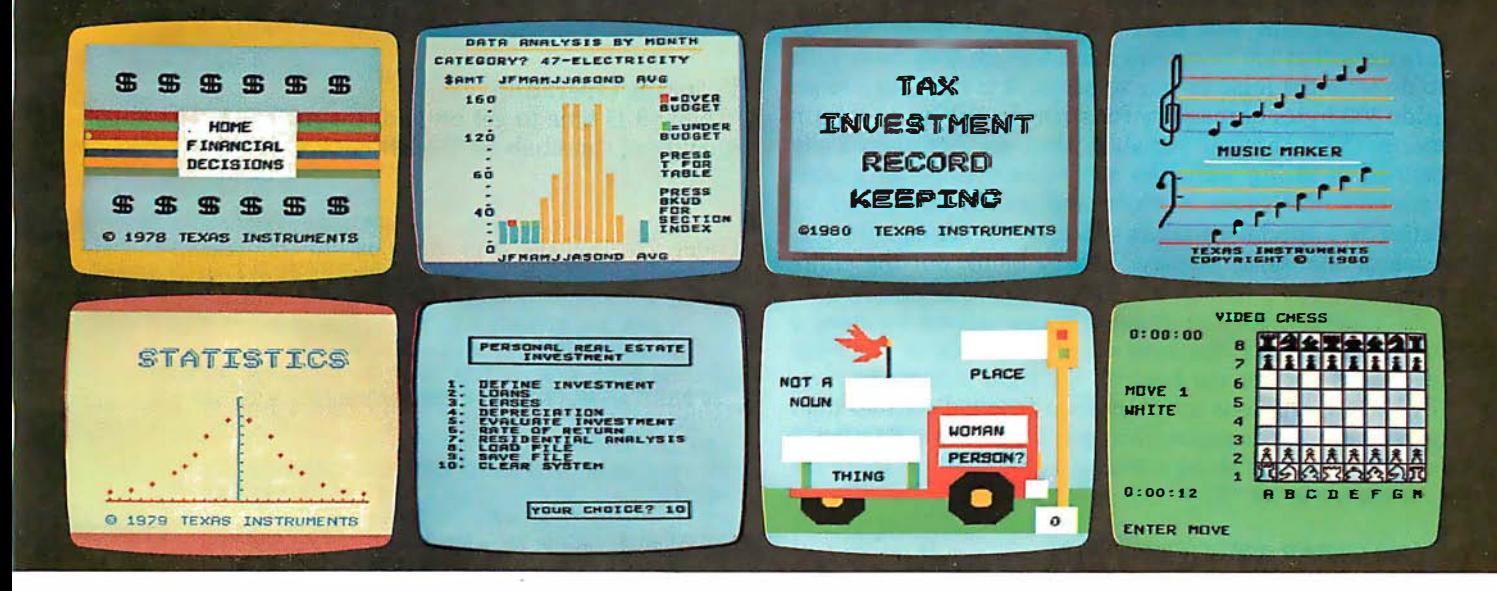

### Texas Instruments is looking for unique home computer programs. If you have some, we can help you turn them into profit makers. To begin with --you could win up to \$3,000. You'll still own the programs... we may help you sell them.

One of the most exciting things about the home computer revolution is discovering the many ways a computer can be used.

If you've been working with small computers for a while, chances are you've developed some innovative application programs. This is your chance to put them to work-for a profit.

Texas Instruments is looking for quality programs. We've created an Author Incentive Program to make it worth your while. The award for the top program will be \$3,000. And there are five \$1,000 awards, plus twenty \$500 awards. All winners will be recognized with national publicity. Even if you don't receive one of these monetary awards, we may see enough market potential for your program to help you develop it and sell it.

We want programs that offer real utility and lasting value. Programs that are self-teaching, that communicate on human terms. After all, the TI Home Computer was designed to be the first home computer the whole family can use.

TI is interested in education, personal finance and technical or managerial programs for professionals. Home management programs, hobby and simulation programs. We prefer that your submissions exclude entertainment packages.

Your entry can be a program you've created for use on the TI-99/4 or other  $microcomputers - in any high-level lan$ guage, from Pascal and BASIC to FOR- $TRAN or COBOL - or even assembly$  language. All the way up to 48K RAM.

Keep in mind that programs for the TI Home Computer can incorporate highquality color graphics, music and sound effects, and Tl's remarkably-human synthesized speech.

To submit an entry, call the toll-free number below or use the reader service card in this magazine. We'll send you an entry submission form plus full

details. Please don't send anything until you receive and fill out this entry form.

Programs must be in by November 15,  $1980 -$  so get your entry form soon.

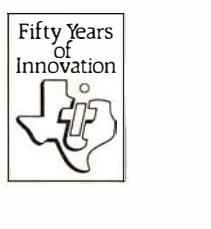

For an entry form, call l-800-858-4565. Call between  $8 a.m.-4.30 p.m.$  CDT, Mon-Fri. In Texas call 1-800-692-4279.

©1980 Texas Instruments Incorporated Offer void where prohibited by law.<br>Author Incentive Program not open to Tl employees, Incentive Section Incentive Section Incentive Profect Dire<br>Til consultants and contractors or their families. TEXAS INSTRUMENTS

#### Circle 69 on inquiry card.

221085

cannibal, (2) two cannibals, (3) one missionary, (4) two missionaries, or (5) one cannibal and one missionary.

To execute one of these operations in a particular direction, the boat must be located on the departure bank. In addition, an operator cannot be applied if the appropriate individuals are not present on the departure bank. For example, we cannot move two missionaries from the left bank to the right bank if there are fewer than two missionaries on the left bank at that point in time.

#### Programming the Problem

Our program will start with a few "housekeeping" functions that are necessary even though they have little to do with the logic of our solution. It is necessary to set aside 300 bytes of memory for string variables, to inform the machine that all variables that are not specifically defined as string variables are to be treated as integer variables (this saves memory and speeds execution), to define two special variables (X\$ and Y\$) for clearing sections of the video display, and to blank out the entire screen.

In addition, for our graphic presentations we need a representation for the boat on the left side of the river (BL\$) and one for the boat on the right side of the river (BR\$). All of this is accomplished in our first two lines (given here and as part of listing 1; the function STRING\$  $(n, "X")$  returns a string consisting of *n* symbols using the first character of  $''X''$ ):

100 CLEAR 300: DEFINT A-Z: Y\$= STRING\$(40, " "): CLS 110 X\$= STRING\$(9," "):  $BLS = " < = > " + X$ : BR$ = X$ + " < = > "$ 

It is also helpful to set up a few arrays to store essential information. We need to know the position of the boat, the number of cannibals on the left bank, and the number of missionaries on the left bank after each river crossing. This information will be retained in arrays B, C, and M. We also need to remember which of the crossing options (1 cannibal, 2 cannibals, 1 missionary, etc) we have considered at each choice point in our crossing sequence. This information is stored numerically by array D and for graphic purposes in string array MV\$. Finally, we need to specify the crossing options with respect to the cannibals, array CT, and the missionaries, array MT. The TRS-80 is instructed to establish these arrays in line 120:

120 DIM B(30), C(30), CT(5), 0(30), M(30), MT(5), MV\$(30)

To make the program more interesting, we will generalize the problem so that the number of travelers can vary from four to sixteen. The number of travelers will be represented by the variable N which can be specified by the user:

130 PRINT@526, "NUMBER OF TRAVELERS (4 TO 16)"; : INPUT N 140 CLS: IF N < 4 OR N > 16 THEN 130

Line 140 makes sure that the value entered for N is in the proper range. This is important with the TRS-80 because keyboard bounce is apt to provide a value like 122 when we intended 12. The program would experience difficulties if it attempted execution with N set at a value of 122.

Next, we set the stage properly. First we need a title (line 150) and then we need a river for our travelers to cross (line 160):

```
150 PRINT@24, "MISSIONARIES AND 
   CANNIBALS"; 
160 FOR K=4 TO 43: SET (58,K): SET (85,K): 
   NEXT K
```
#### Program Operation

Now it is time to get on with the main act. The initial number of cannibals on the left bank (CI) is computed as

Listing 1: Trial-and-error solution to the cannibals-andmissionaries problem, written for the TRS-80 in Level II BASIC.

100 CLEAR 300: DEFINT A-Z: Y\$ = STRING\$(40," "): CLS 110 X\$ = STRING\$(9," "): BL\$ = "< = >" + X\$:BR\$ = X\$ + "< = >" 120 DIM B(30), C(30), CT(5), D (30), M(30), MT(5), MV\$(30) 130 PRINT@526, "NUMBER OF TRAVELERS (4 TO 16)";: INPUT N 140 CLS: IF N < 4 OR N > 16 THEN 130 150 PRINT@24, "MISSIONARIES AND CANNIBALS"; 160 FOR K=4 TO 43: SET(58,K): SET(85,K): NEXT K 200 CI = INT(N/2):  $MI = N - CI$ :  $BP = 1$ :  $I = 0$ 210 CL = CI: CR = O: ML = MI: MR =O 220 CT(1) = 2: CT(2) = 1: CT(3) = 0: CT(4) = 0: CT(5) = 1 230 MT(1) = 0: MT(2) = 0: MT(3) = 2: MT(4) = 1: MT(5) = 1 300 GOSUB 2000: GOSUB 1000 310 C(I) = CL:  $M(I) = ML: B(I) = BP$ 320 IF ML = 0 AND CL = 0 THEN 700 330 FOR K = 1 TO 800: NEXT K  $340 I = I + 1: D(I) = 0$ 350  $D(I) = D(I) + 1$ : IF  $D(I) > 5$  THEN 600 360 IF BP = - 1 THEN 380 370 IF CL < CT(D(I)) OR ML< MT(D(I)) THEN 350 ELSE 390 380 IF CR < CT(D(I)) OR MR< MT(D(I)) THEN 350  $390$  CL = CL - BP\*CT(D(I)): CR = CI - CL  $400$  ML = ML - BP\*MT(D(I)): MR = MI - ML: BP = - BP 410 IF ML>0 AND CL>ML THEN 500 420 IF  $MR > 0$  AND CR $> MR$  THEN 500 ELSE  $K = 0$ 430 IF  $CL = C(K)$  AND  $ML = M(K)$  AND  $BP = B(K)$  THEN 500 440 K = K + 1: IF K < I THEN 430 450 A\$ = STRING\$(CT(D(I)), "C"): B\$ = STRING\$ (MT(D(I)), "M") 460 IF  $BP = -1$  THEN MV\$(I) =  $A$ + B$ + " - >"$ ELSE  $MVS(I) = " < -" + A$ + B$$ 470 GOTO 300 500 BP =  $-BP$ :  $CL = CL + BP^*CT(D(I))$ :  $CR = CI - CL$ 510 ML = ML + BP\*MT(D(I)): MR = MI-ML: GOTO 350 600 PRINT@960, "BACK UP AND TRY SOMETHING ELSE"; 610 I=I- 1: IF l< 1 THEN PRINT@ 960, Y\$;: GOTO 800 620 CL =  $C(I - 1)$ : CR = CI – CL: ML =  $M(I - 1)$ : MR =  $MI - ML$  $630$  BP = B(I - 1): GOSUB 2000: GOSUB 1000 640 FOR K = 1 TO 800: NEXT K 650 PRINT@ 960, Y\$; : GOTO 350 700 PRINT@ 960, "SUCCESS"; : GOTO 700 800 PRINT@ 64, X\$;: PRINT@ 960, "FAILURE";: GOTO 800  $1000$  IF  $I = 0$  THEN RETURN 1010 FOR K = 1 TO 14: PRINT@ K\*64, X\$;: NEXT K  $1020 S = I - 13$ : IF  $S < 1$  THEN  $S = 1$ 1030 FOR K=S TO I: J=K-S+ 1 2000 Z\$ = STRING\$(8 - CR," "): CR\$ = STRING\$(CR, "C") + Z\$ 2010 Z\$ = STRING\$(8 - CL," "): CL\$ = Z\$ + STRING\$(CL,"C") 2020 Z\$ = STRING\$(8 - MR," "): MR\$ = STRING\$(MR, "M") + Z\$ 2030 Z\$ = STRING\$(8 - ML," "): ML\$ = Z\$ + STRING\$(ML,"M") 2040 IF  $BP = 1$  THEN  $B\$  = BL\$ ELSE  $B\$  = BR\$ 2050 PRINT@ 468, CL\$;: PRINT@ 4 92, CR\$;: PRINT@ 478, B\$; 2060 PRINT@ 532, ML\$;: PRINT@ 556, MR\$;: RETURN
# $\mathcal{F}$  MAND The **MAGIC WAND** is

### We've been saying it for a few months now, and the reviewers seem to agree.

66 Until I saw the Magic Wand, if I were allowed to own one and only one editor, W ord Star\* would have been it. ... My personal preference is for Pencil or Magic Wand for text creation.  $\bullet$ 

Jerry Pournelle On Computing, Summer 1980

**66** The basic functions of the Magic Wand editor are as easy to learn as those of Electric Pencil\*.... Magic Wand dominates in the area of print formatting.  $\bullet$   $\bullet$  Larry Press

On Computing, Summer 1980

66 Of all the word processors I have used (and that includes a dozen or more), the Magic Wand is the most versatile. The Wand has almost all of the features of other processors, plus many new ones of its own. It measures up to even the word-processing software running on the largest mainframe computers. $\int \partial \text{Rod Hallen}$ 

Mic rocomputing, June 1980

**66** The Magic Wand is one of the most flexible word processing packages available, and should be considered by any potential word processing purchaser  $\overline{\phantom{a}}$   $\overline{\phantom{a}}$  Glenn A. Hart

Creative Computing, August 1980

Available for both the CP/M® and OASIS operating systems

### small business applications, inc.

3220 Louisiana · Suite 205 · Houston, Texas 77006 · 713-528-5158

Electric Pencil is a trademark of Michael Shrayer Software, Inc. WordStar is a trademark of Micro Pro International, Inc. CP/M is a registered trademark of Digital Research Corp.

is the initial number of missionaries on the left bank (MI). We will assume an equal number of missionaries and cannibals when N is even and an extra missionary when N is odd. (If there were an extra cannibal at the beginning, our problem would end before we had a chance to try our first crossing.)

The position of the boat will be indicated by the variable BP. When the boat is on the left bank, BP will have a value of 1. A value of  $-1$  will indicate that the boat is on the right bank. The index reflecting the number of crossings (I) is set to zero and the values for the variables indicating the number of cannibals on the left bank (CL), the number of cannibals on the right bank (CR), the number of missionaries on the left bank (ML), and the number of missionaries on the right bank (MR) are also initialized:

200 CI =  $INT(N/2)$ :  $MI = N - CI$ :  $BP = 1$ : I = 0 210 CL=CI:  $CR = 0$ :  $ML = MI$ :  $MR = 0$ 

We also wish to specify each crossing option by specifying the number of cannibals (CT) and the number of missionaries (MT) who are transported:

220 CT(1)=2: CT(2)=1: CT(3)=0: CT(4)=0:

\n
$$
CT(5)=1
$$
\n230 MT(1)=0: MT(2)=0: MT(3)=2: MT(4)=1:

\n
$$
MT(5)=1
$$

The main loop of our program begins with calls to two subroutines which handle the graphic display. One subroutine (which appears later in this article at line

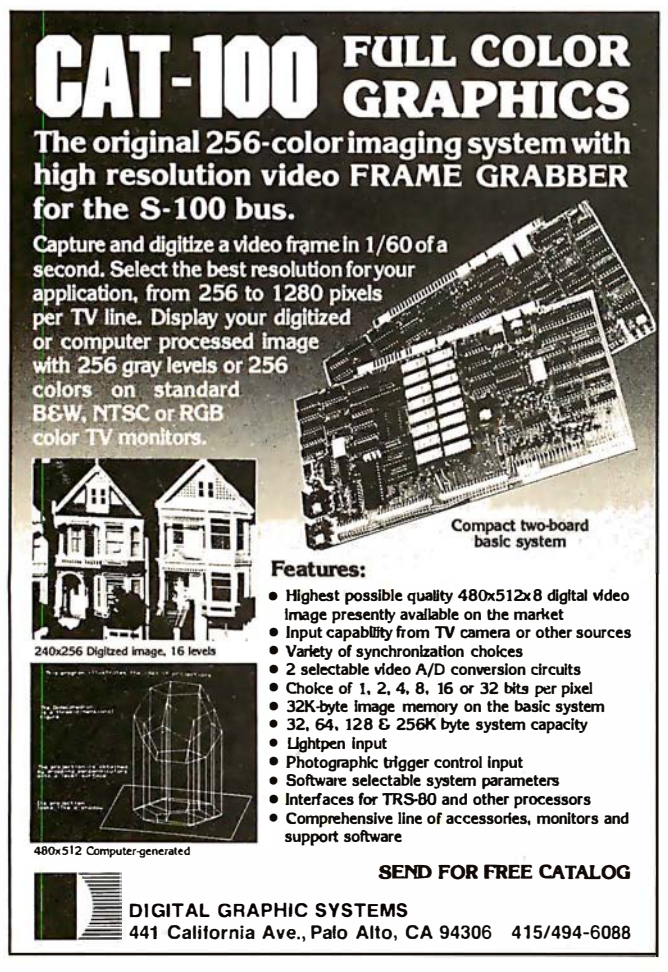

1000) displays an up-to-date list of the crossings attempted so far. The other subroutine (line 2000) provides a pictorial representation of the current position of the missionaries, cannibals, and boat. These routines are not essential for solving the problem, but they add a nice touch to the program and allow the user to watch the machine's "thought processes." These subroutines are invoked at line 300:

300 GOSUB 2000: GOSUB 1000

Each time through the loop, it is necessary to make a permanent record of the current status of our principal characters :

310 C(I) = CL:  $M(I) = ML: B(I) = BP$ 

and then to check to see if the problem has been solved:

320 IF ML=0 AND CL=0 THEN 700

If not, we create a brief delay so that the human observer will not miss any of the action:

330 FOR K=1 TO 800: NEXT K

and then get about our main business, examining the feasibility of making a particular crossing by incrementing I by one and initializing D(I), which keeps track of the particular crossing option we are trying at each step I in the crossing sequence. The variable D(I) is then incremented and a test is made to see if we have exhausted the available options:

 $340 I = I + 1: D(I) = 0$ 350  $D(I) = D(I) + 1$ : IF  $D(I) > 5$  THEN 600

#### Testing Options

If all options have been tried without success, the machine is directed to line 600 and asked to execute a back-up procedure that tries another option at an earlier position in the sequence. If we still have a viable option at this previous value of I, we continue by examining the particular crossing option which is indicated. First, we determine the location of the boat (line 360), then make sure we have a sufficient number of missionaries and cannibals on the departure bank to carry out the indicated crossing (lines 370 and 380), and finally we make the crossing (lines 390 and 400):

```
360 IF BP = -1 THFN 380
370 IF CL < CT(D(I)) OR ML< MT(D(I)) 
    THEN 350 ELSE 390 
380 IF CR < CT(D(I)) OR MR< MT(D(I)) THEN 350 
390 CL = CL -- BP^*CT(D(I)): CR = CI - CL
400 ML = ML - BP*MT(D(I)): MR = MI - ML:
    BP = -BP
```
Next, we check to make sure that the cannibals do not outnumber the missionaries on either bank. If they do, we go to line 500 to reverse the crossing, and then to line 350 to select another crossing option:

410 IF ML> 0 AND CL> ML THEN 500 420 IF  $MR > 0$  AND  $CR > MR$  THEN 500 ELSE  $K=0$ 

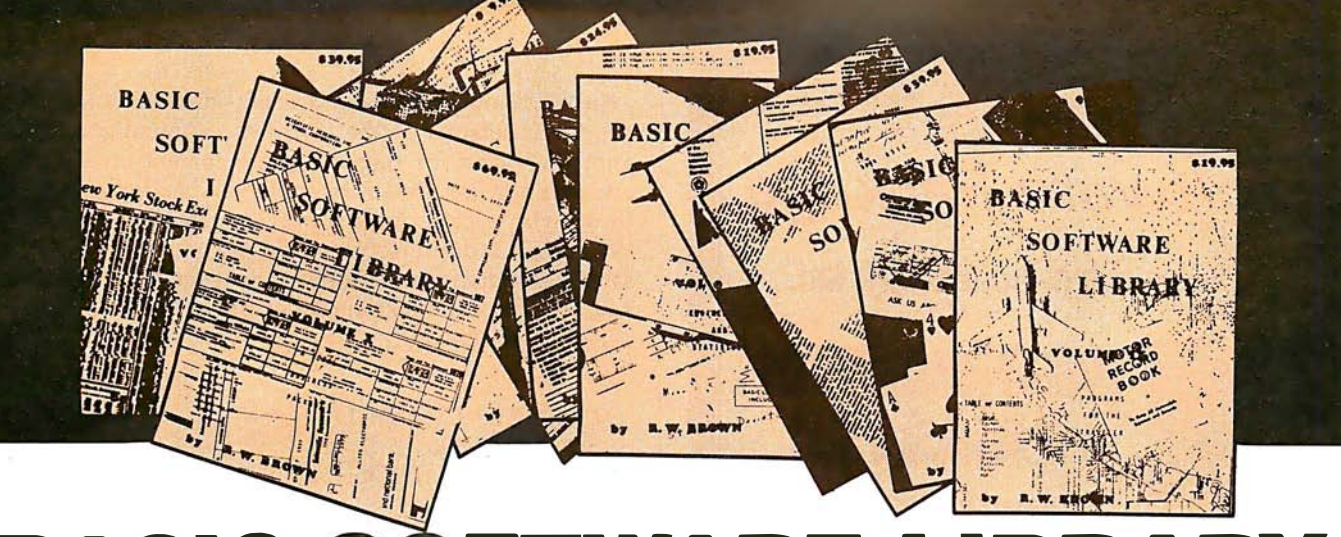

## **BASIC SOFTWARE** NOW  $\star$  10  $\star$  Volumes and Growing

**IS SPONSORING A** 

# **\$10,000.00 Give Away**

WHY Pay hundreds of dollars for Software that does Not work when WE offer the BEST available Software for only a few dollars a program. And what is better OURS WORKS!

We have over 100,000 in circulation since 1975 and we are still around and That's more than Anyone else can say. We used to sell hundreds of programs individually, the programs in Volume X were sold for several years at over \$10,000, in Volume III for over \$6,000 but a few years ago we decided to promote software to the mass public and it was an instant success.

#### For Homeowners, Businessmen, Engineers, Hobbyists, Doctors, Lawyers, Men and Women

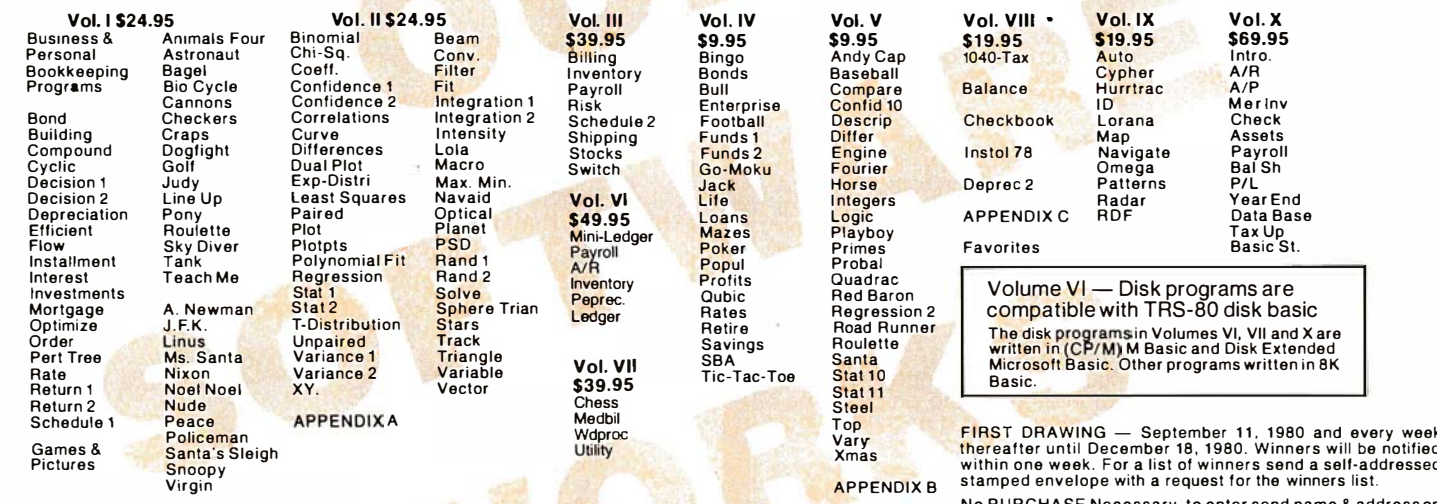

Unconditional Money Back Guarantee.

Add \$1.50 per volume handling, all domestic shipments sent U.P.S. except APO and<br>P.O. Box which go parcel post. Foreign orders add \$6.00/volume for air shipment and<br>makepayable in U.S. dollars only.

AVAILABLE AT MOST COMPUTER STORES Master Charge and Bank Americard accepted. Our Software is copyrighted and may not be reproduced or sold.

Unlike others we have NOT raised our prices in five years

a 3 x 5 card. You are automatically entered every time you<br>make a purchase from us. Void where prohibited by LAW.

KEMCO, LTD. Petersburg, VA 23803 P.O. Drawer 2208L

Circle 72 on inquiry card.

**IN GERMANY** Ing. W. Hofacker, GmbH Holzkirchen, W. Germany

**IN HOLLAND** Nanton Press B.V. Bilthoven, Holland

# OVER 116,000 IN USE TODAY

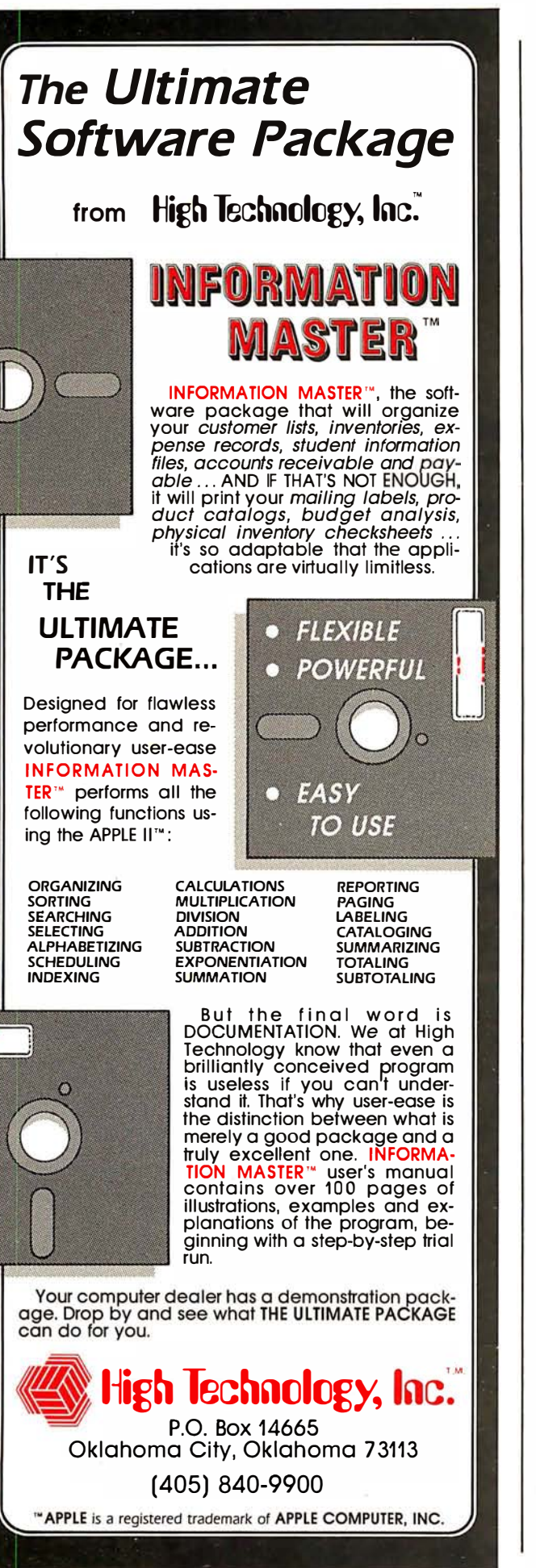

In addition to an insufficient number of the appropriate persons or the threat of cannibalism, there is another reason for discarding the current crossing plan and going to line 350 to try another. This third reason has to do with repetition of a previous state of the system. We have no desire to create loops which transport the same individuals back and forth forever. In lines 430 and 440, we check to make sure that the current state has not occurred previously:

430 IF  $CL = C(K)$  AND  $ML = M(K)$  AND  $BP = B(K)$ THEN 500 440 K=K+1: IF K<I THEN 430

If our current crossing option passes these three tests, then we are ready to proceed. The crossing is recorded for posterity's sake; then we jump to line 300 to start the process once again:

450 A\$ = STRING\$(CT(D(I)),"C"):  $B$ = STRING$ (MT(D(I)), 'M'')$ 460 IF  $BP = -1$  THEN MV\$(I) =  $A\$ + B\$ + '' - >''$ ELSE  $MV$(I) = " < - " + A$ + B$$ 470 GOTO 300

#### Backing Up

This completes the main loop of the program. We have a few loose ends which need to be taken care of before the job can be considered finished. When we found that a crossing option was not feasible either because of cannibalism (lines 410 and 420), or because of repetition of a previous position (lines 430 and 440), the machine was instructed to go to line 500 and reverse its previous move. Line 500 must therefore exist as follows:

```
500 BP = -BP: CL = CL + BP^*CT(D(I)):
   CR = CI - CL510 ML = ML + BP*MT(D(I)):
   MR = MI - ML: GOTO 350
```
After returning to line 350 to try another crossing, we may find that all five options have been exhausted. If so, it is time to back up our search and try something different at an earlier point in the crossing sequence. The back-up instructions start at line 600:

```
600 PRINT@960, "BACK UP AND TRY 
   SOMETHING ELSE"; 
610 I=I-1 : IF 1<1 THEN PRINT@ 960, 
   Y$; : GOTO 800 
620 CL=C(I-1): CR = CI - CL: ML = M(I-1):
   MR = MI - ML630 BP = B(I - 1): GOSUB 2000: GOSUB 1000
640 FOR K=1 TO 800: NEXT K 
650 PRINT@ 960, Y$; : GOTO 350
```
The back-up procedure is a little tricky. First, we decrement I by 1, then we set the current status of our main characters to the way it was before we made the last crossing. Our objective is to . examine another crossing option at the new value of I. To do this, the position we transform must be the situation as it existed before the

# **WHEN OPPORTUNITY KNOCKS ...**

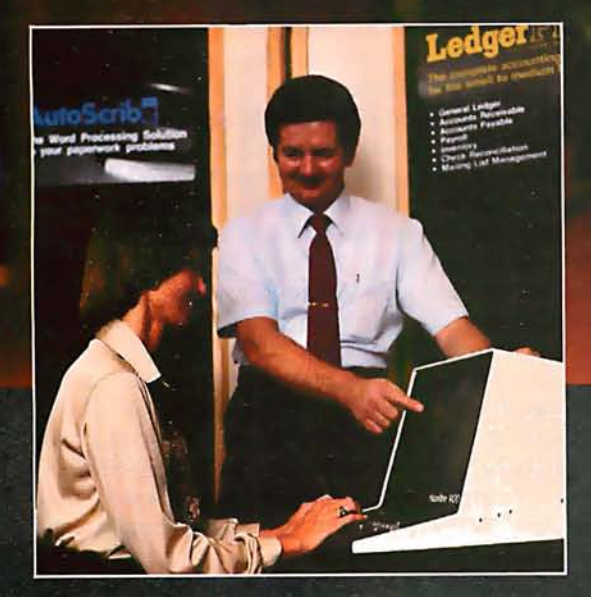

Open the door, and experience the dream. Your own business, the one you've always yearned for. No more limits on your creativity or earning potential. No more working for someone else.

If you're a successful computer professional and have access to some capital, chances are you could own a MicroAge Computer Store. MicroAge Computer Stores are built around a whole new concept of what a computer store should be. Designed to provide solutions, not just sell hardware.

MicroAge Computer Stores are firmly positioned in the business and professional marketplace. And as a MicroAge Computer Store owner, you'll be backed by one of the acknowledged leaders, industry pioneers in microcomputing. Contact the Director of Franchising today to receive a complete Franchise Information Package free of charge and at no obligation. Opportunity is knocking . . . you'll see what we mean.

MicroAge. **COMPUTER STORE** 1425 W. 12th Place . Tempe, AZ 85281 . (602) 967-1421

A search program such as this one can be quite effective if the number of possible move combinations is not too large.

last move. The back-up procedure also calls our graphic routines (line 630), delays a bit for dramatic effect (line 640), and then erases the back-up message (line 650) before exiting for line 350.

There are two terminal conditions for the search process. If we move all the cannibals and missionaries across the river, our mission is successfully completed. This condition is detected by line 320 which directs the machine to line 700:

700 PRINT@ 960, "SUCCESS"; : GOTO 700

If we back up to the point where  $I=0$ , then we have exhausted all possibilities and our search has failed. This state of affairs is tested in line 610 and if it holds, the machine is sent to line 800:

800 PRINT@ 64, X\$;: PRINT@ 960, "FAILURE";: GOTO 800

This finishes our program except for specifying the two subroutines which maintain our video display. The first of these occurs at line 1000 and keeps an up-to-date listing of the crossing sequence:

```
1000 IF I=0 THEN RETURN
1010 FOR K=1 TO 14: PRINT@ K*64, X$:
   NEXT K 
1020 S = I - 13: IF S < 1 THEN S = 11030 FOR K=S TO I: J=K-S+1 
1040 PRINT@ J*64, K; " "; MV$(K);: 
   NEXT K: RETURN
```
The second subroutine provides a graphic display of the current position of the boat and of all missionaries and cannibals:

```
2000 Z$=STRING$(8-CR," "):
   CR$ = STRING$(CR, "C") + Z$2010 Z$=STRING$(8-CL,""):
    CL$= Z$ + STRING$(CL, "C") 
2020 Z$=STRING$(8—MR," "):
   MR$ = STRING$(MR, "M") + Z$2030 Z$=STRING$(8-ML," "):
   ML$ = Z$ + STRING$ (ML, "M")2040 IF BP = 1 THEN B\ = BL$ ELSE B\ = BR$
2050 PRINT@ 468, CL$;: PRINT@ 492, CR$;:
   PRINT@ 478, B$; 
2060 PRINT@ 532, ML$;: PRINT@ 556, MR$;:
   RETURN
```
#### Limitations and Features

A search program such as this one can be quite effec-<br>in if the combine of negative manner combinations is not tive if the number of possible move combinations is not too large. The missionaries-and-cannibals problem is an

ideal example for this type of search because there is a limited number of options at each choice point. If there were many options at each choice point, a simple trialand-error search might take a very long time to find a solution sequence. If there were a solution, however, it would find it.

The key features of this program are the I index and the D(I) array. If we use game terminology, the I variable indexes the move number (ie: first move, second move, third move, etc) and the  $D(I)$  array keeps track of which move option is currently being considered at each level I of the search. In the missionaries-and-cannibals problem, our program exhaustively considers the various move options. It accepts the first legal move option it can find at each level I of the search.

A move is legal unless it fails one of the three tests (insufficient passengers, lines 370 and 380; cannibalism, lines 410 and 420; or repetition, lines 430 and 440). The search continues forward until it reaches a level where none of the five possible move options are feasible. It then backs up until it can find a new move option at a lower level and then starts forward again. This is a simple yet powerful strategy.

#### Improving the Process

Our implementation of this strategy could be made considerably more "intelligent" if we gave some thought to the order in which crossings are considered. In lines 220 and 230, we define the five crossing options. We could reduce the number of back-ups by establishing one order of move consideration for trips across to the right bank and another order for trips back to the left bank.

The interested reader might enjoy looking at academic studies which have examined this issue in detail (see, for example, reference 3). Some minor modifications can increase the efficiency of the present program by a large factor. One strategy for implementing this idea consists of defining one set of crossing options for left-to-right movement (say lines 220 and 225) and another set of crossing options for right-to-left movement (say lines 230 and 235) and then selecting between the two depending on the value of BP.

Many problems require more direction to the search process if a solution is to be found in a reasonable amount of time. Next month, in the second part of this three-part article, we will consider a much more challenging endeavor, cryptarithmetic. Allen Newell, one of the pioneers in analyzing human thinking in terms of information-processing models, made extensive use of cryptarithmetic as a valuable research paradigm. We will develop a search program in TRS-80 Level II BASIC that is capable of solving all cryptarithmetic problems.  $\blacksquare$ 

#### References

- 1. Campbell D T, " Blind Variation and Selective Survival as a General Strategy in Knowledge-processes," Self-Organizmg Systems, edited by Yovits and Cameron, Pergamon Press, New York, 1960, pages 205 thru 231.
- 2. Minsky, M (editor), Semantic Information Processing, MIT Press, Cambridge MA, 1968, page 12.

<sup>3.</sup> Jeffries R, P G Polson, L Razran, and M E Atwood, "A Process Model for Missionaries-Cannibals and Other Rivercrossing Problems," Cognitive Psychology, 1977, volume 9, pages 412 thru 440.

# The computer<br>that grows<br>as you grow.

SOF HWARE OLUME

**RASF FlexyD** 

**BASFFR** 

 ${\rm A}$ s your computer skills grow, so does your Heath H8 System. New accessories and software are coming along all the time to make your system do more.

Special bus design gives you seven plug-in board positions so you can configure any combination of memory, I/O's and accessories. You can interchange boards. Add accessories. Build exactly the system you want.

A wide selection of software makes your life more fun and more efficient. Hundreds of programs for business, home and family are available from Heath User's Group. Also two BASIC languages, Microsoft"' and Fortran:" And more programs are being developed all the time.

If you haven't seen the latest Heathkit catalog, you haven't seen the latest in computer fun. There's a new Music Synthesizer Board, new Speech Lab, new Color

#### Graphics Board and new Color Monitor. And coming soon, a new three-drive disk system. For an exciting computer hobby, there's no more exciting computer than the Heath  $H_8$  - available fully assembled or in money-saving kit.

For complete details and prices on the H8 and the complete line of Heath printers, terminals and accessories, write today for the new, free Heathkit Catalog, or pick one up at your nearby Heathkit Electronics Center.

> Send for FREE CATALOG Write to Heath Com-

Heath

pany, Dept. 334-694, Benton Harbor, MI 49022

> Complete support, so you're never left out in the cold.

Vi8it your Heathkit Store

... \_ --

In the U.S. and Canada visit your nearby Heathkit Electronic Center\*where Heathkit products are displayed, sold and serviced. See the white pages of your phone book for the location nearest you.<br>\*Units of Veritechnology Electronics Corporation in the U.S. CP-188

## **BYTE's Bits**

#### A Better Way to Indirectly Address the 6502

In the same of the same of the same

In the article "Indirect Addressing for the 6502," by Ken Skier in the January 1980 BYTE (page 118), there was an error in listings 2 and 3. Because absolute addresses occupy 2 bytes, the address of the Xth subroutine will be in position  $2X$  in the address table, not the Xth. This problem can be corrected by storing the high address bytes in one table and the low-order bytes in another. With this structure the Xth entry will correspond to the Xth

#### Listing 1

CALL.X LDA TBL.HI,X PHA LDA TBL.LO,X PHA RTS

subroutine.

I would like to suggest two other methods of implementing indexed indirect jumps which are more efficient in terms of code length and execution time. The first method is that of vectoring: 3 bytes are reserved as the "vector." The first byte always contains a hexadecimal 4C (JMP). The target address is placed in the next 2 bytes and a JMP or JSR is then done to the vector, so that control passes to the selected module.

The second method, however, is the more effective and concinnate. Sup-

;GET ADDRESS X, HIGH BYTE ;AND PUSH IT TO THE STACK ;GET ADDRESS X, LOW BYTE ;AND PUSH IT TO THE STACK

;GO TO ROUTINE X

pose that we wish to call routine  $X$ , and that the address table is structured as 2 rows: TBL.LO and TBL.Hl. Consider the routine CALL.X, shown here as listing 1.

By doing a JMP or JSR to CALL.X an indexed indirect JMP or JSR will be effected to the Xth routine. One point to be observed here is that the execution of a RTS instruction pops the stack into the program counter, and then increments it. Thus the addresses in the table must be one less than their actual value.

Thomas Gettys, Co-editor SYM-Physis SYM-1 Users' Group POB 315 Chico CA 95927

#### Notes on Attending a USUS Meeting

The first meeting of the USUS (UCSD System Users Society) was held in San Diego, California, on June 20 and 21, 1980. The meeting was called by SofTech Microsystems, then

turned over to the approximately one hundred participants at the meeting. Speakers at the meeting included Carl Helmers and Ken Bowles. Organization, choosing a name, and the election of officers were the main formal goals. Jim Bandy was elected president, A Winsor Brown was elected vice-president, Chip Chapin was elected secretary, and Jon Bondy was elected treasurer. Informal accomplishments included the usual exchange of information which occurs between users of similar software. The next meeting of the USUS group will coincide with the Minicomputer and Microcomputer Conference and Exposition to be held on October 14, 15, and 16, 1980, in San Francisco, California. For further information, contact the secretary, Chip Chapin, at the following temporary address: UCSD System Users Society, attn: Chip Chapin, Secretary, 9494 Black Mountain Rd, San Diego CA 92126....CH

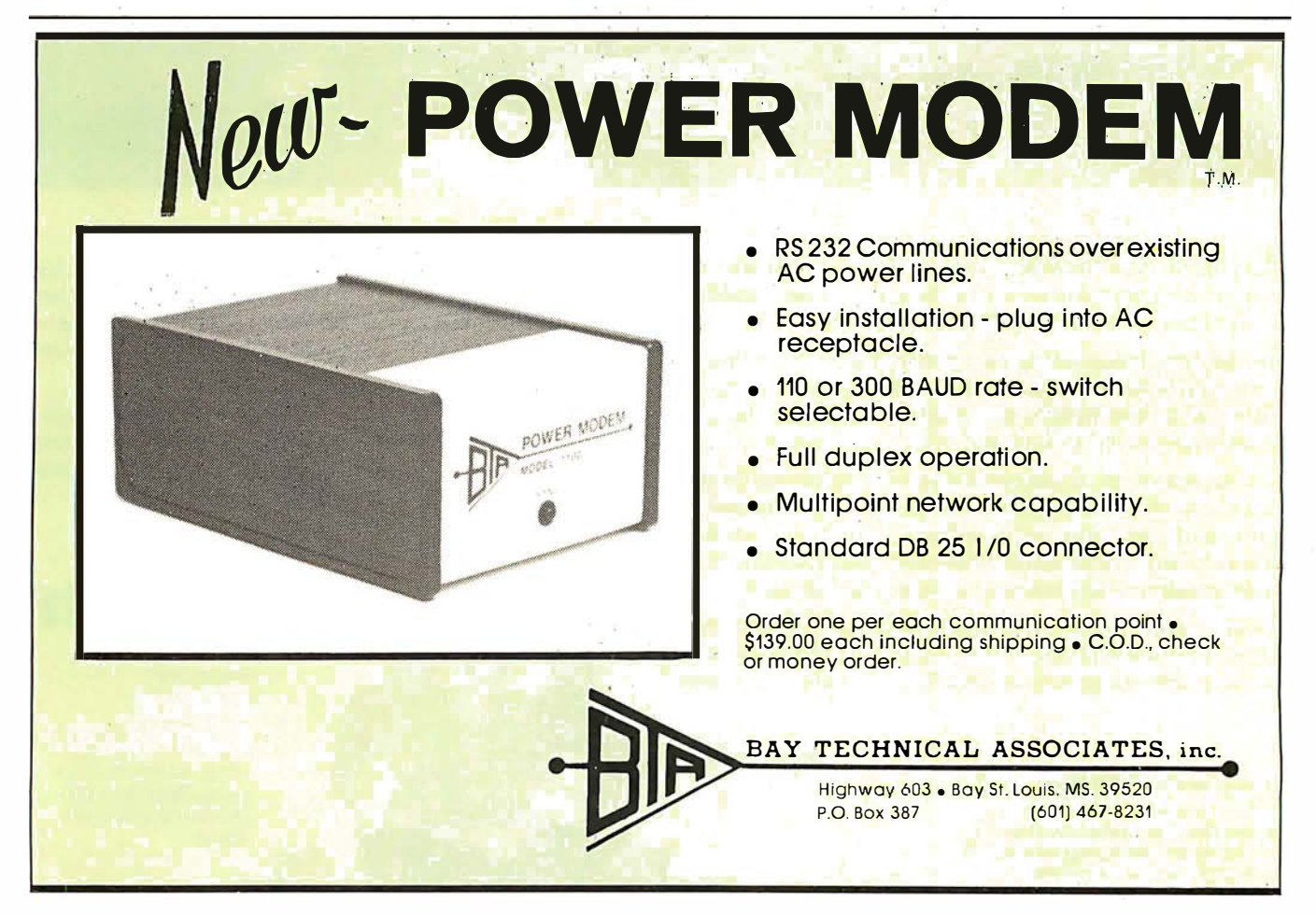

# Ten reasons<br>why your floppy disk a BASF FlexyDisk.

More than four decades of experience in magnetic media-BASF invented magnetic recording tape, the forerunner of today's wide range of magnetic media, back in 1934, and was the first independent manufacturer of IBM-compatible floppy disks.

Tough Tyvek sleeve-no paper Tough Tyvek sleeve – no paper<br>
dust, no static electricity.<br>
Special self-cleaning jacket and<br>
iner help eliminate data errors<br>
more accurate standa

liner help eliminate data errors  $\int$  more accurate standards than and media wear and tear.

**BASF FlexyDisk** 

Special self-cleaning jacket and  $\int$  Center hole diameter punched to industry specifications, for top performance.

**BASF FlexyDisk** 1 ctors: soft<br>cord Length 128 Bytes

**BASF** 

Bi-axially oriented polyester substrate - for uniform and reliable performance year after year. Cross-linked oxide coating-for low head wear and long troublefree media life.

Total capability - one of two manufacturers in the world that makes both 8" and 5.25" models, has tape and disk experience, and manufactures floppy disk drives.

Double lubrication-lubricants both in the formula and on the disk surface, to minimize media wear due to head friction.

Packaging to suit your requirements - standard flip-top box , Kassette 10® storage case, or bulk pack.

100% certification -every single disk is tested at thresholds 2-3 times higher than system requirements, to be 100% error-free.

For the name of your nearest supplier, write BASF Systems, Crosby Drive, Bedford, MA 01730, or call 617-271-4030. See us at the NCC, Booth 1121

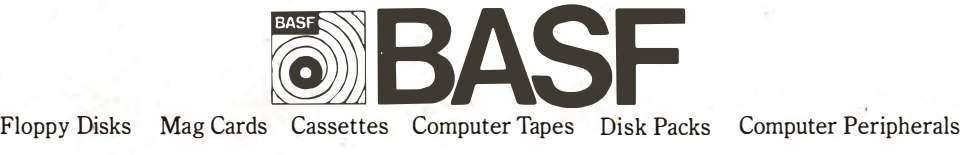

Circle 77 on inquiry card.

# APL Character Generator

John W Langner 411 Monterey Blvd Apt B Hermosa Beach CA 90254

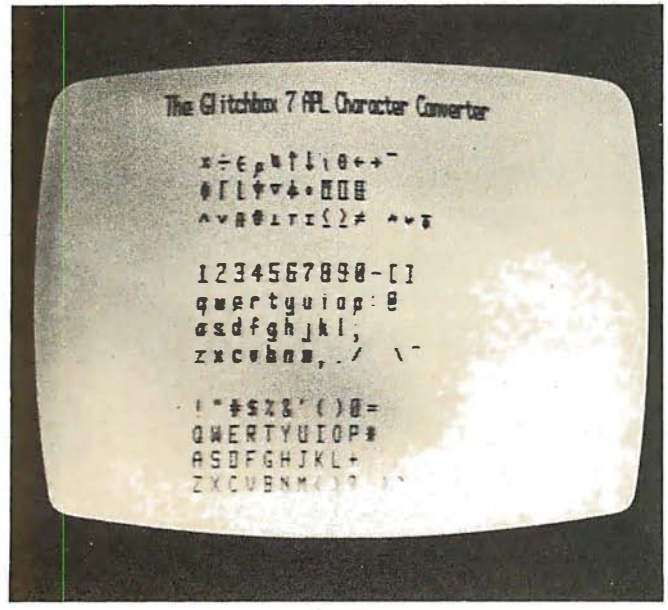

Photo 1: Video screen display of the character set produced by the APL character-generator circuit described in this article.

Many computer enthusiasts are beginning to use APL and are discovering the benefits of this powerful high-level language. Unfortunately, most personal computers are not equipped to generate the special APL characters.

Various solutions to this problem have been proposed, ranging from using inverse-video characters to using a

Author's Note:

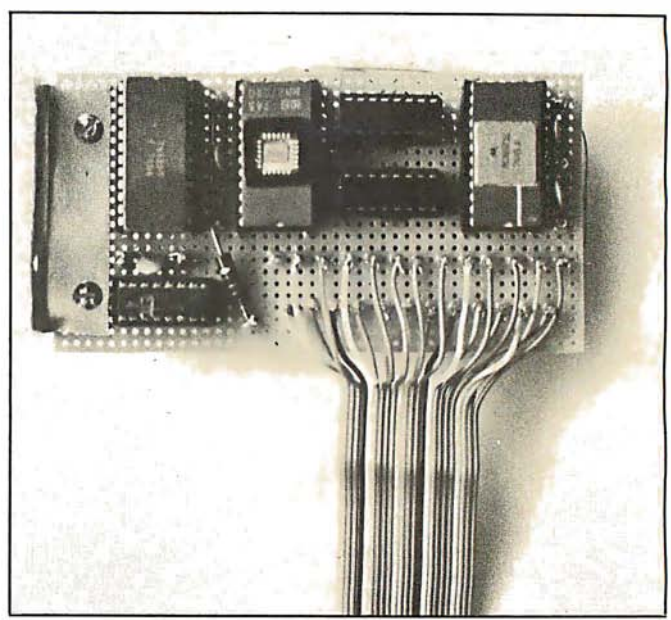

Photo 2: The circuit of figure 1 as constructed on a small perforated circuit board.

programmable display that allows you to define any characters you want under program controL

Here is another solution. With the addition of only a few integrated circuits, and with only a single change in your present video interface, you can have the essential APL characters, including overstrikes. The circuit presented here should work with any video display using the popular MCM6571 character generator and can easily be adapted for others.

The first thirty-two positions in the MCM6571 are occupied by Greek letters and other seldom-used characters. The idea is to replace these with APL characters. Nter I listed the useful APL characters and

Readers who wish to build this circuit but do not have access to an erasable programmable read-only memory (EPROM) programmer can obtain preprogrammed 2708s from the author for \$20.

# For those special people who've<br>stepped ahead with a mini-computer

## Maxell offers a way to stay ahead.

 $max_{\text{Min-Floopy Disk}}$ 

 $M$ H

A Maxell 51/4" Mini-Disk will consistently let you maximize the capability of your system today. And as your involvement with it grows, tomorrow as well. Maxell Mini-Disks are all made with the same exacting 100% certification and critical dependability of the Maxell 8" Floppy Disk. So you <u>know</u> your 5¼" Maxell Mini-Disks meet or exceed the same ISO and Shugart specifications industry requires.

There are double density Maxell single and doublesided 5%" Mini-Disks for soft and hard sector systems. And 8" Maxell Floppy Disks for every disk drive configuration. See your computer supply dealer or write to us for more information. It you are a computer products dealer, write for the growing opportunities Maxell Business Products Division offers you with our 8" Floppy and 5Y4'' Mini-Disks.

maxell Mini-Floppy Disk

 $\Box$ 

Double<br>Siderd

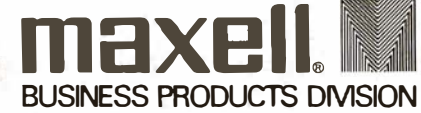

Maxell Corporation of America, Business Products Division, 60 Oxford Drive, Moonachie, N.J. 07074 Tel: 201-440-8020 Circle 78 on inquiry card.

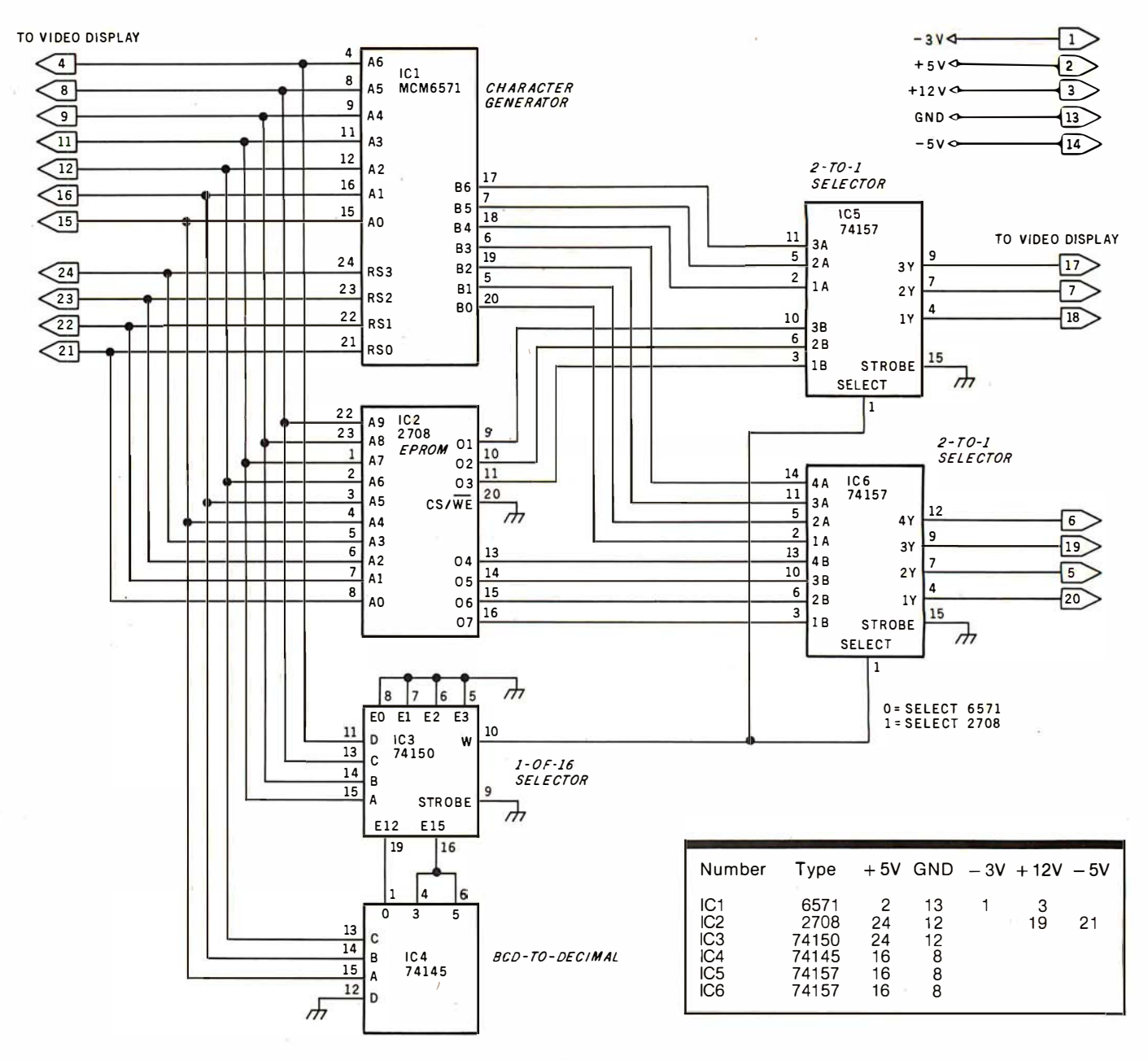

Figure 1: Schematic diagram of the character-generator circuit which is to be constructed on a small circuit board for connection to the main video display board by a multiconductor cable. All connections are made through a 24-pin dual-in-line plug that plugs into the socket vacated by the removal of the MCM6571 from the video display board. The MCM6571 socket must have  $-5$  V potential applied to its pin 14; this is the only modification needed on the video display board itself. Adding this  $-5$  V connection does not affect normal operation since pin 14 on the MCM6571 package is not connected inside. To get the  $\{$  and  $\}$  characters instead of the  $\not\rightsquigarrow$  and  $\not\rightsquigarrow$  characters, disconnect pin 16 of the 74150 device.

eliminated those already found in the ASCII (American Standard Code for Information Interchange) character set, thirty-five remained to be implemented.

Most people can probably do without the braces and accent grave  $(\lceil \ \rceil)$  from the ASCII character set, so I replaced them. If you need to have the braces, you can substitute them for the  $\mathcal{A}(\text{NAND})$  and  $\mathcal{A}(\text{NOR})$  symbols.

The circuit to produce the APL characters is presented in figure 1. It contains the original MCM6571 character generator from the video interface and a 2708 erasable programmable read-only memory (EPROM) programmed as an APL character generator. The 74145 BCD-to-decimal decoder and 74150 1-of-16 data selector decide which character generator to select, and the 74157 noninverting 2-to-1-line data selectors act accordingly.

The circuit can be built on a small board and plugged into your video display with a short ribbon cable and a 24-pin dual-in-line plug. The only modification to your video interface is to connect  $-5$  V to pin 14 of the character-generator socket. This will not affect normal operation because pin 14 is not connected inside the MCM6571.

The data that must be programmed into the 2708 is listed in table 1. The character codes that invoke the APL characters are shown in table  $2. \blacksquare$ 

Most small system users think all microcomputers are created equal. And they're right. If you want performance, convenience, styling, high technology and reliability (and who doesn't?) your micro usually has a price tag that looks more like a mini. It seems big performance always means big bucks. But not so with the SuperBrain.

Standard SuperBrain features include: twin double-density  $5\frac{1}{4}$ " drives which boast over 300,000 bytes of disk storage. A full 32K of dynamic RAM - easily expandable to 64K. A CP/M\* Disk Operating System which insures compatibility to literally hundreds of application packages presently available. And, a 12" non-glare, 24 line by 80 column screen.

You'll also get a full ASCII keyboard with an 18 key numeric pad and individual cursor control keys. Twin RS232C serial ports for fast and easy connection to a modem or printer. Dual Z80 processors which operate at 4 MHZ to insure lightning-fast program execution. And the list goes on. Feature after feature after feature.

Better yet, the SuperBrain boasts modular design to make servicing a snap. A common screwdriver is about the only service tool you'll ever need. And with the money you'll save on purchasing and maintaining the SuperBrain, you could almost buy another one. For under \$3,000, it is truly one of the most remarkable microcomputers available anywhere.

Whether your application is small business, scientific or educational, the SuperBrain is certainly one of today's most exciting solutions to your microcomputer problems. Call or write us now for full details on how you can get big system performance without having to spend big bucks. So, why not see your local dealer and try one out today. lntertec systems are distributed worldwide and may be available in your area now.

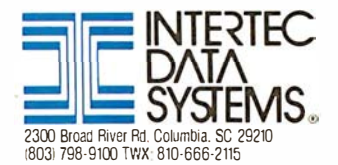

SUPERBANN

**E. NIERIEC DATA SYSTEMS** 

.<br>"Referent trademark of Digital Research. Inc.

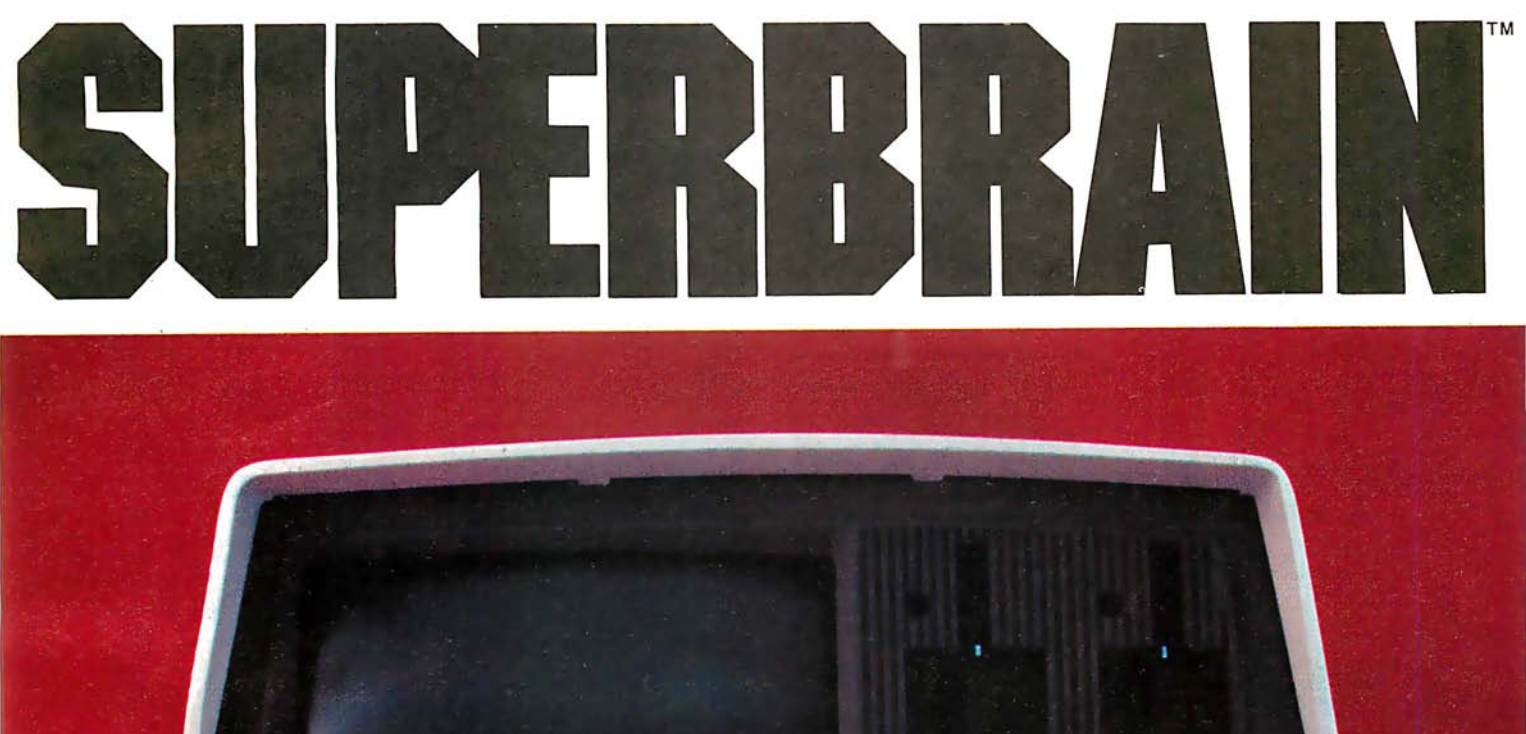

# No.16: Take a byte.

Genuine CP/M for Apple II

All Lifeboat programs require CP/M, unless otherwise stated. anicae uni**erwise stated.**<br>Sollware for most popular 8080/Z80<br>compuler disk systems

Software<br>with / Manual<br>Manual Alone

CP/M\* FLOPPY DISK OPERATING SYS-<br>TEM-- Digital Research's operating system<br>configured for many popular micro-computers<br>and disk systems:

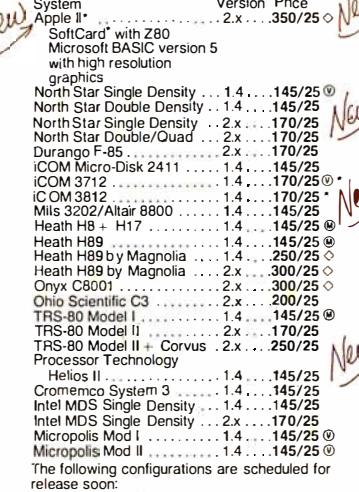

North Star Double/Quad

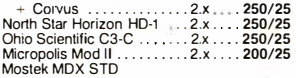

Moster MIDX 51D<br>
Eus System<br>
iCOM 3812<br>
iCOM 4511/Pertec D3000 . . 2x . . . . 375/25 \* Software consists of the operating system, text Soliware consists of the operating system, text<br>editor, assembler, debugger and other utilities<br>for file management and system maintenance.<br>Complete set of Digital Research's documen-<br>tation and additional implementation n ciuded. Systems marked "and "include firm"<br>wave on 2208 and 2716. Systems marked + in-<br>clude 5400 media charge. Systems marked + in-<br> $\ddot{\textbf{w}}$  experies the special  $\ddot{\textbf{w}}$  versions of soft-<br>wave in this catalog. Syst tions. O includes hardware addition to allow our<br>standard versions of software to run under it.

- $\begin{array}{ll}\n\hline \text{Q. } \Delta \text{B.} & \text{D. } \Delta \text{E.} & \text{D. } \Delta \text{B.} & \text{D. } \Delta \text{B.} & \text{D. } \Delta \text{B.} & \text{D. } \Delta \text{B.} & \text{D. } \Delta \text{B.} & \text{D. } \Delta \text{B.} & \text{D. } \Delta \text{B.} & \text{D. } \Delta \text{B.} & \text{D. } \Delta \text{C.} & \text{D. } \Delta \text{C.} & \text{D. } \Delta \text{D.} & \text{D. } \Delta \text{D.}$
- **ZDT-Z80 Monitor Debugger to break and**<br>examine registers with standard Zilog/  $\frac{1}{2}$ Package ...

#### **AVOCET SYSTEMS**

- XASM-68-Non-macro cross-assembler with<br>nested conditionals and full range of pseudo<br>operations. Assembles from standard Motorola<br>MC6800 mnemonics to Intel hex ... \$200/\$25
- Messes milentified to michate it it alleges of<br>
MCS-6500 series mnemonics ......\$200/\$25 XASM-48-As XASM-68 for Intel MCS-48 and  $\Box$
- \$200/\$25 UPI-41 families XASM-18-As XASM-68 for RCA 1802
- . . . . . . . \$200/\$25
- □ DISTEL- Disk based disassembler to Intel<br>8080 or TDL/Xitan Z80 source code, listing and<br>cross reference files. Intel or TDL/Xitanpseudo<br>ops optional. Runs on 8080 .......... \$65/\$10
- DISILOG-As DISTEL to Zilog/Mostek

Software<br>with / Manual<br>Manual / Alone

□ SMAL/80 Structured Macro Assembler<br>
© Language—Package of powerful general<br>
surcetured language compler. SMAL is an assembler<br>
surctured language compler. SMAL is an assembler<br>
and the THEN-ELSE.<br>
LOOP-REPEAT-WHILE, UC-

#### PHOENIX SOFTWARE ASSOCIATES

PASM\*-Z80 macro assembler, Intel/TDL<br>mnemonics. Generates Intel hex format or re-29 memonics. Generates Intel hex format or re-<br>
Jocatable code in either TDL Object Module<br>
Aormat or PSA Relocatable Binary Module for-<br>
mat. Supports text insertion, conditional<br>
branching within macros, recursive macro

PLINK\*- Two pass disk-to-disk linkage edi-Н PLINK<sup>+</sup>—Two pass disk-to-disk linkage edi-<br>of tor/loader which can produce re-entrant,<br>BOMable code. Can link programs that are<br>flarger than available memory for execution<br>targeted on another machine. Full library<br>capabil 능 ψÙ

BUG\* and µ BUG\*-280 interactive machine<br>level debugging tools for program develop-<br>ment. BUG has full symbolic trace and interac-

ment. bout has full syllowic trace and metal-<br>respective assembly (memories compatible with<br>PASM). Dynamic breakpoints and conditional<br>traps while tracing (even through ROM).  $\mu$ BUG<br>is a subset of BUG and is used in memor

#### **DIGITAL RESEARCH**

- **SHATTAL INCREDIT STATES IN THE STATE OF STATE IN A MORE SHARE IN A MORE SHARE IN A MORE CONSUMING STATE OF SHARE OF SHARE IN A SHARE IN STATE OF SHARE IN STATE IN STATE IN STATE IN STATE IN STATE IN STATE IN STATE IN STAT**  $\Box$
- Data Canada Macro assembler. Full Intel<br>
The Capital Macro assembler. Full Intel<br>
The RePT, TITLE, PAGE, and MACLIB. Pro-<br>
LIRP, REPT, TITLE, PAGE, and MACLIB. Pro-<br>
duces absolute hex output plus symbol table file<br>
fo
- SID-8080-Symbolic debugger. Full trace,<br>pass count and breakpoint program testing. Has backtrace and histogram utilities. When used with MAC, provides full symbolic display of<br>memory labels and equated values .\$105/\$15
- 
- TEX-- Text output formatter to create paginated, page-numbered and justified copy. Output can be directed to printer or disk ...\$105/\$15 齫
- 
- the C-Interactive interpretive system for<br>teaching structured programming techniques.<br>Manual includes full source listings .\$105/\$50 ।<br>छ
- **EDSC COMPILER—** Supports most features<br> **@** of language, including Structures, Arrays,<br> **@** Pointers, recursive function evaluation, over-
- Fouriers, recursive unicinal paperal public layer and library containing general purpose, file if O,<br>and the and for any official paperal purpose, file if O,<br>and floating point functions. Lacks initializers, statics, files
- WHITESMITHS C COMPILER The ultimate Communication of the systems software tools. Produces faster<br> **O** code than a pseudo-code Pascal with more<br>
extensive facilities. Conforms to the full UNIX\* extensive lacitities. Conforms to the fluil UNIX<br>Version 7 C language, described by Kernighan<br>and Ritchie, and makes available over 75 func-<br>tions for performing 1/0, string manipulation<br>and storage altocation. Linkable to

#### **MICROSOFT**

- 
- **BASIC COMPILER-Language compatible**<br>with BASIC-80 and 3-10 times faster execution. 5  $\bar{\bm{\Theta}}$
- Produces standard Microsoft relocatable binary output. Includes MACRO-80. Also linkable<br>to FORTRAN-80 or COBOL-80. Code<br>to FORTRAN-80 or COBOL-80 code<br>modules

Software<br>with / Manual

- COBOL plus most of Level 2. Full sequential<br>relative, and indexed file support with variable<br>file names. STRING, UNSTRING, COMPUTE<br>VARYING/UNTIL, EXTEND, CALL, COPY SEARCH, 3-dimensional arrays, compound<br>and abbreviated conditions, nested IF. Powerful and abore value conductions, resteur. Proverfunding<br>interactive screen-handling extensions. In-<br>cludes compatible assembler, linking loader,<br>and relocatable library manager as described<br>under MACRO-80 .....................
- MACRO-80-8080/Z80 Macro Assembler  $\overline{\odot}$

forms matrix operations on arrays: transpose,<br>multiply, divide, inverse and other integer powers. Logarithmic, exponential, trigonometric<br>simplification and transformation, symbolic difsimplimization and transformation, symbolic internation with partial derivatives, symbolic integration of definite and indefinite integrals.<br>Requires 40K CP/M.

- $\Box$  muLISP-79—Microcomputer implementation<br>(i) of LISP. The interpreter resides in only 7K byles<br>more yet includes 83 LISP functions. Has<br>minimite precision integer arithmetic expressed<br>in any radix from 2 to 36, muLISP-
	- ā available<br>EDIT-80- Very fast random access text editor
	- for text with or without line numbers. Global and<br>intra-line commands supported. File compare
	- □ PASCAL/M<sup>\*</sup>-- Compiles enhanced Standard<br> **O Pascal to compressed efficient Pcode.** Totally<br>
	16 and 32-bit Integers. Runtime error recovery.<br>
	COMPreint STRINGs. OTHERWISE dates on<br>
	CASE. Comprehensive manual (90 pp. ind CASE. Comprehensive manual (90 pp. index<br>
	xed). SEGMENT provides overlay structure.<br>
	INPORT, OUTPORT and untyped files for arbitrary I/O. Requires 56K CP/M. Specify 1) 8080<br>
	CP/M, 2) Z80 CP/M, or 3) Cromemco<br>
	CDOS. . . . .
	- PASCAL/Z-Z80 native code PASCAL com
	- □ PASCAL/2—200 hative code PASCAL com-<br>
	© piler. Produces optimized, ROMable re-entrant<br>
	© opter. Produces optimized, ROMable re-entrant<br>
	© opter. All interfacing to CP/M is through the<br>
	supported and linker, and source<br>
- CP/M<br>
TASCAL/MT-Slubet of Standard PASCAL<br>
I PASCAL/MT-Slubet BOMable 8000 machine code.<br>
The Generates ROMable 8000 machine code.<br>
The proposition of Standard Supervisor and the BCD,<br>
solvivare floating point, or AMD 9511 to PASCAL conversion. Requires 32K . \$250/<br>\$30

- a curve workspace, state u variables, at any or<br>object library. The system also supports auxiliary processors for interfacing I/O ports. Re-<br>quires 48K CP/M and setail APL printing terminal or CRT<br>and or CRT ..............
- Harbor 11 11 100 Powerful block structured land<br>guage compiler featuring economical run-lime<br>dynamic allocation of memory. Very compact<br>g/24K total RAM) system implementing almost<br>all Algol 60 report features plus many p ।<br>ह
- dueless in Olettic Characteristic Character Character Character Character BASIC Non-<br>interactive BASIC with pseudo-code compiler<br>and run-line interpreter. Supports full file con-<br>trol, chaining, integer and extended prec

#### **MICRO FOCUS**

STANDARD CIS COBOL-ANSI '74 COBOL r<br>G **STANDARD CIS COBOL**—ANSI '74 COBOL<br>standard compiler fully validated by U.S. Navy<br>less to ANSI level 1. Supports many features to<br>level 2 including dynamic loading of COBOL<br>modules and a full ISAM file facility. Also, pro \$850/\$50

Software / Manual

#### **EIDOS SYSTEMS**

- KISS-Keved Index Sequential Search, Offers  $\overline{6}$ KISS—Keyed Index Sequential Search. Offers<br>complete Multi-Keyed Index Sequential and Di-<br>rect Access file management. Includes built-in<br>utility functions for 16 or 32 bit arithmetic,<br>string/integer conversion and string co
- (MBASIC)
- □ XYBASIC Interactive Process Control<br>BASIC-Full disk BASIC features plus unique<br>commands to handle byte rotate and shift and<br>to test and set bits. Available in several versions

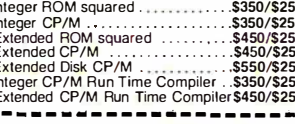

- RECLAIM-A utility to validate media under **HECLAIM—A ultilly to validate media under**<br>CP/M. Program tests a diskette or hard disk<br>surface for errors, reserving the imperfections<br>in invisible filles, and permitting continued<br>usage of the remainder. Essential for an
- BASIC UTILITY DISK-Consists of: (1) **BASIC UTILITY DISK**—Consists of: (1) **CONTRANSEM**<br>CRUNCH-14 — Comparating utility to reduce<br>the size and increase the speed of programs in<br>Microsoft BASIC 4.51. BASIC-80 and TRS-80<br>BASIC (2)  $DPFUN$ —Double precision subrou
- STRING / 80 Contractor string handling plus<br>
routines for direct CP/M BDOS calls from<br>
FORTRAN and other compatible Microsoft lan-<br>
guages. The utility library contains routines that<br>
enable programs to chain to a COM file command line parameters and search file directories with full wild card facilities. Supplied as linkable modules in Microsoft format. \$95/\$20
- 
- THE STRING BIT-FORTRAN character The STRING BIT—FORTRAN character<br>string handling. Routines to find, fill, pack,<br>character strings. This package completely<br>character strings. This package completely<br>eliminates the problems associated with<br>Supplied with so
- VSORT—Versatile sort/merge system for fixed<br>length records with fixed or variable length<br>fields. VSORT can be used as a stand-alone ₽ package or loaded and called as a subroutine<br>from CBASIC-2. When used as a subroutine, For VSORT maximizes the use of buffer space by<br>saving the TPA on disk and restoring it on com-<br>pletion of sorting. Records may be up to 255<br>bytes long with a maximum of 5 fields. Upper/ lower case translation and numeric fields<br>supported.
- 

#### Coming Soon **CPAids\***

- l
- **CPAIGE<br>
CPAIGE<br>
CHASTER TAX—Professional tax preparation**<br>
O program. Prepares schedules A, B, C, D, E, F,<br>
1 G, H/RP, SE, TC, ES and forms 2106, 2119,<br>
4972, 5695 and 552.1 Printing can be on readily<br>
available, pre-prin
- STANDARD TAX—As above for schedules A,<br>B, C, D, E, G, R/RP, SE, TC and forms 2106 and<br>2441. Also, does not maintain client history
- First Mabu, dues not intentional and the intentional and the state that the state consider the constant tend<br>the state consider 12 month detailed history of the state tender of<br>the standard state position constant paramete payroll system with automatic posting to general ledger. Prints payroll register, W2's and<br>earl ledger. Prints payroll register, W2's and and . . . . . . . . . . . \$450/\$30

Lifeboat Associates, 1651 Third Avenue, N.Y., N.Y. 10028 (212) 860-0300 Telex: 220501 Neu in der Schweiz Lifeboat Associates GmbH, Aegeristr. 35, 6340 Baar Telefon 042/31 2931

O application software development. Complex<br> **©** application software development. Complex<br> **©** programming problems are reduced to simple<br> **D** yexpressions in APL. Features include up to 2TK<br> **Proprior** a dimensions, d

<sup>D</sup>T/MAKER-Powerful new tool for preparing management reports with tabular data. Makes management reports with tabular data. Makes<br>
(III), mancial modeling projects easy. Do you want a<br>
you weekly profitability report? Set up the table and<br>
compute. Just change the sales figures for next<br>
week and compute. Y setting up tables which pages left, right, up and down. Compute includes standard arith-metic, percents, exponents, common transcendental functions, averages, maxima,<br>minima, projections, etc. Requires 48K CP/M minima, projections, etc. Requires 48K CP/M and CBASIC-2 . .\$275/\$25 · ----------------- - - ·

N

- □ BSTAM-Utility to link one computer to another<br>
<sup>◎</sup> also equipped with BSTAM. Allows file transfers also equiped unit conversion to hex), with<br>at full data speed (no conversion to hex), with<br>celebok control check for very reliable error<br>detection and automatic retry, We use it! It's<br>great! Full wildcard expansion to send
- <sup>0</sup>WHATSIT?\* -interactive data-base system using associative tags to retrieve information by subject. Hashing and random access used for fast response. Requires CBASIC-2 .\$175/\$25
- □ SELECTOR III-C2—Data Base Processor to<br>† create and maintain multi-key data bases.<br>@ Prints formatted sorted reports with numerical<br>summaries or mailing labels. Comes with sam-<br>ple applications, including Sales Activity
- GLECTOR-General Ledger option to SELECTOR III-C2. Interactive system provides<br>for customized COA. Unique chart of transac-<br>tion types insure proper double entry book-<br>keeping. Generates balance sheets, P&L statements and journals. Two year record al-lows for statement of changes in financial posi-tion report. Supplied in source. Requires SELECTOR III-C2. CBASIC-2 and 56K system. . ............... \$350/\$25
- **CBS-Configurable Business System is a** comprehensive set of programs for defining custom data files and application systems with-<br>out using a programming language such as<br>BASIC, FORTRAN, etc. Multiple key fields for each data file are supported. Set-up program customizes system to user's CAT and printer. Provides fast and easy interactive data entry To other and relinear and relinear and relinear and relinear and relinear and relinear and relinear and derived and derived and derived and derived and derived and derived selection with multiple criteria, and custom for-<br>

#### MICRO DATA BASE SYSTEMS

- <sup>0</sup>HDBS- Hierarchical Data Base System. CODASYL oriented with FILEs, SETs, REC-CODAS The University and ITEMS which are all user defined.<br>ADD, DELETE, UPDATE, SEARCH, and<br>TRAVERSE commands supported. SET ordering is sorted. FITEN UPS<br>may as sorted. FITC, LIFO, next or prior. One to<br>many set relations
- $\Box$  MDBS Micro Data Base System. Full net data base with all features of HDBS plus<br>lovel road (write protection for FILE, SET) I I data base with all reatures of HDBS plus multi-<br>level read/write protection for FILE, SET, REGone St. I relationships. Supports multiple v.<br>
who is ingle sheet or continuous forms. Includes within SETs. U .<br>
HDBS files are fully compatible.<br>
HDBS files are fully compatible. <sup>0</sup>HDBS-Z80 version ......... · ... \$250/\$40 • � · · · · · · · · · · · · · · · · · · · · · · · · <sup>51501520</sup>
- □ MDBS-Z80 version ..............\$750/\$40\*\*<br>8080 version available at \$75 extra.

When ordering, specify one of the language interfaces listed below. Additional language in-terfaces available at time of purchase for \$100 or \$125 if purchased later.

or sizs it purchased later.<br>\*\*The single manual covering HDBS and<br>MDBS when purchased alone comes without specific language interface manual. Manuals are available lor the following Microsoft lan-guages:

1) MBASIC 4.51, 2) BASIC-80 5.0. 3) Compiled BASIC or FORTRAN-80, 4) COBOL-80, 5) MACR0-80. . ........ SNA/\$10

#### MICROPRO

- SUPER-SORT I- Sort, merge, extract utility as Content-sometries (and the program or linkable module in Microsoft format. Sorts fixed or variable module in Microsoft format. Sorts fixed or variable module records with data in binary, BCD. Packed Decimal, EBCDIC, ASCII,
- <D lute program only ... \$175/\$25
- SUPER-SORT III-As II without SELECT/
- <D EXCLUDE . .\$125/\$25
- □ **DATASTAR-** Professional forms control entry<br> **①** and display system for key-to-disk data cap-<br>
ture. Menu driven with built-in learning aids.<br>
Input field verification by length, mask, attribute nput neid vermeallon by length, mask, althoue<br>(i.e. upper case, lower case, numeric, auto-dup,<br>etc.). Built-in arithmetic capabilities using keyed eto...<br>data, constant and derived values. Visual feed-<br>back for ease of forms design. Files compatible<br>with CP/M-M-M-M-MOMP/M-S350/\$35<br>quires 32K CP/M-
- $\Box$  WORD-STAR- Menu driven visual word pro-<br>  $\Omega$  cessing system for use with standard terminals © cessing system for use with standard terminals. Text formatting performed on screen. Facilities for text paginate, page number, justify, center<br>and underscore. User can print one document while simultaneously editing a second. Edit<br>
facilities include global search and replace,<br>
Read/Write to other text files. block move, etc.<br>
Requires CRT terminal with addressable cursor<br>
positioning .....................
- <sup>0</sup>WORD-STAR-MAIL-MERGE-As above with O option for production mailing of personalized<br>documents with mail lists from DATASTAR or NAD . . ..... \$575/\$40
- □ WORD-STAR Customization Notes- For sophisticated users who do not have one of the � a n n / i�t ���a �s��{�i ���� o :e��:��r 0 � o ����� STAR ... SNA/\$95
- $\Box$  WORD-MASTER Text Editor In one mode  $\degree$  has superset of CP/M's ED commands including global searching and replacing, forwards and backwards in file in video mode, provides full screen editor for users with serial able-cursor terminal .............. \$145/\$25
- TEXTWRITER III-Text formatter to justify and The result of the simulation of the distribution of the distribution of the distribution for the distribution of the distribution of the case of the case of the case of the case of the case of the interpendix of the interp Ideal for contracts, manuals, etc. Now compati-ble with Electric Pencil\* and Word-Star pre-pared files . . .\$125/\$20

New lawer prices<br>for application Software

#### **HTREE SOFTWARE**

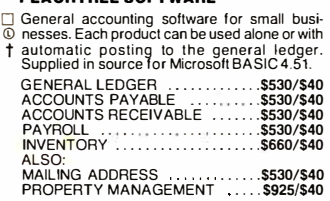

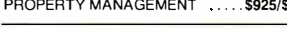

#### GRAHAM-DORIAN SOFTWARE SYSTEMS

□ Comprehensive accounting software written in<br> **① CBASIC-2 and supplied** in source code. Each<br> **③ software package can be used as a stand-alone**<br>
† system or integrated with the General Ledger<br>
for automatic positing to

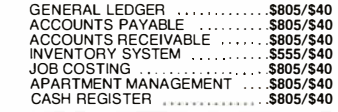

POSTMASTER-A comprehensive package . data base with all reactives of HDBS plus multi-<br>level read/write protection for FILE. SET, HEC-<br>ORD and ITEM. Explicit representation of one with main text action and habel production. A form letter<br>the cone, one to many, one. One to many, many to many, and many to  $\frac{1}{2}$  be the detection and table. Production: A form letters<br>one SET relationships. Supports multiple the program is included which provides neat letters.

□ Complete interactive accounting software for<br>† business. Each product can be used standt business. Each product can be used stand-alone or with automatic posting to the general ledger. Each product is thoroughly tested and very well documented. Each product requires very well d<br>CBASIC-2.

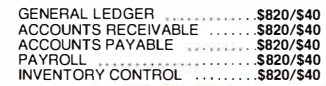

**NEW! NEWSLETTER FROM LIFEBOAT** 

- Latest Version
- Numbers List of Software ''
- Update on<br>CP/M Users Group<br>The Great ZOSO Speaks<br>Out from Behind the Scenes The Great ZOSO Speaks<br>Out from Behind the Scenes

#### \$18 ppd. for 12 issues (U.S., Canada,

Mexico). Elsewhere \$40. Send Check to "Lifelines." 1651 Third Avenue. New York. N.Y. 10028 or use your VISA or Masfercharge -call (212) 722-1700

Copyright © 1980 Lifeboat Associates. No por-tion of this advertisement may be reproduced without prior permis�on.

#### Sottware / with / Manual<br>Manual / Alone

- I] ANALYST-Customized data entry and report-t ing system. User specifies up to 75 data items my system. Such performance the relationship and update facility makes information management easy. Sophisticated report performation and update facility makes information selected records with multiple level breaktions wi
- D LETTERIGHT-Program to create, edit and Let Fremont of the distance of the state of the state of the distance of the distance of the distance of the distance of the distance of the distance of the distance of the distance of the distance of the distance of the d
- 0 NAD Name and Address selection system-Interactive mail list creation and maintenance program with output as full reports with refer-ence data or restricted information for mail labels. Transfer system for extraction and trans-fer of selected records to create new files. Re-quires CBASIC-2 . . .\$100/\$20
- □ QSORT- Fast sort/merge program for files<br>with fixed record length, variable field length<br>information. Up to five ascending or descend-<br>ing keys. Full back-up of input files created<br>..................................\$100

#### \* \* \* \* \* \* \* **CONDIMENTS** \* \* \* \* \* \*

- HEAD CLEANING DISKETTE Cleans the TRIS-80 is a trademark of Tandy Corp.<br>
HEAD CLEANING DISKETTE Cleans the TRIS-80 is a trademark of Scription.<br>
The Bead/Write head in 30 seconds. Diskette Solicards is a trademark of M □ HEAD CLEANING DISKETTE – Cleans the drive Read/Write head in 30 seconds. Diskette absorbs loose oxide particles, fingerprints, and one rore significances was marriaged in the prime of the drive head. Lasts at least 3 of Phoenix Schware Associates Ltd.<br>
months with daily use. Specify 5 or 8 vice. Inc. Second Single sided ............................... other foreign particles that might time the per-<br>
for mance of the direct served in the state of Computer Tax Ser-<br>
months with daily use. Specify 5' or  $\theta_{\text{eff}}^*$  for all c PAids is a trademark of Computer Tax Ser-<br>
mo D FLIPPY DISK KIT—Template and instructions<br>to modify single sided 5%" diskettes for use of<br>second side in single sided 5%" diskettes for use of<br>D FLORING CP/M.2 full size disk drives, 24 x 80 CRT<br>C FLORING CPIN CALLED C second side in single sided drives..... \$12.50 <br>
Differented on Heath and TRS-80 Model Interaction for center holes implemented on Heath and TRS-80 Model Interaction for Some protection for Some and BC-80 Model Interactio for F 3 and 8" floppy disks. Only 1 needed per computers.<br>
diskette. Kit contains centering post, pressure tool and tough 7 mil mylar reinforcing rings for CO User license agreement for this product must 25 diskettes.  $\frac{1}{2} \frac{1}{2} \frac{$
- S', Rings only<br>
S', Rings only<br>
S', Rings only<br>
S', Rings only<br>
S', Rings only<br>
S', Rings only<br>
S', Rings only<br>
S', Rings only<br>
S', Rings only<br>
Steps only<br>
Steps on anual recommended in Condiments.<br>
Steps only<br>
Steps only<br> By Jensen and Wirth. The standard textbook on
- the language. Recommended for use by Pascai/Z, Pascai!M and Pascai/MT users \$12 ® Requires 280 CPU.

#### Ordering Information

#### MEDIA FORMAT ORDERING CODES When ordering, please specify format code.

LIFEBOAT ASSOCIATES MEDIA FORMATS LIST Diskette, cartridge disk and cartridge tape format codes to be specified when ordering software for listed computer or disk systems. All software products have specific requirements in terms of hardware or software support. such as MPU type. memory size. support operating system or language.

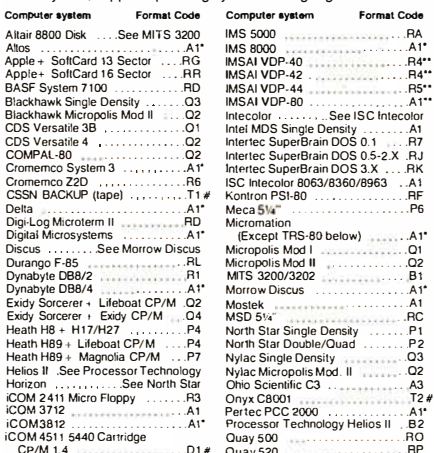

Prices F.O.B. New York. Shipping. handling and C.O.D. charges extra. Manual cost applicable against price of subsequent software

purchase.

system only. VISA **CONCRETE** 

CP/M 1.4 ... 01 11 iCOM 45tt 5440 Cartridge CP/M 2.2 . . . .... . . . . . . . . . . . . 02# Onyx C8001<br>Pertec PCC 2000<br>Processor Technology Helios II ... B2 Quay 500 . . . . . . ... . . . . . . .. AO Quay 520 .... . . . . . .. AP RAIA Single Density . . . . . . . . . . A9 AAIA Double Density . . . . . . . . .. A<sup>E</sup>

ropolis Mod I

Micropolis Mod l1 . . . . . .... . . . . <sup>02</sup> MlTS 3200/3202 . ... 81

- Single-Side Single·Density disks are supplied lor usc w11h Double-Density and Doubte·Side 8 soft seclor formal syslems
- •• IMSAI formats are smglc density with directory offset of zero.
- The sale of each proprietary<br>software package conveys a software package conveys a license for use on one # A media surcharge of \$25 for or-<br>ders on tape formats T1 and T2 and<br>of \$100 for orders on disk formats<br>D1 and D2 will be added. The list of available formats is sub-

ject to change without notice. In case of uncertainty, call to confirm the format code for any particular<br>equipment

- 0 THE C PROGRAMMING LANGUAGE-By Kernighan and Ritchie. The standard textbook on the language. Recommended for use by BDS C. tiny C, and Whitesmiths C users .. \$12
- 0 STRUCTURED MICROPROCESSOR PRO-GRAMMING- By the authors of SMAL/80. Covers structured programming, the 8080/ 8085 instruction set and the SMAUBO language . . .\$20
- 0 ACCOUNTS PAYABLE & ACCOUNTS RECEIVABLE- CBASIC By Osborne/ McGraw-Hill .... S20
- <sup>0</sup>GENERAL LEDGER-CBASIC-By Osborne/McGraw-Hill . . . . . . . . . . . .. \$20
- 0 PAYROLL WITH COST ACCOUNTING-CBASIC-by Osborne/McGraw-Hill ... . \$20
- **LIFEBOAT DISK COPYING SERVICE-**Transfer data or programs from one media for-<br>mat to another at a moderate cost". from \$25

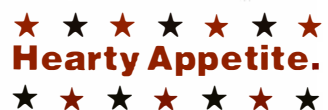

\*CP/M and MP/M are trademarks of Digital Re-

search. Z80 is a trademark of Zilog. Inc. UNIX is a trademark of Bell Laboratories. WHATSIT? is a trademark of Computer Head-

WIRTON : Is a trademark of Computer Head-<br>
Electric Pencil is a trademark of Michael

- 
- 
- 

- 
- 
- 
- 
- □ PASCAL USER MANUAL AND REPORT-<br>By Jensen and Witth. The standardtextbook on supplied with orders.

'

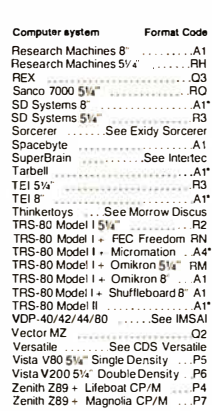

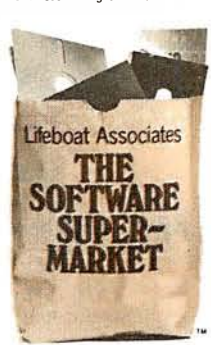

<sup>16</sup> The Software Supermarket is a trademark of Lifeboat Associates

ware<br>unual / Manual<br>unual / Alone

#### HÄNDLER **CONCESSIONAIRES DISTRIBUIDORES**  $O.E.M.$

AUSGEZEICHNETE GROSS = HANDELSPREISE stellen nur einen Aspekt unseres Händlerprogrammes dar. Treten Sie noch heute mit uns in Verbindung. (Wir sprechen Deutsch)

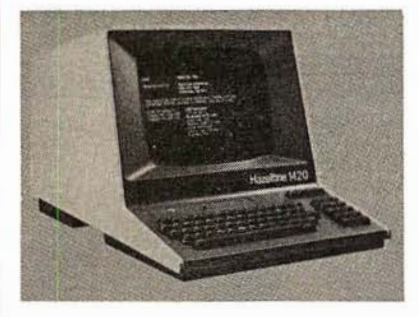

UN EXCELLENT PRIX DE GROS ne représente qu'un seul aspect de notre programme de distribution internationale. Mettez-vous en contact avec nous aujourd'hui pour recevoir plus de renseignements. (On parle français!)

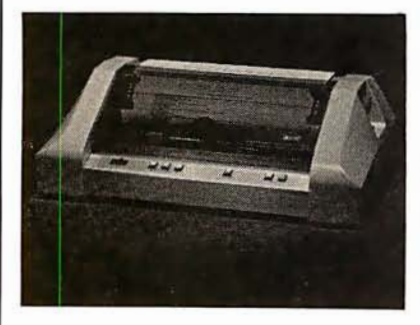

EL EXCELENTE PRECIO AL MAYOREO que ofrecemos representa sólo un aspecto de nuestro programa de distribución inter-<br>nacional. Póngase en contacto con nosotros para información más<br>detallada. (Se habla español!)

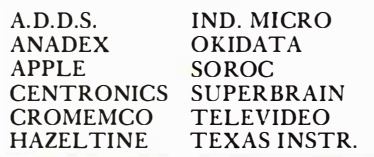

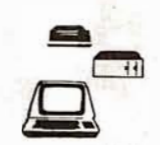

**MICRO-COMPUTER BROKERS** INTERNATIONAL 6819-P, North 21st Avenue Phoenix, Arizona 85015 U.S.A. Telephone: (602) 242-9961 Telex: (0) 668382

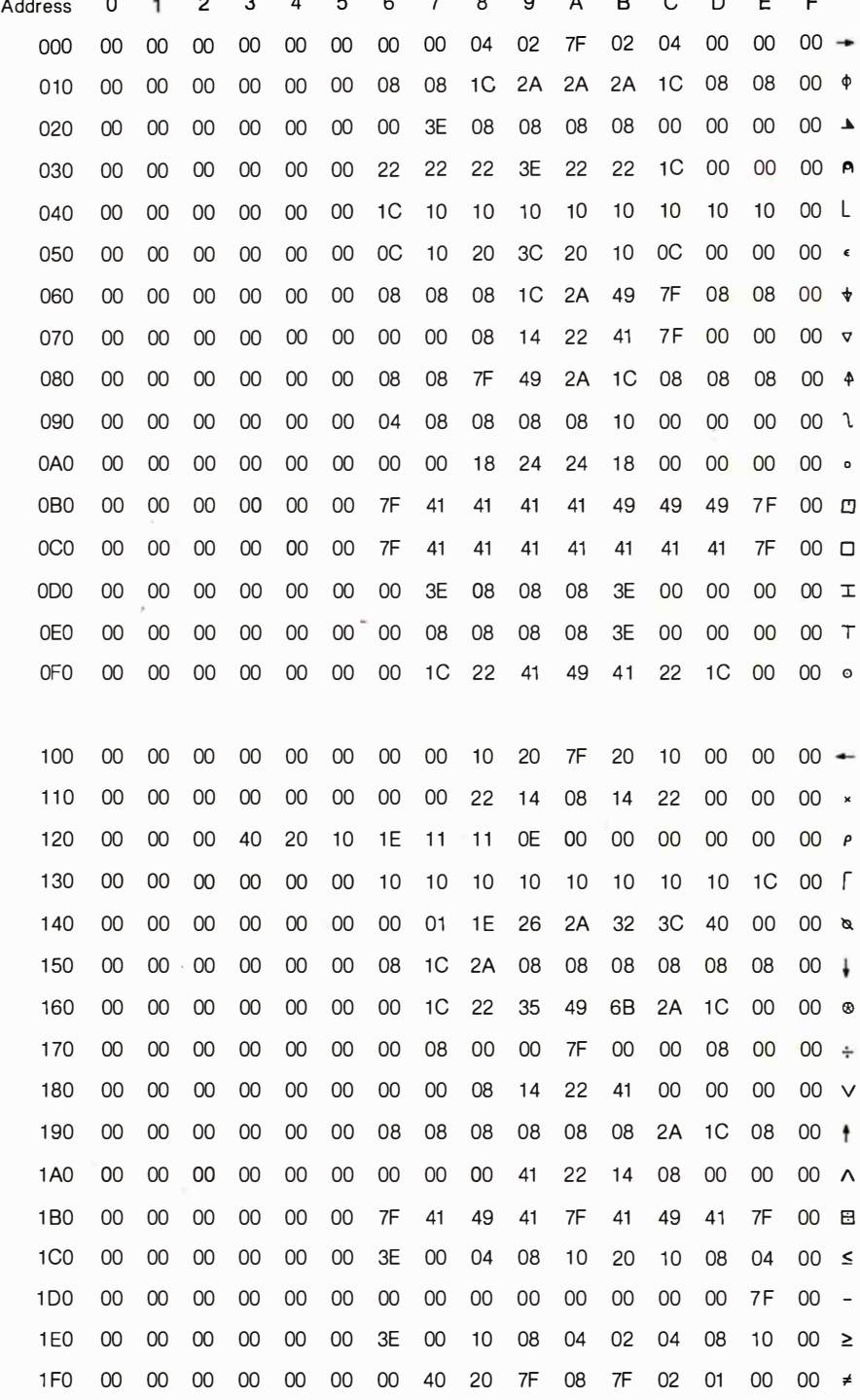

Table 1: Data that must be programmed into the 2708 erasable programmable readonly memory (EPROM) device. This data tells the video display how to form the APL characters from a dot matrix. To the left is the address of the data, in the center

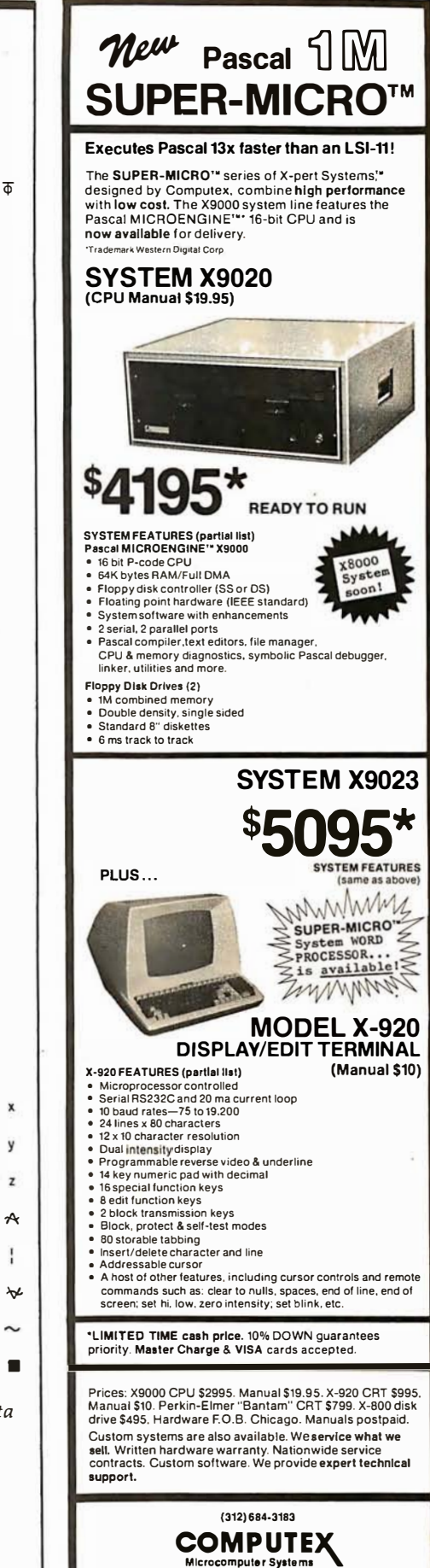

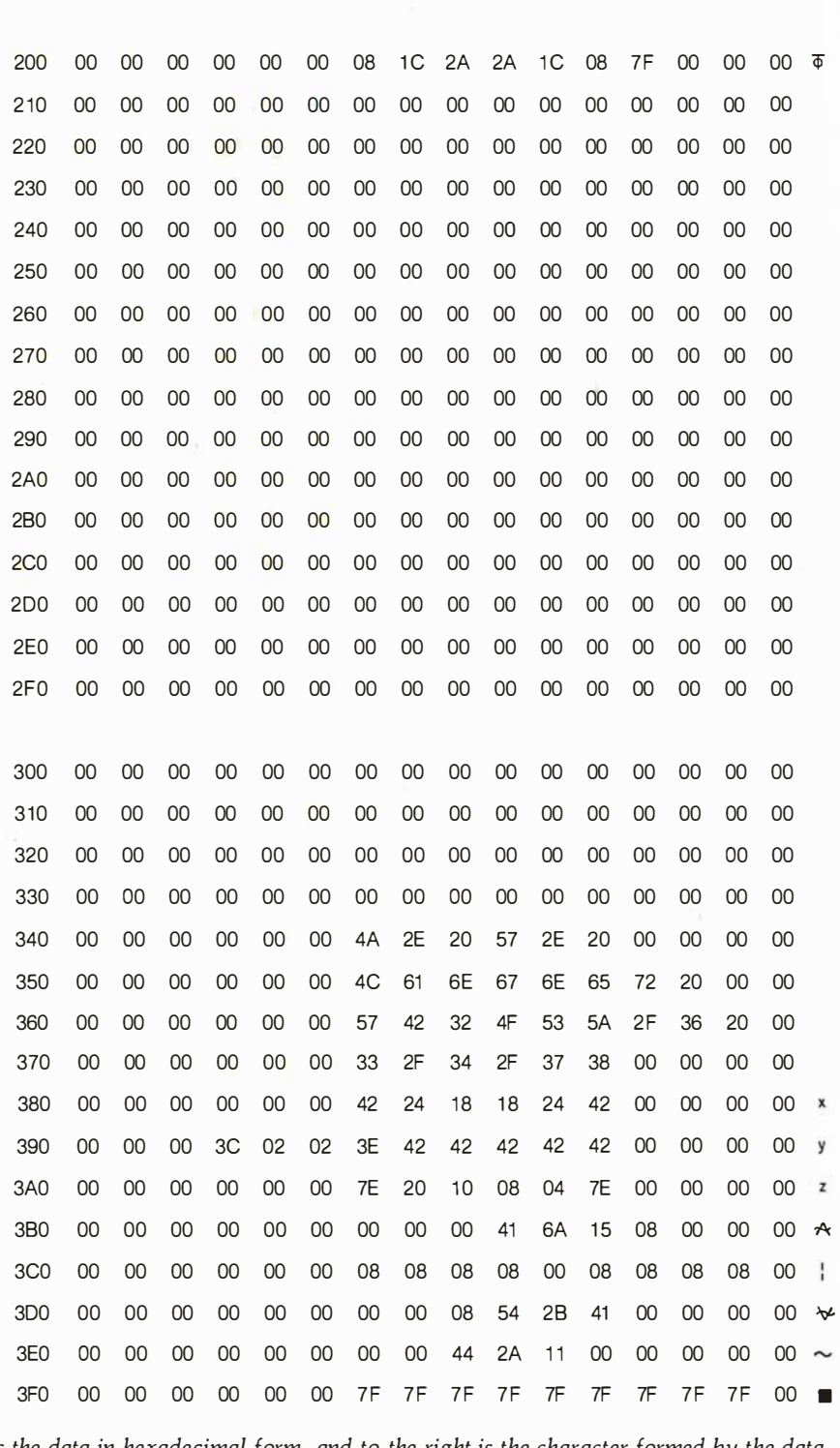

is the data in hexadecimal form, and to the right is the character formed by the data in that row.

"The Computer Experta" 5710 Drexel, Chicago, IL 60637

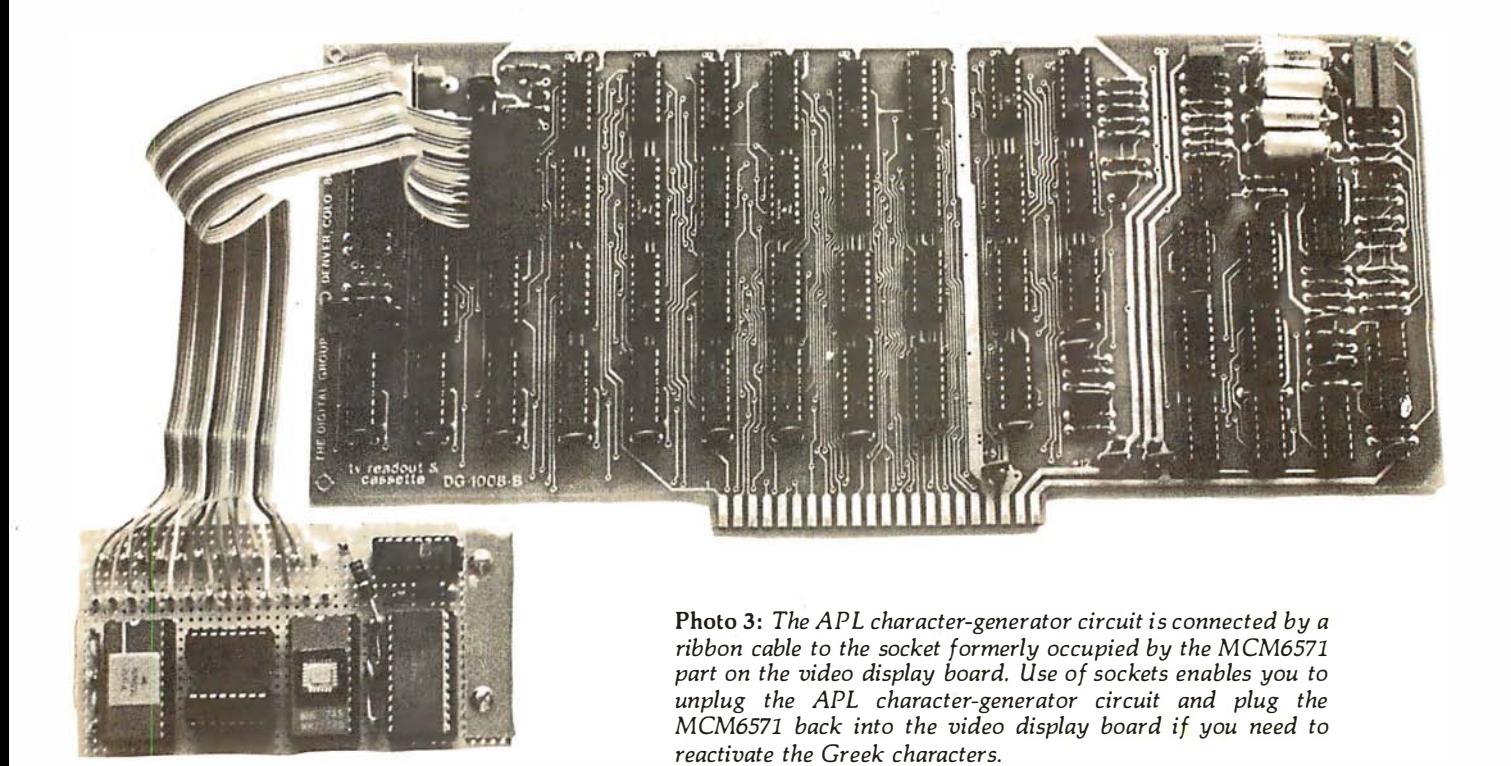

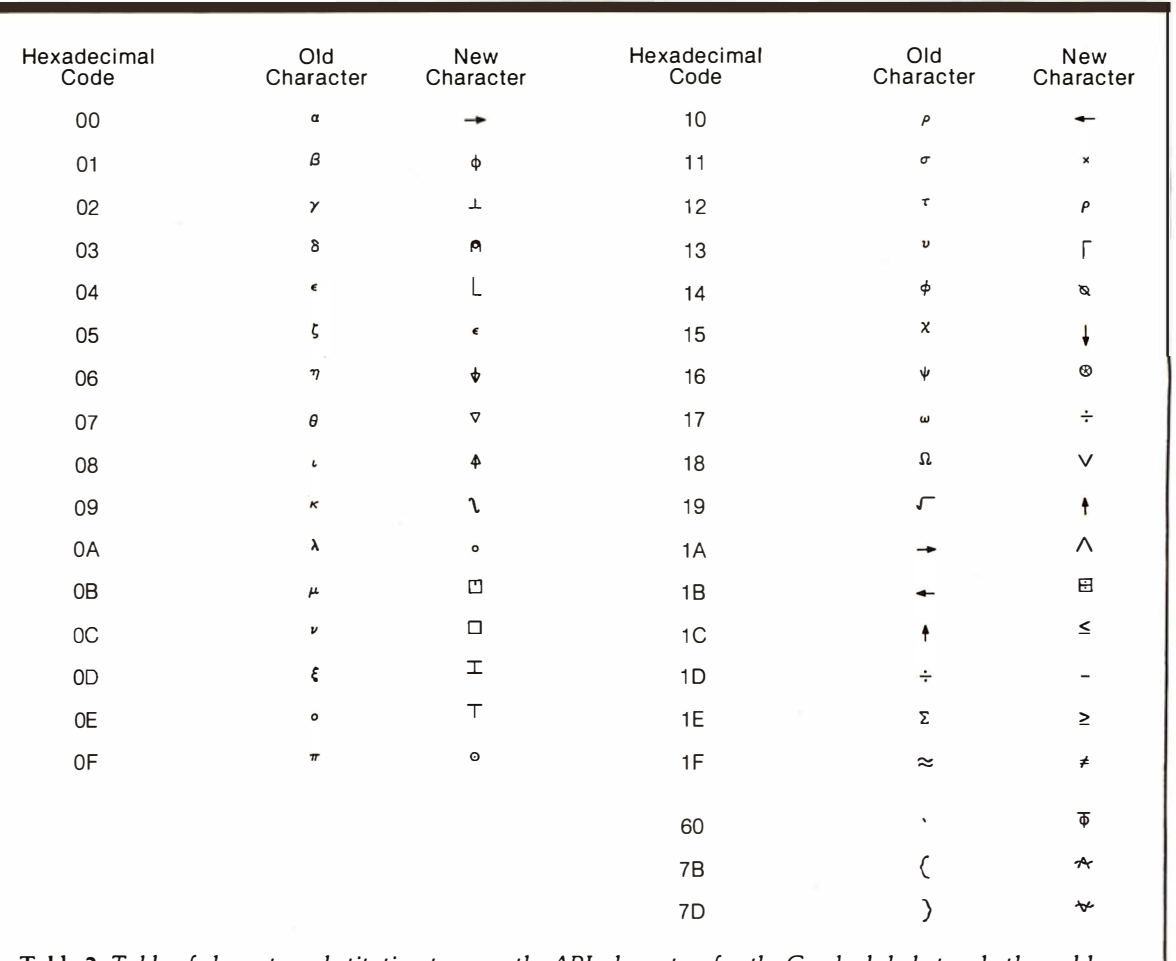

Table 2: Table of character substitution to swap the APL characters for the Greek alphabet and other seldomused characters in the MCM6571 character-generator chip.

**IMPUTADNICS!** 

50 N. PASCACK ROAD SPRING VALLEY, NEW YORK 10977

#### FROM COMPUMAX BUSINESS SYSTEMS

lne COMPUMAX business applications programs are written with the novice<br>computer user in mind. They are easy to use, yet powerful in their capabilities. Further,<br>COMPUMAX supplies the BASIC source code. Thus the programs a MICROLEDGER

This General Leager system performs the essential functions of qual entry bookkeeping<br>and matches revenues and expenses:<br>MICROLEDGER includes the following programs.:<br>LEDGER 1 - builds and maintains the CHART OF ACCOUNTS f

LEDGER 4 - computes the THIAL BALANCE and the CHART OF ACCOUNTS.<br>LEDGER 4 - computes the TRIAL BALANCE and executes POSTING of journal trans-<br>actions into the CHART OF ACCOUNTS. An AUDIT TRIAL of all transaction is output.

#### MICROPAY

An Accounts Payable system, MICHOPAY includes the following program & functions:<br>PAY1 - initializes both Transaction and Master files, then begins the Accounts Payable<br>process by inputting and adding records in the Transac

PAY 2 - allows for changes and deletions of Transaction and Master records.<br>PAY 3 - reports outstanding Accounts Payables in four categories; under 30 days, 31-60<br>days, 61-90 days, and over 90 days.<br>PAY 4 - reports all out

PAY 5 - reports all outstanding Accounts Payables for a single date or for a range of dates and computes the Cash Requirements.

PAY 6 - lists both the Transactions and Master files.<br>PAY 7 - prints checks and accumulates and journalizes Accounts Payables. This pro-<br>gram simultaneously creates entries for the MICROLEDGER file. . . . . . . . . . . . .

#### **MICROREC**

An Accounts Receivable system, MICROREC includes the following programs and<br>functions:

REC 1 - initializes Accounts Receivable files, adds A/R record and prints invoices. REC 2 - accepts receipt of customer payments and changes or deletions of A/R Trans-

action or Master file records. REC 3 - reports outstanding Accounts Receivables in four categories; under 30 days, 31 -60 days, 61 -90days, and over 90 days.

REC 4 - reports all outstanding Accounts Receivables for a single customer, or for all customers and computes Cash Projections.

REC 5 - produces reports for all outstanding Accounts Receivables for a single date or<br>
FIC 6 - lists Transaction and Master files and computer<br>
REC 6 - lists Transaction and Master files and accumulates and journalizes Ac

#### MICROINV

This Inventory Control system presents a general method of Inventory Control and pro-<br>duces several important reports. Its program includes:

I NV 1 - initializes Transaction and Master files and adds and updates Transaction and Master records.

IMV 2 - handles inventory issued or received, creating inventory records. This program<br>also accumulates and journalizes transactions, producing JOURNAL entries which<br>communicate with the MICROLEDGER file.<br>INV 3 - lists bot

groups by trequency of usage.<br>INV 5 - gives a JOB COST REPORT /MATERIALS, showing allocation of materials used

year-to-date by each job or work code. (This is complemented by the Job Cost Report/<br>Personnel in the MICROPERS program.)<br>INV 6 - computes and provides the E.O.Q. (Economic Order Quantities).... \$140.00

#### MICROPERS

This is a Payroll/Personnel program whose functions include:<br>PERS 1 - initializes the Master file and allows for entry and updates of Master records.<br>PERS 2 - initializes the Payroll file and allows for entry and updates o

single Payroll Record or the entire Payroll file. PEAS 4 - computes Payroll and prints the PAYROLL R EG ISTER. Prints PAYCHECKS and creates JOURNAL entries to be fed into the M ICROLEDGER JOU RNAL file. PEAS 5- produces the JOB COST R EPORT/PERSONNEL, computes the quarterly 941

bank deposit, and the Annual W-2 run. . . . . . . . . . . . . . . \$140.00 All COMPUMAX programs available in machine readable format (diskette form) for the

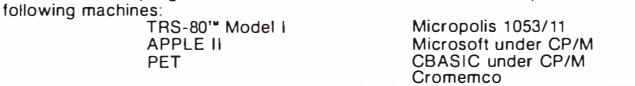

#### FROM ADVENTURE INTERNATIONAL (By Scott Adams)

- t 1. ADVENTURELAND You wander through an enchanted world trying to recover the 13 lost treasures. You'll encounter wild animals, magical beings, and many other perils and puzzles. Can you rescue the Blue Ox from the q uicksand? Or find your way out of the maze of pits? Happy Adventuring .
- 2. PIRATE'S ADVENTURE "Yo ho ho and a bottle of rum" You'll meet up with the pirate and his daffy bird along with<br>pirate and his daffy bird along with many strange sights as you attempt to goor from<br>your London flat to T treasures? Happy Sailing, matey .
- 3. MISSION IMPOSSIBLE ADVENTURE Good morning, your mission is to ... and so it starts. Will you be able to complete your mission in time? Or is the world's first<br>automated nuclear reactor doomed? This one's well named. It's hard, there is no<br>magic, but plenty of suspense. Good luck . . . . .
- 4. VOODOO CASTLE Count Cristo has had a fiendish curse put on him by his enemies. There he lies, with you his only hope. Will you be able to rescue him oris he forever doomed? Beware the Voodoo Man .

 $\star$  All orders processed within 24-Hours

EVERYTHING

- $\star$  30-Day money back guarantee on all Software (less a \$3 penalty for handling)
	- 5. THE COUNT You wake up in a large brass bed in a castle somewhere in Transylvani. Who are you, what are you doing here, and WHY did the postman deliver<br>a bottle of blood? You'll love this Adventure, in fact, you might
	- 6. STRANGE ODYSSEY Marooned at the edge of the galaxy, you've stumbled on<br>the ruins of an ancient alien civilization complete with fabulous treasures and<br>unearthly technologies. Can you collect the treasures and return o up marooned forever? . . . . .
	-
	- 7. MYSTEHY FUN HOUSE Can you find your way completely through the strangest<br>Fun House in existence, or will you always be kicked out when the park cfoses?...<br>8. PYRAMID OF DOOM An Egyptian Treasure Hunt leads you into
	- 9. GHOST TOWN Explore a deserted western mining town in search of 13 treasures From rattlesnakes to runaway horses, this Adventure's got them all! Just remem-ber, Pardner, they don't call them Ghost Towns for nothin'. (Also includes new bonus scoring system!) ..... . . . .... . ........... . . . .... \$14.95 Per Adventure
	- \* **Note:** Apple requires 24K and has no lower case.<br>Recommended for the novice adventurer, with many built-in HELPS!

#### FROM PERSONAL SOFTWARE INC.

VISICALC<br>Take virtually any problem you would explore using calculator, pen, and paper,<br>working in rows and columns. Apply VisiCalc and you'll see why every reviewer of this<br>product has said the same thing: VisiCalc is the

With VisiCalc, you work with an electronic worksheet of up to 63 columns and 254 rows. At the juncture of any column and row you can type in words and numbers. VisiCalc<br>automatically performs all arithmetic functions, net present value, and transcendental<br>functions - instantly!

#### CCA DATA MANAGEMENT SYSTEM . .... . . . . . .... . . . . . . . ......... . ... \$74.95

OMS Features: File Creaton and Maintenance: • Fields may be alphanumeric, numeric, integer. floating point, or fixed decimal with commas.

• Fields may be COMPUTED FIELDS. OMS will compute any field within a record, using constants or other fields in the same record. Functions include add, su btract, multiply, divide, and raise exponential powers.

• Records are easily located, using the SCAN feature. SCAN for records with a field over. below, or between a range of values.

- Hecords are easily added and updated. UMS "prompts" you with questions.<br>• Multi-diskette capabilities for larger files up to 85,000 characters per file!<br>• Sort the records into almost any order, using up to 10 fields a
- 
- Report Features:
- Print reports with records in any order.<br>• Select fields to be printed.
- 

• Select fields to be printed.<br>• Print mailing labels.<br>• Numeric totals and subtotals can be specified when a value in an unrelated field in<br>the same record changes. For example, sort, subtotal, and print according to depa

GUARANTEED PROFIT 91% WINS<br>GUARANTEED PROFIT 91% BLACES

#### THE HORSE SELECTOR II (FLATS) (By Dr. Hal Davis) .................... \$50.00

New simplified version of the original Horse Selector. The first Horse Selection System<br>to actually calculate the estimated odds of each borse to actually calculate the estimated odds of each horse.<br>HIGHER PROFITS (OVER 100%) POSSIBLE THROUGH SELECTIVE BETTING ON:<br>● Rates each horse in 10 seconds.

- 
- Easy to follow rules.
- 
- 
- Can be used with any Apple II Computer.<br>• 100% money back guarantee (returned for any reason).<br>• Uses 4 factors (speed rating, track variant, distance of the present race, distance of
- the last race) Using the above factors, the Horse Selector calculates the estimated odds. BET on horses whose actual payoff (from the Tote Board or Morning Lines) is higher than payoff based on estimated odds.
- Using the above factors, the Horse Selector calculates the estimated odds. BET on<br>any selected horse with an estimated payoff (based on Tote Board or Morning Lines)<br>higher than calculated payoff (based on Horse Selector
- 
- 

FREE Dutching Tables allows betting on 2 or more horses with a guaranteed profit.

**VET** 

**HOUR** 24 ORDER LINE (914) 425-1535

ADD \$2.00 FOR SHIPPING UPS AREAS ADD \$3.00 FOR C.O.D. OR NON-UPS AREAS ADD \$4.00 OUTSIDE U.S.A, CANADA & MEXICO

**NEW TOLL-FREE ORDER LINE** (OUTSIDE OF N.Y. STATE) (800) 431-281 8

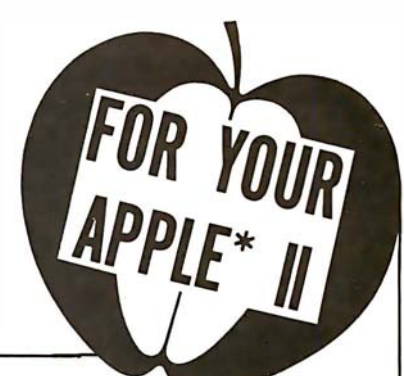

# Construction of a Fourth-Generation Video Terminal:

### Part 2

Theron Wierenga POB 2007 Holland MI 49423

Last month in Part 1, I presented the first part of a complete plan for building a versatile, microprocessorcontrolled video terminal. Now we'll look at the rest of the construction details.

We stopped at the point of troubleshooting the 8085 microprocessor and related circuitry. If your tests with oscilloscope and frequency counter show that everything built so far checks out properly, you can proceed with the remainder of the construction.

#### Getting the Debug Monitor Operating

The next step is to install the four 2114 memory circuits, IC19 (the 74LS138 that decodes the 2114s), IC13 (the 7401 that is used with the 74LS138 decoder), and IC4 and IC5 (the two 8212s that are connected back-to-back to buffer the 2114s). The 2716 must be programmed again, this time with the entire software package that is given in listing 2.

Before continuing, let me define some terms that are frequently used in the next section. Figure 4 on page 128 is a block diagram relating a number of these terms .

- Host computer: the computer to which your completed video terminal will be connected. It will operate completely independently of the terminal circuitry. Communications between the host computer and the video terminal will be via a serial interface driven by UARTs.
- 8085 microprocessor: the computer that will control the internal operation of the video terminal.
- Checkout terminal: any standard . computer terminal with a currentloop interface that will be used to debug your video terminal's hardware and software.
- Temporary interface: a simple circuit that must be built to temporarily connect your video terminal to the checkout terminal.
- **Terminal control software: the** software that directs the 8085 in the procedure of controlling the terminal. It operates the display

and takes care of incoming characters and scrolling. This software resides in the 2716 programmable read-only memory.

• System monitor: a separate operating system that resides within the terminal control software. When this monitor is used, the 8085 microprocessor "abandons" the video terminal circuitry, and then behaves as a separate computer for the checkout terminal. The monitor allows the user to load and display memory locations, run simple programs, and fill and move blocks of data in the memory. The data transfer lines to memory, The data transier mies to<br>the host computer are not connected when using the monitor.

#### Activating the Monitor

In normal operation the 8085 operates as a dedicated microprocessor. This means that the microprocessor's total job is to operate the display and process incoming characters. The 2716 programmable read-only memory can hold 2048 bytes of program code. Only about 1500 bytes are needed for the terminal control software, so a portion of the

The numbering sequence of figures, listings, and photos is continued from Part 1 of this article.

# What's the difference between BASIC and Pascal?

**COMPARE THESE APPROACHES TO DRAWING A CIRCLE** 

## in BASIC

"This is easy  $\ldots$ "

100 MOVE RO 110 FOR T=0 TO 360 STEP 25 120 DRAW R \* COS(T), R \* SIN(T) **IBO NEXT T** 

"Oops, didn't quite meet...

... but that's easy to fix."

100 MOVE R,O

110 FOR T=0 TO 360/ ST

2

120 DRAW R\*COS (T), R\*SIN (T)

#### 130 NEXT T

"Oh. now it closes ... in fact, it overlaps."

Programming by trial and error

#### in Pascal

"The simplest circle drawn with line segments is a regular polygon ..."

procedure Circle (X, Y, Radius: real); const Sides =  $16: Pi = 3.14159265$ : var N: integer: Theta: real: begin Move  $(X+Radius, Y)$ ; for  $N: = 1$  to Sides do begin Theta: =  $2 * Pi * (N/Sides)$ ; Draw (Radius  $*$  cos (Theta) + X, Radius  $*$  sin (Theta) + Y); end:

end:

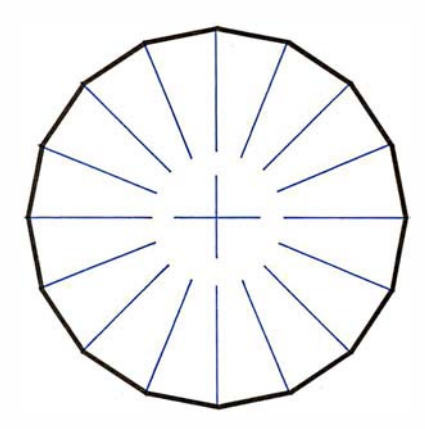

Programming by design

#### **GET IT RIGHT THE FIRST TIME**

#### **INTERNATIONAL DISTRIBUTORS**

Australia: Sydney **Network Computer Services** 290-3677

Canada: Vancouver **Valley Software** (604) 291-0651

England: London Real Time Products 01-588-0667

Japan: Tokyo Rikei Corporation 03-345-1411

If you like the feel of precision tools, give us a call or return this coupon. BY<sub>9</sub>

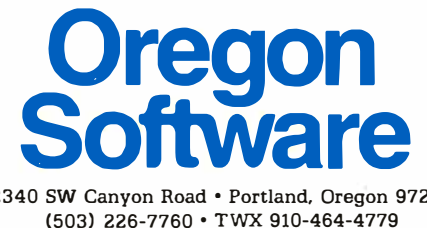

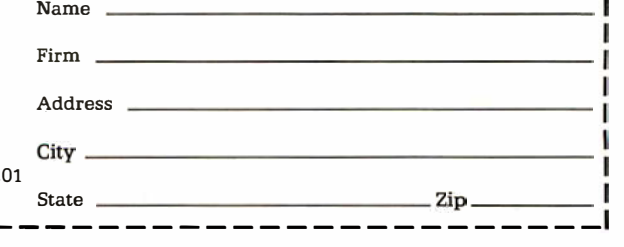

### **CHOOSE...** Choose an Apple Desk

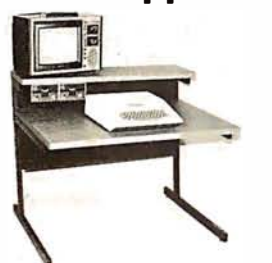

A compact bi-level desk ideal for an Apple computer system. This 42"x 31%" desk comes with a shelf to hold two Apple disk drives. The top shelf for your TV or monitor and manuals can also have an optional paper slot to accomodate a printer.

#### Choose a Micro Desk

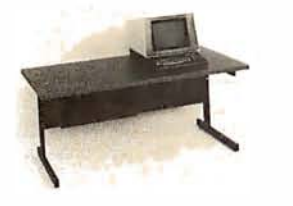

Get your micro computer off the desk top and into the micro shelf under our Designer Series desks. Suitable for the North Star, Dynabyte, Vector Graphics, and Altos computers. The desks come in a variety of sizes and colors.

#### Choose a Mini Rack

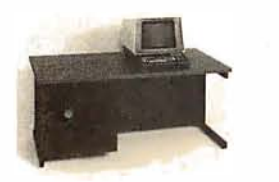

Mini racks and mini micro racks have standard venting, cable cut outs and adjustable RETMA rails. Choose a stand alone bay or a 48", 60", or 72" desk model in a variety of colors and wood tones. A custom rack is available for the Cromemco.

#### Choose a Printer Stand

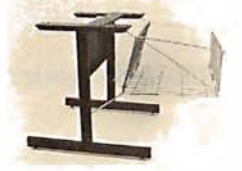

The Universal printer stand fits the: Centronics 700's Diablo 1600's & 2300's Dec LA 34 T.I. 810 & 820<br>NEC Spinwriter Okidata Slim lin Okidata Slim line<br>Anadex 9500's Lear Siegler 300's

Delivery in days on over 200 styles and colors in stock. Dealer inquiries invited.

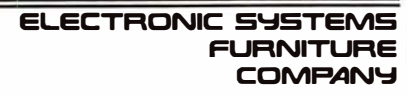

17129 S. K ingsview Avenue Carson, California 90746 Telephone: ( 213)538-9601

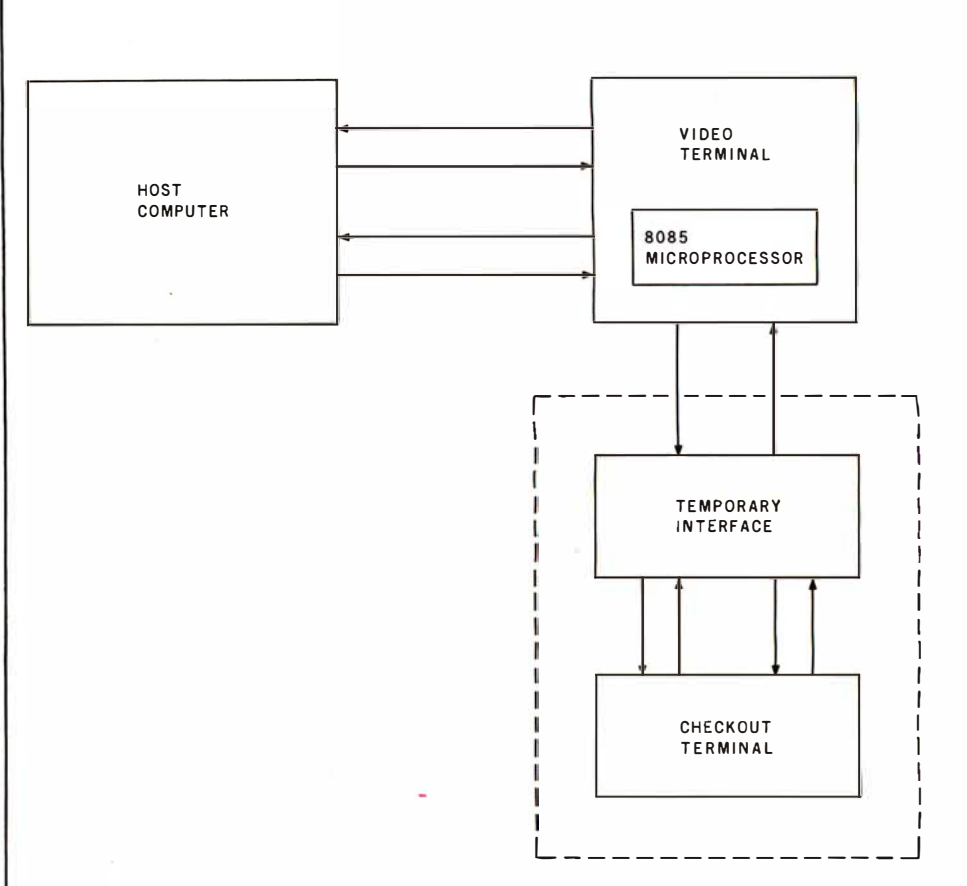

Figure 4: Block diagram of the connection of the video terminal to the host computer. Also shown are the temporary connections to the checkout terminal, used for debugging the project.

additional memory has been filled with a completely separate operating system which is termed the system monitor. By causing the 8085 microprocessor to execute a TRAP interrupt, a jump is made to the section of memory wherein the system monitor resides. In this mode the 8085 microprocessor and its associated circuitry cease to control the video terminal circuitry. The 8085 now behaves as a simple computer with a system monitor. Another terminal, the checkout terminal, is necessary to communicate with the system monitor; the temporary interface is also necessary to connect to the checkout terminal.

Construct this interface for temporary use by breadboarding. A schematic diagram was shown in figure 3, part 1. Any general-purpose computer terminal with a 20 mA current-loop interface can now be connected to your video-terminal board. The 8085 microprocessor will be acting as a computer for the checkout terminal. Be sure that the

data rate is the same for both devices. If your checkout terminal runs at 110 bps, you will have to temporarily connect a 7040 Hz square wave into pins 9 and 25 of the 8251 (IC7), since this frequency is not available on the video-terminal board.

When all connections to the temporary interface are made, open the TRAP switch for a moment. The 8085 microprocessor should send a carriage return, line feed, and question mark to your checkout terminal. Next, type a letter D, and the terminal should perform a carriage return and line feed. Now type in four Os, and it should again perform the carriage return and line feed. Lastly, type in "003F" and the checkout terminal should print out four lines of memory contents. If you get to this point, congratulate yourself, take a break, have a glass of wine, and show the family you're not as crazy as they thought you were to start this project.

If you were able to get the first test program to send out "U" characters, Text continued on page 152:

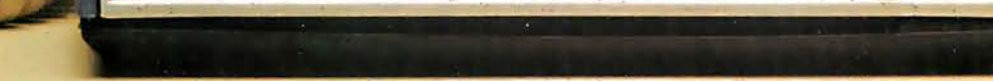

**B** Universal Data Systems

# A Small-Systems Breakthrough!

#### UDS Line-Powered Data Modems

- 0-300 bps full-duplex (Model 103 LP) or 0-1200 bps half-duplex (Model 202 LP) over ordinary two-wire telephone circuits
- **No AC power required**
- **Fits under your telephone handset**
- Easy hook-up

E

- Simplified controls talk/data only
- Direct connect to dial-up network
- **Better data integrity than acoustic** couplers at the same (or lower) price

Patent Applied For

Your telephone, combined with a UDS 103 LP or 202 LP modem, can put your computer system in contact with the rest of the DP world.

Make three easy snap-in cable connections and either of these FCCapproved devices is ready to go on-line. A front-panel rocker switch lets you go from voice to data and back again whenever you wish. Either the 103 or the 202 fits comfortably under your telephone  $-$  you'll hardly know the modem is there.

The UDS units are compatible with Bell 103- and 202-series modems.

**SPECIFICATIONS** 

OPERATION - full-duplex (Model 103 LP) or half-duplex (Model 202 LP) on two-wire dialup telephone circuits.

DATA RATE - 0-300 bps (Model 103 LP) or 0 to 1200 bps (Model 202 LP). DIGITAL INTERFACE - RS-232C on both models; TTY current loop on Model 103 LP.<br>CONTROLS AND INDICATORS - Data/Talk switch; data ON light emitting diode. DISTRICT OFFICES: **Summit, N J,** 201/522-0025 • **Blue Bell, PA,** 215/643-2336 • Atlanta, 404/952-<br>3463 • Chicago, 312/441-7450 • Dallas, 214/385-0426 • Santa Ana, 714/972-4619 • Sunnyvale,<br>408/738-0433 • Boston, 617/875-88

"Confidence in Communications" Universal Data Systems 5000 Bradford Drive • Huntsville, AL 35805 • Phone 205/837-8100

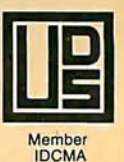

Created by Dayner/Hall, Inc., Winter Park, Florida

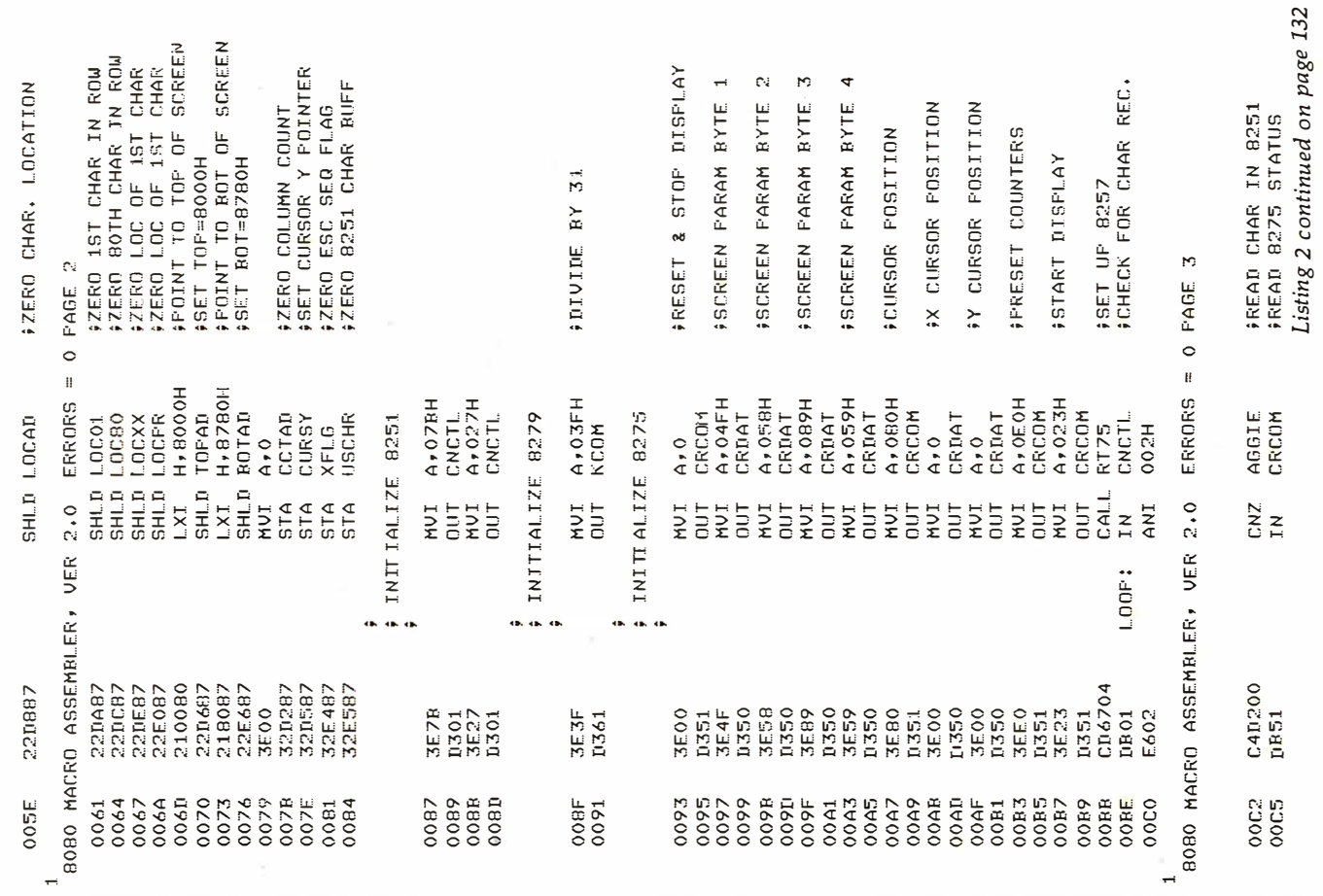

 $\hat{q}$ Listing  $2$ : The main video-terminal-control routine. Appended at the end is the system monitor used in the checkout procedure. This code is stored in the 2716 read-only memory. The program was modified by the author from the original routine provided GUMP TO START OF PROGRAM FIF NOT LOOP, ELSE DONE START ADD<br>TERM COUNT TERM COUNT START ADD **OUPUT DATA ADD ALOAD SCREEN START-1** i DATA ADDRESS<br>'CH 2 START ADD<br>'CH 2 TERM COUN<br>'CH 3 START ADD<br>'CH 3 TERM COUN **FLOAD STACK POINTER** \*\*\*\*\* DATA ADDRESS \*\*\*\*\* \*\*\*\*\* \*\*\*\* **FINCREMENT ADDRESS** \*\*\*\* \*\*\*\* COMMAND ADD COMMAND ADD CLEAR **FRAF TO MONITOR** 9 ZERO ROM COUNT<br>9 ZERO BUFFER SE<sub>T</sub> SET 9LOAD A SPACE<br>9CHECK IF L≡CF **CHECK IF H=87** ,\*\*\*\*\* AS PER 'INTEL PERIPHERAL<br>\*\*\*\*\* DESIGN HANDBOOK', PAGE 2-164. FIF NOT LOOP 18279 DATA<br>18275 DAMA<br>18275 DATA<br>18257 CH 2<br>18257 CH 2<br>18257 MODE C<br>18257 MODE C : \*\*\*\* COPYRIGHT INTEL CORP. - 1978 **ACDIFIED BY THERON WIERNGA** #8257 MODE 8080 MACRO ASSEMBLER, VER 2.0 ERRORS = 0 PAGE 1 18251<br>18279 CRT DRIVER **\$X\*\*\* JANUARY 10, 1979 FOINTER/BUFFER CLEAR** SF, 87FFH  $H$ ,  $7$ FFFH M,020H SHLD LOCRUF **0000H** CRTGO 0024H 0040H SHLD RCTAD 0001H ALFHA ALFHA **NO000** 061H 060H **N 050H** 044H 084H SSS2 **OCFH** 087H 045H 046H 047H 048H  $\overline{a}$ ,  $\overline{b}$  $\frac{1}{4}$  $\ddot{+}$ **CLEAR MEMORY**  $\pm$ COLD START EQU JKP<br>ORG EQU EQU **ORG**  $L \times I$ EQU EQU -iWr NOV EQU EQU EQU EQU EQU EQU EQU LXI. EQU EQU LXI INX CFI **ZN** NOV CPI HUI JN<sub>Z</sub> CRTGO: ALFHA: PC2SA<br>PC2TC<br>PC3SA CNOUT<br>KCOM CRCOM<br>CRDAT \*\*\*\*\* NXT2: CNCTL PC3TC **YDC57 MDS57**  $-$ MD57 CNIN KDAT by Intel Corporation. 22D387<br>22E287 C34000 **C3E905** 31FF87 21FF7F C24600 C24600 210000 FECF. FE87 3620 h. ပ္ Σî. C CRTLP 0040 0047<br>0044<br>0000 0000<br>0084<br>0048 0000 0024 0024 0040 0050<br>0052 0055 0058 005B 0043 0046 004F

 $\overline{a}$ 

# The VP-111 hobby computer:<br>Start programming for only \$99

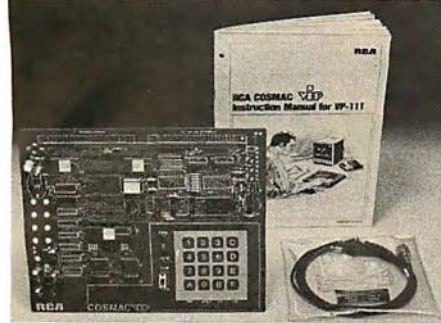

#### New! VP-111<br>Microcomputer ... ... JJ. Assembled\* and tested.

Features:

- RCA 1802 Microprocessor.
- 1K Bytes static RAM.
- Expandable on-board to 4K.
- Expandable to 32K Bytes total.
- 512 Byte ROM operating system.
- CHIP-8 interpretive language or
- machine language programmable. • Hexidecimal keypad.
- Audio tone generator.
- Single 5-volt operation.
- Video output to monitor or modulator.
- Cassette interface-100 Bytes/sec.
- Instruction Manual with 5 video game listings, schematics, CHIP-8, much more!

Ideal for low-cost control applications.

Expandable to full VP-711 capability with VP-1 14 Kit.

\*User need only connect cables (included), a 5-volt power supply and speaker.

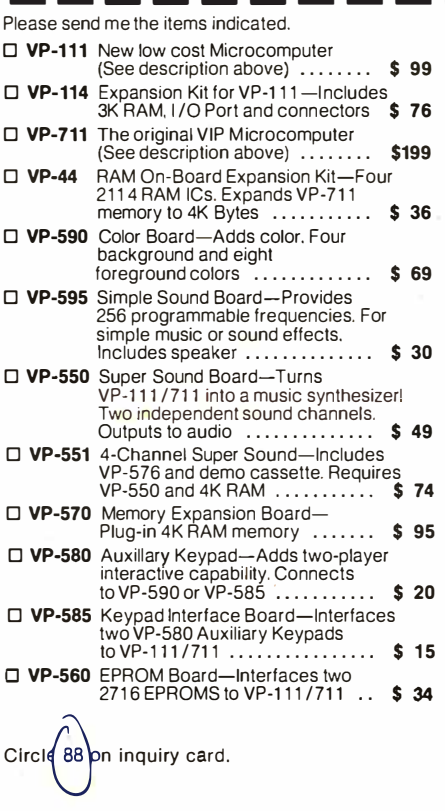

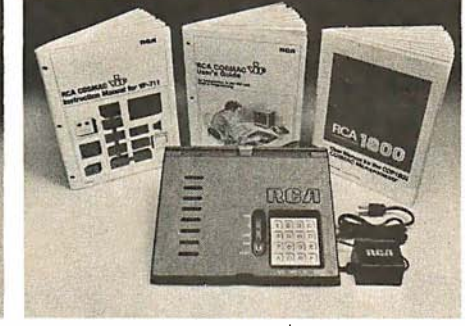

### New low price! \$**199.** Completely assembled and tested.

All the features of the VP-111 plus:

- A total of 2K Bytes static RAM.
- Power supply.
- 8 Bit input port.
- 8 Bit output port.
- 1/O port connector.
- System expansion connector.
- Built-in speaker.
- Plastic cover.

Three comprehensive manuals:

- Instruction Manual-20 video game
- listings, schematics, much more.
- User's Guide-operating instructions and CHIP-8 for the beginner.
- RCA 1802 User's Manual (MPM-

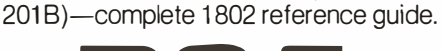

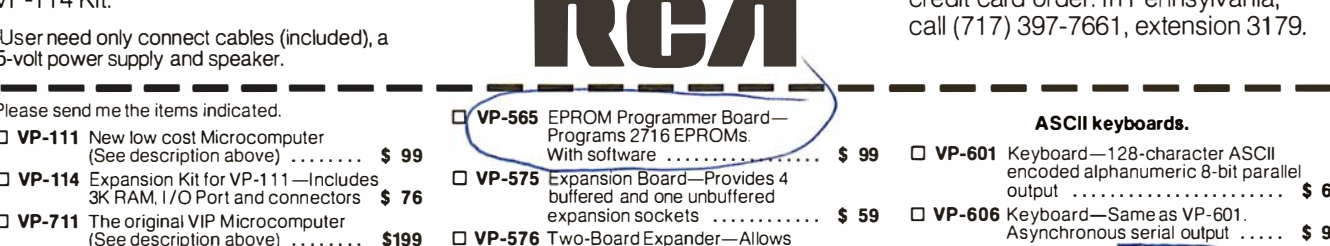

- use of 2 Accessory Boards in either<br>I/O or Expansion Socket ....... \$ 20
- **D VP-700** Tiny BASIC ROM Board-BASIC code stored in 4K of ROM .... 5 39 □ VP-701 Floating point BASIC for
- VP-711 on cassette. Requires 16K<br>Bytes RAM (avail. 7 /80) ........ \$ 49 □ VP-710 Game Manual-Listing for 16 exciting games  $\dots \dots \dots \dots$  \$ 10
- □ VP-720 Game Manual-II-More games .. \$ 15

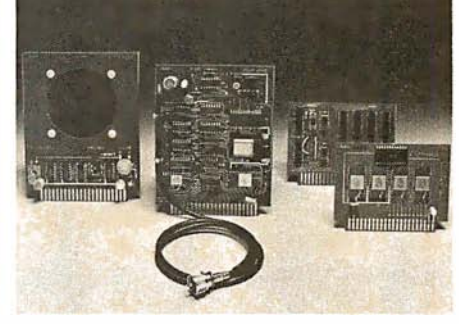

#### Add computer power a board at a time.

With easy-to-buy options, the versatile RCA hobby computer means even more excitement. More challenges in graphics, games and control functions. For everyone, from youngster to serious hobbyist.

Built around an RCA COSMAC microprocessor, our hobby computer is easy to program and operate. Powerful CHIP-8 interpretive language gets you into programming the first evening. Complete documentation provided.

#### Send the coupon now...

Complete the coupon below and mail to: RCA MicroComputer Customer Service, New Holland Ave., Lancaster, PA 17604.

#### Or call toll free {800) 233-0094

to place your Master Charge or VISA credit card order. In Pennsylvania, call (717) 397-7661, extension 3179.

#### ASCII keyboards.

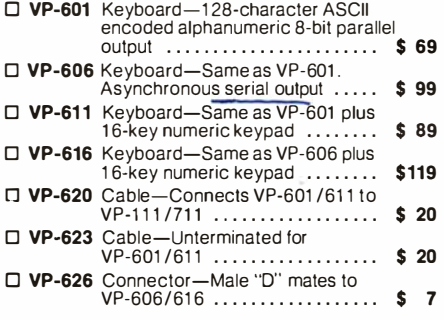

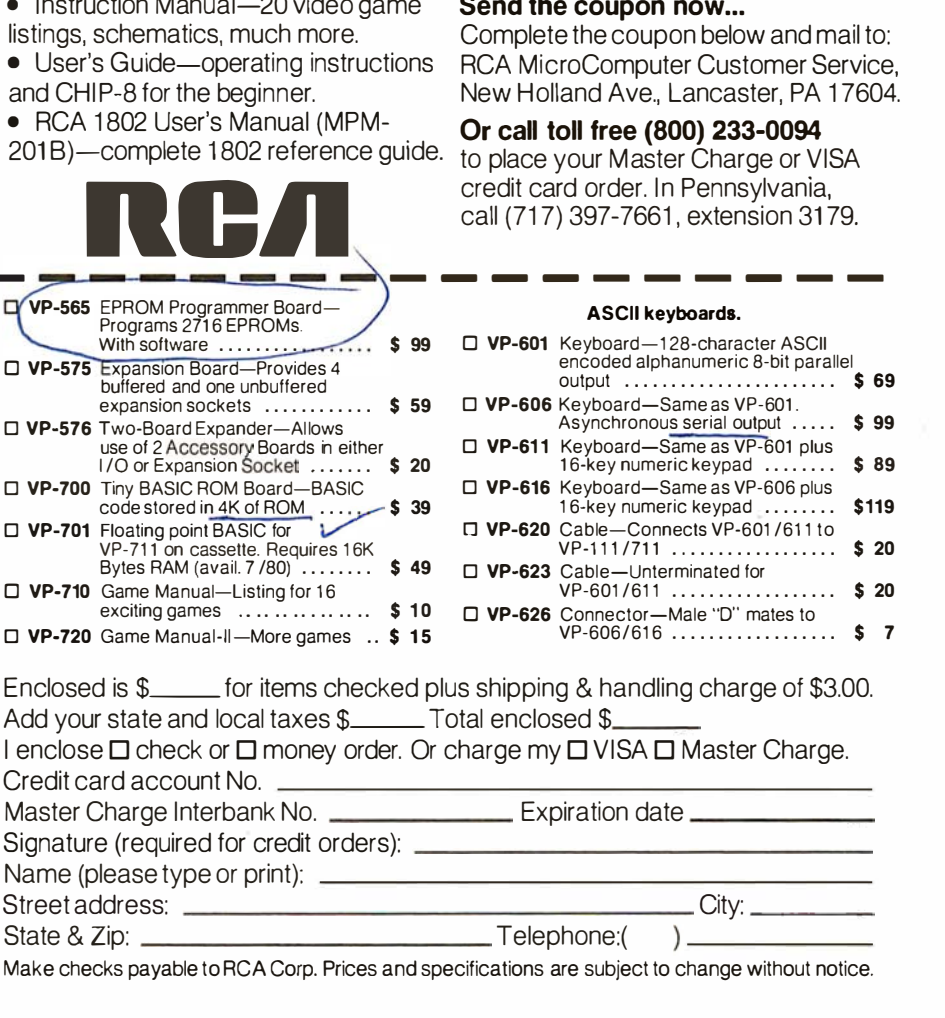

Make checks payable to RCA Corp. Prices and specifications are subject to change without notice.

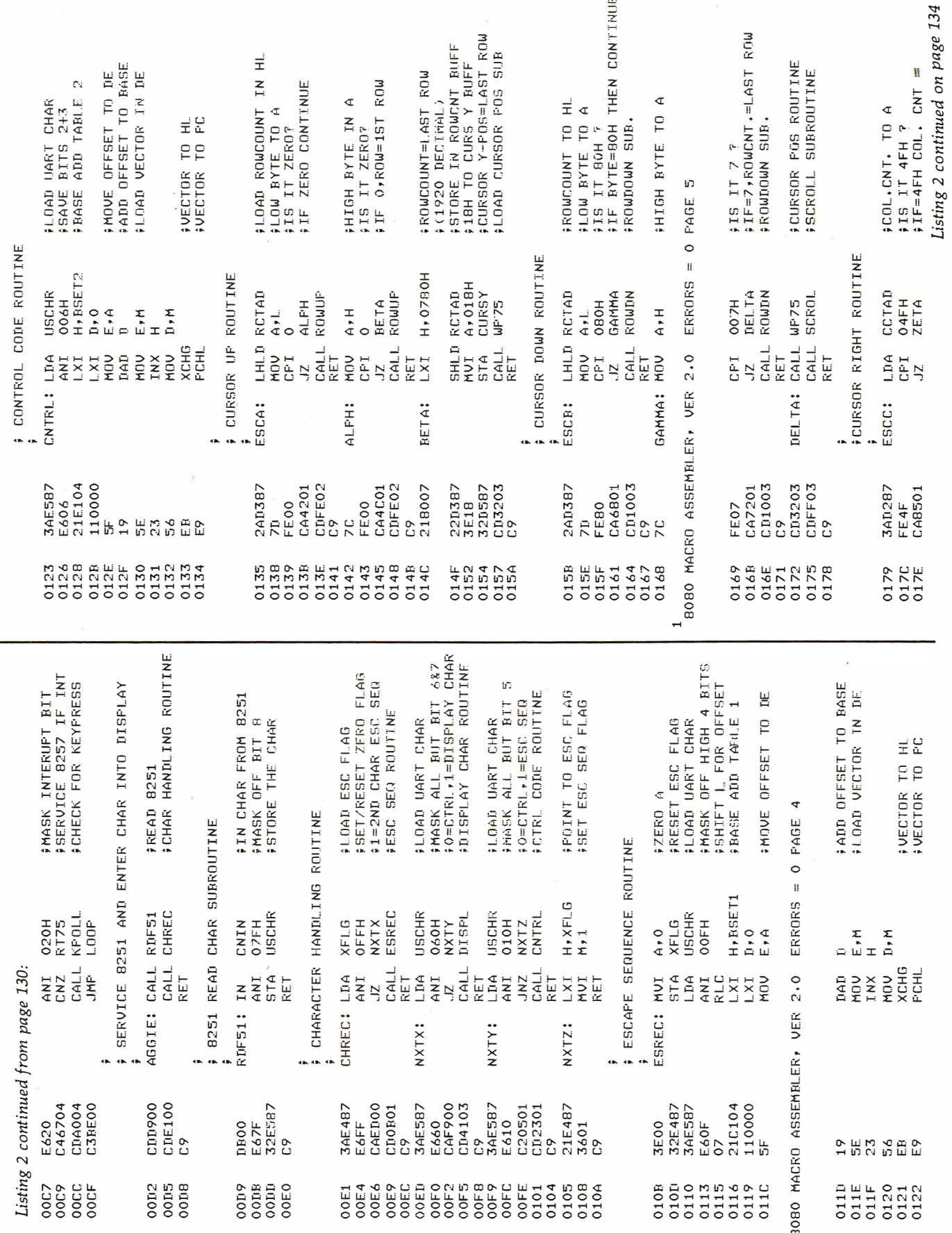

t.

132 September 1980 © BYTE Publications Inc

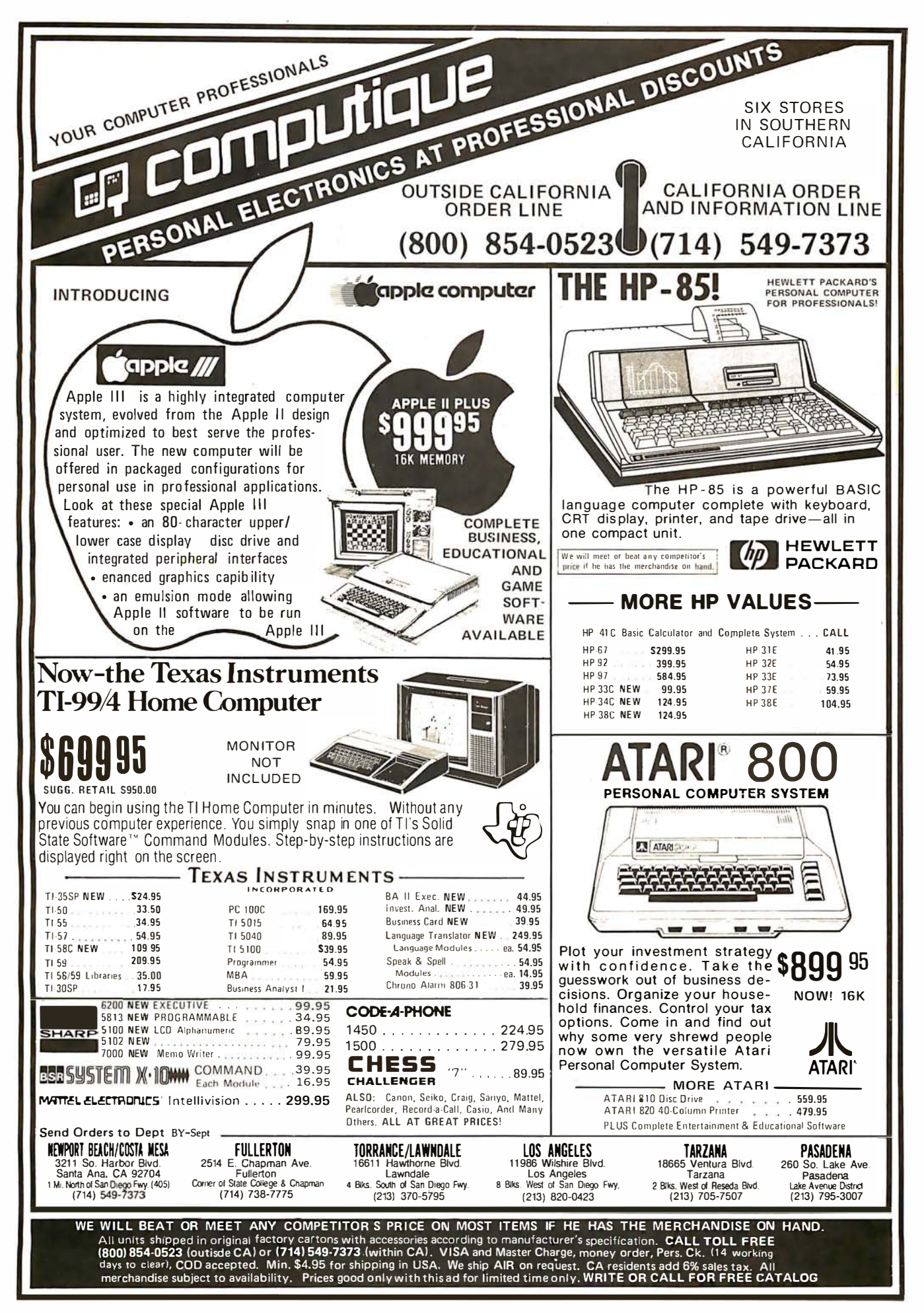

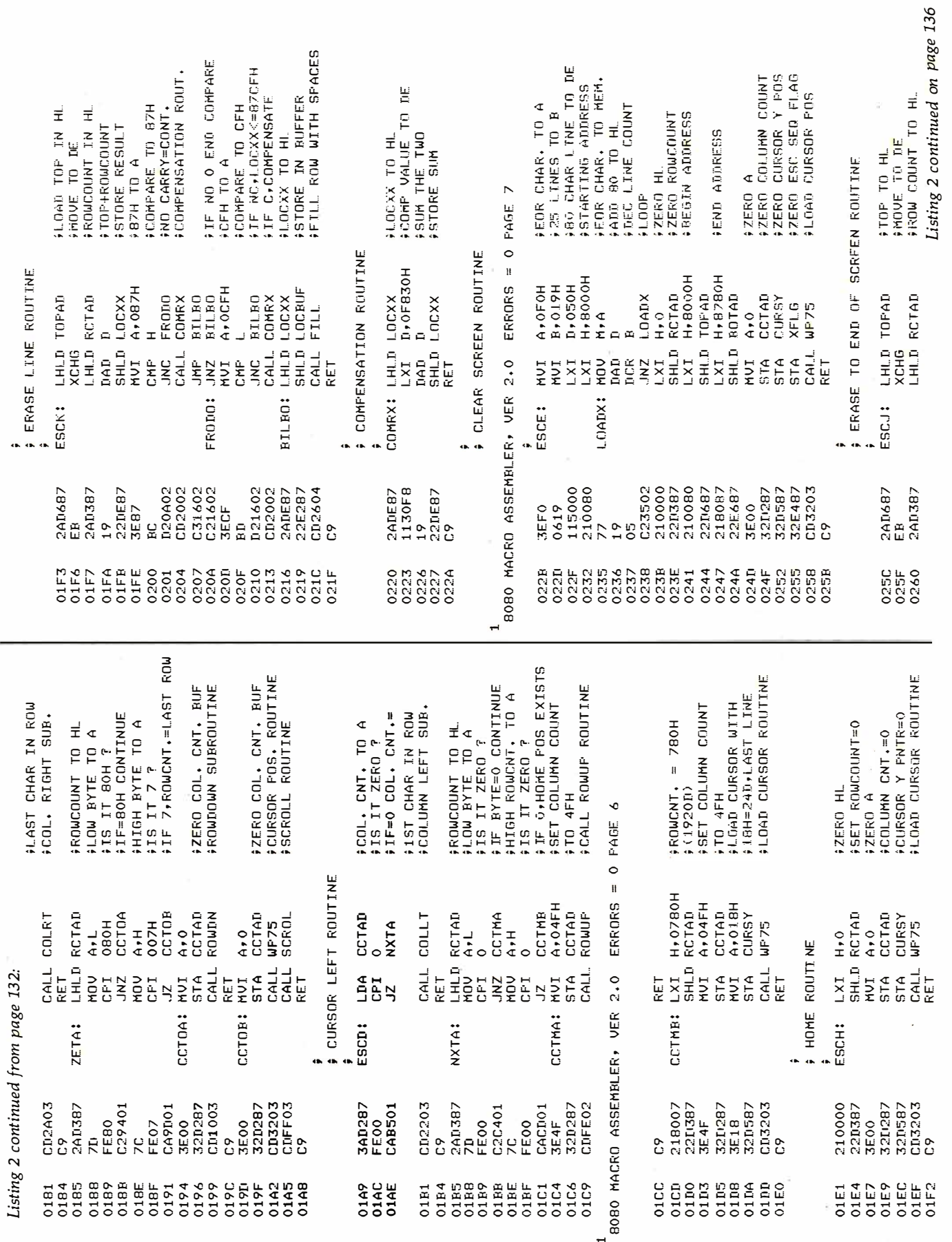

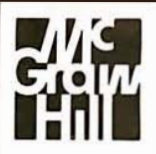

### NEED QUALITY RESEARCH FOR THOSE INDUSTRIAL MARKETING PROBLEMS?

## CALL ARNOLD DEUTSCH 111· 997·6401

OR WRITE HIM:

**MARKETING RESEARCH GROUP** McGRAW-HILL RESEARCH 1221 AVENUE OF **THE AMERICAS** NEW YORK, NY 1 0020

Where can a company send any employee to upgrade almost any skill ... without travel expense?

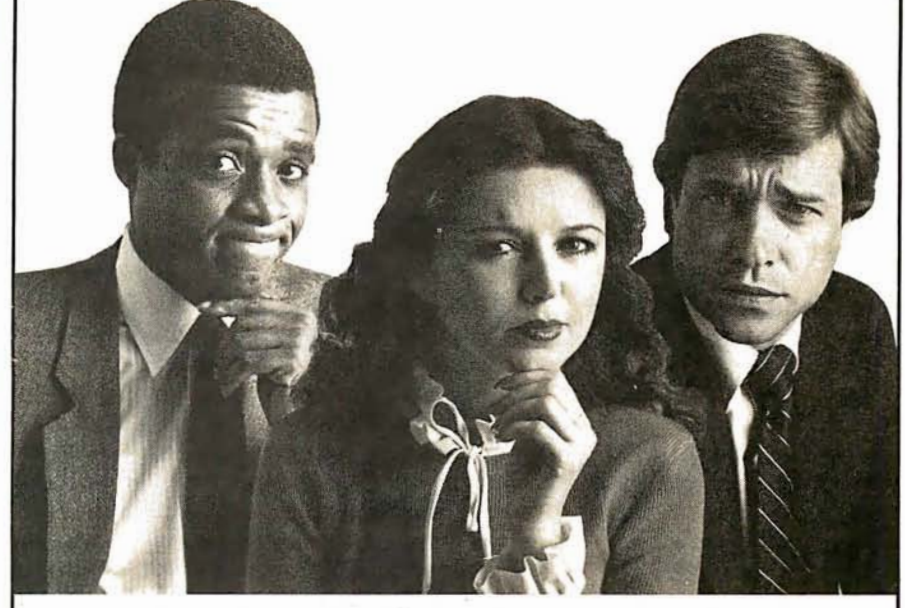

The Control Data Learning Center, a dynamic resource where you can assist in raising the productivity of a single employee or an entire department. Without costly and disruptive travel. And under a program that guarantees satisfaction or it costs you nothing.

The key is Control Data's exclusive PLATO® system, one of the fastest, most individualized and most effective systems of computerbased training.

The Control Data Learning Center offers hundreds of courses to help develop the potential of everyone on your staff-from salespeople to managers. Through the PLATO® system of self-paced, individualized instruction, each course is tailored to the ability and needs of each participant. So more people can be trained better, faster at less cost. Also, because there are 84 Control Data Learning Centers across the country, you save travel time and cost.

If you're losing good people due to a lack of training, don't wait. Act now. Call toll free, 800-241-8444 (in Georgia, call 800-282-1333) ask for operator 20, or mail coupon today.

#### CONTROL DATA LEARNING CENTER

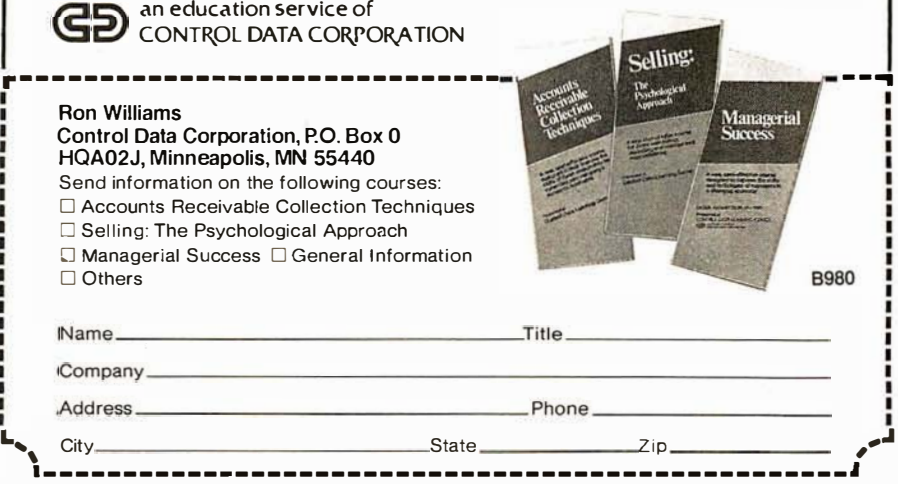

Circle 356 on inquiry card. Circle 356 on inquiry card.

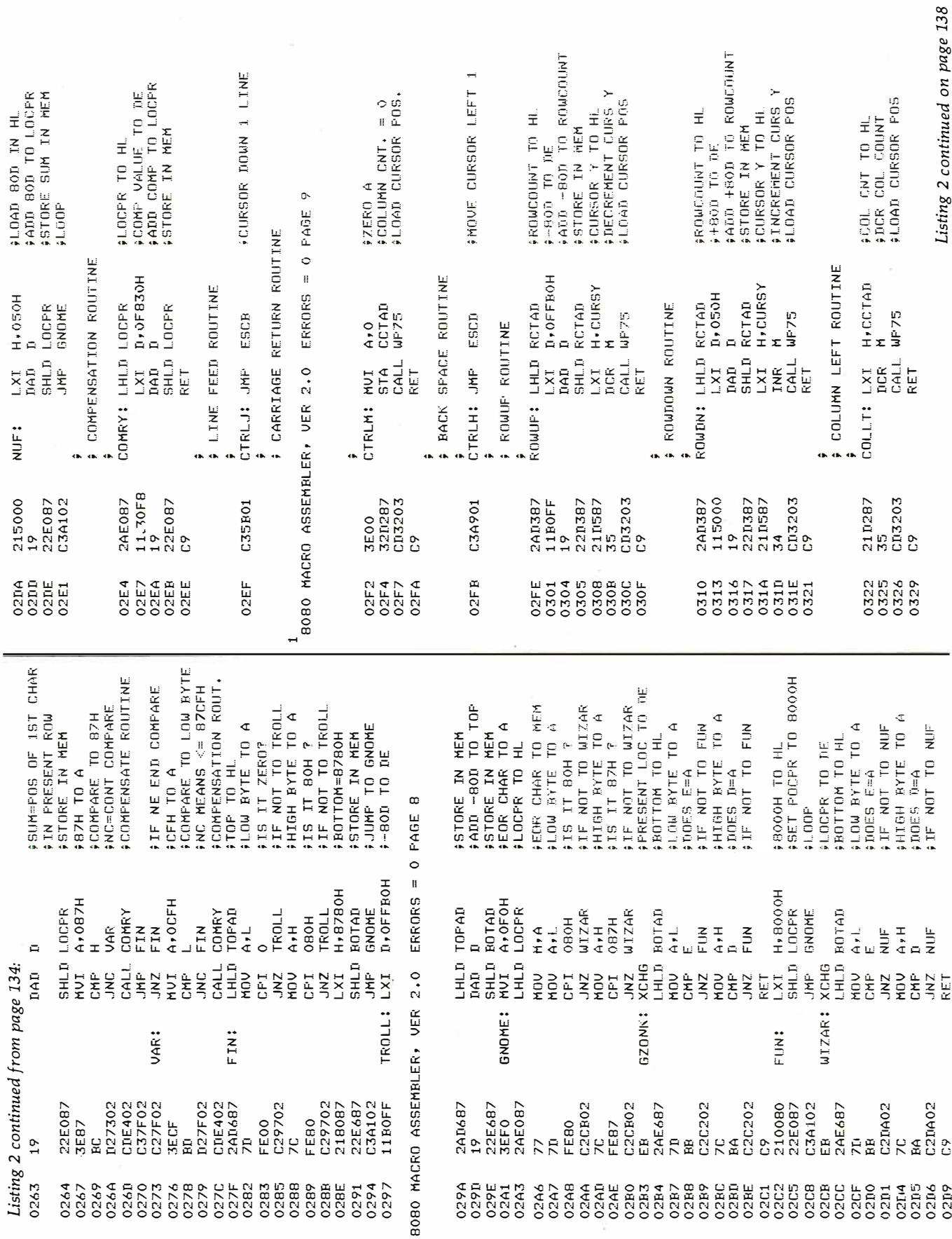

ł,

# The easy way to learn about computers: **BUILD ONE**

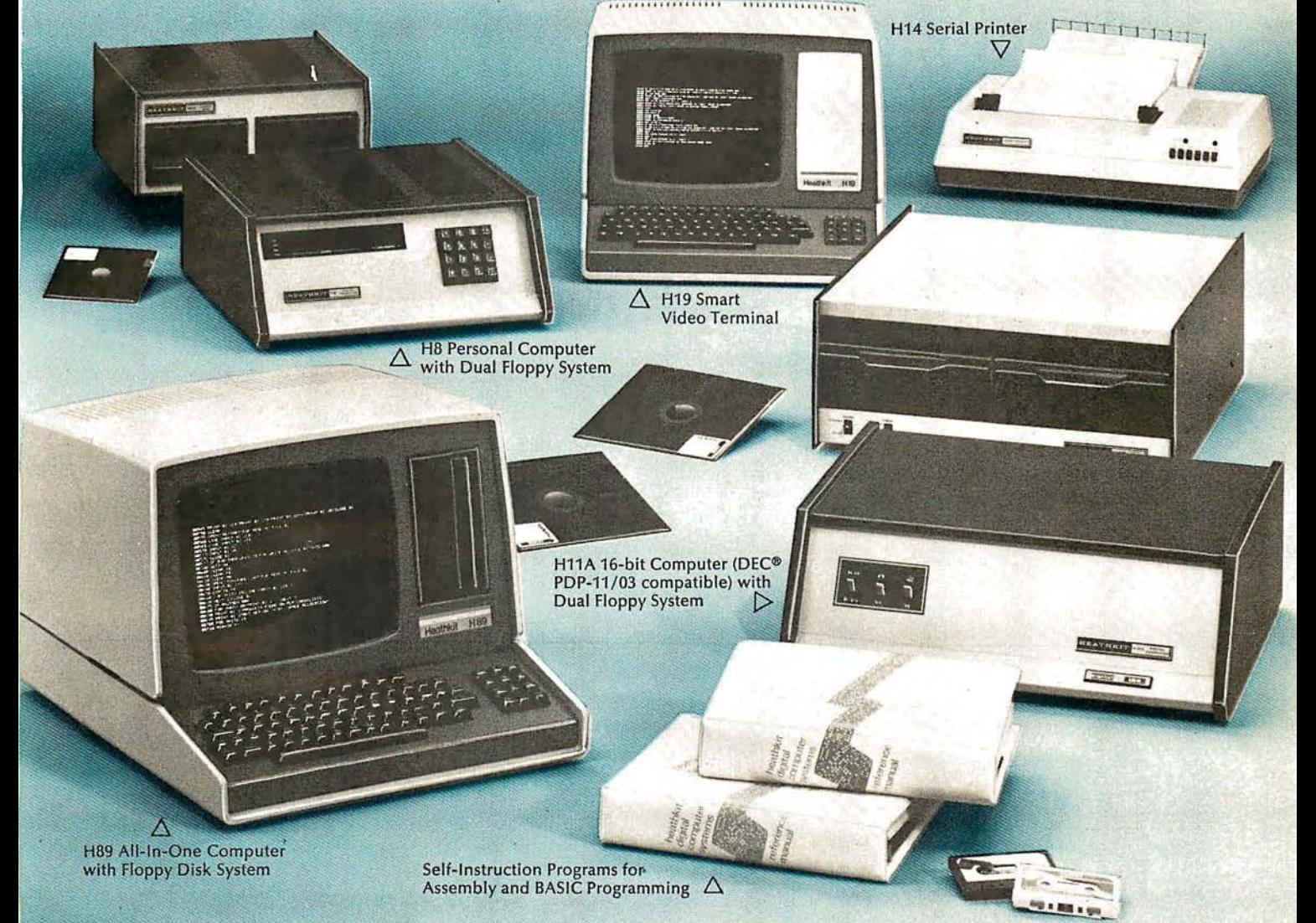

Yes, you can do it. Heath makes it simple with easy-to-build kits and step-by-step assembly manuals that lead you from unpacking to final plug-in.

And once you build your own computer, you'll know it inside-out. You'll know how to make it work for you.

Software, designed especially for Heathkit Computers, includes innovative programs

for running your home or business, and exciting games your kids will enjoy.

The Heathkit User's Group (HUG), made up of owners of Heathkit Computers, will share with you a library of over 400 programs that they've written to make your computer serve you in ways you never imagined.

But they're not playthings. They're powerful, high-capacity computers designed for complex programming. You'll find complete systems - hardware, software, acces $sories - within$  the pages of the colorful, 104-page, Free Heathkit Catalog. And you'll find service any time you need it at 55 locations throughout the U.S. or at the Heathkit factory.

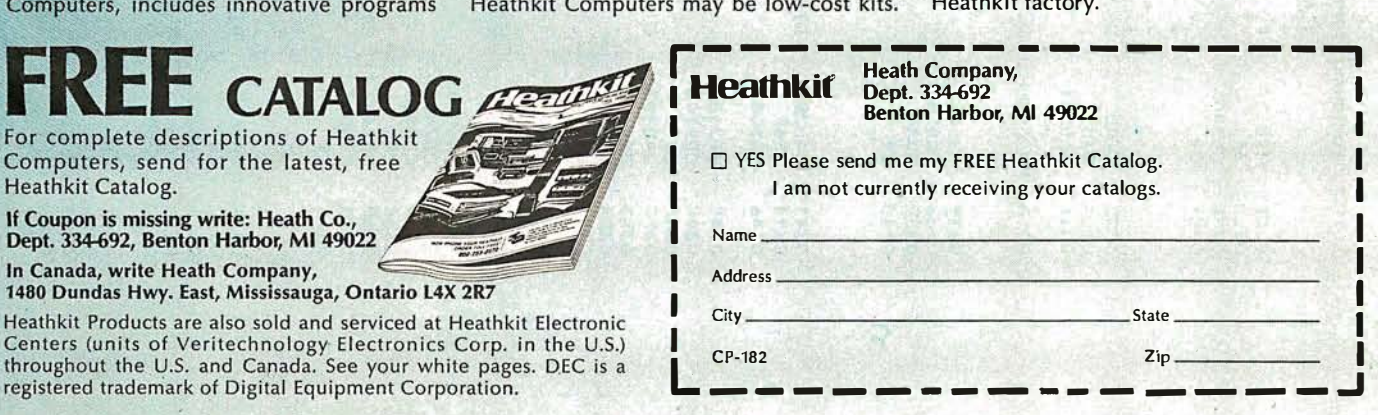

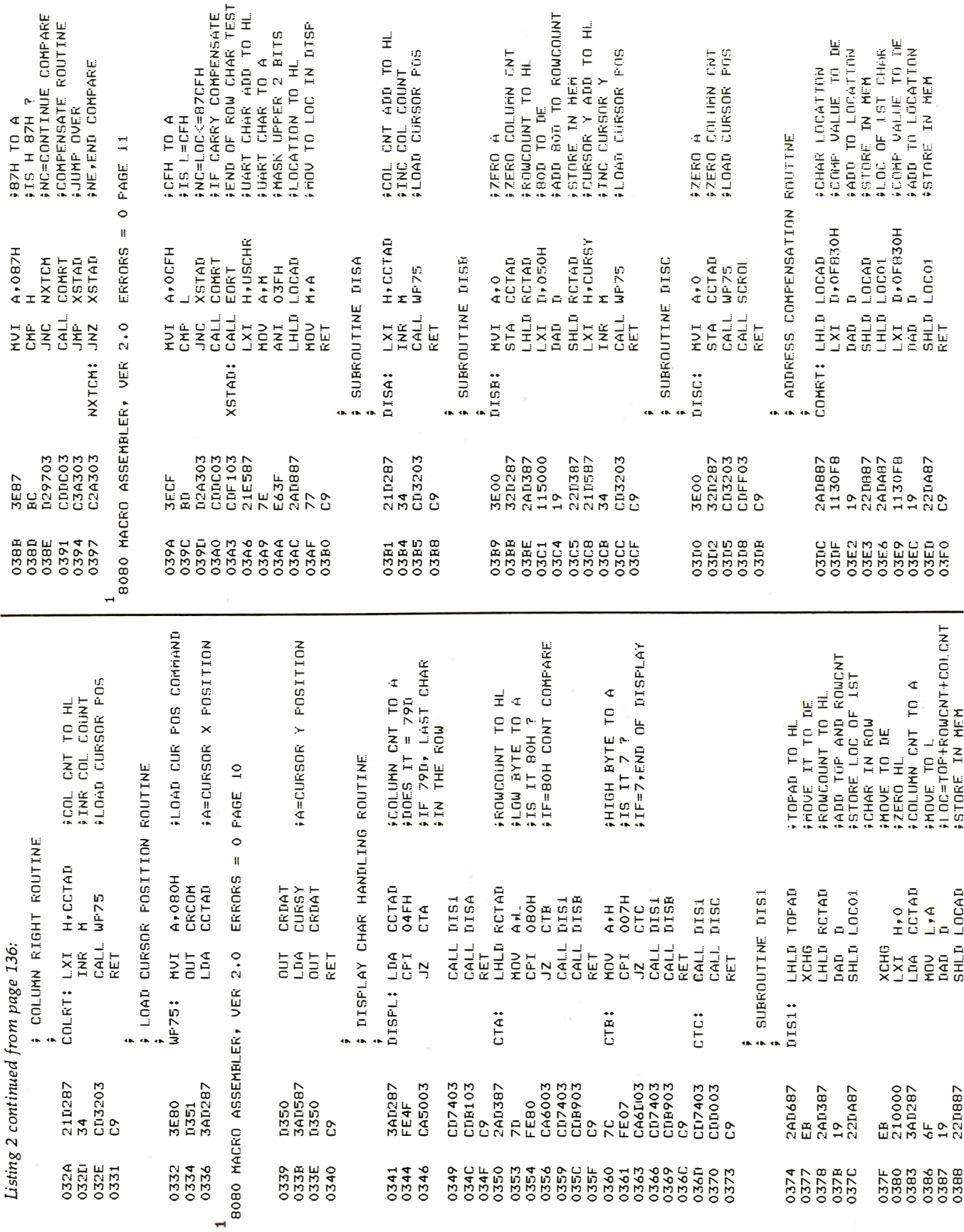

 $\mathcal{L}_{\mathcal{F}}$ 

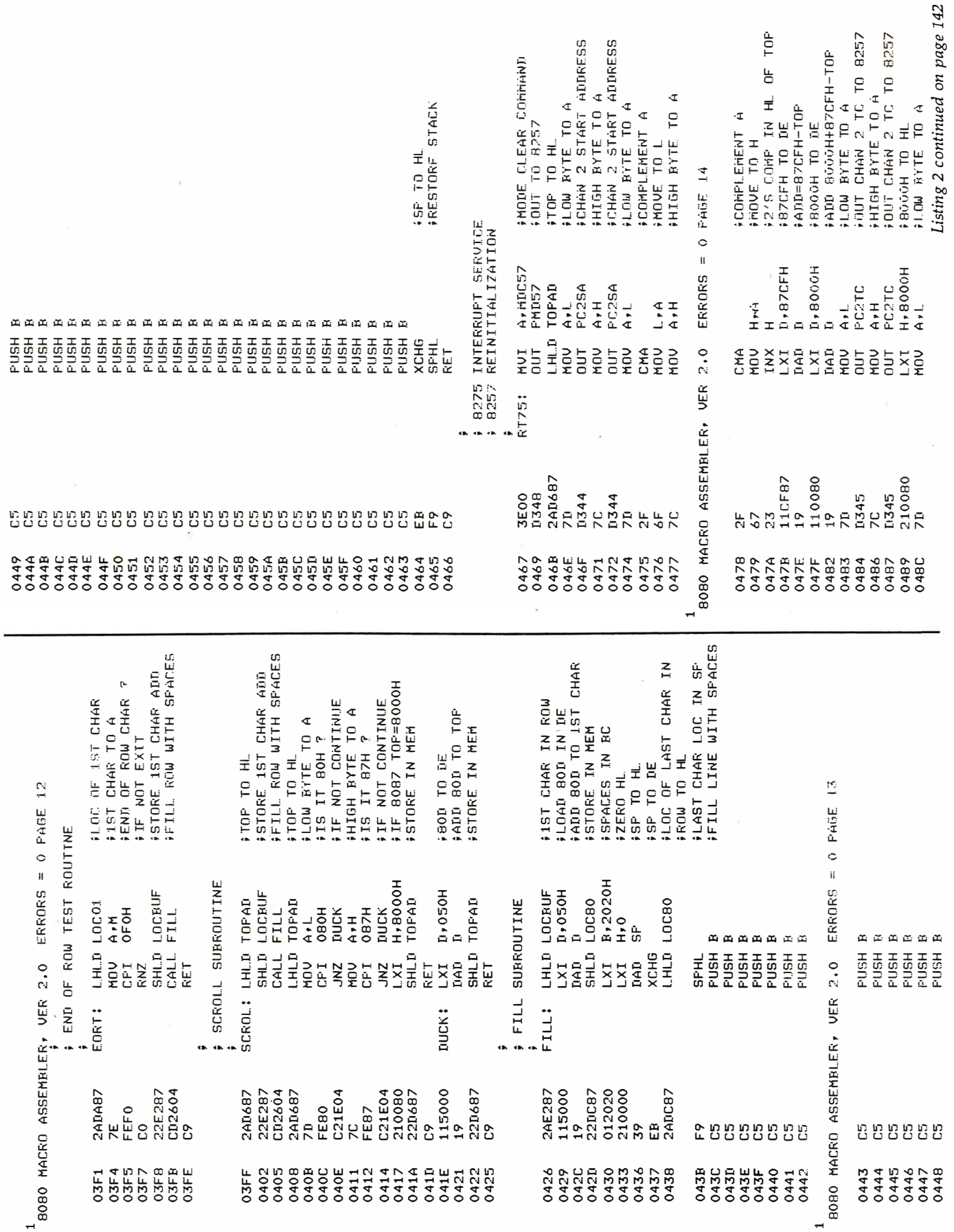

 $\sim$ 

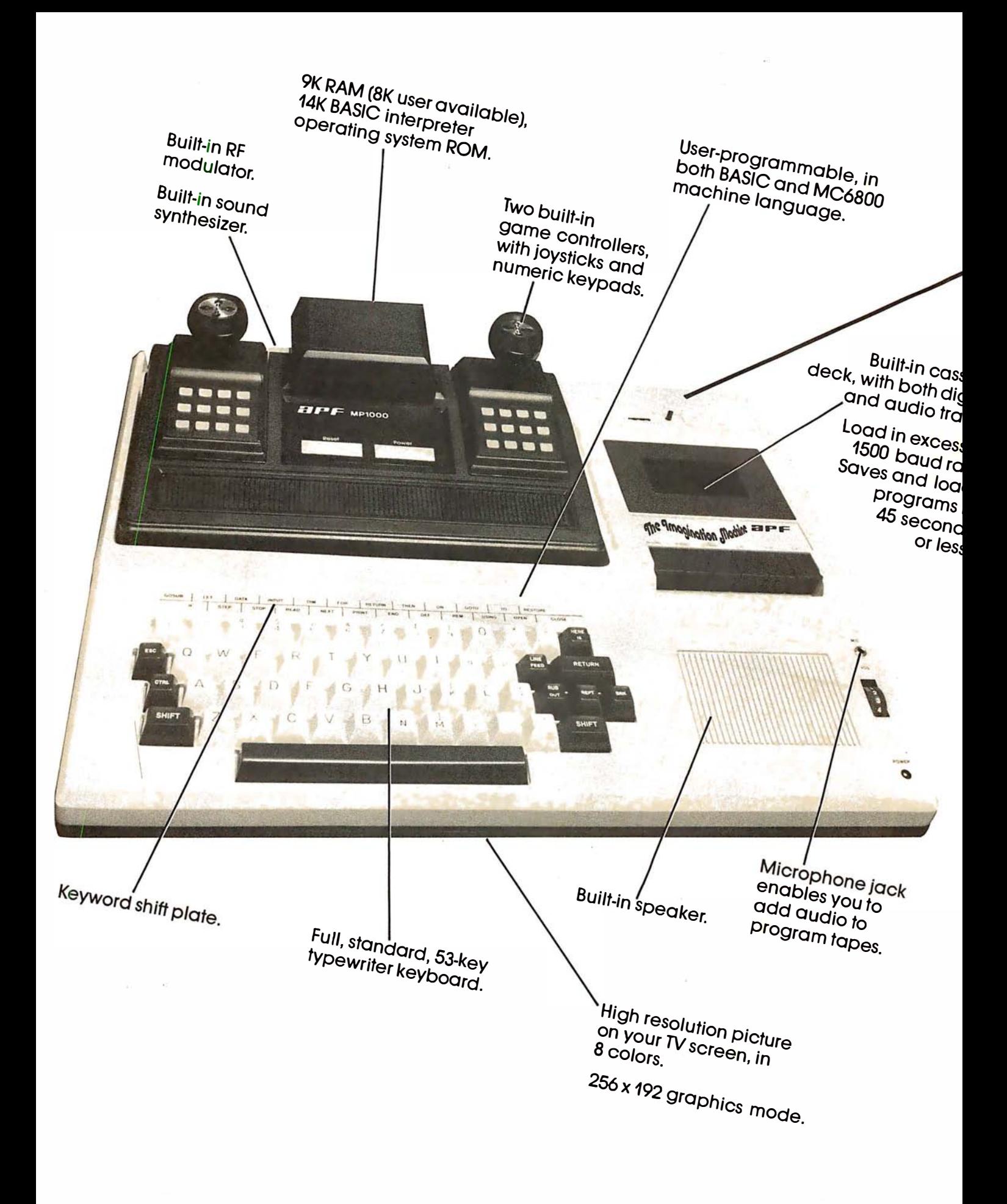

# All that computer for \$599.

The Imagination Machine, the personal computer from APF Electronics.

he Imagination Machine is more personal computer than you'd expect at \$599.

The Imagination Machine is a superbly designed, expandable, userprogrammable computer system ... at \$599.

No other personal computer on the market can touch it, at that price.

#### Read what it brings you:

First of all, The Imagination Machine has 9K RAM and 14K BASIC-IN-ROM. A full 53-key professional, typewriter keyboard. A high-resolution picture on your TV set, in eight colors. Fast loading (1500+ baud rate), built-in dual-track cassette deck, for APF's digitally recorded tape programs. Built-in sound synthesizer. And, even a built-in RF modulator, which is a \$40 option on other computer systems.

#### All that, plus user-programmability.

We know sophisticated users aren't going to be satisfied forever using preprogrammed software. (Even though we offer a large library of educational, entertainment, home and business management programs.) So, we made The Imagination Machine user programmable, in both BASIC and MC6800 machine language. To simplify matters, we've just developed the first and only BASIC TUTOR course on cassette. With it, you can learn to program The Imagination Machine in BASIC, with hands-on training, right at the computer.

#### Some exceptional features.

The Imagination Machine has several unique features that can help you use your time at the computer more effectively.

For example, it stores programs and data on the same cassette tape. (With other computers, you have to read programs from one tape into the computer, remove the tape, put in another tape and store your data on the new tape.)

Another special feature is The Imagination Machine's unique keyword system, which simplifies BASIC programming. The machine has 24 different programs statements and commands printed at the top of the keyboard. You can enter these 24 into your program without retyping them every time you use them. Instead of typing out "PRINT:' for example, you just press two keys and the word appears on the screen . The system helps prevent typing errors and can speed up entering programs.

A third feature is Timed Response Monitoring, which automatically adjusts the computer's pace and level to your own. It makes "tutoring programs:' for instance, easier and more interesting to follow.

And then there are The Imagination Machine's three graphic display modes: 1. Alpha numerics, mixed with low-resolution graphics in as many as eight colors. 2. High resolution  $-$  up to eight colors  $-$  128 x 192 display. 3. High resolution graphics  $-$  up to four colors  $-$  with 256 x 192 display.

#### And expandability.

A personal computer that can't grow along with your growing requirements soon becomes obsolete. So, we designed The Imagination Machine to be expandable. By adding APF's optional "Expansion Box" and interface cartridges, you can hook up any compatible floppy disk or printer, or an additional 8K RAM memory cartridge.

# Full mini-floppy system \$995.

For small business and professional use, you may require a full mini-floppy system. In that case, order APF's System II. It includes The Imagination Machine, the "Expansion Box" floppy disk interface and 72K-byte, minifloppy disk drive. All for just \$995! No one can come close to that price.

#### You can't beat our prices or our guarantee.

If you can find a better personal computer system for the money, let us know. In the meantime, we stand by our statement: There is no other personal computer on the market that offers so much for so little. And if you order now, we'll even include our \$19.95 APF Technical Reference Manual, with complete schematics, absolutely free.

Order The Imagination Machine directly from APF Electronics, with the assurance that if you are not completely satisfied, you can return it within 30 days of purchase for a complete refund. To order, or to learn the name of the dealer nearest you, call TOLL FREE 1-800-223-1264. New York residents call 212-869-1960. Master-Card and VISA accepted.

#### Price list:

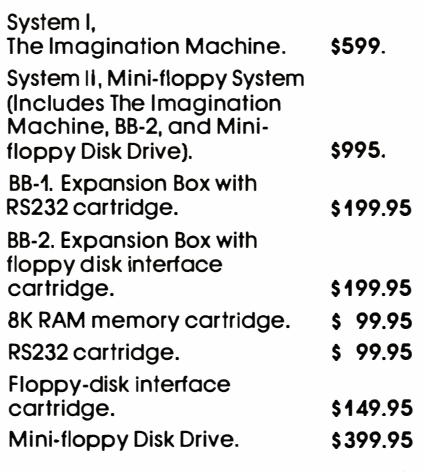

\$599. Manufacturer's suggested retail price.

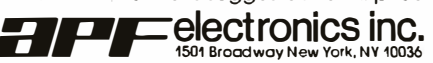

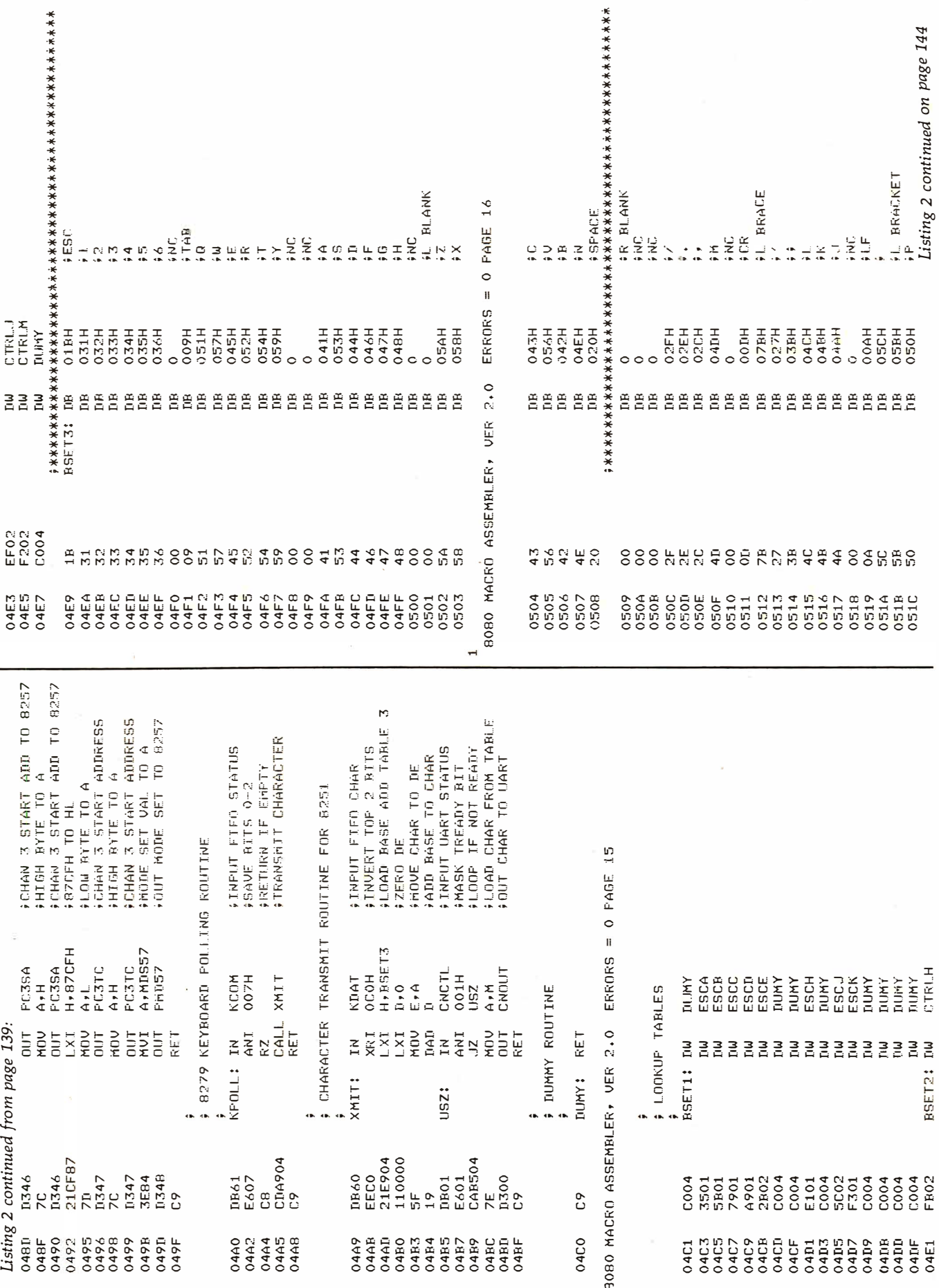
### **COMPUTERS-TERMINALS-MODEMS!**

### Penril 300/1200 Modem NEW! NEW! Connect any computer or terminal to the phone lines. From Perkin-Elmer TI-99/4- Home Computer 1250 Super Owl 1200 Baud-Bell 212A \$799 • 300 Baud • Originate/ Auto answer \$1799 • Full duplex • RS232 • 1 year warranty Optional color monitor Intelligent CRT \$449 Incredibly powerful and flexible Main console unit • Originate/ Auto answer \$889 24 fully programmable function keys • Half/Full duplex (Includes RF modulator for use with any TV) • Full screen editing capabilities • RS232 • RAM memory for down line loading by • 1 year warranty host computer Write for a list of extensive • Built-in printer port \$339 program modules available-• Full polling capabilities • Detachable keyboard everything in games, education, • Optional light pen and home computer applications. Much more' USR-1600P Computer Perkin-Elmer The Phone-Link Bantam 550 CRT NEW! \$749 • Transparent mode Sleek, low profile \$4099 • Addressable cursor • 0-300 Baud • Editing functions • PASCAL • Upper/lower case • Self-test • Compact computer or terminal With power and speed for • LED displays of all. functions business, educational, 1 year warranty At your computer store now! and scientific applications. Perkin-Elmer 650/655 W.D. Microengine-based single CRT Page Printer board computer with 64K RAM • 100 CPS • Quiet • 1 megabyte of floppy disc • Compact • 2 parallel ports • RS232  $\bullet$  2 serial ports • Can be added to • Floppy disc controller with DMA \$999 any CRT with our • File manager interface option. • Screen oriented editor • Single cabinet design Microterm Mime IIA CRT \$819 The printer designed to give you rapid, reli· • Includes power supply Microterm ACT VA ...... \$779 able, hard copy of your CRT screen display.

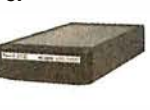

Direct connection to the phone lines via RJ 11 C standard extension phone jack

### USR-330 Modem

• 0-300 Baud-Bell 103/113

Direct connection to the phone lines via RJ11C standard extension phone jack

### Acoustic Modem NEW.'

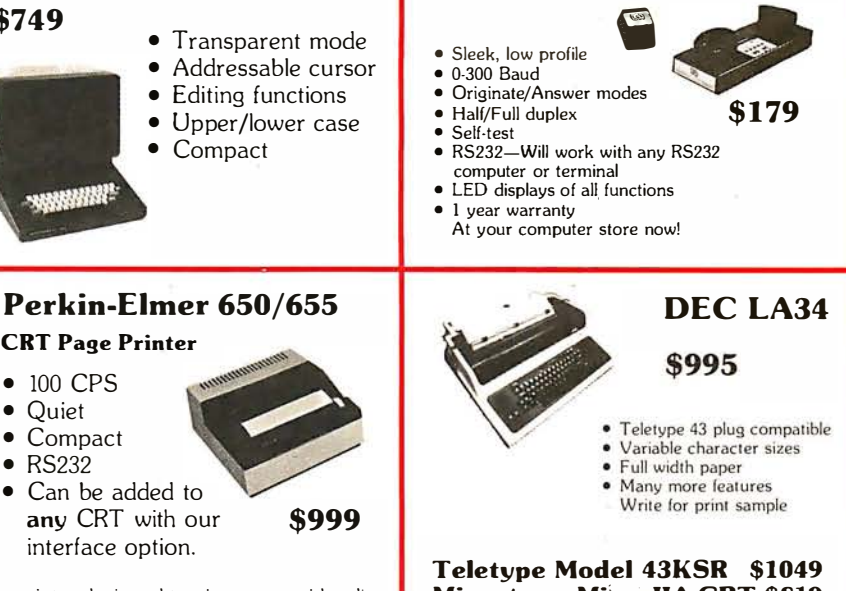

We offer full service, on-site maintenance plans on all equipment. Any product may be returned within 10 days for a full refund.

1912 I 9 B F  $-$ 203 N.WABASH SUITE 1718 CHICAGO, ILL 60601 **SALES GENERAL OFFICES SERVICE** 

(312) 346-5650 (312) 346-5651 (3)2) 733-0497

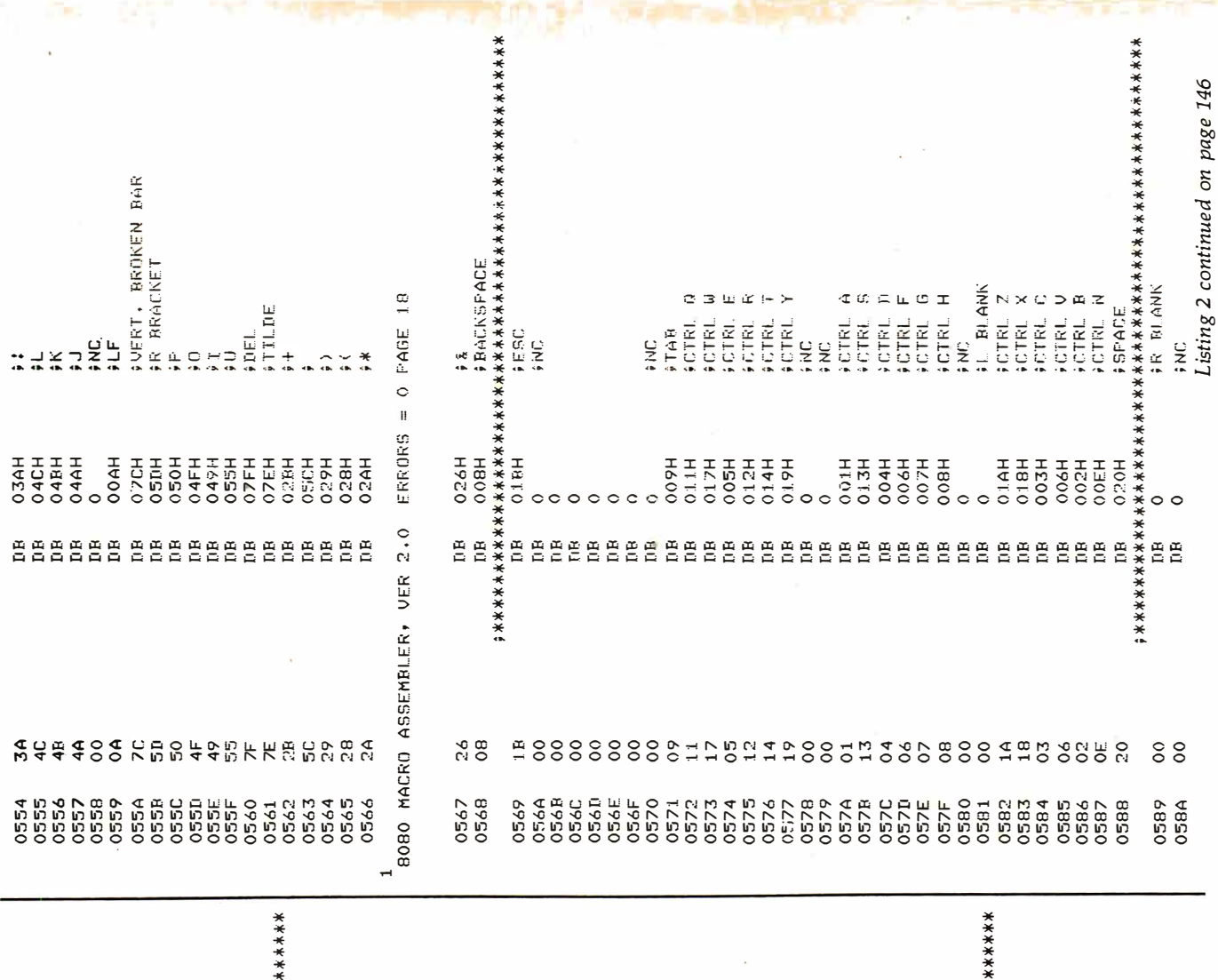

 $\sim$ 

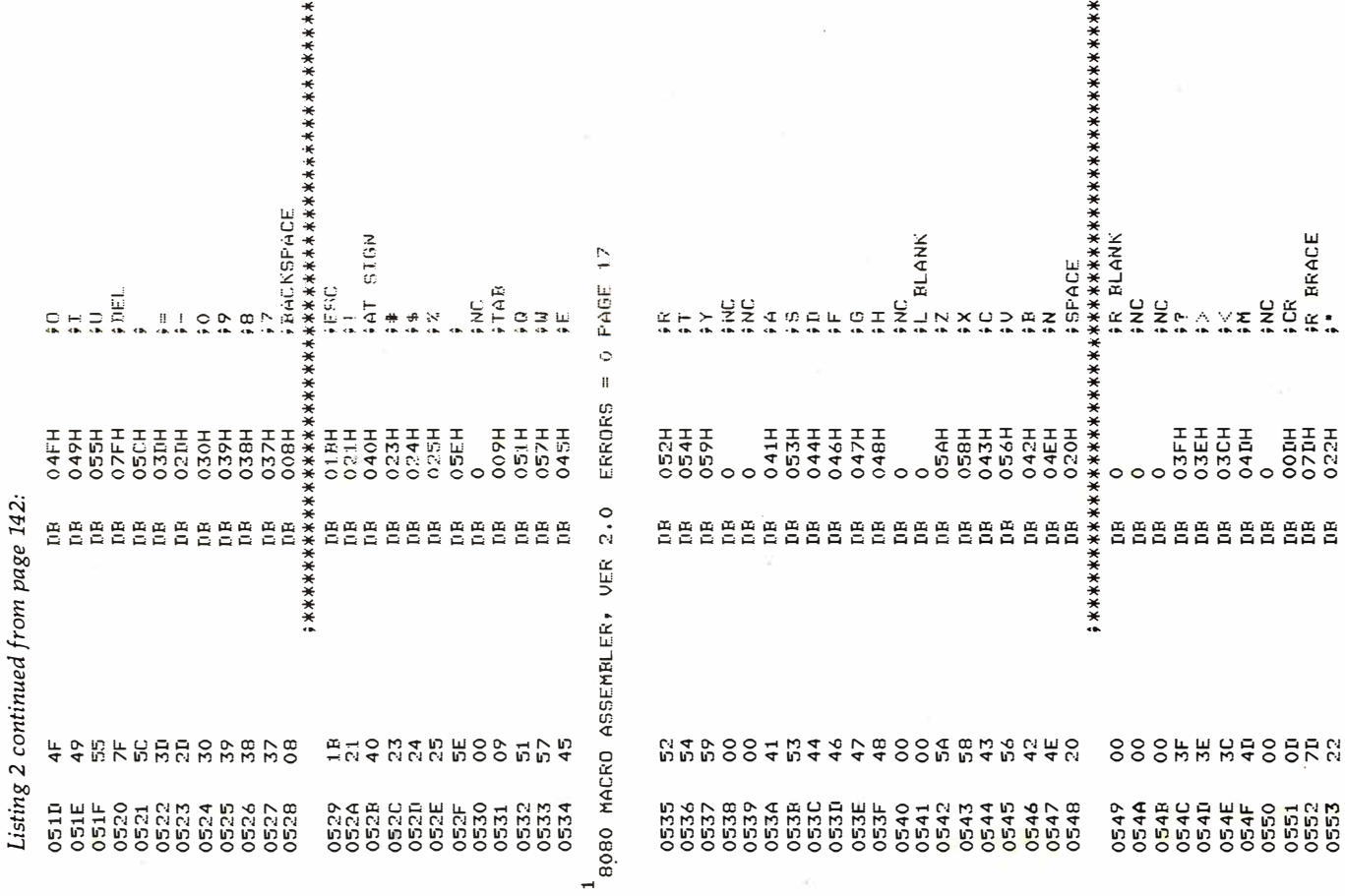

144 September 1980 @ BYTE Publications Inc

 $\sim$   $\alpha$ 

1940 - 1953

## COMPUTERS " 9" US **MAIL ORDER DISCOUNTS**

**apple°computer** Sales and Service **NEW!** CALL FOR<br>AVAILABILITY AND PRICE

### **APPLE COMPUTER DIDIDHEDALS**

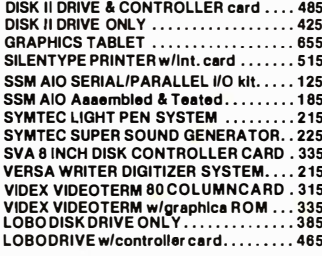

### **APPLE COMPUTER** INTERFACE CARDS

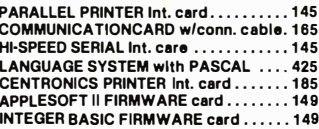

### **MOUNTAIN COMPUTER ACCESSORIES** ərly Movatala Hardware

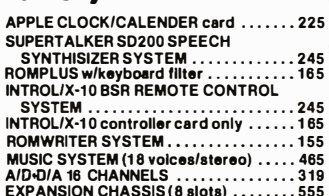

**APPLE II OR APPLE II PLUS** 

32K \$999

### **ADDIE ADD-ONE CORVUS 10 MEGABYTE HARD DISK**

**CONTRACT** 

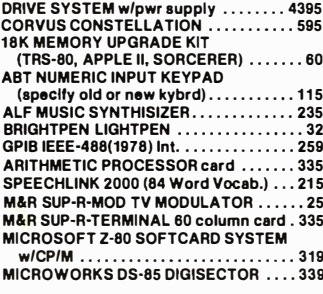

### **APPLE II or APPLE II PLUS SOFTWARE**

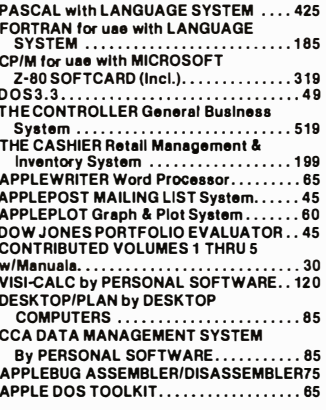

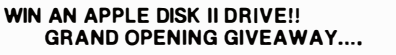

HERE'S HOW TO ENTER THE DRAWING: Send your Name, Address, Telephone number, and the name of two friends that own Apple II's or are<br>In the market for one. No purchase is necessary. Drawing will be held on<br>December 1st 1980, all entries must be received before November 15th 1980. Names will be used for our 1981 catalog mailings.

## **ATARI**

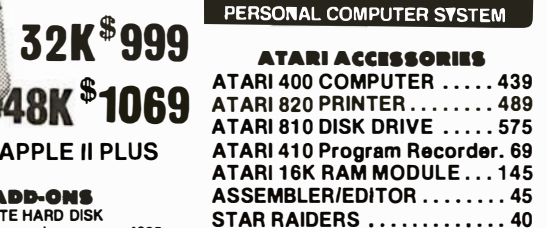

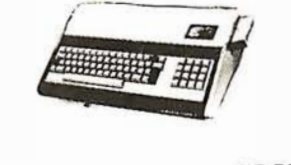

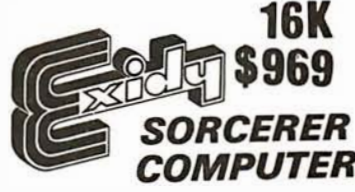

S-100 EXPANSION UNIT .... 375 WORD PROCESSING PAC...179 DEVELOPMENT PAC ....... 89

### **PRINTERS**

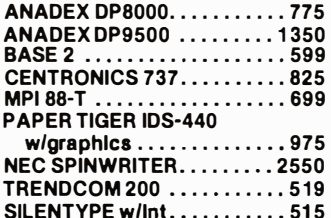

**FAST DELIVERY LOW PRICES COURTEOUS SERVICE KNOWLIDGABLE STAFF LARGE VARIETY** 

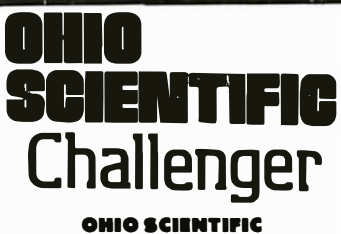

C1P MOD 2................ 429 C4P . . . . . . . . . . . . . . . . 799 C4PMF (1 disk drive). . . . . . . 1589 **AC-16P JOYSTICKS(2) ......39** ATV RF TV MODULATOR.....35

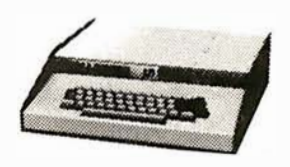

**C4P RK ROM RASIC** 8K RAM EXPANDABLE TO 96K 32x64 UPPER & LOWER CASE 256x512 GRAPHICS POINTS PROGRAMMABLE TONES **ANALOG INPUTS** 

### **CIP MOD II**

**8K ROM BASIC 8K RAM EXPANDABLE TO 32K COLOR EXPANSION 48 LINE DISPLAY** 

> **I FEDEX MONITOR**

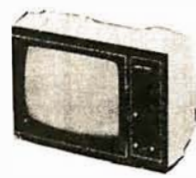

### **VIDEO MONITORS**

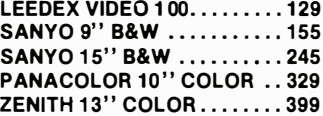

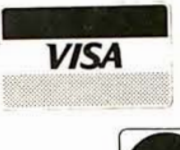

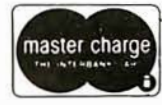

### **CALL OR WRITE FOR OUR FREE 1981 CATALOG!**

28-8088 ORDERING INFORMATION: Phone Orders Invited using VISA, MASTERCARD, AMERICAN EXPRESS, or bank wire transfers. VISA & MC credit card aervice charge of 2%, AE credit

card service charge of 5%. Mail orders may send charge card number (include expiration date), cashiers check, money order or personal check (allow 14 business days to clear). Please include a telephone number with all orders. Foreign orders (excluding Military PO's) add 10% for shipping and all funds must be in US dollars. Shipping, handling and inaurance in U.S. add 3%. California realdenta add 8% sales tax. Our low margins prohibit us to send COD or on account. All equipment subject to price change end availability.<br>Equipment ia new and complete with manufacturer

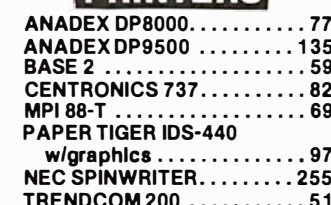

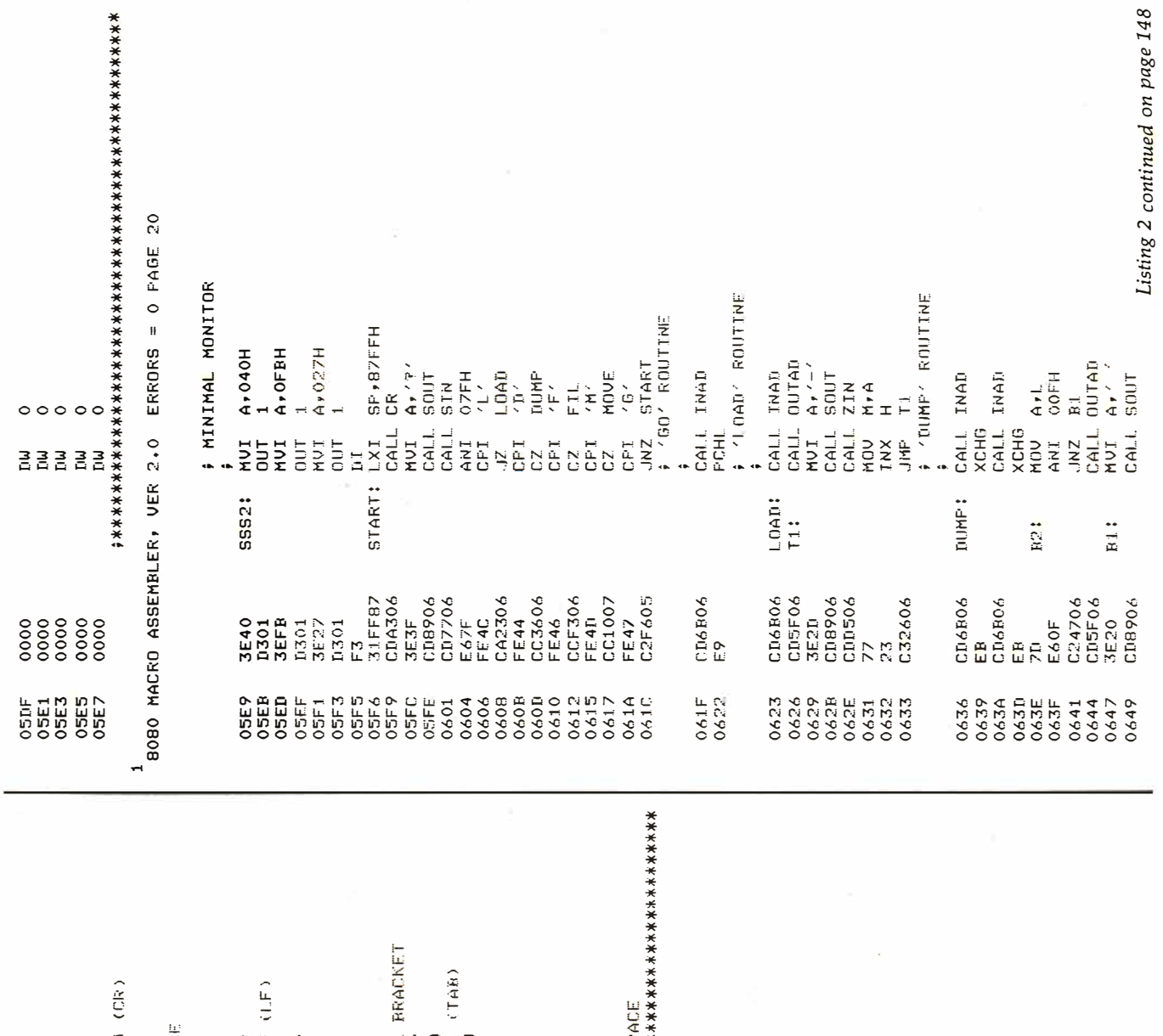

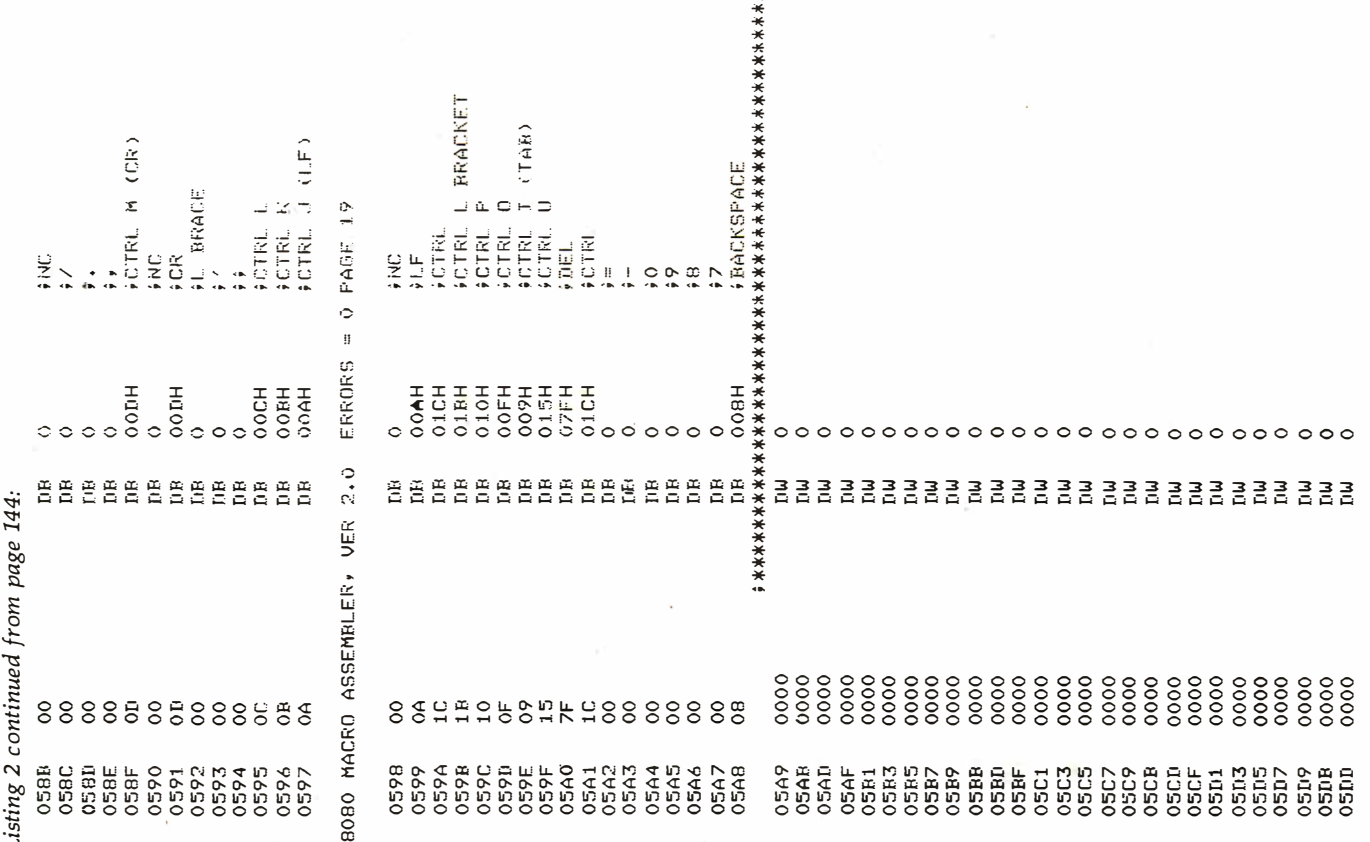

 $\mathcal{V}$ 

## The Dynamic RAM...

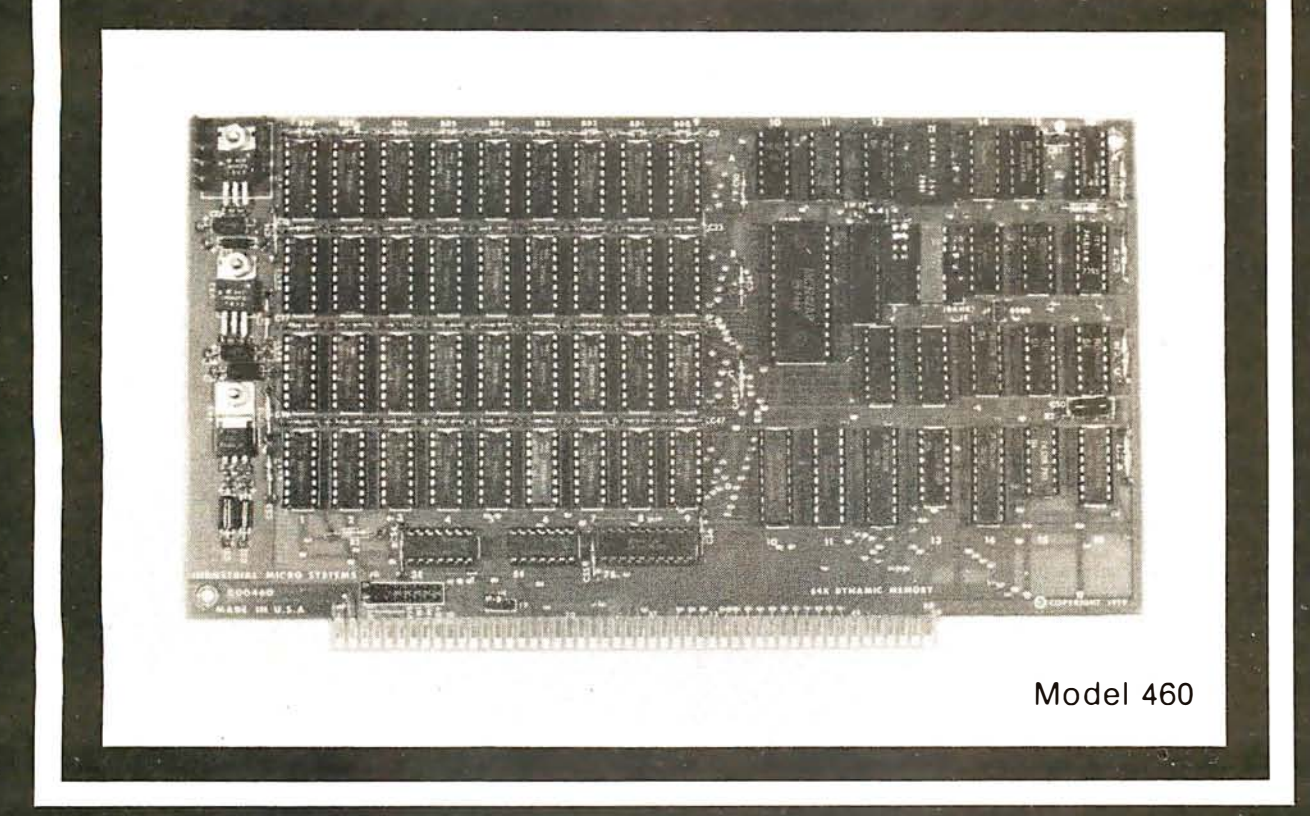

### ...you've been waiting for.

### **QUALITY**

For years you've looked to Industrial Micro<br>Systems for quality S100 Static RAM boards. Now<br>that same quality is available in the Model 460,<br>our new Dynamic RAM board. The 460 combines the low power consumption and lower cost of dynamic RAM with Industrial Micro Systems high standard of quality and reliability.

### **PARITY**

To ensure data reliability, the Model 460 is equipped with parity. The parity error line is shunt selectable to a number of interrupt lines for soft-<br>ware control, or it can halt the CPU in a wait state. An LED on the board is lit when a parity error occurs.

### **MEMORY MANAGEMENT**

The Model 460 is organized into 4 blocks of 16K bytes each. Each block is individually selectable under program control for memory management beyond 64K.

### **HIGH PERFORMANCE FEATURES**

The Model 460 operates at 4MHZ with no wait states. It also utilizes on board "hidden refresh' circuitry for improved throughput.

Parity, memory management, Industrial Micro Systems quality...its all here.

You've waited long enough for a quality S100<br>Dynamic RAM board. See your Industrial Micro Systems Dealer today.

### **INDUSTRIAL MICRO SYSTEMS**

**Marketing Office** 628 N. Eckhoff<br>Orange, CA 92668  $(714)$  978-6966

**CONTACT FOR DEALER LISTING** 

Manufacturing 2800 Lockheed Way<br>Carson City, NV 89701<br>(702) 883-7611

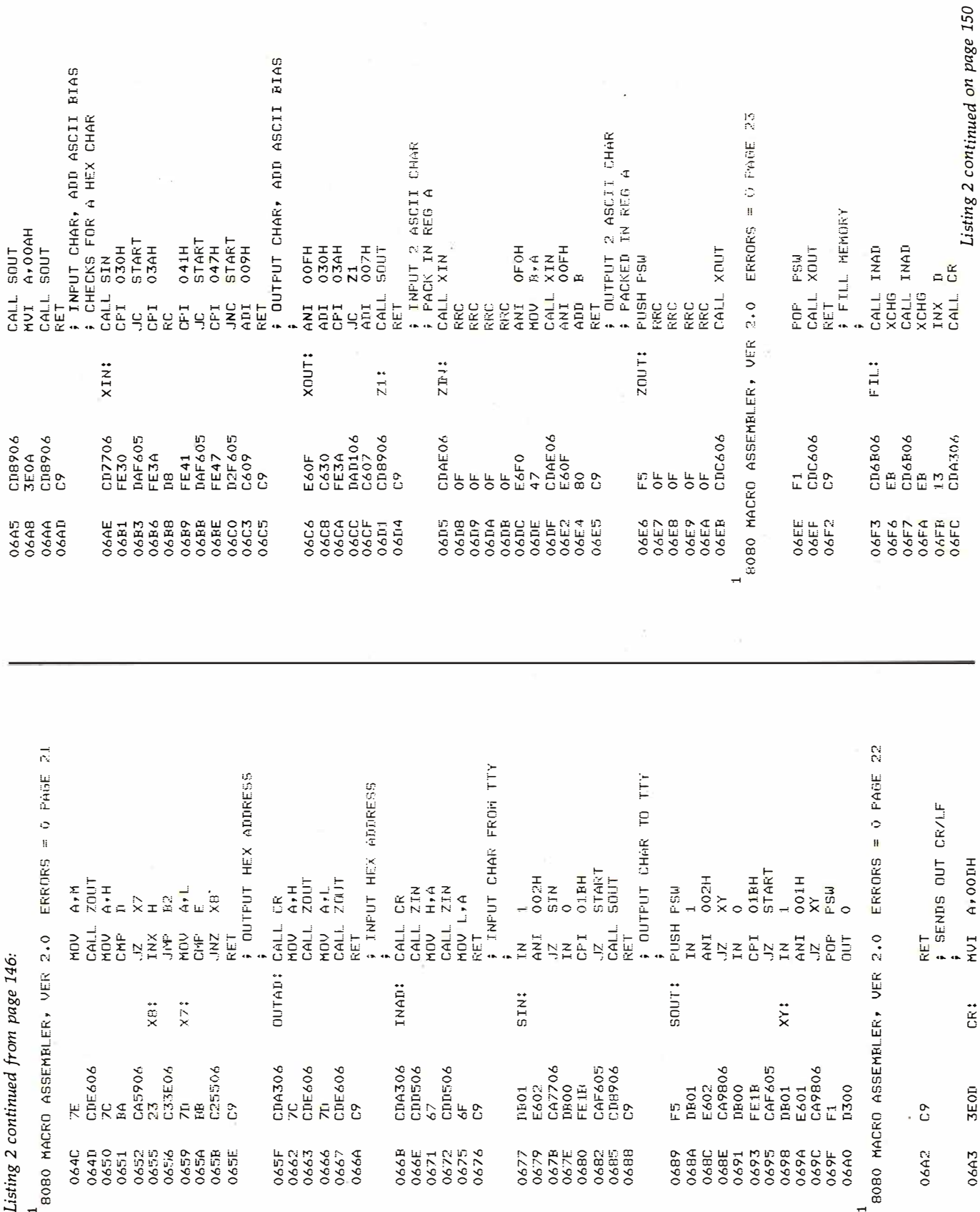

 $\mathbb{P}^{\mathbb{P}^{\mathbb$ 

### Exciting, entertaining software for the Apple II and Apple II Plus\*

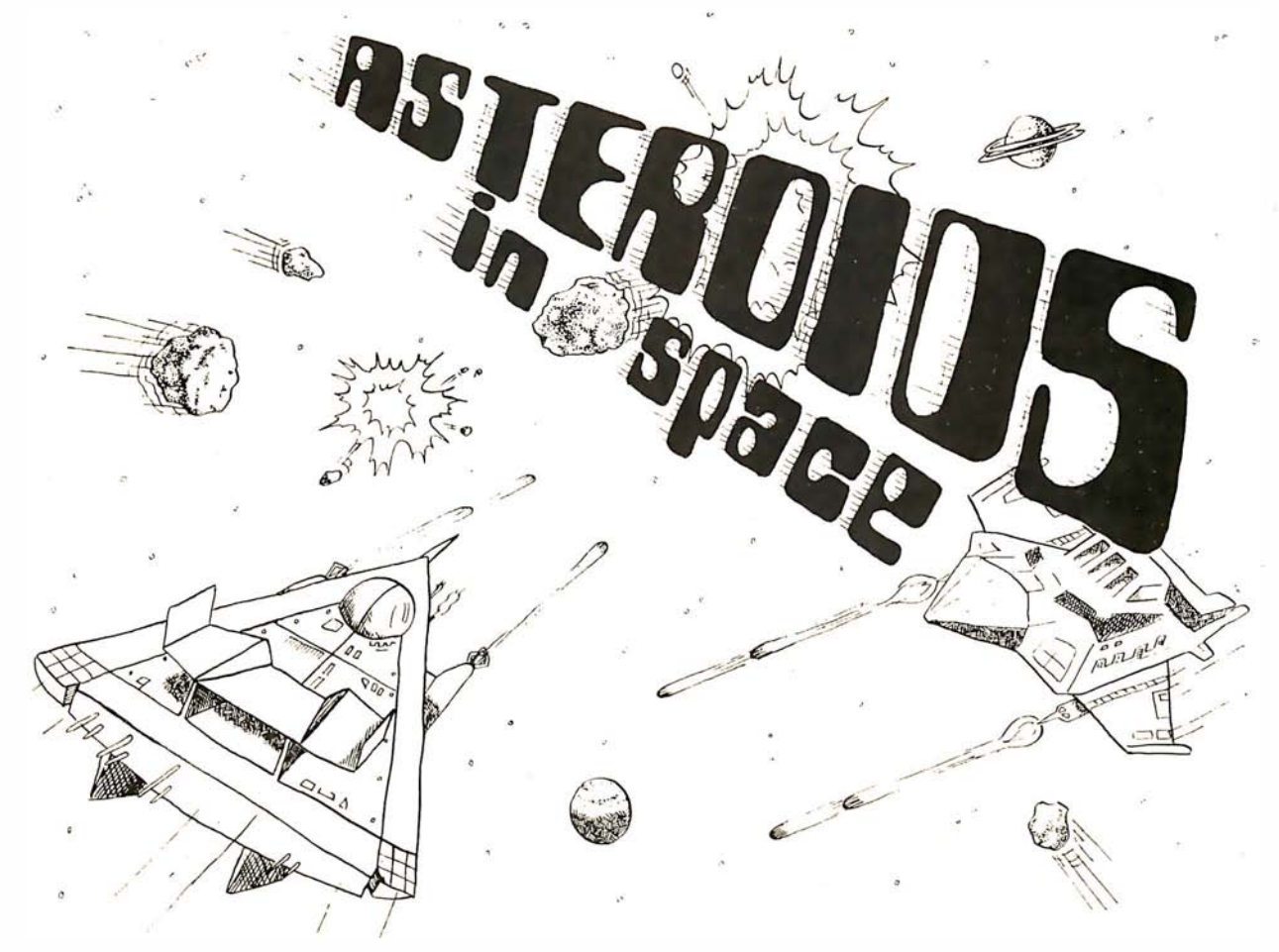

If you li ked "I nvaders", you'll love ASTEROIDS IN SPACE by Bruce Wal lace. Your space ship is traveling in the middle of a shower of asteroids. Blast the asteroids with lasers, but beware — big asteroids fragment into small asteroids! The Apple game paddles allow you to rotate your space ship, fire its laser gun, and give it thrust to propel it through end less space. From time to time you will encounter an alien space ship whose mission is to d estroy you, so you'd better destroy it first1 High resolution graphics and sound effects add to the arcade-like excitement that this program generates. Runs on any Apple II with at least 32K and one disk drive. On diskette - \$19.95

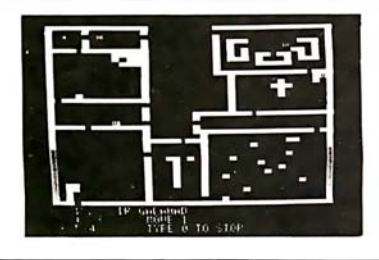

FRACAS'" by Stuart Smith. A fantastic adventure game like no other - up to eight players can participate in FRACAS at the same t ime. Journey in the land of FAROPH, searching for hidden treasure while warding off all sorts of unfriendly and dangerous creatures like the Ten Foot Spider and the Headless Horseman. You and your friends can com pete with each other or you can jam forces and gang up on the monsters. Your location is presented graphically and sound effects enliven the battles. Save your adventure on diskette or<br>cassette and continue it at some other time. Requires at least 32K of RAM. Cassette: \$ 1 9.95 Diskette: \$24.95

IN HOC PLANE-0 CONVILE-0

BATTLESHIP COMMANDER<sup>\*\*</sup> by Erik Kilk and Matthew Jew. A game of strategy You and the computer each start out by positioning five ships of different sizes on a ten by ten grid. Then the shooting starts. Place your volleys skillfully — a combination of logic and luck are<br>**required** to beat the computer. Cartoons show the ships sinking and announce the winner. Sound effects and flashing lights also add to the enjoyment ot the game Requires at least 32K of RAM. Cassette \$14.95 D iskette: \$19.95

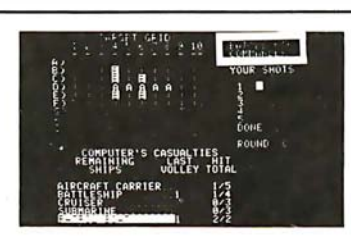

FASTGAMMON™ by Bob Christiansen. Sound, hi res color, and cartoons have helped maked this the most popular backgammon-playing game for the<br>Apple II. But don't let these entertaining features fool you - FASTGAMMON plays serious backgammon. Requires at least 24K of RAM<br>Cassette: \$19.95

Diskette: \$24.95

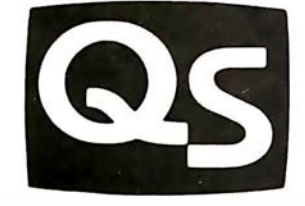

\*"Apple II" and "Apple II Plus" are trademarks of Apple Computer. Inc

## QUALI I Y SOFTWARE

WHERE TO GET IT: Call us at (213) 344-6599 for the name of the Quality Software dealer nearest you. If necessary, you may order directly from us. MasterCharge and Visa cardholders may place orders by telephone and we will deduct \$1 from orders over \$19 to compensate for phone charges. Or mail your order to the address above. California residents add 6<sup>o</sup><sub>1</sub>, sales tax. SHIPPING CHARGES: Within North America orders must include \$1.50 for first class shipping and handling. Outside North America the charge for airmail shipping and handling is \$5.00 - payable in U.S. currency.

Circle 94 on inquiry card.

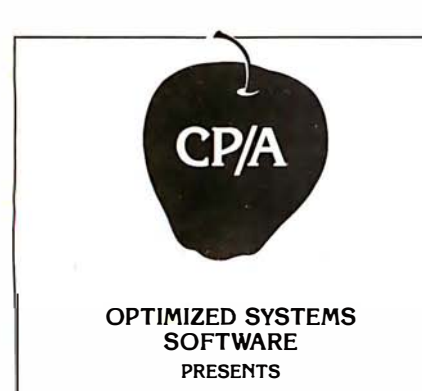

### CONTROL PROGRAM/APPLE the DOS you have been waiting for

OSS CP/A is an all new, disk-based operating system which provides commands and utilities similar to CP/M®. CP/A has byte and block 1/0, a simple assembly language interface, and direct access via Note and Point. And it's easy to add your own commands or device handlers. CP/A is expandable, flexible, consistent, easy-to-use and available now with compatible program products:

BASIC - Some of the features of OSS BASIC are syntax checking on program entry, true decimal arithmetic (great for money applications), 32K byte string sizes, flexible 1/0, long variable names (up to 255 significant characters), and the ability to gel and put single bytes.

BUSINESS BASIC WITH PRINT USING-This is virtually the only basic available on the Apple that has PRINT USING. It also has record 1/0 statements and all the features of our standard BASIC.

EDITOR/ASSEMBLER/DEBUG - OSS EASMD is a total machine language development package. The editor provides functions like FIND, REPLACE, etc. The assembler uses standard 6502 mnemonics, can include multiple files in one assembly, and can place the object code in memory or to a disk file.

Prices of CP/A with:

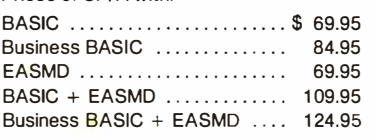

Requires 4BK RAM and DISK

Add \$3.50 for shipping and handling in continental USA. California residents add 6%. VISA/Master Charge wei· come. Personal checks require two weeks to clear.

SEE YOUR DEALER or ORDER TODAY

### OPTIMIZED SYSTEMS SOFTWARE is a product of

Shepardson Microsystems, inc. <sup>20395</sup>Pacifica Dr., Suite 108B Cupertino, CA 950i4 (408) 257-9900

06FF CDD506 CALL ZIN<br>0702 47 MOV R.A 0702 47 M DV B,A 070:3 70 xx: MD V i1 • <sup>B</sup> 0704 23 TNX H 070�i 7C MDV A•H 0 706 BA CMF' [I C20307 . INZ XX 070A 7D MOV A,L 070B BR CMF' E 070C c:w:3o7 ,.JNZ XX 070F C9 RET ; BLOCK MOVE IN MEM 0710 1603 MOVE: MVI D,3 0712 CD6B06 BKM: CALL INAD 0715 F:5 PUSH H<br>0716 15 PUSH DCR D 0716 15 DCR D 0717 C21207 JNZ BKM 071A F1 FOR H  $071B$  C1 POP R 071C 03 INX B (0710 D1 1 PDF) D 071E 1A BKZ: LDAX-D<br>071E 77 – MOV M 071F 77 MOV M,A 0720 13 INX D 0721 23 INX H 0722 "7A MDV A . !:0 0723 07 2 4 C21E 0"7 ,.JNZ BKZ 0727 7B MDV A,F 0728 B9 CMF C  $0729$   $021E07$   $072E$   $072E$   $09$ 072C VARIABLE STORAGE ÷ 8702 ORG 8702H<br>0001 CCTAD: DS 1  $CCTAD:DS = 1$ 0002 RCTABLE B 2 0001. CU RSY ! DS 1 8080 MACRO ASSEMBLER, VER 2.0  $ERRORS = 0$  PAGE 24 0002 TOPAD: LS 2 0002 LOCAD: DS 2 0002 LOCO1: DS = 2<br>0002 LOCO0: DS = 2 0002 LOC80: NS 0002 LOCXX: DS 2<br>0002 LOCPR: DS 2 0002 LOCPR: DS 2<br>0002 LOCBUF:DS 2 LOCBUF : DS 0001 XFLG: DS  $\mathbf{1}$ 0001 USCHR: DS  $\mathbf{1}$ 0002 BOTAD: DS 2 **FND** NO PROGRAM ERRORE> 1  $8080$  MACRO ASSEMBLER, VER  $2.0$  errORS = 0 PAGE 25 SYMBOL TABLE \* <sup>01</sup> A 0007 AGGIE 00D2 ALPH<br>R 0000 R1 0647 R2 0 J.42 ALPHA 0046<br>063E BETA 014C 0647 071E BOTAD 87E6 BILBO 0216 BKM 0712 BKZ BSET1 04C1 BSET2 04E1 BSET3<br>CCTAD 87D2 CCTMA 01C4 CCTMB 04E9 c 000:1. CCTMA 01CD CCTOA 0194 CCTOB 019D CHREC OOE1 CNCTL 0001 CNIN 0000 0322 COL.RT 032A CNOUT 0000 CNTRL. 01.23 COLLT 02E4 CR 0663 COMRT 03 DC COMRX 0220 C O MRY CRCOM 0051 CRDAT 0050 C R TG O 0040 CTA 0350 CTB 0360 CTC 036D CTRLH 02FB CTRLJ 02EF CTRL.M 02F2 CLJRSY 87[15 [I 0002 DELTA 0172 nisi 0374 - DISA 03B1 - DISB<br>DISPL 0341 - DUCK 041F - DUMP 03B9 DISC 03D0 DISPL 0341 [iLJCK 0 4 1 E DUMP 0636 DUMY 04CO  $E = 0003$  EORT 03F1 ESCA 0135 ESCB 015B 022B ESCH 01E1<br>010B ETL 06E3 ESCC 0179 ESCD 01A9 ESCE FIL 06F3<br>FUN 02C2 ESCJ 025C ESCK 01F3 E SREC 020A FUN 02C2<br>02B3 \* H 0004 FILL 0426 FIN 027F FRODO GAMMA 0168 GNOME 02A1 GZONK<br>INAD 0668 KCOM 0061 KDAT 02B3 \* H 0004<br>0060 KFOLL 04A0 KCOM KF'OL.L

 $014C$ 

Listing 2 continued from page 148:

Listing 2 continued on page 152

### Announcing the music card that turns you into a Rock Star.

### Girls will climb over each other to kiss your feet.

W PAGE WALLACE

Some companies will say anything to sell you a music<br>card. One is "designed by leading experts". One's called<br>the "Super Sound Generator". Another is "part of the<br>excitement of owning a personal computer". Then<br>there's the

musical instrument - real or imagined". Sure. Before you listen to their claims, listen to their music. That's where the real differences show up.

> You can hear our music card at your local Apple dealer.

Or, just send us \$1 and we'll send you a demo record of our 9 voice card.

> When you listen to a music<br>card, ask if the song you're<br>hearing was programmed by<br>a customer, or by experts at<br>the company that made the<br>card. Was it done with the<br>software you'll get, or with<br>special programming? Over<br>hal record were entered by customers using the soft-<br>ware supplied with the card you can do it the same way. Our manual shows you how step by step.

The "Apple Music II" has 9 voices and is just \$195\*.

The "Apple Music Synthesizer" has 3 top-quality voices for just \$265°.

See your local Apple dealer. or write for more details.

> **Quality computer music** products since 1975.

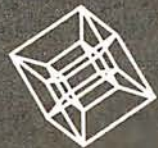

**ALF PRODUCTS** 1448 Estes

Denver, CO 80215<br>(303) 234-0871

\*Suggested U.S. price.

Bill Fickas, lead guitar for the Broken Rubber Band.

Listing 2 continued from page 150:

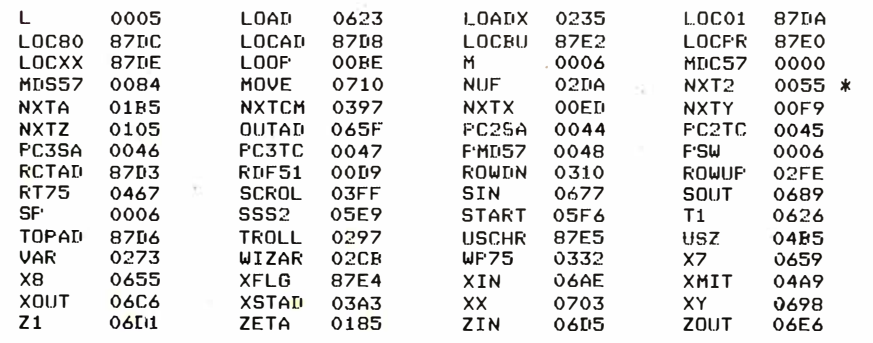

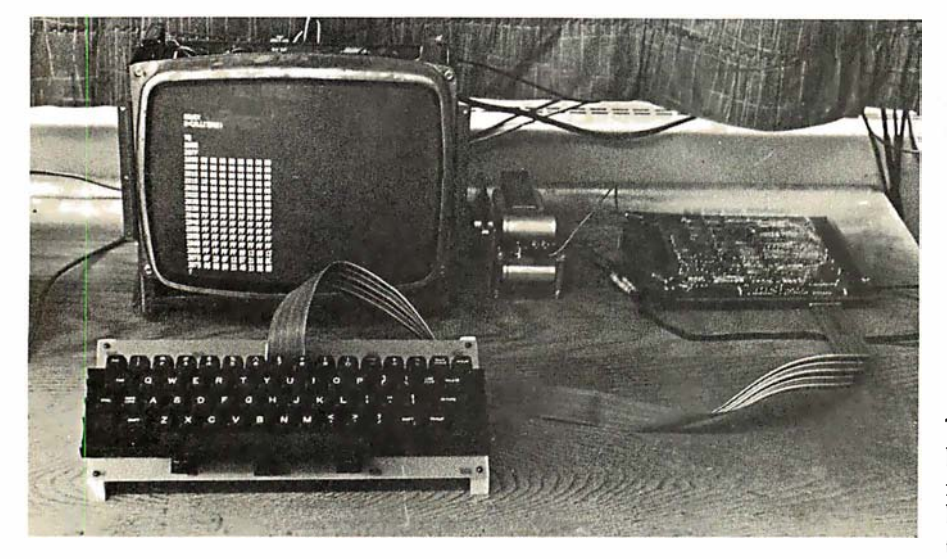

Photo 6: The complete terminal system with keyboard, monitor, power supply, and main circuitry.

### Text continued from page 128:

but you cannot get the monitor operating with the checkout terminal, then most likely your problem is in the 2114 programmable memories, the decoder circuitry for the 2114s, or the 8212 buffers for the 2114s. Other problems could be caused by the temporary interface or data rates that differ.

### Using the Monitor

After your built-in monitor is working, you can jump to it for use in debugging the remainder of the circuit. Opening the TRAP switch will cause the 8085 microprocessor to transfer control to the monitor. To return to the terminal-control software, the 8085 microprocessor is reset. To facilitate this, I have connected the BREAK switch on my keyboard to the 8085 RESET IN line (pin 36). This connection is also useful for resetting the video terminal just after it is turned on, or for easy

clearing of the screen. One of the most useful functions of the system monitor is its ability to load into memory and run short programs that will read the status registers of the peripheral circuits to determine whether or not they are operating properly. This includes the 8251, 8257, 8275, and the 8279 integrated circuits.

The system monitor commands are as follows:

D (Dump): Type the letter D followed by two 4-digit hexadecimal numbers that represent addresses in the system. Memory contents between the two addresses will be printed on the checkout terminal in hexadecimal with 16 bytes on a line. The line will begin with the address of the first byte in that line. A dump can be aborted by pressing the ESC key.

F (Fill): To fill a block of memory with a specified value, type an F followed by two 4-digit hexadecimal addresses which are the inclusive locations in memory to be filled. Lastly, type the 2-digit hexadecimal number that the block of memory is to be filled with.

G (Go): Typing a G followed by a 4-digit hexadecimal address will transfer that address to the program counter, and program execution will continue from that location. After a short program has been loaded into memory, the Go command can transfer execution to this program.

L (Load): To load sequential memory locations with arbitrary values, type an L, followed by a 4-digit hexadecimal address. The system will prompt the user with sequential addresses, after which the user can type in the desired contents in the form of 2-digit hexadecimal numbers. You can exit from the load routine by typing any nonhexadecimal character.

M (Move): The Move command can write blocks of data from one memory location to another. After the M is typed, three 4-digit hexadecimal addresses must be typed in. The first two addresses enclose the block of data in memory to be moved, and the third address is the beginning location of the area where the block of data is to be written.

Any time a character other than D, F, G, L, or M is typed in response to the ''?" prompt, the monitor will simply reissue the prompt character. When the appropriate response should be a hexadecimal character and another character is typed instead, the monitor will cancel the command and reissue the prompt character.

No carriage returns are necessary after typing in data to the system monitor. When the monitor has the correct amount of data it will execute the command.

### Keyboard Assembly

I used the sixty-three-key unencoded keyboard offered by Jameco Electronics, 1021 Howard Ave, San Carlos CA 94070. The cost was \$29.95. This is a good-quality keyboard for the price. Each pair of switch contacts protrudes from the bottom of the keyboard by about an eighth of an inch, making it necessary to mount the unit on a printed-circuit board. Because of the complexity of the switch matrix, a complete printed-circuit layout would have to Text continued on page 156

## But you don't have to be one to use it.

Now, from those wonderful folks that brought you WordStar,<sup>™</sup> comes DataStar.<sup>™</sup> A general purpose key to disc data entry software package you don't have to be a graduate from M.I.T. to operate.

### DataStar makes life a breeze because DataStar makes data entry and verification a breeze.

It has two distinct phases. One allows you to actually design on the CRT the exact form you need. Just name the job. If it can be done on a CP/M\* based microcomputer, then DataStar can do it. From handling inventory and billing to entering names in the office football pool.

How's that for flexibility!

The other phase allows you to store and retrieve data. All kinds of data. Quickly and accurately. Which also allows you a chance for that second coffee break, you genius you.

And don't worry, DataStar makes sure that what you put into the system is right; because even a genius like you can sometimes make a mistake.

### So go ahead. Let DataStar bring out the genius in you.

Simply call us at (415) 457-8990. After all, with over 300 dealers around the world, we've made buying DataStar as easy as using DataStar.

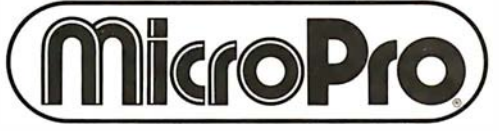

The world leader in microcomputer word processing.

Micro Pro International Corporation 1299 4th Street, San Rafael, California 94901 Telex 340388 Dealer/Distributor/0. E. M. inquiries invited.

Listing 3: A hexadecimal object dump of the video-terminalcontrol routine.

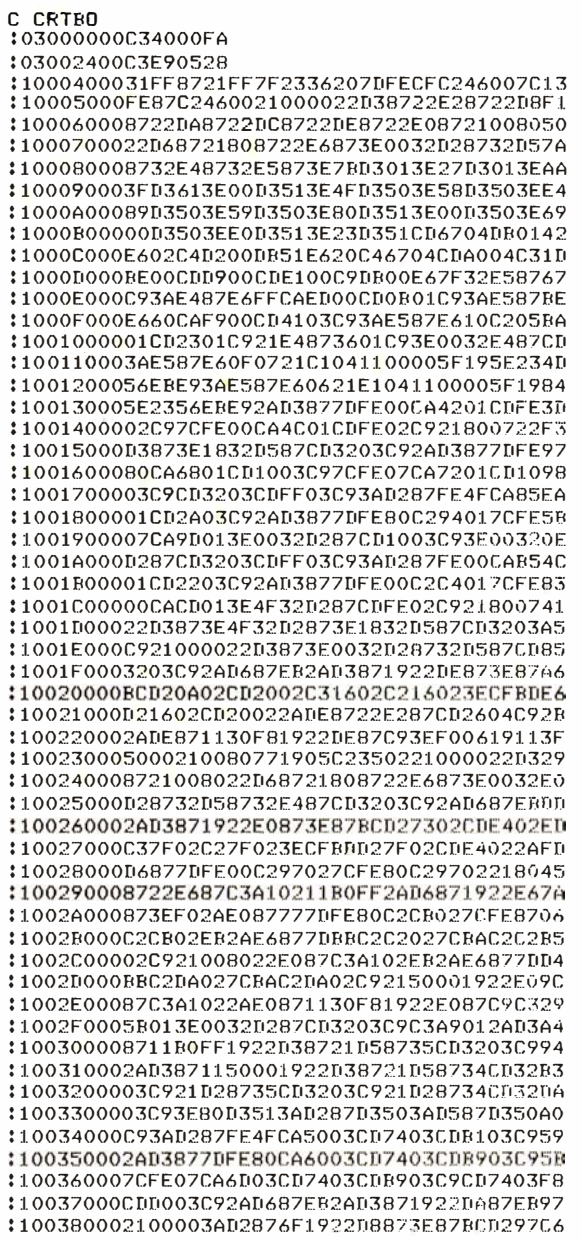

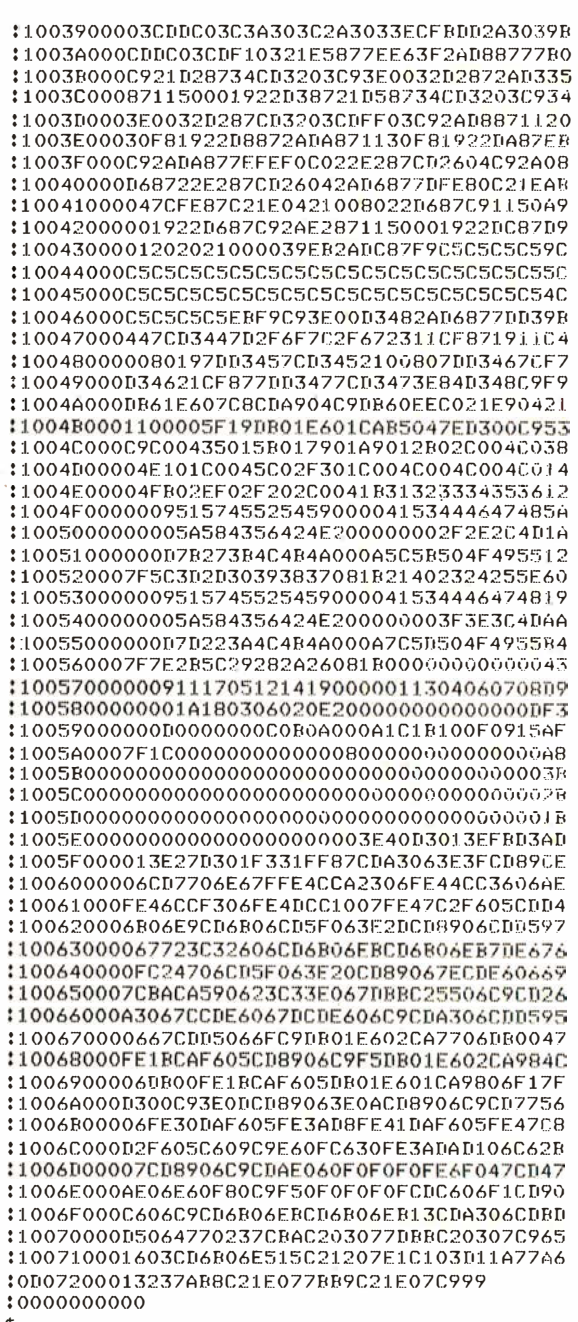

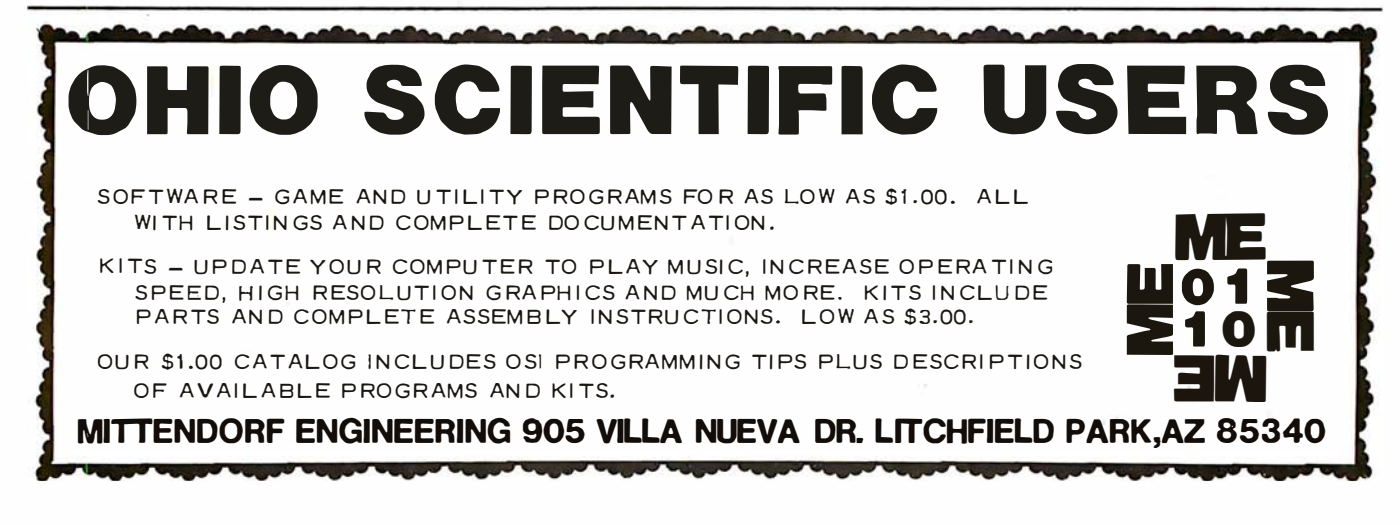

### CENTRONICS MODEL 737: · Give Your Business the Advantage

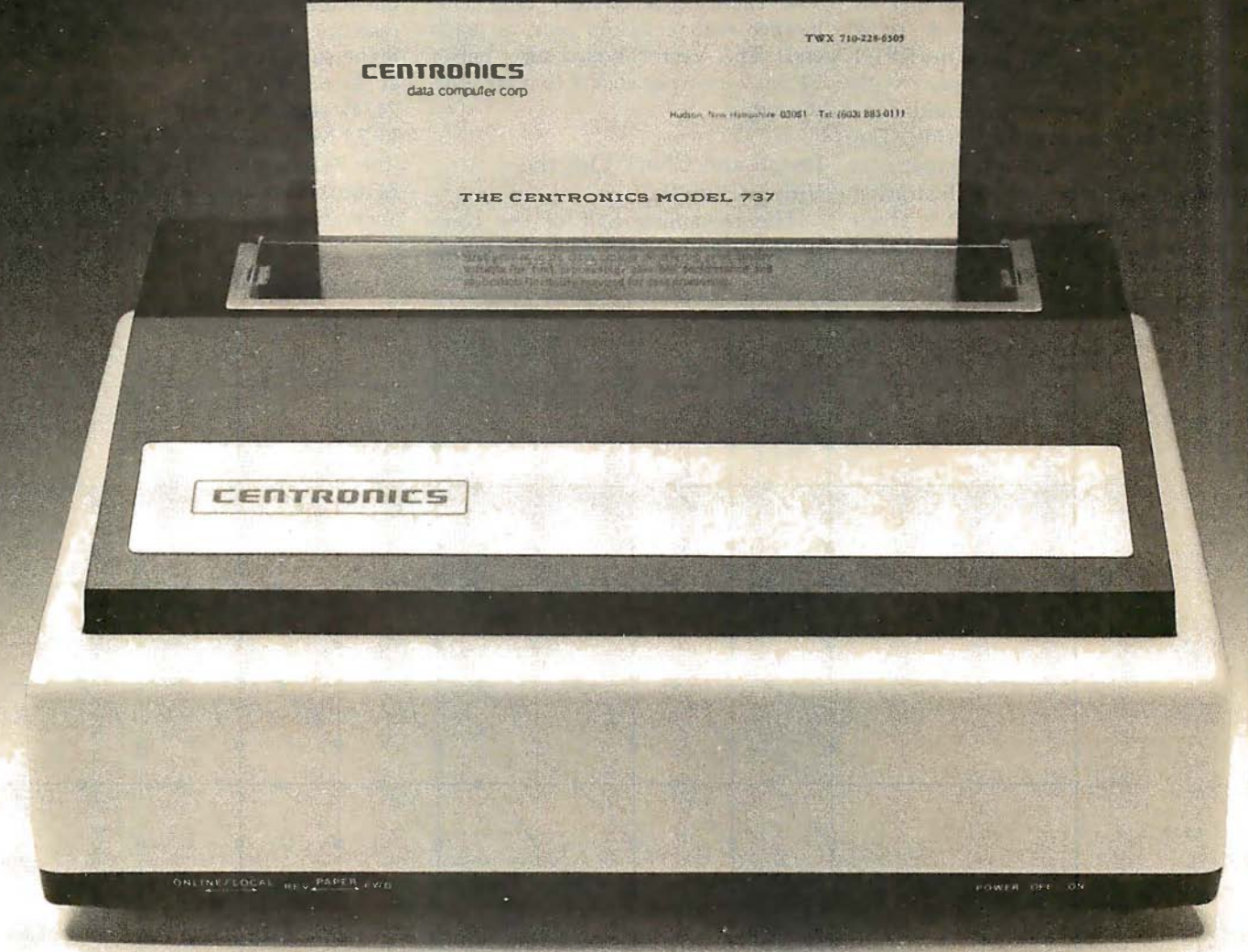

Centronics' new Model 737 means you get more than ever from a printer. Outstanding print quality. Fast, quiet operation. Ready to handle text processing, word processing, or electronic mail in addition to regular small business requirements. And it meets every business' prime requirement: low cost.

### Outstanding Print Quality

Model 737 is the first small business printer to offer correspondence quality printing. Characters with true descenders as well as underlining. Proportional spacing, the ability to justify right margins and serif typeface makes the 737 ideal for text processing applications. Standard business data processing spacing makes it available for applications ranging from letters to aged accounts receivable reports. The steel platen assures crisp, clean print impression.

### Unexpected Features

Leave it to Centronics to have some surprises in the new Model 737. You get the ability to print subscripts and superscripts (particularly important for chemical or mathematical applications). The field proven 700 Series printhead technology and fewer moving parts mean reliability that you wouldn't expect in a compact, low-cost printer.

And the 737 is quiet. An optional acoustic cover makes it ideal for office environments.

### Pick Your Paper

Run letterhead paper for correspondence, roll paper for general information, or fan-fold paper for standard data processing (payroll, billing, inventory, etc.). You can, with the 3-way paper handling ability of the Model 737.

### The Printer of the Future ... Today

Never before has one printer offered such high quality, reliability, and applications flexibility at such low cost. (If you don't need the correspondence quality of the 737, our Model 730 delivers 100 c.p.s. at even greater savings.)

### Why Wait?

The new Model 737 is now available for delivery. For more information: call (603) 883-0111, Centronics Data Computer Corporation, Hudson, New Hampshire 03051, or any of our 15 U.S.A. or 9 international sales offices.

All Centronics products are supported by the largest worldwide service network of any independent printer company. Always use genuine Centronics ribbons and accessories.

### LEIIIKUIILS PRIIIIERS<br>beekenbee ... the advantage

### Text continued from page 152:

be double sided and include platedthrough holes. Since producing this type of printed-circuit board is beyond the capabilities of most amateur builders (including myself), I opted for a single-sided board with additional wire-wrap pins and connections to complete the wiring. The wiring diagram of the switch matrix is shown in figure 5, and an illustration of the printed-circuit layout is given in figure 6. A 24-pin wire-wrap socket

was mounted at the top of the printed-circuit board and serves as a plug for the interconnecting cable. The cable is a 36-inch long DIP jumper with a 24-pin plug on each end. The Vector board also has a 24-pin wire-wrap socket to mate with the cable.

### Install and Check Out the Video Circuitry

The remaining half of the components can be installed at this point. Check the video-dot-timing circuitry thoroughly to be sure that the correct frequencies are being generated at particular points in the circuit. After resetting the 8085 microprocessor, make sure that the 8224 is oscillating at 22.68 MHz. Pin 5 of IC15 (the 7474) should show the dot rate of 11 .34 MHz as well as pin 2 of IC21 (the 74163) and pin 7 of IC22 (the 74166). You should measure a frequency of 1.620 MHz, which is the Text continued on page 160

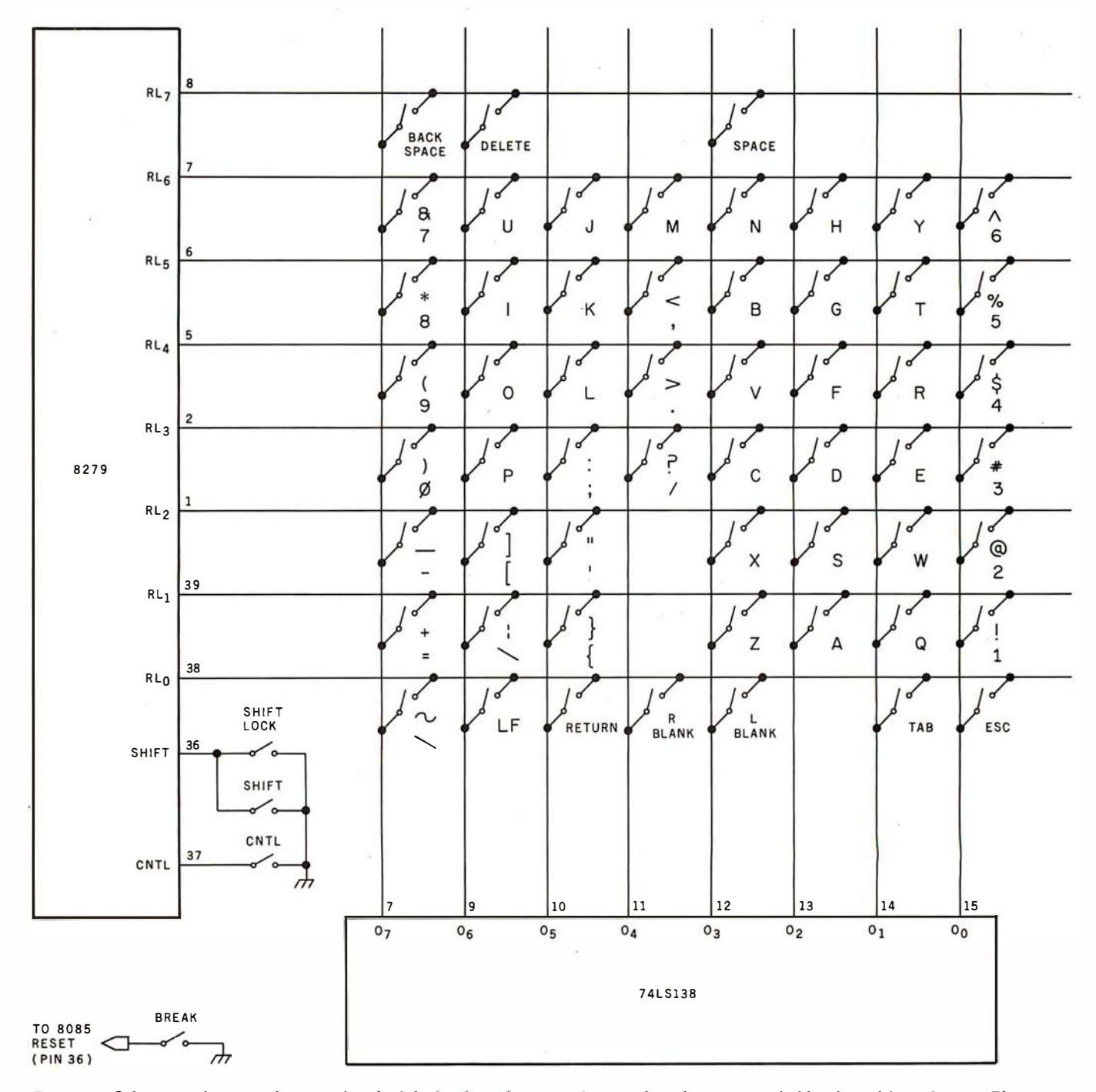

Figure 5: Schematic diagram showing detail of the keyboard matrix. A sixty-three-key unencoded keyboard from Jameco Electronics was used. The BREAK key is connected to the RESET IN line of the 8085 processor.

### Apparat, Inc. introduces For the  $80\textdegree$ s -

an enhanced NEWDOS for your TRS-80™ Model 1.

Apparat, Inc., announces the most powerful Disk Operating System for the TRS-80®. It has been designed for the sophisticated user and professional programmer who demands the ultimate in disk operating systems.

NEWDOS/80 is not meant to replace the present version of NEWDOS 2.1 which satisfies most users, but is a carefully planned upward enhancement, which significantly extends<br>NEWDOS 2.1's capabilities. This new<br>member to the Apparat NEWDOS' family is upward compatible with<br>present NEWDOS 2.1 and is supplied on Diskette, complete with enhanced<br>NEWDOS + utility programs and<br>documentation. Some of the NEWDOS/80 features are:

- New BASIC commands that supports files with variable record lengths up to 4095 Bytes long.
- Mix or match disk drives. Supports any track count from 18 to 80. Use

35, 40 or 77 track 5" mini disks drives or 8" disk drives, oranycombination.

NOWDOS

**VEWDOS80** 

F.

- A security boot-up for BASIC or machine code application programs. User never sees "DOS R EADY" or ">READY" and is unable to "BREAK", clear screen, or issue any direct BAS IC statement including "LIST"
- New editing commands that allow program lines to be deleted from one location and moved to another or to allow the duplication of a program line with the deletion of the original.
- Enhanced and improved RENUMBER that allows relocation of subroutines.
- Powerful chaining commands.
- Print Spooler.

*Asibinim* 

• DFG function; simultaneous striking of the D, F and G keys will allow the user to enter a mini-DOS to perform some DOS commands without disturbing the resident program. (e.g. dir while in scripsit.)

- Upward compatible with NEWDOS<br>2.1 and TRSDOS 2.3.
- Includes machine language S uperzap/80 and all Apparat 2.1 utilities.
- Enter debug any time by pressing 1 23 keys. Also allows disk 1/0.
- Diskette "Purge" command.
- Specifiable system options (limited sysgen type commands).
- Increased directory capacity.
- Copy by file commands.

NEWDOS/80 with all of the NEWDOS + util ity programs, many of which have been enhanced , is priced at just \$149.00 and is available at most

TRS-80 dealers. As with 2.1, N EWDOS/80 relies on the TRSDOS and Disk Basic Reference<br>Manual published by Radio Shack. NEWDOS/80 documentation supports its enhancements and u pgrades only.

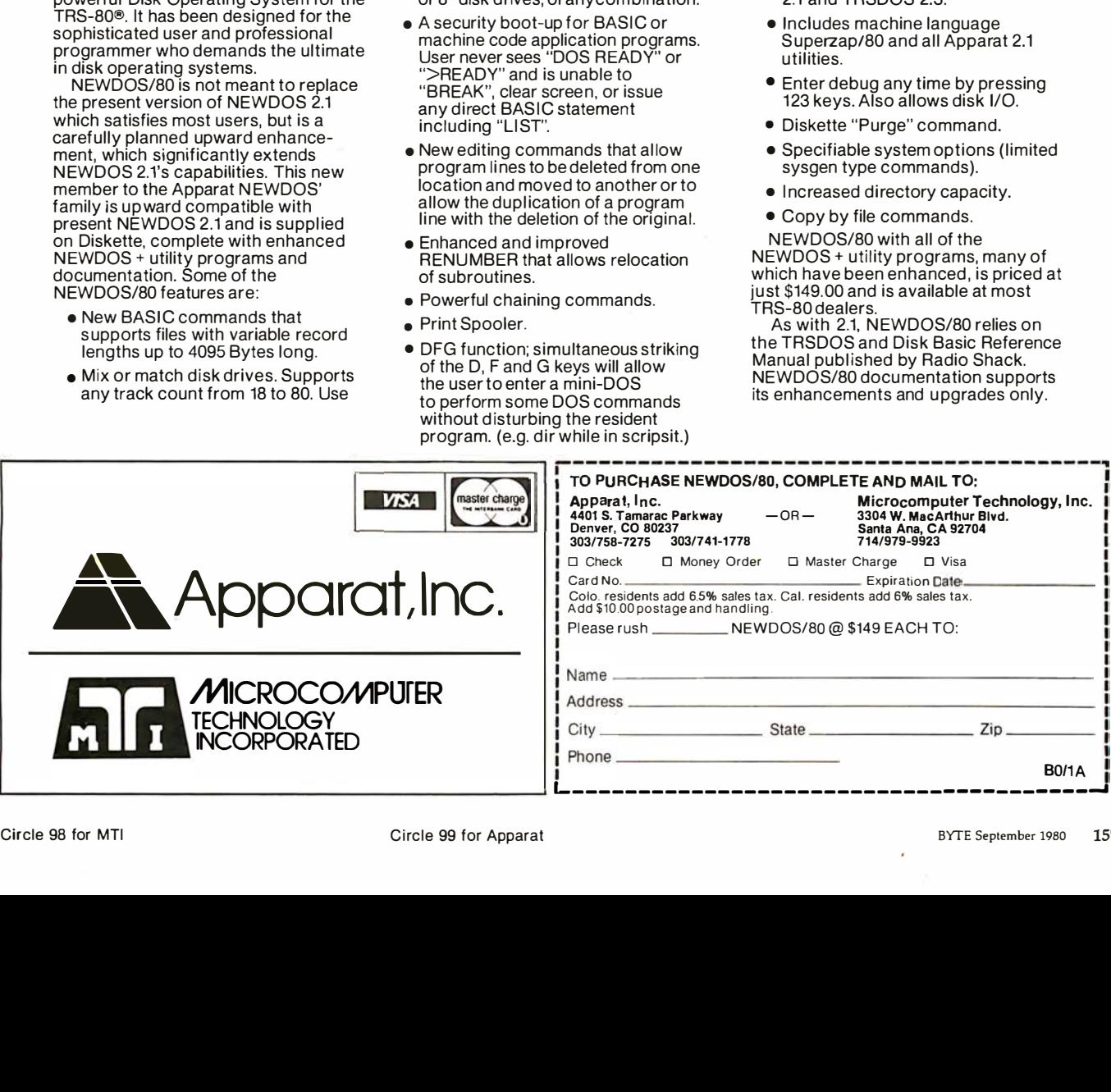

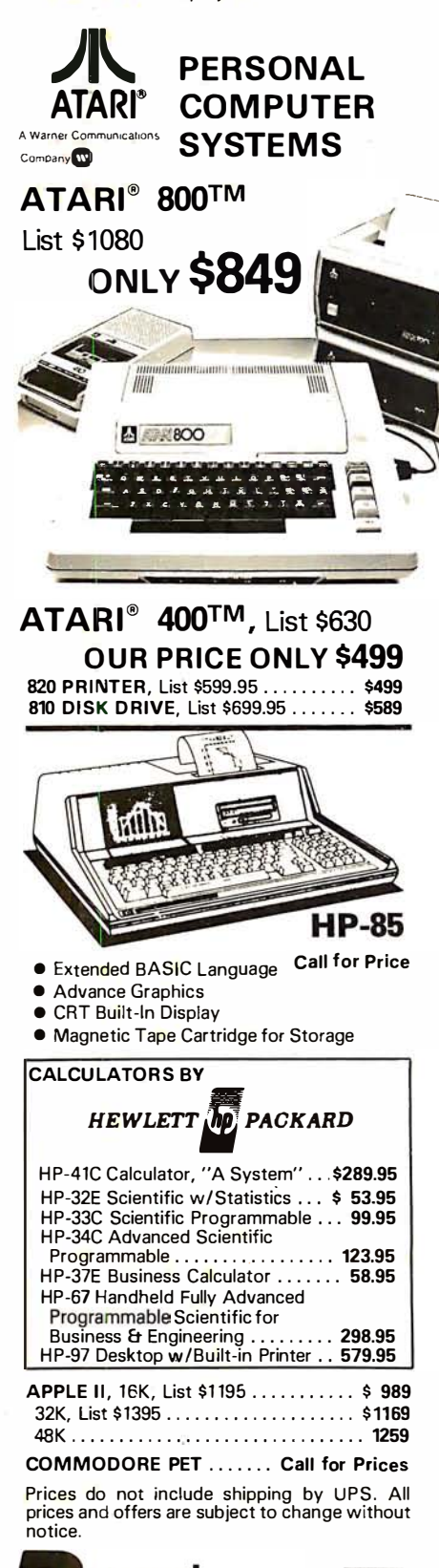

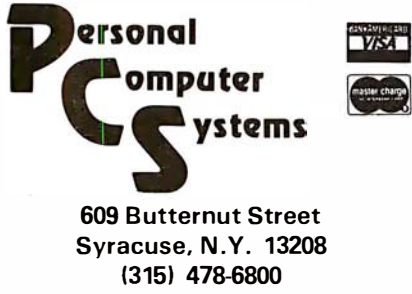

 $\alpha$ The printed-circuit board layout for the keyboard single-sided board makes some additional wire-wrap connec-<br>tions necessary. matrix, shown here reduced to 82% of actual size. Use of 6: Figure (

## 

**NO 88888888888** 

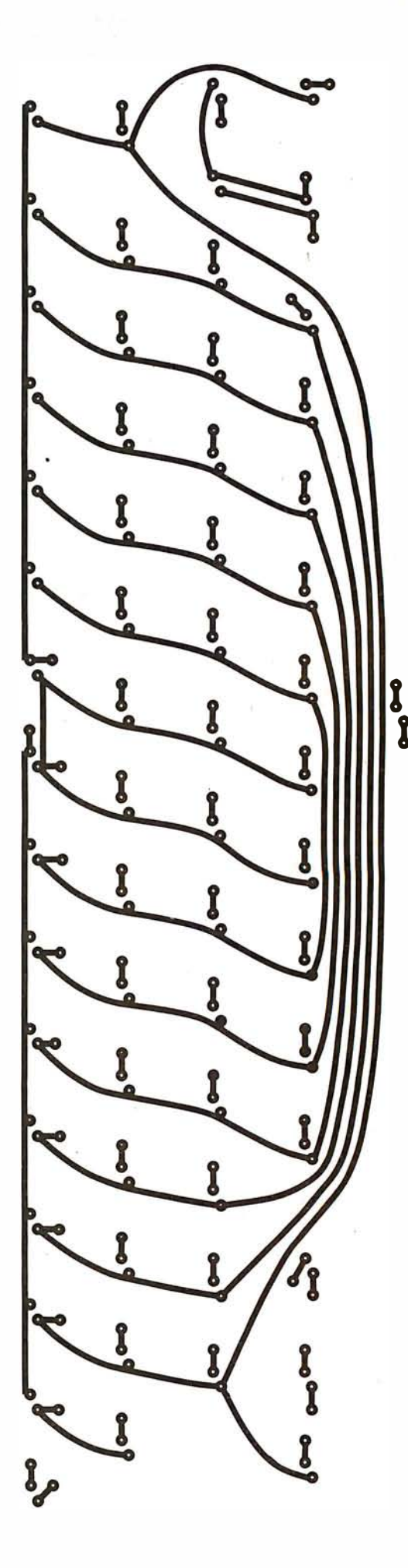

### **CHRISLIN YEARS AHEAD IN MEMORY DESIGN**

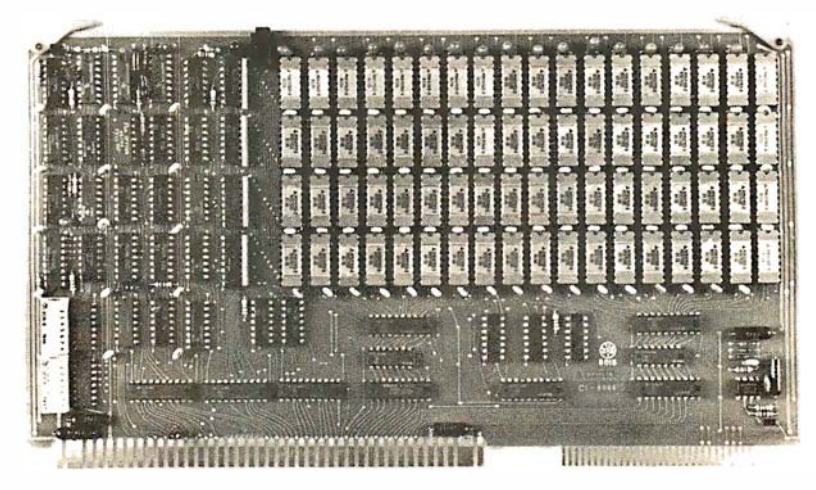

WE'VE DONE IT AGAIN — State of the Art Multibus® Memory Design. First to offer up to 512K on one board, and CHRISLIN again brings pricing sanity to the memory market. Why pay over \$2000 for our competitor's 64K x 8 memory board when we will give you the CI-8086 128K x 9 memory for just \$1500 or better yet, the CI-8086 512K x 9 memory module for \$4700.

Up to 512K bytes in a single option slot. Available in 64K, 96K, 128K, 256K, or 512K configurations. On board parity generator checker, for both 8 bit or 16 bit systems. Off shelf deliveries.

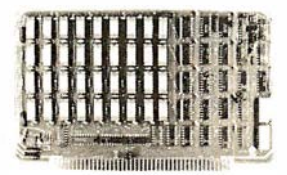

 $CI-6800-2$  - 16KB to 64KB. Plugs directly into Motorola's EXORciser I or II. Hidden refresh up to 1.5 Mhz. Cycle stealing at 2 Mhz. Addressable in 4K increments with respect to VXA or VUA. On board parity. 64K x 9 \$995.00.

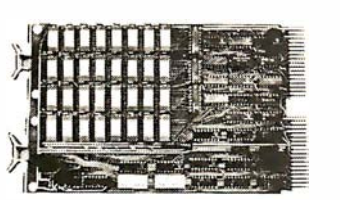

 $CI-1103 - 16KB$  to 256KB on a single dual height board. Plugs directly into LSI 11/2. H11 or LSI 11 /23. Addressable in 2K word increments up to 256KB. 8K x 16 \$390.00. 32Kx 16 \$750.00. 1 28K <sup>X</sup>18 \$2880.00.

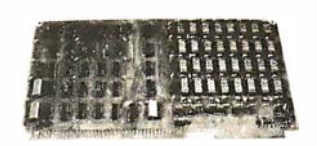

CI-8080 - 16KB to 64KB on a single board. Plugs directly into MDS 800 and SBC 80/10. Addressable in 4K increments up to 64K. 16KB \$390.00. 64KB \$750.00.

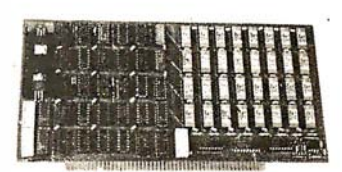

CI-S100 - 16KB to 64KB. Transparent hidden refresh. No wait states at 4 Mhz. Compatible with Alpha Micro and all Major 8080, 8085 and Z80 Based S1 00 Systems. Expandable to 512K bytes thru Bank Selections. 64K x 8 \$750.00.

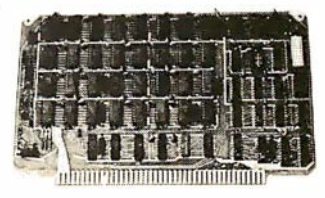

 $CI-6800 - 16KB$  to  $64KB$  on a single board. On board hidden refresh. Plugs directly into EXORciser I and compatible with Rockwell's System 65. Addressible in 4K increments up to 64K. 16K x 8 \$390.00. 64K x 8 \$750.00.

Tested and burned in. Full year warranty.

DON'T ASK WHY WE CHARGE SO LITTLE, ASK WHY THEY CHARGE SO MUCH.

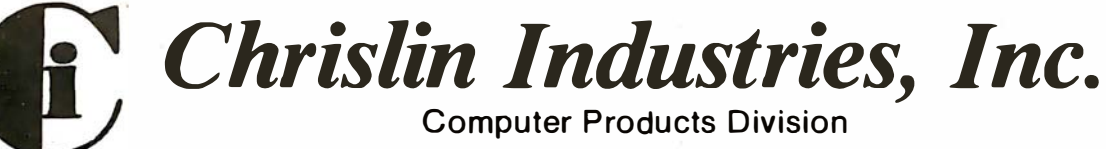

31352 Via Colinas · Westlake Village, CA 91362 · 213-991-2254

Multibus is a trademark of the Intel Corp. LSI II is a trademark of Digital Equipment Corp. EXORciser is a trademark of Motorola

### Text continued from page 156:

character clock rate, on pins 6 and 8 of IC14 (the 7410), pin 12 of IC21 (the 74163), on pin 9 of IC23 thru IC27 (all five 74175s), pin 1 of IC21 (the 74163), pin 15 of IC22 (the 74166), and pin 30 of IC9 (the 8275). Pin 7 of the 8275 should measure 16,200 Hz, the horizontal line frequency, and pin 8 should be at 60 Hz, the frame frequency. Do not proceed until you can measure all of these frequencies correctly. If your display shows something quite distorted, torn, or scrambled, it is probably a problem in the video timing. An incorrect horizontal or vertical sync frequency can greatly disrupt a display.

### Final Checkout

At this point, your terminal should be working. If it is not, double-check the following:

- On opening the TRAP switch, does the 8085 microprocessor branch to the monitor program and issue a carriage return, line feed, and question mark from the 8251?
- Are all of the frequencies listed above for the video timing correct in your circuit?
- Check the output of pin 35 of the 8275. This is the video-suppression (VSP) output which is active high during horizontal and vertical retrace at the top and bottom rows of every character, and in certain other cases involving end-of-row or end-of-series codes. Video suppression is also turned on if a direct-memory-access underrun occurs. If video-suppression is producing a logical 1 and has no activity on it, a direct-memoryaccess underrun is most likely your problem. This means that the software is not reinitializing the 8257 at the end of each video frame. The video-suppression line should show a frequency of 12 kHz on it. Pin 37 of the 8275 (the light-enable output) will have a frequency varying from 28 to 32 Hz.
- After the 8085 microprocessor has been reset and before data is sent to the video terminal, IC18 (the 74LS138 peripheral decoder) should be putting out pulses at constant rates. Pins 9, 10, and 15 should show a frequency of about  $23$  kHz, and pin 11 should show

600 Hz.

• The address-enable line on the 8257 (pin 9) should show a frequency of 1.5 kHz, and the address strobe (pin 8) should be 135 kHz. Again, these frequencies should be measured by a counter using a full 1-second gate time, since the duty cycles of pulses of these lines are not constant. This is especially true of the addressstrobe output of the 8257.

Using a frequency counter and an oscilloscope to check for the correct activity on the various pins of integrated circuits is an effective method of troubleshooting your circuit. It is possible that a single wiring mistake is your only problem. Using an ohmmeter as a continuity tester and checking every connection is often worth the effort. I turn the circuit board over and put the ohmmeter probes on the pins of the integrated circuits themselves . This also serves to check for a bad socket connection. Draw over the connecting lines on your progress-checking schematic with a different colored pen as you make each check.

### Possible Additions

Some readers may wish to make further modifications to my design. Here are some possibilities :

- Lowercase letters could be added fairly easily if the 7 by 10 format for each character is retained. The +5 V 2513 character generator is also available with a lowercase set of letters. The second character generator could be added by using the full 7-bit ASCII code in memory. Only six bits are stored in memory in this design. The most significant bit could be used to select which character generator would be enabled. The characterhandling routine in the terminal control software would also have to be modified. If a larger format for characters was desired (eg: that used by the Motorola 6571 character generator), the entire dot timing would have to be changed, as well as the initialization of the 8275 in the software.
- The 8275 Video Display Controller has provisions for light-pen detection. Very little hardware would be needed to add this feature; only a small sw'itch and a small light-

sensor circuit using a phototransistor. When the raster sweep reaches the light sensor, it presents a signal to the light pen (LPEN) input, and the row and character positions are stored in a pair of registers in the 8275 . These registers can be read on command. Modification of the control software would be necessary to read the registers and act upon their contents.

• Character- and field-attribute . codes can also be handled by the 8275. Character-attribute codes are used to generate graphics symbols without the use of the character generator. These symbols can also be programmed to blink or be individually highlighted. Field a ttributes are codes that affect the characteristics of a field of characters. These characteristics are blink, highlight, reverse video, underline, and two general-purpose outputs that can be user defined. The Intel Peripheral Design Handbook gives details on implementing these features in both hardware and software.

### Conclusion

This terminal is not a suitable project for a beginner or for those who are inexperienced in microprocessor hardware. Time and patience will be indispensable in completing this project. I spent about three months assembling the parts and building the circuit. A month of this time involved debugging both hardware and software, due to the many changes I made in the original Intel design.

I would appreciate hearing from those readers who complete this project. Descriptions of any modifications made would also be welcome.  $\blacksquare$ 

Portions of this article are copyright by Intel Corporation and are used by permission.

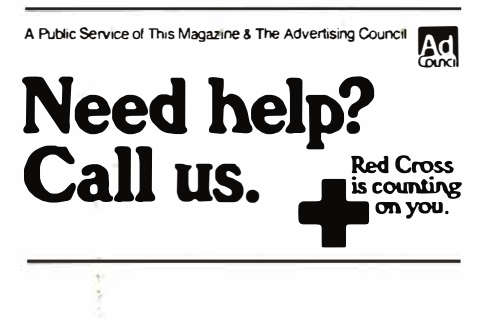

## Discover

### the most organized (and inexpensive) way to keep up with what's new in computer techniques and management-

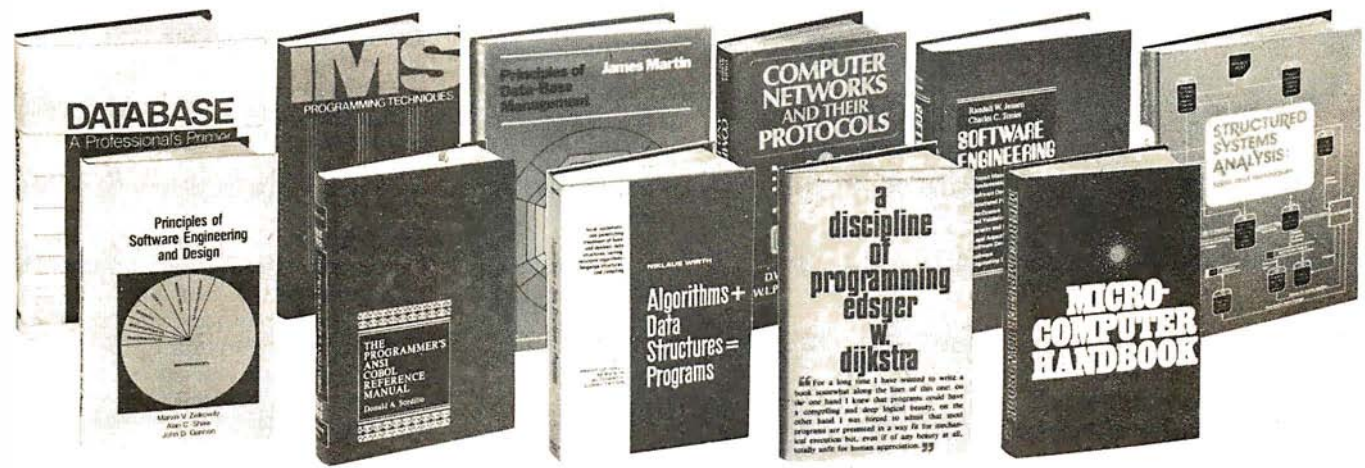

### The Library of Computer and Information Sciences

41625. DATABASE: A PROFESSIONAL'S<br>PRIMER. David Kroenke. Covers every aspect of<br>data base concepts, systems and applications.

\$24.95 41785. DEBUGGING SYSTEM 360/370 PRO-<br>GRAMS.USING OS AND VS STORAGE DUMPS.<br>D. H. Rindfleisch. Guide to storage dump debug-<br>ging. Illustrations, examples, sample dumps. \$19.95 42303. A DISCIPLINE OF PROGRAMMING.<br>Edsger W. Dijkstra. New programming tools to solve<br>problems that range from the everyday to the com-<br>**\$21.95** 

80837. STRUCTURED SYSTEMS ANALYSIS: Tools and Techniques. Cane and Sarson. \$19.50

51955. A GUIDE TO THE SUCCESSFUL MAN-<br>AGEMENT OF COMPUTER PROJECTS. Ham-<br>ish Donaldson. \$24.95

81845. SYSTEM/370 JOB CONTROL LAN-GUAGE. Gary De Ward Brown. Includes descriptions<br>of hardware devices and access methods and refer-<br>ence to many useful JCL features. Softcover. \$13.50 39995-2. COMPUTER NETWORKS AND THEIR PROTOCOLS. *D.W. Davies et al.* Latest technology<br>in routing, pocket switching and flow control.<br>Counts as 2 of your 3 books. \$43.95

54455. IMS PROGRAMMING TECHNIQUES: A Guide to Using DL/1. *Kapp and Leben*. Specific enterplication programs in ANS COBOL, PL/1, or Assembler Language in an IMS DL/1 data base environment. \$17.95

60385. MANAGING THE SYSTEMS DEVELOP-MENT PROCESS. Charles L. Biggs, et a/. \$24.95 62620. MICROCOMPUTER HANDBOOK. Charles J. Sippl. Detailed reference to the technolo-<br>gy and applications of microprocessors. \$19.95 70110. PRINCIPLES OF DATA-BASE MANAGE-MENT. James Martin. Covers data structures, secu-rity, tile storage, real-time vs. non-real time, more. \$19.95

70725. THE PROGRAMMER'S ANSI COBOL<br>REFERENCE MANUAL. Donald A. Sordillo.<br>\$22.50

79150-2. SOFTWARE ENGINEERING. Jensen & Tonies. Counts as 2 of your 3 books. \$27.50<br>79167. SOFTWARE RELIABILITY GUIDEBOOK.<br>*Robert L. Glass.* Spells out all the technological and<br>management techniques. \$18.95

42053-2. DESIGNING A DISTRIBUTED<br>PROCESSING SYSTEM. Hamish Donaldson.<br>Casebook on how to manage projects successfully<br>and a technical reference for the design problems<br>that are peculiar to distributed processing. Counts as

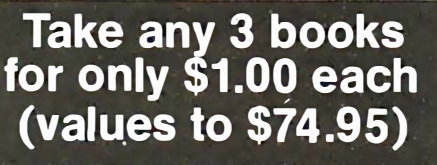

If you will join now for a trial period and agree to take 3 more books-at handsome discounts-over .the next 12 months

40135-2. A CONCISE DICTIONARY OF PHYS-<br>ICS. J. Thewlis. More than 7,000 definitions. Counts<br>as 2 of your 3 books. \$50.00

42498. DOCUMENTATION STANDARDS AND<br>PROCEDURES FOR ON-LINE SYSTEMS. *Edited*<br>by *Martin L. Rubin.* A valuable guide to everything<br>from user request documents to man/machine dia-<br>logue module for easier integration into exis

35450-2. AUTOMATIC DATA PROCESSING<br>HANDBOOK. The Diebold Group. Auxiliary mem-<br>ory, peripherals, systems design, consultant services,<br>software packages. Counts as 2 of your 3 books.<br>338.95

70230. PRINCIPLES OF SOFTWARE ENGI-<br>NEERING AND DESIGN. *Marvin V. Zelkowitz*, et al. S21.95

40065-2. COMPUTER STORAGE SYSTEMS AND TECHNOLOGY. Richard Matick. Counts as 2

of your 3 books.<br>
819.95<br>
80050. STANDARDIZED DEVELOPMENT OF<br>
COMPUTER SOFTWARE. *Robert C. Tausworthe.*<br>
How to incorporate principles and techniques of<br>
structured programming in the development of<br>
large-scale systems.<br>

80155. STANDARDIZED DEVELOPMENT OF<br>COMPUTER SOFTWARE, PART II. Robert C.<br>Tausworthe. A detailed set of rules for software<br>implementation. Contains extensive appendices.<br>\$21.95

32485. ALGORITHMS + DATA STRUCTURES<br>= PROGRAMS. Niklaus Wirth. A classic work on<br>structured programming. \$20.95

39890-2. COMPUTER DATA-BASE ORGANIZA-TION. James Martin. An invaluable planning tool<br>TION. James Martin. An invaluable planning tool in<br>having over 200 diagrams. Counts as 2 of your 3<br>books. \$26.50

85725. UTILIZING SYSTEM 360/370 OS AND VS<br>JOB CONTROL LANGUAGE AND UTILITY<br>PROGRAMS. Daniel H. Rindfleisch. Practical guide<br>to every feature of JCL and system utilities. \$21.95

(Publishers' Prices shown)

49600. THE FUTURE WITH MICROELECTRONICS. Barron and Curnow. Shows how future **TRONICS.** Barron and Curnow. Shows how future developments will transform every area of society from the factory to the home. 79155. SOFTWARE INTERPRETERS FOR MI-CROCOMPUTERS. Thomas C. Mcintire. \$18.95

50045-2. GAME THEORY: Mathematical Models of Conflict. A. J. Jones. Numerous diagrams, examples. Counts as 2 of your 3 books. \$45.00 50551. GRANTS: How to Find Out About Them and What to Do Next. Virginia P White. \$19.50

39746-2. COMPANION TO CONCRETE MATHEMATICS. VOLUMES I AND II. Z. A. Melzak.<br>EMATICS. VOLUMES I AND II. Z. A. Melzak.<br>Mathematical techniques and various applications.<br>The set counts as 2 of your 3 books. \$46.45

### -EXTRAORDINARY-VALUE!

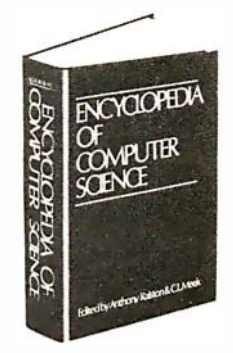

**44900-3. THE ENCYCLOPEDIA OF COMPUTER<br>SCIENCE.** Monumental 1550-page volume offers<br>accurate information on essential topics ranging<br>from theory and applications to programming and<br>Boolean algebra. Counts as 3 of your 3 b

If the reply card has been removed. please write to The Library of Computer and Information Sciences Dept 7-ADS, Riverside, N.J. 08075 to obtain membership information and application

## **The Age of Affordable Pers**

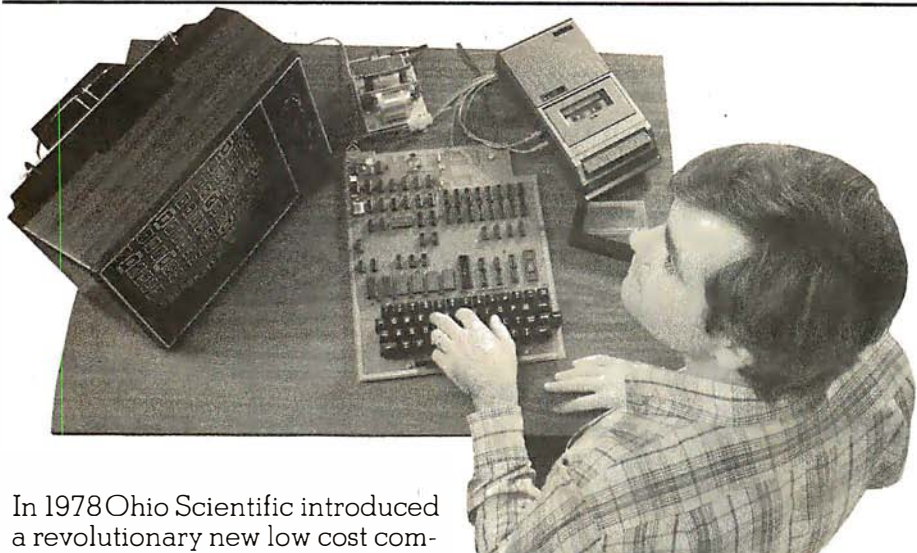

puter - the Superboard II. This computer provides all important personal computer features on a

single board at a cost of under \$300. The Superboard II received rave reviews by microcomputer experts such as :

"We can heartily recommend the Superboard II computer system for the beginner who wants to get into microcomputers with a minimum of cost. Moreover, this is a 'real' computer with full expandability." POPULAR ELECTRONICS MARCH, 1979

"The Superboard II weighs in at \$279 and provides a remarkable amount of computing for this incredible price."

KILOBAUD MICROCOMPUTING FEBRUARY, 1979

"The Superboard II and its fully dressed companion the Challenger lP series incorporate all the fundamental necessities of a personal computer at a very attractive price. With the expansion capabilities provided, this series becomes a very formidable competitor in the home computer area�' INTERFACE AGE APRIL, 1979

"The graphics available permit some really dramatic effects and are relatively simple to program ... The fact that the system can be easily expanded to include a floppy means that while you are starting out with a low-cost minimal system, you don't have to throw it away when you are ready to go on to more complex computer functions. At \$279, Superboard II is a tough act to follow." RADIO ELECTRONICS JUNE, 1979

"The Superboard is an excellent choice for the personal computer enthusiast on a budget." The Contract of BYTE MAY, 1979

Since the introduction of Superboard II, the cost of personal computers has actually gone up with new models by major manufacturers ranging from \$1000 to well over \$4000 due to the general cost of inflation and the increasing functionality included in these computers. Today Cleveland Consumer Computers is offering you the original Superboard II at its original price of just \$279. In today's economy this is by far the best buy

in personal computing ever !

The Superboard II can entertain your whole family with spectacular video games and cartoons, made possible by its ultra high resolution graphics and super fast BASIC. It can help you with your personal finances and budget planning , made possible by its decimal arithmetic ability and cassette data storage capabilities . It can assist you in school or industry as an ultra

powerful scientific calculator, made possible by its advanced scientific math functions and built-in "immediate" mode which allows complex problem solving without programming! This computer can actually entertain your children while it educates them in topics ranging from naming the Presidents of the United States to tutoring trigonometry  $-$  all possible by its fast extended BASIC, graphics and data storage ability.

The machine can be economically expanded to assist in your business, remotely control your home, communicate with other computers and perform many other tasks via the broadest line of expansion accessories in the microcomputer industry.

This machine is super easy to use because it·communicates naturally in BASIC, an English-like programming language. So you can easily instruct it or program it to do whatever you want, but you don't have to. You don't because it comes with a complete software library on cassette including programs for each application stated above. Ohio Scientific also offers you hundreds of inexpensive programs on readyto-run cassettes. Program it yourself or just enjoy it; the choice is yours .

The Superboard II comes fully assembled and tested. It requires + 5V at 3 Amps and a video monitor or TV with RF converter to be up and running . \$279 .00

### Standard Features:

- Uses the ultra powerful 6502 Microprocessor.
- 8K Microsoft BASIC-in-ROM. Full feature BASIC runs faster than currently available personal computers and all 8080 based business computers .
- 4K static RAM on board expandable to 8K.
- Full 53-key keyboard with upper/lower case and user programmability.
- Kansas City standard audio cassette interface for high reliability.
- Full machine code monitor and I/0 utilities in ROM.

## anal Computing is Still Here.

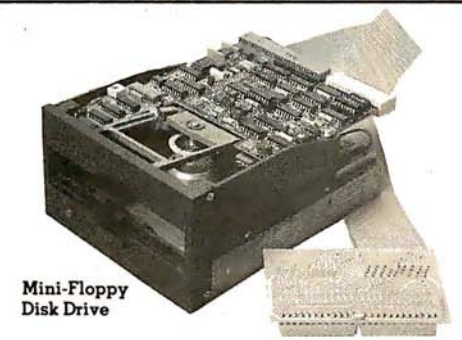

Direct access video display has 1K of dedicated memory (besides 4K user memory), features upper case, lower case, graphics and gaming characters for an effective screen resolution of up to 256 x 256 points. Normal TV's with overscan display about 24 rows of 24 characters without overscan up to 30 x 30 characters.

### Optional Extras:

- Available 610 expander board features up to 24K static RAM (additional), dual mini-floppy interface, and an OSI 48 line expansion interface.
- Assembler/Editor and Extended Machine Code monitor available.

• 630 I/O Expander. RGB color and NTSC composite color outputs with up to 16 colors, Dual S-axis joystick interface, AC remote control interface which mates with AC-12P, home security interface which mates with the AC-17P, 16-line parallel I/O interface, 16-pin I/O bus interface which allows the connection of parallel I/0 lines or high speed analog I/0 module, or a PROM blaster or solderless interface prototyping board, programmable sound generator and program selectable modem and high speed printer ports, and more. Coronamic States with the properties which the second interface which makes with AC-12P, home security<br>
mates with AC-12P, home security<br>
mates with AC-12P, home security<br>
and the actual Division control interface<br>
face,

Freight Policies All orders of \$100 or more are shipped freight prepaid. Orders of less than \$100 please add \$4.00 to cover shipping costs. Ohio Residents add 5.5% Sales Tax.

**Guaranteed Shipment Cleveland** Consumer Computers & Components guarantees shipment of computer systems within 48 hours upon receipt of your order. Our failure to ship within 48 hours entitles you to \$35 of software. FREE.

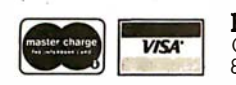

Hours: Call Monday thru Friday 8:00 AM to 5:00 PM E.D.T.

### Software:

Ohio Scientific and independent suppliers offer hundreds of programs for the Superboard II, in cassette and mini-floppy form. Here is a sampling of popular Ohio Scientific programs for the Superboard II.

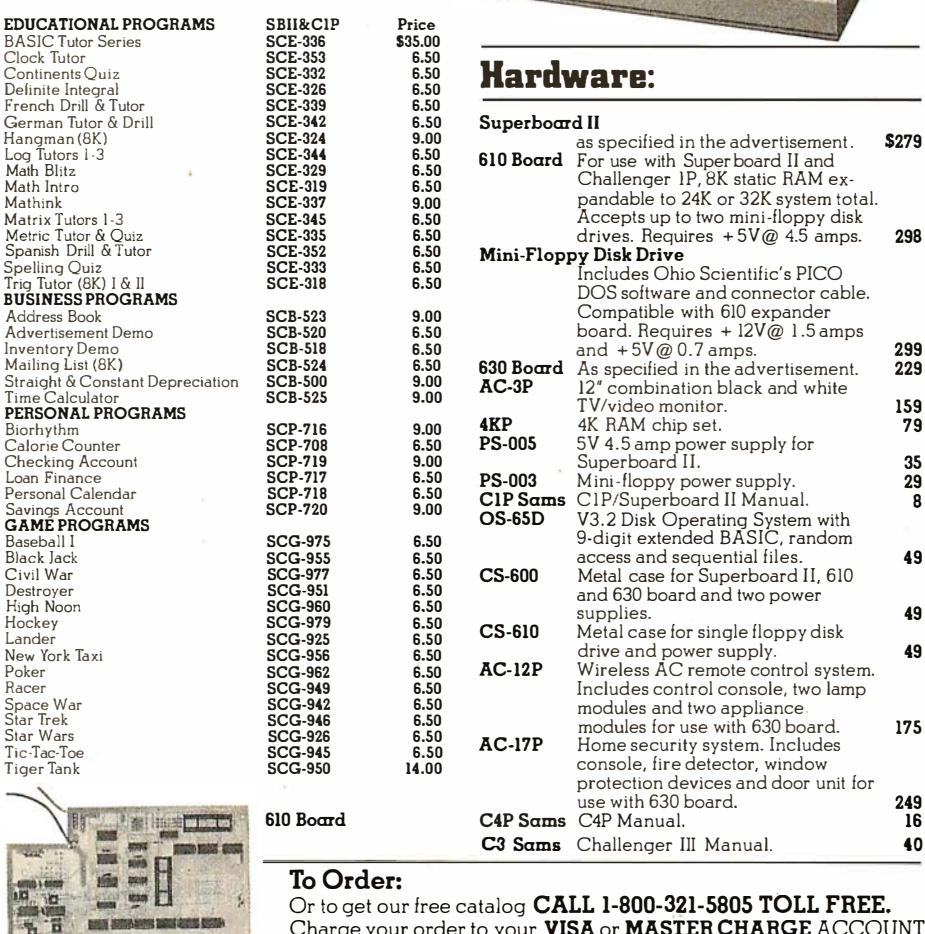

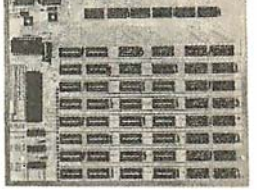

**Order F** 

ADDRESS : \_\_\_\_\_\_\_\_\_\_\_\_\_\_\_\_ \_\_\_

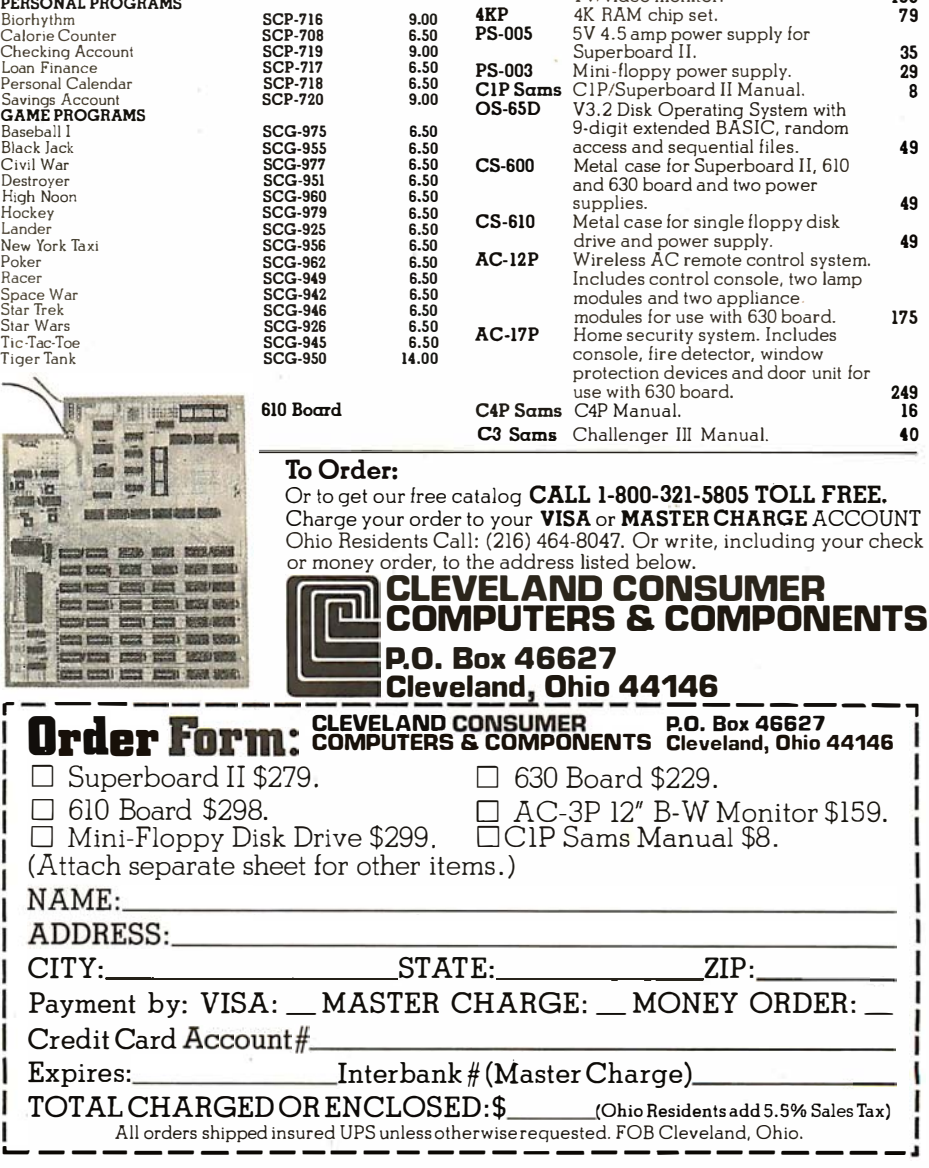

 $CS-600$ 

drives. Requires  $+5V@4.5$  amps. 298.<br>Mini-Floppy Disk Drive

 $\frac{300 \text{ B} \text{ or } 4.5 \sqrt{\omega}}{2.3 \text{ m/s}}$ <br> **S30 Board** As specified in the advertisement. **229**<br> **AC-3P** 12" combination black and white

access and sequential files. **49**<br>**CS-600** Metal case for Superboard II, 610 Metal case for Superboard II, 610<br>and 630 board and two power

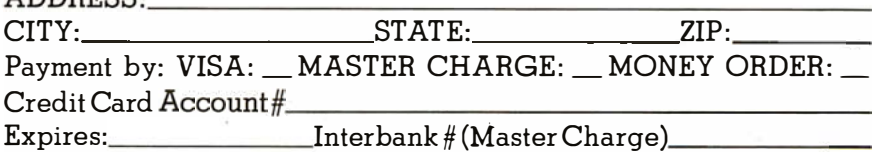

TOTAL CHARGED OR ENCLOSED: \$\_\_\_\_\_\_\_\_\_(Ohio Residents add 5.5% Sales Tax) All orders shipped insured UPS unless otherwise requested. FOB Cleveland, Ohio. ..\_ \_ \_\_ \_\_ \_ \_ \_ \_\_ \_ \_ \_\_\_\_\_\_\_ \_\_\_ \_\_\_\_ \_

610 Board \$298.  $\Box$  AC-3P 12" B-W Monitor \$159.<br>Mini-Floppy Disk Drive \$299.  $\Box$ C1P Sams Manual \$8.

NAME: \_\_\_\_\_\_\_\_\_\_\_\_\_\_\_\_\_\_\_ \_

 $\Box$  Superboard II \$279.  $\Box$  630 Board \$229.

Mini-Floppy Disk Drive \$299. (Attach separate sheet for other items .)

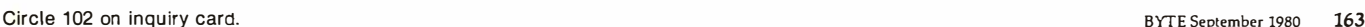

## BYTELINES NEWS AND SPECULATION ABOUT PERSONAL COMPUTING

Conducted by Sol Libes

home/office two-way infor-

be accessible from 235 sites read-only memory and uses Superior? According to a grams. in the United States, pro-<br>
viding news syndicated Casio presented a system Anderson, manager of viding news, syndicated  $\begin{array}{|l|c|c|c|c|}\n\hline\n\text{Casio presented a system} & \text{Anderson, manager of columns, and sports, as} \\
\hline\n\end{array}$ well as access columns, and sports, as columns, and sports, as with 4 1/2-inch video display Hewlett-Packard's Data Blood of the Can I Store Ten well as access to credit-<br>card verification and memory, expandable to the K memory devices are **Sigabits?** Optical d

computer industry have preparing to market an Anderson, Japanese 16 K density mass storage . Anderson, Japanese 16 K density mass storage . Capacities of . been expecting an an-<br>
S-100-based system.<br>
Failure rate on incoming in10,000,000,000 bits (10 nouncement of three new failure rate on incoming in-<br>Radio Shack computer pro-Radio Shack computer pro-<br>
ducts at any time now. A  $\begin{array}{c|c|c|c|c|c} \text{Fuse} & \text{Fuse} & \text{Fuse} & \text{Fuse} & \text{Fuse} & \text{Fuse} & \text{Fuse} & \text{Fuse} & \text{Fuse} & \text{Fuse} & \text{Fuse} & \text{Fuse} & \text{Fuse} & \text{Fuse} & \text{Fuse} & \text{Fate} & \text{Fate} & \text{Fate} & \text{Fate} & \text{Fate} & \text{Fate} & \text{F$ replacement for the TRS-80 Two computer-system made devices (ie: 100 by 1985, and 10<sup>14</sup> (100 by 1989. Video-<br>Model I is due, and an-<br>Model I is due, and an-Model I is due, and an-<br>ticipation of more advanced reported to me that they further, field failures for disk technology is also adticipation of more advanced reported to me that they Further, field failures for disk technology is also ad-<br>systems is mounting. are in a "holding" position 1000 hours of operation vancing rapidly, but one systems is mounting. | are in a "holding" position | 1000 hours of operation | vancing rapidly, but one

**Sharp To Introduce** 

**Products:** This fall, Radio will store up to 400 pro- turers contend that similar championship is scheduled Shack will offer a \$399 ter-Shack will offer a \$399 ter-<br>  $\begin{array}{|l|l|}\n\hline\n\text{minal/modern combination} & \text{gram steps and have}\n\end{array}$   $\begin{array}{|l|l|}\n\hline\n\text{problems occurred with the} & \text{to take place this month in}\n\end{array}$ minal/modem combination twenty-six memory loca- 6809 microprocessor. At Linz, Austria, from called the Videotex. This tions for data storage It this point, it does not apcalled the Videotex. This lions for data storage. It list point, it does not ap- September 25 thru 29.<br>In product will be billed as will have an alphanumeric pear likely that any 68000 The former world ch product will be billed as will have an alphanumeric pear likely that any 68000 The former world cham-<br>"the world's first low-cost keyboard and a one-line" products will become bion program. Kaissa (from keyboard and a one-line products will become pion program, Kaissa (from a pion program, Kaissa (from a pion program) mation-retrieval system," display). Optional printer  $\begin{array}{|c|c|c|c|c|}\n\hline\n\text{and will allow a user to ac-} & \text{and casesette interfaces will} & \text{where} & \text{where} & \text$ and will allow a user to ac-<br>
cess CompuServe's also be offered. Sharp is **Wanted: One And A**<br>
MicroNet information utility presently marketing a MicroNet information utility presently marketing a **Half Million Program-** West. The current World and similar services.

radical departure from its ference (NCC) in Anaheim, past marketing policy, california. Nippon Electric ware for non-TRS-80 com- currently sells for \$730 in million in 1990. tor. Mr Levy is an Interna-<br>puter systems such as the lapan It includes a 12-inch puter systems such as the Japan. It includes a 12-inch tional puter  $\lambda$  and  $\lambda$  Master of  $\lambda$  Master of  $\lambda$  Master of  $\lambda$  Master of  $\lambda$  Master of  $\lambda$  Master of  $\lambda$  Master of  $\lambda$  Master of  $\lambda$  Master of  $\lambda$  Mast Apple II computer . color monitor , up to 64 K I apanese Memories The MicroNet service will bytes of programmable and play versus computer pro-

memory, expandable to 16 K memory devices<br>32 K. SDC International superior to US-made

on 68000-based 16-bit were 0.010 to 0.019% for shortcoming is that video microcomputer-system Japanese parts versus 0.059 disks are not erasable,<br>development. They claim to 0.267% for US-made limiting them to archive development. They claim to 0.267% for US-made limiting them to archival<br>that Motorola has still not parts. Under-\$125 Computer: that Motorola has still not parts.<br>
Sharp Corporation, of clearly defined some of the storage. Some systems now being designed are said to clearly defined some of the<br>operation codes and will

**Radio Shack's New** programmable in BASIC. It quantities. These manufac- world computer chess<br>**Products**: This fall, Radio will store up to 400 pro- turers contend that similar championship is sched

The Videotex will con-<br>
nect directly to a telephone | machine in Japan, for \$175. | demand for over one pion, Chess 4.9 (written by<br>
million computer program- David Slate and Larry nect directly to a telephone and the million computer program- David Slate and Larry<br>https://web/2017/interactly.com/interactly/mers/by-1990," said An- Atkin) will defend its title line and to the antenna ter-<br>minals of a standard televi-<br>computer in US: Soveral dent in a recent interview from the United States mers by 1990," said An-<br>drew S Grove, Intel's presision set (not supplied). **Computers in US**: Several dent, in a recent interview. from the United States such A \$30 software package Japanese companies A \$30 software package Japanese companies Datamation magazine has as Belle, Chaos, and<br>Il be required for a showed personal-computer gone even further. In a re- Duchess. The current Eurowill be required for a showed personal-computer gone even further. In a re- Duchess. The current Euro-<br>TRS-80 Model I to use the systems at the recent cent article it reported that pean champion, the pro-TRS-80 Model I to use the systems at the recent cent article it reported that pean champion, the pro-<br>MicroNet system. In a Mational Computer Con- new software breakthroughs gram Master, is also ex-MicroNet system. In a National Computer Con- new software breakthroughs gram Master, is also radical departure from its ference (NCC) in Anaheim. will cause the number of pected to compete. past marketing policy, california. Nippon Electric software programmers to As in previous tour-<br>Radio Shack will also sell Company (NFC) displayed increase 10% per year from aments David Levy y Radio Shack will also sell Company (NEC) displayed increase 10% per year from naments, David Levy will<br>versions of the access soft-<br>a Z80-based system that 563.000 in 1980 to 1.5 be the Tournament Direcversions of the access soft-<br>ware for non-TRS-80 com-<br>currently sells for \$730 in 1990.

Observers of the micro- Corporation said it is devices. According to major advance in high-<br>Observers of the micro-preparing to market an density manese 16 K density mass storage. spection compared to a gigabits) are expected by<br>0.11 to 0.19% rate on US-<br>1982,  $10^{12}$  bits (1 terabit)

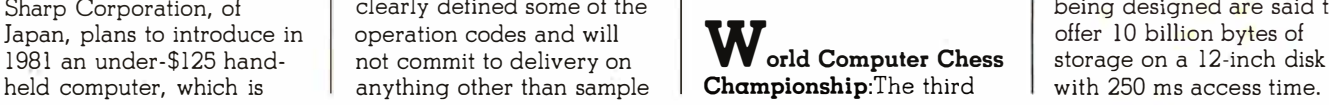

vide strong competition for the best programs from the and similar services. similar, but more powerful, **mers:** "There could be a and North American cham-<br>The Videotex will con-<br>machine in Japan, for \$175.

has been noted for his own

# Imited banking services.<br>
SING International Superior to US-made are expected to be the next<br>
Observers of the micro-<br>
Corporation said it is offer 10 billion bytes of

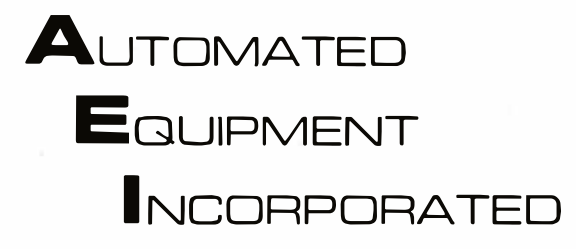

### **Toll-Free Ordering** 1-800-854-6003 714-739-4701

Outside Calif.

Inside Calif. Outside Cont. USA

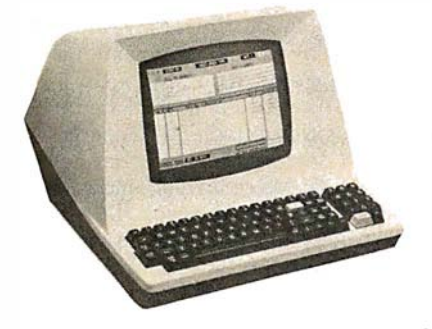

### **TERMINALS**

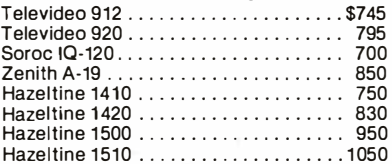

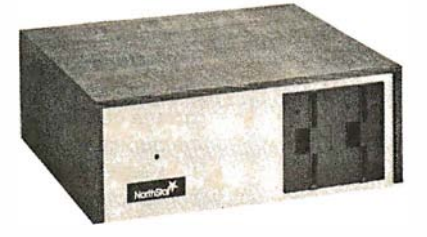

### **NORTHSTAR**

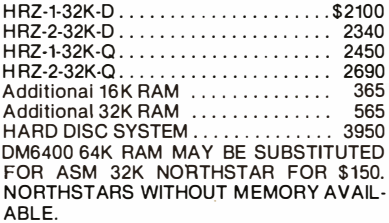

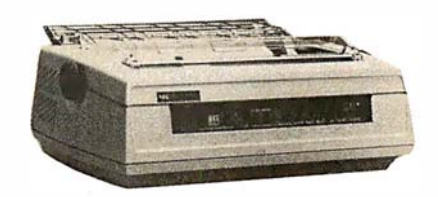

### **PRINTERS**

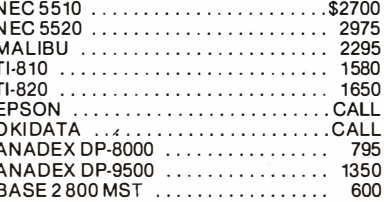

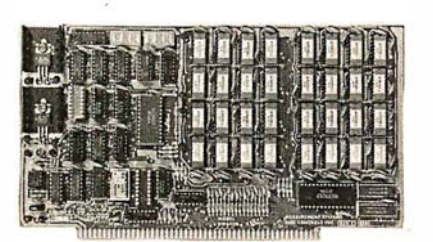

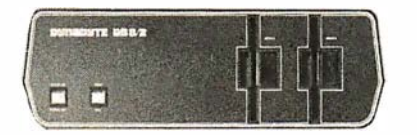

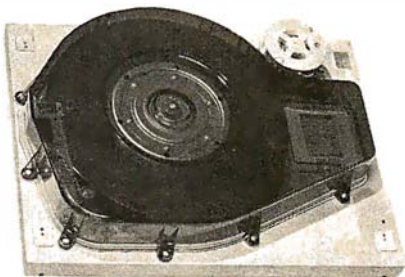

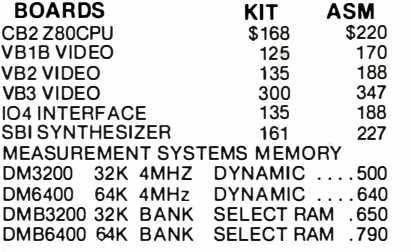

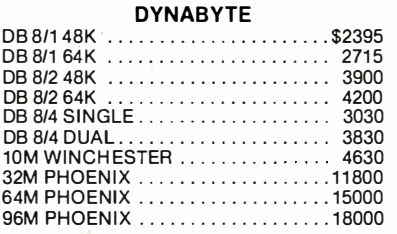

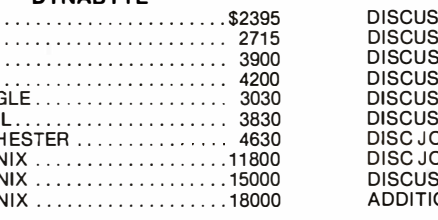

### **MORROW**  $-11$  DRIVE . . . . . . . . . \$ 815 1465 970 2D 2 DRIVE ........<br>2D 2 DRIVE ........<br>2 + 2 1 DRIVE ....... 1635 1265  $2 + 22$  DRIVE . . . . . . . 2245 190 350 4095 ONAL HARD DISC. . . . . . . . . . 3685

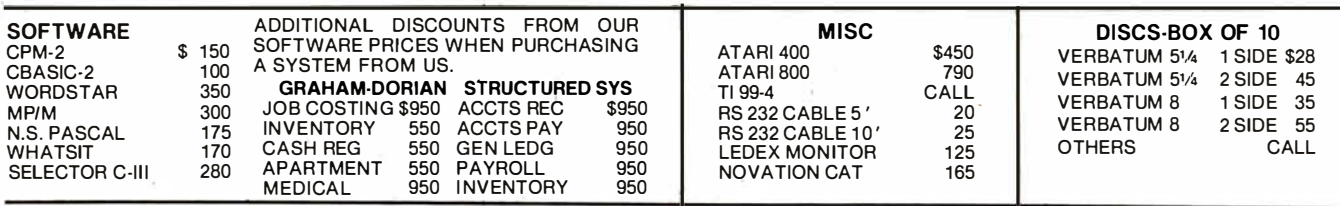

### We will try to beat any advertised price.

### $\blacktriangle$ utomated  $\blacktriangleright$ quipment  $\blacktriangleright$ nc. Suite #D 4341 W. Commonwealth Ave. Fullerton, Calif. 92633

### to change or withdrawal. Credit cards and COD's are accepted at 2% additional handling charge. Univer-

sities and Well Rated Firms NET-10.

SHIPPING: ADDITIONAL IN ALL CASES.

TECH. ASSISTANCE: WE TRY TO HELP INTERFACE AND TROUBLESHOOT CALL 714-739-4701

**OPEN MON-FRI 8 AM TO 5 PM** 

TERMS: All prices listed are cash discounted and are subject

 $\mathbf{B}_{\text{ubble Memory Update:}}$ The first bubble-memory components were introduced in 1977 by Texas Instruments and Rockwell International. The number of bubble-memory suppliers has now increased substantially and includes Intel. Fujitsu , National Semiconductor, and Hitachi . Furthermore, Motorola and Siemens are secondsourcing the Rockwell device. It is likely that several other semiconductor makers will also enter the market.

Intel was the first to introduce a ! -megabit bubble-memory device, last year. Texas Instruments followed a few months later with its ! -megabit unit, and Rockwell is expected to announce its unit shortly.

Further, several manufacturers are also supplying support integrated circuits for simpler construction of the bubblememory controller.

At this time, the major problem to acceptance of these devices is the lack of standardization. The available devices and support circuits from different manufacturers are not compatible. A Joint Electron Device Engineering Council (JEDEC) committee is currently holding discussions toward establishing standards on device design, reliability, testing, interfacing, and terminology. There still is no agreement as to whether the standard should apply to the device or to the controller level. Hence, it seems that a bubblememory standard is still some time off, and we are unlikely to see bubble memory in wide use for some time to come.

Kentucky Farmers Get Viewdata: One hundred Kentucky farmers are trying out a Viewdata-type service to get information on markets, local crop conditions, and weather. The service is called the "Green Thumb Agricultural Weather

Marketing Project." Using a box attached to a television set and phone line, a farmer can request information from the State's HP-3000 time-sharing computer, by means of a menuoriented prompting system augmented by local county 280-based computer systems. Up to eight items may be requested per telephone call. Currently one hundred farmers are testing the units made by Motorola in cooperation with Radio Shack.

### Aerox, DEC, And Intel Join Forces For Office

Network: Xerox, Digital Equipment Corporation, and Intel have joined forces in an effort to create a new internal data -communicalions network for business offices. Called Ethernet, it is intended for large or complex business offices. It will link together different types and makes of automated office machines (eg: terminals, intelligent copiers, word processors, etc) into a single system. Xerox holds the basic patents and will license others to manufacture compatible Ethernet products. A prototype system with several hundred machines is reported to have been operating for five years.

### Large-Size Flat Display Technique Announced:

RCA Laboratories, one of the leaders in display technology, has disclosed a new technical concept for building a wall-mounted 50-inch (diagonalmeasure), color, flat-panel television display. A paper presented at the recent annual Society of Information Display conference estimated that the display could be in production by 1990. The display would consist of forty l -inch-wide by 30-inch-high modules fastened together, side by side, to form a display 40 inches wide by 30 inches high. Each module would contain an electron gun and beam-guide system.

Othello Tournament Results: The best human player of the game Othello can still beat the best Othello-playing computer programs. This we conclude from the results of the First International Man-Machine Othello Tournament, held on June 19, 1980, on the campus of Northwestern University in Evanston, Illinois. Six of the best computer programs and the top two human players participated in a seven-round roundrobin tournament. Mr Hiroshi Inoue, the current world champion from Tokyo, Japan, defeated five of the programs and the other human entry, Mr Jonathan Cerf of New York, New York, to win the tournament. Mr Cerf is the United States' Othello champion and is considered to be second-best in the world, although he placed third in this tournament.

The second-place finish was obtained by the computer program written by Dan and Kathe Spracklen of San Diego, California, who are well known for their chess-playing program, Sargon. The Spracklens' program defeated Cerf in the fourth round of the tournament; this defeat was somewhat ironic because Mr Cerf had given the Spracklens help in refining their gameplaying algorithms.

Mr Inoue was narrowly defeated by only one opponent, a program called "The Moor" written by David Levy, Michael Stean, and Michael Reeve, all of London, England. This defeat, like the defeat of Cerf by the Spracklens' program, took place in the fourth round. Since the fourth round took place immediately after lunch, many observers have speculated that digestive factors may have impaired the performance of the human players. Oddly enough, The Moor was soundly beaten by programs which were themselves soundly beaten

by Mr Inoue .

Fourth place in the final standings went to the program Odin, written by Peter Frey of Northwestern University. Fifth place was occupied by the program Iago, written by Paul Rosenbloom of Carnegie-Mellon University, followed by The Moor in sixth place . Peter Nachtwey, a US naval officer stationed in Newfoundland, Canada , entered his program Reversi Master which ended up in seventh place. Last place was occupied by a program written by Tom Truscott and Dennis Rockwell of Duke University.

Look for a full report on this tournament in a future issue of BYTE. (The name Othello is a trademark of Gabriel Industries , a subsidiary of CBS, Inc.)

### **AMSAT-OSCAR Phase** III Satellite Crashes:

When the first stage of the French Arriane rocket exploded during launch on Friday, May 23, 1980, the OSCAR Phase III satellite was lost. The spacecraft had an equivalent value of \$250,000 and had required thirty man-years of effort for design and construction. The launch was not insured, so the Radio Amateur Satellite Corporation (AMSAT) has had to absorb a major loss .

The Phase III spacecraft appeared on the cover of the November 1978 BYTE and was discussed in Joe Kasser's article "The Sky's the Limit: Use Ham Radio Bands for Intercomputer Communication" (November 1978 BYTE, page 48). Part of the planned use of the satellite was to have been relaying of computer data by amateur radio operators in personal computer networks.

AMSAT is determined to build a second spacecraft (Phase III-B) to replace the lost unit, but the new satellite may take two years to complete. Fortunately, some material was left over from the original construction and may be used now.

## The Empire has expandedl

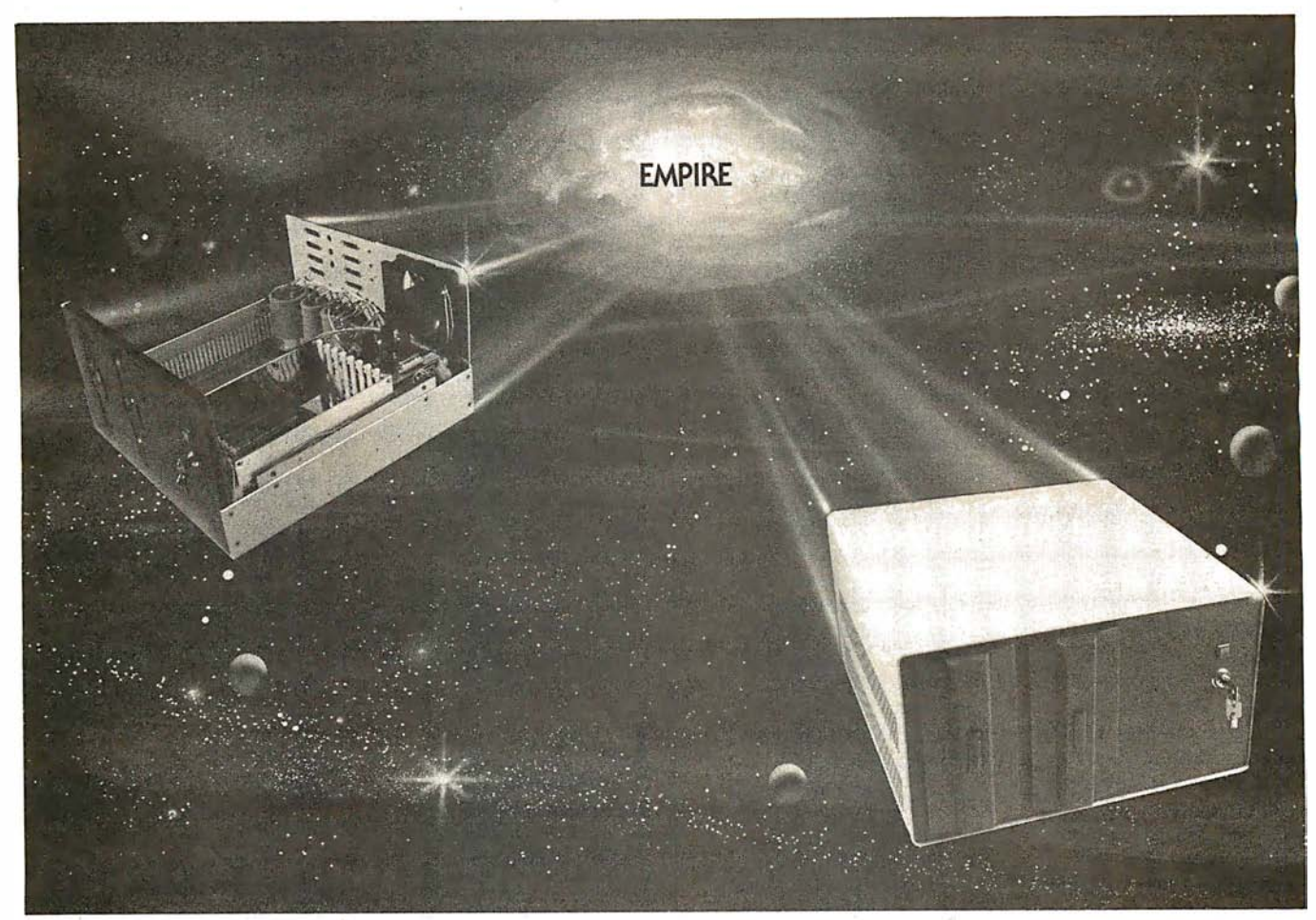

### New Mainframe opens more areas for development

In one quantum leap Tarbell has expanded its popular Empire (the vertical disk subsystem) into a full line. This entire series now encompasses 5 variations. Each one .contains different components so the S-100 system designer, hobbyist, or serious business user can arrive at the exact custom state he wants and needs.

The basic Empire still includes two Shugart or Siemens 8" disk drives; the compact cabinet with fan and power supply; a Tarbell floppy disk interface; CP/M<sup>\*</sup>; Tarbell BASIC; the necessary cables, connectors and complete documentation. Naturally, it's fully assembled and Tarbell tested.

The new, top of the line Empire contains the basic model's components with the Tarbell designapproved Mainframe. Beside the 8-slot S-100 motherboard with an active terminated bus, there's a cardcage with card guides and a double-density interface.

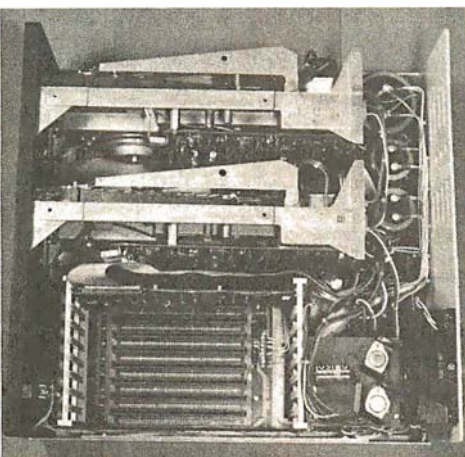

### You're the master of your Empire

You can call the shots in the Empire. Tarbell's made sure of that by offering them as complete subsystem packages ... or, as separate units. For example, the mainframe may be ordered with 1, 2 or no drives. Whichever way you go, however, you always get the

> reliability of Tarbell tested components and leadership-engineering.

> To get control of your own Empire, see your quality computer store for quick delivery. Or, contact us for dealer locations or further information.

CP/M is a trademark of Digital Research.

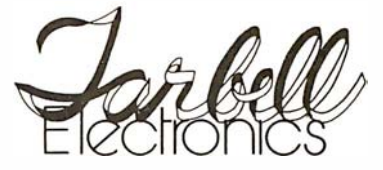

950 Dovlen Place - Suite B Carson, California, 90746 (213) 538-4251 / 538-2254

AMSAT is continuing to Apple II production from will soon introduce two low- only a short time before the develop software to be used Silicon Valley to Carrolton. the AMSAT group. A year's held in Anaheim two years membership may be ob-<br>ago, 55,000 attended,

satellites and monitoring currently offered as a \$4500<br>telemetry.

**Handom Bits:** It is in-<br>teresting to note that IBM.  $\frac{1}{2}$  system free.... Avalon-Hill,  $\parallel$  Michigan, are all expected  $\begin{array}{c|c|c|c|c|c|c} \text{simulation board games,} & \text{by the year's end....} \text{Com-} & \text{modore will be the first IJS} \end{array}$ offering \$100 worth of free licensees charge that **Scotch Scotch Plant** Scotch Plant Scotch Plant Scotch Plant N<br>ICSD violated the "fair 197076"  $\begin{array}{c|c}\n\textbf{rebate} \dots \textbf{Apple Computer} \\
\textbf{Component has shifted its} \\
\textbf{rumped that Commodore}\n\end{array}$ Company has shifted its I rumored that Commodore I cancelling their licenses

develop software to be used Silicon Valley to Carrolton, end personal-computer software would have<br>by ground stations in the Texas, a mere 30 miles systems. One will be a entered the public by ground stations in the Texas, a mere 30 miles systems. One will be a satellite networks and is a way from the new satellite networks and is away from the new black-and-white unit for domain.<br>seeking support from per- 100,000-square-foot plant under \$500 and the other a About seeking support from per- 100,000-square-foot plant under \$500 and the other a About thirty organiza-<br>sonal computer users in this Tandy has built to make color unit for under tions, mostly computer h sonal computer users in this Tandy has built to make color unit for under tions, mostly computer hob-<br>software-development effort TBS-80s. A record 82,000 \$800, Apple may be built clubs paid \$200 to software-development effort TRS-80s....A record 82,000 \$800....Apple may be byist clubs, paid \$200 to and in other areas of the people attended the Na-<br>working on a low-end con-<br>\$300 for a UCSD Pascal and in other areas of the people attended the Na- working on a low-end con-<br>rebuilding program. Infor-<br>ional Computer Con-<br>sumer computer that will rebuilding program. Infor-<br>
mation on AMSAT and its<br>
ference (NCC), in<br>
tional Compete with Mattel's In-<br>
distribution of the soft mation on AMSAT and its ference (NCC), in compete with Mattel's In-<br>programs may be found in Anaheim, California, this tellivision....Personal Soft- to their members and, after programs may be found in Anaheim, California, this tellivision.... Personal Soft- to their members and, after Orbit, which is published past May. The NCC is the ware, Sunnyvale, Califor- two years, would have Orbit, which is published past May. The NCC is the ware, Sunnyvale, Califor-<br>every two months and re-<br>largest computer show in ha, the folks who brought largest computer show in  $\begin{array}{|l|l|}$  nia, the folks who brought placed no restrictions on the world. When it was out Microchess and conving the software. ceived by all members of the world. When it was out Microchess and copying the software.<br>
the AMSAT group. A year's held in Anaheim two years VisiCalc (probably the two These licensees are also membership may be ob-<br>tained for \$10 from and they dist be software to be software to be software to be software to be software. tained for \$10 from which set the record just computer software pack- charge to be software<br>AMSAT, POB 27, and smashed....Data General ages to date) are rumored developed with public AMSAT, POB 27, Smashed....Data General ages to date) are rumored developed with public<br>Washington DC 20044. has begun selling its about to release VisiText. a funds now being sold i ashington DC 20044. has begun selling its about to release VisiText, a htmds now being sold by a<br>The AMSAT space pro- business-oriented micro- superpowerful text editor private organization. The AMSAT space pro-<br>  $\begin{array}{|l|l|}\n\hline\n\text{graph} & \text{b} \\
\text{biness-oriented micro-} & \text{superpowerful text editor}\n\end{array}$ gram is not a complete computer systems through with features never before SofTech counters this loss, however, The Phase II independent computer loss, however. The Phase II independent computer seen....NEC (Nippon Elec- charge by asserting that it<br>OSCAR-8 satellite contin- stores nationwide. Fujitsule this Corporation) is is merely an agent of the OSCAR-8 satellite contin-<br>ues in orbit, and a group of <br>America Inc. Lake Bluff. II- rumored to be investigating university and that it inues in orbit, and a group of America Inc, Lake Bluff, II- rumored to be investigating university and that it in-<br>radio amateurs from the linois, has announced a radio amateurs from the linois, has announced a selling its Model PC-8000 tends to spend as much university of Surrey in plug-in "Bubble Memory microcomputer here in the money on developing University of Surrey in plug-in "Bubble Memory microcomputer here in the money of Surrey in the money of money on developing it in Japan Cassette." It provides a US, after selling it in Japan UCSD Pascal as did the portable, detachable, for some time. scientific-research satellite portable, detachable, for some time.<br>UOSAT in late 1981. Pread/write block of 64 K Che UCSD Pascal purread/write block of 64 K Carrying a coherent high-<br>
frequency beacon, a mag-<br>
netometer, and a slow-scan<br>
formed-character printer<br>
Continuous Voice netometer, and a slow-scan formed-character printer **Continuous Voice** Computer Company<br>television camera, the with speeds up to 80 cps **Recognition**: IBM research license, however, is with speeds up to 80 cps  $\begin{array}{|l|l|}\n\hline\n\text{Recognition: IBM research} & \text{license, however, is} \\
\text{dehence, however, is} & \text{secentists, at the Thomas J} & \text{restricted exclusively to use}\n\end{array}$ "bird" will provide oppor- (characters per second), scientists, at the Thomas J restricted exclusively to use the speed of Watson Research Center in of the software on Apple nearly twice the speed of Watson Research Center conventional daisy-wheel Yorktown Heights, New personal-computer users to conventional daisy-wheel Yorktown Heights, New Computer systems.<br>
conventional systems in tracking machines. The printer is York, have demonstrated gain experience in tracking machines. The printer is York, have demonstrated<br>satellites and monitoring currently offered as a \$4500 that continuous speech can telemetry.<br>
system....Texas Instruments be recognized by a com-<br>
system....Texas Instruments puter with an accuracy of Input: Heuristics Inc of  $system....$  Texas Instruments puter with an accuracy of  $\begin{bmatrix} 91\% \\ 102 \end{bmatrix}$ . In continuous speech is now making the voice-  $91\%$ . In continuous speech Sunnyvale, California, has synthesizer components there are no pauses be-<br>introduced a speechused in the Speak & Spell tween words. In the IBM recognition system which<br>and talking Language experiment, the computer works with a Lear Seigler via its Science Research and talking Language experiment, the computer works with a Lear Seigler<br>Accoriates subsidiary is ranslator available transcribed normal-speed ADM-3A video terminal. Associates subsidiary, is Translator available transcribed normal-speed ADM-3A video terminal.<br>
marketing the Atari per-<br>
separately at \$13 in OEM speech into printed form. The unit, called VOCON separately at  $$13$  in OEM speech into printed form. The unit, called VOCON special equipment The program took  $100$  5000, recognizes 64 words sonal computer to educa- (original equipment The program took 100 5000, recognizes 64 words<br>tional users. In fact. IBM is manufacturer) minutes to display or type a criphrases that can control tional users. In fact, IBM is manufacturer) minutes to display or type a or phrases that can control<br>offering a special sale. If quantity....Shugart transcript of a 30-second a program being run on the offering a special sale. If quantity .... Shugart transcript of a 30-second a program being run on the you buy one Atari Model Technology, BASF, Control sentence. In other words, it computer. A 99% recogni-<br>800 system they will give Data, and Erwin Interna- has a 200:1 response-time tion rate is claimed for the 800 system, they will give - Data, and Erwin Interna- has a 200 : 1 response-time tion rate is claimed for the<br>you an Atari Model 400 - tional. Ann Arbor. The experiment unit, which sells for \$2000. you an Atari Model 400 tional, Ann Arbor, ratio. The experiment system free....Avalon-Hill, Michigan, are all expected proves that continuous well known in the war gam- $\vert$  to have 5-inch Winchester speech recognition by coming field for its historical hard-disk drives available puters is possible. **MAIL:** I receive a large number of letters each month has introduced a line of modore will be the first US **UCSD Pascal** with a response, please in-<br>microcomputer-assisted manufacturer to use the you wish a response, please in-<br>clude a stamped, selfgames for the TRS-80, new low-cost Shugart/Mat-<br>
Apple II, and Commodore sushita 5-inch floppy-disk Several former University<br>
PET....The sales of the drive....Zilog and Mostek of California San Diego  $\overrightarrow{PET}$ .... The sales of the drive .... Zilog and Mostek of California, San Diego<br>Texas Instruments (TI) have both announced that 6 (HCSD) Pascal licenses Texas Instruments (TI) have both announced that  $\frac{6}{10}$  (UCSD) Pascal licensees **Sol Libes**<br>Model 99/4 personal com-<br>MHz versions of the Z80 Model 99/4 personal com- MHz versions of the  $280$  are threatening to file suit **Amateur Computer**<br>puter have been so disap- microprocessor will be puter have been so disap- microprocessor will be against UCSD and its new **Group of New Jersey**<br>pointing that in the Los available in production available in production<br>
quantities next year. <br>
Microsystems The **Exclusive UPS Raritan Rd** Angeles area TI has started quantities next year.<br>
offering \$100 worth of free that **Scotch Plains NJ** and the starter of the starter of the starter of the starter

there are no pauses be-<br>tween words. In the IBM  $\begin{array}{|l|l|}\n\hline\n\text{inroduced a speech}-\n\end{array}$ 

UCSD violated the "fair use doctrine" in arbitrarily

chaser had an uncancellable license: Apple<br>Computer Company. Its

as a result of this column. If elude a stamped, self-

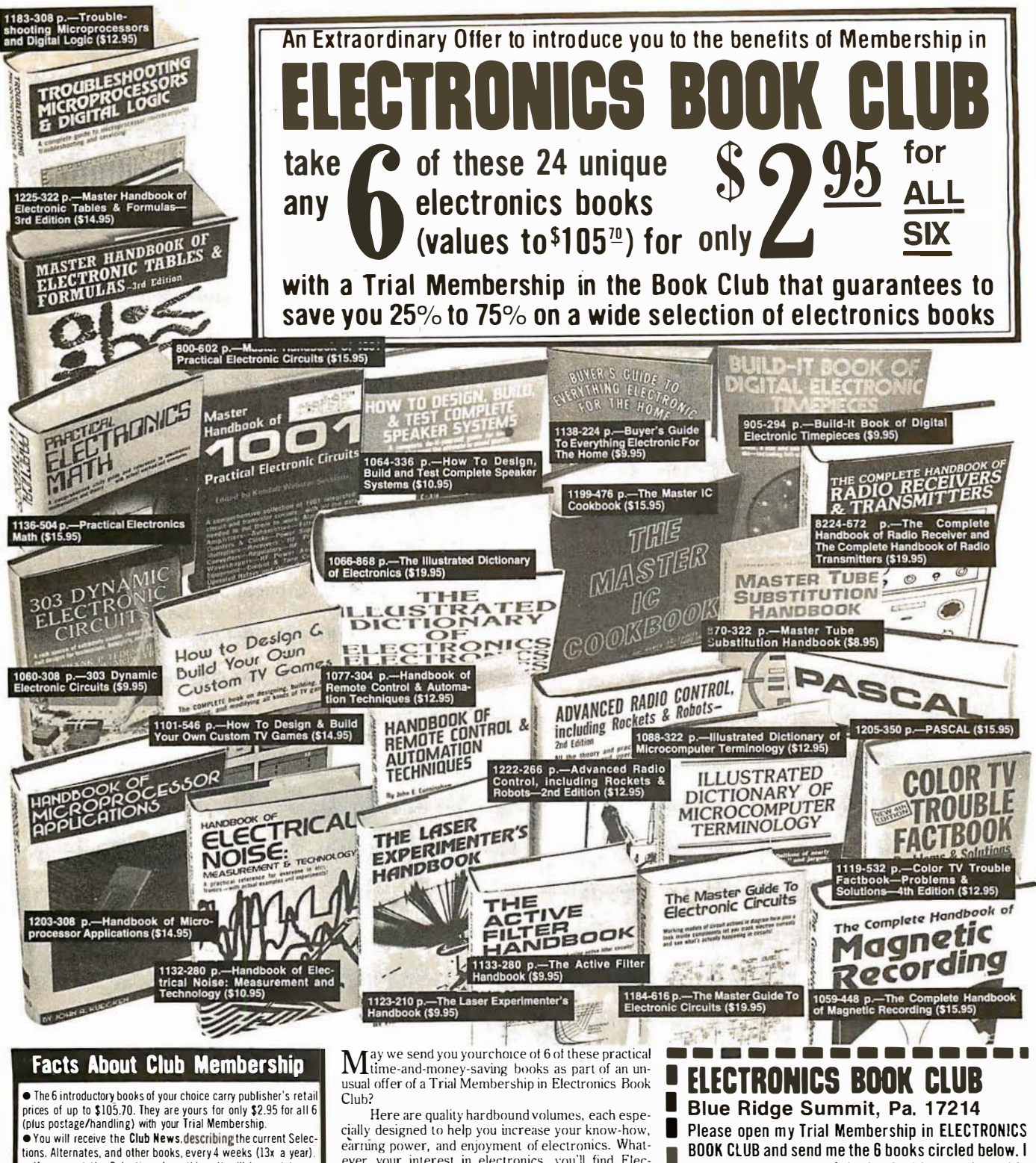

• If you want the Selection. do nothing, it will be sent to you automatically. If you do not wish to receive the Selection. or if you want to order one of the many Alternates offered, you simply give instructions on the reply form (and in the envelope) provided. and return it to us by the date specified. This date allows you at least 10 days in which to return the form. If, because of late mail delivery, you do not have 10 days to make a decision and so receive an unwanted Selection. you may return it at Club e< pense.

• To complete your Trial Membership. you need buy only four additional monthly Selections or Alternates during the ne<t.l2 months. You may cancel your Membership any time after you purchase these four books.

• All books-including the Introductory Offer-are fully returnable after 10 days if you're not completely satisfied. <sup>e</sup> AII books are offered at low Member prices. plus a small

postage and handling charge. • Continuing Bonus. If you continue after this Tria I Membership.

you will earn a Dividend CertifiCate for every book you purchase. Three Certificates plus payment of the nominal sum of \$1.99 will entitle you to a valuable Book Dividend of your choice which you may choose from a list provided Members.

ever your interest in electronics. you'll find Electronics Book Club offers practical, quality books that you can put to immediate use and benefit.

This extraordinary offer is intended to prove to you through your own experience, that these very real advantages can be yours...that it is possible to keep up with the literature published in your areas of interest. and to save substantially while so doing. As part of your Trial Membership. you need purchase as few as four books during the coming 12 months. You would probably buy at least this many anyway, without the substantial savings offered through Club Vlembership.

To start your Membership on these allractive terms, simply fill out and mail the coupon today. You will receive the 6 books of your choice for 10-day<br>inspection. YOU NEED SEND NO MONEY. If you're not delighted, return the books within 10 days and your Trial Membership will be cancelled without cost or obligation.

ELECTRONICS BOOK ClUB, Blue Ridge Summit, Pa. 1 7214 • (Valid for new Members only. Foreign and Canada add 15°.b.) BY-980

understand the cost of the books I have selected is only \$2.95 for all 6, plus a small shipping charge. If not delighted, I may return the books within 10 days and owe nothing, and have my Trial Membership cancelled. I agree to purchase at least four additional books during the next 12 months after which I

may cancel my membership at any time.<br>800 \ 801 \ 804 \ 971 \ 985 \ 1000 \ 1050 \ 1053 1055 1066 1077 1088 1101 1123 1136 1141 1169 1183 1184 1199 1203 1205 1225 1241

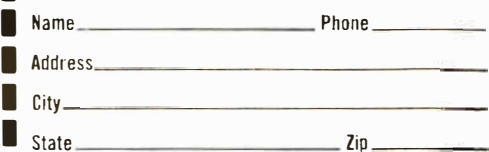

Circle 105 on inquiry card.

BYTE September 1980 169

### LECTURE PROGRAM

A schedule of free lectures is available to all visitors. Lectures run about 50 minutes each, including, in most cases, some time for questions from the floor. Some topics are given twice, and, in some cases. topics of related interest are given on the same day for the visitor's convenience. (Program is subject to change without notice, but lectures will be posted daily in the show lobby.)

### THURSDAY, OCTOBER 30

- Noon Introduction to Small Systems for Business, Stan Veit, Associated Computer Industries
- Noon Mailing Lists: Several Directions, Dr. Norman I. Agin, Mathtech, Inc.
- <sup>1</sup>p.m. Selecting a Small Computer for Business, David Benevy, Computer Mart of New Jersey
- 1 p.m. Evaluating and Improving Your Computer's Performance, Philip Grossman, Raytheon Co.
- 2 p.m. Law Office Systems Aspects of Word Processing, Bernard Sternin
- 2 p.m. Future Smart Machines: 2000 A.D. and Beyond, Dr. Earl Joseph, Sperry Univac
- 3 p.m. Computer Contracts-Facing the Issues, Alan C. Verbit, Verbit and Company
- 3 p.m. Accounts Receivable/Accounts Payable/ General Ledger
- 4 p.m. Using FORTRAN on a Microcomputer, Richard A. Zeitlin<br>Investment Analysis of Stocks and
- 4 p.m. I nvestment Analysis of Stocks and Fred Cohen, Shearson Loeb Rhoades, I nc. Commodities on a Microcomputer,

### FRIDAY, OCTOBER 31

- Noon Introduction to Small Systems for Business, Stan Veit, Associated Computer Industries
- Noon BASIC Programming, Michael Mulcahey, Worcester Stage College
- 1 p.m. Selecting a Small Computer for Business, David Benevy, Computer Mart of New Jersey
- 1 p.m. Videoprints: Full-Color, Low-Cost, Hard-Copy Computer Graphics, Warren Sullivan, Image Resource Corp.
- 2 p.m. Mailing Lists: Several Directions, Dr. Norman I. Agin, Mathtech, Inc.
- 2 p.m. Business Applications Software Development via Data Base Management, Dr. Andrew Whinston, Micro Data Base **Systems**
- 3 p.m. Application of PASCAL to Small Systems for Business, Panel, Stan Veit, Moderator, Associated Computer Systems

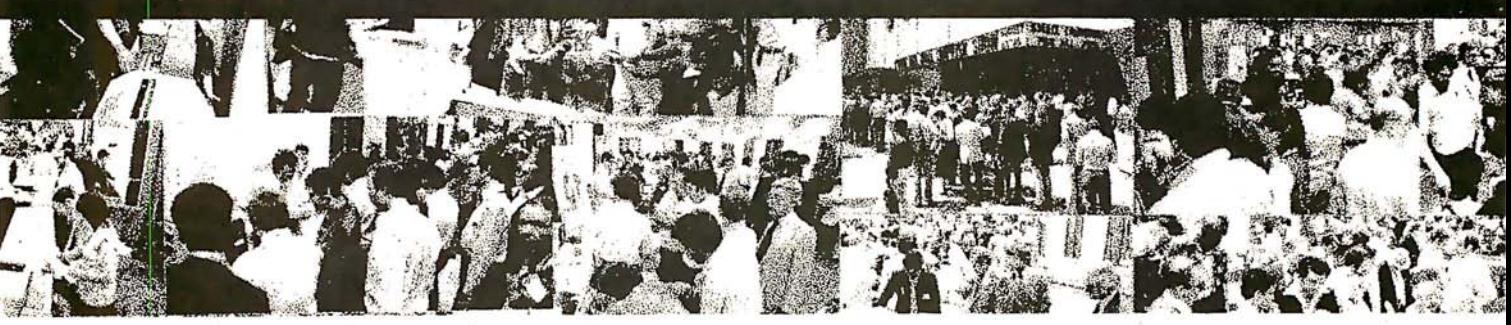

## 4th Annual Datianal 5mall

### A NEW WORLD OF SMALL COMPUTERS IS AT YOUR FINGERTIPS THIS FALL

When we say "fingertips" we mean just that: a hands-on-inspection opportunity for you to try the small computers and systems that will write the history of microprocessing in the 1980's.

Manufacturers will fill over 30,000 square feet with computers, software and peripherals. Amazing strides in technology are reflected in exhibits and lecture series.

New hardware and software for business, education, the sciences and professions, graphics and personal use are being gathered for the largest and most beautifully presented National Small Computer Show ever produced.

As always, the show contains attractions for the seasoned computer professional, as well as those who wish an introduction to the exciting world of small computers for business, professional or personal use. In just a short time, you can discuss your interest with many industry leaders, vendors, technologists, and our expert lecturers.

Registration fee is only \$10 per day, and all registrants have free access to the hourly lectures.

New York Coliseum, October 30 to Nov. 1, 1980 4th ANNUAL NATIONAL SMALL COMPUTER SHOW 110 Charlotte Place, Englewood Cliffs, NJ 07632 (201) 569-8542

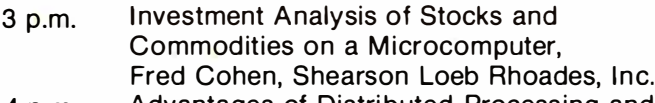

4 p.m. Advantages of Distributed Processing and Data, Dr.<br>Multi-Processing John Steefel O1 Corp. Despital Multi-Processing, John Steefel, Q1 Corp. 4 p.m. To be assigned. 2 p.m. The Present State of CP/M Compatible

- Noon Educational Software: The Good, the Bad, I introduction to File Pro<br>I had the Halve Jo Ann Comite STIN Y at The Hugel, Boston College the Ugly. Jo Ann Comito,  $S.U.N.Y.$  at  $3 p.m.$
- Noon Introduction to Personal Computing, world, Prof. James Gips, Boston College Noon Introduction to Personal Computing, Mannellege Applicational Applications in the Home,
- 1 p.m. Computer-Assisted Mathematics Courses, Dr. Frank Scalzo, Queensborough and the N.m. Household Application<br>- Dr. Dennis J. McGuire Community College
- 1 p.m. Artificial Intelligence Update, Prof. Peter Kugel, Boston College
- 2 p.m. Compiling and Retrieving Personal Medical<br>Data, Dr. Derek Enlander, St. Luke's
- Software, Tony Gold, Lifeboat Associates
- **SATURDAY, NOVEMBER 1** 3 p.m. High Volume Date Handling: An and Software: The Good the Bad and Introduction to File Processing, Prof. Peter
- Stony Brook 3 p.m. Connecting the Computer to the Outside<br>Stony Brook 3 p.m. Connecting the Computer to the Outside<br>Introduction to Personal Computing World, Prof. James Gips, Boston College
- RCA-Solid State **4 p.m.** Educational Applications in the Home,<br>Computer-Assisted Mathematics Courses, **1 p.m.** Bavid Ahl, "Creative Computing Magazine"<br>Dr. Frank Scalzo, Queensborough **4 p.m.** Household Applications-Some N
	-

### SPECIAL SESSION: EXECUTIVE EDUCATION CONFERENCE FOR BUSY PEOPLE

This year, NSCS will present a special five-hour conference formulated as an intensive fast education for administrators and executives. The aim is to show the conferee how to cope with computers in business. No prior knowledge of computers is needed. The session will proceed on a step-by-step basis, covering computers, computer jargon, software, systems, and peripherals. It will indicate how to assess computer requirements, how to talk to vendors, and how to make a system work efficiently, after you've bought it wisely.

An executive education session will be given daily for four days, Oct. 29 through Nov. 1, in the New York Coliseum. Each session is limited in attendance, and reservation must be made. Registration is on a first-come, first-served basis. Fee is \$200, and includes three-day admission to the National Small Computer Show, coffee break, and workbook materials. Please write or call the show office for session outline and registration form. (Do not use registration form in this ad). Seminar instructor is Barbara Schwartz, author and seminar leader for private industry.

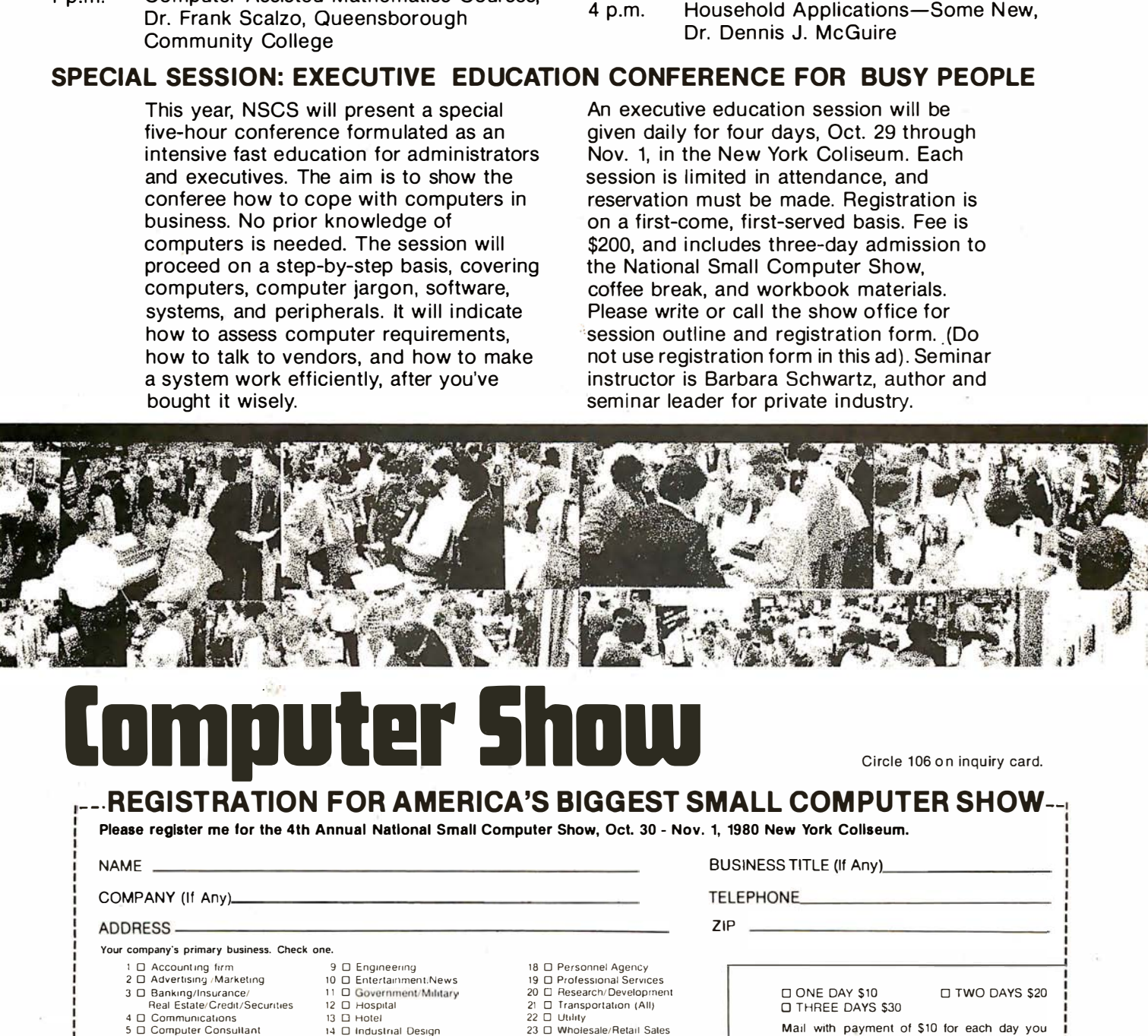

## Induter Show Circle 106 on inquiry card.

### ---REGISTRATION FOR AMERICA'S BIGGEST SMALL COMPUTER SHOW--

Please register me lor the 4th Annual National Small Computer Show, Oct. 30 - Nov. 1, 1980 New York Coliseum.

COMPANY (If Any)\_ Your company·s primary business. Check one. 1 0 Accounting firm 2 □ Advertising /Marketing 3 □ Banking/Insurance/ Real Estate/Credit/Securities 4 □ Communications 5 0 Computer Consultant 6 □ Computer Deater/Dist 7 □ Construction/Architecture 8 □ Education Check your primary job function. 1 □ Account Executive 2 Administrator 3 □ Bookkeeper 4 ⊔ Chemist/Pharm<br>5 □ Consultant 6 □ Corporate Officer  $C.P.A$ 9 0 Engineering 10 □ Entertainment.News 11 0 Government/Military 12 O Hospital  $13$   $\Box$  Hotel 14 D Industrial Design  $15 \square$  Law Office 16 □ Management Consultant<br>17 □ Manufacturing 9 □ Designer (All)<br>10 □ DP/WP Manager/Operator 11 D. Doctor 12 □ Engineer (Al!)<br>13 □ Lawyer 14 □ Office Manager<br>15 □ Programmer 18 0 Personnel Agency 19 □ Professional Services 20 C Research/Development 21 D Transportation (All)<br>22 D Utility 23 □ Wholesale/Retail Sates 24 0 Other (Please Specify) 17 □ Salesperson (All)<br>18 □ Scientist<br>19 □ Skilled Laborer 20 ⊔ Student<br>21 □ Teacher 22 □ Technician<br>23 □ Other (Please Specify) BUSINESS TITLE (If Any)\_ **TELEPHONE** ZIP ONE DAY \$10 0TWO DAYS \$20 <sup>0</sup>THREE DAYS \$30 Mail with payment of \$10 for each day you wish to attend. Use one form per person . Registration badge will be sent by mail in early October. Check or money order only. Mail prior to October 10, 1980.<br>
ForeIgn orders: October 1, 1980.<br>
National Small Computer Show<br>
Hall Charlotte Place<br>
Englewood Cliffs, NJ 07632<br>
201-569-8542 Foreign orders : October 1. 1980. . National Small Computer Show 110 Charlotte Place Englewood Cliffs. NJ 07632 201-569-8542

Your primary interest in computers (check only one)  $1 \square$  Business 2  $\square$  Personal 3  $\square$  Both

16 0 Purchastng

8 □ Creative Arts (All)

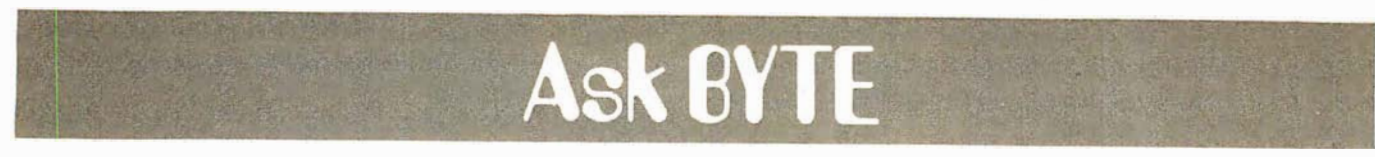

### Conducted by Steve Ciarcia

### Levels to Bits

Dear Steve,

1 have been shopping around for the analog-todigital (A/D) converter integrated circuit that you used in your wood-stove interface (see "A Computer-Controlled Wood Stove," February 1980 BYTE, page 32), but it does not seem to be readily available. C W Vuaun

I try to avoid specifying components that are not commonly available. While I obtain parts through industrial distributors rather than surplus outlets, I check the latter often to see what is available. In the case of the ADC0808, the time-lag is greater than I expected. However, in the meantime

there is a sixteen-channel version, the ADCOB16CCN, which is the same in every respect (except that it has twice as many channels). It is available from Digi-Key Corporation, POB 677, Thief River Falls MN 56701. Their toll-free phone is (BOO) 346-5144. Call or write them for the current price. Steve

### More Power

Dear Steve, I noticed your comment on UPSs (uninterruptible power supplies) in the June 1980 BYTE (see "Ask BYTE," page 86), and thought I would mention that they are commercially available in sizes small enough to be useful to

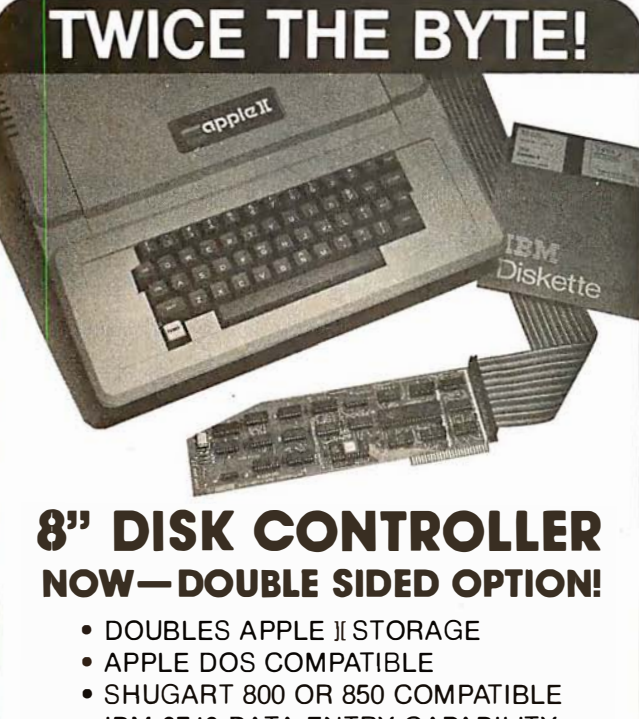

- IBM 3740 DATA ENTRY CAPABILITY
- CP/M, UCSD PASCAL CAPABILITY Available at your local APPLE Dealer: \$400.

 $\overline{VA}$  SORRENTO VALLEY ASSOCIATES sorrento valley rd. SAN DIEGO, CA 92121

personal-computer users (see the Hardside catalog, page 34). I do not know who the actual manufacturer is, but I would like to know more about these items. The devices I am concerned with have specifications that accommodate 60 and 120 Hz power, with and without surge protection, and supply 150 or 200 W. The trade name is "Mayday." R M Sanford

Thank you for pointing out the Mayday UPS. It is manufactured by Sun-Technology Inc, which is located in New Durham, New Hampshire. The Mayday UPS is available from Hardside, 6 South St, Milford NH 03055, (BOO) 25B-1 790. According to the Hardside catalog, prices begin at \$168....Steve

### A Hot Tip

### Dear Steve,

The solid-state sensor you described for your wood stove (see "A Computer-Controlled Wood Stove, " February 1980 BTYE, page SO) is very interesting. I have constructed the circuit, but I am having trouble calibrating the device for a range of  $-18$  to  $+100$  °C. Ron Goodmaster

The circuit you refer to can be calibrated in a number of ways. There is an offset and gain adjustment included for this purpose.

In normal practice, say for a range of 0° C to 100° C, we would adjust for offset so that the output was 0 V with the temperature probe in an ice bath and adjust the gain so that the output is 1.00 V when it is placed in boiling water. To have it actually read  $-18^{\circ}$  $as -0.18$  V you will have to modify the circuit slightly. Presently the 50 k offset-

adjustment potentiometer is connected between + 12 V and ground. By connecting it instead between + 12 V and  $-12$  V you can impress a negative current flow into IC2 such that it has a negative offset. The gain of the circuit will now have to be adjusted for a 118-degree span instead of 100 degrees. The trick is that to accurately calibrate the unit you should have a  $-18^{\circ}$  C standard when you set the low end. Substituting a voltage source for the LM334 will only give you a relative calibration, but it may be all you need....Steve

### Remote Control at Home

Dear Steve,

The other day I was thumbing through a BYTE magazine and I came across the article you wrote about using the TRS-80 and the BSR X-10 home-control system. (See "Computerize a Home," January 1980 BYTE, page 28.) I had been working on the same project in my spare time, and I had been using opto-isolators for interfacing; however, your method is well above the idea that 1 was attempting. Your article was very informative and the accompanying software was excellent. I have since looked up your articles in other BYTEs, and I must say that you never fail to come up with interesting and practical pieces.

I have decided to use your method, and I will shortly be purchasing a "Busy Box" from MicroMint in Woodmere, New York.

Whenever I have my TRS-80 up and running, the Sears home-control-unit operation is either marginal or nonexistent. The minute I turn the TRS-80 off, the home-control unit works fine. I assume that the prob-

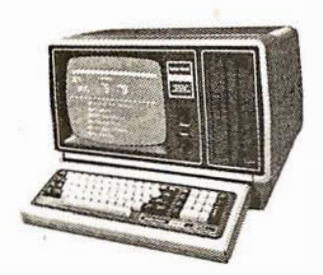

10%

**DISCOUNT** 

Off

l ist

26-4002

64K 1 Drive

\$3499.00

### **AUTHORIZED** TRS-80<sup>®</sup>

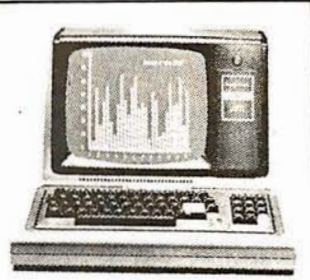

**COMPUTER SPECIALISTS** 

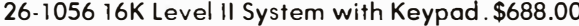

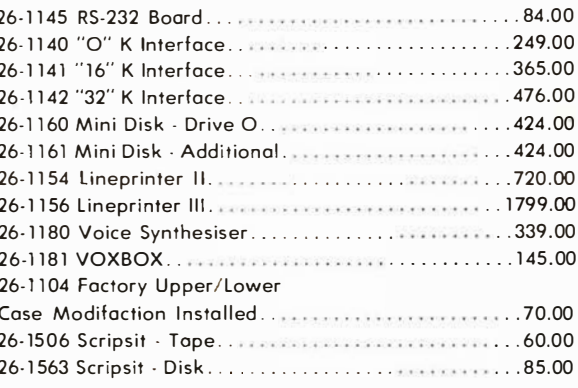

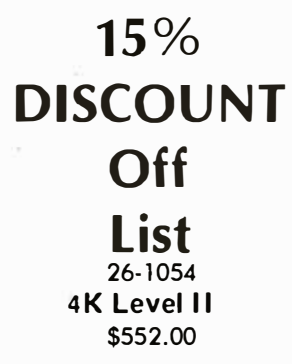

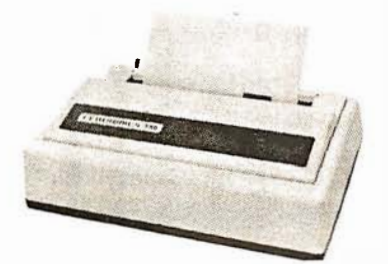

**CENTRONICS** 

**Fast 100 CPS Centronics** 730 Printer - \$675.00 **Text Quality Centronics** 737 Printer - \$850.00

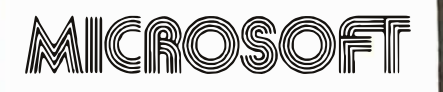

Model I Basic Compiler......\$180.00 Model II Basic Compiler......360.00

ALL OTHER R.S. SOFTWARE FURNITURE, STANDS, CABLES AND ACCESSORIES DEDUCT 10% FROM CATALOG PRICE

Novation Cat Modem. . \$149.00 **CCA Data Management** System................72.00 **Adventure Games** Games 1-9 each.........14.00

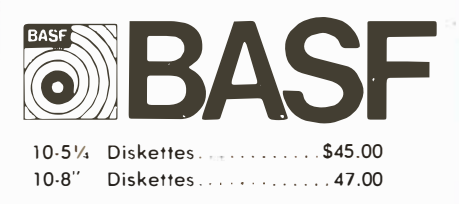

Model II Cobol Compiler \$360.00 Cobol Run Time Package \$36.00

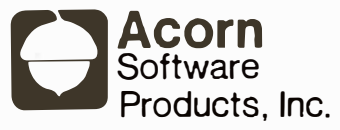

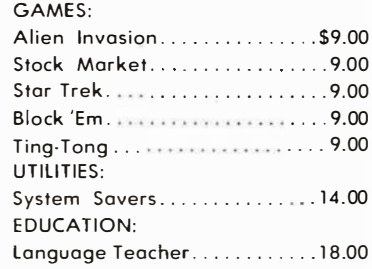

### 1-800-841-0860 Toll Free Order Entry

### MICAO MANAGEMENT SYSTEMS, INC.

No Taxes on Out Of **State Shipments** 

**Immediate Shipment** From Stock.

DOWNTOWN PLAZA SHOPPING CENTER 115 C SECOND AVE, S.W. CAIRO, GEORGIA 31728 (912) 377-7120 Ga. Phone No.

\*TRS-80 is a registered trademark of the Tandy Corp.

**Full Factory Warranty** on All Items Sold.

Largest Inventory In the S.E. U.S.A.

## • • • SSG Wr111ng and Mailing Systems.

 $\frac{1}{2}$ 

Take Letteright for quick document preparation and edit plus NAD Name And Address for extensive mailing list capabilities. .

Hazeltine 1500

Put them together and you've got a flexible, powerful solution to big and small correspondence problems.

With Letteright you create and edit your document right on the screen. It's much easier to use than a typewriter. The letters are always perfect, and revisions are a snap.

Letteright's "wild card" slots let you create standard letters and forms, then insert information selected from your mailing list to address and "personalize" the letter.

The NAD system will store lots of names and addresses, with identifying information you create. You then print lists, labels, or envelopes

of virtually any group you want from the list, or the whole list.

This pair should be working for every microcomputer owner.

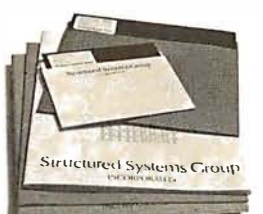

Letteright and NAD ore part of a full line of working software solutions from Structured Systems Group, all ready to run on any CP/M® microcomputer system. CP/M is a registered trademark of Digital Research.

### Structured Systems

Circle 109 on inquiry card.

5204 Claremont Oakland, Co 94618 (415) 547-1567

lem is RFI (radio-frequency interference), but I am not quite sure how to cope with the problem. I know the TRS-80 is a great noise generator, but I know little of how to deal with the problem. If you can give me any help along these lines, I would appreciate it very much. Thanks. Robert G Romppel

Radio-frequency interference (RFJ) is so pervasive among personal computers and consumer electronic gadgets that the Federal Communications Commission (FCC) has extended the long arm of the law. See Terry Mahn's article "FCC Regulation of Personal Computers and Home Computing Devices " on page 180 in this issue.

As for now, there are various alternatives open to you. First, try plugging the BSR unit into a different wall socket than the TRS-80. The range of the Busy Box is 30 feet, so it doesn 't have to be right next to the computer anyway. (Avoid extra long extension cords and use a plug strip for the computer and peripherals.) The noise from the computer is being radiated into the power line; therefore you want to put as much electrical distance between the TRS-80 and the X-10 as possible. While there may be five wall outlets in an average room, they are rarely all on the same circuit breaker. For the noise to reach an appliance plugged into another circuit loop, it must first travel back to the breaker box. This is a lot of wire and the resulting inductance will diminish some of the interference.

If that doesn 't work, next try to kill the noise at the source (the computer) by placing capacitors at the outlet. I suggest using three 0.1 µF 600 **V** disc ceramic capacitors, one from each side of the AC line connected to a good earth ground and another across the line. Ordinarily, you

would also connect the computer chassis to ground but this is not advisable on the TRS-80.

To really eliininate line noise, you need a combination of inductance and capacitance. Rather than trying to wind your own coils, it is better for you to buy a commercial noise suppressor. You want one that covers at least a range of 100 kHz to about 200 MHz. They are about \$20 and up. One company that lists a few in its catalog is: Hardside, 6 South St, Milford NH 03055, (BOO) 258-1 790.

If none of this works, then encase the entire thing in copper screening and run it on a battery! ...Steve

### Remote Control on the Farm

Dear Steve,

I am a graduate business student at Colorado State University working with David R Miller, Sun Up Angus Farms, Smithville, Missouri, in establishing an in-house computer system for his ranch. This will also be the topic of my thesis.

Presently the main areas that we see a need for a computer are:

- 1) cattle inventory -pedigree, calving dates, breeding dates, calf weights;
- 2) customer service-date. identification, and price of animals purchased, commercial or registered breeder, size of herd, etc;
- 3) accounting system -basically following the Internal Revenue's 1040 form with some variations;
- 4) various other programs for feed-ration analysis, investment analysis, profitability, etc.

I am interested in any existing computer programs or any information on the hardware available. Also, if you have any information about the cost, complexity,

## RAM XX, our latest static memory board, satisfies discriminating users of ALL S<br>
RAM XX, our latest static memory board, satisfies discriminating users of ALL S

RAM XX, our latest static memory board, satisfies discriminating users of ALL S-100 RAM XX, our latest static memory board. satrisfies discriminating users of ALL S-100 machines while allowing you to keep pace with the state of the art. It's compatible with stars and file and S-100 systems (Altair. MSAl. standard S-100 systems (Altair. IMSAI. etc.): bank select systems (Cromemco, Alpha Micro, North Star, etc.): and IEEE compatible extended addressing systems. RAM XX boards are addressable on 4K boundaries and also have the capability to block out 4K windows. Don't throw away your memory boards when you upgrade -

### etc.); and lEEE compatible extended addressing systems. KAM XX boards<br>and also have the capability to block out 4K windows. Don't throw away your me<br>As with all our memory products, you derive the benefits of 4/5 MHz opera with RAM XX, simply change a few dipswitch settings and you're on-line with some of the best memory in the business

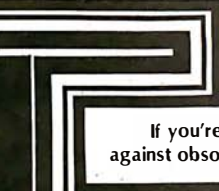

 $P$   $O$ 

 $\overline{\phantom{a}}$ 

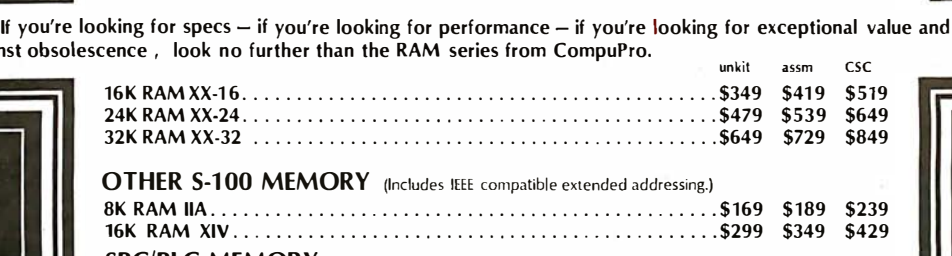

thermal design. In addition, boards qualified under our Certified System Component high-reliability program run at 8 MHz typical and are guaranteed to run with 6 MHz Z80A CPUs; 32K CSC boards draw<br>less than 1.5A guaranteed, with typical standby current of less than 1A.

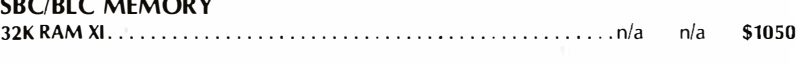

### COMPUPRO S-100 MOTHERBOARDS: DESIGNED FOR THE FUTURE, AVAILABLE NOW

Specifically designed to handle the new generation of 5 to 10 MHz CPUs coming on line (as well as present day 2 and 4 MHz systems), these advanced motherboards feature Faraday shielding between all bus signal lines to minimize crosstalk, active termination that splits the termination load between each end of every bus line, and mechanical compatibility with Godbout, Vector, lmsai, TEl. and similar enclosures. Available in "unkif' form (edge connectors and termination resistors pre-soldered in place for easy assembly), or fully assembled and ready to go.

> #CK-024 20 slot motherboard with edge connectors - unkit \$174, assm \$214  $*CK-025$  12 slot motherboard with edge connectors - unkit \$129, assm \$169 #CK-026 6 slot motherboard with edge connectors - unkit \$89, assm \$129

NOTE: Most CompuPro boards are available in unkit form (sockets, bypass caps pre-soldered in place), assembled, qualified under the Certified System Component (CSC) high-reliability program (200 hour burn-in, more).

### **ENHANCED/ADVANCED Z-80A S-100 CPU BOARD**

Superior design in a true IEEE-compatible board (timing specs available on request) gives the power for future expansion as well as system flexibility. Includes all standard Z-80A features along with power on jump/clear, on-board fully maskable interrupts for interrupt-driven systems, selectable automatic wait state inser· tion, provision for adding up to 8K of on-board EPROM, 4 MHz operation, and IEEE compatible 16/24 bit extended addressing.<br>\$225 unkit, \$295 assm, \$395 CSC.

### SPECTRUM S-100 COLOR GRAPHICS BOARD

Includes 8K of IEEE-compatible static RAM; full duplex bidirec· tional parallel 1/0 port for keyboard, joystick, etc. interface; and 6847-based graphics generator that can display all 64 ASCII characters. 10 modes of operation, from alphanumeric/semi· graphics in 8 colors to ultra-dense 256 x 192 full graphics. 75 Ohm<br>RS-170 line output and video output for use with FCC approved<br>modulators. \$339 unkit, \$399 assm, \$449 CSC. You don't have to settle for black and white graphics or stripped-down color boards; specify the CompuPro Spectrum.

Want graphics software? Sublogic's 20 Universal Graphics Interpreter (normally \$35) is yours for \$25 with any Spectrum board purchase.

### OTHER S-100 BUS PRODUCTS

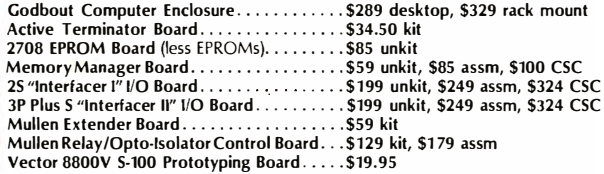

### S-100 DUAL PROCESSOR CPU BOARD NEW!

The Dual Processor Board is here . . . and CPU boards will never be the same again. 8088 CPU gives true 16 bit power with a standard 8 bit 5-100 bus; an 8085 gives compatibility with CP/M and 8080 software. Accesses up to 16 megabytes of memory, meets all IEEE 5-100 bus specifications (timing specs available on<br>request), runs 8085 and 8086 code **in existing mainframe** as well as Microsoft 8086 BASIC and Sorcim PASCAL/M<sup>1M</sup>, runs at 5 MHz for speed as well as power, and is built to the same stringent stan· dards that have established our leadership in S-100 bus components. \$385 unkit, \$495 assm, \$595 CSC.

8085 single processor version of above: \$235 unkit, \$325 assm, \$595 CSC.

### PASCAL/M<sup>IM</sup> + MEMORY SPECIAL

 $PASCAL - easy to learn, easy to apply - can give a microcom$ puter with CP/M more power than many minis. We supply a total-ly standard Wirth PASCAUM"' 8" diskette by Sorcim, with manual and Wirth's difinitive book on PASCAL, for \$150 with the purchase of any memory board. Specity Z-80 or 8080/8085 version.<br>PASCAL/M<sup>IM</sup> available separately for \$175.

### 16K DYNAMIC RAM SPECIAL: 8/\$59!

Expand memory in TRS-80\* -1 and -11, as well as machines made by Apple, Exidy, Heath H89, newer PETs, etc. Low power, high speed (4 MHz). Add \$3 for 2 dip shunts plus TRS-80<sup>\*</sup> conversion<br>instructions. .<br>TIRS-80 is a trademark of the Tandy Corpora.

TERMS: Cal res add tax. Allow 5% for shipping, excess refunded. VISA®/Mastercard®<br>orders (\$25 min) call (415) 562-0636, 24 hrs. COD OK with street address for UPS. Prices good through cover month of magazine.

### SEE COMPUPRO QUALITY FOR YOURSELF AT FINER COMPUTER STORES WORLD-WIDE ... AND WATCH FOR OUR AMAZING MULTIFUNCTION BOARD ANNOUNCEMENT IN OCTOBER !

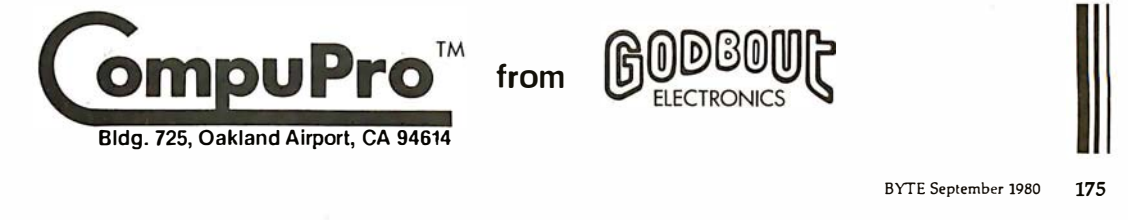

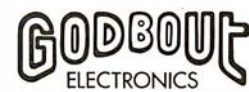

### The Working entory.

Here's a straightforward stock control solution that will replace stacks of paperwork while helping you control your expensive inventory.

Today's money costs make inventory carrying costs more burdensome than ever. And the cost of inventory control personnel isn't exactly going down, either.

Now you can enter your stock additions and depletions once, at the keyboard of your microcomputer.

You'll get automatic re-order reports (to show you what you need), complete inventory parts listings and valuations (to show you what you have), and activity reports (to show what's moving).

You'll worry less, because you'll know more. The Inventory Control System includes an auditability option, extensive error screening, and reliable documentation. It was designed for people, not for programmers.

Call or write SSG for a complete System Summary and the names of your closest dealers. There are over 150 Structured Systems Croup nationwide.

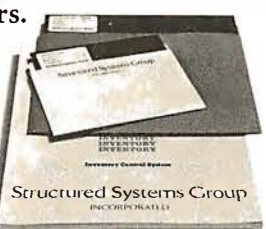

The Inventory Control System is part of a full line of working software solutions from Structured Systems Group, all ready to run on any CP/M® microcomputer system. CP/M is o registered trademark of Digital Research.

### Structured Systems

5204 Claremont Oakland, Ca 94618 (415) 547-1567

Circle 110 on inquiry card.

satisfaction, or problems encountered in such a system, I am sure I would find it very useful.

My main problem in trying to choose a computer system is in deciding between two very diverse opinions. One opinion is that for a system as I have specified, I need a computer with 64 K bytes of memory and two 8-inch doubledensity floppy-disk drives for about one million bytes of storage. This would run in the neighborhood of \$8000 in hardware (computer, printer, and terminal). The other major opinion is that I could get by with SO K bytes of memory and SO K bytes of storage; ie: a system that would sell for \$1SOO (such as the Intecolor 3600 Series from Intelligent Systems Corporation).

If you could give me any answers these questions, I would greatly appreciate it. Thank you for your time. Laurie A Miller

It looks to me as though you already have a good idea what kind of computer you need. At least 48 K, preferably 64 K, bytes of memory are required plus dual disks. If your data base is exceedingly large, or a large portion of it must be on-line at one time, make sure you choose a system that is expandable. This could include two more floppy-disk drives or a 10-megabyte or larger Winchester hard disk. If because of finances you choose to start small, select a system that does not require a

masters degree in electrical engineering to expand. Time of execution is generally the only real difference between large and small computers. The more disks you have to sort through to find the data you want, the longer it takes to get an answer. The software you want sounds like specific applications of generally available accounting and data-base management programs.

Hardware is only one part of the consideration however. Be aware that you are configuring a classic small-business system and the inventory and data-base management programs would be similar to, say, a dairy cooperative. While the choice of the hardware is important, adequate software and system maintenance are more signficant in the long run. Once the computer is installed it is very easy to become dependent upon it working.

There are many computers on the market that will satisfy your requirements: Cromemco, Hewlett-Packard, and Data General to name a few. The larger computer stores not only sell equipment like this, but offer custom programming and on-call field service as well. Take the time to evaluate the post-sale support for your computer, and check to see if your software will be compatible with other systems.

I do not know much about cattle, but the complaints I've herdoops!-heard from smallbusiness computer users have been registered.  $...$ Steve $\blacksquare$ 

In "Ask BYTE, " Steve Ciarcia answers questions on any area of microcomputing. The most representative questions received each month will be answered and published. Do ·you have a nagging problem ? Send your inquiry to: Ask BYTE

c/o Steve Ciarcia POB 582

Glastonbury CT 06033

If you are a subscriber to The Source, send your questions by electronic mail or chat with Steve (TCE317) directly. Due to the high volume of inquiries, personal replies cannot be given. Be sure to include "Ask BYTE" in the address.

### Now NRI takes you inside the world's most popular microcomputer to train you at home as the new breed of computer specialist:

### NRI teams up with Radio Shack to teach you how to use, program and service microcomputers ... make you the complete technician.

It's no longer enough to be just a programmer or a technician. With microcomputers moving into the fabric of our lives (over 200,000 of the TRS-80<sup>TM</sup> alone have been sold), interdisciplinary skills are demanded. And NRI can prepare you with the first course of its kind, covering the complete world of the microcomputer.

### Learn At Home in Your Spare Time

With NRI training, the programmer gains practical knowledge of hardware, enabling him to design simpler, more effective programs. And, with advanced programming skills, the technician can test and debug systems quickly and easily.

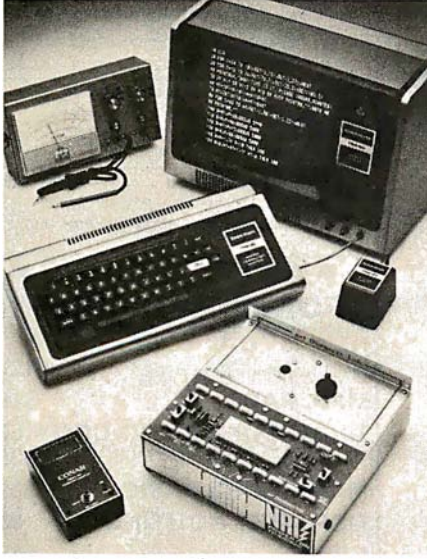

Training includes TRS-80 computer, transistorized<br>volt-ohm meter, digital frequency counter,<br>and the NRI Discovery Lab with hundreds oftests and experiments.

Only NRI gives you both kinds of training with the convenience of home study. No classroom pressures, no night school, no gasoline wasted. You learn at your convenience, at your own pace. Yet you're always backed by the NRI staff and your instructor, answering questions, giving you guidance, and helping you over the tough spots.

### Explore the TRS-80 Inside and Out

NRI training is hands-on training, with practical experiments and demon- . strations as the very foundation of your knowledge. You don't just program your computer, you introduce and correct faults ... watch how circuits interact ... interface with other systems ... gain a real insight ' into its nature.

You also build test instruments and the NRI Discovery Lab, performing over 60 separate experiments in the process. You learn how your trouble-shooting tools work, and gain greater understanding of the information they give you. Both micro-

computer and equipment come as part of your training for you to use and keep.

### Send for Free Catalog... No Salesman Will Call

Get all the details on this exciting course in NRI's free, 100-page catalog: It shows all equipment, lesson outlines, and facts on other electronics courses such as Complete Communications with CB, TV and Audio, Digital Electronics, and more. Send today, no salesman will ever bother you. Keep up with the latest technology as you learn on the world's most popular computer. If card has been used, write to:

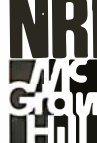

NRI Schools<br>MCGraw-Hill Connection<br>MCGraw-Hill Connection **THE MCGraw-Hill Continuing<br>
J T Education Center<br>
C T 3939 Wisconsin Avenue** 3939 Wisconsin Avenue Washington, D.C. 20016.

## **COMPUTADNICS! ••• EVERITHING FOR YOUR INSTED OF O**

### $\star$  All Orders processed within 24-Hours

 $\star$  30-Day Money Back Guarantee on all Software (less a \$3 penalty for handling) \* 10-Day Money Back Guarantee on Disk Drives and Printers PLUS 120-Days Free Service

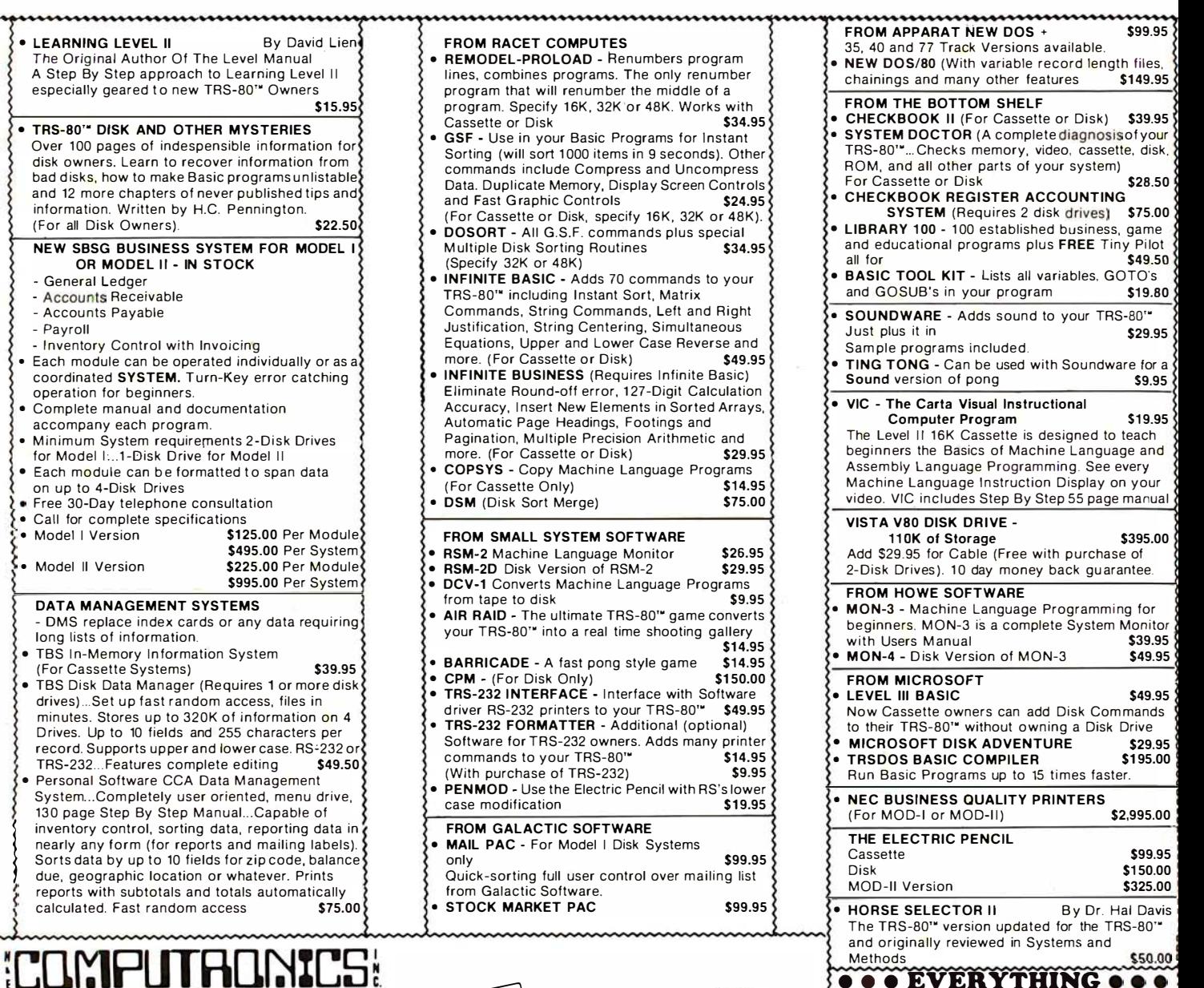

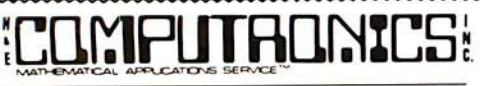

50 N. PASCACK ROAD SPRING VALLEY, NEW YORK 10977

HOURS: 9-5 Monday thru Saturday

48-Page Catalog \$2 FREE With Any Order Order By Phone Or Mail NEW TOLL-FREE Add \$1 Per Order For Shipping Within UPS Areas **ORDER LINE** Add \$3 For C.O.D. A dd \$3 For All Foreign And Non-UPS Shipments Add \$3 For UPS Blue Label

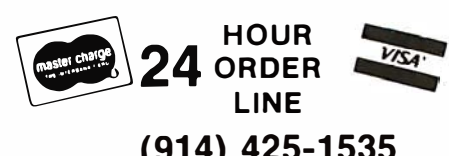

(914) 425-1535

(OUTSIDE OF N.Y. STATE) {800) 431-281 8

Circle 111 on inquiry card.

FOR MOD-II OWNERS NEW MOD-II NEWSLETTER : MOD-II Catalog Free w/subscription \$12/year **MAIL PAC** \$199.95 **MICROSOFT BASIC COMPILER** 

MICROSOFT BASIC GSF SORT ROUTINE

PEACHTREE BUSINESS **SOFTWARE** 

CP/M

WORD STAR

I

\$395.00

\$325.00 \$50.00 ' \$170.00

Call \$495.00
## THE ORIGINAL MAGAZINE FOR OWNERS OF THE TRS-80™\* MICROCOMPUTER

**SOFTWARE** FOR TRS-80'"

# OFTWARE HOLD MUNICIPLITRE IN NEW MAGAZIN **NEWSMAGAZINE** MONTHLY NEWSMAGAZINE Practical Support For Model I & II

- PRACTICAL APPLICATIONS
- BUSINESS
- GAMBLING GAMES
- EDUCATION
- PERSONAL FINANCE
- BEGINNER'S CORNER
- NEW PRODUCTS
- SOFTWARE EXCHANGE
- MARKET PLACE
- QUESTIONS AND ANSWERS
- PROGRAM PRINTOUTS
	- .... AND MORE
- PROGRAMS AND ARTICLES PUBLISHED IN OUR FIRST 12 ISSUES INCLUDE THE FOLLOWING:
	- A COMPLETE INCOME TAX PROGRAM (LONG AND SHORT FORM) • INVENTORY CONTROL
	- STOCK MARKET ANALYSIS
	- WORD PROCESSING PROGRAM (FOR DISK OR CASSETTE)
	- LOWER CASE MODIFICATION FOR YOUR VIDEO MONITOR OR PRINTER
	- PAYROLL (FEDERAL TAX WITHHOLDING PROGRAM)<br>• EXTEND 16 DIGIT ACCURACY TO TRS-80" FUNCTIONS (SUCH AS
	- SQUARE ROOTS AND TRIGONOMETRIC FUNCTIONS)
	- NEW DISK DRIVES FOR YOUR TRS-80'"
	- PRINTER OPTIONS AVAILABLE FOR YOUR TRS-80'"
	- A HORSE SELECTION SYSTEM\*\*\* ARITHMETIC TEACHER • COMPLETE MAILING LIST PROGRAMS ( BOTH FOR DISK OR CASSETTE SEQUENTIAL AND RANDOM ACCESS)
	- RANDOM SAMPLING\*\*\*BAR GRAPH
	- CHECKBOOK MAINTENANCE PROGRAM
	- LEVEL II UPDATES\*\*\*LEVEL II INDEX
	- CREDIT CARD INFORMATION STORAGE FILE
	- BEGINNER'S GUIDE TO MACHINE LANGUAGE AND ASSEMBLY LANGUAGE
	- LINE RENUMBERING
	- AND CASSETTE TIPS. PROGRAM HINTS. LATEST PRODUCTS COMING SOON (GENERAL LEDGER, ACCOUNTS PAYABLE AND RECEIVABLE. FORTRAN 80. FINANCIAL APPLICATIONS PACKAGE, PROGRAMS FOR HOMEOWNERS. MERGE TWO PROGRAMS. STATISTICAL AND MATHEMATICAL PROGRAMS (BOTH ELEMENTARY AND ADVANCED) . . . AND

ELEMENTARY AND ADVANCED) . . . AND<br>WORD PROCESSING PROGRAM (Cassette or Disk) For writing letters, text, mailing lists, etc., with each new subscriptions or renewal.

LEVEL II RAM TEST (Cassette or Disk) Checks random access memory to ensure that all memory locations are working properly.

DATA MANAGEMENT SYSTEM (Cassette or Disk) Complete file management for your TRS-80"<br>CLEANUP (Cassette or Disk) Fast action Maze Game ...<br>ADVENTURE (Cassette or Disk) Adventure #0 by Scott Adams (From Adventureland Internat

ADVENTURE (Cassette or Disk) Adventure #0 by Scott Adams (From Adventureland International)

SEND FOR OUR NEW 48 PAGE SOFTWARE CATALOG ( INCLUDING LISTINGS OF HUNDREDS OF TRS-80'" PROGRAMS AVAILABLE ON CASSETTE AND DISKETTE). \$2.00 OR FREE WITH EACH SUBSCRIPTIONS OR SAMPLE ISSUE.

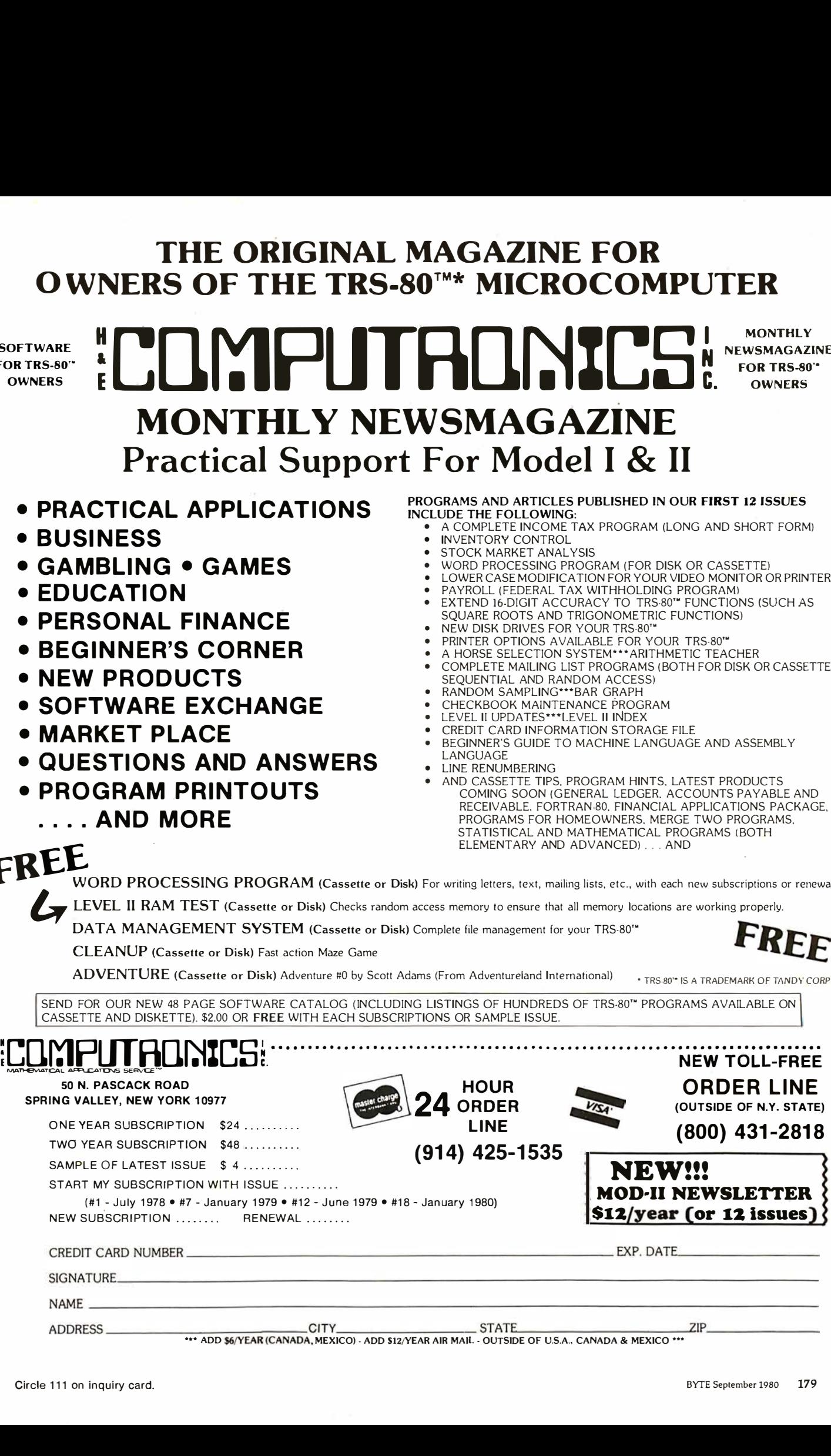

# FCC Regulation of Personaland Home-Computing Devices New Rules After a 3-Year Study

Terry G Mahn Wewer & Mahn PC 1762 Church St NW Washington DC 20036

If you have been reading BYTE within the last half year, you are probably aware that the FCC (Federal Communications Commission) has handed down a set of regulations prohibiting the sale of personal computers that emit unacceptable levels of RFI (radio-frequency interference). But the FCC has changed its regulations several times, and in any case, information on and interpretation of these rulings have been scarce. I hope to clarify these most recent FCC regulations and to describe how (and when) they will affect you as a

### About the Author

Terry G Mahn is a principal in the law firm Wewer and Mahn PC in Washington DC. where he specializes in intellectual property protection and licensing, and the legal, regulatory, and policy issues affecting the data processing and telecommunications industries. He has previously served as general counsel to the Computer and Communications Industry Association and as a computer specialist for the US House of Representatives Committee on House Administration. Currently, he is regulatory counsel to MITA (Microcomputer Industry Trade Association).

It is current FCC policy for computer manufacturers to bear the associated costs of their technology.

personal-computer user or vendor and the industry in general.

It is a common misconception by many in the computer industry that the FCC is empowered by the 1934 Communication Act only to regulate communications providers and users-that is, common carriers, broadcasters, and Citizens Band radio users. This misconception emanates from the neatly decade-old controversy surrounding the Commission's so-called Rules." First adopted in 1971, these regulations attempted to define the technological boundary line between common-carrier communications and data processing, to identify the FCC's jurisdictional perimeter under Title II (common-carrier services) of the Act. Recently, the computer rules have undergone a major revision in an effort

to halt FCC encroachment into the traditionally nonregulated computer and data-processing industries.

The FCC's regulatory reach into the computer industry, however, is not as limited as the Computer Rules might seem to indicate. Title III of the Act (radio services) specifically empowers the FCC to protect communications systems from RFI, from whatever source derived. Insofar as virtually all computing devices emit spurious radio frequencies that can potentially interfere with radio or television services, manufacturers and vendors of such equipment come directly within the FCC's Title III jurisdiction.

It is not axiomatic that where federal authority exists, industry regulation and increase of the cost of doing business is sure to follow. (Under Chairman Ferris, for example, the FCC has been particularly notorious in reducing regulation of American industry.) Nevertheless, the FCC has chosen to regulate in this area for purely economic reasons. Because the radio spectrum is a valuable, but limited resource that can be used in various but incompatible ways, simple economic efficiency suggests that such resources be employed in their

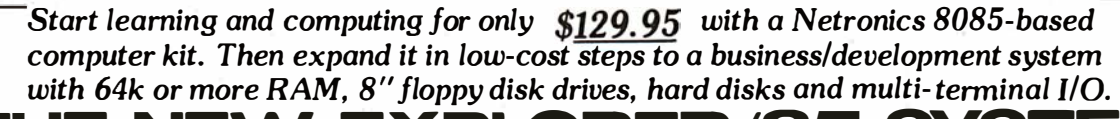

**I FIL NEW EXPLORER/85 SYSTEM** 

Special! Full 8" floppy, 64k system for less than the price of a mini! Only \$ 1499.95! (Also available wired & tested. \$1799.95)

Imagine - for only \$129.95 you can own the starting level of Explorer/85. a computer that's expandable into full business/development capabilities — a computer<br>that can be your beginner system, an OEM controller.<br>or an IBM-formatted 8" disk small business system. From the first day you own Explorer/85. you begin computing on a significant level. and applying princi· pies discussed in leading computer magazines. Ex-plorer/85 features the advanced Intel 8085 cpu. which is 100% compal.ible with the older 8080A. It offers onboard S-100 bus expansion. Microsoft BASIC in ROM. plus instant conversion to mass storage disk memory with standard IBM-formatted 8" disks. All for only \$129.95. plus the cost of power supply. keyboard/ terminal and RF modulator if you don't have them (see our remarkable prices below for these and other ac-<br>cessories). With a Hex Keypad/display front panel,<br>Level "A" can be programmed with no need for a terminal. ideal for a controller. OEM. or a real low-cost start.

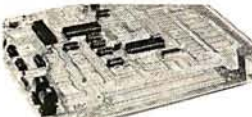

Level "A" is a complete operating system. perfect for beginners, hobbyists, industrial controller usc. \$129.95

### LEVEL "A" SPECIFICATIONS

Explorer/85's Level "A" system features the advanced<br>Intel 8085 cpu. an 8355 ROM with 2k deluxe monitor/<br>operating system, and an advanced 8155 RAM I/O . . .<br>all on a single motherboard with room for RAM/ROM/<br>PROM/EPROM an

prototyping space. PC Board: Glass epoxy. plated through holes with solder mask. • 1/O: Provisions for 25-pin (DB25) con-<br>nector for terminal serial I/O, which can also support a nector for terminal serial I/O, which can also support a<br>paper tape reader ... cassette tape recorder input and<br>output ... cassette tape control output ... LED output<br>indicator on SOD (serial output) line ... printer inter for smaller systems and for use as an isolated slack area in expanded systems ... RAM expandable to 64K via S-100 bus or 4k on motherboard.

System Monitor (Terminal Version): 2k bytes of deluxe system monitor ROM located at FØ99, leaving deluxe system monitor ROM located at **FB99**. leaving **6699** free for user RAM/ROM. Features include tape load with labeling ... examine/change contents of memory ... insert data ... warm start ... examine and change all re baud rate selection to 9600 baud . . . variable display<br>line length control (1-255 characters/line) . . . chan-<br>nelized I/O monitor routine with 8-bit parallel output<br>for high-speed printer . . . serial console in and cons ports.

System Monitor (Hex Keypad/Display Version): Tape load with labeling . . tape dump with labeling examine/change contents of memory . . insert data . warm star . . . examine and change all registers .

- Please send the items checked below:<br> $\Box$  Explorer/85 Level "A" kit(Terminal Version)... \$129.95 plus
- 
- □ Sxplorer/05 Level "A" Mt(Terminal Version)... \$129.95 plus<br>
Sxporer.85 Level "A" Mt (Hex Keypad/Display Version)...<br>
Sxporer.85 Level "A" Mt (Hex Keypad/Display Version)...<br>
Sk Microsoft BAStCon cassette tape. \$64.95
- 
- 
- 
- \_& insur.<br>□ Level "D" (4k RAM) k1t . . . \$69.95 plus 52 post. & insur.<br>□ Level "E" (EPROM/ROM) kit . . . \$5.95 plus 50¢ p&h.<br>□ Deluxe Steel Cabinet for Explorer/85 . . . \$49.95 plus \$3 post.
- & insur.<br>□ Fan For Cabinet . . . \$15.00 plus \$1.50 post. & insur.<br>□ ASCII Keyboard/Computer Terminal kit: features a full 128<br>○ character set. u&l case: full cursor control: 75 ohm video output: convertible to baudot output: selectable baud rate.<br>RS232-C or 20 ma. I/O. 32 or 64 character by 16 line formats. **ES22: Cor 20 ma, 100, 32 or 64 character by 16 inte formats.**<br>and can be used with either a CRT monitor or a TV set (if you<br>have an RY modulator). . S149.95 plus \$3.00 post. & insur.<br>Deluxe Seel Cablinel for AS951 les ph
- 
- □ Lear-Sigler terminals/printers: Our prices too low to quote:<br>- CALLUS
- □ Hex Keypad/Display kit . . . \$69.95 plus \$2 post. & insur.

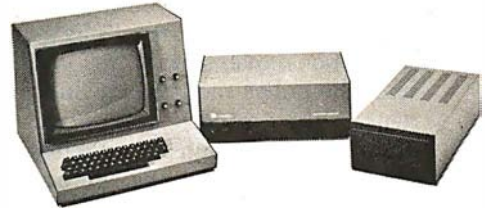

Full 8" disk system for less than the price of a mini (shown with Nelronics Explorcr/B5 computer and new terminal). System features floppy drive from Control Dolo Corp .. world's largest maker of memory storage systems (not a hohhy brand!)

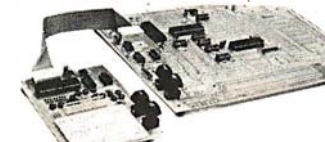

Level "A" With Hex Keypad/Display.

single step with register display at each break point . . .<br>go to execution address. Level "A" in this version makes a perfect controller for industrial applications. makes a perfect controller for industrial applications.<br>
and is programmed using the Netronics Hex Keypad/<br>
Display. 1: is low cost. perfect for heginners.<br> **HEX KEYPAD/DISPLAY SPECIFICATIONS**<br>
Calculator type keypad with

user-defined keys. Six digit calculator-type display. that displays full address plus data as well as register that displays full address plus data a<br>and status information.<br>LEVEL ''B'' SPECIFICATIONS

LEVEL "B" SPECIFICATIONS<br>Level "B" provides the S-100 signals plus buffers/<br>drivers to support up to six S-100 bus boards, and indrivers to support up to six S-100 bus boards, and in-<br>cludes: address decoding for onboard 4k RAM expan-<br>sion selectable in 4k blocks . . . address decoding for<br>onboard 8k EPROM expansion selectable in 8k blocks<br>. . . add

. . . wait stategenerator (jumper selectable). to allow the<br>use of slower memories . . . two separate 5 volt regula-<br>tors.

### LEVEL "C" SPECIFICATIONS

Level "C" expands Explorer/85's motherboard with a Level "C" expands Explorer/85's motherboard with a<br>card cage. allowing you to plug up to six S-100 cards<br>directly into the motherboard. Both cage and card are<br>neatly contained inside Explorer's deluxe steel<br>cabinet. Level cabinet. Level "C" includes a sheet metal superstructure. a 5-card, gold plated S-100 extension PC board<br>that plugs into the motherboard. Just add required<br>number of S-100 connectors.

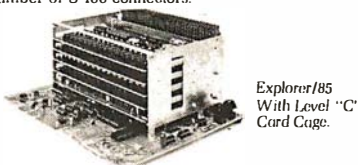

### LEVEL "D" SPECIFICATIONS

LEVEL "D" SPECIFICATIONS<br>Level "D" provides 4k of RAM, power supply regula-<br>tion, filtering decoupling components and sockets to expand your Explorer/05 memory to 4k (plus the origi-

- □ AP-I Power Supply Kit ±8V @5 amps) in deluxesteel cabinet □ Gold Plated S-100 Bus: Connectors . . . \$4.85 each. postpaid.<br>□ Rf Modulator kit (allows you to use your TV set as a monitor)
- . \$8.95 postpaid.
- $\Box$  16k RAM idt (S-100 board expands to 64k) . . . S199.95 plus \$2 post. & insur.
- 
- 
- 
- 
- post. & insur.<br>  $\square$  32k RAM kit... \$299.95 plus \$2 post. & insur.<br>  $\square$  48k RAM kit... \$399.95 plus \$2 post. & insur.<br>  $\square$  48k RAM kit... \$499.95 plus \$2 post. & insur.<br>  $\square$  16k RAM Expansion kit (to expand any of the
- \_post. & insur.<br>□ **Beginner's Pak** (see ahove) \$169.95 plus \$4 post. & insur.<br>□ Experimenter's Pak (see ahove) . , . \$219.95 plus \$6 post. &
- \_\_insur.<br>□ Special Microsoft BASIC Pak Without Terminal (see above) .
- S329.95 plus \$7 post. & insur.<br>© Same as above. plus ASCII Keyboard Terminal With Cabinet,<br>Get Free RF Modulator (see above) . . . \$499.95 plus \$10 post.
- —& insur.<br>□ **Special 8'' Disk Edition Explorer/85** (see ahove) . . . **\$1499.95**
- plus S26 post. & insur.<br>□ Wired & Tested. . . S1799.95 plus S26 post. & insur.<br>□ Wired & Teory Virlves . . , S499.95 plus S12 post. & insur.<br>□ Cabinet & Power Supply For Drive . . . S69.95 plus S3 post. &
- tnsur.<br>□ Drive Cable Set-up For Two Drives . , . \$25 plus \$1.50 post. &
- msur.

nal 256 bytes located in the 8155A). The static RAM<br>can be located anywhere from 0000 to EFFF in 4k blocks.

### LEVEL "E" SPECIFICATIONS

Level "E" adds sockets for 8k of EPROM to use the popular Intel 2716 or the Tl 2516. II includes all sockets. power supply regulator. heal sink. filtering and decoupling components. Sockets may also be used for 2k x 8<br>RAM IC's (allowing for up to 12k of onboard RAM).<br>**DISK DRIVE SPECIFICATIONS** 

- Datacapacity: 401.016bytes<br>(SD), 802.032 bytes (DD). professional drive. (SD). 802.032 bytes (DD). • LSI controller. unformatled.
	-
- Write protect. Access time: 25m.c; (one Singleordoubledensity. track).

### DISK CONTROLLER/ I/0 BOARD

- SPECIFICATIONS Cont:ols up to four 8'' drives. 2716 PROM socket included 1771ALSI (SO) floppy disk for use in custom
- 
- controller.<br>• Onboard data separator
- On board data separator On board cry<sup>s</sup>tal controlled. (IBM compatible). On board 1/0 baud rate
- 2 Serial I/O ports **and the Conduct of the Conduct of the Conduct of Serial I/O baudrate**<br>• 2 Serial I/O ports generators to 9600 baud.<br>• Autoboot to disk system Double-sided PC board
	-

• Autoboot lo disk system • Double-sided PC board when system reset. (glass epoxy.) DISK DRIVE CABINET/POWER SUPPLY • Deluxe steel cabinet with individual power supply for max-<br>imum reliability and stability.

ORDER A COORDINATED EXPLORER/85 APPLICATIONS PAK!

Beginner's Pak (Save \$26.00!) — Buy Level "A" (Terminal Version) with Monitor Source Listing and AP-1<br>5-amp Power Supply: (regular price \$199.95), now at<br>SPECIAL PRICE: \$169.95 plus post. & insur.<br>Experimenter's Pak II (Save \$53.40!) — Buy Level<br>"A'' (Hex Keypad/Display V

Hex Monitor Source Listing, and AP-1 5-amp Power<br>Supply: (regular price \$279.35). all at SPECIAL<br>PRICE: \$219.95 plus post. & insur.<br>Special Microsoft BASIC Pak (Save \$103.00') — In-<br>cludes Level "A" (Terminal Version). Lev

### GET A FREE RF MODULATOR: Save over \$114 at this SPECIAL PRICE: \$499.95

plus post. & insur.<br>Special 8" Disk Edition Explorer/85 (Save over \$104!)<br>— Includes disk-version Level "A", Level "B", two<br>S-100 connectors and brackets, disk controller. 64k RAM. AP-15-amp power supply. Explorer/85 deluxe<br>steel cabinet, cabinet fan. 8' SD/DD disk drive from<br>famous CONTROL. DATA CORP. (not a hobby<br>brand!), drive cabinet with power supply, and drive<br>cable set-up for two drives. and tested. only \$1799.95.

Special! Complete Business Software Pak (Save \$625.00!) — Includes CP/M 2.0. Microsoft BASIC.<br>General Ledger. Accounts Receivable. Accounts<br>Payable. Payroll Package: (regular price \$1325). yours<br>now at SPECIAL PRICE: \$699.95.

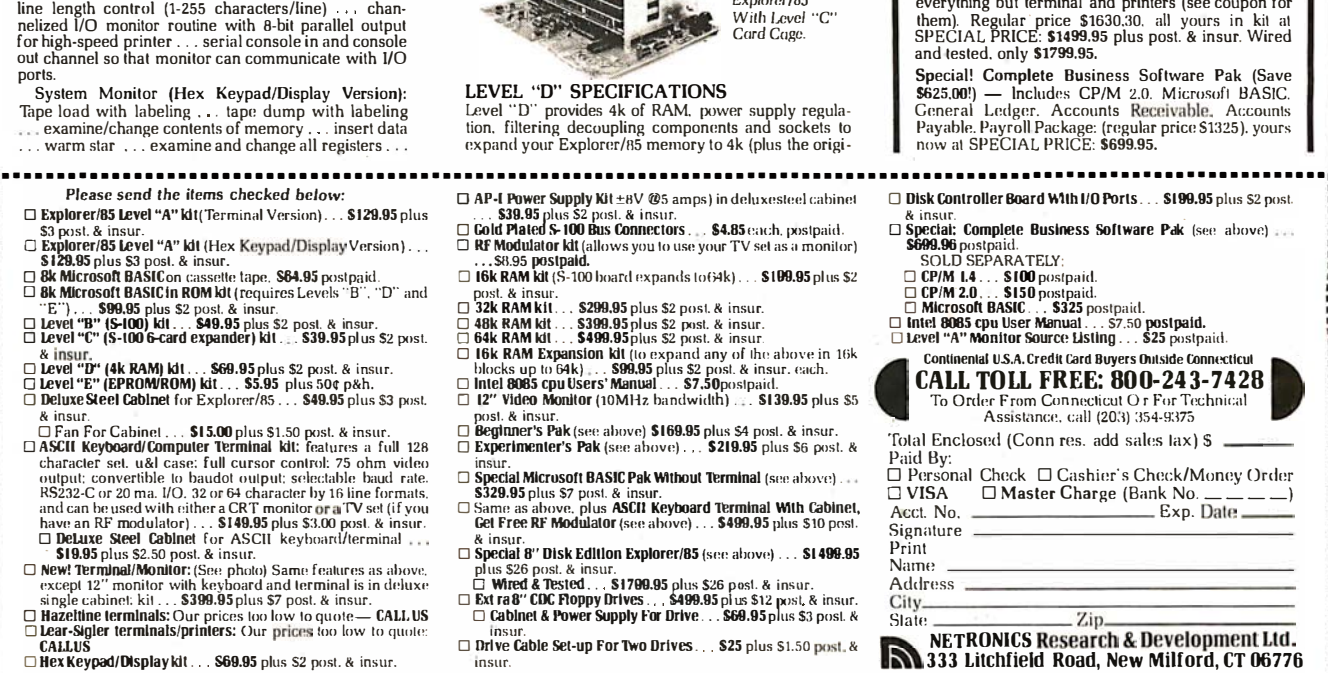

most valuable way—namely, in the way that yields the greatest public benefits. Just as raising a crop of corn and grazing cattle are incompatible uses of the same plot of land, so too may the operation of a computing device and the transmission of television signals present incompatible uses of the electromagnetic spectrum. The FCC, therefore, is forced to balance the demands placed on electromagnetic spectrum usage by American businesses and consumers: the difficulty arises in determining which use will yield the greatest public benefits.

Consider, for example, the follow-

ing possible public-cost /benefit scenarios involving computing devices and communications services:

• A suspected criminal is being pursued by police through winding city streets. Several patrol cars begin converging on the suspect from different directions as information on the suspect's location and movement is relayed over the police radio band. Suddenly, the suspect makes an abrupt turn through the parking lot of a cocktail lounge. Before the pursuing car can communicate the suspect's sudden

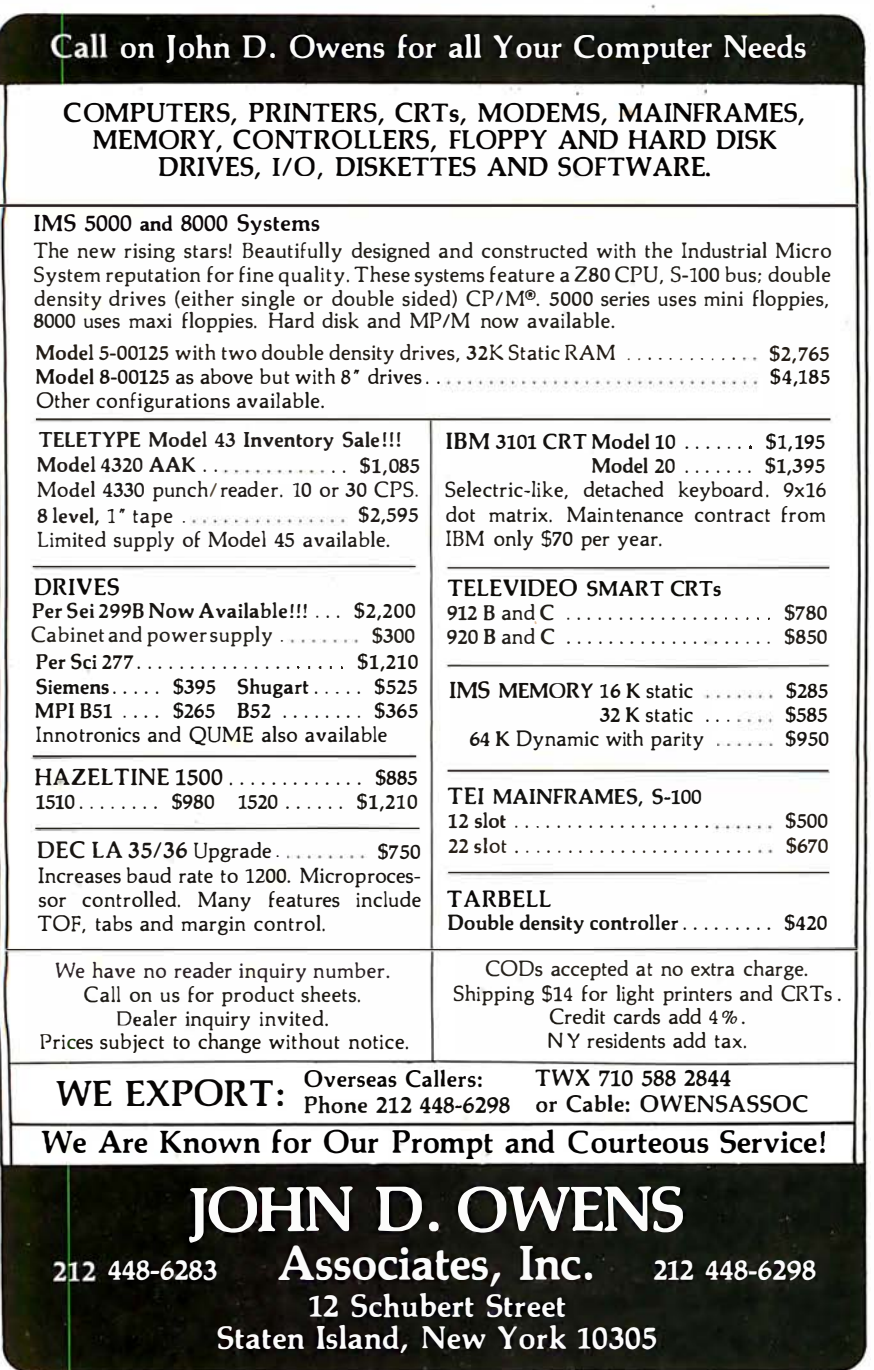

movement, however, interference crackles over the police band, drowning out all communications for several seconds. When the band finally clears, the police learn that they have lost track of the fleeing suspect. Later, the police investigate the cause of the interference on their restricted band and learn that one of the coin-operated video games in the cocktail lounge was the source of the interfering radio frequencies.

- An airplane pilot finds himself caught in bad weather and is forced to make an "instrument" landing. As the pilot approaches the airfield, he asks his copilot to render a quick computation to better gauge their position. The control tower, which has the plane on radar, warns the pilot of an approaching larger aircraft. Suddenly, before the tower's automatic collision-avoidance instructions are received, interference drowns out the radio channel. While waiting for the channel to clear, the pilot nearly collides with a commercial airliner but manages to land safely. The FAA (Federal Aviation Administration) later conducts an investigation and learns that the electronic calculator used by the copilot emitted the RFI that caused the interference on the restricted aeronautical-frequency band.
- A young mathematics student receives a personal computer for his fifteenth birthday. Shortly thereafter his entire family begins to use the computer for various applications: the father does tax and financial planning for his insurance clients; the mother stores cooking recipes and addresses and telephone numbers of friends and relatives; and the younger brother plays electronic video games. Soon, even the family's home-security and energy-control systems are being run by the computer. Meanwhile a neighbor complains to an FCC field office that he has been experiencing interference each evening over one of his local television channels . The field office investigates and learns that the personal computer is the source of the RFI. The family is told to correct their computer or discontinue its use. Since the

manufacturer's warranty does not cover RFI defects, the family is forced to undertake expensive corrective measures of their own.

While these examples may seem a little contrived, in fact, each concerns a theoretical situation with which the FCC is concerned.

Moreover, in every case brought to the FCC's attention involving RFI from computers, the FCC has routinely decided that radiation from such devices is a less valuable use of the spectrum than the radio-communication services which might be interfered with. Stated another way, it is current FCC policy for computer equipment manufacturers to bear the associated costs of their new and beneficial technology.

### Computing Device Interference

Computers and other similar devices emit potentially harmful radio-frequency signals. Inside a computer, very rapid electrical signals and pulses are generated and used to regulate sequences of events and to carry out the control and logic functions of the computer. These rapid electrical pulses produce highfrequency emissions that "float" around inside the cabinet of the computer. Unless this energy is somehow contained or filtered, it is radiated into space to be picked up by radio or television receivers.

Computers have been reported to cause harmful interference to almost all radio services, particularly those services below 200 MHz, including police, aeronautical, and broadcast services. Several factors that have contributed to the recent increase in computer-interference complaints include:

- the proliferation of digital electronic equipment in both businesses and homes;
- the development of higher-speed compu ters, which require designers to contend with problems of radio-frequency emission never before experienced;
- the increased replacement of steel cabinets with plastic cabinets, which provide little or no RFI shielding.

To the extent that computing devices are harmful in terms of their potential for generating RFI, and because private mediation between interfering uses is considered highly unlikely, the FCC becomes the final arbiter of spectrum interference.

Part 15 of the Commission's Rules specifically addresses these concerns by setting forth various technical and administrative specifications for all devices that generate or use radiofrequency energy. Computer and other digital devices not intended to radiate RFI are defined as restrictedradiation devices. Until very recently, however, restricted-radiation devices were subject to technical performance standards first drafted by the FCC in 1938. In further complication of matters, under these 40-year-old rules, personal computers are subject to vastly different technical standards depending on whether they contain their own video displays or connect to an external television set.

Three years ago the FCC initiated a rule-making procedure to modernize its Part 15 rules and to render them more workable and nondiscriminatory in our evolving electronic society. The proceeding was recently concluded with the adoption of new regulations that will affect all computer manufacturers. Hardest hit,

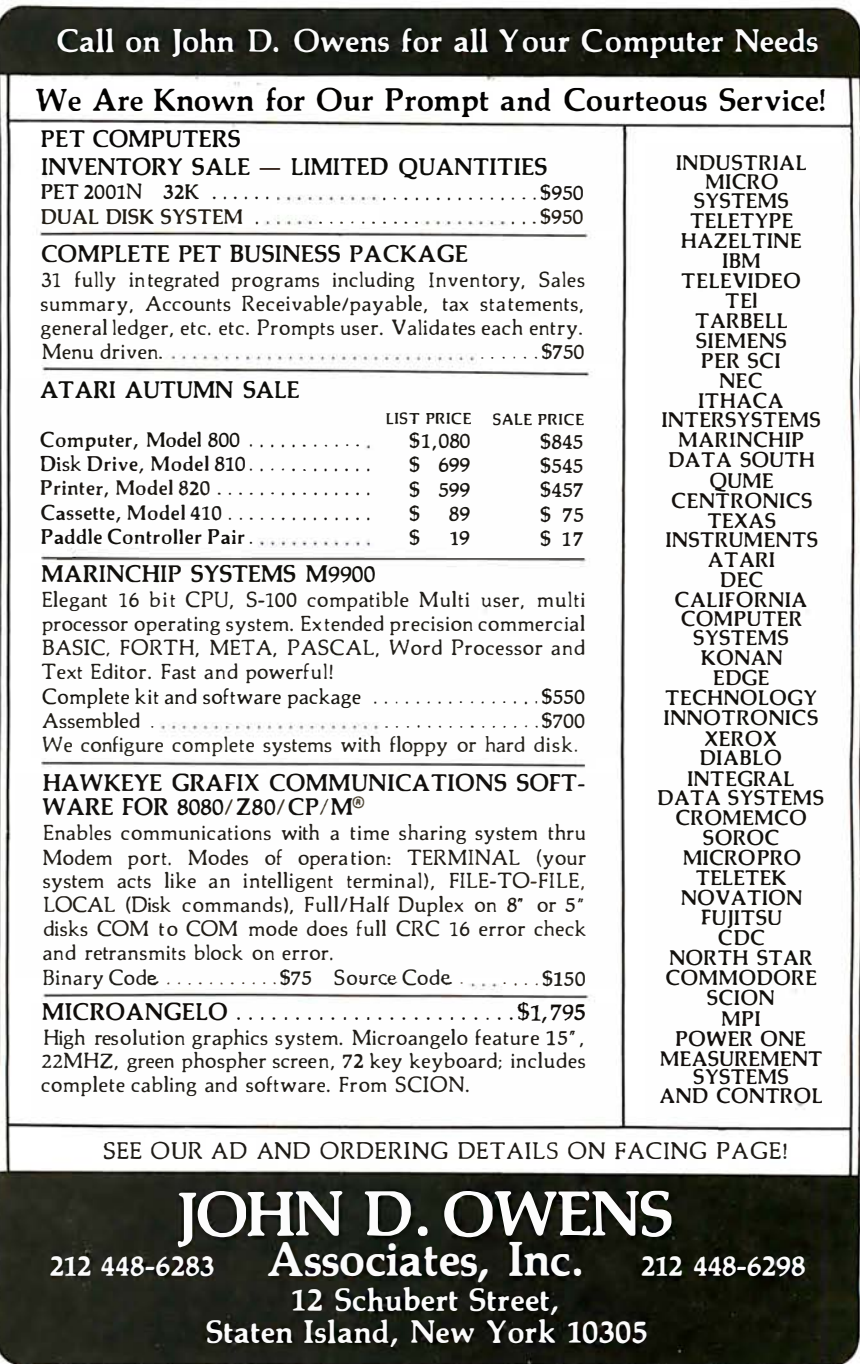

however, will be the personalcomputer industry.

### FCC Classification of Computing **Devices**

In order to establish RFI standards that are appropriate for a given computer's actual harm-causing potential, the Commission has classified all computing devices under a binary scheme: Class A devices are defined as computing devices used in commercial environments, and Class B devices are defined as those used in a residential environment or widely marketed to the public.

The basis for this dual classification scheme is rooted in the theory that Class B (consumer) devices are located in closer proximity to radio, television, and (in many cases) landmobile radio services and thus have a higher potential for causing interference than do Class A (commercial) devices. Additionally, the Commission has reasoned that consumer products usually do not contain the technical sophistication found in commercial equipment, nor do they receive the same level of preventive maintenance.

In recognition of these important differences, between consumer and commercial products, the FCC has imposed technical standards on consumer equipment that are ten times more stringent than those standards imposed on commercial equipment. More importantly perhaps, the Commission is requiring manufacturers of consumer devices to register their products with the FCC by January 1, 1981 or cease all marketing; no similar rule applies to manufacturers of commercial computing equipment.

(In addition, the FCC rules further distinguish between Class B "personal computing" devices that contain their own video displays and those that connect to a standard home television receiver (so-called Class I TV devices), with the latter being subject to somewhat stricter rules. Such distinctions between personalcomputing devices should soon disappear, pending the successful completion of an on-going rulemaking in this area.)

### The Regulatory Scheme for Computing Equipment

The FCC's regulatory scheme for

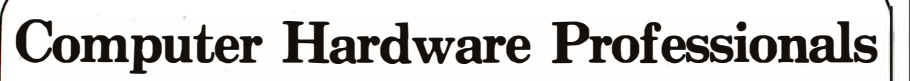

Our clients, highly successful manufacturers and OEMs of Computer Systems, Electronic Systems, and<br>Peripherals, have immediate openings for Hardware Development Professionals to work on FUTURE<br>SySTEMS PROJECTS. Such projec exist at Senior and Intermediate levels for:

COMPUTER ARCHITECTS - Definition and development of Micro- Mini-computer systems

POWER SUPPLY DESIGN ENGINEERS — Switching regulators for Off-Line Power supplies.<br>Experience in High Frequency P.W.M. techniques and AC Power Distribution would be desirable.

M ICROPROCESSOR DESIGN ENGINEERS - Design/Development of state-of-the-art Microprocessor based systems and interfaces. Experience on any Microprocessor acceptable.

LSI DESIGN DEVELOPMENT - Numerous positions with local systems oriented firms in LSI technology development.

CPU DESIGN ENGINEERS — BSEE/BSCS and/or experience in the design of Digital Computers or<br>Microprocessor systems. Requires an understanding of Software, i.e. ASSEMBLY, FORTRAN, or PL-1. DIGITAL LOGIC AND CIRCUIT DESIGN ENGINEERS - Logic and Circuit design plus a familiarity with TTL, CMOS. LSlNLSI, etc.

ANALOG DESIGNERS - 30 to 40 megahertz Phase Lock loop experience. Experience with 80 megahertz power drivers and DC motors.

 $PCB$  DESIGNERS  $-$  With CAD experience.

COMMUNICATIONS SYSTEMS DEVELOPERS — Experience with store and forward message swit-<br>ching. Network Data Link Control. and/or PBX and EPX Systems.

Compensation on all positions ranges from low 20's to low 40's, based upon experience. Client companies are<br>equal opportunity/affirmative action employers, provide excellent benefits, and assume all fees. Qualified applicants will receive IMMEDIATE RESPONSE and are invited to contact: Don Bateman, in

strict confidence, at (617) 861·1020. Or submit current resume to him for review. For those who find it in· convenient to call during working hours, our office will be open until 7:30 p.m.

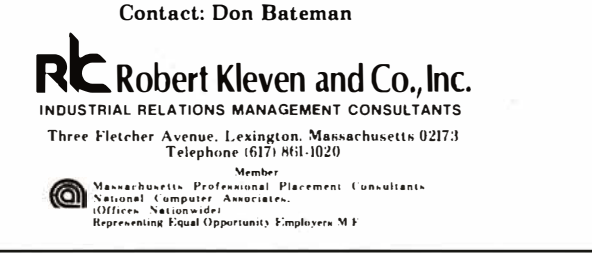

computing devices consists of both technical standards and administrative procedures. The technical standards are designed to minimize the likelihood that computing devices will cause interference with any FCCauthorized communications services. Therefore, standards for radiation as well as conduction (ie: through a building's wiring) limit the amount of radio frequency that computing devices will be permitted to emanate during their normal operation.

The administrative procedures adopted by the FCC are intended to ensure that manufacturers comply with the appropriate technical standards; these procedures also apprise the users of each class of equipment of its interference potential and what to do in case of technical failure. Most important, however, are the compliance deadlines that manufacturers must meet in order to continue (or begin) advertising and marketing their computing equipment. As explained more fully below, the rules differ substantially between commercial and consumer equipment, with the latter being subject to more stringent requirements.

### Class Definition Distinctions

The FCC defines a "computing device" to be any electronic system that generates timing signals or pulses in excess of 10,000 cycles per second (10 kHz) and uses digital techniques. This definition includes, among other things, digital telephone equipment or any device that generates radio frequencies for the purpose of performing data-processing functions such as "electronic computations, operations, transformations, recording, filing, sorting, storage, retrieval, or transfer." The Commission notes that computer terminals and peripherals also fall within this definition but that other components and subassemblies do not.

Class A devices are further defined as any computing devices that are marketed for use in a commercial, industrial, or business environment. Class B devices are defined to be computing devices marketed for use in a residential environment in spite of their potential use in commercial environments. Examples of Class B devices are electronic games, personal computers, calculators, and similar electronic devices marketed to the general public. Temporarily exempt-

# THE OASIS RECIPE FOR OUALITY

**H** appy customers are fast<br>**H** making Single & Multim aking Single & Multi-User OASIS recognized as the super system software. BUT, system software is only as good as the applications it runs. And that's where OASIS really cooks.

**A** developers particularly<br>like once because it pplication software like OASIS because it lets them blend unique performance features with their own products-in other words, build better software. Security features like User Accounting with Logon, Password and Privilege Level; File and Automatic Record Locking; Private, Shared and Public Files. Speed and convenience of Keyed Index (ISAM) Files. Economy from Compiled Re-Entrant BASIC that makes multi-user systems practical on as little as 64K memory. And lots more.

**B** ecause OASIS has better<br> **B** development tools—<br>
and more of them development tools and more of themcreating very sophisticated software is possible, practical, easier, faster. Just one example: BASIC that is an Interpreter and Compiler with Debugger and Editor. If you do your own development, you'll really appreciate these kinds of features. For software

p rofessionals, they make p roviding superior products much more cost attractive.

dd all the ingredients **III du all the linguistic streether** you do it yourself or buy it off the shelf, the pay-off is a wide selection of topperforming, top-quality application software that does more so you do less.

OASIS; Single or Multi-User with a sizzling array of features and tools; almost unlimited software possibilities (and application software for Single-User OASIS is Multi-User compatible); the most extensive documentation in the industry-indeed, you get a lot to like. And that's put OASIS System Software\* among the hottest products on the m arket.

**D** for a complete, free<br>Application Software rop us a line today Application Software Directory. And see your OASIS Distributor, or send the coupon direct, to get the products you want. Try us. We believe you'll savor the OASIS recipe.

• For Z80 based computers.

### OASIS IS AVAILABLE FOR

SYSTEMS: Altos: Compucorp: Cromemco: Delta Products: Digital Group; Digital Microsystems: Dynabyte: Godbout: IBC: Index: lntersystems: North Star: Onyx: SO Systems: TRS 80 Mod II: Vector Graphic; Vorimex.

CONTROLLERS: Belt Controls; Cameo: Corvus; Kanan; Micromation; Micropolis; Tarbell : Teletek; Thinkertoys: X Camp.

APPLICATION SOFTWARE AVAILABLE **IN PLEASE SEND ME:**<br>FOR OASIS: Accounts Receivable; **IN PLEASE SEND ME:** Accounts Payable: Accounts Receivable:

General Ledger; Mail List Pak; Order Entry/ Word Processors Inventory Control: Inventory Tracking Pak:

Architects & Pro Designers Timekeeping<br>8 Job Cost Analysis: Cable TV Subscriber Billing Sys; Construction Mgt Pak; Construction Pak; Contractors Tracking Pak; Distributors Pak; Dental Office Mgt Pak;<br>Medical Billing Sys; Pharmacy Prescription Ⅰ Processing with A/R; Management Analysis Pak; Real Estate Office Mgt; Restaurant Pak;

Sewer & Water Utility Info Pak. Bisyncronous Communication Pak; 2780/ 3780/3270 Emulators: File & Screen Mgr with Report Generator; Full Network Data<br>Base Mgt Sys; Game Pak; Hierarchical<br>Data Base Mgt Sys; Radlogs (Radio Station

Logs/Schedules/Programming/Billing with AIR. AlP. G/L. THESE ITEMS ARE NOT AVAILABLE

DIRECT FROM PHASE ONE SYSTEMS. INC. - please write for ordering instructions and complete, free Application Software Directory. If you have items you would like listed in the Directory, send us complete information.)

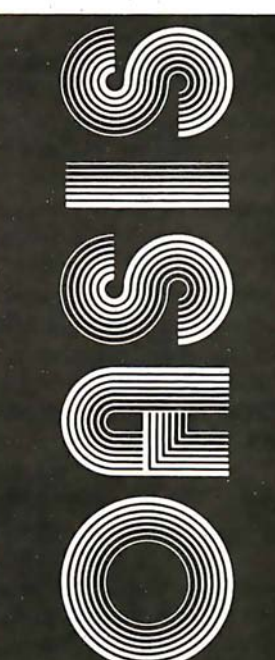

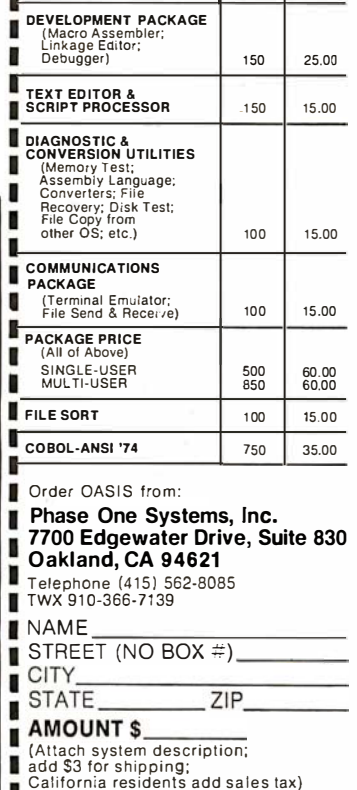

 $\Box$  Check enclosed  $\Box$  VISA □ UPS C.O.D. □ Mastercharge

Card Number Expiration Date Signature

п п п

MAKES MICROS

RUN LIKE MINIS

### $- - - - - -$

Price with Manual

Manual Only

Sl7.50 1 7.50 1 5.00

15.00

Sl50 350  $100$ 

150

Product

OPERATING SYSTEM

FILME<br>
File Management;<br>
User Accounting;<br>
User Accounting;<br>
Device Drivers;<br>
General Text<br>
General Text<br>
SINGLE-USER<br>
SINGLE-USER<br>
MULTI-USER

BASIC COMPILER/<br>INTERPRETER/DEBUGGER RE-ENTRANT BASIC COMPILER/INTERPRETER

DEBUGGER .

п

ed (pending further rulemaking by the FCC) from the specific Class B technical and administrative requirements are microprocessors utilized in transportation vehicles, home appliances, test equipment, and electronic power or control systems utilized in industrial plants.

### Compliance Verification Procedures

Class A device manufacturers are required, prior to marketing, to verify that their devices meet the technical provisions set forth in the FCC's rules. In contrast, manufacturers of most Class B devices on the market (eg: electronic video games and personal computers) must certify to the Commission that their devices comply. Herein lies the heavy burden to be shouldered by the personal computing industry under the FCC regulations. (For, if any lesson is to be learned from the FCC's "Part 68 Program" for certification of telephone devices, it is that federal regulations of this type are both costly and time consuming for manufacturers.)

Verification (for commercial devices) is basically an approval procedure based on the honor system, whereby a manufacturer tests his equipment to verify to the public that it complies with the appropriate technical standards. Although no FCC notification is imposed, manufacturers are still required to maintain records of their testing procedures and results.

By comparison, certification (for consumer devices) is an arduous equipment-authorization procedure which requires manufacturers to test their product for compliance and submit the test information to the FCC along with a completed application (FCC Form 731), photographs, and fees. After the FCC reviews the submissions, a certification number is issued for the tested equipment; the manufacturer must affix this number to every model thereafter imported, advertised, or marketed. Any subsequent change in the circuitry or operation requires that the equipment be recertified to the FCC.

Due to their high potential for causing RFI, the Commission has determined that only the following devices must be certified: electronic games, including coin-operated video games (but excluding handheld games that do not use a television

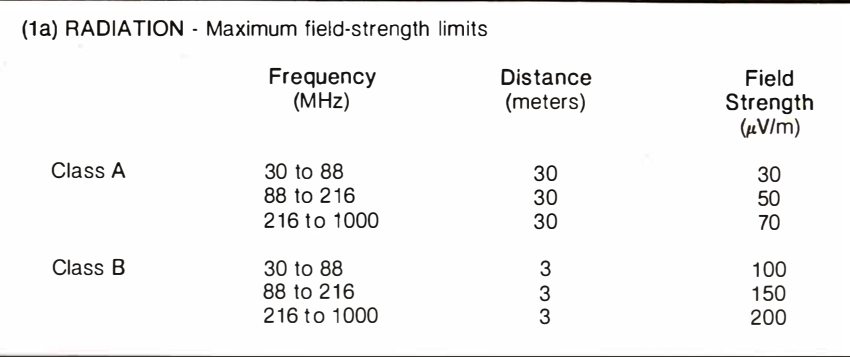

(1b) CONDUCTION - Maximum voltage levels

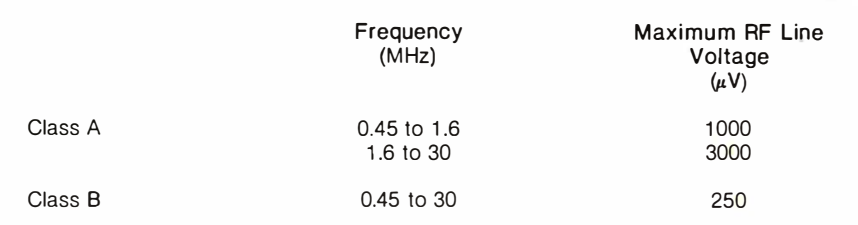

Table 1: Radiation and conduction standards for computing devices. Table la sets the maximum permissible level of radiated radio-frequency emissions for both Class A (commercial) and Class B (consumer) devices. Table lb does the same for conducted emissions impressed on the electrical-power network.

receiver for display); personal computers (excluding digital clocks, desktop calculators, and handheld calculators); and peripherals and terminals capable of being attached to a personal computer. All other Class B devices need merely be verified by manufacturers prior to their marketing.

### Technical Standards

The technical standards imposed by the new rules are designed to provide a "reasonable degree" of protection for radio and television receivers. Since unwanted interference from computing devices can result from radiated as well as conducted RFI, the standards regulate both types of emmission. (See table 1.) Radiation testing requires manufacturers to measure the radio-frequency emanations at specified frequencies and distances from their equipment to ensure that certain maximum energy levels are not exceeded. Conduction testing is designed to ensure that equipment will not impart more than a maximum level of energy over a specified frequency range into the electrical-power network. [For example, this restriction will apply to devices that use house wiring to remotely control appliances.... $GW$ ] (The actual equipment-test procedures to be used by manufacturers are the subject of a current rulemaking before the FCC. Until final rules are issued, the Commission has approved certain conventional industry test procedures.)

Together, both tests protect against interference frequencies as low as 450 kHz (just below AM radio) to frequencies as high as 1000 MHz (above UHF television signals). As stated previously, the standards for Class B equipment are ten times more stringent than those for Class A.

### Labeling and User Information

Complex rules notifying users of their computing devices' potential (or lack thereof) for interference with radio communications and spelling out corrective action to be taken are key aspects of the FCC's administrative regulations. In essence, all computing devices will require some type of labeling or warning after January 1, 1981; however, these regulations will vary depending on the classification of the device as well as the device's mandatory-compliance date. All Class A equipment (unless certified under the Class B standards) must warn users that its operation in a residential environment may cause interference for which the user will be held accountable.

# TERRIFIC<br>TRIOS TRIU:<br>Taia N DO, OASIS, MAROT.

A superior operating  $\bigotimes$  **APPLICATION SOFTWARE** system and top application  $\bigotimes$  — available from Marot software bring out the best |  $\alpha$ SIS is your active, invisible in a microcomputer. That's | partner supporting these why Marot offers the OASIS\* excellent, ready-to-run Operating System and products: Operating System and<br>compatible software for compatible software for Magic Wand.<sup>®</sup> The

ABS ACCOUNTING (call or write 1 ISO MICROS -great with micro power. machines Tandy's TRS-80 HDBS<sup>\*\*</sup> For data<br>OD II<sup>\*</sup> with DMA, bank management needs MOD II<sup>®</sup> with DMA, bank select possibilities and restricted to hierarchical nationwide service. Altos. tree structure and fixed Cromemco. Horizon.  $\left| \begin{array}{c} \text{tree structure and fixed} \\ \text{length records.} \end{array} \right|$ Cromemco. Horizon. And many others. Great  $\begin{array}{c|c}\n\hline\n\text{MDBS.**} & \text{Handles full} \\
\text{machines}\n\end{array}$ a great operating system  $\vert$  data structures and to tap their full potential.  $\vert$  variable length records.

**ENTER OASIS** -available **from Marot. OASIS is fast** emerging as the operating system for Z80 commercial applications and serious programmers . Why? ... rapid formating and back-up of diskettes; efficient disk utilization; excellent line editor and document processor for file management and textwriting; user accounting with logon, password, privilege level and use accounting; machine independence of programs, data and text files; sequential, direct and keyed index (ISAM) files; interpreted and compiled BASIC: COBOL-ANSI<sup>'74</sup>; single and multi-user versions; and more. No wonder pros say 'OASIS makes micros run like minis!'

- available from Marot.

network CODASYL oriented

ABS.\*\*\* Quality office management systemsaccounts receivable and payable, general ledger, etc.-the total interacting. user-oriented business package. Written in COBOL; available with source code.

A Law package. And ready soon: complete medical management, real estate, restaurant, pharmacy, management analysis packages, and others.

Marot and its Dealers offer OASIS and many professional software products to individuals, OEMs and dealers . Licensing arrangements are also available. Just call or write and start your own terrific trio.

п п п

л

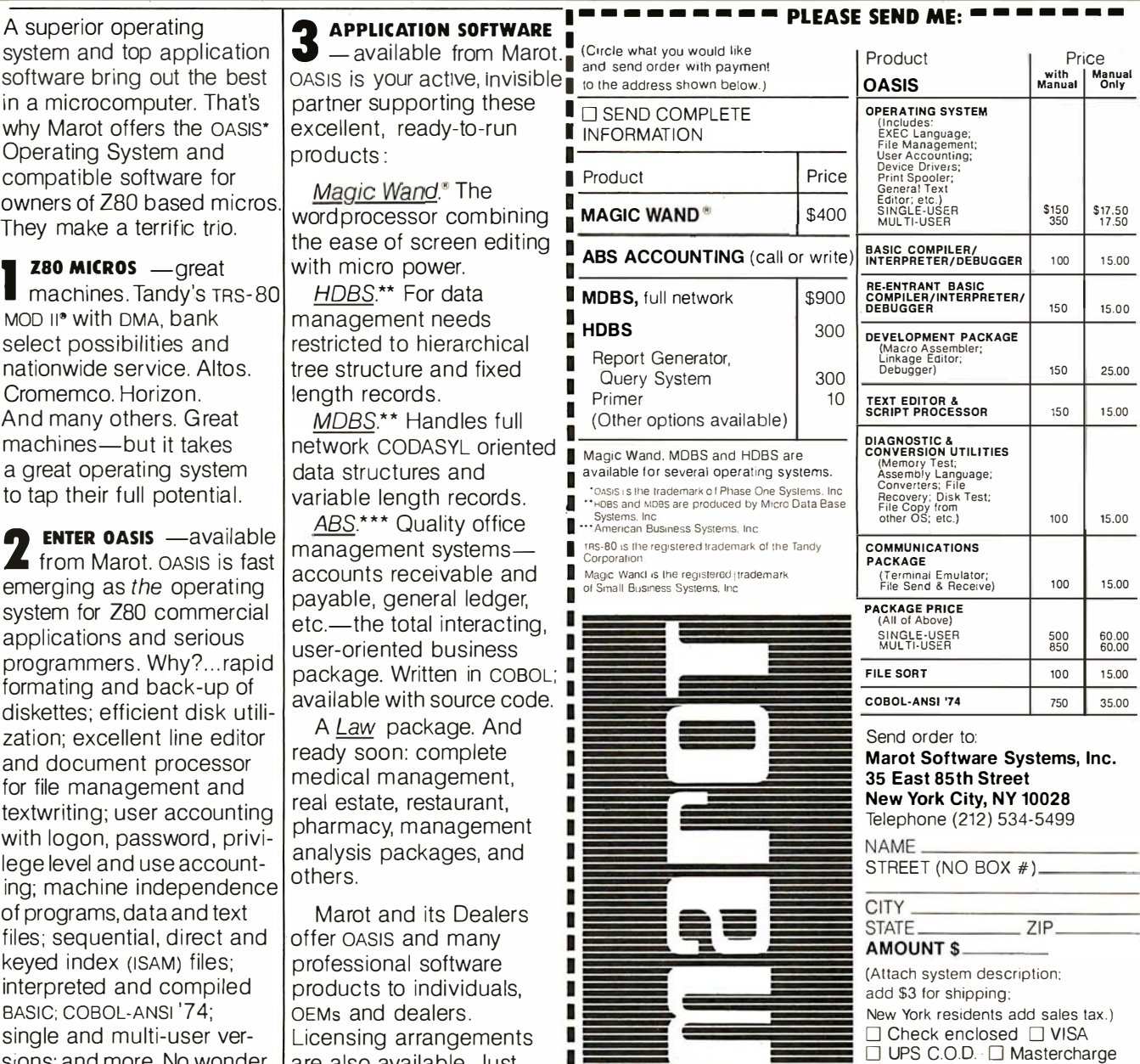

MAROT SOFTWARE SYSTEMS YOUR EASTERN SOURCE

Card Number . Expiration Date Signature

### **Hazeltine Distributors:** ALABAMA: Huntsville, W. A. Brown Instruments, Inc. (205) 883-8660.

### **Mandatory-Compliance Dates**

With regard to the new rules' effective dates, here too, the Commission's regulations are complicated and confusing. Originally, the Commission proposed a single deadline, July 1, 1980, after which all manufacturers of computing devices would have to comply with the appropriate rules or cease marketing their equipment. However, it soon became obvious to the Commission that several factors made a unified effective date impractical; these factors include the apparent lack of trained personnel to perform the necessary tests, the large number of devices in production that would have to be tested, and the shortage of emission-suppression components.

Upon reconsideration, therefore, the FCC adopted the following schedule of mandatory effective dates for compliance with its Part 15 rules (see table  $2$ ):

- Personal computers and other devices requiring certification (eg: video games, peripherals, and terminals) must meet the Class B standards by January 1, 1981.
- All other computing devices (Classes  $A$  and  $\overline{B}$ ) must comply with the appropriate device standards if first manufactured after October 1, 1981.
- If such (noncertificated) devices, however, are placed into production before October 1, 1981, compliance will not be required (for subsequently produced devices) until October 1, 1983.

Any device failing to meet these mandatory-compliance dates cannot lawfully be marketed, imported, or advertised for sale in the United States.

### **Special Rules for Subassemblies** and Peripherals

Components and subassemblies of computing devices are not required to comply independently with the Commission's technical standards. In addition, peripherals supplied as part of a computing device do not need to be considered separately. Nevertheless. because all end products must comply, systems vendors and integrators can be expected to pressure their components suppliers into indirect compliance with these new rules.

On the other hand, peripherals marketed independently from their associated computing devices must comply directly with all technical and administrative standards. Peripherals marketed as part of any personal computing systems (which are in the Class B certified category) therefore must be certificated; all other peripherals (in the Class B noncertified and Class A categories) need merely be verified. In addition, peripherals sold separately from their computing systems also must be individually labeled.

### **Enforcement of Computing Device Rules**

Lest there be any question as to the Commission's experience or commitment in enforcing its interference regulations as they pertain to the mass distribution of consumer devices, you need only recall the regula-

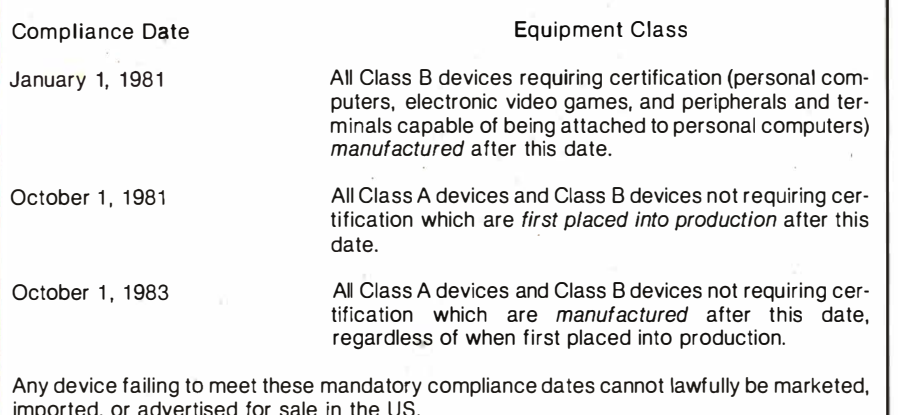

Table 2: Dates of mandatory compliance for computing devices.

ALASKA: Anchorage, Global Communications. Inc. (907) 276-4532. ARIZONA: Phoenix, Data Sustams Marketing (602) 265-5216: Lessametric American: The Cassociates, Inc. (602) 279-1531; Tempe, Hamilton, 1998<br>Aynet Electronics (602) 275-7851; The Phoenix Group (602) 894-9247

(602) 258-1225; P.E. Stassicales, Inc. (602) 279-1531; Tempe, Hamilton<br>
APAP (RELETORINA: Anahelim, Leasametric (714) 634-9262; Burlingme, Hamilton<br>
CALIFORNIA: Anahelim, Leasametric (714) 634-9525; Burlingame, Data<br>
ACCes

Crecia Onto Denver, Data Systems N7147032-3320<br>COLORADO: Denver, Data Systems Marketing (303) 573-5133: Leasame<br>Tric (303) 429-7900; PLS Associates, Inc. (303) 773-1218: Englewood,<br>Hamilton Avnet Electronics (303) 773-9998

CONNECTICUT: West Haven, Westwood Associates (203) 932-6383.<br>Southbury, J. J. Wild, Inc. (203) 264-9494.

DELAWARE: Newark, Westwood Associates (302) 454-1113.

**DELOWARD. Fort Lauderdale, Hamilton Avele (Sectionics (305) 971-2900.**<br>W. A. Brown Instruments, Inc. (305) 776-4800: Melbourne, W. A. Brown Instruments. Inc. (305) 783-3500.<br>Instruments. Inc. (305) 723-0766: Orlando, Leas (813) 977-0914

GEORGIA: Atlanta, Data Access Systems (404) 449-5435: W. A. Brown GENERAL INC. (404) 455-1035; Lake City, Westwood Associates (404)<br>1951-0712: Norcross, Hamilton Avnet Electronics (404) 448-0800; Leasa-<br>1961-0712: Norcross, Hamilton Avnet Electronics (404) 448-0800; Leasa-<br>1961-0712: Nor

HAWAII: Honolulu, David Jamison Carlyle Corporation (808) 531-5136;<br>Kaneoke, Data Systems Marketing (808) 247-0934.

ILLINOIS: Chicago, David Jarnison Carlyle Corporation (312) 475-1500;<br>Elk Grove Village, Leasanetric (312) 595-2700; Peripheral Support Inc.<br>(312) 593-5900, Morton Grove, Data Access Systems (312) 967-0440;<br>Schiller Park,

**INDIANA: Indianapolis, Hamilton Avnet Electronics (317) 844-9333**<br>South Bend, General Micro Computer (219) 277-4972.

KANSAS: Lenera, North Gournauter (213) 277-9972.<br>Cales, Inc. (913) 860-2124: Depending (913) 888-9800; Loonam Asso-<br>Cales, Inc. (913) 868-2124: Deprima Park, Hamilton Avnet Electronics<br>(913) 888-8900; Shawnee Mission, Inla

KENTUCKY: Jeffersontown, Loonam Associates (502) 499-8280.

LOUISIANA: Mandeville, W. A. Brown Instruments, Inc. (504) 626-9701 MARYLAND: Baltimore, Hamilton Avnet Electronics (301) 796-5000<br>Westwood Associates (301) 358-7812; Galthersburg, Leasametric (301)<br>948-9700; Lanham, Data Access Systems (301) 459-3377.

**MASSACHUSETTS: Cambridge, Compumari Corporation (617) 491-2700;**<br>MassACHUSETTS: Cambridge, Compumari Corporation (617) 491-2700;<br>Needham, J. J. Wild, Inc. (617) 444-2366: Norwood, Data Access Sys-<br>tems (617) 759-6420; Wob

MICHIGAN: Ann Arbor, Compumart Corporation (313) 994-3200; Livonia<br>Hamilton Avnet Electronics (313) 522-4700; Troy, Data Access Systems (313) 589-1409

MININESOTA: Burnsville, Leasametric (612) 894-6060; Edina, Hamilton<br>MININESOTA: Burnsville, Leasametric (612) 894-6060; Edina, Hamilton<br>Avnet Electronics (612) 941-3801; Minneapolls, Loonam Associates (612)

MISSOURI: Earth City, Hamilton Avnet Electronics (314) 344-1200; St<br>Louis, Inland Associates (314) 821-3742; Loonam Associates (314) 427<br>7272.

NEBRASKA: Omaha, Loonam Associates (402) 333-5502

NEW HAMPSHIRE: Merrimack, J. J. Wild. Inc. (603) 424-4717

NEW HAMPSHIRE: Merrimack, J. J. Wild., Inc. (603) 424-4717.<br>NEW JERSEY: Allendale, Leasanctic, (201) 525-3000. Bogota. Qytel<br>(201) 487-7737: Cherry HIII, The Datastore. Inc. (609) 779-0200. Hamil-<br>ton Avent Electronics (60

NEW MEXICO: Albuquerque, Data Systems Marketing (505) 294-5790;<br>PLS Associates, Inc. (505) 255-2330.

PLS PSSOCIETS. Internal Access Systems (716) 377-2080; Great Neck,<br>NEW YORK: Fairport, Data Access Systems (716) 377-2080; Great Neck,<br>NTT Sales Corporation (212) 896-7177; Hollis, Synchro-Sound Enter-<br>press (212) 466-705 446-62631, Lylei (2127) 809-50867, Pittsforta, J. Jameron Associates, Inc.<br>(716) 386-1681; Plainview, Leasametric (516) 293-5881; Rochester<br>Hamilton Avnet Electronics (716) 475-9130: East Syracuse, Hamilton Av<br>The Electron

voor.<br>1910: Cincinnati, interactivelnformation Systems (513) 761-0132: Cleve-<br>1910: Sala Access Systems (216) 473-2131: Hamilton Avnet Electronics<br>216) 831-3500: MTI Systems (216) 464-6688. Pro-Data Corporation<br>Leasametric

OREGON: Bend, Data Systems Marketing (503) 388-3612; Hillsboro, Data<br>Systems Marketing (503) 640-4883.

SOUTH CAROLINA: Columbia, W. A. Brown Instruments, Inc. (803) 798

TENNESSEE: Oak Ridge, W. A. Brown Instruments, Inc. (615) 482-5761 **TEXAS: Austin, Hamilton Aviet Electronics (512) 837-8911; Dallas, Leasanneire (214) 651-9193; Houston, CMC Mixel September (713) 682-5955; Hamilton Aviet Electronics (512) 837-8911; Dallas, 995-4960; Data Access Systems (** UTAH: Salt Lake City, Data Systems Marketing (801) 487-8281: Hamilton<br>Avnet Electronics (801) 972-2800: PLS Associates, Inc. (801) 466-8729.

WIRGINIA: Newport News, Atlantic Communications (804) 380-8498<br>Sterling, Comsel Corporation (703) 525-5889; Vienna, Comsel Corporation (604) 380-8498<br>tion (703) 938-5264.

www.v-p-see-<br>WASHINGTON: Ballevue, Hamilton Avnet Etectronics (206) 643-3950;<br>Bothell, Data Systems Marketing (206) 487-3571; Redmond, Consoli-<br>dated Data Terminals (206) 883-0100; Leasametric (206) 883-6510;<br>Tukwila, Data

WISCONSIN: Milwaukee, Hamilton Avnet Elect onics (414) 784-4510; Peripheral Support, Inc. (414) 774-1000; Waukesha, Loonam Associates<br>(414) 548-9790.

# Smart shopping

# Your Hazeltine distributor has all the terminals you need.

**Hazeltir** 

performan<br>economy te

**Hazeltin** 

**00 Serie** 

performance in economy fermine

You can save time by taking all your TTY terminal needs to one source  $-$ your local Hazeltine distributor. Right in your neighborhood, your distributor offers the same quality, the same service and the same comprehensive warranty program that you would get by contacting Hazeltine directly.

The Hazeltine distributor can give you easy access to a broad selection of Hazeltine products, including the economical Hazeltine 1400/1500 series of conversational and editing terminals, the high performance Modular One family, and - soonthe new Hazeltine Executive  $80<sup>™</sup>$  line of sophisticated smart terminals. An experienced sales professional, your local distributor is ready to provide full product and application support.

Most important, each of our authorized distributors has Hazeltine's full support. You will find that Hazeltine's entire field and factory organization supports the distributor when you need delivery, warranty service, or even just the answer to a question.

Be a smart shopper. Call your nearest Hazeltine distributor-part of our winning team for the eighties.

Hazeltine Corporation, Computer Terminal Equipment, Greenlawn, NY 11740. (516) 549-8800 Telex: 96-1435

Hazeltine and the Pursuit of Excellence

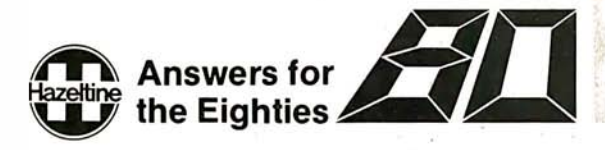

tory crackdown that accompanied the Citizens Band radio craze of a few years ago. There, the Commission revealed that it had adequate power over both manufacturers and retailers to prevent users from gaining access to equipment that was improperly engineered or tested.

The FCC can enforce its rules through either civil or criminal proceedings. For simple violations of any rules, the FCC has the power to issue cease-and-desist orders (ie: administrative injunctions) commanding the violator to comply with the rules or possibly face severe consequences. The severe consequences may be in the form of court-ordered injunctions or, in the case of willful violations, felony prosecutions with possible fines and prison terms of up to 2 years. Needless to say, criminal sanctions are rarely imposed by the Commission.

The FCC is hoping, rather, for manufacturers and vendors to comply willingly with its rules to avoid developing a reputation for selling customer equipment that results in widespread interference. Should large-scale noncompliance result, however, more vigorous standards

and more troublesome equipment-authorization procedures could very likely be adopted by the Commission and imposed on the entire industry.

### Conclusion

As with any FCC rulemaking that involves evolutionary consumer products, the Commission's activities to date may reveal only the tip of the iceberg. The protracted FCC proceedings involving telephone-equipment registration bear strong witness to this observation. New microprocessor-based devices may create unforeseen RFI problems not addressed in the new rules, changing work patterns will slowly blur the environmental distinctions between the home and office, and evolving communication services will continue to place additional demands on spectrum usage. Indeed, the Commission's fundamental assumption for its classification of computing devices (ie: proximity to RF receivers) is already starting to erode as radio receivers become increasingly utilized in commercial environments for the provision of Teletext and direct (rooftop) broadcast satellite services.

With new rules come new costs $-$ 

whether they be costs of equipment redesign, costs of RFI-suppression components, or costs of testing, labeling, and FCC-certification delays.

The FCC is currently in the midst of a rulernaking proceeding to develop the Part 15 equipment-testing procedures. Slated for possible future rule amendments are handheld calculators, home appliances, microprocessor-based transportation systems, and other similar devices. Manufacturers of these types of equipment, therefore, should adapt to the idea that the FCC represents a cost of doing business that cannot be avoided-from now on.

Incidentally, the FCC's rules seek only to prevent interference between computing devices and (FCCapproved) communications services. Interference between incompatible devices utilized in the home (eg: wireless intercoms, burglar- and firedetection systems, wireless switches, etc) is probably beyond the FCC's jurisdiction. Thus, it will be up to the industry itself to resolve among its own members-possibly through the newly-formed Horne Bus Standards Association-these emerging in $terference$  issues. $\blacksquare$ 

Okidata Microline 80 .. \$547 Televideo 912 B. \$698 920 B. \$748 <sup>912</sup>c. \$698 920 c. \$748 Zenith Z-19 ......... \$826 Z-89 ... . ... \$2,437 �  $\geq$  $\blacksquare$ ATARI $\triangleright$ **Scotch - 514" 10 sector S/S D/D Qty. 10 ... \$29 Verbatim - 5%" 10 sector D/S D/D Oty. 10 . \$38** Novation - Cat . . . . . . . . . . . . . . . . \$148 Atari Texas Instruments<br>99/4 Console ...... **S698** Soroc - 1Q 120 ..................... \$696 Perkin Elmer - Bantam . . . . . . . . . . \$696 Mattel - Intellivision . . . . . . . . . . . . . \$238 <sup>800</sup>. \$748 400 . \$445 99/4 Color Monitor . \$350 **I We will** (when pu rcha sed w/ console . \$200) try to beat any advertised prices! France Control Control Control Control Control Control Control Control Control Control Control Control Control Control Control Control Control Control Control Control Control Control Control Control Control Control Control We Also Buy and Sell Used Micro Computers & Peripherals. Product shipped in factory cartons with manufactures warranty. Add 2%, a minimum of \$5, for shipping and handling. 602-954-6109. 2222 E. Indian School Rd. • Phoenix, Arizona 85016 Prices & availability subject to change without notice.

"WordPro is the most sophisticated Word Processing Software package available for the Commodore Computer line. "

# Solve Your Paperwork Problem ... Let Word Pro Software Do The Work

TM

Using standard typing methods, hundreds of valuable hours are spent erasing, revising, and retyping letters and documents as you work towards a final draft copy. The second, third, or fourth drafts take just as long to type as the first!

With WordPro word processing software you can transform your Commodore computer into a "state of the art" word processing machine with sophisticated word processing features at an affordable price.

There are four versions of Word Pro, ranging from the simple to the sophisticated. Word Pro 1 on cassette will give computer enthusiasts a full range of text editing capabilities with cassette file storage. Word Pro 2 is disk based and allows fast and easy file handling and manipulation. Word Pro 3 was designed for professionals and contains the many features required in a business environment such as global search and replace, headers, footers, decimal tabulation, repagination, merging capabilities, and much, much more. Word Pro 4 is our best. Word Pro 4 runs on the new Commodore 8032, 80-column display computer. Word Pro 4 has all the features of Word Pro 3, plus additional features usually found only on the most sophisticated and expensive word processing equipment.

WordPro is a new breed of word processing software. Powerful, sophisticated, and easy to use, WordPro was field-tested by dozens of attorneys and commercial customers during 1979. WordPro is now installed and is saving its owners valuable time and money in hundreds of offices nationwide.

Word Pro was designed with the user in mind. Word Pro's unique "STATUS LINE" constantly interacts with the user by displaying the status of the system. Editing, storing documents, recalling letters, even the most sophisticated comands, are accomplished by a few, easy to remember, keystrokes.

You may find that Word Pro alone is reason enough to own a computer. Word Pro can be found at most Commodore dealers worldwide. Call us for the number of the dealer nearest you. If you cannot locate a stocking Word Pro dealer you may place an order with Professional Software via check or VISA/MasterCharge.

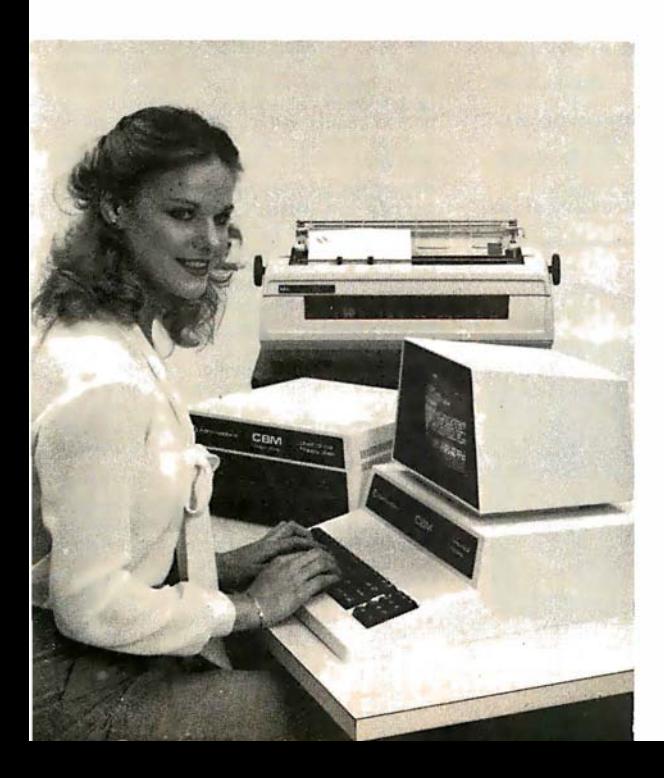

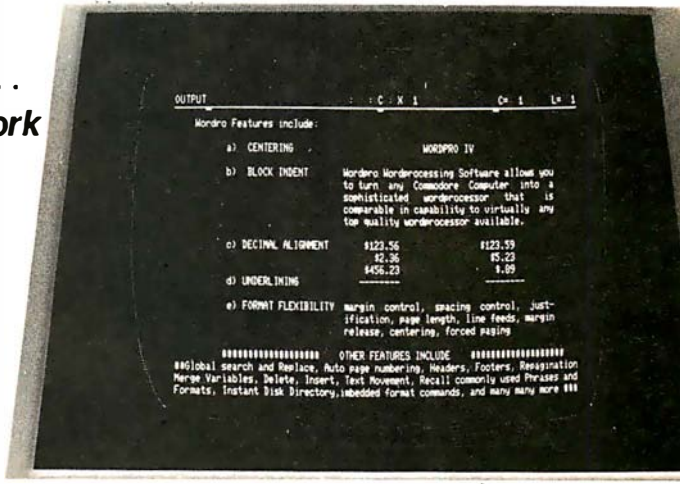

Actual Photograph of WordPro on CBM Model 8032 The many features of WordPro 1 - 4:

WordPro 1 - Cassette based • Status line • Test Editing • Insert/Delete • Screen Scroll Auto Repeat • String Search • Erase Functions • Link Files • Margin Controls • Tab Functions • Justification • Page Length

WordPro 2 - Most WordPro 1 Functions Plus + Disk Based . Paragraph Indent • Centering • Text Transfer • Hyphenation • Appending • Margin Release • Variable Blocks (Form Letters) • Multiple Copies • Automatic Disk Commands • Complete Disk File Handling

WordPro 3 - Commercial Disk Version for 40 Columns • Word Pro 2 Functions Plus + Global Functions (Search/ Replace/Copy) • Merging Disk File Linkage • 10 or 12 Pitch • Repagination • Duplicate Lines • Auto Delete Word/Sentence/Range • Numeric Mode • Underlining • Continuous Print • Headers/Footers • Auto Page Numbering • Proportional Justification • Forced Paging • Non-Print Comments • BASIC Language File Compatibility

WordPro 4 - Commercial Disk Version for 80 Columns • Word Pro 3 Functions Plus + Displays and Formats Text to Screen for Review

- WordPro  $1 -$  For all 8K RAM units. Requires C2N Peripheral/integrated cassette drive - \$29.95
- WordPro  $2 -$  For all 16K RAM units with 40 column screen. Requires 2040 disk drive - \$99.95
- $WordPro 3 For all 32K RAM units with 40 column$ screen. Requires 2040 disk drive - \$199.95

**Word Pro 4** - For Model 8032 with 80 column screen.<br>Requires 2040 or 8050 disk drive - \$299.95 Requires 2040 or 8050 disk drive -

All four versions of Word Pro are written in 6502 machine code.

## Professional Software Inc. 166 Crescent Rd., Needham, MA 02194  $(617)$  444-5224 Circle 116 on inquiry card.

'WordPro Dealer Inquires Invited'

Word Pro was developed by Steve Punter of Pro-Micro Software Ltd., and is marketed exclusively by Professional Software Inc.

WordPro Is a registered trademark of Professional Software Inc. CBM Is a registered trademark of Commodore Business Machines.

# **BUY ONE** of these great professional books

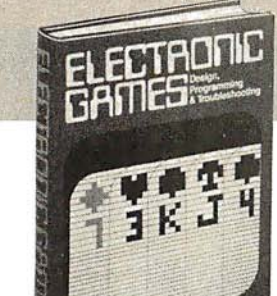

the **FBI** microcomputer handbook

MINICOMPUTER SYSTEMS, Organiza. tion, Programming, and Applications. By Richard H. Eckhouse, Jr. and L. Robert<br>Morris. 2*nd Ed., 491 pp., illus*. Updated, re-<br>vised, and expanded, this is a book for every systems programmer, systems designer, computer scientist, and application specialist who wants to know more about microcomputer hardware, software, and design. 787 /026 Pub Pr., \$21 .95 Club Pr., \$17.75

**MICROELECTRONICS: Digital and** Analog Circuits and Systems. By Jacob<br>Millman. 801 pp., 700 illus. Exciting news for<br>the thousands of engineers who want a thorough refresher and updating on today's ICs. Will be welcomed by both digital and analog electronics engineers at every level of profi· ciency.<br>423/27X

Pub. Pr., \$28.95 Club Pr., \$22.50

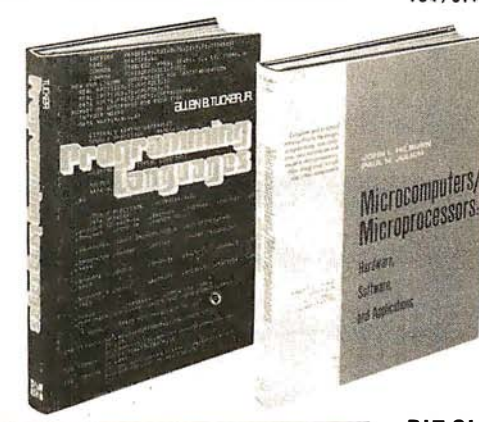

**AUTOMATIC DATA PROCESSING** HANDBOOK. Edited by The Diebold Group. 976 pp., 269 illus. Written by a staff of interna· tionally recognized authorities on ADP, this comprehensive handbook explains systems, programming and the languages, communica-tions processes, and the design and installation of today's computers<br>168 /075 Pub Pr., \$44.95 Club Pr., \$31.50

when you join the

THE Z-80 MICROCOMPUTER HAND-BOOK. By William Barden, Jr. 304 pp., illus., paperbound. This book gives you the entire state of the art" in microcomputer technology today. Arranged in three convenient and logically developed sections, the book discusses architecture and interface signals, then power-ful interrupt sequences of Z-80 and interfacing exam les of 1/0 memory devices. 784 / 914 Pub Pr., \$8.95 Club Pr., \$7.60

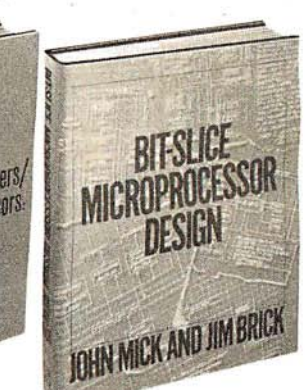

BE SURE TO CONSIDER THESE IMPORTANT TITLES AS WELL

**AUTOMATIC** 

HANDBOOK

APPLYING MICROPROCESSORS, New Hard· Ware, Software, and Applications. Edited by L. Anman & S. E. Scrupski

191/603 Pub. Pr., \$23.50 Club Pr., \$18.95 57 PRACTICAL PROGRAMS & GAMES IN

BASIC. By K. Tract on 784/957 Pub. Pr., \$10.95 Club Pr., \$ · Club Pr., \$9.30

**MICROPROCESSOR ARCHITECTURE AND** PROGRAMMING. By W. F Leahy 784/612 Pub. Pr. , S24 .50 Club Pr., 518.50

16 BIT MICROPROCCESSOR ARCHITECTURE. By T. Dollhoff Pub. Pr., \$24.95 Club Pr., \$19.95

THE BASIC COOKBOOK. By K. Traclon 786 /615 Pub. Pr., \$7.95 Club Pr., \$6.75

MICROPROCESSOR PROGRAMMING FOR<br>COMPUTER HOBBYISTS.byN. Graham<br>783/56X Pub. Pr., \$12.95 Club Pr., \$10.95 COMPUTER HOBBYIS-TS. by N. Graham 783 /56X Pub. Pr., \$12.95 Club Pr., \$10.95

DISTRIBUTED MICRO/MINICOMPUTER SYS· **TEMS.** By C. Weitzman<br>789/622 Pub. Pr., \$22.50 Club Pr., \$18.25

HOME COMPUTER PROGRAMS. By J. W. T udell.

Jr. & M. Landberg 787 / 042 Pub. Pr., \$8.95 Club Pr., \$7.60

FUNDAMENTALS OF COMPUTER AL-<br>GORITHMS.by E. Horowitz & S. Sahni 786/380 Pub. Pr., \$22.95 Club Pr., \$18.25

ELECTRONICS DICTIONARY. By J. Markus 404 /313 Pub. Pr., \$24.50 Club Pr., \$19.50

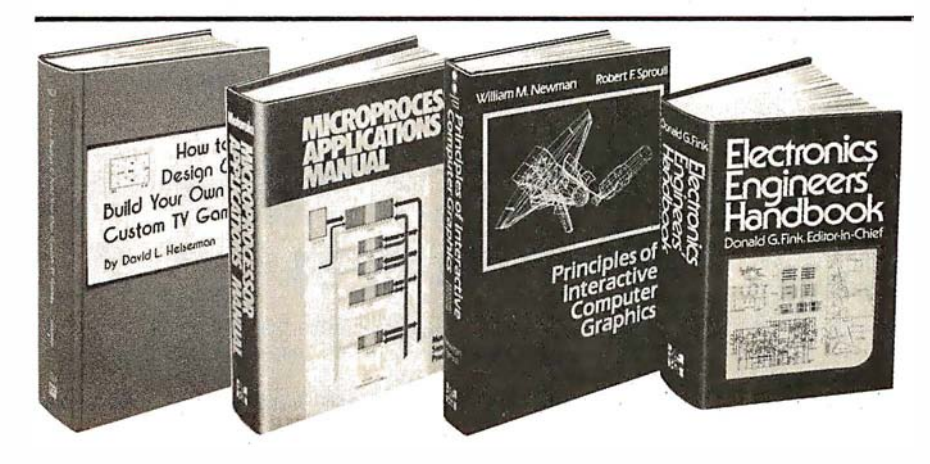

BIT-SLICE MICROPROCESSOR DE-SIGN. By John Mick and Jim Brick. 398 pp. All in one place- the crucial information you've been needing about the 2900 family of bit-slice microprocessor components. This remarkable "first" designs right before your eyes not just one but two complete 16-bit machines!<br>417/814 Pub. Pr., \$18.50 Club Pr., \$14.50

PRINTED CIRCUITS HANDBOOK. Edited by C. F. Coombs, Jr. 2nd Ed., 634 pp., 595 illus. Covering the subject of printed circuits from the design's idea to final acceptance, this enormously well-received work includes double-sided plated boards through printed boards and also the major variations such as multilayer and flexible circuits.<br>126/08

**PRINCIPLES OF INTERACTIVE COM-**<br>**PUTER GRAPHICS.** By William M. New-<br>man and Robert Sproull. 2nd Ed., 544 pp.,<br>illus. Now in a revised, updated Second Edi-<br>tion, this is a volume that has long been THE standard source of information for designers!<br>463/387 Pub. Pr., \$24.95 Club Pr., \$19.95 Pub. Pr., \$24.95 ELECTRONICS ENGINEERS' HAND· BOOK. Editor in Chief, D. G. Fink. 2, 104 pp., 2026 illus. Brings together in one instant-reference volume the essential principles, data, and design information known today on the components, circuits, equipment, and systems of all the various specialties that make up

modern electronics. 2 09/804 Pub. Pr., \$57.50 Club Pr., \$40.50 THE 8080A BUGBOOK: Microcomput· er Interfacing and Programming. By Peter R. Rony, David G. Larsen, and Jonathan<br>A. Titus. 416 pp., with figures, charts, and<br>tables, paperbound. Gives you the basic con-<br>cepts of microcomputer interfacing and the associated microcomputer I/O programming<br>to develop your own interfaces. For the 8080 user, this book will be invaluable.<br>783/845 Pub Pr., \$9.95 C Club Pr., \$8.45

# and GET ONE FREE (values up to \$60.00) COMPUTER PROFESSIONALS' BOOK CLUB

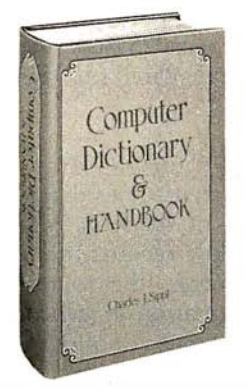

COMPUTER DICTIONARY AND HAND· BOOK. By Charles and Robert Sippl. 624 pp. illus. This handy reference/guide defines and<br>explains a wide range of computer procedures. products. problems. and applications. Appendixes provide a "state-of-the art" guide<br>to essential computer concepts.<br>**582079-X Pub. Pr., \$29.95 Club Pr., \$24.95** 

ELECTRONIC GAMES, Design, Pro-<br>gramming and Troubleshooting. By W.<br>H. Buchsbaum and R. Mauro. 335 pp., 338 illus. Information you need to design, program, and troubleshoot electronic games is right here in this widely popular hands-on guide.<br>087/210 <sup>-</sup> Pub. Pr., \$21.50 - Club Pr., \$16.50

MEMORY DESIGN: Microcomputers to Mainframes Edited by LAURENCE ALTMAN. 792 pp., illus., 8V2 x 11 format Keep "up" with memory chips throu9h this collec-tion of key articles from Electromcs magazine. Data, diagrams, and discussions put all the technology to work for you in one authoritative book-a volume so up to date it's a pleasure to use.<br>191/549

Pub. Pr., \$22.50 Club Pr., \$17.95

PROGRAMMING LANGUAGES. By Allen B. Tucker, Jr. 439 pp., illus. Gives you not only the *principles of* design but the *applications of*<br>six major programming languages. Shows you<br>their strengths and weaknesses in solving various representative "benchmark" problems. Pub. Pr., \$23.95

• • \?

### M ICROCOMPUTERS/ MICROPROCESSORS Hardware, Software, and

**Applications.** By John L. Hilburn and Paul<br>N. Julich. 372 pp., illus. Expressly created for<br>people involved in the design, use, or maintenance of digital systems using micro-<br>computers. The authors describe the theory and workings behind microprocessor architec-ture, read-only memory ( ROM), random-access memory (RAM), and input/output in-

terfacing methods. 771 /449 Pub Pr., \$22.50 Club Pr., \$16.50

LOGIC DESIGNER'S MANUAL. By John D. Lenk. 504 pp., illus. Written for logic IC users rather than for. designers of logic ICs, this book uses time-tested existing commer-cial logic ICs to solve all design and application problems.<br>784/671 Pub Pr., \$18.95 Club Pr., \$15.75

HOW TO DESIGN AND BUILD YOUR OWN CUSTOM TV GAMES. By David L. Heiserman. 544 pp., illus. Shows you how to<br>create and build TV games from scratch and modify the ones you already have . 786 /585 Pub Pr., \$14.95 Club Pr., \$11.95

**MICROPROCESSOR<br>APPLICATIONS MANUAL.** By Motorola<br>Semiconductor Products, Inc. 720 *pp., illus.,*<br>8½ x 11 format. With nuts-and-bolts practicality, this manual by the Motorola people (who should know) gives you detailed applications information on microprocessors and assumes no prior knowledge on your part about MPUs.<br>435 /278 Pub Pr., \$38.00 Club Pr., \$26.50

### PERSONAL COMPUTING: Hardware

and Software Basics ELECTRONIC BOOK SERIES. 224 pp., 175 illus., outsized<br>81/2 x 11 format Gives you comprehensive<br>guidance to the present state of the art in personal computers- an overall survey of the technology, and methods available to perform various tasks, facts about the work others are doing—and just how they are doing it.<br>191/514 Pub. Pr., \$19.50 Club Pr., \$15.50 Pub. Pr., \$19.50

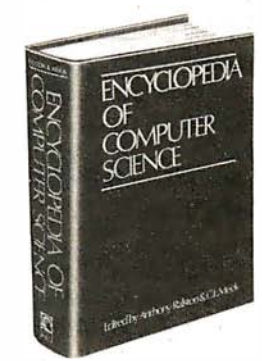

ENCYCLOPEDIA OF COMPUTER SCI-ENCE. Edited by Anthony Raiston and C. L.<br>Meek. 1,500 pp., 60 illus., 100 charts, 7 x 10<br>format. This first and only in-depth coverage of the entire field of computer science in a single volume is comprehensive and completely up to date.<br>769/01X

Pub Pr., \$60.00 Club Pr., \$39.95

**ANALOG SYSTEMS FOR MICRO-**PROCESSORS AND MINICOMPUTERS. By Patrick H. Garrett. 248 pp., illus. Explores all possibilities for analog systems in one applications oriented volume-with many specific examples. 786 /496 Pub Pr., \$18.95 Club Pr., \$14.95

### Choose any one of these books at the special club discount, and select any other as your gift Free of Charge when you enroll

## Why YOU should join now!

• BEST BOOKS IN YOUR FIELD-Books are selected from a wide range of publishers by expert editors and consultants to give you continuing access to the latest books in your field.

• BIG SAVINGS - Build your library and save money too! We guarantee savings of at least 15% off publishers' list prices on every book. Usually 20%. 25% or even higher!

• BONUS BOOKS - You will immediately begin to participate in our Bonus Book Plan that allows you savings between 70-80 % off the publisher's price of many books.

• CONVENIENCE -14 times a year you receive the Club Bulletin FREE, fully describing the Main Selection and alternate selections. together with a dated reply card. If you want the Main Selection, you simply do nothing - it will be shipped automatically. If you want an alternate selection  $-$  or no book at all  $-$  you simply indicate it on the regular reply card and return it by the date specified. You will have at least 10 days to decide. If. because of late mail delivery of the Bulletin you should receive a book you do not want, just return it at the Club's expense.

As a Club member, you agree only to the purchase of four books (including your first selection) over a two-year period.

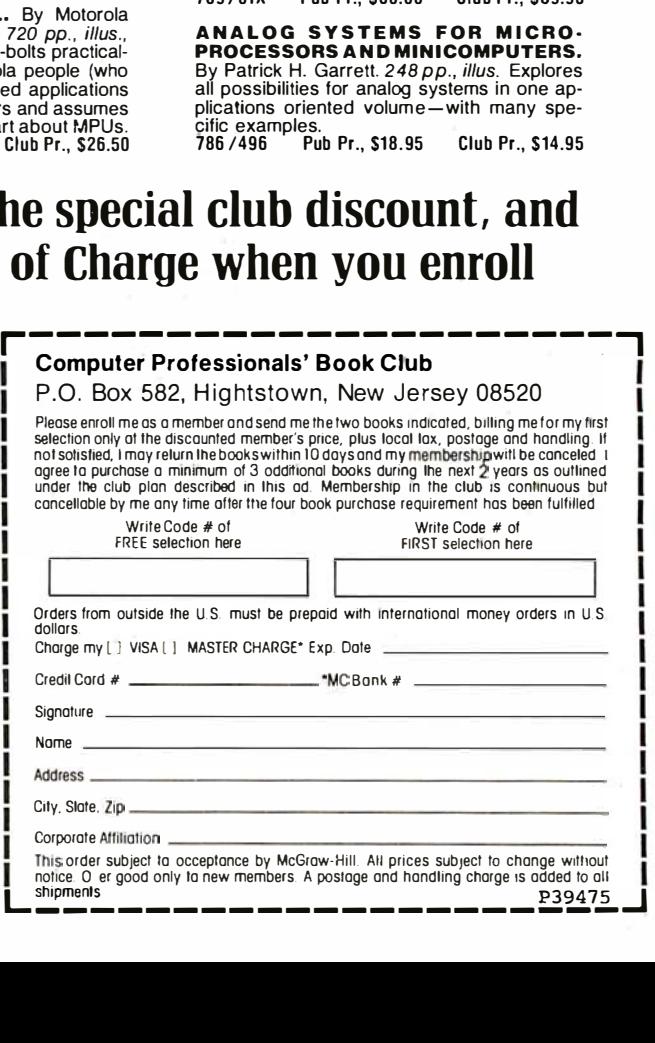

# **Technical Forum**

# Relocating Assemblers and Linking Loaders

### Ottmar E Bochardt, 4560 Decarie #301, Montreal PQ H3X 2H6, Canada

Relocating assemblers and linking loaders are two pieces of assembly-language-oriented software that are probably unfamiliar to the average computer enthusiast. As a matter of fact, the very words relocating and linking (especially the latter) sometimes conjure up ideas of some vague, unspecified process. In reality, though, relocating assemblers and linking loaders are companion pieces of software that are easy to understand. The purposes of this Technical Forum are to:

- explain the relocating and linking processes;
- compare the two major linking methods;

and linking;

• demonstrate how the assembly process is made slightly more complicated by relocating • comment on the microprocessor-software standard proposed by Formaniak and Leitch.

My machine-language examples are all based on the MOS Technology 6502 processor. The Technical Forum "A Proposed Microprocessor Software Standard" by Peter Formaniak and David Leitch appeared on page 34 of the July 1977 BYTE.

### Relocating and Linking Process

A relocating assembler is one which assumes that your program will be stored beginning at location zero in memory. In addition to object-module records that give the assembled machine-language code, the relocating assembler also generates extra information in relocation records to indicate which parts of the object module must be changed if the code is loaded beginning at some location other than zero.

A relocating loader, then, need only be slightly more intelligent than an ordinary (or absolute) loader. It must be able to:

- separate the input stream into individual object modules;
- assign a relocation address to each module;

# WHY CAN'T MICROPOLIS DO THINGS LIKE EVERYONE ELSE?

Listing 1: Example output from a relocating assembler. The code followed by the symbol R indicates a relative address, one that will be changed if this code is relocated to any starting location other than hexadecimal 0000. The code followed by the symbol G or G' indicates an external address, one that will have a known value only when this module is linked with other modules of code.

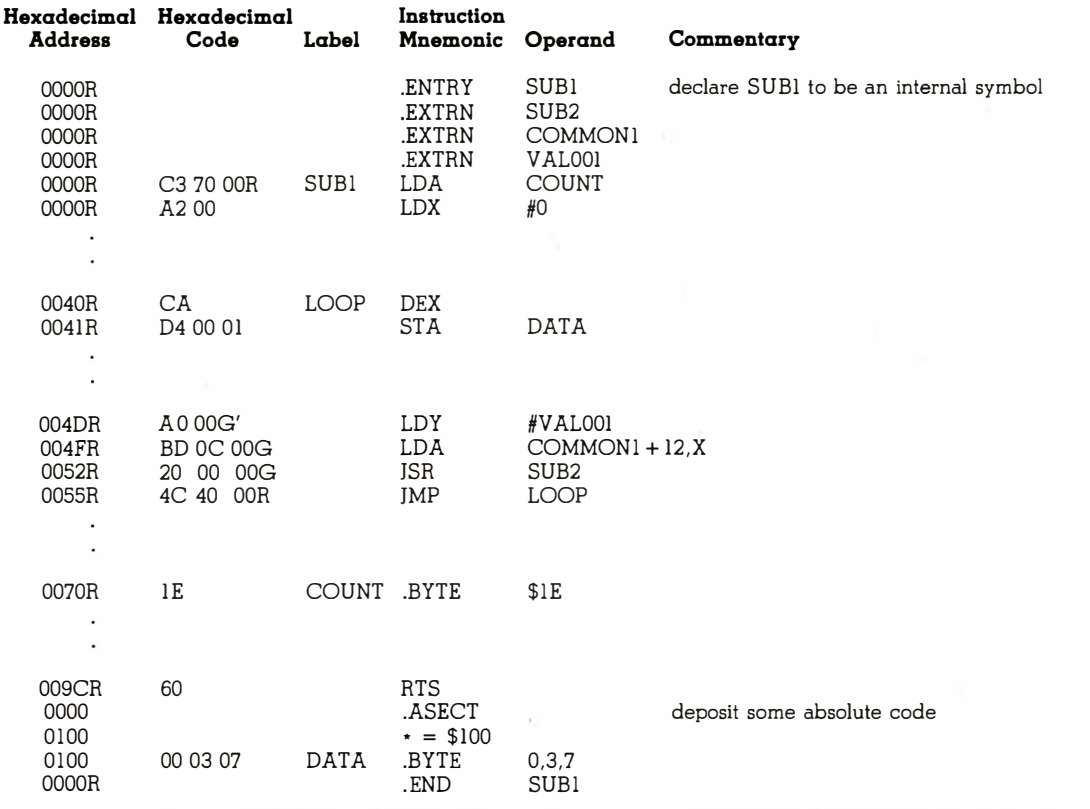

To be honest, we could. But our customers have come to expect a lot more from us.

They've come to appreciate our desire to innovate, to improve upon, to blaze new trails in floppy disk technology. That's how we got our reputation as the industry's undisputed technological leader.

### 96 TPI is nothing new for us.

Consider the current hubbub about "new" 96 TPI disk drives. You should know that what may be new to our competition is anything but new to US.

After all, we brought the 100 TPI MegaFloppy™ disk drive to the marketplace more than two years ago. And we've delivered more than 50,000 drives already.

To us, a 96 TPI drive is no big deal. So for the customer who's looking for a double track drive offering compatibility with 48 TPI drives, Micropolis can deliver.

### Think of us as double headquarters.

We should also mention that our double track disk drives give you all the storage capacity of an 8-inch floppy in the body of a 5% -inch floppy. And with our double head version, you get up to 1.2 megabytes. That's more than ten times the capacity of other 5% -inch floppies.

But our innovations don't stop there. Over the years, many of our ideas have gone on to become

industry standard. And many more will.

Things like stainless steel, precision-ground lead screws instead of cheaper, less reliable plastic positioners.

We also developed a special disk centering mechanism that is the most accurate in the industry.

And who do you think successfully adapted Group Code Recording technology to the floppy disk drive industry? None other than Micropolis. Remarkable as our technical achievements may be, some people still wonder how we got to be number two so rapidly in such a fiercely

competitive business. O bviously, we did it by design.

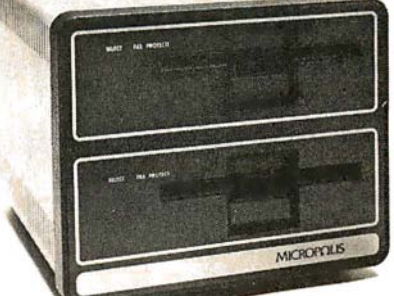

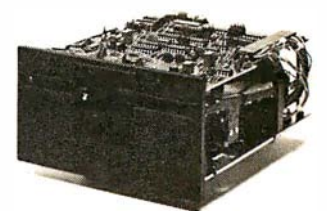

## MICROPΩLIS<sup>™</sup> Where the  $5/4$ -inch OEM drive grew up.

Micropolis Corporation, 21329 Nordhoff Street. Chatsworth, CA 91311. For the telephone number of your nearest OEM rep, call (213) 709-3300

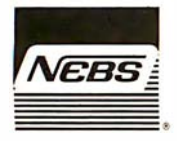

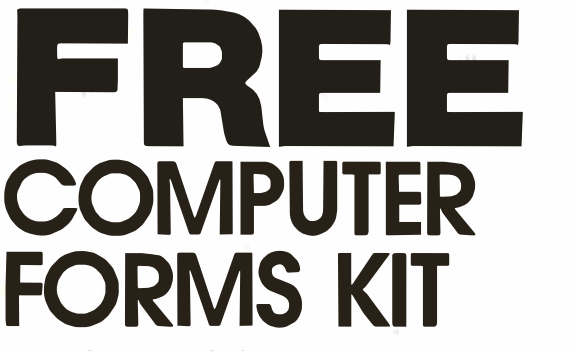

### EACH KIT CONTAINS:

Samples, Prices, Order Form, 4 Checks, 2 Statements, 2 Invoices, Programming Guides.

We specialize in small quantities, low prices. 500 CHECKS ONLY \$29.95

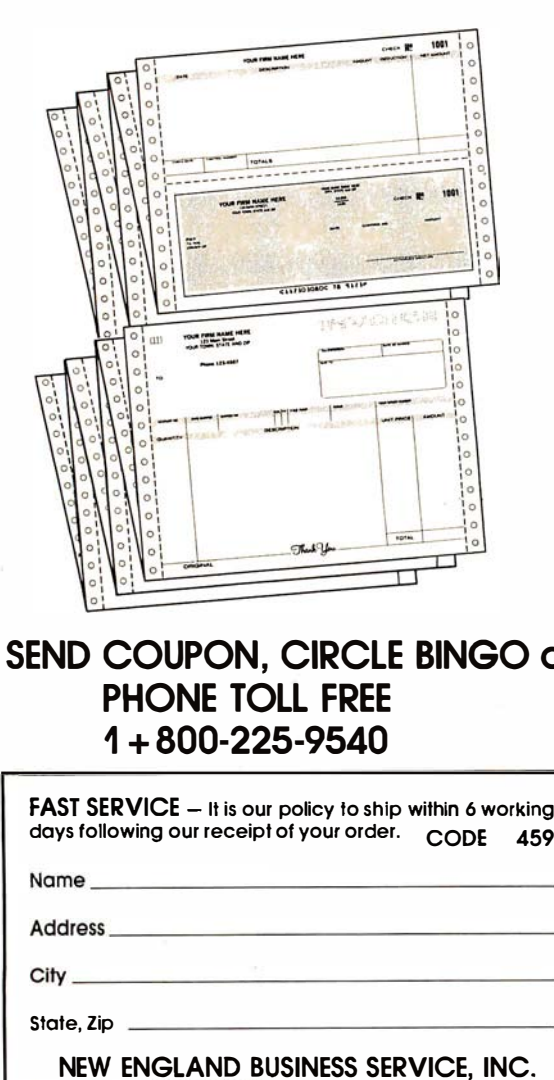

### SEND COUPON, CIRCLE BINGO or PHONE TOLL FREE 1 + 800-225-9540

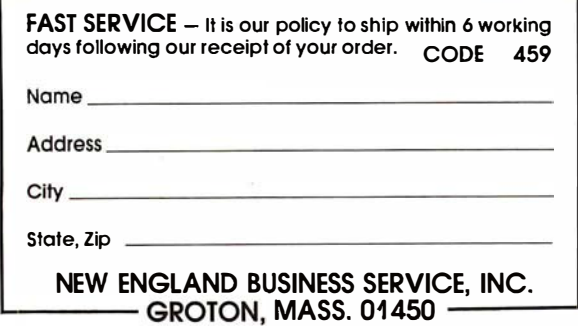

- $\bullet$  load each object module in correct relation to the new beginning address;
- read the relocation records to determine which memory locations must be changed to point to correct locations within the relocated code.

The example given in listing 1, which is source code to be processed by a hypothetical relocating assembler, will help illustrate these functions.

Suppose that the object module is to be loaded at hexadecimal location 0500. The effect of changing the load point of each object module by adding the relocation address shows that all relative addresses (those marked by an R in column 5 of the address) are offset by the amount hexadecimal 500; ie : hexadecimal SOO is added to each of these addresses.

Certain addresses within a portion of code are referred to in the code itself. If the code is moved (or relocated) to a different location, all references to these addresses (which are called *relative addresses*) must be changed so as to point to the correct location within the newly relocated code. Specifically, if the relocatable machine code is written to begin at memory location 0000, all references to a relative address must be replaced by the sum of the original address plus the relocation offset (which is equal to the beginning address of the code in its new location).

An example of this is the JMP LOOP instruction at hexadecimal location 005S in listing 1. When the code is written to begin at hexadecimal location 0000, the label LOOP refers to memory location 0040. However, when this code is relocated to location OSOO, LOOP becomes location OS40, and the JMP LOOP instruction now at 055S is 4C 40 OS (4C is the JMP op code, and 40 OS is the address OS40, as stored in the computer, low byte first). In the example of listing 1, all data flagged with an R will be incremented by OSOO.

(Note, however, that a relative address is not to be confused with assembly-language relative addressing. The latter refers to a mode of addressing available in the instruction sets of most microprocessors, where the byte being addressed is specified by how far away that byte is from the beginning of the next instruction. A relative addressing displacement byte is usually limited to a signed, one-byte quantity. A relative address, as part of a relocatable object module, is a two-byte address (for all 8-bit microcomputers) that must be changed when the module is relocated to another beginning address .)

An *absolute address* is an address that is not modified during the relocation process because it refers to a portion of memory outside the area being relocated. In our example of listing 1, the three bytes at 0100 are designated as being absolute (because they follow the .ASECT or *absolute* section pseudo-operation). When this section of code is relocated to hexadecimal OSOO, the data bytes will still be at 0100. Thus, the reference to DATA (in the STA DATA line) still points to location 0100. This is because the data at 0100 has not been relocated.

Often assembly-language modules are written separately and are meant to be combined at a later time. In many cases, these modules reference each other. A label used in one program but defined in another is called

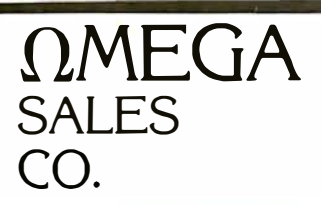

## "WHOLESALE COMPUTER PRICES" DIRECT TO THE PUBLIC 12 Meeting St., Cumberland, R.I. 02864

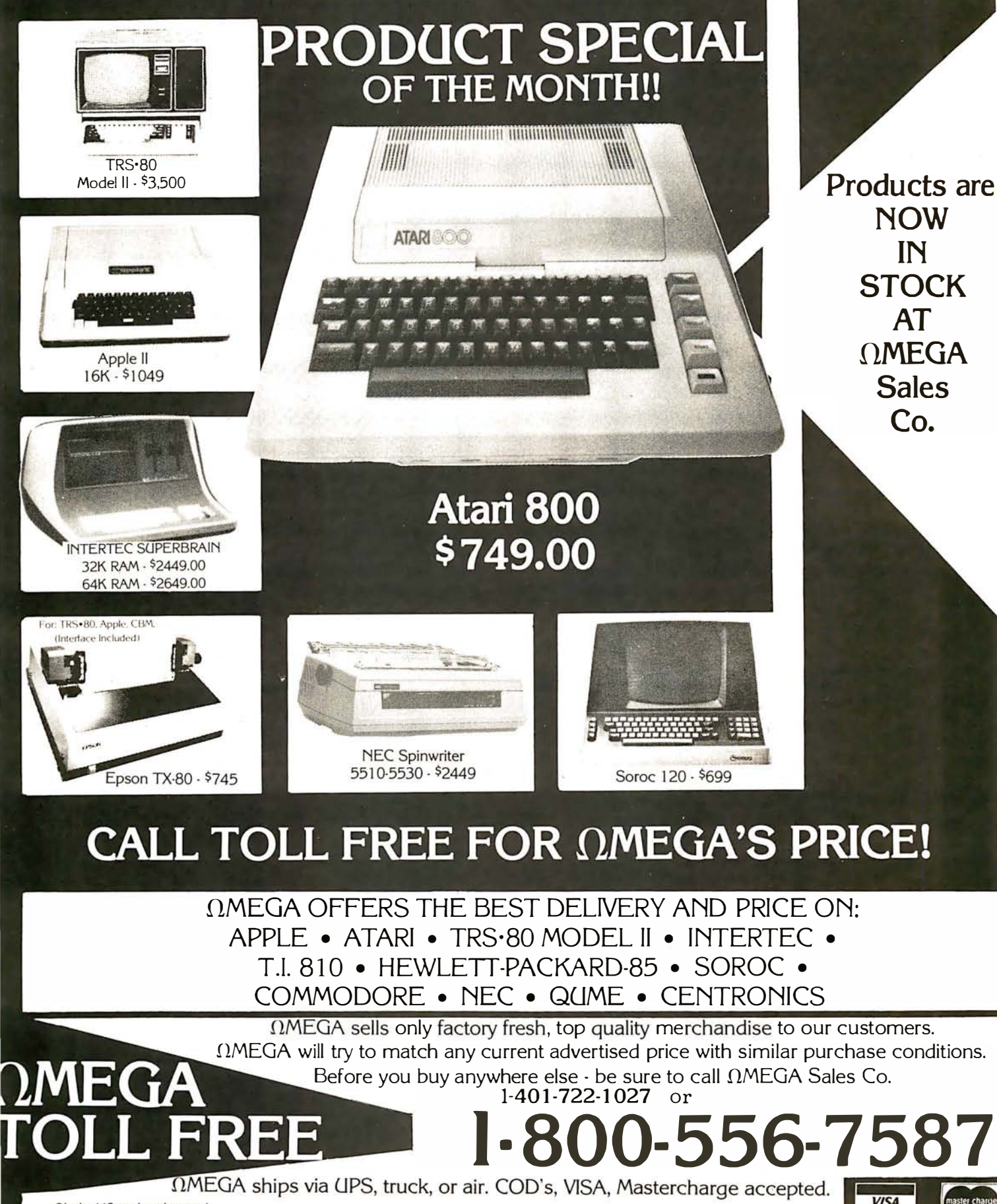

Circle 118 on inquiry card.

an external symbol. When the modules are combined into one program, not only must they be relocated to separate memory areas, but they must also be linked; ie: the relocated values of each of the external symbols must be known by all of the modules. This means that the external symbols must be declared as such within the assembly-language source file.

In the sample program of listing 1, the purpose of the .ENTRY pseudo-operation is to declare that the value of the label SUB1 (ie: the address of the routine's entry point) is to be made available to other assembly modules. The character string "SUB1" and its value will be included in the object module, as part of an internal symbol record.

The next three statements indicate that the symbols SUB2, COMMON1, and VAL001 are referenced but not defined by this module (they will be defined later, when the modules are linked). These external symbols must be defined as internal symbols by exactly one of the assembly modules present at linking time . All listing lines flagged with a G or G' have an associated entry in an external symbol record, which includes the label name and a pointer to the label's use within the module . For example, the load module used with the module in listing 1 will have an external symbol record that associates the symbol "SUB2" with the address 0053R.

### Implementing the Link Process

As an example, let us look at the format of object modules (ie: the machine-language module created by assembling a source module) resulting from the Mostek SDB-80 assembler. (A description of this standard is given by Formaniak and Leitch. See references .)

For each external symbol found, only one object record

is produced. All references to a given symbol are linked together with the external-symbol record containing the address of the head of the list and the last entry in the list containing the hexadecimal value FFFF. (See figure 1.) In other words, when the SDB-80 assembler encounters an external reference, it uses that two-byte memory location to indicate to the loader where to find the previous reference to that symbol.

In terms of object-file size, this is probably the most efficient way to store linkage information, because it guarantees that only one external-symbol record per symbol will be used, regardless of how many times the symbol is referenced. It follows that, since the number of records being processed is smaller because of the link process, the time taken to link a series of object files will be minimized.

In the case of assembler source code (especially when written for a 6502 or similar processor), this linkage technique has several drawbacks. First of all, there is no provision for handling single-byte values, because two bytes of memory are required within the object code for the pointers. This is a serious deficiency for machines like the MOS Technology 6502 and the Motorola 6800, because these processors allow heavy use of page-zero addressing; in this manner the user can specify an address with one byte. Also, it is convenient to define smallvalued parameters externally (such as VAL001 in listing 1) for use in two-byte instructions; the Mostek and other assemblers do not allow this.

Another point: it is impossible to specify an external symbol as having an absolute address. This is due to the fact that the internal symbols (symbols that have an address equated with them, such as SUB1 and LOOP in listing 1) do not contain a flag to indicate whether the

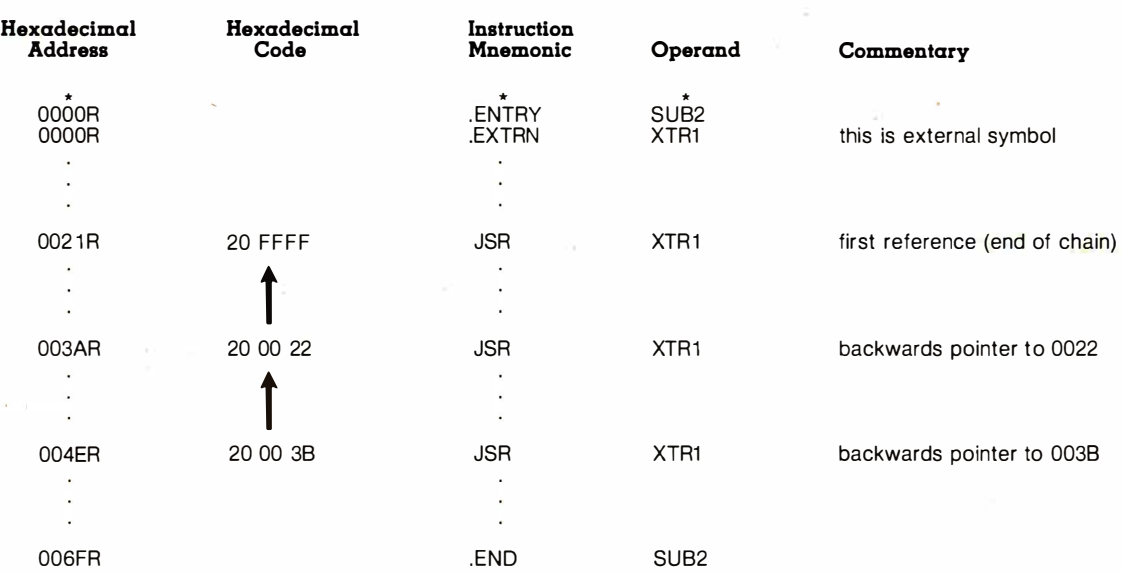

Figure 1: Keeping track of extemal symbol use with a linked list. When the source file of an assembly-language module (consisting of the columns marked with an asterisk) is assembled into an object module of machine-language bytes, an external symbol record is created which points to the last place that the symbol is used (ie: the last memory location that must be filled with the address of the symbol, once that address is known—after linking). Within the data records that contain the object code for the routine, each reference of the extemal symbol points to the address of the previous reference, with a value of hexadecimal FFFF terminating the chain; this is shown by the arrows in the second column.

# FOR TRS-80\* MODEL I USERS ONLY

VOLUME

FAST LOAD FAST LOAD<br>CASSETTE INTERFACE

Personal Micro Computers Inc.<br>Personal Micro Computers Inc.

# 16 Times Normal Speed

- · High speed load TRS-80\* Level II cassettes
- · Input 15K byte Level II program in 15 seconds · Search BASIC or SYSTEM programs by name

Unlike other high speed tape input devices, FASTLOAD uses standard format cassettes. Therefore, there is no need to re-record on other media. At 8000 baud, FASTLOAD is faster than disk for short programs. FASTLOAD reads tapes at the fast-forward speed of the CTR-41 cassette recorder. The recorder can also be used for CSAVE at the normal speed.

FASTLOAD connects to the 40 pin I/O or to the Expansion box. The control program does not use computer memory because it is in a built-in PROM. Other valuable features are keyboard debounce program, automatic key repeat routine and keybeep via cassette speaker. Price is \$188.00 for FASTLOAD and \$95.00 for the modified CTR-41 recorder.

\*TRS-80 is a trademark of Tandy Corp.

# Personal Micro Computers Inc.

475 Ellis Street, Mountain View, CA 94043 (415) 968-1604

Listing 2: Use of a separate page-zero assembly module. Use of a module like this on computers that have a set of special page-zero addresses allows page-zero addresses (such as XNOW) and system parameters (such as XMAX) to be defined in a centra/ location.

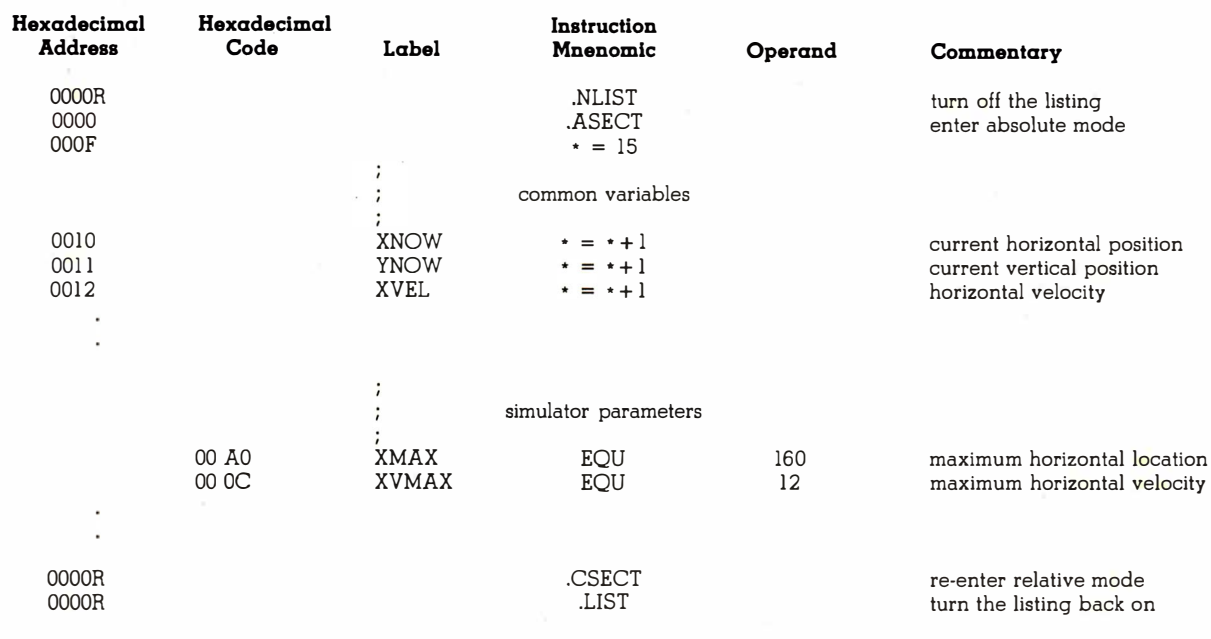

# Put your computer **in touch with the world.**<br>Almakes it peecible for enly \$185 with AJ makes it possible for only \$185 with the A 242 acoustic data coupler.

Experts call it "the best acoustic coupler ever made.' Reliability is phenomenalhistorically over 35,000 hours mean time between failure! Thousands are in use by companies all over the U.S.

And now, the A 242 from AJ, refurbished at the factory, can connect to your terminal or personal computer, putting you in touch with every other compatible terminal or computer: If you can telephone the site, you can send and receive data.

Bell 103/113 compatible, the originatemode A 242 features quartz crystal control, RS 232 or TTY terminal interface, and operational speeds up to 450 bps. At just \$185-about half the original price-it's a tremendous bargain. And you can have even greater savings with purchases of 10 or more units.

The A 242 carries our standard 30-day parts and labor warranty, and we're offering a no-risk, 10-day money-back guarantee\*

\*Details on request. The extended prices subject to change without notice

Call toll-free for details: (800) 538-9721. California residents call: (408) 263-8520.

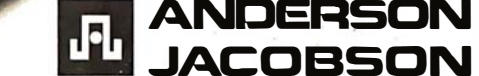

Circle 120 on inquiry card.

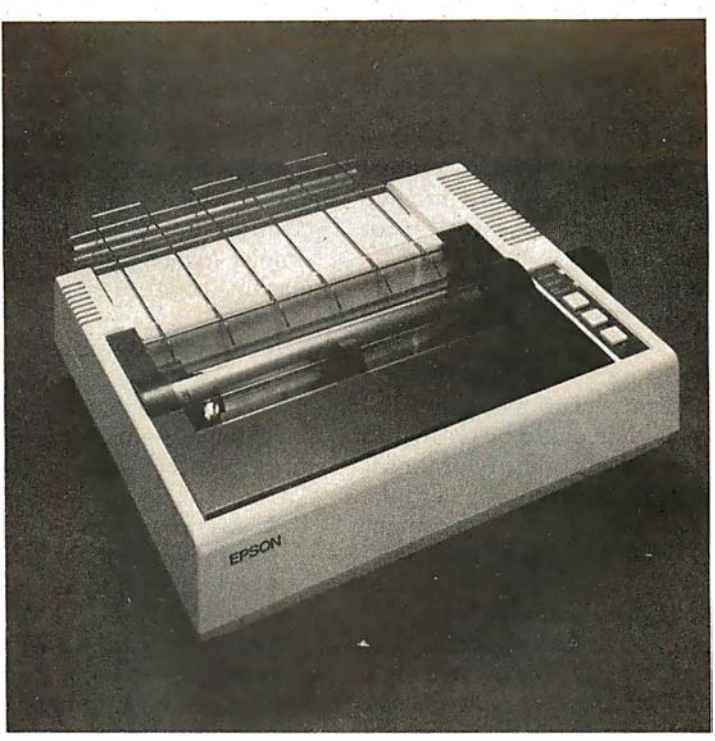

If you just bought another printer, boy are you gonna be sorry.

The Epson MX-80. It's not just another workedover rehash of last year's model. It's our top-ofthe-line 80-column printer. It's new. From the ground up. And it's the most revolutionary printer to hit the market since Epson invented small printers for the 1964 Olympics in Tokyo. Don't take our word for it, though. Compare. There simply isn't a better value in an 80-column printer. Period.

But here's the fact that's going to stand the printer world on its ear. The MX-80 sports the world's first *disposable* print head. After it's printed about 50 million characters, you can throw it away. Because a new one costs less than \$30, and the only tool you need to change it is at-

tached to the end of your arm. Now that's revolutionary, but that's only the beginning. The MX-80 also prints bidirectionally at 80 CPS with a logical seeking function to minimize print head travel time

and maximize throughput. It prints 96 ASCII, 64 graphic and eight international characters in a tack-sharp 9x9 matrix. And it provides a userdefined choice of 40, 80, 66 or 132 columns and multiple type fonts.

We spent three long years developing the MX-80 as the first of a revolutionary series of Epson MX Printers. We employed the most advanced automatic assembly and machining techniques in existence to produce a printer that is incredibly versatile, remarkably reliable and extraordinarily inexpensive. It's a printer that could only come from the world's largest manufacturer of print mechanisms: Epson.

If it sounds like we're proud of the MX-80, we

----=:;

 $=$ 

are. Not only does it do things some of the world's most expensive printers can't do, it'll do them for you for less than \$650. That's right. Under \$650.

And if that isn't revolutionary, we don't know what is.

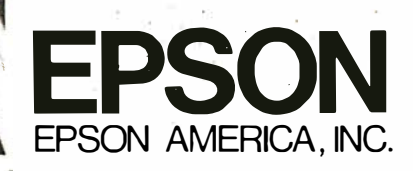

23844 Hawthorne Boulevard, Torrance, California 90505, Telephone (213) 378-2220

The world's first **disposable** print head. It has a life expectancy of over 50 million characters, yet it's so simple, you can change it with one hand. And it  $costs$  less than  $-repeated$  less than  $-$30$ .

defined symbol is relative or absolute. This could be changed by adding a flag byte to the internal-symbol record or by splitting the external-symbol record into two types: one for relocatable external symbols, the other for absolute-valued external symbols.

Also notice that code cannot be placed in absolute locations, because there is only one kind of data record and it is subject to relocation.

In all fairness, I would like to point out that there is a way around most of the problems mentioned above. A separate page-zero assembly module could be created fo define both the addresses of all page-zero locations, which would probably have to be done anyway, and the values of all parameters that the system designer might want to change. This idea is demonstrated by the example given in listing 2.

Any good assembler should have some sort of copy command that instructs it to accept in-line source text from a separate file; this could be used to easily include a zero-page module like listing 2 wherever it is needed. A less convenient alternative would be to always prefix the page-zero module to the assembler input stream. This method of information binding (ie: giving a symbol its final value; see references, Elson) has the advantage of forcing the designer to define all assembly variables centrally, rather than having them scattered throughout the source code. Unfortunately, a major redefinition of the page-zero module would require reassembly of all associated programs. Also, the additional l/0 (input/output) for the page-zero module could prove to be time- and resource-consuming on limited systems.

I have one more criticism about the proposed standard: it does not allow external variables to be referenced in an operand-arithmetic expression. This can be a strong drawback when referring to many fixed-data structures. Consider the following external declaration, written in FORTRAN:

### COMMON / STATUS / XNOW, YNOW, XVEL ... /

An external declaration in any compiled language will take this form. Quite obviously, it should be possible to directly address any one of the variables in the common block. However, only the value of STATUS (the beginning address of the common block) is available using the proposed Mostek standard; the instruction would be .EXTRN STATUS. This means that a reference to XVEL, for example, could be done only through an address computation (ie: its address is equal to that of STATUS plus a certain number of bytes). Needless to say, the result is a waste of machine time, memory, and perhaps microprocessor facilities (eg: an index register). This problem directly affects the assembler programmer, since his coding style is interfered with.

The most practical alternative would be to allow offsets in external references. The offset could then be stored in the target location, to be adjusted at link time (the method shown in the program of listing 2). This will necessitate one entry in an external symbol record for each reference to that symbol in a source program. The result is, of course, increased object-module size and increased time taken to link or load a given set of modules.

It is possible to decrease both program size and execution time by separating the linking loader into a *linker* program (which links together a set of object modules, creating one file of fully defined machine code) and a simpler loader program (which loads the already linked machine code).

### Relocating Assemblers

To an absolute assembler, all variable names are alike; ie: each represents a known value. On the other hand, a relocating assembler must be able to distinguish between three types of entries in its symbol table:

- absolute symbols
- relative symbols
- external symbols

When a relocating assembler encounters an arithmetic expression containing more than one symbol, it must determine several things: whether the expression is valid or not; and if it is valid, what its value is and whether an external or a relocation record (if any) need be written. Also, the use of arithmetic operators is limited by the combination of symbols being worked upon. For example,  $REL + EXT$  is valid if an external record is generated for the resulting sum; REL - REL is always valid; but REL - EXT is always invalid. (REL and EXT refer to a relative and an external symbol, respectively.) The actual rules for combination of symbols are more complicated and must be taken into account when designing a linking assembler.

An additional difference is that a relocating assembler must be able to recognize specialized directives. The ones that I have used in this article are :

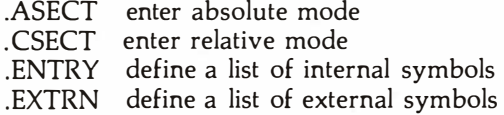

In addition to these, there should be a directive to explicitly declare a one-byte external symbol, so that the assembler will know whether or not to generate a short (page-zero) form of an ambiguous instruction. As previously noted, this is most relevant to 6502- and 6800-type processors.

As shown in the previous section, a relocating assembler need be only slightly more complex than an absolute assembler, and allows the use of modular software-generation techniques. Unless the system being developed is extremely small (eg: 512 bytes or less), its advantages easily outweigh its drawbacks. $\blacksquare$ 

### References

Elson, M, Concepts of Programming Languages, Science Research Associates, Chicago IL, 1973.

Formaniak, P G, and Leitch, D, "A Proposed Microprocessor Software Standard," July 1977 BYTE, page 34.

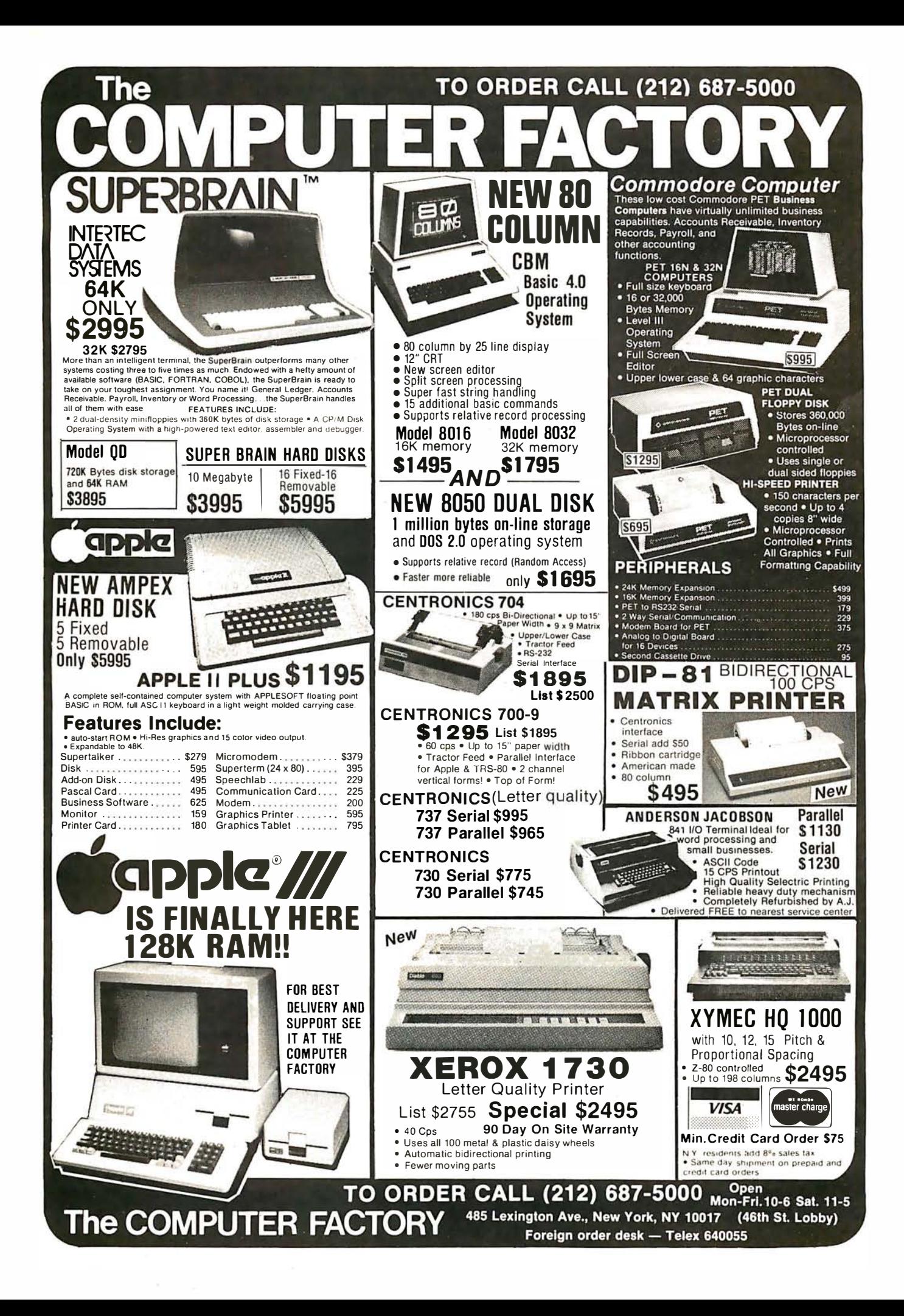

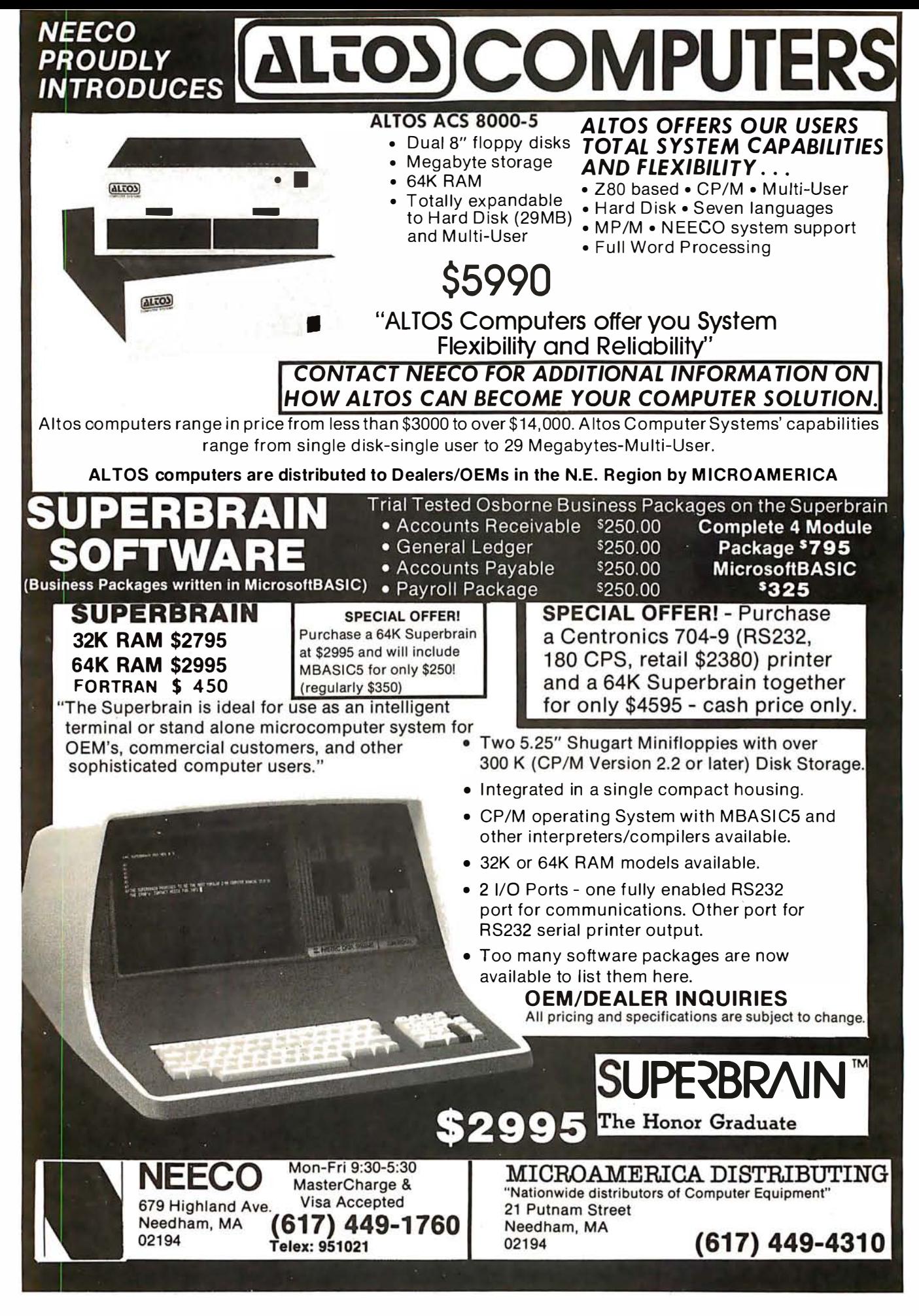

Circle 1 23 for Microamerica

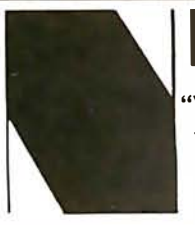

**NFFC** "Your complete source for all CBM Hardware and Software Products"

## PROUDLY ANNOUNCES OUR NEW ONE YEAR WARRANTY ON ALL CBM COMPUTERS!

"All CBM Computers purchased between June 15th and Sept. 15th will automatically carry a full one year NEECO warranty'

The 8032 CBM Computer is now available! CBM™ 8000 SERIES BUSINESS COMPUTERS (: commodore

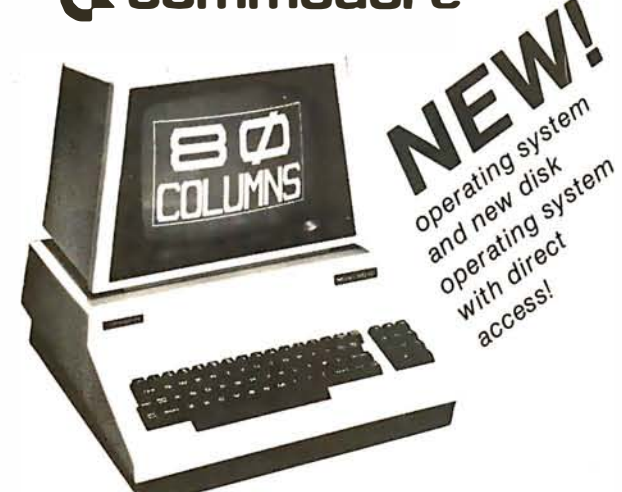

CBM

Friction Feed Printer Tractor Feed Printer

The new Commodore 8000 series computers offer a wide screen display to show you up to 80-character lines of information. Text editing and report formatting are faster and easier with the new wide-screen display. The 8000 series also provides a resident Operating System with expanded functional capabilities. You can use BASIC on the 8000 computers in both interactive and p rogram modes, with expanded commands and functions for arithmetic, editing, and disk file management. The CBM 8000 series computers are ideally suited for the computing needs of the business marketplace.

### CBM™ 8050 DUAL DRIVE FLOPPY DISK

The CBM 8050 Dual Drive Floppy Disk is an enhanced version of the intelligent CBM 2040 Disk Drive. The CBM 8050 has all of the features of the CBM 2040, and provides more powerful software capabilities, as well as nearly one megabyte of online storage capacity. The CBM 8050 supplies relative record files and automatic diskette initialization. It can copy all the files from one diskette to another without copying unused space. The CBM 8050 also offers improved error recovery and the ability to

### append to sequential files. HARDWARE SPECIFICATIONS FIRMWARE

Dual Drives Two microprocessors 974K Bytes storage on two 5.25" diskettes (single sided} Tracks 70 Sectors 17-21 Soft sector format IEEE-488 interface Combination power (green} and error (red} indicator lights indicator lights ng System Firmware (12K ROM} 4K RAM)

DOS version 2.1 Sequential file manipulation Sequential user files Relative record files Append to sequential files Improved error recovery Automatic diskette initialization Automatic directory search Command parser for syntax validation Program load and save

PRICE

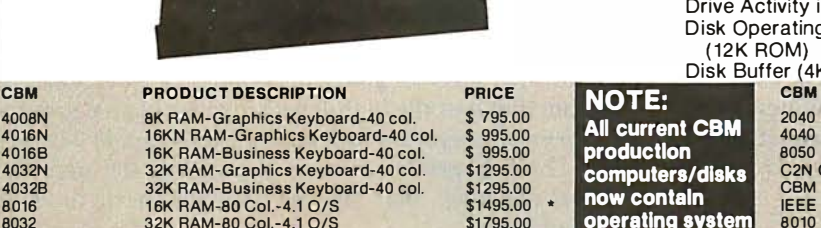

\$1 795.00 \$ 695.00 \$ 795.00

operating system 4.1/DOS 2.1

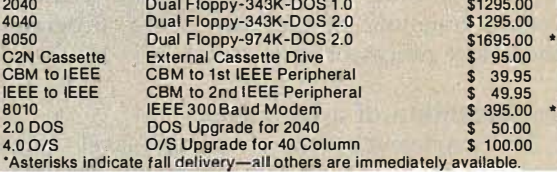

**PRODUCT DESCRIPTION** 

### OFFER ON CBM COMPATIBLE BUSINESS SOFTWARE!

Purchasing software has always been difficult due to the "you buy it - you own it" attitude of most vendors. We at NEECO, recognize this problem and can now, on all of the Software Packages listed, offer a full 30 day refund policy to NEECO's customers. Now you can purchase with confidence. Buy it - try it; if the program package is not suitable for any reason, send it back to us within 30 days and we will refund the full purchase price-less shipping charges!

SOFTWARE Word Pro I<br>Word Pro II Word Pro II<br>Word Pro III Word Pro IV **BPI** Integrated G/L BPI Inventory BPI Payroll BPI Enhanced AIR CMS G/L CMS AIR CMS A/P CMS Customer Mail List CMS Payroll<br>BMB Database APPLICATION Word Processing Business REQUIRES 8K + cassette 10K + 2040 32K + 2040 8032 + 2040/8050 32K/8032 + 2040 **AUTHOR** Pro Micro BPI CMS Software AVAILABILITY Immediate All Business 32K/8032 + 2050/8050 BMB August/Sept. PRICE s 29.95 99.95 199.95 299.95 360.00 T.B.A.<br>T.B.A.<br>,, 295.00 195.00 195.00 195.00 350.00 295.00 'Wordprocessing Software requires output printer. We recommend the NEC Spinwriter (\$2995) for letter quality "PET is a registered trademark of Commodore Business Machines. Small Keyboard PETS require a ROM Retrofit Kit. M ulti-Cluster is available in Canada from BMB Compu Science. P.O. BOX 121, Milton, Ontario, L9T2Y3 All prices and specifications are subject to change without notice EN ET STAND STAND STAND STAND STAND STAND STAND STAND STAND STAND STAND STAND STAND STAND STAND STAND STAND ST<br>
MEEDH STAND STAND STAND STAND STAND STAND STAND STAND STAND STAND STAND STAND STAND STAND STAND STAND STAND S<br> **NEECO** NEW ENGLAND ELECTRONICS CO., INC.<br>
679 HIGHLAND AVE. EXAMPLE AVERAGE OR VISA ACCEPTED<br>**Computer Showroom"** TELEX NUMBER 951021 NEECO Computer Showroom" TELEX NUMBER 951021, NEECO NEEDHAM, MA 02194 MON-FRI, 9:00-5:30

CI

2023 2022

# Varieties of Threaded Code for Language Implementation

Terry Ritter Gregory Walker Motorola Inc, Mail Drop M2880 3501 Ed Bluestein Blvd Austin TX 78721

Between a high-level language (HLL) and its underlying machine architecture lurk many language implementa tion techniques. These include the older techniques of interpretation and compilation, as well as newer ones like intermediate languages and threaded code. In this article, we will present four types of threaded code techniques for implementing intermediate languages. We will examine how these four logically equivalent techniques offer various trade-offs of execution speed, program storage, and use of processor resources .

### lmplemention of a Language

The implementation of a high-level language on various logical or physical machine architectures involves such characteristic trade-offs as size of the language implementation, size of generated code, and speed of program execution. We will bypass other issues of high-level language use (eg: interaction, debugging, testing, etc) and concentrate on language implementation considerations.

Language implementation techniques can be logically divided into two categories: translation and interpretation.

Translation: Translation techniques replace elements of higher-level syntax with lower-level instructions that perform an equivalent operation. The resulting transla-

### About the Authors

Terry Ritter and Gregory Walker are software engineers at the Motorola Microprocessor Design Group, where their exploration into the structure of computer languages led them to examine FORTH and other threaded languages for use as a possible software tool. Terry Ritter is one of the co-architects of the MC6809 microprocessor and has been involved with personal computing since 1974. Gregory Walker is on the IEEE floating-point standards committee and has been involved with microcomputers since 1975.

tion is then executed in order to run the program. A compiler is a computer program that translates high-level language programs into instructions of another language. Traditionally, assemblers and compilers translate their input into machine-level code.

Interpretation: Interpretation techniques directly execute the high-level language program. The interpreter is a program that sees the high-level language source program as a series of operation (op) codes used to guide its execution. The interpretive system appears to the user as a "virtual machine" that has the architecture of the highlevel language.

Any form of interpretation offers significant opportunities for implementing debugging tools. Tests performed as each command is interpreted can result in a programmer-controlled display of debugging information. This is the basis for trace or breakpoint facilities that can be included in the interpreter.

Combinations: Combination techniques may translate the sequence of characters representing a high-levellanguage keyword into a form that is easier to interpret. Most BASIC interpreters translate the BASIC keywords into one-byte tokens that are easier to identify. This technique avoids the continual string searches of a traditional interpreter, but executes a language that is syntactically unchanged from the high-level-language source program. (For our purposes here, the term syntax will specifically refer to the structural relationship between language elements .)

Intermediate language: Intermediate-language (IL) techniques translate the high-level-language programs into a language that is simultaneously easier to deal with and syntactically different from the original. Many compilers translate a high-level-language program into an intermediate language, which is then translated into

### THE NEXT GENERATION OF MICROCOMPUTERS IS HERE AT QUASAR DATA PRODUCTS

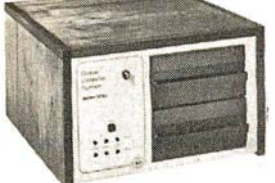

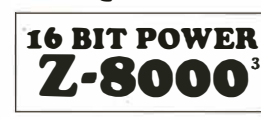

AND STILL RUN YOUR 8 BIT SOFTWARE

### IF YOU see it our way then we think we have the products for you:

- The S-100 bus is here to stay. ft is not the greatest but with proper termination it works reliably at high speeds, and since it is now an IEEE standard, it is well defined.
- The 8 BIT systems are useful but they are the limiting factor for many applications.
- The 16 BIT systems are the way future systems will go. Why not? There is very little price difference and an order of magnitude performance difference .
- The real usefulness of the 16 BIT microprocessors will be determined by the software .
- The systems using 51/4 inch disk drives really do not have adequate memory storage or computer power for many business or scientific applications.
- Sixty-four kilobytes of addressable RAM, the maximum for 8 BIT systems, is not adequate for many business or scientific applications.
- It is not worth buying 8 BIT systems or boards now if you can get the same software with 16 BIT systems at about the same price.

8 BIT POWER Z·80

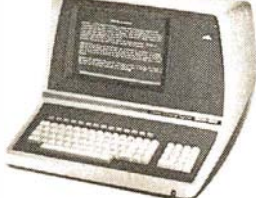

• The new 16 BIT microprocessors have power comparable to minicomputers but do not require the same overhead in terms of downtime, maintenance, or initial investment. They are more versatile in many applications such as real time applications.

### THIS IS WHAT QDP HAS AVAILABLE:

- A Z-8000 Board that can plug into your existing S-100 Bus System (see below for description)
- A complete Z-8000 System (see below for description) .
- A Z-8000 System configured for your exact needs.
- Software to allow you to run all the available Z-80/8080 software including CP/M.
- Software that includes a Monitor, Debugger, Disassembler, and Basic. Software options: a) Extended Monitor, b) Pascal, c) Simulators
- for 8080, Z-80, 6800, 6502, 1802. • A Z-80 System (QDP-100) that is upward compatible with the Z-8000.
- THIS IS WHAT IS COMING FROM QDP:
- A 256 kilobyte RAM card UNIX<sup>2</sup> operating system.

Z-8000 SERIES 16 BIT CPU S-100 BOARD - CAN BE PLUGGED INTO YOUR EXISTING SYSTEM \$ 695.00

- Fully S-100 IEEE compatible. The compatible of the compatible of the compatible compatible.
- Supports existing 8 BIT memory and 8 BIT peripheral **Industrial** Power-on and reset jump dip switch selectable.<br>boards. **Industrial** Jumper selectable 2 or 4 MHz. operation.
- Capable of reading and/or writing 8 BIT, 16 BIT, or mixes 8 BIT and 16 Bit memories automatically.<br>• 8 BIT and/or 16 BIT peripheral modules can simultaneously • 2-80 emulat
- 
- Capable of operating as a slave processor to enable your existing CPU to control the Z-8000.

### QDP-8100 WITH 2 MEGABYTES STORAGE S'fANDARD (OPTIONAL 4 MEGABYTES)

• Z-8000 series 16 BIT CPU S-100 Board - see above

- SOFTWARE (Provided with system)
- CP/M 2.2' operating system
- Basic \$6 395 Z-80/8080 Emulator 9 · •
- 
- Monitor, Debugger, Disassembler software
- Optional software: Pascal
- UNIX<sup>2</sup> operating system coming
- $D$ <sup>2</sup>
- Z-80 emulator enables you to execute your existing 8 BIT software co-exist in the same bus without any modifications.<br>Capable of operating as a slave processor to enable your existing immediately.<br>immediately.
	- · Extended Monitor, Debugger, Disassembler.

### SYSTEMS QDP-100 WITH 2 MEGABYTES STORAGE STANDARD (OPTIONAL 4 MEGABYTES)

- Z-80 series 8 BIT CPU S-100 Board (4 MHz. Z-80, Double density disk Controller, 2716 Prom Burner 2 Parallel & 2 Serial Ports, real time clock)
- SOFTWARE (Provided with system)  $$4,995.$

**Quality**  $\bullet$  Jumper selectable 2 or 4 MHz. operation.<br>**Quality**  $\bullet$  Dip switch selectable number and type of wait states.

- Basic
- Accounts Receivable, General Ledger, Accounts Payable, Payroll with Cost Accounting

Disk Controller Board . . . . ................ . . . . . . . . ... '395""

MFE Double Sided - Double Density

• Optional software : Fortran, Pascal, Cobol, C

### EACH SYSTEM CONTAINS:

• Intelligent CRT terminal (80 characters X 24 lines) • 64 kilobytes RAM • Two 8 inch, double sided, double density floppy disk drives with controller • 2 serial and 1 parallel (2 parallel for QDP-100) ports • Attractive woodgrain cabinet with power supplies and cabling

FULL TECHNICAL SUPPORT FROM THE STAFF AT QUASAR DATA PRODUCTS

### 4 Mhz 64K Dynamic RAM TELETEK DBL. DENSITY, DBL. SIDED

16K - '250"" 32K · '350"" 48K - '450"" 64K - '549"'

### QUASAR FLOPPY SYSTEM

• Two MFE DBL sided drives • Cable • Case & Power Supply assembled and tested  $\mathsf{Wood}\ \mathtt{cabinet}\ \dots\dots\dots\dots\dots$   $\mathtt{1895}^{\mathtt{oo}}$ 

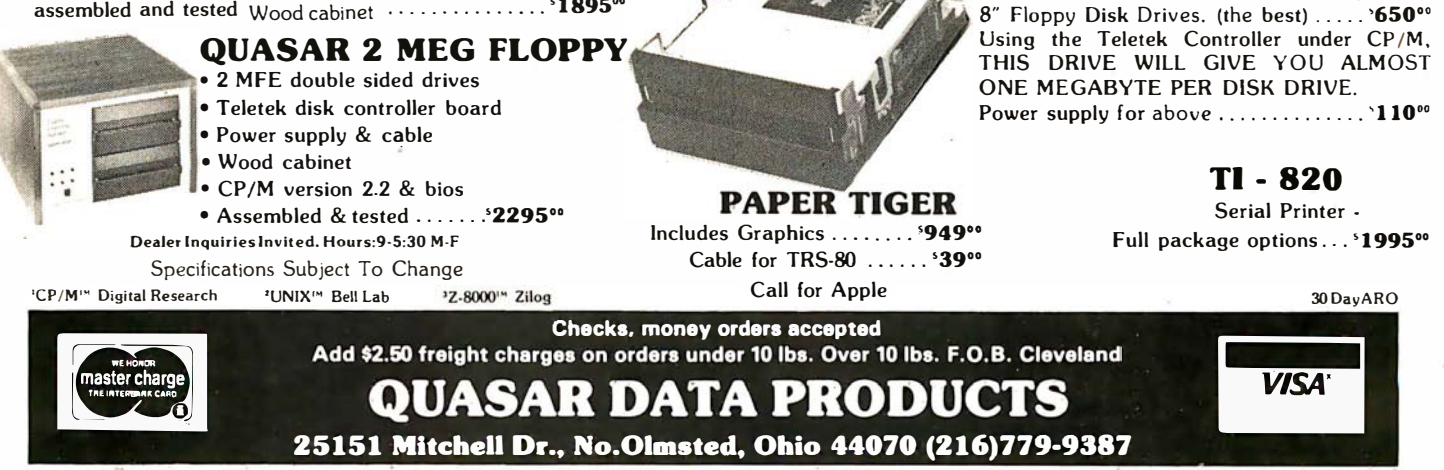

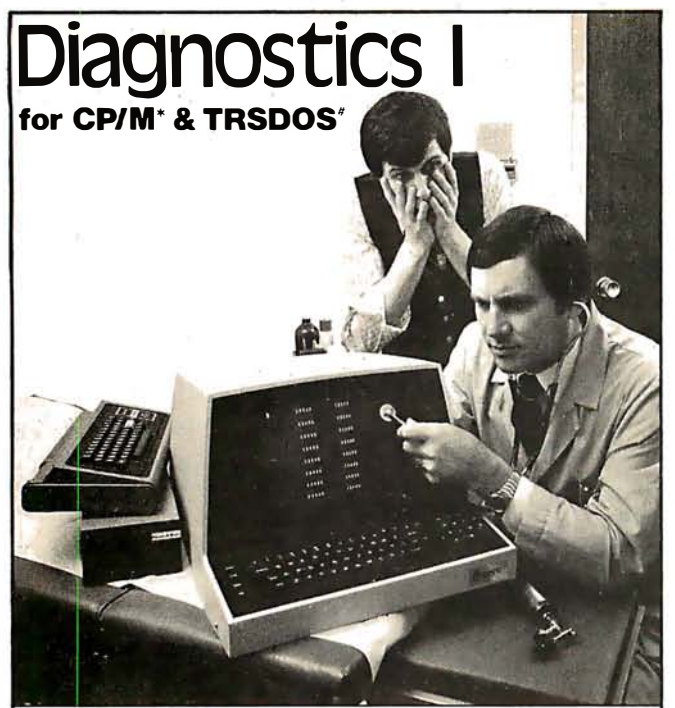

Someday your computer is going to break; even the most reliable computer systems "go down". Often, finding exactly what is wrong can account for the most time consuming part of repairing the system, and the longer the system is down, the more money you lose.

DIAGNOSTICS I is a complete program package designed to check every major area of your computer, detect errors, and find the cause of most common computer malfunctions, often before they become serious. For years, large installations have run daily or weekly diagnostic routines as a part of normal system maintenance and check-out procedures.

DIAGNOSTICS I is designed to provide that kind of performance testing for 8080/Z80 micro computers.

DIAGNOSTICS I will really put your system through its paces. Each test is exhaustive and thorough. The tests include:

• Memory Test • CPU Test (8080/8085/Z80) • Printer Test · Disk Test · CRT Test

To our knowledge, this is the first CPU test available for 8080/Z80 CPU's. Many times transient problems, usually blamed on bad memory, are really CPU errors.

A good set of diagnostics is an indispensable addition to your program library even if your system is working fine. Hours have been wasted trying to track down a "program bug" when actually hardware was to blame!

DIAGNOSTICS I also allows you to be confident of your system. This can be critical when file merges or sorts and backups are involved. You want to be as sure of your computer as possible during these critical times. Running DIAGNOSTICS I prior to these and other important functions helps to insure that your system is operating at peak performance.

DIAGNOSTICS I is supplied on discette with a complete users manual.

DIAGNOSTICS 1: \$60.00 Manual only: \$15.00

Requires: 24K CP/M; 16K disc for TRS-80 formats: CP/M 8" SOFT SECTORED, NORTHSTAR CP/M AND TRS-80 DOS

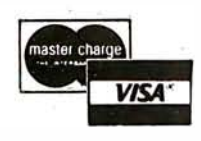

"CP/ Iro! RfGISHREO IAAD£MARK OIGIIAL R£S£AACH •TASOOS TRS·BO lRAOEMAR�S lAIIOY CORP

All Orders and General Information: SUPERSOFT ASSOCIATES P.O. BOX 1628 CHAMPAIGN, IL 61820 (217) 359-2112 Technical Hot Line: (217) 359-2691 (answered only when technician is available)

Intermediate-language techniques offer the advantage of machine independence of the source language.

machine code. When used in this manner, the intermediate language can allow global code-optimization techniques to be more easily applied.

Since the translation into the intermediate language is independent of the target machine, different compilers for the same target machine need only produce the simpler code of the intermediate language. Similarly, different code generators (which translate the intermediate language into machine language) can allow the same compiler to produce code for different computers. Intermediate-language techniques offer the advantage of machine independence of the source language and allow program portability, the ability to execute the same source program on widely different computers.

The intermediate-language representation of a program might also be interpreted instead of translated to machine code. To minimize interpretation overhead, we need complex and powerful machine-language routines. But machine independence is best accomplished by having . simple, easy-to-write machine-language routines. This same trade-off of machine independence versus execution speed must be made in the design of any intermediate language. An example of this use of intermediate language is the pseudocode {p-code) used to implement most versions of Pascal .

This article is principally concerned with a class of intermediate-language representations particularly suited to interpretation; these are known as threaded codes. Naturally, the intermediate-language code will be generated by a compiler or by some other translation program. We will not discuss the translation process, which is a function of the syntax of the high-level language and other programming considerations; rather, we will discuss the resulting intermediate language and its interpreter.

### Aspects of Intermediate-Language Architecture

An intermediate language is composed of a set of primitive operations (which, in combination, can express any algorithm) and storage capabilities for both internal and program data. In particular, it must be possible to pass data values between routines that make up the intermediate language. The intermediate-language program can use a fixed number of memory locations to simulate general-purpose registers, but then routines are needed that load (and store) each register from memory, as well as routines that simply move values between registers. If the intermediate language approaches the complexity of the original machine language, its use is of dubious value.

One approach that simplifies an instruction set is a "zero-address" or stack architecture. In this architecture, all operations will obtain values by pulling them from the stack and results will be returned by pushing them onto the stack. Only two operations with memory are now required: the "pull (from stack) and store (to memory)" operation and the "load (from memory) and push (on the stack)" operation. By designing a zero-address architec-

# The first personal computer . for under \$200. "iE .: ,

### The Sinclair ZX80. A complete computeronly \$199.95 plus \$5.00 shipping.

Now, for just \$199. 95, you can get a complete, powerful, full-function computer, matching or surpassing other personal computers costing several times more.

It's the Sinclair ZX80, the computer that independent tests prove is faster than all previous personal computers. The computer that "Personal Computer World" gave 5 stars for 'excellent value.'

The ZX80 cuts away computer jargon and mystique. It takes you straight into BASIC, the most common, easy-to-use computer language.

You simply take it out of the box, connect it to your TV, and turn it on. And if you want, you can use an ordinary cassette recorder to store programs. With the manual in your hand, you'll be running programs in an hour. Within a week, you'll be writing complex programs with confidence.

All for under \$200.

### Sophisticated design makes the ZX80 easy to learn, easy to use.

We've packed the conventional computer onto fewer, more powerful LSI chipsincluding the Z80A microprocessor, the faster version of the famous 280. This makes the ZX80 the world's first truly portable computer ( $6\frac{1}{2}$ " x  $8\frac{1}{2}$ " x  $1\frac{1}{2}$ " and a mere 12 oz.). The ZX80 also features a touch sensitive, wipe-clean keyboard and a 32-character by 24-line display.

Yet, with all this power, the ZX80 is easy to use, even for beginners.

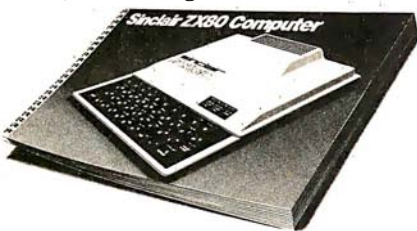

### Your course in computing.

The ZX80 comes complete with its own 128-page guide to computing. The manual is perfect for both novice and expert. For every chapter of theory, there's a chapter of practice. So you learn by doing-notjust by reading. It makes learning easy, exciting and enjoyable.

### The ZX80's advanced design features.

Sinclair's 4K integer BASIC has performance features you'd expect only on much larger and more expensive computers. These include:

- Unique 'one touch' entry. Key words (RUN, PRINT, LIST, etc.) have their own single-key entry and are stored as a single character to reduce typing and save memory space.
- Automatic error detection. A cursor identifies errors immediately to prevent

### entering

### programs with faults.

- programs with faults.<br>■ Powerful text editing facilities.
- $\blacksquare$  Also programmable in machine code.
- $\blacksquare$  Excellent string handling capability-up to 26 string variables of any length.
- Graphics, with 22 standard symbols.
- Built-in random number generator for games and simulations.

Sinclair's BASIC places no arbitrary restrictions on you-with many other flexible features, such as variable names of any length.

And the computer that can do so much for you now will do even more in the future. Options will include expansion of 1K user memory to 16K, a plug-in 8K floatingpoint BASIC chip, applications software, and other peripherals.

### Order your ZX80 now!

The ZX80 is. available only by mail from Sinclair, a leading manufacturer of consumer electronics worldwide. We've already sold tens of thousands of units in Europe, so demand will be great.

To order by mail, use the coupon below. But for fastest delivery, order by phone and charge to your Master Charge or VISA. The ZX80 is backed by a 30-day money-<br>back guarantee, a 90-day limited warranty a AM-6 PM EST. We'll deduct the cost of back guarantee, a 90-day limited warranty with a national service-by-mail facility, and the call from your invoice. (For technical extended service contracts are available for information, call (617) 367-2555, Mon.-Fri. a minimal charge. 9 AM-5 PM EST.)

### Price includes TV and cassette connectors, AC adaptor, and 128-page manual.

All you need to use your ZX80 is a standard TV (color or black and white). The ZX80 comes coniplete with connectors that easily hook up to the antenna · terminals of your TV. Also included is a connector for a portable cassette recorder, if you choose to store programs. (You use an ordinary blank cassette.)

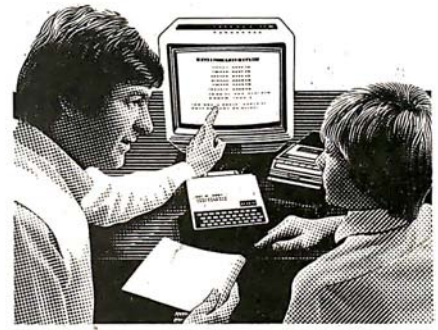

The ZX80 is a family learning aid. Children 10 and above will quickly understand the principles of computing-and have fun learning.

I

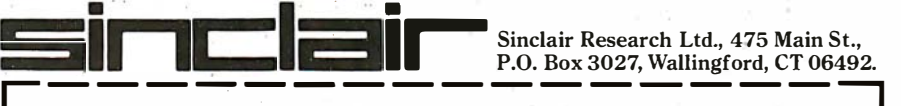

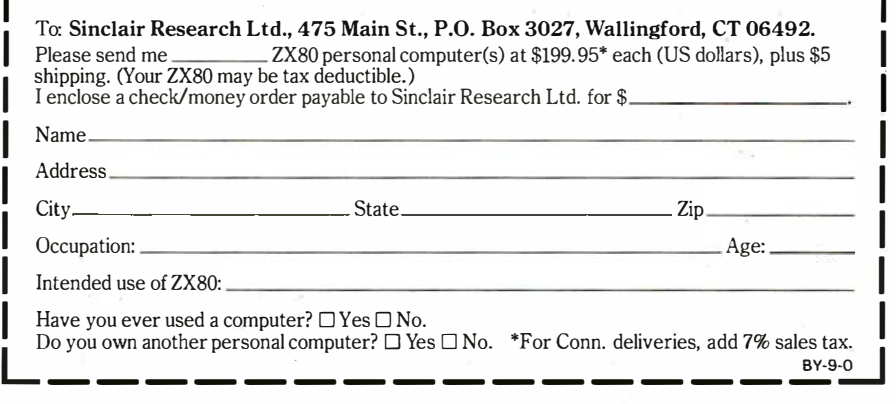

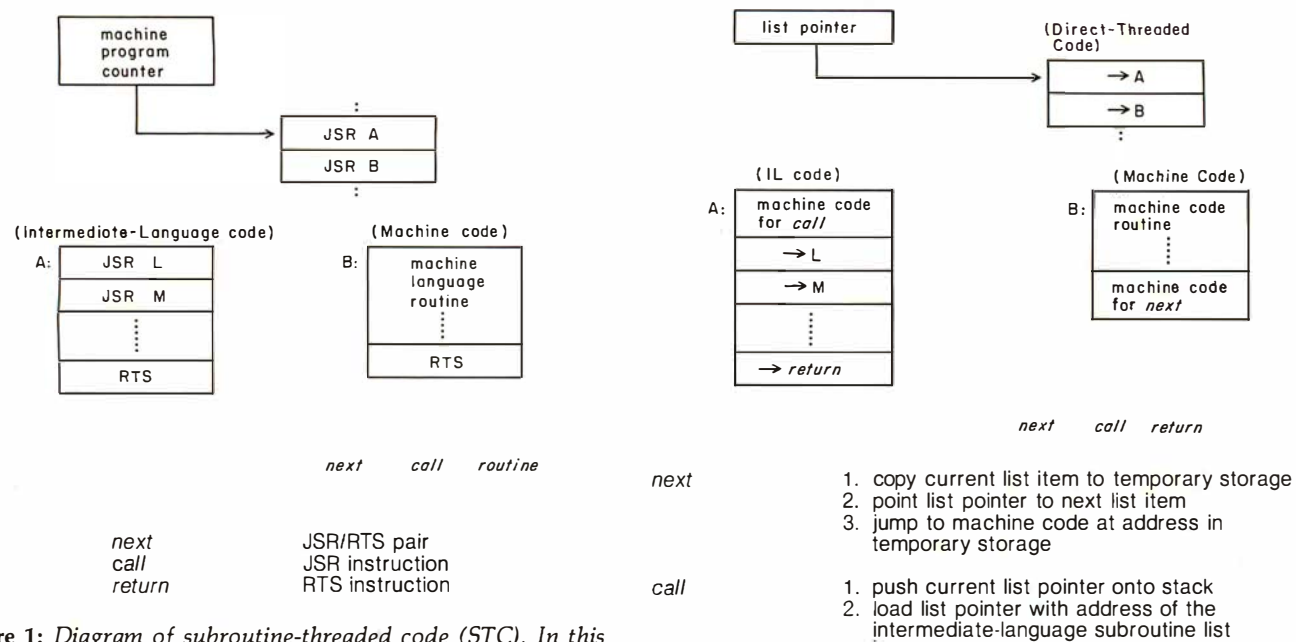

return

Figure 1: Diagram of subroutine-threaded code (STC). In this and figures 2 thru 4, the pointer points to the main program being executed. Both A and B are subprograms called by the main program; A is an intermediate-language subprogram of the same type as the main program, and B is an in-line machine-language program that directly executes the machine language of the host computer. The words next, call , and return refer to operations that must be performed for any threaded-code language. The information to the right of these words tells how each operation is performed in the current type of threaded code.

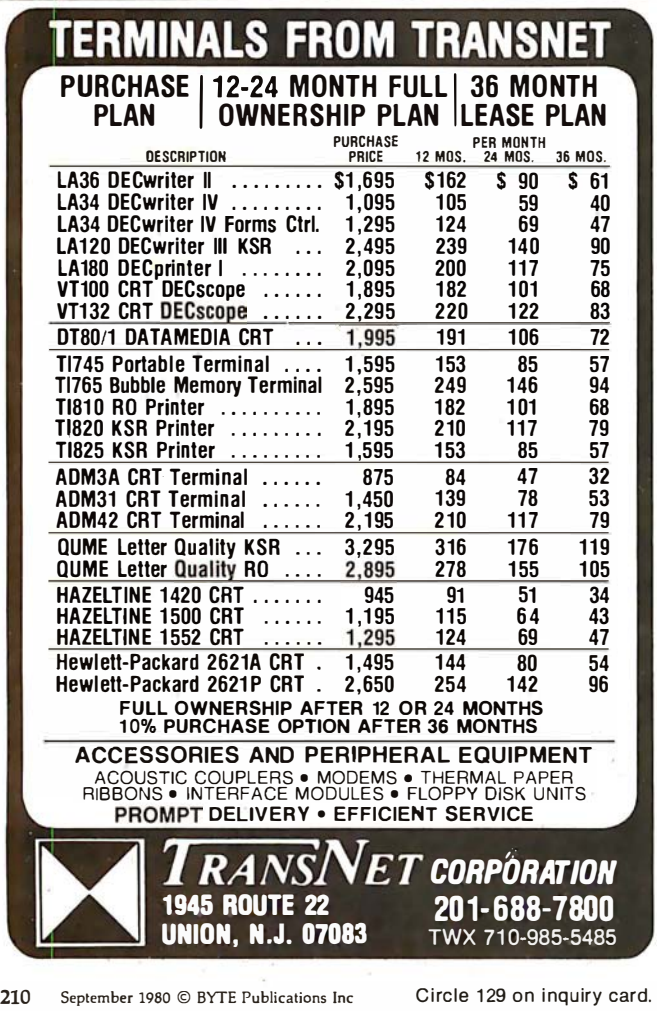

Figure 2: Diagram of direct-threaded code (DTC). Here, "temporary storage" refers to a memory location that is used to hold the address of the machine-code routine associated with the current unit of code.

1. load list pointer with top of stack

3. do " next"

2. do " next"

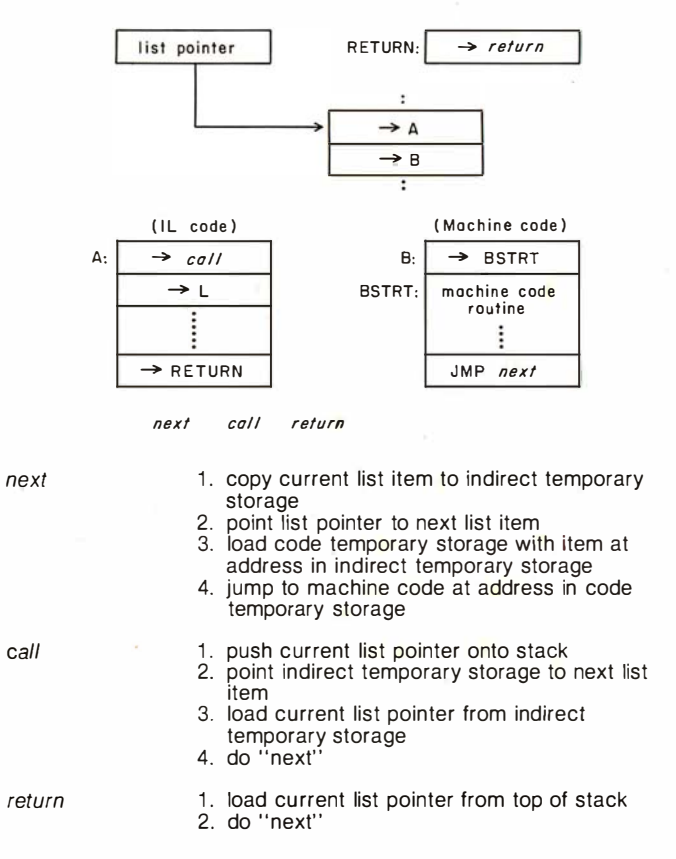

Figure 3: Diagram of indirect-threaded code (fTC). Here, "indirect temporary storage" and "code temporary storage" store the indirect and direct pointers to the machine code routine associated with the current unit of code.

ture into the intermediate language, the parameter transfer location is implied and need not be part of the intermediate language representation. (A stack architecture is certainly simpler than other architectures, but that does not mean it is better; many complex trade-offs that are beyond the scope of this article are involved.)

### Threaded Code

Threaded code is an intermediate-language implementation technique that organizes the control of program flow into a sequence of subroutine invocations. No other aspects of the language are represented in threaded code. Threaded code is especially applicable to interpretation; the interpretation process consists of transferring control to the routines selected by the threaded-code op codes . The functions available in the intermediate language are provided by the subroutines that are invoked and are not an inherent part of the threaded code itself.

[The characteristics of the language FORTH are independent of its current implementation via threaded code. FORTH enthusiasts often blur the distinction, attributing the language's speed and compactness to the language instead of to its threaded-code implementation. I think this is an important point to remember when talking about the advantages of  $FORTH$ .... $GW$ 

Threaded-code intermediate languages are especially applicable to the implementation of virtual machines embodying zero-address architectures. As such, the technique of using threaded code to implement a language can be applied to, for example, Pascal (using the p-code intermediate language), LISP interpreters, or, of course, FORTH. We classify four varieties of threaded code: subroutine, direct, indirect, and token.

All varieties of threaded code consist of a data structure that is a sequence of unique subroutine identifiers. Traditionally, threaded code has been kept close to the machine level and has included actual pointers to the subroutines (which themselves may be either intermediate language or machine code). Also traditionally, a portion of the processor resources-in particular, processor registers-has been dedicated to the use of the threaded-code interpreter. As we shall see, neither absolute pointers nor register resources need be used to implement threaded code.

### Implementing Threaded Structures

We will now describe the structures associated with the various types of threaded code. Figures 1 through 4 present diagrams of subroutine-, direct-, indirect-, and tokenthreaded code structures, respectively, along with a description of the three operations, next, call, and return, which make up the complete threaded-code interpreter. In the diagrams, the notation " $\rightarrow$ A" means a pointer to the memory location labeled "A".

Subroutine-threaded code: A sequence of subroutine calls with no other embedded instructions implements an intermediate language. Each subroutine call may be considered a single intermediate-language operation, which need not be related to the underlying machine architecture. Subroutine-threaded code (STC) is a control mechanism that is widely supported at the machinehardware level.

The peculiar program organization consisting only of

# The 2nd Generation is shaping up...

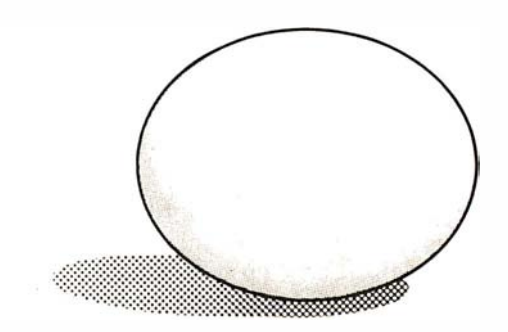

### **MEASUREMENT** systems & controls incorporated

MicroByte Software Crabtree Blvd. Raleigh, North Carolina 27604 (919) 833-4094

AT LAST! A fully implemented computer based file management system... Only a few minutes or instruction and you arc creating and using your own client lists, mailing lists. inventories. bibliographies, vendor lists, and more.  $D$ BMS 80

Files, lists, or records, with user defined formats, can be created, sorted, edited, and printed with ease. Sub-files can be created out of parts of existing files, selecting parts of a record or individual records by a search criterion. ALSO available with DBMS80...

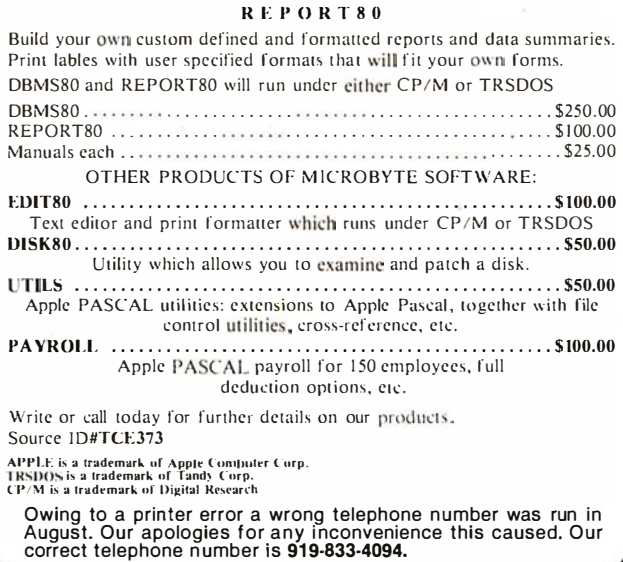

subroutine calls is rarely used by programmers (who have no reason to resist obvious opportunities for optimization), but it is sometimes used by compilers. It is the most general intermediate language possible, and it retains the advantages of machine independence by not generating in-line machine language. (The difference in the form of subroutine call and return instructions on various computers is usually trivial .)

Subroutine-threaded code will incur less execution overhead than most intermediate languages because its interpretation is handled by hardware rather than by a sequence of instructions. Furthermore, subroutinethreaded code can be optimized by using in-line machine code for operations where subroutine overhead is excessive, an advantage unobtainable with other types of threaded code. Of course, the resulting optimized code is no longer machine-independent; the additional translation step converts the intermediate language into object code for a particular machine.

Direct-threaded code: Direct-threaded code (DTC) may be considered a sequence of machine-language subroutine calls with the "call" op code removed. This results in a list of addresses, each of which points to a machinelanguage subroutine. Since the direct-threaded program includes no op codes, a short machine-language program must be written to read the next address in the list and transfer control to that address. Traditional direct-

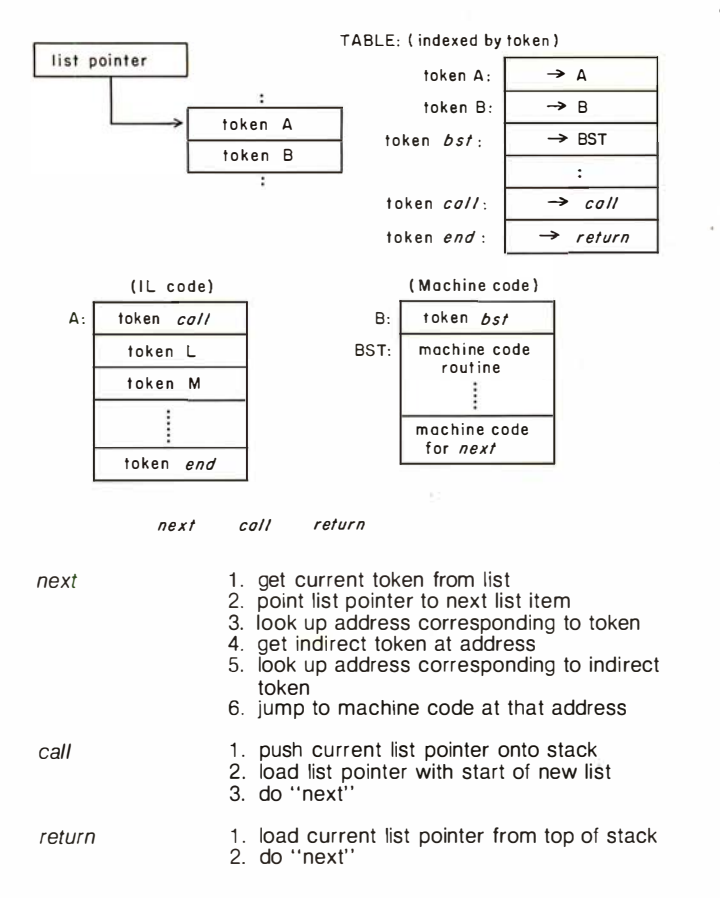

Figure 4: Diagram of token-threaded code (TTC). Since tokens can be made shorter than addresses, this makes the threaded code more compact, but the table lookup makes the resulting code slower. Here, the "indirect token" is the contents of the table entry that matches the current token of code.

threaded code implementations do not allow the use of true subroutines at the machine level but instead require that each routine terminate by executing the next operation.

In order to call direct-threaded routines (see the instructions for "call" in figure 2), machine-language code (executing the instructions for "call") must be included at the beginning of each direct-threaded routine to put the current value of the list pointer on an address stack, load the list-pointer register with the start address of the list of routine addresses for this just-begun, direct-threaded routine, and execute the next operation.

The *next* operation (coded here as in-line machine code) causes the computer to execute the routine pointed to by the list pointer, regardless of whether the routine pointed to is another intermediate-language routine or a machine-language routine.

In order to return to a higher level of nesting, the last list item in an intermediate-language routine points to the code for the return operation. When executed by the next operation, this operation recovers the previous value of the list pointer from the stack, then executes the next operation, which in turn executes the first routine past the routine the computer just returned from.

Thus direct-threaded code is implemented in three operations: next, call, and return.

Indirect-threaded code: Indirect-threaded code (ITC) consists of a list of addresses, but each address points to another address which then points to the machine-code routine. (See figure 3.) As compared to direct-threaded code, in indirect-threaded code, the interpreter must go through an extra level of indirection. Indirect-threaded intermediate-language subroutines do not contain machine-language code for the call operation, and one advantage of indirect-threaded code is that a compiler using it need only produce pointers. By manipulating only pointers, the compiler generates intermediate-language code that does not include machine-language code itself; thus it is independent of the target machine. However, a disadvantage of indirect-threaded code is that the interpreter has the overhead of an extra level of indirect addressing.

Token-threaded code: The varieties of threaded code previously mentioned contained pointers that were actual addresses of the subroutines in memory. Using memory addresses to select routines wastes storage because the number of subroutines in the system is far smaller than the number of memory locations. A savings in intermediate-language program size can be obtained by using short tokens to identify the subroutines to be invoked. Typically, token-threaded code (TTC) can be implemented by using the current token to index into a table of subroutine addresses . (See figure 4.)

### High-Level Descriptions of Threaded-Code Interpreters

Listings 1 thru 3 illustrate the logical implementation of direct-, indirect-, and token-threaded code, respectively. The program descriptions are written in a high-level language that is similar in appearance to Pascal. It differs from Pascal in that the variables are not declared as standard Pascal data types. Also, the next, call, and return operations are not written as Pascal procedures; this was . done to remain faithful to actual implementations where

# THE ULTIMATE REFINEMENT. PL/1 FOR YOUR MICRO.

### **IBM's told us about** PL/1 for years. Now, we're telling them something.

PL/I Subset G. Newly designed expressly for minicomputers by an ANSI<br>committee of PL/I experts. All<br>the best application programming features, refined<br>to match contemporary programming practices.

PL/I-80™ for Microcomputers.

Based on Subset G. PL/I-80 runs under our CP/M® and MP/M™ operating systems.

PL/I-80 Means Performance. In an independent

benchmark, PL/I-80 was<br>tested against 34 other highlevel languages for 8-bit processors, and came out on top. \*

### PL/1-80 versus the best of several languages:

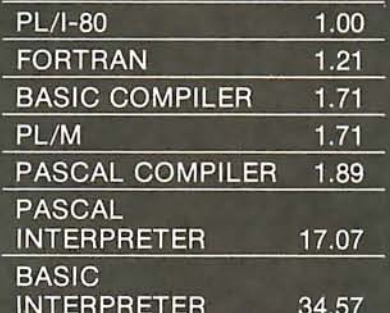

\*Execution time ratio, **Eratosthenes Sieve** 

Subset G is a brand new<br>language with a new<br>following. DEC®, Data<br>General, and Prime now support it, and the list is growing. There's no better way to protect your software investment.

PL/I-80 from Digital **PL/I-60 from Digital**<br>**Research.** Fast. Economical.<br>Refined. With the programming power of<br>minicomputer PL/I. The package includes compiler,<br>run-time library, linkage<br>editor and relocating macroassembler, plus three comprehensive manuals. All<br>for only \$500.

### Interested in Refinement?

Call or write Digital Research. Experts in refinement.

## **00 DIGITAL RESEARCH®**

P.O. Box 579 801 Lighthouse Avenue Pacific Grove, CA 93950 408-649-3896 TWX 910 360 5001

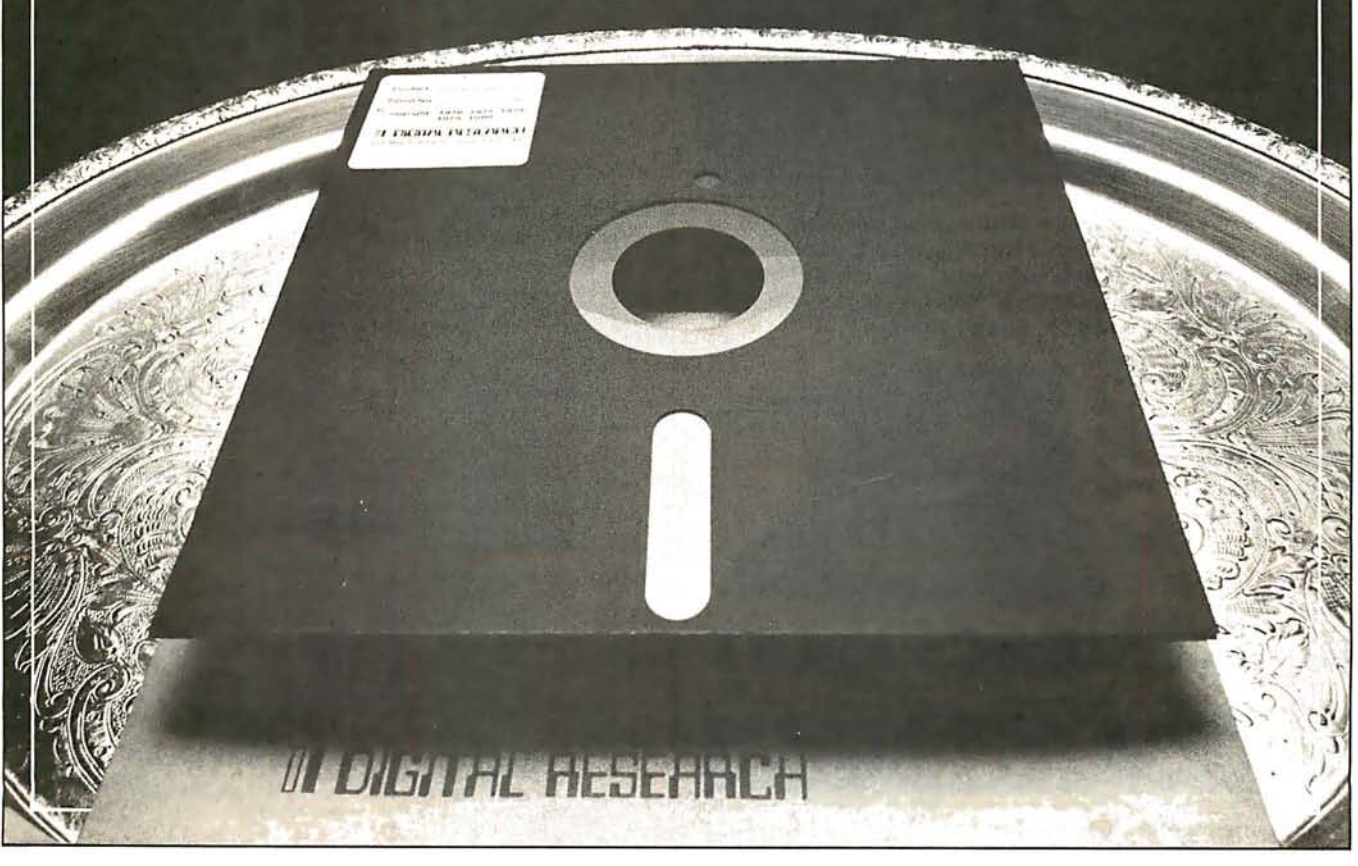

these three code segments are reached by jump instructions rather than by subroutine calls.

Several other notational conventions used in these listings may also need explanation. The data type pointer means an actual machine address. If  $ip$  is a pointer variable, then  $\rightarrow$  ip means the value at the location which is pointed to by the address in variable  $ip$ . Therefore, the statement

$$
goto \rightarrow ip;
$$

means jump to a new location using the contents of variable *ip* as the address at which to proceed with execution.

### Implementation Concerns

The traditional implementations of threaded-code interpreters have had one or more machine registers dedicated to the exclusive use of the interpreter; implementations on microcomputers have tended to use all microprocessor resources . One problem with these implementations is that all machine-language routines (where all real computation is done) must save processor registers before modifying them and must restore them before returning to the interpreter.

Additionally, this use of machine resources, simply for the transfer of control, 'obstructs the use of standard machine-language subroutines that pass parameters through the registers. In the context of microcomputer

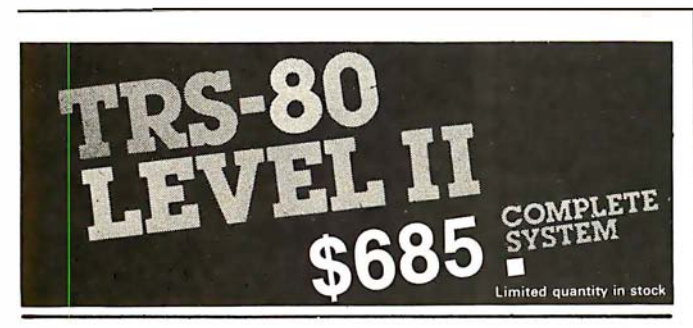

The world's most popular microcomputer, with 16K of memory and Level II basic for only \$685 . complete with full 90 day Radio Shack warranty. We accept check, money order or phone orders with Visa orMasterCharge. (Shipping costs added to charge orders).

Disk drives, printers, peripherals, software and games . . . you name it, we've got it (Both Radio Shack & other brands). Write or call for our complete price list.

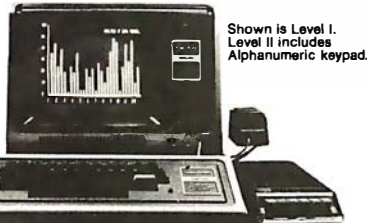

C&S ECTRON Ltd. **AUTHORIZED**<br>**DEALERSHIP Radio** *S***hae** 

32E. Main Street<sup>®</sup> Milan Michigan 48160<sup>®</sup> (313)439-1400

```
const pointer_iength = (length of an address pointer);<br>call_code_length = (length of "call" code segment);<br>var list_pointer: pointer; { interpreted program counter }<br>list_item: pointer; { contains threaded-code item }
label next, call, return;
next: list_item := ~list_pointer;<br>| list_item := list_pointer + pointer_length;<br>| goto ^list_item;
 call: push_on_stack(list_pointer);<br>{    The value of list_item was
                 The value of list_item was set by the preceding<br>"next" operation.<br>list_pointer := list_item + call_code_length;<br>The following code duplicates the "next" operation.<br>list_item := ^list_pointer;<br>next; operation.<br>goto ^list_it
           { 
                                                                                                                                                                        Ã
           £.
                                                                                                                                                                        \overline{\phantom{a}}return: list\_pointer := pop\_from\_stack();
               { The following code duplicates the "next" operation.<br>list_item := ^list_pointer;<br>list_pointer := list-pointer + pointer_length;<br>goto ^list_item;
```
Listing 2: Description of an indirect-threaded code interpreter in a Pascal-like language. See figure 3.

```
const pointer_length = (length of an address pointer) ;<br>var    list_pointer;  pointer;   { interpreted program counter  }<br>   list_item: pointer;    { contains threaded-code item   }
             code_pointer: pointer; { points to actual machine code
label next, call, return;
next: list_item := ^list_pointer;
              list_pointer := list_pointer + pointer_length;<br>code_pointer := ^list_item;  { here is the extra
                                                                              { level of indirection }
             goto ^code_pointer;
ca 11: 
push_on_s tac k ( l i s t _p o inter); 
       { 
{ 
              Ine value of list_item was set by the<br>preceding "next operation.<br>list_pointer := list_item + pointer_length;<br>The following code duplicates the "next" operation.<br>list_item := ^list_pointer;
                                                                                                                                      \overline{\phantom{a}}\overline{1}\mathbf{f}list_pointer := list_pointer + pointer_length;<br>code_pointer := ^list_item;<br>goto ^code_pointer;
 return: list_pointer := pop_from_stack();<br>{ The following code duplicates the "next" operation.<br>list_item := ^list_pointer;<br>list_pointer := list_pointer + pointer_length;<br>code_pointer := ^list_item;
                                                                                                                                           \mathbf{r}goto ^code_pointer;
```
Listing 3: Description of a token-threaded code interpreter in a Pascal-like language. See figure 4.

```
const token_length = (length of token) ;<br>call_code_length = (length of "call" code segment);<br>toknumber = (number of tokens possible); { is 256 for an<br>{ 8-bit token}
var list_pointer: pointer; { interpreted program counter }<br>code_pointer: pointer; { pointer to machine code<br>table: array[1..toknumber] of pointer; { subroutine table }
             token_item: short token;
label next. call, return;
next: token_item := ^iist_pointer;<br>
list_pointer := list_pointer + token_length;<br>
code_pointer := tableftoken_item];<br>
token_item := ^code_pointer;<br>
code_pointer := tableftoken_item];<br>
goto ^code_pointer;<br>
goto ^code_pointe
                 push_on_stack(list_pointer);<br>The value of the code_pointer was set by the preceding<br>"next" operation.<br>list_pointer := code_pointer + call_code_length;<br>The following code duplicates the "next" operation.<br>token_item := 'list
 call: 
{ 
{ 
 return: list_pointer := pop_from_stack();<br>- { The following code duplicates the "next" operation.<br>- token item := ^list pointer;
                                                                                                                                                                                  \mathbf{r}list_pointer := list_pointer + token_length;<br>code_pointer := table[token_item];
                      goto ^code_pointer;
```
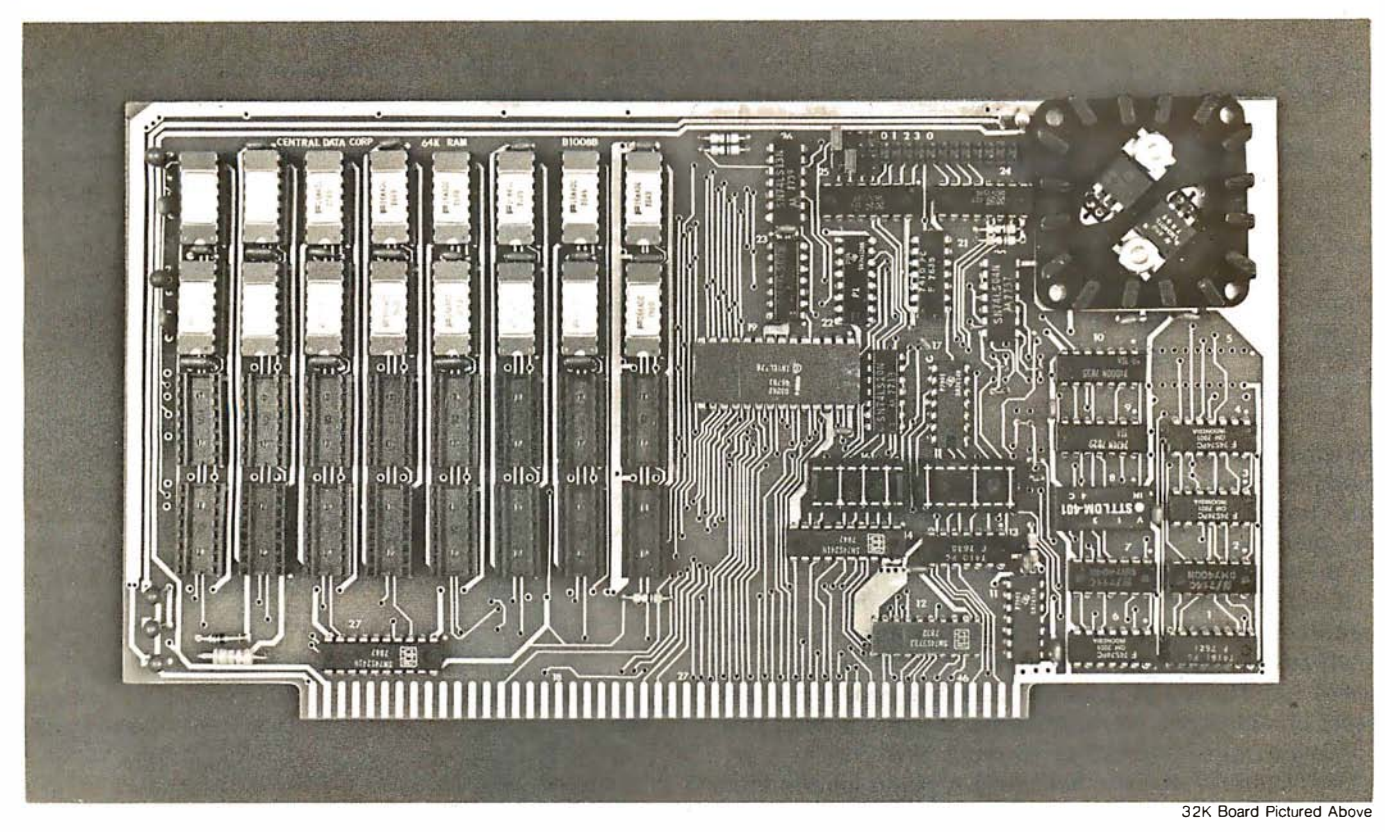

# Why Not the Best? From The Dynamic RAM Company.

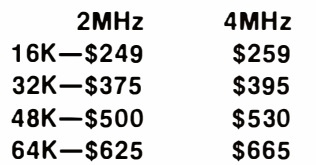

We have now been shipping our 2MHz dynamic RAM boards for over two years. Hundreds of 4MHz boards have been going out every month since early 1979. Our reliability is proven in the thousands of systems which contain our board. Many qualityminded systems houses across the country and overseas are using our boards tor their equipment.

O�r prices still beat all. Despite rising 16K memory chip prices (at least from reputable suppliers). Central Data continues to give you the best buy in memory today. Nobody offers a board with a capacity of 64K, assembled, tested, and guaranteed for a full year at the price we do.

Deselect around PROMs. Our boards have the important deselect feature which lets you overlap any fixed memory in your system with no interference.

Our features make the board easily used and expanded. You address our boards on 16K boundaries with mini-jumps (small shorting plugs that slide over wirewrap pins) near the top of the board for easy access. If you want to expand your board after you have purchased it, all that you need to do is add memory. We can supply you with expansion packages (\$1 50-2MHz, \$1 60-4MHz) which include eight RAMs that you can depend on as well as two mini-jumps for addressing. And of course, our board never generates wait states.

Low power consumption keeps your computer running cool and reliable. The total power consumption of our 16K board is typically less than 4 watts  $(+8V \varpi)$ 300ma, +16V @ 150ma and

 $-16V$  @ 20ma). Boards with additional memory typically increase power consumption only 1 watt per 16K!

Standard S-100 Interface. Our board is designed to interface with any standard S-1 00 CPU. All of the timing of the board is independent of the processor chip, and the board is set up for different processors by changing two plugs on the board.

Call or write us today. That will guarantee a fast response with more information on the board. Or  $m$ ake an order  $-$  you'll probably have the board in two weeks! If you 're interested, also ask for a catalog on our Z8000 16-bit processor board designed for the MUL TIBUS. All of these products are available to your local dealer, also.

Central Data Corporation, 713 Edgebrook Drive, PO Box 2 530, Station A, Champaign, IL 61820. (217) 359-8010

### Central Data

listing 4: A simple direct-threaded code interpreter for the MC6809 microprocessor.

RETURN' PULS Y JMP C. Y++J GET NEW THREAD PTR DO "NEXT"

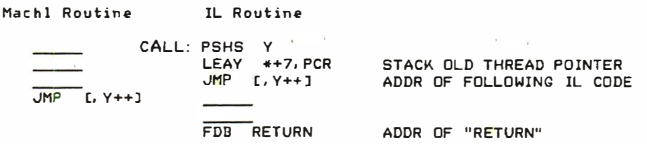

systems (which may want to use read-only memory modules), this limitation requires that special "header" and "trailer" code be written to move data values used by the intermediate language to and from the registers used by previously written machine-language code.

It is also possible to eliminate the use of processor resources in an intermediate. language by storing the interpreter's "registers" in memory; this leaves the processor free for use by machine-language code at the expense of additional overhead during interpretation. [ This overhead consists of having to move these registers between memory and the hardware registers of the host processor when you want to manipulate the contents of the interpreter registers.... $GW$ ] The use of absolute locations in memory would itself be a problem, because these locations can then conflict with locations used by other software packages. By saving the intermediate-language registers on the stack, the language may be made inde-

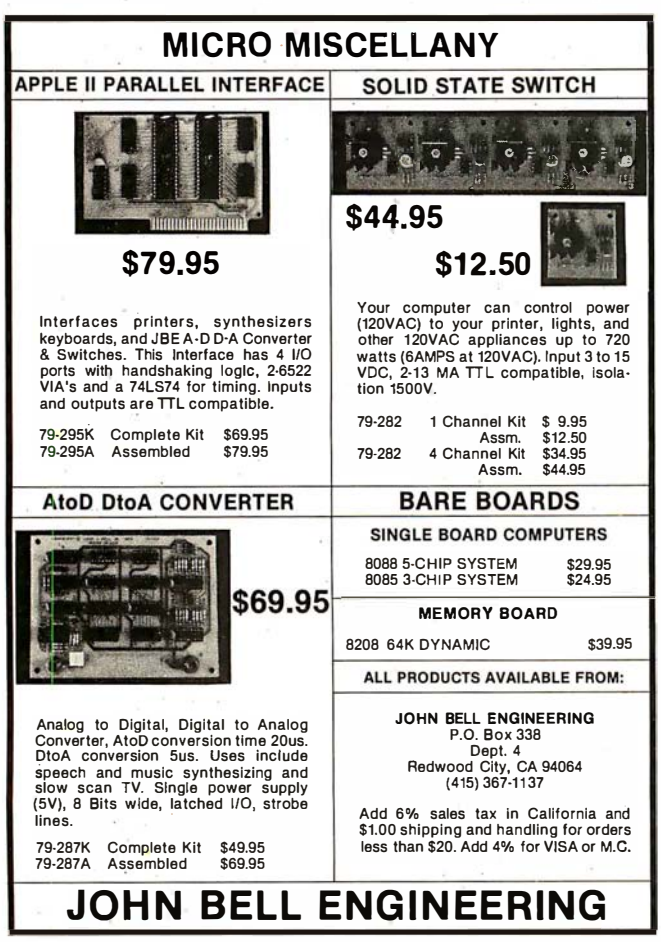

listing 5: A simple indirect-threaded code interpreter for the MC6809 microprocessor. In this and listings 6 thru 8, each block of information in lowercase is a "stack picture"-ie: a diagram of what is on the stack at that particular place in the code.

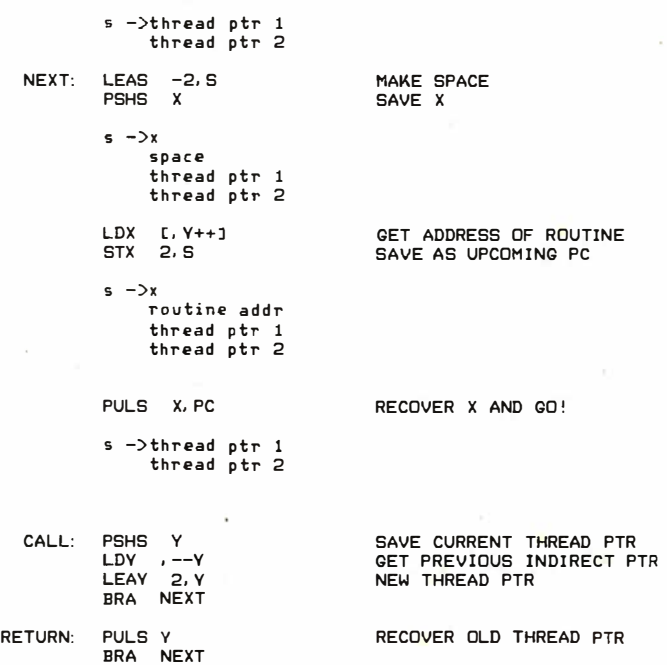

Listing 6: A more complex direct-threaded code interpreter for the MC6809 microprocessor. Execution of the intermediatelanguage subroutine starts at the label ENTRY.

```
s \rightarrownext
                 thread ptr 1
                 thread p tr 2 
RETURN: LEAS 2,5 DISCARD "NEXT"<br>PULS Y GET SAVED THRE
                  Y GET SAVED THREAD PTR
N1: BSR N2 PUSH ADDR OF NEXT
            5 -> thr ead p tr 2 
NEXT: BRA N1 SET UP RETURN TO NEXT<br>N2: JMP E.Y++1 GO TO ROUTINE
N2 : JMP [ Y++] GO TO ROUTINE
            5 -> next 
                  thread ptr 2
      I-Code Routine (start at ENTRY)
ENTRY:
    0: 
         PSHS X 
           s -> xSAVE X 
                 thread ptr 0 
                 space 
         LOX 
         STX
         STY
                 n e xt 
                 t h read 
p tr 
                 thread 
p tr 2 
               6 . S 
               4, S6 . 5 
          s -\frac{1}{x}GET ADDR OF "NEXT" 
                               MOVE IT 
                               SAVE OLD THREAD PTR
               thread p tr 0 
         PULS 
         JMP 
         LEAS 
         BSR 
               n e xt 
                y( 0 ld 
thread p trl 
                thread 
p tr 1 
                thread 
p tr 2 
                x . y 
              ( , Y++ J 
                -2, 5 
                               RECOVER X, NEW THREAD PTR 
DO SIMPLE " NEXT" 
                               MAKE SPACE 
                          PUSH NEW THREAD PTR, GOTO PSHS X
                               START OF THE IL CODE
```
ADDR OF "RETURN"

216 September 1980 © BYTE Publications Inc Circle 134 on inquiry card

 $FDB$ 

**RETURN** 

### PRIAM Hard Disks NoW Available from SIRIUS SYSTEMS!

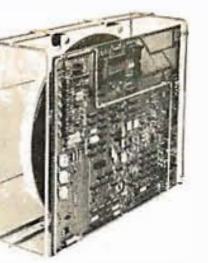

PRIAM's high-performance, low-cost Winchester disc drives speed up throughput and expand data storage from 20 megabytes to 154 megabytes. And a single controller can be used to operate 14-inch-disc drives with<br>capacities of 33, 66, or 154 megabytes or floppy-disc-sizednives holding 20 and 34 megabytes. So it's easy to<br>move

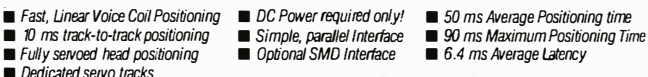

#### $\bullet$  Dedicated servo tracks The Prince

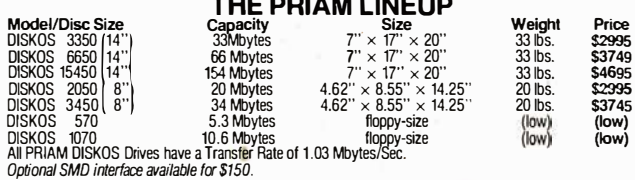

SIRIUS SYTEMS offer cases and enclosures for all PRIAM Hard Disk Drives. All 14" Winchester Drives will mount in our 14" Standard Case. The 8" Winchesters have two alternatives: a single<br>drive case and a dual drive case. All SIRIUS SYSTEMS Winchester drive cases include Power<br>Supply, internal cabling, switches, f

#### Remex RFD 4000/4001 8" Floppy DISC Drives Double sided ... Double density!!

I • Ζ

\$41995

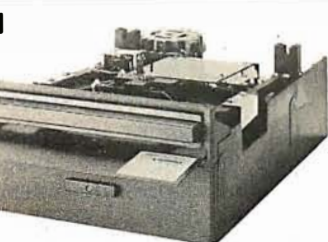

RFD 4001, \$569.95 Offers quality and features found in drives costing much

more! ■ Single or Double Density ■ Double-Sided Drive ■ Door Lock INCLUDED niore: a single or Double Density a Double-Sided Dirve a Door Lock INCLUDED<br>The SIRIUS 80+3 is a single sided, 80 track, 80 track, 10 Compatible with Shugart and Multiple Sided, 80 track, 90 track, 92/3 850/851 Low Power Operation ensures LONGER LIFE!! Nodel RFD 4001 offers Data and Sector Separator · drive, the 80-3 greatly reduces the need for and and Sector Separator in the material of the 80-3 greatly reduces the need for explorationally. Additionally, and faster sourcespondingly. Additio

RFD 4000/4001 Technical Manual . . . . . . 6.95 **RFD 4000C/8 Cabinet (for use with the case** of the increased storage and faster<br>Connector Set #3 (AC, DC, Card Edge) . . 10.95 RFD 4000C/8 Cabinet (for use with track-to-tra Connector Sel #4 (AC and DC) . . . . ... . . . 2.95 Power Modules) .... . . . . . . . . . . . . . . . 29.95 mendouslv increased throughput for disk based

### Remex 1000B . . . If you've been looking storage is 204K/40K8 bytes single/double<br>for a less expensive floppy disc drive, density.<br>but not wanting to sacrifice quality — storage is SIRIUS 80+3 .................\$489.95

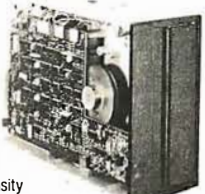

To a second the methem of the Chapter of the Chapter of the Chapter of the Chapter of the Chapter of the Chapter of the Chapter of the Chapter of the Chapter of the Chapter of the Chapter of the Chapter of the Chapter of

Door Lock Option . . . . . \$19.95 Write Protect Option . . . . \$19.95 RFD 1000B Technical Manual .\$5.95 lnteriace Adapter Connector Set #1 , RFD 10006 CASE (lor use as Drive 0 and any of the other three addresses (REMEX-to-Shugart) ... \$14.95 (AC, DC, & Card Edge) . . \$10.95 (with Power Modules) ..... \$29.95 t---'---------------------------\_\_.j

### SIRIUS 8" DISK POWER MODULES

The Single and Dual Drive Power Modules are<br>designed to provide DC and (switched) AC<br>power for one (the Single Drive Power Module<br>were for one (the Single Drive Power Module-<br>the DDPM will power three RFD 4000s or<br>4001s) 8 are included "<sub>I</sub>ur safe and reliable operation<br>and the Power Modules come with our stan-

dard 180 day WARRANTY (the Open Frame)<br>Power Supply warranty is for 2 years). All<br>Power Modules will work with either the RFD<br>4000C/B or RFD 1000B case (color schemes match also). Dual Drive

Power Module (DDPM) . . . . . . . \$139.95 Single Drive Power Module (SDPM) .........119.95

 $-$ 

### SIRIUS SO+ Perfect Add-Ons for Your computer System!

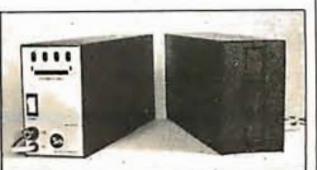

The SIRIUS SYSTEMS BO+ Series of Floppy Disk add-ons are designed to provide un-<br>matched versalility and performance for your<br>computer. Consisting of four different add-ons,<br>there is a 80+ Series Floppy Disk to meet your<br>need. AII80+ Series Floppy Disk are compa with the TRS-80<sup>\*</sup> and come ready to plug in!

### COMMON CHARACTERISTiCS

■ 5 ms track-to-track access time<br>■ Auto-eject<br>■ 180 day WARRANTY

- .<br>Auto-eject<br>180 day WARRANTY
- 180 day W ARRANTY<br>■ Exceptional speed stability 1½%<br>■ Single density (FM) or double density (MFMI<br>MZFM)
- 
- 

■ Ultra high reliability<br>■ 2 year Power Supply Warranty<br>■ Mixany orall 80+ Series on the same cable!<br>■ Includes user accessible plugboard for drive reconfiguring

#### SPECIFIC CHARACTERISTICS

The SIRIUS 80+1 is a single sided, 40 track, highly reliable Floppy Disk add-on. Offering 5 more tracks than the Radio Shack model, it cost \$140 lesst Formatted data storage is 102K/20K bytes single/double density.

SIRIUS 80+1 . . . . . . . . . . . . . . . \$359.95

The SIRIUS 80+2 is a dual sided, 70 track (35<br>per side), highly versatile Floppy Disk unit. It<br>appears to the TRS-80+ as TWO35 track drives,<br>yet COST LESS THAN HALF THE PRICE! Even<br>greater savings result, since data is rec both sides of the media instead of only a single stde. Ustng the plug board, it may be recon-figured for other computer systems I (The 80+2 operates as Drive 0 and any of the other three addresses (with the sandard Radio Shack Cable) or as any of four drives (with the SS Standad<br>Cable).) Formatted data storage is 80.6K/<br>161.2K bytessingle/double.density.

SIRIUS 80+2 . . . . . . . . . . . . . . \$449.95

-- -------------------------\_\_\_j rograms !! The 80+3 INCLUDES SIRIUS's <sup>T</sup>RAKS-PATCH on Diskette. Formatted data

this is it!<br>
Samuel Solid and Solid and Solid and Solid Side Side of the Ultimate in state-of-the-art 600 per side), 5W<br>
monstert The ultimate in state-of-the-art 5W4' (Sk technology, to 80+4 is seen by the TRS-80<sup>\*</sup> as two single sided disk drives, each with 80 tracks. Thus, in terms of capacity one and the Remex 10008! For only \$419.95 look with 80 tracks. Thus, in terms of capacity one with 80 tracks. Thus, in terms of cap of the available memory is huge and other assumed that diskettes!!!). (With a double density converter, the available memory is huge!) The 80+4 is smilar to the 80+2 in that it arrives configured (with the standard Radio Shack Cable) or as any<br>of four drives (with the SS Standard Cable). The<br>80+4 INCLUDES TRAKS-PATCH on Diskette.<br>(The plug board is also included.) Formatted<br>data storage is 408K single density or 81

milliseconds track-to-track access time (eight<br>times faster than the SA 400) but are Expansion<br>Interface Limited to 12 milli-seconds for the<br>TRS-80

### $\sim$  TO ORDER CALL (615) 693-6583

Phone Orders Accepted 9AM-7PM (ESDT)<br>SIRIUS III IN We accept MC, VISA, AE, COD (requires Certified Check, Cashier's Check Knoxville, Tennessee 37921 Tax VOLUME DISCOUNTS AVAILABLE

OF Cash) and Checks (personal checks require 14 days to clear). SHIPPING AND HANDLING: \$7 00 per Floppy Disk Drive or 80+ Module **= 5%** for other of Terms (any excess will be refunded) **a** Foreign Orders add 10% for Shipping items (any excess will be refunded) **a** Foreign Orders add 10% for Shipping 8-1528 Oak Ridge Highway **& Handling Payment in US** currency **a** Te

### MPI 51/52 ... A Great Reliable Mlni·Drlvel

- **Fast! 5ms track to track access**
- **Exclusive Pulley-Band Design • Unique Door/Ejector Mechanism**
- **Reliable 11/2% Speed Stability**
- **E** Single/Double Density Operation
- **Industry/ANSI Standard Interface**

### MPI 51

(Single Head, 40 tracks, 120K/240K<br>bytes Single/Double Density\*\*) . . . . . \$259.95

**MPI 52**<br>(Dual Head, 70 tracks, (35/side),

218.8K/437.5K Single/Double Den-<br>sity\*\*) \$349.95

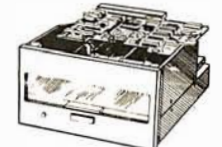

### MPI 91/92 ... NEW STATE·OF·THE·ART . DISK DRIVE!

MPI 91 (Single Head, 80 tracks, 240K/480K<br>Single/Double Density\*\*) . . . . . . . . . \$389.95 **MPI 92** 

**MPI 92**<br>(Single Head, 160 t acks (80/side),<br>480K/960K Single/Double Den-**Acco O**f

sity\*\*)<br>\*\*Uniormattedidata si  $\%$   $$499.95$ 

### Introducing the versatile, Low-cost OMECA Series controller

As new technological advances bring down the cost of fast, reliable mass data storage, the need<br>for an inexpensive, versatile controller have be-<br>come greater and greater. To meet this need,<br>SIRIUS SYSTEMS' OMEGA Series Controller<br>was designed.

The SIRIUS OMEGA Series Controller Module utilizes an on-board microprocessor to<br>mediate data transfer to a wide variety of<br>peripherals from an equally wide variety of host computer systems. Up to four Winchester Hard<br>Disks (8'' or 14''), four 5¼'' Floppy Disks Drives<br>and/or up to eight 8'' Floppy Disk <mark>Drives</mark> may be tn use at one time. Host systems interiacing IS. accomplished vta a parallel or a serial interface. With the additon of a.Personalrty module, the OMEGA Senes Controller Module is directly compatible with many popular com-uter systems (among them the TRS-80·, Apple, Heath, and others). Provision is made lor the addition of a streaming tape drive, also.

### SPECIFIC HARDWARE

- FEATURES INCLUDE: ■ Control of up to twelve Floppy Disk Drives<br>(eight 8" and/or four 5'W")<br>● 8" and/or 5'W" Disk Drive Utilization<br>● Single (FM) or Double (MFM) density data
- storage
- Hard or Soft sectored diskette usage · Utilization of "Quad" density (96 tpi) 8" or 5V4' Disk Drives
- 
- Control of up to lour WINCHESTER type PRIAM DISKOS Disk On'ves 8" or 14" may intermix on the same cable
	- Accommodates 8" and/or 14" drives of 5.3Mbytes to 154Mbytes Ultra-Fast data transfers
	-

### **Extremely flexible host-controller interfacing**

### SPECIFIC SOFTWARE FEATURES INCLUDE:

- **Dynamic format modifications via command** words
- Extremely flexible format acceptance for un-<br>usual data storage formats
- Easily inieriaces to standard operating sys-tems (TRS-DOS ·, CP/M···, etc) Operates in either geUput sector mode or
- data string mode Periomnance parameters may be changed by EPROM replacement or .Dynaminic Repro-
- gramming

Dedicated systems cards are also available on a limited basis for the STD-6US and the S 100. These cards featureshared memory also (again,<br>software selectable) in addition to the regular<br>OMEGA Series Controller Module features. Con-<br>sult, SIRIUS SYTEMS for current price and<br>availability for the entire line of OMEG

SIRIUS 80+4 . . . . . . . . . . . . . . \$624.95

All 80 + Series Floppy Disk add-ons operate a 5

"TRS-80© Tandy Corp

Software can be written to function properly on widely varying computers that use the same microprocessor.

pendent of particular programmable memory locations.

Another way to eliminate the use of processor resources, as well as maximize throughput, is to use subroutine-threaded code (STC). Subroutine-threaded code makes use of only the program counter and the subroutine return stack, resources already dedicated to the control of program flow. Thus, the processor resources traditionally available to the programmer remain free for use by machine-language code.

### Distribution of Software

It is possible to conceive of a mass market for software; such a market would allow high-quality programs to be distributed at low cost. We will assume that such code will be distributed in the form of read-only memory modules, so that a purchaser actually receives a physical product for his money. Furthermore, the memory needed to store the program is included in the purchase price, a characteristic not obtained with distribution on magnetic media. Software piracy will be possible for advanced hobbyists, but these represent only a small portion of the consumer market.

To maximize sales, it is necessary that everyone who has a computer and who wants to use the program be able, to do so. Given machine-language distribution, the market is already limited to those users with a particular processor; it should not also be limited to those users with a particular computer system.

Software can be written such that it functions properly on systems that use different locations for programmable memory, read-only memory, and input/output (I/0) devices, as well as systems that use completely different I/0 devices. The system-independent read-only memory must be written in code that is position independent, and it must also include features for linking to other similar modules. These criteria can be satisfied with machinelanguage code (on certain processors) or with a correctly designed intermediate language. Widest distribution requires such properly written code.

### Machine-Language Examples of Threaded-Code Interpreters

Here we present assembly-language code for the Motorola MC6809 microprocessor which implements complete interpreters for direct-threaded code, indirectthreaded code, and token-threaded code. Most of these listings are punctuated by "stack pictures" (typed in lowercase) that represent the current state of the stack at various points in the listing; visualization of the stack is often crucial to understanding the interpretive process.

An illustration of subroutine-threaded code (using subroutine jump and return instructions) would be trivial, and thus is not included. However, it should be noted that a position-independent form of subroutinethreaded code is available on computers with long rela-

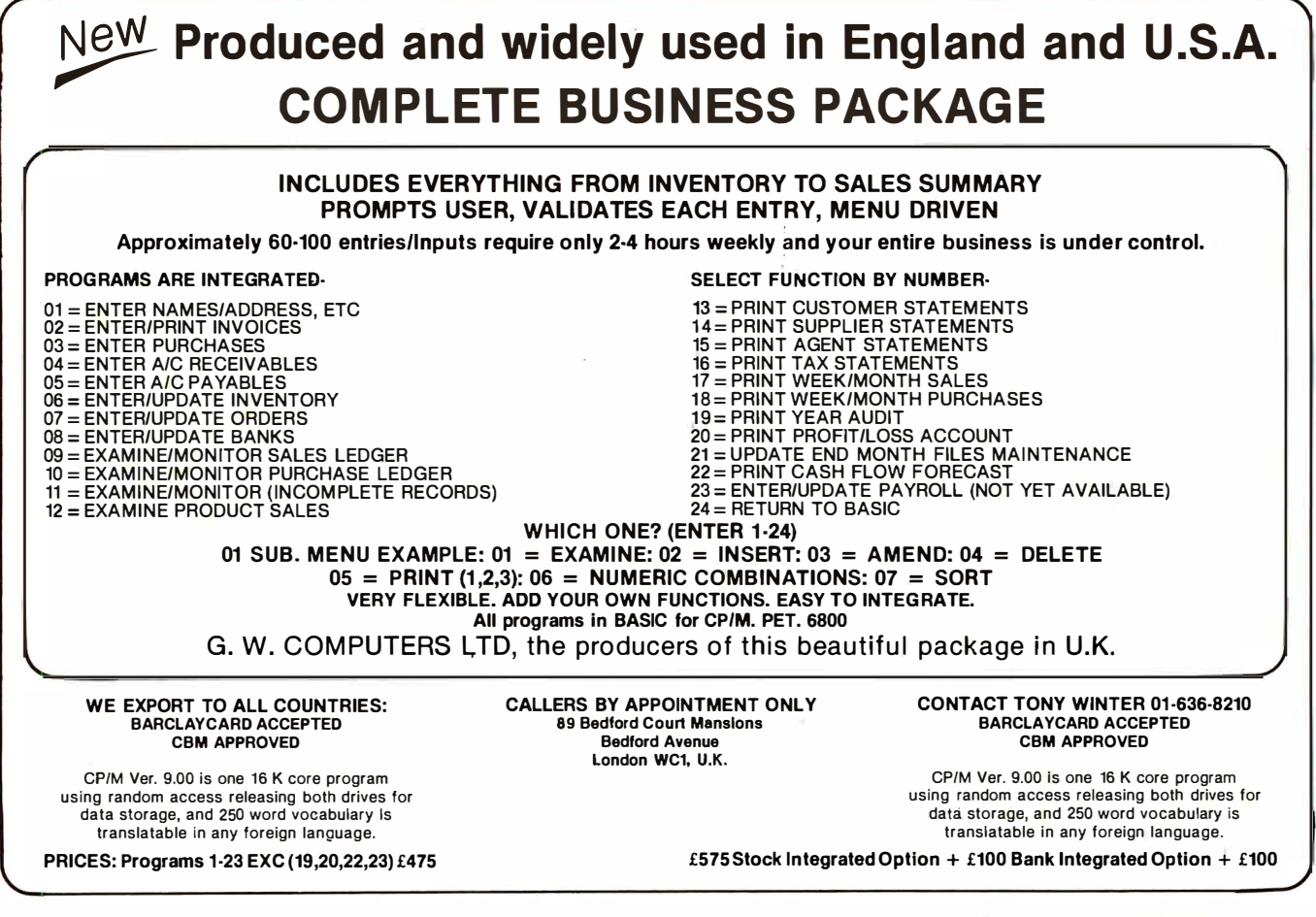

# Is Expandability the Reason Over 200,000 Smart Buyers Chose TRS-80? Or is it Price? Or ...

Maybe these customers came to Radio Shack for their computer because they knew they could get nationwide service? Or buy a Model I micro starter system for \$499? Or because Radio Shack started the boom in reliable little computers? But come they did. And coming they still are!

### "Who Wants One That Can't Grow?"

This question was asked by Radio Shack's president before TRS-80<sup>®</sup> went to market. So we made memory expandable from 4K to 48K RAM (in 16K leaps). We made ROM expandable and BASIC upgradable. We provided for the addition of disk drives, printers, acoustic couplers and other peripherals. We have a great new upper/lower case conversion, and a SCRIPSIT<sup>®</sup> package that makes TRS-80 Model I a great bargain in Word Processing.

### "Be Better Than Competition!"

"Not merely cheaper," he said, "not just more popular," he said. "Better!" That includes software, hardware, service, monitor size, keyboards, salesmen, store fronts, peripherals and RAMs. If you own a TRS-80, let us show you how to better your system and its benefits. If you're still on the sidelines . . . shouldn't you play with us? After all, Radio Shack and TRS-80 have FAST DELIVERY FROM STOCK or a very short wait. Most (if not all) the competitors are much slower players!

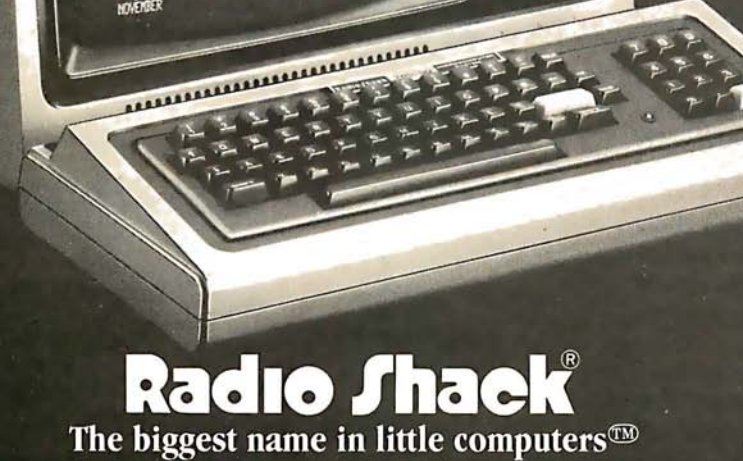

A DIVISION OF TANDY CORPORATION, FORT WORTH, TEXAS 76102

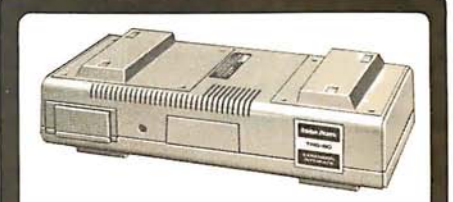

### Expansion Interface

The hub of an expanded TRS-80 system. Holds up to 32K more memory! Has interfaces for printer, 4 disk drives, second cassette. Also takes RS-232C interface card. \$299

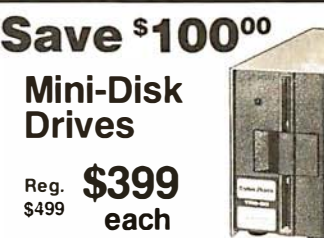

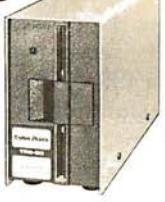

Quality engineered disk drives let you store and retrieve data and programs fast. Sale ends 9/30/80. Order Today!

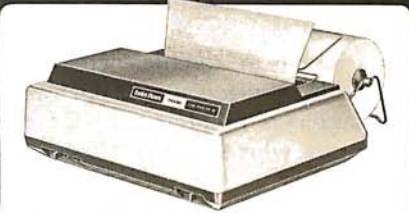

### Line Printer II Quality for less! Prints 100 cps on 80

columns. Accepts 9%" fan-fold, 8½" roll paper or single sheets.  $$799$ 

### **FOR MORE REASONS** SEND FOR OUR FREE COMPUTER CATALOG

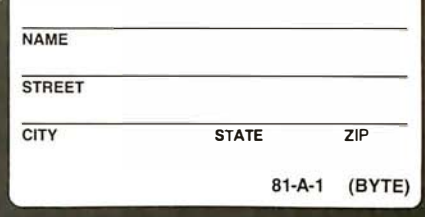

Some computer equipment may require special order. Retail prices may vary at individual stores and dealers. tive branch instructions (eg: the LBSR, long branch-tosubroutine, and RTS, return-from-subroutine, instructions on the MC6809).

Listing 4 illustrates a very simple implementation of a direct-threaded code interpreter. This particular implementation is very fast, but it has the following undesirable properties:

- it requires a special machine-language return instruction (ie: JMP  $(X + 1)$ );
- it reserves the Y register for use by the interpreter;
- $\bullet$  it requires that the interpreter location (the address of RETURN) be known to the compiler, making the resulting intermediate-language code definitely position-dependent.

In operation, the Y register points to the next address in a direct-threaded code list; that address, of course, points directly to machine code. Executing the operation JMP  $[$ ,  $Y$  + +  $]$  (indirect, autoincrement by 2) causes the machine to start execution at the address contained in the list element; simultaneously, the Y register is updated to point at the next item in the list of addresses.

The single instruction JMP  $(X + 1)$  ends each machine-language subroutine. By reserving a processor register for use as the current thread pointer, a speed advantage is obtained; transfer of control using JMP  $[$ ,  $Y$  + +  $]$  requires nine machine cycles (on the MC6809), while a JSR-RTS pair requires thirteen.

The situation becomes more complex when control is transferred to a subroutine composed of intermediate- · language statements. Machine-language instructions are included at the beginning of the intermediate-language subroutine to perform the call operation. The Y register may be thought of as the topmost location of the stack of intermediate-language return addresses; its contents are pushed onto the stack, and Y is loaded with the address of the start of the intermediate-language subroutine list.

The last item in an intermediate language list is the address of the return routine. This recovers an old intermediate-language pointer from the stack and continues interpretation where it left off when it did a subroutine call.

In listing 5, we show a very simple indirect-threaded code interpreter. As in the previous example, the interpretation process is fast, but again it has the following limitations:

- it must use a position-dependent, machine-language return instruction (eg: JMP NEXT);
- it uses the Y register to hold the list pointer;
- it still requires that the compiler generate positiondependent pointers to the CALL and RETURN routines .

Listing 6 is an example of a moderately complex directthreaded code interpreter. It is somewhat slower than the simple interpreter in listing 4, but it uses a standard RTS instruction to return from machine-language routines. Thus, the machine-language routines need not contain pointers to the next operation. Still, this advantage is bought at the expense of additional machine-language code in each intermediate-language subroutine. The intermediate-language subroutines themselves do have

Listing 7: An improved direct-threaded code interpreter for the MC6809 microprocessor. This interpreter does not use any of the microprocessor registers.

```
s ->ptr to new thread
              addr of "next"
              old thread ptr
  CALL: PSHS D
                           SAVE D 
                           GET NEW PTR 
         LDD 2, S
         STD 4, S
                           THREAD PTR 
         s = -\lambda dspace 
              new thread ptr
              old thread ptr
         PULS D
                           RECOVER D
                           DELETE SPACE 
         LEAS 2, SNEXT: LEAS-4, S
                           MORE SPACE 
          s \rightarrow space
              space 
              thread ptr
RETURN: PSHS X, D SAVE X, D
          s - dx
              space 
              space 
              thread ptr
                           GET THREAD PTR 
         LDX 8, S
         LDD , X++ 
                           GET NEXT MACHL ADDR 
         STX 8, S
                           STACK THREAD PTR 
                           STACK ROUTINE ADDR 
         STD 4, S
         LEAX NEXT, PCR 
                           GET ADDR OF " NEXT" 
         STX 6 , S 
                           SAVE AS MACHL RETURN 
          s ->dX 
              mac hl rout ine 
              addr of "ne xt" 
              thread ptr
         P ULS D , X , PC GO TO MACHL ROUTINE 
          s ->addr of "next"
              thread ptr
 I-CODE: JSR CALL <instl> ... <RETURN>
```
Listing 8: Token-indirect token-threaded interpreter for the MC6809 microprocessor. Because of the use of two levels of lookup, this interpreter is completely position independent.

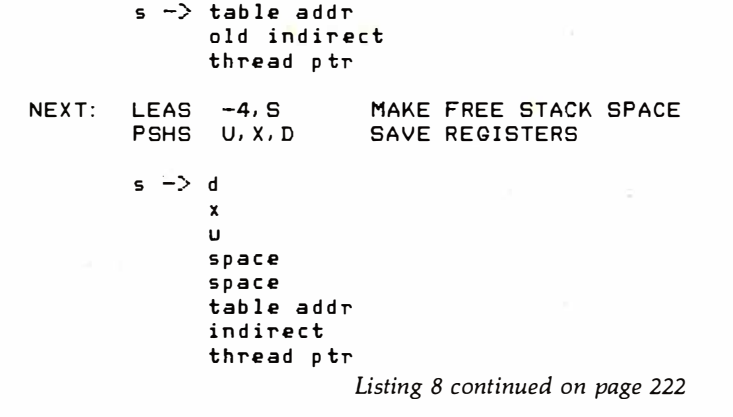

# Pascal/MT® + The Choice of Professionals, Worldwide

Pascai/MT + is an enhanced version of our successful Pascai/MT package popular with both hardware and software engineers. Generating even more optimized ROMable 8080/ZBO object code [directly from the Pascal source), Pascal/MT<sub>+</sub> now includes those features demanded by today's professional. We've added modular compilation and linking [incorporating the industry standard linker format used by FORTRAN and PL/II and user selectable ZBO native code or our enhanced 8080/ZBO object code. Also included is an improved SYMBOLIC DEBUG, more 1/0 facilities and even an option to produce pseudo assembly output intermixed with the Pascal source.

### MODULAR COMPILATION

Pascai/MT + generates the same industry standard relocatable code used in FORTRAN and PL/I. Pascal code may be linked with our linker or any compatible linker. Both Pascal and assembly language modules may be separately compiled and then combined to produce a final program. With modular compilation available. the run time overhead becomes as small as 256 bytes, and is typically 1 200 bytes.

### OPTIMIZED NATIVE OBJECT CODE

Pascai/MT + now produces even more optimized object code than before. Now included is a compiletime selectable option to generate ZBO code where it is more efficient. The 8080/8085 code is better, too.

### IMPROVED DEBUGGING FACILITIES

The Pascai/MT + debugger is improved. We've added facilities to use the debugger with larger programs and even in a ROM-based environment. The compiler can also output a disassembled listing of your programs with the Pascal source code interspersed between the object code. This helps you gain visibility in non-CP/M® applications.

### ENHANCED 1/0 CAPABILITIES

To our already powerful console, printer and re-directable 1/0 facilities . we have added Pascal standard TEXT file 1/0 as well as improved line editing for console 1/0.

### **PLUS...**

- Transcendental functions
- Improved String Handling
- Benchmark tests rate our code up to 10 times faster than P-code Pascal and faster than other native code high level languages too!
- Re-assembly of the run-time package no longer required for ROM based applications!

### AND OUR STANDARD FEATURES:

- High speed compilation (up to 2000 lines per minute]
- Non-CP/M® environments supported
- CP/M® file support
- Program chaining
- Built-in mini-assembler
- Compile-time constants
- Business [ 1 8-digit] arithmetic
- Scientific [6.5 digit] arithmetic
- AMD9511 Hardware support
- Source code for run-time package included [re-assembly now requires Macro-SO assembler]
- 1/0 port, Interrupt facilities
- Bit and Byte manipulation
- Many useful built-in procedures [loaded from run-time library]

### SYSTEM REQUIREMENTS

To execute the Pascai/MT + system you must have a CP/M® system with at least 32K of memory. For larger applications we recommend 48K or more. Source programs are prepared using ED [or equivalent]. we recommend WORD-MASTER.

(Coming soon: versions for Intel ISIS-II and Heath HODS. Ask us.]

### **ORDERING** STILL ONLY \$250

will buy you one of the best software power tools available.

Pascal/MT+ has been chosen by companies such as GE, FMG and Chromatics (as well as over 700 other companies] as the Pascal for them, why not join them!

The Pascal/MT  $+$  package:

- BCD compiler
- Roating point compiler
- Linker
- Interactive Symbolic Debugger
- Run time package in Source and Object form.
- Pascal library utility routines
- 95 + page user's guide
- Sample programs

The user's guide is available for \$30.00, refundable with a system purchase.

MT microSYSTEMS has a very reasonable graduated, one time royalty arrangement for free standing software generated by Pascai/MT. Ask us.

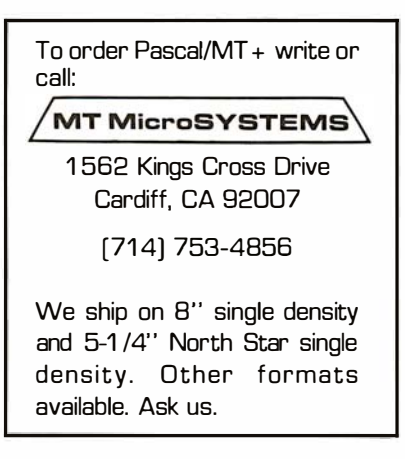

CP/M is a trademark of Digital Research Pascai/MT is a trademark of MT microSYSTEMS

### BUSINESS - PROFESSIONAL - GAME SOFTWARE FOR APPLE AND TRS-80

#### 0 HOME FINANCE PAK I: Complete package \$49.95 A pple, TRS-80

- BUDGET: The heart of a comprehensive home finance system, Allows user to define up to 20 budget items. Actual expense input can be by keyboard or by automatically sorted and compared with budget. BUDGET produces both month
- CHECKBOOK II: This extensive program keeps complete records of each check/deposit. Unique check<br>entry system allows user to set up common check purpose and recipient categories. Upon entry you select<br>from this pre-defin

0SAVINGS: Allows user to keep track of deposits/withdrawals for up to 10 savings accounts. Cpmplete records shown via screen or 40 column printer. . . ...... \$14.95

0 CREDIT CARD: Keep control of your cards with this program. Organizes, stores and dis111ays purchases, payments and service charges. Screen or 40 column printer display. Up to 10 separate cards ...... \$14.95

□THE UNIVERSAL COMPUTING MACHINE: \$39.95 Apple, TRS-80 A user programmable computing system structured around a Zurowx Zu column table. I User defines row<br>and column names and equations forming a unique computing machine, Table elements can be multiplied.<br>divided, subtracted o column greatly simplifying table setup. Hundreds of unique computing machines can be defined, used, stored<br>and recalled, with or without old data, for later use. Excellent for sales forecasts, engineering design analysis, and recalled, with or without ofd data, tor later use. Excellent tor sales forecasts, engineering design ananysis,<br>budgets, inventory lists, income statements, production planning, project cost estimates in short for any<br>p

- ULUUR CALENUAH: HI-RES color graphics display of your personal calendar. Automatic multiple entry of repetitive events. Review at a glance important dates, approintments, anniversaries, birth-<br>days, action dates, e sum report by month of your full text describing each day's action item or event. Ideal for anyone with the st<br>Vicalendaries of Annie Dolvi a busy calendar . . (Apple Only) . . . . . . . . . . . .
- □BUSINESS SOFTWARE SERIES: Entire package \$199.95 Apple, TRS-80 MICROACCOUNTANT: The ideal system for the small cash business. Based on classic T-accounts and double-entry bookkeeping, this efficient program records and produces reports on account balances,general<br>ledger journals, reve
	- UNIVERSAL BUSINESS MACHINE: This program is designed to SIMPLIFY and SAVE TIME for the [[ ] UNIVERSAL BUSINESS<br>serious businessman who must periodically Analyze, Plan and Estimate. The programwas created using our<br>Univers CASH FLOW ANALYSIS PROFORMA BALANCE SHEET SOURCE ANO USE OF FUN OS PROFORMA PROFIT & LOSS SALES FORECASTER JOB COST ESTIMATOR Price, including documentation and a copy of the base program. Universal Computing Machine ..... \$89.95
	- TINVOICE: Throw away your pens. Use the ELECTRONIC INVOICE factsmile displayed on your CRT.<br>The program prompts and you fill in the data. Includes 3 address fields (yours, Bill to and Ship to), Invoice<br>these descriptions:
	- D BUSINESS CHECK REGISTER: Expanded version of the Checkbook II program. Handles up to 500 checks per month wittl complete record keeping. (48K). .......................... S29.95
	- 0BUSINESS BUDGET: As described above and companion program to Business Check Reaister. Handles 500 transactions per month, up to 20 cost categories. Accesses BCR files for actual costs. (48K) . . .. S29.9S

□ELECTRICAL ENGINEERING SERIES: Both programs S159.95 Apple

- LOGIC SIMULATORS: SAVE TIME AND MONEY. Simulate your digital logic circuits before you build<br>them. CMOS, TTL, or whatever, if it's digital logic, this program can handle it. The program is an inter-<br>active, menu driven, fu qui red) or 500 gate version (32K required) . . . . . . . . . . S89.95
- ULOGIC DESIGNER: Interactive HI-RES Graphics program for designing digital Ingic systems. A menu<br>driven series of keyboard commands allows you to draw directly on the screen up to 15 different gate types,<br>including 10 gate COUN I EK and N-BIT SHIFT KEGISTEK. User interconnects gates just as you would normally draw using<br>line graphics commands. Network descriptions for LOGIC SIMULATOR generated simultaneously with the CRT diagram being drawn. Drawing is done in pages of up to 20 gates. Up to 50 pages (10 per disc) can be drawn, saved and recalled. Specify 1000 gate (48K) or 500 gate (32K) system ....... ....... ·\$89.95

### $\Box$  MATHEMATICS SERIES: Complete Package \$49.95 Apple only

- ONUMERICAL ANALYSIS: HI-RES 2-Dimensional plot of any function. Automatic scaling. At your ontion the program will plot the function, plot the INTEGRAL, plot the DERIVATIVE, determine the ROOTS, find the MAXIMA and MINIMA and list the INTEGRAL VALUE. For 16K . . ... \$19.95
- MATRIX: A general purpose, menu driven program for determining the INVERSE and DETERMINANT of (Data any matrix; as well as the SOLUTION to any value of the MULTANEOUS LINEAR EQUATIONS. Disk  $l/0$  for disk of the SOLUTION t
- 0 3-D SURFACE PLOTTER: Explore the ELEGANCE and BEAUTY of MATHEMATICS by creating HI-RES PLOTS of 3-dimensional surfaces from any 3-variable equation. Disc save and recall routines for plots. Menu<br>driven to vary surface parameters. Demos include BLACK HOLE gravitational curvature equations. .S19.95

### □ ACTION ADVENTURE GAMES SERIES: Entire series \$29.95 Apple only

- FIGHT BARON: Can you outfly the REO BARON? This fast action game simulates a machine gun DOG [[[[[[[[[[[]]]]<br>FIGHT between your WORLD WAR I BI-PLANE and the baron's. You can LOOP, DIVE, BANK or CLIMB<br>in any one of 8 dire
- 0 BATTLE OF MIDWAY: You are in command of the U.S.S. HORN ETS' DIVE-BOMBER squadron. Your targets are the Aircraft carriers, Akagi, Soryu and Kaga. You must fly your way through ZEROS and AA FIRE to make your DIV E-BOMB run. In HI-RES graphics . . .... S14.95
- SUB ATTACK: It's April, 1943. The enemy convoy is headed for the CORAL SEA. Your sub, the [35] MORAL SEAL THE U<br>MORAY, has just sighted the CARRIERS and BATTLESHIPS. Easy pickings. But watch out for the DE-<br>STROYERS: they
- $\Box$  FREE CATALOG-All programs are supplied in disc and run on Apple II w/Oisc & Applesoft ROM Card & TRS·BO level II and require 32K RAM unless otherwise noted. Detailed instructions inclmled. Orders

- shipped within 3 days. Card users include card number. Add S1.50 postage and handling with each order. California residents add 6Yt% sales taK. Make checks payable to: - VISA **Charles** Charge SPECTRUM SOFTWARE OEALER INQUIRIES P.O. BOX 20B4 · 142 CARLOW, SUNNYVALE, CA 94087 INVITED FOR PHONE ORDERS - 408-738-43B7

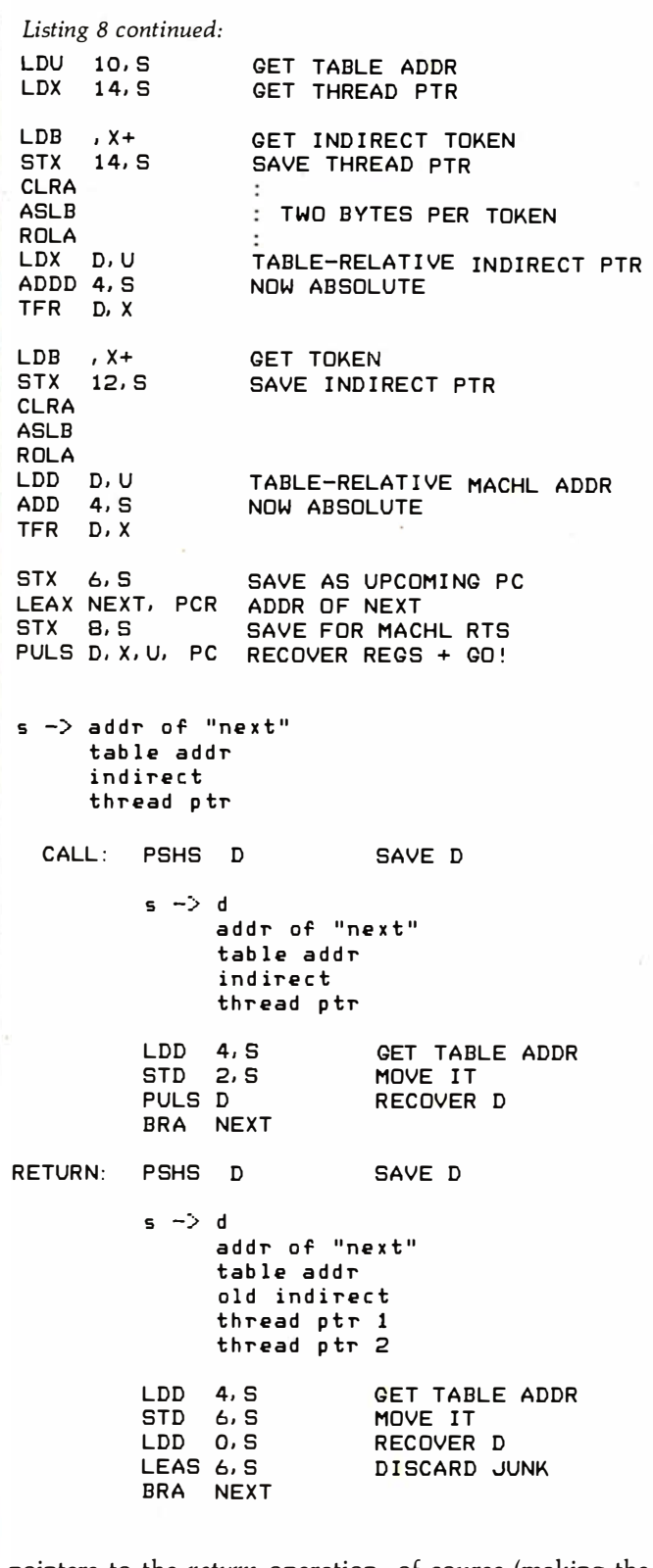

pointers to the return operation, of course (making the code position-dependent), and the interpreter reserves the Y register for its own use.

Listing 7 illustrates a direct-threaded code interpreter that does not reserve any processor registers; this interpreter also allows the return from machine-language routines by means of a standard RTS instruction. The absolute locations of the interpreter call and return routines must be included in each direct-threaded code subroutine; this usually precludes the distribution of such subroutines in read-only memory.

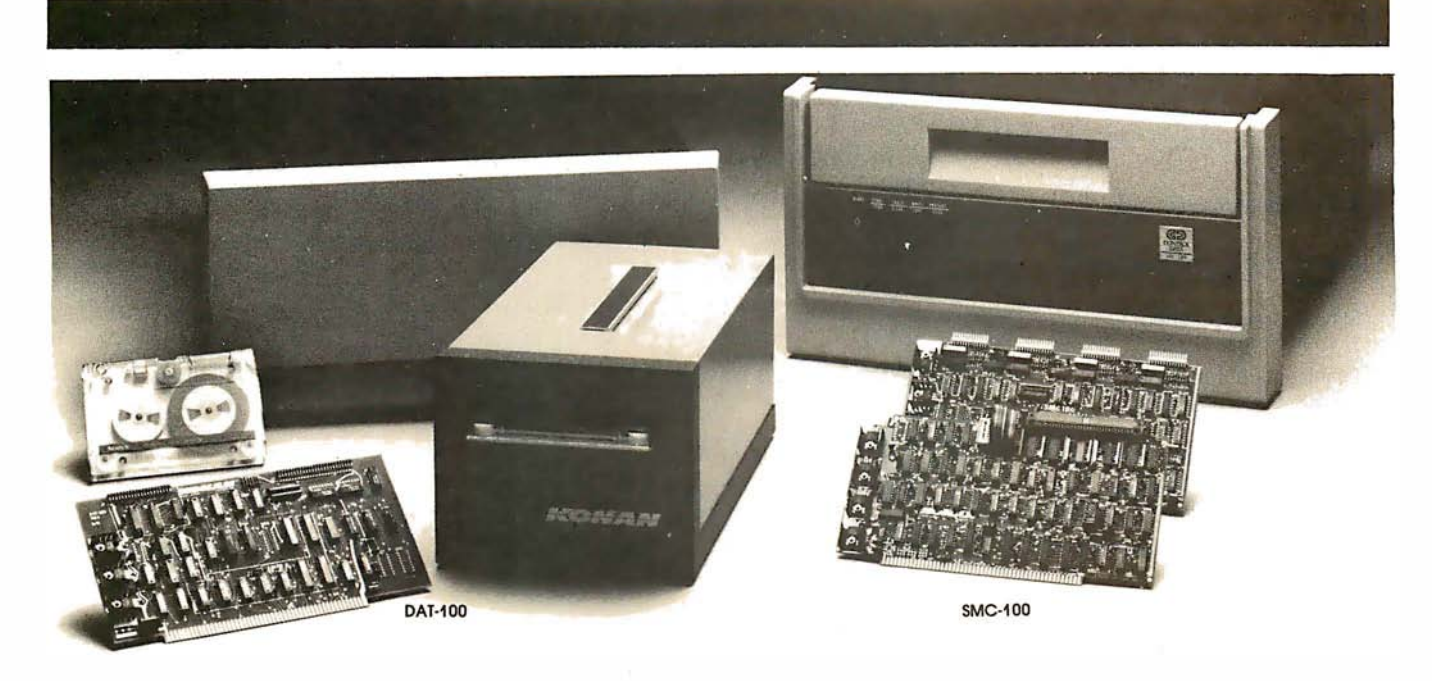

### Hard disk and hardtape<sup>M</sup>control

### Up to 2400 Megabytes of hard disk control for the 5-1 00 bus.

Konan's SMC- 1 00 i nterfaces S-1 00 bus micro computers with all hard disk drives having the Industry Standard SMD Interface. It is available with software drivers for most popular operating systems. Each SMC-100 controls up to 4 drives ranging from 8 to 600 megabytes per drive, including most "Winchester" drives - - such as Kennedy, Control Data, Fujitsu, Calcomp, Microdata, Memorex, Ampex, and others .

SMC-1 00 is a sophisticated, reliable system for transferring data at fast 6 to 10 megahertz rates with onboard sector buffering, sector interleaving, and DMA.

SMC-1 OO's low cost-per-megabyte advanced technology keeps your micro computer system micro-priced. Excellent quantity discounts are available .

### Konan's HARDTAPE<sup>™</sup> subsystem ... very low cost tape and/or hard disk Winchester backup and more.

Konan's new DAT- 1 00 Single Board Controller interfaces with a  $17\frac{1}{2}$  megabyte (unformatted) cartridge tape drive as well as the Marksman Winchester disk drive by Century Data .

The DAT-100 "hardtape" system is the only logical way to provide backup for "Winchester" type hard disk systems. (Yields complete hard disk backup with data verification in 20-25 minutes.)

Konan's HARDTAPE™ subsystem is available off the shelf as a complete tape and disk mass storage system or an inexpensive tape and / or disk subsystem.

### Konan controllers and subsystems support most popular software packages including FAMOS™, CP/M® version 2.X, and MP/M.

Konan, first (and still the leader) in highreliability tape and disk mass storage devices, offers OEM's, dealers and other users continuing diagnostic support and strong warranties. Usual delivery is off the shelf to 30 days with complete subsystems on hand for immediate delivery.

Call Konan's TOLL FREE ORDER LINE today:

### 800-528-4563

Or write to Bob L. Gramley Konan Corporation, 1448 N. 27th Avenue Phoenix, AZ 85009. TWX/TELEX 9109511552

 $CP/M^{\circledast}$  is a registered trade name of Digital Research, FAMOS™ is a trade name of MVT Micro Computer Systems. HARDTAPE™ is a trade name of Konan Corporation.

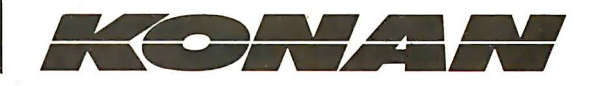

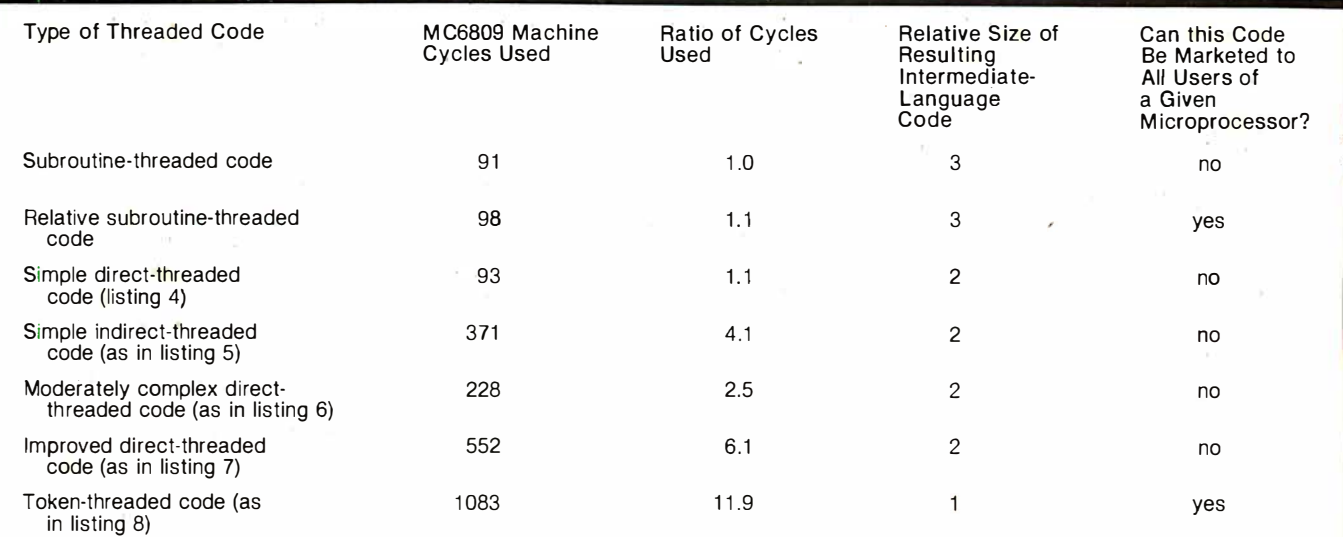

Table 1: Comparison of threaded-code techniques. Notice that only two forms of threaded code, the relative subroutine-threaded code and the token-indirect token-threaded code are sufficiently system-independent to be used for mass distribution to (poten $tially)$  all users of a given microprocessor.

A possible alternative would be to modify the directthreaded code interpreter in listing 7 to use strictly selfrelative pointers. Then by including code for call and return in each read-only memory device, a form of distributable direct-threaded code might be obtained. However, because the read-only memory stili contains machine-dependent code, the use of direct-threaded code in a read-only memory environment offers little advan-· tage\_

The improved direct-threaded code interpreter allows the use of most previously coded machine-language modules and allows "these routines to pass parameters through the processor registers. Routines cannot pass parameters on the hardware stack (which is used to maintain the state of the interpreter), but could easily use the user stack of the MC6809 microprocessor for parameter transfer\_

A similarly improved interpreter could be built for indirect-threaded code, but the position-independence problem is inherent in this intermediate language as well. Each indirect-threaded subroutine must include a pointer to the call routine, thus making the resulting

intermediate-language code unsuitable for distribution in read-only memory.

However, it is possible to build a token-thread interpreter that has a completely position-independent intermediate-language representation. Listing 8 shows one implementation that achieves these goals. Notice the increased complexity and overhead when compared to our original direct-threaded code interpreter.

This token-thread interpreter produces intermediatelanguage code that is more compact than that produced by previously mentioned interpreters. The advantage of a compact representation need not affect execution speed severely; remember that the overall efficiency of any interpretation scheme (including· the hardware interpretation of op codes) depends more upon the work actually accomplished than the time spent in the interpretation process· itself.

This particular implementation is essentially a tokenindirect token-thread interpreter. Two levels of token lookup are involved so that neither machine-language nor absolute addresses need be included as part of the intermediate-language subroutine. Of course, perhaps

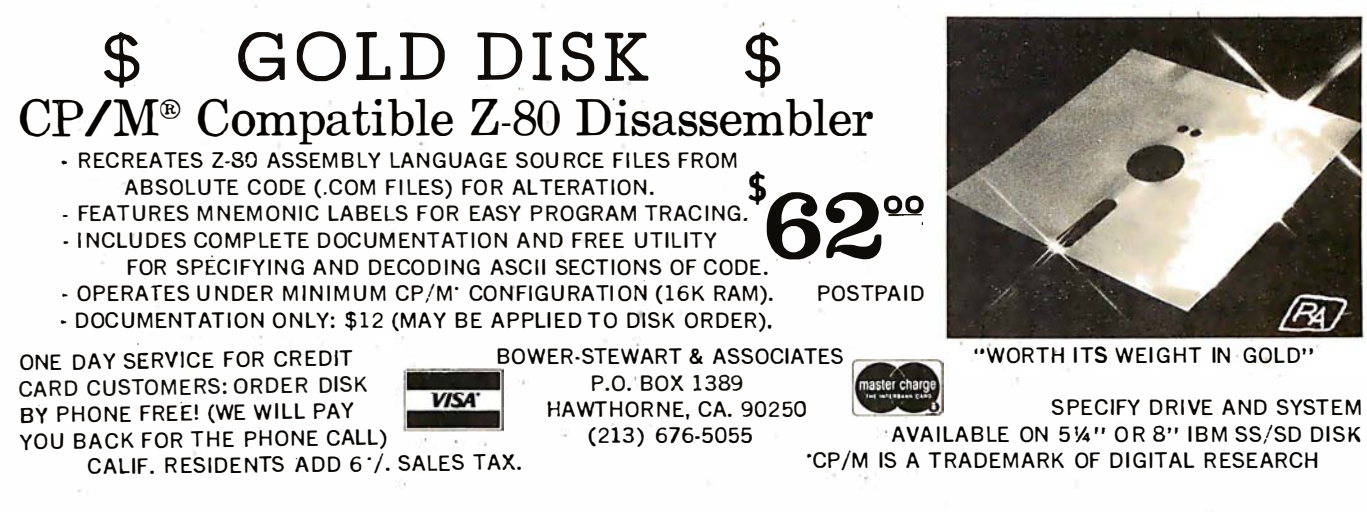

# on Software and Hardware for<br>**TRS-80° and Apple°**

### **NewDOS80**

### A new enhanced NEWDOS for the TRS-80.

The most powerful Disk Operating System for the TRS-80 designed for the sophisticated user and professional programmer who demands the ultimate.

NEWDOS/80 Is the planned upgrade from NEWDOS 2.1. Some of the features are:

- New BASIC commands for files with variable record lengths up to 4095.
- Mix or match drives. Use 35, 40 or 77 track 5<sup>1</sup> disk drives or 8" disk drives, or combo.
- Security boot-up for BASIC or machine code application programs.
- New editing commands.
- Enhanced RENUMber that allows relocation.
- Command chalning.
- Print Spooler.
- DFG function; striking of D. F and G keys allows user to enter a mini-DOS without disturbing program.
- Compatible with NEWDOS & TRSDOS.
- Machine language Superzap/80, 2.1 utilities and enhanced copy by file commands.
- Enter debug any time by pressing 123 keys. Also allows dlsk l/0.
- Diskette "Purge" command.
- Specifiable system options (limited sysgen type commands).
- Increased directory capacity.

### **APCX**

### A new disk operadng system for the Apple.

Fully Professional DOS for the Apple II. The result of two years of extensive development. APEX provides a compiete program development and file management system. both powerful and useable. A comprehensive command set allows the user to perform almost any Imaginable disk operation. Here are some of APEX's features:

- Command structure similar to CPM and main frame systems. Contains 20 command words, with ability to treat external programs as transient commands to the operat-Ing system.
- Scrolling editor compatible with Videx 80 char. card.
- Easy program interface. Simple communications between the DOS and user program. .
- , Capable of handling 5 Inch, 8 Inch and hard disks.
- Safety features to ·protect against accidental data loss. Features Include backup flies, directory, read-after-write and limit checks.
- 4 times faster than CPM.
- Auto default structure eliminates tedious typing by auto-matically setting up command strings.- file names, etc.
- Functional on both single and multi-drive systems. Includes ultilities for file copy.
- Device handler structure for interfacing peripherals. The APEX package includes all of the tools for a complete assembly language development system, high speed two

pass resident assembler and a powerful macro editor.<br>The complete APEX package with operating system, as-<br>sembler, editor and manuals also includes utilities to maintain

files on single or multiple drive systems.

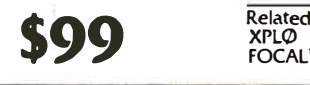

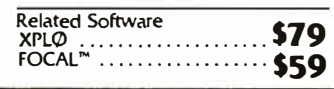

### Disk Drive Salel

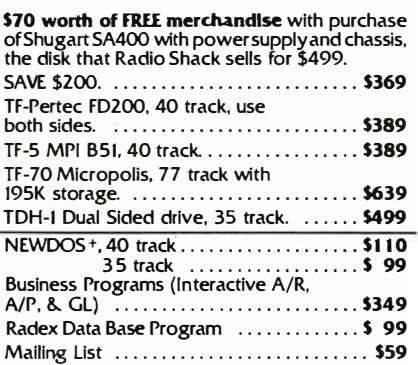

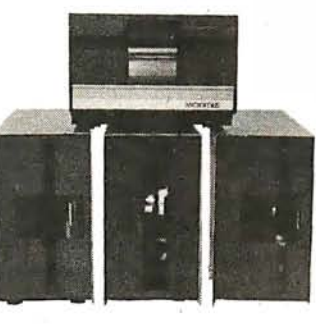

\$149

### Disk Drive Expansion System

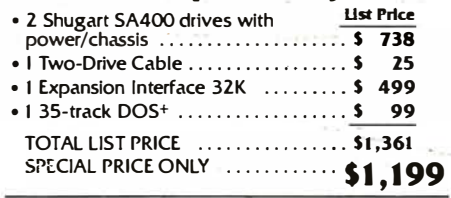

MOD I 8" Disk System • One SA800R Floppy

- 
- 2 Drive Chassis and Power Supply  $\cdot$  \$1,095  $\cdot$  DOS and Cable  $\cdot$  ..................\$1,095
- MOD II 8<sup>11</sup> Disk System<br>• 3 Drive Chassis
	- $\cdot$  3 Drive Chassis<br>• 2 Drive Expansion System  $\ldots \ldots$  \$1,399
- 3rd Drive ... Add \$479

**More Savings** 

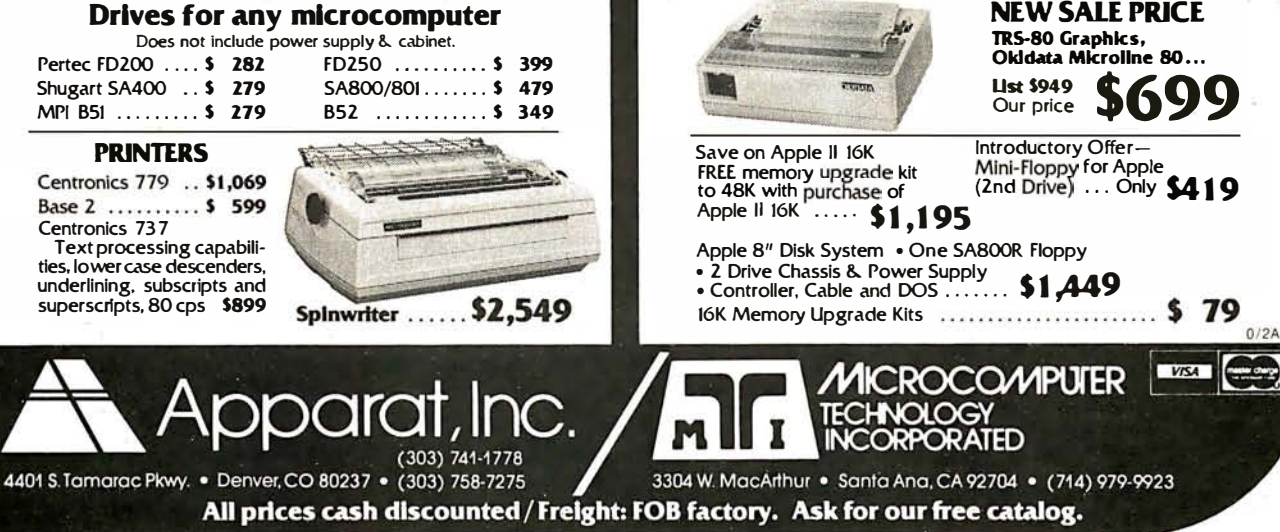

other, more advantageous forms of token-threaded code interpreters are possible. However, we have shown that there is no longer a question whether positionindependent threaded code is possible; now the question is: "at what cost?"

### The Cost of Implementation

The claims made for threaded-code techniques in an intermediate-language implementation include reduced program storage and high speed of execution. Unfortunately, these claims are justified only in certain limited contexts. The original implementations of threaded code, which occurred on the Digital Equipment Corporation PDP-11, made use of the instruction JMP  $@(Rn) +$ ; this instruction jumps through a memory pointer while retaining the location of *next* in a register. This is equivalent to the MC6809 instruction JMP  $[r++]$ .

The instruction JMP  $\omega(Rn)$  + does not save a return address on a memory stack and thus is faster than a JSR instruction. In the environment of a single intermediatelanguage program that calls only machine-language subroutines, stacking and unstacking of the return address need not occur. Of course, when intermediate-language programs call intermediate-language subroutines, such stacking must occur in a process that will take longer than a normal JSR. Thus, for maximum speed, the threaded-code intermediate-language program should not call intermediate-language subroutines.

On the other hand, the instruction JMP  $\omega(Rn)$  + does eliminate the in-line 16-bit JSR op code for a 50% code reduction (on the PDP-11). But the 50% code reduction

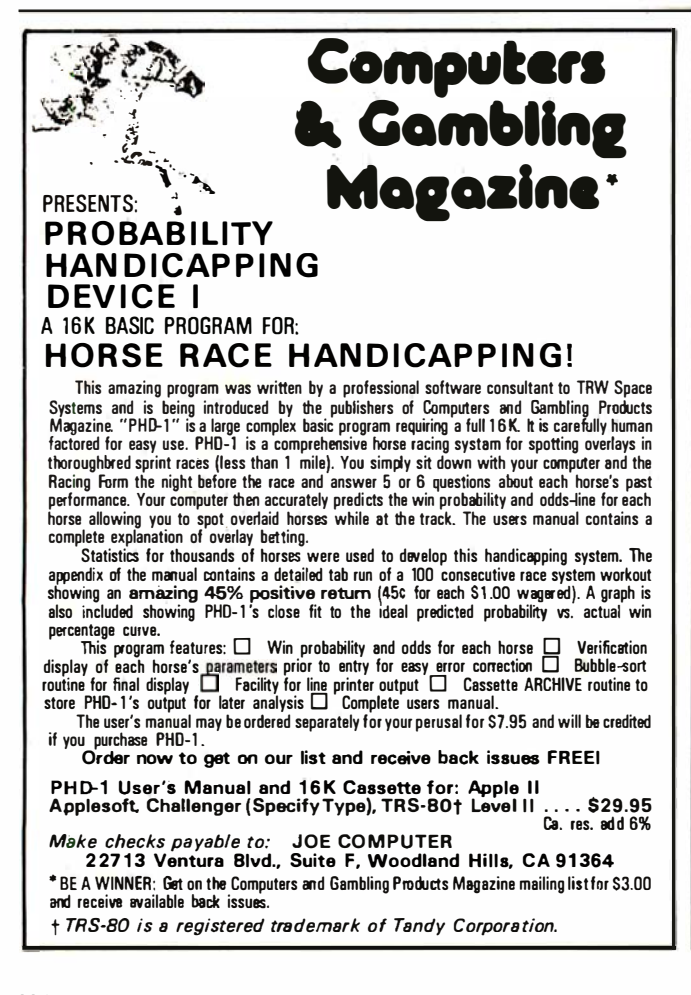

achieved on the PDP-11 (which uses a 16-bit JSR op code) is only a 33% code reduction on most microcomputers, which have 8-bit JSR op codes. (The LBSR instruction can be used in the case of the MC6809.) And if the motivation for threaded code is reduction of the intermediate-language code size, token-threaded code implementations can improve the storage efficiency by another  $50\%$ .

The two traditional forms of threaded code (direct and indirect) are optimized for the environment of a particular computer architecture that is represented by the PDP-11 (and also reflected in the MC6809). Consequently, many microcomputer threaded-code implementations have provided neither maximum code efficiency nor maximum speed and have devoured virtually all of the machine-level microprocessor resources. Comparisons of the four types of threaded code demonstrate that it is unlikely that the speed and code-efficiency maxima will ever coincide.

The main factor affecting code compaction is the use of subroutines instead of in-line code; but the use of subroutines inherently increases interpretation overhead. Since all methods of threaded-code implementation allow the use of subroutines, effects due to the use of subroutines can be disregarded and the efficiency of the implementation methods can be compared directly. Table 1 shows this comparison with values from the machine-language routines developed earlier (based on six next operations for each call and return operation).

### Conclusions

Languages that have been historically associated with threaded code will probably continue to use these techniques when implemented on microcomputers. New implementations should take advantage of the interpretive nature of threaded code to provide extensive debugging facilities. However, there is no excuse for the threaded-code implementor to prohibit the use of previously coded machine-language modules by eliminating parameter passage through microprocessor registers. Either the interpreter can be designed to keep these registers free, or special routines must be written by the implementor to save and restore these registers when using library routines stored in read-only memory.

Similarly, the motivation for distributing software in an open market (to many different users with many different systems) leads directly to the requirement for position independence. While the MC6809 directly supports position-independent code at the machine-language level, it is also possible to devise threaded-code intermediate languages that are position independent. But any intermediate language or interpreter that requires particular absolute storage locations is so obnoxious as to be unworthy of discussion in polite programming society. Absolute-address storage requirements are simply unacceptable in code written for mass distribution.

Within these constraints, the various forms of threaded code offer different trade-offs of speed and code efficiency. Because these forms are logically equivalent, a single compiler could be used to generate any of them at the user's choice. Thus, without changing the source program, a threaded-code technique could be selected that would give the desired trade-off between speed and code efficiency for a particular situation.

In the end, threaded-code implementation techniques

are neither particularly compact nor are they particularly fast. Continued development of direct-threaded code structures could result in a language representation that would look more like Pascal p-code than threaded code. Threaded code does offer a conceptually simple and general control-transfer technique that displays a clear boundary between interpretation and language. However, threaded code is probably not an optimal representation for any particular language, including FORTH.

#### **Bibliography**

1) Bartholdi, P, Stepwise Development and Debuging (sic) Using a Small Well Structured Interactive Language for Data Acquisition and Instrument Control. Copy received from the author. (Author's address: Observatoire De Geneve, CH-1 290-Sauverny, Switzerland.) 2) Bell, James R, "Threaded Code," Communications of the ACM, volume 1 6, number 6, June 1 973, pages 370 thru 372.

3) Dewar, Robert K, "Indirect Threaded Code," Communications of the ACM, volume 18, number 6, June 1975, pages 330 thru 331.

4) Dewar, Robert K and A P McCann, "MACRO SPITBOL-A SNOBOL4 Compiler," Software Practice and Experience, volume 7, number 1, 1977, pages 95 thru 113.

5) fig-FORTH Installation Manual, FORTH I nterest Group, San Carlos CA, May 1979.

6) FORTH Dimensions, volume 1, numbers 1 to 4, FORTH Interest Group, San Carlos CA.

7) Gaebler, Robert F, " Make it Natural," Electronics, volume 52, number 14, July 5, 1979, page 6.

8) Grappel, Robert D, "STRUBAL vs FORTH," Dr Dobb's Journal, volume 3, number 8, September 1978, page 28.

9) Brinch Hansen, Per and C Heyden, " Microcomputer Comparison," Software Practice and Experience, volume 9, number 3, 1979, pages 211 thru 217.

10) James, John S, "FORTH Dump Programs," Dr Dobb's Journal, volume 3, number 28, September 1978, pages 26 thru 27.

11) James, John, "FORTH for Microcomputers," Dr Dobb's Journal, volume 3, number 25, May 1978, pages 26 thru 27.

12) Main, Richard B, "FORTH vs Assembly," *Dr Dobb's Journal,* volume 4, number 31, January 1979, pages 45 thru 47.

13) Meinzer, Karl, ''IPS, An Unorthodox High Level Language,'' January 1979 BYTE, volume 4, number 1, pages 146 thru 159.

14) MicroFORTH Primer. FORTH Inc, Hermosa Beach CA, December 1976.

15) Moore, Charles H, ''FORTH: A New Way to Program a Mini-Computer," Astronomical Astrophysics Supplement, volume 15, 1974, pages 497 thru 511.

16) Moore, Charles H, and Elizabeth D Rather, "The Use of FORTH in Process Control," Proceedings of the International Mini-Micro Computer Conference, Geneva, March 26, 1977.

17) Oliver, John P, "Astronomy Application for PET FORTH," Dr Dobb 's Journal, volume 3, number 30, November and December 1 978, page 46.

18) Phillips, J B, M F Burke, and G S Wilson, "Threaded Code for Laboratory Computers," Software-Practice and Experience, volume 8, 1978, pages 257 thru 263.

19) Rather, Elizabeth D, and Charles H Moore, "The FORTH Approach to Operating Systems," ACM '76 Proceedings, October 1976, pages 233 thru 240.

20) Rawson, Edward B, "Let it Be," Electronics, February 14 1980, volume 52, number 4, page 8.

21) Ritter, Terry F, and Joel Boney, "A Microprocessor for the Revolution: The 6809-Part 1: Design Philosophy," January 1979 BYTE, volume 4, number 1, pages 14 thru 42; " Part 2: Instruction Set Dead Ends, Old Trails and Apologies,'' February 1979 BYTE, volume 4, number 2, pages 32 thru 42; "Part 3: Final Thoughts," March 1979 BYTE, volume 4, number 3, pages 46 thru 52.

22) Roichel, Ancelme, ''SAM76-FORTH-STRUBAL,'' *Dr Dobb's Jour*nal, volume 3, number 30, November and December 1978, pages 44 thru 45.

23) Sachs, John, STOIC (Stack Oriented Interactive Compiler), MIT and Harvard Biomedical Engineering Center, Cambridge MA, 1977. 24) Sirag, David J, ''DTC Versus ITC for FORTH on the PDP-11,'' FORTH Dimensions, volume 1, number 3, June and July 1978, pages 25 thru 29.

### The 2nd Generation... It's all that it's Cracked up to be.

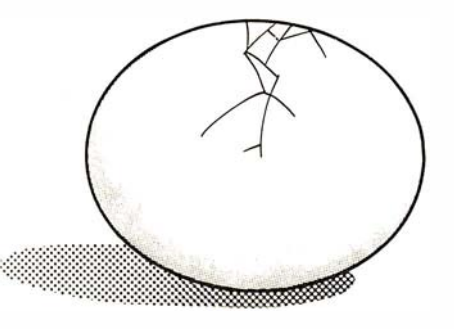

WEASUREMENT systems &.. controls incorporated

### CP/M® USERSf The ED-80 TEXT EDITOR

 $\blacksquare$  \$50,000 in Development Costs  $-$ Yours for Only \$99!

For all CP/M, Cromemco, TRS-80 Mod II, and North Star Systems.

**EXECUTE:** Full Screen Text Editor w/Scrolling.

**EXECUTE:** For all CRT and Video Monitors.

- **Features Found only on IBM, CDC,** UNIVAC a nd DEC Systems.
- **EXECUTE:** Forward or Backward Locate and Change Commands.

**• Field Proven**  $-$  More than 2 Years.

A Terrific **\$9900** Write for FREE Value - \$9900 Color Brochure Software Development & Training, Inc.

> Post Office Box 4511, Dept. B Huntsville, Alabama 35802 VISA or MC

# our price vs. list price"

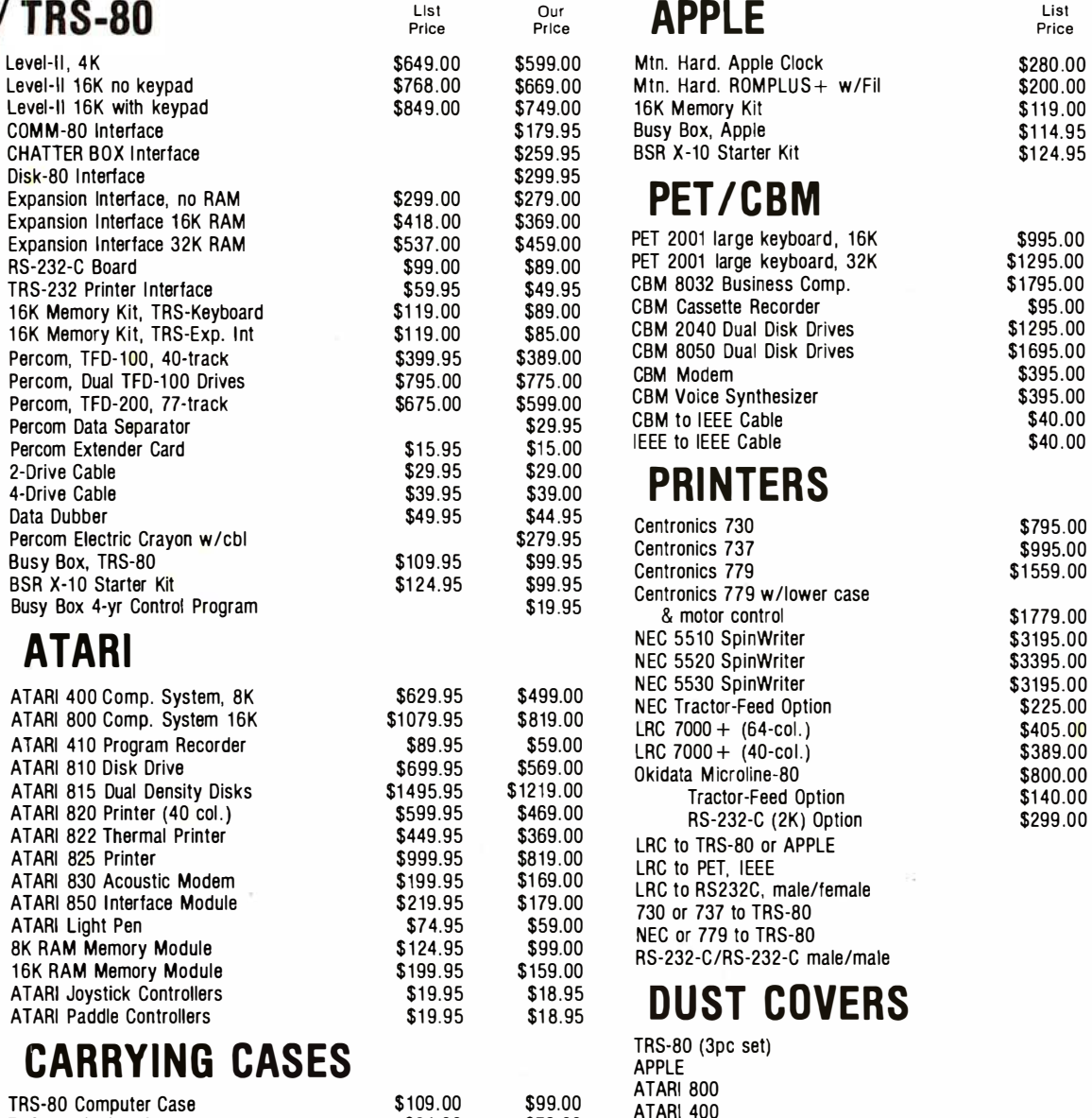

APPLE System Case w/mon. \$129.00

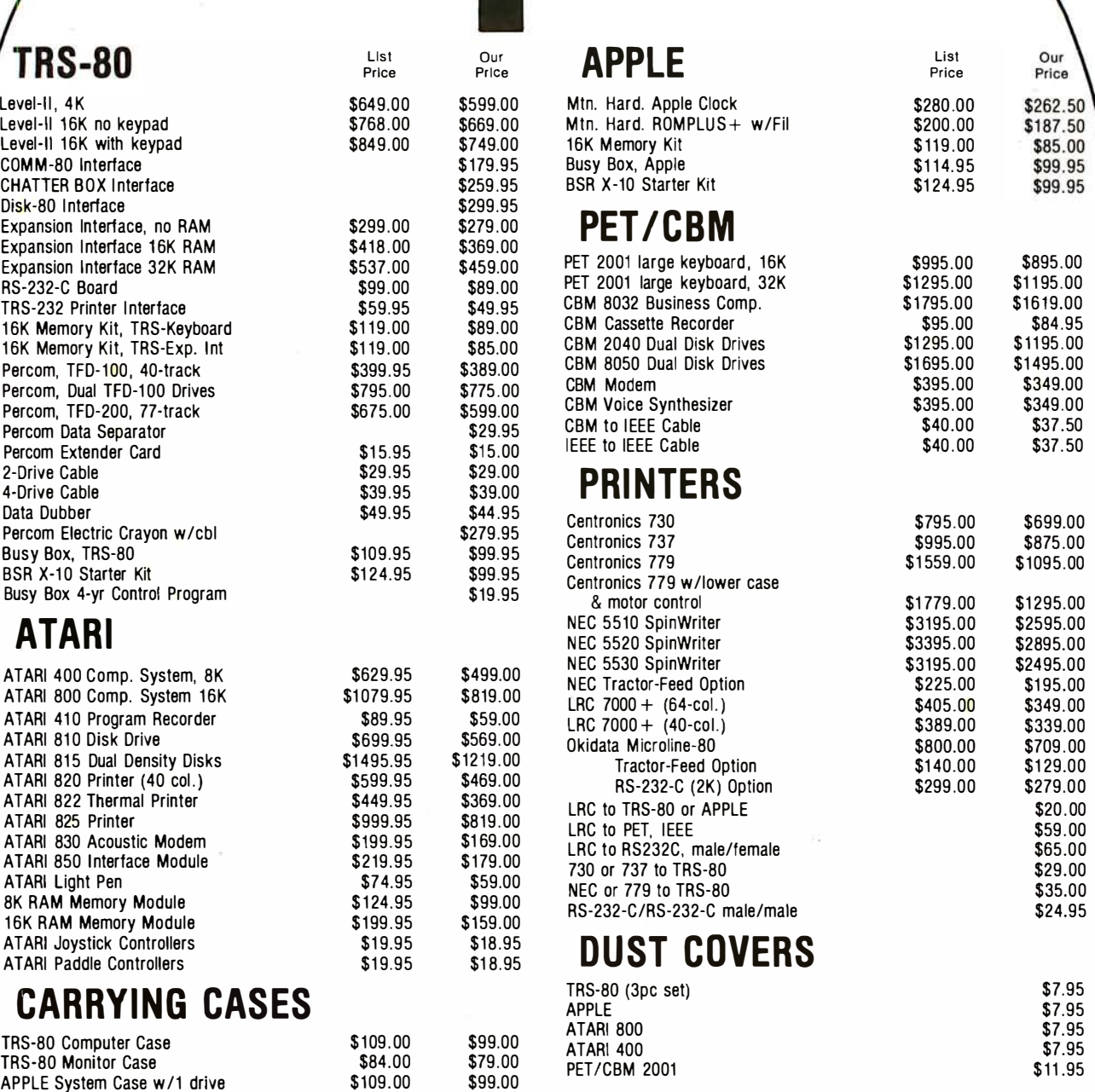

APPLE System Case w/2 drive \$119.00 \$119.00 \$109.00 • TRS-80, ATARI, APPLE, and PET/CBM are trademarks of Tandy Corp, Warner Communications.<br>APPLE System Case w/mon. \$129.00 \$119.00 Apple Computer Co., and Commodore respec

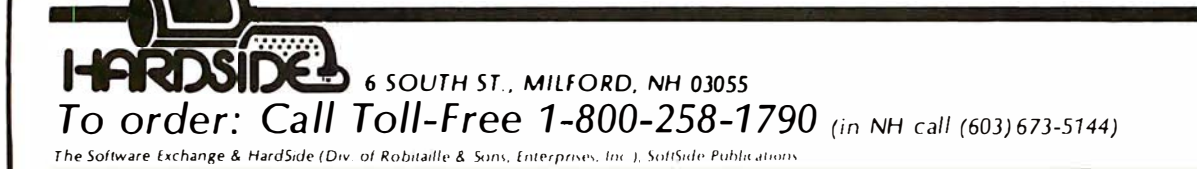

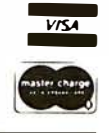

228 BYTE September 1980 Circle 145 on inquiry card.

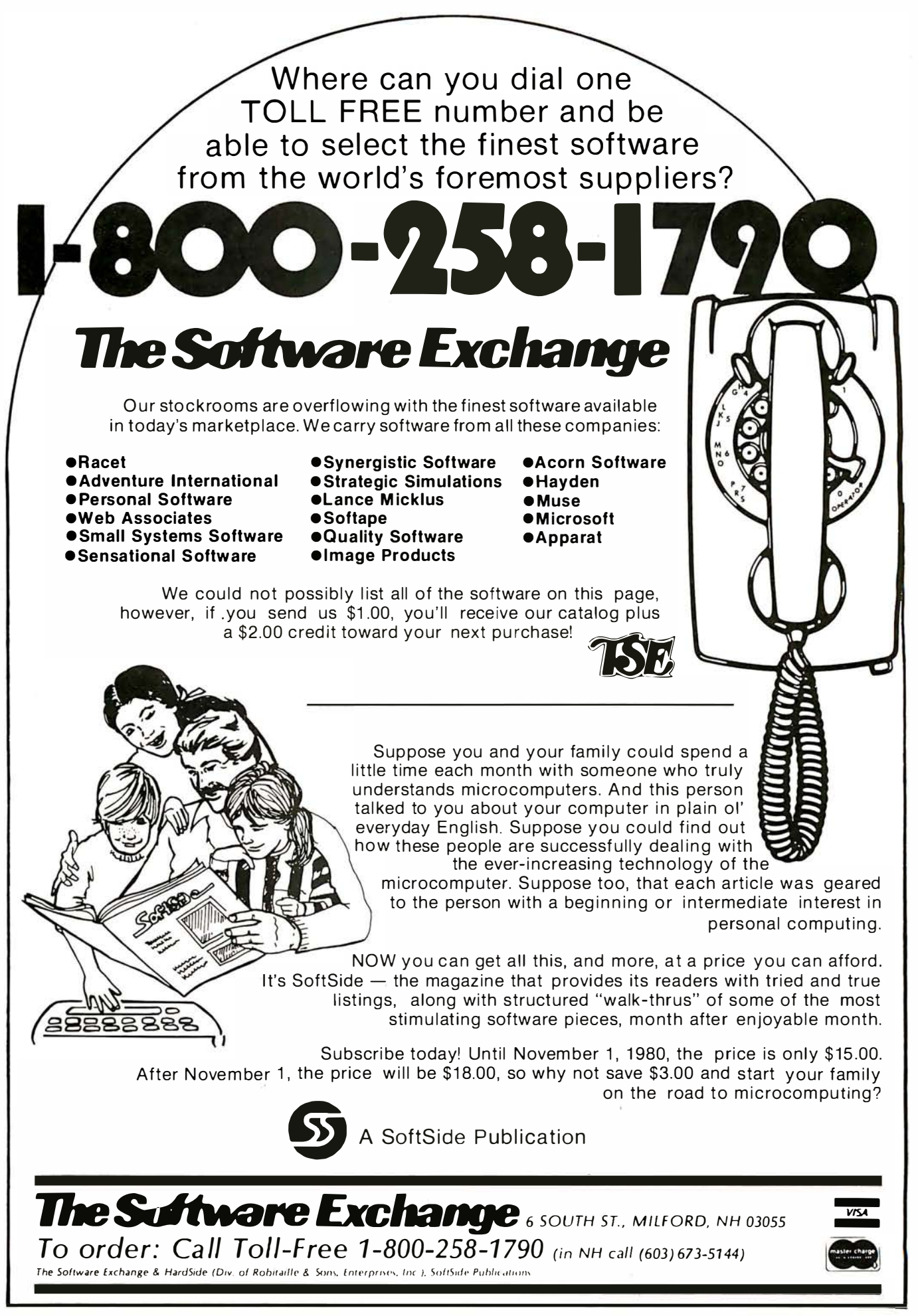

Circle 146 on inquiry card.

### **Education Forum**

### New Cultures from New Technologies

Seymour Papert, Project LOGO, Massachusetts Institute of Technology, Artificial Intelligence Laboratory, 545 Technology Sq, Cambridge MA 02139

When I was asked to write this Education Forum for BYTE, I was in the process of correcting the proofs of my book, Mindstorms: Children, Computers and Powerful Ideas. (See reference 1.) There I struggled to present in two hundred pages a vision of a few ways in which computers might affect how children learn; it is challenging now to find the right 3000 words to convey something of the same vision. What images, what metaphors best capture for me the essence of the computer as it might enter the lives of children?

I start with an image, more general than the computer, that has helped me to think about how the world takes up any new technology. The first movies were made by setting the newly invented motion-picture camera in front of a stage where a play was performed just as plays always had been. Only after some time did cinema become more than theatre plus camera. When it did, what emerged was

### **Desk Main/Frame Desk Main/Frame LOW COST & ATTRACTIVE STYLING**

- 
- MAIN/FRAME INTEGRATED INTO FURNITURE QUALITY DESK<br>• ELECTRONICS PACKAGE SLIDE MOUNTED FOR EASY ACCESS<br>• SUPPORTS TWO 8" FLOPPY DRIVES FROM SEVERAL MANUFAC-<br>TURERS (DRIVES NOT INCLUDED)<br>• 10 SLOT MOTHERBOARD INCLUDES CONN
- 
- 
- 
- 
- 
- **MATCHING PRINTER DESK AVAILABLE**

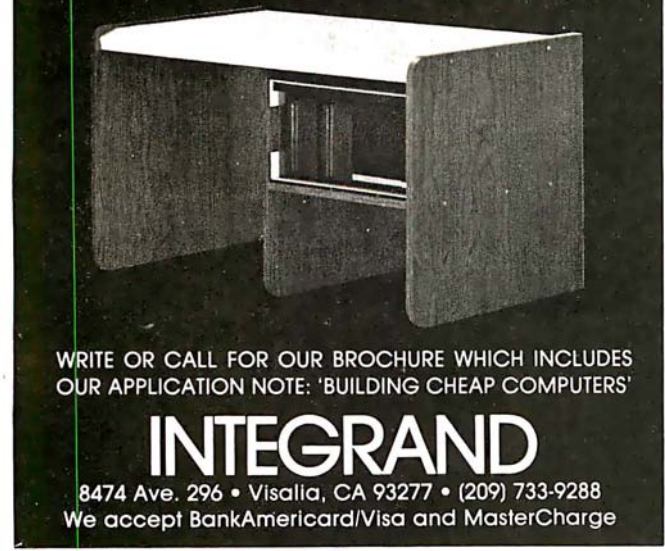

something original and unique, a whole new culture with new modes of thinking and new breeds of people-stars, directors, scriptwriters, cameramen, critics, and audiences whose sensitivities, expectations, and ways of seeing were quite different from those of the theatre-goers of the past.

So too with the computer. The first instinct of educators is to couple the new technology to their old methods of instruction. My vision is of something much grander. So I dream of using this powerful new technology not to "improve" the schools we have always known (and, to be honest, hated) but to replace them with something better. I do not believe that this something will look anything like what is now known as "computer-aided instruction" (CAl). I think it will be more like the growth of a new culture, a "computer culture" in which the presence of computers will have been so integrated into new ways to think about ourselves and about the subject matters we learn that the nature of learning itself will be transformed.

In thinking about the nature of such potential transformation, the LOGO group of the Massachusetts Institute of Technology (MIT) Artificial Intelligence Laboratory has been guided by the idea of creating computer-based environments in which mathematics and other areas of "formal" learning can be learned in a natural fashion, much as a child learns to speak; and applying concepts from artificial intelligence to children's learning, to help children become articulate about, and thus gain control over, the learning process. Before developing these ideas, I would like readers to clear their minds of a misleading but common image. People generally think about computers in schools as a scarce resource to which students have occasional access. It is time we learned to think in terms of a computer for every child, and we should think about children having access to computers from infancy. If we think in these terms, we begin to recognize that there is a clear discontinuity between the current ideas about using computers in schools and the situation of the future. I really believe that almost everything being done today is only relevant to the future in that it sets a bad example so that people become accustomed to primitive models.

A natural place to begin a search for "something new in education" is to look for examples of highly successful learning. For me the most dramatic image of successful learning is the way children learn to talk. This learning contrasts with school learning in many ways, of which  $I$ think two are most important. First, it is highly successful: all children learn to speak the colloquial dialect in which they grow up. Second, it has none of the technical paraphernalia of schooling-no curriculum, no set lesson times, no quizzes, no grades, no professional teachers. It is part of living. I call it learning-without-teaching or

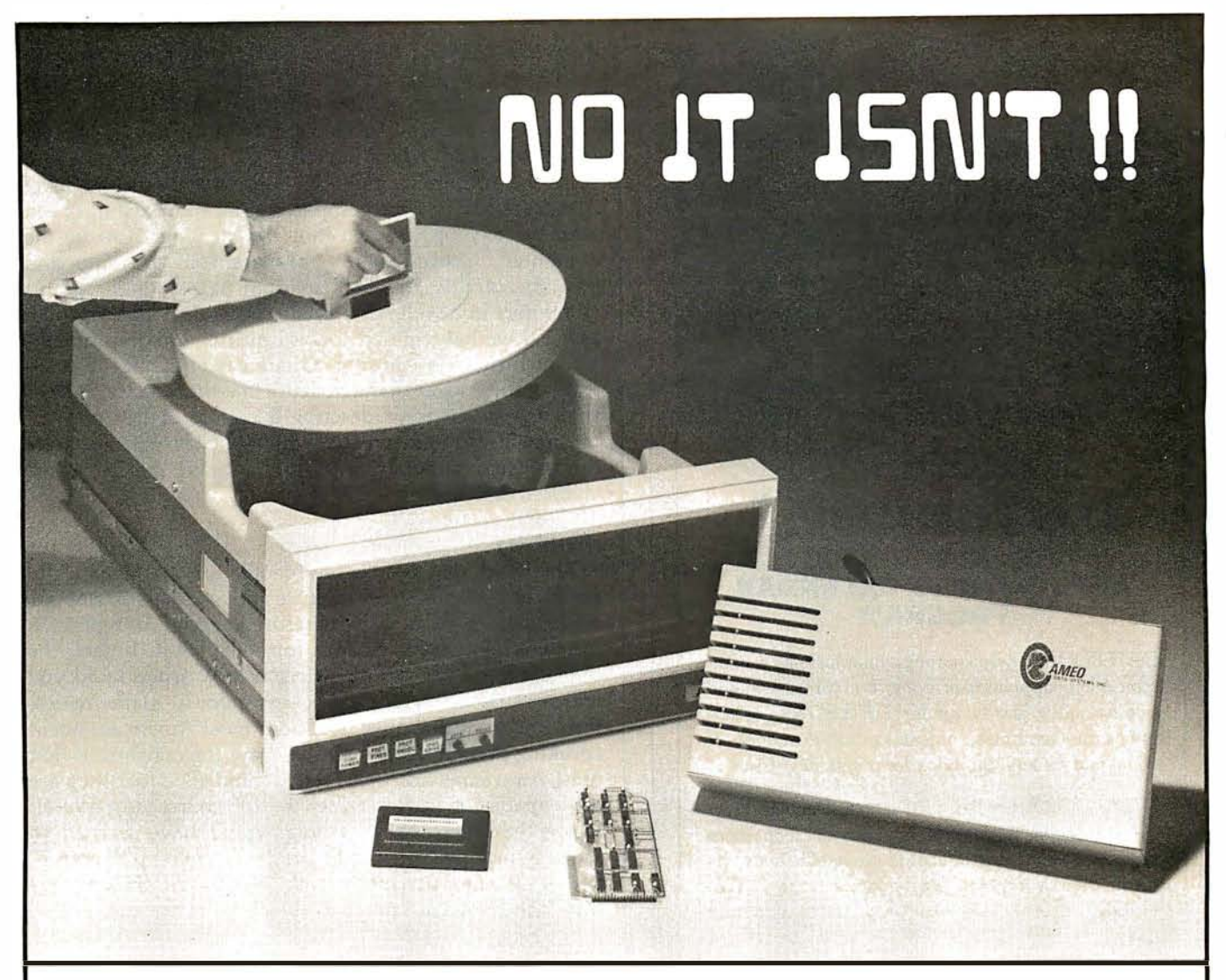

# NOT *A*NYAOR

No this isn't a "Hard Disk". We used to call it that, sometimes. But somebody m uddied the water.

"Hard Disk", unfortunately, now calls something else to mind. That little bitty guy with no backup capability and no way of switching media? It's a "Hard Disk" to work with, all right, in business applications. Some even say "Impossible Disk"

We'd like to avoid confusion between our Cameo database solution and the one that doesn 't work so well. The Cameo DC-500 subsystem employs a decade-proven **cartridge** disk. Our backup capability is built in, and takes four minutes. The ability to switch applications (by exchanging the removable cartridge) means you can use your computer for more kinds of work . A ten megabyte (5 fixed + 5 removable) subsystem costs \$5995, for your TRS-80\* (Mod. I or II), Apple<sup>\*</sup>, Heath  $H89^{T.M.}$  or S-100 computer.

So call us "The Cartridge Disk Guys", please, and call us soon. We'll show you the really cost-effective solution to microcomputer database storage.

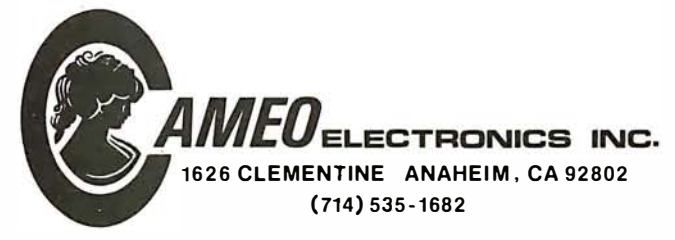

\* TRS-80 is a registered trademark of the Tandy Corp. \* \* Apple is a registered trademark of Apple Corp.

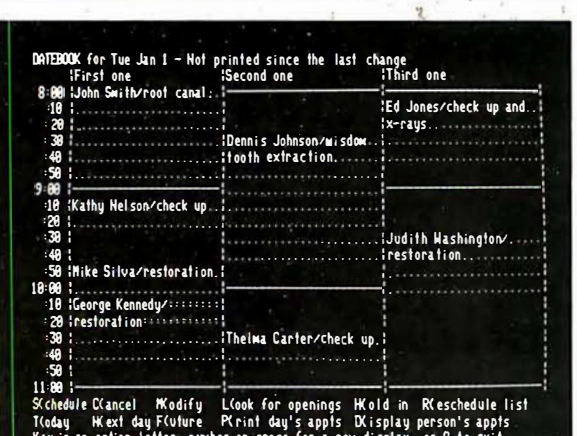

### **INTRODUCING** THE NEW OFFICE **APPOINTMENT CALENDAR PROGRAM**

DATEBOOK™ helps manage time just like a common office appointment book, but with the speed and accuracy of a computer. DATEBOOK™ eliminates the scribbles, erasures, and frustration of searching through the book for  $\alpha$  specific opening.

DATEBOOK™ is ideal for Doctors, Dentists, Lawyers, Salesmen, Repainmen, or in any situation where time management is critical to office efficiency. Its menu display and one-key options make DATE-BOOK<sup>™</sup> one of the easiest programs to learn and  $nca$ 

DATEBOOK™ features include:

- · Appointment scheduling, cancelling, modifying and rescheduling.
- Automatically searches for openings according to time of day, day of week, and week of year.
- $\bullet$  Displays all scheduled appointments for a specified person.
- Lists day's schedule (Screen or hard copy).
- Can be customized to accommodate any workday/hours schedule.

DATEBOOK™ is written in PASCAL and is available to run on CP/M as well as UCSD PASCAL systems.

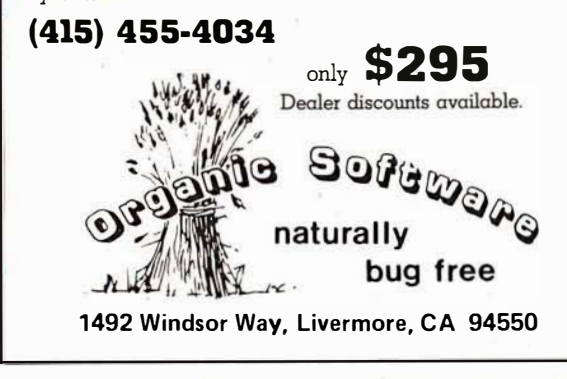

Piagetian learning (after the Swiss philosopher-scientist Jean Piaget who has done more than anyone else to show us how very much children learn in this way).

Much of the work done to date in the whole area of computers and education-eg: CAI-has promoted a style of learning that gives the impression of a child being "programmed" by the computer. Our approach has been diametrically opposed to that. By striving to make the computer's processes as transparent as possible and creating activities in which children "teach" (ie: program) computers in a well-structured, procedural language like LOGO, we have aimed toward putting children in control of their own learning. Obviously, I cannot hope to explore these ideas in much depth in a short space. What I shall try to do is to describe a couple of learning environments we have created which I believe challenge the fundamental assumptions our society makes about children and learning.

### Mathland

The belief that only a few people are mathematically minded is a truism in our culture and a cornerstone of our educational system. It is therefore sobering to reflect on the flimsiness of our reasons for believing it. In fact, the only evidence is crass empiricism: look around and you will see that most people are very poor at mathematics. But look around and see how poor most Americans are at speaking French. Does anyone draw the conclusion that most Americans are "not French-minded?", that they are not capable of learning French? Of course not! We all know that these same people would have learned to speak French perfectly well had they grown up in France. If there is any question of lack of aptitude, the aptitude they lack is not for French as such but for learning French in schools.

Could the same be true of mathematics? Could there be a place, a "mathland," which is to mathematics as France is to French, where children would learn to speak mathematics as easily and as successfully as they learn to speak their native dialect?

I believe that the answer is Yes. In Mindstorms I suggest that the world we live in contains pockets of mathland, which explains why all children learn some mathematics spontaneously (eg: one-to-one correspondences, conservation of number, reversibility of logical operations) and some children become very good at it. Here I have space only to talk about some ways in which the world could become much more of a mathland for everyone.

Computers are the Proteus of machines: they take on many different forms. One of their manifestations is as mathematics-speaking beings. If children grew up surrounded by such beings, the learning of mathematics might very well be much like the learning of spoken language. Developing and testing this image has become a central research question for us at MIT: under what conditions will children talk in mathematical languages to mathematics-speaking computers? The results have already convinced us that the idea of mathland is fundamentally sound and that, indeed, what the mathematics schools fail to teach can be learned successfully on the model of picking up living languages.

But computers do not automatically create that result. For example, instructing computers in FORTRAN to

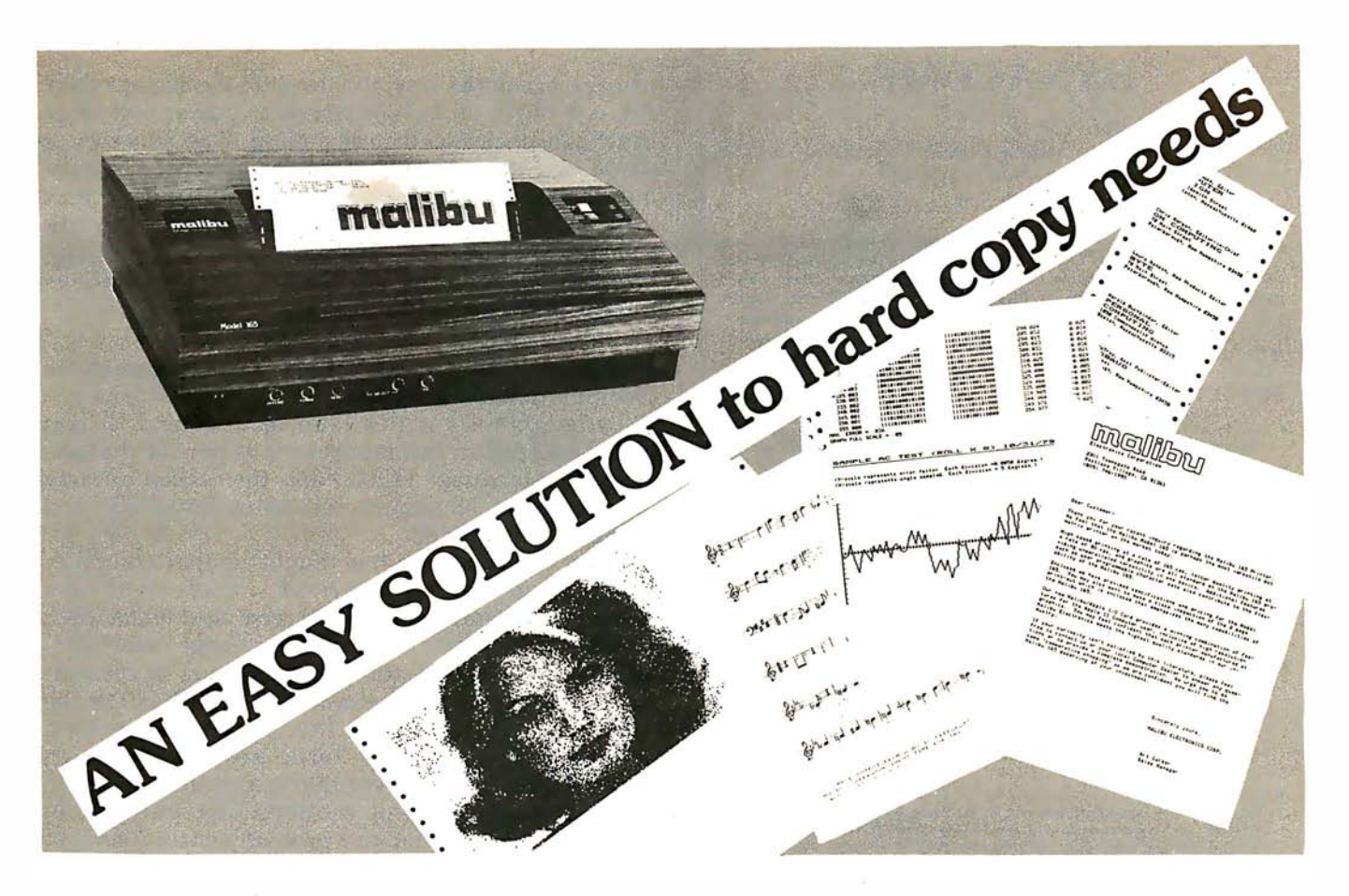

### What do you need?

Program listings ... inventory listings ... custom logos and letters  $\dots$  mailing labels in a multitude of sizes ... custom forms and the data to complete them ... curve plotting or bar graphs ... digitized images from video or bit pads ... multi-part forms ... preprinted forms ... tickets ... and the list goes on ...

### How do we do it?

High speed bi-directional full logic printing; two standard character sets, upper/lower case with descenders; high speed font at 165 cps; letter quality font at 90 cps; expanded characters, solid underlining; programmable character sets; complete dot control graphics; adjustable tractor feed 3"-16"; user adjustable platen; programmable tabs, forms length arid line spacing; out of paper signal; self-test;  $interface options - RS-232C, Centronics$ parallel, Apple, S-100; and the list goes on ...

### The Malibu Model 165

Find out if it's the easy solution to your hard copy needs  $-$  contact your local computer dealer or you can write or call us today for  $\mathbf{complete}$  specifications and print samples  $\mathbf{-}$  you won't be disappointed.

### Versatility, Quality and �eliability: We build it in.

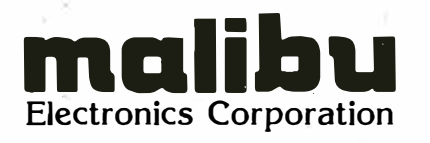

Dealers and OEM'S, call us about our new purchase programs with prices, terms and delivery to meet your needs too.

2301 Townsgate Road, Westlake Village, CA 91361 (805) 496-1990 a subsidiary of Datamebles Corporation

### DYNACOMP

Quality software for: PET

### Apple II Plus TRS-80 (Level II) North Star

All software is supplied with complete documentation which includes clear explanations and examples. Each program will run with standard terminals (32 characters or wider) and within 16K program memory space. Except where noted, all software is available on PET cassette, North Star diskette (North Star BASIC), TRS-80 cassette (Level II) and Apple cassette (Applesoft BASIC). These programs are also available on *PAPER TAPE* (Microsoft BASIC).

**BRIDGE 2.0** Price: \$17.95 postpaid An aU-inclusive version of this most popular of card games. This program both BIDS and PLAYS either contract or duplicate bridge. Depending on the contract, your computer opponents will either play the offense OR defense. If you bid too high the com-puter will double your contract! BRIDGE 2.0 provides challenging entertainment for advanced players and is an excellent learning tool for the bridge novice.

HEARTS 1.5 Price: \$14.95 postpaid An exciting and entertaining computer version of this popular card game. Hearts is a trick-oriented game in which the purpose is not to take any hearts or the queen of spaces. *i* lay a spades. Play against two computer opponents who are armed with hard-to-beat play-

#### FLIGHT SIMULATOR Price: \$17.95 postpaid

(as described in SIMULATION, Volume 11) A realistic and extensive mathematical simulation of take-off, flight and landing. The program utilizes aerodynamic equations and the characteristics of a real airfoil. You can practice instrument approaches and navigation using radials and compass headings. The more advanced flyer can also perform loops, half-rolls and similar acrobatic maneuvers.

SIMULATION, Volume 11 (BYTE Publications): S6.00

VALDEZ Price: \$14.95 postpaid A simulation of supertanker navigation in the Prince William Sound and Valdez Narrows. The program uses an extensive 256X256 element radar map and employs physical models of ship response and tidal patterns. Chart your own course through ship and iceberg traffic. Any standard terminal may be used for display.

CHESS MASTER Price: \$19.95 postpaid (a•allable for North Star and TRS-80 only) This complete and very powerful program provides five levels of play. lt includes castling, en passant captures, and the promotion of pawns. Additionally, the board may be preset before the start of play, permitting the examination of "book" plays. To maximize execution speed, the program is written in assembly language (by SOFTWARE SPECIALISTS of California); Full graphics are employed in the TRS-80 version, and two widths of alphanumeric display are provided to accommodate North Star users.

FOURIER ANALYZER Price: \$14.95 postpaid

Use this program to examine the frequency spectra of limited duration signals. The program features automatic scaling and plotting of the input data and results. Prac-tical applications include the analysis of complicated patterns in such fields as electronics, communications and business.

TEXT EDITOR I (Letter Writer) Price: \$14.95 postpaid An easy to use, line-oriented text editor which provides variable line widths and simple paragraph indexing. This text editor is ideally suited for composing letters and is quite capable of handling much larger jobs.

MAIL LIST II Price: \$19.95 postpaid (available for North Star only) This many-featured program now includes full alphabetic and zip code sorting as well as file merging. Entries can be retrieved by user-defined code, client name or Zip Code. The printout format allows the use of standard size address labels. Each diskette can store more than 1000 entries (single density; over 2000 with double density systems)!

STARTREK 3.2 Price: \$9.95 postpaid This is the classic Startrek simulation, but with several new features. For example, the Klingons now shoot at the Enterprise without warning while also attacking starbases in other quadrants. The Klingons also attack with both light and heavy cruisers and move when shot at! The situation is hectic when the Enterprise is besieged by three heavy cruisers and a starbase S.O.S. is received! The Klingons get even!

GAMES PACK I and GAMES PACK II Price: \$9.95 each postpaid<br>
GAMES PACK 1 contains BLACKJACK, LUNAR LANDER, CRAPS,<br>
HORSERACE, SWITCH and more.

GAMES PACK 11 contains CRAZY EIGHTS, JOTIO, ACEY-DUCEY, LIFE, WUMPUS and more.

Why pay \$5.95 or more per program when you can buy a DYNACOMP collection for just \$9.95?

All orders are processed within 48 hours. Please enclose payment with order. If paying by MASTER CHARGE or VISA, include all numbers on card. Foreign orders add 10% for shipping and handling.

Write for detailed descriptions of these and other programs available from DYNACOMP.

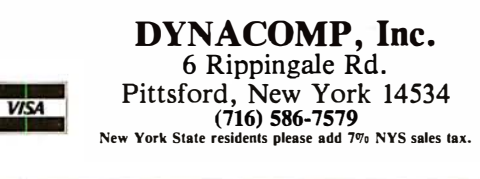

manage inventories is of no interest to the average child. Babies brought up in IBM computer centers will be no better at mathematics than any others. They may even be worse (and their other lapses of culture might be more disturbing). In order for computers to play the role of mathland for a child, two conditions are necessary: the computer must understand a language a child can learn (and love to learn), and the computer must be able to do something for the child.

### Euclidean Geometry  $\rightarrow$  Cartesian Geometry  $\rightarrow$ Computational Geometry

Turtle graphics is this kind of mathland. It was first developed in our laboratory as part of the programming language LOGO and then taken over by several other languages including Smalltalk and UCSD-Apple Pascal.

A lot of experience has taught us that computer graphics can be a great turn-on . People of all ages enjoy putting images on the screen, and when these images can be made to move and change color, they acquire a dimension completely lacking in conventional pencil-and-paper drawing. At the heart of the work on turtle graphics is the idea of developing a new kind of geometry—"turtle geometry"—which provides powerful and yet easily accessible means to manipulate shapes and motions. To put this in perspective, recall that you probably encountered at school at least two styles of doing geometry: Euclid's style (primarily logical in structure) and Descartes' style (primarily algebraic). Turtle geometry is a new style matched to the computer: it is a computational style of thinking about geometry. The difference in spirit is illustrated by how one thinks about a familiar geometric object in Cartesian and in turtle geometry. Descartes taught us to think of the circle as an equation such as :

$$
x^2 + y^2 = R^2
$$

In turtle geometry it is possible to use such equations, but the natural way to think about a circle is as a process. To do this, turtle geometry adopts as its fundamental concept an entity called a turtle whose properties include its *position* (as does the point in Euclidean and Cartesian geometry) and also its heading. At any particular time, it is at a position and is facing in a particular heading. The position and the heading are changed by commands that are built into a programming language. Among these are FORWARD < some number> which causes the turtle to move in the direction of its heading without changing the heading, and  $R1$ GHT  $\leq$ some number> which causes the turtle to change the heading while keeping the position fixed; ie: to pivot in place. Given these commands, a program in LOGO to draw a square of a certain fixed size takes the simple form:

> TO SQUARE FORWARD 100 RIGHT 90 FORWARD 100... etc

### INFLATION FIGHTER-ROUND<sup>#</sup>2 KO Inflation With Our Knock-Out Prices

### MPI 88T Impact Matrix Printer

Quality, Full-Page 81/2x11 Printout For Your Computer **e APPLE II @ TRS 80 @ PET @ ATARI** SUPERBRAIN • EXIDY • OHIO SCIENTIFIC

Unrivaled champion of the small business, educational, personal computing and professional user. Quality construction and continuous duty print head allow heavy usage. Attractive styling complements the most elegant of systems without sacrificing compact size.

<sup>e</sup>Type of Printing: Impact bidirectional7x7 dot matrix • Print Rate: I 00 characters per second (maximum) • Thruput: 80 characters per second (maximum) • Character Set: Full **upper and lower case 96 character**<br>**ASCII set,** software selectable single or double wide characterfonts • Character<br>Height: 0.10 in. (0.25 cm) • Print Format: 8.0in. (20.3 cm) line length, second, stepper motor controlled. User selectable pressure roller or tractor feed • Line Spacing: 6 or 8 lines per inch, user selectable<br>• Media: Roll paper: 8.5 in. (21.6 cm) wide by 5 in. (12.7 cm) diameter<br>single ply or pressure sensitive multiple copy paper. 0.012 in. (3 mm) maximum thickness. **Fan Fold paper:** 1 in.(10.1 cm) to 9.5 in.(24.1 cm)<br>sprocket (including sprocket margins), 0.012 inc. (3 mm)<br>maximum thickness. **Cut Sheet paper:** Maximum width, 9.5 in.<br>(24.1 cm) • Ribbon: Continuous l Power: 1 15/230 VAC.± 10%, 50/60 HZ ● Data Input: **Parallel:**<br>Centronics compatible 7-bit ASCII, TTL levels with strobe, acknowledge returned to indicate data was received. **Serial:**<br>RS232C or 20 ma Current Loop with BUSY (RS232C<br>only) handshake, 10 or 11 bits: 100, 150, 300,600. 1200 baud • Data Buffer: IK (2K optional) • Forms Control:<br>Top of Form (eight selectable formslengths) Skip over perforation<br>• Physical Dimensions: 16.25 in. (41.3 cm) wide x 10.75 in. (27.3 cm) deep x 6.25 in. ( 1 5.9 em) high. Dimensions exclude paper and paper holder. Weight: less than \_15 1bs. (6.75 Kg)

### Other Contenders

**PRINTERS** 

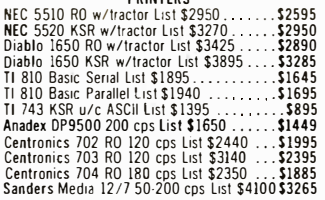

#### SUPER VALUE ANACOM 150 List \$1395 NOW \$1195 (equivalent to TI810)

<sup>2</sup> 150 cps. bidirectional Logic Seeking ° 80, 132 or<br>136 columns ° 6 or 8 lines per inch ° 5.5 ips slew<br>speed ° 9x9 Matrix upper and lower case with<br>decenders ° 10 char/inch ° 5" to 14 7/8" fan fold<br>paper, tractor feed '

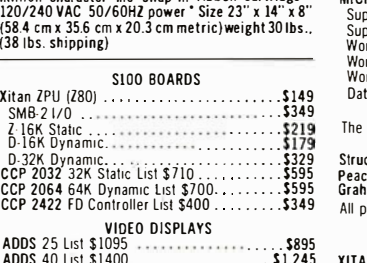

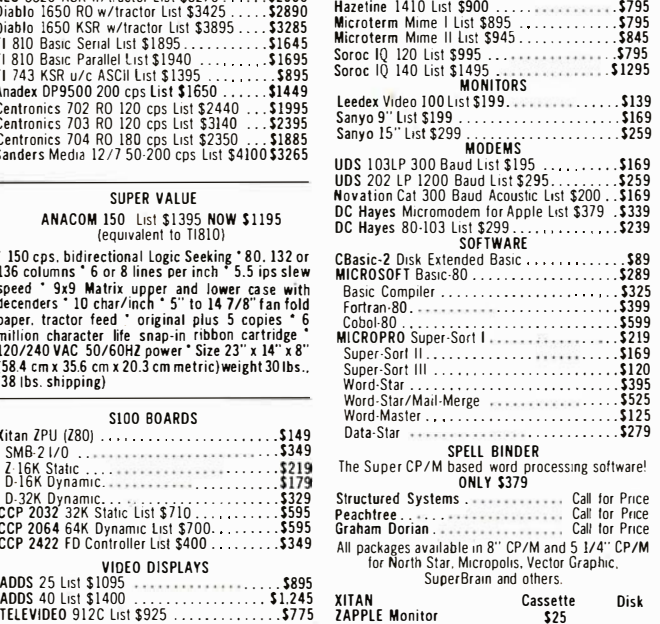

TELEVIDEO 920C List \$995 . . . . . . . . . . . \$895<br>Hazetine 1500 List \$1225 . . . . . . . . . . . . . \$995<br>Hazetine 1420 List \$995 . . . . . . . . . . . . . . \$895 Hazetine 1500 List \$1225 . . . . . . . . . . . . . . \$995<br>Hazetine 1420 List \$995 . . . . . . . . . . . . . . . \$895

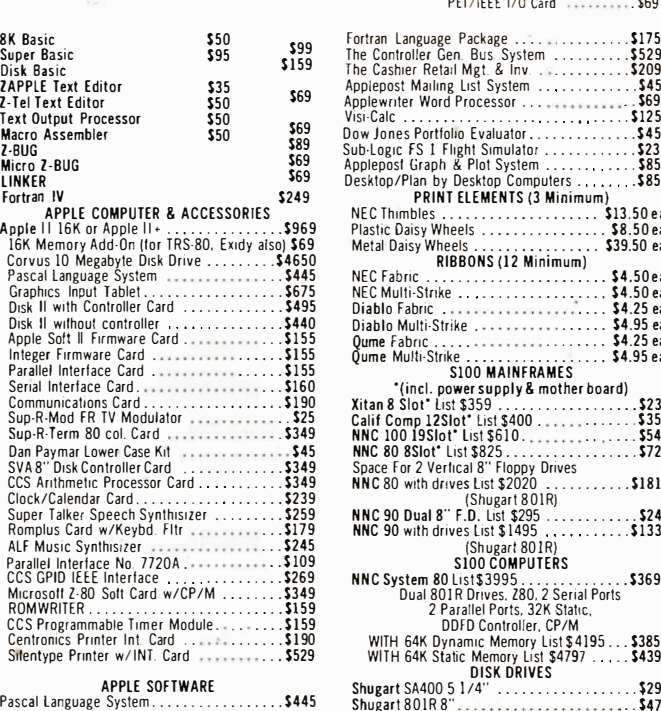

mpl

### ACCESSORIES

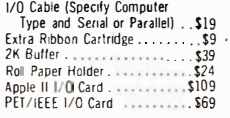

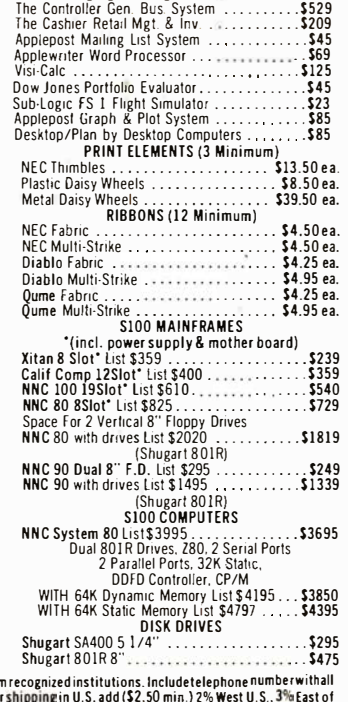

**Call or Write For Free Catalog** (7 14) 744-73 14/744-9595

TERMS: Cash. check or money order. bank wire transfer. C.O.D. or credit cards, \$10.00 minimum. Charge orders must include expiration date. Purchase orders also accepted from recognized institutions. Includetelephone number Mississippi, otherwise freight collect (air service where applicable). Foreignorders must be accompanied bypayment in U.S. funds and include 10% for shipping. Quantities may be limited. Retail prices vary from mail order.

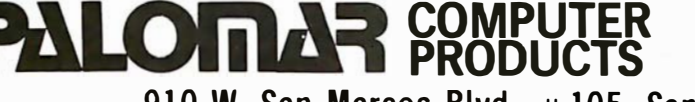

SM<br>
Z-1<br>
D-3<br>
D-3<br>
CCP<br>
CCP<br>
CCP

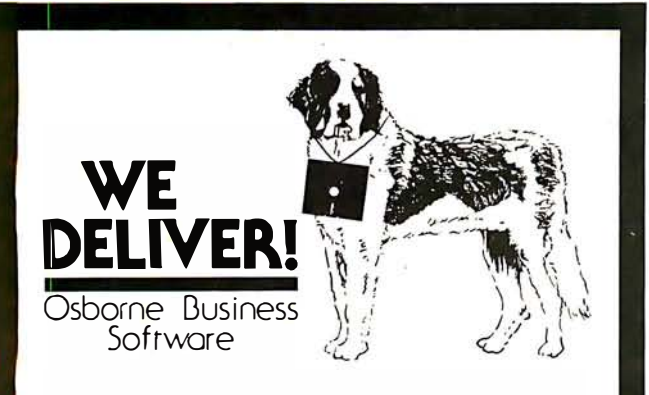

Before you buy the programs that your company is going to depend on for its accounting, ask the following questions:

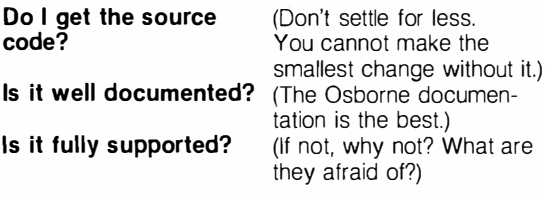

The Osborne system is the industry standard accounting package, with literally thousands of users. We offer an enhanced version of that package that will run on most systems without recompiling.

CRT INDEPENDENCE. The original programs were designed to run on a Hazeltine terminal. To use a difterent CRT, you had to modify and test two modules - and recompile every program' With the Vandata package, you simply pick your CRT from a menu and run.

FILE/DRIVE MAP. The original package had all data files on the same drive as the programs. Ours allows you to dynamically specify the drive assigned to each file. In fact, you can change the drive assignments whenever you wish, to accomodate expanded file sizes or new hardware  $-$  all without recompiling'

INTEGRATION. The original AR and AP systems had to be changed and recompiled to feed journal entries to GL. Our installation program eliminates this hassle. It simply asks you if you want the systems integrated, and what your special account numbers are.

**SPEED.** The original programs used a binary search to access the GL account file. We use an enhanced technique that greatly cuts down on disk accesses. thus speeding up account lookups significantly in the GL, AR and AP systems.

**BUGS.** We have corrected a number of bugs in the original programs. If you find a bug in our programs, we'll fix it  $-$  and send you a \$20 reward' Our users are sent bug fixes in source form.

MORE! We have made many minor enhancements, and fixed many minor problems. We are committed to the ongoing support of our package. Vandata has been an independent software supplier for over seven years. Quality and support are our way of doing business.

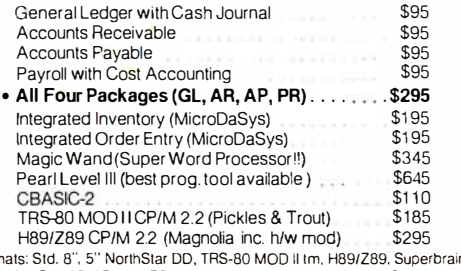

Formats: Std. 8", 5" NorthStar DD, TRS-80 MOD il tm, H89/Z89, Superbrain DD.<br>Manuals for GL, AR/AP, and PR are not included in price — add \$20 per manual<br>desired (AR/AP are in one manual), CP/M and CBASIC-2 required to ru ing software. Users must sign licensing agreement. Dealer inquiries invited.

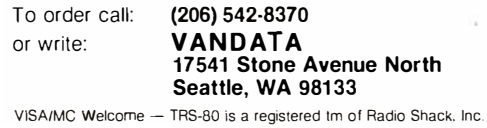

A slightly more sophisticated program to draw squares of varying size takes the form:

### TO SQUARE SIZE REPEAT 4 [FORWARD : SIZE RIGHT 90]

Now we can think of a circle as generated by:

TO CIRCLE REPEAT 360 [FORWARD 1 RIGHT 1]

More sophisticated programming leads to circles of variable diameter and even to letting the number of steps go to the limit, but the simple example will illustrate the main point I want to make here. Children can solve the problem of drawing a cirde by using a very powerful heuristic principle: play turtle, walk out yourself what you want the turtle to do and describe what you did in turtle language. The children are practicing a lot of powerful ideas. They are exposed to the idea of using heuristic knowledge, they are learning to think of formal mathematics as rooted in (not opposed to) intuitive bodymathematics, and they are using mathematics as a language; moreover, they are learning to think about mathematics not as a ritual to be learned by rote but as an instrument to be used for personal ends.

### Computer as Pencil

This image refers to the many uses of the pencil: it is used to scribble, to doodle, to draw, to write, to work sums, or to chew on. It is used for illicit notes as well as for official assignments. I see the computer in the life of the child as equally ubiquitous and equally versatile. I also see it as equally personal. Children own pencils, they are not intimidated by them. This should be equally true of the child's personal computer.

The metaphor of the pencil is a good way to summarize some of the ways the image of the computer I am building up here differs from the one that is becoming established in schools.

Suppose that the only access children had to pencils (which I take in a generic sense including pens, crayons, and the like) was at school, and even there "pencil time" had to be scheduled on the one or two pencils available to each classroom. This might (or might not) be better than having no pencils at all, but clearly under those conditions the pencil would not play the important role it now does in the intellectual development of children from infancy onwards. In my vision the computer will become as free a resource as the pencil now is.

Second, there is the question of the power of the computer to be used flexibly for many purposes. The microcomputers in schools today can barely be used flexibly by those few who have the inclination to become virtuoso programmers in BASIC. This is very different from the model of the pencil that can be picked up by everyone -even the one-year-old infant-and also used by the most sophisticated writer or artist. LOGO and Smalltalk are only first steps toward programming languages that will truly satisfy our slogan: 'No threshold and no ceiling." A child of five or less should be able to write a program in the first few minutes of contact with the computer and a computer scientist should find the system congenial and rich.

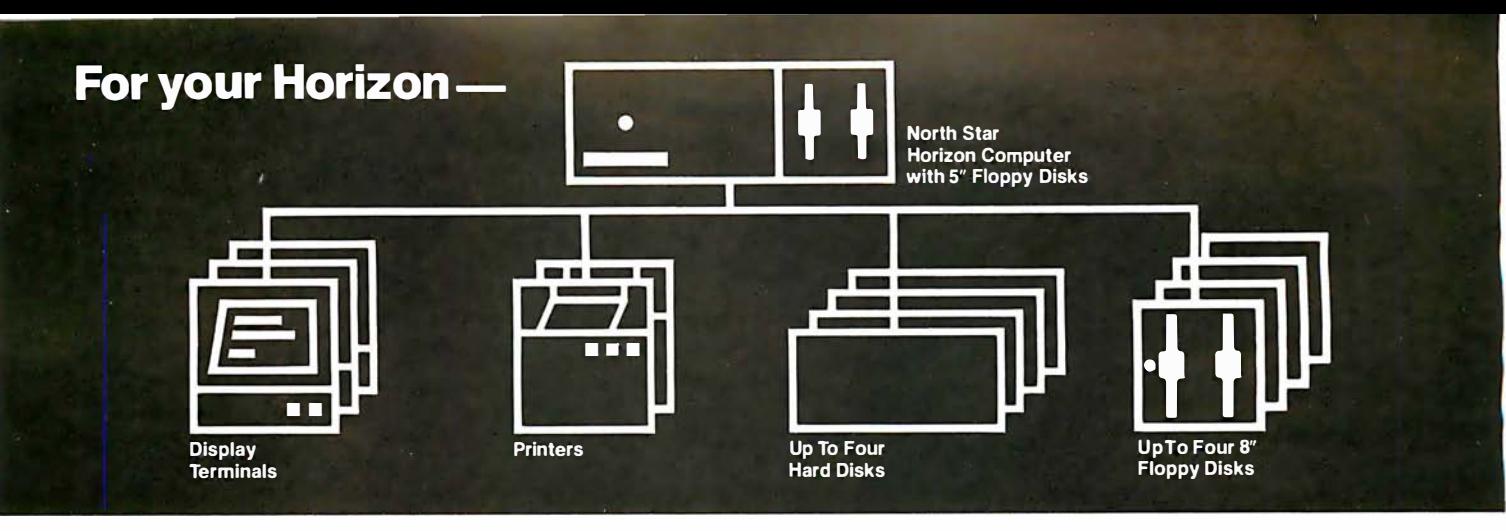

### More power, work, flexibility!

JOEDOS'M

Jointly Operate Everything Disk Operating System

Switch from North Star BASIC to CP/M<sup>™</sup> and back again with a simple command. Floating point and standard 8, 10, 12, and 14 digit precisions of North Star BASIC, as well as Digital Research's CP/M all on the same hard disk unit.

Designed to operate with the DISCUS M26<sup>™</sup> 26.5 megabyte (formatted) Winchester-technology hard disk unit and North Star's Micro Disk System, JOEDOS brings you large mainframe performance at microcomputer cost and reliability. CP/M disk activity is amazingly quick through JOEDOS; access to North Star BASIC programs and files is unbelievable!

Speed and enormous storage capacity (as much as 106 megabytes) are only the beginning. Through JOEDOS, each hard disk unit may appear to be one drive or many different "drives" (as many as 147 double density 180K North Star 5W' drive-size segments). As many as seven of these segmented "drives" may be addressed at any particular time. Segment size, file size and directory size are variable according to user's requirements. Maximum file size is 16 megabytes, while the maximum directory size for each seqment is 8,160 entries.

JOEDOS- Micro Mike's hard disk operating system. Requires DISCUS M26 hard disk unit and controller and North Star Micro Disk System for operation. Includes CP/M.

### $J$ OEDOS  $$495$

#### **JOESHARE™**

North Star Horizon<sup>t M</sup> DISCUS Hard Disk Timesharing System

Micro Mike's popular interrupt-driven, bank switching timesharing for North Star Horizon computer is now available with all the features of JOEDOS hard disk operating system. JOESHARE al lows multiple users to access as many as four 26.5 megabyte hard disk units, simultaneously operating programs in North Star Basic or through CP/M.

JOESHARE- Micro Mike's North Star Horizon timesharing/ DISCUS hard disk operating system. Requires North Star Horizon and DISCUS M26 hard disk unit for operation. Includes CP/M.

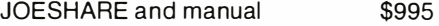

JOEDOS. JOESHARE. HDSHARE and 5.2SHARE are registered trademarks of Micro Mike's, Incorporated

Horizon is a registered trademark of North Star Computers. Inc.

DISCUS and M26 are registered trademarks of Morrow Designs. Inc.

CP/M is a registered trademark of Digital Research. Inc.

#### **HDSHARE™**

North Star Horizon/North Star Hard Disk Timesharing System

Soon to be available, a version of JOESHARE with all of the features of JOEDOS using the North Star hard disk. HDSHARE allows multiple users to access as many as four 18 megabyte North Star hard disk units, simultaneously operating programs in North Star BASIC or through CP/M.

HDSHARE-Micro Mike's North Star Horizon timesharing/ North Star hard disk operating system. Requires North Star Horizon and North Star hard disk system for operation. Includes CP/M.

HDSHARE and manual \$995

#### 5.2SHARE™

North Star Horizon/Floppy Disk Timesharing System

Micro Mike's floppy disk timesharing system has some new enhancements. 5.2SHARE now supports 8, 10, 12, and 14 digit floating point and standard North Star BASIC with as many as four DISCUS 8" drives, operating in conjunction with the Horizon's 5%" drives to provide in excess of 5 megabytes of external storage.

5.2SHARE - Micro Mike's interrupt-driven, bank switching timesharing for the North Star Horizon computer. Includes 8" drive software interface. For double density or quad capacity systems only.

5.2SHARE and manual \$395

DOSCHG- Micro Mike's 8" drive interface to North Star DOS and BASIC. Requires North Star Micro Disk System and DISCUS 8" drives and controller for operation.

DOSCHG and manual \$150

Program operation manuals are available for preview before software purchase.

Program Operation Manuals for each program \$25

Programs are available in double density/quad capacity format only. Prices are subject to change without notice.

Contact your North Star dealer or Micro Mike's

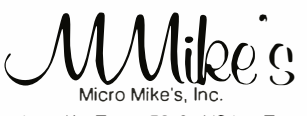

<sup>905</sup>South Buchanan Amarillo, Texas 79101 USA Telephone: 806/372-3633 making technology uncomplicated ... for People

### **Why Your Next CRT Should Come From MICROMAIL:**

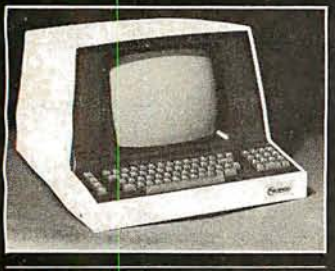

### **SOROC**

**IQ120** 

912/920

- · Displays 80 x 24, upper/lower case. Separate numeric keypad and cursor
- Б Protected fields displayed at reduced intensity. \$689.00

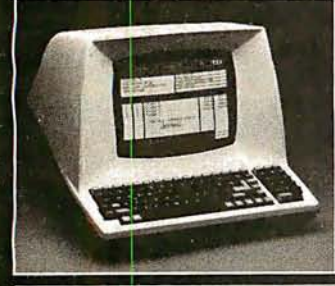

### **TELEVIDEO**

- Insert/delete line, insert/delete<br>character, line/page erase.
- Reverse video, blinking underline, 1/2 intensity, pro-<br>tected field, blank security field.
- Uses  $7 \times 10$  dot matrix for a<br>high quality u/l case display ٠ with descenders.
- Standard typewriter or teletype<br>keyboard; numeric keypad.
- Model 920 includes 17<br>dedicated keys for function and ö editing.
- Block or character transmission, auxiliary printer port.
- Cursor up, down, left, right,<br>return, home, load, read, tab<br>and back tab. **Call for Low Price**

character. · Underline, blink, reverse, 1/2 intensity, protected and blank fields. • Printer port with independent baud<br>rate — prints line, partial or full screen. \$1099.00

117-key detachable keyboard with<br>numeric cluster and cursor control.

Insert/delete line, insert/delete

man ann

**IO140** 

 $.........$ 

**SOROC** 

- 510 Reverse video, blinking, underline,<br>1/2 intensity, protected fields,<br>blank security field.
- Transmit character, line, partial<br>page, page, or unprotected data. п
- Cursor up, down, left, right, return,<br>home, plus load and read. п

\$699.00

We Also Represent the Following Manufacturers:

TEC

**TEXAS INSTRUMENTS DIABLO DEC TELETYPE ANADEX GTC** 

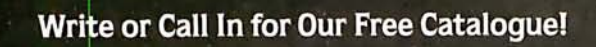

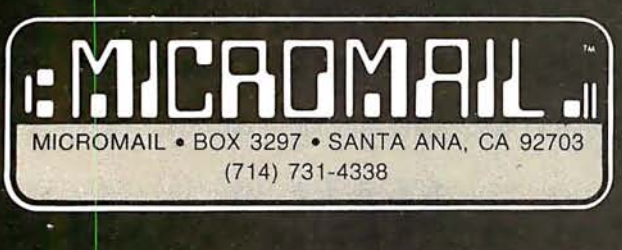

TO ORDER: Send check or money order to: MICROMAIL, P.O. Box 3297, Santa Ana, CA<br>92703. Personal or company checks require two weeks to clear. Terminals in stock are<br>shipped the business day after receipt of certified funds

warening.<br>SHIPPING: We ship freight collect by UPS when possible. Larger terminals are shipped<br>by motor freight. Air and express delivery is available on all products.<br>HANDLING: All orders are subject to MICROMAIL's handli

Third, I mention the use of the pencil and of the computer as writing instruments. The computer is rapidly becoming the standard writing instrument. Most journalists use word processors, as do increasingly many offices. I am using one as I compose this article. But the schools are not offering children this facility, although one could argue that it is children who are in most need of writing aids. The reason is clearly linked to the ratio of computers to students. One or two computers per class simply does not give enough access for the computer to become the primary writing instrument. On the other hand, one computer per child, which is how I think we should be thinking about the future, could lead to massive changes in the way children develop writing skills. A well-designed text editor makes editingsubstitution and deletion of words, shifting of sentences or paragraphs, and so on-an easy and aesthetically acceptable process. Compare the situation of a child attempting such a task with paper and pencil: the mess of multiple erasures and labor of rewriting means that the first draft is almost always the final copy. I have seen children who hated writing become avid writers when they have a text editor at their disposal. Wide availability of computers with text-editing capabilities might lead to even more fundamental changes in children's relation to alphabetic representation of language. Consider the implications of the following story:

Recently I observed the first group of nursery-school children working with a computer called the Lamplighter Computer (a Texas Instruments 99/4 personal computer with additional memory to support an extended version of LOGO and a real-time text-editing system) developed over the past few years through a collaboration between our research group at MIT and Texas Instruments. A four-year-old girl (I shall call her Robin) was working with some dynamic graphics programs that allowed her to make shapes appear on the screen, move, change color, and stick together by pushing one or another of some fourteen keys on the keyboard. The plan was that when Robin was tired of using a program she would ask the teacher to set up a new program. And this is in fact what she did for the first few times. But then Robin took charge of the whole process and began typing the control characters necessary to interrupt a program she no longer wanted and typing the names of the programs she did want, even though this was at a measured rate of about two characters per minute. In breaking out of the role of dependence on adults, Robin symbolized the fact that computers will enable children to break out of many of the roles into which technological primitivity and social custom have cast them.

We should not pass too quickly over the significance of the simple fact that Robin could make things happen by typing words. It might well be the first time in her life that alphabetic language actually served a real and personal purpose. The spoken language and its precursors enter from the first year of life into a significant process of interaction with the world. Learning to speak empowers the child. But for most children the act of writing serves at most to gain the approval of adults. Could this be the reason children learn to talk so easily and so young

Circle 155 on inquiry card.

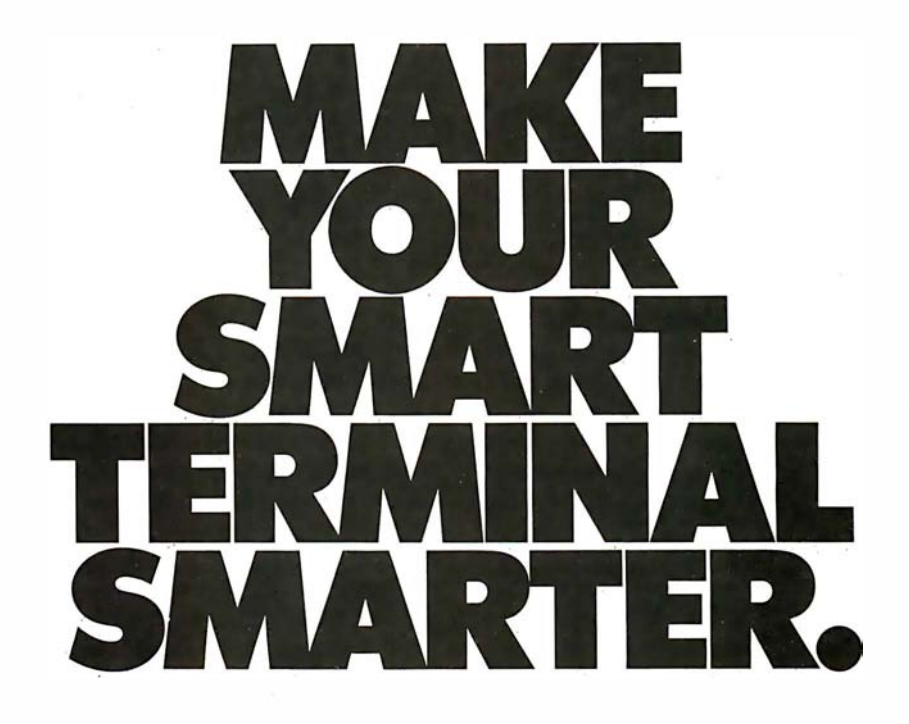

Automatic Date/Time Entry. Simply install the SLC-1 Time Machine between your computer and terminal and it will automatically log the correct date and time of each transaction into your computer. The SLC-1 Time Machine will save you money, both in reduced operator time and the elimination of costly human errors.

The Time Machine contains a precision 24-hour clock and a 100-year selfcorrecting calendar that automatically adjust for leap years. Time and date functions include: hours, minutes, seconds, day, month and year.

But the SLC-1 is more than a clock. It constantly monitors the output from any computer

and provides instant responses to a number of user-defined key

phrases. This makes it ideal for use with unattended process control or data acquisition systems. And since the Time Machine is a 6502 microprocessor system, it adds computing power to any terminal .

The Time Machine is easily installed without modification to your operating system. Both RS-232 and 20mA current loop serial link are provided. And because it's battery-supported, the time will always be correct, even after a power failure.

The single quantity price is only \$640. Ten-digit display option, \$190. For more information or literature on the SLC-1 Time Machine, contact Digital

> Pathways, Inc., 1260 L'Avenida, Mountain View, California 94043, or phone (415) 969-7600 .

### GET INTO THE TIME MACHINE. DIGITAL PATHWAYS

422.54

 $\mathbf{q}$ 

 $SLC-1$ 

while they learn to write with so much difficulty so many years later? Watching Robin left me more firmly convinced than ever of a conjecture I have pursued for quite a few years: Children could learn to write as early and as easily as they learn to speak if the environment in which they lived gave as much support to the alphabetic language as ours does to the spoken language. I have no doubt that if Robin had her own computer and could use it whenever she wished, and if this computer gave her access to enough exciting things to do, she would within weeks have mastered the keyboard, the alphabet, and enough of spelling and syntax to put her firmly on the road to the kind of mastery of written language that usually comes, if at all, well into the school years.

### Meaning Versus Ritual in Learning

The fundamental question for education is not how to improve schools but how to understand why schools are necessary. Why is some knowledge (like learning to talk) picked up so easily and naturally from the culture, while other kinds of knowledge seem to require deliberate, organized instruction? In Mindstorms I explore the many factors that make a difference. Here I have space only for one. Children learn to speak because it is a meaningful activity, a meaningful part of their lives. It is not surprising that children do not learn to write when writing serves no real purpose in their lives. I think the computer can change this. For Robin, alphabetic communication was beginning to become purposeful. As computers become increasingly available to children I would expect many children to share Robin's experience of writing as a meaningful activity. This shift-from meaningless ritual imposed from above to purposeful, self-directed activity-is also true of Mathland. No activity in school is experienced as more devoid of meaning than the parody of mathematics known as school ma�h.

The harm done by making children learn ritualistically goes very deep. It develops the worst possible habits of learning. It undermines the individual's self-confidence as an independent intellectual agent: it infantilizes the child. A shift to more meaningful learning of fundamental subjects could have far deeper consequences than improved mastery of these subjects. It could mean that children become more effective learners with greater intellectual self-respect. And if this happens, not only the nature of children's learning but also the role of children in society may have changed.

I have hinted at a vision of profound, even revolutionary, change in how children learn. I think this might happen. We have the technology to make it possible. But there is nothing inevitable about it. Society has a very bad track record in making intelligent use of new technologies, and, in this case, many vested interests are threatened by the changes I envision. The "system" will react by defending its old ways. Already in schools we see computers being used to reinforce instead of displace the most ritualistic teaching methods. I believe that the most profound effects of computers on how children learn could occur outside of schools. In fact, I think that computers would tend to make schools as we know them obsolete. But most of my "official research" is concerned with how to use computers in schools. Research funds are easily available for the reformist goals of improving schools. I believe that the most profound effects of computers could be to develop a new respect for children as independent intellectual agents. But most people in our country like to think of children as intellectually dependent.

How will it all work out? It is futile for me to play prophet, but worthwhile to bear some ideas in mind when thinking about the future. I want to end by mentioning an idea that encouraged me to think positively. I can best introduce it by comparing the education market with markets for other products. Suppose you invent a new kind of kitchen machine. If you can prove that there is a market of a million people, you will easily find the capital to develop the idea and get it out into the world. But if you invent a new approach to learning mathematics, the fact that a million people want it may be of no avail—a million people across the nation may still be a tiny minority with no clout in every school district. But once there are a few million owners of home computers capable of carrying powerful learning methods, you will have access to a market of individuals ready to spend personal dollars for the good of their children. The importance of this fact is not that it will enable good ideas now collecting dust on shelves to get out into the world. It will encourage inventive and ambitious people to enter the field of educational innovation in unprecedented numbers. It will be part of the creation of a new class of professionals and of entrepreneurs and perhaps even of "stars" analogous to what happened in the course of the emergence of cinema as a culture. The history of cinema has been the history of that culture. The future of computers in education will be indissociable from the story of the people who will make the computer culture.  $\blacksquare$ 

References

For more about Turtle Geometry see S Papert, Mindstorms: Children, Computers and Powerful Ideas. New York, Basic Books, 1980 (ISBN 0-465-04627-4, \$12.95). Also see H Abelson and A diSessa, Turtle Geometry, MIT Press, Cambridge MA (to appear 1981). For a bibliography of the LOGO group's internal publications, write to LOGO, c/o MIT Artificial Intelligence Laboratory, 545 Technology Sq, Cambridge MA 021 39. (Please include \$1 for handling.)

Editor's note: A note in the introduction to the July 1980 BYTE editorial incorrectly states that Education Forum articles by Seymour Papert and James Garson were to appear in the August and September BYTEs, respectively. However, because of unavoidable scheduling considerations, Seymour Papert's article is appearing this month, and James Garson's article will appear in a future issue. We apologize for any inconvenience this change might have caused.... $CM$ 

Education Forum is an occasional feature in BYTE intended to foster debate about the uses of personal computers in the schools and colleges. We encourage reader participation. Contributors should supply their full names and addresses for publication, along with their telephone numbers, which will not be published.

 $\mathcal{H} = \mathcal{H} \cup \{1,2,3,4,5\}$  . The set of  $\mathcal{H}$ 

# Finally...Serious Expansion<br>for the AIM-65

Rockwe

Introducing Memory-Mate\*, the AIM-65 expansion board that lets you spend your time on application solutions, not hardware hassles. Add Memory-Mate to your AIM-65 and make quick work of development and process control projects.

In its primary function, the Memory-Mate board provides 16-48K of RAM expansion assignable in 4K blocks anywhere in the system. Memory-Mate's parity check circuitry insures system RAM integrity (including AIM's 4K on-board RAM) for high reliability applications. The programmable write protect feature eases software development chores. This compact board, which fits directly bonoath the AIM, also includes four programmable I/O ports, a tone generator for audible warnings, and sockets for 4K of PROM.

I/O intensive applications are accommodated with Memory-Mate's STD BUS interface option. Use offthe-shelf STD BUS cards to solve your biggest I/O problems.

AIM 65

The Memory-Mate with 16K RAM is priced at \$475, with 16K expansion chip sets (including parity chip) costing \$100 each. With 48-hour active burn-in and warranty for a full year, you won't have to worry about reliability either.

First of the complete AIM-Mate\* series, Memory-Mate will be joined shortly by the Video-Mate\*, Floppy-Mate\* and the AIM-Mate case. For further information on the entire AIM-Mate series, write 'Attn: AIM-Mate Series' at the address below. \*TM Forethought Products

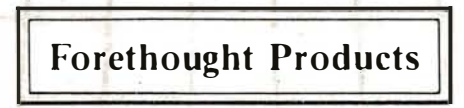

87070 Dukhobar Rd., Eugene, OR 97402 (503) 485-8575

### Khachiyan's Algorithm, Part 2: Problems with the Algorithm

G C Berresford, A M Rockett, and J C Stevenson Dept of Mathematics C W Post Center, Long Island University Greenvale NY 11548

Numbering of figures, tables, listings, and equations is continued from Part 1.

A paper published by the Soviet mathematician Leonid Khachiyan received widespread publicity in late 1979 as a revolutionary new solution to linear programming problems. In Part 1 last month, we discussed the details of Khachiyan's algorithm and its corresponding geometric interpretation. This month in Part 2, we will look at the practical problems in using the algorithm and will examine a BASIC program that uses the algorithm.

#### A Linear Programming Example

The Whiz-Golly Computer Board Company makes two kinds of video boards: the Ohwow and the Hohum. Each board is handmade by Jim and then tested by Jack. Each Ohwow board takes Jim two days to complete, while he can make one Hohum board each day. Jack can test an Ohwow board in one day, but he needs two days for each Hohum. Like most basement entrepreneurs, Jim and Jack have many other things to do with their time. Jim will not make boards for more than four days a week; Jack will test them for no more than three days a week. If the profit is two dollars for each Ohwow board and three dollars for each Hohum, how many of each should they 0 make per week to obtain the greatest profit?

This is a linear programming problem. It consists of a quantity to be maximized, the objective function, which is subject to a list of linear inequalities called constraints. If we let  $x_1$  denote the number of Ohwow boards made per week and  $x_2$  the number of Hohums made per week, the problem then is to maximize  $P = 2x_1 + 3x_2$ , where P is the profit per week in dollars.

Since Jim cannot make a negative number of Hohums in a week, the first constraints we find are the nonnegativity conditions:  $x_1 \ge 0$  and  $x_2 \ge 0$ . In addition, we have the constraints imposed by the number of days that Jim and Jack work per week: for Jim, we have that  $2x_1$  +  $x_2 \leq 4$ ; while, for Jack, we have that  $x_1 + 2x_2 \leq 3$ .

This problem may now be written in matrix form as:

to maximize 
$$
P = [2 \ 3] \cdot \begin{bmatrix} x_1 \\ x_2 \end{bmatrix}
$$
 (7)  
subject to  $\begin{bmatrix} 2 & 1 \\ 1 & 2 \end{bmatrix} \cdot \begin{bmatrix} x_1 \\ x_2 \end{bmatrix} \le \begin{bmatrix} 4 \\ 3 \end{bmatrix}$   
and  $\begin{bmatrix} x_1 \\ x_2 \end{bmatrix} \ge 0$ 

Of course, we could have combined the two constraint equation sets into one but, as most practical problems naturally include a nonnegativity condition, we will write it separately for emphasis.

### The Dual Problem

By a standard maximum linear programming problem we mean any problem of the form:

to maximize 
$$
P = c^t \cdot x
$$

\nsubject to  $A \cdot x \leq b$  and  $x \geq 0$ 

\n(8)

where **A** is an *m*-by-*n* matrix, **b** is a column vector in  $\mathbb{R}^n$ . c is a column vector in  $\mathbb{R}^n$ , and x is a column vector in  $n$ unknowns.

Since Jim and Jack may wish to minimize their expenses, we will also encounter minimization problems. A standard minimum linear programming problem is any problem of the form:

to minimize 
$$
C = b' \cdot y
$$

\nsubject to  $A' \cdot y \geq c$ 

\nand  $y \geq 0$ 

\n(9)

where  $A$ ,  $b$ , and  $c$  are as in  $(8)$  and  $y$  is a column vector in  $m$  unknowns.

The two problems given by (8) and (9) are called dual problems, and their solutions are closely connected. Suppose that **x** satisfies (8) and **y** satisfies (9). Then  $c'x \leq$  $(A'y)'x = y'Ax \leq y'b = b'y$  and we see that  $c'x \leq b'y$  for any x and y satisfying the respective constraint equations. Since we wish to maximize c'x and to minimize b'y, it follows that any pair of solutions, say  $\bar{x}$  and  $\bar{y}$ , must satisfy  $c' \overline{x} = b' \overline{y}$  and conversely.

To solve the pair of linear programming problems (8) and (9), we need only solve the following system of equations:

$$
c'x = b'y
$$
  
\n
$$
Ax \le b
$$
  
\n
$$
A'y \ge c
$$
  
\n
$$
x \ge 0 \text{ and } y \ge 0
$$
\n(10)

The equality  $c'x = b'y$  is equivalent to the two inequalities  $c'x - b'y \le 0$  and  $-c'x + b'y \le 0$ . The nonnegativity conditions  $x \ge 0$  and  $y \ge 0$  are equivalent to  $-I_n x \le 0$  and  $-I_m y \le 0$  where  $I_k$  denotes the k-by-k identity matrix. The condition  $A'y \ge c$  is equivalent to  $-A'y \le -c$ .

If we let z be the column vector in  $n+m$  unknowns formed by adjoining y to the end of x (that is,  $z' =$  $(x_1, \ldots, x_n, y_1, \ldots, y_m)$ , we can rewrite our linear programming problems in one giant system of inequalities:

$$
\begin{bmatrix}\nA \\
-I_n \\
0_{(n, n)} \\
0_{(n, n)} \\
c^t \\
-c^t\n\end{bmatrix}\n\begin{bmatrix}\n0_{(m, m)} \\
0_{(n, m)} \\
-A^t \\
-I_m \\
b^t\n\end{bmatrix}\n\mathbf{z}\n\leq\n\begin{bmatrix}\n\mathbf{b} \\
0_{(n, 1)} \\
-\mathbf{c} \\
0_{(m, 1)} \\
0\n\end{bmatrix}
$$
\n(11)

where  $O_{(j,-k)}$  denotes a j-by-k matrix of zeros. If this system of inequalities is consistent, then the point that satisfies all the inequalities at once gives the solutions to both the maximum and the minimum problems.

For our problem (7) with Jim and Jack, we see that the system (11) becomes:

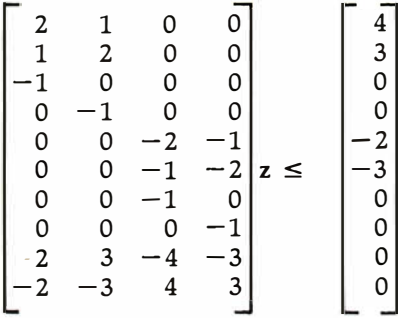

The solution to this problem, as we will see later, is:

$$
z = (1\frac{2}{3}, \frac{3}{3}, \frac{1}{3}, 1\frac{1}{3})
$$

a solution that can be derived from the above matrix by use of Khachiyan's algorithm.

### Some General Implementation Problems

As we mentioned in our discussion of Khachiyan's paper his achievement of obtaining a polynomial-time algorithm is attained only by paying the price of requir-

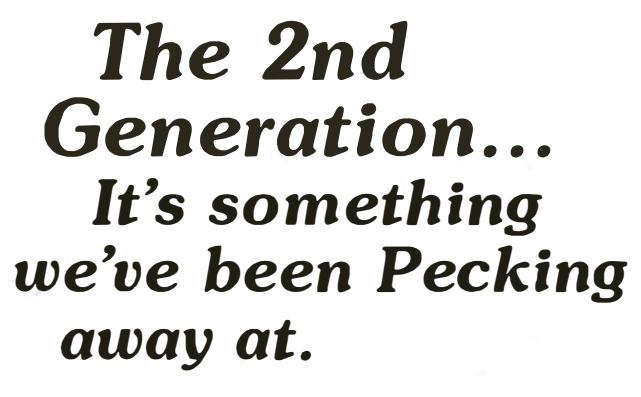

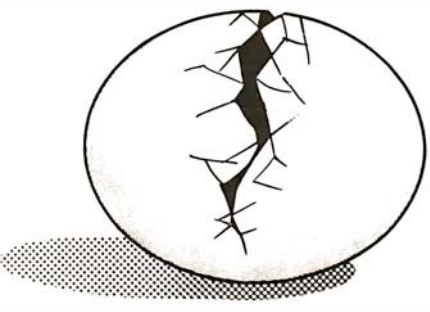

**MEASUREMENT** systems &.. controls i ncorporated

### THE LOWEST

prices on this high-quality software. Buy direct and save 50‰. Now, also for also that and the same and the so

unin Base Mannuster Mod-1 Styll Mod-1 Styll<br>You can use it to maintain a data base & produce reports without any user<br>programming. Define file parameters & report formats on-line. Key<br>random access, fast multi-key sort, f consuming overlays. 500 happy users in a year. Mod-11 version with over 50 enhancements.

A/R Mod-I \$69 Mod-II \$149 Invoices, statements, aging, sales analysis, credit checking, form input, order entry. As opposed to most other A/R, ours can be used by doctors. store managers, etc.<br>WORD PROCESSOR

WORD PROCESSOR Mod-I S49 Mod-11 S49 Center. justification. page numbering ... Used for letters. manuals. and reports. Mod-I version features upper ! lower case without hardware change!<br>MAILING LIST Mod-I \$59 Mod-II \$99

The best! Compare and be selective. Form input. 5-digit selection code, zip code ext.. sort any field. multiple labels. Who else offers a report writer? INVENTORY Mod-I S99 Mod-11 S149 Fast. key random access. Reports include order info. performance summary. E.O.O .. and user-specified reports. Many converted their inventory to oursl

PAYROLL, A/R, A/P, and GL available for the Mod-II DOS and CP/M.

L216. a cassette package of 10 business programs for Level II 16K systems. \$59.

All programs are on-line, interactive, random access, virtually bug free,<br>documented and delivered on disks. Mod-I programs require 32KTRSDOS,<br>and credit is allowed when you upgrade to Mod-II. We challenge all software vendors to offer low cost manuals so you can compare and<br>avoid those high-priced. undocumented. 'on-memory' programs.<br>Manuals alone S5 for Mod-I, S10 for Mod-II. Don't let our low prices fool you!

Mod-11 programs are extensively modified. guaranteed to run with 1 year newsletter and updates. 10% off for ordering more than 1 Mod-II program. MICRO ARCHITECT. INC.

### 96 Dothan St., Arlington, MA 02174

ing an incredible level of precision in all the calculations. Moreover, his initial circle of radius  $2<sup>L</sup>$  can be replaced by a far smaller circle, as will be explained shortly. This does not matter to Khachiyan, since, at the initial stage of the algorithm, the precision problems are more important.

The main problem we have created for ourselves is in our transformation of dual linear programming problems into a system of linear inequalities. Our statement that c'x  $=$  b'y is equivalent to the inequalities  $c^r x - b^r y \le 0$  and  $-c'x + b'y \le 0$ , while true mathematically, is generally false from a computational viewpoint.

If we think of  $c'x - b'y \le 0$  and  $-c'x + b'y \le 0$  as "half-planes" in some n-dimensional Euclidean space (shown in figure 4 for  $n = 2$ ), then it is true that they will intersect along a "line," where  $c'x - b'y = 0$ . Unfortunately, our computer calculations of the common points will be rounded off to a finite number of decimal places, and we should not be surprised if we cannot correctly calculate a point that has zero difference between our calculated values of c'x and b'y.

Our solution to this difficulty is to choose a tolerance within which we will agree that our values for c'x and b'y are essentially the same. Let  $\epsilon > 0$  be this tolerance. If we require that  $c'x - b'y \leq \epsilon$  and  $-c'x + b'y \leq \epsilon$  then we have formed a "tube" around the line  $c'x - b'y = 0$ (shown for  $n = 2$  in figure 5) with width  $\epsilon$  in the direction perpendicular to x. The actual tolerance thus created will

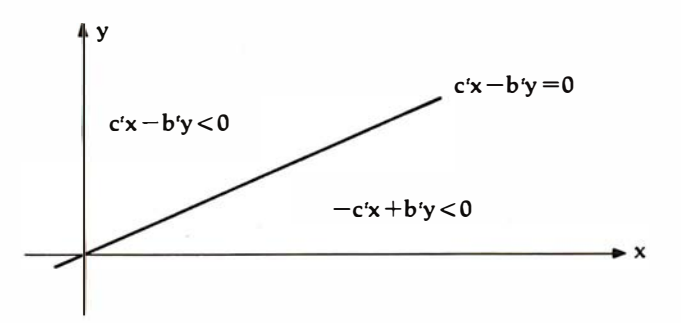

Figure 4: Dissection of a plane into two half-planes by a line of the form  $c'x - b'y = 0$ .

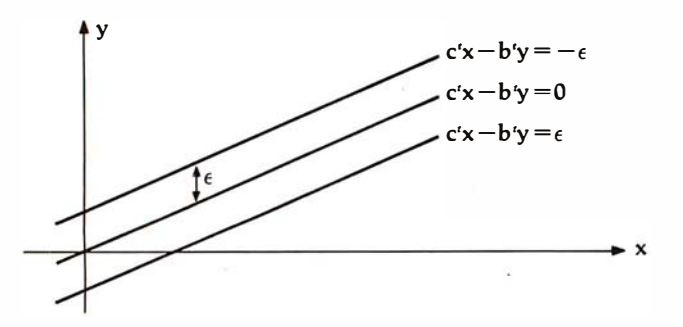

Figure 5: Dissection of a plane into two half-planes dictated by the limited accuracy of a computer. Because any computer has a limited accuracy, it is unlikely for it to compute the exact location of a point on the line  $c'x - b'y = 0$ . Instead, the line separating the two half-planes (as shown in figure 4) is replaced by a thin "tube" with a diameter less than or equal to 2e. The variable  $\epsilon$  is chosen so that a given computer can compute the location of a point that is no more than e away from a point on the center line.

depend on the slope of the relation  $c'x - b'y = 0$  relative to the x subspace.

Thus our system of inequalities is no longer (11) but rather:

$$
\begin{bmatrix}\nA & 0_{(m, m)} \\
-I_n & 0_{(n, m)} \\
0_{(n, n)} & -A' \\
0_{(m, n)} & -I_m \\
C' & -b' \\
-C'\n\end{bmatrix} z \le \begin{bmatrix}\nb \\
0_{(n, 1)} \\
-c \\
\epsilon \\
\epsilon\n\end{bmatrix}
$$
\n(12)

Let us now turn to the problem of estimating an initial region that will contain all solutions of the system of linear inequalities (2), from Part 1. The solutions of the systems, if any exist, form a polyhedron determined by the vertices at which the linear inequalities intersect. We can take for our initial region any sphere about the origin containing all these vertices, since such a sphere must then include some solution points of the system.

The problem is then to estimate the distance to the vertex furthest from the origin. The system may be written as  $Ax \leq b$  where A is an *m*-by-*n* matrix of integers and  $b$  is a column vector with  $m$  integer entries. We may suppose that  $m \ge n$  since we can otherwise add on  $n - m$ trivial inequalities that will not change the solutions of the original system and will add only Os and 1s to the matrix A.

We can now compute all possible vertices of the region  $Ax \leq b$  by examining n rows of the equation  $Ax = b$  at a time and applying Cramer's rule. For each subset of n equations, we will find  $x_i = \frac{b_i}{D}$ , for  $i = 1, ..., n$ , where D is the determinant of the  $n$ -by- $n$  matrix of equation coefficients and  $D_i$  is the determinant of the same matrix, but with corresponding  *entries of replacing the <i>i***th col**umn of the matrix.

Since we are dealing with integer coefficients, if  $D \neq 0$ , then  $|x_i| \leq |D_i|$ ; and, by Hadamard's inequality,  $|D_i|$  is no more than the product of the norms of the columns of the matrix in question. This now explains  $Q_0 = 2^{L} \cdot I_n$ , since  $2<sup>L</sup>$  is greater than the product of the absolute values of all the coefficients in the system (2). We now see that an estimate better than  $2<sup>L</sup>$  will result if we determine the greatest possible norm for the *n*-subsets of each column of A and then combine the  $n-1$  greatest such norms with the greatest n-subset norm from b. For example, Khachiyan's estimate for the region of  $(7)$  is  $2<sup>44</sup>$  while the above estimate based on Hadamard's inequality is 2<sup>9</sup>.

The problems caused by the precision needed in computing the values required at each step of the algorithm appear to be nearly insurmountable. We shall not pursue this subject further than to observe its central position in the list of difficulties that prevent Khachiyan's algorithm from immediately replacing the Simplex method as the preferred method for solving linear programming problems.

#### Khachiyan's Algorithm on the TRS-80

The program given in listing 1 represents a translation of the preceding discussion into a computer program. In writing this program, we have attempted to make the translation as literal as possible for two reasons. First, we wished to study how Khachiyan's algorithm actually pro-

# Take the mystery out of programm1ng with the latest from BYTE Books<sup>tm</sup>

### The BYTE Book of Pascal

### Edited by Blaise W. Liffick

Based on the growing popularity of Pascal as a programming language, numerous articles, language forums and letters from past issues of BYTE magazine have been compiled to provide this general introduction to Pascal. In addition, this book contains several important pieces of software

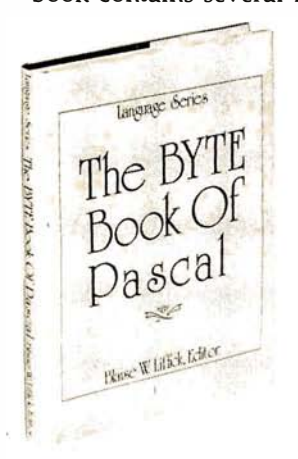

including two versions of a Pascal compiler - one written in BASIC and the other in 8080 assembly language; a p-code interpreter written in both Pascal and 8080 assembly languages; a chess playing program; and an APL interpreter written in Pascal. \$25.00 Hardcover pp. 342 ISBN 0-07-037823-1

### Beginners Guide for the UCSD Pascal System

### by Kenneth Bowles

Beginner

by Kenneth L Boocks

for the Pascal System

Written by the originator of the UCSD Pascal System, this highly informative book is designed as an orientation guide for learning to use the UCSD Pascal System. For the novice, this book steps through the System bringing the user to a sophisticated level of expertise. Once familiar with the System, you will find the guide an invaluable reference tool for creating advanced applications. This book features tutorial examples of programming tasks in the form of self-study quiz programs. The UCSD Pascal Software Systems, available from SofTech Microsystems Inc, 9494 Black Mountain Road, San Diego CA 92126, is a complete general purpose software package for users of microcomputers and minicomputers. The package offers several interesting features including:

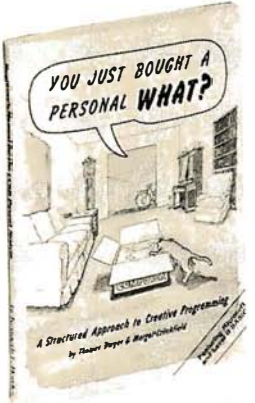

### YOU JUST BOUGHT A PERSONAL WHAT?

by Thomas Dwyer and Margot Critchfield Whether you are a novice pro-

grammer or an experienced

computer user, this book is filled with practical ideas for using a personal computer at home or work . It will take you through the steps necessary to write your own computer programs, and then show you how to use structured design techniques to tackle a variety of larger projects. The book contains over 60 ready-to-use programs written in Microsoft and Level II BASIC in the areas of educational games, financial record keeping, business transactions, disk-based data file and word processing. \$11.95 pp. 256 ISBN 0-07-018492-5

• Programs which may be run without alteration on the General Automation or DEC PDP-11 minicomputers, or an an 8080, 8085, Z80, 6502, 6800, or 9900 based microcomputers.

• Ease of use on a small, singleuser computer with display screen and one or more floppy disk drives. \$11.95 ISBN 0-07-006745-7

These and other BYTE/McGraw-Hill books are available from BYTE Books or your local computer store.

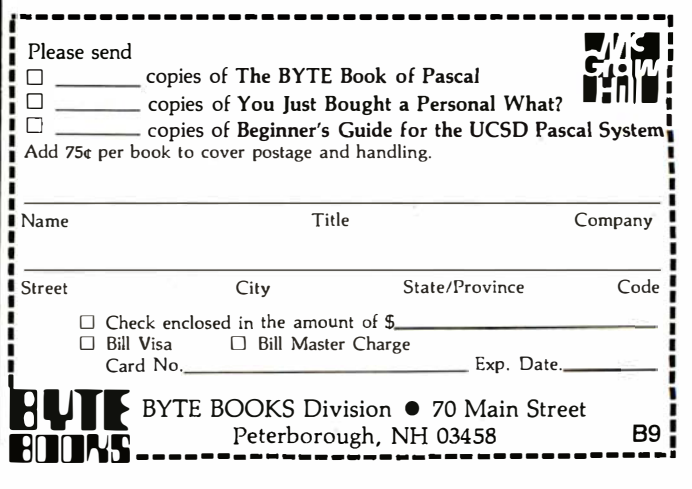

ceeds for real examples. Second, once the program is running, it remains a challenge for each user to discover improvements and modifications. We invite you to experiment.

The program will accept two different kinds of problems. If you wish to study the consistency of a system of linear inequalities such as equation set 2 (given in Part 1 of this article, last month), the program will accept the equations in the form  $Ax \leq b$ . If you wish to study a linear programming problem such as (8) or (9), the program will ask for A, b, c, and  $\epsilon$ . The program will then create the system given by (12). In either situation, you will have three choices for L: you may have Khachiyan's or Hadamard's values computed or you may specify your own choice.

Because of the limited precision available on the TRS-80 (far less than the  $2^{-37nL}$  required for the algorithm), our program cannot be used to decide the consistency or inconsistency of even the smallest systems of inequalities. Thus it becomes meaningless to terminate the algorithm after  $N = 16Ln^2$  steps, so our program does

not include a termination statement based on the number of steps executed.

If you enter the system of inequalities (1.1), you can watch the algorithm construct a solution point. It will take about thirty-eight steps to begin to find a reasonable estimate for x. When you try equation set  $1.2$  (an inconsistent system given in Part 1), you will be able to watch the algorithm attempt to find a solution (a reasonable compromise between the inequalities is  $(1.5, 1.5)$  and then decide that it had better try again.

The actual solution of the linear programming problem given in (7) and its dual is  $(x_1, x_2) = (1, 4, 3, 4)$  and  $(y_1, y_2)$  $( 1/3, 11/3)$ . You should try various values for  $\epsilon$  and contrast the number of steps required for the algorithm to terminate at a solution.

### Klee-Minty Example

As we noted earlier, the importance of Khachiyan's algorithm is that the number of steps required increases as a polynomial based on the size of the system of in-Text continued on page 255

Listing 1: A program using Khachiyan's algorithm, written for the Radio Shack TRS-80 Model I running Level II BASIC.

```
1 · ���� �**�*************** ���*� �**********�**************** 
                         KHACHIYAN'S ALGORITHM
3 ' *COPYRIGHT 1979 JC STEVENSON, AM ROCKETT, GC BERRESFORD*
4 ' *� � �************�*** �****** * ****�******** ***********�*** 
5 CLEAR 100
10 CLS 
20 DATA 1 , 1 1 9 , 1,1 19, 1,1 1 9 , 3 , 69 , 118, 120 ,4,6 9 , 116 , 1 1 7 , 121 ,4,6 9 , 1 1 5,1 2 2 , 1 23 , 8 , 68 , 6 9 
,;Q , 9 5 , 114, 1 2 3 , 1 2 4,1 2 5,8,6 7,7 1,9 5 , 1 1 2 , 1 13 , 1 2 5 , 1 2 6,1 27,11, 6 4,6 5 , 66 , 7 2,7 3 , 7 4 , 9 4,9 6 
,11 0,1 11,1 2 3 , 1 4,6 0 , 6 1 , 6 2,6 9 , 7 3 , 7 4 , 7 5 ,76,7 7,7 8,9 3,9 6,10 7,1 2 4,11 , 58 , 6 0 ,61 , 7 0 , 7 9,8 9 
, 9 1 
30 DATA 9 8 , 99 , 1 0 5 , 1 2 4,10 , 57 , 7 1 , 7 2,8 0 ,81 , 8 7,9 5,100 ,101,1 0 2 ,10, 5 6,7 3,7 7,8 1 , 8 2 , 85 , 9 
6, 103, 104, 125, 11, 56, 73, 77, 78, 81, 82, 85, 97, 100, 103, 104, 10, 56, 72, 77, 81, 82, 86, 97, 102
v 1 0 3 , 1 2 3;11 , 5 7 , 58 , 8 0 , 8 1 , 87,8 8,9 6,100,10 1 , 1 0 2,10 4,1 3 , 5 9,7 9 , 8 0 , 89 , 9 8,9 9,1 00,1 01,10 
5v10 6,10 7,1 2 1,1 27 
40 DATA 8,6 0 , 7 8,7 9,8 9,100,10 6 , 1 0 7,1 27 , 1 , 1 0 7 
50 FOR I=0 TO 448 STEP 64 : PRINT@I, STRING$(64,191); : NEXT I
60 FOR I=448 TO 511 STEP 2 : PRINT@I, CHR$(131); CHR$(128); : NEXTI
70 PRINT@576,STRING$(4,128);TAB(51)STRING$(13,128);
80 PRINT@512, STRING$(64,128);
90 PRINT@651, "T H E K H A C H I Y A N A L G O R I T H M";
100 PRINT@843 , " COPYRIGHT 1 9 7 9 " ; : PRINT @9Q7 , " J.C. STEV ENSON , A.M. ROCKETT & G.C. B 
ERRESPORD ;
110 FOR I = 3 TO 20 
120 READ JJ 
130 FOR J=1 TO JJ : READ J2 : RESET(J2, I) : NEXT J
140 NEXT I 
150 FOR I=1 TO 1000 : NEXT I 
160 PRINT@834 , " DO Y OU WISH TO READ THE INTRODUCTION? "; 
170 PRINT@898, TYPE 'Y' IF YOU DO, ELSE HIT 'ENTER' TO PRINT THE MENU.';
180 C$=INKEY$ : IF C$="" THEN 180
190 IF C$="Y" THEN 200ELSE 230
200 PRINT@768, THIS PROGRAM HAS TWO OPTIONS. YOU MAY USE IT TO SOLVE A LINEAR P
ROGRAMING PROBLEM OR YOU MAY VERIFY THAT A SYSTEM OF INEQUALI- TIES IS CONSISTEN 
T. IF YOU CHOOSE TO SOLVE A PROBLEM, THERE ARE THREE OPTIONS FOR CHOOSING THE
 PARAMETER, L.";
210 PRINT" SEE KHACHIYAN'S PAPER FOR NOTATION. PRESS 'ENTER' TO CONTINUE.';
220 Z$=INKEY$ : IF Z$="" THEN 220
230 CLS : PRINT@88, 'T H E M E N U " : PRINT @266, '1) SOLVE AN L-P PROBLEM. ':PRI
NT@394,'2) CHECK CONSISTENCY OF A SYSTEM.': FRINT: FRINT : INPUT "ENTER THE NUMBER OF
 THE OFTION YOU WISH";C%
                                                                       Listing 1 continued on page 248
```
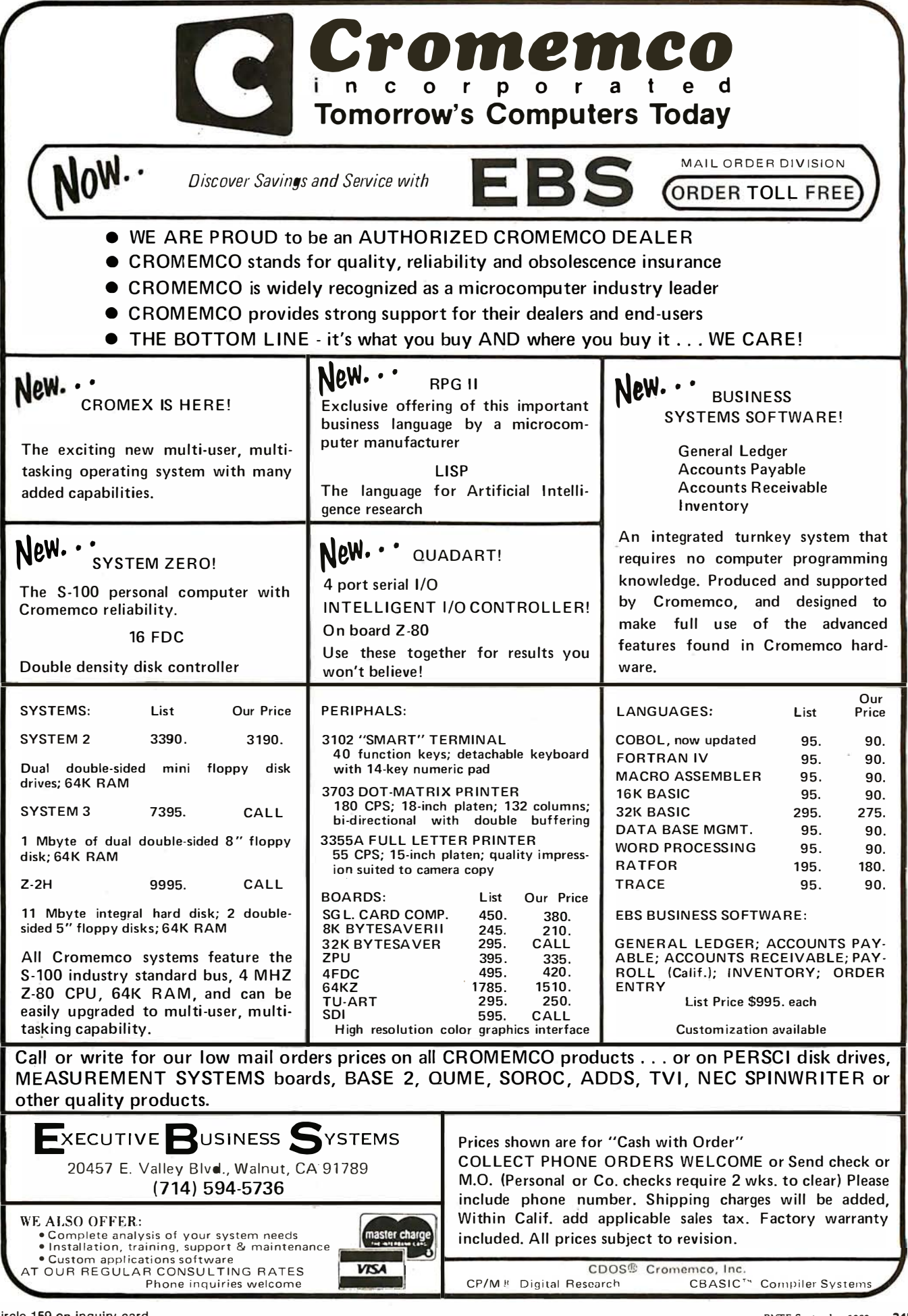

BYTE September 1980 247

Listing 1 continued:  $240 -$ 250 DEFDEL A, B, F, X, V, W, Q, L 260 CLS 270 '\*\*\*\*\*\*\*\* HOW TO USE THE PROGRAM \*\*\*\*\*\*\*\*\* 280 INPUT DO YOU WISH TO REVIEW THE FORMAT FOR ENTERING A FROBLEM (Y/N -- 'ENTER  $'$ )  $'$ ;  $Z$ \$ 290 IF Z\$="N" THEN 400 295 IF CX=1 THEN 300 ELSE CLS: PRINT "TO DECIDE THE CONSISTANCY OF A SYSTEM OF INE QUALITIES, WRITE THE SYSTEM IN THE FORM: ": PRINTTAB(23) "  $A$ \* $X \leq E$ ' : FRINT "WHERE A IS A N BY N MATRIX AND B AN N-VECTOR. **PRESS 'ENTER' TO BEGIN.** 296 Z\$FINKEY\$:IFZ\$=""THEN 296 ELSE 400 300 CLS 310 FRINT TO SOLVE A STANDARD LINEAR FROGRAMMING FROBLEM OR CHECK CONSIS TANCY: ": FRINT: PRINT "1) WRITE THE PROBLEM IN THE FORM: MAXIMIZE (C,X) SUBJECT TO THE CONSTRAINTS  $A$   $\mathsf{X}$   $\times$   $\cong$   $\mathsf{E}$  " 320 PRINT' AND  $X = 0$ 330 PRINT' X AND C ARE COLUMN VECTORS OF DIMENSION N WHILE B **TS** AN M-UFCTOR. A IS AN M BY N MATRIX. THE NOTA-TION, (.... . . . . ) IS A STANDARD INNER PRODUCT.' 340 PRINT: PRINT: PRINT: PRINT "HIT 'ENTER' TO CONTINUE THE DIRECTIONS" 350 Z\$=INKEY\$ : IF Z\$="" THEN 350 370 CLS: FRINT: PRINT'2) THE COMPUTER SEEKS A SOLUTION OF THE EQUATION  $(C, X) = (E, Y)$  where Y IS A SOLUTION OF THE DUAL. IN GENERA TOLERANCE , EPSILON, MUST L THE MACHINE CANNOT ACHEIVE THIS, SO A BE GIVEN" 380 PRINT: PRINT'3) PRESS 'ENTER' TO BEGIN THE ALGORITHM. **THE** COMPUTER WILL ASK YOU FOR EACH ITEM ABOVE." 390 Z\$=INKEY\$:IFZ\$="" THEN390 400 CLS: INPUT HOW MANY ROWS HAS THE MATRIX A'; M : INPUT HOW MANY COLUMNS IN TH E MATRIX A'; N Listing 1 continued on page 250

### **FEATURES INCLUDE:**

- · Uses Standard Typewriter Ribbon (Model 101B-80)
- · Built-In Power Supply
- 5 x 7 Dot Matrix Character Generator or 10 x 7 or 10 x 14 Dot Matrix
- Standard 96 ASCII Character Font
- Upper and Lower Case Printing
- Up to 88 Characters Per Line
- Single Line Print Rate Is
- \*\*110/160 CPS • Average Print Rate Is
	- \*\* 55/60 CPS For Ten Lines
- Graphics Capability With Extended **Character Modes**
- Programmable With 32 System Level Software Commands
- Standard Parallel and Serial Interface
- · Reset Interface
- Baudrate Select From 110 to 9600
- Manual Paper Advance (Model 101B-80)
- **Manual Selftest**
- Adjustable Tractor Width From 1 to 91/2 Inches (Model 101B-80)

\*\*Model 101A-40 & 101B-80 Respectively

### **80 COLUMN LOW COST IMPACT PRINTER**

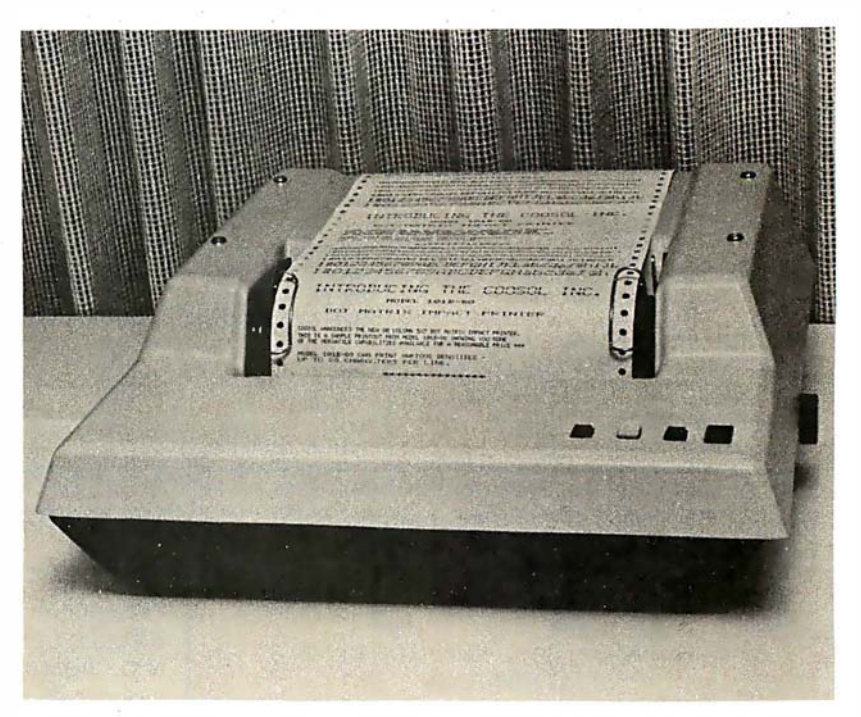

\$495 Kit. 101B-80KE \$545 Assembled & Tested 101B-80E

**COOSOL, INC.** P.O. BOX 743, ANAHEIM, CA 92805 (714) 545-2216 7 Days a Week

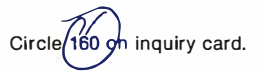

### For those who want to test the water before • • • mping In.

# pi co FORTH

If you're thinking of getting into polyFORTH and you'd like an introduction through hands-on experience, then picoFORTH is for you. picoFORTH has been designed by FORTH, Inc. to serve as your entry into a complete poly FORTH programming environment.

picoFORTH<sup>™</sup> is a disk-based operating system and interactive high-

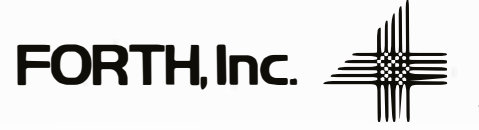

level language, complete with compiler, editor, and assembler. It's upgradable to full polyFORTH™ And it's priced at only \$495.

So step forth and get your feet wet. The water's fine.

For information, call: 213/372-8493

2309 Pacific Coast Highway Hermosa Beach, California 90254 (213) 372-8493 TWX 910-344-6408 (FORTH INC HMBH) Listing I continued from page 248:

410 IF C%=2 THEN N9=N : M9 =M : GOTO 430 4 2 0 N9=M+N : M9=2� C M +N+1 ) 430 DIM ACN 9,M 9 ) , B C M9 ) ,X1 C N 9 ) ,XO C N 9 ) ,F(M 9 ) , Q 1 ( N 9 , N9 ) , Q 0 ( N 9,N 9 ) ,V(N 9,N 9 ) ,W(N 9,N 9)  $, 61(M9)$ 440 CLS: PRINT "PLEASE TYPE IN THE ROWS OF THE MATRIX A. PRESS 'ENTER' AFTER K EYING EACH NUMBER ." 450 FOR J=l TO M 4 6 0 FOR I=1 TO N : INPUT A(I,J) : NEXT I 't7 0 NEXT J 480 CLS: PRINT "HERE IS THE MATRIX A. IF IT IS NOT CORRECT, NOTE THE INDICES OF T HE MISKEYED ELEMENTS. PRESS 'C' TO MAKE CORRECTIONS, ELSE HIT 'ENTER'." 490 FOR J=1TOM : FOR I=1 TO N : PRINT A(I,J);" ";:NEXTI:PRINT:NEXTJ 500 ZS=INKEYS : IF ZS <sup>=</sup> "" THEN 500 510 IF Z\$="C" GOSUB 700ELSE 530 520 GOTO 480 530 CLS: PRINT "PLEASE TYPE IN THE ENTRIES OF THE VECTOR B, YOU NEED ";M; "NUMBERS 540 FOR I=1TOM : INPUT B(I) : NEXT I 550 CLS: PRINT "HERE IS THE VECTOR B. " : FOR I=1 TO M : PRINT B(I) : NEXT I: INPUT "I S IT CORRECT (Y/N) "; Z\$ : IF Z\$="N" THEN 530 560 IF C%=2 THEN 730 570 CLS: PRINT "WHAT ARE THE COEFFICIENTS OF THE OBJECTIVE FUNCTION? YOU MUST S UPPLY";N; "NUMBERS." 580 FOR I=M+1 TO N9 : INPUT B(I) : B(I) = -B(I) :NEXT I 590 CLS: PRINT"THE COEFFICIENTS OF THE OBJECTIVE FUNCTION ARE:" 600 FOR I = M+1 TO N9 : PRINT -B(I) : NEXT I 610 IF C%=2 THEN 730 620 INPUT IS THE OBJECTIVE FUNCTION CORRECT (Y/N) "; Z\$ : IF Z\$="N" THEN 590 630 CLS : INPUT " WHAT POSITIVE NUMBER DO YOU WANT FOR THE ' T OLERANCE ', EPSILON  $"F(B(M9-1) : B(M9) = B(M9-1)$ 640 FOR I=1 TO N : FOR J = 1 TO M : A(N+J,M+I)=-A(I,J) : NEXT J : NEXT I 650 F O� I=M+N+1 TO M9-2 : ACI -M-N ,I)= -1 : NEXT I 660 FOR J=1 TO N : A C J,M 9-1 ) = - BCJ+ M ) : A(J,M 9>= B C J+M ) : NEXT J 6 7 0 FOR J=N+ 1 TO N9 : A(J,M 9-1 ) = - B C J-N ) : A(J,M 9 > = B < J - N ) : NEXT J 680 GOTO 730 690 STOP 700 CLS : INPUT " T O CORRECT ENTRIES IN A, ENTER THE ROW AND COLUMN INDICES OF THE ELEMENT TO BE CORRECTED ";I,J: INPUT NOW ENTER THE CORRECT VALUE ";A(J,I) 710 INP U T " CORRECTIONS COMPLETE C Y/ N ) " ; z s : IF Z S ="N" THEN 700 720 RETURN 730 CLS 740 PRINT "INDICATE YOUR CHOICE FOR THE DETERMINATION OF L FROM THE LIST BELOW: ": PRINT: PRINT: PRINT " 1) KHACHIYAN'S FORMULA ": PRINT: PRINT " 2) H ADAMARD'S INEQUALITY":PRINT:PRINT" 3) YOUR OWN CHOICE. "INPUTICZ 750 ON IC% GOTO 770,2040,760 760 INPUT "WHAT IS YOUR VALUE FOR L";LL:GOT0780 770 LL=0 : FOR I=1 TO N9 : FOR J=1TO M9 : LL=LL+LOG(AES(A(I,J))+1):NEXT J : NEX T I : FOR I=1 TO M9: LL=LL+ LOG(ABS(B(I)) +1):NEXT I : LL= LL + LOG(N9\*M9): LL=  $INT (LL/LOG(2)) + 1$ 780 PRINT "THE VALUE OF L FOR THIS RUN IS: ";LL 790 INPUT "DO YOU WISH TO CHANGE L (Y/N) "; Z\$ : IF Z\$="Y" THEN 730 800 FOR I=1 TO M9 : B1(I) = - B(I) : NEXT I 810 FOR I=1 TO N9 820 Q 0 (I, I) = 2 [ LL 830 NEXT I 840 GOSUB 1960: T0=MX 850 ' \*\*\*\*\*\* END OF INITIALIZATION \*\*\*\*\*\* 860 ' 870  $K7 = 0$ 880 <sup>I</sup> 890 ' \*\*\*\* BEGINNING OF MAIN ITERATION \*\*\*\* 900 <sup>I</sup> 910 K7=K7+1 : CLS : PRINT "COMPUTING STEP #";K7:PRINT"THE CURRENT DISCREPANCY IS : • ; Mx : FOR I=1 TO N9 : PRINT "XC " ; I ; " ) = • ; x o<I > : NEXT I
## **APPLE II® COMPATIBLE MUSIC SYNTHESIZER**

- Three simultaneous programmable voices and one programmable white noise generator
- Five octave range starting at 55 Hz (the A below bass clef) to 1760 Hz (the second A above the treble clef)
- On board amplifier capable of directly driving an eight ohm speaker
- Up to six synthesizers can be installed to c reate stereophonic, quadraphonic, and polyphonic operation.

\$99.95

#### **KIS MUSIC EDITOR**

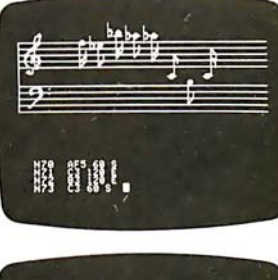

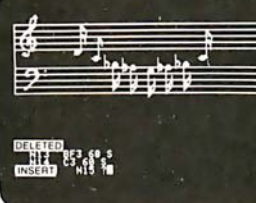

THE <mark>GREAT A</mark>MERICAN ##: \*\*\*\* CELECTIONS \*\*\*\*

ENERFER 950 - JO STELFCTIONS

 $\frac{1}{3}$ <sub>Legg</sub>es<sub>seo</sub> **END STERED** ET CSTEREO)<br>LOUE (STEREO) KIS stands for KEEP IT SIMPLE and we believe there is no existing software that remotely approaches the ease and convenience of this music editor. Some of the many features are as follows:

- Three part interactive program consisting of a play mode, a composition mode and an edit mode
- Plan mode displays low resolution color graphics of each voice while the song is playing
- Composition mode enables the user to hear and see, in high resolution graphics, each note as it is input
- Edit mode sounds and displays, in high resolution graphics, each note as the user single steps through the song. Notes can be inserted, deleted, and changed.

FREE (See Below)

#### FLASH AND CRASH SOUND EFFECTS

CAN MICRO PRODUCT

*<u>Ultimanumin</u>* 

I

 $\frac{1}{2}$  $\frac{d}{dt}$  $\sum_{i=1}^{n}$ 

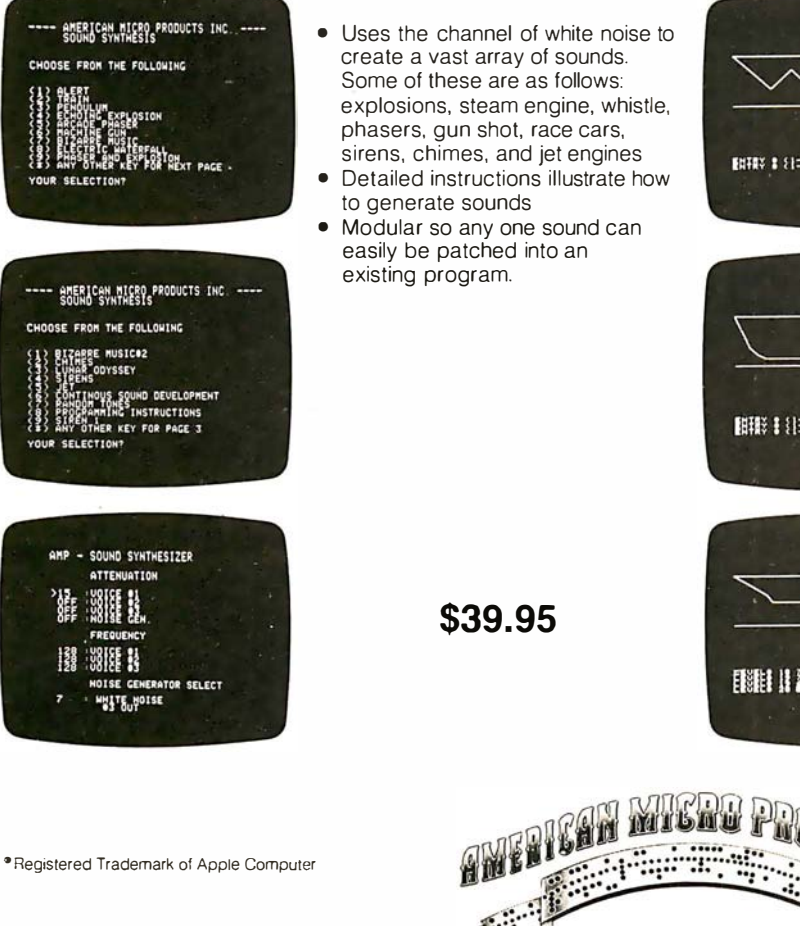

- Uses the channel of white noise to create a vast array of sounds. Some of these are as follows: explosions, steam engine, whistle, phasers, gun shot, race cars,
- Detailed instructions illustrate how
- Modular so any one sound can easily be patched into an

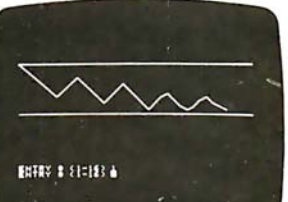

ADVANCED MUSIC EDITOR

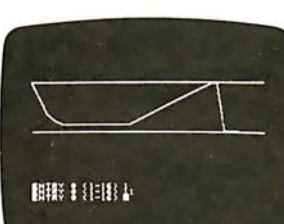

705 Bowser Richardson, Texas 75080 (214) 238-1815

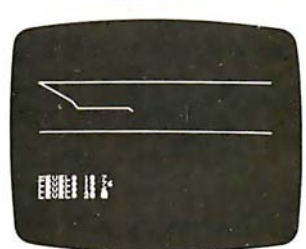

- Sixteen standard envelopes provided
- Custom envelopes can easily and quickly be developed
- All envelopes (including user created) are depicted in high resolution graphics and each can also be heard.
- Tempo, attenuation, and envelope can be selected and changed as many times as needed during the playing of the song .
- Musical subroutines can be called.
- The channel of white noise is used to produce a drums, chimes and other percussion effects.

**NOW INCLUDES: KIS MUSIC EDITOR ADVANCE MUSIC EDITOR** MUSIC SYNTHESIZER

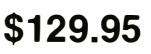

#### Distributed by: Hayden Publishing

```
Listing 1 continued from page 250: 
9 2 0 FOR I = 1 TO N9 
930 F(I)=0940 FOR J = 1 TO N9 
950 F(I)=F(I)-Q0(J,I)*A(J,I0)
960 NEXT J 
970 NEXT I 
980 GOSUE 1010
985 GDTO 1 0 90 
990 ' **** FIND THE NORM OF F *****
10001010 NF=D 
1 0 20 FOR I=1 TO N9 
1030 NF = NF + F(I) *F(I)
1 0 40 NEXT I 
1050 NF = SQR(NF)
1055 IF NF=0 PRINT "WARNING !!!!! THE NORM OF F IS ZERO. IF YOU WISH TO CONTINUE,
 TYPE ' C ONT ' FOLLOWED BY ' E NTER '" 
1 0 60 RETURN 
1070 ' **** STEP TO NEW X-ITERATE ****
1080
1 0 90 FOR I=1 TO N9 
1100 X1(T) = 01110 FOR J= 1 TO N9 
1120 X1(I)=X1(I)+Q0(I,J) * F(J)1130 NEXT J
1135 IF NF=0 CLS: PRINT "THE NORM OF F IS TOO SMALL, PRODUCING A MACHINE ZERO. ": PR
INT "HERE IS THE VECTOR F: ":FOR I = 1 TO N9 : PRINT "F(";I; ")=";F(I): NEXT I : PRI
NT " PROGRAM HAS BEEN STOPPED " : STOP
1140 X1(I)=X0(I) + X1(I)/NF/(N9+1)
1 1 50 NEXT I 
1 1 60 GOSUE: 1590 
1170
1180 ' **** STEP TO THE NEXT Q-ITERATE ****
1190
1200 FOR I = 1 TO N9
1210 FOR J = 1 TO N9 
1220 Q1(T, J)=01230 FOR K= 1 TO N9 
1240 Q_1(T,J) = Q_1(T,J) + Q_0(T,K) \times V(K,J)1250 NEXT K 
1260 IF J=1 LET Q1(I,J)=Q1(I,J) *N9/(N9+1)
   ELSE LET Q1(I,J)= Q1(I,J)*N9/SQR(N9*N9-1)
1270 Q1(I,J)= Q1(I,J)x 2L(1/(8*N9*N9))1280 NEXT J 
1290 \times 0(I)=X1(I)1300 NEXT I
1310 FOR I= 1 TO N9
1320 FOR J = 1 TO N9 
1330 Q(1, J) = Q(1, J)1340 NEXT J
1350 NEXT I
1360
1370 ' **** COMPUTE THE NEW DEFECT ****
1380 '
1390 FOR I= 1 TO M9 
1400 E1(I)=01410 FOR J = 1 TO N9
1420 E1(I)=E1(I) + A(J,T) XX0(J)1430 NEXT J 
1440 \text{ } \text{E1(I)} = \text{E1(I)} - \text{E(I)}1450 NEXT I 
1460 GOSUB1960
1470 IF T0>MX THEN T0=MX
1490 IF MX>0 THEN 910
```
#### Listing 1 continued on page 254

REM MERGE SORT USING LINK () FOR INDEX FUNCTION MERGE (I, J=INTEGER)=INTEGER VAR T, KM, M=INTEGER IF ARRAY (I) <ARRAY (J) THEN **BEGIN**  $M = 1$ IF ARRAY (I)  $\leq$ ARRAY (I) THEN<br>BEGIN  $\frac{m}{1-1}$  $i = M$ **FND**  $LINK(KM)=I$  $KM = I$  $I = LINK(I)$ **END**  $LINK(KM)=I$  $END = T$ **FUNCTION** SORT(IS, JS=INTEGER)=INTEGER VAR KS, II, JJ = INTEGER IF  $IS = IS$  THEN **BEGIN**  $LINK(IS) = 0$ RETURNED VALUE=IS **GOTO OEND END**  $KS = IS + ((JS - IS)/2)$  $II =$ SORT(IS, KS)  $JJ = SORT(KS + 1, JS)$ RETURNED.VALUE=MERGE(II,JJ) **OEND** END=RETURNED.VALUE

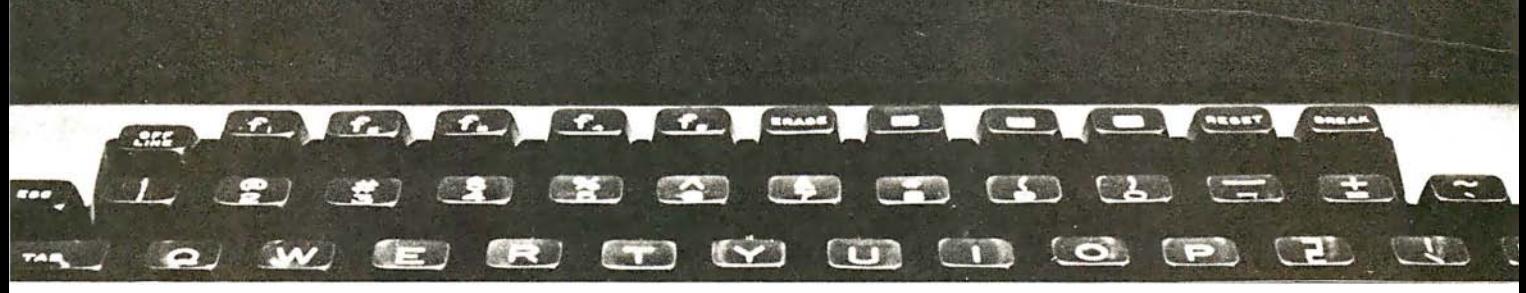

## Finally, a language to meet your needs

The new S-BABIC™ language has more computing power than any other true compiler BABIC in the industry.

#### S-BASIC™ is the ONLY CP/M™ compatible BASIC providing ...

- Chainable . COM programs with parameter passing. • Dynamically allocated arrays, sequential and
- random file buffers. • Dynamically relocatable variables.
- Common, global, and local variables.
- A choice of: While-Do, Repeat-Until, Begin-End, If-Then-Else, and Case-Of Structures .
- Recursive, Multi-lined functions and procedures.
- Memory image disk storage (no conversions).
- CP/M 2 .xx enhancements usage as well as CP/M™ 1.4 x capable.
- 6 data types: Character, string, integer, single and double precision floating point, and packed BCD. "CP/M is a registered trademark of Digital Research.

Besides all of these unique features, S-BASIC™ offers long variable names, digit/string line labels (when required), relocatable code output, multiple libraries, external .COM program execution, all of the flexibility of an enhanced BASIC, and a multitude of conveniences that make programming a pleasure.

As a software house always looking for that ideal, powerful, new language ... we're excited about making S-BASIC™ available to the software community.

Order your copy now at an introductory price of \$250. from

#### MICRO•AP, INC. 9807 Davona Drive San Ramon, CA 94583

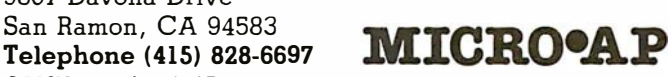

" 5-BASIC is a trademark of Topaz programming.

```
Listing 1 continued from page 252:
1500 CLS
1510 PRINT "THE PROCESS TERMINATED AFTER";K7; "STEPS"
1520 PRINT
1530 FRINT THE SOLUTION IS"
1540 FOR I=1 TO N9
1550
         FRTNT"X("jI;")=";X0(I)1560 NEXT I
1570 END
1580
1590 ' ***** SUEROUTINE ORT(F)
                                 ******
1600 '1610 K = 11620 IF F(K) O THEN 1630ELSE K=K+1 : GOT01620
1630 FOR I=2 TO N9
1640 FOR J=1 TO N9
1650 \text{ W}(\text{J},\text{I})=01660 IF JKK THEN I1=1 ELSE I1=0
1670 IF J=T-T1 AND JOK LET W(J,T)=11680 NEXT J : NEXT I
1690 WN=0
1700 FOR J = 1 TO N9 : WN=F(J) *F(J) +WN : NEXT
1710 WN=SQR(WN)
1720 FOR I=1 TO N9 : V(I,1)=F(I)/WN : W(I,1)=V(I,1) : NEXT
1730 FOR I=2 TO N9
1740 FOR I1 = 1 TO N9
1750 V(11,1)=W(11,1)1760 NEXT I1
1770 FOR J = 1 TO I-1
1780 L=0
1790 FOR J1=1 TO N9
1800 L=L+V(J1,J) *W(J1,I)
1810 NEXT J1
1820 FOR I1=1 TO N9
1830 V(I1, I)=V(I1, I)-L*V(I1, J)
1840 NEXT I1
1850 NEXT J
1860 WN=0
1870 FOR I2=1 TO N9
1880 WN=WN+V(I2, I) *V(I2, I)
1890 NEXT 12
1900 WN=SQR(WN)
1910 FOR I2=1 TO N9: V(I2, I)=V(I2, I)/WN
1920 NEXTI2
1930 NEXT I
1940 RETURN
19501960**** FIND THE ELEMENT OF LARGEST ABSOLUTE VALUE
                                                           ****
1970**** IN THE ARRAY B1
                                                           ****
1980 '
1990 MX=(E1(1)) : I0=1
2000 FOR I= 2 TO M9
2010 IF B1(I) > MX LET MX=B1(I) : I0=I
2020 NEXT I
2030 RETURN
20400000000
                   THE HADAMARD INEQUALITY @@@@@@
2050 PN=1 : FOR KZ = 1 TO N9 : FOR J=1 TO M9 : F(J)=A(KZ,J):NEXT J:MT=M9 : GOSUB
2090 : GOSUE 1010 : E1 (KZ)=NF : NEXT KZ
2060 FOR J=1 TO M9 : F(J)=B(J) : NEXT J : GOSUB 2090 : GOSUB 1010 : FOR J=1TO N9
-1 : F(J)=B1(J) : NEXT J :MT = N9 : GOSUB 2090
2070 FOR J= 1 TO N9-1 : PN=PN*F(J) : NEXT J :PN = PN*NF
2080 LL = INT(LOG(FN*SQR(N9))/LOG(2))+1 : GOTO 780
2090 I=1 : T=F(I) : KT=0 : K=T2100 K=K+1 : IF K>MT LET K=I+KT : I=I+1 : IF I > MT RETURN ELSE T=F(I) : IF K=>M
T RETURN ELSE 2100
2110 IF T=> F(K) THEN 2100 ELSE T=F(K) : FOR J=K TO I+1 STEP -1 : F(J)=F(J-1) :
NEXT J : F(I)=T : KT=KT+1 : GOTO 2100
```
#### Text continued from page 246:

equalities and not exponentially, as in the Simplex method. An example showing this exponential growth of the number of steps in the Simplex algorithm was constructed in 1972 by Klee and Minty. It is interesting to see how our program reacts to this problem. We are indebted to Dr Philip Wolfe of IBM for showing us the following version of the Klee-Minty problem.

Let *n* be given. Let  $\mathbf{c}^{\prime} = (10^{n-1}, 10^{n-2}, \dots, 10^1, 1), \mathbf{b}^{\prime} = (1, 1)$  $10^2$ ,  $10^4$ , ...,  $10^{2(n-1)}$  and:

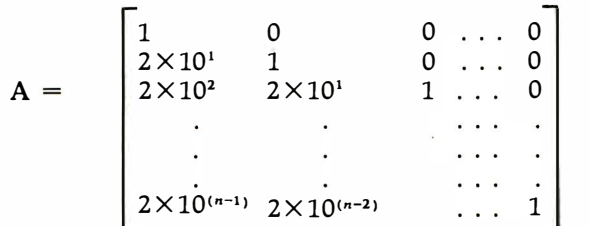

The Simplex method takes  $2<sup>n</sup> - 1$  steps to find the solution of the linear programming problem (8). Running our program for Khachiyan's algorithm gave the results shown in table 1.

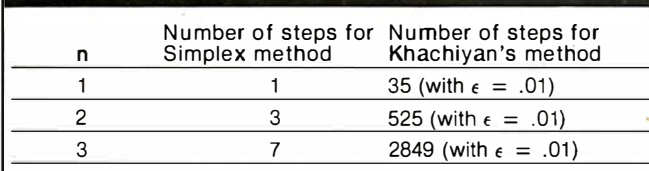

Table 1: A short comparison of the Simplex and Khachiyan algorithms. Although this comparison strongly favors the Simplex method, Khachiyan's algorithm would be consistently better, given problems of a sufficiently large size.

Although this data seems to reflect unfavorably on Khachiyan's method, it must be noted that this is only for small problems. Khachiyan's method would certainly require less steps than the Simplex method in some realworld situations, where a typical industrial problem may involve 10,000 inequalities and 50,000 variables. Far more experience with Khachiyan's method will be required to decide whether its theoretical advantage is of practical value.

We wish to thank the C W Post Research Committee for providing financial support for the preparation of this article. $\blacksquare$ 

#### **REFERENCES**

- 1. Asprall, B and R E Stone, "Khachiyan's Linear Programming Algorithm," Journal of Algorithms, March 1980.
- 2. Gacs, P and L Lovasz, "Khachiyan's Algorithm for Linear Programming," to appear.
- 3. Khachiyan, L G, "A Polynomial Algorithm in Linear Programming," (in Russian}, Ooklady, the Proceedings of the Academy of Sciences of the USSR, volume 244 (1979), number 5, pages 1093 thru 1096.
- 4. Kalata, G B, "Mathematicians Amazed by Russian's Discovery,'' *Science*, November 2, 1979, volume 206, number 4418, pages 545 thru 546.
- 5. New York Times, November 7, 11, and 27, 1979.
- 6. Steen, L A, " Linear Programming: Solid New Algorithm," Science News, October 6, 1979, volume 116, pages 234 thru 236.

## The 2nd Generation… It's almost here!

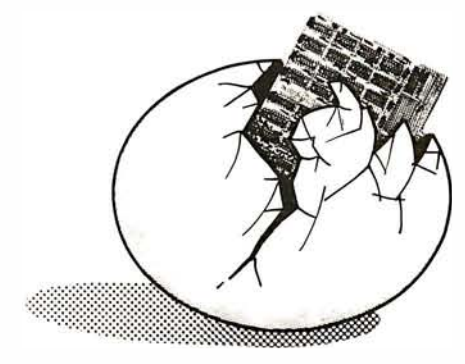

MEASU REMENT systems & controls incorporated

867 North Main Street Orange, Cal if. 92668 (714) 633-4460

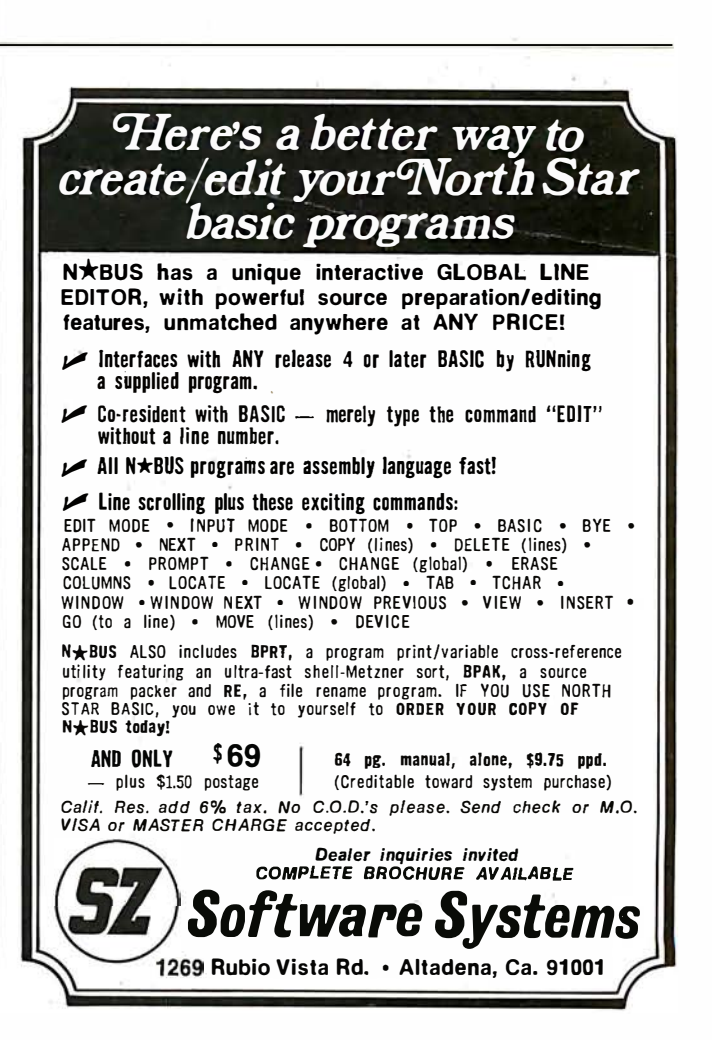

## **Clubs and Newsletters**

#### Connecticut H-8 Users

Meet and exchange ideas with fellow Heath H-8, H-9 and H-89 users. Monthly meetings are held. For more information, contact Ron Lawson, 395 W Main St, Avon CT 06001.

#### Z-Users Group

The Z-Users Group is devoted to the Pascal/Z compiler and Z80 and 28000 software. The purpose of the group is to assist the public in using; improving, and exchanging software. A flyer is issued bimonthly with bug notes, fixes, and other features of interest. Public-domain programs are also being distributed. A disk full of software, running under

CP/M, single-sided, single density, is available free. There are no membership fees, but the flyer costs \$6 per year. Contact Z-Users Group, 7962 Center Pky, Sacramento CA 95823.

#### **NICHE**

The Northern Indiana Computer Hobbyist Exchange (NICHE) meets the last Monday of almost every month. Meetings are open to all computer enthusiasts. For more information, contact Eric Bean, 927 S 26th St, South Bend IN 46615.

#### Upstate New York Apples

The Upstate Apple Users Group meets on the third Thursday of the month at 7

PM at Upstate Computer Shop, 629 French Rd; Campus Plz, New Hartford NY 13413. The group is recognized by the International Apple Corps. The group's objectives are: to help newcomers solve hardware and software problems, aid in resources for education and hobbyists, and investigate the use of computers in the area of the handicapped. Contact Tony Violante at the store address above. On The Source, send mail to TCC788 Attn: Tony Violante.

#### Sol/Helios II Users

ASCII is a group for users of the Sol/Helios II system, which is utilized as a business system. A quarterly newsletter is published

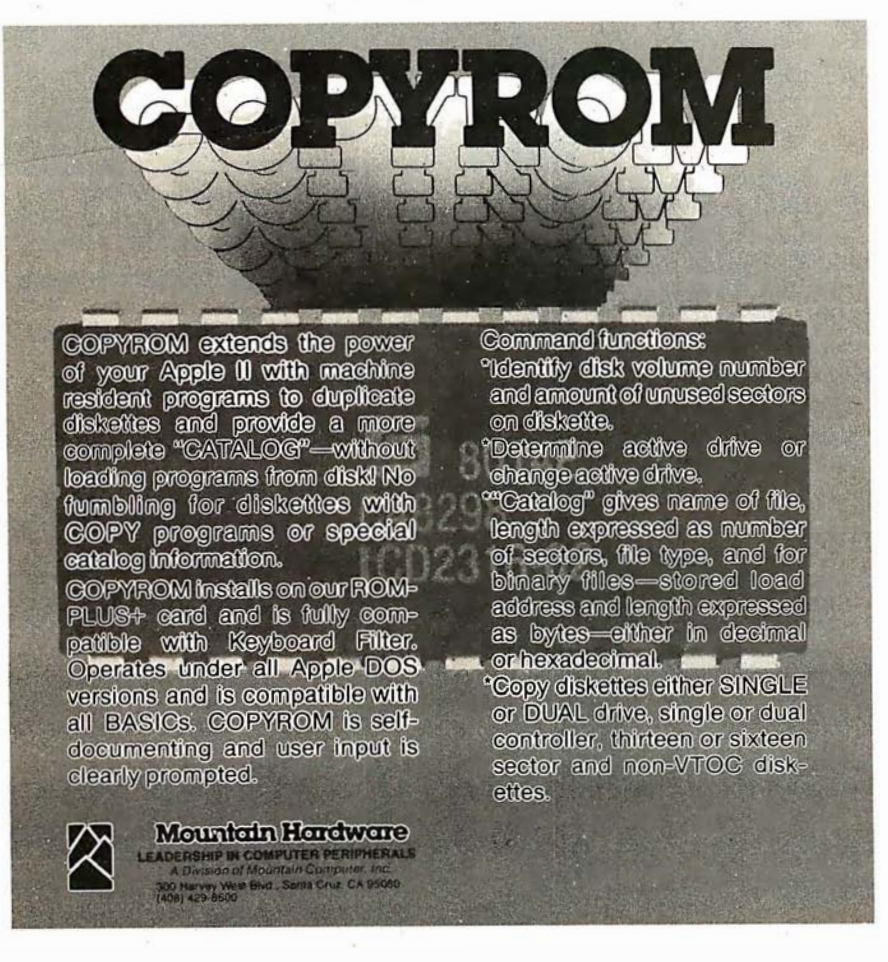

dedicated to Sol support and operations. Contact J Brockway, Suite 308, 2909 Bay to Bay, Tampa FL 33609.

#### MP/M Users Group

Digiac Corporation has formed MAPS (Multiple Ap<sup>p</sup>lication Processing Systems), a national MP/M users group. Digiac will operate the users group with the purpose of disseminating and sharing MP /M data and operational programs with all business and professional users of MP/M. Contact the club at Digiac Corporation, 175 Engineers Rd, Smithtown NY 11787, (516) 273-8600.

#### Sell, Trade, and Buy

Sell and trade software through this club. Buy one \$6 tape or one \$9 floppy disk per month. Submit software and receive \$2 per program for each copy sold nationwide. Buy and sell used equipment. For further information, send stamped, self-addressed envelope to K Reynolds, 11815 SE 208, Kent WA 98031, (206) 630-0517.

#### Software Rental Club

The Goldcoast Computer Rental Club is now seeking members. They have a library of programs for rent. The programs are selected; tested, and reviewed by their staff. The library consists of over 3000 programs from sixteen categories for the Apple II and the TRS-80. The Goldcoast Newsheet contains programming tips, shortcuts, and other items. A \$10 yearly fee entitles members to a free disk of programs. For information, write Goldcoast Rental Club, POB 181, Bremen KY 42325.

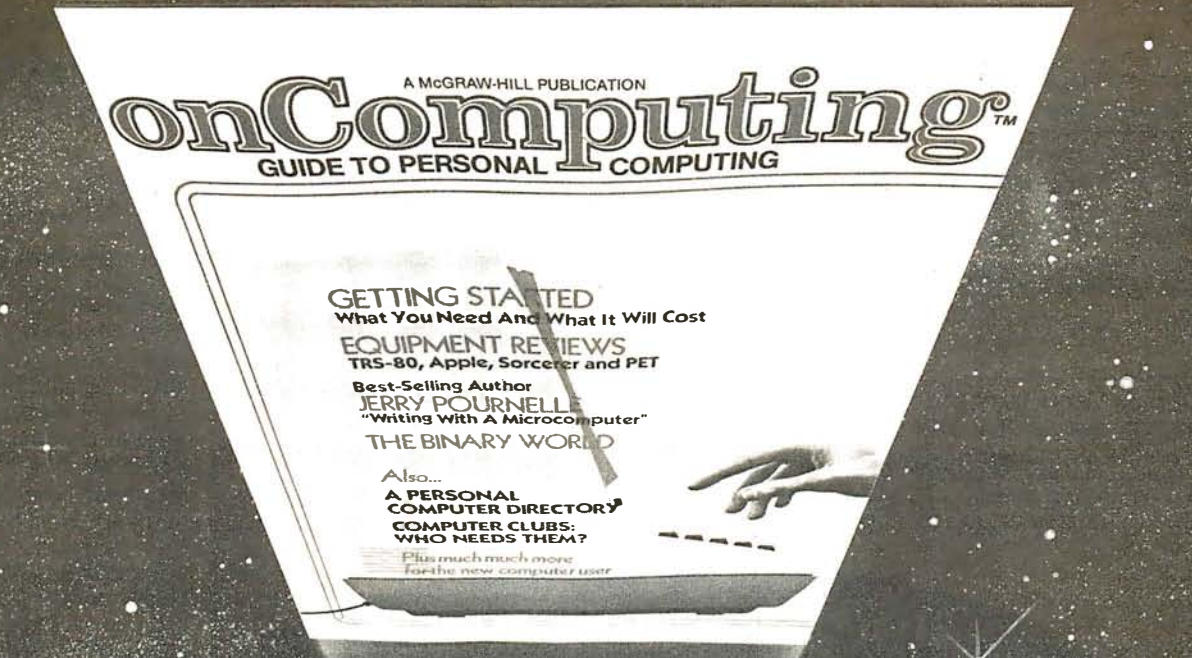

# When will the Personal Computer<br>Explosion touch YOU?

Are you prepared for the explosive transformation? Right in your own home? Electronic mail. Personalized . investment analysis. Foreign language tutorial. Home energy management. Robots. Computer music. Secretarial service. Diet and menu planning. And more, more, more.

onComputing<sup>IM</sup> the new McGraw-Hill quarterly, prepares you for the enormous changes coming during the

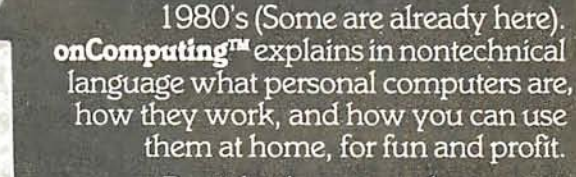

Don't let the personal computer explosion catch you off guard. Know what's happening and help make it happen! Prepare now for the exciting future with a subscription to onComputing<sup>ne</sup>!

#### **Call Toll-Free** 800-258-5485

#### **Start your** subscription today.

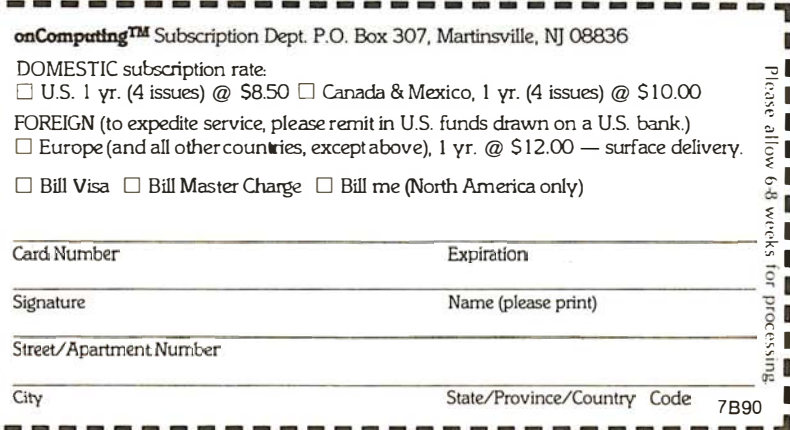

Forming SuperBrain Users Group

SuperBrain users who desire to exchange ideas and information should contact SuperBrain Users Group, Howard Van Jepmond, 420 French Ct, Menlo Park CA 94025.

North Star Users Group Recognized by the Parent Company

The International North

Star Users Association (INSUA) is recognized by the North Star company to provide liaison, feedback, and fixes for users of North Star's computers or disk operating systems running on other computers. The association hopes to act as a link between local users groups, individual North Star computer users, and the Berkeley, California, company. The group's charter calls for it to act as a source of information for new and advanced North Star users;

to publish a quarterly newsletter for members, including application and programming techniques; to maintain and distribute a users public-domain software library; and to act as an independent representative to make users' needs known to North Star Computers Inc. The yearly dues are \$15, which includes a subscription to the newsletter as well as access to all the group's software and hardware distribution. INSUA can be contacted at

MMERCIAL QUALITY MORE THAN UALITY ATE **DNCENTA** On. **REMOILEX BOARD** AS  $\alpha$ MC6860 **PLUTO** BULLEOT BULLOOT WITH BAUDOT ITH MANTON BANHZ WALD ON DATA WIATION BATA - AND NATIONAL STRATEGY GATHER-ANUTIFUNCION LE IN AUTHORIZED റ MULTILEVELOKABLE G OME CORPORATION AND RESERVED ON BROWN AND PRINCIPAL SCREEN AND RESERVED ON THE RESERVED ON A RESERVED ON A RESERVED ON A RESERVED ON A RESERVED ON A RESERVED ON A RESERVED ON A RESERVED ON A RESERVED ON A RESERVED ON A RES SHARING STANDARDS: **FRANCES ATTENTIES AND MARKS OF OTHERS** REGISTERED THE PRINCE GENTER MM-103 MODEMS BELL-103 REGISTER AND ARRESTS BELL-CENTER<br>
With our unbeatable quality,<br>
With our unbeatable quality,<br>
low cost, one-year warranty<br>
low cost, one-year warranty<br>
low cost, one-year warranty<br>
you won't find a With our unbeatable quality, low cost, one·year warranty and 24 hour a day Test Center, you won't find a better S·1 00 bus modem than the MM·1 03! Call or write for brochure and price information:  $m<sub>icro</sub>$ POTOMAC MICRO·MAGIC,INC. **AFTER ALL...** 5201 Leesburg Pike, Suite 604  $m_{\scriptscriptstyle{\text{a} \alpha \text{ic}}}$ Falls Church, VA 22041 **ALL MODEMS** (703)379·9660 (VOICE)

**ARE NOT CREATED EQUAL!**  131 Highand Ave, Vacaville CA 95688, (707) 448-9055.

#### Southern Colorado Computer Club

The Southern Colorado Computer Club (SCCC) meets on the first and third Tuesdays of each month. Apple, Atari, Texas Instruments, and PET computers are among the systems represented: Classes and seminars will be scheduled for future meetings. Subjects will range from equipment hardware to programming and will include information on how to go about selecting the right computer for personal or business use. Write to the club at the Computer Shack, Gibson Shopping Center, 1635 S Prairie, Pueblo CO 81005, (303) 564-3545.

#### Evansville Computer Club

This group meets at Hutch and Sons on the second Wednesday of each month at 7 PM. Hutch and Sons is located on the corner of Franklin and N Main streets in Evansville, Indiana. Sol, Bally, Altair, IMSAI, Heath, Elf, and TRS-80 are some of the systems used by members. Send a stamped, selfaddressed envelope to Bob Heerdink, Evansville Computer Club, C/0 National Sharedata Corporation, POB 3895, Evansville IN  $47737.$ 

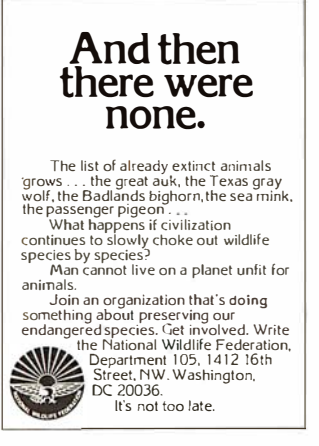

MEETS IEEE S-100 STANDARDS

(703)379-0303 (MOOEM:

# More from Osborne/McGraw-Hill

## Osborne/ McGraw·Hill means documented software

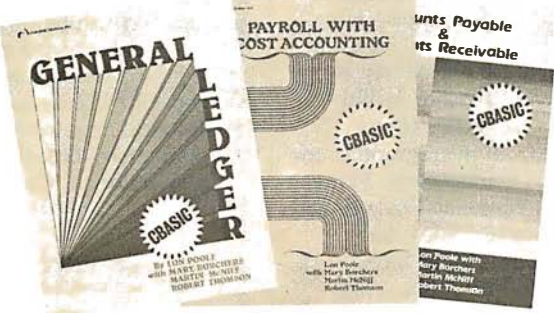

## NOW AVAILABLE

OSBORNE/McGraw-Hill's popular business software series in CBASIC-2!

Thoroughly tested, reliable programs with complete source listings, our Payroll with Cost Accounting, Accounts Payable and Accounts Receivable and General Ledger tell you how to begin; how to make changes; how to turn your computer into a productive part of your business. Printed in a loose-leaf format, easily inserted into your own binder, you can add to the book as you add to the programs.

DEALERS: The source listings from each book are available on disk for just  $$250$ with no licensing agreements. Call or write for our dealer information package.

The books are also available in Wang BASIC. (Wang users must supply KFAM.)

Z80 · 6800 · 8080A/8085 · 6502 · Z8000 · 6809

**Assembly Language** 

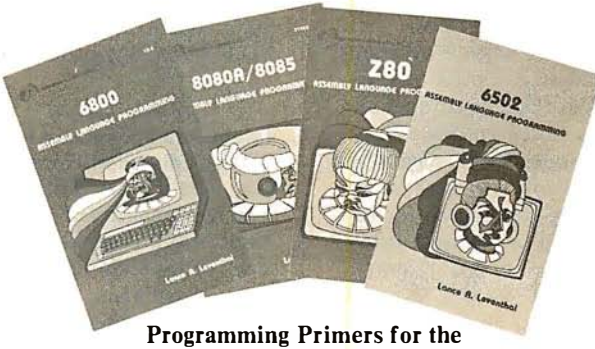

most popular Microcomputers

#### New! Available Now ZSOOO 6809

These Assembly Language Programming books view assembly language as a means of programming a microcomputer system. Each book explains assembly language programming, describes the functions of assemblers and assembly instructions, and discusses basic software development concepts. A special section on structured programming rounds out the discussion of programming examples, which range from simple memory load loops to complete rudimentary design projects. Each book includes comprehensive coverage of the particular assembly language, and presents a large number of fully debugged, practical programming examples written in the language of interest.

## The 8086 Book New!

A handbook for all 8086 users, The 8086 Book includes basic 8086 programming instructions, a thorough analysis of the 8086 instruction set, and detailed hardware and interfacing guides that reveal the full power of the 8086 multiprocessing capabilities.

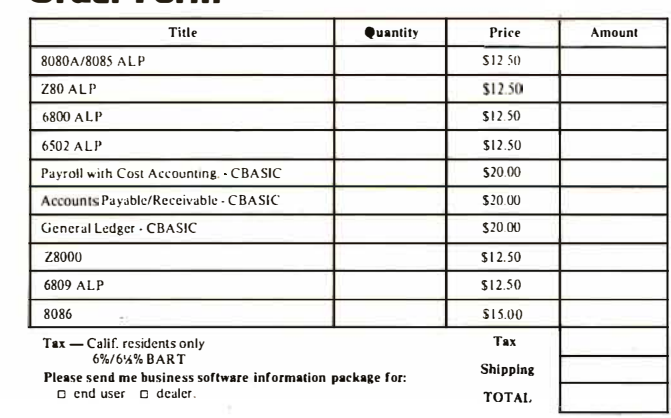

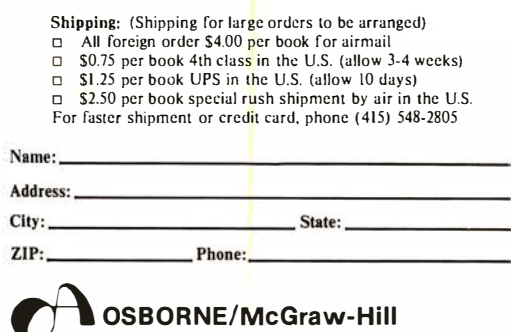

630 Bancroft Way, Dept. B8 Berkeley, California 94710 (415) 548-2805 TWX 910-366-7277

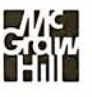

Order Form

## Event Dueue

#### September 1980

September-October Computer Sales Workshops. Datasearch is offering oneday workshops throughout the nation covering sales techniques for managers and salespeople. For details, call or write Datasearch Inc, 4954 William Arnold Rd, Memphis TN 38117, (901) 761-9090.

September-November Thinking Small-Using Small Computers to Increase Business Productivity. These conferences will feature leading authorities and small-business computer users in a program designed to explore the opportunities presented by small computers for the improvement of productivity in the smallbusiness situation. For a

schedule of times and places, contact The Information Exchange, 1730 N Lynn St, Suite 400, Arlington VA 22209, (703) 521-6209.

September-January Twenty-nine Seminars from DPMA Education Foundation. The DPMA (Data Processing Management Association) is sponsoring a series of two-day, computeroriented seminars. Data processing, software configuration management, computeraided design and manufacturing, computers and data communications, data base, integrated circuits, and software engineering are some of the topics that will be covered. For details on site locations and times, contact DPMA Education Foundation Coordinator, 5959 W Century Blvd, Los Angeles CA 90045, (213) 670-2975.

September 8-10 Government Micrographics Conference and Exposition, Sheraton Washington Hotel, Washington DC. This event will feature over thirty sessions and a major exhibition. Conference topics range from micrographics to general management. Write or call National Trade Productions Inc, 9301 Annapolis Rd, Suite 206, Lanham MD 20801, (301) 459-1815.

September 9-10 The Thirteenth International Symposium and Exhibition on Minicomputer and Microcomputer Applications, MIMI'80, Montreal, Canada. This symposium will cover communications, signal processing, data acquisition, control, robotics, education, hardware, languages, networks, and

#### FREE your keyboard - interact directly with the screen. Why waste time typing? Use a **3-G Light Pen.** ----

- **n** In his business. AI Zenker of Zenker Dental labs in Penndel, Pennsylvania<br>uses our pens for **data entry.** Harry<br>Lee of Pittsfield, Massachusetts uses the pen to select telephone numbers to be dialed by his computer, Thorwald<br>Esbensen: of: Micro-Ed, Inc. .in: Min-<br>neapolis. Minnesota writes **education** software for the 3-G Light Pen\_Swiss Air <mark>D</mark>ispatch at Kennedy Airport in New<br>York uses our pens to speed up its **bus**iness operations. Dr. R1chard Kerns of East Carolina University incopor-<br>ates our pen in a demonstration with a<br>voice synthesizer to teach his students how to use computers. In Holland. Johan Smilde uses a 3-G Light Pen to experiment with graphics
- These people have discovered the be-<br>neftts of using a 3-G Light Pen.<br>Wouldn't a 3-G Light Pen make your system more versatile and more funcstem more versame and me
- **Don't Wait** order your pen today and
	- rece1ve: 1) 3-G L1ght Pen
	- 2) Demonstration cassettes (with Professional TAS·80. PET and
	- Apple) 3) Sampleprogram listing<br>4) Complete documentation and
	- instructions 5) Other Light Pen software and games available.
	-
- **NO ASSEMBLY NECESSARY. READY** TO PLUG IN AND USE.
- Complete documentation so you can write your own program in BASIC. No<br>machine languagecoding necessary
- **All 3-G Professional models plug into** machine ports, Economy model plugs<br>into cassette and batteries are included

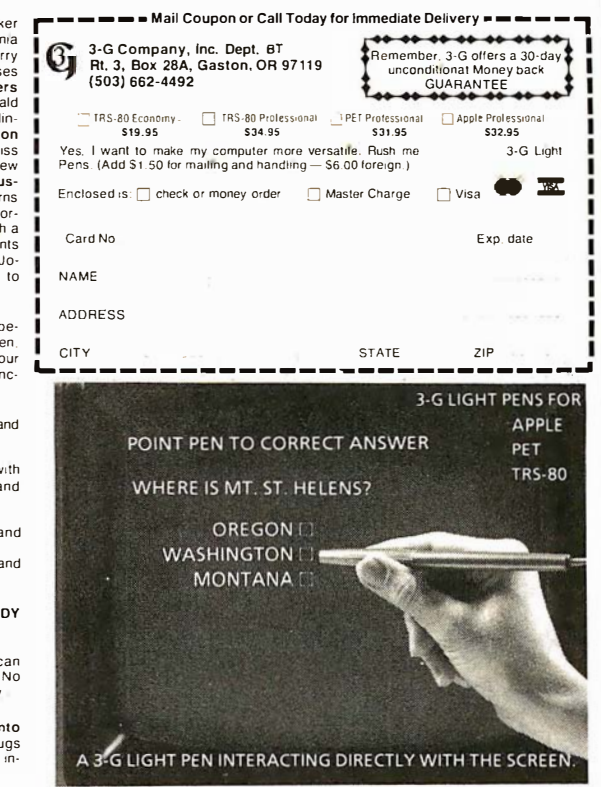

other topics. It is being held in conjunction with the first lASTED International Symposium and Exhibition on Office Automation. For more information, contact Professor M H Hamza, Dept of Electrical Engineering, The University of Calgary, Calgary, Alberta, Canada l2N 1N4.

#### September 11-13

Internepcon Semiconductor International Exposition and Conference, Republic of Singapore. Featuring an exhibition of production machinery, tools, hardware, materials, and test instruments, the show includes conferences keyed to the needs of engineering, manufacturing, and support personnel of Southeast Asia. It is open to all persons engaged in electronics and semiconductor manufacturing. Contact Industrial & Scientific Conference Management Inc, 222 W Adams St, Chicago IL 60606, (312) 263-4866.

#### September 16-18 Euromicro '80, London, England. Euromicro '80 will

consist of scientific, shortnotes, and industrial sessions. This annual international event is highlighted by read papers and discussions. In addition, microprocessor-controlled robot mice will race against time or will show off their prowess in an "open world" environment when the European finals of the Amazing Micromouse Maze contest are held. For information, contact Lionel R Thompson, HSDE, Hatfield AL 109LP, England.

#### September 16-18 Wescon/80, Anaheim Convention Center, Anaheim CA. This year's show will include a large exhibition and a variety of talks covering communications, computers and microprocessors, consumer electronics, energy, office automation

# CP/M\* compatible software SYSTEM MAINTENANCE<br>DIAGNOSTICS 1: Easily the most comprehensive set of CP/M compatible<br>Stem check-out programs ever assembled. Finds hardware errors in your **EXAMPLE SECTION MAINTENANCE**<br>
SACCOUNTING-<br>
DIAGNOSTICS I: Easily the most comprenensive set of CP/M compatible<br>
tem check-out programs ever assembled. Finds hardware errors in your<br>
Memory • CPU (8080/8085/280) • Termina

• Printer

DIAGNOSTICS 1: Easily the most comprenensive set of CP/M compatible system check-out programs ever assembled. Finds hardware errors in your system. confirms suspicions. or just gives your system a clean bill of health. Tests:

- Memory CPU (8080/8085/Z80)<br>• Disk Printer • Terminal
- 

To our knowledge the CPU test is the first of its kind anywhere. Diagnostics I can help you find problems before they become serious. A good set of diagnostic routines are a must in any program library.

Minimal requirements: 24K CP/M. Supplied with complete user manual: \$60 00 Manual alone: \$15.00.

ACCOUNTS PAYABLE/RECEIVABLE: A complete. user oriented package which features:

automatic postings to general ledger (optional)

- accounts payable: check printing with invoice invoice aging
- 

accounts receivable: • progress billing • customer statements<br>• partial invoice payments • invoice aging • partial invoice payments

The entire package is menu driven and easy to learn and use. It incorporates error checking and excellent user displays. This package can be used stand alone or with the General Ledger below.

Supplied with extensive user manual: \$200.00. Manual alone: \$20.00.

GENERAL LEDGER: A complete. user oriented package which features

• Accepts postings from external programs (i.e. AP/AR above)

- Accepts directly entered postings
- Maintains account balances for current month. quarter. and year and previous three quarters

• Financial reports: trial balance. income statement balance sheet. and more. Completely menu driven and easy to learn and use. Excellent displays and error checking for trouble free operation. Can be used stand alone or with Accounts Payable/Receivable above. Noting and excellent the statement balance is the statement product of the statement product and teaching the conditional cocounts payable: check printing with invoice  $\cdot$  invoice aging cocounts receivable: check printing ENCRIPTIANT LEDUIENT: A complete, user oriented package which terms and the compete and the content month in the content month. The quare and the content month in the decreased streetly entered postings<br>the quareters simul

Supplied with extensive user manual: \$200.00. Manual alone: \$20.00.

Both require 48K CP/M, terminal with cursor positioning, home and clear home, one 8" disk or Two 5" disks. CBASIC2 required.

TFS-Text Formatting System: An extremely powerful formatter. More than 50 commands. Supports all major features including:<br>• left & right margin justification • user defined macros<br>• dynamic insertion from disk file • underlining and backspace

- $\cdot$  left & right margin justification
- $\cdot$  dynamic insertion from disk file
	-

TFS lets you make multiple copies of any text. For example: Personalized form letters complete with name & address & other insertions from a disk file. Text is not limited to the size of RAM making TFS perfect for reports or any big job.

Text is entered using CP/M standard editor or most any CP/M compatible editor. TFS will link completely with Super-M-List making personalized form letters easy

Requires: 24K CP/M.

Supplied with extensive user manual: \$85.00. Manual alone: \$20.00. Source to TFS in 8080 assembler (can be assembled using standard CP/M assembler) plus user manual: \$250.00.

SUPER-M-LIST: A complete. easy to use mailing list program package. Allows for two names. two address. city. state. zip and a three digit code field for added flexibility Super·M-List can sort on any field and produce mailing labels direct to printer or disk file for later printing or use by other programs. Super·M· List is the perfect companion to TFS. Handles 1981 Zip Codes! The viature of the transmistant of the method of the properties and the profession of the properties of the method contributed and the counts excellent of the seconds stand alone of with Accounts able/Receivable above.<br>
In

Requires: 48K CP/M.

Supplied with complete user manual: \$75,00. Manual alone: \$10.00

utility pack #1: A collection of programs that you will find useful and maybe even necessary in your daily work (we did!). Includes:<br>CMP Compare two files for equality

- Compare two files for equality.
- ARCHIVER: Compacts many files into one. useful when you run out of directory entries
	- SORT: In core sort of variable length records.
		- XDIR: Extended. alphabetical directory listing with groupings by common Extended, alphabetical directory itsting with groupings by common.<br>extension. (217) 359-2112
	- PRIN1: Formatted listings to printer. PG: Lists files to CRT a page at a time.
		- . plus more .
- Requires: 24K CP/M. Supplied with instructions on discette: \$50,00.
- Circle 170 on inquiry card

#### -PROGRAMMING LANGUAGES

FORTH: a full, extended FORTH interpreter/compiler produces COMPACT. ROMABLE code. As fast as compiled FORTRAN, as easy to use as interactive BASIC.

SELF COMPILING: Includes every line of source code necessary to recompile itself

EXTENSIBLE: Adds functions at will. Z80 & 8080 ASSEMBLERS included Single license, OEM licensing available Please specify CPU type: Z80 or 8080 Supplied with extensive user manual and tutorial: \$150.00

Documentation alone: \$25.00

ENHANCED 'TINY' PASCAL: We still call it 'Tiny· but it's bigger and better than everl This is the Famous Chung/Yuen 'Tiny' Pascal with more features added. Features include

- recursive procedures/functions integer arithmetic CASE
- FOR (loop) · sequential disk I/O one dimensional arrays<br>• IF ... THEN ... ELSE · WHILE · PEAK' & POKE
- $\cdot$  IF  $\ldots$  Then  $\ldots$  E<br> $\cdot$  Read & Write
- $\cdot$  REPEAT  $\dots$  UNTIL  $\cdot$  more 'Tiny' Pascal is fast. Programs execute up to ten times faster than similar BASIC

programs.

SOURCE TOOl We still distribute source. in 'Tiny· Pascal. on each discette sold. You can even recompile the compiler, add features or just gain insight into compiler construction.

'Tiny' Pascal is perfect for writing text processors, real time control systems. virtually any application which requires high speed. Requires: 36K CP/M. Supplied with complete user manual and source on discette: \$85.00.

Manual alone: \$10.00.

#### SOFTWARE SECURITY

**ENCODE/DECODE:** A complete software security system for CP/M. Encode/<br>ENCODE/DECODE: A complete software security system for CP/M. Encode/ Decode is a sophisticated coding program package which transforms data stored on disk into coded text which is completely unrecognizable Encode/Decode supports multiple security levels and passwords. A user defined combination (One billion possible) is used to code and decode a file. Uses are unlimited. Below are a few examples

- data bases general ledger
- inventory
- 
- accounts pay/rec
- payroll files correspondence<br>• programs tax records • tax records
- mailing lists
- Encode/Decode is available in two versions:

Encode/Decode I provides a level of security suitable for normal use. Encode/Decode II provides enhanced security for the most demanding needs Both versions come supplied on discette and with a complete user manual.

Encode/Decode 1: \$50.00 Encode/Decode II: \$100.00 Manual alone: \$15.00

#### - INTERCOMPUTER COMMUNICATIONS

TERM: a complete intercommunications package for linking your computer to other computers. Link either to other CP/M computers or to large timesharing systems. TERM is comparable to other systems but costs less. delivers more and source is provided on discettel

With TERM you can send and receive ASCII and Hex files (COM too. with included convertion program) with any other CP/M computer which has TERM or compatible package. Allows real time communication between users on separate systems as well as acting as timesharing terminal.

- Engage/disengage printer error checking and auto retry
- · terminal mode for timesharing between systems conversational mode
	-

Requires: 32K CP/M.

Supplied with user manual and 8080 source code: \$110.00 Manual alone: \$15.00.

CP/M Formats: 8" soft sectored, 5" Northstar, 5" Micropolis Mod II, Vector MZ All Orders and General Information: SUPERSOFT ASSOCIATES P.O. BOX 1 628 CHAMPAIGN, IL 61820

.<br>master charge

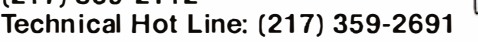

• receive files

**SUPERSOFT** (answered only when technician is available)<br>First in Software Technology First in Software Technology

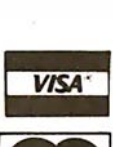

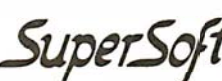

and semiconductor technology, and more. Contact Wescon, 999 N Sepulveda Blvd, El Segundo CA 90245, (213) 772-2965.

#### September 17-19

ACM Small/Personal Computer Conference, Rickey's Hyatt House, Palo Alto CA. This symposium will blend contributed papers, panel, and informal discussions. Hardware and software topics involving theory, design, construction, marketing, and application will be included. Discussions will cover microcomputer applications in business, industry, education, and the home. Details are available from Conference Chairman, Philippe Lehot, PLA, 976 Longridge Rd, Oakland CA 94610.

September 18-21 Mid-Atlantic Business and Home-Computer Show, DC Armory/Starplex, Washington DC. This is an end-user exposition featuring small- and medium-sized

business systems, scientific and engineering computers, microcomputers, and electrotechnology. Contact Northeast Expositions Inc, POB 678, Brookline Village MA 02147, (617) 739-2000.

September 22-25 Software INFO, Hyatt Regency, Chicago IL. This is the first national conference and exhibit on packaged software held in the US. For more information, or to reserve space, call (312) 263-3131 or write Software INFO, Suite 545, 222 W Adams St, Chicago IL 60606.

September 23-25 Compcon '80 Fall, Capital Hilton Hotel, Washington DC. Sponsored by the IEEE (Institute of Electrical and Electronics Engineers), this show is concerned with distributed computing and related topics. Discussions will cover interfaces, standards, and protocols; data communications and networking; computer systems; data bases; security; office systems; and 'more. Details from Compcon '80 Fall, POB 639, Silver Spring MD 20901, (617) 879-2960.

September 24-27 The Tenth Annual Conference of the Society for Computer Medicine, San Diego Hilton, San Diego CA. This conference has been planned for physicians, attorneys, administrators, computer professionals, comptrollers, engineers, nurses, and anyone interested in the use of computers for patient care. Sessions on medical subjects, technical subjects and contributed papers on new research in computer medicine will be offered. For information, contact Society for Computer Medicine, 1901 N Ft Myer Dr, Suite 602, Arlington VA 22209, (703) 525-0098.

September 25-28 Mid-Atlantic Personal and Business Computer Show, Philadelphia Civic Center,

offrame is here and MicroDasys has it! Now you can own a complete<br>printer leaturing the incredible power of the 68000 processor in a version<br>visition – all at micro prices! The 68000 processor offers a 16 bit.

The Muntraine is here and MicroDays has it! Now you can own a complete minicomputer featuring the incredible power of the 68000 processor of iss a no-<br>the minicomputer featuring the incredible power of the 68000 processor

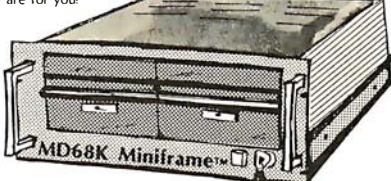

Hardware:<br>256K Bytes RAM Parity Checking Memory Management Sophisticated Firmware 8 Parallel Ports 8 RS-232 Serial Ports Double Density Controller

Winchester Controller Dual 8" Floppies Multi-User, Multi-Tasking Winchester Option **Bus Adapters Available:**<br>IFFF 488 **S-100 IEEE 488 S-100**<br>Intel SS50 **Intel** DEC etc.

Software: DOS

Resident Assembler Cross Assembler Linker Debugger Pascal **BASIC** etc.

#### MD68K Single Board Computer \$2395 MiniFrame<sup>"</sup>with Dual Drives

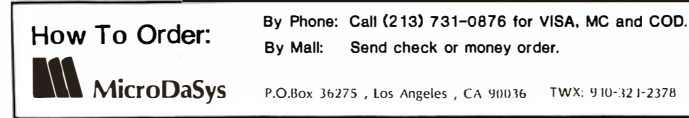

Philadelphia PA. General admission for adults is \$5. The show is being produced by National Computer Shows, POB 678, Brookline Village MA 02147, (617) 739-2000.

September 25-29 The Third World Computer Chess Championship, Brucknerhaus, Linz, Austria. This tournament will be a four- or five-round Swissstyle competition with participants restricted to computer chess programs. The current world and North American champion, CHESS 4.9 of Northwestern University, will return to defend its title. Also expected to participate are the former world champion, KAISSA, from the Moscow Institute of System Studies; MASTER, the current European champion; BELLE, CHAOS, DUCHESS, and other programs from Europe, the US, and Canada. For information in the US, contact Professor M M Newborn, School of Computer Science, McGill University, Montreal, Quebec H3A 2K6 Canada. In Europe, contact Frederic Friedel, Hauptstrasse 28B, 2114 Hollenstedt, West Germany (BRD).

September 26-27 Classroom Applications of Computers in Grades K thru 12, Independence High School, San Jose CA. Tutorials, workshops, exhibits, and a trip to "Silicon Valley" will highlight this conference. The emphasis will be to inform teachers about the possible uses of computers in all areas of education. Contact Computer-Using Educators, c/o W Don McKell, Independence High School, 1776 Educational Park Dr, San Jose CA 95133.

September 30-0ctober 2 Computer Crime: Investigation and Prosecution, San Francisco CA. This workshop is designed for security and law enforcement investigators, prosecutors, attorneys, and computer specialists who have

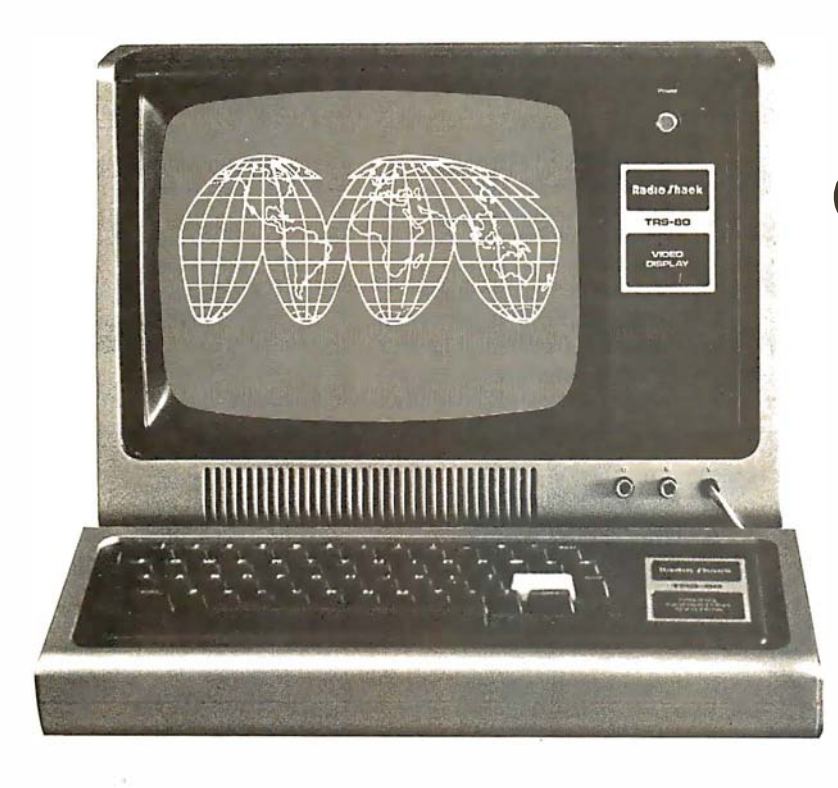

## CompuServe's information service.

A world of information available. Right now.

If you have a personal computer-or a computer  $terminal$  - CompuServe can bring a world of information into your home or small business.

#### **CompuServe**

Compu Serve is a major computer services company that has been serving top industrial and governmental clients for more than a decade. Now we're also applying our extensive computing capacity to the delivery of information services to your personal computer.

#### The Information Service

This exciting service is available in more than 250 cities between 6 p.m. and 5 a.m. weekdays, all day weekends and most holidays. Cost? Only \$5.00 per hour billed in minutes. All you need is a 300 baud modem, and our complete information service is only a local phone call away.

Welcome to CompuServe's information service.

• News. Weather. Sports. Major regional newspapers. Plus international news services.

• Finance. MicroQuote. Updates and historical information on stocks, bonds and commodities.

• Entertainment. Theatre, book, movie and restaurant reviews. Plus opera, symphony, ballet, dance, museums, galleries...

• Electronic Mail. Create, edit, send and receive messages from any other CompuServe user... nationwide.

• Home & Educational Reference Service. Anything you want to know ... from encyclopedia information to household tips.

• CompuServe User Information. In case you need technical help ... and information on new services as they become available.

• MicroNET. For the computer hobbyist. Software Exchange, line printer art gallery, challenging games, programming languages, word processing, business & educational programs ... and much, much more.

And this is just the beginning. CompuServe is continually adding to its list of available services. The world of electronic information isn't coming tomorrow. It's here today.

#### CompuServe is Available at Radio Shack® Stores

Your local Radio Shack<sup>®</sup> Store Sells CompuServe's information service. There are more than 6,000 Radio Shack® Stores and Dealers nationwide. Check with the outlet nearest you. Radio Shack is a division of Tandy Corporation.

# **CompuServe**

Inform ation Service Division 5000 Arlington Centre Blvd. Columbus, Ohio 43220 (614) 457-8600

had training or experience in investigating financial or computer crimes. The fee is \$575. For more information, contact Paul Shaw, Assets Protection Journal, 500 Sutter St, Suite 503, San Francisco CA 94102, (415) 392-2955.

#### October 1980

October 1-2 Choosing and Using Microprocessor Development Systems, London Press

Centre, London, England. This seminar will present information and practical experience on which to base the selection and use of microprocessor-development systems. It will provide guidelines to answer questions on the definition of microprocessor-development systems, what features should be looked for, how to analyze particular requirements, and what systems are commercially available. The program is intended for senior engineers and engineering managers

who have some knowledge of microprocessors. Contact the Conference and Courses Unit, Sira Institute Ltd, South Hill, Chislehurst, Kent BR7 5EH, England.

October 1-3 The Tenth International Symposium on Fault-Tolerant Computing, Kyoto, Japan. This meeting is devoted to the theory and practice of reliable computing and will cover design of fault-tolerant circuits and systems, analysis of system performance and reliability;

D-Cat: **Everything** you'll ever need in a basic, direct modem.

There's only one originate/answer modem that gives you the performance and reliability of a direct connect modem with the portability and price of an acoustic. Novation's new D-Cat.

D-Cat is the only direct modem that's FCC approved for handset jack connection with any modular phone. Use it at home or at work on a 50-pin, six line business phone. Talk to D-Cats, Cats, or any other Bell 103 compatible modem.

D-Cat also has all the features you want: full duplex capability, voice/data

monitor, up to 20 dB performance improvement over acoustic, hold function, privacy button, self-test, and a remarkable price. Only \$199. But best of all, it's from Novation. The recognized world leader in

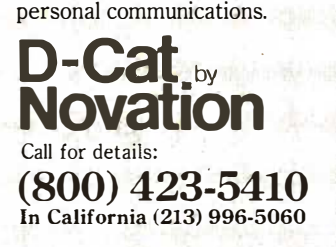

Available at Avnet Electronics, Hamilton Electro, Hamilton Avnet, Kierulff Electronics, Byte Shops, Computerland, and your local computer store. Novation, Inc., 18664 Oxnard Street, Tarzana, California 91356

applications of coding techniques, software reliability and testing, and more. For information and traveling arrangements, contact Secretary of FTCS-10, Dept of Applied Mathematics and Physics, Faculty of Engineering, Kyoto University, Kyoto 606 Japan.

#### October 6-8

APL Users Meeting, Toronto, Canada. This conference is aimed at APL users as well as those considering the use of APL in their systems. Speakers will present papers which discuss the practical use of APL. Managing APL resources, teaching APL, and APL programming techniques will also be covered. The registration fee is \$180 (in Canadian funds), which includes a copy of the proceedings. For a brochure and registration material, contact Rosanne Wild, I P Sharp Associates Ltd, 145 King St W, Toronto, Ontario, M5H 1J8, Canada.

October 8-10 Circulation Computer Systems Symposium, Chicago Marriott Hotel, Chicago IL. More than 425 newspaper publishers, general managers, circulation directors, controllers, and data-processing managers are expected to attend this symposium. Workshop sessions will be held for participants who already have or who are considering automated circulation systems. For more information, contact American Newspaper Publishers Association, The Newspaper Center, POB 17407, Dulles Airport, Washington DC 20041, (703) 620-9500.

#### October 14-16

Minicomputer and Microcomputer Conference and Exposition, Brooks Hall/Civic Auditorium, San Francisco CA. Contact Managing Director, Mini/Micro Conference and Exposition, 32302 Camino Capistrano, Suite 202, San Juan Capistrano CA 92675, (714) 661-3301.

#### Stack Work's

A full, extended FORTH interpreter/compiler produces COMPACT, ROMABLE code. As fast as compiled FORTRAN, as easy to use as interactive BASIC.

#### SELF COMPILING

Includes every line of source code necessary to recompile itself.

#### EXTENSIBLE CP/M\* COMPATIBLE

"

. . . .

Add functions at will.

#### Z80 & 8080 ASSEMBLERS included

Single license Supplied with extensive user manual and tutorial: \$1 50.00 Documentation alone:  $$25.00$ 

OEM's, we have a deal for you!

CP/M Formats: 8" soft sectored, 5 "

�;;:;t;;;�YM�::::�: Mod II '�

All Orders and General Information: SUPERSOFT ASSOCIATES P.O. BOX 1628 CHAMPAIGN, IL 61820 (217) 359-2112 Technical Hot Line: (217) 359-2691 (answered only when technician is available)

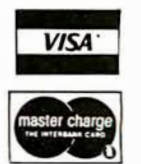

SuperSoft

First in Software Technology

\*CP/M registered trade mark Digital R esearch

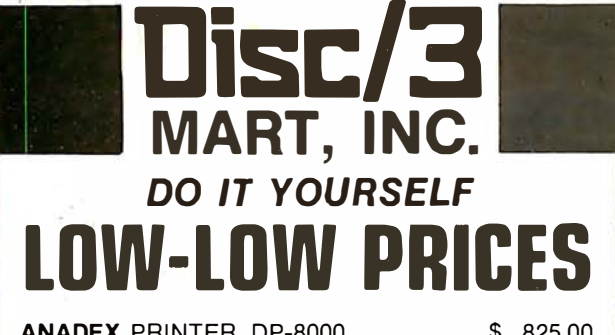

ANADEX PRINTER, DP-8000 .........\$ 825.00 **ANADEX** PRINTER, DP-9500 . . . . . . . . . 1,425.00 **BASE II** Printer (complete with options) 645.00 **CENTRONICS 737 Matrix Printer**  $\ldots$ , ... 825.00

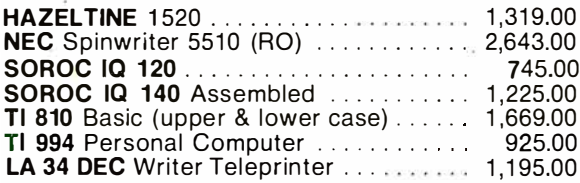

**CARTRIDGES • DISKETTES • MAG TAPE • ACCESSORIES** ADDS, CENTRONICS, HAZELTINE, IMSAI, LEAR SIEGLER, TECHTRAN, TI, VECTOR GRAPHICS AND OTHERS

STORE HOURS: 9 A.M. - 5:30 P.M. Mon. through Fri. Call or write for quotes or information.

**MART, INC.** 

Circle 129 on inquiry card. 1840 LINCOLN BLVD., SANTA MONICA, CA 90404 (213) 450-5911

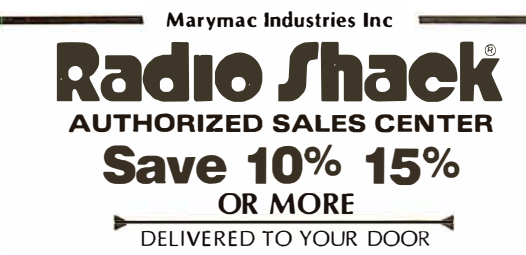

Owned and operated by Marymac Industries Inc. Houstons only independent<br>Radio Shack® dealer. Warranties will be honored by all company owned Badio Domes and operated by marginal consulties into the Radio Shack® dealer. Warranties will be honored by all company owned Radio Shack® stores and most franchise and dealer authorized sales centers. Store open Mon.-Sat. 10-7. (Houston) Texas 77450

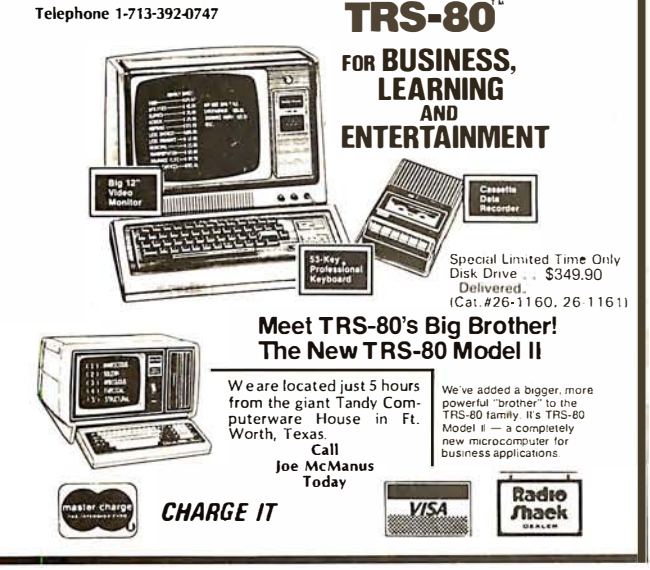

October 16-19 Midwest Personal and **Business Computer Show.** For more information on this exposition, contact National Computer Shows, POB 678. Brookline Village MA 02147, (617) 739-2000.

October 26-28

The Eleventh ACM North **American Computer Chess** Championship, Opryland Hotel, Nashville TN. This is a four-round Swiss-style tournament with participants restricted to computers. All of the best chess programs in North America are expected to participate. A maximum of twelve teams will participate. The deadline for entries is September 8, 1980. Contact Monty Newborn, School of Computer Science, McGill University, 805 Sherbrooke St W, Montreal, PQ, H3A 2K6, Canada, (514) 392-8274.

October 26-29 International Data-Processing Conference and **Business Exposition**, Philadelphia Sheraton Hotel, Philadelphia PA. This conference is being sponsored by the Data Processing Management Association. Contact the Conference Coordinator, DPMA International Headquarters, 505 Busse Hwy, Park Ridge IL 60068, (312) 825-8124.

 $October 27-29$ **ACM Annual Con**ference-Previewing the Computer Age, Opryland Hotel, Nashville TN. This conference will focus on the computer technology, products, and services that will come into general use during the 1980s. The technical program will be organized around the Association for Computing Machinery's (ACM) Special Interest Groups, with additional sessions for papers of general interest. Contact Dr Gordon Sherman, Technical Program Chairman, ACM '80. University of Tennessee Computer Center, Knoxville TN 37916, (615) 974-6758.

 $October 27.30$ The Fifth International Conference on Computer Communications, Peachtree Plaza Hotel. Atlanta GA. The theme for ICCC/80 is "Computer Communications: Increasing Benefits for Society." More than one hundred speakers will present papers on applications and technical developments of computer communication and assess their worldwide implications for the 1980s. Fees are \$175 for preregistration and \$200 at the conference. Contact ICCC/80, POB 280, Basking Ridge NJ 07920, (201) 221-8800.

October 28-30 The Fourth Annual Interface West, Los Angeles Convention Center, Los Angeles CA. More than one hundred fifty computer-related companies will exhibit their wares. The conference will offer programs on office automation and smallsystems procedures for businessmen, plus data communications, distributeddata processing, and networking for technically oriented managers. Many speakers will be featured. For further information. contact The Interface Group. 160 Speen St. Framingham MA 01701, (617) 879-4502 or call toll free, (800) 225-4620.

October 30-November 1 National Small-Computer Show, New York Coliseum, New York NY. Hourly lectures on data-processing and word-processing applications for small computers, exhibitions of hardware and software, and seminars on various aspects of computerrelated news will be featured. A lecture schedule and basic information are available from the National Small Computer Show, 110 Charlotte Pl, Englewood Cliffs NJ 07632, (201) 569-8542

#### NOVEMBER 1980

November 8-9 The 1980 Personal Computer Fair, Pacific Science

## Here's The Second Half...

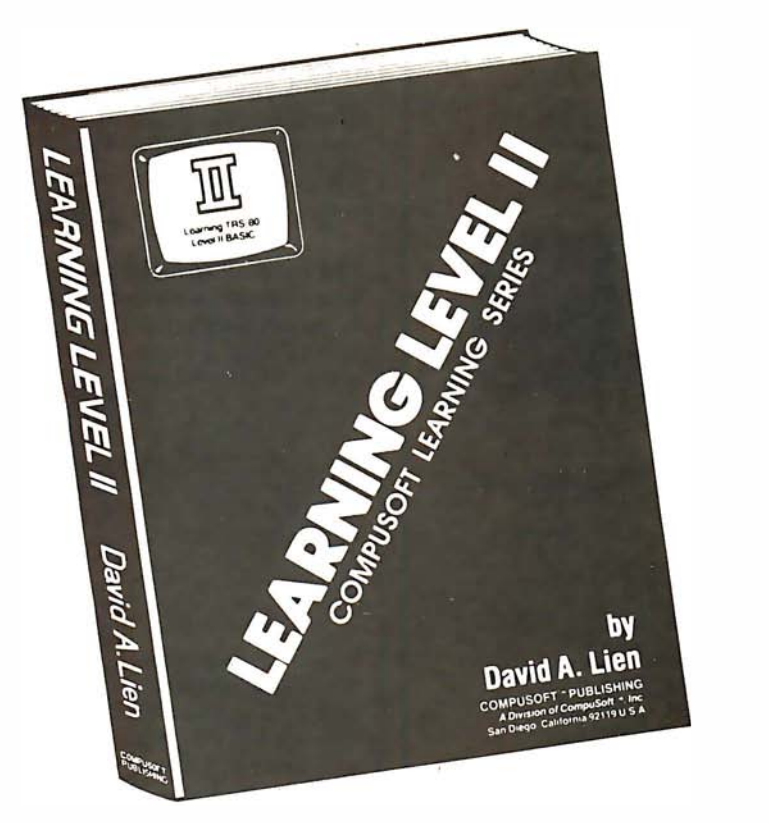

Second Edition<br>**\$1 5**95  $*15^{50}$ (soft cover)

Written by the author of your Level II Users Manual, LEARNING LEVEL II picks right up where the Level I Manual leaves off. It even supplies the changes needed to make the Level I Manual compatible with your Level II TRS-80.

LEARNING LEVEL II covers all Level II BASIC beyond Level l, plus much more. It shows you how to use the Editor, explains what the many error messages are really saying, and leads you thru conversions of Level I programs to Level II.

Dual cassettes, the Expansion Interface with Real Time Clock, use of printers and other features are explained in the same easy-to-learn style that made the Level I Manual famous. LEARNING LEVEL II was created specifically for your Level II TRS-80!

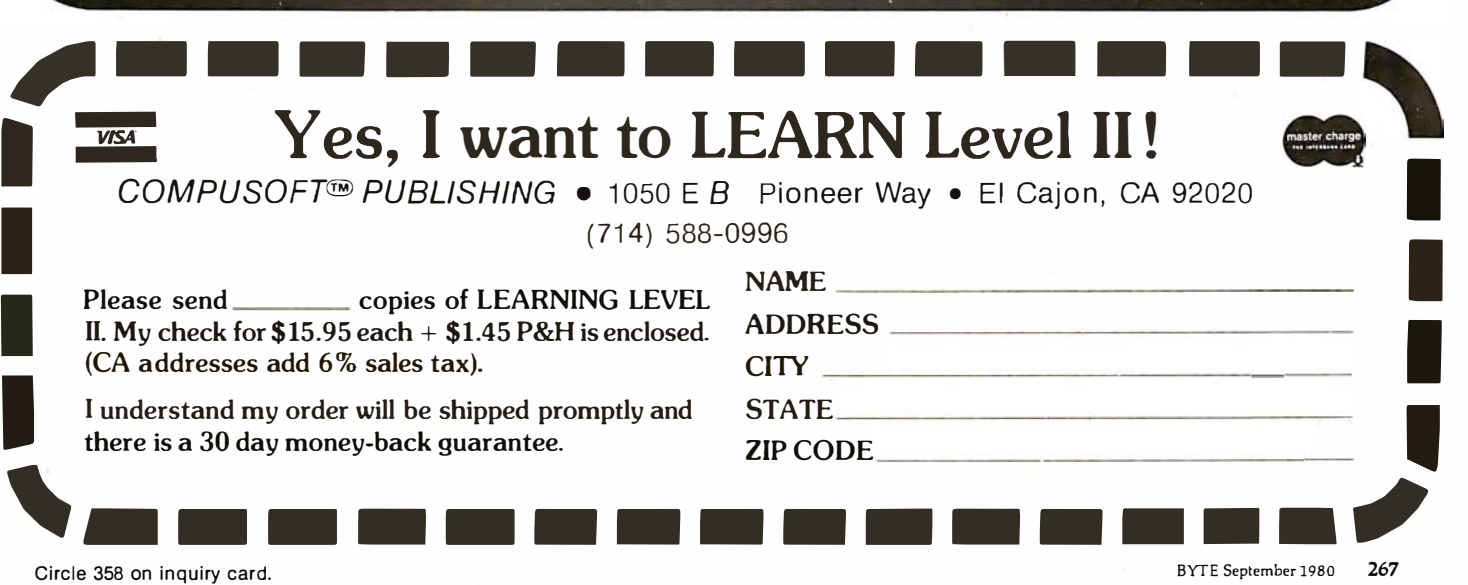

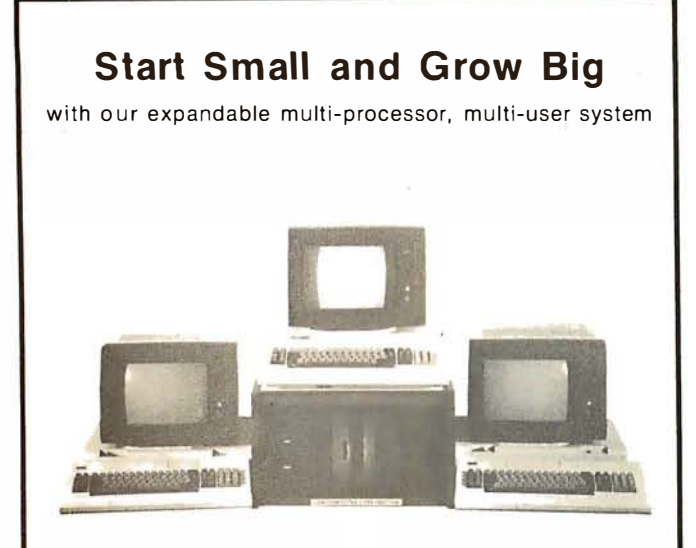

#### S100 Bus and CP/M 2.2<sup>®</sup> Compatible

#### Hardware Features

- Each user has its own complete system consisting of CPU, memory, console & local printer<br>2. Unlike MP/M\* system there is no console
- Unlike MP/M<sup>\*</sup> system there is no console speed degradation as you add users
- All users share common disk storage and host printer.
- 4. Users can select either host or local printer.<br>5. Un to 128 user terminals can be connected. Up to 128 user terminals can be connected
- 6. S-100 Bus compatible.
- Final was admigration.<br>Each user has a hardware CPU reset -button. It any of the users "crash" he can reset his CPU<br>8. Interfaces to IBM3101 and other terminals
- 

. CFM and MP M are trademarks of Digital Resear

Software Feature 1 . Use of CP/M 2.2 allows any CP/M compatible

softwares to be used. 2. OPOS/2 multi-user supervisor executive. 3. 2 file protect modes (in addition to CP/M's)

- prevent "lata! embrace" and "interleaved update sequences." Automatic host printer spooling.
- 5. Messages can be passed among users.

OSM Computer Corporation 2364 Walsh Ave. Santa Clara, CA 95051 (408) 496-6910

## MARK GORDON OMPUTEI

DIVISION OF MARK GORDON ASSOCIATES, INC. 15 KENWOOD ST., CAMBRIDGE, MASSACHUSETTS 02139<br>(617) 242·2749 (617) 491·7505 (617) 491-7505

#### SD SYSTEMS COMPUTER KITS

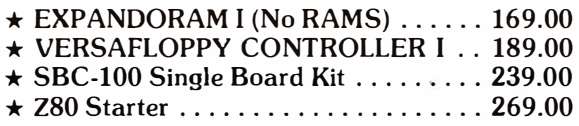

#### OTHER SPECIALS

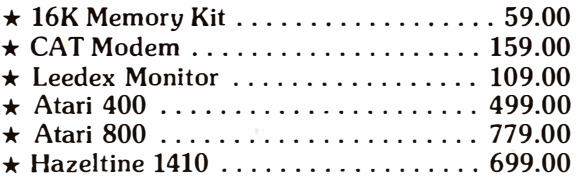

#### **CALL COLLECT TO ORDER**

#### ORDERING INFORMATION

We accept Visa and Mastercharge. We will ship C.O.D. certified check or money order only. All orders must include 4 percent for shipping and handling. Massachusetts residents add 5 percent sales tax.

The Company cannot be liable for pictorial or typographical inaccuracies.

Center, Seattle WA. The theme of this year's fair is "Hands On." The booths and exhibits will reflect this idea, and the public will have access to as many computers and terminals as possible. Contact the Northwest Computer Society, POB 4193, Seattle WA 98119, (206) 284-6109.

#### November 10-14 The Fourth Annual Data-Entry Management Conference, Orlando FL. This conference will cover data entry, distributed processing, and word processing with emphasis on data entry, including humanmachine interface. Contact Data Entry Management Association, POB 3231, Stamford CT 06905, (203) 322-1166.

November 18-20 The Third Industrial Revolution, McCormick Place, Chicago lL. This exposition and conference is devoted to development by manufacturing companies of systems for information management. Information may be obtained from Banner & Grief Ltd, 110 E 42nd St, New York NY 10017, (212) 687-7730.

November 19-21 Comdex '80, Las Vegas Convention Center, Las Vegas NV. Comdex is a conference and exposition for independent sellers of smallcomputer and wordprocessing systems, peripherals, media, and supplies. Address inquiries to the Interface Group, 160 Speen St, Framingham MA 01701, (800) 225-4620, in Massachusetts call (617) 879-4502.

November20-21 Western Educational Computing Conference, San Diego CA. This seminar will feature papers and seminars on the use of computing in higher education for instruction, administration, and research. Contact Ron Langley, Director, Computer Center, California State

University, Long Beacli, 1250 Bellflower Blvd, Long Beach CA 90840, (213) 498-5459.

November 20-23 Northeast Personal and Business Computer Show, Hynes Auditorium, Boston MA. This is an annual exposition open to the general public. The admission will be \$5. Contact National Computer Shows, POB 678, Brookline Village MA 02147, (617) 739-2000.

November 21-23 National Home Entertainment Show, New York Coliseum, New York NY. Exhibits will cover video, photography, audio, games, and home computers. Seminars and demonstrations will be featured in this show. Contact United Business Publications Inc, 475 Park Ave South, NewYork NY 10016, (212)  $725 - 2300$ .

## **BYTE's Bugs**

#### An Error in Fifteen

I enjoyed seeing my article "Fifteen: A Game of Strategy" appear in the June 1980 BYTE (page 230). Unfortunately a bug crept 'into the program (listing 1), and it will not run as listed. The problem is in line 720, which should read:

"IF T2>0 THEN 750"

rather than "IF T2> 0 THEN 270". With this change it runs as it should.

If the EXIT statements are dropped and the PRINT statements changed, then the program runs very nicely on a TRS-80 under Level II BASIC.

John Rheinstein 10 Gould Rd Lexington MA 02173

Circle 180 on inquiry card.

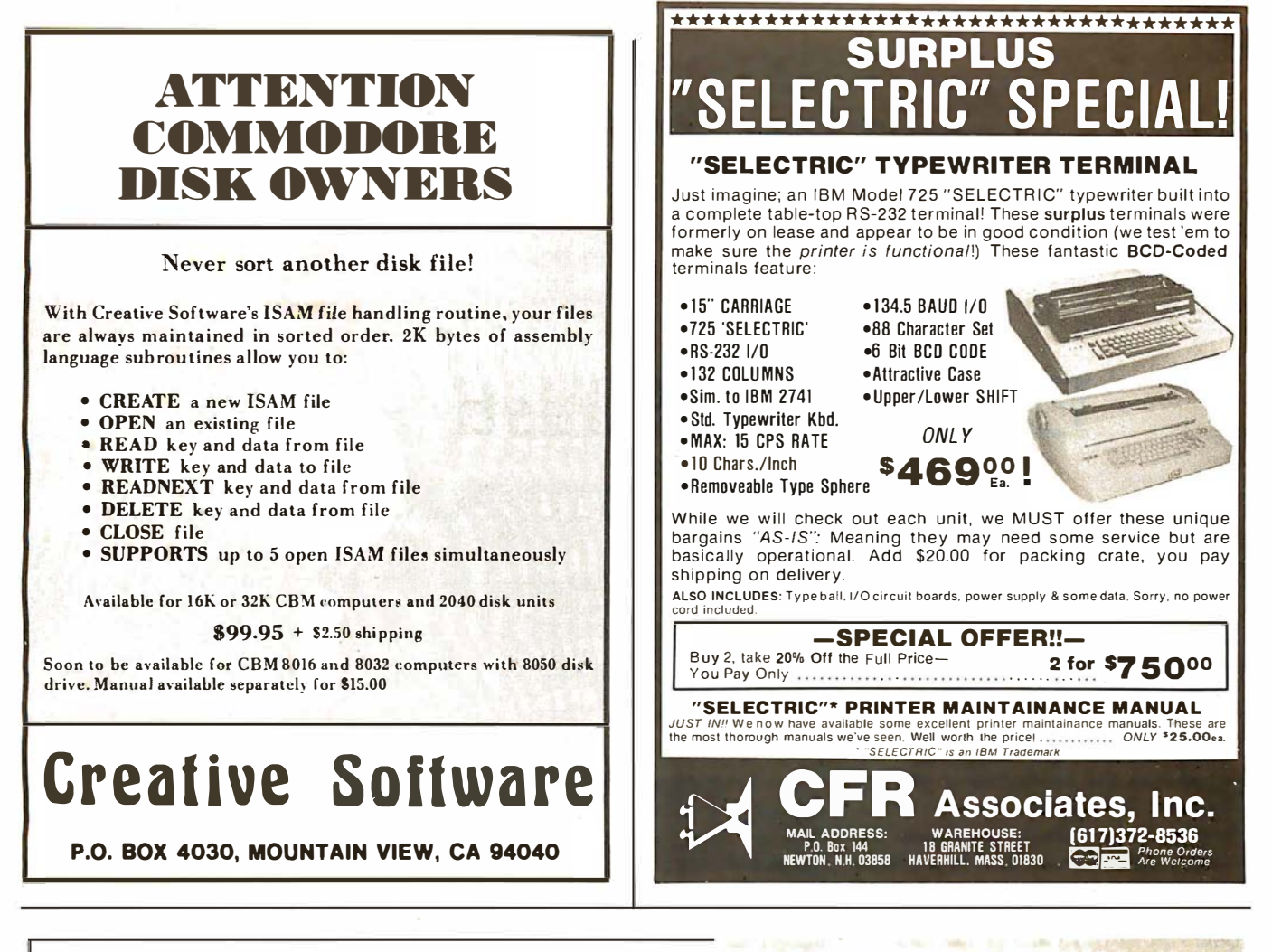

## **Control Your Life!**

Now have full computer control of up to 256 lights, appliances and even wall switches without special wiring. The SciTronics REMOTE CONTROLLER permits direct control of the inexpensive BSR remote line-carrier switches sold by Sears, Radio Shack and many others.

- Controls all 256 BSR remote switches not just 16!
- Hardware driven-requires minimum software
- No ultrasonic link-prevents erractic operation
- No BSR command module necessary
- Real time, crystal controlled clock available

The controller comes complete with full documentation, sample software and is designed to work with most of the popular computers including any S-100 based system, TRS-80-1, Apple II, Heath H8 and others.

Real time clocks are available for all of the above computer systems. When used with the controller, true time scheduling is realized. All clocks are crystal controlled and have battery backup for accurate and reliable operation. Interrupts allow Foreground/Background operation of two programs simultaneously. Clock data includes year, month, date, day of week, hour, minute, and second.

#### Applications:

- Make your entire home or apartment computer controlled
- Save energy by controlling lights & appliances
- Control security systems & alarms

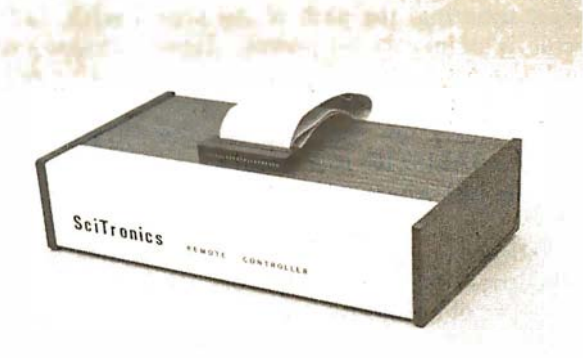

Remote switches not included

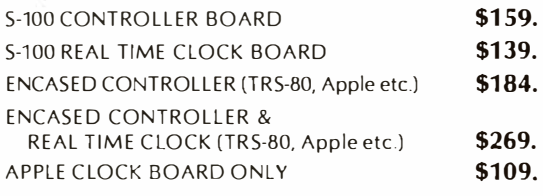

Send check or SciTronics Inc.

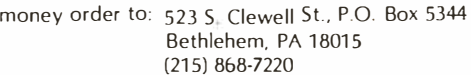

Please list system with which you plan to use controller. Master Charge and Visa accepted. PA residents add sales tax. COD's accepted.

## Exploring Ballistics with Your Computer

Robert W Jenks POB 962 Islamorada FL 33036

Many sports are intricately involved with the properties of objects lofted into the air and thereby committed to the inevitable effects of gravity. Both players and fans relish golf's hole-in-one, the long bomb to the wide receiver in football, and the horne run in baseball. In the case of target shooting, the path of the projectile is of particular interest. How the bullet gets to the target is the province of physics, but where it lands resides solely in the skill of the shooter. BALISTIC is a program to calculate just where a bullet will go.

#### **Ballistics**

Ballistics is the study of the behavior of projectiles at various ranges. Of interest to shooters are the velocity, time of flight, drop, and drift at evenly incremented ranges of SO or 100 yards. Also of interest is the maximum height attained by the bullet above a horizontal line from the bore to a bull's-eye, the trajectory above and below a line of sight at various ranges, and the energy of the bullet.

A variety of factors influence the path of a bullet as it leaves the muzzle; most important are muzzle velocity, gravity, and air resistance. Muzzle velocity is determined by internal ballistics and factors such as bullet weight and bore diameter, barrel length, powder weight and burning rates, and maximum pressures.

The calculation of these factors is beyond the scope of this article. Muzzle velocity depends upon the direction of the bore relative to the horizontal, since a velocity is formally a vector quantity. As it leaves the muzzle, though, the speed of the bullet can be most easily measured with an instrument called a chronograph. Bore elevations at reasonable ranges are typically less than a quarter of a degree, and therefore are of negligible influence. The acceleration of gravity is dependent on latitude and altitude (and thus on the distance to the center of the Earth), and upon local rock density and underlying mass. This, too, tends to minor deviations: only 0.5 % from the equator to the poles, only 0.15 % from sea level to 15,000 feet. The acceleration of gravity can be regarded as a constant 32.1725 feet per second per second in English system units.

Air resistance is the most complicated factor, and its effect is dependent on the density of the air, temperature (and thus the speed of sound), wind velocity, and the properties of the bullet-specifically, speed, sectional density (proportional to the ratio of mass to frontal area), and shape. Whereas gravity pulls the bullet toward the center of the Earth, air resistance acts as a drag opposite to its direction of motion at any instant. This effect of air resistance, in-

dependent of gravity (under usual conditions), determines the time of flight to any range and the remaining velocity. The effect of gravity combined with the influence of air resistance determines bullet drop at any range. Therefore, the calculations of the effects of the air naturally come first.

#### Air Resistance

The effect of the atmosphere is to push against the moving bullet. Because a force acting on a mass results in an acceleration or deceleration, depending upon the force's direction, a bullet is decelerated at a rate proportional to the ratio of the drag force to the mass. For a standard projectile, this retardation  $R$  is related to a constant A times a power m of the velocity at any instant: thus  $R = A V^m$ . It has been deduced that the retardation or drag (call it  $r$ ) for any other projectile differing from the standard only in scale of size is directly proportional to a ratio of the standard projectile's deceleration to a factor known as the ballistic coefficient: thus  $r = R/C$ . The ballistic coefficient C for a bullet differing in varying degrees of shape from the standard is, in turn, proportional to the ratio of the sectional density to a quality called the form factor (commonly known as  $i$ ): thus  $C = (w/d^2)/i$ .

The form factor is usually disagreeably hard to calculate from

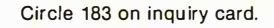

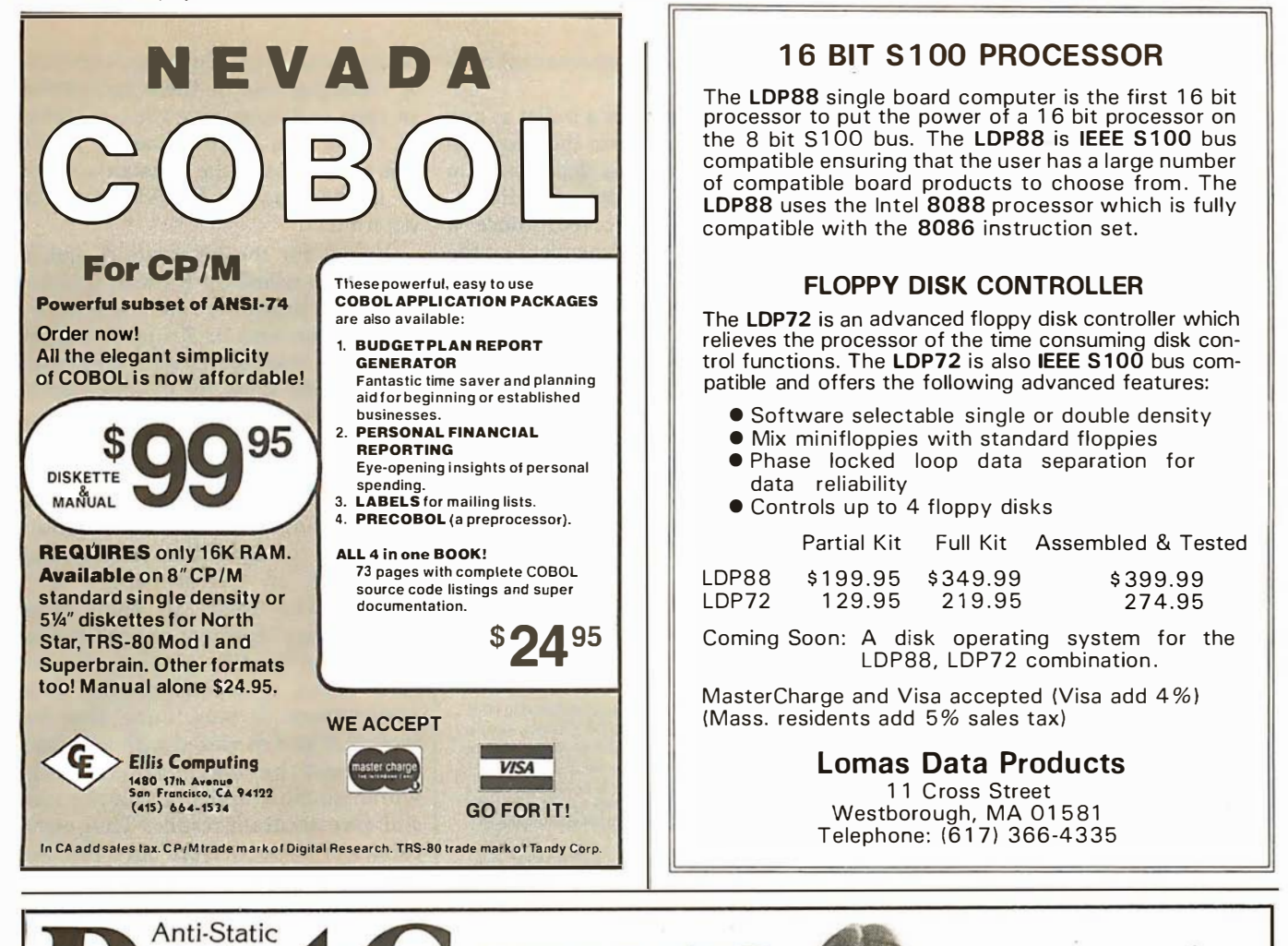

I

# Protect your computer and accessories. AT ANY PRICE

- Anti-static vinyl helps prevent static from damaging sensitive com ponents and causing faulty operation.
- Double-fold stitching will not rip out and is unmatched for strength and long life.
- Heavy gauge textured vinyl blends with any decor and folds easily for convenient storage.
- Over 1000 custom designs guaranteed to fit precisely.
- 100% satisfaction guarantee means we stand behind our product.

Yes; there are differences in Dust Covers. Differences which can be vitally important to the proper functioning of your system.

At Cover Craft we've manufactured the highest quality Dust Covers for the electronics industry for more than six years. We've been selected by major equipment manufacturers to make covers for their products. Our covers are in use in every state and in more than 50 countries. We know what it takes!

So visit your dealer or contact Cover Craft for our latest catalog and list of over 200 dealers.

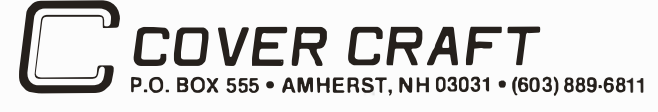

THE BEST DUST COVERS

> MOST PRICED \$7.95 to \$11.95 PLUS POSTAGE AND HANDLING VISA·MasterCharge

geometric properties alone, and is therefore inferred from the results of ballistic experimentation. But for ogival pointed bullets (ie: a bullet with a point shape defined by a circular arc meeting parallel straight sides at a tangent, or spitzer)  $i=\sqrt{(16n-4)/7n^2}$ ,  $n=L^2+0.25$ , n equals the ratio of arc radius to bullet diameter, L equals the ratio of bullethead length to diameter (see reference 1). Most bullets are ogival in shape, but serious changes in the form factor are caused by even small flats on the nose (such as hollow points or dents in soft-nose jacketed bullets), and no

further use of this mathematical relation will be made.

Since the velocity of a bullet at any time is dependent upon the deceleration, which in turn is dependent on the instantaneous velocity, a differential equation is involved. Since a change in velocity is dependent on the integral of acceleration, the use of the calculus is formidably indicated. Whereas given an initial muzzle velocity one might attempt to tabulate range and velocity for suitably small increments of time, it is easier to tabulate changes in range and time for suitably small decrements in ve-

## No typing skills required

It's easier and more accurate to enter alphanumeric data with a BIT PAD than a keyboard. Now anyone can ..

- Enter whole lines of characters with a single stroke.<br>• Enter data directly from business forms by simply Enter data directly from business forms by simply checking a box.
- Enter variable alphanumeric data from a menu keyboard.

Take a printed form-price list, order form, loan or insurance application, laboratory request-lay it on the BIT PAD tablet and touch the pertinent items with the pen. The information is entered directly into your data processing system.

Plus. the BIT PAD does even more.

Try to describe a fluctuating business trend to your computer through a keyboard. With BIT PAD you simply trace the trend with the pen. Special keyboard menus can be created by the user to enter high level languages, foreign languages or special symbols.

Before you order any kind of data entry equipment, ask Summagraphics to give you the full story on the BIT PAD ONE.

Summagraphics Corporation, 35 Brentwood Avenue, Fairfield. Connecticut 06430; or call Marketing Department, Peripheral Products (203) 384-1344.

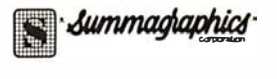

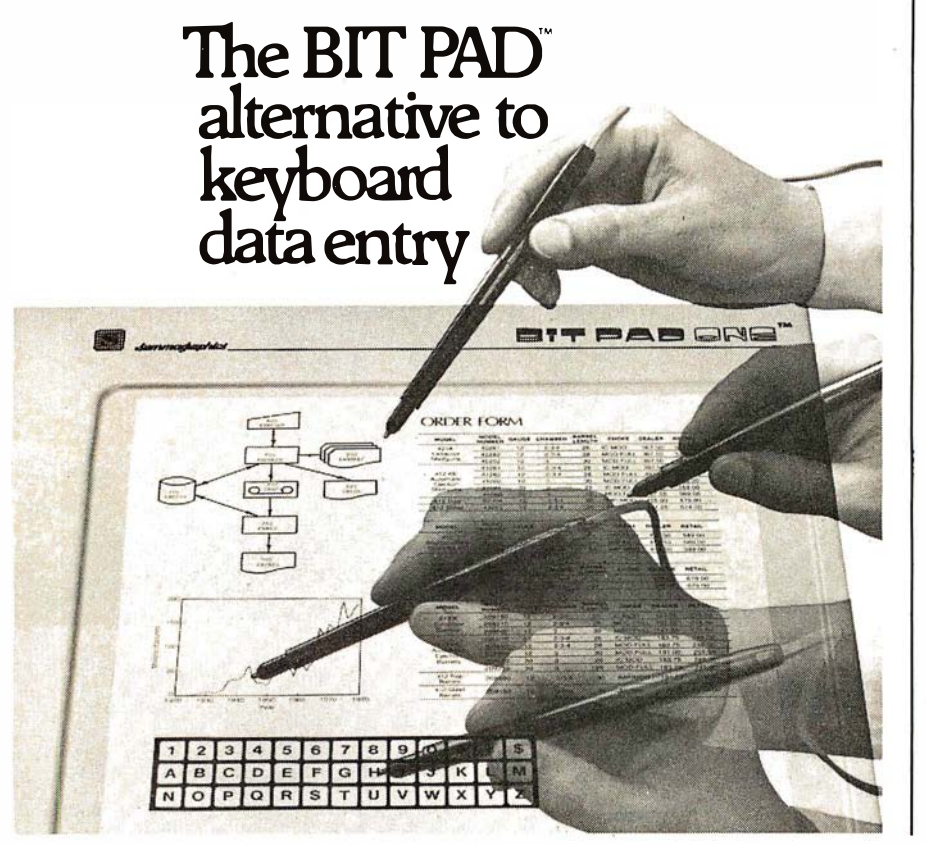

locity, and avoid the calculus entirely. Summations of these increments of time and range give the total time of flight to a given distance. To do this the values of the constants A and m in the equation  $R = AV^m$  must be determined.

Values for the constants A and m were determined by Russian Colonel Mayevski based on data compiled by the German firm of Krupp Armorers in 1881. These figures were converted into English units by Colonel James M Ingalls of the United States Army in the form of a famous tabulation known as the Ingalls Ballistics Tables.

The standard projectile used in the Krupp firings was a spitzer-pointed projectile of 2-caliber radius, flat base, and an overall length of 3 caliber. The shape of small-arms bullets today is similar enough to this standard projectile to allow the Ingalls tables to closely predict their performance. It was found that the factors A and m varied with velocity, but could be taken as constants within suitable limits of velocity and still give accurate results. Thus eight ranges of velocity from 5000 feet per second (fps) to 0 fps, each with its own constants A and m, cover the range of small-arms bullets. The factors A and M in listing 1 are these constants. Also available in the program are the constants to reconstruct the British Ballistic Tables of 1909: these seem to more closely agree with hand-loading data such as is in the Sierra Bullets Reloading Manual (for the reloading of cartridges by the shooter).

To reconstruct the Ingalls or British tables, a standard projectile is assumed, with a Krupp-shaped nose, weighing 1 pound, 1 inch in diameter, and with an assigned standard ballistic coefficient of 1 and a form factor of 1 (since  $w/d^2 = 1/1^2 = 1$ ). For a small change in velocity  $v = U - W$  $(U=$  initial velocity,  $W=$  final velocity over a small change in velocities), and average velocity  $V = (U + W)/2$ , the time for the projectile to decelerate from U to W is  $t=v/AV^m$ , and the distance over which it travels  $s = v/AV^{(m-1)}$ . The total time to slow ) from a given muzzle velocity to any velocity W equals the sum of all these increments of time  $(T = \Sigma t)$  and the total distance  $S = \sum s$ .

The computer solves these summations for any bullet, given either its ballistic coefficient or form factor

Listing 1: BALISTIC, a North Star BASIC ballistic program. The workings of this program and the peculiarities of North Star BASIC are described in the text.

REM \*\* 'BALISTIC' BY R W JENKS 1979 MOD 9/10/79 ##  $10$ GOSUB 1540\REM (OUTPUT TO TERMINAL)  $20$ LINE 79 30 40 DIM C\$(50), T(10,2)  $C1 = 1 \times 44 = 1 \times 15 \times 15$ <br>  $C1 = 1 \times 44 = 1 \times 15 \times 15 = 500$ <br>  $\therefore$  CHR\$(27), CHR\$(42) 50 60 00 ERN \*\* INFUT PARAMETERS \*\*<br>80 INPUT "CALCULATE BALLISTIC COEFFICIENT (YES/NO)? ",I\$ 90 IF IS="YES" THEN F=1 ELSE F=0<br>100 INPUT "INGALLS OR BRITISH 1909 TABLES? ", I\$<br>110 IF I\$(1,4)="INGA" THEN F1=1 ELSE F1=0  $73 = 59 + 1 * F1$ 120 130 F1=29.53+.47\*F1<br>140 INPUT1 "WIND SPEED:",W1\ ! " Miles Per Hour"<br>150 INPUT1 "CROSS WIND ANGLE:",A1\ ! " Desrees From Broadside" W2=W1\*COS(2\*3.1415927\*A1/360)\*88/60 160 170 IF I\$="W" THEN 460<br>180 INFUT "CARTRIDGE:", C\$  $170$ 190 INFUT1 'WEIGHT!', W\ ! ' Grains' 200  $W = W / 7000$ 210 INPUT1 "CALIBER:", D\ ! " Inch"<br>220 IF F THEN 290 230 INPUT 'BALLISTIC COEFFICIENT!',C 240 IF CO THEN 260<br>250 INPUT 'FORM FACTOR:',I IF C=0 THEN C= $(W/D^2)/I$ 260 IF I=0 THEN I= $(W/D^2)/C$ 270<br>280 280 C1=C<br>280 C1=C<br>290 INPUT "NON STANDARD CONDITIONS (YES/NO) ?",I\$ IF ISO THEN 460 300 310 **REM** \*\* NON STANDARD ATMOSFHERIC CONDITIONS \*\* 320 INFUTI 'TEMPERATURE:",T3\ ! " Desrees Fahrenheit"<br>330 INFUTI 'FEMPERATURE:",T3\ ! " Desrees Fahrenheit"<br>340 INFUTI 'ALTITUDE:",A2\ ! " Feet" T4=59-(3.566E-3)\*A2+1\*F1 350 360 P2=29.53-(8.581E-4)\*A2+(8.602E-9)\*A2^2+.47\*F1 43=1+(3.073E-5)\*42+(6.371E-10)\*4272<br>43=1+(3.073E-5)\*42+(6.371E-10)\*4272<br>44=43\*(2-F1/F2)\*(T3+459.4)/(T4+459.4) 370  $380$ 390  $C = C1$  \* A 4 TE E THEN 430 400 "MODIFIED C:",%SF3,C\! 410  $151$ 420 GOTO 440 430 T3=59+1\*F1\ P1=29.53+.47\*F1\ A2=0  $I = (W/D \cap 2) / C$ <br>REM -- END OF ROUTINE --440 450 460 IF NOT F THEN INPUT 'TO 500 OR 1000 YARDS? ',R3 470 R3=R3/500 480 INPUT1 'MUZZLE VELOCITY:', V1\ ! ' Feet Per Second'  $V2 = V1 + V \ R2 = 0$ 490 IF NOT F THEN 560 500 510 INFUT1 'RANGE:', R1\ ! ' Yards' 520  $R1 = R1$   $\#3$ 530 INFUTI "FINAL VELOCITY:",V4\ ! " Feet Per Second"<br>540 I=1\ C=1\ GOTO 700 550 REM \*\* PRINT DATA \*\* 560<br>570  $.........$ : ''\*L\$\*<br>!TAB(30),INT(W\*7000+.5),' Grains '',Z\*5F3,D,' Caliber'<br>!TAB(25),'BALLISTIC COEFFICIENT: '',C,' FORM FACTOR:<br>!TAB(30),'Based on '',<br>IF F1 THEN !'INGALLS'',\ IF NOT F1 THEN !'BRITISH 1909',<br>!'Ballistic Tables' 580 FORM FACTOR: ', I, %#  $500$ 600 610 **WIND** " WIND ",%\$5F1,W1," MPH FROM ",A1," Degrees<br>" TEMPERATURE ",T3," Degrees F PRESSURE ";<br>" Inches Hg ALTITUDE ",%\$,INT(A2)," Feet" FROM ",A1," Desrees C<br>es F PRESSURE ",%5F2,P1, 620 CROSSWIND ', W2, ' FPS' 630 \* Inches Hs 640 650 660 "RANGE VELOCITY ENERGY MAX HEIGHT DROP DRIFT TTMF\* **\*YARDS** 670 FT/SEC FT-LBS TN. TN. TN. SEC.' 680 690 **REM** \*\* BEGIN TIME AND DISTANCE CALCULATIONS \*\*  $K = 2$  \* U \* C 700 710  $U2=U2-2*U$ IF F1 THEN GOSUB 1350 ELSE GOSUB 1190 720 730  $S1 = S \ S = S + K / (A * U2 (N - 1))$ T1=T\T=T+K/(A\*V2^M)<br>IF F AND V2<V4 THEN 790<br>IF NOT F AND S>=R2 THEN 870 740<br>750 760<br>770 GOTO 710  $780$ REM \*\* RESULTS OF BC/FF CALCULATION \*\* 790  $S = S1 + (S - S1) * (V2 + V - V4) / (2*V)$ 800  $C = (R1/S)/AA$ 810  $I = (W/I)^2$ )/C 820 830 'BALLISTIC COEFFICIENT:', %#5F3, C "FORM FACTOR:", I, Z+<br>C1=C\F=0\ GOTO 1090 840 850 \*\* PRINT A ROW OF BALLISTIC DATA \*\* **REM** 860 U3=(U2+U)-2\*U\*(R2--S1)/(S-S1)<br>E=U3^2\*U/32+1725/2 870 880  $T2=T1+(T-T1)*(R2-S1)/(S-S1)$ 890 900 T(R2/(150\*R3),0)=R2/3<br>D1=(110.3+82.7\*V3/V1)\*T2^2  $700$ 920  $T(R2/(150*R3), 1) = D1$ 930 W3=12\*W2\*(T2-R2/V1) Listing 1 continued on page 274  $|$ 

Software Development Tools PASCAL/MTM The CP/M<sup>TM</sup> compatible language<br>for 8" 8080/Z80 CPU's, NorthStar 2D, Cromemco CDOS & TRS-80 Mod II. • Random access files · Runtime debug support . Over 45 extensions to Standard Pascal · 9511A math chip version available \$175. Manual alone - \$10.  $ACT^{tM}$ NEW! CP/M compatible macro assembler for Z80, 8080/85, 6502, & 6800 FINALLY, one assembler that supports all major 8 bit micros and runs under CP/M. ACT is available<br>now in 8" soft sectored & NorthStar CP/M formats. COMING SOON: ACT FOR 8086/88 & 6809. \$125. Manual alone - \$15. PEARL™ The application software generator. Pearl asks questions that a programmer would have to answer to code the system. You answer the questions and Pearl uses built-in logic to construct both subroutines and mainline programs. The system then complies and executes your program code. • Level 1: For Personal Computing - \$130. • Level 2: The Business Assistant  $-$ \$350. • Level 3: Advanced Software  $-$ \$650. Development CBASIC2™ required. Manuals alone - \$25. each CBASIC2 Latest release 2.06, CP/M2-MP/M™, or TRS-80 Mod I. Specify CP/M ver-<br>sion & format (8" soft-sectored, NorthStar, Micropolis, TRS-80, etc.) \$95. Manual alone - \$15. DIGITAL MARKETING 2670 Cherry Lane Walnut Creek, CA 94596 (415) 938-2880 Pascal/M & ACT are trademarks of Sorcim<br>CP/M & MP/M are trademarks of Digital Research Pearl is a trademark of Computer Pathways<br>CBASIC is a trademark of Compiler Systems TRS-80 is a trademark of Radio Shack

> September 1980 © BYTE Publications Inc 273

Outside USA add \$10. for postage & handling

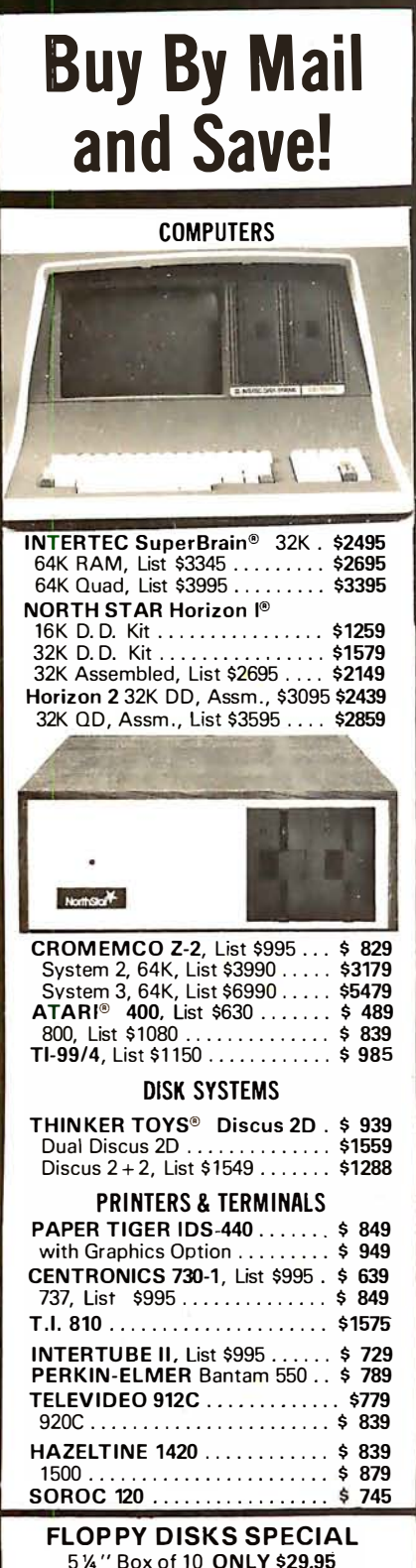

(specify TRS-80, North Star, SuperBrain, etc.)

Most items in stock for immediate delivery. Factory sealed cartons w/lull factory warranty. NYS residents add appropriate sales tax. Prices do not include shipping. VISA and Master Charge add 3%. C.O.D. orders require 25% deposit Prices subject to change without

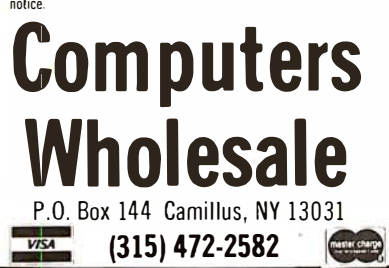

Listing 1 continued:

940 | X5I, INT(R2/3+.5), X10I, INT(V3+.5), X8I, INT(E+.5), 950 ! Z10F1,48\*T2~2,Z8F1,D1,Z7F1,W3,' ',Z6F3,T2 960 R2=R2+150\*R3<br>970 TE NOT(NOT E IF NOT(NOT F AND R2>1500\*R3) THEN 710 980 REM \*\* TRAJECTORY TABLE \*\*<br>990 INPUT1 "SIGHT ON AT:",R4\ J " Yards 1000 INPUT1 'SIGHT HEIGHT!', H\"! ' Inches' 1010 FOR X=0 TO 10<br>1020 T(X,2)=T(R4/( T(X,2)=T(R4/(50\*R3),1)\*T(X,0)/R4-T(X,1)-H\*(R4-T(X,0))/R4 1030 NEXT 1 040 I ' RANGE Yards 1050 ! "TRAJECTORY In. ",\ FOR X=0 TO 8\ ! %7F1,T(X,2),\ NEXT\ ! ',\ FOR X=0 TO 8\ !  $Z7I$ , T(X,0),\ NEXT\ 1 060 I 1 070 1 080 1090 1 1 00 I NPUT l\$ 1110 1 1 20 1 1 30 1 1 40 1 1 50 1160 1 1 70 1 1 80 1 1 90 1 200 IF V2: 2600 THEN 1 330 IF V2: 2000 THEN 1 320 1210 1 220 IF V2: 1460 THEN 1310 IF V2> 1 190 THEN 1 300 1 230 1 240 IF V2>1 040 THEN 1 2 90 IF V2>840 THEN 1 280 REM \*\* RESET FOR ITERATION. W=NEW WIND INFO, A=NEW AIR INFO, REM P=PRINTER, T=TERMINAL \*\*  $S=0\$  T=0 IF 1\$='W'<br>IF 1\$='A'<br>IF 1\$='F'<br>IF 1\$='P'<br>IF 1\$='P' GOTO 460 THEN<br>THEN<br>THEN<br>THEN<br>THEN 140<br>320<br>GOSUB 1540<br>GOSUB 1550<br>1100\ IF I\$="T" THEN 1100 REM \*\*\*\*\* DATA \*\*\*\*\* REM \*\* BRITISH 1 909 BALL ISTIC CONSTANTS \*\* 1250 IF V2>0 THEN 1270 1260 END 1270 A=74422E-8\ M=1 . 6\ RETURN 1 280 A=59939E-12\ M=3\ RETURN 1 290 A=23385E-22\ M=6 . 45\ RETURN 1 300 A=95408E- 12\ M=3\ RETURN 1310 A=59814E-8\ M=1 , 8\ RETURN 1320 A=58495E-7\ M=1 . 5\ RETURN 1 330 A=1 5366E-7\ M=1 . 6 7\ RETURN 1340 REM \*\* INGALLS BALLISTIC CONSTANTS \*\*<br>1350 IF V2>3600 THEN 1510<br>1360 IF V2>2600 THEN 1500 1 370 IF V2)1 800 THEN 1 4 90 1 380 IF V2)1 370 THEN 1480 1 3 90 IF V2>1230 THEN 1470 1 400 IF V2>970 THEN 1460 1410 IF V2>790 THEN 1450 1420 IF V2>0 THEN 1440 1 430 END 1 4 40 A=4 . 6761777E-05\ M=2\ RETURN 1 450 A=5 . 9353046E-08\ M=3\ RETURN 1460 A=6 , 3368148E-14\ M=5\ RETURN 1470 A=9 , 5697809E-08\ M�3\ RETURN 1480 A=1.3160125E-04\ M=2\ RETURN 1490 A=1 , 2479524E-03\ M=1 . 7 \ RETURN 1500 A=4 . 064 8825E-03\ M=1 , 55\ RETURN 1510 A=4 , 05E-03\ M=1 , 551\ RETURN REM \*\* TERMINAL/PRINTER OUTPUT ROUTINES 1530 REM FOR USE WITH NORTH STAR DOS 3.2 \*\* 1540 FILL 10559,3\ FILL 10567,2\ RETURN<br>1550 FILL 10559,5\ FILL 10567,4\ RETURN 1560 GOSUB 1 550\ END

over a suitably small change in velocity of  $v = 10$  feet per second, or the program solves for the ballistic coefficient and form factor given muzzle velocity and remaining velocity at any range by calculating the performance of the standard projectile and comparing it with the actual performance of the bullet under consideration. The answers are interpolated for maximum accuracy.

These calculations are relevant for conditions of standard atmospheric density. Other conditions of air temperature, pressure, and watervapor content may give a density different from standard. Changes in altitude will influence all three factors. These conditions have the effect of modifying the form factor. The

factor for a temperature different from standard equals the ratio of the absolute value of the observed temperature to the absolute value of the standard temperature at the desired altitude. (In the English system of units, absolute temperature is measured in degrees Rankine. Degrees Rankine equals 459.4 + degrees Fahrenheit,  $t_1^{\circ}R = 459.4 + t_2^{\circ}F$ .) The factor for a difference in pressure equals 2 minus the ratio of the observed barometric pressure to the standard barometric pressure (again, as would be found at the altitude). The altitude factor is inferred from experimentation, and for this I have used the same factor as in the Sierra Bullets Reloading Manual (reference 2). Deviations from standard humidi-

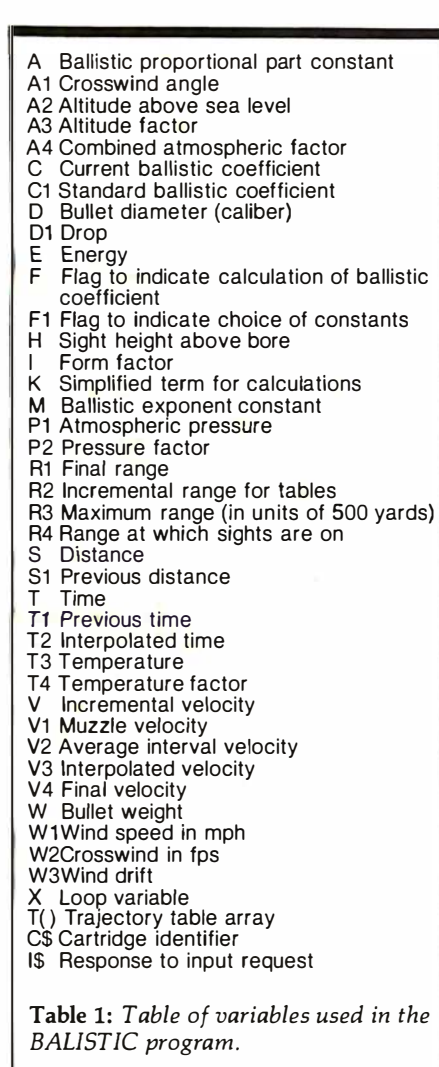

ty are best ignored. And, indeed, few shooters are likely to hazard whirling a sling psychrometer on the range anyway.

Standard conditions at sea level used for the Ingalls Tables are 30 inches of mercury, 60° F, and air 66 % saturated with moisture. This compares with the standard conditions for the tables in the Sierra Bullets Reloading Manual of 29.53 inches of mercury, 59° F and 78% relative humidity. The product of these factors with the ballistic coefficient gives an amended ballistic coefficient.

#### Bullet Path

The trajectory of a bullet is conventionally taken to be the path traversed by the bullet in a vertical plane. This path, in turn, can be measured from various datum lines. When it is measured from the line of the bore and the bore is horizontal, the path is referred to as bullet drop.

#### Now for TRS-80 Model II, Sorcerer, H8 / H89

VEDIT CP/M Visual Editor

You Customize The Most Valuable Development Tool A Programmer Can Have.

#### Features:

Screen o riented editor with status line. In visual mode the screen continuously displays the region of the file being edited and a cursor. Changes are made by moving the cursor to any place in the file and typing in new text or hitting a function key. These changes are immediately reflected on the screen and become the changes to the file.

Full array of cursor movements with single key movement to begin and end of lines, tab positions.

Function keys for character delete, line delete and allowing line splitting and concatenating.

Very easy to use text move in visual mode with a text register.

Flexible command mode allows global search and substitute, repetitive editing operations, text move.

Blocks of text are readily copied from one file to another. Files may be merged on input, split on output and other extensive file handling.

Keeps up with the fastest typists ! Extensive manual with sections for both the beginning and experie nced user. (Our users say it is the clearest, best manual available) .

#### Special Features:

Disk buffering can automatically perform Read/Write for files larger than available main memory.

Tabs settable to any positions. Tab key inserts tab character or spaces to next tab position.

Display of clearly marked continuation lines for text lines longer than a screen line.

Convert assembler code fields and not comments to upper case.

#### You Customize It:

To Your screen size (even 40 or 70 lines), screen address and keyboard layout of function keys.

- Cursor blinking, reverse video. Default Tab positions, special characters and various parameters.
- Scrolling methods. It is ideal for diverse hardware,

keyboards and applications. For OEMs too.

Compatible: Memory mapped displays, incl uding VDM, POLY, SSM, VIO. CRT terminals, H19, Hazeltine, ADM, etc. Also for Sorcerer, TRS-80 Model II, H8 / H89, SuperBrain, Cromemco and others.

CP/M is a trademark of Digital Research Corp TRS-80 is a trademark of Tandy Corporation

#### The Changes You Make on the Screen Become the Changes to the File.

Compare with the other screen oriented editors. Some have most of VEDIT's features, fewer have the special features, but none are customizable like VEDIT. And don't be misled by our lower price! It's many features make it the fastest and easiest to use editor available for program development. It is well suited to Word Processing too. (Even users with other screen oriented editors and word processors tell us they prefer VEDIT.)

Ordering: Specify your video board, CRT terminal type or microcomputer, the 8080/Z80 or Z80 code version and disk format desired.

#### Need a Fast and Reliable 24 X 80 Video Board

Then you want the S-100 PIICEON V-100. It's I/O mapped, doesn't take up m emory space, yet runs at full processor speed . Full character set with lower case descenders. Fully assembled and tested by PIICEON, the company known by OEMs for reliability. It's the ideal companion to VEDIT.

Standard Package: For CRTs, Sorcerer, Model II, PIICEON ....... \$110 Memory Mapped Package: For Memory mapped displays ..........\$100 Manual: Price refunded with software purchase .....................\$ 15 PIICEON V-100: 24 X 80 Video display board, 1 Year Warranty ......\$445 PICKLES & TROUT CP/M: Super CP/M 2.2 for the TRS-80 MOD II . . . \$185

VISA and MASTER CHARGE Welcome. Attractive dealer terms.

## CompuView Products Inc.

1531 JONES DRIVE ANN ARBOR, MICHIGAN 48105 CALL ANYTIME: (313) 996-1299

## ENTREPRENEURS MORE THAN EVER IN THE MICRO-COMPUTER INDUSTRY.

shortage of knowledgeable dealers/distributors is the #1 problem of microcomputer manufacturers. Over 300 new systems houses will go into business this year, but the number falls short of the 1200 needed. It is estimated that the nationwide shortage of consultants will be over 3000 by 1 <sup>981</sup> . The HOW TO manuals by Essex Publ ishing are your best guide to start participating in the continued microcomputer boom.

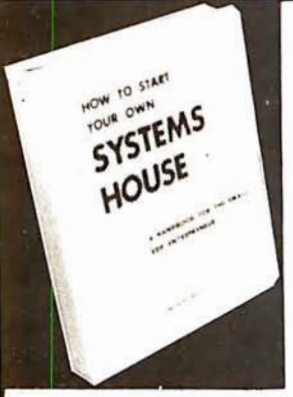

HOW TO START YOUR OWN SYSTEMS HOUSE 6th edition, March 1 <sup>980</sup>

Written by the founder of a successful systems house, this factfilled 220-page manual covers virtually all aspects of starting and operating a small systems company. It is abundant with useful, real-life samples: contracts, proposals, agreements and a complete business plan are included in full, and may be used immediately by the reader.

Proven, field-tested solutions to the many problems facing the small systems house are presented.

From the contents:

New Generation of Systems Houses • The SBC Marketplace Marketing Strategies • Vertical Markets & lAPs • Competetive Position / Plans of Major Vendors • Market Segment Selection & Evaluation • Selection of Equipment & Manufacturer • Make or Buy Decision • Becoming a Distributor • Getting Your Advertising Dollar's Worth • Your Salesmen: Where to Find Them • Product Pricing • The Sell ing Cycle • Handling the 12 Most Frequent Objections Raised by Prospects • Financing for the Customer • Leasing • Questions You Will Have to Answer Before the Prospect Buys •

\$36. No. 10 • Vuestions Toutymin ave to Athaward Defore the Frospect Duys<br>● Documentation • Solutions to the Service Problem • Protecting Your Product • Should You Start Now? • How to Write a Good Business Plan • Raising Capital

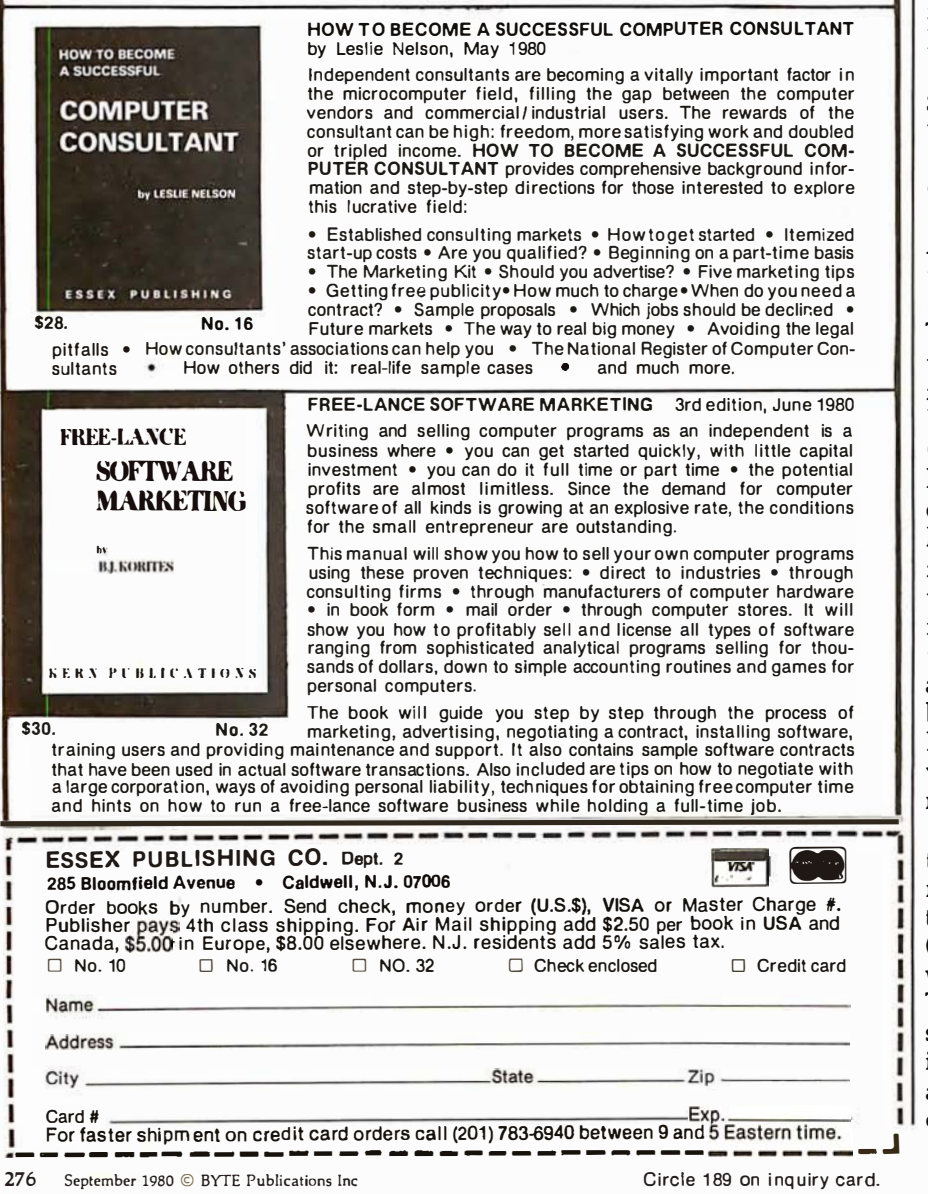

In common parlance, the term "trajectory" is assumed to be referenced to the line of sight. This takes into account the offset and angular difference between the line of sight and the bore. As the crosswind effect usually has little or no component affecting the path of the bullet in the vertical plane, it can be treated separately. The combination of the motions of the bullet in the vertical and horizontal planes intersecting at the datum line fully describes its performance along the datum.

If a rifle could be fired on the Earth surrounded by a vacuum, the bullet would begin to fall, and over a time, the distance it falls would exactly equal one-half the gravitational constant times the square of the time of flight. The effect of the atmosphere is to restrict the fall of a bullet. This does not imply that shooting through an atmosphere gives better performance than shooting in a vacuum, because, though the bullet drops less for a given time of flight, it takes longer to reach a given range, and thus the total drop for a given range is greater. A bullet fired in a vacuum would retain its muzzle velocity, as the absence of air implies an absence of anything to impede its progress.

The British Textbook of Small Arms, 1929, likens the effect of the air to a simulation of a gravitational constant that decreases with range. Thereby the vacuum equation may be used, but using a different constant-{ instead of g. This is approximated by the equation  $f=g-0.429g$  $(M-W)/M$ , where W equals the velocity at the given range, and M equals the velocity the bullet would have at the same range had it been fired in a vacuum; for all ranges M would be equal to the muzzle velocity. This equation is only a correlation with the facts and is not meant to actually explain the mechanism of bullet drop under the influence of air. But it is acceptably accurate down to velocities where W> M/3 (see reference 1).

To determine an actual trajectory, the curve of the bullet path versus range is tilted up just enough so that the curve crosses a horizontal line (from the muzzle) at the given range where the gun is to shoot on target. This is effectively accomplished for small angles of elevation by subtracting from the drop, at the range, an amount proportional to the product of the bullet drop at the targeted

Circle 190 on inquiry card.

range times the ratio of any range to the targeted range  $(o = d - Dr/R)$ where  $o =$  modified ordinate relative to the horizontal,  $d =$ drop at any range,  $D =$ drop at targeted range,  $r=$ any range,  $R=$ targeted range). A table of discrepancies between the path of the bullet and the horizontal is modified for the difference between the angle of the line of sight and the horizontal (crossing at the targeted range). Thus  $O=o-h(R-r)/R$ , where  $O =$  the ordinate from the line of sight, and  $h =$  the separation of sight and bore; h usually varies from 0.75 to 2 inches.

For any given target range, the maximum height reached by the bullet above the horizontal while traveling to that range is  $H=48T^2$  inches. Maximum height and midrange trajectory are nearly identical over the limits of practical shooting distances.

#### Crosswind

Though the effect of air resistance on bullet drop is somewhat odd, the effect of a crosswind is downright confusing. One would think that a bullet in a crosswind might do one of three things: it might quickly begin drifting with the wind if it were light relative to its lengthwise sectioned area, or it might resist the wind tenaciously if it were massive relative to this area, or, most likely, it should do a little of both; drifting to the extent that it is light and resisting to the extent that it is massive. In any case its crosspath acceleration should appear to be smooth as its sideways speed approaches that of the wind.

In truth, though, a bullet will drift an amount equal to the product of the component of the wind perpendicular to the axis of the bullet multiplied by the difference between the time the bullet takes to reach any range and the time it would take to reach that range were it fired in a vacuum. This time of travel in a vacuum equals the range divided by the muzzle velocity. It is hard to believe that both a slowmoving bullet and a fast-moving bullet (ie: bullets moving slower or faster than the speed of sound) drift less for the same ranges than bullets moving more nearly at the speed of sound, even though the fast-moving bullet gets to the target sooner and the slow-moving bullet gets there later. A bullet fired at a speed faster than the speed of sound at first accelerates sideways moderately, then accelerates considerably in drift while

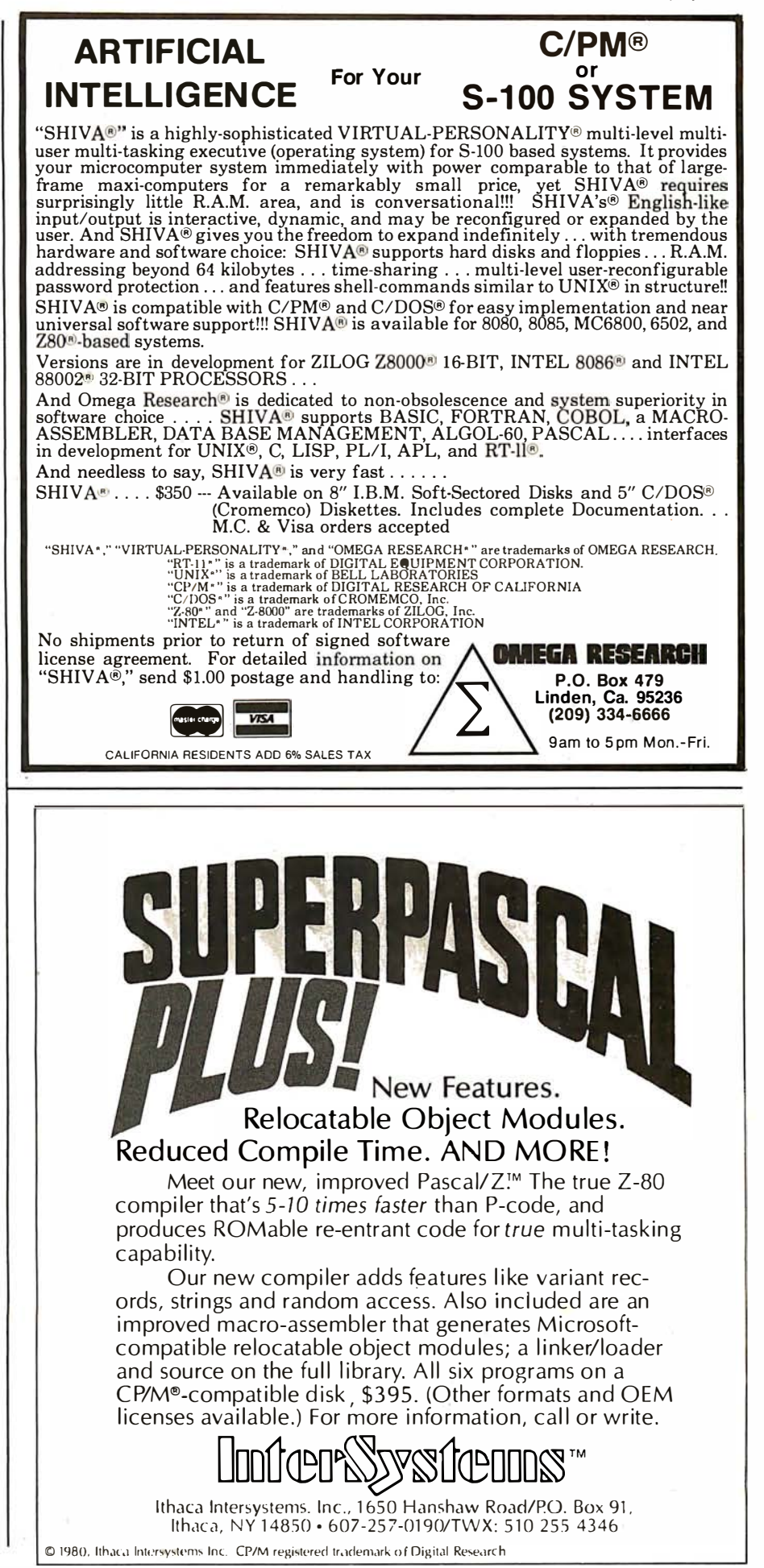

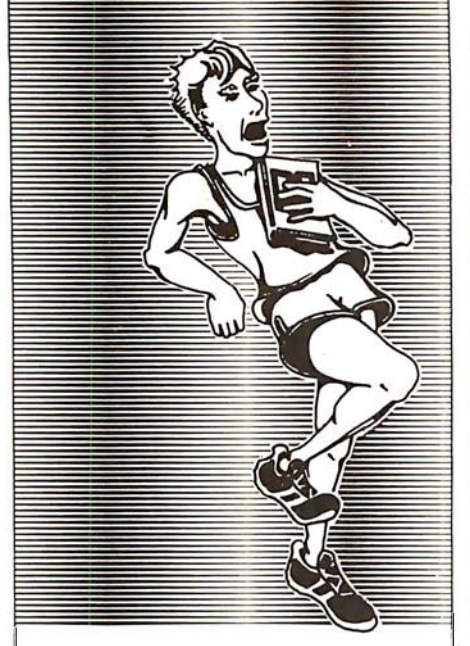

**FOR QUALITY...** RUN WITH HAYDEN

#### New! DR. DOBB'S JOURNAL OF COMPUTER CALISTHENICS & ORTHODONTIA Vols. 1, 2 & 3

(The People's Computer Company Series) Vol. 1 reflects the changes that took place in personal computing in 1976. Vol. 2 ( 1 977) chronicles the emergence of the small computer as a useful tool. Vol. 3 ( 1 978) looks at the growing interest in programming languages, along with articles on specialized applications and utilities. Vol. 1, #5475·0; Vol. 2, #5484-X; Vol. 3, #5490-4; each \$18.95

#### New! BASIC COMPUTER PROGRAMS IN SCIENCE AND ENGINEERING (Gilder)

1 1 4 ready-to-run BASIC programs for the hobbyist and engineer. Programs include designing filters, attenuators. matching networks, and histogram programs. Other programs do standard deviation averages, means, and much more. #0761-2, \$8.95

#### New! PROGRAMMABLE POCK ET CALCULATORS

( Mullish & Kochan) An examination of scientific calculators pointing out special features, architecture, and programming techniques. Calculators covered are the: Novus Mathematician PR. Sinclair Scientific Programmable. HP-25, HP-55, HP-67, and more. #51 75-1, \$8.95

> **Available at your local** computer store!

Or Call TOLL FREE, 24 hours a day,<br>(1-800-827-3777, ext. 302)\* TO CHARGE<br>YOUR ORDER TO Master Charge or Visa! Minimum order is \$10.00: customer pays postage or handling. 'From Missouri. call ( 1 -800-892-7655. ext. 302)

#### Hayden Book Company, Inc.

50 Essex Street. Rochelle Park. NJ 07662

Price subject to change without notice.

Listing 2: This is a sample run of BALISTIC producing a calculation of bullet parameters. Note that the Sierra Handbook (reference 2) also gives the ballistic coefficient as 0.285. Compare the velocities for standard conditions.

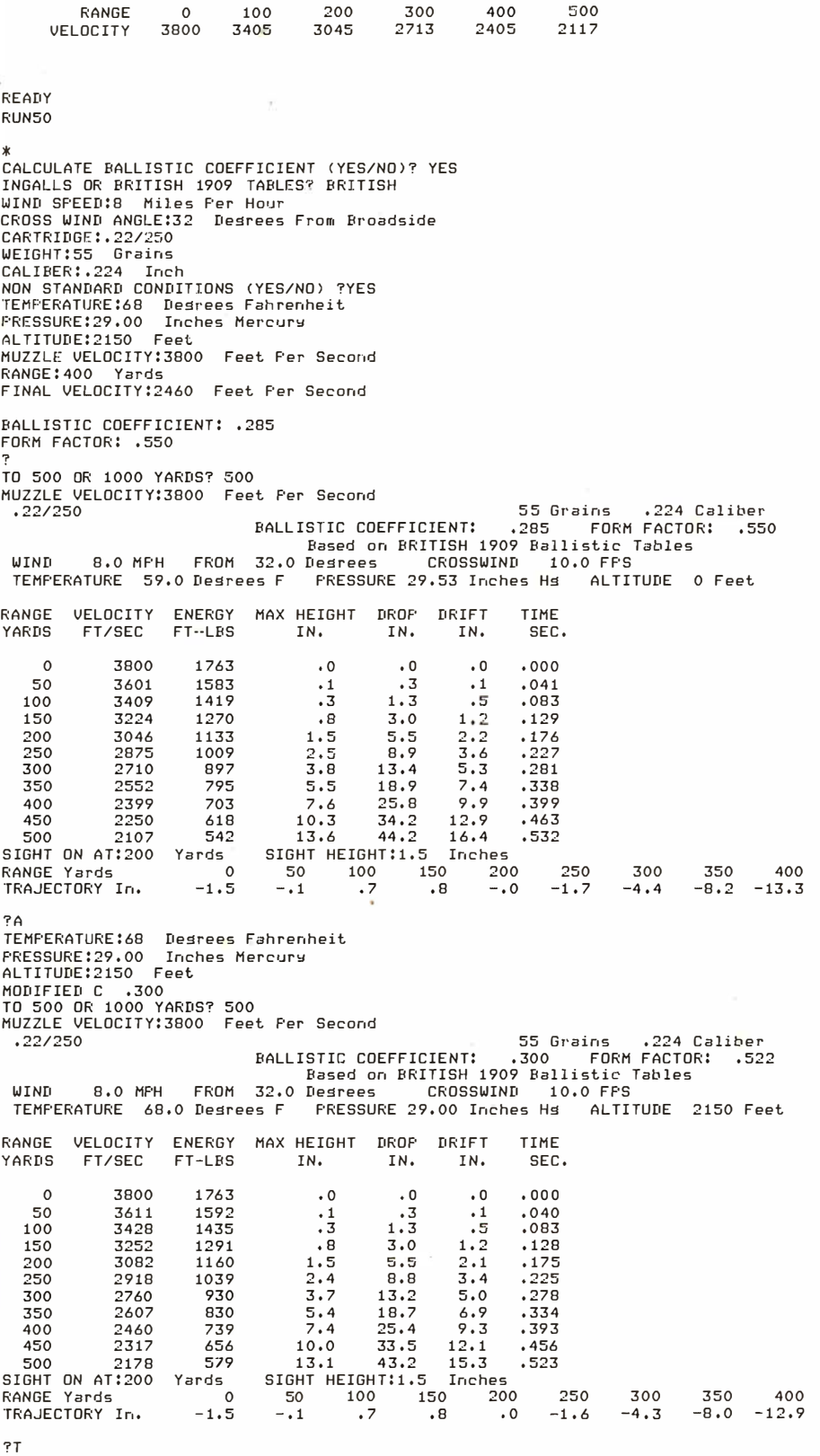

transiting the speed of sound (slowing down in its motion toward the target), and then settles back to drifting at small incremental velocities from there on.

The logic behind the observations is that the amount of deceleration affecting a bullet traveling close to the speed of sound is large (as a measure) due to turbulence. At both higher and lower speeds, the combined effects of base drag, skin friction, and nose drag are changing less over a given range, and so the bullet travels this distance nearer to the time it would take were it able to maintain its initial velocity. Were the bullet able to arrive at a given range in the time it. would take if it could maintain its muzzle velocity, this would imply an absence of air resistance, an absence of wind, and thus no drift. This supports the dependence on the time difference.

Also affecting the horizontal path of a bullet is a gyroscopic effect causing the bullet to point away from its initial line of flight. As the bullet falls, additional air resistance appears on the bottom of the bullet. This leads to asymmetrical torques around the center of mass which cause the bullet to attempt to tilt around a horizontal lateral axis, but because the bullet is spinning, the gyroscopic effect resists the turning moment and redirects it by 90°, thus causing the bullet to yaw and veer away from the line of the bore. The effect is minor and only amounts to 6.7 inches at 1000 yards for a 150-grain, full-jacket 30-Q6 bullet.

#### The Program

BALISTIC, listing 1, is written in North Star BASIC for use on a North Star Horizon computer and may need modification for use with other BASICs. An exclamation point (I) is North Star BASIC shorthand for PRINT. The backslash  $(\ \)$  is the multiple-statement-per-line separator; commas separate print items. Line 60 of the program sends the clear-screen command for a Soroc IQ-120 terminal, an Escape-asterisk (ESC-\*) sequence. Lines 1540 and 1550 modify the North Star BASIC disk operating system output routine so as to reconfigure output to either the standard serial port (terminal) or secondary serial port (printer), and thus doing away with the need for device designation parameters in all

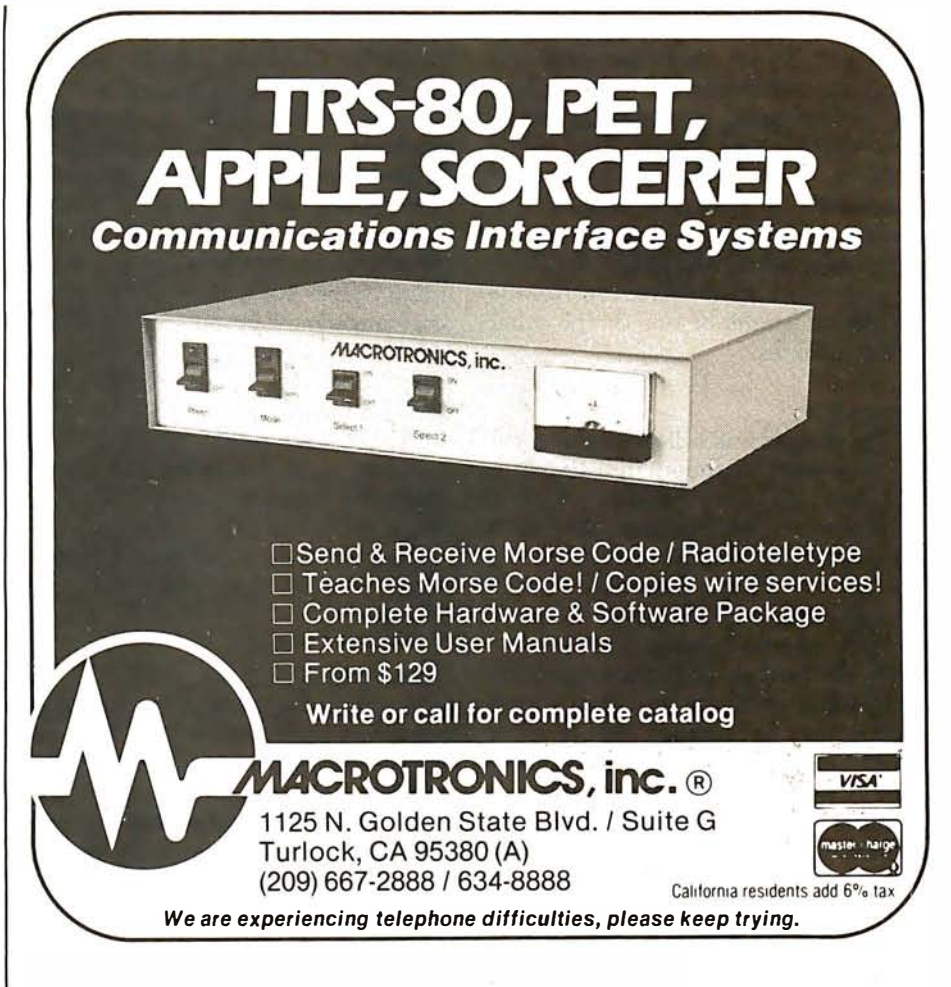

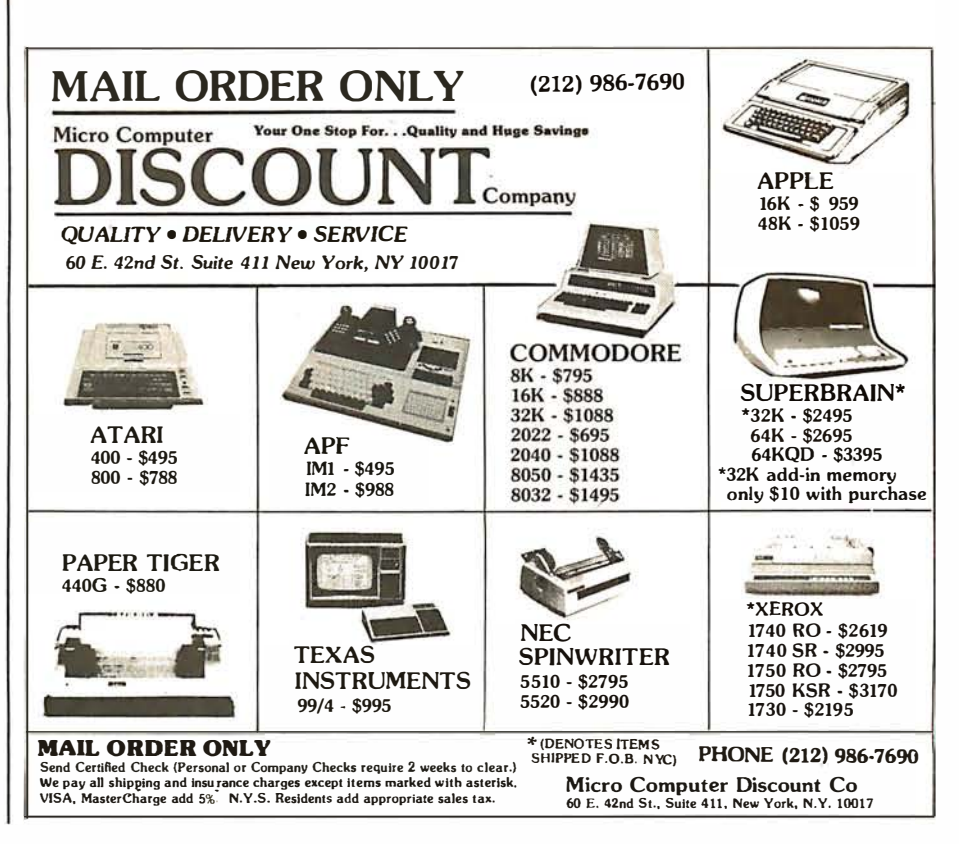

PRINT statements. Lines 1540 and 1550 should be replaced with appropriate routines or just RETURNs on all computers where such execution might cause havoc. BALISTIC runs in 5300 bytes, but can be shortened by deleting spaces and remarks, and by merging statements onto fewer lines. BALISTIC may also be shortened by excising the routine for the constants of one or the other ballistic tables.

#### **Operation**

The program is self-prompting for the most part, as shown in listing 2. It operates in two major modes: simulating bullet performance based on parametric input or calculating normalized ballistic parameters based on experimental data (after which it returns to the simulation mode). Units are English, and terminology is characteristic of the shooting sports (7000 grains per pound). Pertinent information is repetitively printed so that it is not lost in the shuffle. A suitably placed GOTO statement bypassing these lines saves paper when you are compiling records such . as handloading information.

When the computer prompts for the caliber, the bore diameter plus the depth of one groove is expected: the diameter of the bullet is a suitable alternate. If the ballistic coefficient, C, is not known, but the form factor,  $i$ , is known, entering 0 for  $C$  allows the computer to prompt for  $i$ . When the computer prompts for the maximum range to which to calculate, any range may be entered, not just 500 or 1000 yards. But when the program asks for the "SIGHT ON RANGE," a range listed in the table must be used (other than 0). The question mark following the trajectory table prompts for an "A", "P",  $T''$ , "W", or a carriage return-for new atmospheric data, printer or terminal output, new wind data, or reiterate.

#### Conclusions

I hope all the major factors that affect bullet performance have been included, so that accurate results are possible. The greatest, though unquantized, limitation is that the ballistic coefficient changes with velocity for projectiles differing from 1 in form factor. The farther from stan-

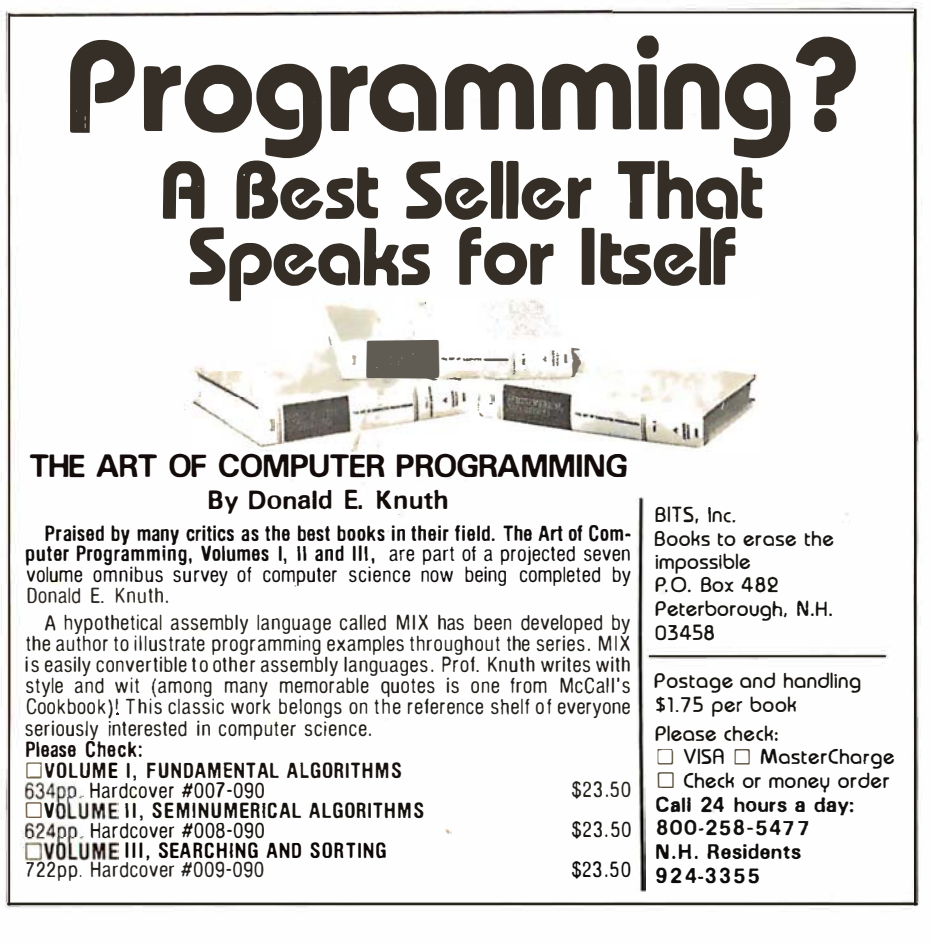

dard this deviation, the less accurate-. ly will the calculated results match the real bullet performance, since the standard projectile will be less of a model for the actual bullet. Even so, the calculations tend to match actual performance within 1% for velocity and 2% for bullet path out to 500 yards or more, and compare nicely with published cartridge manufacturers' information and reloading guide data. Do not expect especially accurate results for blunt-nosed bullets or slow-moving boattails, though. But the accuracy is probably consistent with random variations in the actual physical conditions such as spatial variations in wind speed and direction, air temperature and humidity, bullet imperfections and variations in weights, etc. Reduction of published data might indicate a mathematical relationship between bullet geometry and the way the ballistic coefficient changes with velocity, and thus the equations in the program might be modified for more universal simulations.

See the references for other sources and additional information. Hatcher's Notebook is extremely interesting reading on a variety of shooting subjects. Other reloading guides are also valuable.

So go ahead, load BALISTIC, and take your computer to the range. $\blacksquare$ 

#### References

- 1. Hatcher, Maj Gen Ret Julian S, Hatcher's Notebook, Third Edition, The Telegraph Press, Harrisburg PA, 1966, Library of Congress number 62-12654.
- 2. Sierra Bullets Reloading Manual, First Edition, 1971, Sierra Bullets, 10532 S Painter Ave, Santa Fe Springs CA 90670.
- 3. Walters, Kenneth L, "Crosswind Deflections: a Cast Bullet Anomaly," Gun Digest, Thirty-third edition, 1979, DBI Books Inc Northfield IL.

#### Give to the college of your choice.

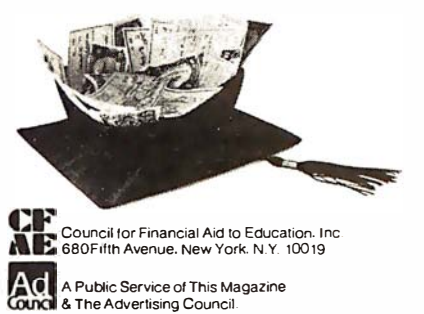

Circle 194 on inquiry card.

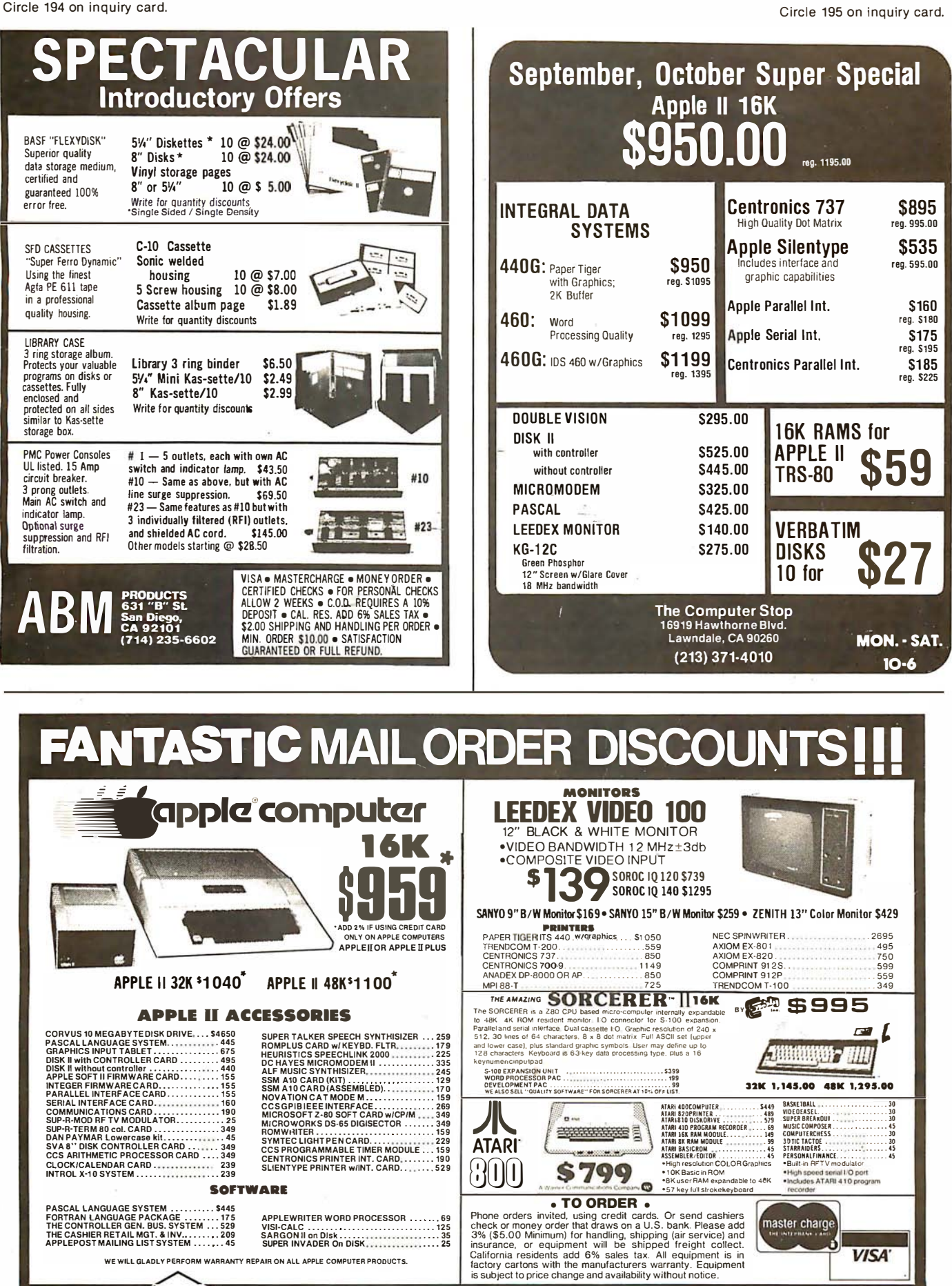

PASCAL LANGUAGE SYSTEM .......... \$445<br>FORTRAN LANGUAGE PACKAGE ........175 FORTRAN LANGUAGE PACKAGE<br>THE CONTROLLER GEN. BUS. SYSTEM. ... 529<br>THE CASHIER RETAIL MGT. & INV...........209<br>APPLEPOST MAILING LIST SYSTEM ........45

WE WILL GLADLY PERFORM WARRANTY REPAIR ON ALL APPLE COMPUTER PRODUCTS.

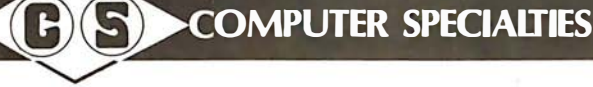

**VISA** 

master charge

6363 EL CAJON BLVD., SUITE 205,<br>SAN DIEGO, CA. 92115 • (714) 579-0330

## An Interrupt-Driven Real-Time Clock for the TMS 9900

#### Thomas G Morris Jr 861 St Mary Ave San Leandro CA 94577

One of the first things many computer enthusiasts feel the need for is a real-time clock for their personal computers.

With many different methods available for the computer to maintain the time of day, I decided that any real-time clock should have a reasonably low software overhead and simple hardware approach.

#### Processor Overview

One of the 16-bit microprocessors now readily available to computer users is the Texas Instruments TMS 9900.

The TMS 9900 is a 16-bit processor using a memory-to-memory architecture that allows multiple register files (known as workspaces) to reside in memory. A workspace is defined as

sixteen contiguous words of memory, addressable as registers R0 thru R15. This method increases programming flexibility and produces a faster interrupt-response time than other processors have; a context switch may be performed without the use of a stack.

#### Registers

The processor contains three hardware registers. They are:

- program counter (PC)
- status register (ST)
- workspace pointer (WP)

The program counter contains the address of the instruction foliowing the currently executing instruction.

1. Register 2. Register Indirect 3. Register Indirect with Auto-Increment 4. Direct (Symbolic) 5. Indexed 6. Immediate<br>7. Relative

(MOV RO,R1) (MOV \*RO,R1 ) (MOV \*RO + ,R1)

(MOV RO, @ Label) (MOV R0,@Label(R1))<br>(LI R0, > FFFF)  $(MP$  \$ + 3)

Table 1: The 7 main addressing modes of the Texas Instruments TMS 9900 16-bit processor, given with assembler- mnemonic representation. Additional addressing modes can be simulated by subroutines called through extended-operation (XOP) instructions.

The status register contains the current state of the processor (ie: flags and interrupts). The workspace pointer register points to the first word of the current workspace.

#### Addressing

The TMS 9900 has both word and byte addressing capability. The byteaddressing mode is internal to the processor and references the leftmost byte of a workspace register. There are seven main addressing modes. These are given along with the assembler mnemonics in table 1.

#### Interrupts

The TMS 9900 utilizes sixteen vectored interrupts. The interrupt vectors are contained in hexadecimal memory locations 00 thru 3C and consist of the interrupt workspace pointer and a pointer to the interrupt code. When an interrupt has been

#### About the Author

Thomas G Morris Jr works for General Electric as a minicomputer systems software analyst. His personal computer is a Teclmico Super Starter system with 32 K bytes of programmable memory, 2 K bytes of programmable read-only memory, and  $2$  K bytes of read-only memory containing a monitor and disk handler. Peripherals include an 8-inch floppy disk, paper tape reader, a Southwest Technical Products AC-30 cassette unit, and a Texas Instruments 733KSR terminal.

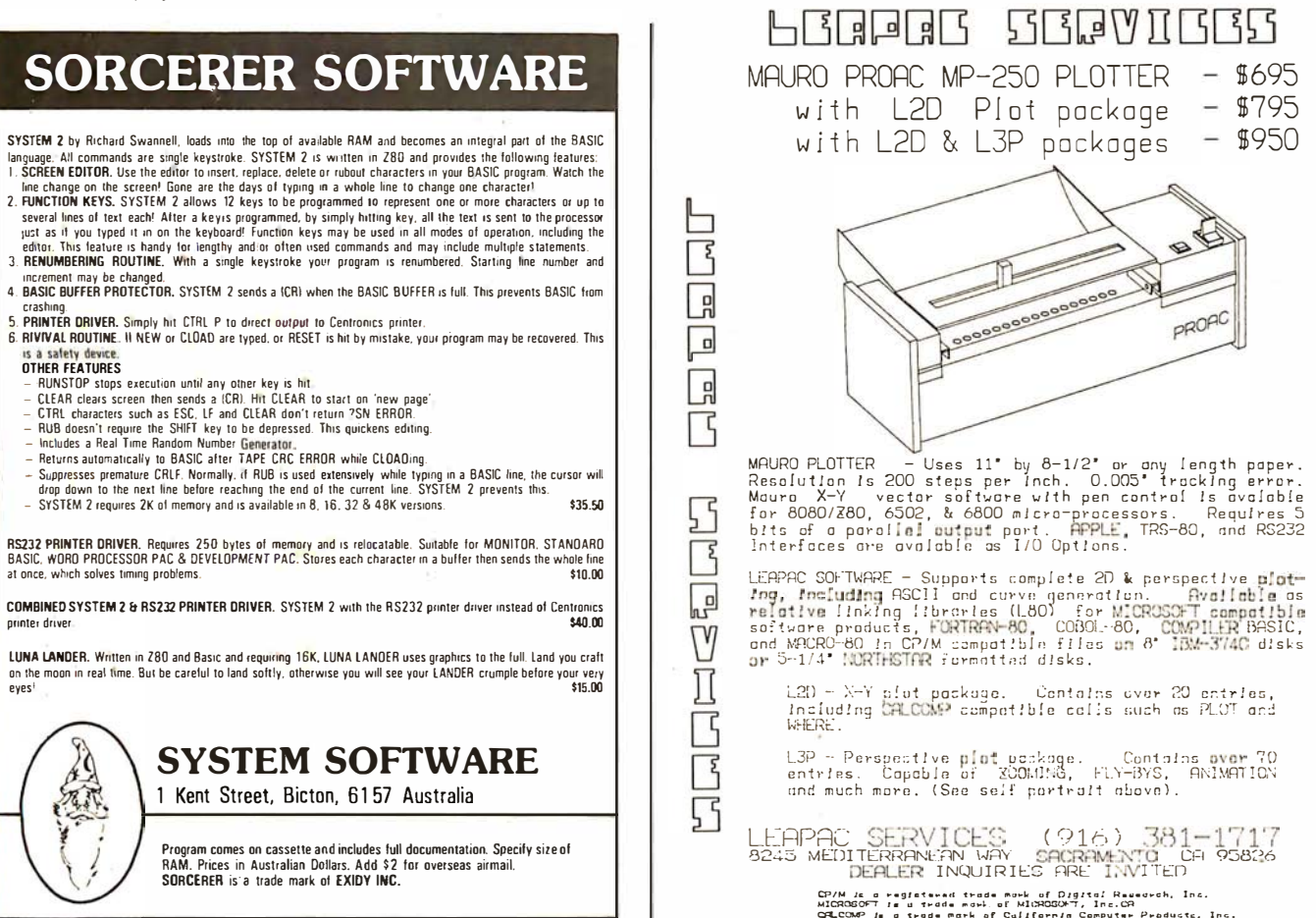

### BUILD YOUR COMPUTER BREADBOARDS & INTERFACES FASTER AND EASIER WITH NEW VECTOR PLUGBORDS

**FASY TO USEL** 

**COST EFFECTIVE!** 

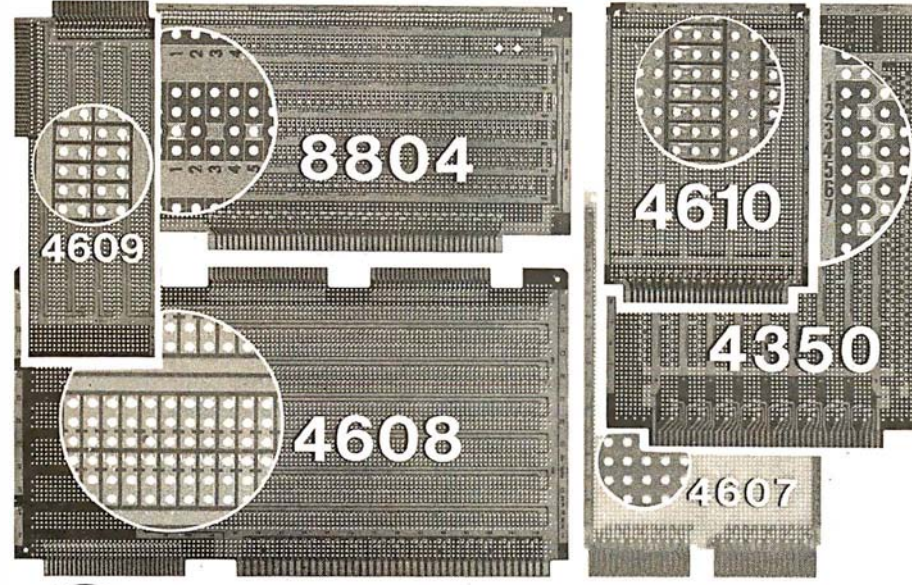

**CLEAN HOLES!** 

4610 Series - For STD-BUS-WW, solderable and unpatterned models

4608 Series - For Intel/ National SBC/BLC 80-WW/ solderable, or unpatterned

8804 Series - For S100 -5 models available

4607 - For DEC LSI 11/ PDP8-11, Heath H-11

4609 - For Apple II, SuperKim, Pet Commodore with Expandamem

4350 - For TI 980 Computer

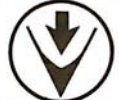

Vector Electronic Company MCORPORATED 12460 Gladstone Ave., Sylmar, CA 91342 (213) 365-9661 TWX (910) 496-1539 Available through Distributors or Factory Direct if not available locally.

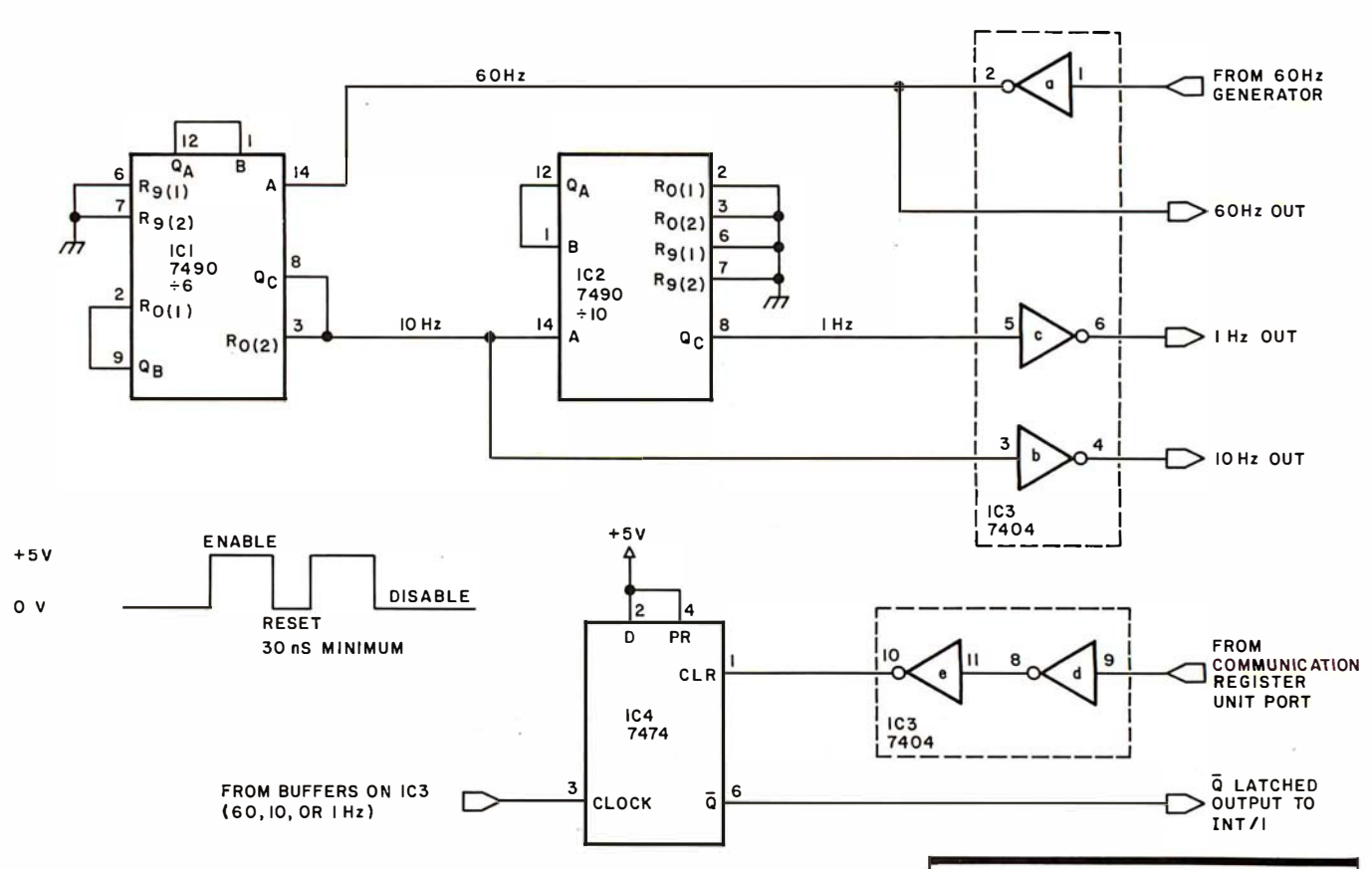

Figure 1: Schematic diagram of the circuit for the real-time clock, with enable, reset, and disable states shown. ICl (a 7490) is wired in a divide-by-6 configuration.

detected, all lower-priority interrupts are inhibited until the current interrupt has been dismissed. The only exception to this is the reset function (which has a priority level of 0).

When an interrupt has been de- . tected, a context switch is performed by fetching the new workspace pointer and program counter values from the appropriate interrupt vector locations. During this same time period, the old workspace pointer, program counter and status registers are saved in the new workspace registers R13, R14, and R15 respectively. When the interrupt has been dismissed by the interrupt subroutine, the processor is returned to its preinterrupt state by issuing a return (RTWP) instruction.

#### Input/Output

The TMS 9900 employs a direct input/output (l/0) interface method which is designated the communication register unit (CRU). The communication register unit provides for a maximum of 4096 bits of I/O capability. From 1 to 16 bits may be set or reset at a time; additionally, single bits may be tested for their value.

#### Clock Hardware

The heart of the clock assembly is a crystal-controlled, 60 Hz time-base generator sold by many electronic firms. The time-base generator produces an accurate square wave with a 50% duty cycle, which is fed through IC3, a 7404 inverter (see figure 1). This buffered signal is then directed to IC1 (7490), which is set up as a divide-by-6 counter. The resulting 10 Hz signal is then divided by IC2, producing the final 1 Hz frequency.

The 10 Hz and 1 Hz frequencies are buffered by IC3 and made available for use as the minimum interrupt rate. One of the three rates is then directed to the clock input of IC4, which produces the necessary latched output. IC4 (7474 dual-D flip-flop) is needed to guarantee that an interrupt will not be missed, regardless of the level chosen. The exception: if a higher-priority interrupt monopolizes

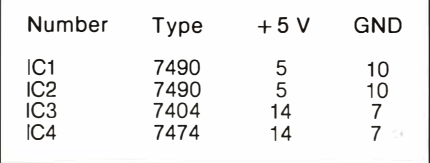

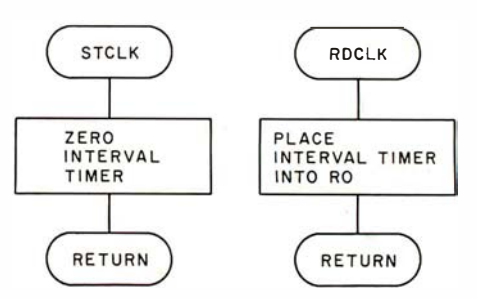

Figure 2: Flowcharts of routines to operate interval timer.

the processor for longer than the basic interrupt rate, the low-priority interrupt may suffer.

#### Hardware Interface

The clock interface to the computer consists of a simple 2-wire hookup. One wire from the communication register unit port is connected to pin 1 of IC4, clear (CLR), via two sections of the 7404 inverter IC3. This connection provides both the reset and the

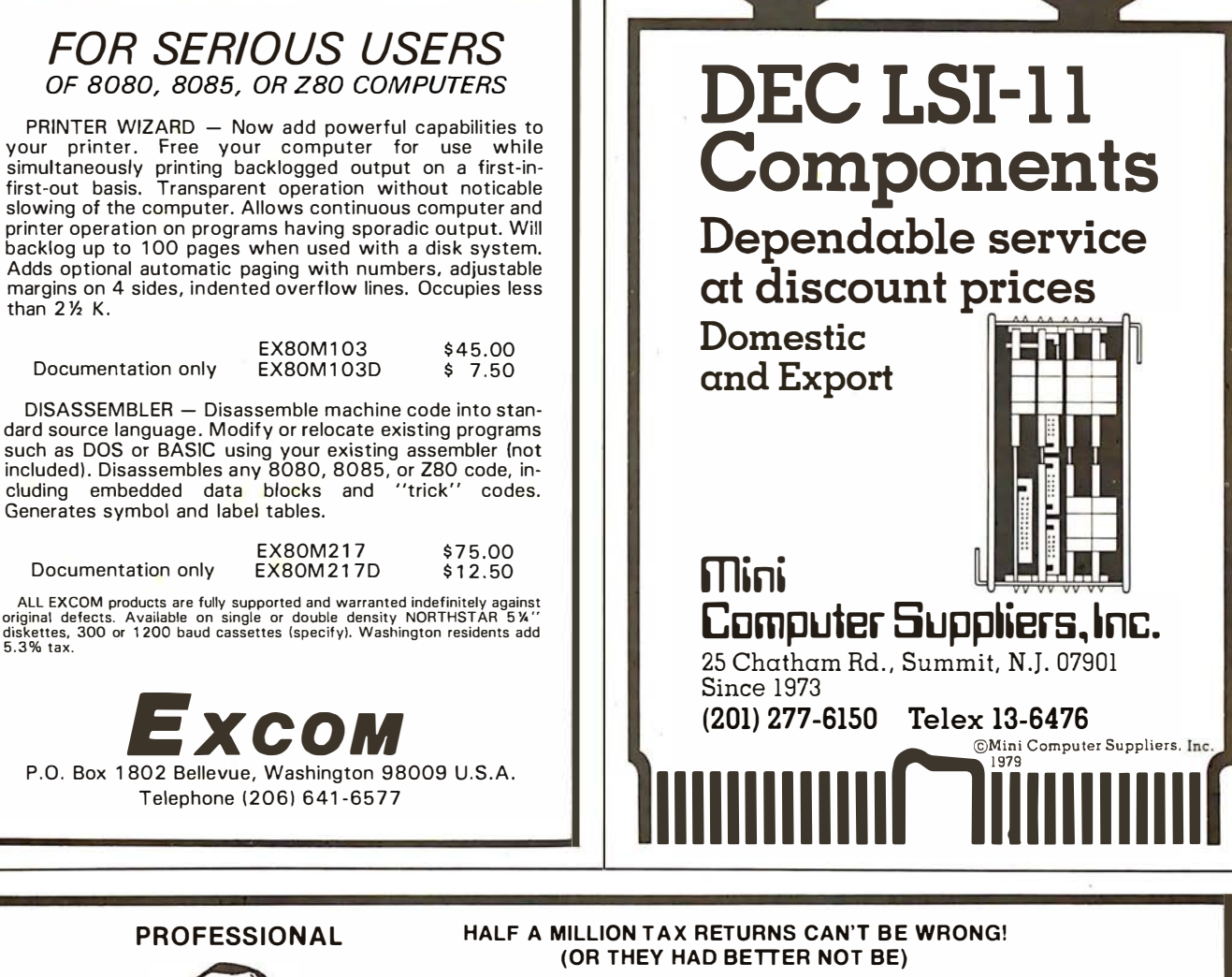

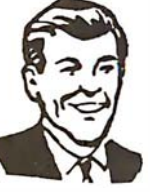

# **INCOME TAX SYST**

## FOR TR5-80\* MODEL I OR II

Our system, which prepared 500,000 1979 returns, features the following:

- 1. Full interactive user control, in tax-form language only, line by line.
- 2. Screen display of full 1040 and all schedules, prior to printout.
- 3. Change of a single amount item automatically changes and re-computes entire return.
- 4. All printout formats IRS and state approved.
- 5. Stores Preparer's Identification for automatic printing at bottom of page 2.
- 6. Built-in Validation Check tests entire system, hardware and software.
- 7. Special Printer Adjustment routines, Line Length, etc.
- 8. Selection of closed or open output formats-for standard Form 1040 or open name-box types.
- 9. Software control of text position on page. Makes forms-alignment simple. Permits use with nonadjustable printers.
- 10. Fills in pre-printed Forms or you can use overlays. Your choice.
- 11. Automatically computes: Tax SDI Overpayment Wages Total from W-2's - Earned Income Credit - Income Averaging - Maximum/Minimum Tax - Least Tax Method - All Percentage of Income Limitations -All Fixed Limitations - many, many more.
- 12. Full support through the tax season-no charge.
- 13. Inexpensive yearly updates in accordance with taxlaw changes.
- 14. Modular construction-lets you order only the type and size system you need.

PRICING STARTS AT  $$189.95$  (1040 & SCHEDULE A) 25-Page Descriptive Manual \$7.50 (Refunded on Order) Minimum System Required: Model 1, 32K, 1 Disk Drive TRS-80 is a trademark of Tandy Corp.

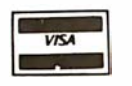

CONTRACT SERVICES ASSOCIATES 706 SOUTH EUCLID • ANAHEIM, CA 92802 • TELEPHONE (714) 635-4055  $\star \star \star \star 20$  Years of Service  $\star \star \star \star$ 

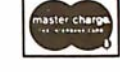

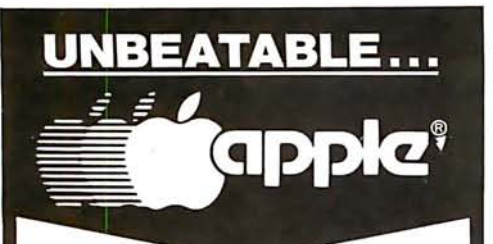

**APPLE II OR APPLE II PLUS** 

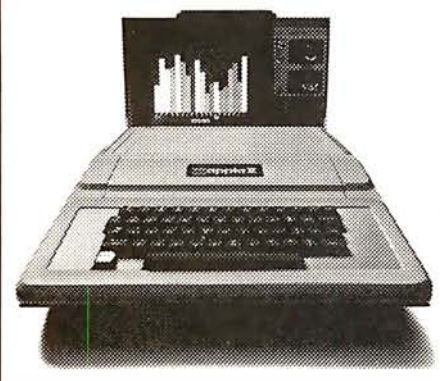

Shipped direct to you! S  $\bullet$   $\prime$ 000  $\bullet$ (Plus Shipping)

We have orchard fresh Apple products ready to ship. Immediate delivery. Send cash or<br>cashiers check for quick shipment. Orders with personal checks shipped after bank clearance.

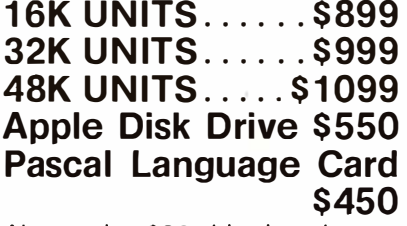

Above plus \$20 shipping charge. IMPORTANT-No shipments made within the state of Illinois.

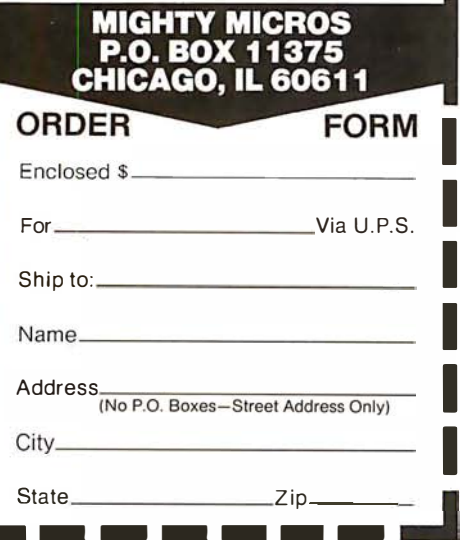

disable signal to IC4. By momentarily bringing this line low, the current interrupt is dismissed, and further interrupts are enabled. However, if this line is held low, all clock interrupts are inhibited until pin 1 of IC4 is once again a logic 1. The other connection is made between pin 6 of IC4  $(Q)$  and one of the interrupt inputs of the

computer, line 1 in this case. This line signals the processor that an interrupt has been requested by an external device, and is active low.

#### Software

The software necessary to drive the real-time clock is shown in listing 1. To set the time of day and enable the

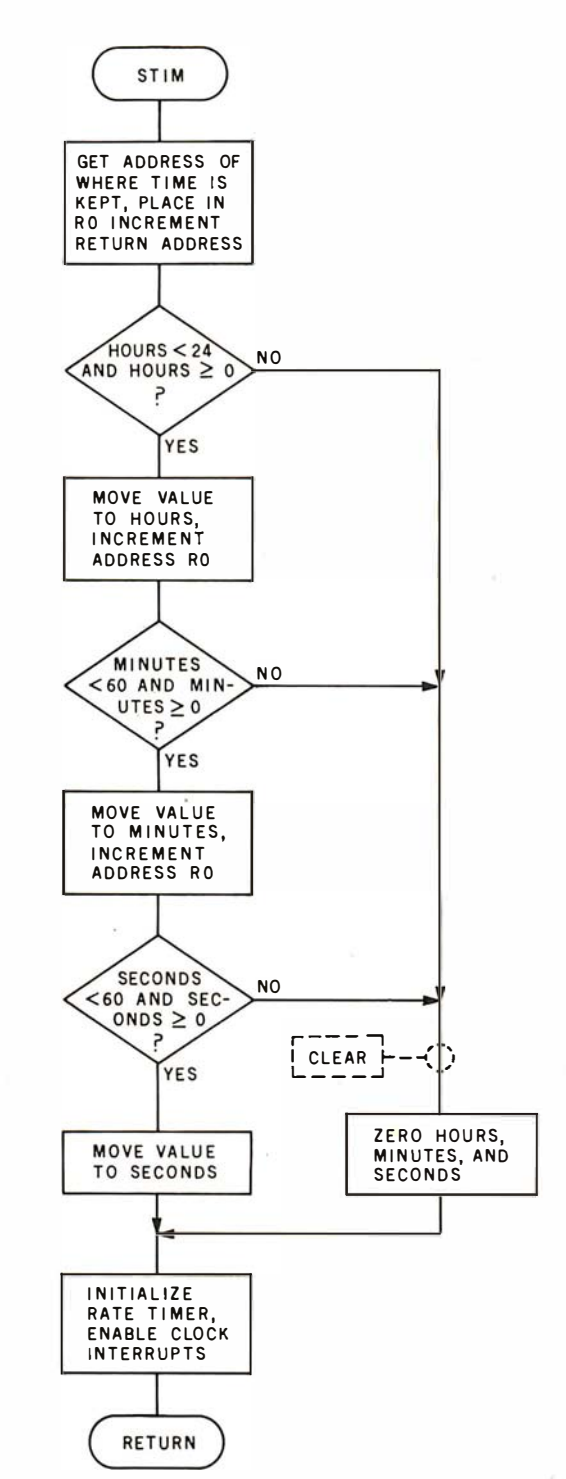

Figure 3: Flowchart of procedure that sets the clock.
Circle 204 on inquiry card.

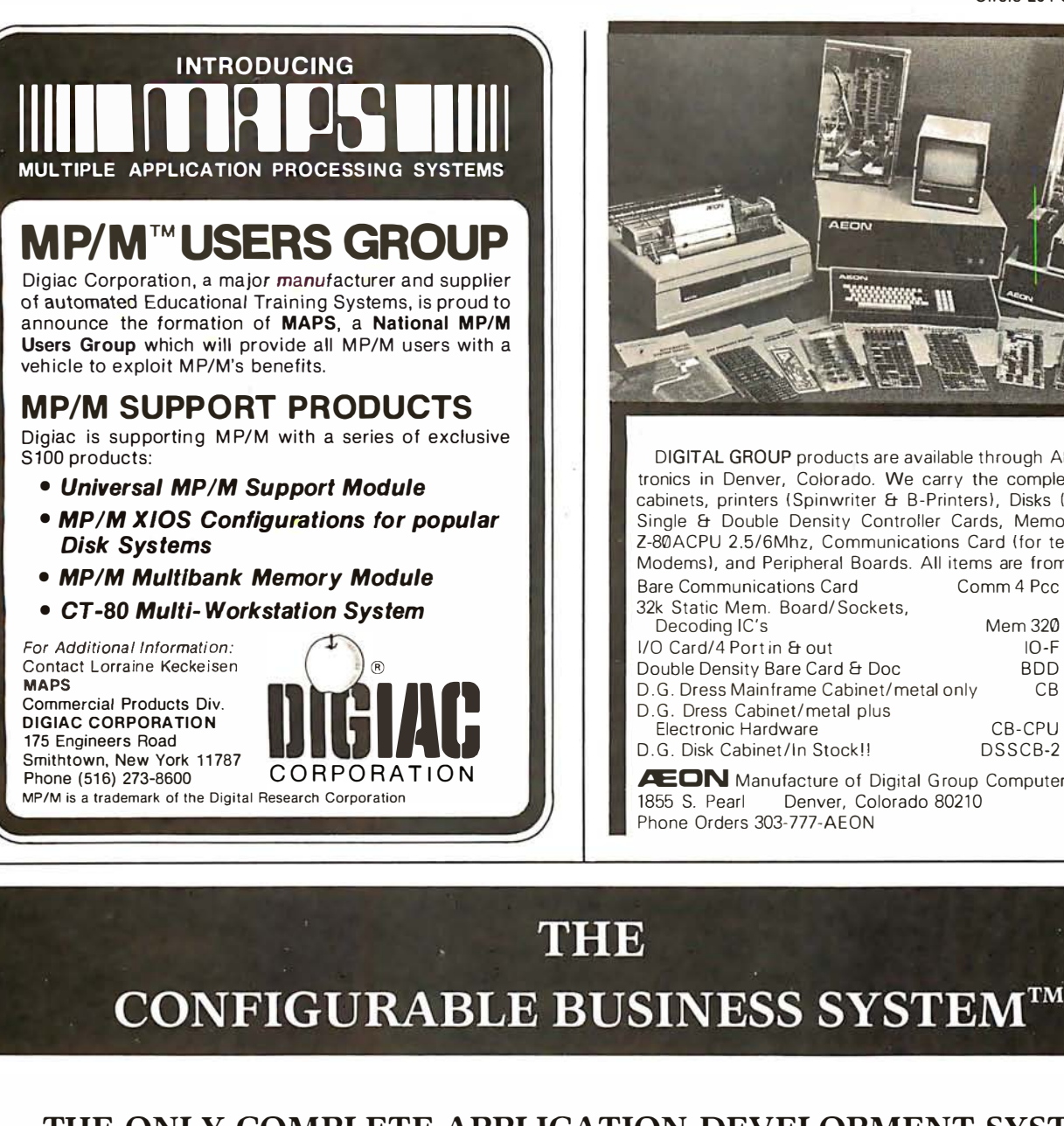

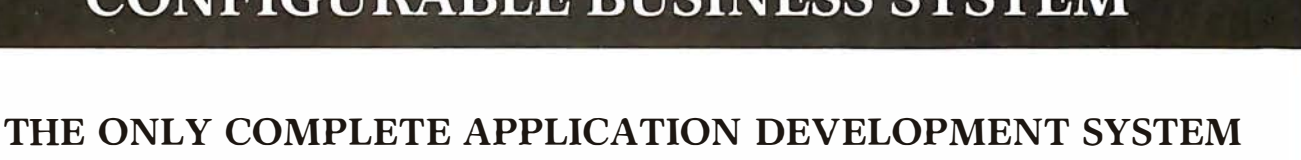

DISKS AND MANUAL \$295. 00 MANUAL ALONE ... \$ 40. 00

DIGITAL GROUP products are available through AEON Electronics in Denver, Colorado. We carry the complete line of cabinets, printers (Spinwriter & B-Printers), Disks (Shugart), Single & Double Density Controller Cards, Memory Cards, Z-80ACPU 2 .5/6Mhz, Communications Card ( for terminals & Modems), and Peripheral Boards. All items are from stock. Bare Communications Card Comm 4 Pcc \$65.00

X<u>oosoos</u>sa in

**AFON** 

**AEON** Manufacture of Digital Group Computers

1855 S. Pearl Denver, Colorado 80210

Phone Orders 303-777-AEON

Mem 320 10-F BOD CB

CB-CPU \$185.00 DSSCB-2 \$165.00

\$85.00 \$50.00 \$95.00 \$85.00

32k Static Mem. Board/ Sockets,

Decoding IC's 1/0 Card/4 Port in & out Double Density Bare Card & Doc D.G. Dress Mainframe Cabinet/metal only D.G. Dress Cabinet/metal plus Electronic Hardware D.G. Disk Cabinet/In Stock!!

- No Programming Experience Necessary
- User Definable Records Up To ZK Bytes
- Powerful Report Generating Capabilities
- Built-in, Self-reorganizing ISAM File Structure
- Interactive and Batch Information Processing
- Packed Fields For Efficient Disk Utilization
- System Completely Menu Driven
- Fast Execution All Programs in 8080/Z80 Machine Code
- Easily Configured to Your CRT
- Field Proven
- Comprehensive Users Guide
- Supplied On 2-8" CP/M\* Compatible Disks

Dealer Inquiries Invited

\*CP/M is a Trademark of Digital Research Corp.

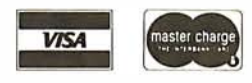

Phone Orders Accepted<br>N.Y. Residents Add 7% Sales Tax

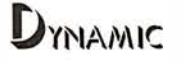

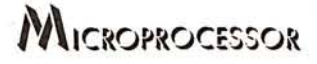

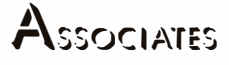

36 Pinewood Drive Commack, N.Y. 11725 (5 16) 543-6006

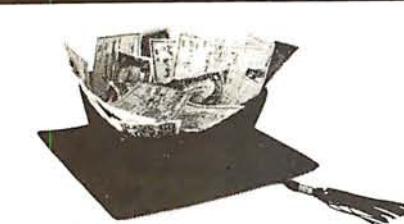

Make America smarter. Give to the college of your choice.

## You can now order article reprints

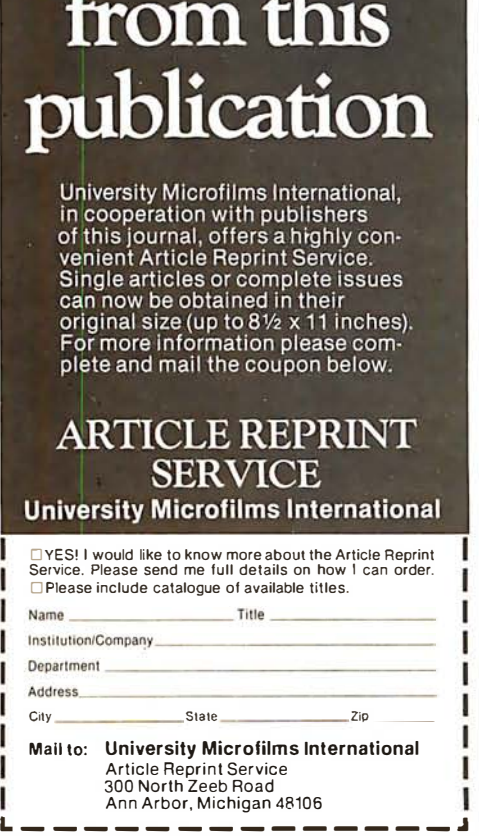

clock hardware, a call is made to the entry point STIM. This call instruction is followed in memory by the address of the memory location where the time of day may be found. This address pointer is placed into register RO and the return address set by the first line of STIM code. The value to be used for hours is then compared to the maximum value allowed (eg: 24 for a 24-hour clock). The same sequence of events occurs for both the minutes and seconds values. If the number to be used is greater than the maximum allowed or is negative, no further testing is done. Instead, the clock is cleared, the hardware is enabled, and a return is made to the calling routine. The calling routine must then set the interrupt mask to allow interrupts at the chosen level.

To obtain the time of day, a call to the GTIM routine is made. The call instruction is followed bv the address of the memory location where the time will be stored.

To access the interval timer, the entry points of STCLK and RDCLK are used. STCLK will reset the timer to 0, and RDCLK will place the current value of the interval timer into

> GET ADDRESS OF WHERE TO STORE TIME INCREMENT RETURN A DDRESS

**GTIM** 

MOVE HOURS **INCREMENT** ADDRESS RO

**MOVE MINUTES INCREMENT** ADDRESS RO

MOVE SECONDS

**RETURN** 

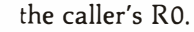

When the clock hardware generates an interrupt, control is transferred to

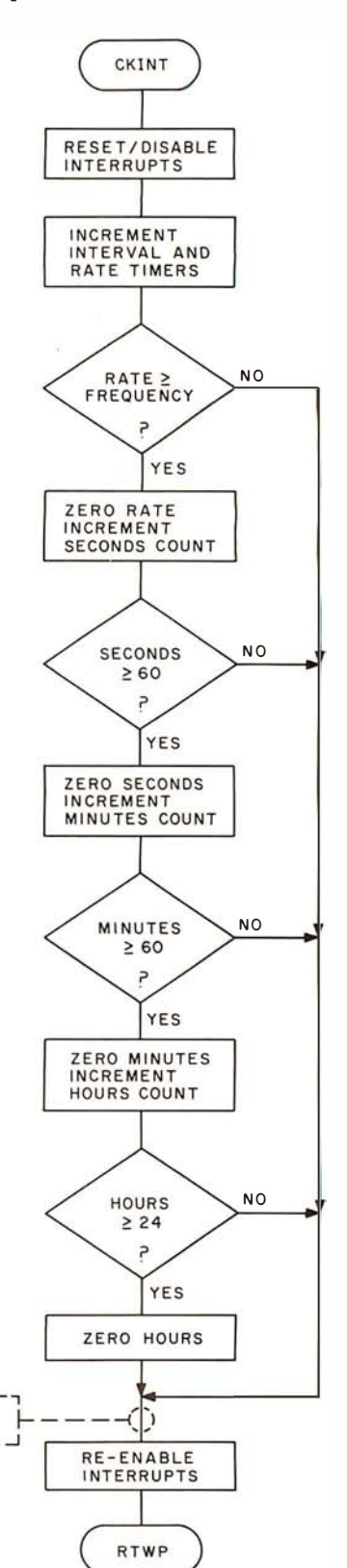

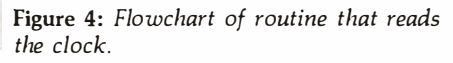

Figure 5: Flowchart of procedure for dealing with a clock interrupt.

**DISMS** 

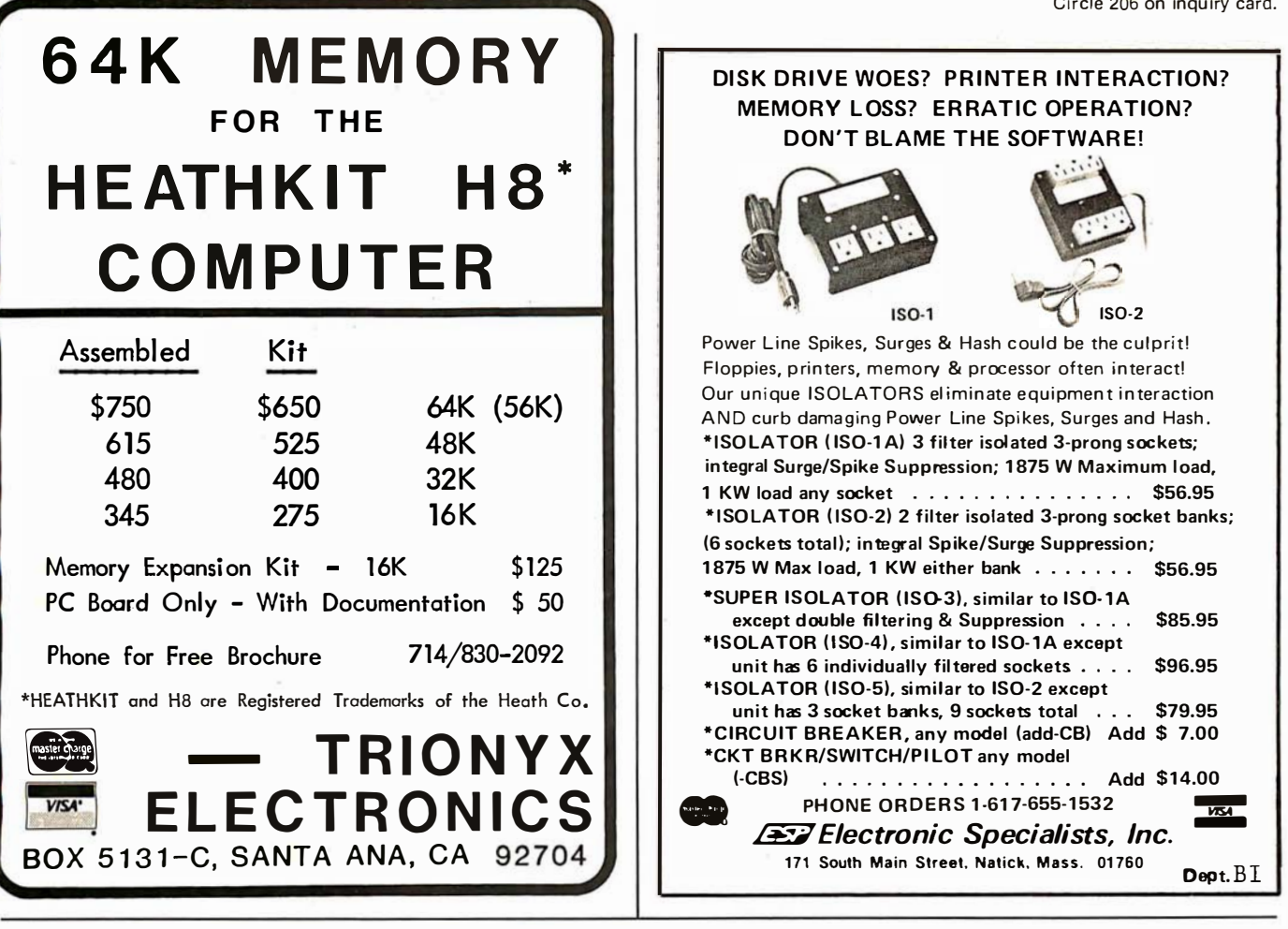

### A REFURBISHED "SELECTRIC" ASCII TERMINAL FOR THE SMALL BUSINESSMAN OR SERIOUS HOBBYIST.

## The AJ 841 I/O terminal. Now available from dealers nationwide.

Demand for our AJ 841 I/O computer terminal has been great. And now it's getting even greater. So call your local computer shop dealer right away. Supply is limited! You may never have another opportunity like this one to buy your own professional terminal.

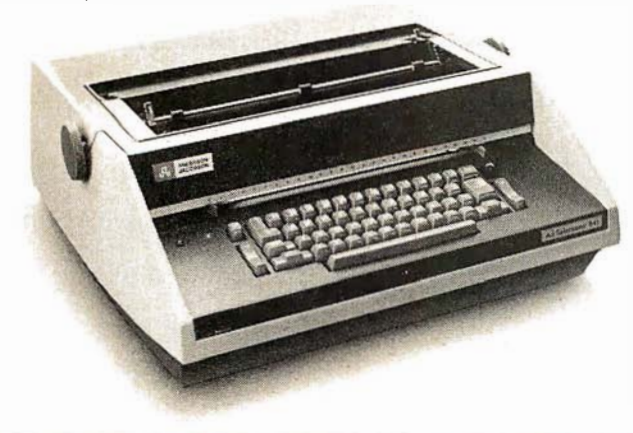

### The AJ 841 features:

- Choice of serial RS 232 or parallel interface
- ASCII code
- 14.9 cps printout
- High quality Selectric printing
- Heavy-duty Selectric mechanism
- Off-line use as typewriter
- Documentation included
- 30-day warranty on parts and labor (details available on request)

### Call toll-free now

For location of your nearest AJ dealer, call toll-free:

### 800/538-9721

California residents call 408/263-8520.

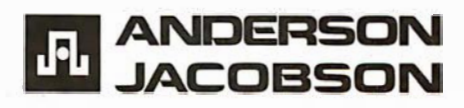

the entry point CKINT. The interrupt less then 0, interrupts are reenabled is then reset, and further clock interrupts are inhibited by holding the clock line of the communication register unit low. Next, the interval timer is incremented, as is the rate counter. The rate counter is then compared to the basic clock frequency. If the result of the comparison is

and the interrupted program resumed. If the result is greater than or equal to 0, the rate counter is reset to 0 and the seconds counter is incremented. The same process that was used for the rate counter is then ap<sup>p</sup>lied to the seconds, minutes, and hours counters. Lastly, interrupts are

reenabled and the interrupted program resumed.

### Conclusion

The method presented in this article will allow users a flexible and inexpensive way to maintain the time of day on their personal computer with low software overhead.

Listing 1: Routines that keep time using the real-time clock, written in assembler for the 9900 microprocessor .

• • ••••••••• •••••••••••••••••••• ••••••••••••••••••• ••••• • + T H IS IS A · REAL l i ME CLOCK DRI VER PROGRAM FOR THE + TEXAS I N STRUMENTS TMS99 00 M I CROPROCE S SOR . WRITTEN BY: TOM 6. MORRIS 861 ST. MARY AVE  $\bullet$   $\bullet$  SAN LEANDRO, CA 94577 TO ESTABLISH THE CORRECT TIME OF DAY, ISSUE • A CALL TO S T IM. E.G. BL �ST IM + DATA TDD • WHERE TOD POINTS TO AN OUTLINE LIST THAT  $\bullet$  contains the time of DAY IN THE FORMAT <sup>+</sup>TDD HOURS TOD+1 MINUTES • TDD+2 SECONDS • IF ANY OF THE VALUES ARE INVALID, THE TIME IS  $SET$  TO MIDNIGHT  $(00: 00: 00)$ . • TO OBTAIN THE CORRECT TIME OF DAY, ISSUE • A CALL TO G T IM. E . G. BL �GT IM + DATA TDD ¢  $\bullet$  WHERE TOD POINTS TO AN OUTLINE LIST WHERE THE  $\bullet$  -correct time of DAY Will be Stored. See above. +  $\bullet$  -ALSO AVAILABLE TO THE USER IS AN INTERVAL TIMER  $\bullet$  THAT INCREMENTS AT THE INTERRUPT RATE, AND  $+$  is reset by a call to stolk. E.G.  $-$  bl  $\mathfrak A$ stolk • + TO READ THE I N T ERVAL TIM ER, I S SUE A CALL TO  $\bullet$  -RDCLK. E.G. - BL @RDCLK • • THE CURRENT VALUE OF THE TIM ER WILL BE RETURNED + IN THE USERS RO. + ••••• ••••••••••••••••••••••••••••••••• • •••••••••••••••• • TITL 'REAL TIME CLOCK DRIVER' F.:TC I D T • DEFINE INTERRUPT VECTORS • • AORI::; > 0004 DATA RTCWS ; WORKSPACE POINTER 000 4 0000 DATA CKINT **FintERRUPT HANDLER** • • DEFINE LINKING & REGISTERS + RORG:  $\triangleleft$ DREG Listing 1 continued on page 292

0000

000 4

0000 0000

000 6 0 0 74

### **Reliable Business** Bookkeeping Software  $\begin{array}{|c|c|c|c|}\n\hline\n\end{array}$  16K MEMORY KITS

### ORDER ENTRY

MICROSOFT CP/M<sub>B</sub>, PET, APPLE !I, MICROPOLIS: \$350/ea.

### $GL, A/P, A/R,$ INVENTORY. PAYROLL

TRS•80 MOD 1: \$100/ea. CBASIC-CP/M<sub>R</sub>: \$200/ea. ATARI, PET, APPLE II, TRS•80 MOD II, MICROPOLIS, V ECTOR, EXIDY, DYNABYTE, CROMEMCO, MICROSOFT CP/M<sub>R</sub>:<br>"449455 \$1 40/ea.

They all work together'

Buy simple, effective programs designed specifically for your machine. Call us once for same week delivery on a product you can use the day you receive it, and two years from now when your company is twice as big.

Order today by U.P.S. COD. We'll pay postage and handling on Am.Ex., Visa, Mastercharge, or prepaid orders.

 $\mu$  where  $\mu$ 

467 HAMILTON AVE. PALO ALTO, CA. 94301

### **TRS-8 FOUIPMENT**

411 6's 6 MONTH WARRANTY INSTRUCTIONS I NCLUDED

DISK DRIVES  $40$  TRACK  $-$  \$325 2-DRIVE CABLE

77 TRACK — \$475 24.95

**PRINTERS** M ICROTEK MTBOP BI-DIRECTIONAL 1 25 CPS U PPER & LOWER CASE 1 YEAR WARRANTY  $$695$   $$695$ 

DISKETTES **MEMOREX OR BASE 10/26.50** YOUR SATISFACTION GUARANTEED OR FULL REFUND

MICROCOMPUTER SERVICES

CORPORATION 7314 MATTHEWS-MINT HILL RD.<br>CHARLOTTE NC 28212

## 704-545-0826

\*TRADEMARK TANDYIRADIO SHACK CORP

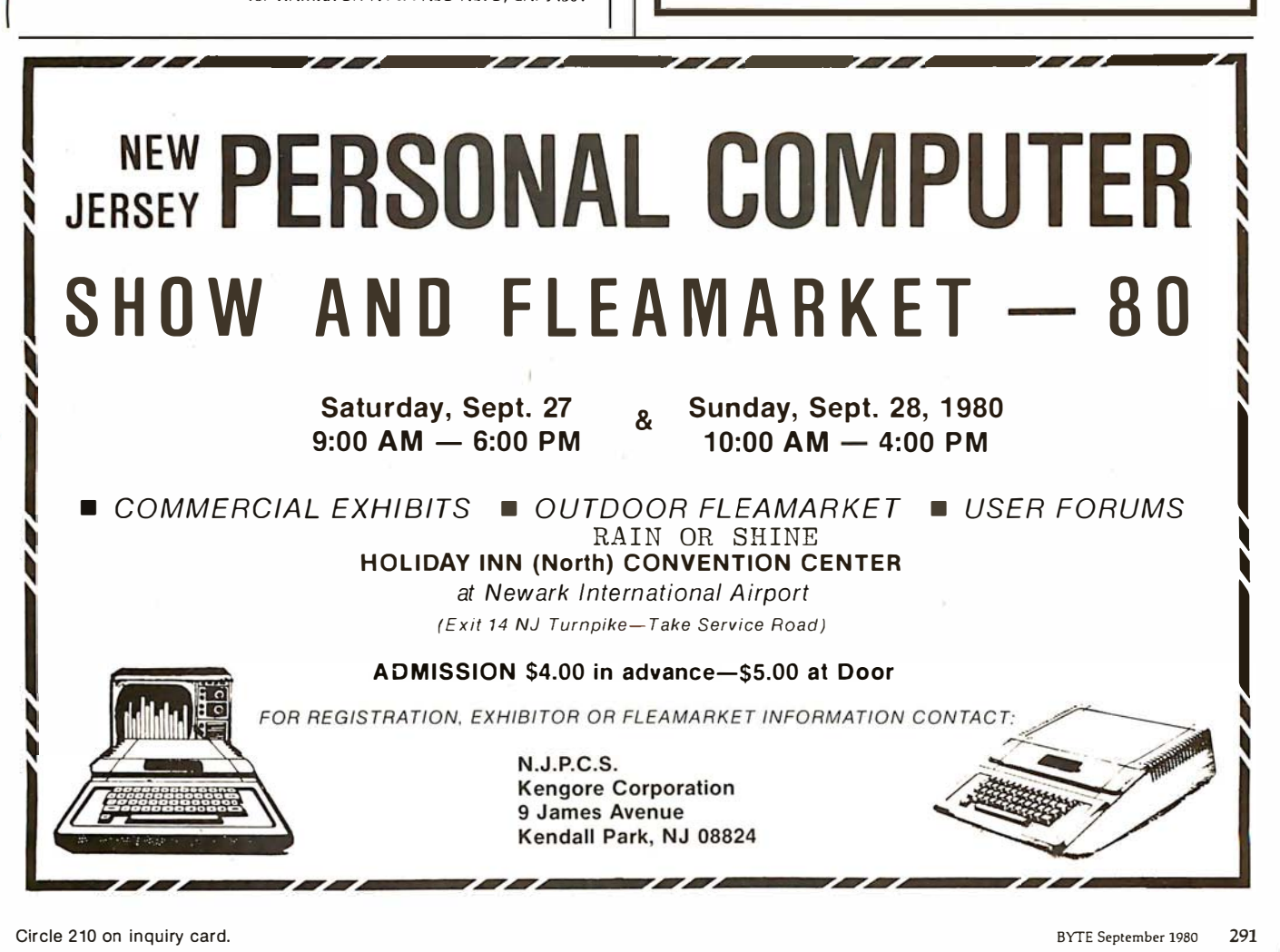

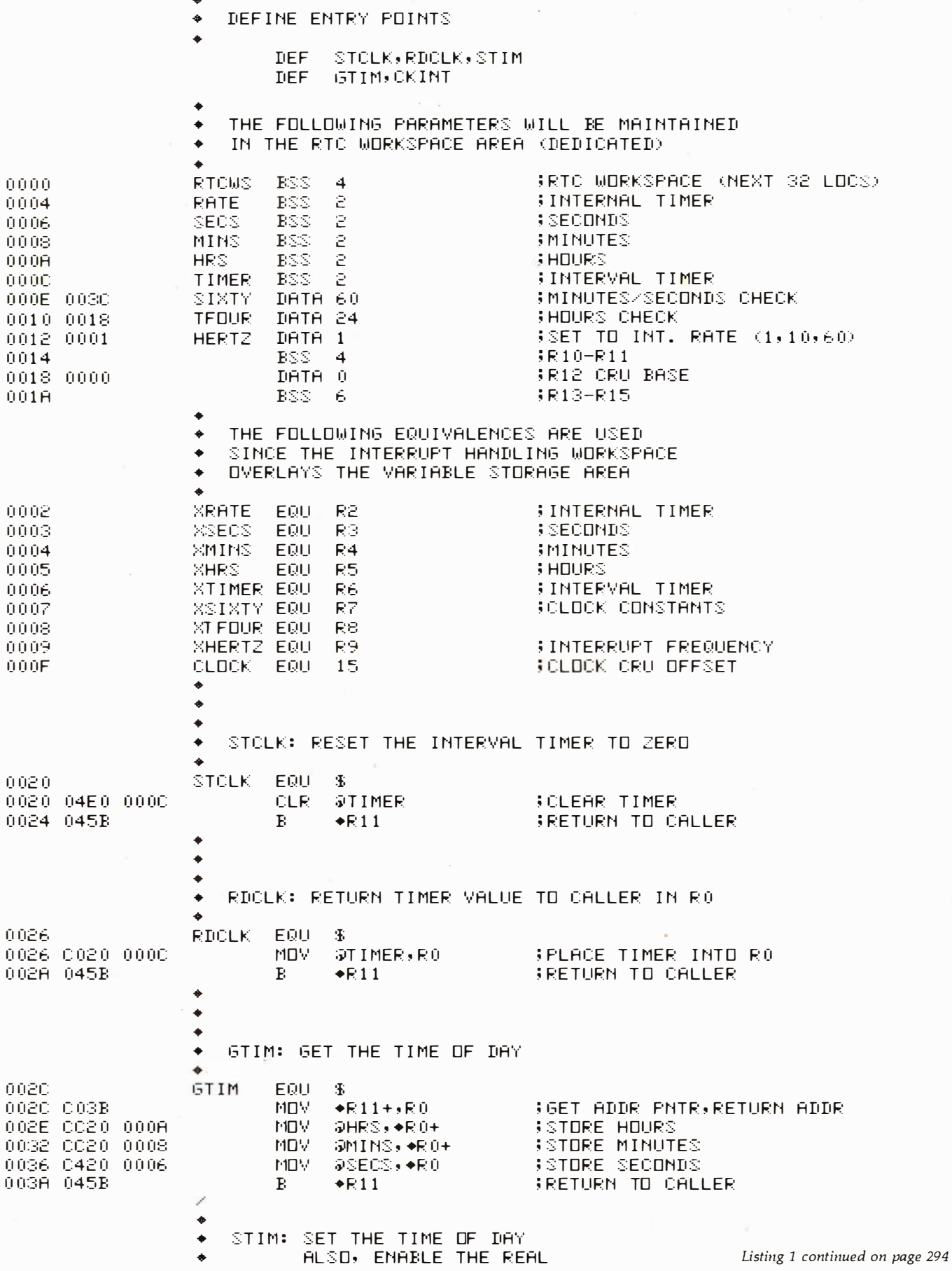

 $\mathcal{A}$ 

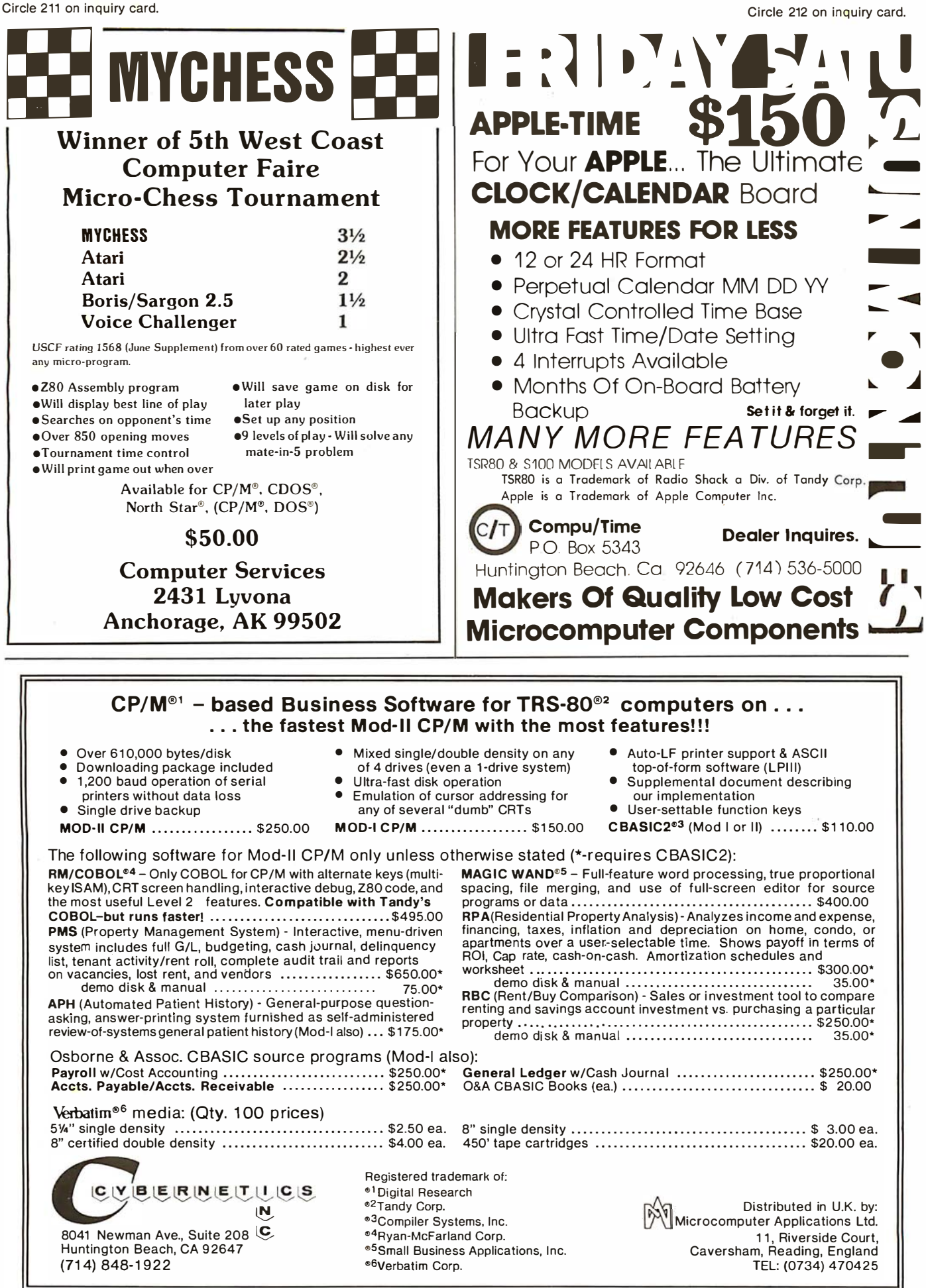

Listing 1 continued:

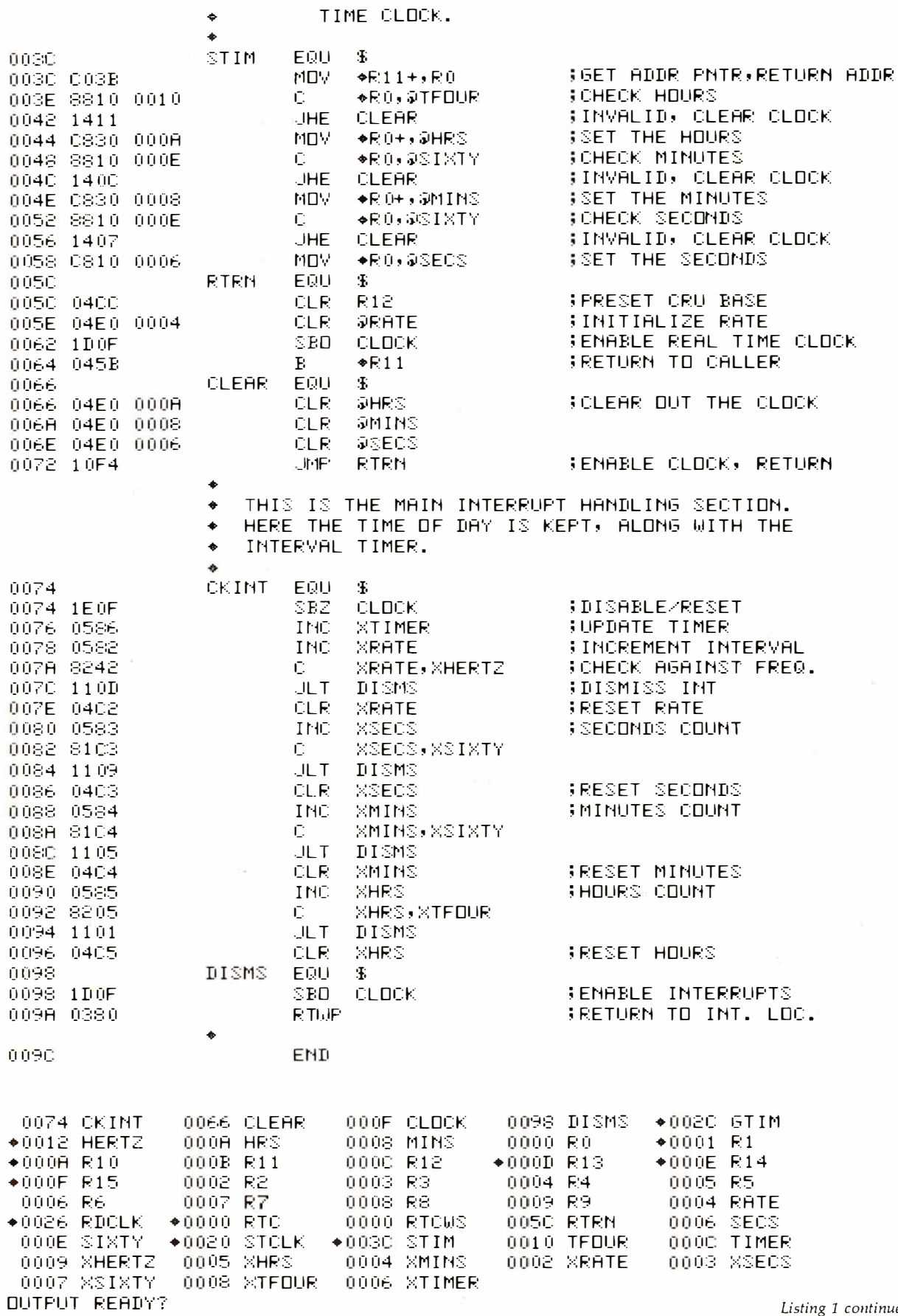

# SuperBrain

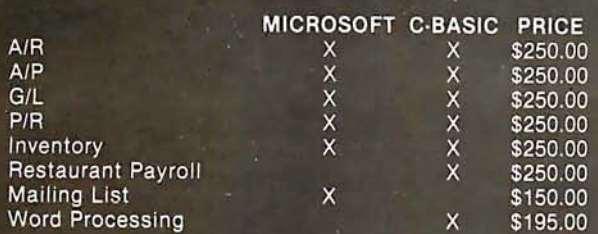

"Industry Standard" programs on 51/4"<br>diskette include source and complete professional documentation. Ready to run on Super-<br>Brain.® One time charge, non exclusive license.

Also SuperBrain computers check on prices.

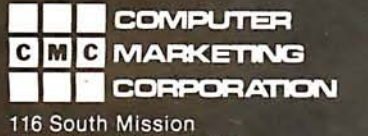

Wenatchee, WA 98801 (509) 663-1626 Ask for wholesale division <sup>®</sup> Trademark of Intertec Data Systems

### WE CAN'T WAIT FOR EVERYONE ELSE TO CATCH UP!

While other software dealers only promise TAX SOFTWARE in the future - CPAids has it NOW! And we've even added more schedules!

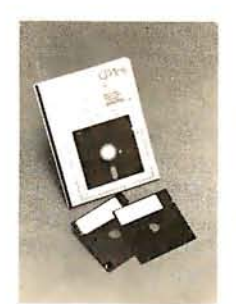

### MASTER TAX PACKAGE:

Schedules - A, B, C, D, E, F, G, R/RP, SE, TC, ES. Forms - 2106, 2119, 2210, 3468, 3903, 2441, 4625, 4726, 4797, 4792 , 5695, 6521 .

Available on North Star and most CP/M compatable 8" soft sector computers .

Trust CPAids, the people who started it all. Like you, we just couldn't wait any longer.

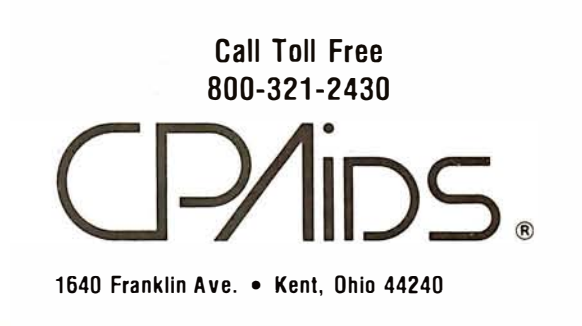

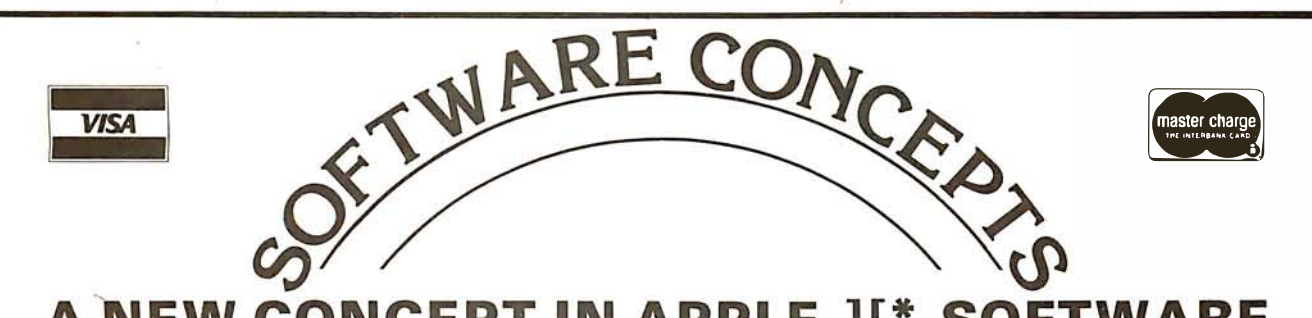

**NEW CONCEPT IN APPLE II\* SOFTWARE** 

Finally, a company specializing in software for the APPLE II or II Plus and only **APPLES!** All your software shopping can now be done under ONE ROOF at TREMENDOUS SAVINGS! Because we sell software and only software, we receive discounts from ALL major Suppliers, such as:

#### **HAYDEN** PROGRAMMA **CREATIVE COMPUTING MICROSOFT**

### PERSONAL SOFTWARE and MANY OTHERS

### and WE CAN PASS THESE SAVINGS ONTO YOU, the APPLE USER!

If you are tired of page thumbing looking for APPLE programs, and want the best prices on **ALL** programs written for the APPLE, send for our FREE 40-page catalog and a \$1 coupon good towards your first order or call us for our price on any APPLE program written and order by phone. M/C, VISA, BankAmericard accepted.

IF WE HAVEN'T GOT IT, IT HASN'T BEEN WRITTEN!! • Trademark of APPLE Computers Inc.

### Software Concepts Hours:

948 Danvers Ave., Westerville, OH 43081 (6 1 4) 882-8007

10AM-9PM Weekdays 12Noon-5PM Saturdays Closed Sundays

### **NEW PRODUCTS**

Lo-Res Graphics Pads Verbatim 5" Diskettes CASTLE ADVENTURE! \$ 1 .75/ea. \$ 2.65/ea.(Quan 1) \$ 1 7.95/disk

#### Listing 1 continued:

OOOOORTC A00009000 4COO O OC00 7 4AOOOE B 0 03 C B0018B0001A00 1 8 BOOOOA 0 0 2 07F 1 F6F B 0 4 E OCOOOC B 045BBC 02 0COOOC B 045BBC 03BBCC2 0 C O O OABCC2 0 C 0 0 08BC42 0 C 0 0 067F 170F B 0 45BBC 03BB88 1 0C001 0B 1 4 1 1 B C83 0 C OOOAB88 1 0COOOE B 140CBC83 0 C 0 0 08B88 1 0 7 F 1 ABF COOOE B 140 7BC 8 1 0C000 6 B 0 4CCB 04E OC 000 4B1DOF B 045BB 04E O C OOOA B 04E O C 0 0 087F 1 8FF B 0 4 E O C 000 6 B 1 0F4B1EOF B 0586B 0582B8242B 1 1 0DB 04C2B 0583B8 1 C 3 B 1 1 09B 04C37F 1 93F B 0 584B8 1 C 4 B 1 1 05B 04C4B 0585B82 05B 110 1B0 4C5B 1DOF B 038 0 5 0 074CK I N T 500 2CGT IM 7EFD 8F 50026RDCLK 50020STCLK 5003CSTIM 0009C 7F610F  $\ddot{\phantom{a}}$ 

### EDIT/ASM/LOAD?

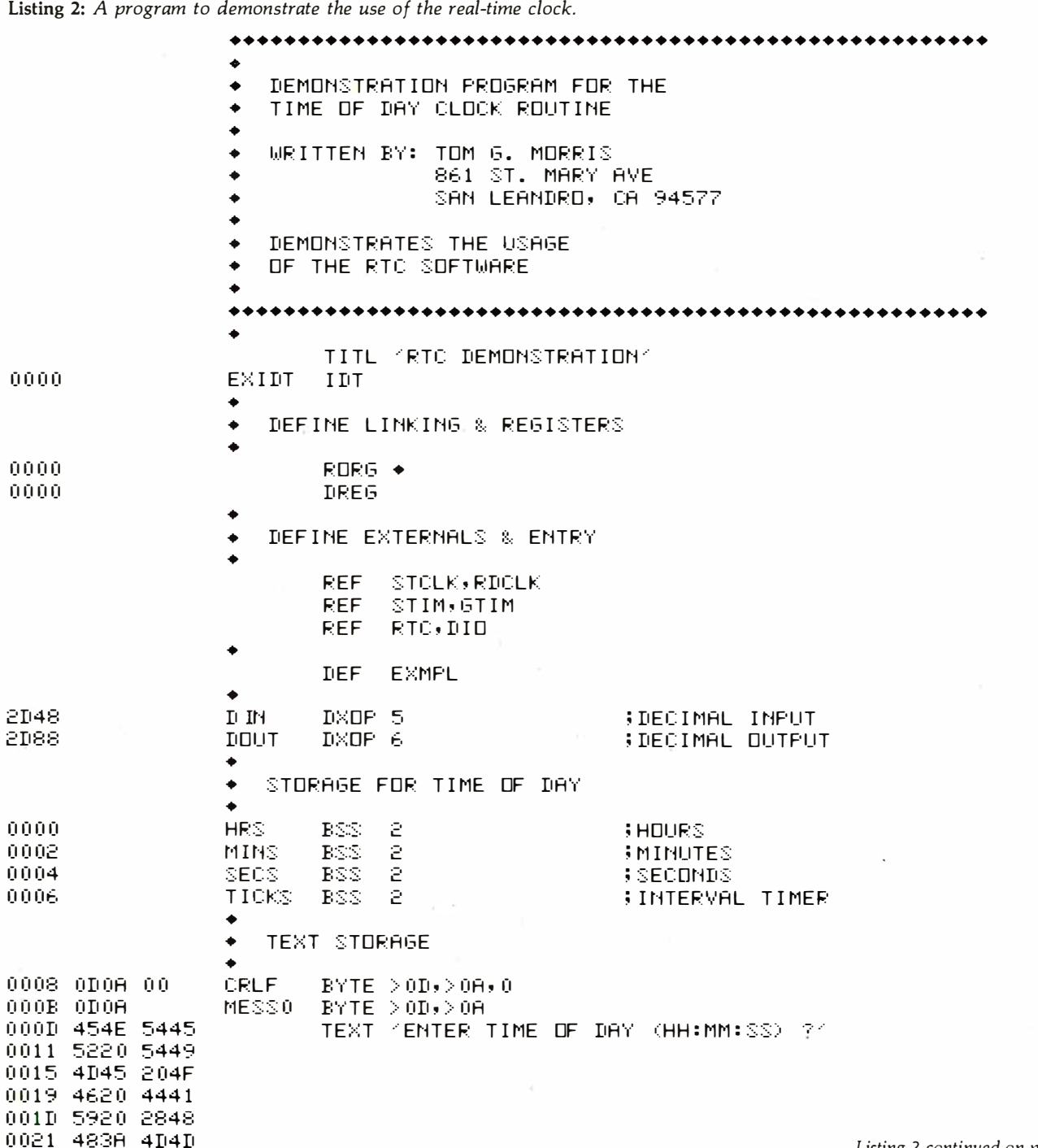

#### ANNOUNCING: NEW! FLOPPY DISK FACTORY DIRECT FLOPPY DISK FACTO FACTOF **MICROSTAT** � -< **FD** 므 A complete statistics package for business, scientific, RECT FLOPPY education and research work. No other package has  $\mathbb{R}$ the features of M ICROSTAT. For example:  $\Box$ FLOPPY • File oriented with COMPLETE editing • A Data Management Subsystem for editing, sort-므 ing, ranking, lagging, data file transfers PLUS 11 data • Buy factory direct from the manufacturer of floppy disks SKFACTORY **IRECT** sold exclusively u nder other well-known brand names. transformations (e.g., linear, reciprocal, exponential. • Save distribution costs on reversible 5.25" floppy disks, which are 100% certified for 40 track, dual side, double etc.) • Frequency distributions • Simple and multiple density and all other standard applications.  $\Box$ regression • Time series (including exponential sm\_ooth-• 50°1o savings on 5.25" floppy disks with new factory-direct 2.2 megabyte capacity "Diskit". FACTORY ing) • 11 Non-parametric tests • Crosstabs/Cbi-square • Factory-direct "Diskit", includes twelve floppy disks • Factorials (up to 1 ;000,000! ), permutations, combinations 므 and accessories, plus a head cleaner disk and solution packaged in a bookcase binder for easy access, handling • 8 Probability distributions • Scatterplots RECT FLOPPY and storage. **"Diskit"** complete for the introductory<br>price of only \$49.50 plus \$2.50 freight and handling.<br>Normal price \$59.50. **Order now and save \$10.00** • Hypothesis test (Mean, proportion) • A NOVA ia<br>X (one and two-way)  $\bullet$  Correlation  $\bullet$  Plus many [CA residents add 6'12% sales tax).  $\Box$ • Available in hard and soft sector configurations; when<br>ordering indicate number of sectors – 1, 10 or 16. RECT FLOPPY other unique features ordering indicate number of sectors -• Send check or money order to: Users manual: \$1 0.00 (credited towards purchase) 므 Factory Direct and includes sample data and printouts. Uses SK FACTORY P.O. Box 60759 Sunnyvale, CA 94088 NORTH STAR BASIC 32K of memory, one or two disk For VISA or MasterCard call toll-free drives (2 recommended). Printer optional. Price: \$200.00  $\Box$ (8001 824-7888 **CTORY** In Calif. [800l 852-7777 **ECOSOFT** Phone orders:<br>
P.O. Box 68602 (317) 253-6828 Indianapolis, IN 46268 In Alaska & Hawaii [800) 824-79 1 9 Ask for Operator 98  $\overline{\Box}$  $\prec$  , where  $\Box$

## Omikron's Mapper + NEWDOS/80. 8" Drives for the TRS-80

NEWDOS/80 is Apparat's latest upgrade to NEWDOS. Features include variable length records, chaining, and drivers specifically configured for Omikron's MAPPER II. \$150.

MAPPER II adapts the TRS-80 to run both 5" and 8" drives. With NEWDOS/80, storage is increased to 300K per 8" drive. \$99 plus \$10 per cable connector.

MAPPER I adapts the TRS-80 to run the vast library of CP/M software as well as the TRS-80 software. All Lifeboat Software may be ordered for the MAPPER L All MAPPER I CP/M software is compatible with the CP/M for the Model II. With MAPPER II and 8" drives, the Model I becomes disk compatible with the Model II. Standard features include lower case support, serial and parallel printer drivers, and an addressable cursor. MAPPER I is supplied with complete utilities including a memory test, a disk test, a copy program, and a proprietary program for convertingTRS-DOS files to CP/M files. \$199.

WORD PROCESSING-MAPPER I supports professional word processors like the Magic Wand and Word Star (see reviews in June 80 Kilobaud). Omikron's implementation includes a blinking cursor, auto repeat, shift lock, debouncing, and an input buffer that eliminates missed characters. Magic Wand super discount price \$299.

FIELD PROVEN DESIGNS-After one year of MAPPER production, Omikron has established an impeccable reputation for reliability, integrity, and user support. Omikron's customers include the US Government, major corporations, universities, medical doctors, and professionals in all fields.

 $\ldots$  CT FLOPPY DISK FACTORY DIRECT FLOPPY DISK F

OMIKRON Products that set Precedents.<br>
OMIKRON 1127 Hearst St Berkeley, CA 94702 (415) 845-8013

SYSTEMS - Omikron sells complete systems featuring Model II compatible Shugart disk drives. Call for prices and delivery.

FOREIGN ORDERS must include full payment in US funds plus \$25 for air shipping and handling.

### See review in July 80 BYTE By Jerry Pournelle.

\*C P/M is a TM of Digital Research. TRS-80 is a TM of Tandy Corporation. C i rcle 218 on inquiry card . .

JE

Listing 2 continued:

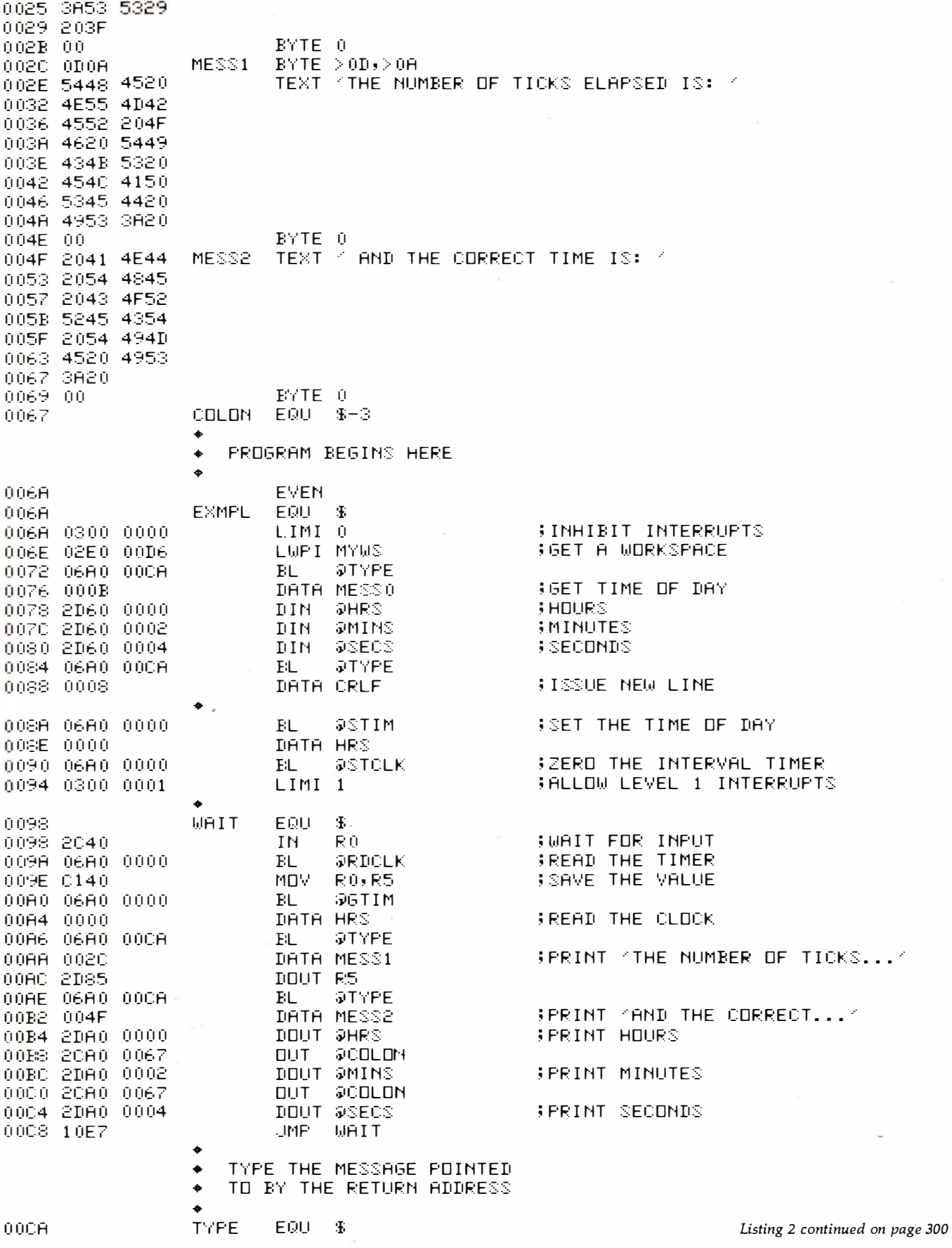

## What TECO\* does for minis, TED will do for your micro.

Like TECO\*, TED is a character-oriented editor that gives you everything you'd expect. Plus, you get many things you wouldn't expect.

TED and user manual \$90<br>Manual alone \$20

Manual alone Coupon furnished with manuals purchased separately worth \$20 towards purchase

of TED.

- ▶ 36 command/text buffers
- ▶ 32-entry push-down stack
- $\triangleright$  Sophisticated macros
- Conditional & iterative
- command execution
- ▶ Conditional & absolute branching
- $\blacktriangleright$  Multiple open files

You'll also find some elegant enhancements among TED's 90-plus commands.

TED's compatible with Z-80\*-based systems supporting standard CP/M<sup>\*</sup>. We recommend at least 24K bytes RAM. TED's supplied on CP/M<sup>\*</sup>-compatible 8-inch disks.

### SEND FOR FREE COMMAND SUMMARY

## *I* small system design

P.O. BOX 4546 MANCHESTER, NEW HAMPSHIRE 03108 TELEPHONE: 603-432-7929

"TECO® Digital Equipment Corp.: Z-80® Zilog Inc.: CP/M® Digital Research Inc.

### MAKE VDUR BASIC BETTER FOR BUSINESS

Developing business applications without keyed file support is like producing a play without the right cast — you can expend needless time and money, and end up giving an inadequate performance.

### Enter MAGSAM™

MAGSAM picks up where your BASIC leaves off by providing it with a powerful Keyed File Management System that's quick and easy to use. The result is applications that do exactly what you want them to - instead of only what BASIC allows you to.

### Supporting Caat

MAGSAM's advanced features and capabilities include:

- Random, sequential, and generic access by key
- Secondary indexing with any number of keys
- Key and record deletes with automatic space reclamation
- Dynamic file allocation and extension
- Complete compatibility with BASIC files **• Interactive tutorial program**
- 
- One year update service

The versatile MAGSAM file management is now available in two major versions. MAGSAM IV, the new high performance assembler version, is ideal for business applications in which response time is critical. Complete with an interface for CBASIC, MAGSAM IV is \$295. MAGSAM Ill is the standard version and is in use world wide. Written in BASIC, it is available for CBASIC, Microsoft BASIC. or Micropolis BASIC for \$145. The MAGSAM manual alone is \$25.

### Vou•ra the Star

MAGSAM is available immediately -off the shelf. So you can begin saving time and money now while providing your customers and clients with applications that truly meet their needs. Send for a free brochure telling the full story on MAGSAM. or see a demonstration at your computer dealer today.

Another Bualnaaa Solution from:

MICRO APPLICATIONS GROUP<br>7300 Caldus Avenue, Van Nuys, CA 91606

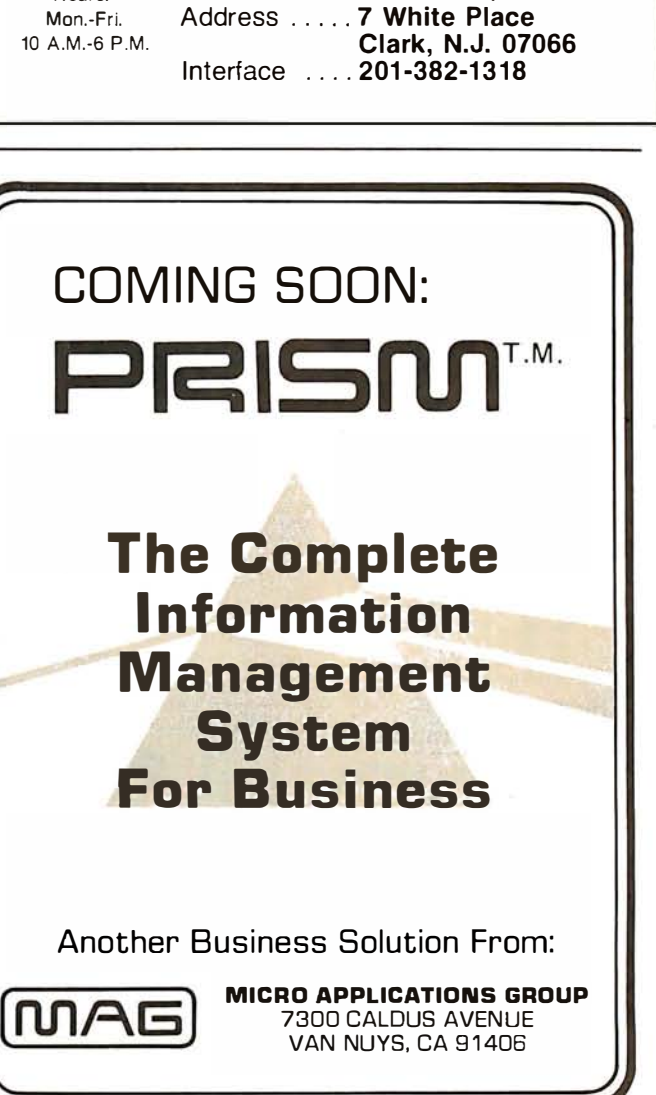

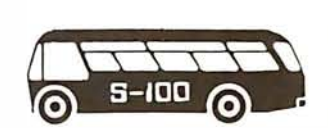

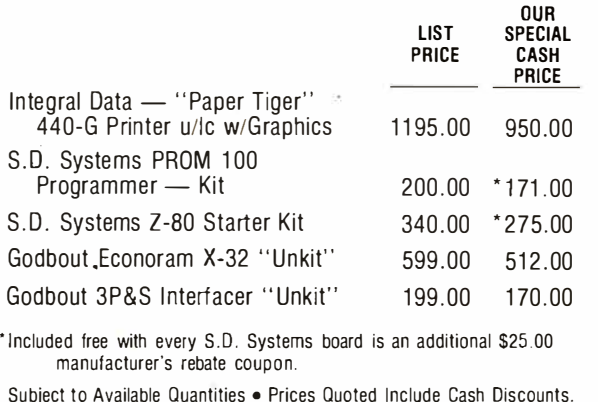

Subject to Available Quantities • Prices Quoted Include Cash Discounts. Shipping & Insurance Extra.

We carry all major lines such as S.D. Systems, Cromemco, Ithaca lntersystems, North Star, Sanyo, ECT, TEl, Godbout, Thinker Toys, Hazeltine, IMC For a special cash p rice, telephone us.

 $H_{\text{Pours:}}$  Bus . . . . . .  $\mathbf{S}$  -  $\Box$  ,  $\mathbf{S}$  ,  $\Box$  ,  $\mathbf{S}$  .

CATCH THE **S-100 INC.** 

**BUS!** 

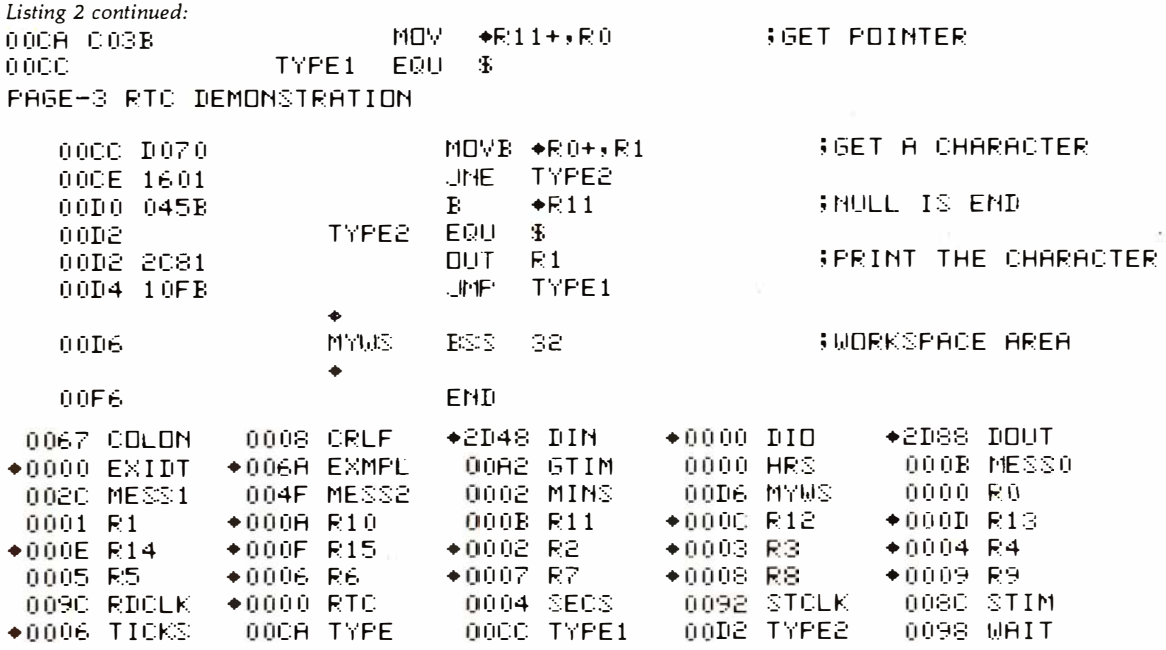

**OUTPUT READY?** 

A0000A0008B0D0AB000DB0A45B4E54B4552B2054B494DB4520B4F467F0FBF 00000EXIDI E2044B4159B2028B4848B3A4DB4D3AB5353B2920B3F00B0D0AB5448B4520B4E557F178F B4D42B4552B204FB4620B5449B434BB5320B454CB4150B5345B4420B4953B3A207F1ACF B0020B414EB4420B5448B4520B434FB5252B4543B5420B5449B4D45B2049B533A7F1B9F B2000B0300B0000B02E0C00D6B06A0C00CAC000BB2D60C0000B2D60C0002B2D607F1D1F C0004B06A0C00CAC0008B06A0B0000C0000B06A0B0000B0300B0001B2C40B06A07F202F B0000BC140B06A0B0000C0000B06A0C00CAC002CB2D85B06A0C00CAC004FB2DA07F18CF

Listing 2 continued on page 302

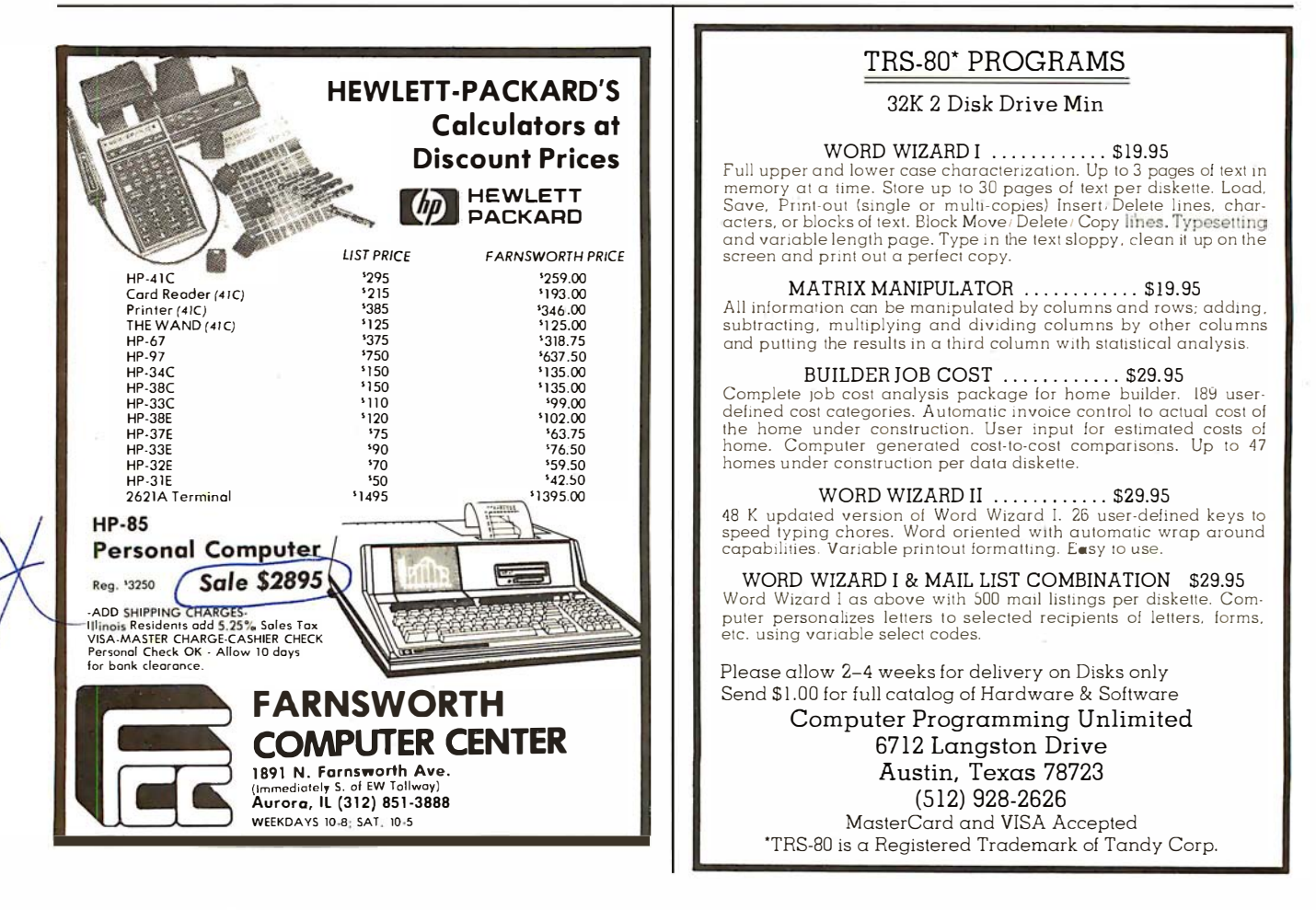

Circle 223 on inquiry card.

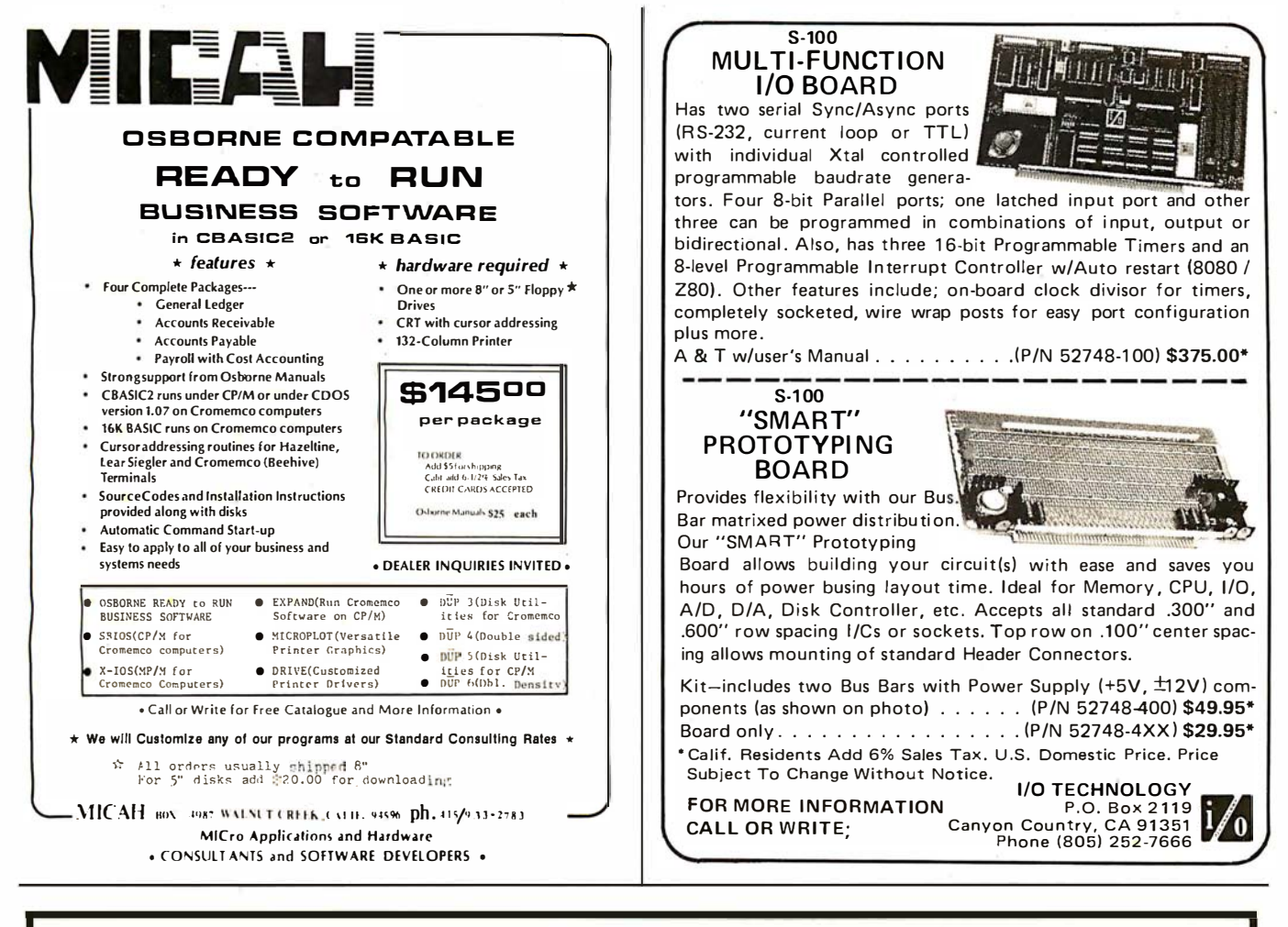

### Combine accurate flight characteristics with the best in animation graphics and you'll have SubLOGIC's

## T80-FS1 Flight Simulator

SubLOGIC's T80-FS1 is the smooth, realistic simulator that gives you a real-time, 3-D, out-of-the-cockpit view of flight.

Thanks to fast animation and accurate representation of flight, the non-pilot can now learn basic flight control, including take-offs and landings! And experienced pilots will recognize how thoroughly they can explore the aircraft's characteristics.

Once you've acquired flight proficiency, you can engage in the exciting British Ace 3-D Aerial Battle Game included in the package. Destroy the enemy's fuel depot while evading enemy fighters.

Computer and aviation experts call the T80-FS1 a marvel of modern technology. You'll simply call it fantastic!

### **Special Features:**

- 3 frame-per-second flicker free animation
- . Maximum transfer keyboard input
- · Constant feedback cassette loader

#### **Hardware Requirements:**

- . Radio Shack TRS-80, Level 1 or 2
- 16K memory
- · Nothing else!

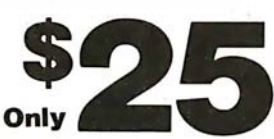

See your dealer or order direct. For direct order, include \$1.25 and specify UPS or first class mail. Illinois residents add 5% sales tax. Visa and Mastercard accepted.

**Distribution Corp.** 

 $(217)$  359-8482

Box V, Savoy, IL 61874

for the TRS-80

 $\overline{O}$ 

Circle 227 on inquiry card.

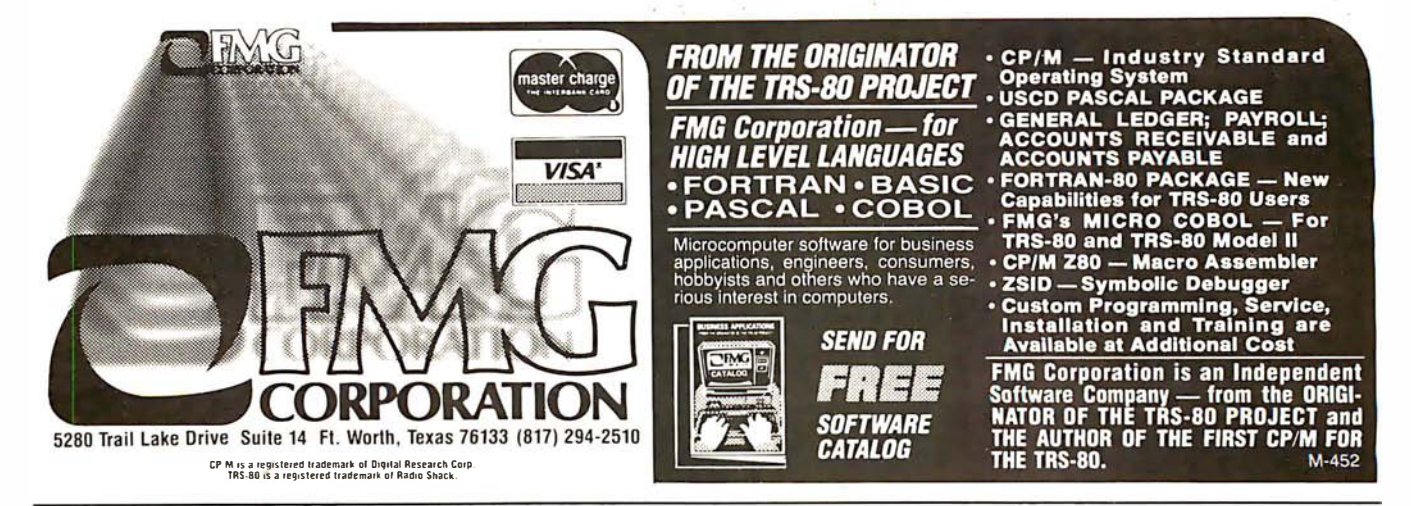

Listing 2 continued:

C0000B2CA0C0067B2DA0C0002B2CA0C0067B2DA0C0004B10E7BC03BBD070B16017F188F B045BB2C81B10FB40000DID 5006AEXMPL 300A26TIM  $-30090$ RDCLK 40000RTC 7F020F 7F893F 30092STCLK 3008CSTIM 000F6 Ì. EDIT/ASM/LOAD? Listing 3: Execution of the demonstration program of listing 2. ENTER TIME OF DAY (HH:MM:SS) ?20:49:40 THE NUMBER OF TICKS ELAPSED IS: 2 AND THE CORRECT TIME IS: 20:49:42 THE NUMBER OF TICKS ELAPSED IS: 16 AND THE CORRECT TIME IS: 20:49:56 TICKS ELAPSED IS: 26 AND THE CORRECT TIME IS: 20:50:6 THE NUMBER OF THE NUMBER OF TICKS ELAPSED IS: 430 AND THE CORRECT TIME IS: 20:56:50 THE NUMBER OF TICKS ELAPSED IS: 444 AND THE CORRECT TIME IS: 20:57:4 26406B ENTER TIME OF DAY (HH:MM:SS) 223:59:30 THE NUMBER OF TICKS ELAPSED IS: 5 AND THE CORRECT TIME IS: 23:59:35 THE NUMBER OF TICKS ELAPSED IS: 17 AND THE CORRECT TIME IS: 23:59:47 TIME TICKS ELAPSED IS: THE NUMBER OF 26 AND THE CORRECT IS: 23:59:56 THE NUMBER OF TICKS ELAPSED IS: 38 AND THE CORRECT TIME IS:  $0:0:8$ **?64066** ENTER TIME OF DAY (HH:MM: SS) 723:61:23 THE NUMBER OF TICKS ELAPSED IS: 2 AND THE CORRECT TIME IS: 0:0:2 THE NUMBER OF TICKS ELAPSED IS: 9 AND THE CORRECT TIME IS: 0:0:9 7

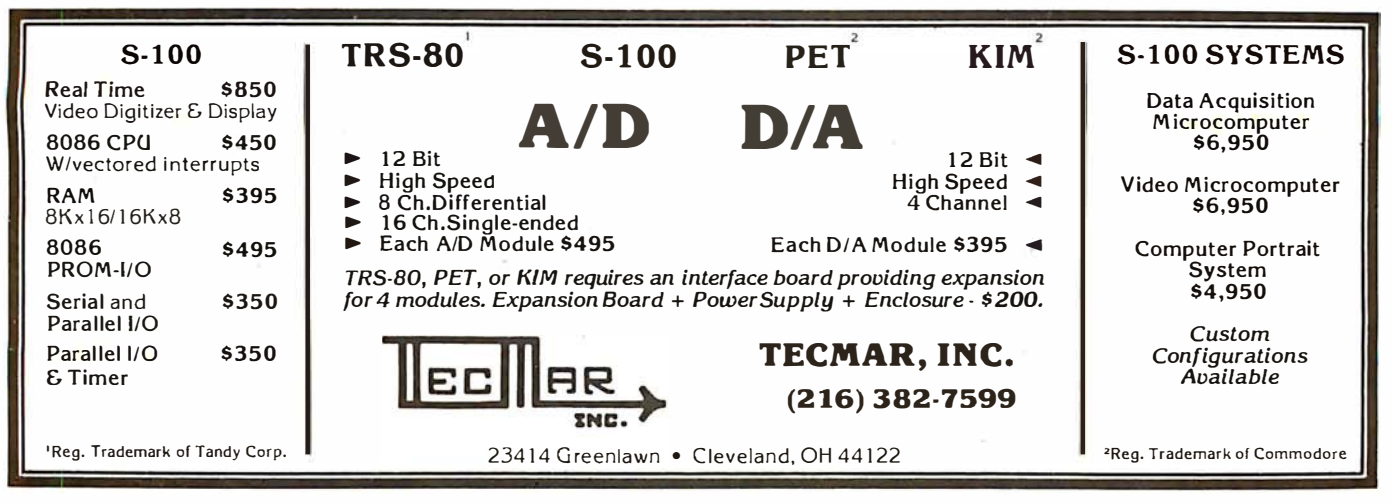

## VICTOR ... Number 1 in Impact Matrix Printing !

. //.rr. $\alpha$ 

VICTOR DATA PRODUCTS 5080

### **A Unique Printing Terminal**

- 80 column, bi-directional printing Large 360 character buffer **And Column interfaces** Large 360 character buffer **Four interfaces** standard **And Column interfaces** standard **And Column interfaces** standard
- 
- 
- 
- 
- True 100 cps throughput Self-test<br>• Bi-directional friction and UL/CSA approved • Bi-directional friction and<br>
sprocket paper feed
- 
- 
- Upper & lower case font Four interfaces standard<br>• Full graphics 480 columns per line parallel & RS232 & TTY &
- Full graphics  $-$  480 columns per line parallel & RS232 & TTY & $\sqrt{\frac{IEEE \cdot 488}{} \cdot}$  Top of form & horizontal tabs  $+$  Baud rate switch selectable • Baud rate switch selectable **A** Complete Line of Impact Matrix Printers • Self-test
	-
	-
	- Intelligent shortest path head return

The Model 5080, shown above, is a heavy-duty printing terminal offered for sale at most competitive prices. Only \$995 in single quantity! This printer has been designed to conform to the most stringent computer specifications, including software on/off control, status feedback signals and a busy signal should you fill our extra large buffer. Don't delay, order now to insure early delivery!

Victor has delivered more than 700,000 industrial, quality matrix printers. These are terminals, mechanisms, and heads designed to solve your problems. Products that are backed by a strong application engineering staff, worldwide service and 50 years of Victor pride in product.

## VICTOR DATA PRODUCTS

Subsidiary of Walter Kidde & Company, Inc.

### KIDDE

3900 North Rockwell Street. Chicago, Illinois 60618 Telephone: 312-539-8200

**GREAT BRITAIN** - DATAPLUS, 0242-30030 GERMANY - BDT, (07 41) 8041 ITALY - C.A.I., 23.63.851 SPAIN - CETA, 254 6607 SWITZERLAND - ERNI, 01 833 33 33 CANADA - MUNRO. (416)676-1042 FRANCE - METROLOGIE, (1) 791 44 44 SOUTH AFRICA - EAGLE. 45-1421  $SINGAPORE - OG. 917788 or 918592 HONG KONG - GILMAN. 3-427144$ 

Circle 229 on inquiry card.

Model 50 10

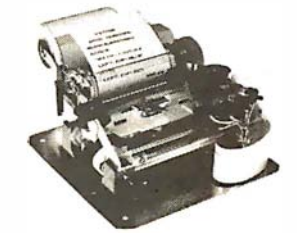

Model 130

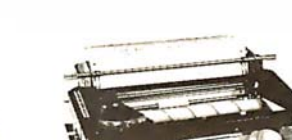

Model 5080

Model 80

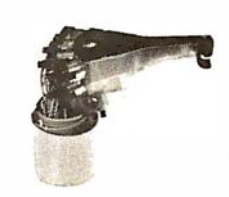

Model 129

## **Book Reviews**

### Microcomputers and Physiological Simulation

James E Randall Addison-Wesley Reading MA, 1980 234 pages, hardcover \$14. 50

The observation of living systems is often a complex and difficult task; for those amateur or professional scientists who spend their time investigating the life signs and physiological responses of man and other animals, the use of laboratory computers in the data-gathering phase of their research has become a necessity. In most cases, the invasion of computers into the laboratory environment started with the advent of

minicomputers such as the LINC (Laboratory Instrument Computer) and later, the Digital Equipment Corporation PDP-12. The relatively low-cost and single-user nature of these systems made them especially attractive to the scientist willing to learn computer science. A typical installation would be optimized for data acquisition and formatting, and sophisticated data analysis, simulation, and modeling would generally be done on large, centralized mainframes such as the IBM 360-91. Time on these large machines was not cheap, and the budgets required to support extensive simulation studies were often prohibitive. For these reasons,

the study of biological systems by simulation has tended to be restricted and specialized in nature.

With the arrival of microprocessor hardware and software systems at much lower cost than minicomputers, and with the development of specialpurpose, high-speed arithmetic-processing units, creative and generalized simulation studies may now be performed with a rather modest expenditure of money; of course, inexpensive computing tools do not necessarily reduce the total cost of developing the correct system for a particular application. Here is where Dr Randall's book is invaluable: the background

information on microprocessors, combined with specific examples of biological data simulated with various hardware and software configurations, should allow any life-science experimenter to progress rapidly from the initial idea to a working simulation model.

The first chapters of the book describe the basic realities of the microcomputer world in a clear and comprehensive fashion; the various evolutionary trends in hardware and software design which gave rise to some of the more popular present-day microprocessor systems are explained in a cogent and enlightening manner that should orient

### RACET SORTS — RACET UTILITIES — RACET computes — RACET SORTS — RACET COMPUTES — RACET COMPUTES — RACET SORTS — RACET COMPUTES — RACET SORTS — RACET COMPUTES — RACET COMPUTES — **THE LEADER IN UTILITY SOFTWARE FOR TRS** \* **CO** FROM RACET COMPUTES - THE LEADER IN UTILITY SUFTWARE FUR THS CUMPUTERS  $\frac{3}{11}$ <br>a infinite basic \$49.95 (Mod I Tape or Disk)  $\frac{9}{11}$  in till the McKage \$150.00 (Mod II 64K)  $\frac{9}{11}$  extends Level II BASIC with compl

**EXECUTE BASIC \$49.95** (Mod I Tape or Disk)<br>
Extends Level II BASIC with complete MATRIX functions and 50<br>  $\frac{1}{8}$  more string functions. Includes RACET machine language sorts!<br>  $\frac{1}{8}$  Sort 1000 elements in 9 seconds! more string functions. Includes RACET machine language sorts! Sort 1000 elements in 9 seconds!! Select only functions you want to optimize memory usage.

### INFINITE BUSINESS \$29.95 (Requires Infinite BASIC)

Complete printer pagination controls - auto headers, footers,  $\frac{1}{2}$  page numbers. Packed decimal arithmetic - 127 digit accuracy  $+, -, *,$   $\land$ . Binary search of sorted and unsorted arrays. Hash codes.

#### <u>سا</u> COMPROC \$19.95 (Mod I - Disk only)

Command Processor. Auto your disk to perform any sequence of instructions that you can give from the keyboard. DIR, FREE, pause, wait for user input, BASIC, No. of FILES and MEM  $\Xi$  pause, wait for user input, BASIC, No. of FILES and MEM ة SIZE, RUN program, respond to input statements, BREAK, return to DOS, etc. Includes lowercase driver software, debounce and  $\frac{3}{5}$  screen print!

GSF \$24.95 Mod I, \$50.00 Mod II. (Mod I Tape or Disk - Specify Memory Size)

Generalized Subroutine Facilities. The STANDARD against which all other sorts are compared! Machine language - fast and  $\frac{8}{15}$  powerful! Multi-key multi-variable and multi-key character string.<br> $\frac{11}{15}$  Zero and move arrays. Mod II includes USR PEEKS and POKES.<br> $\frac{2}{5}$  Includes sample programs. Zero and move arrays. Mod II includes USR PEEKS and POKES. Includes sample programs.

DOSORT \$34.95 (Mod I Min 32K 2-drive system. Specify Memory Size) Sequential file disk sort merge. Includes GSF.

**E** DSM \$75.00 Mod I, \$150.00 Mod II. (Mod I Min 32K 2-drive system. b Mod II 64K 1-drive)<br>B Disk Sort/Merge fo

Disk Sort/Merge for RANDOM files. All machine language : stand-alone package for sorting speed. Establish sort specification 1 in simple BASIC command file. Execute from DOS. Only operator ≝ action to sort is to change diskettes when requested! Handles<br>5 multiple diskette files! Super fast sort times – improved disk I/O times make this the fastest Disk Sort/Merge available on Mod I or Mod II. ទ្ធ

UTILITY PACKAGE \$150.00 (Mod II 64K)

bilities alone will pay for the package in even one application!" Fully documented in 124 page manual! XHIT, XGAT, XCOPY and  $\frac{1}{2}$ SUPERZAP are used to reconstruct or recover data from bad of diskettes! XCOPY provides multi-file copies, 'wild-card' mask<sup>"</sup>! select, absolute sector mode and other features. SUPERZAP  $\frac{1}{2}$ allows examine/change any sector on diskette include track-0,  $\frac{1}{2}$ and absolute disk backup/copy with I/O recovery. DCS builds  $\frac{m}{6}$ consolidated directories from multiple diskettes into a single I display or listing sorted by disk name or file name plus more.  $\frac{3}{2}$ <br>Change Disk ID with DISKID. XCREATE preallocates files and sets an<br>1. OE' to end to spood disk accossos. DEBUGIL adds single stop 'LOF' to end to speed disk accesses. DEBUGII adds single step,  $\vec{s}$ trace, subroutine calling, program looping, dynamic disassembly 3 and more!!

BASIC CROSS REFERENCE UTILITY \$50.00 (Mod II 64K) **Julie 18**<br>SEEK and FIND functions for Variables, Line Numbers, Strings, L Keywords. 'All' options available for line numbers and variables. **Frankling**<br>Load from BASIC - Call with 'CTRL'R. Output to screen or printer! **"1** 

### DEVELOPMENT PACKAGE \$125.00 (Mod II 64K)

Includes RACET machine language SUPERZAP, Apparat Disassembler, and Model II interface to the Microsoft 'Editor in Assembler Plus' software package including uploading services  $\frac{1}{2}$  and patches for Disk I/O. Purchase price includes complete copy  $\Omega$ of Editor Assembler+ and documentation for Mod I. Assemble 1<br>directly into memory, MACRO facility, save all or portions of 1 source to disk, dynamic debug facility (ZBUG), extended editor  $\frac{1}{2}$ commands.  $\Box$ 

t TRS-80 is a registered trademark of the Tandy Corporation.<br>■ WHEN ORDERING PLEASE<br>ADVISE PUBLICATION SOURCE

DEALER INQUIRIES INVITED

CHECK, VISA, M/C, C.O.D. Calif. Residents add 6% Telephone Orders Accepted (714) 637·501 6

 $\bar{\texttt{=}}$  RACET computes  $\bar{\texttt{=}}$ 702 Palmdale, Orange CA 92665 computes

RACET SORTS - RACET UTILITIES - RACET computes - RACET SORTS - RACET UTILITIES -- RACET computes - RACET SORTS - RACET UTILITIES - RACET computes -

 $\, \tau \,$ 

the neophyte user amidst the gtowing maze of specificatio ns and performance . figures that seem to characterize the technical aspects of microprocessing. Thus, several years of practical experience have been condensed into what will soon be an indispensable reference for anyone considering the mathematical study of physiology.

In addition to people doing research, Microcomputers and Physiological Simulation should help those who would like to use interactive modeling as a teaching or demonstration device. All too often, an actual experiment may not turn out as expected, or the number of people observing the demonstration is so large that no one learns very much. Given these circumstances, a simulation approach for showing the dynamic realities of various physiological functions is both a clever and necessary approach. For example, in the study of cardiac output and central arterial pressure, a student could make a number of "experimental" manipulations of the circulatory system which would, on one hand, help to clarify what really goes on in an intact organism, but which, on the other hand. would be difficult to do within the confines of an experimental preparation. In addition, the time required to load a software model of the heart is much less than that needed to set up a live experiment (and, of course, the overall cost of simulation is likely to be much less than the real thing). So, given the desire to provide better instruction and reduce the time and money needed to give students first-hand experience in physiology, a teacher in the life sciences should consider carefully the interesting and useful techniques developed in this book.

Several of the examples in this book are extensions of topics that have been the subjects of articles in BYTE; the electrocardiogram (ECG) receives considerable attention, as does the nature of the neuronal axon potential and membrane conductances following various stimulation examples. In addition, the section on digital filtering and waveform distortion is relevant to a wide range of engineering and computer-science applications outside the life sciences. If you already have an Apple II, an S-100-based system, or a TRS-80 system, several BASIC language programs are provided so that you can, get up and running

immediately; acquisition of the appropriate arithmeticprocessing option for your microprocessor will allow you to run more sophisticated and inore dynamic simulation studies in a reasonable amount of time.

In a larger context, Microcomputers and Physiological Simulation is one more contribution to the field of personal, interactive microprocessor-based teaching tools which in specific circumstances offer

numerous advantages over conventional methods; the creativity and breadth of investigation allowed by flexible and well-conceived software and hardware systems are in many ways much greater, and certainly achieved with less effort, than our present experimental and pedagogical methods support. Of course, for undergraduate or graduate education and research, having a group of students organize and implement one of the simulations described

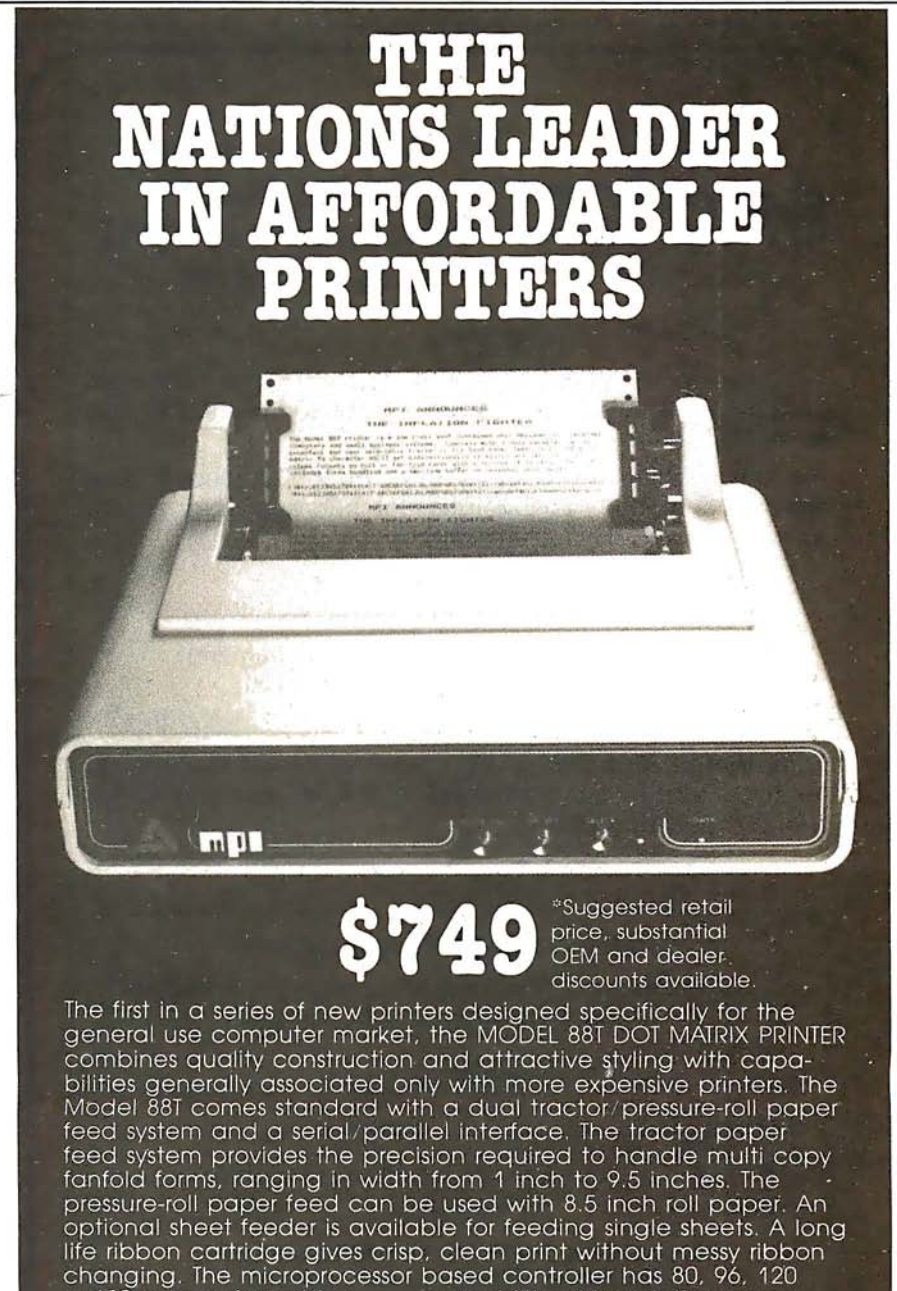

or 132 column formatting and lower case characters per second. Write specifications, pricing

capability while printing upper<br>ters bi-directionally at 100 characfor complete and distributor list.

Circle 231 on inquiry card.

MICRO PERIPHERALS, INC.<br>2099 WEST 2200 SOUTH/SALT LAKE CITY, UTAH 84119 (801) 973-6053

in this text will not only provide them with an interesting tool within their specific field of study, but will also allow them to know in some depth the basics of the microprocessor environment which has become an essential substrate of almost all avenues of scientific and laboratory undertaking. Judging by the possibilities offered in Dr Randall's present work, the contribution of the microprocessor to laboratory science and technical education will be

enormous. Comprehensive guides of this sort serve to allow everyone easy access to a much more evolved set of teaching and experimental tools than has been available  $before.$ 

Nicholas Bedworth **Microtex** 45 Trowbridge St Cambridge MA 02138

Microcomputer-Analog Converter Software and . Hardware Interfacing

Titus, Titus, Rony, and Larsen Blacksburg Continuing Education Series Howard W Sams, 1978 286 pages, softcover \$9.50

Microcomputer-Analog Converter Software and Hardware Interfacing is a textbook intended for either class use or self-study. It includes learning goals for each chapter, a chapter of experiments, and a large number of hardware and

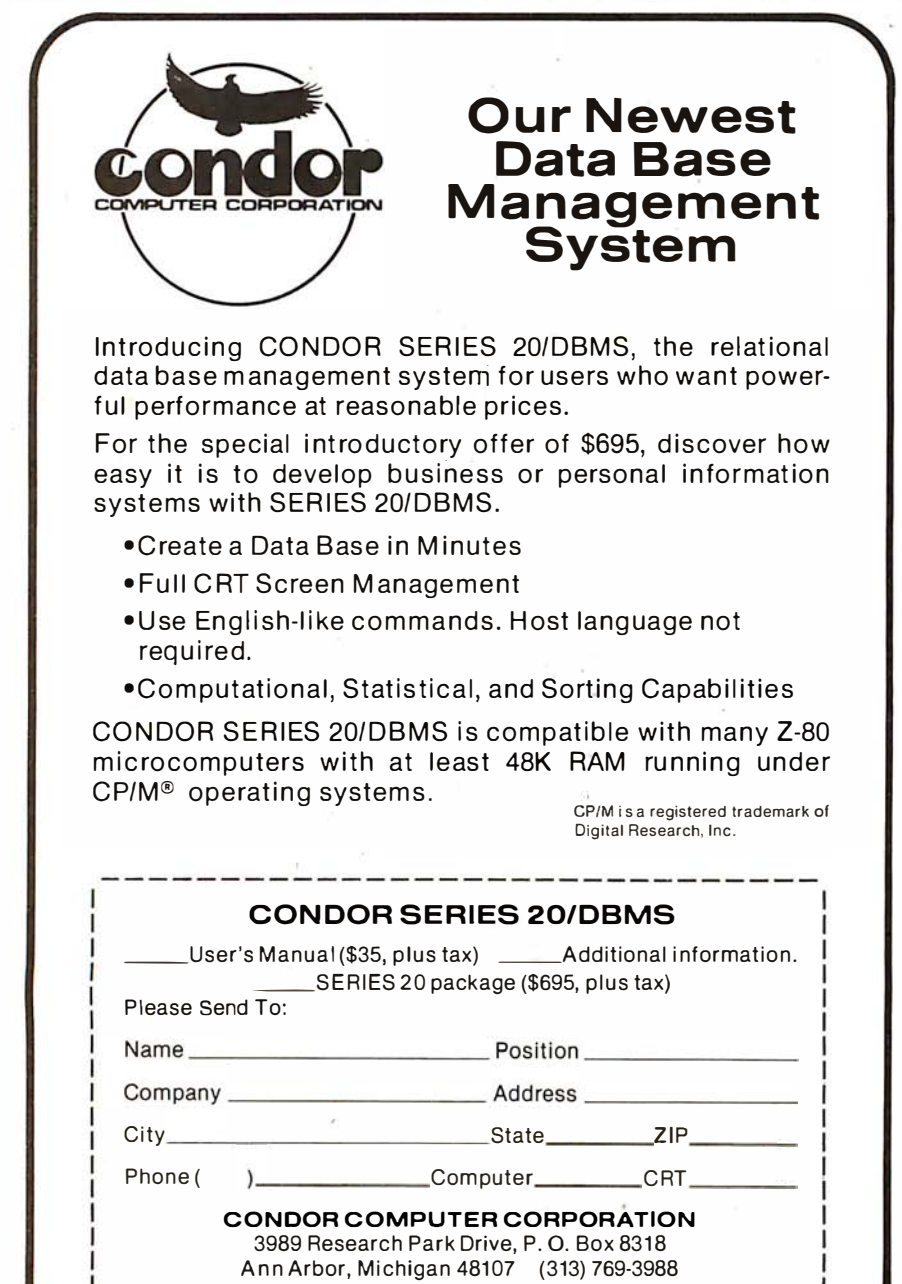

software illustrations. All software in the book is for the 8080 microprocessor; conversion to other 8-bit microprocessors would range from trivial to moderately difficult.

The topics covered are: analog-to-digital (A/D) and digital-to-analog  $(D/A)$  conversion, interfacing digital panel meters, sample-andhold and multiplexer circuits, and miscellaneous conversion techniques. Appendices include data sheets and applications notes for a wide range of D/A and A/D devices ranging in cost from a few dollars to a few hundred dollars.

The reader of the book is assumed to be familiar with analog circuitry, with digital circuitry, and with 8080 programming. The level of familiarity required for analog devices is about the same as any radio amateur above the Novice class would have. The digital and computer familiarity are at about the same level; anyone who knows what a three-state buffer is and what the difference is between polled and interruptdriven I/0 (input/output) should have no trouble with the text. Both polled and interrupt-driven systems are discussed, by the way, along with point graphics and measurement systems.

All in all, this is a good introduction to digital-toanalog interfacing, and a good reference book. The utility as the latter would be increased if there were a good descriptive index of the devices discussed. As with many of the books in this series, there are no blank pages in front or at the back for notes; most readers will probably want several pages of notes, so this is irritating.  $\blacksquare$ 

John A Lehman 716 Hutchins #2 Ann Arbor MI 48103

Engineer's Notebook: A Handbook of Integrated Circuit Applications

Forrest M Mims III Radio Shack Technical Publications

Dealer inquiries welcome.

C 20-2

### 128 pages, softcover \$1. 99

Engineer's Notebook is a collection of hundreds of simple circuits using integrated circuits, each one neatly hand-drawn and labeled, with all of the details (resistor and capacitor values, transistor numbers, etc) filled in. The devices used are primarily TTL (transistor-transistor logic), CMOS (complementary metal-oxide semiconductor), and linear function circuits.

As a programmer, I keep a file of useful subroutines for each machine and language with which I work. As the file grows, programming gets easier because more chunks of new programs come straight out of the file. Engineer's Notebook is the start of my circuit file. Since I am a novice to electronics, I simply cannot say whether an experienced circuit designer will find this collection useful. I tend to doubt it; the book is not written for him. For beginners, however, the circuits are a real help. Not necessarily because they will fit right into the next project you build, but because of the help they provide in learning how to use integrated circuits.

After a very brief (fourpage) introduction to basic electronics (where you are told what resistors, capacitors, and semiconductors are for), the book launches into CMOS circuits. In about forty pages it presents various circuits, starting with the use of simple gates and moving through switches and decoders, flipflops and counters, memory devices, and a variety of music- and noise-generating devices including the SN76488N complex sound generator. The TTL section covers simple gate circuits (including a couple of very informative pages on the use of Schmitt triggers), oscillators, selectors and decoders, then counters and dividers. The linear circuits include pages and pages of

op-amp applications, LED (light-emitting diode) bar displays, tone decoders, and uses for voltage-controlled oscillators.

If you do not know much about electronics and if you want to learn how to use integrated circuits, I suggest you buy one of Don Lancaster's "cookbooks" (or some other introductory text), and Engineer's Notebook. Use it as a workbook for the text; think of the circuits as answers to questions the text did not

pose. Go through them using the text and figure out why they work. Answer the question: Why use this value resistor (capacitor, transistor)? Before very long, you will know what you need to know.

I bought the book primarily to learn about TTL. However, because of the variety of circuits presented, I find myself more interested in CMOS and somewhat intrigued by linear circuits. I'm studying all three now. The book is

well worth its two-dollar price no matter what use you make of it.  $\blacksquare$ 

Richard Fritzson 25 Callodine Ave Amherst NY 14226

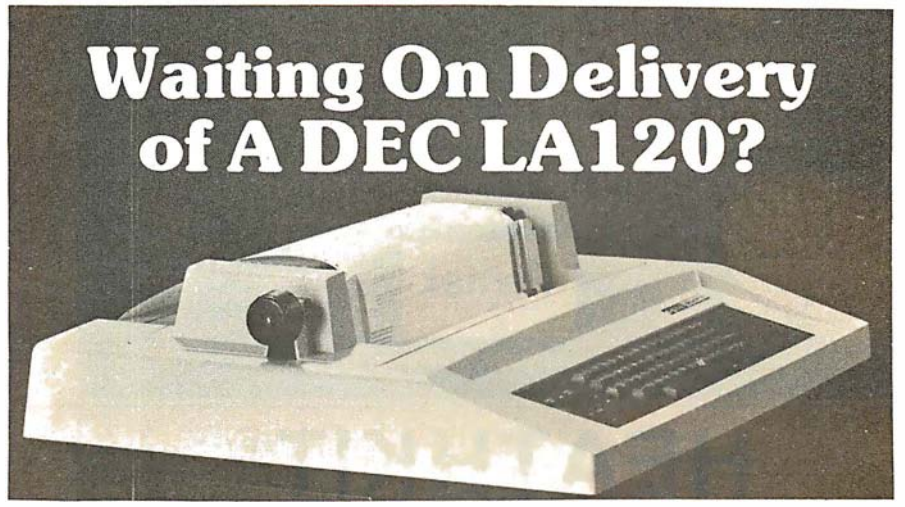

### Avoid the hassle by upgrading your LA36 for 1200 baud operation with a DS120 Terminal Controller.

The Datasouth DS120 gives your DECwriter® II the high speed printing and versatile performance features of the DECwriter® Ill at only a fraction of the cost. The DS 120 is a plug compatible replacement for your LA36 logic board which can be installed in minutes. Standard features include:

- 165 cps bidirectional printing<br>• Horizontal & Vertical Tabs
- 
- 
- •Page Length Selection<br>•110-4800 baud operation<br>•1000 character print buffer<br>•Double wide characters  $•110-4800$  baud operation
- •1000 character print buffer Double wide character print buffer Parity selection
- •X-on, X-off protocol<br>•Self Test
- 
- 
- •RS232 interface<br>•20 mA Current Loop interface<br>•Top of Form
- 
- 
- 
- 
- •Optional APL character set

Over 4000 DS120 units are now being used by customers ranging from the Fortune 500 to personal computing enthusiasts. In numerous installations, entire networks of terminals have been upgraded to take advantage of to-

day's higher speed data communications services. LSI microprocessor electronics and strict quality control ensure dependable performance for years to come. When service is required, we will respond promptly and effectively. Best of all, we can deliver immediately through our nationwide network of distributors. Just give us a call for all the details.

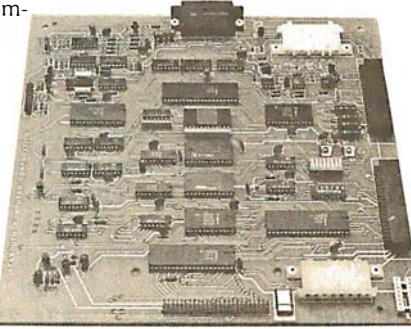

DATASOUTH COMPUTER CORPORATION 4740 Dwight Evans Road • Charlotte, North Carolina 28210 • 704/523·8500

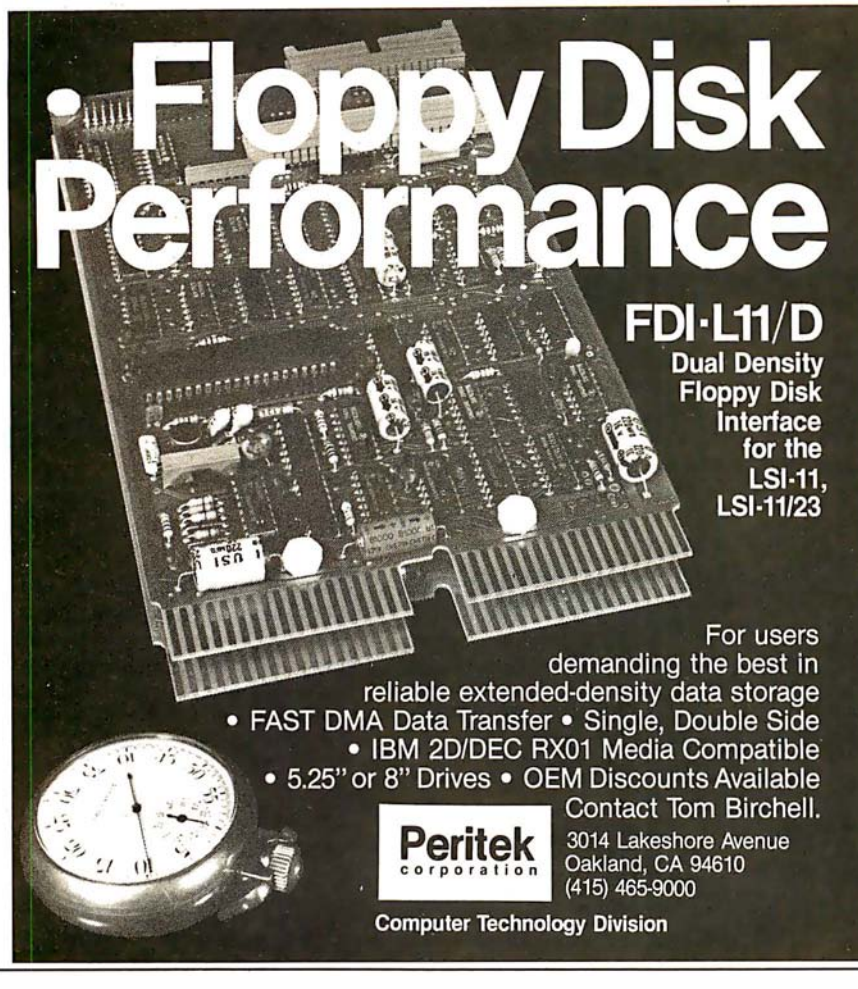

## EATHK

computer products and Zenith Data Systems get even better when you subscribe to Buss: The Independent Newsletter of Heath Co. Computers. Buss spreads the latest news of compatible hardware and software from many vendors. The ne wsletter is not affiliated with any of these and does not depend on income from ads. So Buss has to please only its subscribers-over 2900 of them.

Readers' candid reports of their discoveries save other subscribers headaches--and money. Innovations published in Buss have included hardware modifications and software fixes. And, since it is not a company-controlled publication, Buss can deal with both the weaknesses and strengths of Heath Co. Computer products.

Buss is a proven newsletter that keeps getting better-it's been published since April 1977. If you subscribe this month you'll receive a free directory of over 50 suppliers of hardware and software for Heathkit® computers and Zenith Data Systems. You have the choice of starting your Buss subscription with the latest issue or available back issues (about 14). All this information will be mailed first class (by air mail overseas). Full refund guaranteed if you're not satisfied. Payment must be in U.S. dollars payable on a U.S. bank or by Master Charge or Visa.

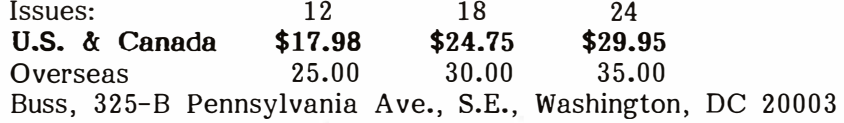

**Book Reviews** 

Microcomputer Interfacing with the 8255 PPI Chip

Paul F Goldsbrough and Peter R Rony Blacksburg Continuing Education Series Howard W Sams, 1979 224 pages, softcover \$8. 95

Those who remember the integrated circuits available a year or two ago may wonder how an entire book could be devoted to a single nonmicroprocessor device. The traditional documentation for such a component is "U25 on the System Monitor Board is a Motorola or equivalent 6820 PIA that contains two parallel I/0 ports....In order to use it however, it must be set up with the proper software" (TDL System Monitor Board Manual). The 217 pages in this book are devoted to showing how the software and hardware for the Intel 8255 PPI (programmable peripheral interface) are set up. The general description (although not the details) is applicable to similar devices such as the above-mentioned 6820 (now 6821) or the Texas Instruments 6011.

The 8255 is a parallel interface device which allows software configuration of up to twenty-four l/0 (input/output) lines. It has three basic modes: simple, handshaking l/0, and bidirectional. Up to three different ports may be used (depending on the mode), for input, output, or both. All of this makes the 8255 very flexible; it also makes it complicated.

The book discusses I/0 schemes in general, and each of the 8255 modes in particular. Experiments are given for both port- and memory-mapped l/0. All hardware and software illustrated are for an 8080-based system, but the effort required to translate to another microprocessor is minor. Both polled-device

and interrupt-driven  $I/O$  are treated, and the book ends with an excellent discussion of the hardware and software requirements for master/slave processors. This section alone is worth the price of the book.

There are, as usual, a few minor faults. On page 63, the diagram of the hex inverter is not labeled; it is a 74xx04. Numbers in the book are sometimes given in octal and sometimes in decimal radix; unfortunately the author often neglects to mention which base he is using. I suppose ideally he ought to give everything in octal, decimal, and hexadecimal, but this convenience is probably not needed by the relatively sophisticated audience at whom this book is aimed.

Personally, I find it hard to read an assembler output such as that in the text which runs the op codes and the operands together. PUSH PSW is much easier to read then PUSHPSW. Finally, I would like a bookwide index of the experiments; it would make the book more useful as a reference.

But all of this is quibbling; the book is more than worth the price if you fall into one of three groups of readers. The first group is made up of people who have an elementary knowledge of digital logic (perhaps gained from some of the other Blacksburg books) and who want to learn how to use programmable interfaces in general and the 8255 in particular. The second group is made up of those who would like a more readable reference to the 8255 than is provided by the data sheet, and who want to see sample hardware and software interfaces. Last, anyone putting together multiple-processor systems would do well to look at the last section of the book for a quick and dirty, but fairly simple, way to do it. Let's see, how many channels should I put on my  $Z80...7$ 

John A Lehman 716 Hutchins #2 Ann Arbor Ml 48103

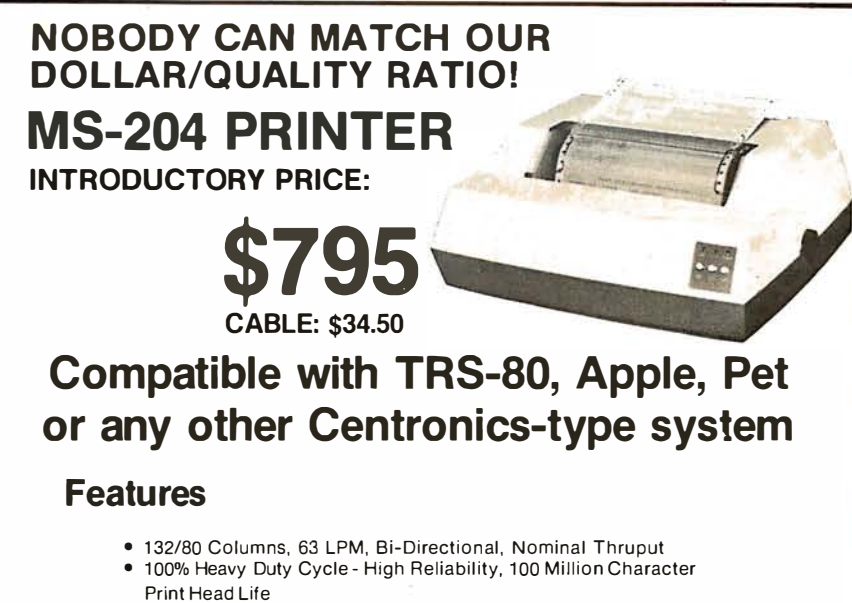

- Sprocket Feed; Variable Forms Width, 2.5" 9.5"
- Double Width Characters: 40,66 Characters per line
- 9 x 7 Dot Matrix Character Font
- 6-Channel Electronic Vertical Format Unit
- Documentation Included

### Ask about our 8-inch Drives & Software

 $\overline{\text{ATCHLESS}}$   $\overline{\text{Gardena}}$ , CA 90248

Gardena, CA <sup>90248</sup>  $(213)$  327-1010 © 1 980 Matchless Systems & MarketPian

## ATTENTION GOVERNMENT D P

## USERS AND PURCHASERS

We represent many fine micro products and manufacturers on the GSA Schedule, including\_

### Apple, Cromemco,

### North Star and Vector Graphic

Purchasing from the Schedule will save you the time consumed by the bid process. Products shipped throughout the United States and world-wide. Visit or write any of our stores for more information or to receive our catalogue of products represented.

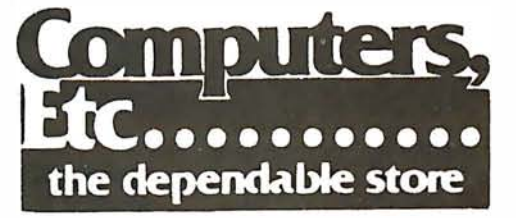

257 West Street, Annapolis, MD 2 1401 ( 301) 268-6505 1 3A Allegheny Avenue, Towson, MD 21204 (301) 296-0520 9330 Georgia Avenue, Silver Spring, MD 209 10 (301) 588-3748 Or Call (301) 268-5801 Career Opportunities Available \*An Equal Opportunity Employer

## **Book Reviews**

### Thrice Upon a Time

James P Hogan Ballantine Books, New York NY, 1980 311 pages, softcover \$2.25

Technical books and journals are useful for reference facts. Magazine articles and "construction" books supply the latest in the microcomputing art to sharpen our faculties. But these all address the issue of "how," and nourish the intellect with data. Books such as James P Hogan's latest novel, Thrice Upon a Time, answer a far more primal need. When the soul is anguished by a floppy disk's stubborn recalcitrance; when the heart is discouraged by that elusive last bug in the

sorting routine; when the mind is depressed by the manufacturer's twelfth postponement of his shipping date, the solace from this book's visions is a soothing balm that carries one through to try again tomorrow.

To be sure, Mr Hogan's intricate plot far transcends mere home computing. In his story, which is concerned with some natural disasters and some achievements of mankind, he intertwines causes and effects so that each nourishes the other in an exciting race to enjoy the benefits of achievement without having to bear the extreme price the consequences of the advances seem to engender. Exploring this theme, plus presenting it in a bolero of variations, is a most complex plot concer-

ning a time communications machine. As distinct from the mysteriously operating transporting telephone booths of the H G Wells or Dr WHO variety, Hogan presents a rather welldocumented, even plausible, invention that takes advantage of the Tau wave effect. Now I am sure that Tau waves are not familiar phenomena to many readers. Mr Hogan also is cognizant of this deficiency in the physics background of most of us, and so he presents an explanation of this effect, its discovery and usefulness, with such clarity and vividness that one would no more deny Tau wave existence than one would deny gravity, black holes, or positronic brains. Though I leave the details to Mr Hogan's characters, suffice it for the moment that

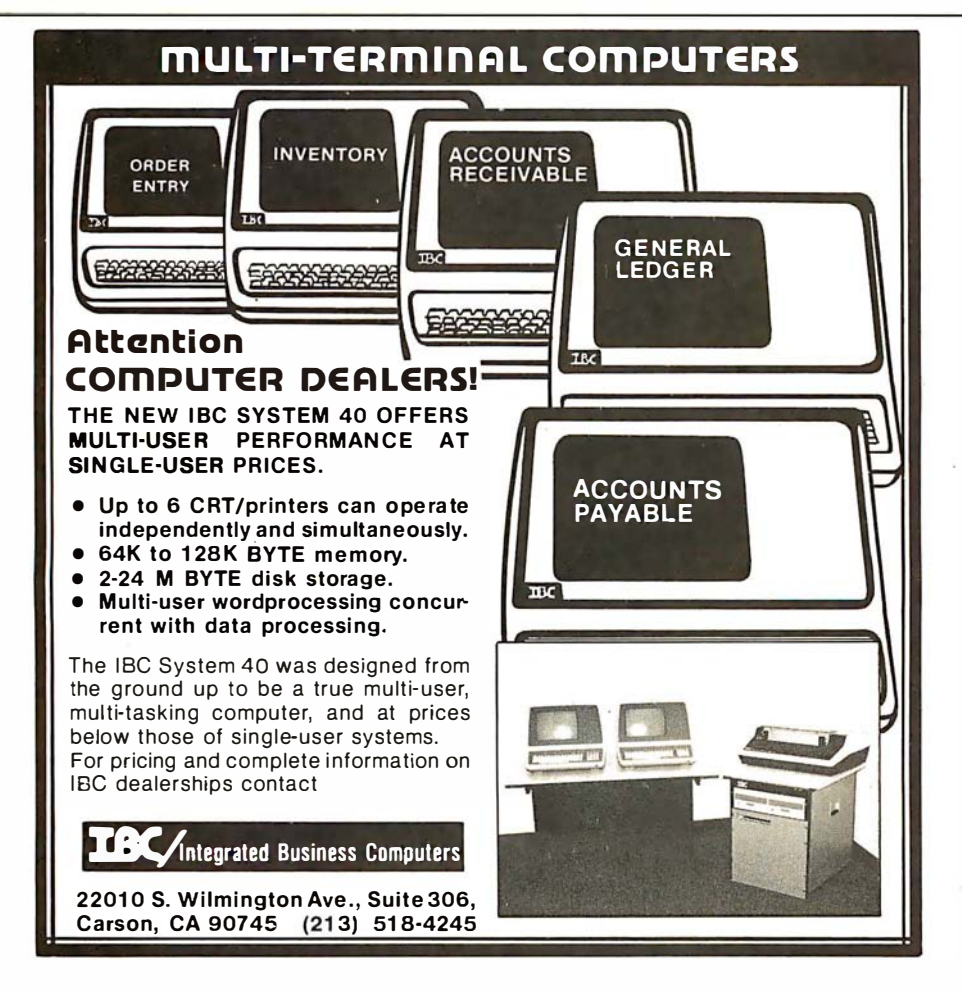

Sir Charles has invented a means to send messages back in time.

Now imagine, if you will, that the world is faced with a problem; a big one. Say we notice by June, when we are already steeped to our knees in the problem (figuratively), that if we had known to do some "X" back in January, most of this trouble would be nonexistent. Say we do send a warning back. Would that mean that we are no longer troubled, or that we no longer are, at all? Then why, or who, would have sent the message?

Yes, this paradox has been explored before. But a marvelous craftsman and clear thinker such as James Hogan deserves his platform, and he exploits it with the quintessential detail and plausibility so reminiscent of the John W Campbell era.

So, you may concede, it's a gripping story. But where does my Altair or Apple come in? The answer is on just about every page. It is assumed in the story that at that time, 30 years from now, most people have a working knowledge of highlevel languages. The elderly Sir Charles has a small computer in his home, and it is not a remarkable occurrence. When he needs extra computing power or common data, he doesn't think twice about linking into the national data grid, which offers such services, as any other utility would offer its resources to home users today. What is so all-fired exciting about this story is that Sir Charles, with a setup not too different from what is available right now to us in our computer rooms, has sat down and used that computer to make a time machine. Sure he has access to a Tau wave generator, which most of us still would have trouble acquiring. But if Sir Charles can move such mountains with his setup,

surely we can at least move a few molehills with ours.

The book is top-notch. As a story, it's exciting and involving. As an inspiration, well I don't want to write any longer. My microcomputer awaits.

Jay P Lucas 3409 Saylor Pl Alexandria VA 22304

Noise Reduction Techniques in Electronic **Systems** 

Henry W Ott John Wiley & Sons New York NY, 1976 294 pages, hardcover \$24. 50

Although frequently unrecognized, electrical noise is a serious problem in the microcomputing environment. The home microcomputer is a recognized source of electromagnetic interference (EMI) or radio-frequency interference (RFI). The sound effects of computer games produced on a nearby radio are the mark of clever programming and poor electromagnetic shielding. Further, many prototype or even final versions of digital and analog projects fail completely or suffer occasional untraceable glitches because of improper attention to noise sources. Additionally, the rush to marry the continuous, frequently low-level, analog signals to fast-switching, noisy digital microcomputers promises many tremendous EMI problems. Intolerably, from tens to hundreds of millivolts of digital noise may appear in analog signals that never exceed 10 V and are frequently in the 0.1 V to 1 V range.

The above problems can be solved by the application of information about noise-preferably done systematically in the initial design rather than as a patchwork correction after the fact. Ott's extremely

well-written book contains this fnforrnation and is one of the finest books on electrical noise, its sources, propagation, reception, and suppression. This book is an outgrowth of lectures at Bell Laboratories, and is directed at a technician-level twoyear college program.

Chapter 1 is a lucid discussion of noise sources. their coupling into your system, and a summary of the elimination methods: shielding, grounding, balancing, filtering, isolation, separation and orientation, circuit impedance control, cable design, and cancellation. The remainder of the book expands on these points.

Chapter 2 discusses the theory of shielding conductors, and why it does not always work. The distinction between capacitive and inductive coupling is carefully made. Grounding schemes for cables are clearly shown along with their relative merits.

Chapter 3 discusses pro-

cedures for minimizing ground loops, low-frequency and high-frequency grounding (they are different), and grounding shields properly. Especially important, and carefully treated, is the elimination of ground loops.

'Chapter 4, "Other Noise Reduction Techniques," discusses balancing, powersupply decoupling, the much misunderstood transmission impedance of a power distribution system and its effect on system performance, high-frequency decoupling filters and digital circuits. Chapter 5, "Passive Components," shows how these poorly appreciated components can dramatically affect system performance.

Chapter 6 is "Shielding Effectiveness of Metallic Shields" and is full of pleasant and unpleasant surprises about shielding properly. Ott discusses in detail how to really prevent EMI generation or reception.

Chapter 7 is on "Contact Protection" in switches and

relays. This unlikely sounding chapter in a book on noise suppression is quite logical. Switches and relays are notorious sources of EMI, and contact protectors yield improved life and performance and also have the beneficial effect of reducing EMI.

Chapters 8 and 9 are about intrinsic noise sources and active-device noise. These two chapters are of greatest value for low-level analog measurements rather than for microcomputer uses.

This book is not easy to read, as it assumes familiarity with DC circuit theory as well as with capacitors, inductors, and the complex impedance treatment of AC circuits. This level of expertise is not required for the book to be exceedingly valuable, however. It is clearly written with a lot of examples and good problems with their solutions.

Like a good novel, it was difficult for me to put this book down. The physical

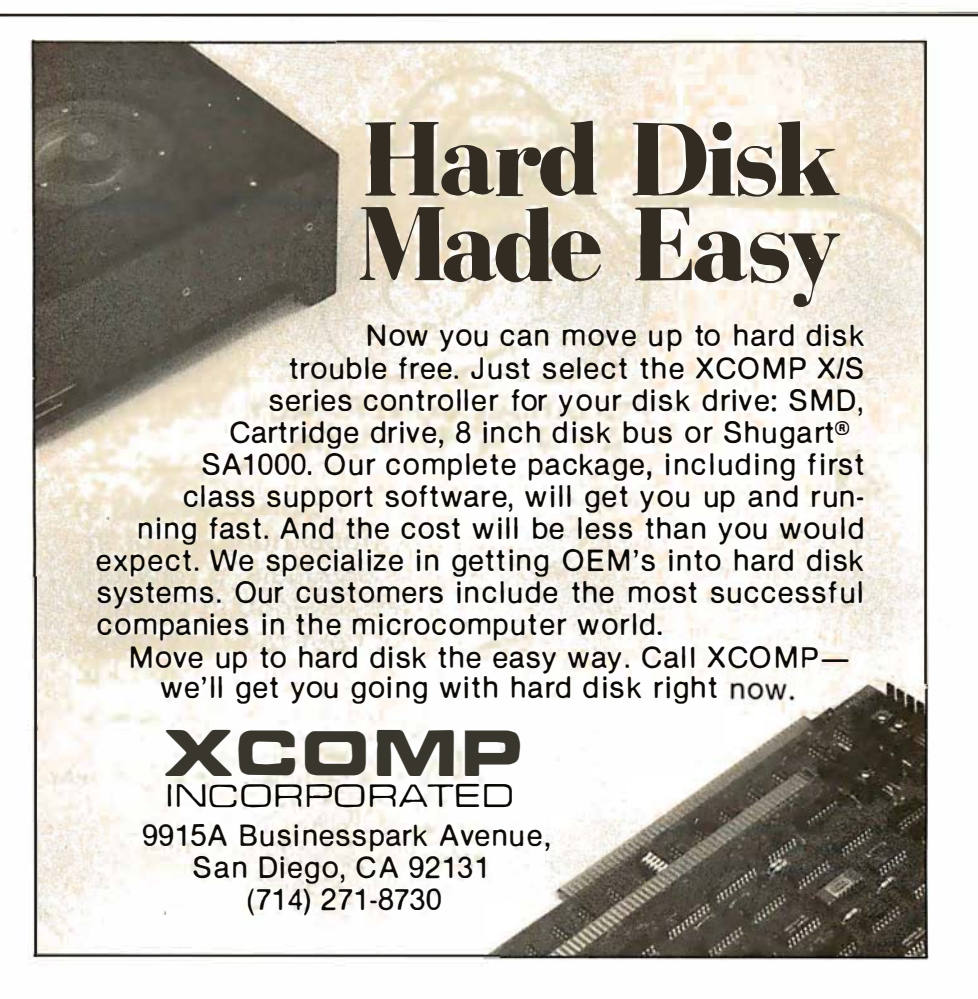

significance of an equation is discussed clearly and at length; abundant graphs demonstrate concepts and provide valuable later reference. Finally, Ott is exceedingly practical. He has obviously spent long hours up to his elbows in wire and soldering irons tracing down and eliminating noise bugs, and he tells you his secrets.

The book is full of useful and interesting facts. For example, the switching of a single transistor-transistor logic (TTL) gate connected to a power supply through 10 inches of 22 gauge wire causes the ground connection of the integrated circuit to jump by  $0.4 \text{ V}$ . The synchronous switching of five gates could cause the ground to rise to 2 VI Since 2 V is the logic threshold for transistor-transistor logic, proper operation would be unlikely. This particular problem, a common cause of malfunctions in breadboarded circuits, is partially solved by bypass capacitors.

Do you know how a power-distribution bus strip works? Why a double-sided printed-circuit board can give far better performance than point-to-point wiring, even with very heavy wire, or even a single-sided printed-circuit board? How much ground area do you need on a printed-circuit board? Do you know what a ferrite bead is, and how it suppresses noise? Do you know what the best type of filter capacitor for filtering an input line is? (The answer is not ceramic disc.) Why is copper a better magnetic shield than steel at high frequencies? How do you seal a cabinet door to EMI7 Why, in a cabinet, does a series of ventilating holes with a total area of 1 square inch leak far less EMI than a single crack in the door with an area of 0.1 square inches? Ott explains this plus much more.

The book has a few shortcomings. The author does not always tie separately presented concepts together, and the reader must perform this synthesis. I would also like to have seen more information on power-line EMI filters. The book was not written with computers in mind so there are no explicit references to them. The information on digital circuits is very brief. Counterbalancing these problems is the fact that the book does not deal with obsolete technologies, but handles fundamental principles which will always be a proper starting point for attacking a new area.

In summary, this is an excellent book. It should be read by every serious analog/digital designer. A careful reading and application of Ott's principles will save great pain, hours of labor, money, and in some cases even entire projects. $\blacksquare$ 

J N Demas Department of Chemistry University of Virginia Charlottesville VA 22901

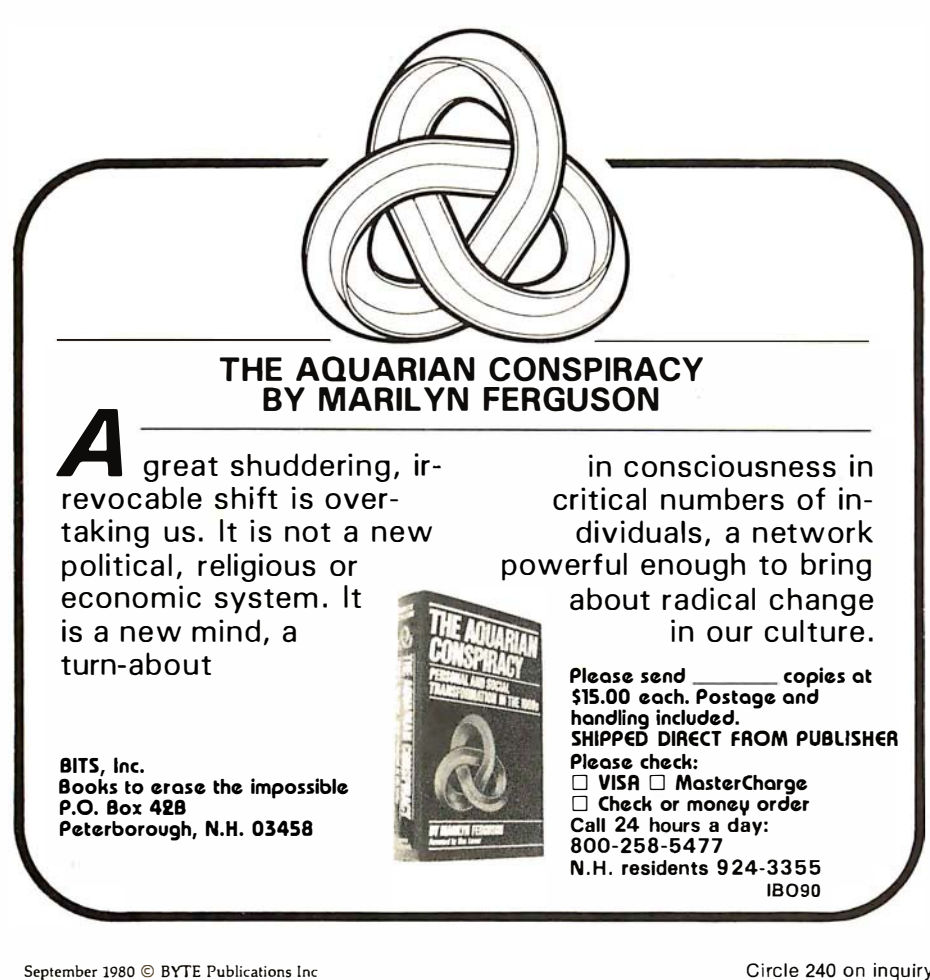

## eYJE's �its

'"' . r: � • } 0

### Tracking Down the Modem Filters

Since my article "An Answer/Originate Modem" was published in the June 1980 BYTE (page 24), I have found that the company which makes the CH1262 and CH1267 filters has moved. The current address and telephone number are:

Cermetek Microelectronics 1308 Borregas Ave Sunnyvale CA 94086 (408) 734-8150

The filters are available as "miniModem" building blocks from this firm.

Ronald G Parsons 9001 Laurel Grove Dr Austin TX 78758

### The Source and Tymshare Sign Operations Agreement

Source Telecomputing Corporation and Tymshare Inc have entered into a development and pilot operation agreement under which Tymshare, a computer service company, will provide a variety of facilities and services to increase the user capacity of The Source, an information utility. Tymshare's subsidiary, Tymnet Inc, which operates the TYMNET public packetcommunications network serving 200 cities, will be utilized in The Source's expansion program. The number of Source users, now approaching 5000, has increased beyond the system's present capabilities. Utilizing TYMNET's equipment and expertise will better serve existing users and permit The Source to accommodate thousands more.

Through The Source, owners of home computers, computer terminals, and word-processing equipment are able to access a variety

of data bases and programs by telephone connection to computers of The Source network. For details, contact The Source, Source Telecomputing Corporation, 1616 Anderson Rd, McLean VA 22102, (703) 821-6660.

### Heath Offers Source Code to Its Customers

Heath Company, Dept 350-390, Benton Harbor MI 49022, (616) 982-3210, is offering to its microcomputer customers source code for the company's internally developed system software and hardware. Source code to be released include those for Heath's cassette assembler, debugger, editor, and BASIC, and the source code for HDOS, Heath's disk operating system. Also being offered are the firmware for the H-17 and H-89 disk controllers and the firmware for the H-19 video terminal. The source code listings are \$25 each except for HDOS, which is \$195. The H-19 code will also include source on a Heath HDOS floppy disk and the character generator ROM (read-only memory) code. HDOS source code is available on floppy disk and includes the disk Assembler, Editor, BASIC, and DBUG, as well as PIP and other utilities. All products remain copyrighted, and even though source code is available, it is not being placed in the public domain. Heath welcomes licensing discussions for HDOS from other manufacturers.

### Computer Bulletin Board for Radio Amateurs

A free access program, called HAMNET, was established by Donald Stoner, W6TNS, and The Peripheral People, POB 524, Mercer Island WA 98040, (206) 232-4505. HAMNET utilizes the extensive MicroNet communications network, which allows access through almost two hundred local telephone numbers. Checking into HAMNET permits users to

post and retrieve messages for help wanted, equipment for sale, network news, schedules, and so on. Other features planned are propagation forecasts, Federal Communications Commission (FCC) news, new product announcements, and more. Public-domain programs are also available. HAMGAB is a ham "frequency" for two users to communicate or transfer programs. While the system is primarily oriented towards amateur radio buffs, it is open to all MicroNet customers. A subscription to MicroNet is \$9 and \$5 per connect hour. Customers are given a 128 K-byte block for storage of files. Information is available from Personal Computing Division, CompuServe Inc, 5000 Arlington Centre Blvd, Columbus OH 43220.

### New TRS-80 Keyboards

Radio Shack has announced an important

change in its TRS-80 Model I microcomputer. The new keyboard that uses a capacitive-contact system to eliminate the well-known keyboard debounce problem does not have removable key caps, which were on the older TRS-80 models. Any attempt to clean the keyboard by removing the key caps will result in damage to only those TRS-80s that have the new keyboard. TRS-80s with the new keyboard are distinguished by a dull (as opposed to a shiny) finish on the keys and a curved (as opposed to a straight) slope of the keyboard tops when viewed from the side.

### Educational Software for the Apple

The Department of Natural Science at Eastern Kentucky University, Memorial Science 220, Richmond KY 40475 (606) 622-3735, has completed a search for educational courseware written for

microcomputers. They have compiled a catalog of educational software for the Apple II computer. Schools may obtain a copy of this catalog by writing to Professor John Wernegreen at the above address.  $\blacksquare$ 

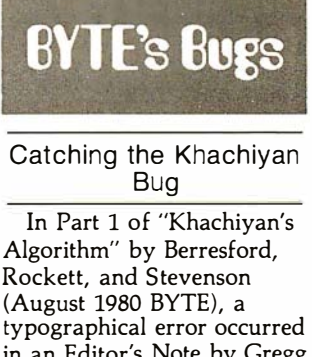

in an Editor's Note by Gregg Williams (GW) at the bottom of the first column on page 202. The error at the end of line 7 of the italicized paragraph is in the equation

 $t = K_{n}^{p}$ The correction is  $t = Kn^p \cdot \blacksquare$ 

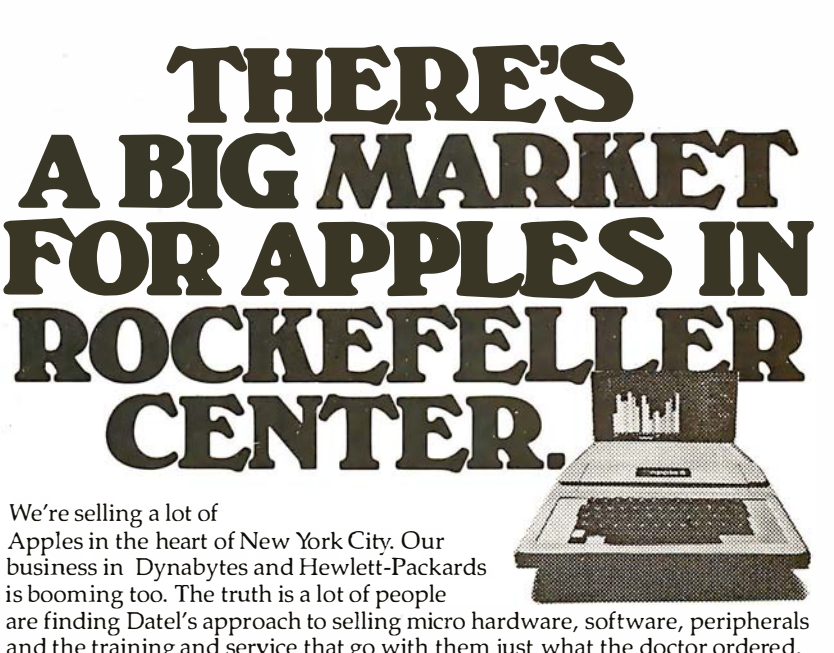

and the training and service that go with them just what the doctor ordered. If you find yourself in our neighborhood stop in and look over our selection, and have a chat. We'll show you the right system up front. And if you buy it, we'll stand behind it.

front. And if you buy it, we'll stand behind it.

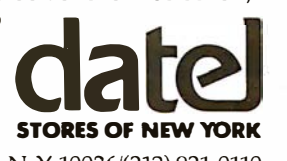

1211 Avenue of the Americas, New York, N.Y. 10036/(212) 921-0110

Circle 242 on inquiry card.

### $\mathcal{L}^\mathsf{T}$ ARGET HOST  $\blacktriangleright$  TARGET HOST  $\mathcal{L}^\mathsf{T}$

## $\sum_{\ell}$  FORTH!

**CROSS COMPILE FORTH!**<br> **CROSS COMPILE FORTH!**<br> **CROSS COMPILE FORTH!**<br> **CROSS COMPILING IS THE MOST CONVENIENT WAY**<br>
TO IMPLEMENT AND EXTEND FORTH. NOW YOU CAN<br>
TO IMPLEMENT AND EXTEND FOR THE SYSTEM WITH<br>
ALL PORVOR ON CROSS COMPILING IS THE MOST CONVENIENT WAY  $\overline{\omega}$ TO IMPLEMENT AND EXTEND FORTH. NOW YOU CAN CROSS COMPILE AN ENTIRE FORTH SYSTEM WITH ALL FORWARD REFERENCES RESOLVED IN A SINGLE  $\Box$ PASS TO PRODUCE AN EXCUTABLE IMAGE IN MEM-ORY OR ON DISK AND A LOAD MAP OF ALL DEFINED  $\frac{a}{6}$ SYMBOLS. THE CROSS COMPILER IS WRITTEN IN HIGH LEVEL FORTH INTEREST GROUP (FIG) FORTH. A COMPLETE DESCRIPTION OF EACH WORD IN THE  $\frac{1}{\sqrt{2}}$  cross compiler is given with step by step  $\frac{1}{\sqrt{2}}$ STACK CONTENTS FORTH INTERNALS (NEXT. BUILD. DOES. CREATE. ETC.) ARE ALSO COMPLETLY DE-SCRIBED. A CROSS COMPILABLE VERSION OF THE  $\frac{\mu}{\sigma}$ FIG MODEL 1.0 IS PROVIDED FOR THE 8080 WITH AN ASSEMBLER / DISASSEMBLER THIS MAY BE EASILY CONVERTED TO ANY MACHINE. A DETAILED DE-SCRIPTION IS GIVEN FOR FIRST TIME IMPLEMENTA-TIONS. THE ENTIRE PACKAGE IS AVAILABLE FOR \$70. FROM:  $\mathbf{T}$  is the contract of the contract of  $\mathbf{T}$ 

TARGET HOST ► TARGET HOST

TARGET HOST

### $\overline{\phantom{a}}$   $\overline{\phantom{a}}$   $\overline{\$ Nautilis Systems  $\begin{array}{ccccc}\n\mathbf{\ddot{o}} & & \text{Radim's system:} \\
\mathbf{\ddot{o}} & & \mathbf{P.0. \text{ Box } 1098} & & \mathbf{\ddot{c}} \\
\mathbf{\ddot{o}} & & & \mathbf{\ddot{c}} \\
\mathbf{\ddot{o}} & & & \mathbf{\ddot{c}} \\
\mathbf{\ddot{o}} & & & \mathbf{\ddot{c}} \\
\mathbf{\ddot{o}} & & & \mathbf{\ddot{c}} \\
\mathbf{\ddot{o}} & & & \mathbf{\ddot{c}} \\
\mathbf{\ddot{o}} & & & \mathbf{\ddot{c}} \\
\mathbf{\ddot{o}} & & & \mathbf{\ddot{c}} \\
\math$  $\sum_{i=1}^{\infty}$  Santa Cruz, CA. 95061  $\sum_{i=1}^{\infty}$

FOR THE SERIOUS FORTH USER 1<br>O

TARGET HOST  $\blacktriangleright$  TARGET HOST  $\blacktriangleright$  TARGET HOST

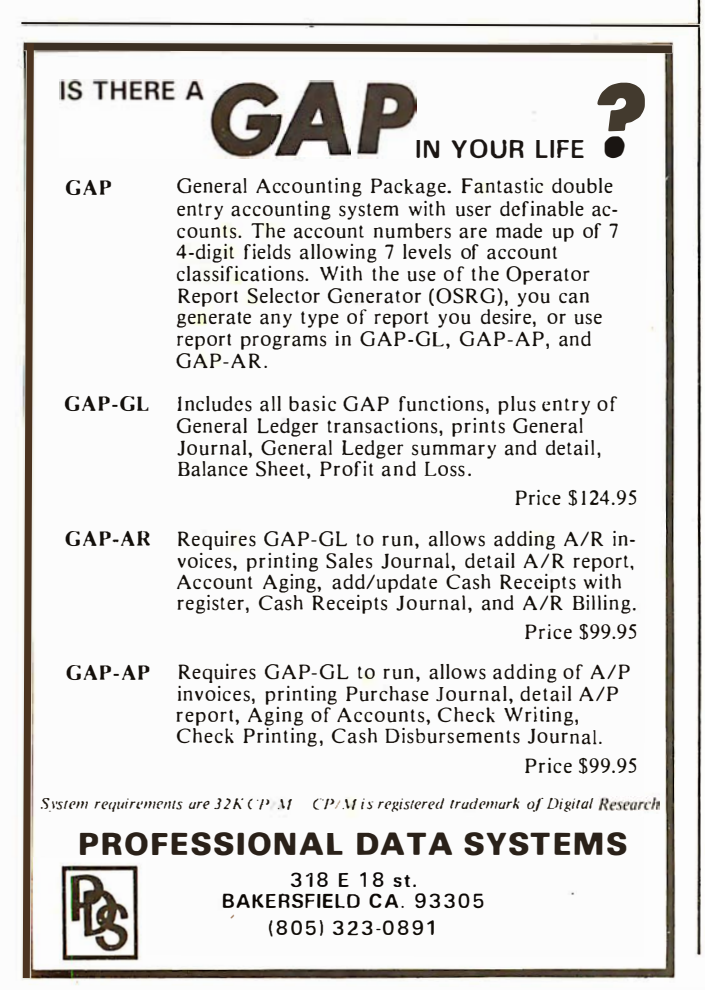

## **Technical Forum**

## A \$5.25 Interface to the BSR X-10 Home Control System

Alan R Trimble, Tracon Corporation, 6615 Kentland Ave, Canoga Park CA 91307

The availability and reasonable cost of the BSR X-10 Home Control System, coupled with the ease of interfacing the system to a home computer, will undoubtedly spawn a revolution in home automation. (See Steve Ciarcia's article "Computerize a Home, " January 1980 BYTE, page 28.) Already I have seen advertisements in BYTE and other computer magazines for interface equipment in the \$100 to \$200 range, offered by at least three different manufacturers. Eager to get my home under computer control, but not too eager to shell out \$114.90 for the S-100 MicroMint system described in Steve's article, I was motivated to implement the system in software .

All that is needed is an ultrasonic transducer and a single bit from a parallel output port. The transducer is simply connected directly across the output port line (transistor-transistor logic [TTL] levels are sufficient to drive the capacitive transducer load) while the computer is used to generate the 40 kHz bursts that make up the coded message to be transmitted to the BSR X-10 command module .

The output port was easy to come  $by=I$  had a spare one-but even a single line from a dedicated port could be used, such as a bit from a parallel printer-interface port, provided that the printer is not strobed when data is output to the port. Finding a 40 kHz ultrasonic transducer did not seem quite as simple. After calling a few local electronic stores, however, I was able to locate one for \$5.25 (Calectro catalog number J4-815).

All tools in hand, I set out to emulate Steve's command generator in software on my 4 MHz Z80-based S-100-bus system. The calling sequence was set up so that the routine could be called using Cromemco's FORTRAN, but it is a simple matter to modify this as required.

At the heart of the program are two subroutines: FORTY, which generates a 40 kHz signal of specific duration, and DLY, which provides a programmable delay. These make careful use of instruction execution times to provide accurate timing. As written, they will work only with Z80/8085 systems running at a basic clock rate of at least 4 MHz.

FORTY and DLY are used in subroutines SND1, SNDO, and TERM, which generate the transmission codes for a logic 1, a logic 0, and the code-termination sequence, respectively.

These, in turn, are utilized by the main routine XMIT,

Circle 244 on inquiry card.

which builds the message to be transmitted from the single-byte code passed as an argument. The code passed is exactly as described in table 1 of Steve's article.

Admittedly, the software required to drive the transducer is neither processor nor speed independent, but the concept is simple enough to be used on virtually any system.

Listing 1: This software, called from Cromemco FORTRAN, is used to drive an ultrasonic transducer directly from a parallel output port. Output frequencies and timing are based on the 4 MHz clock rate of the author's Z80 system.

CROMENCO CDOS 280 ASSEMBLER version 02.15

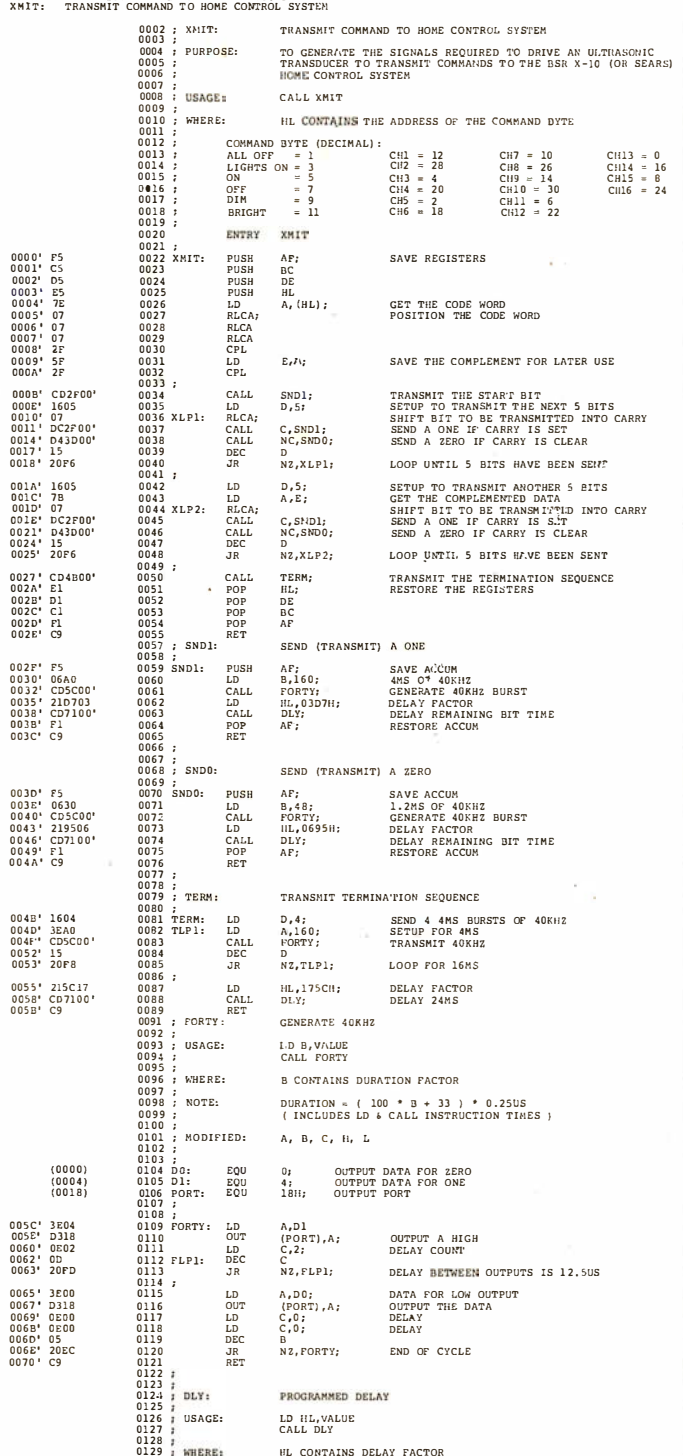

#### Listing 1 continued on page 316

**CONTRACT PROGRAMMERS** \$15 to \$30 per Hour Our clients have immediate short-and long-term assignments available for experienced programmers in either field -mini/mainframe. Paid weekly: full benefits available. ● Software Tech. Writers • Software/Hardware Engineers (INTEL 8085) ● Programmer/Analyst (COBOL, IBM, or DEC 10) Systems Programmer (Mini/ Micro Assembly, FORTRAN, & BASIC plus) digital arts group **CONTRACT SERVICES** For immediate consideration, contact: Jim Barry, Suite 101. Nine Bedford Street Burlington, MA 01803  $(617)$  273-2780 **CP/M SOFTWARE ADAPT 2.00** Runs Cromemco Software Under CP/M 1.4 or 2.2 ............ \$75 Get Cromemco software to run on your CP/M Version 1.4 or 2.2 system. ADAPT interfaces most of those powerful Cromemco packages to any Z-80 based CP/M system without patching. ADAPT works without changes for any memory size. **RATFOR-80** Fast RATFOR Language (RATional FORtran)................ \$95 RATFOR-80 lets you write structured code that translates to Microsoft or Cromemco FORTRAN. TSW's RATFOR-80 (RATional FORtran) precompiler runs at more than 1000 statements per minute. Price includes extensive subroutine library. Documentation includes "Software Tools" Consequence of the matrix of the matrix of the consequence of the consequence book by Kernighan and Plauger. (ADAPT and RATFOR packages combined \$150) **FMT** FMT Word Processing Text Formatter for CP/M ............. \$75 FMT works with any CP/M editor to give you automatic page headings<br>and footings, page numbering, centering, underscoring, external file<br>merging, and in line console input. FMT works with any video, CRT or hardcopy terminal and printer combination. With daisy-wheel printers, FMT provides superscripting, subscripting, and half-line spacing. THE SOFTWARE WORKS 8369 Vickers San Diego, CA 92111  $(714) 569 - 1721$ 

VISA and MasterCharge accepted.<br>CP/M is a trademark of Digital Research

## INTRODUCING MICROFLEX 65 Rockwell takes AIM to infinity

Expand the capabilities of your AIM with Rockwell's new Microflex 65 product line.

CompuMart carries single & multiple add on modules made by Rockwell for your Rockwell AIM.

Write for CompuMart's complete brochure on Microflex 65.

Write CompuMart, 270 Third Street Dept. 129 P.O. Box 568 Cambridge, Mass. 02139

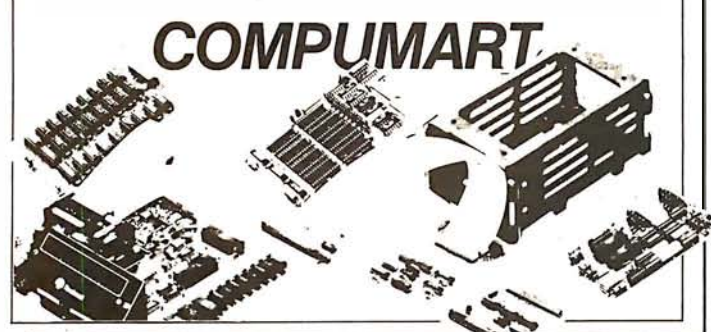

### Z<sub>S</sub>-SYSTEMS **ZOBEX**

Complete computer on 3 S-100 boards with 32K RAM for Under \$1000.00\* Runs M/PM and C/PM

64K RAM 4 MHz No WAIT States IEEE Std.

> **780 CPU**  $2-4 MHz$ **IEEE** Std.

**DISK CONTROLLER** 8" and 5" **DRIVES** 

> **CARD CAGE** and Fan

Low power, DMA operation, Bank select in 16K sections Can be disabled in 4K increments

2 or 4 serial ports, 3 parallel, one 4K EPROM, Vectored interrupts, real time clock, Software controlled baud rates, Drives daisy wheel printer directly

All digital design for stable and reliable performance. No oneshots or analog circuitry. BIOS for C/PM available.

6 slot shielded motherboard for good cooling and low noise.

SEND FOR FREE INFORMATIONS 6 months warranty on our boards with normal use

### $Z<sub>S</sub>$ -SYSTEMS / ZOBEX

5333 Mission Center Rd., San Diego, Ca. 92108 P.O. Box 1847, San Diego, Ca. 92112 (714) 447-3997 •introductory offer for limited time only

Listing 1 continued:

 $0<sup>0</sup>$ Errors

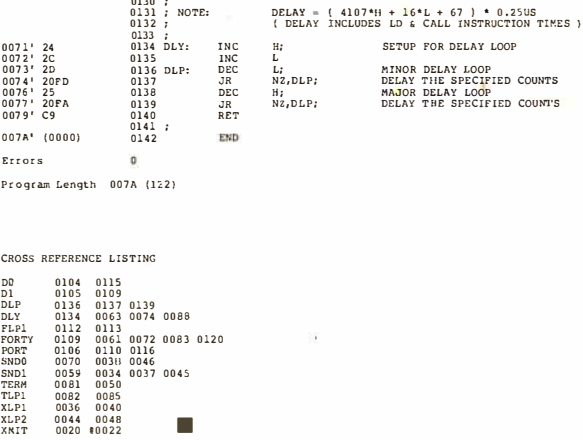

### Steve Ciarcia's Comments

My compliments to Alan Trimble on his ingenuity. An ultrasonic transducer tied directly to one line of an output port is a very viable approach. In fact, the first control circuit I designed employed an N£555 timer, used as a tone-burst generator, and an ultrasonic transducer attached as you describe. This additional \$0.50 component (the NE555) further reduces the software overhead while maintaining minimum system cost.

When I wrote the article, I made a tough decision. Either I could present a \$6 interface designed for use with a computer that has existing output ports, a particular system clock rate, and a particular processor, or I could make the hardware smarter (and more expensive) and yet usable on virtually any computer. With the first alternative, I would have gotten about 200 letters asking how to design a parallel output port; the second was the better way to proceed under the circumstances.

There are often many approaches to the design of an interface. My philosophy is to try to tender the one that has the greatest potential for being implemented by BYTE readers. I'd rather not be remembered for my great theoretical presentations. I depend on intelligent people like Mr Trimble to read between the lines and customize my interfaces to meet their individual system requirements.

Regarding the expense of buying the equipment, I am familiar with only the MicroMint unit (the Busy Box). For the purchase price, you get a unit that is. assembled and tested; it includes a case, power supply, and instructions; and it comes with the cables required to plug it in and use it.

Anyone wishing to build Mr Trimble's design for a control interface can get the 40 kHz transducer (part number MM 1002) for \$6 postpaid from:

> The MicroMint Inc 917 Midway Woodmere NY 11598 (516) 374-6793

My thanks to Mr Trimble for pointing out this approach to interface design....Steve Ciarcia

## Power AND Flexibility for the HEATH H8

D-G Electronic Developments Co. introduces NEW Hardware, Firmware, and Software support for the H8. Combined with the already popular DG-80 CPU, our products provide an ever increasing line of complimentary support devices to enhance the power and flexibility of the H8 Computer.

## INTRODUCING: the DG-64D

- $\triangleright$  Up to 64K bytes capacity Dynamic RAM
- $\blacktriangleright$  Hardware bank selectable in 8K increments
- $\triangleright$  Software bank selectable in 16K increments through I/O port
- II"' On-board bank select/CPU ROM disable port, addressable to any 256 I/O addresses
- $\triangleright$  Up to 8 boards controllable through one I/O port (allows page mode operation)
- II"' On-board transparent refresh for 8080 or Z80 microprocessor backed up by asynchronous refresh upon loss of normal program execution
- $\angle$  4 MHz operation with no wait states required
- $\triangleright$  Low power consumption
- $\blacktriangleright$  Assembled, tested, & burned-in-90 day warranty

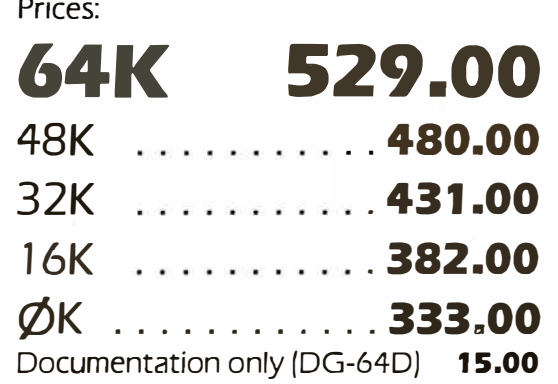

### STATE OF THE ART CPU FOR THE HEATH H8  $\mathbf{D}$ G-80 Z80 $^\circ$ CPU—249.00<sup>(Assembled & Tested)</sup>  $\sim$  200 CPU $\sim$  249.00  $_{\text{Documentation only: } $25.00}$

### NEW-SUPPORT for the DG-80<br>the DG-ADP4<br>the DG-ADP4 the DG-ADP4

Monitor/Utility package for use with the DG-80 CPU which provides

functions of PAM-8 as well as the following : Z80 monitor features such as display alternate register sets, display

- index registers, etc. "Shorthand" modes for display of memory contents pointed to by
- general purpose registers
- v Supports STANDARD CP/M provided by D-G Electronic Developments Co. as well as HDOS
- $\blacktriangleright$  Provides firmware support for DG-ADP4, 4MHz hardware

### Plug-in hardware modification to allow operation of the Heath H17 disk system with the DG-80 at 4 MHz. Requires the use of the DG-FP8 firmware package.

## STANDARD CP/M®Ver. 2.2

16K CHIP SETS (8-4116 Type Dynamic RAMS) for DG-32D, Apple<sup>®</sup>, TRS-80<sup>®</sup>, H88/89<sup>®</sup> and PET<sup>®</sup> (Tested) , . . . \$49.00

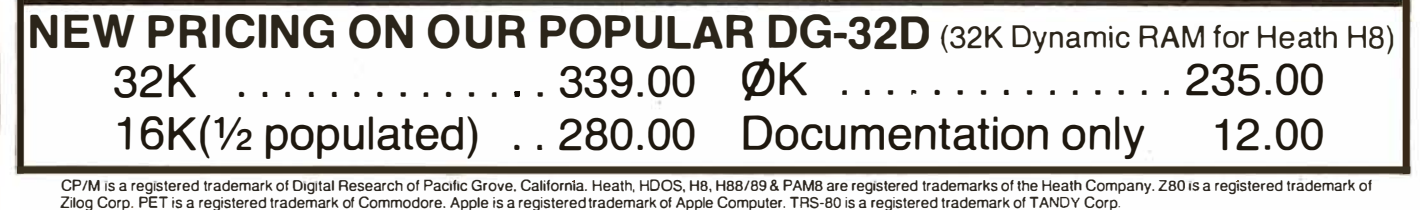

**D.6 ECTRONIC** DEVELOPMENTS Ordering Information: Products listed available from DG Electronic Developments Co., P.O. Box 1124, 1827 South Armstrong, Denison, Tx. 75020. Check, Money Order. VISA or Master Charge accepted. Phone orders (charge only) call (214) 465-<br> **COD** 87805. No COD's. Freight prepaid. Allow 3 weeks for personal<br>
30%. Prices subject to change without notice.

Circle 357 on inquiry card.

### IEEE-488 BUS SYSTEM BUILDING BLOCKS

For Commodore PET/CBM and other computers...

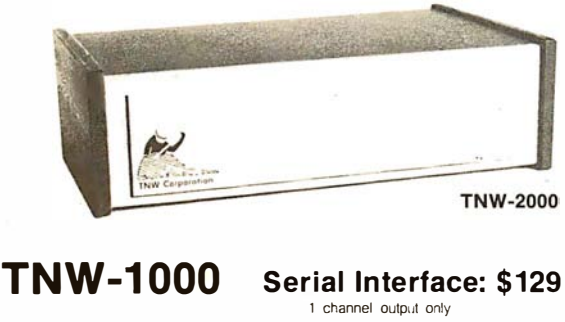

TNW-2000 TNW-2320

Serial Interface: \$229 channel input-and output

Dual Serial Interface: \$369 input and output plus RS-232 control lines

TNW-103 Telephone Modem: \$389 Auto answer/auto dial. Use with DAA

SOFTWARE <sup>PTERM: A program that turns your PET into a terminal<br>
SWAP: Allows storage of up to 8 programs in PET<br>
memory at once. Run them in any order.</sup> PAN: A sophisticated electronic mail program (use with TNW· I 03)

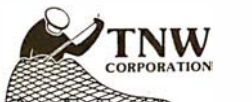

Write or call for information today:

TNW Corporation 3351 Hancock Street San Diego CA 921 10 (714) 225-1040

### $\mathcal{A}$  $\mathcal{A}$ A Message to our Subscribers

From time to time we make the BYTE subscriber list available to other companies who wish to send our subscribers promotional information we may have is material about their products. ever given). We take great care to screen these companies, choosing While we believe the only those who are reputable, distribution of this and whose products, services, information is of benefit to or information we feel would our subscribers, we firmly be of interest to you. Direct mail is an efficient medium for presenting the latest personal computer goods and services to our su bscribers.

Many BYTE su bscribers appreciate this controlled use of our mailing list, and look forward to finding

information of interest to them in the mail. Used are our su bscribers' names and addresses only (no other

respect the wishes of any subscriber who does not want to receive such promotional literature. Should you wish to restrict the use of your name, simply send your request to BYTE Publications Inc, Attn: Circulation Department, 70 Main St, Peterborough NH 03458. Thank you.

## **Technical Forum**

## More on Skip Chains

Mark S Williamsen, 3114 Central St, Evanston IL 60201

In regards to Geoffrey Gass's Technical Forum "Mining the Skip Chain" (February 1980 BYTE, page 148), I would like to add an alternative which has several advantages: a lookup table. A skip chain in its simplest form (testing a single byte to access routines located within a single page [256 bytes] of memory) uses a minimum of 4 bytes of 6800-microprocessor code per test. If the skip chain is to call routines outside of that one page, then 7 bytes are required for each comparison. (See listings 1 and 2.)

On the other hand, a lookup table needs a search routine (as in listing 3) of about 25 bytes and 3 additional bytes for each entry in the table if extended addressing is used. The break-even point is about 6 comparisons. Beyond that, the lookup table scheme uses less memory. It has the additional advantage that the program does not have to be reassembled to add new entries. In fact, if an end-of-table trap is used, as in listing 3, new entries can be written into a programmable read-only memory (PROM) without changing or erasing any previous data. This is ideal for use in a PROM monitor because new commands and routines can be added at any time if blank space is left following the table. $\blacksquare$ 

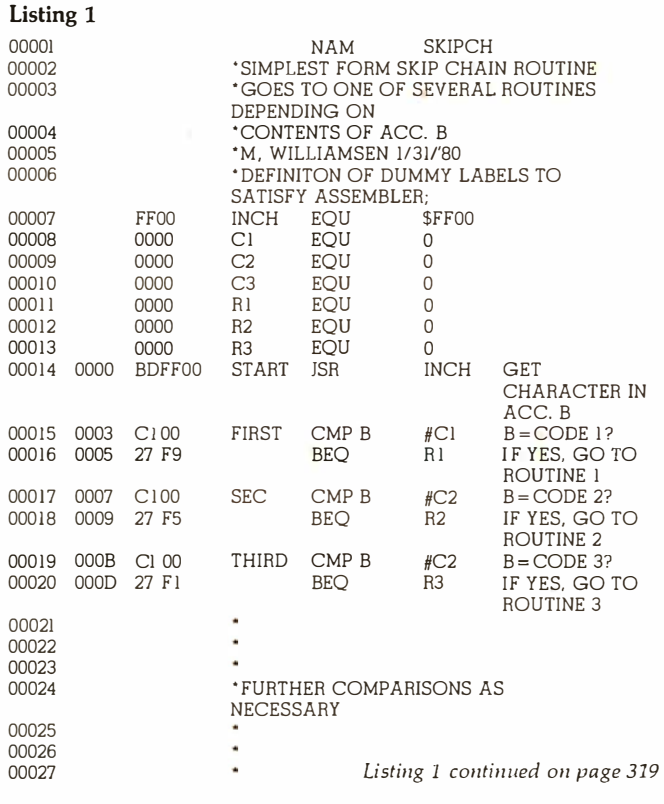

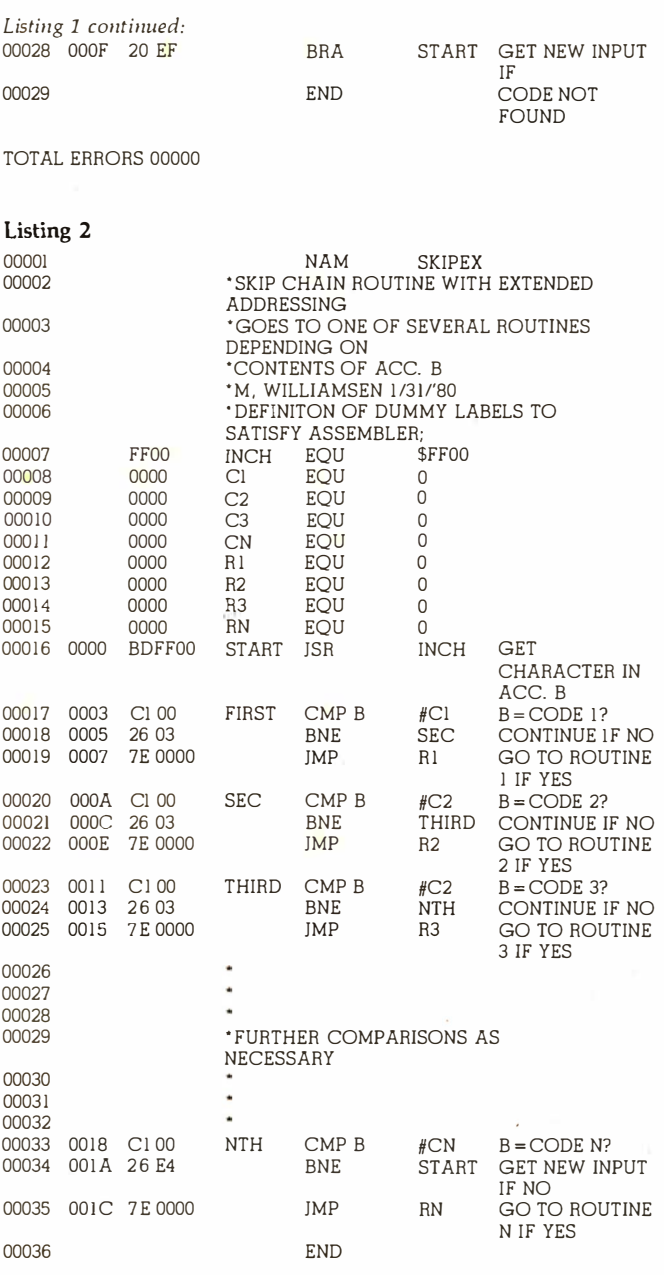

TOTAL ERRORS 00000

### Listing 3

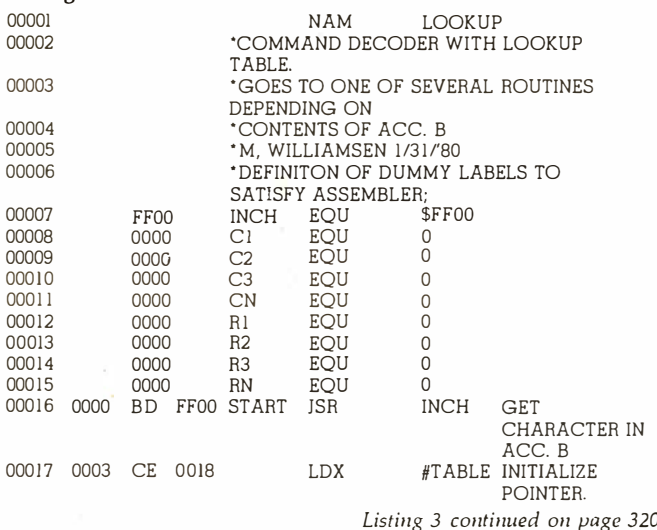

## STOP PLAYING GAMES APPLE

- Calculate odds on HORSE RACES with ANY COMPU-TER using BASIC.
- SCIENTI FICALLY DERIVED SYSTEM really works. TV Station WLKY of Louisville. Kentucky used. this sytem to predict the odds of the t980 Kentucky Derby. See the Wall Street Journal (June 6. t980) article on

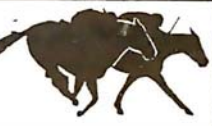

TRS-80 (Level II)<br>APPLE

Horse-Handicapping. This system was written and used by computer experts and is now being made available to home computer owners . This method is based on storing data from a large number of races on a high speed, large scale<br>computer. 23 factors taken from the ''Daily Racing Form'' were then analyzed by the<br>computer to see how they influenced race results factors were then computed and this forms the basis of this REVOLUTIONARY NEW PROGRAM . • SIMPLE TO USE: Obtain "Daily Racing Form" the day before the races and answer the tO questions about each horse . Run the program and your computer will print o u t t h e odds lor all horses in each race. COMPUTER POWER gives you the advantage' • YOU GET t) TRS-80 (Level l!) or Apple Cassette 2) Listing of BASIC program for use with any computer.<br>3) Instructions on how to get the needed data from the ''Daily Racing Form''. 4) Tips on using the odds generated by the program. 5) Sample form to simplify entering data for each race. ----------MAIL COUPON OR CALL TOOAY---------- 3G COMPANY, INC. DEPT. BT RT. 3, BOX 28A, GASTON, OR 97119 Yes. I want to use my computer for FUN and PROFIT. Please send me at S19.95 each. programs at 3 i 3.50 each.<br>I need a ○ TRS-80 Cassette or ○ Apple Cassette. Enclosed is:  $\Box$  check or money order  $\Box$  Master Charge  $\Box$  Visa Card No. Exp. date THE THIRD ARE READ (Level II)<br>
STOP PLAYING GAMES APPLE<br>
Calculate odds on HORSE RACES with ANY COMPU-<br>
ESHAWANG CHONGES SWITCH AND APPLE<br>
Calculate odds of the 1980 Nettucky best with and<br>
the mediator the distance of th ADDRESS ------------------------------------------- CITY ===========STATE==== ZIP------=-===

### START USING YOUR COMPUTER FOR FUN and PROFIT

### A Selection of the Computer Professionals Book Club

#### **MICROCOMPUTER** INTERFACING

Principles and Practices G. Jack Lipovski, University of Texas ' 'A wide range of interfacing and use topics are treated in depth, and the book acquaints the reader with relevant technical terminology. " -Terry Ritter, Motorola Semiconductor Products, Inc.

448pp. ISBN 0-669-0361 9-6 \$24.95

### MICROPROCESSORS AND MICROCOMPUTER SYSTEMS

Dwight H. Sawin Ill 288pp. ISBN 0-669-00564-9 \$21 .00

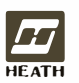

LexingtonBooks, D. C. Heath and Company<br>125 Spring Street, Lexington, MA 02173<br>HEATH (617) 862-6650 (212) 924-6460 1 25 Spring Street, Lexington, MA 02173 HEATH (617) 862-6650 (212) 924-6460

Call our toll-free number, 800 428-8071

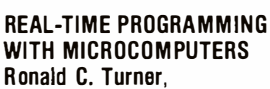

American Sign and Indicator Corporation 192pp. ISBN 0-669-01666-7 \$17.95

BASIC COMPUTER LOGIC John Scott,

Cassar Electronics Limited ISBN 0-669-03706·0 Spring 1981

## Lexington **Books**

### GENERAL LEDGER PAYROLL **ACCOUNTS RECEIVABLE & PAYABLE**

Flexible and sophisticated business software that is among the highest quality on the market. Originally developed by OSBORNE & ASSOCIATES and rapidly becom· ing a standard. Our service is support. We will send you these programs with the proper 1/0 and CRT specific subroutines for your hardware configuration. Get back to business and leave the programming to us. Include hard· ware description with order.

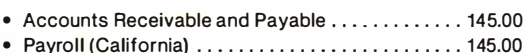

- Non California state tax calculations
- (please inquire) . ... ....... . . . . . . . . . ... . .. 1 5-250.00 • General Ledger . . ..... ... ...... . . .... . ...... 1 45.00 Multiple profit center option for G/L............. 25.00
- Manuals (each) ........ . . . ..... . ...... . ..... . 20.00

All programs in CBASIC under CP/M (includes source)

These programs are up and running on the following computer systems: Altos, TRS-80 MOD II (under CP/M), Northstar, Vector Graphics, Intertec Super Brain, Cromemco, and others.

### Synergetic Computer Products

508 University Ave • Palo Alto, CA 94301 (41 5) 328-5391 Visa • Mastercharge • COD • Certified Check CP/M is a trademark of Digital Research

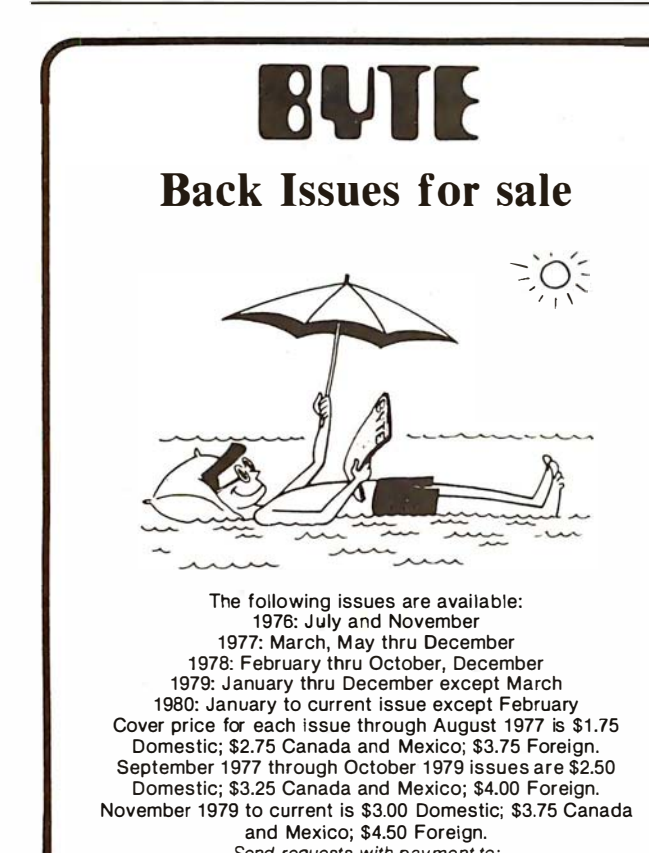

Send requests with payment to: **BYTE Magazine** 70 Main St, Peterborough NH 03458 Attn: Back Issues

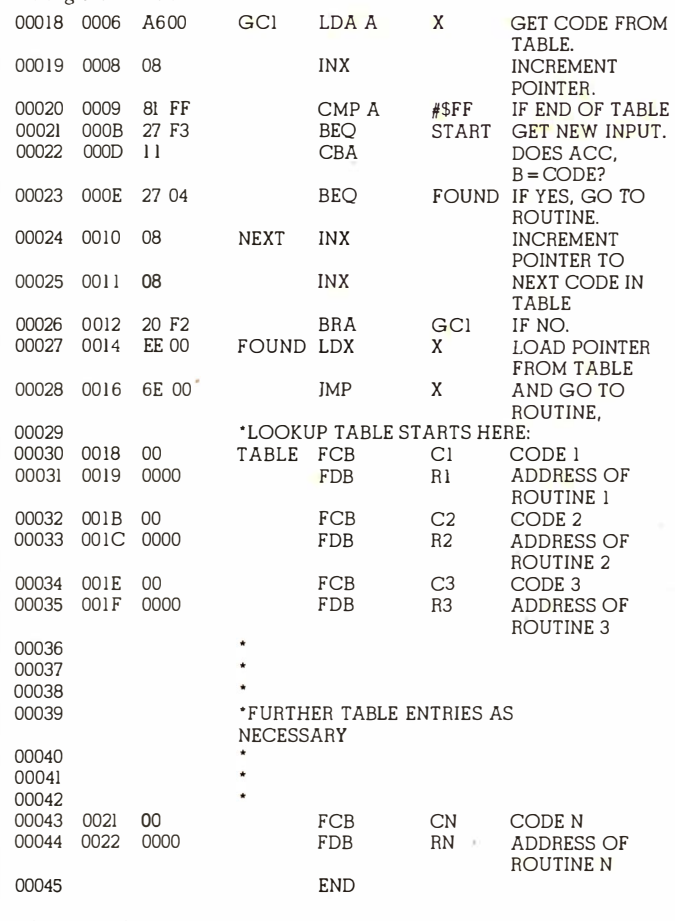

TOTAL ERRORS 00000

Listing 3 continued:

## Beware of Interrupts

### Dave Feldman, 1856 Viking Way, La Jolla CA 92037

I have read with interest Michael McQuade's article "A Fast, Multibyte Binary to Binary-Coded-Decimal Conversion Routine" (February 1980 BYTE, page 106).

I wish to make the following comment regarding the program presented in listing 1, on page 110.

If the program is run in an environment in which interrupts exist, the user may experience difficulty in obtaining correct results should an interrupt occur when execution is just before RLOOP or just after LAB17 (in the area of the DCX SP instructions). The data on the stack (which is "recovered" by use of the two DCX SP instructions) will be overwritten by the return address saved when execution is transferred to the interrupt service routine. To prevent this problem, replace each occurrence of DCX SP DCX SP with a PUSH H or keep interrupts off while the subroutine is executing. I recommend the former. $\blacksquare$ 

Technical Forum is a feature intended as an interactive dialog on the technology of personal computing. The subject matter is open-ended, and the intent is to foster discussion and communication among readers of BYTE. We ask that all correspondents supply their full names and addresses to be printed with their commentaries. We also ask that correspondents supply their telephone numbers, which will not be printed.

## **Technical Forum**

## Bending BASIC in a Recursive Form

### Colin Newell, Newcastle, Australia

I read Stanley Swizer's "The Towers of Hanoi: Solution Using BASIC Recursion" ("Programming Quickies," March 1980 BYTE, page 240) with interest. He has shown us how to solve this problem in BASIC; however, my BASIC does not incorporate a stack. So here is my way of solving this problem (listing 1).

### Listing 1

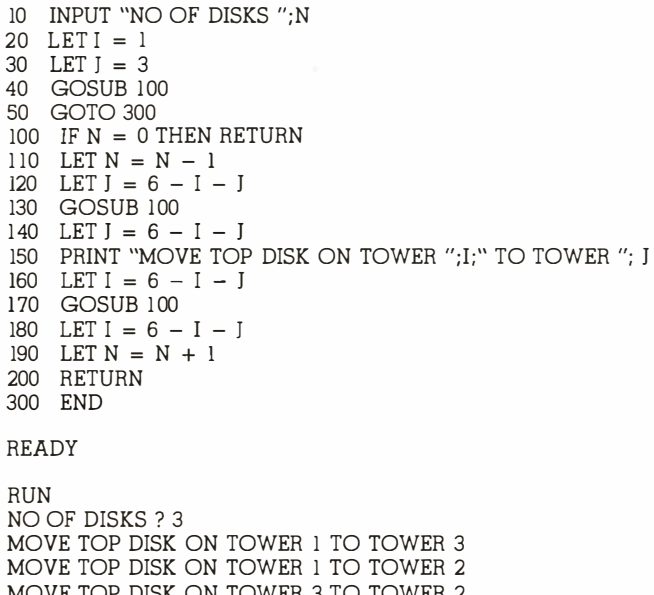

MOVE TOP DISK ON TOWER 3 TO TOWER 2 MOVE TOP DISK ON TOWER 1 TO TOWER 3 MOVE TOP DISK ON TOWER 2 TO TOWER 1 MOVE TOP DISK ON TOWER 2 TO TOWER 3 MOVE TOP DISK ON TOWER 1 TO TOWER 3

### Programming in the Dark

### Jeffrey Sainio, 143 N Moreland #106, Waukesha WI 53186

Robert Glaser's article on programming 2708-type read-only memories ("Program Those 2708s," April 1980 BYTE, page 198) is a boon to those of us who are interested in programmer boards with three-figure price tags. Having built a similar board, let me offer some pointers I have learned:

- 2708s program faster in the dark. This holds true for the devices manufactured by Intel, Texas Instruments, and Motorola that I have used. The speed difference between total darkness and bright incandescent light is over ten to one. The devices also read Os more easily in the dark (ie: a marginally programmed bit may read correctly in the dark, but not in the light).
- Programming can be done interactively. By pulling the + 26 V and CS (chip select) lines low, a byte of information can be read through an input port. If a logical exclusive-OR of the original data and the read data yields all Os the byte does not need programming. The result of the exclusive-OR may be inverted and ORed with the desired data, then tested. If the result is anything other than hexadecimal FF, the device should be erased. If a programming pulse is to be applied, remember to set  $CS$  at  $+12$  V before applying the +12 V; and remember that  $+26$  V must be turned off before reading the device.

By using these techniques, I can program a 2708 in three to fifteen seconds. After an entire programming loop has been executed with no false bits indicated, I shine a high-intensity lamp through the device's window to catch any marginal bits. This ensures that all bits are programmed solidly.

Having used this programming technique on devices rated at 450 ns installed in a Z80 system (running at 4 MHz with no WAIT states), I can say that the method may not seem "kosher," but it is fast and error-free.■

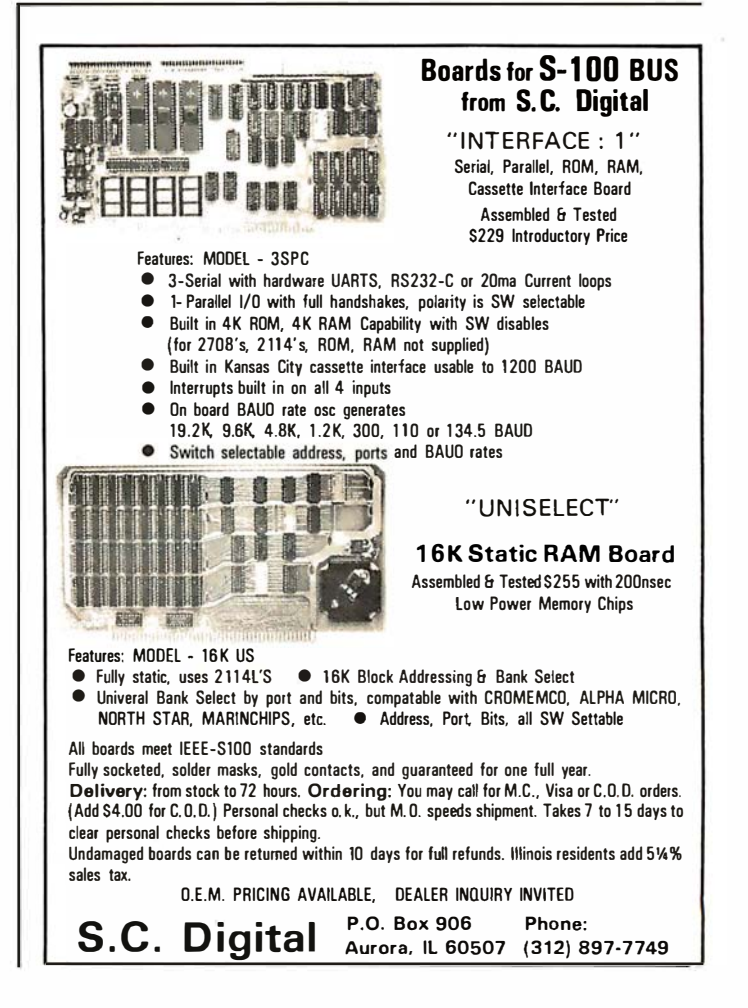

## 6502 Loop Control

Gordon Campbell, 36 Doubletree Rd, Willowdale, Ontario, Canada

For clarity, the best way to loop through a field is to start at the beginning and stop at the end. It is important to be able to change the content or length of the field without having to change the code that handles it. Some people use a marker byte such as hexadecimal 00 to stop the loop; however, if you make your assembler work for you, this is unnecessary.

Listing 1 is an example of how to make your assembler perform this task. The  $X$  register is used to index through a field. The code is set up so that when the register hits zero, execution is terminated. Thus, begin by loading the register with 256 minus the length of the field. Then work through the field from start to end by loading the accumulator with the byte stored at the end of the message minus 256, plus the contents of the  $X$  register. The result is that when the  $X$  register hits zero, you are done.

The code shown has been used with two assemblers:

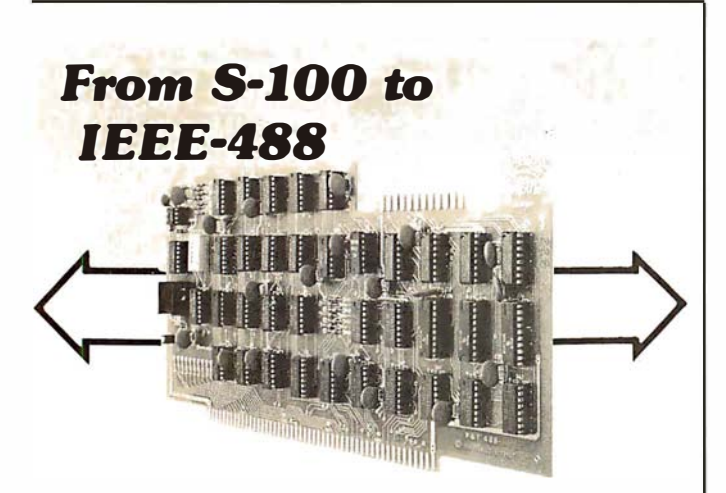

### $P&T-488 + S-100$  computer = Intelligence for your Instrumentation System

The P&T-488 permits an S-100 computer to operate as a talker, listener, or controller on the IEEE-488 instrumentation bus for less than half the cost of calculator-based systems. Software packages which give access to the 488 bus from high level languages such as BASIC are available for CP/M, North Star DOS / BASIC, and C romemco COOS. Or " roll your own" system with the custom system package of assembly language drivers . P& T -488, assem bled and tested , + any

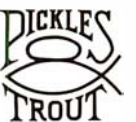

software package: \$450 (domestic USA)

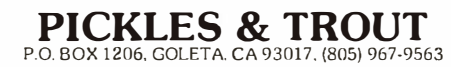

Carl Moser's ASSM/TED, and Dan Fylstra's 6502 Assembler in BASIC, published by Personal Software. Fylstra's assembler generates an error message on the first pass if MSG and MSGEND follow the code that uses them, but then produces correct object code. Of greater concern is the fact that both assemblers do not notice if MSG is greater than 256 bytes long. This should be an error condition that raises a diagnostic. In both cases the only result is that incorrect code is produced.

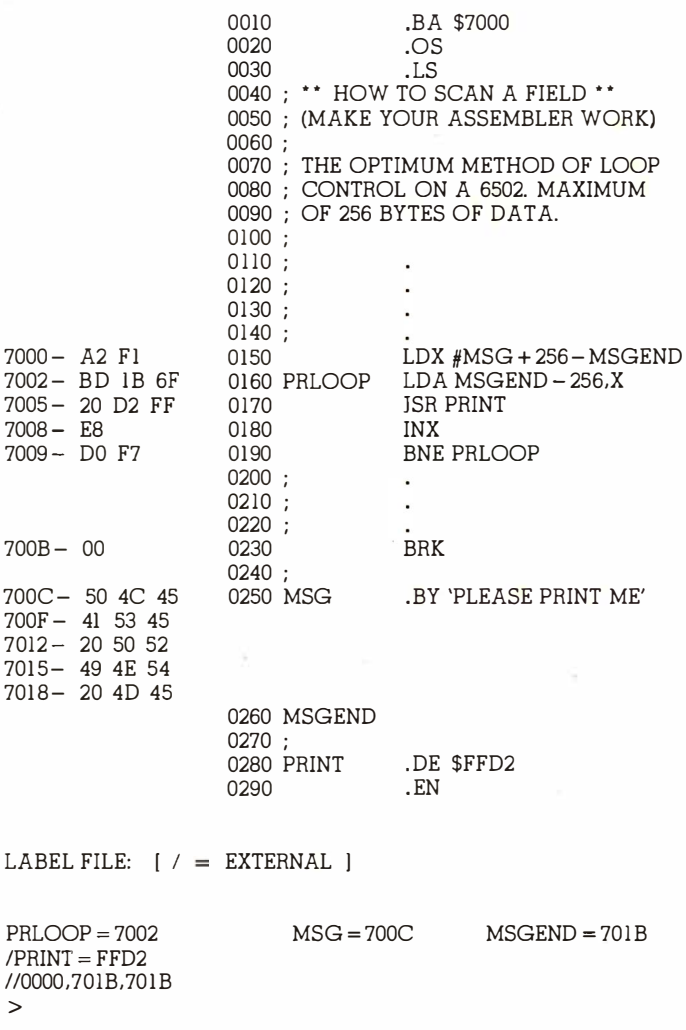

## Sorting With a Catch

Paul T Brady, 91 Marcshire Dr, Middletown NJ 07748

So much has been said concerning various sorting algorithms that it hardly seems possible to be able to contribute to this topic; and yet, in a small business (a nature

>
center, to be precise), we have developed a sorting routine that handles accounting entries, mailing list entries, etc, at a speed that leaves fancy algorithms in the dust. The special beauty of this technique is that it is very simple, and involves only a slight modification of the usually terribly inefficient brute-force bubble technique.

The routine has another advantage-it will not disturb the order of ties. For example, if one orders by zip code, it will not rearrange entries having the same zip code. This is an advantage if the list were previously alphabetized and you wanted to retain alphabetization within zip codes.

There is a catch. This routine is absolutely terrible for ordering a true random list. The routine is designed to handle a list that already is nearly in order, and you want to add a few extra items. But this is exactly the case in a mailing list, in which you add 20 names to a 1500-name list, or in accounting, in which you add 15 transactions to a 60-item list.

#### The Algorithm

The algorithm works as follows: assume that you have an array of L items,  $A(I)$ ,  $I = 1$  to L. In the standard bubble sort, you compare  $A(1)$  with  $A(2)$ . Assume that you want the list ordered from smallest to largest entry. Then, if  $A(1) < = A(2)$ , leave them alone, but if  $A(1) > A(2)$ , reverse them and proceed pairwise down the list. The last comparison made is between  $A(L-1)$  and  $A(L)$ , reversing them if  $A(L-1) > A(L)$ . You have just made  $L-1$  pairwise comparisons.

For those unfamiliar with this method, a moment's thought should demonstrate that in this first pass you have guaranteed that the largest entry has sunk to the bottom. That is, A(L) now is the largest entry. In subsequent passes, it is no longer necessary to test anything against A(L). So, the second pass ends by comparing  $A(L-2)$  with  $A(L-1)$ . But now, you have guaranteed that the second biggest entry is in the  $L-1$  slot, so each successive pass requires one less comparison.

Even with the shortcut of cutting each pass to be one shorter than the previous pass, this method still takes a long time. But now consider the following. Suppose, during the first pass of  $L-1$  comparisons, we check to see just how well ordered the list already is. We will set up a window in which W equals the first pair that was ordered, and X equals the last pair. Suppose the list contains 85 items, but after the first pass,  $W = 26$  and  $X =$ 34. This means that everything beyond 34 is already ordered. Items earlier than 26 may not be completely in order when considering later items, but the very next pass can compare entry twenty-five with entry twenty-six; ie: at  $W-1$ . So, we have a window that will ascend to the top of the list. Further, on each successive pass we will reevaluate W and X. As soon as  $X \leq 1$ , we can stop. (Note: X can equal zero in the special case that the entire list was already in order before you invoked the routine.)

#### The Program

This idea is so simple that it cannot be new; yet, I have not seen it mentioned, and even if it is published elsewhere, it is worth repeating. The code in listing 1 is for North Star BASIC, in which the semicolon separates statements on the same line. W and X have already been defined. T, T1, and T2 are temporary variables. I is an index variable, and  $A(I)$  is the array. The  $A(I)$  could also be pointers to string variables; the technique is clearly not limited to ordering numbers.

A final comment. This routine is at its very best if the list is already completely ordered before calling it; it makes one pass through the list, discovers that the list is already ordered  $(X = 0$  in statement 135), and quits. This is not at all a ridiculous situation. We have several programs that require ordered data in files, and call the sort routine whenever a "write" is called for, even if nothing was done to disturb the order. In such instances, the sort is only a momentary delay.

Listing 1: A bubble sort with a window. This routine is designed specifically to sort lists with only a few entries out of order. It can even be used to check a list quickly to ensure that all entries are ordered. The main attraction, though, is its simplicity; the actual North Star BASIC code is only eight lines long.

- 100  $W = 2; X = L; REM W = UPPER WINDOW BOUND, X = LOWER$
- 105 FOR  $I = 1$  TO L
- 110  $T1 = X; X = 0; IF W < 2 THEN W = 2; T2 = W 1; W = 0$
- 115 FOR  $J = T2 T0 T1 1$ ; REM BEGIN AT T2. STMT 110 ASSURES  $T2 > 1$ .
- 120 IF  $A(I) < = A(I+1)$  THEN 135
- 125  $T = A(I); A(I) = A(I + 1): A(I + 1) = T; REM$ . OUT OF ORDER, REVERSE.
- 130  $X = J:IF W = 0$  THEN  $W = J$ ; REM  $W = 0$  IMPLIES FIRST REVERSAL.
- 135 NEXT; IF  $X < 1$  THEN EXIT 145; NEXT
- 140 STOP;REM FOR COMMENT ONLY WILL NEVER BE REACHED.
- 141 REM WILL NEVER FINISH SECOND "NEXT" OF 135<br>145 REM ROUTINE ENDS HERE LIST IS ORDERED
- 145 REM ROUTINE ENDS HERE, LIST IS ORDERED.

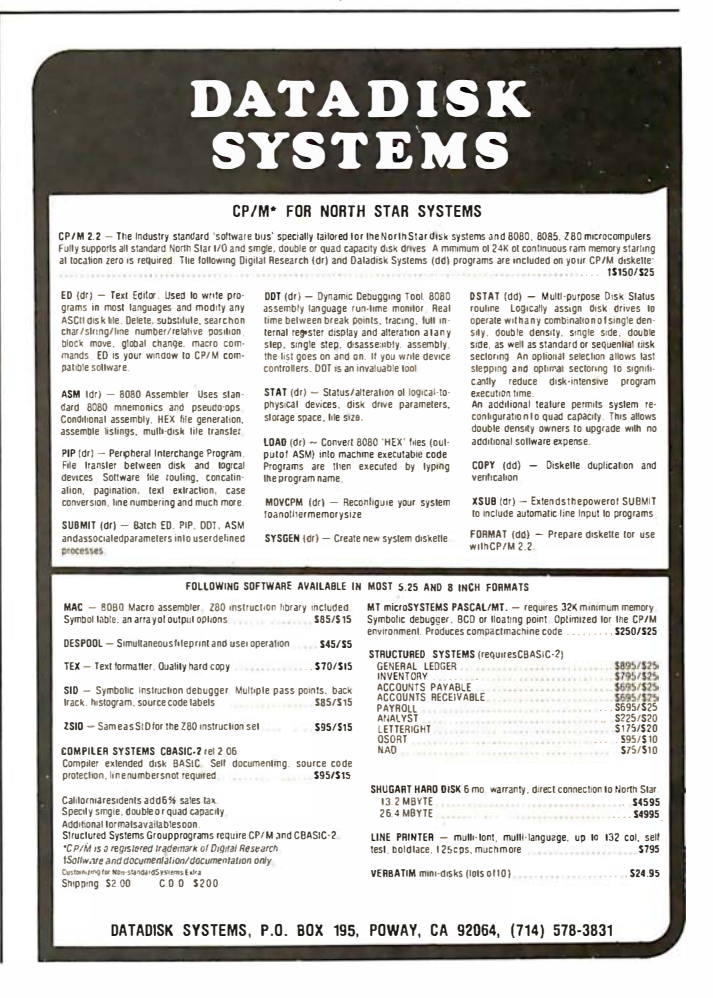

# **SCOUNT PRICES**

#### **APPLE II COMPUTERS**

1 6K APPLE II 32K APPLE II 48K APPLE II DISK W CONTROLLER DISK ONLY APPLES OFT CARD INTEGER CARD **PASCAL SYSTEM** SILENTYPE PRINTER 959.00 1 024.00 1 089.00 5 20.00 450.00 1 59 .00 1 59 .00 440.00 5 2 5.00

RAM MEMORY FOR TRS-80, APPLE II 16K SFT 4116's

#### NORTH STAR COMPUTERS

65.00

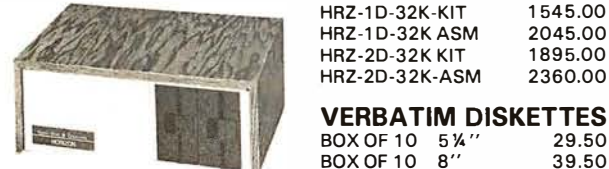

HRZ-1 D-32K-KIT HRZ-1 D-32K ASM HRZ-2D-32K KIT HRZ-2D-3 2K-ASM 1 54 5.00 2045.00 1 89 5.00 2360.00

BOX OF 10 5\4" BOX OF 10 8" 29.50 39.50

#### FREDERICK COMPUTER PRODUCTS MUNICIPAL AIRPORT FREDERICK, MD. 2 1 701 (301) 694-8884

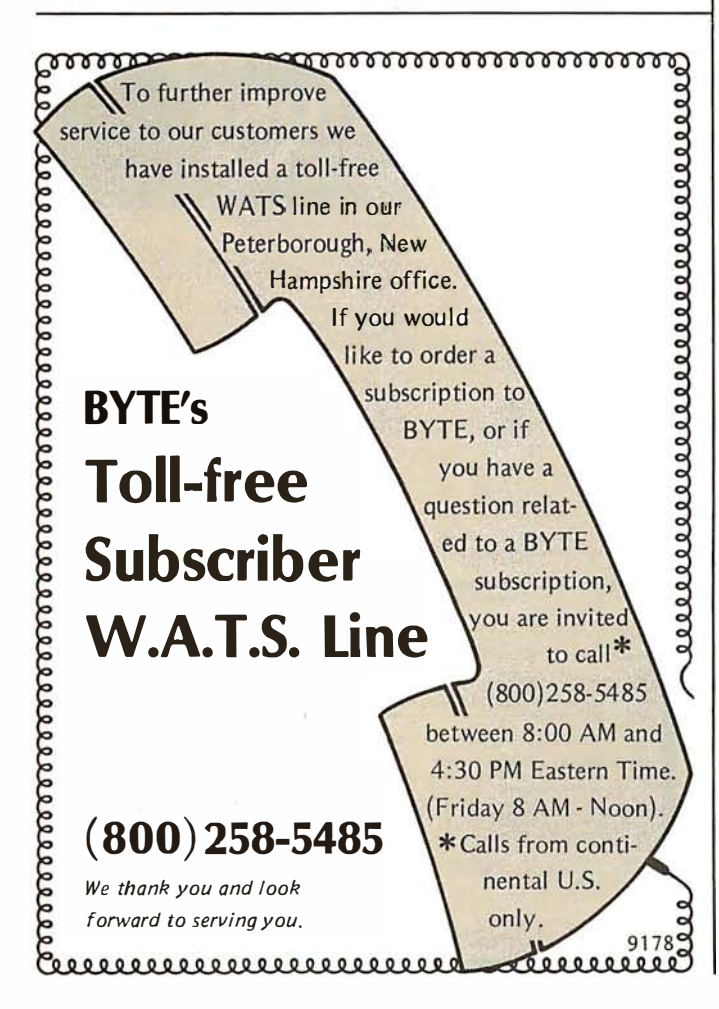

### **Programming Ouickies** �t:�: . k $\mathcal{P}$  ,  $\mathcal{P}$  is a subset of  $\mathcal{P}$  . As a subset of  $\mathcal{P}$  is a subset of  $\mathcal{P}$

# Notes on Absolute Location Interfaces to Apple Pascal

#### Daniel D Sokol, 211 Fall Creek Dr, Felton CA 95018

After seeing the March 1980 BYTE Editorial ("Hunting the Computerized Eclipse," page 6), I realized that many other users of Apple Pascal have encountered the same problem I have: the difficulty in accessing memory locations directly. I have written two programs that help to minimize this problem.

Listing 1: A UCSD Pascal compilation unit called PEEKPOKE which provides the modules PEEK and POKE that allow access to arbitrary memory locations. Care should be exercised in using this routine, because data vital to the operating system may be inadvertently modified.

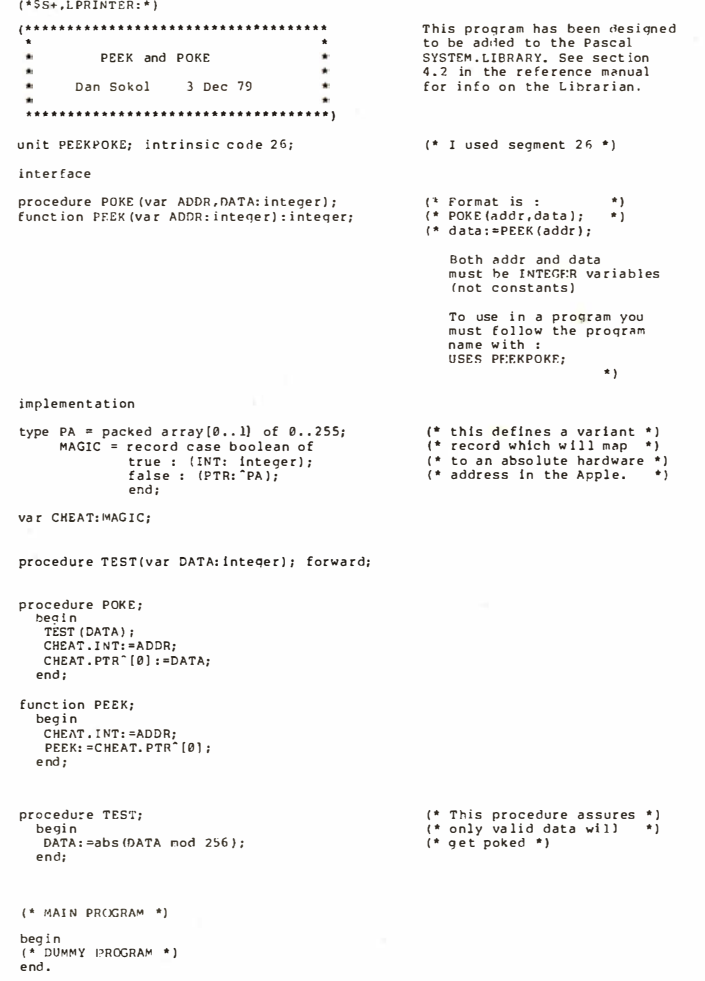

Circle 254 on inquiry card.

The first program, entitled UNIT.PEEK.TEXT (shown in listing 1), is a library intrinsic that performs the same functions as PEEK and POKE in BASIC. It uses the variant-record technique to access arbitrary addresses in memory.

The second program is called CALL.ASSY. TEXT (shown in listing 2). It is an assembly-language linkage which allows the user to call, from a Pascal routine, an external (non-Pascal) assembly-language program at an arbitrary address in memory: It is, of course, possible to call an assembly-language module that is linked into a Pascal program, such as this module itself, but the linker has no provision for fixing an absolute address of the called routine. Thus this routine is required as an escape to routines found at locations fixed by hardware, such as the read-only memory regions of the typical Apple input/output (I/0) cards.

Listing 2: CALL, a UCSD Pascal system assembly-language program for a 6502 processor. This routine will call an arbitrary absolute address, such as an address associated with a read-only memory routine in an interface card, which is not normally accessible from Pascal. As in listing 1, care should be exercised in using this routine.

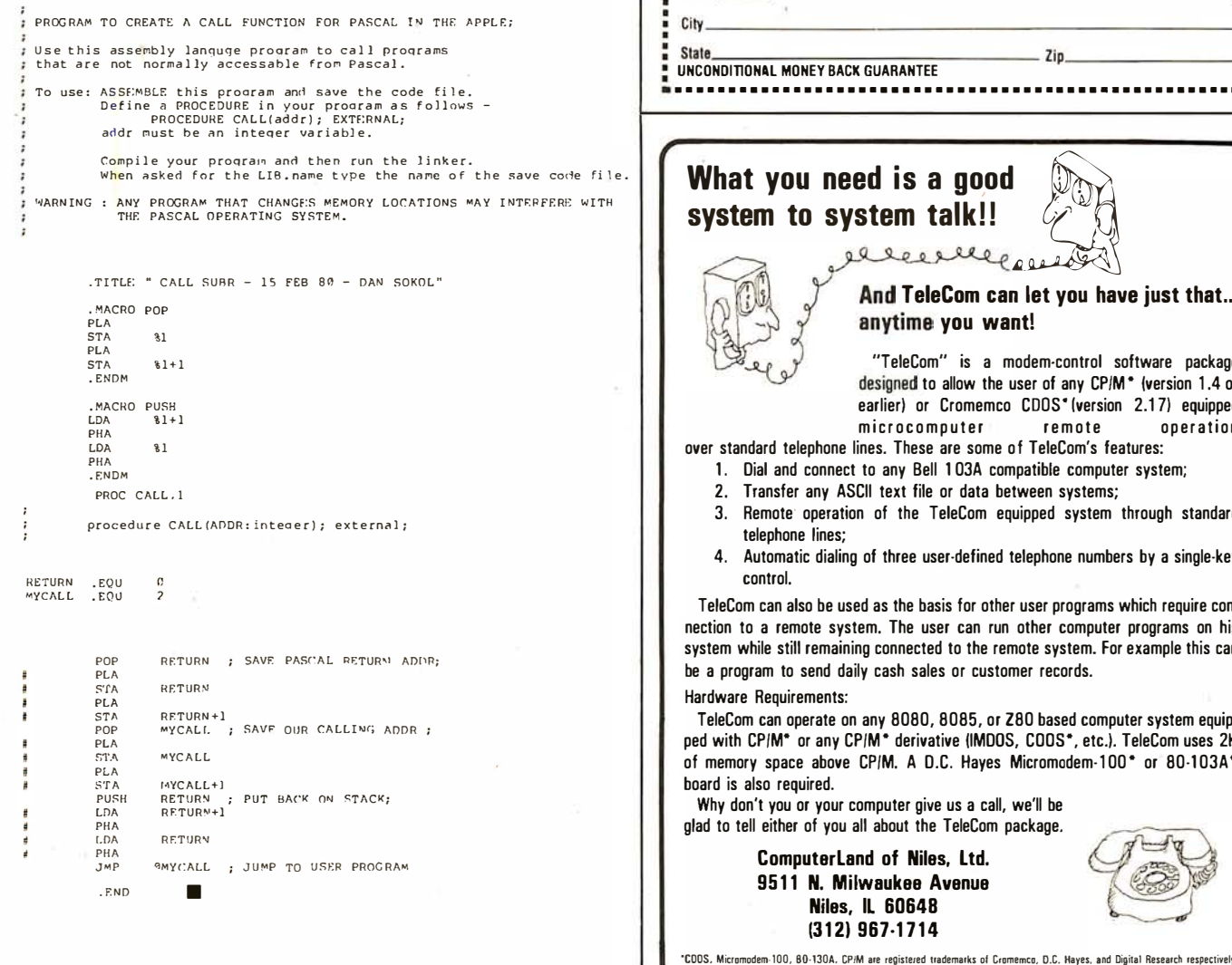

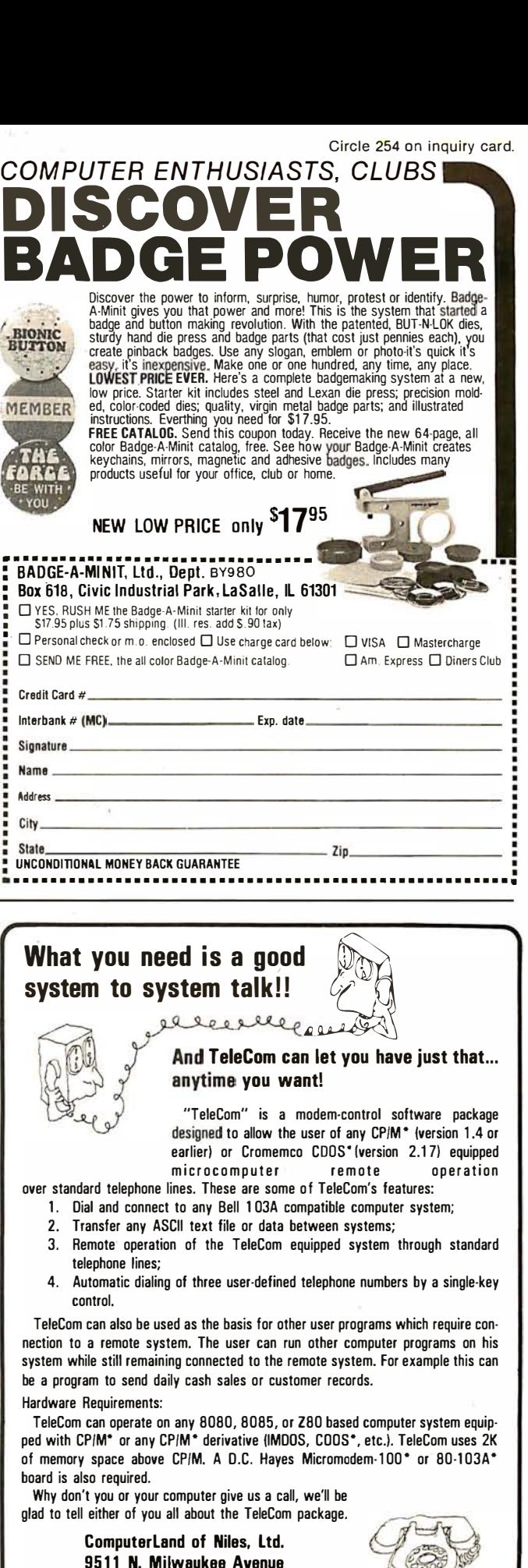

COMPUTER ENTHUSIASTS, CLUBS

Niles, IL 60648 (312) 967-1714

# **Technical Forum**

# A Lowercase-to-Uppercase Converter

Roger L Degler Motorola Inc Mail Drop M2 90 2200 W Broadway Mesa AZ 85202

Many ASCII-encoded keyboards are capable of generating both uppercase and lowercase codes. Many of these contain a jumper option that will disable the lowercase characters, and generate their uppercase counterparts. But some keyboards do not offer this option, and trying to use an uppercase/lowercase keyboard on a system that requires only uppercase characters becomes very frustrating. Of course, the uppercase codes may be generated singly by pressing the shift key.

The problem with this is trying to

remember to press the shift key every time you want to enter an uppercase letter and to leave it unpressed when you want to enter a number or lowercase symbol. Mistakes are inevitable . However, there are two possible solutions: convert the lowercase characters to uppercase with additional software in the character input routine; or perform the conversion with a hardware circuit between the keyboard and the computer.

The software approach is the better alternative. The software, shown in listing 1, is extremely simple and can be as versatile as the user desires it to be. For example, by setting or clearing a software-flag location, the lowercase characters may be enabled or disabled. This assumes that the user has access to the computer's character-input routine and that the routine can be modified.

The hardware conversion method, on the other hand, is somewhat less versatile and requires more effort to implement. Versatility is lost because alternation between the two modes, that is, allowing and disallowing lowercase, requires the physical act of

Listing 1: Software routine to convert from lowercase to uppercase ASCII (American Standard Code for Information Interchange). This routine is relocatable to any address in memory. It assumes that the character to be converted resides in the accumulator; the result is left in the accumulator. The routine is written for the 6800 microprocessor and requires only 13 bytes.

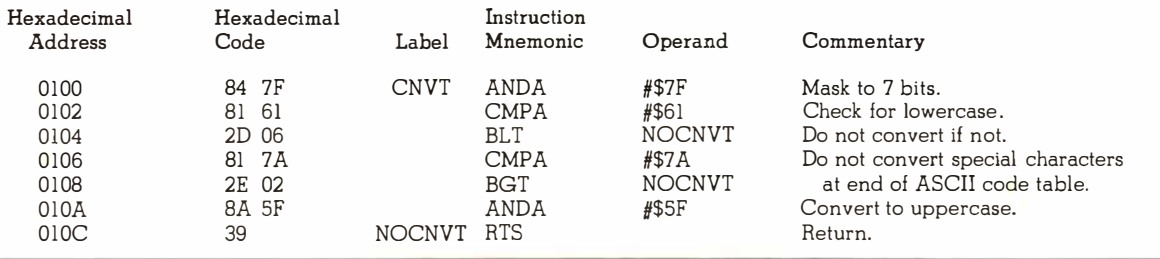

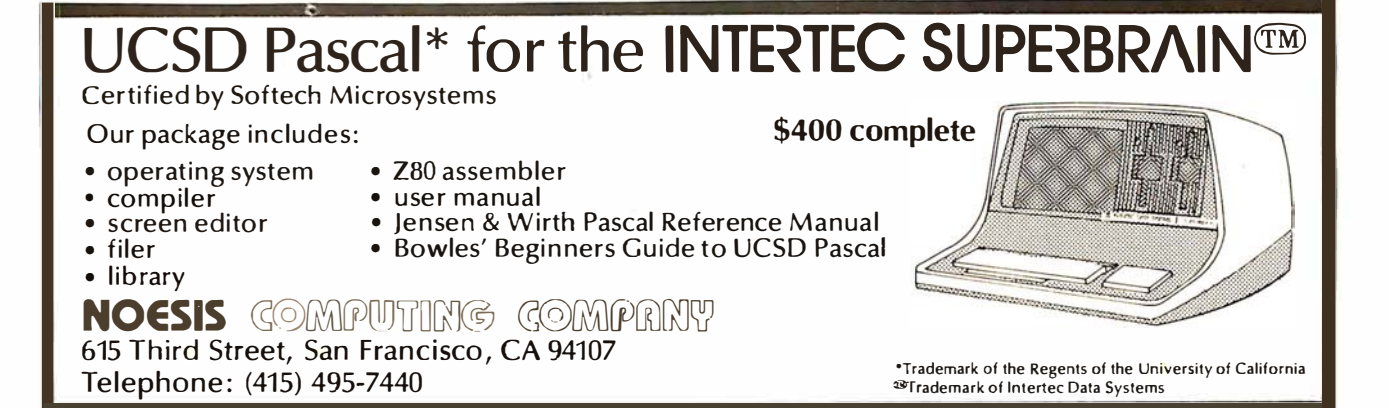

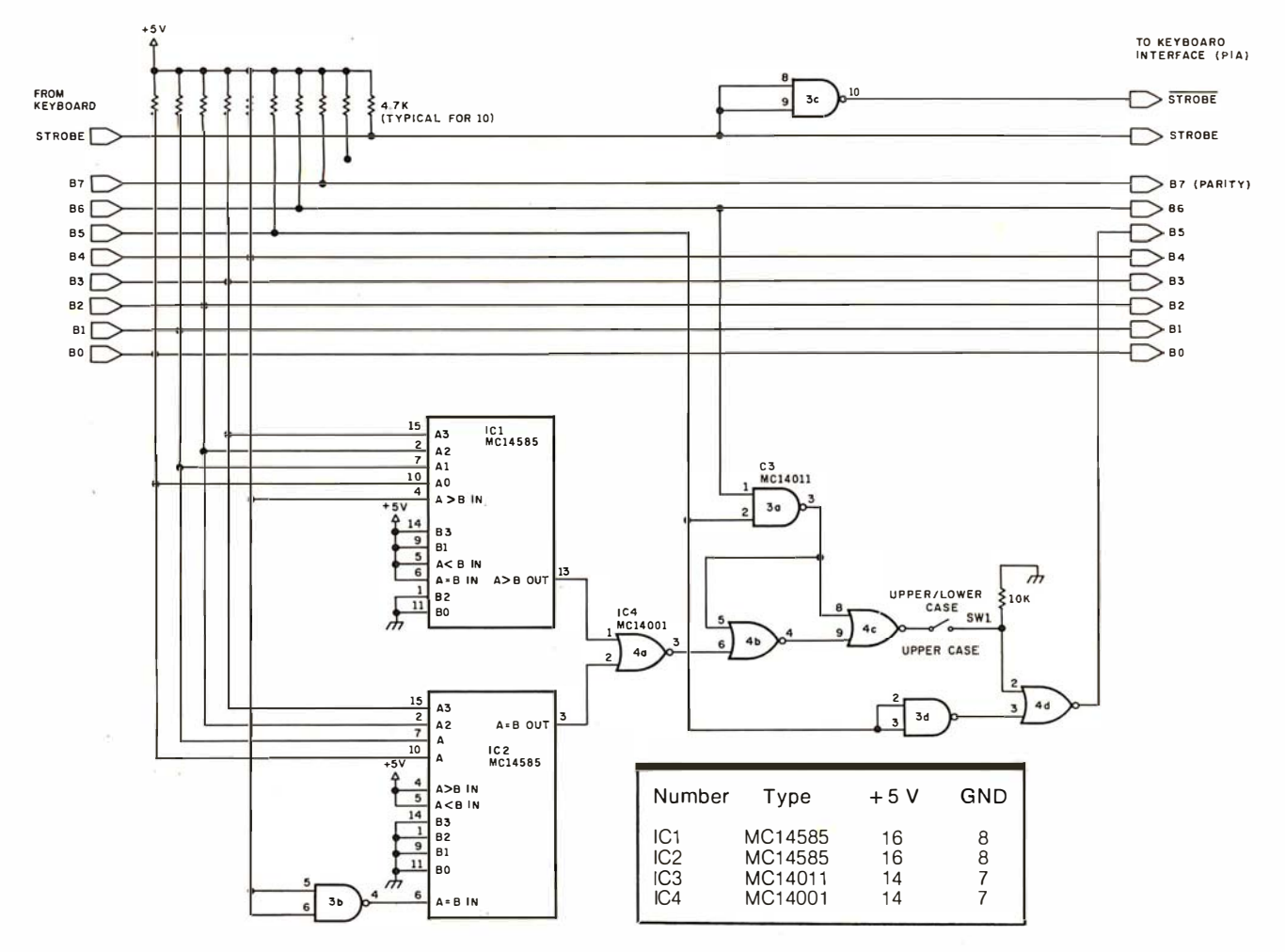

Figure 1: Schematic diagram for the lowercase/uppercase hardware interface. This circuit assumes that there is a parallel interface between the keyboard and the microcomputer. All integrated circuits are complementary metal-oxide semiconductor (CMOS) types for low power consumption, IC1 and IC2 are 4-bit comparators. Switch SW1 transfers the keyboard between an uppercase-only mode and a mixed uppercase-and-lowercase mode. These two modes are achieved with SW1 closed and opened, respectively,

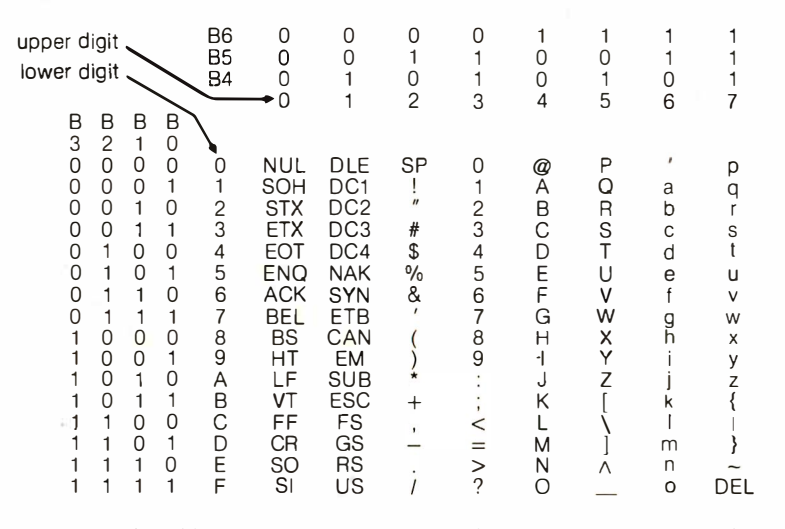

Figure 2: ASCII code table. When converting from lowercase to uppercase, by either hardware or software, only hexadecimal codes 61 thru 7A should be changed. The change to uppercase is made by setting bit B5 to 0 or, equivalently, by subtracting hexadecimal 20 from the code. All other codes should be left intact.

flipping a switch. Thus, a program calling for large quantities of both uppercase and lowercase input will be inconvenient to run. But this should be no more trouble than shifting on a regular typewriter. In any case, hardware design should be kept as simple as possible.

The circuit in figure 1 meets these desirable requirements. Once constructed, it is connected between the keyboard and the computer. It will convert the lowercase letters "a" through "z" into their uppercase equivalents if switch SW1 is closed. If SW1 is open, all codes, whether uppercase or lowercase, are passed directly to the interface. Construction is noncritical, and very little power is needed due to the use of CMOS integrated circuits.■

# **A BASIC Floppy-Disk Accounting System**

10 DIMB(19), I(2, 19, 11), T\$(440), D\$(33)  $20T$ \$( 1, 55)="CASH SECURITIES RECEIVABLESINVENTORY OTHER  $30T$ \$(  $56,110$ )="PLANT<br>40T\$(111,165)="PAYABLES MACHINERY EQUIPMENT<br>TAXS PAY, LOANS PAY. **RAW STOCK** OTHER LOANS PAY, OTHER PAY, DEBENTURES<br>OTHER LT STOCK \$1PARR, EARNINGS" DEBENTURES '  $50T$ \$(166,220)="LT\_LOANS NOTES<sup>1</sup> 60T\$(221,275)='SERV. FEES ROYALIIES<br>70T\$(276,330)='INVENTORY ASSETS SOL ASSETS SOLDSOFTWARE OTHER SALES' ASSETS SOLDDEPRECIAT. OTHER **OTHER**  $80T*(331,385) = "RENT$ **ELECTRIC TELEPHONE** GAS **FUBLICATION**  $90T$ \$ (386+440)="SUPPLIES TRANSPORT, SALARIES POSTAGE OTHER 100 J'BALANCE SHEET ACCOUNTS == INCOME STATEMENT ACCOUNTS"  $110 - 1$ \* 120 FORA=0T019\B=A+20\T1=A\GOSUB1200\T2=T1\T1=B\GOSUB1200<br>130 J251,A, ',T\$(T2-10,T2), == ',Z5I,B,' ',T\$(T1-10,<br>140 INPUT' 0 TO END OR 1 TO ERRSE A FILE ? ',A\IFA=0THENEND<br>150 GOSUB1000\GOSUB1300\JF\$,' HAS BEEN ERASED'\END<br>  $\cdot$ , T\$(T1-10, T1)\NEXT 1000 INPUT\*FILE : \*,F\$\OPEN#0,F\$\RETURN 1100 FORA=0T019\READ+0, B(A)\NEXT L110 FORA=0T02\FORB=0T019\FORC=0T011 1120 READ#0,1(A,B,C)\NEXT\NEXT\NEXT\CLOSE#0\RETURN 1200 T1=(T1+1)\*11\RETURN 1200 TESTITI ALLANETORN<br>1300 FORA=0T019\WRITE#0,B(A)\NEXT<br>1310 FORA=0T02\FORB=0T019\FORC=0T011 1320 WRITE#0, I(A, B, C)\NEXT\NEXT\NEXT\CLOSE#0\RETURN READY

Listing 1: LIST1, a program designed to display the codes used in the author's floppy disk based accounting system. The program also allows the user to erase all data from a given file name. LIST1 is used in the article example to keep track of the business transactions of the JJR Company, a fictitious organization.

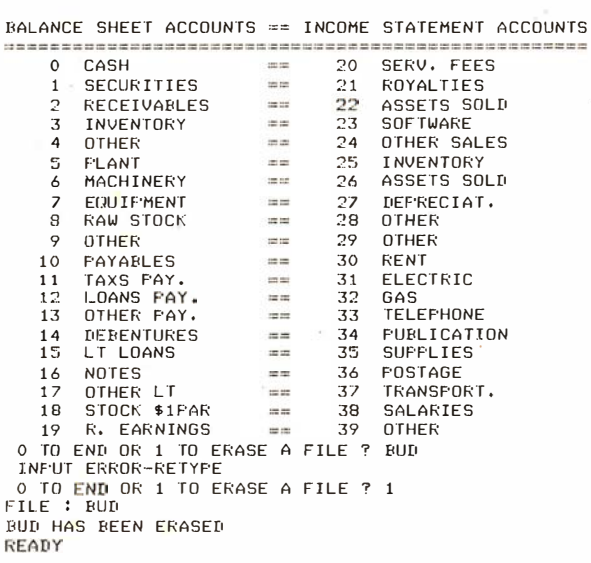

Listing 2: A sample run of LIST1, showing codes used for the balance sheet accounts and income statement accounts.

Joseph J Roehrig **IIR Data Research POB 74** Middle Village NY 11379

The purpose of this article is to present a complete accounting system for a microprocessor equipped with a floppy disk or another storage device. This article gives complete listings for all programs and focuses on the operation rather than on the design of the system. The programs are written in North Star BASIC on an IMSAI 8080 system with 24 K of programmable memory.

As a model we use a fictitious company (IIR) that used the Micro Accounting System in 1976. During this period the journal entry, balance sheet, budget input and general list programs are introduced. Income statement and budget programs are examined later in the article. The magnitude of the figures used and the number of inputs shown are kept to a minimum for the sake of clarity.

In order to design an accounting system, one must decide how many accounts to handle. The system being presented has 20 balance sheet accounts and 20 income statement accounts. The computer automatically clears out all income statement items to retained earnings. For the 20 balance sheet items, only a year-to-date figure is maintained. However, all income statement items are broken down into three possible departments:

- $0 -$  Administration
	- 1 Local Sales
	- 2 National Sales

Furthermore, monthly activity is tracked for each income statement item. A file contains only one year's worth of data.

The North Star Microfloppy Disk I used has a capacity of 35 tracks. Each track con-

10 DIMB(19), I(2, 19, 11), T\$(440), D\$(33) 15 DIM J(100,4)<br>20T\$( 1, 55)="CASH SECURITIES RECEIVABLESINVENTORY OTHER REGETYMES<br>LOANS PAY, OTHER PAY, DEBENTURES<br>LOANS PAY, OTHER PAY, DEBENTURES<br>OTHER LT - STOCK \$1PARR, EARNINGS'<br>- STOCK STOCK STORE  $30T$ \$(  $56$ , 110) = "PLANT MACHINERY  $40T$ \$ (111,165) = "PAYARLES<br>50T\$ (166,220) = "LT\_LOANS TAXS FAY. NOTES  $60T$ \$ (221, 275) = 'SERV. FEES ROYALTIES 2014(276,330)= "INVENTORY<br>80T\$(331,385)= "RENT ASSETS SOLDDEPRECIAT. OTHER **ELECTRIC** GAS TELEPHONE PUBLICATION\*  $90T$ \$(386,440)="SUPPLIES POSTAGE TRANSFORT, SALARIES OTHER 100 GOSUB1000\GOSUB1100 140 INFUT MONTH : ''M\M=M-1 150 IFM<00RM>11THEN140  $160$  !'INPUT: \$AMOUNT, DEBIT ACC#, CREDIT ACC#, DEPT#, REF#'<br>170 1'0,0,0,0,0 ENDS INPUT'\A=0 180 ! "ENTRY #",Z4I,A+1,\INPUT" ? ",J(A,O),J(A,1),J(A,2),J(A,3),J(A,4) 182 IFJ(A,1) 390RJ(A,1)<0THEN189 184 IFJ(A,2)>390RJ(A,2)<0THEN189 186 IFJ(A,3)>20RJ(A,3)<0THEN189\GOT0190 189 | NVALID ENTRY REJECTED \GOTO180 190 IFJ(A+0)=0THEN200\A=A+1\IFA<100THEN180  $195 A = A - 1$  $200 - 4 = 4 - 1$ 205 INPUT SET FRINTER FOR LIST OF ENTRIES ? ',A\$\!''<br>210 !'JOURNAL ENTRIES MONTH \$',Z3I,M+1<br>220 FORB=1T027\!'=',\NEXT\!''\!'' \$ AMOUNT DERTT 230 J \* FNTRY REFERENCE<sup>.</sup> CREDIT DEPT 240 FORB=1T060\!'=',\NEXT\!''\!' 250 FORE=0T0A\T1=J(E,1)\GOSUE1200\T2=T1\T1=J(E,2)\GOSUE1200<br>260 !X5I,E+1,\* \*,%\$10F2,J(E,0),\* \*,T\$(T2-10,T2),\* \*, 265 9 T\$(T1-10, T1), Z6I, J(B, 3), Z12I, J(B, 4) 270 NEXT\C=0 280 !' O ENDS PROGRAM AND KILLS ALL ENTRIES' 290 !\* 1-100 CORRECTS AN ENTRY\* 300 INFUT OVER 100 ENTERS THE ENTRIES INTO THE FILE ? ' , B\IFB=OTHENEND 310 IFB>100THEN400\C=1\D=B-1\GOTO330 320 INPUT1\*ENTRY NUMBER ?', D\D=D-1 330 IFD<00RD>ATHEN320 340 INPUT'\$, DEBIT, CRE, DEPT, REF ?\*, J(D, 0), J(D, 1), J(D, 2), J(D, 3), J(D, 4) 350 IFJ(D,1)<00RJ(D,1)>39THEN360<br>352 IFJ(D,2)<00RJ(D,2)>39THEN360 354 IFJ(D,3)<00RJ(D,3)>2THEN360\GOT0280 360 P\*CORRECTION REJECTED\*\GOT0340 400 TEC>0THEN205 410 FORE=0TOA\E=J(B,3)\FORC=1TO2\D=J(B,C)\IFC=2THENJ(B,0)=0-J(B,0) 420 IFD>19THEN430\B(D)=B(D)+J(B,0)\GOT0440  $430$   $I = I - 20 \1 (E, I, M) = I(E, I, M) + J(E, 0) \1 (19) = B(19) + J(E, 0)$ 440 NEXT\NEXT\GOSUB1000\GOSUB1300\!' '\!F\$,' UPDATED'\END 1000 INFUT FILE : ',F\$\OFEN#0,F\$\RETURN 1100 FORA=0TO19\READ\$0,B(A)\NEXT 1110 FORA=0T02\FORB=0T019\FORC=0T011 1120 READ#0, I(A, B, C)\NEXT\NEXT\NEXT\CLOSE#0\RETURN  $T1 = (T1+1)*11\backslash$ RETURN 1200 1300 FORA=0T019\WRITE#0,B(A)\NEXT 1310 FORA=0T02\FORB=0T019\FORC=0T011

1320 WRITE#0,I(A,B,C)\NEXT\NEXT\NEXT\CLOSE#0\RETURN READY

Listing 3: ENTRY1, a program enabling the user to enter business transactions into the computer.

tains ten sectors or blocks, with 256 bytes of data on each sector. Every numerical variable written out to disks using the standard North Star Basic requires five bytes. Therefore, each data file is subdivided as follows:

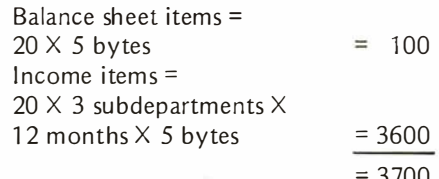

The size of a data file is 15 blocks (3700 divided by 256). Listing 1 shows the first program of the system (LIST1). Listing 2 shows the output of LIST1. This program merely shows the codes (numerical between 0 and 39) used for each account and also allows us to erase all data from a given file name. A 15 block data file is created (using the North Star disk operating system commands: CR JJR76 15,  $TY$  JJR76 3) to keep track of the JJR Company for the year 1976. The company was formed in December of 1976 and has very limited transactions. These are entered into the accounting system via program ENTRY1 (shown in listing 3). Listing 4 details the entry of these transactions which is as follows:

- 1. Start business by purchasing 1000 shares of stock for \$1000.
- 2. Buy \$500 worth of machinery for cash.
- 3. Obtain a \$250 piece of equipment for cash
- 4. Purchase raw stock for \$50.

ENTRY1, like the rest of the system's update programs, always asks for a data file at the beginning and a date file at the end of

```
FILE : JJR76
'INT<br>INPUT: $AMOUNT, DEBIT ACC‡, CREDIT ACC‡, DEPT‡, REF‡<br>INPUT: $AMOUNT, DEBIT ACC‡, CREDIT ACC‡, DEPT‡, REF‡
0,0,0,0,0 ENDS INFUT
              ENTRY #<br>ENTRY #
                    1000, 0, 18, 0, 1ENTRY =4<sup>2</sup>ENTRY #
                   50, 8, 0, 0, 4ENTRY #
              5 \tcdot 7 \t0, 0 \t0, 00 \t0, 0SET PRINTER FOR LIST OF ENTRIES ?
```
Listing 4: A sample run of ENTRY1. The amounts and transaction codes (see listing  $2$ ) indicate that the company sold 1000 shares stock for \$1000, of bought \$500 worth of machinery for cash, obtained a \$250 piece of equipment for cash, and purchased raw stock for \$50.

JOURNAL ENTRIES MONTH # 12

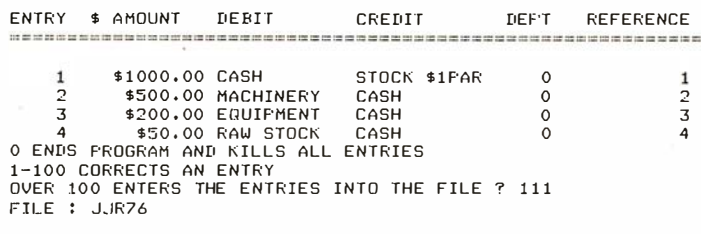

JJR76 UPDATED READY

 $10$   $IIHR(2.19)$ ,  $I$(440)$ ,  $Y(1)$ ,  $I(2.6)$ ,  $W(1.4)$ ,  $(1.16)$ ,  $S(77)$  $15.1$  TNF90  $16 \text{ L} \frac{1}{2} (1,44) =$ 16 L\$(1,44)=' C. ASSETS L. ASSETS C. LIAB. L<br>18 L\$(45,77)=' EQUITY TOT. ASSETS TOT. LIA&EQ' L. LIAB. ' ישם –י*וורי*<br>1. 55)≕'CASH  $20T<sub>4</sub>$ SECURITIES RECEIVABLESINVENTORY OTHER  $30T*(56.110) = 'FLANT$ MACHINERY EQUIPMENT RAW STOCK OTHER  $401$ \$ (111, 165) = 'PAYABLES LOANS PAY, OTHER PAY, TAXS PAY. DEBENTURES ' OTHER LT 50T\$(166,220)="LT\_LOANS **NOTES** STOCK \$1PARR. EARNINGS' AOT&(221.225)="SERV. FEES ROYALTIES ASSETS SOLDSOFTWARE OTHER SALES' 70T\$(276,330)="INVENTORY ASSETS SOLDDEPRECIAT, OTHER OTHER  $80T*(331,385) = 'RENT$ **ELECTRIC** GAS TELEPHONE PUBLICATION<sup>\*</sup> 90T\$(386,440)="SUPPLIES PUSTAGE TRANSPORT, SALARIES OTHER 92 FORA=OT04\READW(0,A),W(1,A)\NEXT 94 DATA0, 4, 5, 9, 10, 13, 14, 17, 18, 19<br>96 INPUT'O TO TRANSFER YEAR TO YEAR ?', A 98 IFA=0THENG0SUB4000 100 FORD=0T01\GOSUB1000\GOSUB1100\INPUT\*WHAT YEAR WAS THAT ? ', Y(D) 110 NEXT 120 INFUT DATE ? ', D\$\INFUT GET PRINTER READY ? ', A\$ 130 | BALANCE SHEET AS OF ', D\$<br>130 | BALANCE SHEET AS OF ', D\$<br>132 | X211, Y(0), X91, Y(1), ' D  $DIFF =$  $DIFF$ \1/}<br>:======',\NEXT\!'' 140 FORA=0T019\B(2,A)=B(0,A)-B(1,A)\IFA>16THEN145\READL(0,A),L(1,A) 145 NEXT  $150 F0R\Delta z0T0A\Delta T = 11(0.4) \Delta T = 11(1.4) \Delta T F0RR = 0.002$  $160$  FORE=CTOD\T(B,A)=T(B,A)+B(B,E) 170 NEXTENNEXTRANEXTA 180 FORA=0T02\T(A,5)=T(A,0)+T(A,1)  $190 T(A,6) = T(A,2) + T(A,3) + T(A,4)$  \NEXT 200 FORA=0T016\FORB=0T01 210 TE2003L (B.A)THEN230  $220 +$ \*,\GOT0400 230 IF100>L(B,A)THEN260 240 T3=L(B+A)-100\T1=T3\GOSUB1200<br>250 IL\$(T1-10+T1)+ '+Z9F2+T(0+T3)+T(1+T3)+Z8F2+T(2+T3)+\GOT0400 T3=L(B,A)\T1=T3\G0SUB1200 260 270 IT\$(T1-10,T1),'  $*$ , Z9F2, B(0, T3), B(1, T3), Z8F2, B(2, T3), 400 IFB=1THEN410\| = ",\GOT0420  $410 - 1$ <sup>\*</sup> 420 NEXT\NEXT\!''\END 1000 INPUT FILE : ',F\$\OPEN#0,F\$\RETURN 1100 FORA=0T019\READ#0,B(D,A)\NEXT\CLOSE#0\RETURN  $1200 T1 = (T1 + 1) * 11 \text{ KFTIIRN}$ 2000 DATA0, 10, 1, 11, 2, 12, 3, 13, 4, 102, 100, 200, 200, 14, 200, 15, 200, 16 2002 DATAS,17,6,103,7,200,8,18,9,19,19,101,104,200,200,105,106<br>2002 DATAS,17,6,103,7,200,8,18,9,19,19,101,104,200,200,105,106 4010 OPEN#0,F\$\FORA=0TO19\READ#0,B(0,A)\NEXT\CLOSE#0<br>4020 INPUT\*GIVE FILE TO RECEIVE DATA ? ",F\$ 4030 OPEN#0,F\$\FORA=0T019\WRITE#0,B(0,A),NOENDMARK\NEXT 4035 CLOSE#0\RETURN READY

Listing 5: BAL1, a program that calculates a year end balance sheet. The program is capable of transferring the previous year's records to the current vear.

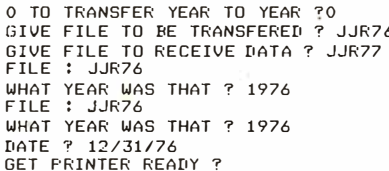

the program. This makes it possbile to save the original file and to produce a new file, which is the original plus any updates. In the example, only one file  $($  J R  $76)$  is used.

Since the transactions shown were the only transactions for the year, it is now possible to run a year end balance sheet. Program BAL1 (listing 5) is executed. Listing 6 shows a sample run of the program. BAL1 first asks if any of the balance sheet items are to be transferred to a new file. This is important because all of 1976's year-end assets, liabilities and equity balances must be transferred to the new year, 1977. Therefore, the user should instruct the program to transfer 1976 balance sheet items (file  $J/R76$ ) to 1977 (file  $J/R77$ ).

The balance sheet program also allows for comparisons to be made and asks for two files to be compared. Since this is IIR's first year of operation, we are forced to compare 1976 to 1976. The balance sheet is now produced.

Note that the balance sheet is printed by lines 200 to 420 of the program. A programming trick has been used to shorten the length of the actual program. As the example shows, the balance sheet is composed of 17 lines with two entries per line, or 34 total entries. There are 20 individual items, seven totals and seven blank items. Array  $L(1, 16)$  determines which items appear on each line. An  $L(1,16)$  value of 0 to 19 refers to a particular account, 100 to 106 is linked to a total, and 200 is used to generate blanks. Lines 2000 and 2002 show the values of  $L(1,16)$ . I point this out because most of the financial statements were produced using this method.

During 1977 our small business has expanded by hiring a local salesperson. However, sales do not take place until November, and our proprietor wants to segregate the revenue generated by himself from the sales brought in by the sales-

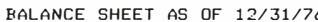

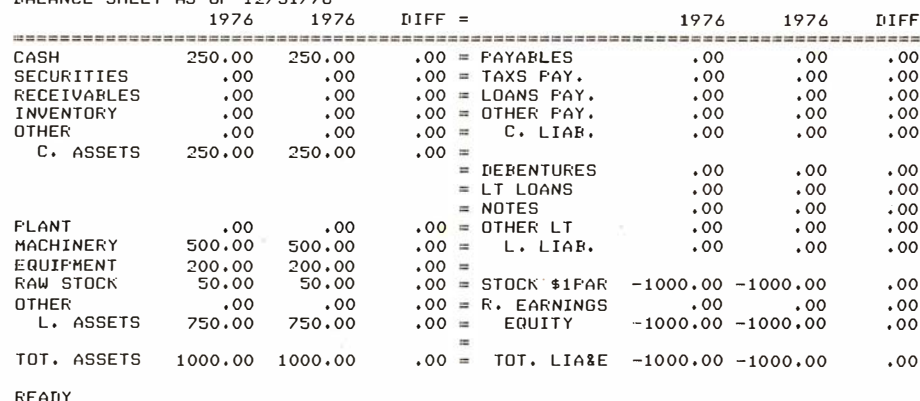

Listing 6: A sample run of BAL1.

10 DIMB(2,19,11) 100 | NE RUDGET FILES ONLY ? ',\GOSUR1000\GOSUR1100<br>110 | 'USE RUDGET FILES ONLY ? ',\GOSUR1000\GOSUR1100 120 PER OVER RIDE EXISTING BUDGETS'<br>120 PM TO OVER RIDE EXISTING BUDGETS'<br>130 INPUT'2 TO END ? ',ANIFA<2THEN140\GOSUB1000\GOSUB1300\END 140 INFUT DEPT, FIRST MONTH, END MONTH ?  $\cdot$ , B, C, D 142 IFB<00RB>2THEN300 144 TED COTHEN300 146 IFD<10RD>12THEN300 148 IFC<10RC>12THEN300 ISO INFUT\*ACCOUNT, AMOUNT (\$.01 RETURNS TO START) ? ',E,F 155 F=F-20 140 IFFE 01THEN110\TEE<OORE\19THEN300 170 FORG=CTOD\IFA=0THEN190 180 B(B,E,G-1)=F\GOT0200 190 B(B,E,G-1)=F+B(B,E,G-1) 200 NEXT\GOTO150<br>300 P\*LAST ENTRY INCORRECT\*\GOTO110<br>1000 INFUT\*FILE : \*,F\$\OFEN‡0,F\$\RETURN 1100 FORA=0T019\READ#0,B\NEXT  $1110 FORA = 0 T02 \ FORB = 0 T019 \ FORC = 0 T011$ 1120 READ#0,B(A,B,C)\NEXT\NEXT\NEXT\CLOSE#0\RETURN 1300 FORA=0T019\WRITE#0,Z9\NEXT 1310 FORA=0T02\FORB=0T019\FORC=0T011 1320 WRITE#0,B(A,B,C)\NEXT\NEXT\NEXT\CLOSE#0\RETURN READY

Listing 7: BUD-IN1, a program that generates budgets and enables the user to keep separate records of, for instance, the sales generated by each salesperson in the organization.

FILE : JJR77<br>MONTH : 11 INFUT: \$AMOUNT, DEBIT ACC#, CREDIT ACC#, DEPT#, REF#  $0,0,0,0,0$  ENDS INFUT ENTRY  $\pm$  1 ? 500, 2, 21, 0, 5<br>ENTRY  $\pm$  2 ? 0, 0, 0, 0, 0 SET FRINTER FOR LIST OF ENTRIES ? JOURNAL ENTRIES MONTH # 11 and the period and well the period and the most period and well contact the the period is a second con-DEPT REFERENCE ENTRY \$ AMOUNT CREDIT DEBIT \$500.00 RECEIVABLES ROYALTIES  $\Omega$ 5 0 ENDS FROGRAM AND KILLS ALL ENTRIES 1-100 CORRECTS AN ENTRY OVER 100 ENTERS THE ENTRIES INTO THE FILE 2 111 FILE : J.JR77 JJR77 UPDATED READY **RUN** FILE : JJR77<br>MONTH : 12 0,0,0,0,0 ENDS INFUT ENTRY # 1 ? 100,27,6,0,6 ENTRY  $\neq$  2 ? 150,30,10,0,7<br>ENTRY  $\neq$  3 ? 200,1,23,1,8 ENTRY  $\neq$  4 ? 50, 25, 8, 1, 9 ENTRY #  $5$  ?  $100,38,200,1,10$ INVALID ENTRY REJECTED<br>ENTRY # 5 7 100,38,1,1,10 ENTRY # 6 ? 0,0,0,0,0<br>SET PRINTER FOR LIST OF ENTRIES ? JOURNAL ENTRIES MONTH # 12 cut un por un parte de la contra de la contra de la contra de la contra de las contras de la contrasta de la contra ENTRY \$ AMOUNT DEBIT CREDIT DEPT REFERENCE \$100.00 DEPRECIAT. MACHINERY  $\frac{6}{7}$  $\mathcal{P}$ \$150.00 RENT **FAYABLES**  $\Omega$ \$200.00 SECURITIES<br>\$50.00 INVENTORY<br>\$100.00 SALARIES  $\overline{3}$ SOFTWARE  $\overline{1}$  $\mathbf{B}$  $\bar{A}$ RAW STOCK 5 **SECURITIES**  $10$  $\mathbf{1}$ 0 ENDS FROGRAM AND KILLS ALL ENTRIES<br>1-100 CORRECTS AN ENTRY OVER 100 ENTERS THE ENTRIES INTO THE FILE ? 111  $FILE : ILFR22$ JJR77 UPDATED READY

Listing 9: Updated accounting sheet of the company's activities for November and December 1977, generated by ENTRY1.

```
LOAD BUD-TN1
READY
RIIN
USE BUDGET FILES ONLY ? FILE : BUD
O TO ADD TO EXISTING BUDGETS<br>1 TO OVER RIDE EXISTING BUDGETS
2 TO END ? 1
2 TO END 1:<br>DEFT,FIRST MONTH, END MONTH ? 1,11,12<br>ACCOUNT, AMOUNT ($.01 RETURNS TO START) ? 23,-90<br>ACCOUNT, AMOUNT ($.01 RETURNS TO START) ? 38,40<br>ACCOUNT, AMOUNT ($.01 RETURNS TO START) ? 38,40
ACCOUNT, AMOUNT ($.01 RETURNS TO START) ? 0,.01
 0 TO ADD TO EXISTING BUDGETS
1 TO OVER RIDE EXISTING BUDGETS<br>2 TO END ? 2
FILE : BUD<br>READY
```
Listing 8: A sample run of BUD-IN1.

person. Therefore, the salesperson's activities are placed in department 1: local sales. Listing 7 shows the budget input program BUD-IN1 (see also listing 8).

The budgets are coded like the journal entries and the file containing budget information is identical to the other actual data files. IIR76 and IIR77. For ease of entry, there are two options for entering budget data. One option allows us to add incremental amounts to existing budgets; the other allows for the entry of brand new absolute budget amounts. The amounts entered can be for one or more months. In our sample, the local sales department will be assigned specific budgets for:

- 1. \$90 of software sales in November and December.
- 2. Inventory usage of \$15 for both months
- 3. November and December salary costs of \$40.

These figures are entered into file BUD. The system, by asking for both read and write files, allows you to save as many versions of a budget as you desire. That ends the 1976 transaction.

No activity took place in our small business between January 1977 and October 1977. However, in November the following item is entered via the ENTRY1 program:

1. The proprietor receives \$500 in cash for royalties.

This, as well as December's activity, is shown in listing 9. During December, the following journal entries are made for administration, department 0:

- 1. Depreciation of \$100 is booked.
- 2. A rent liability of \$150 is incurred.

The salesman's department 1 has the following activity:

- 3. \$200 in software is sold for securities.
- 4. The software was written on \$50 worth of raw stock.

```
0 TO TRANSFER YEAR TO YEAR 71
FTLF : JURZ7
WHAT YEAR WAS THAT ? 1977
FILE : JJR76
WHAT YEAR WAS THAT ? 1976<br>DATE ? 12/31/77
GET PRINTER READY ?
```
BALANCE SHEET AS OF 12/31/77

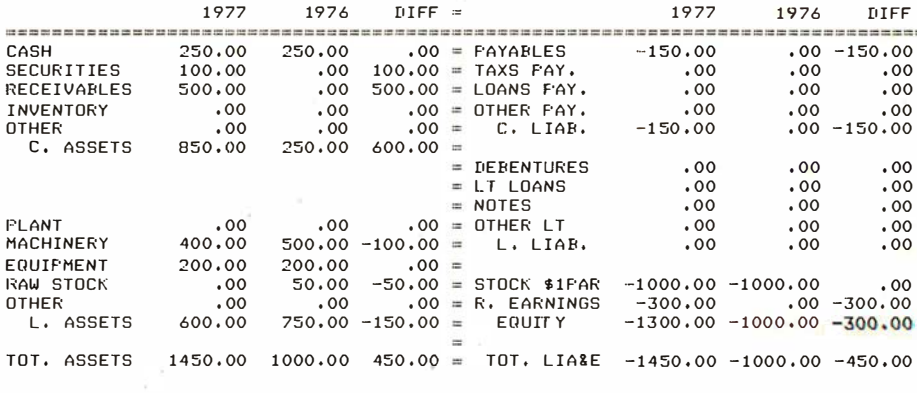

**READY** 

Listing 10: Year end balance sheet for the  $J/R$ company and a comparison with the previous vear.

10 DIMB(19),  $I(3,19,12)$ ,  $I*(440)$ ,  $I*(33)$ ,  $I(3,3,12)$ ,  $W(1,2)$ ,  $O*(44)$ 12 D\$(1,33)="ADMINIST. LOCAL SALESNAT. SALES 15 LINE132 20T\$( 1, 55)="CASH<br>30T\$( 56,110)="FLANT SECURITIES RECEIVABLESINVENTORY OTHER MACHINERY EQUIPMENT RAW STOCK OTHER ...<br>TAXS FAY. LOANS FAY. OTHER FAY. DEBENTURES .  $40T*(111,165) = "FAYABLES$ OTHER LT STOCK \$1P<br>ASSETS SOLDSOFTWARE 50T\$(166,220)="LT\_LOANS NOTES<br>60T\$(221,275)="SERV, FEES ROYALTIES STOCK \$1PARR, EARNINGS' OTHER SALES' 70T\$(276,330)="INVENTORY ASSETS SOLDDEPRECIAT. OTHER **OTHER** 80T\$(331,385)="RENT<br>90T\$(386,440)="SUPPLIES **ELECTRIC** GAS TELEFHONE<br>TRANSFORT, SALARIES PUBLICATION'<br>OTHER **FOSTAGE** 100 GOSUB1000\GOSUB1100 120 FORA=0T02\READW(0,A),W(1,A)\NEXT  $124$  DATAO,  $4, 5, 9, 10, 19$ 126 0\$(1,44)="TOTAL SALESCOST OF GS OTHER EXP. - PROF./LOSS' 130 FORA=0T03 132 ! "INCOME STATEMENT \*\IFA=3THEN138 138 | TOTAL OF ALL DEPARTMENTS<br>138 | TOTAL OF ALL DEPARTMENTS'<br>140 | TITEM | JYFORF=1TO12\!' MON-',Z2I,F,\NEXT<br>150 |' TOTAL'\GOSUB1500 134 T1=A\GOSUB1200\!D\$(T1-10,T1), DEPARTMENT'\GOTO140 170 FORB=0T02\C=W(0,B)\D=W(1,B)\FORE=CTOD 180 T1=E+20\GOSUB1200\!T\$(T1-10,T1) 190 FORF=0T011\|Z8F2,I(A,E,F),\I(A,E,12)=I(A,E,12)+I(A,E,F) 195 IFA=3THEN205 200  $I(3, E, F) = I(3, E, F) + I(A, E, F)$ 205  $T(A, B, F) = T(A, B, F) + I(A, E, F)$ 210 NEXTE\!%9F2,I(A,E,12)\NEXTE\T1=B\GOSUB1200\GOSUB1500  $215$  ! 0\$ (T1-10, T1), '', 220 FORF=0T011\!Z8F2+T(A+B+F)+\T(A+B+12)=T(A+B+12)+T(A+B+F)\NEXTF<br>230 !Z9F2+T(A+B+12)\!\*\* 235 FORF=0T012\T(A,3,F)=T(A,3,F)+T(A,B,F)\NEXT 238 NEXTB\!''  $240$   $10*(34,44)$ ,  $\cdot \cdot$ , FORF=0T011 245 | 28F2+T44+3+F) + VERT\| 29F2+T(A+3+12)<br>247 | FORF=1T033\! \* \* \NEXT\| 29F2+T(A+3+12) 250 NEXTA\END 230 NEATHNEINE<br>1000 INPUT\*FILE : \*,F\$NOPEN#0,F\$NRETURN<br>1100 FORA=0T019NREAD#0,B(A)NREXT 1110 FORA=0TO2\FORB=0TO19\FORC=0TO11<br>1120 READ\$0,I(A,B,C)\NEXT\NEXT\NEXT\CLOSE\$0\RETURN 1200 T1=(T1+1)\*11\RETURN 1500 FORZ=1T0117\!'=',\NEXT\!''\RETURN READY

Listing 11: INCOME1, a program designed to show assets and liabilities for any or all company departments over a 1 year period.

- 5. An invalid account number 200 is disallowed by the program.
- 6.  $$100$  of securities is paid to the salesperson as salary.

Listing 9 shows an update of the company's activities for 1977. In listing 10 the vear end 1977 balance sheet is run and compared to year end 1976. Program INCOME1 (listing 11) is loaded and run. Listing 12a shows the administration account, listing 12b the local sales department, listing 12c is the consolidation of the three accounts (national sales, unused account in these examples, was not shown). This program requires as input only the data file's name.

Listings 14a and 14b show the budget program (BUD1) in action (see also listing 13). Since the file structure remains the same throughout, you can compare any quantities you like, and since all 12 months are stored on disk, any month can be printed. Like the 12 month income statement, all three departments and a summary can be produced.

The inputs for this program are:

- 1. MONTH: the particular month of the report.
- 2. ACT File: file name for the current data.
- 3. BUD File: file name for a budget or prior year's results that you want to compare to the current year's.
- 4. L.Y. File: last year's file name or any other file.
- 5. 0,0 for department 0.
	- 1,1 for department 1.
	- 2,2 for department 2.
	- 0,1 for departments 0 and 1.
	- 1,2 for departments 1 and 2.
	- 0,2 for departments 0, 1 and 2.
	- 0,3 for all departments and a summary.

#### About the Author

Joseph J Roehrig is currently manager of budgets, operations and engineering for the NBC Television Network. He was previously in charge of television network systems at NBC, during which time he worked with hardware configurations. Mr<sub>.</sub> Roehrig is also president of JJR Data Research, a computer software service.

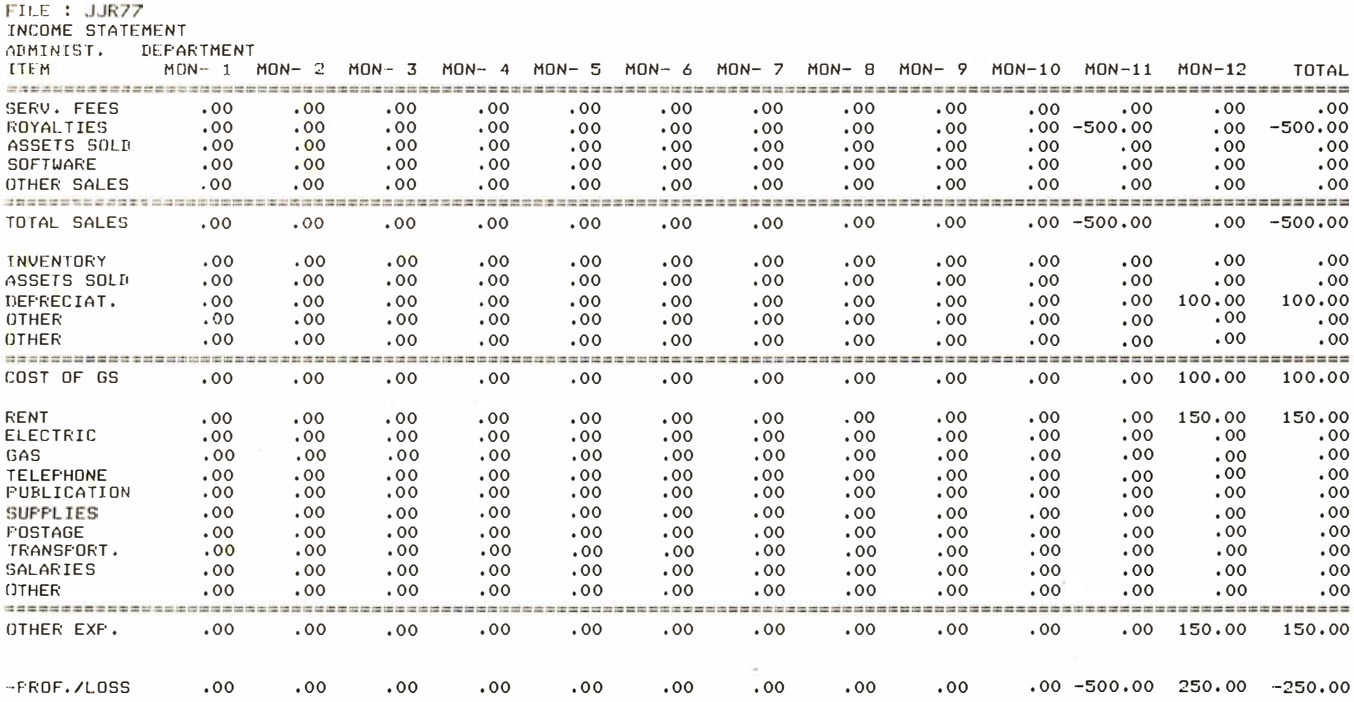

Listing 12a: An example of a typical INCOME run, showing the yearly record for the administrative department of the JJR company for 1977.

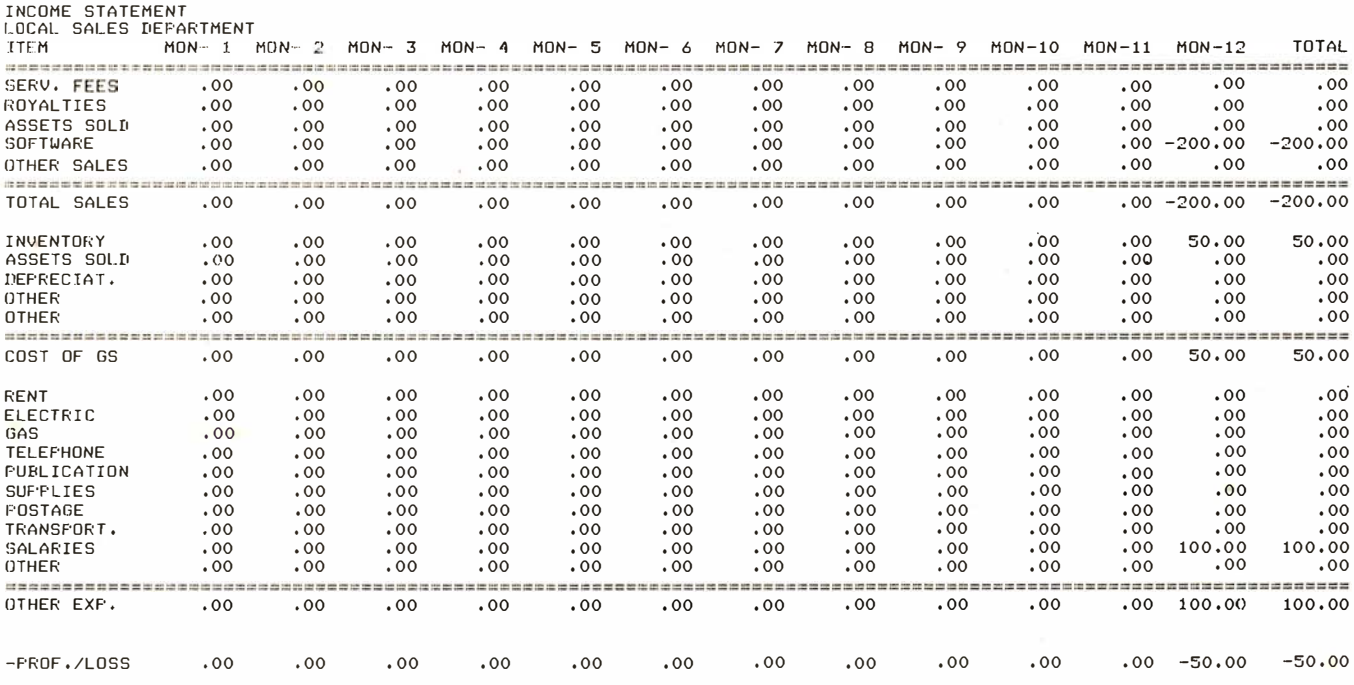

Listing 12b: An INCOME run for the JJR company's local sales department for 1977.

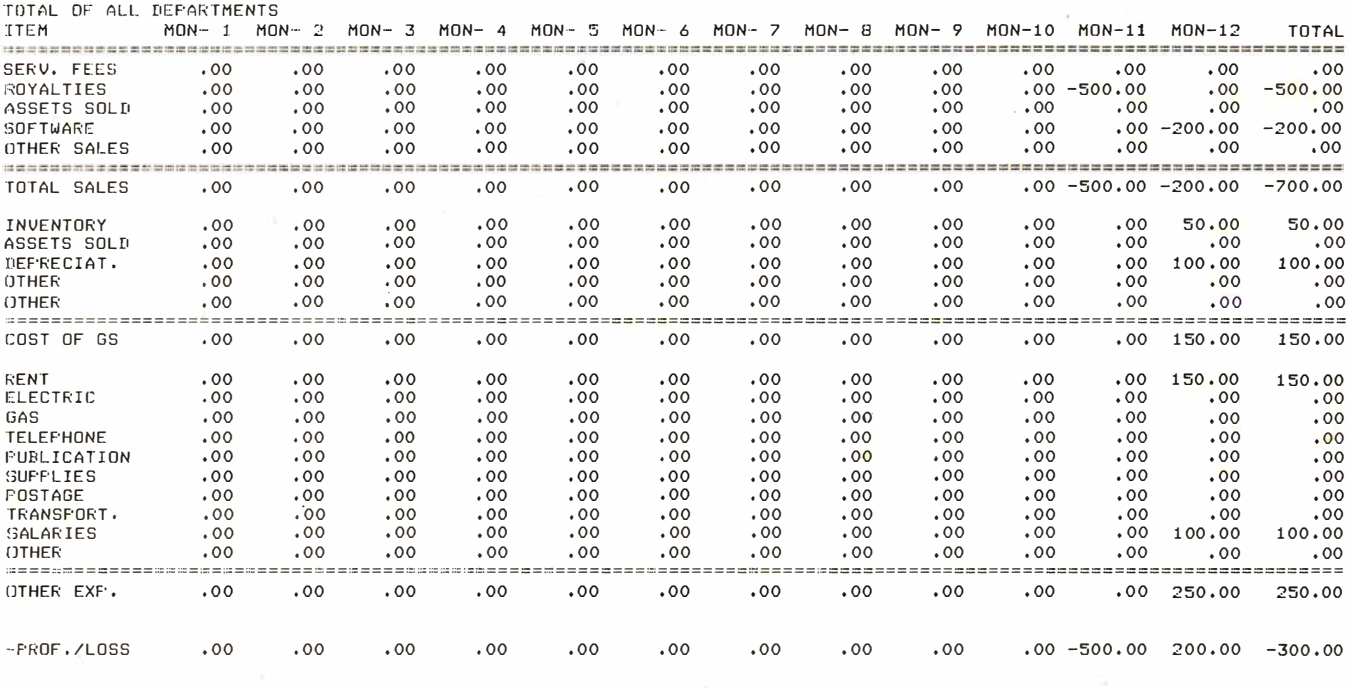

Listing 12c: An INCOME run for all departments for the JJR company in 1977.

10 IIMR(2+19+12)+T\$(220)+D\$(33)+T(3+3+8)+W(1+2)+O\$(44)+I(3+19+7).<br>12 Ii\$(1+33)="Auminist. LOCAL SALESNAT. SALES " 15 LIME8<br>15 LIME8 -Y<br>1978 - 10 LIMENS -Y - LIMENS -Y - MARAMARE OTHER SALES<br>1976 - JAN - LIMENTORY ASSETS SOLDGE-FRECIAT. OTHER SALES - 144 !" ACT. BUD. L.Y."\GOSUB1500<br>1976 - TOTA - LIMENTORY ASSETS SOLDGE-FRECIAT. OTHER 92 INFUT" MONTH ?" ,M\M=M~1<br>94 Fora1=1103\B=A1#3\!Z\$(B-2,B)," 95 GOSUB1000\GOSUR1100\A=A1<br>96 E=A+4\FORB=0T02\FORC=0T019\FORD=0TOM 98 | ICB+C+E)=I (B+C+E)+R (B+C+II)<br>100 | FM=I(THENI (B+C+A) =R (B+C+I)<br>102 | NEXTI(\NEXTC\NEXTB\NEXTA1 106 FORA=0T04STEP4\FORB=OT02\FORC=OT019<br>108 I([t+C+A)=I([t+C+A+2)-I([t+C+A+1) 110 NEXTCNEXTENEXTA<br>115 INPUT\*A REPARTMENT \$, SAME \$ OR 0,3 ? \*,A1,A2<br>120 FORA=0TO2\REATW(0,A),W(1,A)\NEXT<br>126 O\$(1,44)=\*TOTAL SALESCOST OF GS OTHER EXP. -PROF./LOSS\*<br>126 O\$(1,44)=\*TOTAL SALESCOST OF GS OTHER EXP. -PROF./L 1 30 FORA=A 1 TOA2 132 !"BUIGET STATEMENT"∖IFA=3THEN138<br>134 T1=A\GOSUB1200\!D\$(T1-10,T1)," DEPARTMENT"\GOTO140 138 !'TOTAL OF ALL DEPARTMENTS'<br>140 'TAB(26),'MONTH \$',%31,M+1,

141 I TA8(5S>r"YEAR TO I•ATE " 142 ='========================== k. 1 43 I <sup>0</sup>=========================== <sup>0</sup> 146 ! • ACT. BUD. L.Y, " \GOSUB1:500 1 70 FORB=OT02\C=W <Or 8 ) \ D=W<l r8)\FORE=CTOD 180 T1=E \GOSUB1200\!T\$(T1-10,T1),""<br>190 FORF=0T07\!%8F2,I(A,E,F), 1 9S IFA::.JTHEN20S 200 I(3,E,F)=I(3,E,F)+I(A,E,F)<br>205 T(A,B,F)=T(A,B,F)+I(A,E,F)<br>210 NEXTF\'"`\NEXTE\T1=B\GOSUB1200\GOSUB1500 215 !O\$(T1-10,T1)," ",<br>220 FORF=OT07\!XBF2,T(A,B,F),\NEXTF\!""<br>230 !""\FORF=OT07\T(A,3,F)=T(A,3,F)+T(A,B,F)\NEXT<br>238 NEXTB\!"" 240 !D\$(34+44)+" "+\FORF=OTO7<br>245 !%BF2+T(A+3+F)+\NEXT\!""<br>247 FORF=1T033\!" "\NEXT 250 NEXTA\END 1000 INPUT\*FILE : ",F\$\OPEN@0,F\$\RETURN<br>1100 FORA=0TO19\READ@0,B\NEXT 1110 FORA=OT02\FORB=OT019\FORC=OT011<br>1120 READO0,R(A,B,C)\NEXT\NEXT\NEXT\CLOSE\$O\RETURN 1200 T1=(T1+1)\*11\RETURN<br>1500 FORZ=1TOBO \!"=",\NEXT\!""\RETURN<br>READY

Listing 13: BUD1, a program designed to give a more detailed picture of individual departments' performance than is found in the INCOME program (see listing 11).

# COLOR SOFTWARI

#### Unless otherwise noted all programs are \$15 each, for Apple II, Atari 16K, TI 99/4

UNITS: Practice converting yards feet inches, pounds · ounces, metric units, etc.

FRACTIONS: Practice adding, subtracting, multiplying and comparing fractions.

NUCLEAR REACTOR: Realistic dynamic model of nuclear power plant in operation.

3·0 STARTREK: Discover new planets, fight Klingons in 3-dimensional galaxy.

**MAJOR LEAGUE BASEBALL: Manage Major** League teams and make all lineup, batting, pitching and running decisions. \$25. Apple II with 48K, Applesoft ROM and one disk.

ROADRACE: Race around 2.25 mile course. 1 or 2 players. Not for Tl 99/4.

BLACKJACK: Popular card game for 1 to 3 players. Not for Apple II.

COLOR SOFTWARE, 5410 W. 20th St., Indianapolis, IN 46224

I NCOME STATEMENT

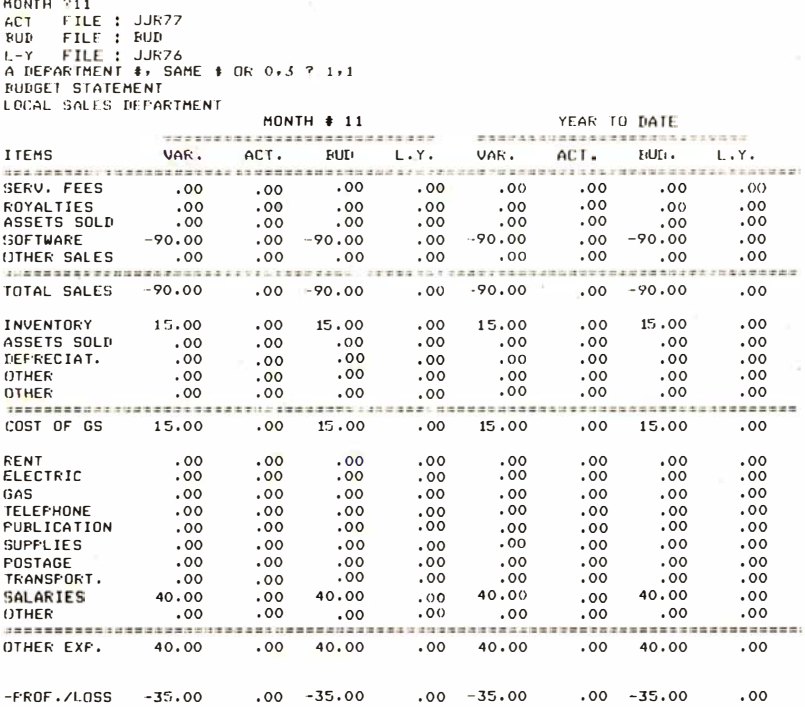

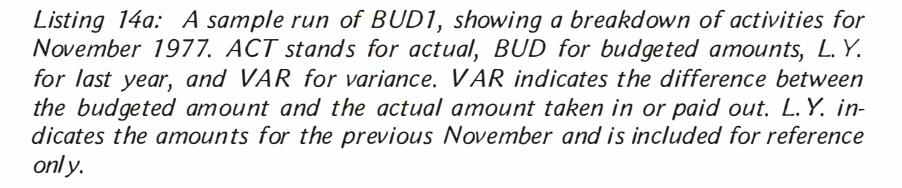

Listing 14a shows the November results for local sales, and listing 14b shows the December results. A listing of the table of contents for the disk containing all of the accounting information is shown in listing 15. The data shown consists of file name, starting block, size in blocks and type  $(2 =$ program and  $3 = data$ ).

The file structure described earlier is fairly simple. Therefore, it is easy to add more programs to the system. The programs can calculate salaries, depreciation and accounts receivable, and enter this information directly into the data files. The account titles used in the programs are generally found in lines 20 to 90 and can be modified for other usages. The number of accounts can be easily expanded within the current 24 K programmable memory space by limiting the income statement subdivisions or by eliminating the monthly history. Quarterly type reports can also be added.

If you plan to enter these programs into your system, start with program LIST1. Most of the other programs can be formed by editing this particular program.

#### **MONTH ?12** ACT FILE : JJR77<br>BUD FILE : BUD<br>L-Y FILE : JJR76<br>A DEPARTMENT : JARAE : OR 0,3 ? 1,1  $JJR22$

**BUDGET STATEMENT** LOCAL SALES DEPARTMENT

| 느니다                                                                | <b>OUTLA MEL MILITIERS</b><br>$MONTH = 12$ |                   |               |      | YEAR TO DATE                |                           |          |      |
|--------------------------------------------------------------------|--------------------------------------------|-------------------|---------------|------|-----------------------------|---------------------------|----------|------|
|                                                                    | *******************************            |                   |               |      | *************************** |                           |          |      |
| <b>ITEMS</b>                                                       | VAR.                                       | ACT.              | <b>FILITI</b> | L.Y. | VAR.                        | ACT.                      | RUD.     | L.Y. |
|                                                                    |                                            |                   |               |      |                             |                           |          |      |
| SERV, FEES                                                         | .00                                        | .00               | .00           | .00  | .00                         | .00                       | .00      | .00  |
| ROYALTIES                                                          | .00                                        | .00               | .00           | .00  | .00                         | .00                       | .00      | .00  |
| ASSETS SOLD                                                        | .00                                        | .00               | .00           | .00  | .00                         | .00                       | .00      | .00  |
| SOFTWARE                                                           |                                            | $110.00 - 200.00$ | $-90.00$      | .00  |                             | $20.00 - 200.00 - 180.00$ |          | .00  |
| <b>OTHER SALES</b>                                                 | .00                                        | .00               | .00           | .00  | .00                         | .00                       | .00      | .00  |
| **************<br><b>HE AR UR IN!</b><br>■ 電信 国際法<br>世界市场界<br>---- |                                            |                   |               |      |                             |                           |          |      |
| TOTAL SALES                                                        |                                            | $110.00 - 200.00$ | $-90.00$      | .00  |                             | $20.00 - 200.00 - 180.00$ |          | .00  |
| <b>INVENTORY</b>                                                   | $-35.00$                                   | 50.00             | 15.00         | .00  | $-20.00$                    | 50.00                     | 30.00    | .00  |
| ASSETS SOLD                                                        | .00                                        | .00               | .00           | .00  | .00                         | .00                       | .00      | .00  |
| DEPRECIAT.                                                         | .00                                        | .00               | .00           | .00  | .00                         | .00                       | .00      | .00  |
| <b>OTHER</b>                                                       | .00                                        | .00               | .00           | .00  | .00                         | .00                       | .00      | .00  |
| <b>OTHER</b>                                                       | .00                                        | .00               | .00           | .00  | .00                         | .00                       | .00      | .00  |
| 3533335233333333<br>------                                         |                                            |                   |               |      |                             |                           |          |      |
| COST OF GS                                                         | $-35.00$                                   | 50.00             | 15.00         | .00  | $-20.00$                    | 50.00                     | 30.00    | .00  |
| RENT                                                               | .00                                        | .00               | .00           | .00  | .00                         | .00                       | .00      | .00  |
| <b>ELECTRIC</b>                                                    | .00                                        | .00               | .00           | .00  | .00                         | .00                       | .00      | .00  |
| GAS                                                                | .00                                        | .00               | .00           | .00  | .00                         | .00                       | .00      | .00  |
| TELEPHONE                                                          | .00                                        | .00               | .00           | .00  | .00                         | .00                       | .00      | .00  |
| <b>PUBLICATION</b>                                                 | .00                                        | .00               | .00           | .00  | .00                         | .00                       | .00      | .00  |
| <b>SUFFLIES</b>                                                    | .00                                        | .00               | .00           | .00  | .00                         | .00                       | .00      | .00  |
| POSTAGE                                                            | .00                                        | .00               | .00           | .00  | .00                         | .00                       | .00      | .00  |
| TRANSPORT.                                                         | .00                                        | .00               | .00           | .00  | .00                         | .00                       | .00      | .00  |
| SALARIES                                                           | $-60.00$                                   | 100.00            | 40.00         | .00  | $-20.00$                    | 100.00                    | 80,00    | .00  |
| OTHER                                                              | .00                                        | .00               | .00           | .00  | .00                         | .00                       | .00      | .00  |
|                                                                    |                                            |                   |               |      |                             |                           |          |      |
| OTHER EXP.                                                         | $-60.00$                                   | 100.00            | 40.00         | .00  | $-20.00$                    | 100.00                    | 80.00    | .00  |
|                                                                    |                                            |                   |               |      |                             |                           |          |      |
| $-FROF. / LOSS$                                                    | 15.00                                      | $-50.00$          | $-35.00$      | .00  | $-20.00$                    | $-50.00$                  | $-70.00$ | .00  |

Listing 14b: A similar breakdown for December 1977.

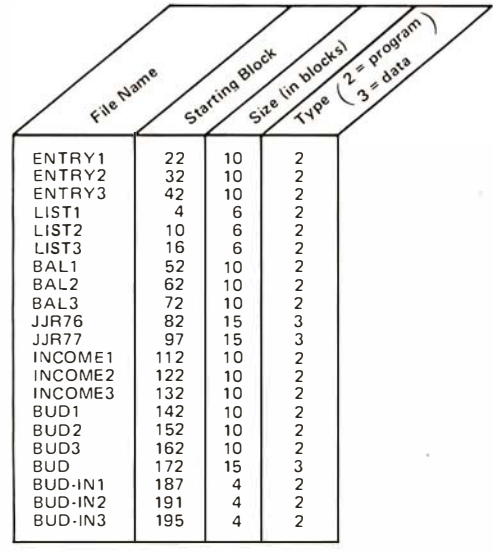

Table 1: Table of contents for the floppy disk showing the locations of all programs used in this accounting system.

# PERIPHERALS

What's Nev

#### Disk Controller from **Shugart**

A microprocessor-based disk controller with on-board data separator logic capable of controlling up to four Winchester hard- or floppy-disk drives is available from Shugart, 435 Oakmead Pky, Sunnyvale CA 94086, (408) 733-0100. The SA1400 features automatic copying of disks, sector interleaving, error correction code autonomous to the microprocessor, and optional microdiagnostics. Data transfer between the controller and the host microprocessor is improved by sector buffering. The SA1400 is based on a bitslice microprocessor and works with Shugart SA1000 8-inch and SA4000 14-inch Winchester drives and SA800/850 8-inch floppy-disk drives. Other functions include overlapped seek operations, integral data separators, automatic switching of head and cylinder, and optional track formats. Write precompensation is also included on the board. The Shugart standard floppy-disk protocol and either of the SA1000 or SA4000 fixed-disk protocols are used for the interface to the drive. A general-purpose interface is used to transfer commands and data between the host processor and the controller. In original equipment manufacturer's quantities, the  $\overline{SA}$ 1400 is \$1125. Circle 539 on inquiry card.

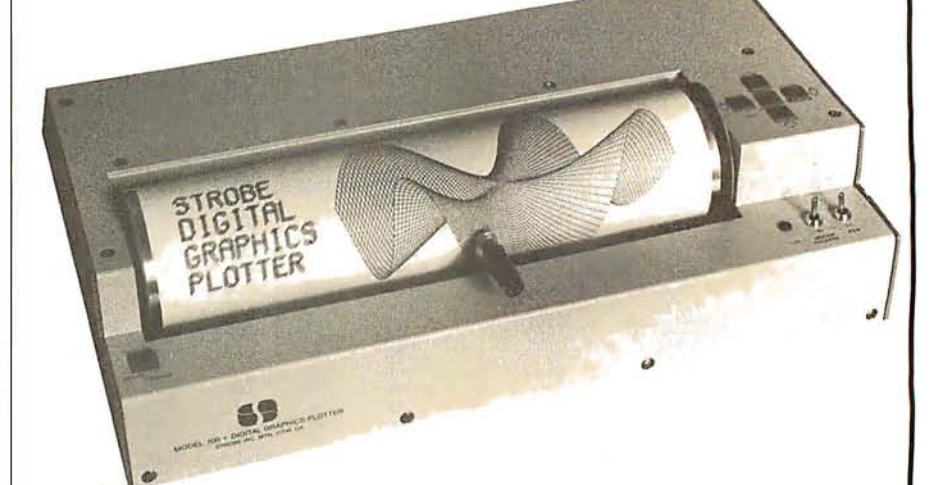

#### Drum-Type Graphics Plotter

Strobe Inc has introduced a drum-type graphics plotter with a 0.004-inch step size, and a 21.6 by 28 em (8.5 by ll in) paper capacity. The interactve digitizing mode allows the user to enter directly into the host computer  $X, Y$  coordinate data corresponding to pen location. The Model 100 plotter is controlled by the computer through two parallel output ports and one parallel input port. Hardware interfaces and software drivers are

available for the Apple II, TRS-80, PET, and S-100 machines. An optional plot software package, providing vector generation and alphanumerics, that runs with most versions of BASIC and FORTRAN is also available. The price of the Model 100 plotter is \$680. For details, contact Strobe Inc, 897-5A Independence Ave, Mountain View CA 94043, (415) 969-5130. Circle 540 on inquiry card.

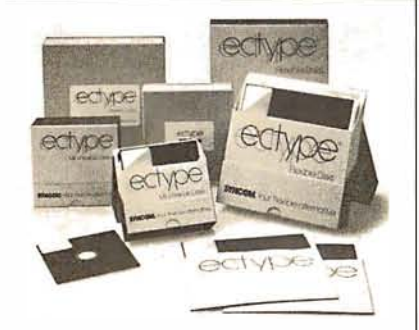

#### Ectype Floppy Disks from Syncom

The Ectype 8- and 5-inch floppy disks have a wear life exceeding 10 million passes for both hard- and soft-sector operations. The disks are 100% certified, and are made for IBM and non-IBM equipment with other formats available. Syncom also manufactures Ectype MC/ST magnetic cards and Ectype 3348-70 Data Modules. For more information, contact Bozell & Jacobs Public Relations, Butler Sq, 100 N 6th St, Minneapolis MN 55403, (612) 371-5500.

Circle 541 on Inquiry card.

#### DC 100A Tape Cartridge Drive

The Moya Corporation, located at 63ll DeSoto Ave, Unit H, Woodland Hills CA 91367, (213) 533-5993, has introduced the MicroDrive/OEM series of tape drives which offer up to 1.344 megabytes of storage in a package that measures 467 cubic em (28.5 cubic inches). The transport is available with the mechanism-only board or the minimum-electronics board. Both models include a maximum data capacity of 1 .344

megabytes, a transfer rate of 48 K bytes per second, read/write speed of 30 ips (inches per second). and search/rewind speed of 90 ips. The mechanism-only board contains the circuitry required to interface the transport mechanism. The minimum-electronics board provides a switching power amplifier to drive the motor, a digital interface on control and status lines, a write amplifier, and a read preamplifier. The units are \$99 in original equipment manufacturer's (OEM) quantities. Circle 542 on inquiry card.

#### Where Do New Products Items Come From?

The information printed in the new products pages of BYTE is obtained from "new product" or "press release" copy sent by the promoters of new products. If in our judgement the information might be of interest to the personal computing experimenters and homebrewers who read BYTE, we print it in some form. We openly solicit releases and photos from manufacturers and suppliers to this marketplace. The information is printed more or less as a first in first out queue, subject to occasional priority modifications. While we would not knowingly print untrue or inaccurate data, or data from unreliable companies, our capacity to evaluate the products and companies appearing in the "What's New?" feature is necessarily limited. We therefore cannot be responsible for product quality or company performance.

# What's New PFRIPHFRAI S

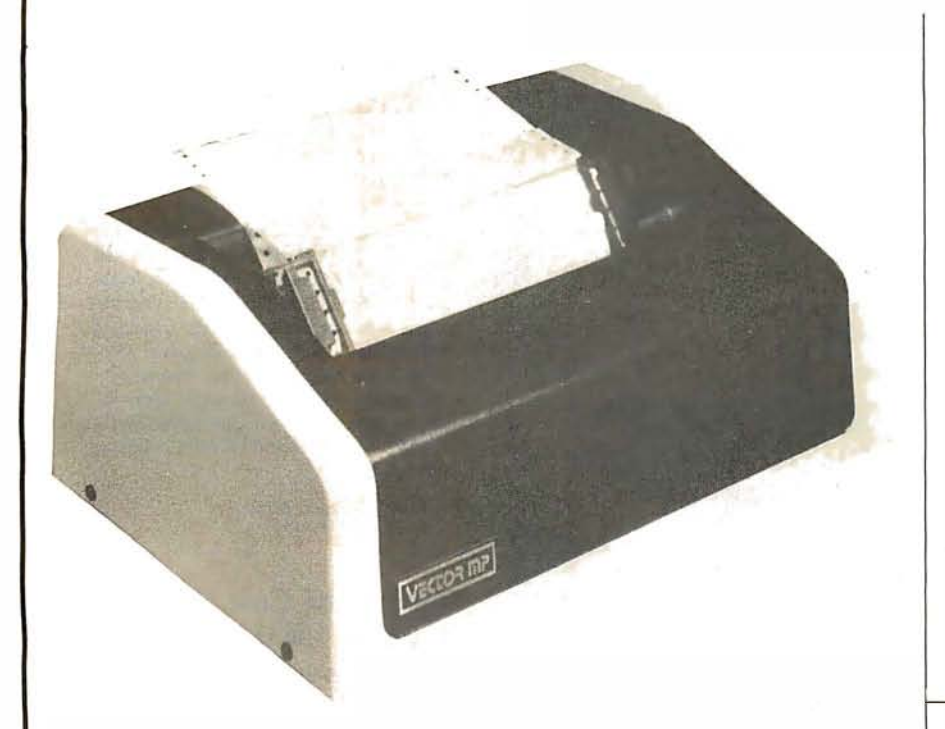

#### Vector Graphic's MP Printer

The Vector Graphic MP is a 5-by-7 dot-matrix, software-driven printer that can print at a speed of 150 cps (characters per second). The price of the MP is under \$1000 from Vector Graphic Inc, 31364 Via Colinas, Westlake Village CA 91361, (213) 991-2302. Circle 543 on inquiry card.

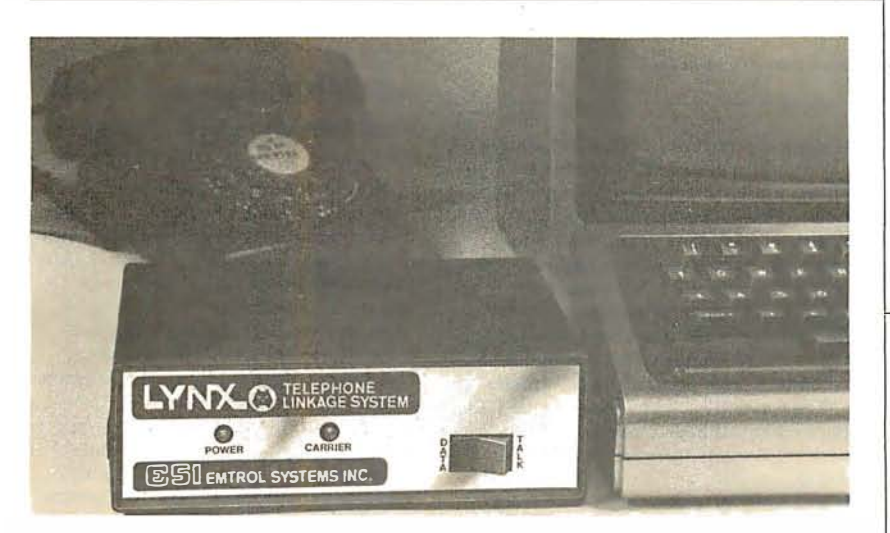

#### Direct-Connect Modem for the TRS-80

Emtrol Systems Inc, 1262 Loop Rd, Lancaster PA 17604, (717) 392-2105, has introduced Lynx, a direct-connect telephone modem for the TRS-80. Lynx connects with the TRS-80 keyboard and the telephone line-no acoustic coupler is used. It includes originate and answer

capability, and is programmable for word length, parity, number of stop bits and full- or half-duplex. The minimum requirements are a TRS-80 Level I or II with at least 4 K bytes of programmable memory. The Lynx is priced at \$239.95. Circle 544 on inquiry card.

#### Coosol's Printer Kits

Coosol has announced the availability of its 40-coiumn friction-feed and 80-column tractor-feed dot-matrix impact printers in kit or assembled-andtested forms. The units are microprocessor-controlled and programmable with thirty-two system-level software commands. They feature graphics dot-plotting mode, ninety-six ASCII (American Standard Code for Information Interchange) characters with uppercase and lowercase, nine softwareselectable sizes, reverse-font printing capability, parallel and serial interfaces, data rates from 110 to 9600 bps (bits per second), and adjustable tractor width for paper size selection. Prices for kits are \$295 for the 40-column and \$455 for the 80-column printer. Assembled and tested impact printers are \$325 for the 40-column and \$485 for the 80-column, both without enclosures. For further information, contact Coosol Inc, 1585-200 Adams Ave, Costa Mesa CA 92626, (714) 545-2216.

Circle 545 on inquiry card.

#### Music Synthesizer for the H-8 from Heath

The Heath Company has introduced a music synthesizer system for the H-8 computer. The HA-8-2 music synthesizer system includes a circuit board and software. The software allows the user to enter any song into the system from conventional sheet music. The synthesizer board, which connects to any stereo system with two shielded cables, produces a 27.5 to 6600 Hz frequency response with up to nine harmonics. An H-8 with at least 24 K bytes of memory, a floppy-disk drive, and video terminal are required. The HA-8-2 is priced at \$159 from Heath Company, Benton Harbor MI 49022, (616) 982-3210. Circle 546 on inquiry card.

#### Storage Control Unit for the Tl990 Bus

The ISC 4000 supports up to four 14- or 29-megabyte Shugart Winchester disk drives. The unit will also support floppy-disk or high-density tape backup devices. Compatibility with Texas Instruments' Tl990 software is maintained by emulating existing TILINE bus devices. A complete 29-megabyte system, including a floppy disk, sells for \$7000 from Data Management Labs, 2148 Bering Dr, San Jose CA 95131, (408) 946-9424.

Circle 547 on inquiry card.

# What's New **PERIPHERALS**

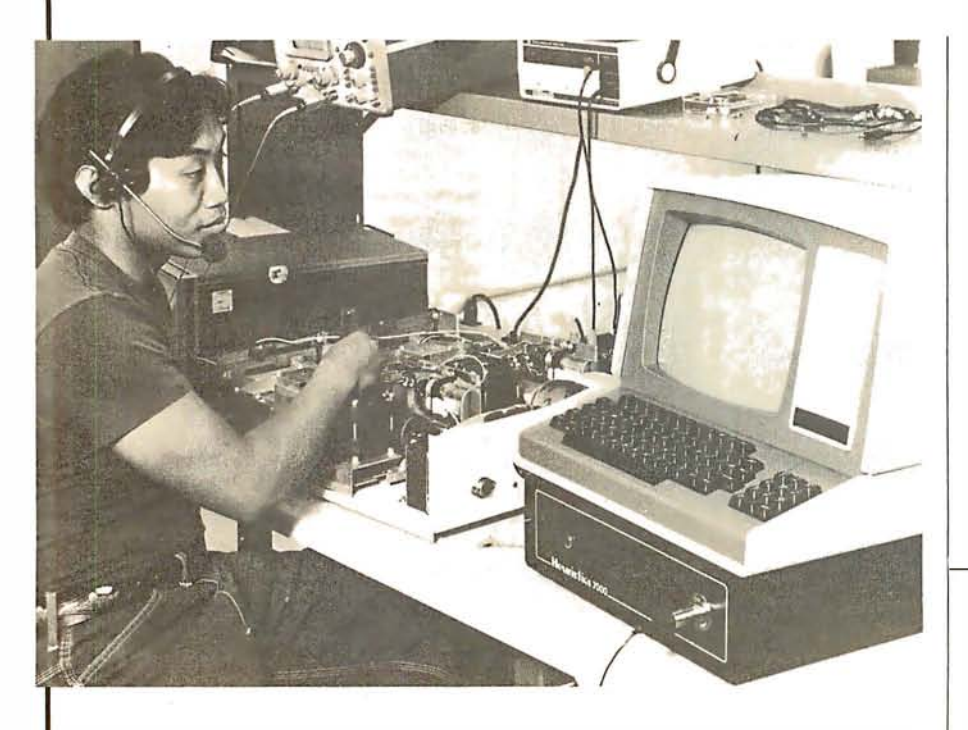

#### Speech Recognition Unit

The Heuristics 7000 speech recognition unit, which sells for approximately \$3000, will interface with all RS-232 terminals. The 7000 enables users to enter information into their computers directly and with few errors. By eliminating the need for hand entry, busy businesspeople and the handicapped will benefit. The unit can recognize up to sixty-four words or phrases, each up to

3 seconds in length, and it is compatible with all common programming languages. It enables computers to take keyboard or voice input, or both simultaneously. The 7000 comes with a noise-cancelling headset microphone. Contact Heuristics, 1285 Hammerwood Ave, Sunnyvale CA 94086, (408) 734-8532.

Circle 548 on inquiry card.

#### Interactive Video

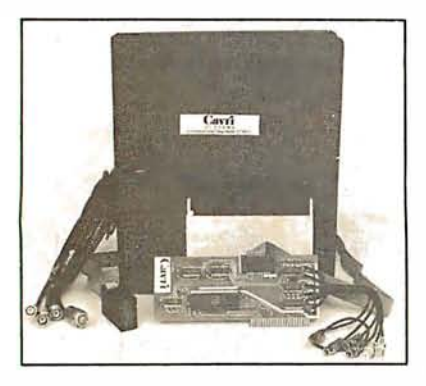

The Cavri III computer/video player integrator enables users to index and later access videotape frames or segments or to interact with videotaped materials. In addition to integrating computer-aided instruction with videotape, the system is useful for

storage and retrieval of text and audiovisual information. The system also allows a user to control all remote functions of the video machine from the computer keyboard or from within a program. Access time to a desired point on a video cassette is less than 5 seconds. The average time required to find randomly distributed segments of tape on a 30-minute cassette is about 45 seconds. Search accuracy is  $\pm$  7 frames.

The Cavri III consists of an Apple I/O (input/ output) board, cables and connectors, systems software in Applesoft BASIC on disk, and a user's manual. It is available for video cassette recorders that carry a control pulse or that interface with manufacturers' search units. Users can convert already made videotapes, produce new tapes, or arrange to have Cavri produce materials. For information, contact Cavri Systems Inc, 26 Trumbull St, New Haven CT 06511, (203) 562-9873.

Circle 549 on inquiry card.

#### Floating-Point Board for the Apple

Increased speed is now available for the Apple II. The Computer Station Am9511 fast floating-point processor board plugs into the Apple II and relieves it of the task of doing transcendental functions in software. Instead, it uses a version of the standard floating-point BASIC, called Applefast, that allows the user to run existing programs without modifications: Taking 5000 square roots normally takes 250 seconds running Applesoft, but with Applefast it takes 15 seconds. Details can be obtained from Computer Station, 12 Crossroads, Granite City IL 62040, (618) 452-1860.

Circle 550 on inquiry card.

#### Reduce the Cost of Memory for the PET

The PH-001 2114 programmable memory adapter for the 2001-8 PET allows the use of lower-cost 2114 programmable memory integrated circuits to replace one to eight of the 6550's 1 K by 4 circuits used in the 8 K-byte PET. The board alone is \$8.95, and the entire unassembled kit is \$13.95, or \$24.95 assembled. Contact Optimized Data Systems, POB 595, Placentia CA 92670, (714) 996-3201.

Circle 551 on inquiry card.

#### MSC-8100 Features Hardand Floppy-Disk Storage

The MSC-8100 system incorporates an intelligent controller/formatter with a universal IEEE-488 bus protocol, a Winchester technology hard-disk drive with a 19.1-megabyte capacity, and a backup floppy-disk drive with a capacity of 1.6 megabytes per disk. The MSC-8100 is useful for word-processing and smallbusiness applications. The average access time of the hard-disk drive is below 30 ms. The controller features a fullsector data buffer, error detection and correction, error recovery including automatic retry, automatic'position verification, automatic seek to alternate track, parallel or serial interrupt, relative sector addressing, programmable sector interleaving, implied seeks, and more. Self-testing diagnostics are also provided. The MSC-8100 is priced at \$9250. For information, contact Microcomputer Systems Corporation, 432 Lakeside Dr, Sunnyvale CA 94086, (408) 733-4200.

Circle 552 on inquiry card.

# What's New **MISCELLANEOUS**

#### Pensée Pascal Computer

Computer Interface Technology's Pensée system is a stack-oriented, 16-bit computer with a dual floppy-disk subsystem capable of storing up to 2 megabytes. It features 64 K bytes of programmable memory; floating-point hardware; floppy-disk controller; 8-inch single- or double-sided, single- or double-density floppy-disk drives; two serial RS-232 asynchronous/synchronous ports; two unidirectional 8-bit parallel ports; and self-test diagnostics. Pensee utilizes the UCSD Pascal operating system version lll.O, which includes the Pascal compiler, BASIC compiler, file manager, screen-oriented editor, and debugger. Some UCSD language extensions are also included. Prices range from \$3500 to \$9000, depending on peripheral subsystems. Obtain information from Computer Interface Technology, 201 W Dyer Rd, Santa Ana CA 92707, (714) 979-9920.

Circle 553 on inquiry card.

#### Peelings

Peelings is devoted exclusively to reviews of software for the Apple II and Apple II Plus microcomputers. Each bimonthly issue contains reviews of twelve to fifteen programs or software packages. Subscriptions are \$15 from Peelings, Ed Burlbaw, 945 Brook Cr, Las Cruces NM 88001, (505) 523-5088. Circle 554 on inquiry card.

#### The Flex-File System

The Flex-File is a nonglare vinyl page having pockets on each side to house two 8-inch floppy disks plus a center pocket to store 22 by 28 em (8.5 by 11 inch) paper, computer printouts, or other documentation. The pages are three-hole punched for storage in standard three-ring binders. Flex-File pages are priced at \$8.95 for a package of ten pages and are available from BIS Inc, POB 969, Brentwood TN 37027 Circle 555 on inquiry card.

#### Elementary Math Edu-Disk

The Elementary Math Edu-Disk contains an arithmetic-readiness test and four interactive lessons designed to teach elementary addition, subtraction, multiplication, and division, in nine skill levels. These lessons use color graphics and a computer-simulated voice to maintain student interest and reinforce basic concepts. The student's scores are maintained on disk and are accessible only through a special teacher's program. The system is self-demonstrating and is recommended for the student with no prior arithmetic experience, and as a supplement in higher-level remedial situations. The requirements for the program are an Apple II computer with 48 K bytes of programmable memory with Integer BASIC. The price for the program is \$39.95, from Muse Software, 330 N Charles St, Baltimore MD 21201, (301) 659-7212.

Circle 556 on inquiry card.

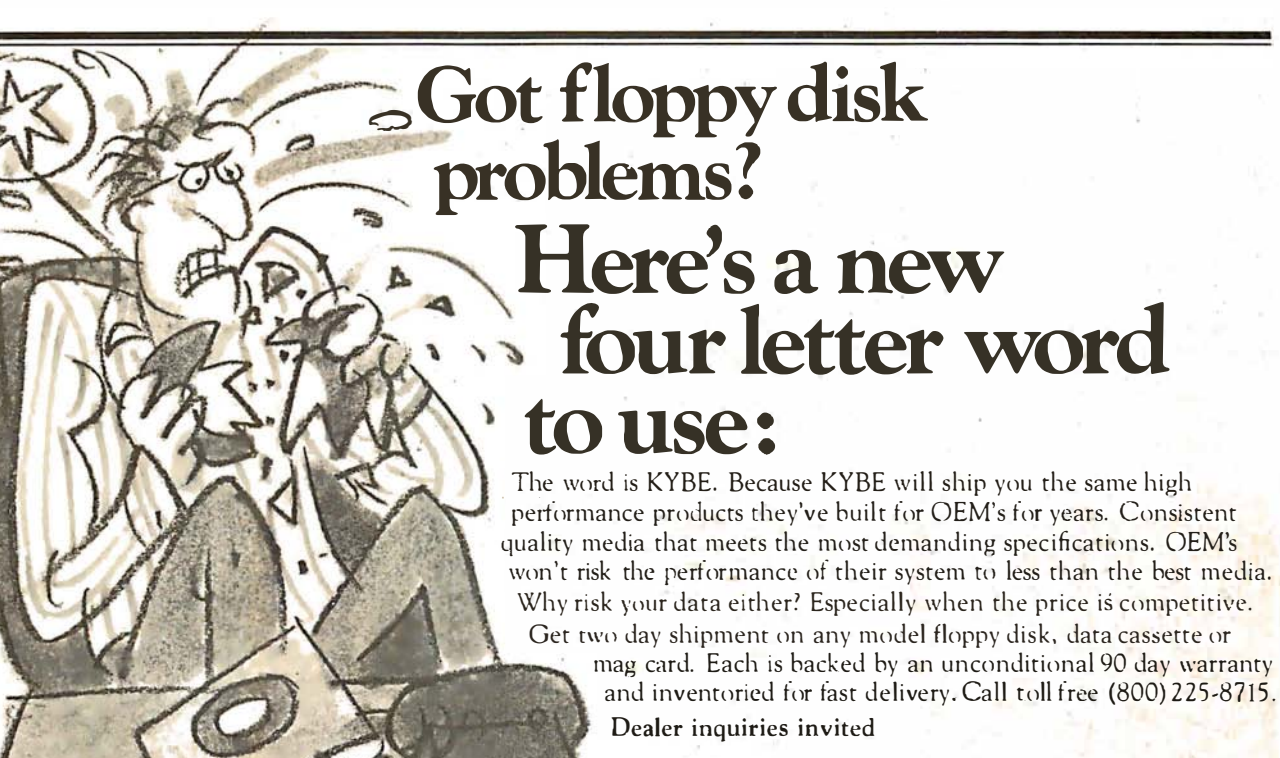

 $52$ 

eller

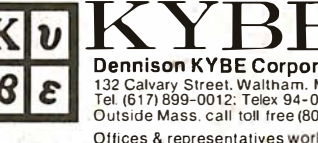

Dennison KYBE Corporation 1 32 Calvary Slreel. Waltham. Mass. 02154 Tel. (617) 899-0012: Telex 94-0179<br>Outside Mass. call toll free (800) 225-8715 Offices & representatives worldwide

# **MISCELLANEOUS**

What's Nev

#### Dust Covers for Computer Terminals

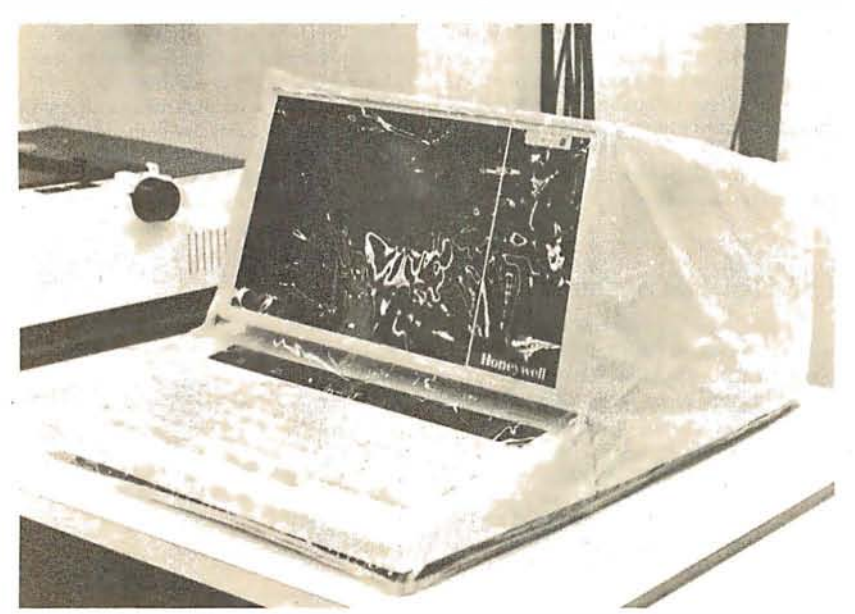

These dust covers are designed to protect video terminals, printers, and keyboards from dust and dirt. They are made of heavy-gauge clear plastic that will protect against water damage. The covers are custom made to fit any specific model of computer terminal, keyboard, or printer for all computer systems. When ordering, specify the

system being used. The price for a cover for a video terminal including keyboard is \$9.95. For a keyboard only, it is \$8.95, and for a printer it is \$9.95. For details, contact The Computer Accessories Company, 20 Boat Ln, Port Washington NY 11050, (516) 767-0366.

Circle 557 on inquiry card.

#### Accounts Receivable Program for the TRS-80

Radio Shack has an accounts receivable system for use on the TRS-80 Model I. Accounts receivable provides end-of-month billing, statements ready for mailing, automatic customer-record updating, totals for general ledger posting, optional message lines on billing statements, and full accounts receivable analysis including activity status, and more. Reports printed by this system are complete transaction file report, general ledger recap report, complete accounts listing, account listing by activity status, accounts receivable analysis by activity status, and posting report. A Model I Level II system with 16 K bytes of programmable memory, plus an expansion interface with at least 16 K bytes of programmable memory, an 80-column printer, and a minimum of two disk drives are required. The accounts receivable system is priced at \$149.95 from Radio Shack dealers and stores.

Circle 558 on inquiry card.

#### Computer /Typewriter Interface

The 1/0 Pak from Rochester Data consists of an array of coils positioned in the same pattern as a typewriter's keyboard, in a unit that fits directly over the keyboard. These coils are wired into an electrical decoding matrix. The I/O Pak is designed to generate hard copy directly from a computer through any electric typewriter with a powered carriage return. No modification to the typewriter is required, and all adjustments to compensate for different key heights are incorporated in the 1/0 Pak. Available options include interfaces and software for the TRS-80 Level I and II, the Apple II, and a 6-bit parallel interface for general operation with other computers. Centronics-compatible and PET interfaces are also available. The I/O Pak retails for \$469; the interface board and power supply required for packaged operation are priced at \$145. Contact Rochester Data Inc, 3100 Monroe Ave, Rochester NY 14618, (716) 385-4338.

Circle 559 on inquiry card.

#### Burst-Error Processor from AMD

Advanced Micro Devices (AMD) has announced a general-purpose burst-error processor (BEP). This LSI (large-scale integration) device, the AmZ8065, can detect and allows correction of up to 12-bit burst errors in serial data streams moving at up to 20 million bps (bits per second). The codes implemented in the BEP include 48- and 56-bit polynomials used by IBM and 32- and 35-bit polynomials favored by minicomputer manufacturers. The BEP provides two read modes, normal and high-speed, that determine the correction methodology if an error is found. The AmZ8065 user can select the correction method based on the Chinese Remainder Theorem. This method computes the error location and the correction needed. The BEP employs a reciprocal polynomial that approaches the data stream from the check-bits side. This reduces worst-case correction time to the length of the data stream. The device accepts data as serial bytes which allows a single-phase clock requirement of 2.5 MHz. It operates from a single  $+5$  V supply and comes in a 40-pin integrated circuit. Prices start at \$69 each in one hundred-unit lots. Contact Advanced Micro Devices Inc, 901 Thompson PI, Sunnyvale CA 94086, (408) 732-2400.

Circle 560 on inquiry card.

#### OKI 4 K Static Programmable-Memory Integrated Circuits

OK! Semiconductor, 1333 Lawrence Expy, Suite 401, Santa Clara CA 95051, (408) 984-4840, has introduced the MSM 2114L series of 4 K static programmable memory integrated circuits. The MSM 2114L, MSM 2114L-2, and MSM 2114L-3 are n-channel silicon-gate MOS (metal-oxide semiconductor) circuits that use fully static circuitry which does not require clocks or refreshing. The circuits are interchangeable with all standard 2114L parts and feature TTLcompatible (TTL is transistor-transistor logic) 1/0 (input/output), and a single +5 V power supply. They feature maximum access times of 200 ns for the 2114L-2, 300 ns for the 2114L-3, and 450 ns for the 2114L, and maximum power dissipation of 370 mW. Prices are \$5.45 for the 2114L, \$5.65 for the 2114L-3, and \$6.75 for the 2114L-2. These prices are for 100-unit quantities.

Circle 561 on inquiry card.

# What's Nev

# **MISCELLANEOUS**

#### Model 460 Paper Tiger Printer from IDS

The Model 460 addition to the IDS Paper Tiger family of printers produces letter-quality printing at a speed of 160 cps (characters per second). It also provides high-resolution graphics capability and includes proportional character spacing and automatic text justification. The Model 460 is a dot-matrix printer that utilizes a horizontal and vertical dot overlay to achieve letter-quality printing. It can print in 80-, 96- and 132-column formats. Foreign and custom character sets are optional and up to four 96-character sets can reside in the 460 at the same time. Paper-handling

#### Aspen Ribbons

systems.

files!

Aspen Ribbons has announced the addition of four cartridge ribbons to its line of ribbon products. Aspen now manufactures Hytype I and II ribbons in nylon and carbon. Aspen molds its own cartridges by injection. Colors and

features include pin-feed tractor drives. A microprocessor provides an automatic test of the printer's memory and electronics each time the power is turned on, and a full character-set print capability test. A 2 K-byte buffer allows the Model 460 to accept the contents of a 1920-character video screen. The 460 has a standard RS-232C serial interface as well as a Centronicscompatible parallel interface. Serial transmission rates from 110 to 9600 bps (bits per second) are switch selectable. The Model 460 costs \$1295 from Integral Data Systems, 14 Tech Cir, Natick MA 01760, (617) 237-7610.

Circle 562 on inquiry card.

private labels are available. The company also has a Wang multistrike cartridge ribbon and Qume 2 and 3 multistrike ribbons. For additional information, contact Aspen Ribbons, 1700 N 55th St, Boulder CO 80301, (303) 444-4054.

Circle 563 on inquiry card.

#### Music Synthesizer for the Apple

The Juke Box is a music synthesizer designed for any 48 K-byte Apple using Applesoft BASIC. It can produce three simultaneous voices and one channel of white noise. Pitch, rhythm, tempo, attenuation, and envelope can be selected and controlled for each voice independently from the other channels. The synthesizer has a five-octave range. Each card has an on-board amplifier capable of directly driving an 8-ohm speaker. As many as six cards can be installed to generate a total of eighteen notes. Multiple boards can create stereophonic, quadraphonic, and polyphonic operation. The devices can be daisy-chained to create more voices per speaker. A graphics music editor is also provided so the music can be seen and heard as it is input and edited. The price for the Juke Box is \$129.95. Contact American Micro Products Inc, 705 N Bowser, MS 107, Richardson TX 75080, (214) 238-1815.

ads  $_{\text{\tiny{TM}}}$ 

Circle 564 on inquiry card.

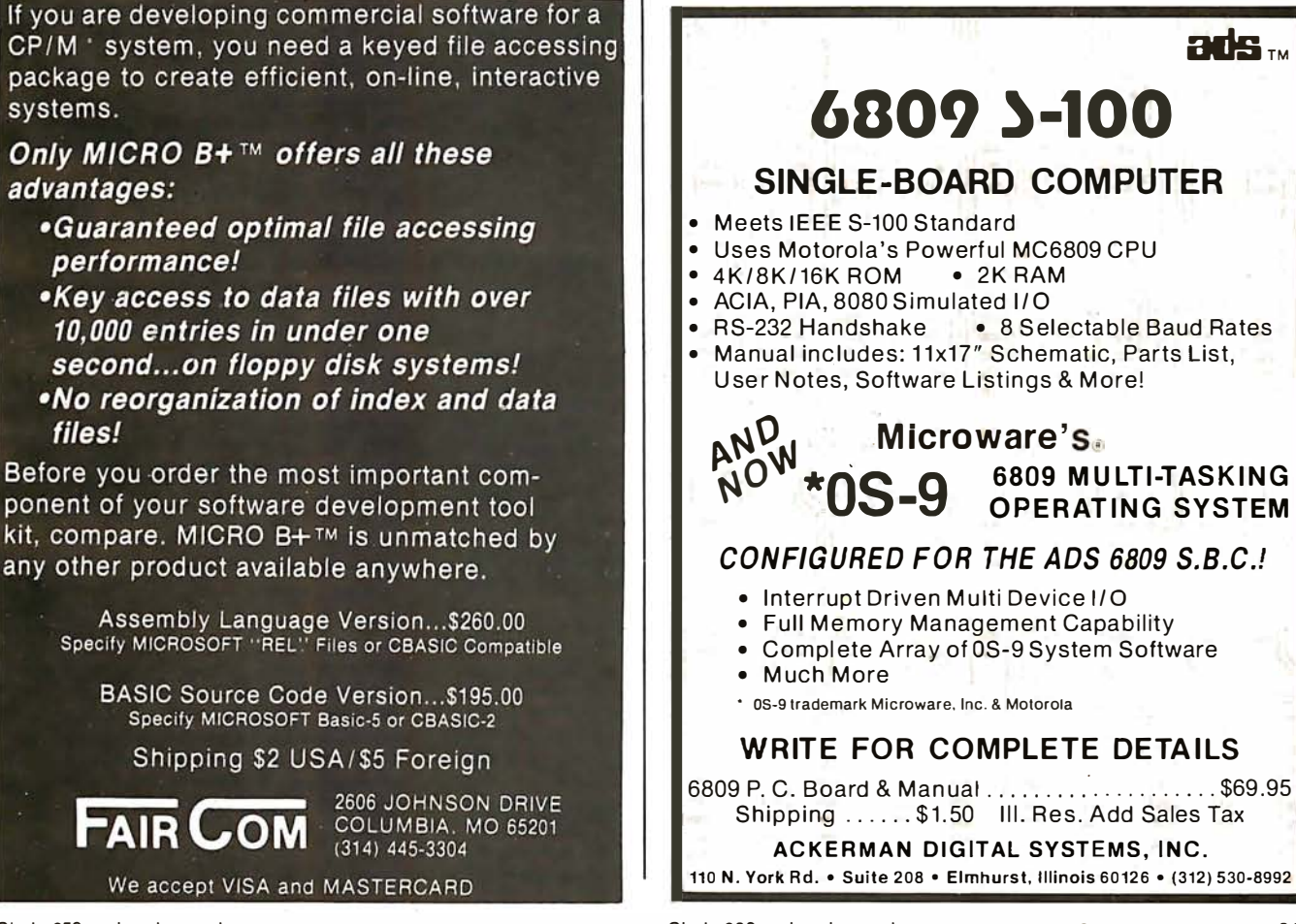

# **MISCELLANEOUS**

What's Nev

#### 051 ClP Superboard II Modification Kit

The Super-Mod Kit provides a 48-character by 26-line video display and software selection of 300 or 1200 bps (bits per second) for cassette and RS-232 operation. The kit also provides an RS-232 port, start and stop control of the cassette, and doubling of system clock speed. Voice cuing and a listening function can be added. The kit contains all parts and documentation. Among the kit's contents are a regulated multiple-voltage power supply, a programmed monitor PROM (programmable read-only memory) compatible with all existing Ohio Scientific Instruments' functions and capable of formatting the video display with screen clear function callable under BASIC or assembly language, and sample programs. The price is \$95 from A H Systems Inc, 9710 Cozycroft Ave, Chatsworth CA 91311, (213) 998-0223. Circle 565 on inquiry card.

#### AIM-65 Enclosure

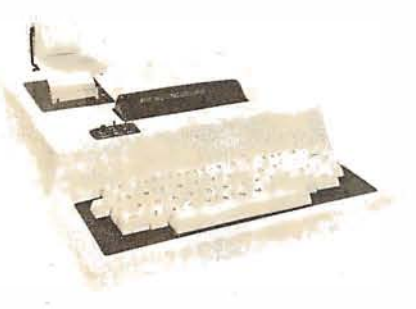

This enclosure is designed for the AIM-65 microcomputer. It is made out of high-strength ABS plastic and comes with mounting hardware, wire, and switches. All parts are pre-cut and drilled, and there is room for two additional boards. The color is white with a blue base. The enclosures are \$49.95 plus \$2.50 for shipping and handling. Contact Don-E! Enterprises, 3261 Michigan Ave, Costa Mesa CA 92626, (714) 546-7481 .

Circle 566 on inquiry card.

#### The PMC-80-Compatible with the TRS-80

Personal Micro Computers Inc, 475 Ellis St, Mountain View CA 94043, (415) 968-1604, is offering a software- and hardware-compatible equivalent of the Radio Shack Model l, Level II TRS-80. The PMC-80 has a cassette tape recorder, 16 K bytes of programmable

#### Modem Microphone from Novation

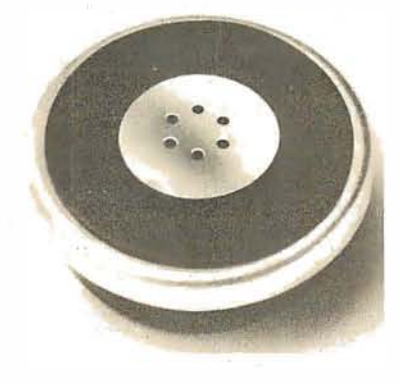

Super Mike was engineered specifically to eliminate data-distorting second harmonics. This Federal Communications Commission (FCC) registered microphone slips into your telephone handset, replacing the existing carbon microphone. The device eliminates the carbon granule packing problems that can cause a difference in reproduction level from telephone to telephone. Priced at \$9.95, Super Mike is available from hobby stores, retail electronic outlets, and industrial distributors. For complete information contact Novation, 18664 Oxnard St, Tarzana CA 91356, (213) 996-5060.

Circle 567 on inquiry card.

#### The Nobus-Z

The Nobus-Z contains a 4 MHz Z80A microprocessor, the CP/M operating system, 64 K bytes of dynamic programmable memory, dual-density 8-inch floppy-disk drives with 600 K bytes per side, and a 6 K-byte color text and graphics feature. Console configurations range from a keyboard and television set to separate word-processing display terminals. A typical 70 K-byte system with 600 K bytes of disk storage costs under \$3000. For more information, contact Exo Electronics Company, POB 3571, Culver City CA 90230, (213) 390-6527. Circle 568 on inquiry card.

memory, Level II Microsoft BASIC interpreter in ROM (read-only memory), a power supply, computer, and keyboard. The system will display on either a television monitor or on a television set using a built-in VHF channel 3 modulator. All software available for the TRS-80 will operate in the PMC-80. Level II BASIC or SYSTEM cassettes will load in the PMC-80 without volume

#### AIM-65 Expansion

The Memory-Mate, a 16 to 48 K-byte programmable-memory expansion board offers AIM-65 expansion for development system and process-control applications. The memory is assignable in 4 K blocks, with each of the blocks positionable anywhere in the system. The board also features full parity check circuitry and includes protection for AIM's 4 K on-board programmable memory. Another feature is programmable write protection in 4 K blocks. Four 8-bit bidirectional, 6522-type I/O (input/output) ports are included on the board. In addition, the board includes a programmable tone generator for audible warnings and sockets for up to 4 K PROM (programmable read-only memory). Price of the Memory-Mate with 16 K bytes of storage, connector to AIM, and manual is \$475. Write AIM-Mate Series, Forethought Products, 87070 Dukhobar Rd, Eugene OR 97402, (503) 485-8575.

Circle 569 on inquiry card.

#### Floppy Disk Insurance?

Micro Lab has instituted a new plan for microcomputer users: Micro Lab Disk Insurance. The policy is being offered with the purchase of its Data Factory product line. The package is sold to the user with two locked versions of the master disk. If a master disk becomes damaged during the policy period, the policyholder may return the inoperative copy to Micro Lab for immediate free replacement. Users can switch to the backup master disk without any break in service. In addition, if an update in the program should occur, users will be notified, and the older versions will be revised at no cost. The policy sells for \$17.50 per year. The Data Factory, a data-base management system, is offered in Applesoft and other forms. The program can run with one or two disk drives, but needs 48 K bytes with Applesoft in read-only memory. Information can be obtained by writing or calling Micro Lab, 811 Stonegate Dr, Highland Park IL 60035, (312) 433-7877. Circle 570 on inquiry card.

adjustments. All peripherals designed for the TRS-80 parallel port interface to the PMC-80 through an interface adapter available from the company. The price for the PMC-80, according to the manufacturer, is about \$200 less than a comparably equipped TRS-80.

Circle 571 on inquiry card.

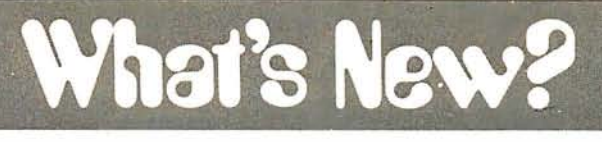

## **MISCELLANEOUS**

#### Multibus-Compatible Multimemory Board

A Multibus-compatible memory module that can accommodate industrystandard ROMs (read-only memory), EPROMs (erasable programmable readonly memory), and static programmable-memory integrated circuits in any combination is available from Artec Electronics Inc, 605 Old County Rd, San Carlos CA 94070, (415) 592-2740. The board contains sockets and memory interface logic for up to sixteen twenty-four-pin memory devices. It can contain a maximum of 64 K bytes of EPROMs or 32 K bytes of static programmable-memory circuits. The board can operate with only one socket filled. Memory addresses are independently assigned for each socket with wire-wrap jumpers. Any multiple of 1 K bytes can be addressed within a 64 K-byte address space. Memory access time is wire-wrap selectable. The lowpower interface circuitry contains inhibit logic for each of two banks of eight memories. The multimodule board can interface with any 8-bit Multibus-

#### Printer from Matchless

The MS-204 printer is compatible with the TRS-80, Apple, PET, or any Centronics-type system. This 132-column, bidirectional, 9-by-7 dotmatrix printer has a printhead life of 100 million characters. Among the features are a print speed of 125 cps (characters per second) and throughput print speed of 63 lines per minute. The adjustable sprocket feed mechanism allows the use of forms from 6.4 to 24 em wide (2.5 to 9.5 inches). with loading from either the bottom or rear. Uppercase and lowercase characters are provided. The printer provides preprogrammed and programmable tab postions, and top of form and bottom of form functions. The retail price is \$795 from Matchless Systems, 18444 Broadway, Gardena CA 90248, (213) 327-1010. Circle 575 on inquiry card.

compatible microcomputer. The price of the board is \$175, not including memory circuits. Circle 572 on inquiry card.

#### PDP-11 FORTH

This FORTH system runs on any PDP-11 or LSI-11 microprocessor and requires less than 24 K bytes of memory. The floppy disk contains an RT-11 directory with FORTH in Macro-11 source, with extensive comments; this source can be assembled and run under RT-11, or under RSX-11M, or stand-alone, with or without EIS. The disk is single-density, but will run on a dual-density drive under RT-11. PDP-11 FORTH implements the FORTH Interest Group (FIG) language model, with fulllength names to 31 characters, and extensive compile-time checks. In addition, an editor, a FORTH assembler, and a string package in FORTH source, are included. The system on disk, the PDP-11 FORTH User"s Guide, A FORTH Primer, FORTH Introduction Reprints, an installation manual, and an assembly listing comprise the entire system. The cost is \$140 from John S James, POB 348, Berkeley CA 94701, (415) 526-8815.

Circle 576 on inquiry card.

#### Desk-Top Calculator with a Voice

The Model SP1260-D, a talking calculator from Canon, is expected to be used in general business offices, banks, brokerage houses, schools, hospitals and factories. The unit's speech synthesizer is used when the operator wants to check entries on the roll paper. The voice feature eliminates the need for two employees to check lists of numbers. The calculator can store up to 128 items of data, including the final result of the input. The SP1260-D incorporates the voice feature, a 12-digit capacity, memory for accumulating results, item counting, decimal point selection, and more, for \$399. Contact Canon Calculator Division, Canon USA Inc, 10 Nevada Dr, Lake Success NY 11042.

Circle 573 on inquiry card.

#### All-CMOS Single-Board Microcomputer

Pacific Cyber/Metrix Inc, 6800 Sierra Ct, Dublin CA 94566, (415) 829-8700, has announced availability of an all-CMOS (complementary metal-oxide semiconductor) single-board microcomputer capable of plugging directly into the lntel-originated Multibus card cage. The PPS-1201 features a CMOS 6100 microprocessor, 4 K bytes of memory that can be configured as any combination of CMOS programmable memory and CMOS EPROM (erasable programmable read-only memory). a programmable real-time clock, memory expansion controller, three 12-bit-wide parallel ports, and a single serial port. Also included is a transparent 1 K-byte monitor and debugger plus a binary bootstrap for loading on-board programmable memory through the serial port. The 6100 microprocessor employs a binary instruction set identical to that of the Digital Equipment Corporation PDP-8 and VT-78 DECstation minicomputers, so software development can be carried out on any of these machines. The price for the 1201 is \$995. Circle 574 on inquiry card.

SOFTWARE. WANTED If you are an

inventive programmer and could use an extra income, please call: (213) 894-9154

\\'c arc interested in

Games and Business software.

Royalty or Cash-out basis.

DATASOFT 16606 Schoenborn St. Sepulveda, Ca. 91343

# **PUBLICATIONS**

What's New?

#### Report on Personal Computers Covers Trends, Systems, Software, and Vendors

Datapro Research Corporation's All About Personal Computers, traces the development of personal computers, discusses the future of the devices, and outlines how to buy a system. Also featured are reports on fifteen of the top personal computers, plus directories listing vendors of computers, software, peripherals, and publications. All About Personal Computers is available for \$25 from Datapro Research Corporation, 1805 Underwood Blvd, Delran NJ 08075, (609) 764-0100. Circle 577 on inquiry card.

#### Report on Voice Processing

The technologies of speech recognition and speech synthesis have been implemented into computer systems and have been employed in transportation, quality control, auto assembly, bank deposit transfer, and consumer products. In the April 1980 issue of Data Entry Awareness Reports, MIC (Management Information Corporation) discusses the voice-processing state of the art, its applications, and how to use it. This report is available to subscribers of Data Entry Awareness Reports or can be purchased separately by check for \$15. Contact Voice Processing Report, Management Information Corporation, 140 Barclay Center, Cherry Hill NJ 08034, (609) 428-1020. Circle 578 on inquiry card.

#### A Catalog from Wintek

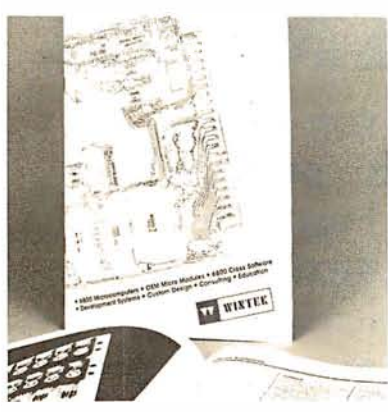

A catalog containing information and specifications on Wintek's Sprint 68 development system/control computer with Wizrd multitasking DOS (disk operating system). macro editor, assembler, C compiler, 12 K BASIC, and 4 K industrial BASIC, is now available. The catalog also discusses alternatives for software development, Wintek's design and educational services, and cross software products. Contact Wintek Corporation, 1801 South St, Lafayette IN 47904, (317) 742-8428. Circle 579 on Inquiry card.

#### Computer Selection Handbook

Written specifically for small businesses and consultants, the Computer Selection Handbook presents a nontechnical method for selecting computer systems. This book concentrates on the practical and business aspects of choosing the right computer for your small business. The Computer Selection Handbook explains how to document small-business computer needs, solicit and evaluate vendor proposals, make the selection decision, and manage the installation and operation of the new system. The handbook is available directly from Decision Resources Corporation, 28203 Ridgefern Ct, Rancho Palos Verdes CA 90274, (213) 377-3533, for \$35.

Circle 580 on inquiry card.

#### BASIC Training for Compucolor Computers

BASIC Training for Compucolor Computers, by Joseph J Charles, is in tended for beginning users of the Compucolor II computer and is designed to serve as an introduction to Compucolor II BASIC. There are over 100 example programs and dozens of exercises in the book. The topics covered include the first steps of entering and listing programs, BASIC statements, functions, graphics, random-access files, flow-charting, subroutines, and more. The price of the book is \$14.95, and it is available from Joseph J Charles, Dept B, POB 750, Hilton NY 14468. Circle 581 on inquiry card.

#### Back Issues of Dr Dobb's Journal

Dr Dobb's Journal of Computer Calisthenics and Orthodontia: Runriing Light Without Overbyte, volumes 1, 2, and 3, are available from Hayden News. Almost everything from all issues of Dr Dobb's Journal for a particular year have been gathered into these volumes. They are priced at \$18.95 each from Hayden Book Company, 50 Essex St, Rochelle Park NJ 07662, (201) 843-0550. Circle 582 on inquiry card.

#### Archer Engineer's Notebook

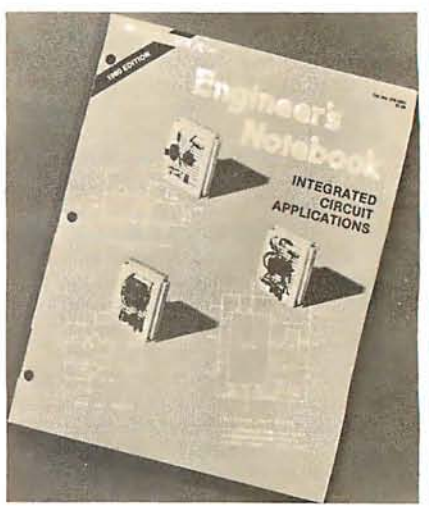

Radio Shack has published a handbook of 415 electronic circuits for electronics hobbyists, experimenters, technicians, and engineers. Applications are included for most of the integrated circuits sold by Radio Shack. Dozens of problem-solving circuits are described. Tips and techniques for beginners are included. The book is divided into two major sections: digital and linear. It was compiled and hand-executed by Forrest M Mims III. The Archer Engineer's Notebook is available from participating Radio Shack stores and dealers for \$1.99.

Circle 583 on inquiry card.

#### AIM-65 Newsletter from Rockwell

A newsletter for owners of AIM-65 microcomputers is available on a subscription basis from the Newsletter Editor, Rockwell International, POB 3669, RCSS, Anaheim CA 92803, (714) 632-2321. Interactive responds to readers' questions, publishes articles by users, reports on the activities of AIM-65 users groups, and supplies articles on novel applications. The cost is \$5 for six issues. Circle 584 on inquiry card.

### BITS Catalog

The fall issue of the BITS catalog is available. BITS is a distributor of computer publications located at 25 Rt 101 W, POB 428, Peterborough NH 03458, (603) 924-3356. This catalog features publications from BYTE, Osborne/McGraw-Hill, Scelbi; and others. The catalog is priced at \$0.50. Circle 585 on inquiry card.

# PUBLICATIONS

What's New

#### Health Planning Publication

Hapenney Associates has announced a publication entitled Data Bits. It is written for health planners, and is designed to coordinate the data and automation efforts of health planners within the 205 health-systems agencies and 51 state health planning and development agencies in the US. It examines technological advances in automated data processing that may affect health planners. Items of interest regarding happenings at the federal level are provided, as well as information regarding current activities of different agencies. Data Bits is published monthly. Subscriptions are available at \$60 per year. Single issues are \$5 per copy. Contact the Assistant to the Editor, POB 1076, Columbia MD 21044, (301) 596-0874.

Circle 586 on inquiry card.

#### User Ratings of Computer Systems

User Ratings of Computer Systems, from Datapro Research Corporation, 1805 Underwood Blvd, Delran NJ 08075, (609) 764-0100, details the results of a survey of 14,900 computer users that produced 4614 usable responses that provided ratings of 7871 installed systems from sixty-four vendors, along with information on applications, software, languages, problems, and future user plans. The survey covers personal computers, mainframes, minicomputers, and small-business computers. The report also includes summaries of ratings for various software applications, which languages are most commonly used on different systems and configurations, and how users felt about documentation for systems. Copies are available for \$25.

Circle 587 on inquiry card.

#### Bulletin on DC-to-DC Power Supplies

A data sheet introducing a selection of thirty new 5 and 6 watt, DC-to-DC power supplies is available from Sola Electric, 1717 Busse Rd, Elk Grove Village IL 60007, (312) 439-2800. The low-profile switching converters are designed for printed-circuit board mounting. Specification charts provide basic technical data, operational and physical descriptions.

Circle 588 on inquiry card.

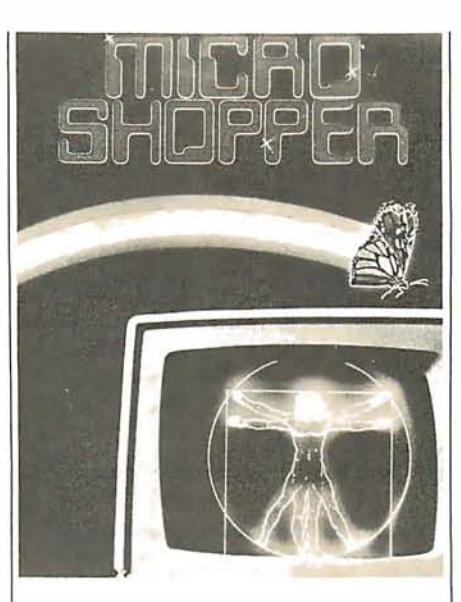

#### The MicroShopper Guide to Microcomputers

MicroShopper 80: The New Computers is a 192-page business and personal guide to microcomputer hardware and software, published by P G I Publishing, a division of The Phoenix Group, 1425 W 12th PI, Tempe AZ 85281, (602) 967-1421. This fifth edition features photographs of microcomputer systems, peripherals and accessories, plus industry literature from more than 100 manufacturers representing over 500 products. It is designed for first-time computer users, consultants, dealers, and data-processing professionals. Definitions, explanations, and reviews of equipment are provided. MicroShopper is priced at \$9.95 retail or \$11 including postage and handling, direct from P G I.

Circle 589 on inquiry card.

#### TR5-80 Supply Catalog

The TRS-80 OOSHS (Directory of Software, Hardware, and Services) is designed to help users locate software, hardware, and support services for the TRS-80 microcomputer. The catalog contains hundreds of listings for S-100 adapters for the TRS-80, books, colorgraphic units, TRS-80 units, consulting services, floppy disks, expansion interfaces, RS-232 interfaces, light pens, lowercase modification kits, magazines, newsletters, plotters, printers, rentals, repair services, speech synthesizers, and more. It is available for \$6 from Pen-Ter Research, 9633 Rosehill Rd, Lenexa KS 66215.

Circle 590 on inquiry card.

#### International Directory of **Software**

The International Directory of Software is a one-volume directory featuring over 3200 independently marketed software products available from American and European suppliers. Each product is indexed within as many as five categories. Systems and applications software are listed in the directory under a total of 107 categories, including communications, compilers, data management, development aids, systems software for mainframes, systems software for microprocessors, utilities, accounting, administration, production and distribution, modeling, and other categories for various specialized applications software. Data on each product describes its date of origin, installed base, function, terms for purchase or leasing, operational mode, configuration requirements, and the names and addresses of suppliers worldwide. The International Directory of Software is priced at \$140. Contact CUYB Publications Inc, First Federal Bldg, Suite 401, Pottstown PA 19404, (215) 326-5188. Circle 591 on inquiry card.

#### The BOOK: Accessing the TR5-80 ROM, Volume I

The BOOK is the first of three volumes on machine- and assembly-language access to the Level II BASIC ROM (readonly memory) in the TRS-80 Model I microcomputer. This volume details the mathematic subroutines and data formats. A fully commented listing of these routines is provided. Included in the book is a memory map of the entire machine that provides descriptions of over 500 memory locations. The BOOK is available at computer stores or from Insiders Software Consultants, POB 2441, Springfield VA 22152, (703) 960-2998, for \$14.95 plus postage and handling. Circle 592 on inquiry card.

#### Catalog from OK Machine and Tool Corporation

This catalog from OK Machine and Tool Corporation, 3455 Conner St, Bronx NY 10475, (212) 994-6600, features numerous wire-wrap tools and supplies, controllers, tape readers, circuit boards, and other items for homebrewers. A price list is also available.

Circle 593 on inquiry card.

# SOFTWARE

What's New

#### High-Resolution Package for the AIM-65

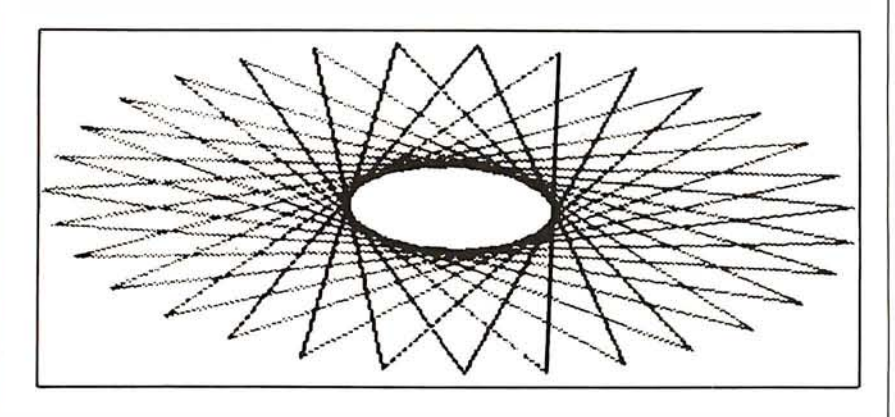

The MTU K-1009-1C Text/Graphics Printout program permits the AIM-65 to print text and high-resolution graphics without modifications to the computer or the printer. The contents of the AIM-65 text buffer are reproduced as ten lines of up to 127 characters per line. The display is created as a 320-by-200 dot matrix. The program provides the

#### Genealogy Program

AppleRoots is a genealogy software package that can be used for human or animal genealogy. It has seventeen userdefinable fields. Functions include system initialization; record entry, change, delete; print index or records; print list of children, family records, or four-generation pedigree chart. All printer functions can be displayed on the screen or sent to the printer. All functions are menu-oriented and no programming is required to customize the system for personal use. The package is written in Applesoft and requires one disk drive and an Apple II with 24 K bytes of programmable memory. The system sells for \$39.95 from Computer Data Systems Corporation, 695 E lOth N, Logan UT 84321, (801) 753-6990. Circle 595 on inquiry card.

#### Educational Software

Educational Software, 801 E 6th Ave, Helena MT 59601, developers of educationa) software for the preschool thru eighth grade student, has announced a line of programs for the home-computer user. The programs provide positive feedback and cover a wide group of subjects for the young home-computer user. The programs measure the user's performance during each session and are designed for easy modification by the consumer.

Circle 596 on inquiry card.

Quick Print mode that generates the image on one paper strip, and the Quality Print mode that generates the image as two 320-by-100 strips to be taped together. The program is priced at \$25 from Micro Technology Unlimited, 2806 Hillsborough St, POB 12106, Raleigh NC 27605, (919) 833-1458. Circle 594 on inquiry card.

#### XYBASIC Interpreter for 8080, 8085, and Z80 Systems

XYBASIC is a language designed specifically for measurement and process control. It offers the standard features of BASIC plus machine-language linking, software interrupts, and bit manipulation commands. Versions are available for SBC/80, CP/M, ISIS-II, lntellec 8 Mod 80, and MDS-800 systems. The nonstandard XYBASIC versions, with a patchable 1/0 (input/output), make the language adaptable for 8080, 8085, and Z80 sytems.

By allowing XYBASIC and the user's program to be placed in ROM (readonly memory), a program can be developed on the target system, put in ROM, and run. This eliminates the problems of floppy-disk program storage in hostile environments. XYBASIC options include a 9511 version utilizing the floating-point circuit, an EDIT version providing edit commands, an extended disk version for use with CP/M systems, and a real-time clock version for SBC/80s. XYBASIC is available in integer or extended forms. Versions start at \$350. Custom versions can be made. For information, contact Mark Williams Company, 1430 W Wrightwood, Chicago IL 60614, (312) 472-6659.

Circle 597 on inquiry card.

#### Apple Users Gain Access to Dow Jones News and Stock Quotes

Apple Computer Inc, 10260 Bandley Dr, Cupertino CA 95014, (408) 996-1010, has introduced the Dow Jones News and Quotes Reporter, a software package that puts Apple users in touch with financial news. The program retrieves, displays, and optionally prints selected news stories from the Dow Jones News Service, the Wall Street Journal, and Barron's magazine, plus it can list price quotations for more than 6000 securities.

The user gains access through a telephone and modem, and, to access news stories, the user selects News Retrieval Service from the menu. Once a password has been verified, the user can select a news category or company, scan a list of headlines about it, and view the story. Stock quotes can be gained in the same way. The system will run on an Apple II or Apple II Plus with a minimum of 48 K bytes of programmable memory. Also required are a 16-sector format Apple Disk II with a controller, a modem, a video monitor, and a telephone. A printer is optional. Owners will receive \$25 of connection time when they purchase the package, which retails for \$95.

Circle 598 on inquiry card.

#### CP/M Advanced BASIC Compiler

This compiler, called the Topaz Compiler, produces a relocatable object file that is auto-linked with several libraries to produce a CP/M-compatible . COM file. Two types of floating points are available as well as integer and a fixedpoint format. The compiler supports REPEAT...UNTIL, WHILE...DO, IF... THEN... ELSE, BEGIN... END, and CASE... OF techniques. All structured statements may be nested. The compiler supports double- and single-precision floating point, fixed-point packed binary-coded decimal, integer, string and character data types. Disk files may use a packed binary format or an ASCII (American Standard Code for Information Interchange) storage format. Any .COM file can be loaded and executed from control of a BASIC program. Commands can be executed under program control after the .COM file is finished. The price is \$249.95 from Midwest Digital, 863 Wood Ave, Wichita KS 67212, (316) 721-1671. Circle 599 on inquiry card.

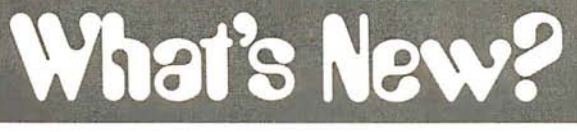

### **SOFTWARE**

#### Symbolic Dissassembler for 6809 Computers

The 6809 symbolic disassembler is written for users of the 6809 microprocessor. DISASM6809 is reentrant, able to be put in ROM (readonly memory), and positionindependent. It is called as a subroutine once for each instruction to be disassembled. All necessary parameters, including the address of the user's output routine, are passed in registers. The disassembler can produce alphanumeric symbols in both the label and operand fields. Invalid op codes are detected. The program requires under 2 K bytes of space and uses approximately 32 bytes of memory on the calling stack. Output format is syntactically identical to Motorola's assemblylanguage definition. DISASM6809 is available as a commented assembly listing with instructions for \$25. Contact C R Bilbe, 6933 Cedarwood Cir, Colorado Springs CO 80918. Circle 600 on inquiry card.

#### Order-Entry Software Package for Small Businesses

Order Entry will handle the documentation and control of purchasing and sales. The information from Order Entry can be processed through the accounts payable, accounts receivable, inventory control, and general ledger programs from Compumax, updating these modules to reflect purchase and sales activity. Order Entry includes generation and printing of purchase and sales orders, computation of tax and registration of deliveries against outstanding purchase orders and of shipments against outstanding sales orders, along with complete purchase and sales order history reports. The program is available in Micropolis 1053/Il (48 K), Apple II, PET (DOS 2.0), and Microsoft under CP/M versions. For further information, contact Compumax, POB 1139, Palo Alto CA 94301, (415) 321-2881 . Circle 601 on inquiry card.

#### Microsoft BASIC Interpreter for the Z8000

BASIC-Z8000 is an interpreter for the 16-bit Z8000 microprocessor. This interpreter uses an expanded internal notation that takes advantage of the Z8000's 32-bit instructions. The accuracy of internal calculations is in excess of eight digits for single precision and eighteen digits for double precision. Variables are stored using the proposed IEEE (Institute of Electrical and Electronics Engineers) standards, allowing for a doubleprecision range of exponents from  $-308$ to  $+308$ . BASIC-Z8000 is fully language-compatible with Microsoft's BASlC-80 and -86 interpreters, Release 5.0. Microsoft BASIC progams can be run on the 8080, 8086, ZBOOO interpreters without modification. Evaluation copies of BASIC-Z8000 may be purchased for \$350 (extended) or \$600 (disk). from Microsoft, 10800 NE 8th St, Suite 819, Bellevue WA 98004, (206) 455-8080.

Circle 602 on inquiry card.

# **Be a BYTE Autho**

With BYTE's recent growth, we are now able to offer you more of the best articles and features about personal computing. Since much of the information in BYTE is supplied by you, the reader, you now have an even better chance to be a **paid** BYTE author. Our current needs include:

- Articles: BYTE is always looking for well-written articles that cover the field of microcomputing.
- Hardware/Software/System Reviews: BYTE is expanding its review of hardware, software, and computer systems. We are looking for detailed, comprehensive reviews as well as short (one- to three-page) reviews.
- Techn ical/Education/Languages Forums: These forums allow readers to take a stand on various issues or to clarify points made in the magazine.
- Programming Quickies: Do you have a program you'd like to share as a Programming Quickie? Send it in with a page or two of explanation.
- Systems Notes, a new feature, is devoted to sharing both hardware and software tips and techniques that you've found useful for any microcomputer brand or homebrew design. We will pay \$20.00 for short submissions and the standard BYTE rate for articles that are one typeset page or longer.

We are interested in material about the Apple, Radio Shack TRS-80, Commodore PET/CBM, Exidy Sorcerer, Atari, Ohio Scientific, Compucolor, Microsoft BASIC, CPIM, and S-100-bus computers, as well as other computer brands and homebrew designs. Undocumented information about a particular computer (eg: machine-language routine entry points) is also useful.

#### General Format and Treatment

All submissions, including letters and other nonpaid material, should be typed, double spaced, and on white paper. All listings should be computer printouts using a fresh ribbon and unlined white paper only. (Look closely at your printout to make sure that the typeface is as dark and solid as possible so that we can photo-reproduce it for the magazine printing.) Cassette tapes or 5-inch floppy disks are acceptable, as are 8-inch CP/M floppy disks. No unused submissions can be returned without a self-addressed envelope and sufficient postage.

We will accept or reject each submission within three months of receipt. four months for articles. Full payment for short submission or advance partial payment for articles and larger submissions will be sent with the letter of acceptance. Completing payment for articles and longer submissions will be sent at the time of publication. Standard BYTE payment, except where noted above, is SSO per magazine page of material.

We hope to hear from you soon.

Would you like to know more about being a BYTE author? If so, then send a large, stamped, self-addressed envelope to:

#### Author Information BYTE Publications 70 Main St Peterborough NH 03458

# **SOFTWARE**

What's New

#### Civil Engineering Package

The USA Civil Engineering package from Universal Software Applications Inc, 13001 Cannes Dr, St Louis MO 63141, (314) 878-1277, consists of three independent programs. The first is the USA COGO Civil Engineering Coordinate Geometry program that can be used for right of way surveys, highway design, bridge geometry, interchange design, construction layout, airport design, and other applications. Some of the COGO commands included are distance, locate/azimuth, locate/bearing, inverse/azimuth, points/intersect, azimuth/intersect, arc/line/points, arc/arc/intersect, area, simple/curve, and deflection/LS.

The second program is available for roadway design or subdivision design; it is entitled the USA Earth Design Earthwork Quantities program. It features independent input files for vertical curve, existing ground, proposed section, and design requirements files. Output is by section and includes the station, eleva-

#### Apple II Statistical Program

Rosen Grandon Associates has announced A-STAT 79, a general-purpose statistical package for the Apple II. The system is a subset language of the P-STAT 78 package for mainframe computers. The program can have as many as forty-five variables for each of 2000 cases. A-STAT is designed for market research, survey analysis, social and economic modeling, simulations, or teaching statistics. Statistical procedures include file definition and descriptive statistics, frequency distributions, bivariate frequency distributions, the

#### Inventory-Control System for Cromemco Computers

Feith Software has announced the release of its inventory-control system for manufacturers, wholesalers, and retailers. It is designed to run on any Cromemco- or CP/M-compatible system having dual floppy-disk drives, 48 K bytes of programmable memory, and a

#### Z8000 Software from Hemenway

The RAZ8002ML resident assembler, which includes the LINKZ8002 linking loader, comprises a two-pass macroassembler and a one-pass linking loader. They are designed to run under Hemenway Associates Inc (located at 101 Tremont St, Suite 208, Boston MA 02108,

tion of profile grade, assumed factors for cut and fill, area, volume and accumulated volume.

Finally, there is the USA Stress Structural Engineering Systems Solver which performs linear analysis of elastic, statically-loaded plane-framed structures. Structure, number of joints/members/loadings, joint coordinates, member incidences and properties, loading, member and joint loads, tabulate, solve, and stop, and a host of other commands are included. Output consists of the input structure data for each loading condition, the horizontal, vertical, and rotation components of deflection at each joint, the axial forces, shear forces, and moments at the ends of each member or optionally at interior points. The programs will run on Z80, 8080, and 6502 systems with a minimum of 32 K bytes of memory. The one-time lease price is \$1000 for individual programs, \$2250 for all three programs, and \$1750 for any two.

Circle 603 on inquiry card.

ability to create square correlation matrices, multiple regression and path analysis of linear combinations of variables, permanent file modification, variable transformations, and descriptive statistics file production, and more. A-STAT runs on the Apple II or Apple II Plus systems with  $32 \text{ K}$  bytes of memory and Applesoft in ROM (readonly memory), or 48 K bytes and Applesoft software. One or more floppy-disk drives are required. It is priced at \$100 from Rosen Grandon Associates, 296 Peter Green Rd, Tolland CT 06084.

Circle 604 on inquiry card.

132-column printer. It features parts explosions of finished goods and assemblies, automatic generation of pull sheets, and it will remove parts from stock after a production run. A full audit trail of inventory transactions is maintained. The capacity of the system on a double-density 8-inch floppy disk is over 2000 inventory items and 2000 transactions per disk. Reports are pro-

(617) 426-1931) HA-CP/28000 operating system in a 32 K-byte system. The RAZ8002ML has full macroassembler facilities and conditional assembly of up to eight nested levels. It produces a listing and a sorted-symbol table that generates relocatable and linkable object code. The program uses a hash-coded symbol table and binary search of the mnemonic table, and it allows separately

#### COBOL for the TRS-80

Radio Shack COBOL can make the TRS-80 Model II compatible with many existing COBOL programs, including some written for mainframe computers. This development system offers multikey !SAM (index sequential-access method) files. Features include a one-pass compiler, full screen formatting, full ANSI (American National Standards Institute) Level 2 I/O (input/output), program linkage, and segmentation. The Radio Shack COBOL development system, with a reference manual, user's guide, sample program, and floppy disk is priced at \$299 from participating Radio Shack stores and dealers, and Radio Shack Computer Centers. Circle 607 on inquiry card.

#### polyFORTH-CP /M

polyFORTH-CP /M from FORTH Inc can run on nearly any 32 K-byte or larger CP/M-based system. The program resides on a CP/M floppy disk as a command file. When loaded, it finds and links up to the  $CP/M$  I/O (input/output) drivers, initializes itself, and responds "up" on the system console. The program runs in place of CP/M, utilizing only the CP/M I/O drivers. FORTH Inc's 8080 polyFORTH system on a floppy disk and a manual containing the interface material are provided. A CP/M utility that allows transferring polyFORTH blocks to a CP/M file and transferring a CP/M file to polyFORTH blocks is also provided. Source code is supplied for the entire system. polyFORTH-CP/M is available from M & B Design, 820 Sweetbay Dr, Sunnyvale CA 94086, (408) 243-0834, for \$4750.

Circle 608 on inquiry card.

vided for economic order quantities, reordering, ABC analysis, and stock status. The package comes on an 8-inch floppy disk, with a manual and program listings for \$250. For details, contact Feith Software, Cedarbrook Hills A-1103, Wyncote PA 19095, (215) 887-9780.

Circle 605 on inquiry card.

assembled routines to share data for production of programs suitable for ROM (read-only memory) circuits. All Zilog-defined op codes are recognized, and a set of pseudo-operation instructions is included. The program is priced at \$350.

Circle 606 on inquiry card.

# **PRIORITY ONE ELECTRONIC**

 $\mathcal{A}^{\prime}$ -9

# **MULTIMODE FLOPPY DISK CONTROLLER**

California Computer Systems

- Factory Assembled & Teste
- Based on Western Digital 1793
- **IBM Format Compatible** ROM Controlled Addressing
- 
- Auto Boot
- Single and Double Density<br>5<sup>14</sup> and 8" Drives<br>Write Precompensation
- COPY OF CPM 2.2 Fast Seek if Voice Coil Type Drives
- 
- Auto Eject (Persci)<br>Read Data Separator
- Data Input Filtering
- Digital Data Separato
- Byland Bata Separator<br>Byle EPROM (2716) for Auto Boot
- Auto Wait Port Select<br>Led's to Indicate Boot, Select and Bank
- Four Drive Select Lines

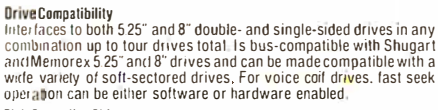

FREE

Disk Controller Chip<br>Uses the powerful Western Digital 1793 disk controller chip. This chip provides IBM-compatible single and double density formatting. per-<br>torms the read data separation, provides comprehensive track and<br>sector status information, etc.

#### **Bank Select**

க

Č

CATAL

Ш

AGI

ន្ល

œ

ë

S

5

a<br>Na

 $\sigma$ 

Can be hardware-assigned to one of eight banks. Bank then software selected by outhing bank select byte to port 40h. Bank-select<br>system can be disabled entirely or just at power-on and reset so that Board comes up enabled.

#### On-board ROM

**CCS-2422** 

**CPM 2.2** 

LBO BOIR-2PSC

PRI-SOCE-SKT

MMM-741-0

MMM.KSIG

**VHB-FD-DB** 

The bart ROM<br>Comes with on-board. 2K EPROM containing both monitor firmware<br>and a bootstrap loader for loading CP/M from disk. Board can be<br>configured to eliber load in CP/M on system. system power-on and<br>reset or on a mon PHANTOM line for memory overlay. ROM's selection handled by<br>address decoding ROM.

Assembled and Tested DISK CONTROLLER

3M Scotch Bouble Density Diskettes (Box of 10)

## ccs-2422 \$40000

Fortware-enabled Auto Waits allow 2422 to lorce the CPU into a Wait<br>Saftware-enabled Auto Waits allow 2422 to lorce the CPU into a Wait<br>state when data register is busy during either a board status register<br>read or a data access generates Auto Waits. Board can also be set to request one Wait state per cycle in which the ROM is selected, or if user ssystem supports this feature, per cycle in which the ROM is selected and the CPU is operating at 4 MHz.

#### **On-hoard Read Clock Generation**

or-board circuity supplies the controller chip with the Read clock<br>Signal it needs to perform read data separation. **Write Precompensation** 

SAVE

**ST7000** 

Write precompensation provided for double density formatting Power Supply<br>Unrequiated +8V, +16V, and -16V. Draws less than 1 amp at +8V

#### **Physical Description**

**C** ann nn

 $$1250.00$ 

59.95

 $550$ 

29.95

\$1764.35

 $\mathbf{x}$ 1996

Features reliable. easy-to-configure plug jumpers . Uses primarily<br>low-power Schottky devices . Sockets for all ICs . Solder-masked<br>on both sides . Gold-plated edge connector fingers . Slikscreen of on both sides . Gold-plated edge connector impers . Silkscre<br>component outlines, reference numbers, and part designations.

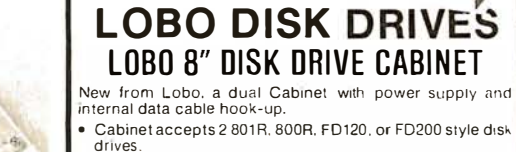

- Power Supply for 2 drives
- Assembled, tested and guaranteed by Lobo Drives
- · Shipping Weight 30 lbs

LBO - DUAL 8 PCS . . . . . . . \$329.00

Cabinet only - no power supply or internal data cable  $LBO - DUAL 8C$ . \$59.95

**BUY CABINET AND** SHUGART DRIVES AND SAVE

with power supply and internal data cable WITH 2 DRIVES WITH 1 DRIVE

LBO-801R-2PSC ... \$1250.00 LBD-801R ........ \$775.00

> Drives with cabinet only, no power supply or internal data cable Shipping Weight, add 15 lbs per drive

 $I$  BO-801B-C \$539.00

**EXTERNAL DATA CABLES CARDEDGE TO CARDEDGE CARDEDGE TO SOCKET** 

PRI-50CE-SKT...... \$19.95 PRI-50CE-CE....... \$19.95

LBO-801R-2C

\$999.00

SHUGART 801R DISK DRIVE Double Density Soft or Hard Sector **SHU-801R** \$49900

### auld lang syne **GODBOUT ECONORAM II**

#### **WE PURCHASED THEM ALL!**

OLD FRIENDS never die --- they just go on CLOSE-OUT <sup>(it</sup>) This is the 8K x 8 static memory that<br>started it all ........phig it into your Allair, IMSAI or other S-100 buss computer, and you ve got a memory that just goes on working and working and working. Configured as 2 independent 4K<br>blocks, with separate protect for each block and vector interrupt provision if you try to write into protected memory. Handles DMA devices. All address and data lines fully buffered. Tri-state outputs for use with bi-directional busses. Selectable write strobe (writes on either PWR or MWRITE), and dip switch selectable address. FIRST COME - FIRST SERVE.

Order Part #CCSLBO1 CPM is a Registered Trade Mark of Digital Research

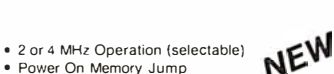

External Data Cable

Diskette Storage Box

**B**\* Head Cleaning Kit

Our Regular Price

**SALE PRICED \$1595.00** 

#### · Power On Memory Jump

- -100 Altair/IMSAI Compatible
- Z-80 Monitor Select/Deselect
- · Responds to Wait State Generation
- · M1 Wait State
- Front Panel Supported  $\bullet$  L.O. Address Mirror
- . 1-RS232 Serial Port, Selectable I/O Address, with 100% Disable Option

#### 8080 S-100 System Compatibility

Finithers the control, clock, and status signals generated by the 8080. Can emulate 8080 I/O address<br>Amitoting Allows front panel operations. Special Z-80 signals brought onto the bus (REFRESH, NMI, MREO: made jumper-enabled to avoid possible bus conflicts.

**8" DUAL DRIVE SUBSYSTEM** 

consisting of the following:

Osk Operating System<br>2 Shugart 8018 Disk Orives in Assembled and Tested Cabinet<br>with Power Supply, Fan, and Internal Data Cabie<br>with Power Supply, Fan, and Internal Data Cabie

#### **Do-board ROM**

Comes with programmed2K EPROM. Jumper-enabled. ROM contains monitor firmware. including driver Tor on-board serial port. Driver features auto-baud setection which aflows serial port to be initialized train the console to any baud rate between 2 and 56000. Optional PHANTOM overlay of ROM

#### **Board-nenerated Wait States**

Jumper-enabled M1 Wait circuitry increases memory access times by 110 nsecs at 4 MHz and 225 nsecs<br>The Research M1 Wait circuitry increases memory access times by 110 nseps at 4 MHz and 225 nsecs.

On-board Serial Port jumper-disabled

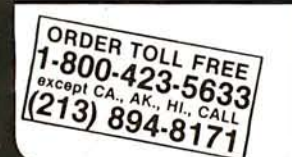

#### **PRIORITY ONE ELECTRONICS VISA** 16723K Roscoe Blvd. Sepulveda, CA 91343 Terms: Visa, MC, BAC, Check, Money Order, U.S. Funds Only. CA residents add 6% sales tax, Minimum order \$10.00 Prepaid U.S. orders less than \$75.00 include 5% shipping and handling.<br>MINIMUM \$2.50. Excess relanded. Just in

\*Sale Prices are for prepaid orders only credit card orders will be charged appropriate freight **PRIORITY ONE ELECTRONICS** 

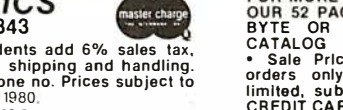

FOR MORE INFORMATION SEE<br>OUR 52 PAGE AD in JANUARY<br>BYTE OR SEND \$1.00 FOR

CATALOG<br>
• Sale Prices are for prepaid<br>
orders only • Quantities are<br>
limited, subject to prior sale<br>
• CREDIT CARD ORDERS WILL BE<br>
CHARGED APPROPRIATE **CHARGED**<br>CHARGED<br>FREIGHT

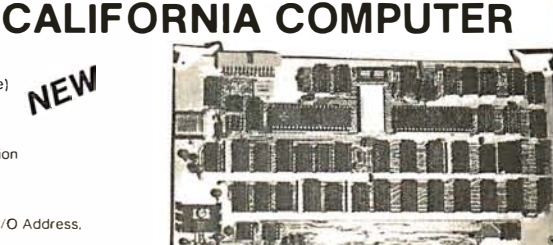

#### **Operating frequency**

2 or 4 MHz, toggle switch selected **Power Supply** 

Unregulated +8V. +16V. -16V. Consumes 1 amp at +8V.

**GBT-RAMII-UKT** 

 $Z - 80$ 

Conforms to RS-232-C specifications; allows direct plug-in of a cable with a DB-25 female connector National's 8250 Asynchronous Communications Element allows soltware-selection of baud rate, serial word length, parity, and number of stop bits. Serial port address is jumper-selected. Serial port is also

Z-80 Non Maskable Interrupt Option Led's to Indicate! ROM Enable, Halt and Interrupt Enable \$30000

#### . PHANTOM Line Ontion · CPU and Baud Rate IC's have separate Crystals ORDER PART NO

**CCS-2810** 

• Factory Assembled and Tested<br>• Auto Baud Rate Select

**SBC** 

· Z-80 Refresh Option

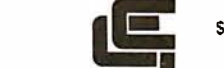

CPU

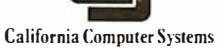

**SEND** 

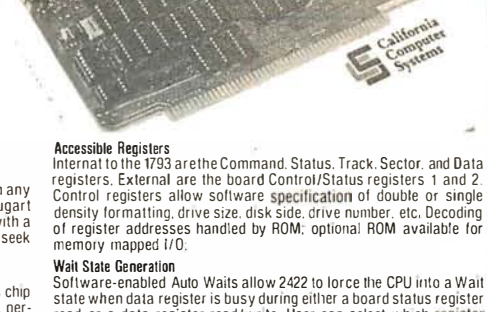

# **PRIORITY ONE ELECTRONICS**

### **MEET THE ECONORAM FAMILY..... OMPUPro** from BODBOUL MEET THE ECONORAM FAMILY.............<br>all ECONORAMS from COMPUKIT include:

- Fully static memory used throughout to promote reliable operation and<br>- facilitate direct memory access. (DMA)<br>• 4 MHz with Z80 · 5 MHz with 8085<br>• Buffered tri-state outputs and buffered inputs.
- 
- 
- All lines buffered; address and data lines buffered to 1 low power Schottky<br>TTL load, all other lines buffered to less than 1 TTL load.
- Onboard regulation.
- DIP switch address selection and deselection (no wire jumpers).
- 
- Low power Schottky support ICs. S-100 boards have WRITE strobe selections switch · allows use of memory with or without front panel.

S-100 boards have WRITE strobe selections switch - allows use of memory<br>with or without front panel.<br>Most ECONORAMs come in 3 forms; UNKIT (UKT) · (this means that all sockets, disc capacitors are already soldered in place qualified under the Certified System Component (CSC) high-reliability program (200 hour burn-in, guaranteed 4MHz operation over full temperature range, serial numbered, immediate<br>replacement in event of failure with 1 vear replacement in event of failure with 1 year of invoice date).

circuit board.

#### **NEW SPECTRUM** S-100 COLOR **GRAPHICS BOARD**

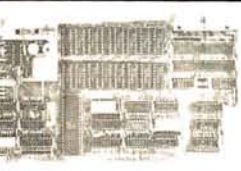

l ncludes8K of IEEE-compati ble static RAM; full duplex bi-directional parallel I/O port for keyboard. joystick. etc. i nterface: and 6847-based graphics generator that can display all 64 ASCII characters. 10 modes of operation, from alphanumeric/semi-graphics in 8 colors to ultra-dense 256 x 192 full graphics. 75 Ohm RS-170 line output and video output for use with FCC approved modulators. Introductory prices:

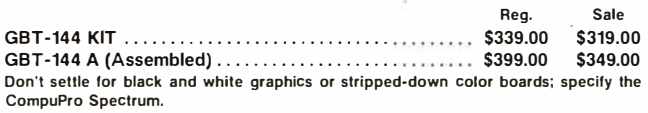

Want graphics software? Subtogic's 20 Universal Graphics Interpreter (normally \$35) is yours for S25 with any Spectrum board purchase.

GBT-20 \$25.00

PAGE CATALOG

 $\overline{52}$ 

**SEND \$1.00 FOR** 

#### **NEW! 32K X 8 ECONORAM XX** Static Storage for the S-100 buss

32K BANK SELECT' S-100compatible 5 MHz guaranteed operation (0-70 c). Features 1 x 32K block positionable on any 4K boundry. Windows may be positioned every 4K. Bank Select port may be any one of 256 1/0 Ports . and any data bit maybe used as a control bit. Perfect for use on Alpha Micro Systems. Marinchip. Cromemco. and others with IEEE 24 Bit extended addressing. Uses 4K x 1 1ow power STATIC rams. Current consumption guaranteed 3500 MA max. Shipping Weight 2 lbs.

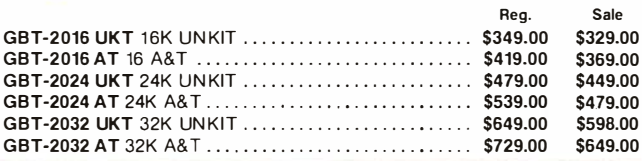

### SHIELDED/TERMINATED **MOTHERBOARDS** A Must for Reliable System Operation!!!

These are third generation micro-motherboards set up to exceed the latest S-100 specs. Designed

with operation of the newest 5to 10 MHz MPUs in mind — with any of these motherboards, you<br>won't have to start from scratch when you want to upgrade your system from 2 or4 MHz operation.

True active termination - with split termination - half of the termination load at each end of every From Control Factor Control of France Supplementation of the Community of the Control of the Control of France Supplementation and the Control of the Control of the Control of the Control of the Control of the Control of t

All boards are double sided fiberglass epoxy. G10/FR4, with plated through holes & solder mask on both sides. A parts legend on the component side makes assembly a snap.

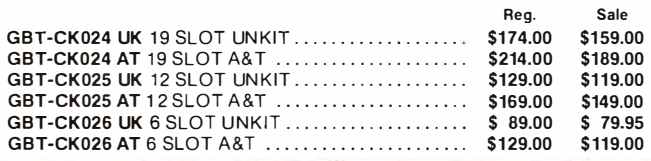

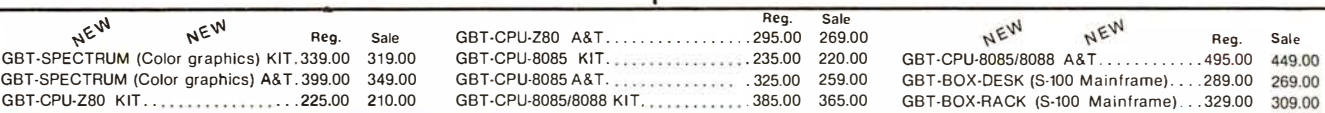

## ECONORAM XIV

**PRIORITY ONE ELECTRONICS** 

\$279.00

Reg.<br>\$299.00

16K x 8 for S-100. Addressable on any 4K boundary. Direct addressing on up to 24 address lines. Fully meets IEEES-100 buss. specs. Low power, hi speed static memory. Operates up to 5MHz with newest 8085/8086/8088 CPUs. Can be used with 8080. 280. 8085. 8086. 8088. Z8000. etc.<br>Reg. Sale

GBT - ECONORAM XIV UKT....

GBT - ECONORAM XIV A&T .......

Reg.<br>\$349.00 Sale \$298.00  $$1.00$ **POR** Rg **PAGE CATALOG** 

**SEND** 

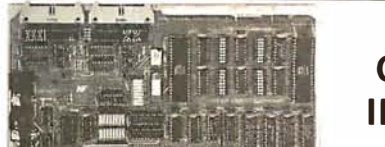

• LOW current consumption and guaranteed specs.<br>• 1 year limited warranty (not just 90 days).

### **CK022 S-100 INTERFACER**

Our new I/O board gives you unparalleled flexibility and operating convenience. We include such features as:

• All ICs are socketed (including support chips)<br>• Unique multi-block configurations for addressing flexibility.<br>• High quality, double sided, plate through, solder-masked and legended

- 
- 2 independently addressable senal ports (dip switch selectable addresses)<br>• Real LSI hardware UARTs for minimum CPU housekeeping<br>• RS232C. curient loop (20mA). & TTL signals on both ports
- 
- Precision, crystal-controlled Baud rates up to 19.2K Baud (individually dip switch selectable)<br>● Transmit & receive interrupts on both channels, jumperable to any vectored interrupt line<br>● Industry standard RS232 level
- 
- 
- © Uptically isolated current loop with provisions for both on-board & off-board current sources<br>© UART parameters, inter upt enables & RS232 handshaking lines are software programmable with<br>© power-on hardware default to
- Port connectors mate directly to ribbon cable & 0825 connectors in standard pinouts
- 
- RS232 lines will conform to either master or slave configurations<br>• Board gives Iull feature operation with both 2 & 4 MHz systems<br>• Low power consumption; +8V @ 450mA: +16V @ 150mA; −16V @ 70mA max
- No software initialization required for board operation. although board parameters may be altered by software 2 lbs.

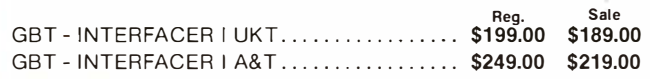

### **INTERFACER II**

The new lnterfacer 11 1/0 board incorporates one channel of serial 1/0 with The flew interfacer in Proboard incorporates one channel of serial Pro with all the features of the INTERFACER dual RS232 serial board, plus 3 full duplex Parallel ports. The serial section includes all the features you've come to expect-a hardware UART, on-board crystal controlled Buad rate generator, hardware/software programmability, RS232 handshaking lines with real RS232 drivers, current loop & TTL drivers, full interrupts and more!!! The parallel selection utilizes LSTTL octal latches for latched input & output data with 24mA drive current, attention, enable & strobe bits for each parallel port (each with selectable polarity), interrupts for each input port, separate 25 pin connectors with power for each channel and a status port for interrupt mask and port status. All in all - an incredibly flexible and easy to use board.

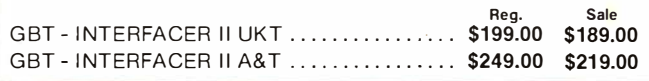

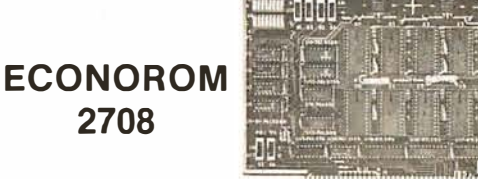

Has provisions for wait states for 4MHz operations. Configured as four 4K blocks - each independently addressable and disableable. Power-on jump. Does NOT include 2708s. Includes all support chips, sockets. regulators, heat sinks, etc. Sold in UN KIT form only. Shipping Weight 2 lbs.

GBT - ECONOROM 2708 UKT...........................\$85.00

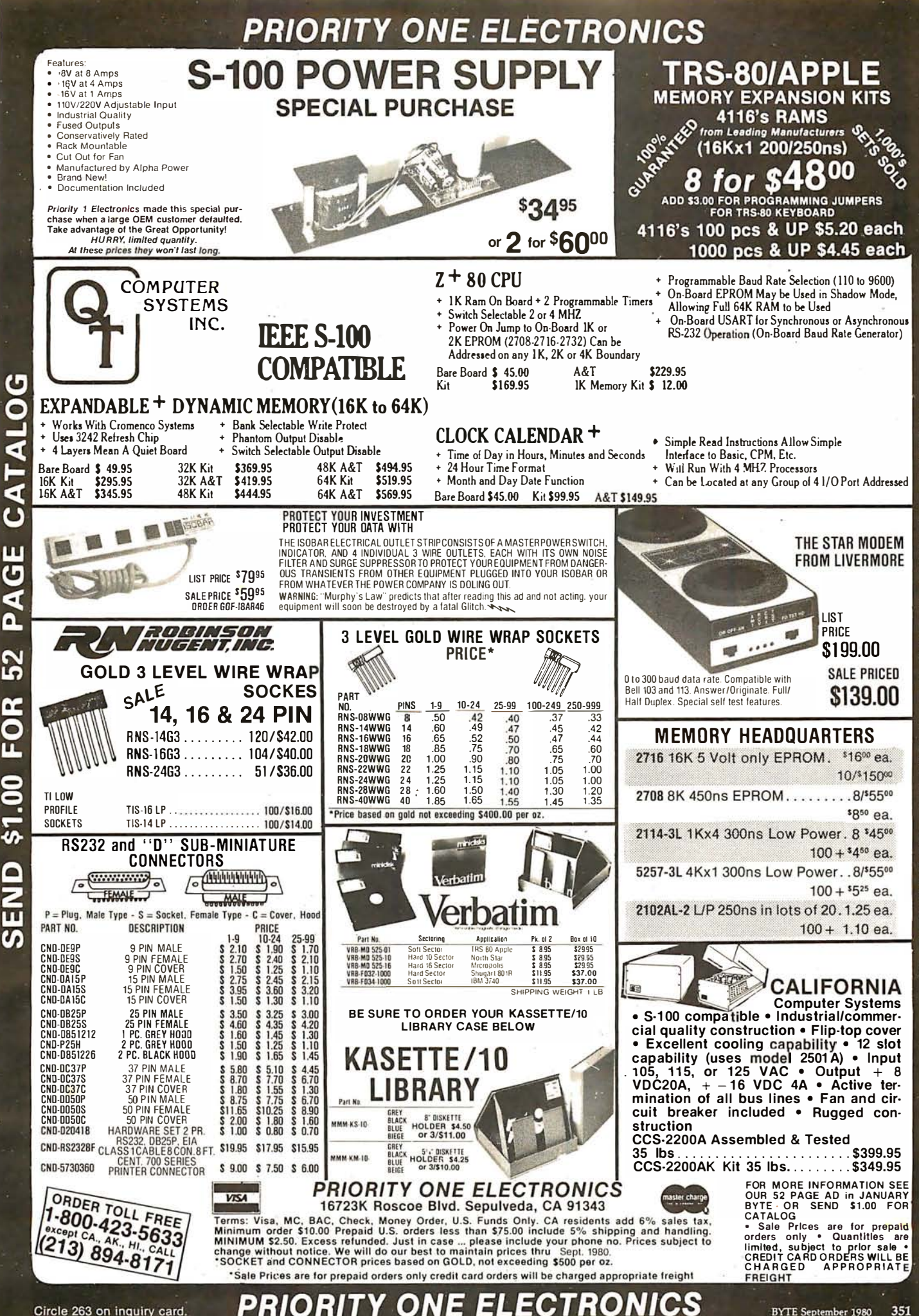

**BYTE** September 1980 351

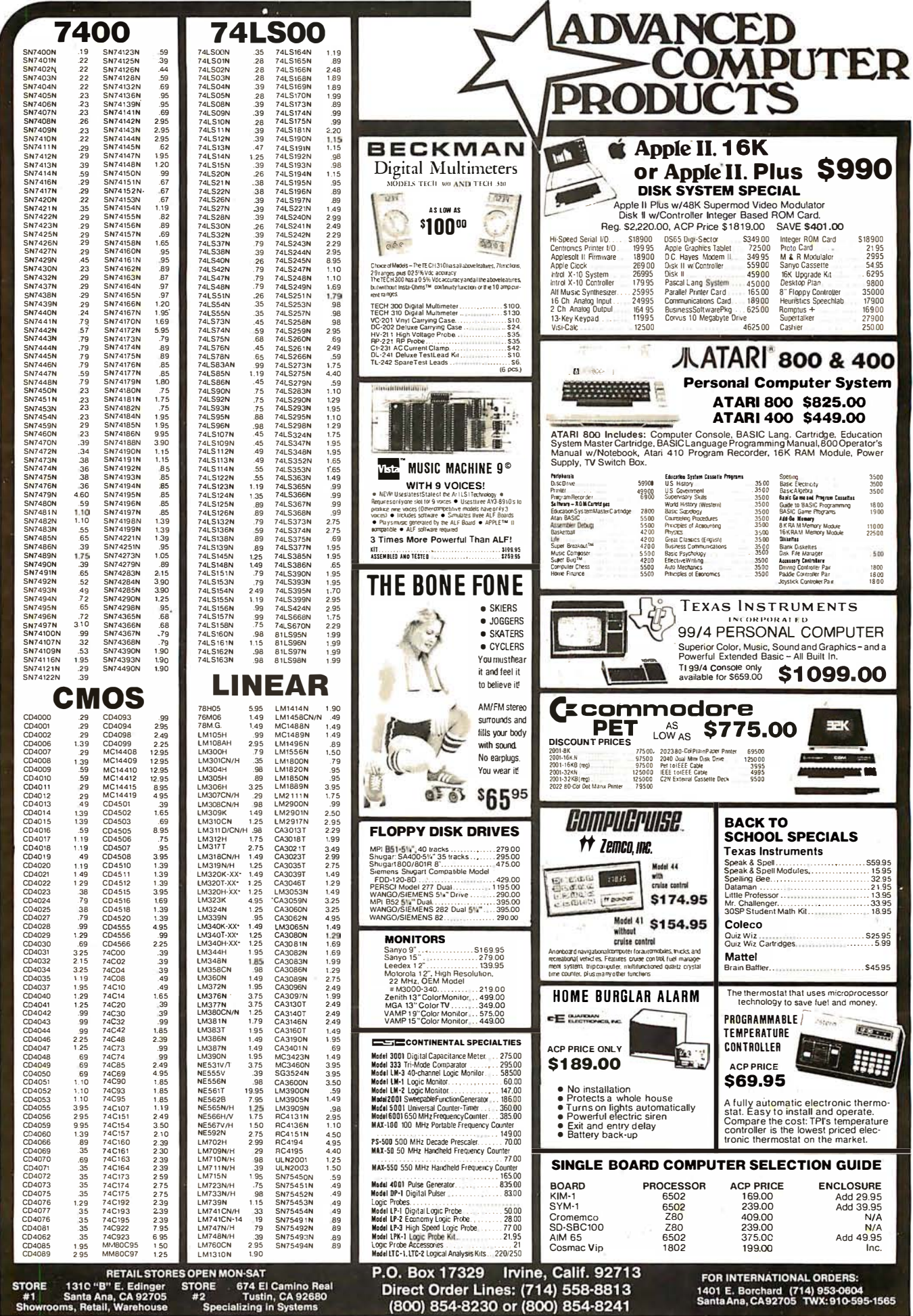

i,

 $\hat{\rho}$ 

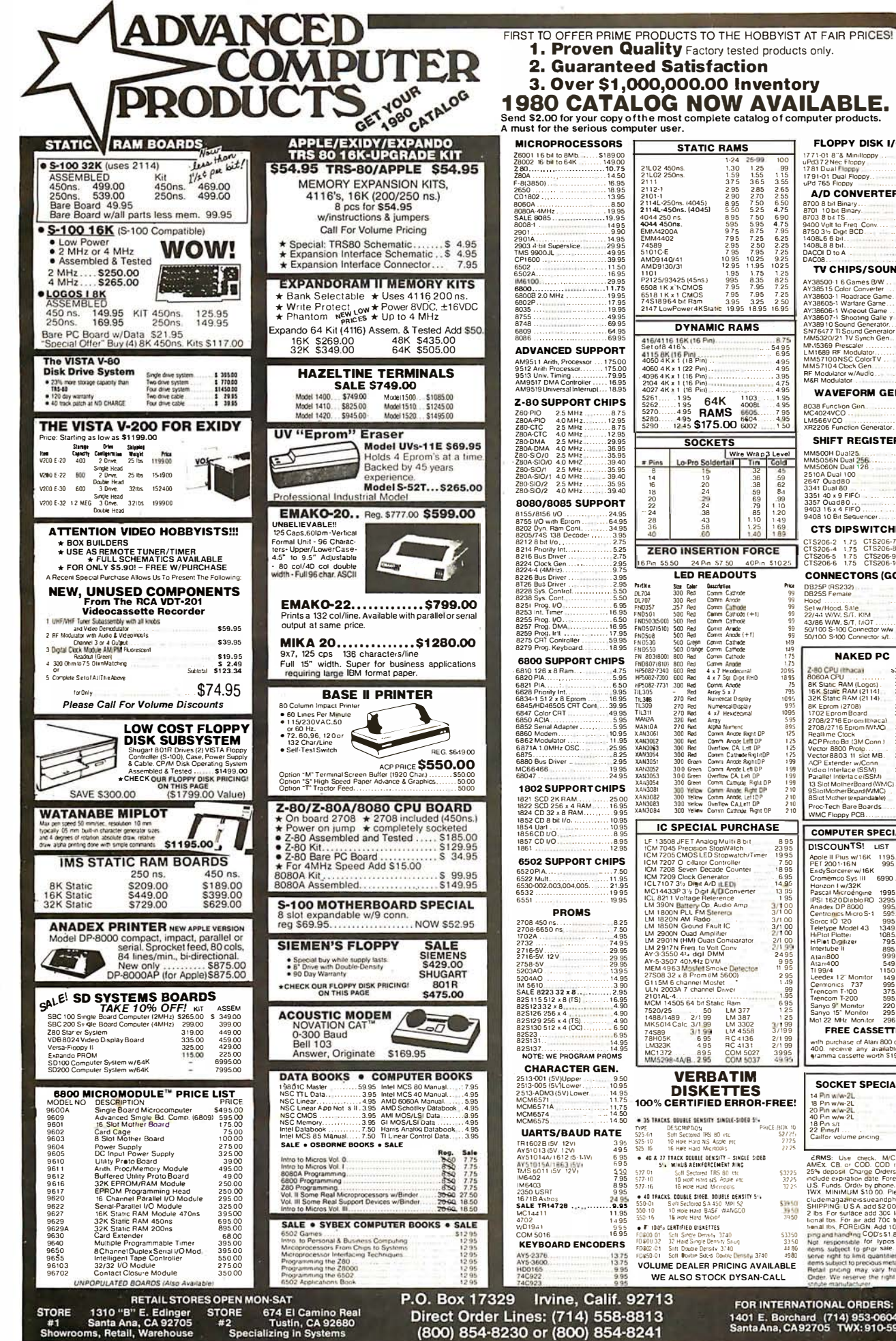

99<br>115<br>115<br>3.55<br>2.55<br>6.50<br>4.75 1.25<br>1.55<br>1.55<br>3.65<br>2.85<br>2.70<br>5.25 **A/D CONVERTERS** 8700 8 bit Binary...<br>8701 10 bit Binary..<br>8703 8 bit TS...... 5.25<br>7.50<br>5.95<br>8.75<br>7.25<br>7.95<br>7.95<br>10.25<br>11.95 690<br>4.75<br>7.95<br>6.25<br>7.25<br>7.25<br>9.25<br>1025 5.95 TV CHIPS/SOUND 1.75<br>1.75<br>8.35<br>7.95<br>7.95<br>3.25<br>18.9 1.25<br>1.25<br>825<br>7.25<br>7.25<br>2.50 AY38500-1 6 Games B/W<br>AY38515 Color Converter  $4.95$ <br> $2.95$ <br> $8.95$ AY38603-1 Roadrace Gam<br>AY38605-1 Wartare Game<br>AY38606-1 Wapeout Game<br>AY38607-1 Shooting Galle<br>AY38910 Sound Generator<br>SN/76477 Ti Sound Generator<br>SN/76477 Ti Sound Generator  $CALL$ <br> $9.50$ <br> $895$ 16.95  $395$ <br> $395$ <br> $695$ <br> $575$ <br> $595$ <br> $29.95$ 495<br>495<br>395<br>475<br>495 **WAVEFORM GEN.** 1.95<br>1.95<br>4.95<br>7.95<br>4.95<br>1.50  $1103$ 8038 Function Gen. LM566VCO<br>XR2206 Eunction Generato SHIFT REGISTERS **SHIFT FEG1**<br>
MM5056N Dual 256<br>
MM5056N Dual 226<br>
MM5066N Dual 126<br>
2514 Dual 80<br>
2847 Ouad 80<br>
3351 Dual 80<br>
3357 Ouad 80<br>
3357 Ouad 80<br>
9403 16 Bt 4 FIFO<br>
9403 10 Bt 4 EIFO e Wra<br><u>Lim</u> Cold  $295$ <br> $-195$ <br> $4.95$ <br> $4.95$ <br> $17.95$ 36<br>38<br>59<br>59<br>59<br>85<br>50 62<br>62<br>53<br>1.20<br>1.20  $.6.95$ <br>24.95  $\frac{49}{69}$ **CTS DIPSWITCHES** CTS206-2 1,75 CTS206-7 1.75<br>CTS206-4 1,75 CTS206-8 1.95<br>CTS206-5 1.75 CTS206-9 1.95<br>CTS206-6 1.75 CTS206-10 1.95 **CONNECTORS (GOLD)** DB25P (RS232).<br>DB25S Female Bood<br>Set w/Hood, Sale<br>Set w/Hood, Sale<br>43766 WW, S/T, MOT<br>50/100 S-100 Connector www<br>50/100 S-100 Connector s/t.  $\frac{1}{57.50}$  $6.50$ <br> $4.95$ <br> $3.95$ NAKED PC Z-80 CPU (Ilhaca) 3495<br>3495<br>24.95<br>29.95<br>29.95<br>24.95<br>3000 8060A CPU<br>
BK Static RAM (Logos)<br>
16K Static RAM (2114)<br>
32K Static RAM (2114)<br>
8K Eprom (2708)<br>
1702 Eprom Board 1702 Encora Maria Control Maria Control Maria Control Maria Control Maria Control Maria Control Maria Control Maria Control Maria Control Maria Control Maria Control Maria Control Maria Control Maria Control Maria Control 3495<br>3495<br>3495<br>3495<br>2795<br>2220<br>2995 100 Red Comm Angle Left DP<br>300 Red Comm Angle Left DP<br>300 Red Comm Angle Left DP<br>300 Red Comm Angle Left DP<br>300 Red Comm Canwel Right DP<br>300 Green Comm Angle Left DP<br>300 Green Comm Angle Left DP<br>300 Green Comm Angle Left D 3195<br>3195<br>3295<br>2995<br>3495  $\begin{array}{c} 2 & 10 \\ 2 & 10 \\ 2 & 10 \end{array}$ CALL **COMPUTER SPECIALS** 895  $\begin{tabular}{|c|c|c|c|c|} \hline \text{DISCOLINTS1} & \text{LST SALE} \\ \hline \text{ALO}= \|\cdot\| & \text{PUSW} \lor \|\cdot\| & \text{RUS 590} \\ \hline \text{PEI ZQU} & \text{1-BW} & \text{1-BW} \end{tabular} \begin{tabular}{|c|c|c|c|} \hline \text{RIC} & 690 & 620 & 620 & 620 & 620 \\ \hline \text{DUCI} & 600 & 610 & 620 & 620 & 620 & 620 \\ \text{LUMmer} & 600$ DISCOUNTS! LIST SALE tch/Timer  $1995$ 1895<br>695<br>695<br>1495<br>1395<br>195  $\frac{3}{100}$ 3/100<br>
3/100<br>
2/100<br>
2/100<br>
2/109<br>
2495<br>
95<br>
195<br>
295<br>
149 Alazir400<br>Ti 99/4<br>Leedex 12" Monitor<br>Centroncs 737<br>Trencom T-100<br>Tencom T-200<br>Sanyo 9" Monitor<br>Sanyo 15" Monitor<br>Mol 22 MHz Monitor  $\frac{99}{95}$ 1.95<br>695<br>695<br>125<br>125<br>1399<br>2/199<br>2/199<br>3995<br>4995 220 169<br>295 249 LM 3302<br>LM 4558 **FREE CASSETTE** RC 4136<br>RC 4131<br>COM 5027<br>COM 5037 i purchase of Atari 800 or Atar<br>I. receive: any available: Pro<br>nima cassette worth \$1995 with<br>400 **SOCKET SPECIALS** 14 Pin w/w-21<br>18 Pin w/w-21<br>20 Pin w/w-21<br>40 Pin w/w-21  $\frac{35}{55}$ <br> $\frac{75}{15}$ <br> $\frac{15}{15}$ 40 Pin w/w<br>18 Pin s/t<br>22 Pins/l AICE BOX ume ancina **ERMS:** Use check, M/C.<br>MEX. CB. or COD. COD re  $VISA$ \$3225<br>3225<br>3225 Parties Care To Charge Orders please<br>
Include expiration date. Foreigning<br>
U.S. Funds. Order by phone, mail of<br>
TWX. MINIMUM \$10.00. Please in IWX MINIMUM \$10.00 Piease in<br>Cludemagazines successions and the SM and SM and SM and SM and SM and SM and SM and SM and SM and SM and SM and SM and SM and SM and SM and SM and SM and SM and SM and SM and SM and SM and SM a 53950<br>3950<br>3950 S3350<br>3350<br>4486<br>4980 WE ALSO STOCK DYSAN-CALL

ELOPPY DISK I/O

24.95<br>4995<br>29.95<br>36.95

1771-01 8"& Miniltop<br>uPd372Nec Floppy<br>1781 Dual Floppy<br>1791-01 Dual Floppy

FOR INTERNATIONAL ORDERS: 1401 E. Borchard (714) 953-0604<br>Santa Ana, CA 92705 TWX: 910-595-1565

# The Supermarket for TRS-80\* Add-on Components (and other computers, too)

In stock now. Immediate delivery.

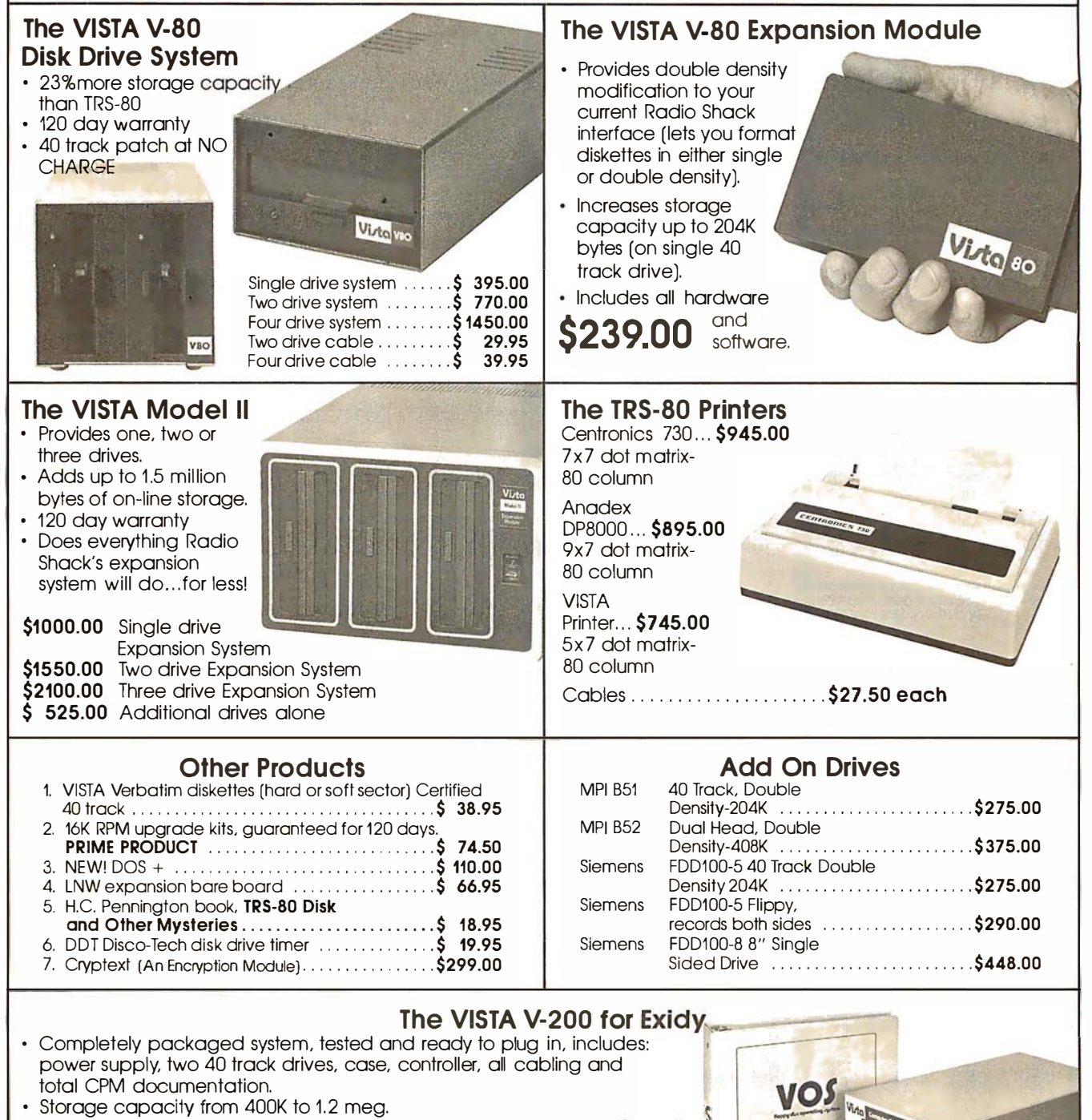

- Storage capacity from 400K to 1.2 meg.
- System software-VISTA CP/M Disk Operating System and BASIC-E Compiler recorded on 5-1/4" diskettes.

Price: Starting as low as \$1199.00

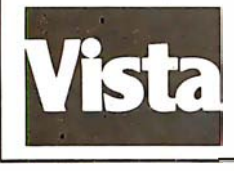

### **CALL TOLL-FREE 800-854-8017**

\*TRS-80 is a registered trademark of Radio Shack

�

I I

The Vista Computer Company 1401 Borchard Street • Santa Ana, California 92705 • 714/953-0523

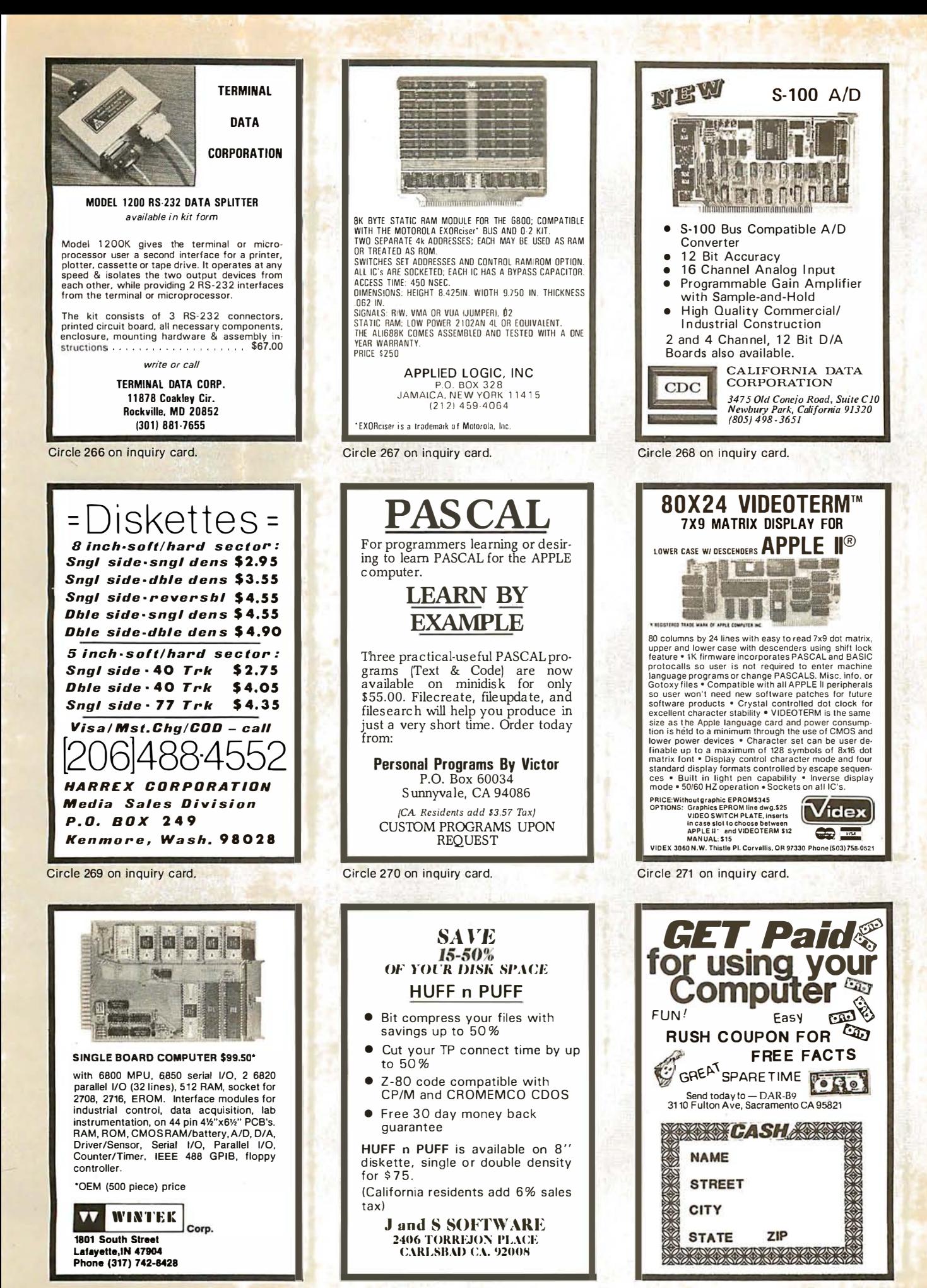

Circle 273 on inquiry card.

Circle 274 on inquiry card.

#### H9 OWNERS!

Upgrade your video terminal with one of these long overdue kits:

**GRAFIX** - Graphical display capabilities assembled and tested \$69.95. Kit \$ 59.95.

CURSOR CONTROL - A total of 8 functions assembled and tested \$34.95. Kit \$ 29.95.

 $FLICKER$   $FREC$   $-$  4800 baud operation assembled and tested \$79.95. Kit \$69.95.

All have a full 6 month warranty.

#### NORTHWEST COMPUTER SERVICES, INC.

8503 N.E. 30th Avenue Vancouver, WA 98665

12" BLACK & WHITE LOW COST VIDEO **TERMINAL** \$ 1 39.00 LIST Add \$5 for shipping and handling Texas residents add 5% sales tax.

\* Ideal To frome, personal and business computer systems;<br>surveillance monitors \* 12" diagonal video monitor \* Com-<br>posite video input \* Computible with many computer<br>systems \* Solid-state circuity for a stable 6 sharp pic

wide; 1 1 .250'' deep (exclude video input con· nectar) • Weight-6.5 KG (\4.3 1bs) net Use Master Charge/Visa or send money order. Micro Products Unlimited P.O. Box 1525. Arlington. TX 76010 8 171461·8043 Dealer inquiries welcome

Circle 279 on inquiry card.

One year limited warranty

Circle 276 on inquiry card.

#### **S-100 VOICE**

The ARTICULATOR board allows you to record, store, and playback any vocabulary on your 8·100 computer. Input speech is digitized by the ARTICULATOR and sent to the computer via an on-board port for storage at 1K to 2K bytes/sec. This data is then sent back from the computer to the ARTICULATOR for very high quality playback. On-board VOX switching minimizes memory storage requirements.

 $PRICE = $319$   $A&T$ AVAILABLE NOW

Quintrex, Inc., 9185 Bond Shawnee Mission, Ks. 66215 (91 3) 888-3353

Circle 277 on inquiry card.

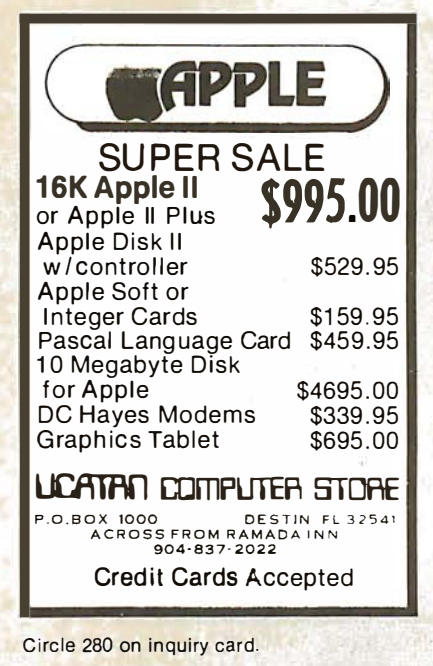

### YOUR HEADQUARTERS FOR **UITIU DUIEN I IITIU<br>SALES • SERVICE • SUPPORT** THE DEST NEW YORK AREA PRICES ON ALL OHIO SCIENTIFIC COMPUTERS<br>- LOCAL USERS GROUP -<br>BUSINESS AND PERSONAL SYSTEMS PROFESSIONAL BUSINESS SOFTWARE:<br>Accounts Receivable Accounts Payable<br>Wholesale Industry Distribution<br>Grants Accounting System<br>Payrol! ALSO AVA I LABLE' \*Eaton LRC 7000+ Plain Paper Printer •.. \$356. \*Oki data f.1 i cro l i ne 80 Pri nter-upper/ l ower case, graph i cs , any paper, software se l ectab le print size .•.•..•• 827 . \*Haze l t i ne 1 420 Term i nal .•.•••.•••.•.•.. 948. MASTERCHARGE & VISA WELCOME Designers & Bui lders of Information Systems. Inc. One Mayfair Road - Eastchester, New York 10707 (914)779- 5292 (212) 933-4170 Circle 282 on inquiry card. charge.

#### Now on Disk Learn FORTH FORTH is a structured high level language that dramatically cuts program development time. You can expand the FORTH language by defining new operations and data types. FORTH programs arc compiled to reduce memory space and speed execution. tinyFORTH is a complete version of the powerful FORTH language tailored to the TRS-80. The disk tinyFORTH sys-<br>tem is a stand-alone operating system with FORTH, a text editor. an assembler. and graphics. Learn FORTH on your own computer. The tinyFORTH user's manual contains hundreds of examples to teach you FORTH in a hands-on style. tinyFORTH for 16k level II TRS-80: Disk version and full documentation .....................\$49.95 Casscne version and full documentation ...... S29.95 Documentation only (disk version) . . .. \$1 4.95 All orders are fully guaranteed. Add \$1.50 for postage and handling. Order with check. money order. Visa, or Master-Write for a FREE booklet describing FORTH. The Software Farm

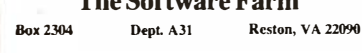

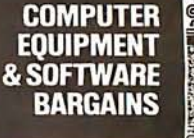

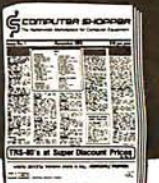

#### **EVERY MONTH**

BUY, SELL OR TRADE ALL TYPES OF COMPUTER EQUIPMENT AND SOFT-WARE (pre-owned and new) among 20,000 readers nationwide in BIG (1 1 x14") pages. Classified ads are only 10<sup>\*</sup> per word and are indexed for easy and fast location. Subscription: \$10 a year/12 issues. Money back guarantee.

COMPUTER SHOPPER P.O. Box F·14 Titusville, FL 32780 (305) 269·3211 MasterCharge or VISA orders only, Call TOLL FREE 800-327-9920

Circle 278 on inquiry card.

#### FOR SALE:

Unused Polymorphic System 8813 with 32K Ram Memory with floppy disk drives, printer interface and Abern-Sopher Multiwriter III. System has Canadian import tax paid. Offers for complete system to:

Bishop Management, #8-825 McBride Blvd., New Westminster, B. C., Canada, V3L 5B5. (604) 525-8148.

Circle 281 on inquiry card.

I

### micro· madness 医恶毒病人恶菌 **Change** 氢 The Perfect Gift for every Computer 'Hut' An Actual micro-computer chip enlarged 6000% tobecame o 10" x 14", 252-PieceligsowPuzzie. Send \$10.00ppd. to: Eubanks Engineering P.O. Box 127 Valencia, Pa. 16059

Circle 283 on inquiry card.

Circle 284 on inquiry card.

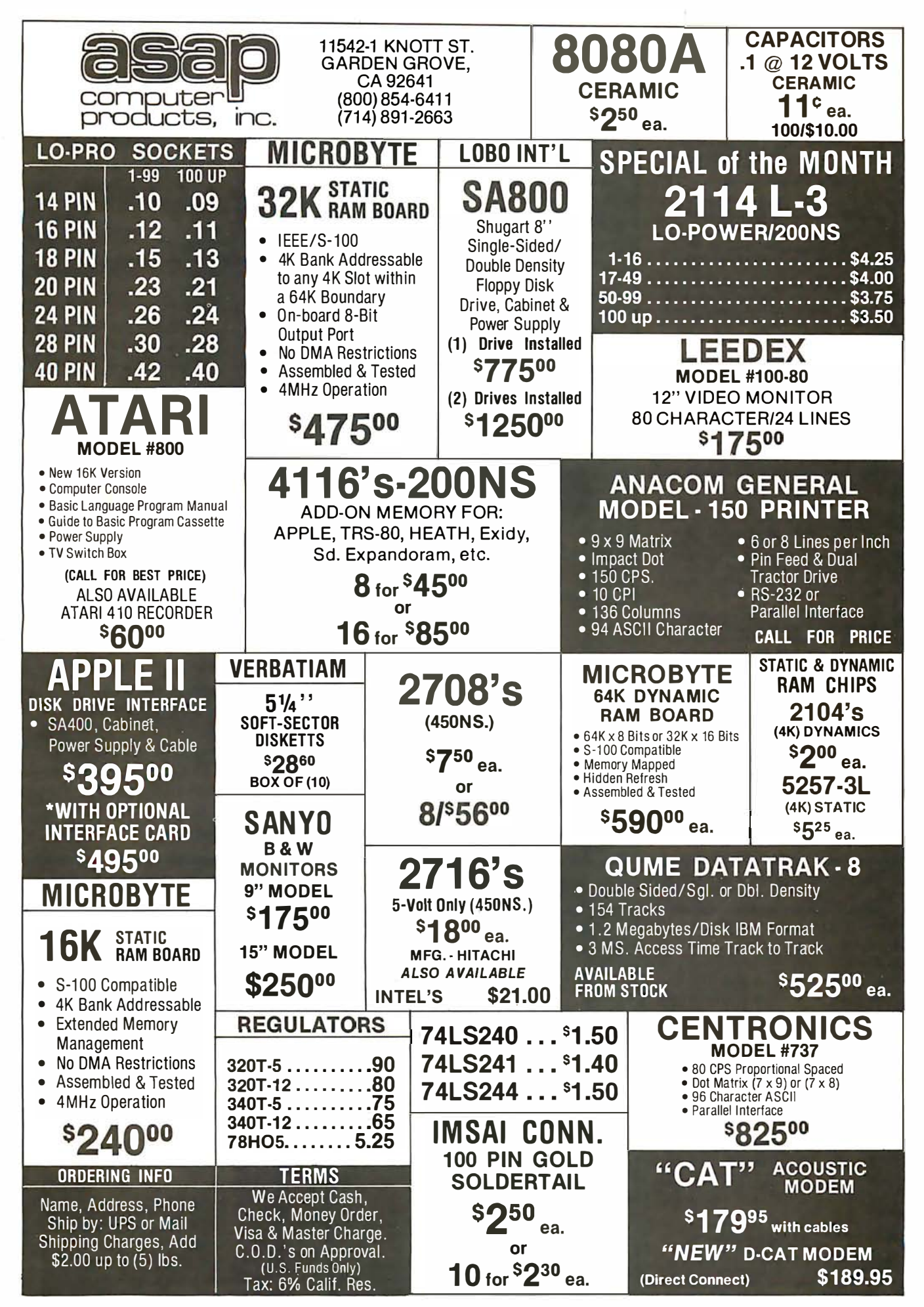

#### ROCKWELL AIM 65 USERS

The MDA-65 from Thorson Engineering will:

- Program both 2716 and 2532 type EPROMS. These devices will plug directly into the AIM ROM sockets providing up to 12 K bytes of nonvolatile program memory.
- Cause your AIM 65 to operate as a full duplex 2400 baud terminal.
- Allow rapid downloading of object files from another computer or cassette tape to any RAM address.

The programmer circuit card, software in EPROM, and program listing all for only \$135.00 check or money order. Washington residents add 5.3% sales tax.

Thorson Engineering Company 6225 76th St SE Snohomish, Wa 98290 (206) 334-4214

Circle 286 on inquiry card.

6809 PASCAL

6809 Native code compiler generates romable, position independent output that runs faster than P-Code implementations. Extensions include string and hex data types, case "otherwise" clause and Pascal interface to assembly language. Write for complete specifications.

Compiler package includes compiler, relocating assembler, linking loader, runtime package, interactive symbolic debugger and user manual. We ship on 8" softsector FLEX or MDOS diskettes.

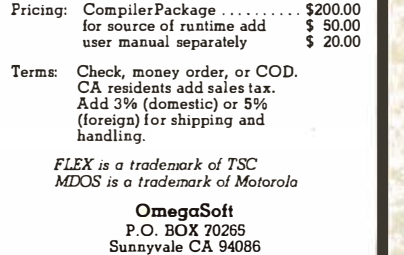

Circle 289 on inquiry card.

Circle 292 on inquiry card.

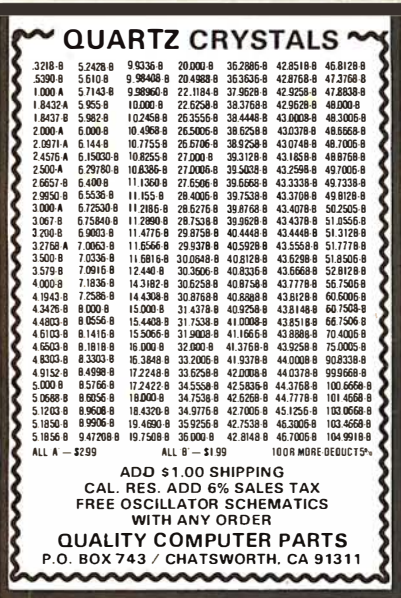

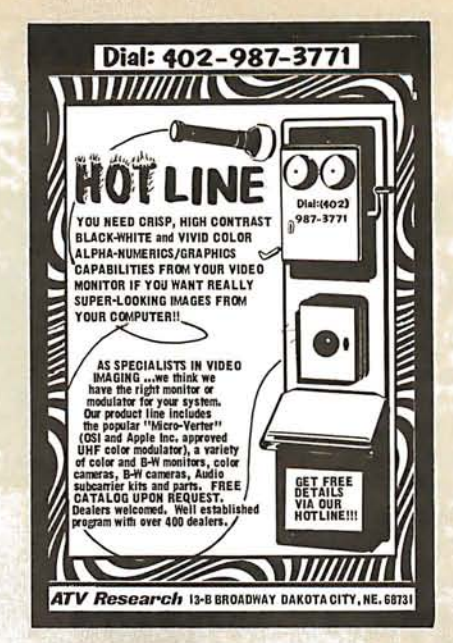

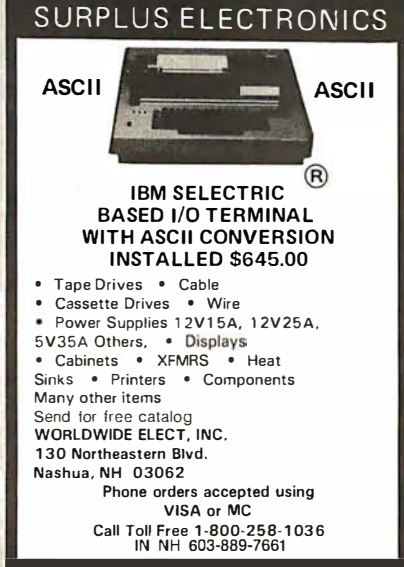

Circle 290 on inquiry card.

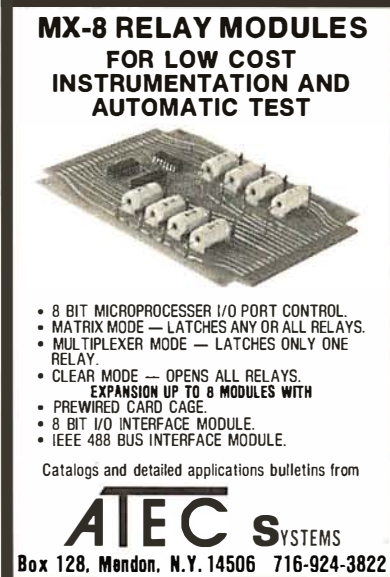

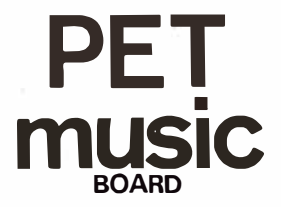

At last! A music maker for your PET. Uur<br>system consists of a small circuit board<br>which plugs into your PET's user port and<br>connects either to a speaker or your hi-fi system (canter included). Our software (on<br>cassette) lets you enter, save, and<br>with its own tone colour. Also included are<br>with its own tone colour. Also included are<br>with its own tone colour. Also included are<br>When orderi

\$49 without amp (plugs into your stereo)<br>\$54 with amp (connects to a speaker)<br>Please use certified cheque or money order.

Electronic Mus ic Systems 45 livingston Rd . Suite 501 West Hi 11, Ontario, Canada HIE 1 K8

\':PH is a trademark of Coovnodore B.H.

Circle 288 on inquiry card.

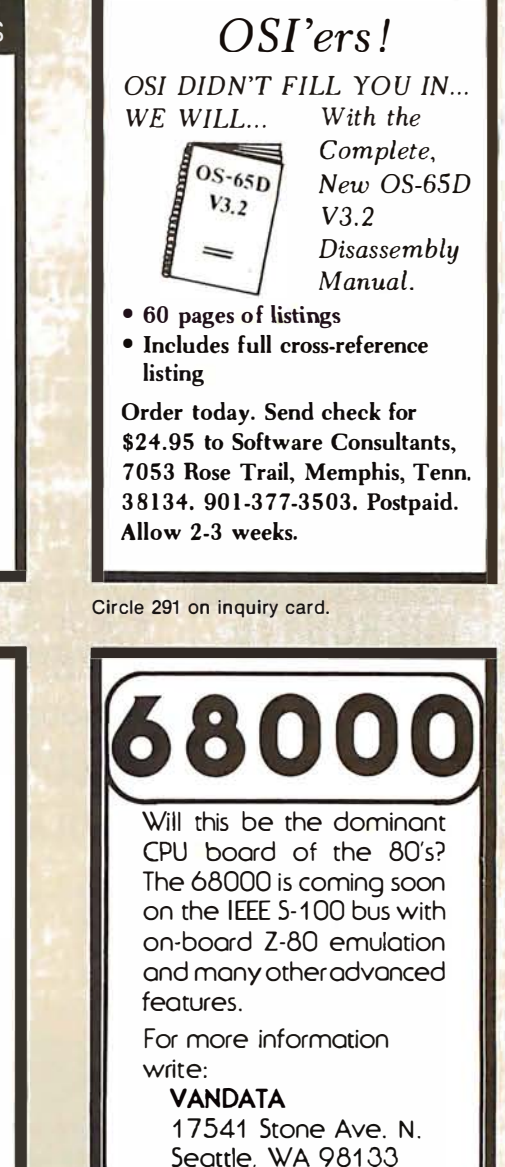

Circle 293 on inquiry card.

Circle 294 on inquiry card.

Or call: (206) 542-8370
### P.O. Box 4430X Santa Clara, CA 95054 Will calls: 2322 Walsh Ave.  $(408)$  988-1640

56750<br>7750<br>6000<br>7000<br>74.95<br>2995

 $\frac{15}{20}$ 

stock<br>\$18.00

9 00<br>7.50<br>27<br>25<br>6 95

\$425.00

\$229.00

\$369.00  $522.85$ 

 $637.50$ 

\$47.75

270 2.90<br>
125 300 1.00<br>
300 1.25<br>
300 1.90<br>
300 1.95<br>
500 1.95<br>
500 1.95<br>
550 1.95<br>
550 2.20<br>
600 2.20<br>
600 2.20

8.95<br>8.95<br>8.95<br>2.25<br>2.25

\$7.25

**SR 95** 

**NiCad Battery Fixer/Charger Kit** 

Opens shorted cells that won't hold a charge<br>and then charges them up, all in one kit w/full

6502 based single board with full ASCII keyboard

and 20 column thermal printer. 20 char. alphanumeric display, ROM monitor. fully expandable.

\$375.00. 4K version \$450.00. 4K Assembler<br>\$85.00, 8K Basic Interpreter \$100.00.

Special small powersupply for AIM65 assem. in<br>frame \$54.00. Complete AIM65 in thin briefcase with power supply \$499.00. Molded plastic<br>enclosure to fit both AIM65 and power supply

\$47.50. Special Package Price: 4K AIM, 8K Basic, power supply, cabinet \$599.00<br>AIM65/KIM/VIM/Super Elf 44 pin expansion

board; 3 female and 1 male bus. Board plus 3

60 Hz Crystal Time Base Kit \$4.40<br>Converts digital clocks from AC line frequency

Convert TV set into a high quality monitor w/o

**Multi-volt Computer Power Supply** 8v 5 amp,  $\pm 18$ v 1.5 amp, 5v 1.5 amp,  $-5v$ , 5 amp,  $12v$  .5 amp,  $-12v$  option.  $\pm 5v$ ,  $\pm 12v$  option.  $\pm 5v$ ,  $\pm 12v$  option.  $\pm 5v$ ,  $\pm 12v$  option.  $\pm 5v$ , and all hardware

of hardware \$14.00. Woodgrain case \$10.00.

to crystal time base. Outstanding accuracy.

affecting usage. Comp. kit w/full instruc.

Rockwell AIM 65 Computer

parts and instructions.

connectors \$22.95.

\$1.50 shipping.

Video Modulator Kit

**INTEGRATED CIRCUITS** 

7400TTK

74L504P<br>74L5065<br>74L5065<br>74L513P<br>74L520P<br>74L522P<br>74L522P<br>74L522P<br>74L530P<br>74L530P

**LINEAR**<br>CA3045<br>CA3046<br>CA3082<br>CA3082<br>CA3089

LM301<br>LM305<br>LM307<br>LM308<br>LM317<br>LM317<br>LM318<br>LM318

**ELECTRONICS** 

Same day shipment. First line parts only. Factory tested.<br>Guaranteed money back. Quality IC's and other components at factory prices

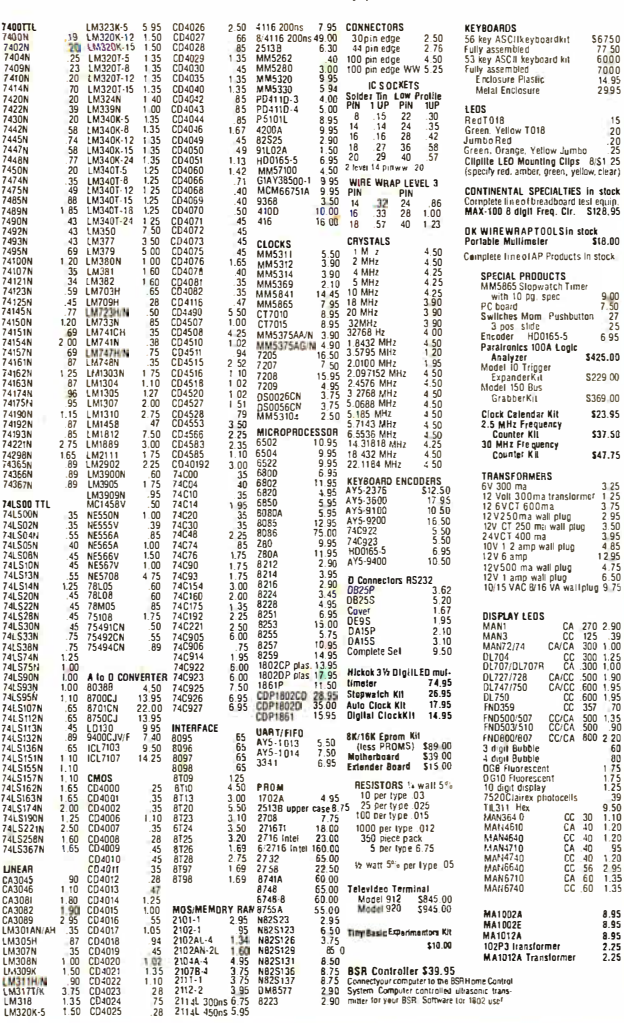

#### **PROM Eraser**

assembled. 25 PROM capacity \$37.50 (with timer \$69.50). 6 PROM capacity OSHA/<br>UL version \$69.50 (with timer \$94.50).

**280 Microcomputer**<br>16 bit I/O, 2 MHz clock, 2K RAM, ROM Bread-<br>16 bit I/O, 2 MHz clock, 2K RAM, ROM Bread-<br>528.50. Full Kit \$99.00. Monitor \$20.00. Power Supply Kit \$35.00. Tiny Basic \$30.00

### **S-100 Computer Boards**

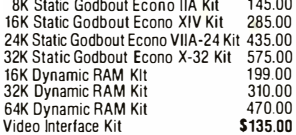

#### 80 IC Update Master Manual \$55.00 Comp. IC data selector, 2700 p.p. master reference

guide. Over 51,000 cross references. Free update<br>service through 1980. Domestic postage \$3.50. Modem Kit \$60.00

State of the art, orig., answer. No tuning necessary. 103 compatible 300 baud. Inexpensive acoustic coupler plans included.

#### LRC 7000+Printer \$389.00 0/20 column dot matrix impact, std. paper.

Interface all personal computers 64/40/32/20 version \$405.00. Optional cables available

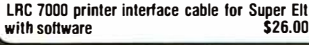

TERMS: \$5.00 min. order U.S. Funds. Califresidents add 6% tax.<br>\$10.00 min. order BankAmericard and Master Charge and COD. \$1.00 insurance optional. Shipping charges will be added on charge cards.

**QUEST SUPER ELF** 

### RCA Cosmac 1802 Super Elf Computer \$106.95

Compare features before you decide to buy any other computer. There is no other computer on the market today that has all the desirable benefits of the Super Elf for so little money. The Super Elf is a small single board computer that does<br>many big things. It is an excellent computer for training and for learning programming with its machine language and yet it is easily expanded with additional memory. Full Basic. ASCII Keyboards, video character generation, etc.

Before you buy another small computer, see if it includes the following features: ROM monitor; State and Mode displays; Single step; Optional<br>address displays; Power Supply; Audio Amplifier and Speaker; Fully socketed for all IC's; Real cost of in warranty repairs; Full documentation.

The Super Elf includes a ROM monitor for gram loading, editing and execution with SINGLE STEP for program debugging which is not in-<br>cluded in others at the same price. With SINGLE STEP you can see the microprocessor chip opera ting with the unique Quest address and data bus<br>displays before, during and after executing instructions. Also, CPU mode and instruction cycle are decoded and displayed on 8 LED indicators.

An RCA 1861 video graphics chip allows you to<br>connect to your own TV with an inexpensive video<br>modulator to do graphics and games. There is a speaker system included for writing your own<br>music or using many music programs already<br>written. The speaker amplifier may also be used to drive relays for control purposes.

A 24 key HFX keyboard includes 16 HFX keys

This is truly an astounding value! This board has This is a viry and assuming value. This board designed to allow you to decide how you<br>want it optioned. The Super Expansion Board<br>comes with 4K of low power RAM fully address-<br>able anywhere in 64K with built-in memory protect and a cassette interface. Provisions have been made for all other options on the same board and it fits neatly into the hardwood cabinet<br>alongside the Super Elf. The board includes slots for up to 6K of EPROM (2708, 2758, 2716 or TI 2716) and is fully socketed. EPROM can be used for the monitor and Tiny Basic or other purposes. A IK Super ROM Monitor \$19.95 is available as

an on board option in 2708 EPROM which has been preprogrammed with a program loader/ editor and error checking multi file cassette read/write software, (relocatable cassette file) another exclusive from Ouest. It includes register ive and readout, block move capability video graphics driver with blinking cursor. Break

### **Announcing Quest Super Basic**

A new einander are such as a function and a variable. Quest was the first company worldwide<br>to ship a full size Basic for 1802 Systems. A<br>complete function Super Basic for 1802 Systems. A<br>including floating point capabilit

### Gremlin Color Video Kit \$69.95

On board RF Modulator Kit \$4.95

Super EIf44 pin expansion board; 3 female and 1 male bus. Board plus 3 connectors \$22.95 \$15.00 ed commands include Stringy, Array, Cassette I/O etc.)<br>S-100 4-Slot Expansion  $6.005$ 

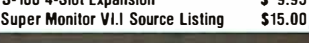

plus load, reset, run, wait, input, memory pro-<br>tect, monitor select and single step. Large, on board displays provide output and optional high and low address. There is a 44 pin standard connector slot for PC cards and a 50 pin connector slot for PC cards and a 50 pin connector slot for the Quest Super Expansion Board. Power supply and sockets for all IC's are in-<br>cluded in the price plus a detailed 127 pg. instruction manual which now includes over 40 nos. of software into a including a series of lessons to<br>help get you started and a music program and<br>graphics target game. Many schools and universities are using the Super Elf as a course of study.<br>OEM's use it for training and R&D.

Remember, other computers only offer Super Elf remember, ourer computers only one respect to<br>the atternes at additional cost or not at all. Compare<br>before you buy. Super Elf Kit \$106.95, High<br>address option \$8.95, Low address option<br>\$9.95. Custom Cabinet with drilled a plexiglass front panel \$24.95. All metal Expansion Cabinet, painted and silk screened, with room for 5 S-100 boards and power supply \$57.00. NiCad Battery Memory Saver Kit \$6.95. All kits and options also completely assembled and tested.

Questdata, a software publication for 1802 computer users is available by subscription for<br>\$12.00 per 12 issues. Single issues \$1.50. Issues 1-12 bound \$16.50.

Tiny Basic Cassette \$10.00, on ROM \$38.00, original Elf kit board \$14.95. 1802 software;<br>Moews Video Graphics \$3.50. Games and Music \$3.00. Chio 8 Interpreter \$5.50.

#### Super Expansion Board with Cassette Interface \$89.95

points can be used with the register save feature to isolate program bugs quickly, then follow with<br>single step. If you have the **Super Expansion**<br>Board and Super Monitor the monitor is up and running at the push of a button.

Other on board options include Parallel Input and Output Ports with full handshake. They<br>allow easy connection of an ASCII keyboard to the input port. RS 232 and 20 ma Current Loop for teletyne or other device are on board and if you more memory there are two S-100 slots for static RAM or video boards. Also a 1K Super Monitor version 2 with video driver for full capability display with Tiny Basic and a video interface<br>board. Parallel I/O Ports \$9.85, RS 232 \$4.50, TTY 20 ma I/F \$1.95, S-100 \$4.50, A 50 pin connector set with ribbon cable is available at<br>\$15.25 for easy connection between the Super Elf and the Super Expansion Board.

Power Supply Kit for the complete system (see Multi-volt Power Supply).

### - SECOND GENERATION

Enhancements include increased speed, built-<br>in provisions for Stringy Floppy, Floppy Disc.<br>Printer Driver, 1/0, user definable command<br>library and statement renumbering.

Easily adaptable to most 1802 systems. Re-<br>quires 16K RAM minimum for Basic and user programs, Source listing for both Serial and<br>Parallel I/O included. Super Basic on Cassette \$40.00.

### Elf II Adapter Kit \$24.95

**EXECUTE:** THE VICTOR OF THE 44 and 50 pin<br>Plugs into Elf II providing Super Eif 44 and 50 pin<br>plus S-100 bus expansion. (With Super Ex-<br>pansion). High and low address displays, state<br>and mode LED's optional \$18.00.

SuperColorS-100 VideoKit\$129.95 Expandable to 256 x 192 high resolution color graphics. 6847 with all display modes computer controlled. Memory mapped. 1K RAM expandable to 6K. S-100 bus 1802, 8080, 8085, 280etc. **Editor Assembler** \$25.00 **TReat** ires minimum of 4K for E/A plus user source)

1802 Tiny Basic Source listing \$19.00 Super Monitor V2.0/2.1 Source Listing \$20.00

FREE: Send for your copy of our NEW 1980<br>QUEST CATALDG. Include 48¢ stamp.

A new enhanced version of Super Basic now

data and machine language programs; and over<br>75 statements, functions and operations.

32 x 16 alpha/numerics and graphics; up to 8<br>colors with 6847 chip; 1K RAM at E000. Plugs<br>into Super Elf 44 pin bus. No high res. graphics.

1802 16K Dynamic RAM Kit \$149.00<br>Expandable to 32K. Hidden refresh w/clocks up to 4 MHz w/no wait states. Addl. 16K RAM \$63.00 **Tiny Basic Extended on Cassette** 

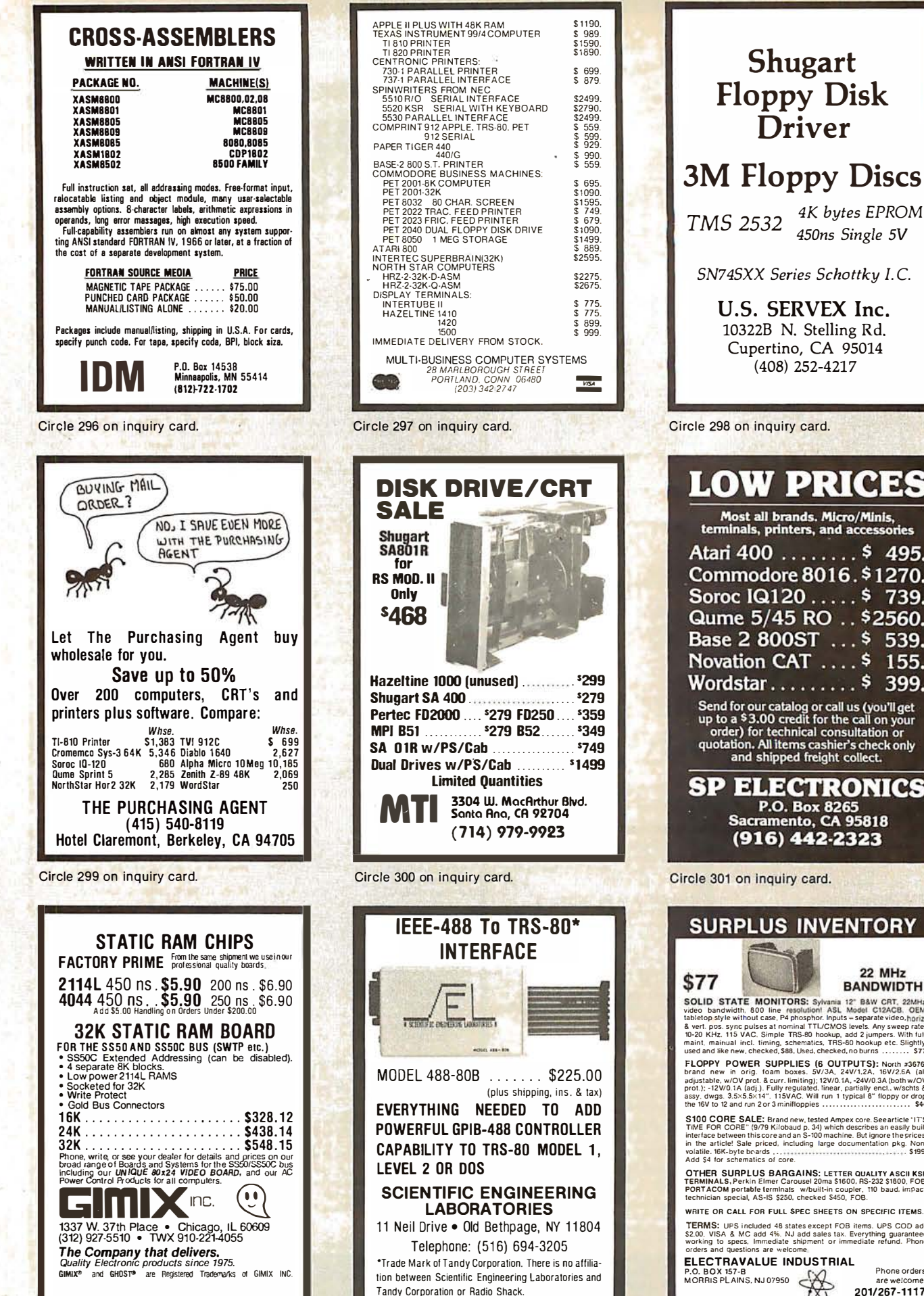

Circle 303 on inquiry card.

Shugart Floppy Disk Driver

### 3M Floppy Discs

TMS 2532 4K bytes EPROM 450ns Single 5V

SN74SXX Series Schottky I. C.

U.S. SERVEX Inc. 10322B N. Stelling Rd. Cupertino, CA 95014 (408) 252-4217

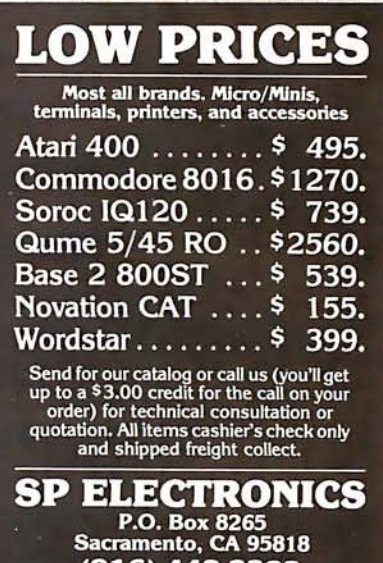

Circle 301 on inquiry card.

### 22 MHz **BANDWIDTH** video bandwidth, 800 line resolution! ASL Model CizaCB.<br>Tabletop style without case, P4 phosphor. Inputs = separate video.hpriz.<br>The video style pulses at nominal TTLCG/MS lievels. Any sweep rate.<br>The video NC NC. Simple T FLOPPY POWER SUPPLIES (6 OUTPUTS): North #3676. prano new in orig. Toam boxes. bv/3A, 24V1.2A, 16V2:bA (all<br>adjustable, w/OV prot. & curr. limiting); 12V/0.1A, -24V/0.3A (both w/OV<br>prot.); -12V/0.1A (adj.). Fully regulated. linear, parially encl., w/schts &<br>assy, dwgs. STOD CORE SALE: Brand new tested Amper, core Seearticle "IT'S<br>TME FOR CORE" (979 Kilobaud p. 34) which describes an easily built<br>interface between this core and an S-500 machine. But japore the prices<br>in the article! Sale

OTHER SURPLUS BARGAINS: LETTER QUALITY ASCII KSR<br>TERMINALS, Perkin Elmer Carousel 20ma 51600, RS-232 \$1800, FOB.<br>PORTACOM portable terminals w/buili-in coupler, 110 baud. impact,<br>technician special, AS-IS \$250, checked \$45

TERMS: UPS included 48 states except FOB items. UPS COD add<br>\$2.00, VISA & MC add 4%. NJ add sales tax. Everything guaranteed<br>working to specs, Immediate shipment or immediate refund. Phone<br>orders and questions are welcome.

#### Phone orders are wi

201/267-1 117

### FOR APPLE II AND APPLE II PLUS COMPUTERS DoubleVision™

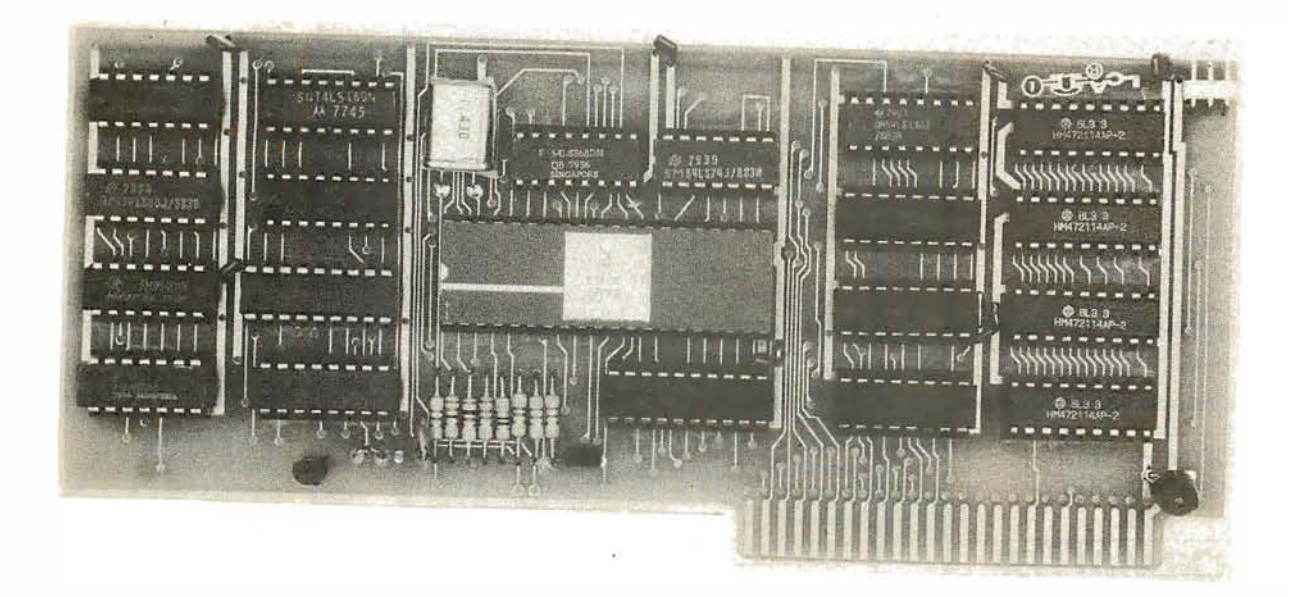

### 80  $\times$  24 Video Display with Upper and Lower Case

• is a hardware board that may be plugged into any slot in Apple II or Apple II Plus 32K or 48K Disks • full 128 ASCII character set, including control characters • fully programmable cursor • built in light pen capability • inverse video • full cursor control • works with 50/60Hz • has 2k of its own screen memory • has its own video output jack that must be connected to a monitor (or a high band width black & white TV thru a good RF modulator). Color TV's produce a poor display and are not recommended. • permits you to connect another monitor (or a T.V. set thru RFmod) to the Apple video output jack • displays 24 lines of 80 column text — programmable for different<br>values • permits you to have graphics on Apple video output • video output and Apple vide optional video switch • is active only when addressed for reading from or writing to • accepts lower case input from keyboard by use of escape key. (no modification required) or direct use of shift key (1-wire connection from shift key pad to DoubleVision required). • is compali· ble with the latest version of various word processing software packages. Presently these include Apple-pie 2.0- Programma International, Easywriter Professional system-Informational Unlimited, Text Editor/Formatter-Peripheral's Unltd. (when ordering from these companies, please ask for versions compatible with DoubleVision). All software available from Computer Stop when released. • Peripheral's Unltd. B.I.T.S. and P.I.T.S. and Southeastern Software's "DATA CAPTURE" with Micromodem and communication card. These packages give ability to upload, transfer and download files from remote computers, and all at 80 columns! • Programma Int. latest assembler LISA V:20 will support full 80 column display • is transparent for use with Basic and Pascal • software on disk for easy modification and adaptation for different applications • completely commented source listing of software and hardware schematics available • PASCAL (optional) • becomes the console when installed in Pascal • Permits 80 column text processing with full upper/lower case while using Pascal's editor • must be plugged into slot 3 when operating with Pascal

### Available now at your local computer store . . . . . . . \$295.00

#### Call Computer Stop for Store nearest you

Shipping, Insurance, Handling, extra

Dealer Inquiries invited.

Calif. Residents add 6% Sales Tax

MON. · SAT.

10·6

• Apple is a Registered TM of Apple Computers, Inc.

Contact: COMPUTER STOP CORP. 2545 West 237th St. Suite L Torrance, CA 90505 539·7671

The Computer Stop 16919 Hawthorne Blvd. Lawndale, CA 90260 (213) 371-4010

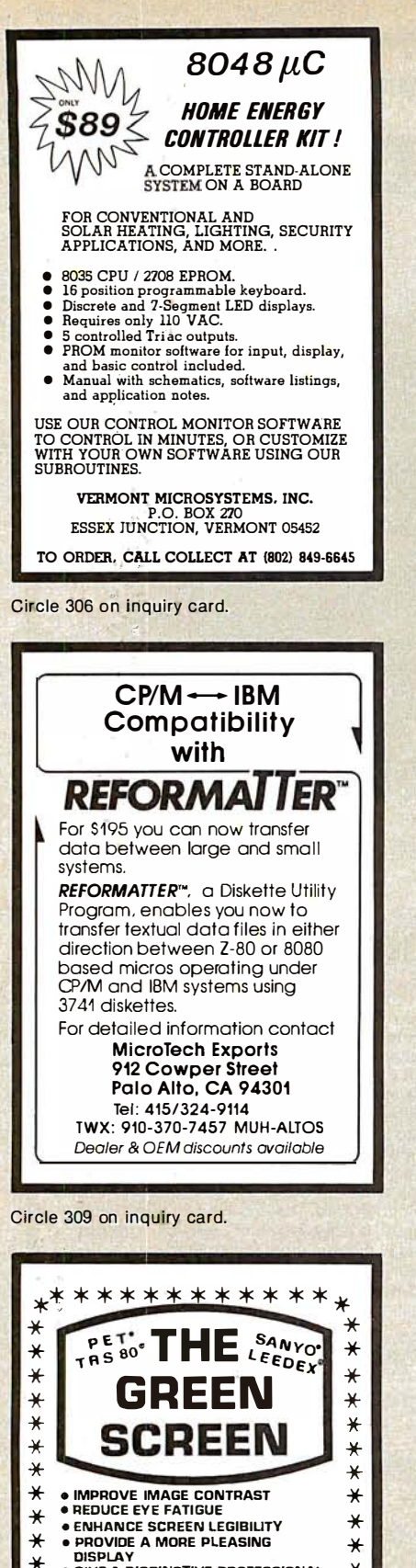

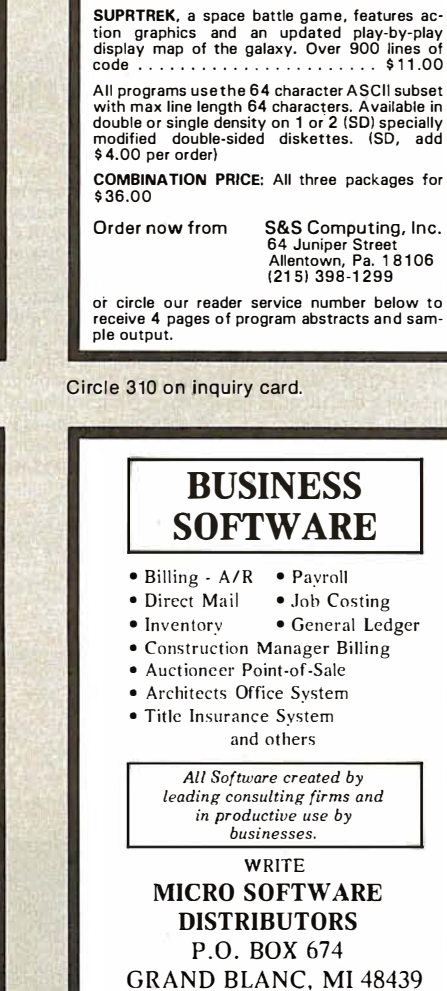

**H8 Owners** 

 $AD.R/AH$ 

ANALOG/DIGITAL SURSYSTEM

Fast-Over 4500 A/D Conversions/Sec

 $$125.00$ 

CCM, Inc.

**Reston, Va. 22091** 

. 4 D/A Output Channels - Fach With

. 8 A/D Input Channels

Sample and Hold

**P.O. Rox 2308** 

Circle 307 on inquiry card.

Full 8 Bit Resolution

. Uses Single Card Slot

. Fully Assembled And Tested

. Full Documentation Provided

· Visa, Master Charge OK

防身面

BY SIERRA SOFTHARE MAILING SYSTEM — Add, delete, modify,<br>print or sort up to 1500 records. Four output<br>formats.<br>28K RAM 525 FILING SYSTEM - Same features as mailing<br>system however user specifies the record<br>description by use of a special control file.<br>28K RAM BANNER -**BANNER** - Prints banners in a 6 by 8 character matrix. 96 different characters supplied, also user definable.<br>24K RAM  $$15$ NUCLEAR ENGINEERING PACKAGE Design a pressurized water reactor, calculate<br>nulcide decays, parent-daughter decays and more.<br>28K RAM \$30 **MUSIC I** — (For Newtech Model 8) 5 songs using 4 voices including "Close Encounters of the 3rd Kind" and "**Raindrops** Keep Falling On My Head." (Note: Must own Newtech 4-Voice Software)  $815$ <br>16K RAM 515 Mastermind 20K \$15 Amortization 20K \$15<br>Calander 24K \$15 Math Package 24K \$20<br>Biorhythms 20K \$15 Music II<br>Not a Product of North Star Computers, Inc. Circle 308 on inquiry card. **NORTHSTAR SOFTWARE** OHIO FUN ON THE HORIZON is a collection of 40<br>games with average size over 200 lines. In-<br>cludes Poker, Goth, Football, Biorhythm, Black-<br>jack, Keno, Life and 33 more . . . . . . . . . \$24.00 **SCIENTIFIC** UTILITY contains a Z80/8080 Disassembler for **SYSTEMS** The code programs resident in RAM or on<br>diskette. It also includes a COMPRESS utility for<br>BASIC program files which increases execution  $\cdots \cdots \cdots$  \$17.00 **CALL FREE FOR OUR PRICES** (800) 558-0870 0r **WRITE FOR CATALOG FARAGHER &** *ASSOCIATES* 7635 BLUEMOUND MILWAUKEE, WI 53213  $(414)$  258-2588 In Wisconsin

**NORTH STAR SOFTWARE** 

Circle 311 on inquiry card.

### **Acoustic Modems from Metaresearch**

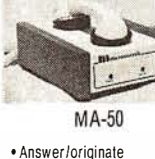

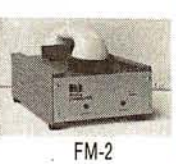

· Originate only

- · Crystal-controlled
	- '119" assembled ('99" kit)
- . \$119<sup>e</sup> assembled **BOTH HNITS FEATURE:**

· Bell103-113 compatible

- · Rates to 300 baud, RS232 interface, half-full duplex
- . Rugged wood & metal construction, safety AC wall transformer
- . 1-year warranty on assembled units

METARESEARCH 1100 SE Woodward St., Portland, OR 97202 (503) 232-1712 Add<sup>520</sup> shipping & handling. Visa, MC accepled.

Circle 312 on inquiry card.

 $\bullet$ 

 $\rightarrow$ 

 $\ast$ 

 $\star$ 

¥

 $\ast$ 

 $\rightarrow$ 

GIVE A DISTINCTIVE PROFESSIONAL<br>LOOK TO YOUR SYSTEM

The GREEN SCREEN is custom molded to

UALL: (212) 296-5916<br>or send \$12.50+\$2 S&H

n. N.Y. 11421

**ALPHA** product co.

\*\*\*\*\*\*\*\*\*\*\*

fit nicely over the picture tube.<br>It ingeniously mounts in seconds without

any tools. Money back guarantee

CALL: (212) 296-5916

85-71, 79th St., V

 $\ast$ 

 $\ast$ 

 $\star$ 

 $\star$ 

 $\star$ 

Circle 313 on inquiry card.

Circle 314 on inquiry card.

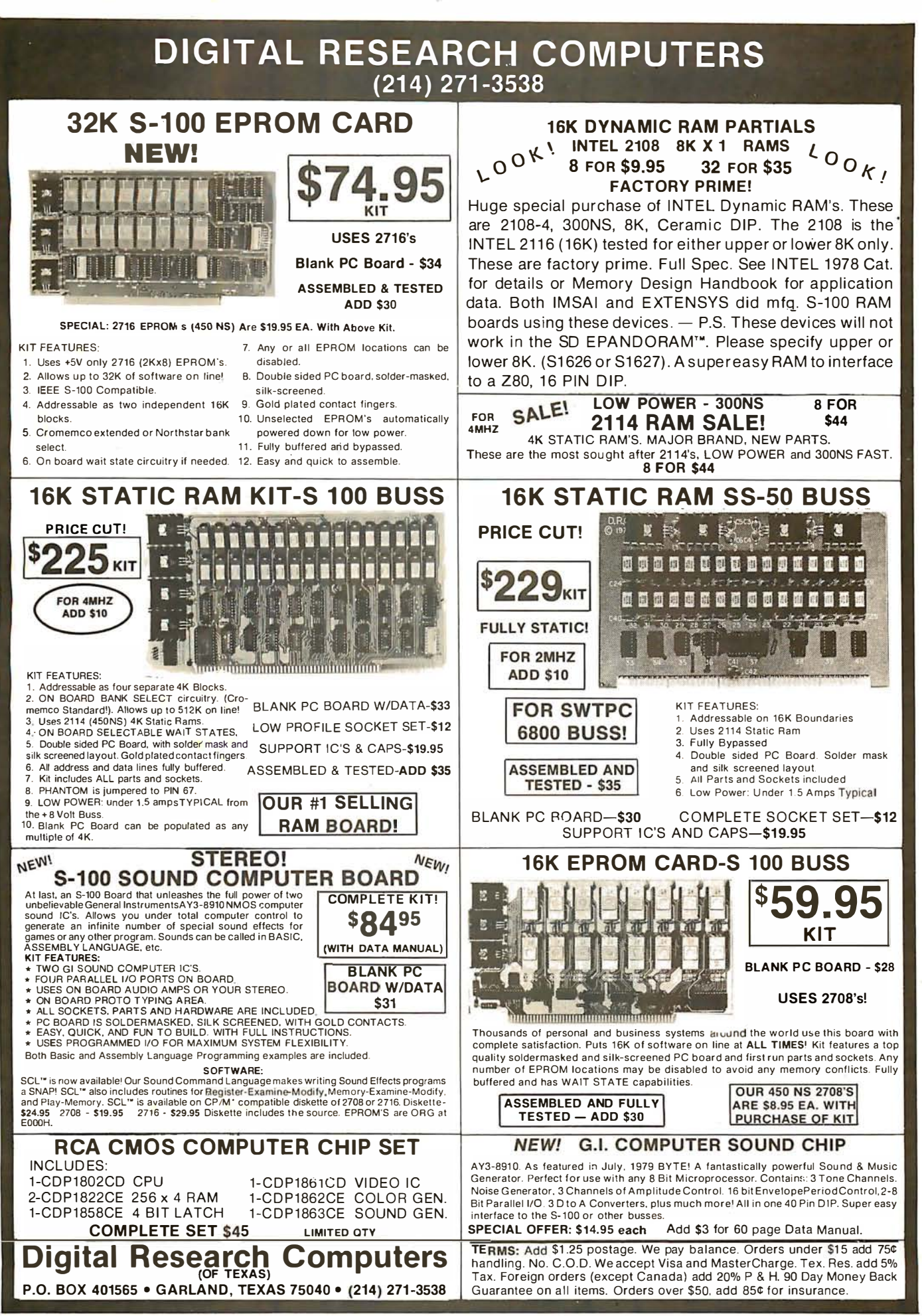

Circle 315 on inquiry card.

•TRADEMARK OF D IGITAL RESEARCH. NOT ASSOCIATED WITH DIGITAL RESEARCH OF CALIFORNIA, THE SUPPLIERS OF CPM SOFTWARE.

### NORTH STAR BASIC **CROSSREFERENCE**

Out!!

This Basic program prints or displays a sectionalized fully sorted line number index to transfers of control (both from/to and to/from), numeric variables. numeric arrays, numeric functions, character variables, character functions, and three sections of basic keywords. A 30 block<br>program (apprx. 1000 indices) analyzed and printed in 15 minutes.

Multi program-file input and config-urable output width (32-80). To analyze <sup>60</sup>block programs you need 16K <sup>u</sup>ser area, disk and Rei. 4.0 or later. Larger programs easily accommodated with more memory. Delivered on single density for use on all density North Star drives. Fully annotated source with implementat<sup>i</sup>on and use instructions is \$30.00 from:

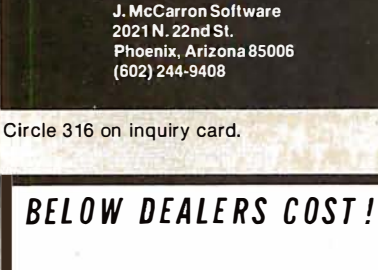

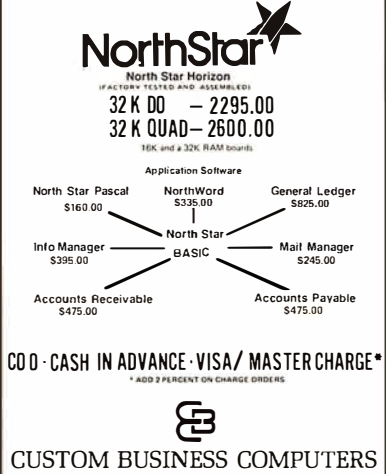

103 ATLANTIC AVENUE. LVNSAOOK. NEW YORK 11563 • l5161 887·1500 or 887·3340

Circle 319 on inquiry card.

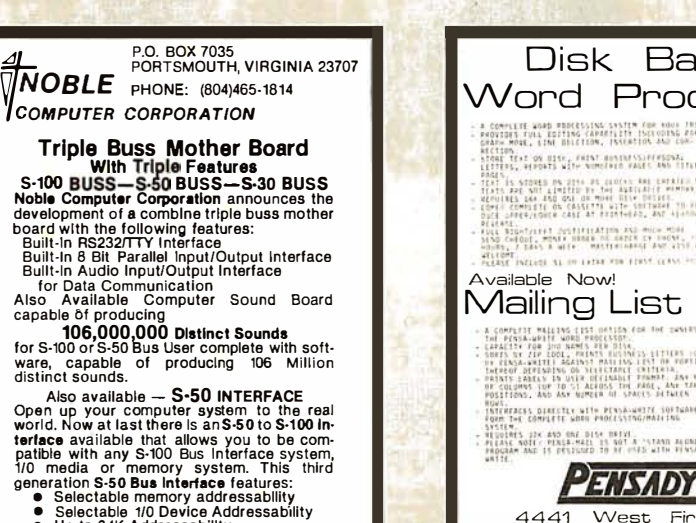

- 
- Up to 64K Addressablllty Both products are assembled, tested and Both produ<br>guaranteed:

anieeu.<br>Computer Sound Board — \$179.95<br>S-50 to S-100 Interface — \$129.95<br>Triple Buss Mother Board — \$149.95

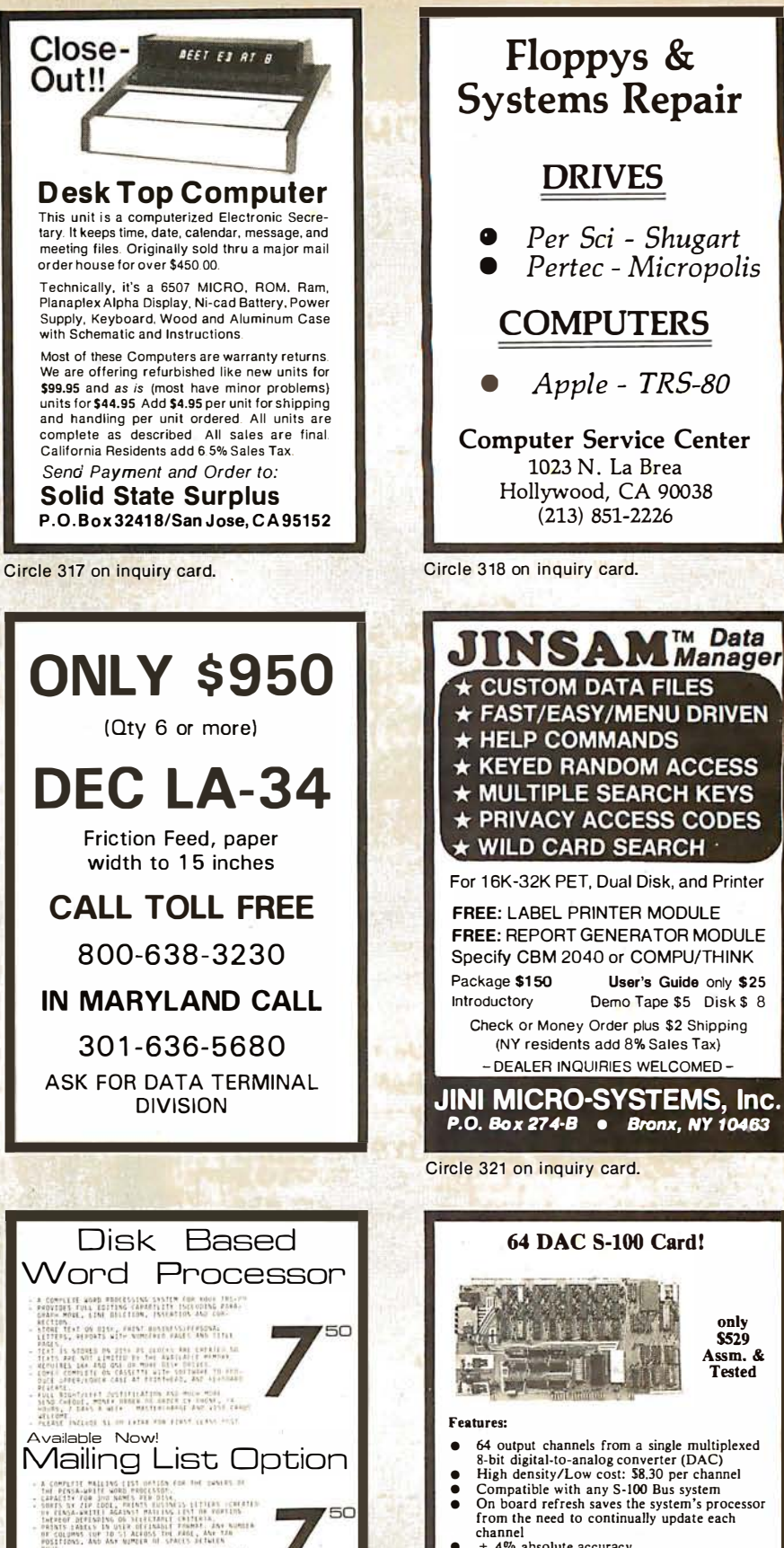

- 8-bit digital-to-analog converter (DAC) High density/Low cost: \$8.30 per channel Compatible with any S-100 Bus system On board refresh saves the system•s processor from the need to continually update each **• channel**<br>
• ± .4% absolute accuracy<br>
• Options include: fast non-multiplexed 12-bit<br>
• DAC and/or 10-bit digital output port<br>
• Perfect for home, laboratory, or electronic
- 
- - music applications
		- Operations Manual \$5.00 Check or Money Order

Oigilal Mulli·Media Conlrol 2338 Patterson #12 Eugene. OR 97405

Circle 323 on inquiry card.

4441 West First Ave. Vancouver, B.C. V6B 4HB i\_\_\_::\_� 604-224-3107

**VISA** 

Pensadyn

Circle 324 on inquiry card.

# AL - COMP

DAL-COMP gives you the finest lines in electronic hardware, components, computer boards and peripherals.

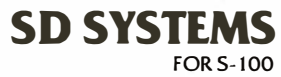

Memory Boards, Video Boards, CPU Boards, PROM Boards, Single Board Computers, Controller Boards, Software.

**SSM** 

 $FOR S-100 - APPLE$ 

Video Boards, 10 Boards, Music Boards, CPU Boards, RAM Boards, EPROM Boards, Extender Boards, Terminator Boards.

### AP PRODUCTS

Solderless Plug Boards, Bread Boards, Flat Ribbon Cable Assemblies, Jumper Headers, Test Clips, Connectors, Sockets.

### CALIF. COMPUTER SYSTEMS  $FOR S-100 = APRIF = TRS 80$

Interface Boards, PROM Boards, Controller Boards, CPU Boards, RAM Boards, Mainframes, Extender Boards, Proto Boards.

### QT COMPUTER SYSTEMS

FOR S- 1 00

Memory Boards, CPU Boards, Clock Calendar, Motherboards, l/0 Boards, Video Boards, EPROM Boards, Controller Boards.

### MOUNTAIN HARDWARE

FOR APPLE

Introl X-10, Apple Clock, Super Talker, ROM Writer, ROM Plus, Music System, A/D & D/A, Expansion Chassis.

 $-$  PANAVISE  $-$  OK MACHINE & TOOL  $-$  MODEMS  $-$  EPROM ERASERS  $-$  DISKS  $-$  DISK DRIVES  $-$  POWER  $SUPPLIES - VECTOR ELECTRONICS - IC's - (TTL - CMOS - MEMORY) - SOCKETS - SWITCHES TERMINALS -$ 

### BEFORE YOU BUY

Call Dai-Comp for prices on all your electronic and computing needs. We offer the finest products in the industry at prices you can compare with anyone. Check our fast service and responsive sales people.

### CALL TOLL FREE 800-527-5310  $\bullet$  TEXAS RESIDENTS

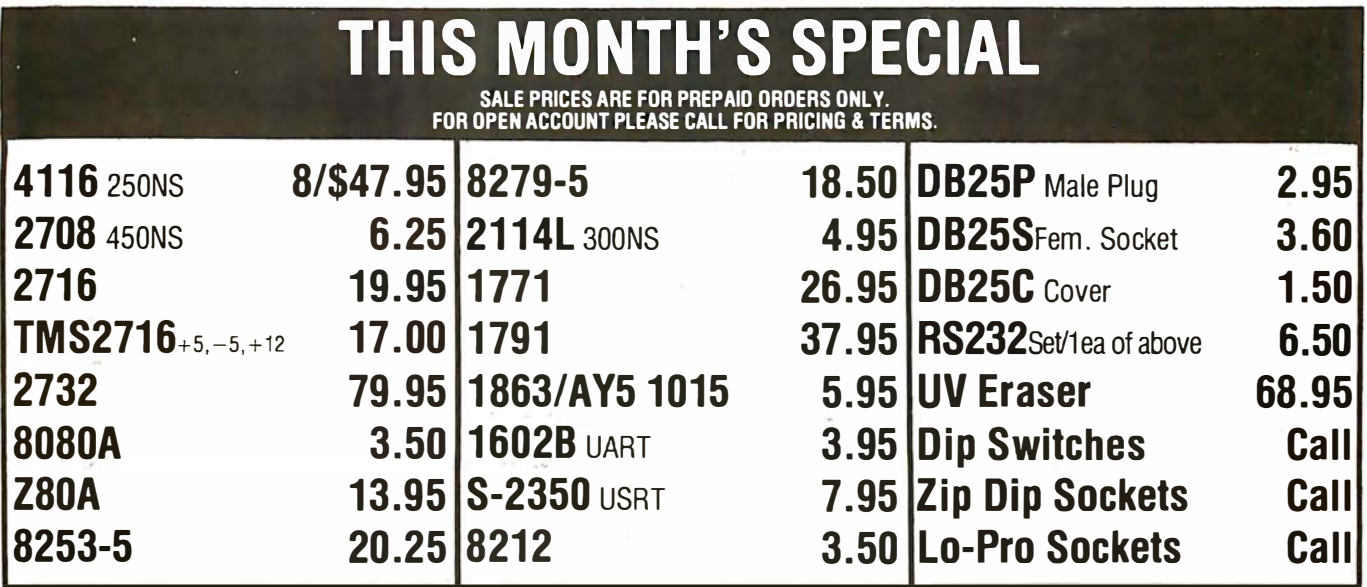

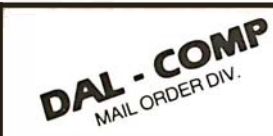

TERMS Of SALE: Cash. checks. money orders. VISA. Master Charge. Minimum Order StO.OO . Texas residents add 5% sales tax. Minimum shipping and handling charge S3 .00. COO orders add \$2 .00 COO fee. U.S. funds only. PRICES SUBJECT TO CHANGE WITHOUT NOTICE. SOME ITEMS SUBJECT TO PRIOR SALE. WE RESERVE THE RIGHT TO LIMIT QUANTITIES. 90 DAY GUARANTEE.

DAL-COMP M/O DIV. 2560 ELECTRONIC LANE, SUITE 108, DALLAS, TEXAS 75220 · (214) 350-6895

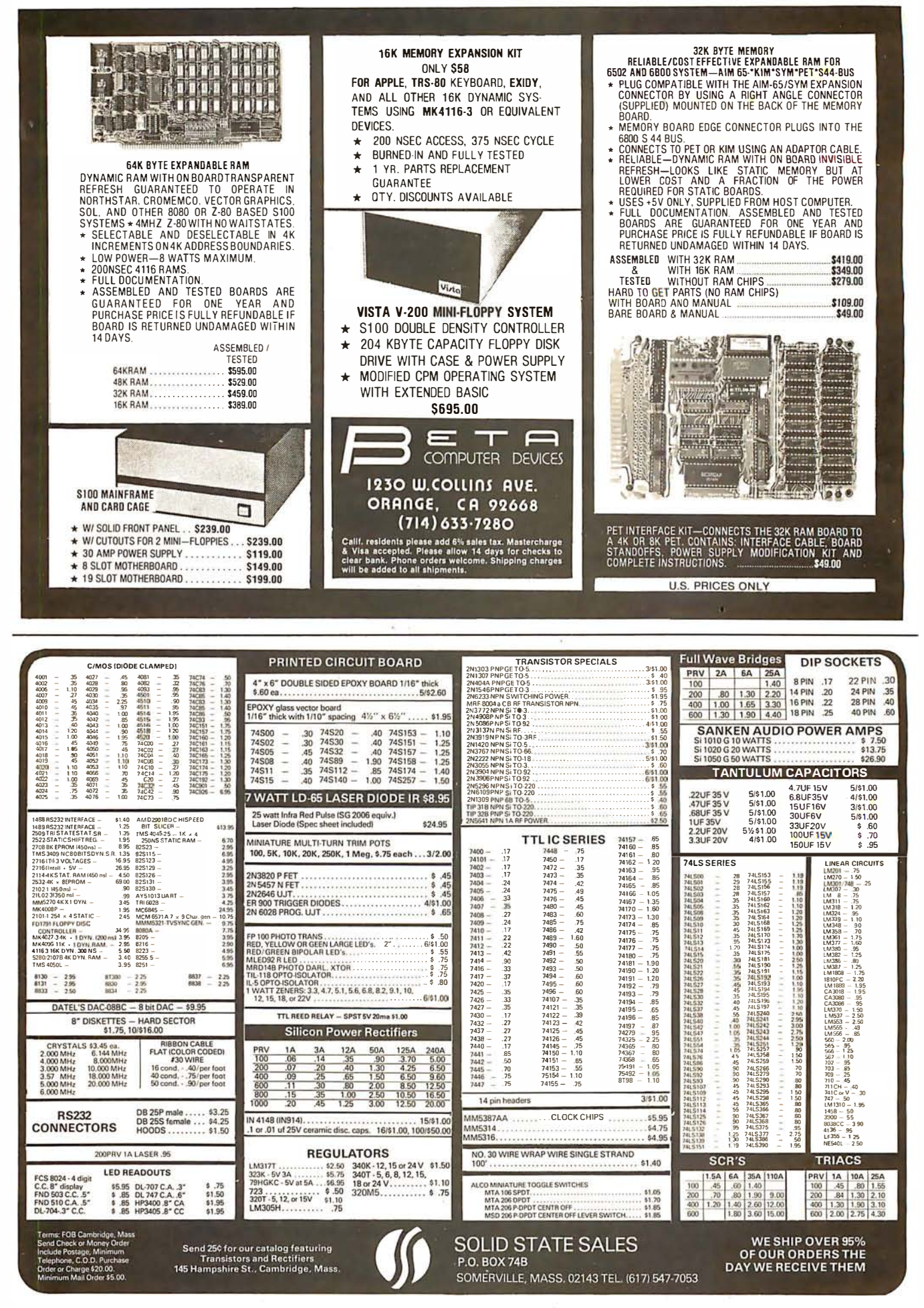

### WE WILL NOT BE UNDERSOL

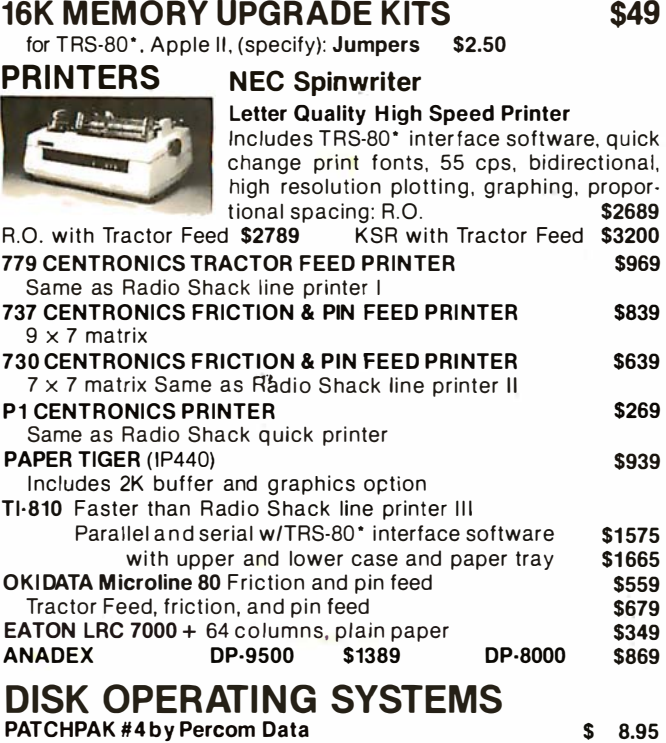

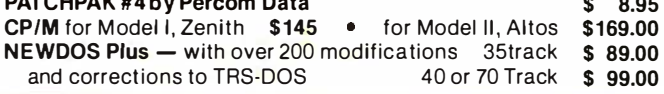

### SOFTWARE FOR THE TRS-80\*  $^{80$ IWare /Manual

CCI-INVESTMENT PORTFOLIO MANAGER: This is what investors have been waitin� for! This powerful program was developed by securrty analysts working with software designers. II comes on one cassette-16K LEVEL II BASIC on one side, 32K DISK BASIC on the other. Store and report data; Review your portfolio; Produce detailed status, value, gain, and security analysis; Compare alternatives \$49.95/\$10

INTELLIGENT TERMINAL SYSTEM ST-80-III BY<br>LANCE MIKLUS: Emables a TRS-80" to act as a dial-<br>up terminal on any standard time sharing network.<br>Frowides a TRS-80" with control key, ESC Key, Yull upper and<br>Repeat Key, Rub Out

CCA-DATA MANAGEMENT SYSTEM: Automate your<br>information processing tasks. You can create a file of<br>customer information; quickly and easily add, delete<br>the value in any field; and hin records and labels in<br>the value in any f

CSA-MAILIST SYSTEM: Creates, maintains and efficiently utilizes a name, address and telephone number file. 400 individual name/address entries can be maintained on a single density mini-floppy, and are e inaniane of in a single version in manipulated directly by record number (direct access<br>manipulated directly by record number (direct access<br>file method). Sorts can be performed, name + address<br>combinations can be coded.

ACCESSORIES HEAD CLEANING DISKETTE: Cleans drive Read/ HEAD CLEANING DISRUEL LEAD SUGGER DURING WHITE PRODUCT WITH DRIVER IS and other foreign particles that the major manifest and other foreign particles that might hinder the performance of the drive head. Lasts at least 3 mo

FLOPP'Y SAVER: Protection for center holes of 5% floppy disks. Only 1 needed per diskette. Kit contains centering post, pressure toot, tough 7-mll mylar reln-IOfcing rings . . Installation tools and rings for <sup>25</sup> diskettes. \$11-95 Re-orders of rings only: \$7.95

S & M SYSTEMS<br>INSEQ-80<sup>TM</sup>: Indexed Sequential Access Method UNSEQ-80<sup>14</sup>; Indexed Sequential Access Method (ISAM) for the TRS-80 Model l. A must lor any one writ-<br>ing business programs. Eliminate wasted disk space<br>trom direct record process ing. Split second access to<br>any record. A numeric "key" eg. Part NR, zip code or sequentially in ascending key sequence. Add/modify records in any scenaring respective. Access up to three files per program—Files may be spread over multiple disks. Machine language processing from your basic program. Utility program to convert direct files to INSEQ-B0 format. \$49.95/\$1 FULLY INTERACTIVE ACCOUNTING PACKAGE: !SAM (INSEQ-80) based. Includes General Ledger, Accounts Payable, Accounts Receivable and Payroll.

System runs "stand alone" or "co-ordinated Git."<br>
at System runs "stand alone" or "co-ordinated Git." at<br>
users option. Based on Osborne accounting method.<br>
Requires 32K, TRS-80, 2 or 3 drives. N/A CA<br>
Accounts Receivable<br> Payroll \$991\$10 Osborne books: Req'd as additional documentation

INVENTORY Requires 32K, TRS-80, 1 drive \$125/\$10<br>INSORT-80: Callable form BASIC via USR. Sorts "Ran-<br>dom" Disk Files. "Disk" to "Disk" sort times—350<br>records in 35 secs, 1000 records in 6 minutes, 3500<br>records in 12 minute records in its minutes, machine language processing.<br>Up to 35 sort keys ascending/descending, Utility to<br>build BASC program, Runs under NEWDOS. i

\$20 ea

 $\overline{\frac{3}{49.95}}$ 10

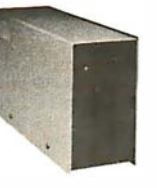

### DISK DRIVES \$314

More capacity than Radio Shack 35 Track (80 K Bytes) drives. Fully assembled and tested. Ready to plug-in and run the moment you receive it. Can be intermixed with each other and Radio Shack drive on same cable. TRS-80 · compatible silver enclosure. External card edge included.

90 DAY WARRANTY. ONE YEAR ON POWER SUPPLY.

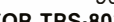

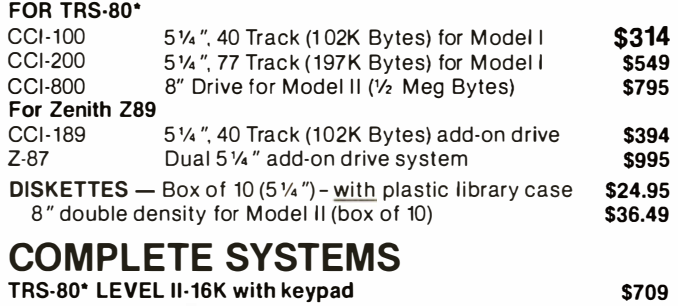

### TRS-80\* LEVEL II-16K with keypad

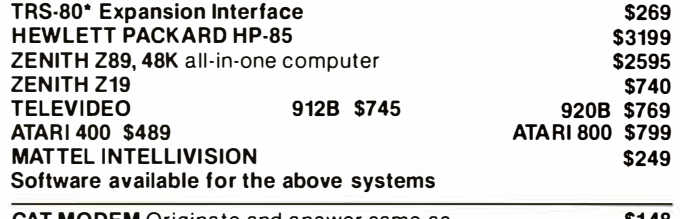

**AT MODEM** Originate and answer same as Radio Shack Telephone Interface II LEEDEX MONITOR Video 100 \$1 48 \$119

### CP/M BASED SOFTWARE for Zenith, Altos, Radio Shack, Apple Software /Manual

MICROSOFT<br>BASIC-20: Disk Extended BASIC ANSI compatible<br>with long variable names, WHILE/WEND, chaining,<br>wariable length file records.<br>BASIC COMPILER: Language compatible with BASIC-20<br>Microsoft relocatable binary output. I mouses. Include the CoMPLEX) business and COMPLEX and PORTAIN. BORTHAN, and principle of the principle principle principle principle principle and COBAL-BORG COBAL-BOLGORE DRIVER COBAL-BOLGORE COBAL-BOLGORE COBAL-BOLGORE T

Z·80 SOFTCARD FOR APPLE: Your key to future soft· ware expansion. Get the best of both worlds, Apple's 6502 and CP/M Z·BO. Plug in the card and get a ZBO. Who and Grind Could must be and all Apple peripher-<br>Supports Apple language card and all Apple peripher-<br>als. Comes with set of three manuals. \$339/\$75

CCI-TELNET VERSION 5: A communication Package which enables microcomputer users to communicate both with Large Mainframes a.nd other microcom pulers. Extensive commands make it useful in many applications where communication between com· pulers is necessary. Powerful terminal mode enabling

user to save all data from a session on disk. Com-<br>pletely CP/M compatible. Multiple communication<br>protocols supported. Able to transfer files in both<br>directions without protocol where the other machine does not support any protocol. Extensive ON· SCREEN help. Source code provided. \$149/\$15 MICROPRO-WORD·STAR: Menu driven visual word

mucrocassing system for use with standard terminals.<br>Text formatting performed on screen. Facilities for text<br>paginate, page number, justify, center and underscore.<br>User can print one document while simultaneously editing a second. Edit facilities include global search and replace. Read/Write to other text files, block euring a second read replace. Read/Write to other text files, block<br>move, etc. Requires CRT terminal with addressable<br>cursor positioning. \$399/\$40

BDS 'C' COMPILER: Supports most features of lan-Box C. Communication, and overlappens into the property of the complete, linking complete, linking completed completed completed completed completed completed completed completed completed and the source of the source of t

CONFIGURABLE BUSINESS SYSTEM BY DMA: CBS is a data mana�ement system that allows true trans-action processmg. The system features a screen menu generator and a comprehensive report genera· tor which can be used to produce invoices, purchase or which can be used to produce involves, puctinate<br>refers to conter reports, mailing labels or other special<br>reports specific to the application. Good documenta-<br>tion and a demonstration inventory system supplied.<br>Require

ACCESSORIES<br>EXTERNAL DATA SEPARATOR: Eliminates data<br>separation problems(crc). Improves reliability. This<br>plug-in unit comes fully assembled and tested. \$29.95<br>RS 232 ... ns 232<br>DISK-DRIVE EXTENDER CABLES: Fits all mini-disk<br>drives. \$15,95

AC LINE CORD FILTER & 6 PRONG POWER STRIP DISK DRIVE CABLES: 2 drive-\$29.00 VOST COVERS. IRS COMPINE.<br>TRS-80 & OTHERM YSTERIES<br>RF MODULATOR: Adapts video to TV. \$39.00 <sup>4</sup>drive-\$35.00 \$ 7.95 \$19.95 \$35.00

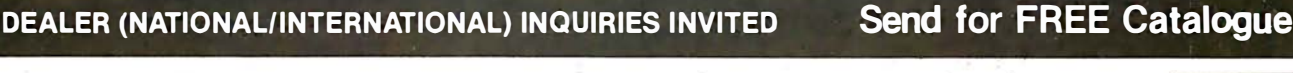

TO ORDER CALL TOLL FREE 1-800-343-6522

Massachusetts residents call (617) 242-3361 For detailed technical information, call 617/242-3361 Hours: 1 0A M -6PM (EST) M -F (Sat. till 5) \*TRS-80 is a Tandy Corporation Trademark

5 Dexter Row, Dept. B9 M Charlestown, Massachusetts 02129 Massachusetts residents add 5% sales tax

Quantities on some items are limited

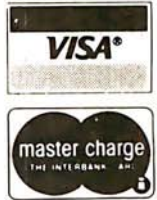

Circle 328 on inquiry card.

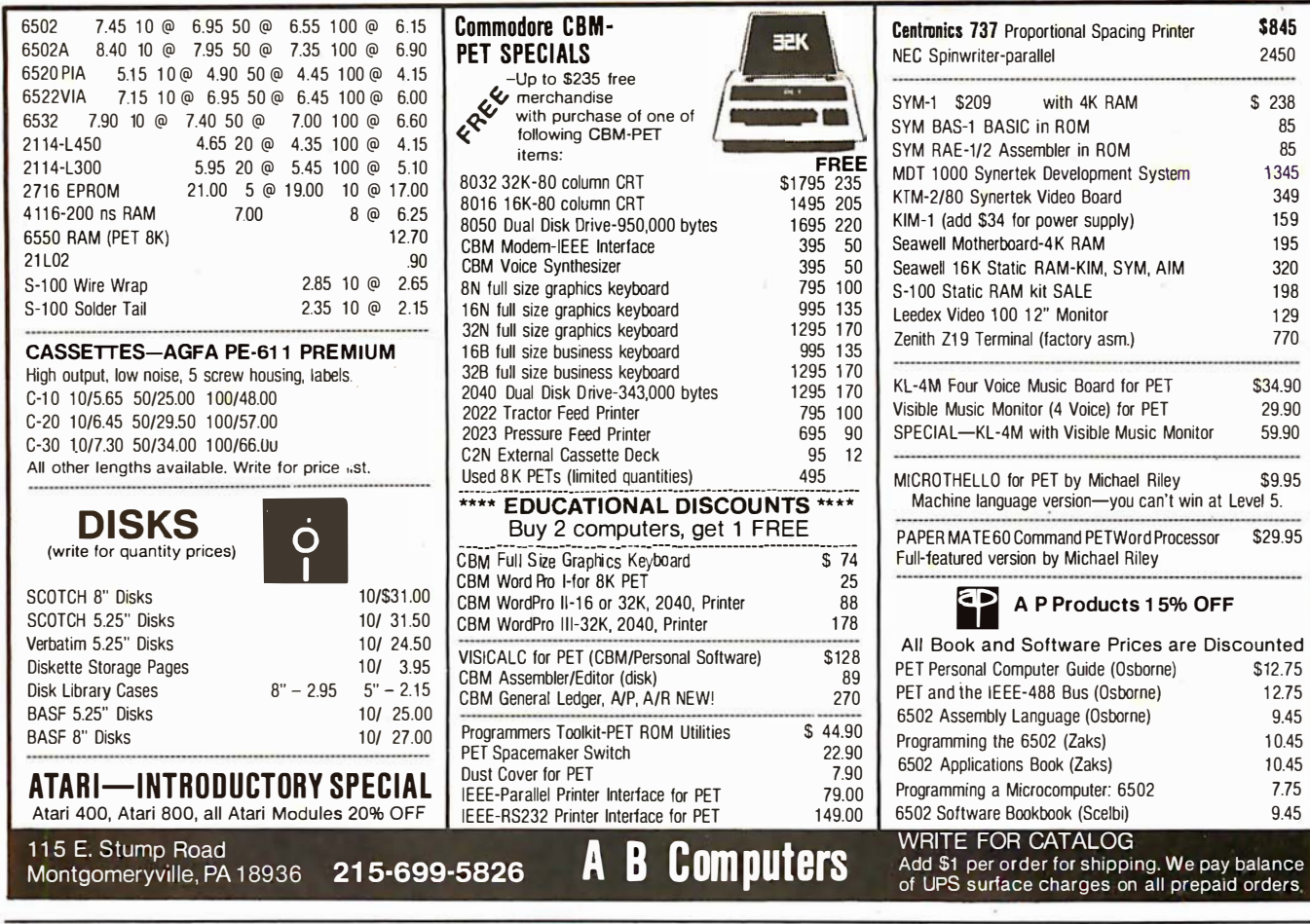

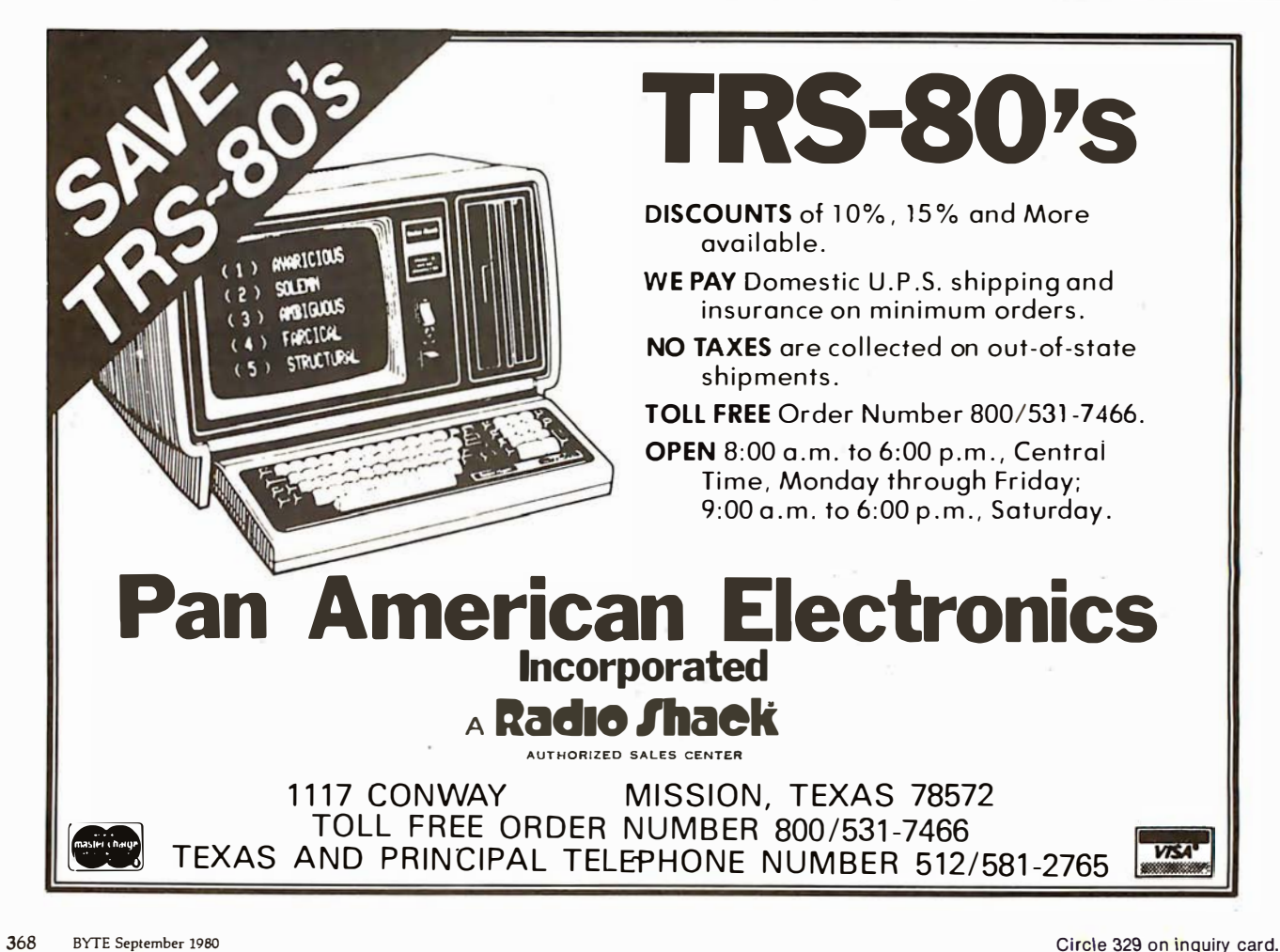

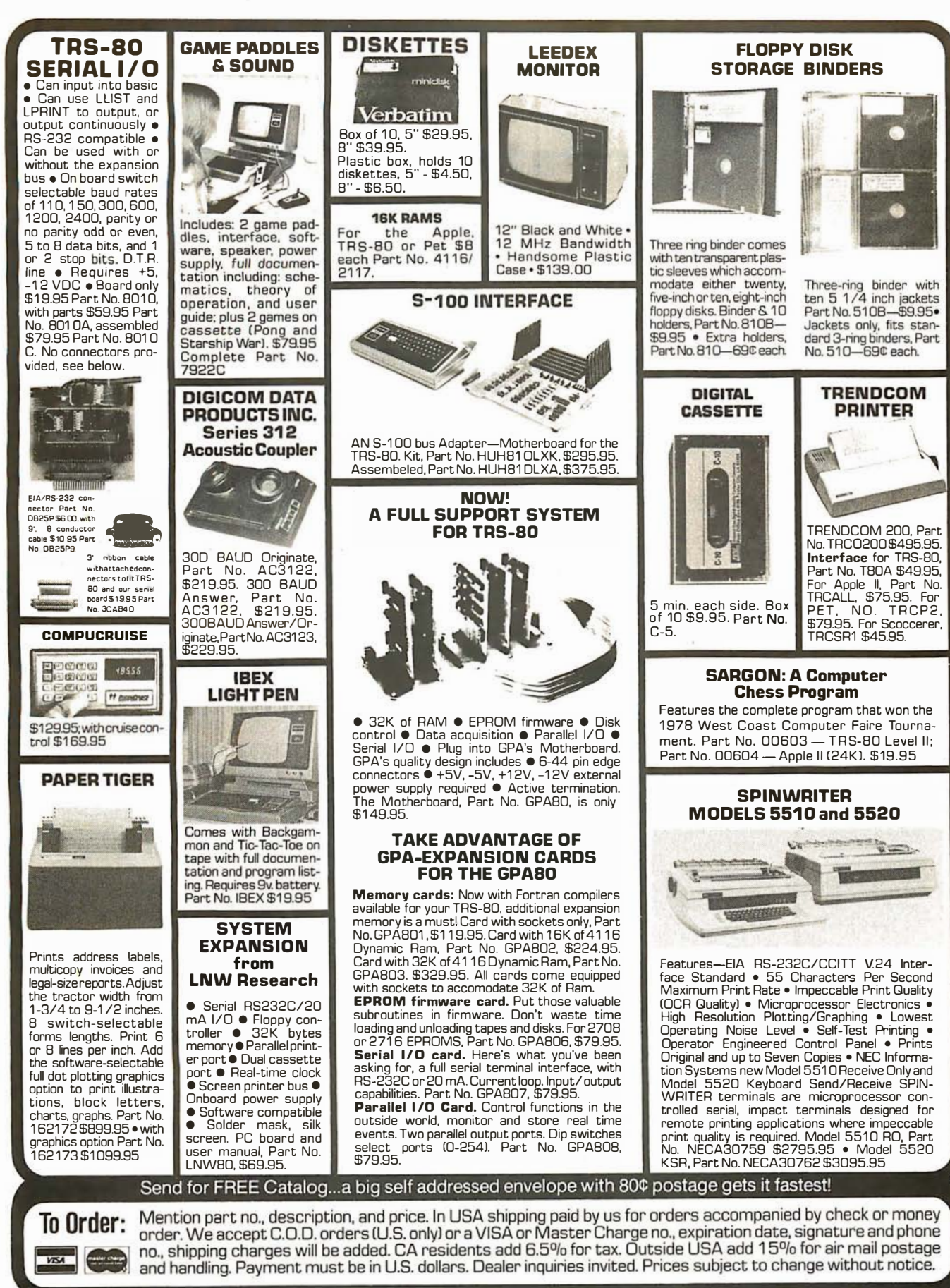

Order Line: (408) 448-0800

**ECTRONIC SYSTEMS** Dept. B, P.O. Box 21638, San Jose, CA USA 95151

Fouronboard LEOs indicate the HEX code generated for each key<br>depression. The board requires a single +5 requires a single<br>
volt supply. Board only<br>
\$15.00 Part No. HEX-3, with parts \$49.95 Part<br>No. HEX- 3A. 44 pin edge connector \$4.00 Part No. 44P.

T.V. **TYPEWRITER** 

Stand alone TVT<br>32 char/line, 16 32 char/line, lines, modifications for 64 char/line included Parallel ASCII (TTL) input • Video output

No. 106A

**BOARD** 

Has provisions for ten 44 pin L156J connectors, spaced 3/4 of an inch apart. Pin 20 is connected to X, and 22 is connected to <sup>Z</sup> for power and ground. All the other pins are connected in parallel. This board also has provisions for bypass capacitors. Board cost \$15.00 Part No.<br>102. Connectors 102. Connectors \$3.00 each Part No.

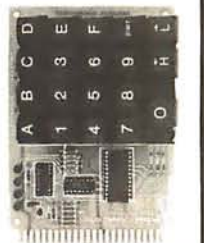

UART & BAUD RATE

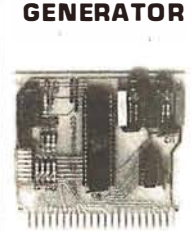

1K on board memory • Output for computer controlled curser  $\bullet$ **• Converts serial to**  $Aut \circ$  scroll  $\bullet$  Nonparallel and parallel to destructive curser ● serial @ Low cost on Curser inputs: up, down, board baud rate genereft, right, home, EOL,<br>EOS ● Scroll up, down<br>● Requires +5 volts ator • Baud rates:<br>110, 150, 300, 600, 1200, and 2400 · ■ Hequires 15 volts<br>at 1.5 amps, and -12<br>7400, TTL chips ●<br>Char. gen. 2513 Lew power drain +5<br>
volts and -12 volts<br>
required • TTL compatible • All characters Upper case only • Board only \$39.00 Part No. 1 06, with parts \$145.00 Part contain a start bit, 5<br>to 8 data bits, 1 or 2<br>stop bits, and either odd or even parity. • All connections go to a 44 pin gold plated edge connector · Board only 44 BUS MOTHER \$12.00 Part No. 101, with parts \$35.00 Part No. 101A, 44 pin edge<br>connector \$4.00 Part

No. 44P

### RS-232/20mA INTERFACE

20mA, the other con-verts 20mA to RS-232. All connections go to a 10 pin edge connector. Requires +12 and -12 volts. Board only \$9.95, part no. 7901, with parts \$14.95 Part parts \$14

### HEX ENCODED KEYBOARD **ASCII TO CORRESPONDENCE**

This bidirectional board is a direct replacement for the board inside the Trendata 1000 terminal. The on board connector provides RS-232 serial in and out. Sold only as an assembled and tested unit for \$249.95. Part No. TA 1000C

**ASCII KEYBOARD**<br>53 Keys popular ASR-33 format • Rugged **•** Converts video to<br>G-10 PC Roard • Tri-mode MOS encoding AM modulated RF. 1. die Keys popular ASH-33 Moord • Rugged Case of AM modulated RF, G-10 P.C. Board • Two-Key Rollover • MOS/DTL/TTL Compat-<br>• Two-Key Rollover • MOS/DTL/TTL Compat-<br>ible • Upper Case lockout • Data and Strobbe powerful alm • IWO-Key Hollower • IVID-IVID-IVID-IL Compatible to the inversion option • Three User Definable inversion option • Three User Definable inversion contact bounce • Selectable Part and Stroke inversion contact bounce • Sele inversion option • Three User Definable board regulated power<br>
Keys • Low contact bounce • Selectable Par-<br>
ity • Custom Keycaps • George Risk Model supply makes this ex-<br>
753. Requires +5, -12 volts. \$59.95 Kit. The very

### ASCII KEYBOARD

TTL & DTL compatible • Full 67 key array • Full 12B character ASCII output • Positive logic with outputs resting low • Data Strobe • Five user-definable spare keys • Standard 22 pin dual card edge connector • Requires +5VDC, 325 mA. Assembled & Tested. Cherry Pro Part No. P70-05AB. \$119.95.

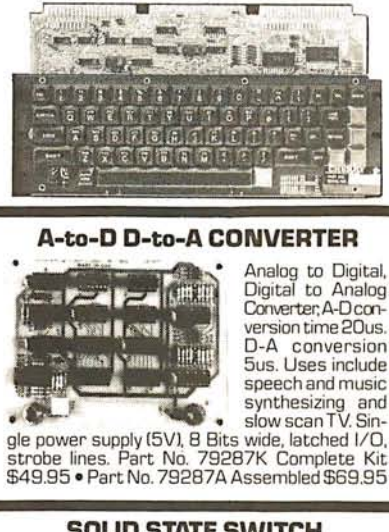

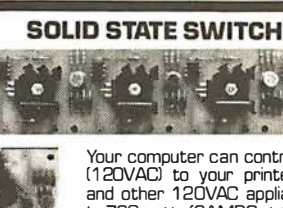

This board has two  $\overline{\phantom{0}}$  79004K4 Channel Kit \$34.95 • Assm. \$44.95.

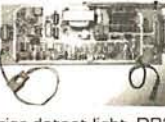

Orignate, RS-232 and 20 mA compatable, Full duplex, and half duplex, direct connect or acoustic coupled, on

boastic coupled, on<br>rier detect light, DB25 plug, 300 BAUD, Type<br>103 compatable frequencies, Bare board Part<br>No. 2000, \$19,95, Kit Part No. 2000A, \$99.95.

Send for FREE Catalog...a big self addressed envelope with 80¢ postage gets it fastest!

Mention part no., description, and price. In USA shipping paid by us for orders accompanied by check or money<br>order. We accept C.O.D. orders (U.S. only) or a VISA or Master Charge no., expiration date, signature and phone<br> To Order: and handling. Payment must be in U.S. dollars. Dealer inquiries invited. Prices subject to change without notice.

### Order Line: (408) 448-0800

LECTRONIC SYSTEMS Dept. B, P.O. Box 21638, San Jose, CA USA 95151

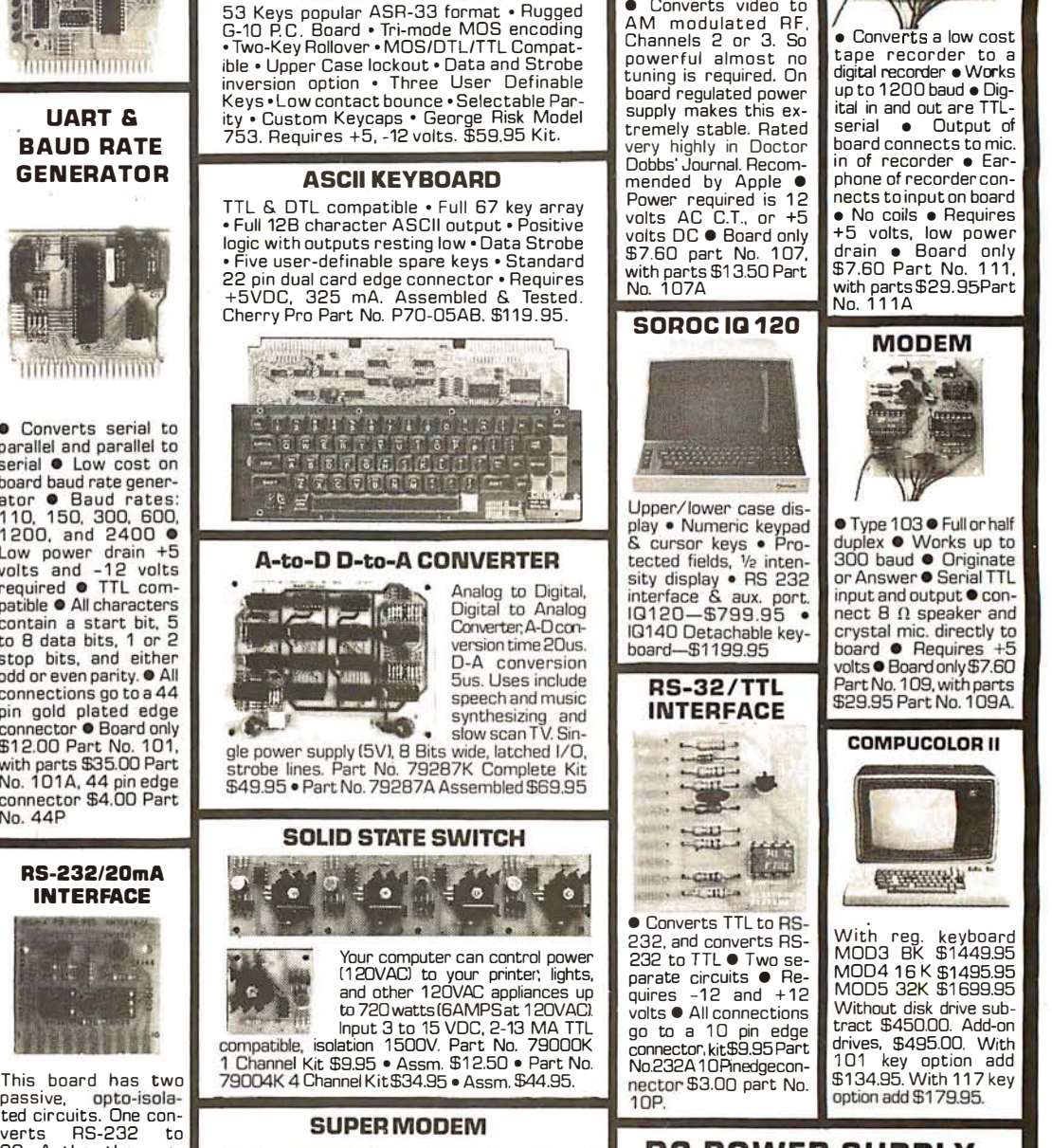

**T.V. INTERFACE** 

**TAPE INTERFACE** 

**TETTE** 

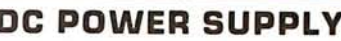

• Board supplies a regulated +5 volts at 3 amps., +12, -12, and -5 volts at 1 amp. • Power required is 8 volts AC at 3 amps .. and 24 volts AC C.T. at 1 .5 amps. • Board only \$12.50 Part No. 6085, with parts excluding transformers \$42.50 Part No. 6085A

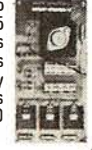

44WP

**VISA** 

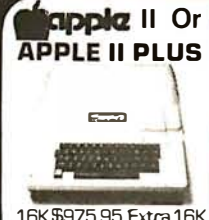

16K\$975.95, Extra 16K<br>E.S. RAM installed E.S. RAM installed ... \_\_\_\_\_\_\_ ... \$74.95, extra 32K E.S. RAM installed \$148.95.

APPLE II HOBBY/ **PROTOTYPING CARD**<br>Part No. 7907 \$14.95

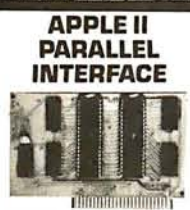

J8E A-DD-A Converter Social D-A Colverter Face has 4 1/0 ports of your Apple 1. It has<br>with handshaking logic, a 16 pin socket for<br>
2.6523 M/C and a 16 pin socket for with handshaking logic,<br>
2-6522 VIA's and a standard dip ribbon<br>
74LS74 for timing ln-2-00022 for timing. In-<br>The cable connection.<br>Board only\$15.00. Part PHEST-FORM CHINES, INC. CADIBLE CONNECTION.<br>TTL compatible. Part No. 120, with parts<br>No. 70905K Complete No. 120, with parts TTL compatible. Part No. 120, with parts<br>No. 79295K Complete \$69.95. Part No. 120A.<br>Kit—\$69.95 • Part No.  $79295A$  Assembled-\$79.95

#### REAL TIME 1 00,000 DAY **CLOCK**

MT. HARDWARE Double the utility of your S-100 bus computer 16 lines, 64 columns •<br>with a real-time clock Upper and lower case

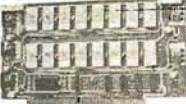

Uses 2708 EPRO memory speed selection provided, addressable anywhere in 65K of memory, can be shadowed in 4K increments. Board only<br>\$24.95 part no. \$24.95 part no. 7902, with parts less EPROMs \$49.95 part 7902A.

VISA

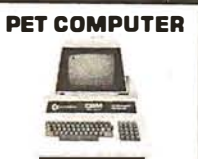

With 16K & monitor-\$895.00 • Dual Disk Drive  $$1095.00$ 

#### OPTO ISOLATED PARALLEL INPUT BOARD FOR **APPLE II**

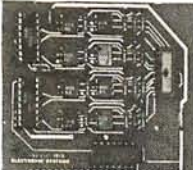

**THERRITHERRY AND THE**<br>There are 8 inputs that can be driven from Interfaces printers, syn-<br>Interfaces printers, syn-<br>TTL logic or any 5 volt<br>Interfaces keyboards, and<br>Interfaces prince in the circuit source. The<br>board can be<br>interessefther into any of the 8 sockets

### VIDEO TERMINAL

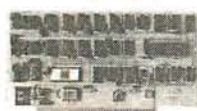

with a real-time clock - Upper and lower case<br>that keeps time in  $\cdot$  5x7 dot matrix  $\cdot$  Sethat keeps time in  $\bullet$  5x7 dot matrix  $\bullet$  Se-<br>100 $\mu$ S increments for rial RS-232 in and out  $100\mu$ S increments for rial RS-232 in and out<br>over 273 years. Pro-<br>gramevents for the en-<br>keyboard input • On over 273 years. Pro- with TTL parallel gram events for the en- keyboard input • On of an experiment interrupts ...without de-<br>interrupts ...without de- generator 75, 110,<br>railing the system.Main- 1 500, 300, 600, &<br>tain a log of computer 1 200 jumper select-<br>usage, time and date able • Memory 1024 usage, time and date | able • Memory 1024<br>transaction printouts, characters (7-21L02)<br>calluplists. On-board · Video processor chip call up lists. On-board • Video processor chip<br>battery backup. SFF96364 by Necubackup.<br>
04—\$349.00 Ionic • Control char-MHPX004 - \$349.00 lonic . Control cha<br>
acters (CR. LF,  $\rightarrow$  .<br> **16K EPROM** t, 1, non destructive<br>
curson, CS, home, CI<br>
. White characters of  $t$ ,  $\downarrow$ , non destructive cursor, CS, home, CL • White characters on black background or vice-versa • With the addition of a keyboard, video monitor or TV set with TV interface (part no. 1 07AJ and power supply this is a com-plete stand alone terminal • also S-100 compatible • requires +16, & -16 VDC at 1 OOmA, and 8VDC at 188114, and 8VBC at<br>1A. Part No. 1000A<br>\$199.95 kit.

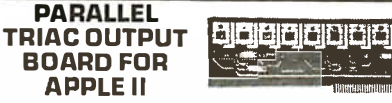

This board has 8 triacs capable of switching 11 0 volt 6 amp loads (660 watts per channel) or a total of 5280 watts. Board only \$15.00 Part No. 210, with parts \$1 19.95 Part No. 21 OA

**APPLE 11%** 

SERIAL 1/0 **INTERFACE** 

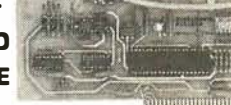

Baud rate is continuously adjustable from 0 to 30,000 • Plugs into any peripheral connector • Low current drain. RS-232 input and output • On board switch selectable 5 to 8 data bits, 1 or 2 stop bits, and parity or no parity either odd or even • Jumper selectable address • SOFTWARE • Input and Output routine from monitor or BASIC to teletype or other serial printer • Program for using an Apple II for a video or an intelligent terminal. Also can output in correspondence code to interface with some selectrics. • Also watches DTR • Board only \$15.00 Part No. with parts \$42.00 Part No. 2A, assembled \$62.00 Part No. 2C

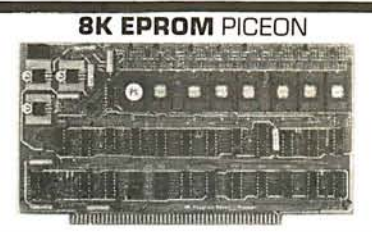

• Programs 2708's address relocation of each 4K of memory to any 4K boundary • Power on jump and reset jump option for "turnkey" systems and computers without a front panel • Program saver software in 1 2708 EPROM \$25. Bare board \$35 including custom coil, board with parts but no EPROMS \$139, with 4 EPROMS \$179, with 8 EPROMS \$219.

### WAMECO PRODUCTS

- With ELECTRONIC SYSTEMS parts<br>FDC-1 FLOPPY CONTROLLER BOARD will
- FDC-1 FLOPPY CONTROLLER BOARD will<br>drive shugart, pertek, remex 5" & B" drives<br>boot up, will operate with CPM with power<br>boot up, will operate with CPM (not<br>included). PCBD<br>FPB-1 Front Panel (Finally) INGAI size hex<br>displa
- 
- **MEM-1A** BKx8 fully buffered, S-100, uses<br>
2102 type RAMS.
- PCBD ......... ...... \$24.95, \$168 Kit QMB-1 <sup>2</sup>MOTHER BOARD, 13 slot termi-nated, S-1 00 board only ....... \$34.95 \$89.95 Kit

CPU-1 8080A Processor board S-1 00 with 8 level vector interrupt PCBD .. \$25.95 \$89.95 Kit

RTC-1 Realtime clock board. Two independ-ent interrupts. Software \_programmable. PCBD ... .......... \$25.95, \$60.95 Kit EPM-2 2708/2716 16K/32K EPROM card PCBD ...... ..... \$24.95 \$49.95 with )Jarts less EPROMS QMB-9 MOTHER BOARD. Short Version of QMB-12. 9 Slots PCSBD . . ..... \$30.95 \$67.95 Kit MEM-2 1 6Kx8 Fully Buffered 21 14 Board PCBD . . .......... \$25.95, \$269.95 Kit

TO GET THESE PRICES.

Send for FREE Catalog...a big self addressed envelope with 80¢ postage gets it fastest!

Mention part no., description, and price. In USA shipping paid by us for orders accompanied by check or money To Order: order. We accept C.O.D. orders (U.S. only) or a VISA or Master Charge no., expiration date, signature and phone no., shipping charges will be added. CA residents add 6.5% for tax. Outside USA add 15% for air mail postage and handling. Payment must be in U.S. dollars. Dealer inquiries invited. Prices subject to change without notice.

### Order Line: (408) 448-0800

**ELECTRONIC SYSTEMS** Dept. B, P.O. Box 21638, San Jose, CA USA 95151

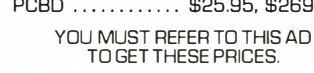

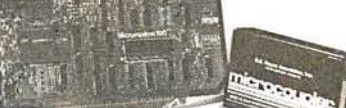

**D.C. HAYES MICROMODEM** 

Fully S-100 bus compatible including 16-bit machines and 4 MHz processors. • Two soft-<br>ware selectable Baud rates-300 Baud and a jumper selectable speed from 45 to 300 Baud. (1 1 0 standardl. Supports originate and answer modes. • Direct-connect Microcoupler. This FCC-registered device provides direct access into your local telephone system, with none of the losses or distortions associated with acoustic couplers and without a telephone company supplied data access arrangement. • Auto-Answer/Auto-Cal/. The MICROMODEM 100 can automatically answer the phone and receive input; it can also dial a number automatically. • Automatic Reset and Disconnect. • Software compatible with the D.C. Hayes Associates compacible with the D.C. Hayes Associates<br>B0-103A Data Communications Adapter.<br>Micromodem-DCHA32625—\$379.95

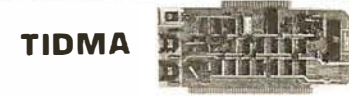

Tape Interface Direct Memory Access • Record rape interface Direct Ivienium y Access Checuru<br>and play programs without bootstrap loader (no<br>prom) has FSK encoder/decoder for direct connections to low cost recorder at 1200 baud rate. and direct connections for inputs and outputs to a digital recorder at any baud rate • S-100 bus compatible • Board only \$35.00 Part No. 112, with parts \$1 10.00 Part No. 112A.

### SYSTEM MONITOR

80BO, 8085, or Z-80 System monitor for use with the TIDMA board. There is no need for the front panel. Complete with documentation \$12.95.

HIGHER  $\overline{\epsilon}$  $\begin{array}{l} 0.0000 \\ -0.0000 \\ -0.0000 \\ -0.0000 \\ -0.0000 \\ -0.0000 \\ -0.0000 \\ -0.0000 \\ -0.0000 \\ -0.0000 \\ -0.0000 \\ -0.0000 \\ -0.0000 \\ -0.0000 \\ -0.0000 \\ -0.0000 \\ -0.0000 \\ -0.0000 \\ -0.0000 \\ -0.0000 \\ -0.0000 \\ -0.0000 \\ -0.0000 \\ -0.0000 \\ -0.0000 \\ -0.0000 \\ -0.00$ PART NO 600 This board has two active circuits. one con-verts RS-232 to 20 mA.

the other converts 20 mA to RS-232. Re-quires +12 and -12 volts. \$9.95 Part ivo.

**SODA Kit.** 

**RS-232/TTY** INTERFACE

EA AALI **MARKHITH** 

**SERIAL I/O** 

Four Serial 1/0 RS-232 ports. S-100 Bus, Software or jumper selectable baud rate 1110. 300. 600. 1 200, 2400, 4800, 9600, 1 9.2Kl. on board X tal baud rate generator. Addressing, switch selectable, Parity or no parity fodd or evenl switch selectable. 1 or 2 stop bits. 5 to 8 bits/character. Boand only \$29.95. Part No. 7908. With parts !kitl \$1 99.95, Part No. 7908A.

S-1 00 BUS ACTIVE TERMINATOR

Board only \$14.95 Part No. 900, with parts \$24.95 Part No. 900A

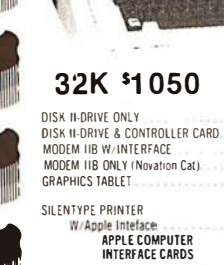

PROTOTYPING/HOBBY CARD

Connector Cable

**CENTRONICS PRINTER** 

**IGK MEMORY UPGRADE** 

(Old or New Kybrd)<br>ALF MUSIC SYNTHIS!ZER

(TRS-80, Apple Sorcerer

COMMUNICATION CARD & DB25

INTERFACE CARD<br>APPLESOFT II FIRMWARE CARD<br>W/Auto-Start ROM

INTEGER BASIC FIRMWARE CARD<br>W/Mon. & Prog. Aid ROMS

ADD-ONS

HI-SPEED SERIAL INTERFACE CARD

LANGUAGE SYSTEM WITH PASCAL

PARALLEL PRINTER INTERFACE CARD 145

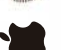

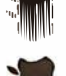

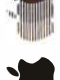

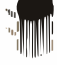

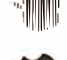

ALF TIMING MODE INPUT BOARD BRIGHTPEN LIGHTPEN from SOFTAPE 12K ROM/PROM ASSEMBLED BOARD NO. 7114A

cturer warranty

The change **ORDERING INFORMATION:** Phone orders may be placed using<br>transfer. Mail orders may be allocated using<br>expiration date), cashers eneck, money order or personal check<br>(allow 2 weeks to clear). Please include telep

48K \$1125 PROGRAMMABLE TIMER MODULE \$429  $489$ No. 7440A  $339$ 

159

 $659$ 

 $51S$ 

 $$22$ 

 $185$ 

155

429

185

149

149

\$69

 $119$ 

239

 $19$ 

 $\overline{32}$ 

\$69

3<sup>3</sup> » DIĜIT BCD ANALOG TO<br>DITIGAL CONVERTER GPIB IEEE-488 (1978) INTERFACE No 7490A.<br>ASYNCHRONOUS SERIAL INTERFACE No. 7710A SYNCHRONOUS SERIAL INTERFACE NO. 7712A<br>PARALLEL INTERFACE No. 7720A

145

135

259

145

145

 $20$ 

 $\begin{array}{c} 20 \\ 24 \\ 20 \end{array}$ 

 $44$ 

169

75

109 ARITHMETIC PROCESSOR CARD 339 NO. 7811B WIRE WRAP BOARD SOLDER TAIL BOARD<br>EXTENDER BOARD<br>PCB ETCH BOARD

CORVUS 10 MEGABYTE HARD DISK \$4495 **DRIVE SYSTEM** CORVUS MIRRORI (VTR Required) 695 CORVUS MIRROR2 (VTR Required) 795  $595$ DAN PAYMAR LOWER CASE ADAPTER

#### **DCHAYES MICROMODEM II** 319 HUERISTICS SPEECHLINK 2000(64 Word Vocabulary) 219 SPEECHLAB 20A (Cassette)

SPEECHLAB 20A (Diskette) 189 MODEL 70 CONTROLLER M&R SUP-R-MOD TV MODULATOR **ADAPTER** 

APPLE II OR APPLE II PLUS M&R SUP-R-TERMINAL 80 COLUMN **BOARD** MICROSOFT Z-80 SOFTCARD SYSTEM W/CP/M MICROWORKS DS-65 DIGISFCTOR MOUNTAIN HARDWARE SUPERTALKER SPEECH SYNTHISIZER

tapple computer

SYSTEM<br>
SYSTEM<br>
ROMPLUS - w/KEYBOARO FILTER<br>
ROMPLUS - wo/KEYBOARO FILTER<br>
INTROL/X-10 REMOTE CONTROL SYSTEM INTROL X-10 CONTROLLER ONLY ROMWRITER SYSTEM

SEE-THRU CLEAR PLASTIC TOP SEE-THING CLEAR II.<br>FOR APPLE II.<br>SSM A10 SERIAL/PARALLEL 1/0 CARD (KIT)

APPLE LIGHT PEN SYSTEM SUPER SOUND GENERATOR (MONO). 139<br>SUPER SOUND GENERATOR (STEREO). 229 SVA 8 INCH DISK DRIVE CONTROLLER

SYSTEM VIDEX VIDEOTERM 80 COLUMN CARD 319

VIDEX VIDEOTERM W/GRAPHICS EPROM 339

VISA<sup>®</sup>

ers (excluding<br>handling and mpping, handling and<br>COD's or purchase<br>complete with manu

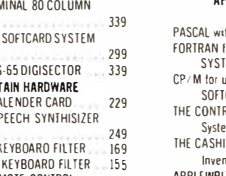

16 K

249  $169$ 159  $.39$  $23$ 

 $129$ SSM AIO ASSEMBLED & TESTED<br>SYMTEC 169

### $219$

CARD<br>VERSA WRITER DIGITIZER DRAWING 339  $219$ 

The APPLE II is a completely assembled and tested computer system. The system includes a rugged molded case. typewriter-<br>style keyboard with N-key rollover, high-efficiency switching<br>power supply, two hand controllers, demonstration programs on tape cassettes. AC power cord, cassette cable, reference manuals

APPLE II has ROM-resident Integer BASIC interpreter, monitor mini-assembler and disassembler & BASIC Programming Manual.

APPLE II PLUS has ROM-resident Applesoft Extended BASIC interpreter. Auto-Start ROM, disassembler & Applesoft Tutorial<br>Manual. Auto-Start ROM, disassembler & Applesoft Tutorial

199

۔۔<br>As

45

85

 $45$ 

35

85

85

 $\frac{23}{27}$ 

 $23$ 

 $\overline{27}$ 

 $\overline{32}$ 

 $\frac{1}{27}$ 

32

18

23

 $125$ 

#### APPLE II & APPLE II PLUS SOFTWARE<br>SOFTWARE<br>PASCAL with LANGUAGE SYSTEM \$429 FORTRAN for use with LANGUAGE

169 SYSTEM CP/M for use with MICROSOFT 7-80 299 SOFTCARD THE CONTROLLER General Business 519

System<br>THE CASHIER Retail Management &

Inventory **APPLEWRITER Word Pigcessor**<br>APPLEPOST Mailing List System **APPLEPOST Graph & Plot System** DOW JONES PORTFOLIO EVALUATOR

CONTRIBUTED VOLUMES I THRU 5 W/MANHAIS VISI-CALC by PERSONAL SDETWARE<br>DESKTOP/PLAN by DESKTOP

**COMPUTERS** CCA DATA MANACEMENT By PERSONAL SOFTWARE

Management System<br>ADVENTURE by MICROSOFT<br>SUB-LOGIC FS-1 Flight Simu SARGON II Chess by HAYDEN (Cass) SARGON ILChesson Diskette

SARGON TLEABSSON DISKEITE.<br>BIJI Budges TRILOGY of GAME S<br>BIJI Budges SPACE GAME ALBUM<br>SPACE INVADER on cassette SPACE INVADER on Diskette SYREX APPLE-80 8080 SIMILLATOR

FORTH II by PROGRAMMA SOFTWARE<br>SINGLE DISK COPY ROUTINES APPLEBUG ASSEMBLER/ DISASSEMBLER APPLEBUG DEBUGGER APPLESOFT UTILITY PROGRAMS By HAYDEN **PRINTERS, TERMINALS** & MONITORS **PRINTERS, TERMINALS & MONITORS**<br>ANADEXDP8000 or DP8000AP<br>ANADEX DP9500 or DP9501 **BASE 2 w/TRACTOR & BUFFER** CENTRONICS 700-9 **MPI 88T** PAPER TIGER IDS 440 W/GRAPHICS OPTION NE SPINWRITER 5530 or 5510<br>TRENDCOM 100<br>TRENDCOM 200 LEEDEX VIDEO 100 SANYO 9 INCH B&W MONITOR<br>SANYO 15 INCH MONITOR TE 13 INCH COLOR MONTOR SORDC IQ 120 SOROC 10 140 HAZELTINE 1500 HAZELTINE 1510 **HA7FLTINE 1520** HAZELTINE 1410

 $\frac{45}{17}$  $\overline{27}$ 1395<br>599

 $79$ 

 $\overline{27}$ 

\$795

 $749$ 

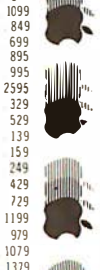

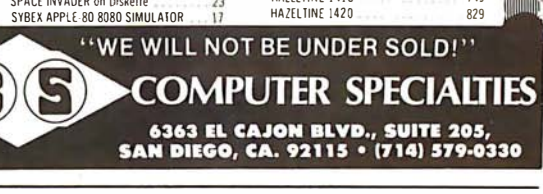

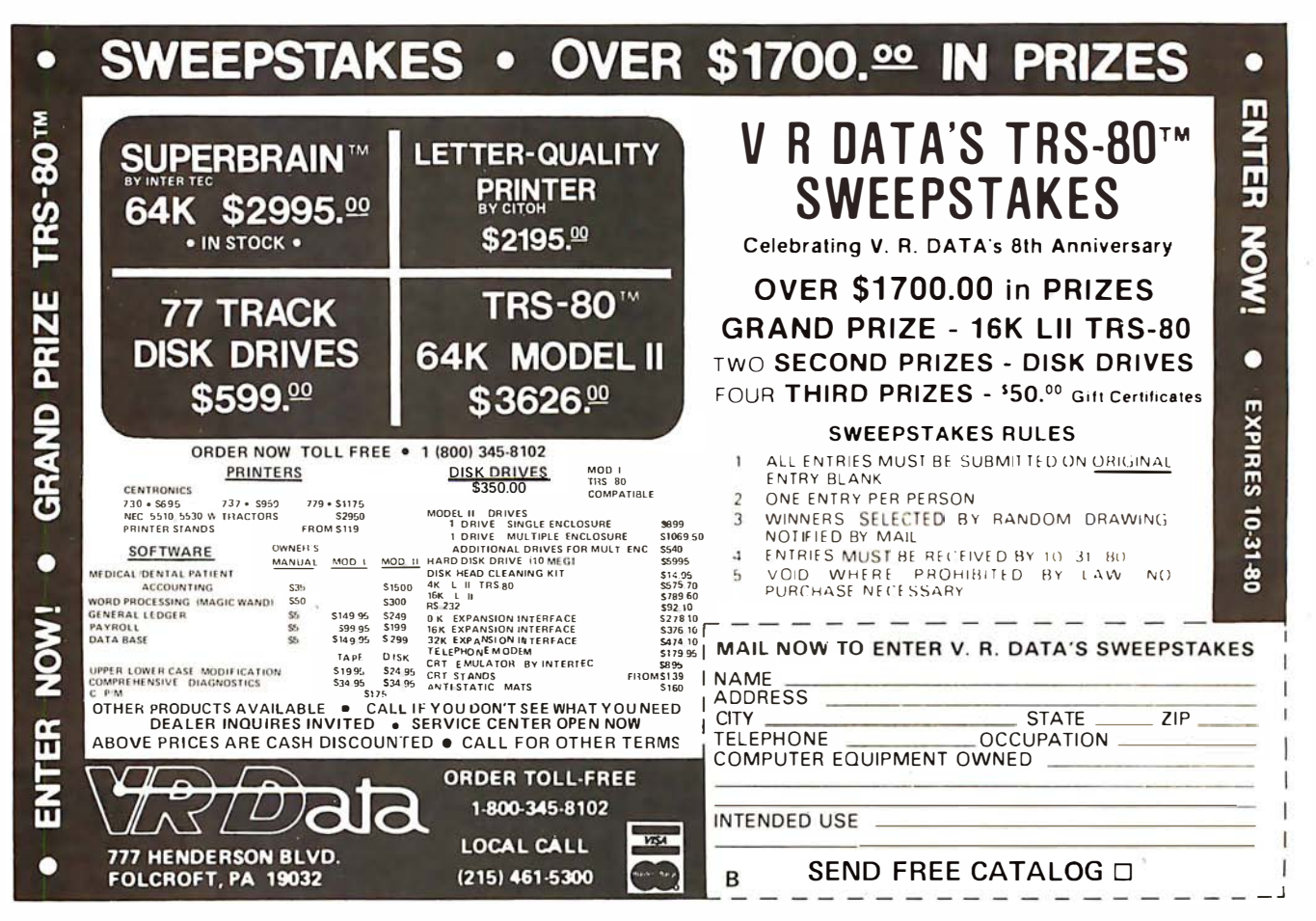

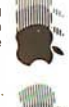

Circle 333 on inquiry card.

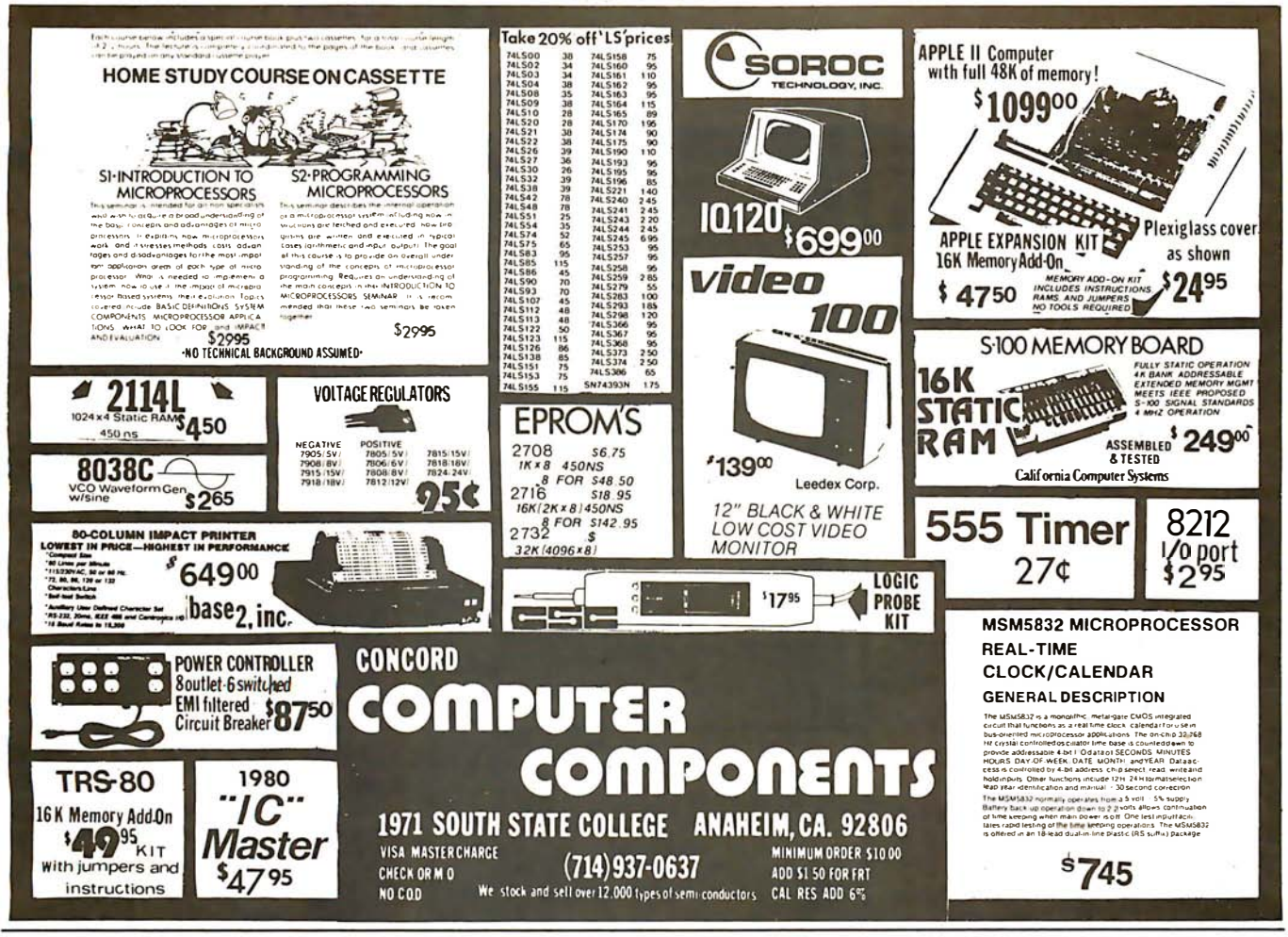

### THE COMPLETE PC BOARD HOUSE **EVERYTHING FOR THE S-100 BUSS**

- \* FPB-1 FRONT PANEL BOARD FOR 8080A AND Z80 SYSTEMS IMSAI COMPATIBLE. PCBD ........ \$56.95 KIT . . . . . . . \$175.00
- \* MEM-2 16K RAM 2114's, ADDRESSABLE IN 4K **BOUNDARIES.** PCBD .... \$33.95 KIT (LESS RAMS) .... \$80.95
- \* EPM-2 16/32K ROM USES 2716 OR 2708. ADDRESS-ABLE IN 4K BOUNDARIES. PCBD ... \$33.95 KIT (LESS ROMS) ... \$74.95
- \* CPU-1 8080A PROCESSOR BOARD WITH VECTOR
- INTERRUPT. **PCBD** ......  $. . $33.95$  $KIT$  ........ \$124.95
- \* IOB-1 I/O BOARD. ONE SERIAL, TWO PARALLEL PCBD ....... \$33.95 WITH CASSETTE.
- \* FDC-1 FLOPPY DISC CONTROLLER BOARD USES 1771. PCBD ...... \$45.95
- \* QMB-12 13 SLOT MOTHER BOARD. KIT ........ \$125.95 PCBD ........\$42.95
- \* QMB-9 9 SLOT MOTHER BOARD. PCBD ....... \$35.95 KIT . . . . . . \$109.95
- \* PTB-1 POWER SUPPLY AND TERMINATOR BOARD. PCBD ........ \$29.95 KIT ....... \$49.95
- \* RTC-1 REAL TIME CLOCK BOARD WITH TWO INTERRUPTS. PCBD . . . . . . . \$29.95 KIT ........ \$79.95
- \* MEM-1 8K RAM, USES 2102's. PCBD ... \$33.95 KIT (LESS RAM) .... \$71.95
- \* EPM-1 4K 170Z BOARD. KIT (LESS ROM) . . . . \$59.95 PCBD \$29.95

FUTURE PRODUCTS: 80 CHARACTER VIDEO BOARD. Z-80 CPU BOARD WITH ROM, 8 PARALLEL PORT I/O BOARD.

DEALER INQUIRIES INVITED, UNIVERSITY DISCOUNTS AVAILABLE AT YOUR LOCAL DEALER

MOST PRODUCTS FOR IMMEDIATE SHIPMENT. NO 4-8 WEEK DELAYS REQUIRED FOR OTHERS.

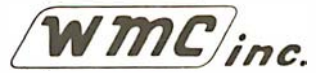

WAMECO, INC., P.O. BOX 877 . 455 PLAZA ALHAMBRA . EL GRANADA, CA 94018 . (415) 726-6378

Circle 334 on inquiry card.

BYTE September 1980 373

Circle 335 on inquiry card.

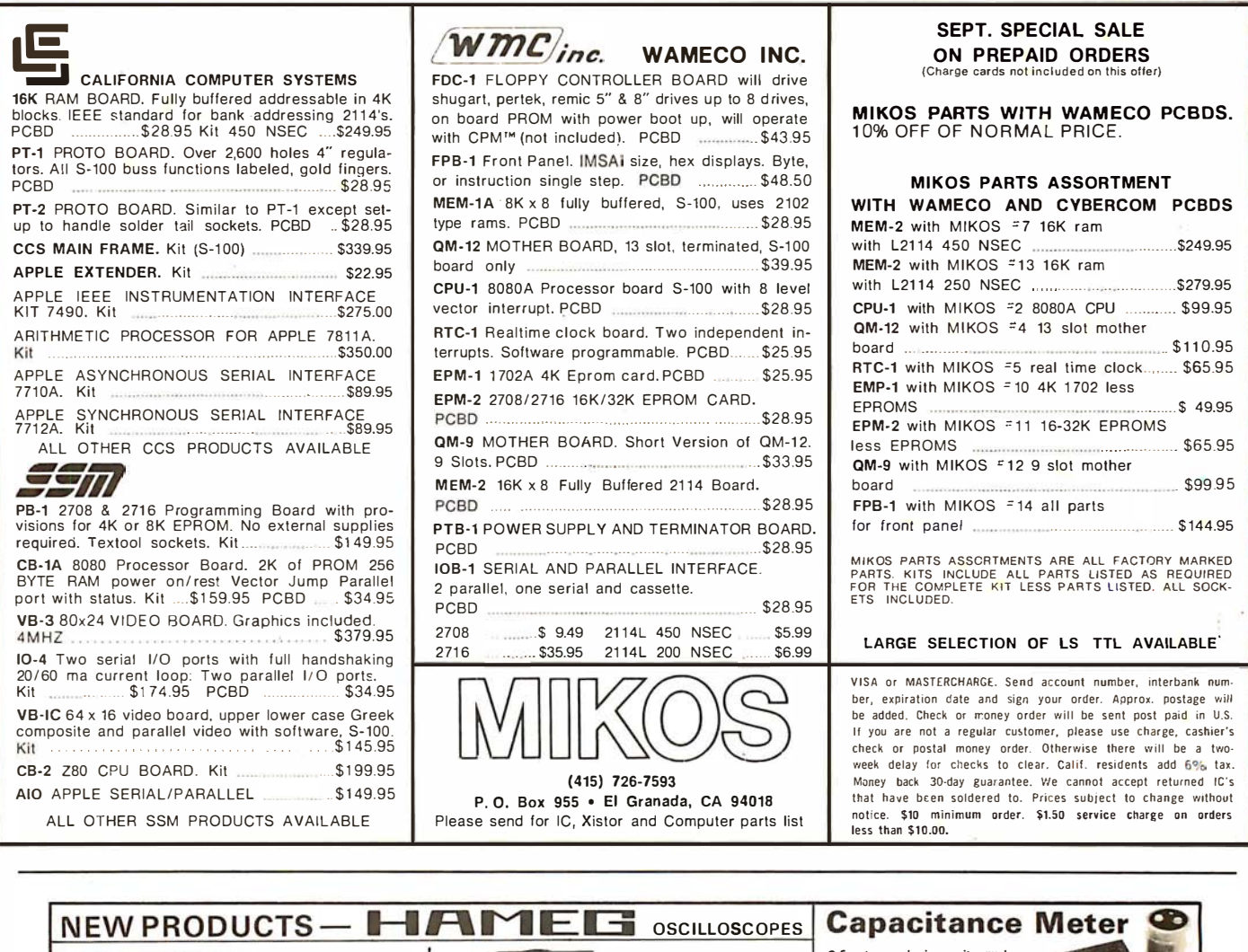

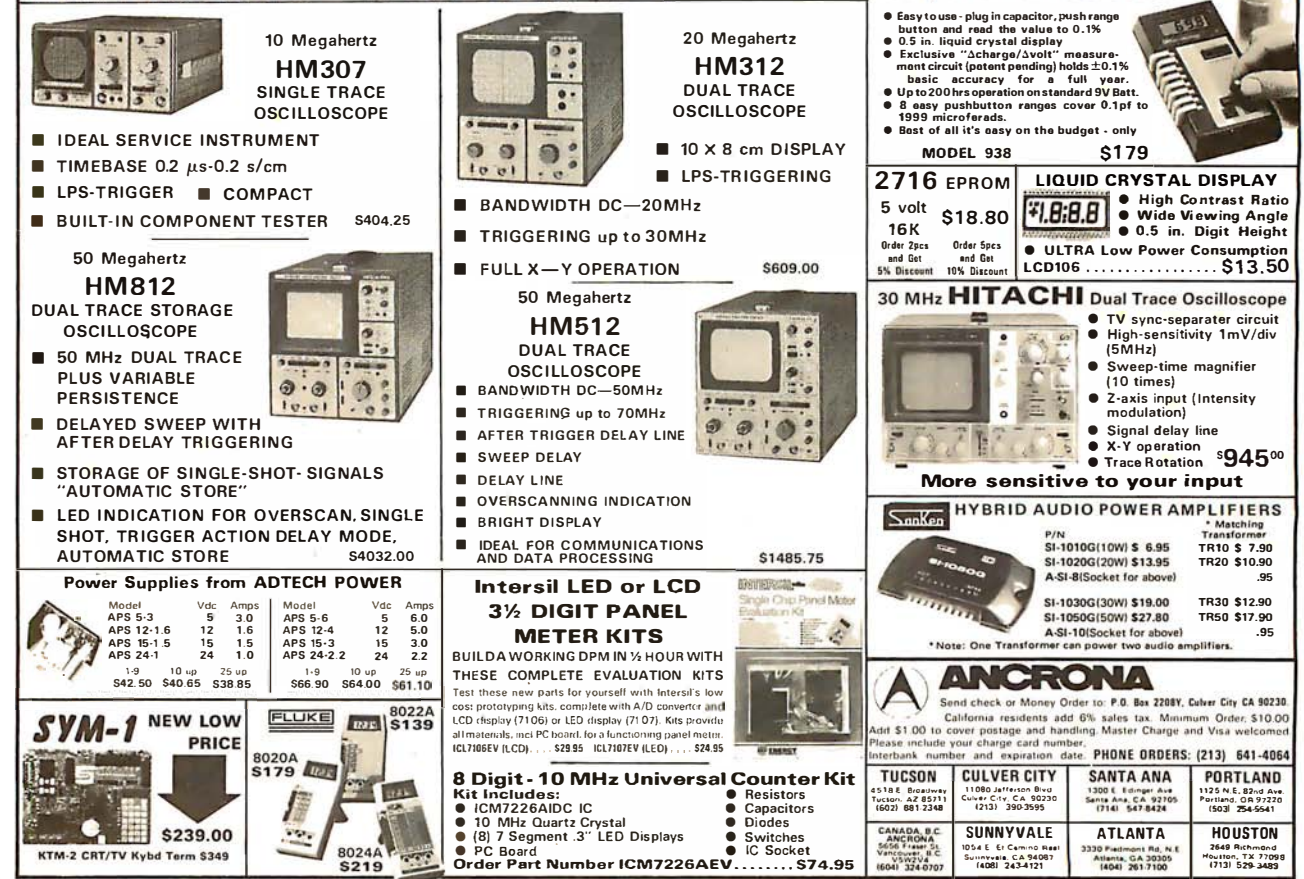

Circle 336 on inquiry card.

### **BECKIAN ENTERPRISES**

### ALL PRIME QUALITY - NEW PARTS ONLY SATISFACTION GUARANTEED.

EDGE CARD CONNECTORS: GOLD PLATED: Abbreviations: S/E Solder Eye . S/T Sold Tail: W/W Wire Wrap.

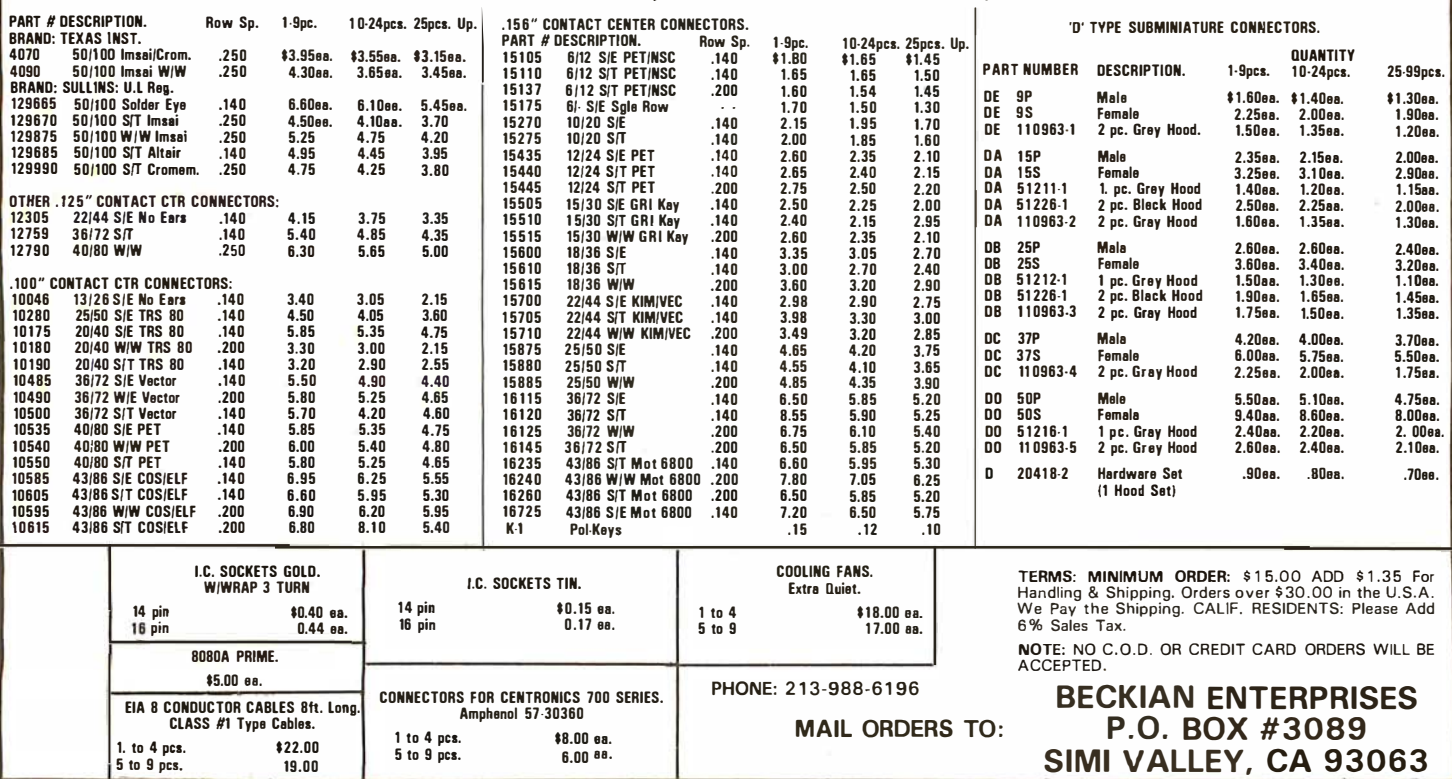

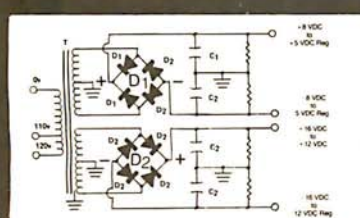

### **MICRO-COMPUTER POWER SUPPLIES** FOR S-100 BUS, FLOPPY DISCS, ETC.

**BUILD YOUR OWN LOW COST** 

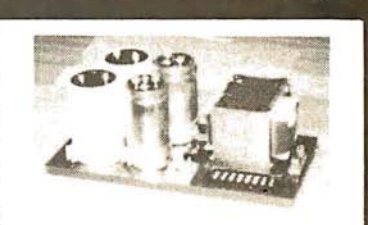

#### **POWER TRANSFORMERS** (WITH MOUNTING BRACKETS)  $10050 \text{ m}$  $- - -$ **DOL MUNICIPIAL**  $\begin{array}{c}\n 0 \\
 \hline\n 0 \\
 \hline\n 0 \\
 \hline\n 0 \\
 \hline\n 0 \\
 \hline\n 0 \\
 \hline\n 0 \\
 \hline\n 0 \\
 \hline\n 0 \\
 \hline\n 0 \\
 \hline\n 0 \\
 \hline\n 0 \\
 \hline\n 0 \\
 \hline\n 0 \\
 \hline\n 0 \\
 \hline\n 0 \\
 \hline\n 0 \\
 \hline\n 0 \\
 \hline\n 0 \\
 \hline\n 0 \\
 \hline\n 0 \\
 \hline\n 0 \\
 \hline\n 0 \\
 \hline\n 0 \\
 \hline\n 0 \\
 \hline\n 0 \\
 \hline\n 0 \\
 \hline\n 0 \\
 \hline\n 0 \\
 \hline\n 0 \\
 \hline\n 0$

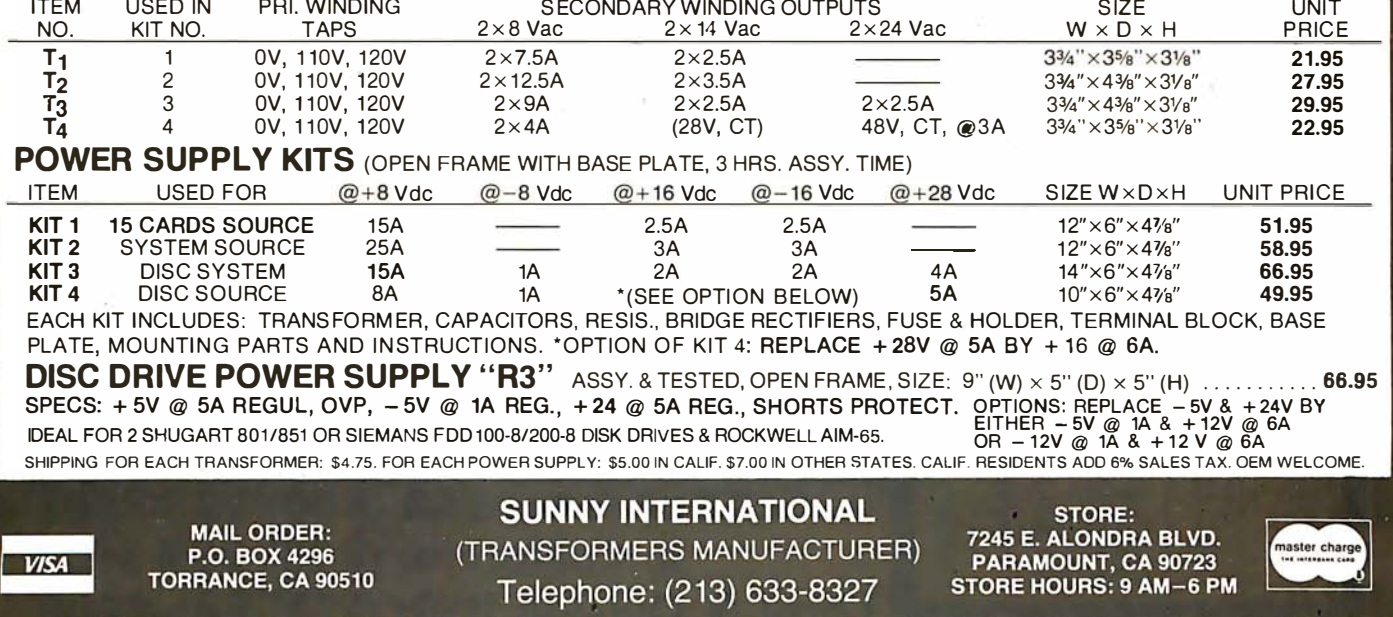

### ANADEX DP9500 I DP9501 PRINTERS

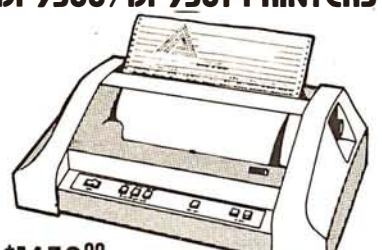

### \$165000

New from Anadex! Two low cost, high performance printers designed lor all applications. including standard total density graphics capability. Both models feature a 9 wire print head with an mcredible hie expectancy of 650 million printed characters ! Fu11 96 character ASCII set w•th tower case descenders. double width printing, bi-directional with shorlest distance sensing logic. Adjustable-width tractor feed. forms control. horizontal and vertical tabbing, and print up to five copies. Easy interfacing<br>with parallel. RS-232 serial or current loop choices.

The DP9500 is the choice when you require mostly printing and occasional graphics. Select between a 9 x 9 character font<br>and 132 columns, or a 7 x 9 font for 175 columns. Printer<br>speed: 150/200 CPS. WI. 35 lbs.

The DP9501 is mainly for graphics applications. The 11 x 9<br>character font produces superb graphics reproduction in 132<br>columns. and the 7 x 9 character font in 220 columns provides maximum graphics potential. Both models operate at 110VAC.

and 220 VAC lor European use. WI 35 lbs. Cat No. 2551 DP9500 printe<sup>r</sup> Cat No. 2552 DP9501 printer

### 74L\$ Order by Cat No. 999 and Type

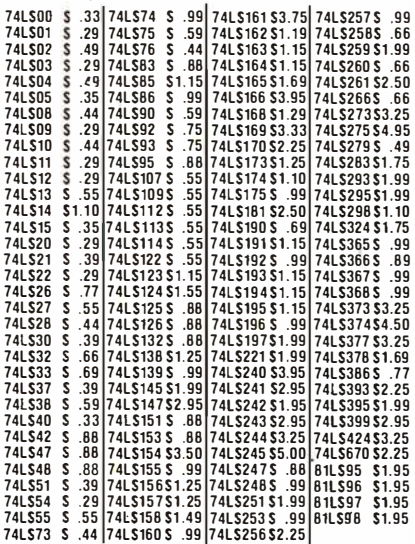

TTL's Order by Cat No. 999 and Type

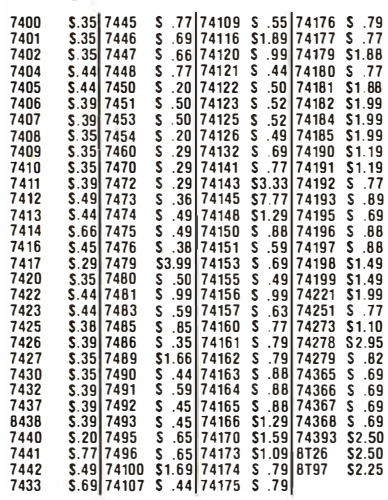

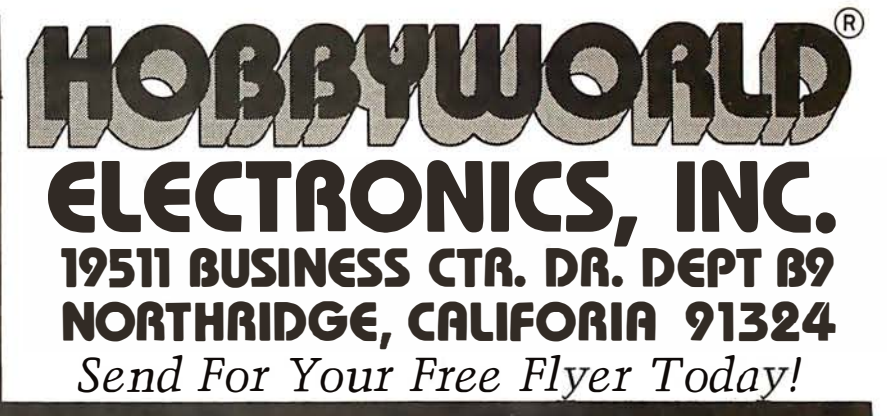

### SSM OBl VECTOR JUMP & PROTOTYPinG CARD \$41.25\*

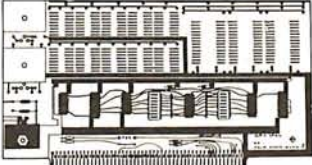

Plug compalible lor S-100 bus syslems. lealures lull 16 bit vector jump address wilh dip seleclion ol 8080 or Z80. Can be sel to jump on power-on-clear. resel. or bolh. Prolotyping areas on lhe card for ten 16-pin IC's lhree 24-28 pin IC's and lwo spare regulator patterns

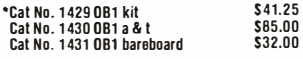

### by BRODERBUND<br>COLOCTIC CAROIOC FOR THE World of microcompuler music and sounds! One

splactic empire under one liag. A special "save" routine gives<br>you lhe oplion storing a game in progress. Fun and educational!<br>Cat No. 2584 TRS-80 L2, 16K, cassette

goods. Your good business sense and level head allow you to linuous music. WI 3 oz. \$12995 levels of difficulty allow you to increase your skill without out growing the game.<br>Cat No. 2585 TRS-80 L2, 16K, cassette

### growing the game.<br>Cat No. 2585 TRS-80 L2, 16K, cassette **NEW DOS** Contains the following: NEW DOS provides fixes for many of<br>TRSDS 2.1's problems. Enhancements to BASIC include hitlt.

In addition to being a chatlenging and innovative game, Pirales Cove is designed so thal different adventures can be crealed by changing I he da1a base. While playing the game you wander thru various rooms and . by manipulating the objects. you try to find the hidden "treasures". You may have to defeat a wild animal to get to the treasure. or figure out how to get it out of the bog. A game in progress may be saved on lape and used

later.<br>Cat No. 2505 TRS-80 L2, 16K cassette \$24<sup>95</sup>

### SSM MB6B 8K STATIC RAM BOARD

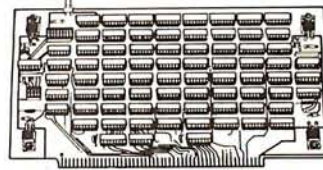

8 M over 5 by 8 onts, fully burered, compatible with 8080,<br>8085, and 280. Dip switch addressing of independant 4K halves<br>lets the MB6B think like two 4K boards, or one 8K board. In-<br>dependent 4K addressing allows the flexi access conlrollers.

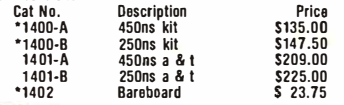

### **GALACTIC TRILOGY SOUNDING BOARD**

Enler the world of microcompuler music and sounds! One<br>board will turn your apple into a line musical instrument and, in<br>addition, produce sound effects which will spice up any pro-<br>addition, produce sound effects which wi Your superior ability in planning, logistics and lactical maneu-  $\parallel$  addition, produce sound effects which will spice up any program. Each board has three programmable voices, and on-board denerator and huilt-in amplitier which can drive an 8 ohm capabililies ol lhe planels lhal you conlrol. can bring lhe cenlral generalor and buill-in amplilier which can drive an 8 ohm galaclic empire under one lange and the speaker. The Sounding Board has a live octave range starting at 55hz which is (a) below the bass clef, to 1760hz which is (2 oc-Taves above the treble clef. The apple will hold 6 boards which GALACTIC TRADER would give you the capacity to create 18 simultaneously pro-<br>grammable voices. Music can be composed, edited, played and Gives you the opportunity to be a big time wheeler dealer. You if then stored. Musical notes can be entered directly from the key-<br>will seek out the origins of various commodities, and buy cheap. board. included with your will seek out the origins of various commodities, and buy cheap. board. included with your board is an interactive music editor,<br>You may then sell them at exhorbilant rales or barter for local sample music, and a demonstra sample music, and a demonstration program which plays con-<br>linuous music. Wt 3 oz.<br>Cat No. 2561  $\$129$ <sup>95</sup>

GALACTIC REVOLUTION **Contains the following: NEWDOS provides tixes for many of** Contains to a Six Contains to a Six Contains to a Six Contains of the **Contains** of the contains to a Six Contains of the Tangle Builtin the final game of this galactic trilogy, you will be a diplomat in renumbering, some abbreviated commands, scrolling of in the standing of incomplishments. Your pro- in listings up or down, screen printing, clears up ke wess al manipulation will decide it various power groups will be sounce, append now works, direct calt to DOS without leaving<br>swayed to your side, and your military leadership will put the SASIC, and display of all variabl linishing touches on a successlul revolution.<br>Cat No. 2586 TRS-80 L2, 16K, cassette TASM allows the use of the Radio Shack Editor-Assembler; ED-\$11<sup>95</sup> each state of the state of the disk .l/0 Level 1 in Level 2. This allows you to use or relation disk .l/0 Level 1 in Level 2. This allows you to use or **All 3 for \$29<sup>95</sup>** and load machine All 3 **for \$29<sup>95</sup>** language tapes trom disk, even if in the same memory as DOS; SUPERZAP allows you to display, print, and modify disks or memory. Complete with extensive documentation, requires **MPIRATES COVE"** TRSDOS and the Radio Shack Editor-Assembler. \$9900<br> **Cat No. 1549** TRS-80 L2, 16K w/disk . \$9900 Cat No. 1549 TRS-80 L2, 16K w/disk

### APPLE INVADERS

You have mobile bases. the invaders have missiles. As the game progresses the invaders get closer with every pass across the screen ... the more you destroy, the faster those remaining will attack! This game can continue for quite some time. as there is a never ending supply of invaders.

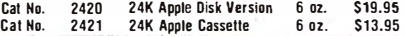

Call Toll-Free: USA (800) 423-5387 In California: (800) 382-3651 local & Outside USA: (213) 886-9200

376 BYTE September 1980

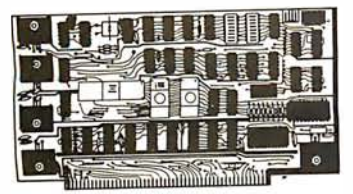

\$159 kit

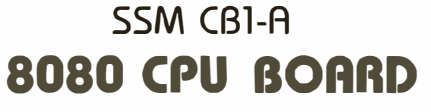

Just add an 1/0 board and it's a computer' 256 bytes of on board RAM, with option for 2K of on board PROM. Includes a power-on, preset jump circuit, and MWRITE is available, allow-<br>ing use without a front panel. There's a parallel input port with<br>status, and AIP controlled addressing: or PROM in 2K blocks; vector jump in 2K increments: RAM in 256 byte increments: RAM in 256 byte increments; input port for addresses  $0 = 31$  in decimal .

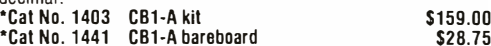

\* Denotes excess inventory sale. No further discounts

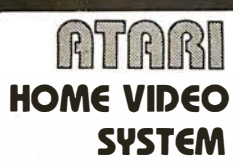

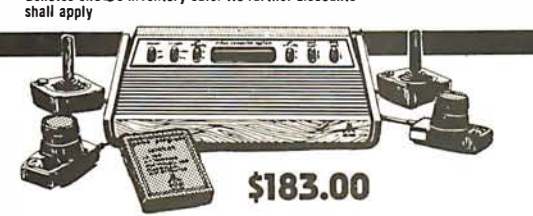

The nation's best selling home video entertainment center is here! Currently supports a library of 32 —<br>-game cartridges with over 1500 game variations and options. Now you can enjoy all the fun and excite ment of an arcade in your own home whenever you wish. Terrific for party entertainment, developing<br>coordination and dexterity, education, or just plain family fun. Comes with interchangeable joystick and<br>paddle controllers variations and options. ATARI'S realistic sound effects and crisp, bright colors make the home video<br>center your number one entertainment choice. Note: Not for use with

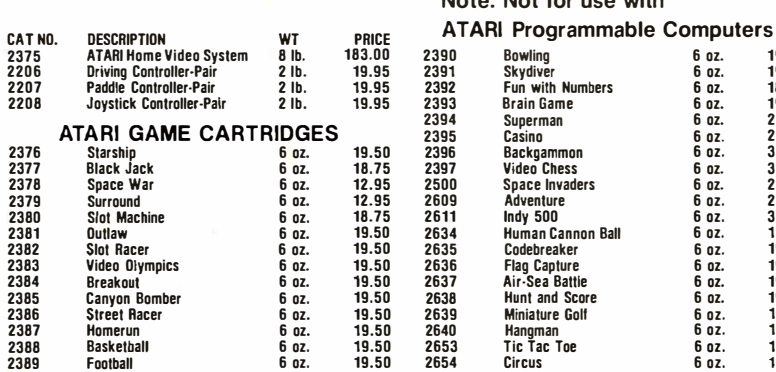

### LEEDEX VIDEO 100 12" MONITOR \$139

• Compatible with many home computers, including TRS·BO (no interfacing required) • High resolution

One ol the most popular low cost. high resolution monitors available, comparable with units costing much more' Utilizes standard composite video input, which eliminates the need lor an RF modulator. An extremely sharp and stable picture in a<br>rugged, attractive package. 12MHz video bandwidth + / –

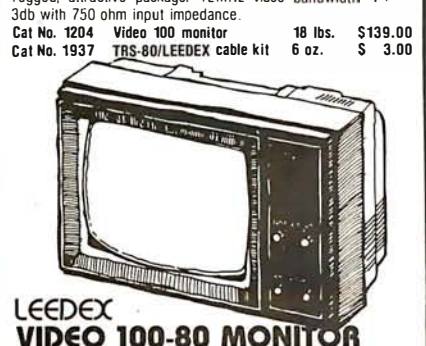

Features industrial-grade metal cabinet with buill-in disk mounting capability. and space tw an 11 x 14 . . PC board. Solid State circuitry assures a sharp. stable picture. Front panel con· trots include power. contrast. horizontal and vertical hold. and  $\frac{\text{brightness. Wt 20 lbs.}}{\text{Cat No. 2374}}$ 

### D.C. HAYES ASSOC. MICROMODEM 100

The Micromodem 100 is a complete data communications system lor S-100 microcomputers. It combines the capabilities of a serial interface card and an acoustic coupler with the addition ot a programmable automatic dialing and answer . Includes 16 bit machines and a 4 MHz processors, two soflware selec-table baud rates. 300 baud and a jumper selectable speed from 45 to 300 baud. Oirect connect microcoupler through your local telephone company system, auto answer/auto call. Software compatible with D.C. Hayes B0·103A data communications

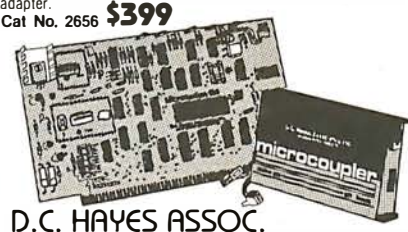

### MICROMODEM II For APPLE II This is a sophisticated computer to computer or terminal to

computer modem lor use in Apple II personal or small business systems. If provides all the capabilities of a Serial interface card and an acoustic coupler with the addition of programmable<br>automatic dialing and answer. On board ROM lirmware.provides for remote console. terminal mode and simplified implementation of more sophisticated applications with BASIC programs. The Micromodem II comes with the " Microcoupter". an extlusive new device that allows you to connect your Apple II directly to a modular jack provided by your local telephone Co. \$379

### HOBBYWORLD® ELECTRONICS INC. 19511 BUSINESS CTR. DR. DEPT B9 NORTHRIDGE, CALIF 91324

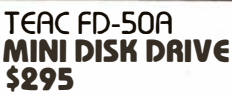

The engineering expertise of TEAC has been Incorporated into a new mini-disk drive tor personal computer owners who demand the best from their investment.

The FD-50A has a unique "brushless" DC motor that is designed to run continuously and noise-lessly to provide taster track-to-track access time. (less than 25ms access time!) The Fli-50A will access 35 or 40 tracks providing 1 10/125k bytes storage capacity and may be ordered pin to pin compatible with either the Shugart<br>SA-400 or the MPI-51 disk drives.

With Its ONE FULL YEAR warranty, ,the Fli-50A is certainly a sensible alternative. Compare the new TEAC Fli-50A before you purchase your next mini-disk drive. Wt. 5 lbs.

Cat No. 2680 FD-50A Compatible w/SA-400 Format<br>Cat No. 2681 FD-50A Compatible w/MPI-51 Format

### ccs 32K STATIC RAM BOARD

Uses 2t14, 250ns tully Static RAM's. Bank selectable in 8K blocks. Enable/Oisable on power up or Reset. Compatible with North Star. Alpha Micro. Cromeco. etc. Also front panel com· patible. addressable in 8K blocks. Selectable wait state. Wt. 1

 $\frac{10}{10}$ . Cat No. 2644 Assembled & Tested  $\$710^{00}$ 

### ccs 64K DYNAMIC RAM BOARD

Check the features. then compare the price ol this memory board lrom CCS. Uses low power 4t16 Dynamic RAM 's. Bank Selectable in 16K blocks, bank Enable/Disable on power-up or reset. "tail sale" modes lor transparent refresh on B080 or 2-80. 4mhz operation. phantom line capability and compatible<br>with Iront panel systems. Wt. 12 oz. with Iront panel systems. WI. 12 oz.<br>Cat No. 2647 Assembled & Tested \$699

### ccs Z-80 CPU SOARD

19.50<br>19.50

 $60z.60z.$ 6 oz. 18.75 6 oz. 19.50 6 oz. 25.00 6 oz. 25.00<br>6 oz. 37.95 6 oz. 37.95 6 oz. 37.95<br>6 oz. 25.00<br>6 oz. 25.00 6 oz. 25.00 6 oz. 25.00 6 oz. 37.50  $60z.$ <br> $60z.$ 6 oz.<br>6 oz. 19.50<br>6 oz. 19.50 19.50<br>19.50

6 oz.<br>6 oz. 6 oz. 19.50<br>6 oz. 19.50 6 oz. 19.50 6 oz. 18.75 6 oz. 19.50 6 oz. 19.50

California Computer Systems has done it again! An all new Z-80 CPU board loaded with such great leatures as S·I OO/AI!air/lmsai compatibility. Power-on jump to any Memory address. selectable Z-80 monitor ROM. selectable Ml wait states, full handshake, auto band (2 baud-56K baud) selection. selectable port address. separate baud rate oscillator and on-board RS-232 100% disable option serial port. This board also boasts Iron\ panel support compatabilily. Z·BO relresh capability. Z-80 NMI capability, phantom line capability, Z·BO interrupt capability and status valid on Data Lines during psync. WI. 3 IDS.<br>Cat No. 2646 **\$299** 

### ccs 2422 DISK CONTROLLER

This disk controller is equipped with a soft sector format, will support single and double density formats, supports up to four<br>5½'' and/or 8'' single or double sided drives. It has ROM controlled addressing lor 1/0 mapped and/or (optional) memory mapped operation, fast seek capability for voice-coil type drive, adjustable write precompensation. digital phase-locked data separator. selectable auto-wait on Data or Control port and on· board 2K Byte Boot/program ROM (2716). A copy of CP/M 2.2 is included .

Cat No. 2645 \$399

### SEND FOR FREE FLYER **FEATURING..**

Page after page of impressive, state·of·the·art products. In· eluded in flyer are computers. terminals, disk-drives. printers and many more electronics peripherals that can add dimension to your personal computing. We also stock computerized games and toys, application boards, a large selection of comprehensive software, electronics books, electronics parts, integrated cir-<br>cuits, P.C. & soldering accessories and much, much more.

cuits, P.C. & soldering accessories and much, much more. For all your electronics' or hobbyist's needs, clr· cle our Reader Service number or write/phone us for your free Illustrated flyer today!

### HOW TO ORDER

Minimum Order ST5.00. Order by phone, mail, or at our retail<br>stores. Pay by check, Mastercharge, Visa or C.O.D. Please include<br>expiration date with charge card orders. U.S. SS only, Include<br>phone number and magazine issue

Air: Add \$3.25 tor first 2 lbs. and 70c each addt'f. lb.

Shipping Rates: Foreign Ground: Add \$3.00 for first 2 lbs. and 60c each addt'l. lb.

Air. Add \$11.25 tor first 2 lbs. and \$5.00 each addt'l. lb. Prices Valid through month ot Issue. Not responsible tor typo· graphical errors. Some items subject to prior sale or quantity limits.

120 day guaranteed satisfaction. Exception: Partially assembled kits, abuse or misuse.

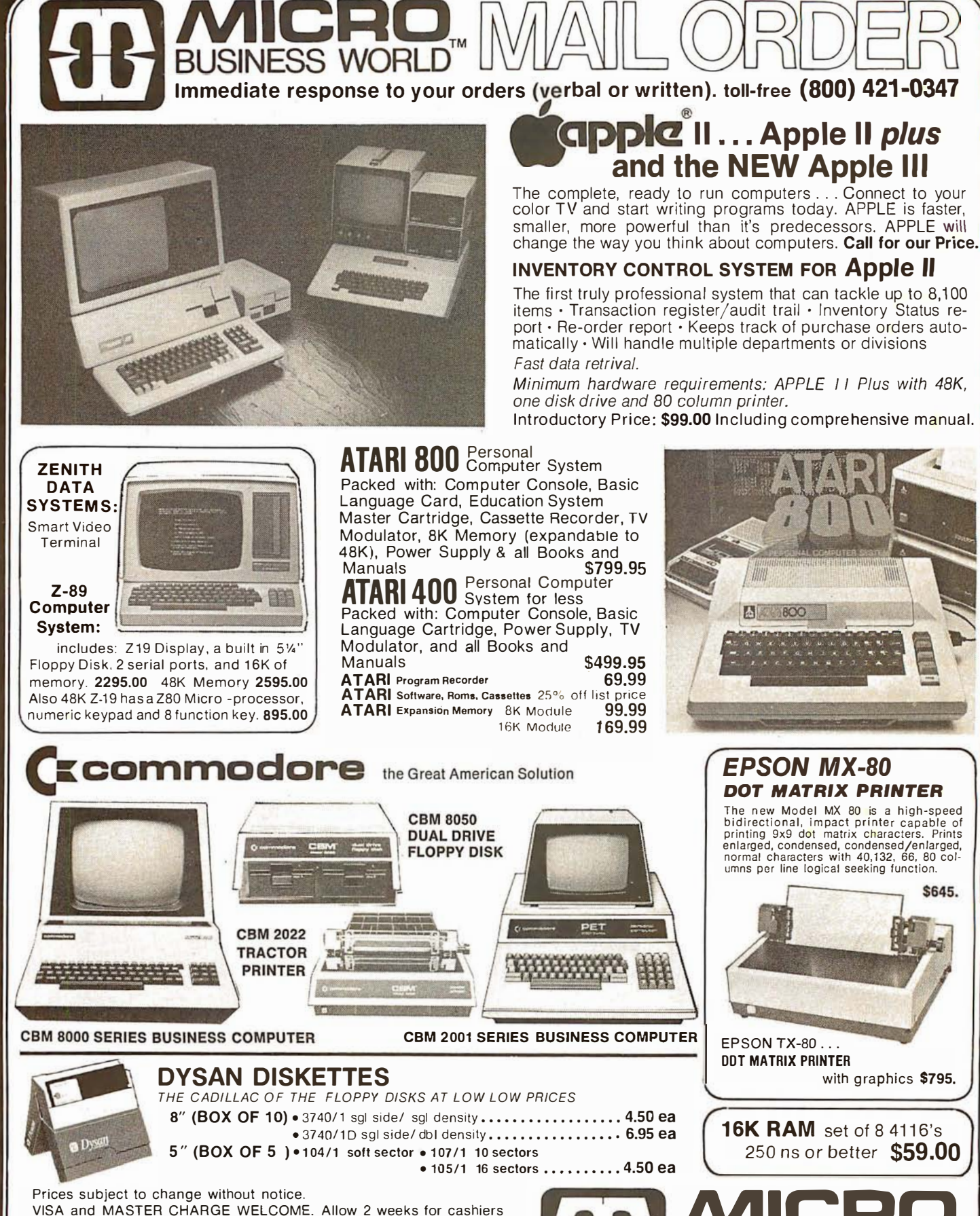

VISA and MASTER CHARGE WELCOME. Allow 2 weeks for cashiers check to clear, 4 weeks for personal checks. Add 2% for shipping and handling. Calif. residents add 6% sales tax. (Sorry, no C.O.D.)

U.S. and International dealer inquiries invited.

Copyright 1980 · MICRO Business WORLD Circle 340 on inquiry card.

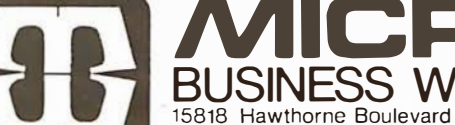

Lawndale. California 90260(213) 371-1660.

### **Accessories and Software** for Apple, Commodore, TRS-80, Atari Call TOLL FREE - 800-421-0347

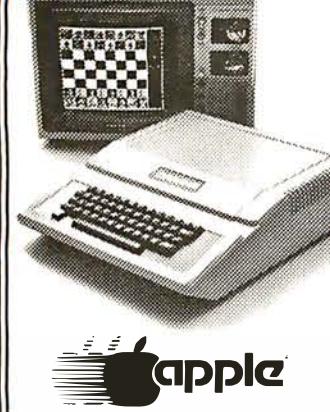

### **ACCESSORIES**

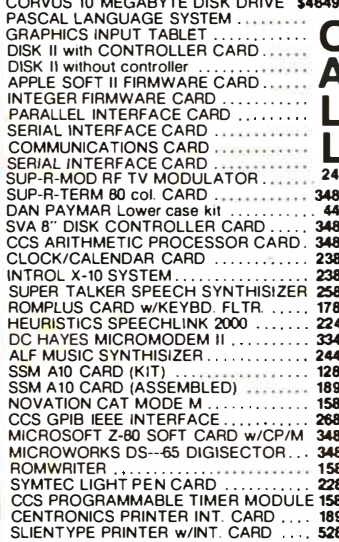

### APPI F SOFTWARE

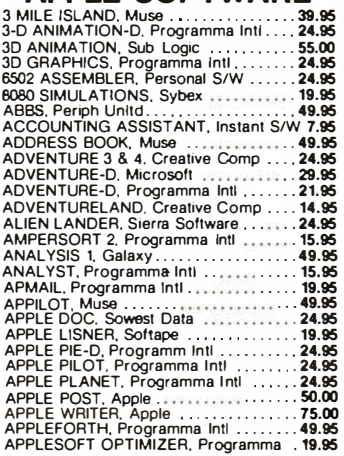

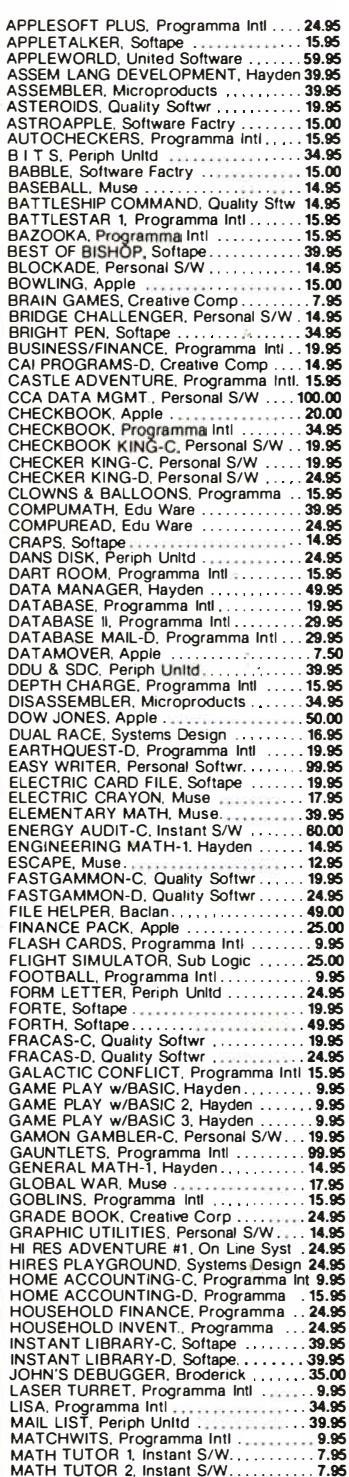

**WORLD** 

Hawthorne Blvd. Lawndale, CA 90260 <sup>7</sup>(213) 371-1660

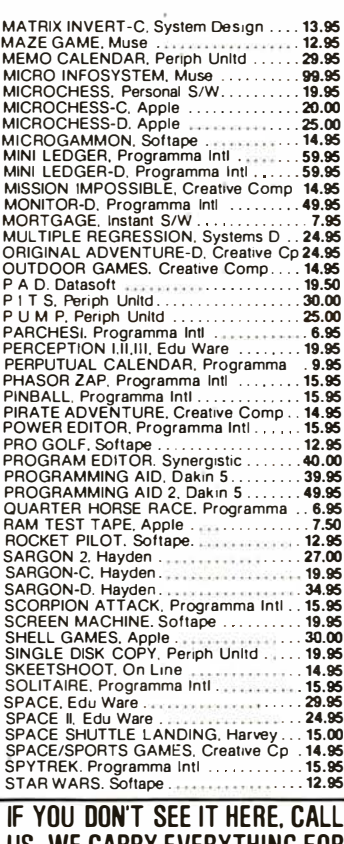

US. WE CARRY EVERYTHING FOR APPLE, TRS-80, COMMODORE, VECTOR, ATARI, SORCERER, TEXAS INSTRUMENTS. AND **MORE!** 

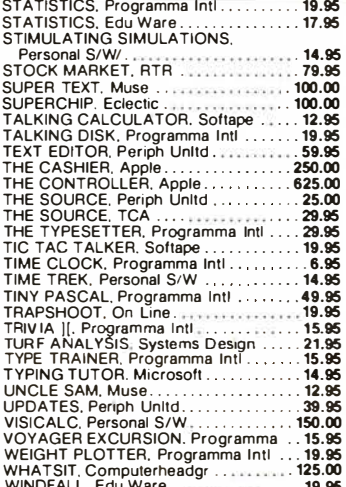

**CALL US TOLL FREE** FOR NEW CATALOG OF ACCESSORIES & **SOFTWARE 800-421-0347** 

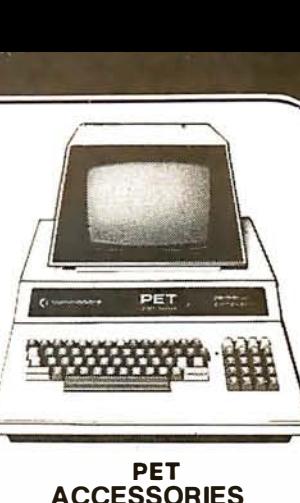

### **ACCESSORIES**

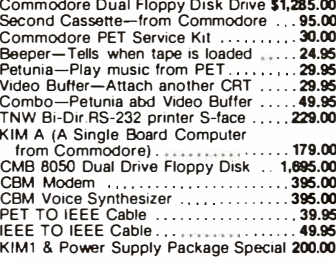

### **PET SOFTWARE**

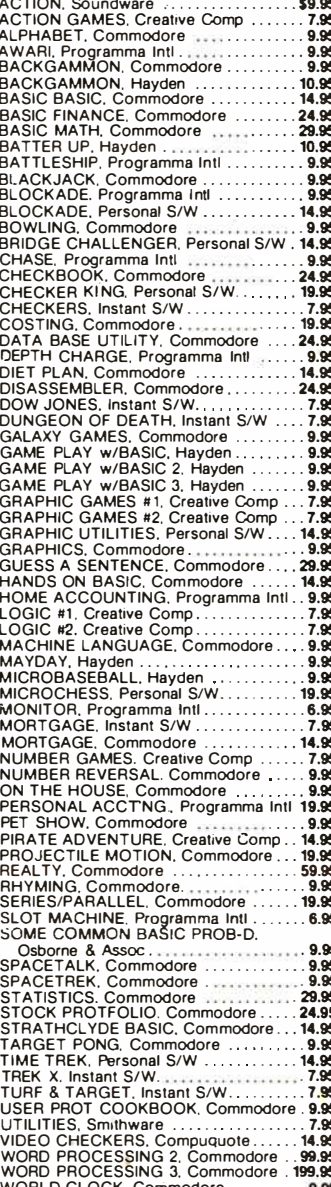

Circle 340 on inquiry card.

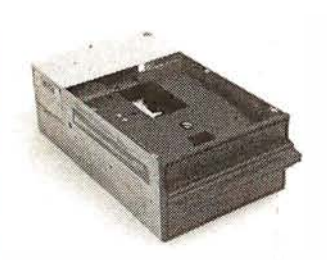

### Qume Datatrak 8

Double sided floppy with NO HEADACHES. Although many think this an impossibility, seeing is believing, and this drive is really something! Shugart compatible, fully optioned, reliable, and rapidly becoming the standard in double-sided diskdom.

\$599. Two/\$549.

### Siemens FDD 100-8D

Single sided 8" floppy drive, the latest & greatest revision. Features double density plus much more. An extremely reliable drive \$439 2/\$409 Hard sector option kit... \$9.95

Data separator option kit... \$9.95

The following 5<sup>%"</sup> mini-floppies share most **Disk controllers** features with their 8" cousins, so without

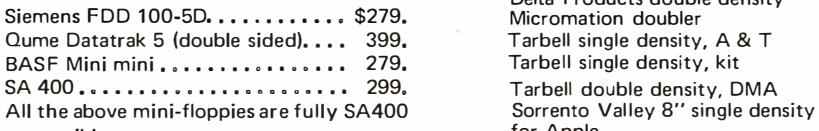

compatible. The compatible of  $\sim$  for Apple Manuals for all drives are \$10, refundable against future purchase of drives. Also, all 8" drives can be ordered with 220 v/50 hz for worldwide use.

### **Accessories**

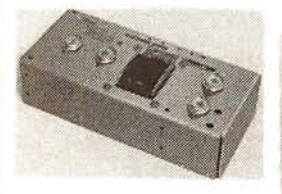

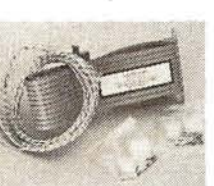

Cable kits for 8" drives with 10' 50 cond. flat cable, power cable, and all connectors. Assembled if desired. One drive 27.50, two 33.95, three 38.95 for mini fioppies (34 cond): one 24,95, two, 29.95

CP-206 Power-one power supply. Powers two drives more than adequately, top quality. 2.8A/24V,  $2.5A/5V, 5A/5V, \ldots, \ldots, \ldots, \$ \$99.

mini-floppy power supply . . . . . \$79

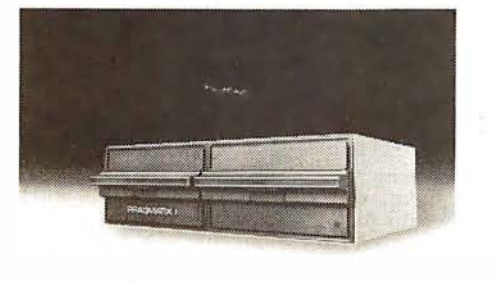

### PRAGMATIX 1

 $Incredible!! - Two 8''$  Shugart compatible single sided floppy disk drives (double density), CP-206 power supply, in handsome color coordinated cabinet, with full cabling, connectors, and documentation, plus one box diskettes! !! All for an unprecedented \$1295. Up to one MBY of storage.

with Qume Datatrak 8" double-sided drive \$1695

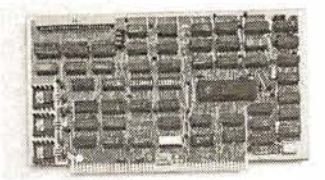

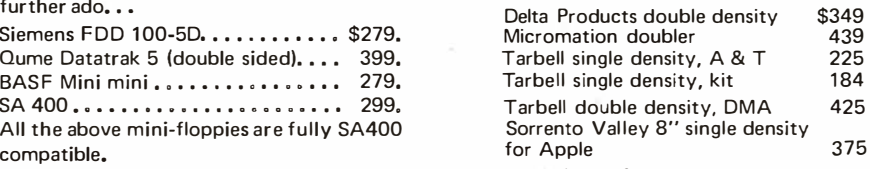

Hard. CII HB 10 MBY fully REMOVEABLE cartridge **Disk** drive. Complete with controller, personality card,  $\overline{\text{Disk}}$  media, power supply, cabling, connectors and documentation. Highlighted by stylish & modern<br>cabinetry. \$6995. cabinetry.

Shugart SA4008 20MBY fixed disk system. S-1 00, includes controller, power supply, and all that is<br>necessary to run necessary to run

### **Electrolabs**

POB 4436, Stanford, CA 94305 41 5-321 -5601 800-227-8266 Telex : 345567 ( Eiectrolab Pia) Visa MC Am. Exp.

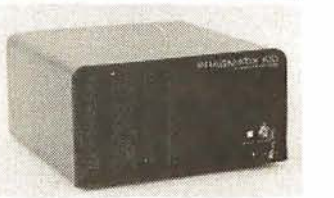

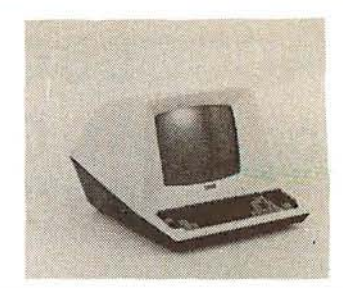

### Electrolabs • **Monthly Special!!!**

TE LEVIDEO 912C . . . . . . . . \$699<br>TELEVIDEO 920C . . . . . . . . . 799 TE LEV IDEO 920C Features typewriter keyboard, microprocessor controls, Upper/lower case, adjustable baud rates (75-9600 baud), special function keys, much much more.

Second page memory option \$29.00

### **Data Display Monitors**

used 12" Sylvania monitors. Composite video, 12 MHz, 120 VAC. with new P-39 or P-4 tube, \$79, used tube \$59, OEM style (without case), subtract \$12. U-fix model, 1 0/\$300.

### 4116 dynamic RAM, 16K **Bonanza!!**

Set of 8, 16K, for Apple, TRS-80, Exidy, Heath & more. 200 Ns., prime parts, at the u nheard of \$49/8. large discounts available for quantity & dealers (500 & up). Offer limited while supply lasts, as these will vanish quickly!!!

**Media** 

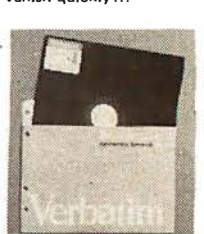

8'' ...\$39.99 SS/SD<br>8'' ...\$49.00 SS/DD<br>8'' ...\$55.00 DS/SD<br>8'' ...\$59.00 DS/DD<br>5¼'' \$34.95 SS 5Y." \$59.00 DS

Verbatim, Memorex, Scotch , or equivalent name brand Special Introductory Offer!!! Wabash 8" diskettes \$29.00 SS \$39.00 DS

Price is cheap, but they run like champs<sup>[11]</sup>

Diskette head cleaning kit for 5<sup>1</sup>' or 8" \$28.75 includes everything for 1 drive for 1 year. Alignment Diskette for Floppy Drives . . . . . . . . . \$39.00

### **ENCLOSURES**

Rackmount Mainframe MT-200. This gorgeous beast is so appealing that it can easily function also as stand-alone mainframe. Very modern styling with fully actively terminated S-100 bus.

With two 8" single-sided disk drives... \$1899. With two 8" double sided disk drives in place<br>of single-sided variety.............. \$2499. of single-sided variety.............

Desktop Mainframe MT-1 00. Contemporary styling, a handsome cabinet coated with durable epoxy finish colors (blue, beige, off-white & silver). Easy to fit into an office environment. The proper way to start your system.

> Above plus two 8" single sided disk drives . . . . . . . . . . . . \$1599. Above with two 8" double sided disk drives in place of single-sided variety . . • • • . . . . . . . . . . . . • . . . . • . . . . . • • • . . • • . . . . • • \$21 99.

\$25 min. order. Calif. residents add 6% sales tax. Orders under \$75, add 5% shipping and handling, over \$75 add 2.5%. All pricing subject to change without notice.

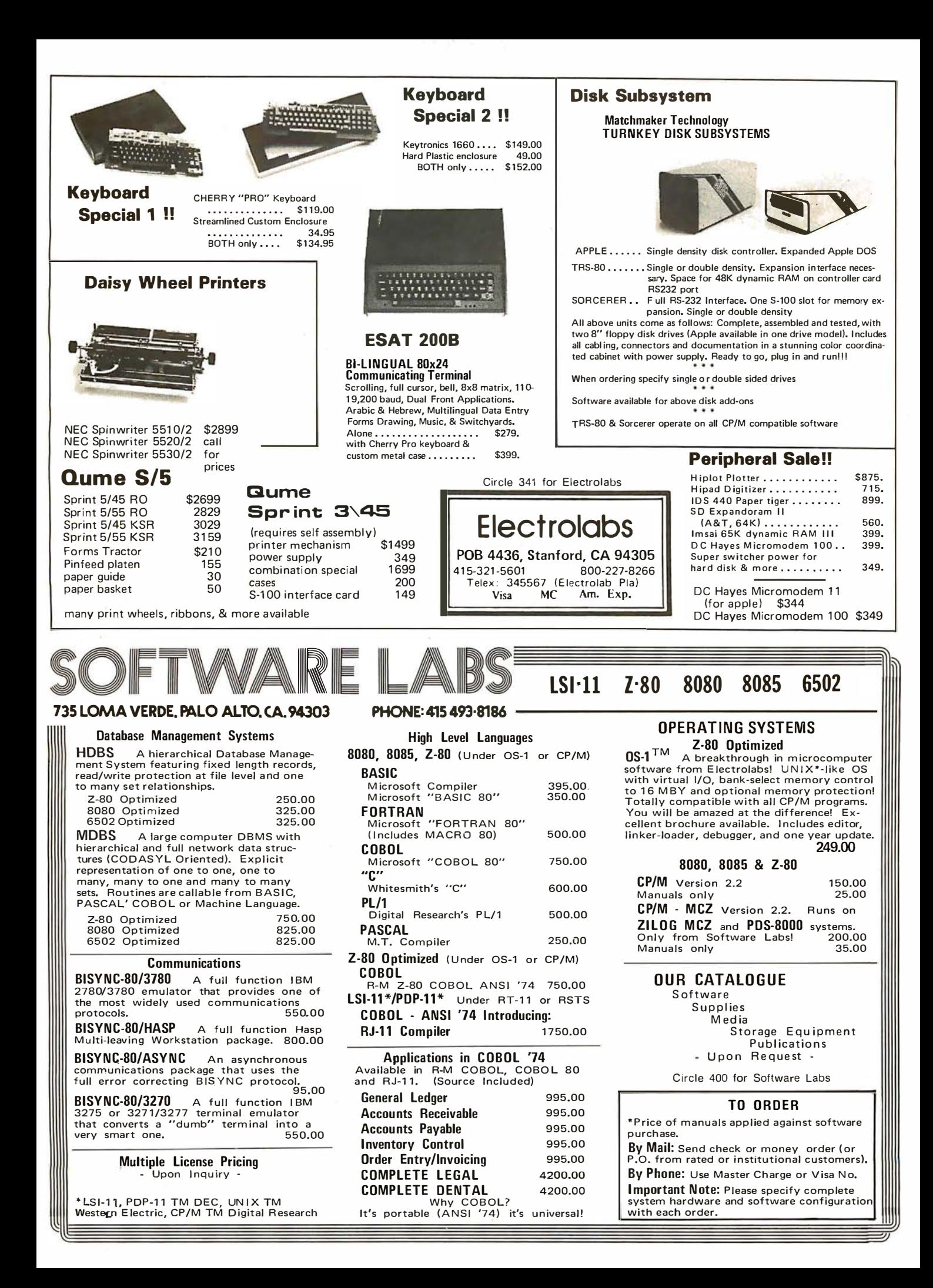

### CompuMart lets you put 'em on trial

CompuMart has been selling computers by mail since 1971. Our thousands of satisfied customers rely on CompuMart for services not generally available from the others. Namely: • Product Selection/Each product ad-

vertised by CompuMart has been evaluated by our in-house staff for best price, performance, and supplier reliability

• Return Privilege/After receipt of our products, you are protected by Compu-Mart's exclusive, 10-day return privi-

plete inventory of Apple computers, peripherals and software $-$ In stock for immediate delivery-

Call us for prices.

ledge- good for all products except software.

• Support/Our Customer Service De and expert technicians are always th to assist you by phone or at Comp Mart's outlets. Our knowledgeable phone sales force can provide you detailed information and complete product specifications.

• Phone Ordering/For added conver ence, CompuMart maintains a toll-f ordering number. 1 -800-343-5504.

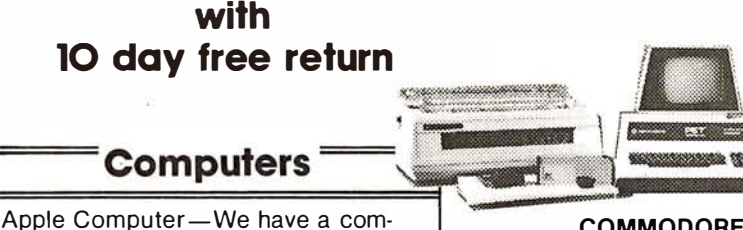

**Allingey** 

**COMMODORE** 

Buy Direct from the largest Commodore dealer the country, and the very first Commodore distributor in the U.S. Buy from the experts- Buy from CompuMart.

Commodore-We have everythin that Commodore manufactures. stock for Immediate Delivery! Co puters from the new 80 column

CBM to the single board KIM-1 Accessories from the new CB Voice Synthesizer to the Beep Call CompuMart now for low prices and special deals.

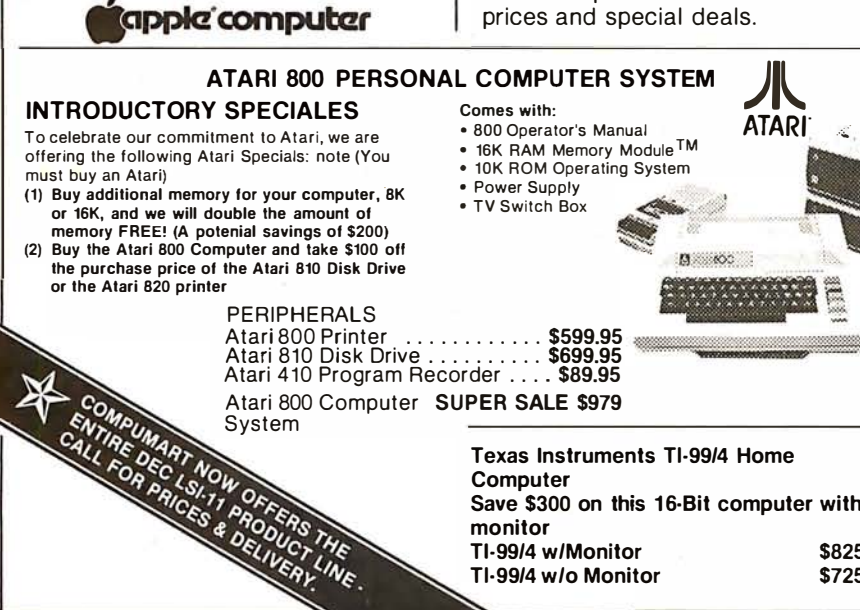

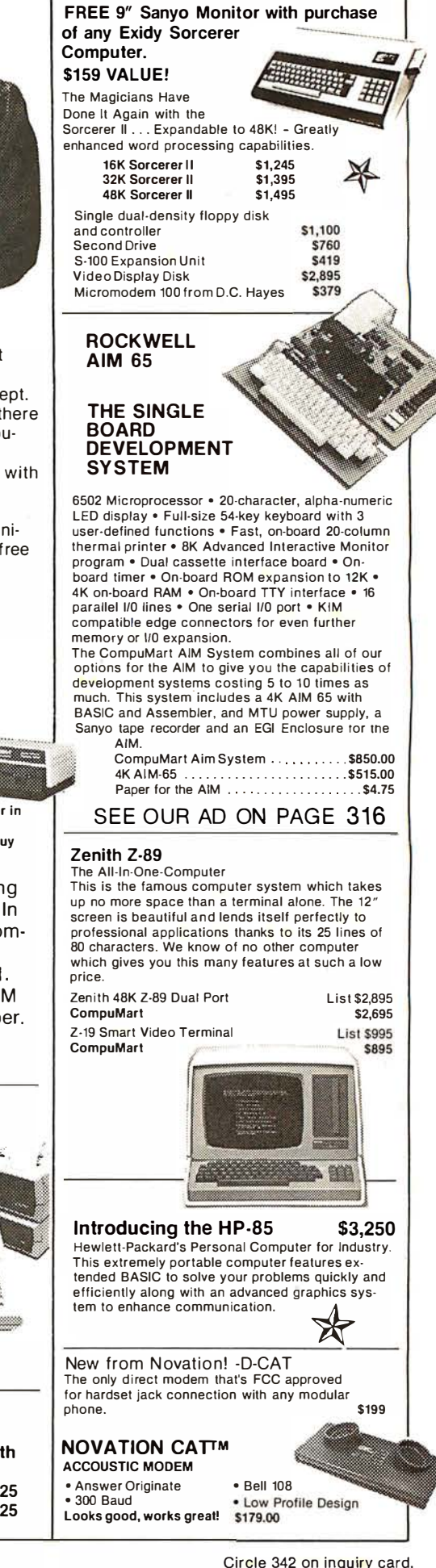

#### Terminals $^{\texttt{-}}$ **Printers** Only the Best in Quality, CompuMart judges Selection, and Service. É Mountain Hardware the Buy-of-the- Month. ົດ. CompuMart Televideo 91 2C **Exclusive** 820 x 24- Lower case descenders. Teletype or Expansion The Paper Tiger telewriter keyboard. 1 10/220 VAC. 50 to 19.2K Baud Accessories Item entry pad. Great looking and no fan Printer From for Your noise. \$950 Integral Data Apple from Televideo 920C Uses standard % inch ro Similar to the TV 912 but has programmable paper and ribbon function keys across top. 40 characters per line Excellent for text editing. \$1,030 Speed: 40 characters per second .<br>UL approved High resolution dot We've got the following Lear Siegmatrix impact printer ler Terminals In Stock at prices Standard features include: 4 character 8.3 to 16.5 too low to print—**Call** for quotes.<br>ADM-3A Industries favorite dumb terminal for cpi • 56 cps at 10 char. per in. • Selectable line spacing • 8 switch-selectable form sizes. some very smart reasons. ADM-3A. + New from Lear Siegler. CALL! ADM-31. The terminal that's too smart to be considered dumb. standard). **Mountain Hardware** ADM-42. Available with keyboard or without, semi-IDS Paper Tiger Printer .........................\$995 intelligent terminal offering tremendous user flexi-For the ultimate in energy saving devices for your home get the BSR X-10. This system allows you to bility. The optional configurations **NEW!** From Integral Data. are amazing. remotely control lights and electrical appliances in The IDS 460. your home. The CompuMart package comes com-Call for details. plete with Mountain Hardware software allowing We saw this new desktop printer at the NCC 80 your Apple to control home devices on a predetermined schedule.<br>Introl/X-10 System.... . . . . . . . . . . . . . . . . . \$289 **HAZELTINE TERMINALS AT** Let your Apple speak to you thru the amazing **SPECTACULAR SAVINGS!** Supertalker. This device outputs high-quality customers \$1 ,295 Hazeltine 1410. List \$850 CompuMart \$749 human speech via a loudspeaker. Comes complete CompuMart \$895 Hazeltine 1420. List \$995 with the SuperTalker Peripheral Card, a micro-Hazeltine 1500. List \$1095 CompuMart \$995 phone, loudspeaker, software, and two programs. CENTRONICS PRINTERS Hazeltine 1510. List \$1 395 CompuMart \$1325 SuperTalker .................................. \$299 Hazeltine 1520. List \$1 585 CompuMart \$1485 The most advanced computerized composing<br>system available — T**he Music System — \$545** Hazeltine 1552. List \$1 395 CompuMart \$1295 Call CompuMart for complete specs Give your Apple powerful new capabilities with the ROMplus board  $-$  \$199 w/keyboard filter.<br>New From Microsoft<br>The 7.90 SettCard and quantity discounts.  $c$ essing. New From Microsoft Calculators **:** The Z-80 SofiCard Just plug the Z-80 SoftCard into your Apple and instantly you will have more versatility than any A CALCULATOR, A SYSTEM, A other computer user. The Z-80 SoftCard package allows you to add FORTRAN, COBOL, and BASIC NEC The First Name in Letter WHOLE NEW STANDARD. Quality Printers. as versions are introduced over the next few **HEWLETT-PACKARD'S HP-41C** months. With this card you can run any standard LP/M software and much more. Call us and we'll HP-41C Calculator ....... \$288.00 tell you exactly how much more. The System Z-80 SoftCard, LP/M Operating System, and Micro-Memory Modules. For storing programs or up to soft Disk BASIC Interpreter - \$349 2,000 lines of program memory . . ....... \$45.00 Mon ===� CompuMart ''Extra Smart" Card Reader. Records programs and data back onto blank mag-cards . . ...... \$199.00 The Printer. Upper and Lower case, H igh resolution EXCLUSIVE from CompuMart! plotting, Portable Thermal operation ....... \$355.00 Application Modules ... Special Offer. Zenith Color Video insure you get the right Standard pac: Monitor for \$379! Standard pac: one for your system. The perfect monitor for Apple, Atari and Texas Math, Instruments owners. Financial & IMPORTANT ORDERING<br>
include 4% shipping and<br>
handling. Mass. residents<br>
add 5% sales tax;<br>
Mich. residents<br>
4%, for<br>
4%, for<br>
tax.<br>
and tax. Surveying NEW FROM SANYO - Four Great Monitors at Low CompuMart Prices. Sanyo's new line of CRT data display monitors are TI CALCULATORS specifically designed for the display of alphanumeric or g raphic data. 9" San yo Monitor Three of the finest from the first. \$159 Programmable 59 ... SUPER SALE \$229 \$289 12" Sanyo Monitor \$299 12" Sanyo Monitor with green screen Tl-58c Programmable Calculator \$495  $6262$

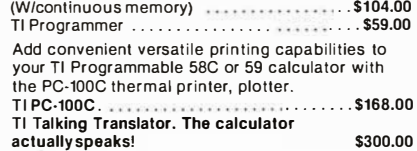

Member Computer Dealers Assoc.

270 THIRD STREET, DEPT 109 CAMBRIDGE, MA. 02142

Circle 342 on inquiry card. The contract of the contract of the September 1980 383

- 
- 15" Sanyo Moni
- 13" Sanyo Color Display Monitor
- 
- 
- 

**COMPUMA** 

The IDS Graphics Option for the Paper Tiger allows full dot pattern control and includes and expanded 2048-byte buffer (a 256-type buffer is

Roar!

IDS Graphics Paper Tiger Printer ........... \$1 ,094

and when we saw its features: Correspondence quality printing, High-resolution graphics capability, programmable print control functions, and automatic text justification-we knew that we had to offer this printer to our cost/features conscious

New! The incredible Model 737· Correspondence and Draft Quality Printing for Under \$1,000. This is the first printer in its class to offer print quality suitable for text processing, plus the performance and application flexibility required for data pro-<br>cessing.

Tractor Feed Printer· Centronics' Most Popular Model. Perfect for the needs of a small business sytesm. Recommended by Apple and Radio Shack. \$1,079

CompuMart offers beautiful print quality with NEC Spinwriter terminals. The Spinwriters, both KSR and RO versions, give unsurpassed hard copy

> offers a complete range of NEC Spin· writers-Call our expert sales force to

open from 8:30 a.m. to 5:30

p.m. EST, Mon.-Fri. •

Phones

cepted from<br>companies—

shipment contingent upon receipt of signed purchase order • All prices

are subject to change without notice • Most<br>tems in stock for immediate shipment-call 1tems in stock for immediate shipment- call tor delivery quotation • In the Ann Arbor area? Our

retail store is open 11:00 a.m. to 7:00 p.m. Tues.-Fri.,<br>0 a.m. to 5:00 p.m. Saturdays (closed Sun. and Mon.) 10:00 a.m. to 5:00 p.m. Saturdays (closed Sun. and Mon.)

# page

### PRE-CUT WIRE WRAP WIRE

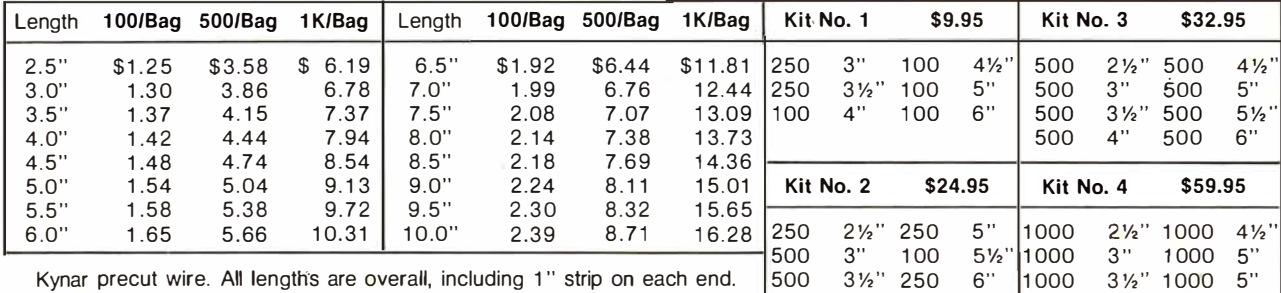

Colors and lengths cannot be mixed for quantity pricing. Choose from colors  $\begin{bmatrix} 500 & 4 \\ 250 & 4\% \end{bmatrix}$  100 6  $\begin{bmatrix} 6 & 2 \\ 2 & 1 \end{bmatrix}$ <br>Red, Blue, Black, Yellow, White, Green, Orange, and Violet. Red, Blue, Black, Yellow, White, Green, Orange, and Violet.

### $\star \star$  Truckload SALE  $\star \star$

Kit  $#3$  on orders over  $$150$ 

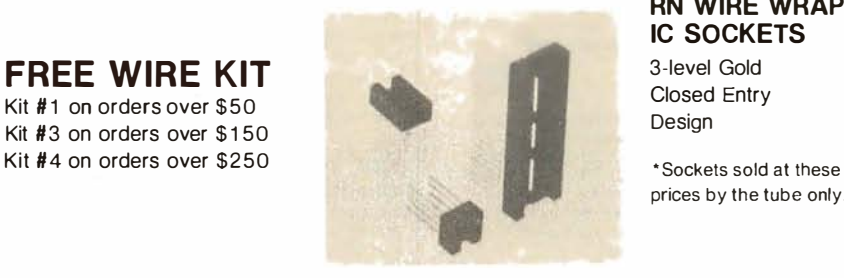

RN WIRE WRAP **IC SOCKETS** prices by the tube only.

 $4\frac{1}{2}$ " 100

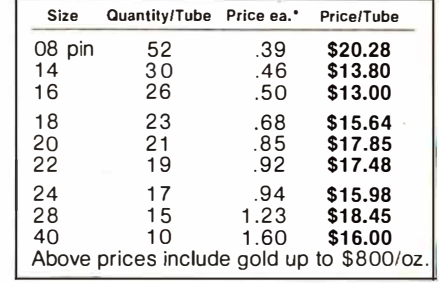

### IDC CRIMP STYLE CONNECTORS

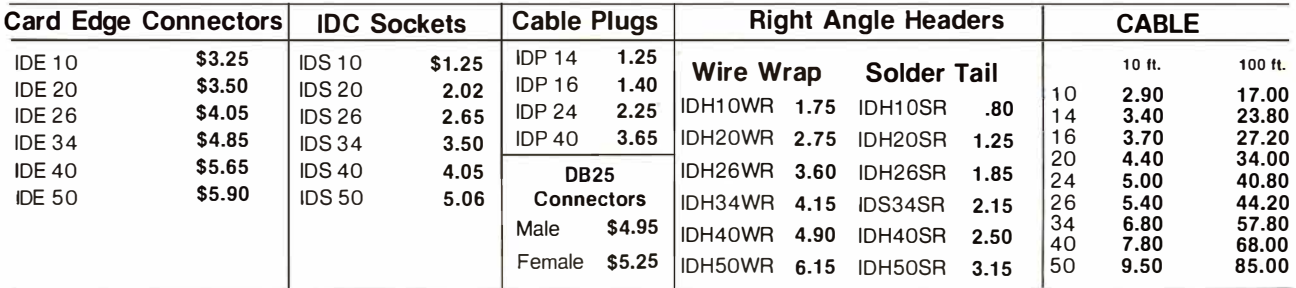

### ORDERING INFORMATION

- Orders under \$25 include \$2 handling. All prices good through cover date.
- 
- All prepaid orders shipped UPS Ppd. Most orders shipped next day.<br>• Visa, MC & COD's charged shipping. Byte must be mentioned to get
- -
	- Byte must be mentioned to get sale prices.

### Call or Write for 1980 Catalog:

- \* IC Sockets
- \* Vector Boards & Pins
- $\star$  Bishop Drafting Aids
- \* OK Tools
- \* RN IDC Crimp Connectors

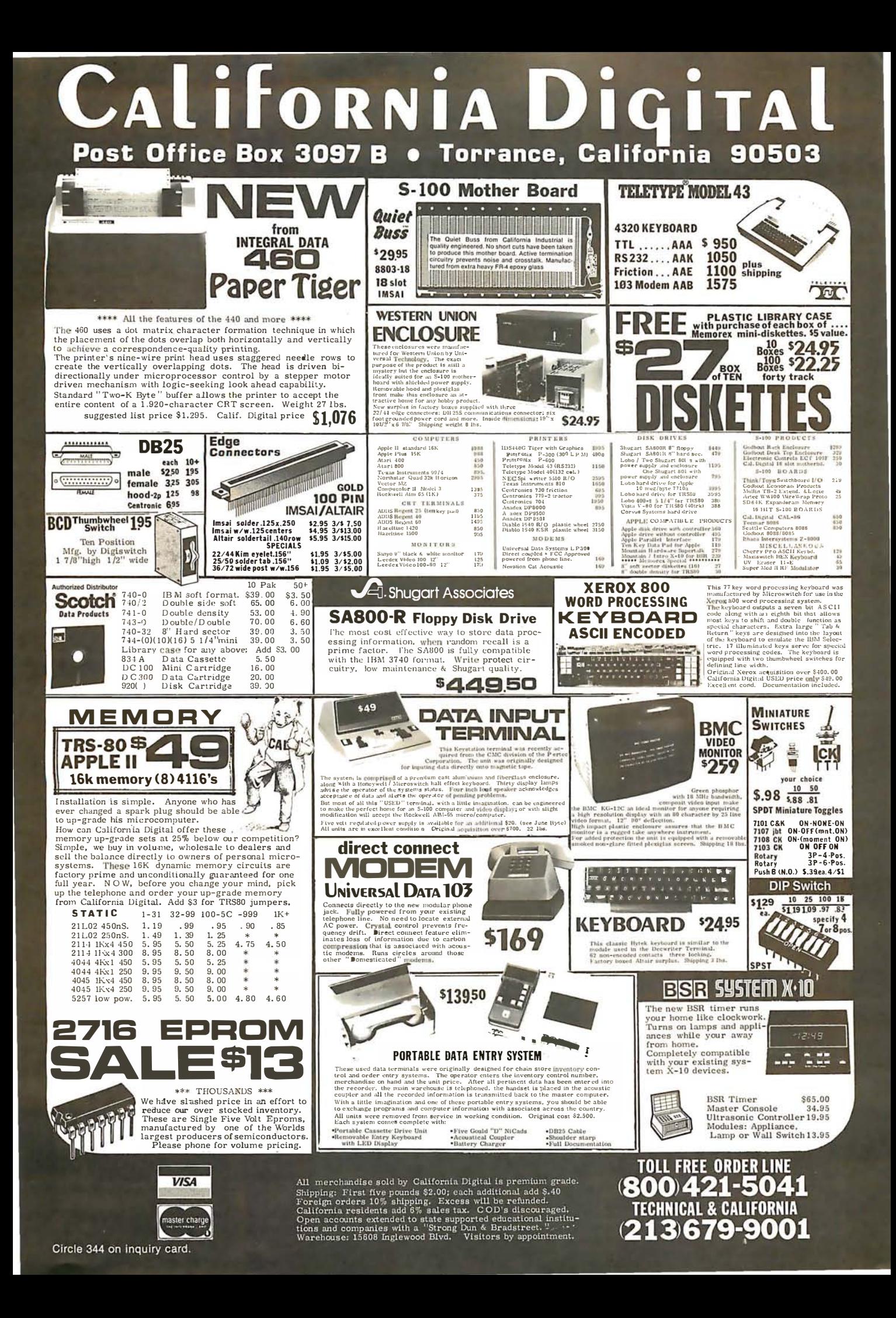

# DP/NET: Redefined **DUAL/NET INDIVIDUAL/NET** m  $(1 + 2.3)$ 鼺  $1.12.1$ **Provid ANANYANI UN**

### **LOCAL/NET**

**OVERSEAS** 

**AUSTRALIA ASP MICROCOMPUTERS** Text Molvern 3145<br>Test Malvern 3145<br>Victoria, AUSTRALIA<br>TEL: 2118855-2118344

**UNITED KINGDOM** TERODEC (MICRO SYSTEMS) LTD. 17 The Gallop, Yateley,<br>Camberley, Surrey<br>GU17 7SG ENGLAND<br>TEL: 0252 874790

**CENTRAL EUROPE HANNES KELLER AG** Computer-Zentrum Eidmattstrasse 36<br>CH-8032, Zurich<br>SWITZERLAND TEL: 01 69 36 33

**SOUTH AMERICA INVERSIONES URIMAN c.a.** P.O. Box 1041 Maracaibo 4001A. VENEZUELA **TEL: 33015** 

**TELEPHONE/NET** 

**FAR EAST MICROBOARDS** 1-7-1-1003 Saiwai-Cho<br>Chiba City, Chiba 260 JAPAN<br>TEL: 0472(47)3081

# Configurability

### **SYSTEM/NET**

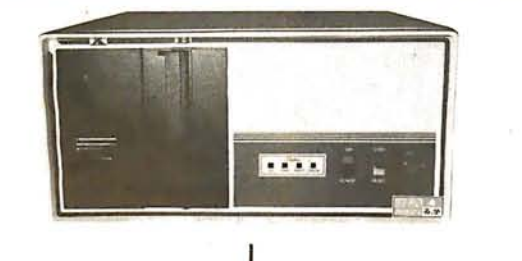

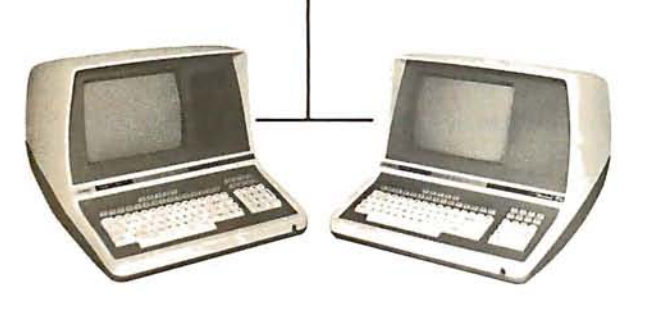

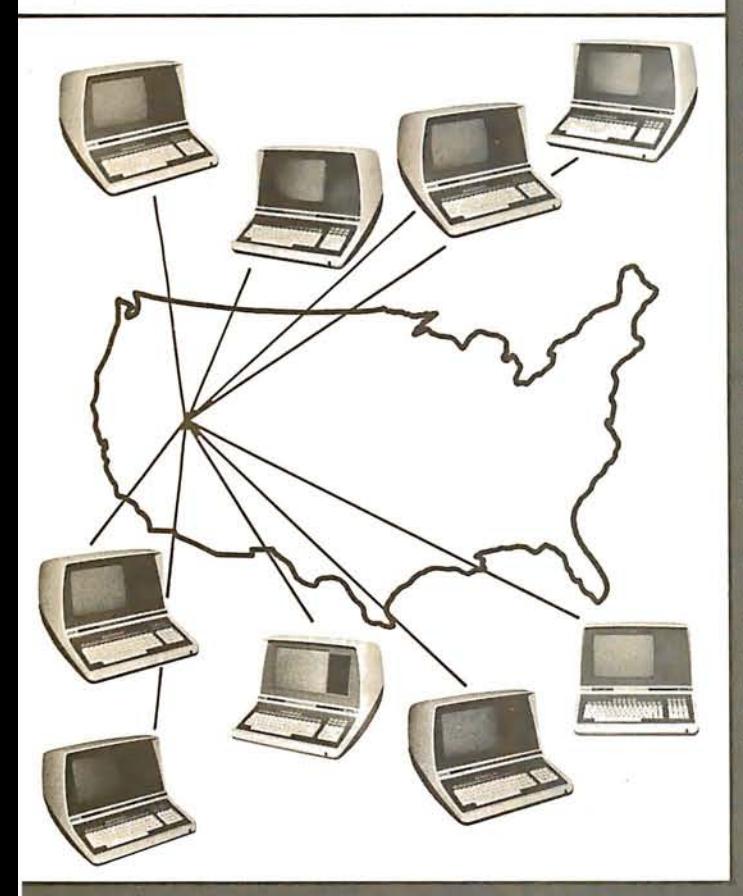

### **MASTER / NET**

### "BUY" WORD FOR THE 1980's

NET WORKING is the newest 'buzzword' in microprocessors. Delta Products has produced a superior hardware system that cannot be matched in either cost or performance.

Don't buy a system that has "designed-in" limitations: check the following:

### **PERFORMANCE**

This is where  $DP/NET^{\circ}$  beats them all. Delta does multiuser and multitasking operations by using distributed processors.  $DIGITAL RESEARCH$  has provided a new operating system (CP/NET<sup>®</sup>) which combines  $MP/M$ <sup>®</sup> and  $CP/M$  2.2<sup>®</sup> into the world's most powerful microcomputer system.

The system cannot be bogged down by adding more users. High-speed DMA transfers from Host to Slave, allow many<br>processors to share workloads. (There can be 3 processors at  $\overline{EACH}$  user terminal; a Z-80 for screen function, and a pair of 8085/8088 for main processing.)

### **FLEXIBILITY**

One of the most important advantages of  $DP/NET^{\circ}$  is that you never have to purchase more system than you currently need. Your system can start with a 5" minifloppy 32K<br>terminal for under \$3000.00. Adding a second terminal and additional mass storage is as simple as the original purchase. Networking up to 16 OR MORE intelligent and semi-intelligent work stations can follow in perfect step with the growth of your Company and requirements.

### **COST**

Since you never buy more computer power than you need, the system cost is matched to the demand to be placed upon it. DELTA PRODUCTS has a lot of experience in building micros, with over 2000 DELTA systems now in the field. DELTA component cost has always been extremely competitive. DELTA's new "networking system" is a natural and simple combination of the competitive "good deals" we have been offering for some time.

### **SOFTWARE**

A computer system to the end user IS THE SOFTWARE. All  $\mathbb{CP}/M^{\circledast}$  compatible programs run perfectly on the  $\mathbb{DP}/NET^{\circledast}$ . DELTA PRODUCTS is currently writing its' own<br>high-performance custom data base, screen editor, order<br>entry/inventory, and accounting packages in PL/1®. Target<br>release date for the complete package is November, 1980.

**SOLD ONLY THROUGH DEALERSHIPS CALL FOR YOUR NEAREST REPRESENTATIVE** 

### **DELTA PRODUCTS**

15392 Assembly Lane<br>Huntington Beach, CA 92649<br>TELEPHONE: (714) 898-1492

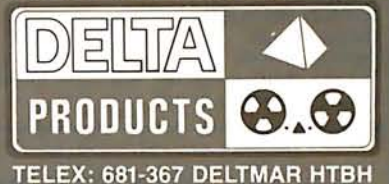

MP/M, CP/M2.2, PL/1 & CP/NET ARE REG. TM OF DIGITAL RESEARCH INC.

INC. 15335 South Hawthorne Boulevard<br>Lawndale, California 90260<br>(213) 970-0952

**COMPUTER SYSTEMS** 

## Look to QT for the **BIG** +

### THE GREAT Q.T. BOARD SET SALE USER PROVEN BOARD SETS AT NOT MUCH ABOVE OUR WHOLESALE COST. 6 SLOT MOTHER BOARD KIT FREE WITH EACH BOARD SET PURCHASED.

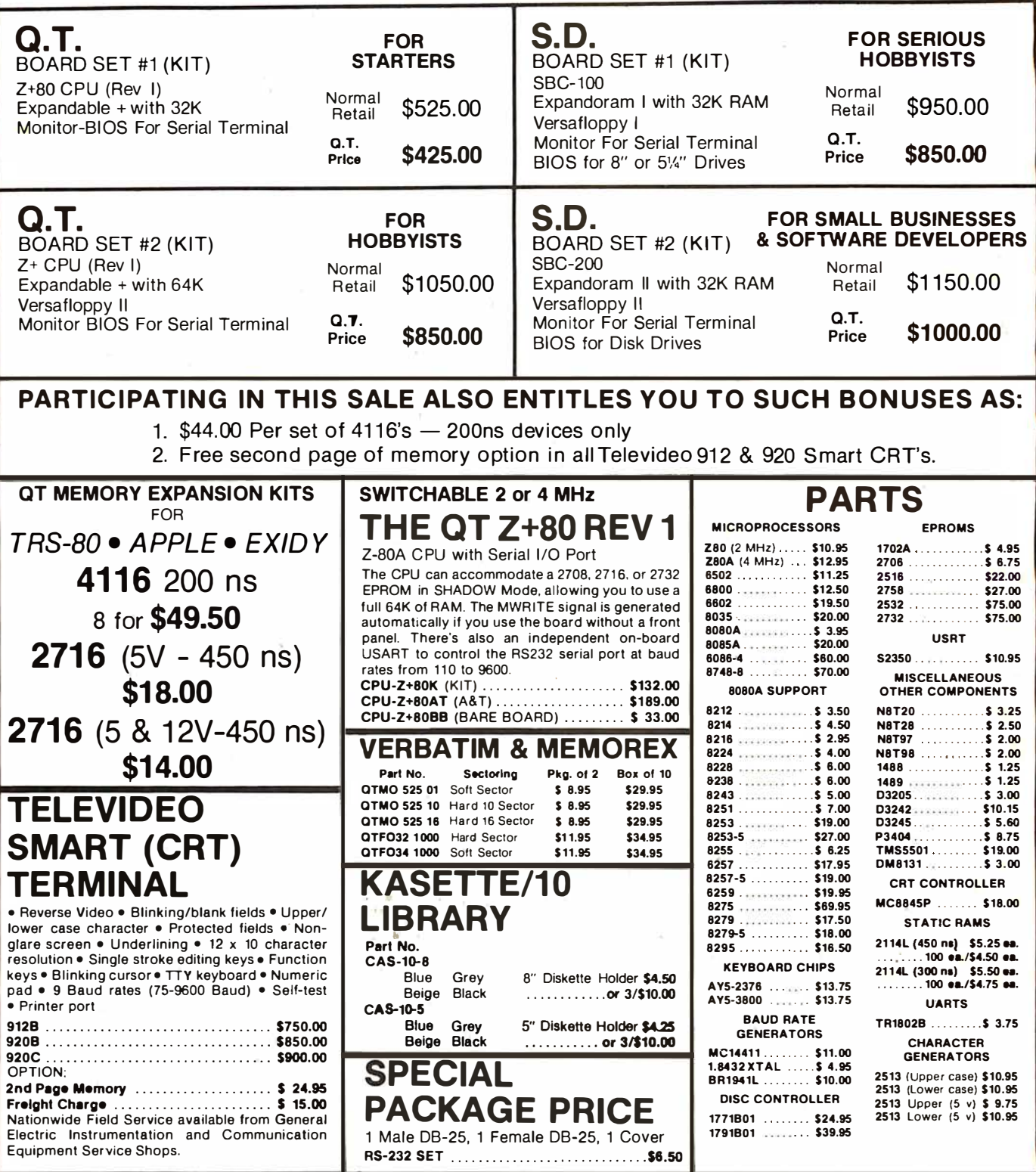

PLACE ORDERS TOLL FREE 1-800-421-5150 Retail store open 10:00 A.M. to 6:00 P.M. Daily except Sunday.

(Continental U.S. Only) (Except California)

Circle 346 on inquiry card.

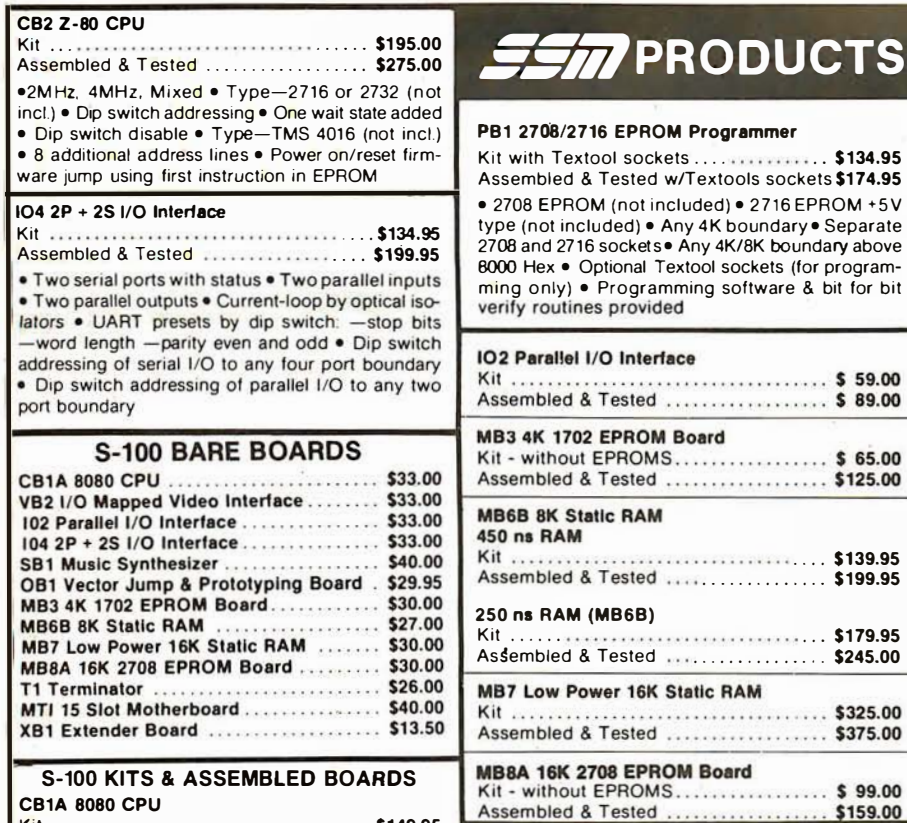

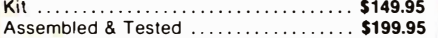

### EXPANDORAM I

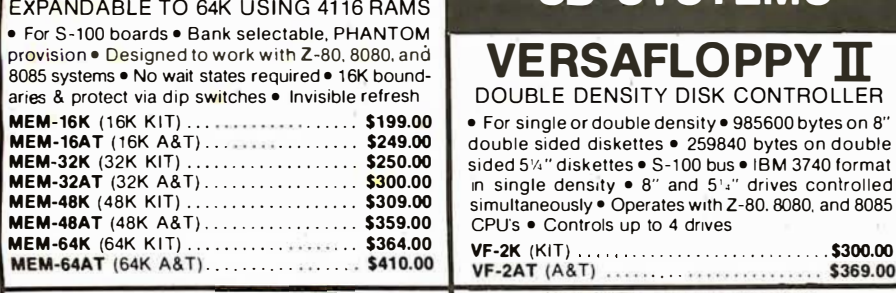

\_ .. \_  $\equiv$  $\overline{\phantom{a}}$  $\overline{\phantom{a}}$ .. . .  $-$ 

• For S-100 Bus • 4Mhz Operation • Expandable Memory from 16K to 256K · Dip Switch Selectable Boundaries • Uses 16K (4116) or 64K (4164) Memory Devices • Page Mode Operation Allows up to 8 Memory Boards on Bus • For Z80 CPU's • Phantom Out-

MEMII-16K (KIT) ........ .'\$250.00 MEMII-16AT (A&T) .. .. .. . . . . . . .. . . . . . \$300.00 MEMII-32K (KIT)  $\overline{M}$  . . . \$309.00

MEMII-48K (KIT ).... \Cf(;;. • MEMII-48AT (A& T) . . . �� .... .... . . \$409.00 MEMII-64K (KIT) . \$425.00

51/4" DISK DRIVES

8" DISK DRIVES SHUGART 8" 801 R . . . .. . .. . . . . .. . \$475.00

15335 South Hawthorne Boulevard<br>Lawndale, California 90260

\$360.00

. .. \$295.00 . . \$295.00  $A<sub>l</sub>$ 

 $. $369.00$ <br> $$409.00$ 

put Disable • Invisible Refresh

MEMII-32AT (A& T) ... QT LU ...<br>MEMII-48K (KIT) .... QT ... ES

**MEMII-64AT** (A& T) . . . . . . . . . . . . .

REMEX RFD 4000 . . . . . . . . .

**IN K.J. TIMEL'S** 

**COMPUTER** 

**SYSTEMS** 

INC.

(213) 970-0952

**MPI B-51** SHUGART SA400

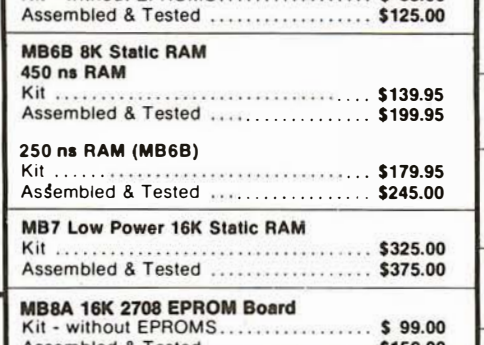

 $\pi$  PRODUCTS

. . . . . . . . . . . . . . . . . . . .

\$59.00

 $$65.00$ 

2708/2716 EPROM Programmer

without FPROMS

**QT TECHNICAL HOTLINE** 

(213) 973-2619

### SO SYSTEMS

### VERSAFLOPPY TI

DOUBLE DENSITY DISK CONTROLLER ■ For single or double density ● 985600 bytes on 8"

double sided diskettes • 259840 bytes on double sided 5<sup>'/2</sup>" diskettes • S-100 bus • IBM 3740 format m single density • 8" and 5'4" drives controlled simultaneously . Operates with Z-80. 8080, and 8085 CPU's • Controls up to 4 drives<br>VF-2K (KIT) ....................

### $\mathsf{EXPANDORAM\ II}$   $\mathsf{ID}$   $\mathsf{SDC-100/Z00}$

• 4 EPROM sockets accommodates 2708, 2716, or connectors • Two 8-bit parallel I/O ports, 4-channel<br>2732 • One parallel and one serial I/O port • 4-chan-<br>CTC, 5 programmable breakpoints • Examine and nel counter timer chip (Z-80 CTC) · Software programmable serial baud rates **z** 

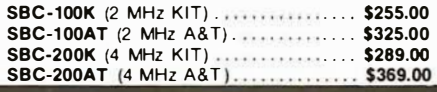

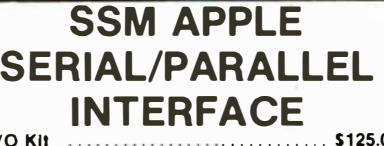

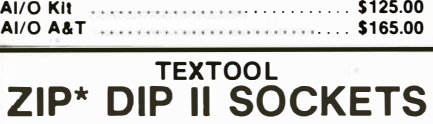

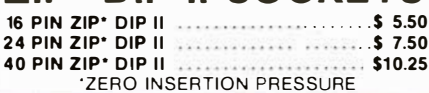

**PLACE ORDERS TOLL FREE** 1-800-421-5150 (CONTINENTAL U.S. ONLY) (EXCEPT CALIFORNIA)

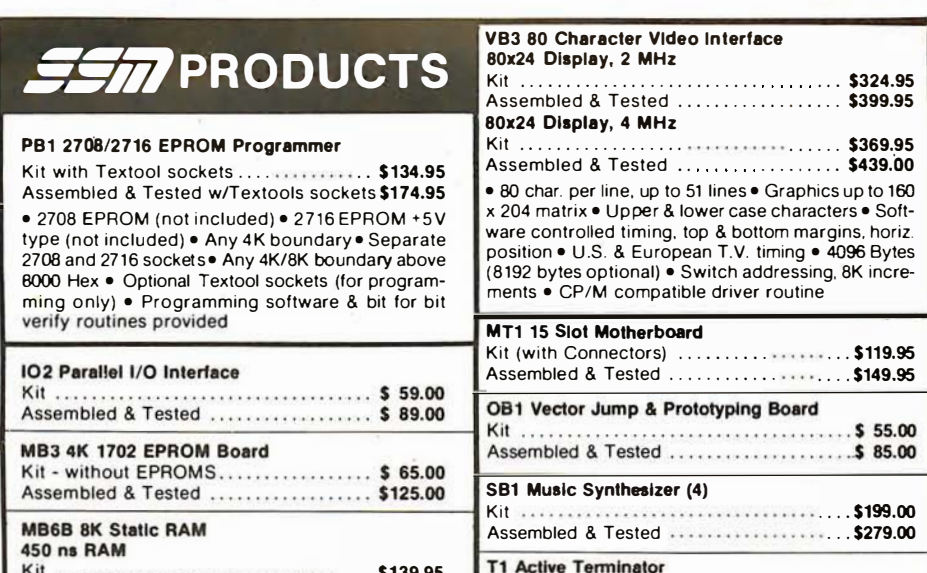

#### Assembled & Tested ..................... \$ 64.00 **VB1B Memory Mapped Video Interface** LIMITED SUPPLY - DISCONTINUED BOARD Kit. Assembled & Tested ....................\$180.00 VB2 I/O Mapped Video Interface \$160.00 Kit Assembled & Tested ...................... \$210.00 **XB1 Extender Board** \$19.95 Kit (with Connector)

### **PROM-100**

• For S-100 Bus • Programs the Following EPROMs: 2708. Intel 2758, 2716, 2732 and TI 2516 · Dip Switch Selection of EPROM type • 25 VDC Programming Pulse Generated On Board • Maximum Programming Time: 16,384 Bits in 100 seconds · Software Provides for Reading of Object File from SDOS. CP/M or PROM and Programming 1nto E PROM • Program Verification • Verification of Erasure • Z ero Insertion Force Socket PROM-100K (KIT) . . . . . . . . . . . . . . . . . \$175.00 PROM-100AT (A&T) ......................... \$225.00

 --2A-T ( A&Ti · · · ·\_ . . � . . · -::--::--=-- �· · · · s\_36\_9.\_oo--t Z-80 STARTER KIT · On-board keyboard, display, EPROM Program-2 OR 4 MHz SINGLE BOARD COMPUTER mer. and cassette interface • On-board S-100 inter-<br>• S-100 bus Z-80 CPU BD • 1K of on-board RAM face interface • Wire-wrap area and room for 2 S-100 • S-100 bus Z-80 CPU BD • 1K of on-board RAM face interface • Wire-wrap area and room for 2 S-100 <br>• 4 FPROM sockets accommodates 2708 2716 or connectors • Two 8-bit parallel I/O ports. 4-channel

CTC. 5 programmable breakpoints • Examine and change memory. I/O ports, or register

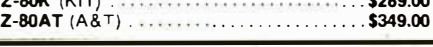

\$25 REBATE

on any SO Systems microcomputer board Offer expires 10-31-80

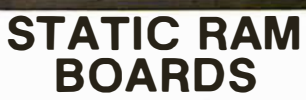

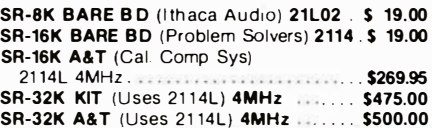

TERMS OF SALE: Cash. checks. orders, credit cards accepted. Also COD orders under \$100.00. Minimum order \$10.00 California residents add 6% sales tax Minimum shipping and handling charge \$2.50. Prices subject to change without notice. International sales in American dollars only

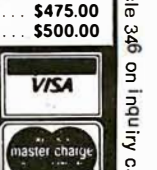

# 7430.00 GI  $\|\cdot\|$

### **JADE Saves You \$1130**

SD Systems

 $A$   $R$  T Price

### **4 MHz BOARD SET**

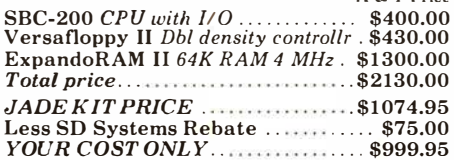

### S-100 Boards

### THE BIG Z - Jade

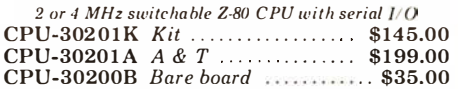

### SBC-100 - SD Systems

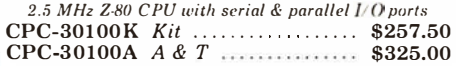

### SBC-200 - SD Systems

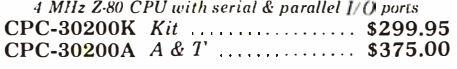

#### CB2 - S.S.M.

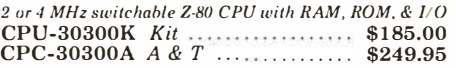

### ExpandoRAM I - SD Systems

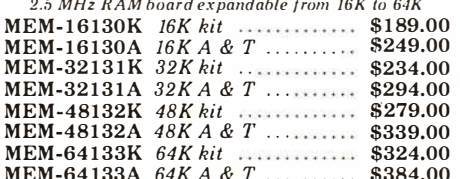

### ExpandoRAM II - SD Systems

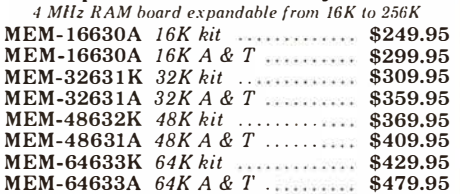

### 32K STATIC RAM - Jade

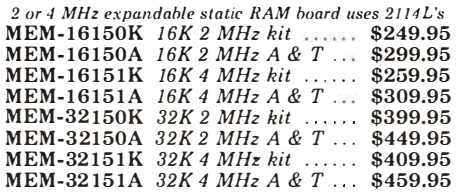

### 16K STATIC RAM - Cal Comp Sys

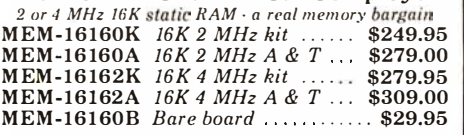

### DOUBLE-D - Jade

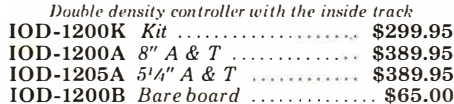

### **VERSAFLOPPY I - SD Systems** Versatile floppy disk controller for 8" or 51/4"

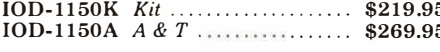

### **VERSAFLOPPY II - SD Systems**

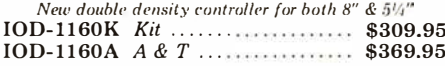

#### $I/O-4 - S.S.M.$

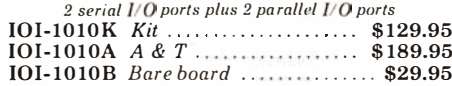

### PB-1 - S.S.M.

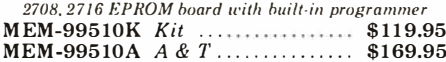

#### PROM-100 - SD Systems

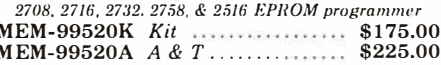

### **32K BYTESAVER - Cromemco**

32K EPROM board with on-board 2716 programmer MEM-32550A A & T................. \$295.00

#### 100K DAY CLOCK - Mtn Hardware Crystal controlled S-100 clock with NiCad backup

### SB1 - S.S.M.

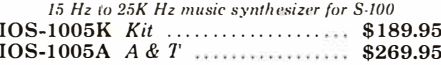

### TR-4 - Mullen

Extremely versatile extender board with logic probe TSX-180A  $A \& T$  .........................\$75.00

TERMINATOR & EXTENDER - C.C.S. Can be used as both an S-100 extender and terminator 

### S-100 EXTENDER - Cal Comp Sys

Puts problem boards within easy reach 

#### VDB-8024 - SD Systems

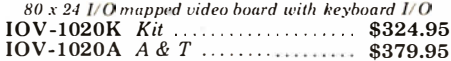

#### VB3 - S.S.M.

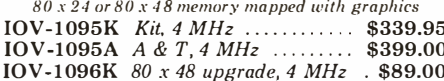

### VIDEO BOARD - Jade

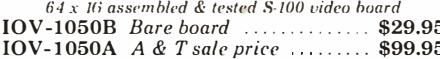

#### **8K RAM BOARDS - Special Sale** Uses 21L02 RAM chips 2 boards & manual for ................. \$30.00

### **Single Board Computer**

### AIM-65 - Rockwell

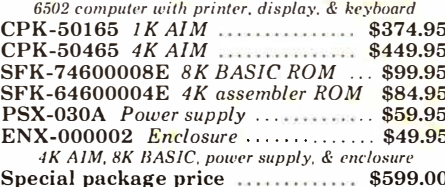

#### $32K$  RAM - for AIM-65

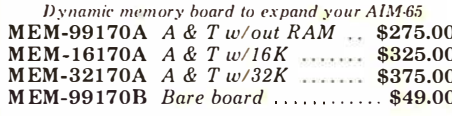

#### **DISK CONTROLLER - for AIM-65** Add 51/4" or 8" disk drives to your AIM-65

VISIBLE MEMORY - for AIM-65 Video board with 8K memory & graphics for AIM-65 

MEMORY-MATE - for AIM-65 The master-mater with 48K RAM, I/O, PROM, & music MEM-52301A A & T w/16K ....... \$475.00

Z-80 STARTER KIT - SD Systems Z-80 computer with RAM, ROM, I/O, & keyboard CPS-30010K Kit ...................... \$289.95 

### **Accessories for Apple**

### **16K MEMORY LIPGRADE**

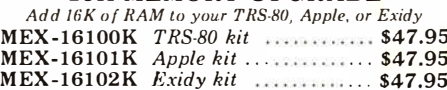

### **DISK DRIVE for APPLE**

5'A" disk drive with controller for your Apple MSM-12310C with controller ...... \$495.00 MSM-123101 w/out controller .... \$425.00

#### 8" DRIVES for APPLE Controller, DOS, two 8" drives, cabinet, & cable Special package price ............ \$1475.00

### $AIO - S.S.M.$

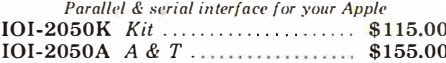

SUP'R'TERMINAL - M & R Assoc 80 x 24 video display board for your Apple 

**SUPERTALKER - Mtn Hardware**  $\begin{array}{c} \textit{Speech recognition/synthesize w/spacker & mike}\\ \textbf{IOS-2015A} \hspace{0.1cm} A \hspace{0.1cm} & T \end{array} \hspace{0.1cm} \begin{array}{c} \textit{sys} \\ \textit{3275.00} \end{array}$ 

**Z-80 CARD for APPLE** Z-80 CPU card with CP/M for your Apple CPX-30800A  $A \& T$  \$345.00

MICROMODEM - D.C. Hayes Auto answer/dial modem card for Apple or S-100 IOM-2010A Apple modem ......... \$349.95 IOM-1100A S-100 modem .......... \$375.00

SUP'R'MOD II - M & R Assoc  $\begin{array}{l} \textit{Color or B & W TV interface recommended for Apple}\\ \textbf{IOR-5050A} \enspace A & C & \dotsb \dotsb \dotsb \dotsb \quad \textbf{\$29.95} \end{array}$ 

Call for your free 1980 catalog | Call for your free 1980 catalog

# WONLY SSSSS

### Printers

BASE 2 - Impact Printer  $132$  cps. bi-directional. tractor feed. & graphics PRM-13100 **\$625.00** 

DP-9500 - Anadex 9 x 9 dot matrix, 1 76 column. 200 cps. & graphics PRM-10500 Standard DP-9500 . \$1495.00 **PRM-10510** with graphics  $& 2K = $1595.00$ 

LP-80 - Matchless 9 x 7 matrix. 132 column, 125 cps. bi-directional PRM-37204 ............................ \$775.00

PAPER TIGER - Integral Data

132 column, pa rallel & serial. !50 cps. graphics PRM-33440 *IDS-440* ..................... \$950.00 PRM-33441 IDS-440 w/graphics .. \$1050.00

MIPLOT - Watanabe Instruments Intelligent graphics plotter uses 7 bit ASCII code PRP-10800 **1200** \$1075.00

SPINWRITER - NEC 65 cps, bi-directional. letter quality with tractor PRD-55510 with 2K buffer ....... \$2995.00

### **Motherboards**

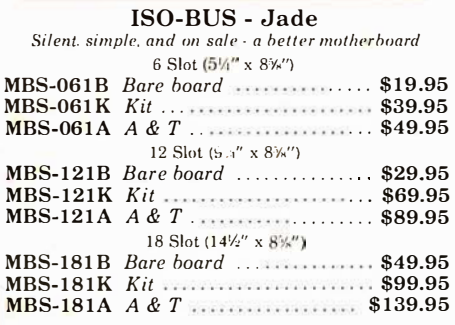

### Mainframes

MAINFRAME - Cal Comp Sys 12 slot. S-100 mainframe with 20 amp power supply ENC-112105 Kit ..................... \$309.95  $ENC-112106$   $A & T$   $\dots$  \$349.95

DISK MAINFRAME - NNC Dual 8" drive cutout's with 8 slot motherboard ENS-112320 with 30 amp p.s. ...... \$699.95

### Video Monitors

VIDEO 100 - Leedex 12" B & W video monitor with 12 MHz bandwidth VDM-801210 .......................... \$139.95

VIDEO 1 00-80 - Leedex 81 x 24 version of Video 100 with metal cabinet VOM-801 230 \$179.95

B & W MONITOR - Sanyo High quality. high resolution video monitors VDM-700901 9" monitor ............. \$209.95 VDM-701501 15" monitor ......... \$279.95

13" COLOR MONITOR - Zenith The hi res color you've been promising yourself  $VDC-201301$   $\ldots$   $\ldots$   $\ldots$  \$449.00

Call for your free 1980 catalog Circle 347 on inquiry card.

### Disk Drives

#### JADE DISK PACKAGE Double-D controller kit, two 8" double density disk drives, cabinet, power supply, & cables Special package price \$1295.00

### DUAL 8" DRIVES - Lobo

A pair of douhle density Shugarts in a cabinet MSF-12800R 2 single sided ......... \$995.00 MSF-125202 2 double sided ... \$1425.00

### DISKETTES - Jade

Bargain prices on magnificent magnetic media 5W' single sided, single density, box of 10 MMD-5110103 Soft sector 327.95 MMD-5111003 10 sector .............. \$27.95 MMD-5111603 16 sector **\$27.95** 111'' double sided, double densily, box of 10 MMD-5220103 Soft sector ........... \$39.95 8" single sided, single density, box of 10 MMD-8110103 Soft sector ............. \$33.95 8" single sided, double density, box of 10 MMD-8120103 Soft sector ........... \$55.95 8" double sided, double density, box of 10 MMD-8220103 Soft sector .......... \$57.95

### FLOPPY SAVERS - Tri-Star Protect your valuable software from spindle damage

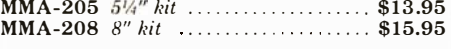

### Software

CP/M 2.2 - Digital Research Latest  $&$  most powerful release of  $CP/M$ SFC-52506000D Manual set ....... \$24.95 SFC-52506000M 5¼'' disk & manual \$149.95<br>SFC-52506000F 8'' disk & manual \$149.95

MP/M - Digital Research Multi-user operating system for Z-80 computers SFC-52507000F 8" dish & manual \$295.00

PASCAL/MT - MetaTech A powerful language for CP/M systems SFC-73301001F 8" disk & manual . \$229.95

SDOS - SD Systems DOS. CBASIC-2, Z-80 assembler/editor/linker SFX-55001000D Manual set \$24.95 SFX-55001002M 5<sup>1</sup>/4" disks & man \$149.95 SFX-55001006F 8" dish & manual \$149.95

WORDSTAR - MicroPro Inti The finest word-processing package for  $\mathbb{CP}/M$ SFC- 1 3600100F 8" dish & manual \$395.00

VISICALC - Personal Software Visible business/accounting calculator for Apple SFA-24101005M 51/4" disk & manual \$145.00

SINGLE DRIVE COPY - for Apple Make back-up disks with just a single Disk  $H$ SFA-5 1150010M 5'4'' dish & manual \$1 9.95

SUPER-TEXT - Muse Professional word-processing package for Apple SFA-13800085M 51/4" disk & manual \$99.95

### Modems

NOVATION CAT 300 haud, auto answer/originate acoustic modem **IOM-5200A** Special sale price ...... \$149.00

EPROM ERASER - L.S.Engineering UV emser for up to 48 EPROMs  $XME-3200$  A & T MICROPROCESSORS  $\frac{7.80...}{7.80A}$  ... \$ 1 0.95 . Sl4.95 6502 . . \$ 1 1.50 6800. . . . . . . . . SI 1.95<br>6802. . . . . . . . . . 517.95 S17.95<br>S39.95  $6809......$ S24.00 8035-8 \$24.00 8080A S. 6.95<br>SI5.95 TMS9900.11 539.95

**PROMS** 2708 (450ns) S 8.95<br>2716 (450ns) 829.95 2716 (5v) . . . \$29.95<br>2732 (5v) . . . \$69.95<br>2758 (5v) . . . \$29,95

llAMS 211.02 (2 MHz) ... S<br>211.02 (4 MHz) ... S  $1.50$  $21141. (2 MHz) ... 5 5.75$  $21141. (4 MHz) \ldots 55.95$ 4116. . . . . . . . . . . . . . 5 8.95<br>2147 (70ns) . . . . . . . . . . . 5 39.95<br>4164 (64K s 1) . . . . . 5 6.75<br>5257 (2 MHz) . . . . . . 5 7.25<br>5257 (4 MHz) . . . . . 5 7.25

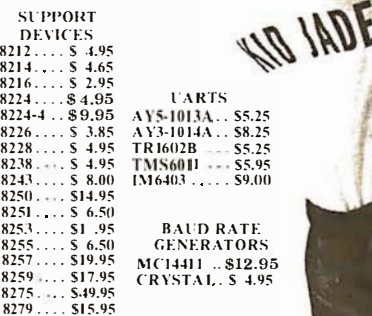

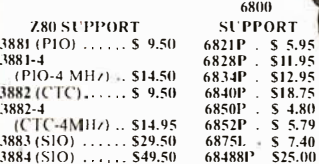

 $.38$ 

#### • • PLACE ORDERS

TOLL FREE<br>
Inside California Continental U.S.<br>
800-262-1710 800-421-5500

••••••••••

**III For customer service** or technical inquiries call  $213-973-7707$ 

 $4.80$ 

• Write for our FREE 1 980 catalog

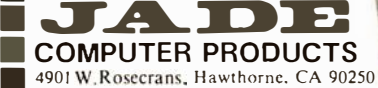

TERMS OF SALE: Cash. checks. credit cards ized inclimit money orders or from recognized institutions Purchase orders accepted. Minimum order S10.00 California residents add  $6\%$  sales tax. Minimedia shipping and handling charge S2.50. Prices are for U.S. and Canadian delivery only and are subject to change without notice. For export prices and to change without notice. For export prices and :<br>information send for a JADE INTERNATIONAL . • ( <sup>A</sup> JAJ O(, WSA **WEBSITE** 

en la construction de la construction de la construction de la construction de la construction de la construction de la construction de la construction de la construction de la construction de la construction de la constru

/

...........

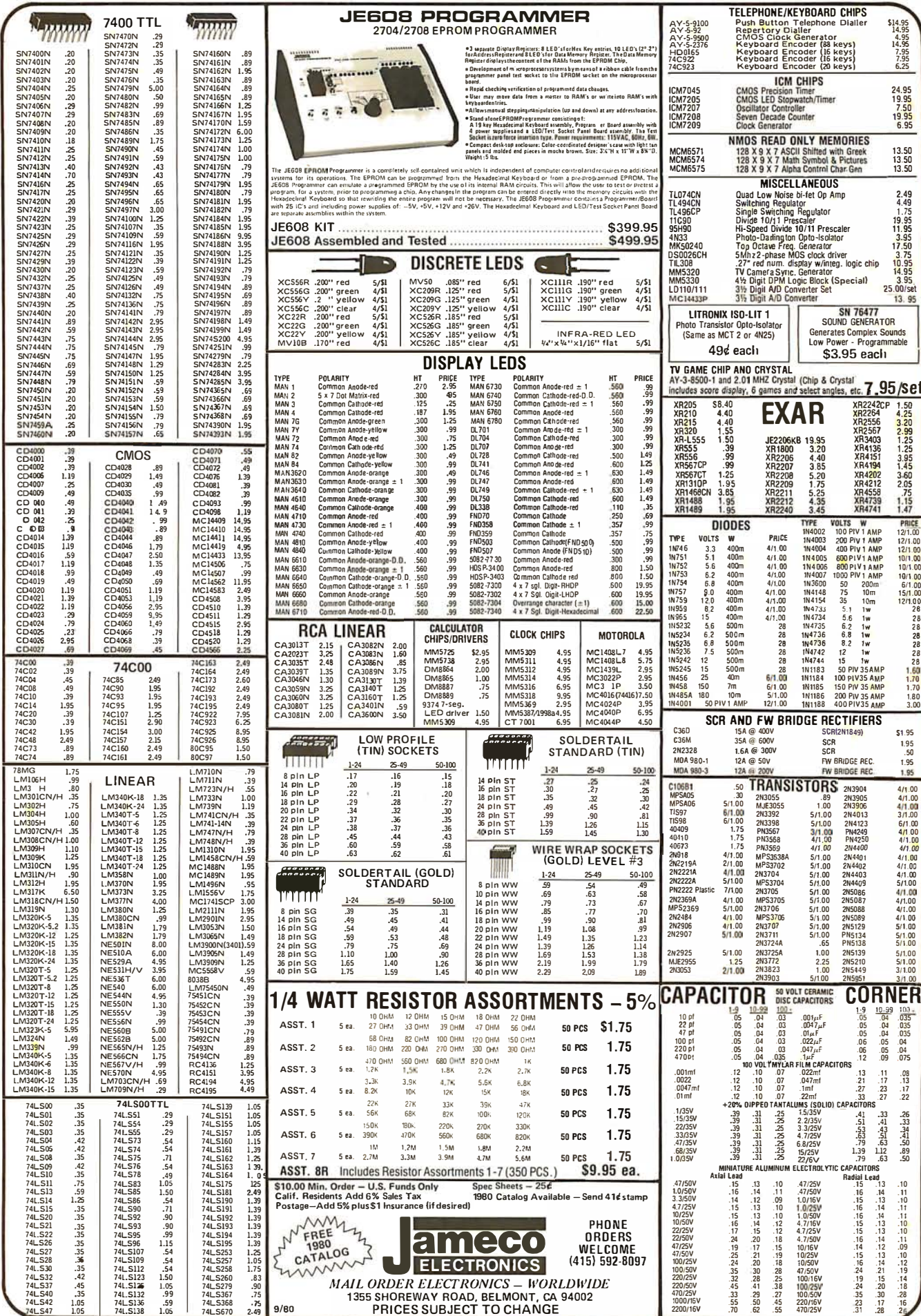

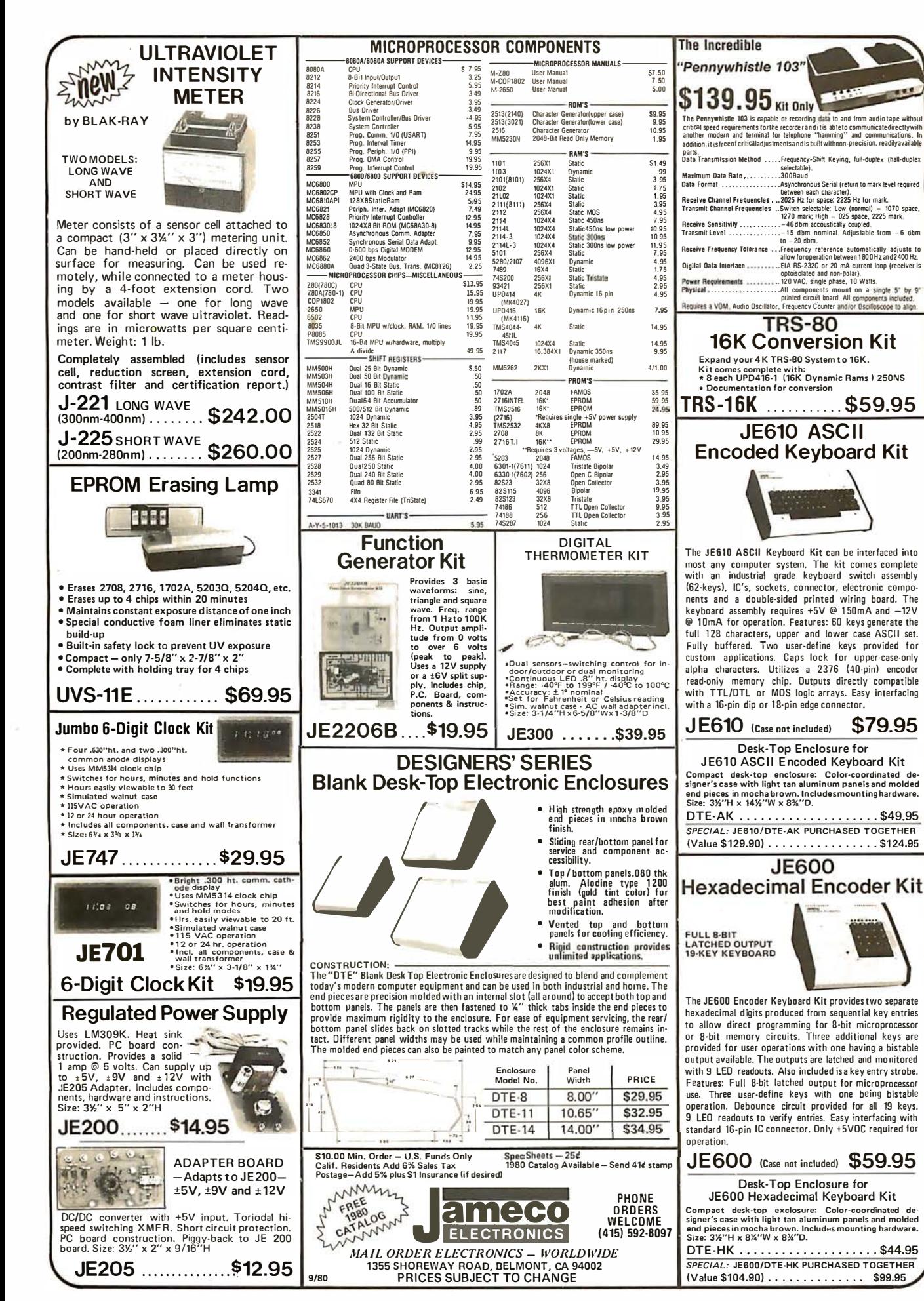

# Computers, Disk System�

### **SUPERBRAIN** o

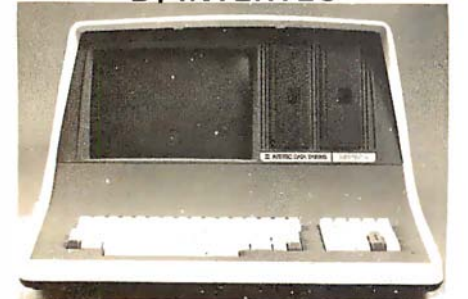

32K or 64K (Double or Quad Density units available). Uses two Z-80 CPU's. Commercialtype terminai with 12" monitor. Dual double density minifloppies. Over 350 kilobytes of storage (twice that with quad density drives). Two serial RS232 ports, I/O ports standard. Expandable with optional S-100 S-100 interface. Comes with CP /M™ 2.2 operating system. MiniMicroMart includes BASIC preter and can supply a wide range of CP/M Development and Application software .

w/32K Double Density, List \$2995 . \$2685 w/64K Double Density, List \$3345 . . . . . \$2883 w/64K Quad Density, List \$3995 ..... \$3595 W/64K Quad - MiniMicroMart Upgrade Special. ...... . ........ . .... \$3395

### **MICROMATION**

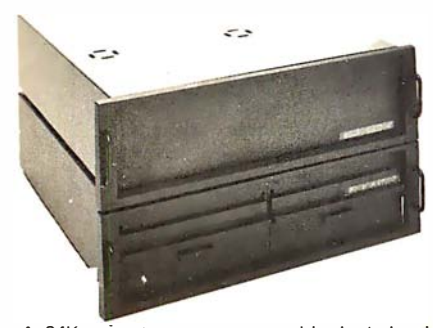

A 64K complete computer with dual density<br>8" flonnies (1 meashuta), Basi 8'' floppies (1 megabyte). Rack or vertical mounting. Systems with double-sided drives, hard disks, and multi-user (MP/M). z + 100 64K RAM, Computer, \$2495 .. \$2099 Z + 1 20 Includes two 8" disks, \$4995 ... \$4199 "Z" system features new distributed processing multi-user concept with one Z-80 per user, with Z-80 for MP / M (Master Satellite concept).

AS LOW AS \$11,899!

### SO SYSTEMS

SDS-100, w/32K RAM, \$6995 .... \$5945 SDS-200, List \$8995 . . . . . . . . . . . . . . . \$7645

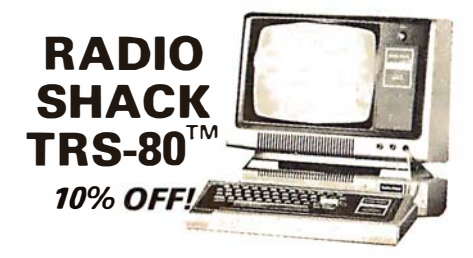

**INTERSYSTEMS** formerly ITHACA AUDIO

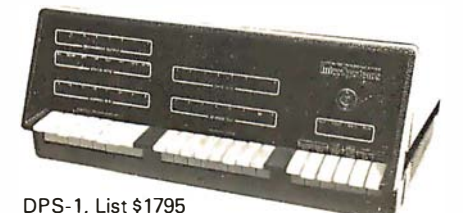

Call for Price!

The new Series II CPU Board features a 4 MHz Z-80A CPU and a full-feature front panel. 20 slot actively terminated motherboard, with 25 amp power supply (50/60 Hz operation, incl. 68 cfm fan).

COMPLETE SYSTEM with InterSystem 64K RAM, 1/0 Board w/priority interrupt and double density disk controller board. Full 1-year<br>warranty, List \$3595 **Call for Price!** 

HEWLETT -PACKARD H P-85A Desk-Top Computer  $\ddot{\phantom{0}}$ **Call** for Price **MORROW** THINKER TOYS®

26 megabytes of formatted storage<br>List \$4,995

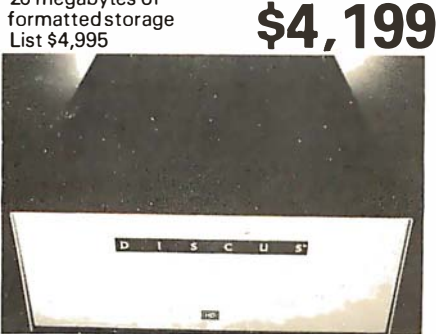

DISCUS M26™

### THINKER TOYS® DISK SYSTEMS

Now includes CP/M® 2.2 Discus 2D, List \$1199...... \$1019 Discus 2D, dual-drive, List \$1994 ...... \$1694 Discus 2+2, Assem., List \$1549....... \$1319 Dual Discus 2+2, Assem., \$2748...... \$2335 All Morrow systems now include CP/M® 2.2

### NORTH STAR DOUBLE DENSITY CONTROLLER BOARDS

Kit, List \$399

OUR PRICE \$329 Assembled and Tested, List \$499........ \$399

In Stock  $-$  First Time in 2 Years!

### FANTASTIC SAVINGS on a "QUAD" DENSITY **HORIZON UPGRADE**

North Star Double Density Controller Board (see above) and a quad density MPI-52 (features superior disk handling and door mechanism.

MDS-H-MQ/K Kit form

OUR PRICE \$699

MDS-H-MQ/ A Assembled form, List \$1099 \$759

Shipping and insurance: Add \$6.

### **NORTH STAR MDS-A** Double Density Mini Floppy Disk System

Double Density, Kit

 $L$ ist \$799 OUR PRICE \$669 Assembled and Tested........ \$719 Quad Version, Kit, List....... \$836 Assembled, List \$1099........ \$896

Above MOS-A units do not include cabinet or power supply. Shipping and Insurance: Add \$7.50.

Super Special!

### North Star Controller Board, Drive, Cabinet, \$109 and Power Supply

Complete system similar to above but also includes a cabinet and an assembled/tested power supply for the drive (silver finish). Your choice of Shugart SA-400 or MPI-51 Double Density Drive or MPI-52 quad density drive IMPI drives feature improved door and disk handling mechanism).

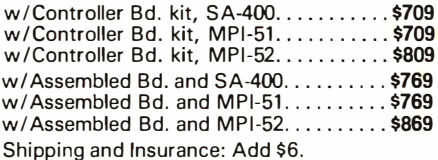

For converting existing Horizon 2 to quad, order additional MPI-52 MPI-52 Quad Density Drive ............. \$379

Circle 349 on inquiry card.
# Terminals and Printers!

#### TELEVIDEO TVI-912C

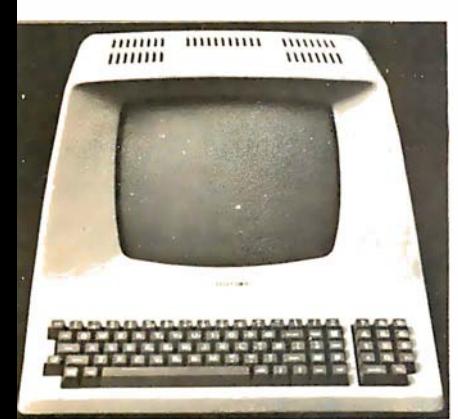

Upper and lower case, 15 baud rates: 75 to 19,000 baud, dual intensity,  $24 \times 80$  character display, 12 x 10 resolution. Numeric pad. Programmable reversible video, auxiliary port, self-test mode, protect mode, block mode, tabbing, addressable cursor. Microprocessor controlled, programmable underline, line a nd character insert/delete. "C" version features typewriter-style keyboard. List \$950

OUR PRICE \$789 920C (with 11 function keys, 6 edit keys and

2 transmission mode keys, List \$1030 ONLY \$849

#### lntertec EMULATOR

Software compatible with a Soroc IQ-120, Hazeltine 1500, ADM-3A or DEC VT-52. Features block mode transmission and printer port; 12" anti-glare screen; 18-key numeric keypad; full cursor control. List \$895

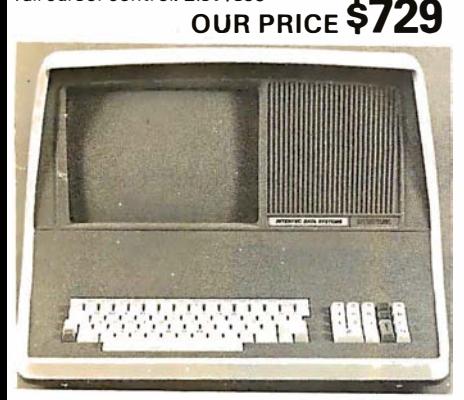

**Intertec INTERTUBE II** List \$995 ONLY \$799

12'' display, 24 x 80 format, 18-key numeric<br>keypad, 128 upper/lower case ASCII characters. Reverse video, blinking, complete cursor addressing and control. Special user-defined control function keys, protected and unprotected fields. Line insert/delete and character insert/delete editing, eleven special line drawing symbols.

#### **SOROC**

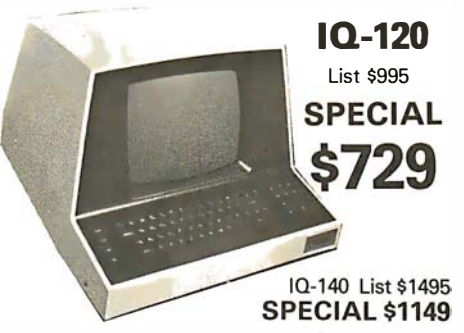

#### HAZELTINE

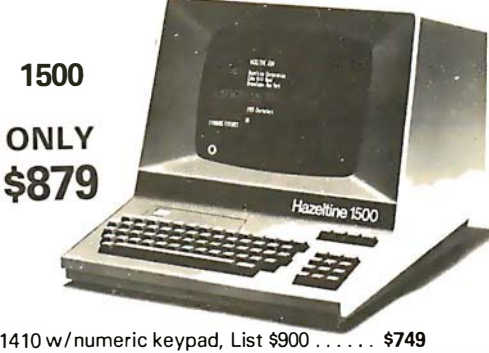

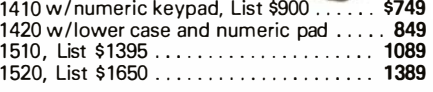

#### BANTAM 550 From Perkin-Elmer

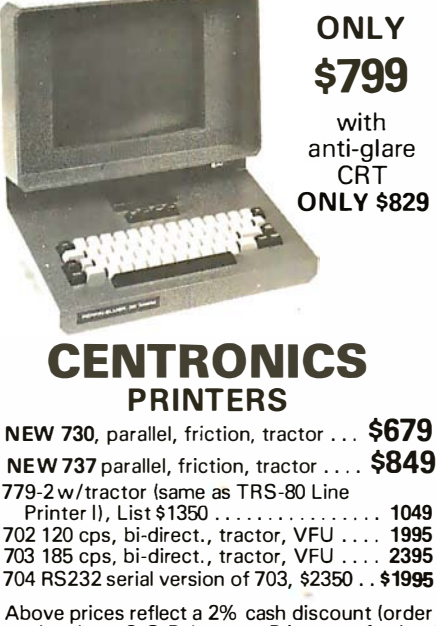

· 1618 James Street, Syracuse NY 13203 (315) 422-4467 TWX 710-541 -0431 [8]

Above prices reflect a 2% cash discount (order prepaid prior to shipment). Add 2% to prices for credit card orders, C.O.D. 's, etc. Prices are f.o.b. shipping point. Prices are subject to change and offers subject to withdrawal without notice. WRITE FOR FREE CATALOG. Circle 350 on inquiry card.

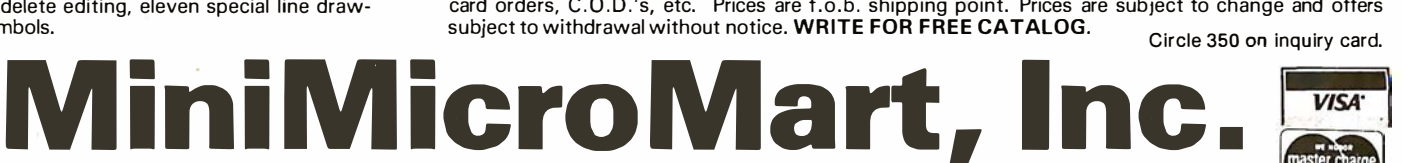

Tl -810

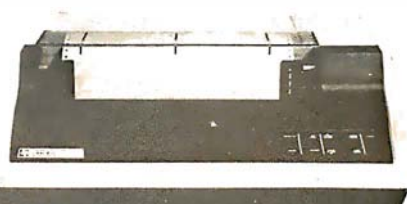

TI-810 Basic Unit, \$1895 . ONLY \$1695 TI-810 w/full ASCII (Lower case), vertical forms control, and compressed print . \$1895 Tl-745 Complete printing terminal

with acoustic coupler, List \$1695 .... \$1399

### PAPER TIGER

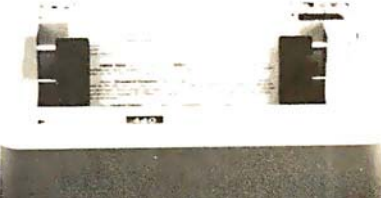

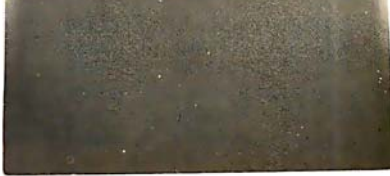

**IDS-440 Paper Tiger, List \$995 . \$895** w/graphics option, incl. buffer, \$1194 . . \$989 TRS-80 cable ... . ....... ... . ..... . .... 45

#### **NEC SPINWR**

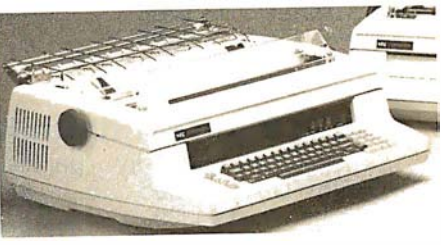

Terminal/Keyboard as well as RO Printer Only models available. CALL FOR PRICES!

ANADEX 80-Col. Dot Matrix..... \$849

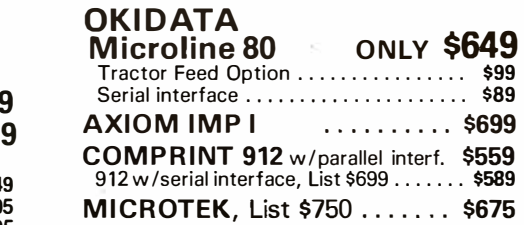

# If North Star or Cromemco offer it ... WE HAVE IT!! Immediate Delivery at Discount Price.

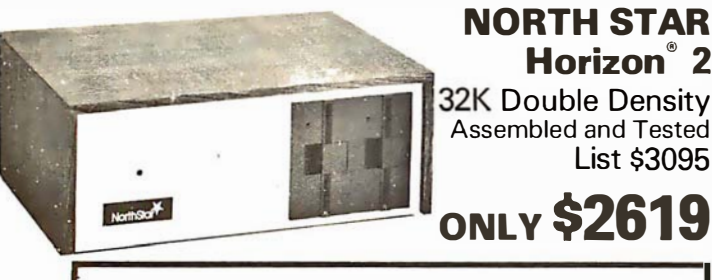

North Star KIT products have been discontinued. MiniMicroMart HAS INVENTORY of most items !

#### **KITS**

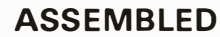

Horizon® 2

List \$3095

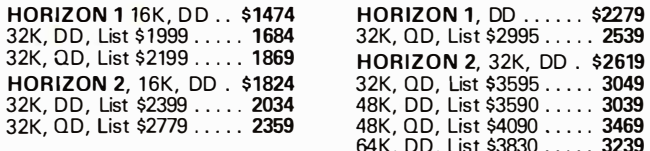

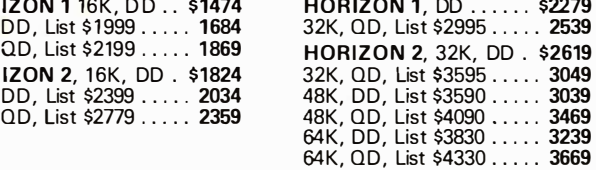

#### NORTH STAR APPLICATIONS SOFTWARE

(Exclusive for use with North Star Disk Systems - specify Double or Quad Density)

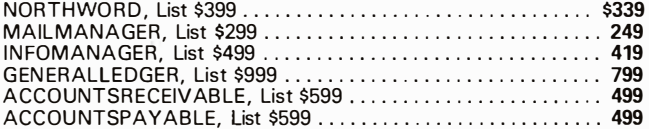

#### **NORTH STAR HARD DISK HD-18**

18 megabytes, plugs into parallel port of North Star Horizon. Utilizes tried-and-proven 14" Century Data Marksman. List \$4999. OUR PRICE \$4199

**NORTH STAR MDS-A** - Double (or Quad) Density Disk System, Kit, List \$799 . OUR PRICE \$669 Assembled and Tested, List \$899 SPECIAL \$719

#### **NORTH STAR MEMORY BOARDS**

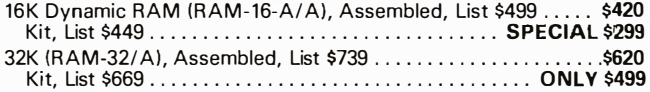

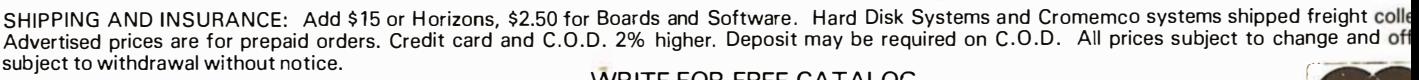

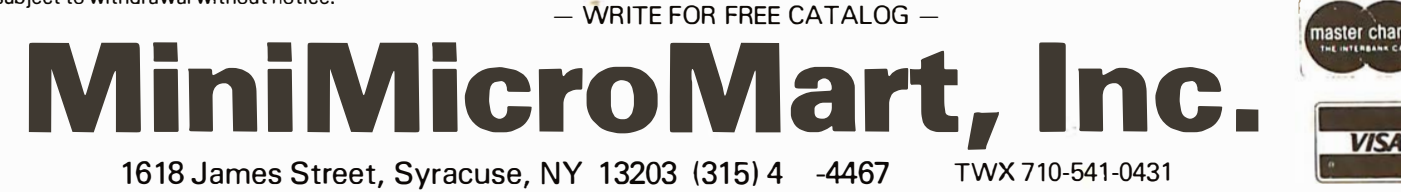

396 BYTE September 1980 Circle 351 on inquiry card.

 $7 - 21.$ 

LIMITED TIME

**CROMEMCO Z-2H** Full 11-megabyte Hard D system. Fast Z-8( 4 MHz process<

OUR PRICE \$84

List \$9

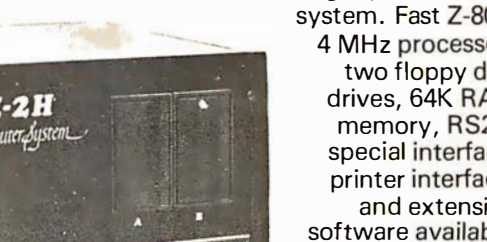

64K of RA List \$73 INTRODUCTORY SPECIAL CROMEMCO SYSTEM 2 - Now features du sided drives  $-$  double the capacity. Similar to System except features dual, double-sided mini floppy d drives . List \$3990 ........ . ........ . . . . ONLY \$33

**NEW** System

by CROMEMO Now with DL Double Sid Double Dens over 2 megabyt

of Storag

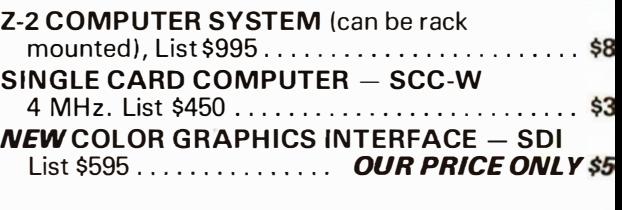

CROMEMCO HDD - 11/22-megabyte Hard Di for use with existing systems. DMA controller. Tra fer rate of 5.6 megabytes/ second. HDD-11, List \$6995 ...... OUR PRICE ONLY \$59

HDD-22, List \$11,995 .............................. \$10,

# v to beat our prices!

#### **SUPERBRAIN** by Intertec

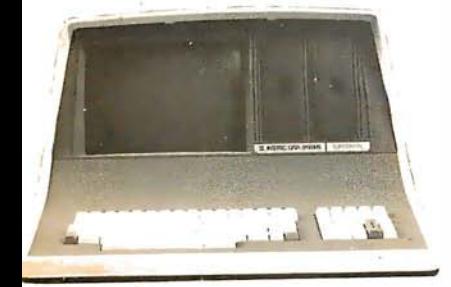

ielf-contained computer with dual disks and wo RS232C ports. Complete with CP/M' 2.2 nd BASIC. 2K Double Density, List \$2995  $\,$  \$2685 4K Double Density, List \$3345 . . . . . . . \$2883 4K MiniMicroMart-upgraded to Quad Density .......... SPECIAL \$3395

#### **VIDEO TERMINALS**

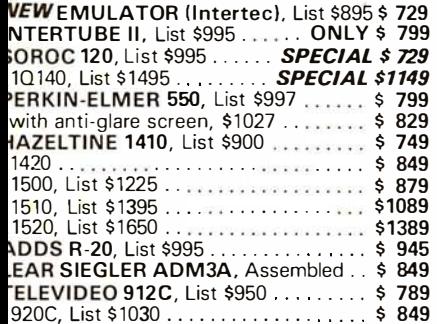

#### **PRINTERS**

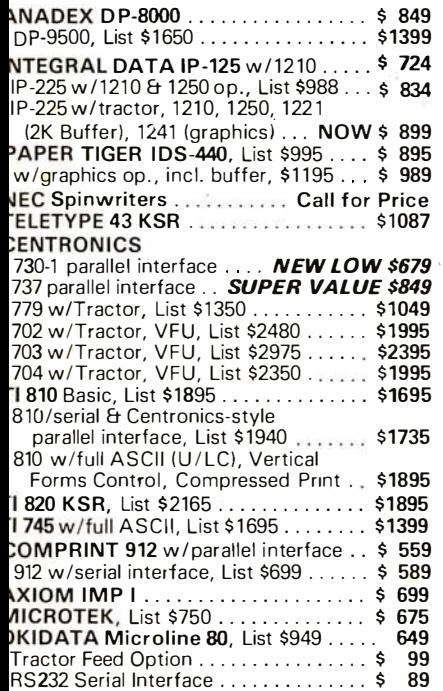

#### **NORTH STAR HORIZON®** (Call for North Star Specials)

#### **HORIZON 1 KITS**

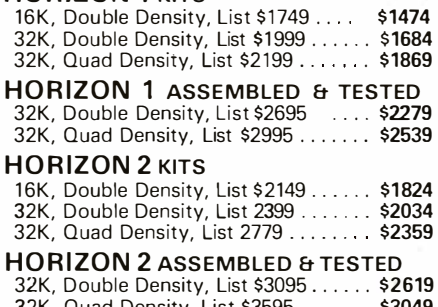

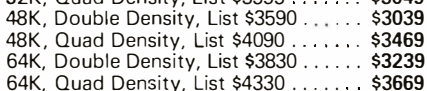

#### **FLOPPY DISK SYSTEMS**

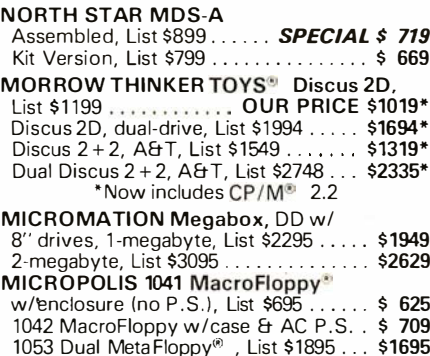

#### **VIDEO BOARDS** I/O Manned

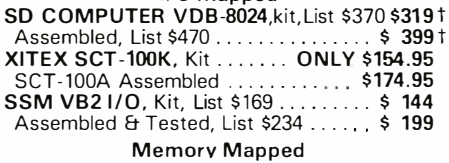

SSM VB1C, 16x64, Kit, List \$179...... \$145<br>Assembled & Tested, List \$242....... \$196 SSM VB3, 80-Char., 4MHz, Kit, List \$399 \$ 339 

#### **ESCON CONVERSION FOR IBM SELECTRIC**

Complete w/microprocessor controller and power supply. Factory built. User installs<br>solenoid assembly or it can be done at Escon factory at nominal cost.

Parallel (TRS-80, Sorcerer, etc.), \$575 \$514 RS232 Standard Serial, List \$599 ..... 534 IEEE-488 (for PET), List \$660 ........ 584 TRS-80 Cable ....................... 25

#### **CPU BOARDS**

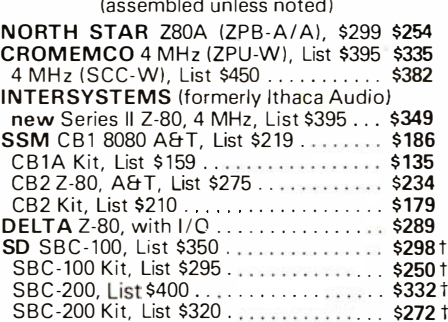

#### **MEMORY BOARDS**

#### **32K SD ExpandoRAM Kit ONLY \$249<sup>†</sup>**

ONLY \$159 without RAM chips t Get \$25 rebate from SD Computer when you buy any of their products prior to October 31, 1980.

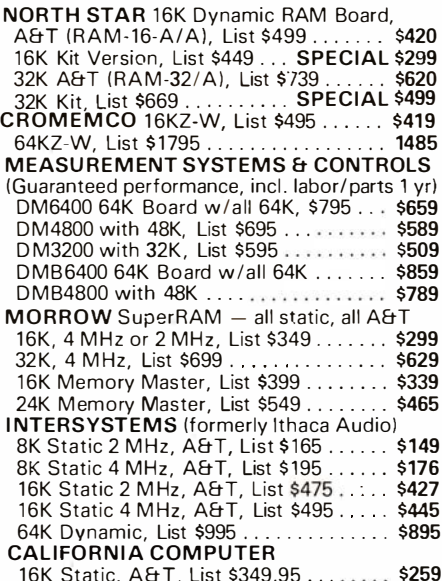

#### **FLOPPY DISK CONTROLLER BOARDS**

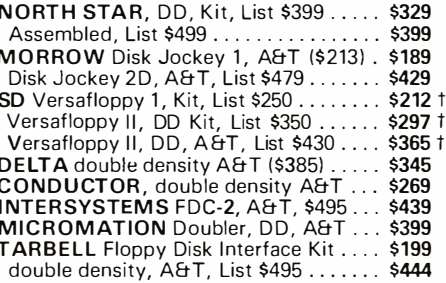

HIPPING AND INSURANCE: Add \$2.50 for boards, \$6 for Selectric Converter or Floppy Disk Drives, \$7.50 for Floppy Disk Systems, \$15 for Horizon. SHIPPED FREIGHT COLLECT: SuperBrain, Centronics<br>1<mark>d</mark> T.I. printers. Contact us

bove prices reflect a 2% cash discount (order prepaid prior to shipment). Add 2% to prices for credit card orders, C.O.D.'s, etc. Prices are subject to change and offers subject to withdrawal without notice. - WRITE FOR FREE CATALOG

> **MiniMicroMart, Inc.** 1618 James Street, Syracuse NY 13203 (315) 422-4467 TWX 710-541-0431

Circle 352 on inquiry card.

# **Unclassified Ads**

FOR SALE: TDL Xitan system including TDL ZPU Z80<br>processor card; TDL SMB containing two serial ports,<br>one parallel port, cassette interface, and 2 K Zapple monitor; Processor Technology VDM-1 video board; 16 K static programmable memory 250 ns; George Risk keyboard. Software includes 12 K BASIC, macro assembler, text editor, and text output processor. All documentation. \$1200 or best offer. Paul Bajorek, 5482<br>Durrell Rd, Columbus OH 43229, (614) 436-0091.

FOR SALE: S-100 North Star Z80A processor board;<br>\$145. Godbout Econoram II 8 K programmable-memory<br>board; \$100. SD Systems VDB-8024 80 by 24 video display board; \$275. Ithaca Audio 2708/2716 programmabie read-only memory board; \$50. Vector Pakenclosure with Vector Graphics mother board and power supply, fan, and 12 edge connectors; \$290. Keyboard with ASCII encoder; \$30. Everything assem-<br>bled and tested. Will consider offers. Harry Haddon, 301 Orchard St, Apt A12, Fayetteville NY 13066, (315) 637-9229.

FOR SALE: XITEX video board with manual, new, assembled and tested, Model SCT-100; Jade Big Z processor with manual, assembled and tested by Jade,<br>2 MHz; 15-inch black and white monitor, like new; Sperry-Univac terminal/printer; new TEI 22-slot frame with Intersystems front panel, new; Tarbell floppy con-<br>troller; KIMSI S-100 to KIM board with manuals. Ken Wong, 56 H<br>(201) 773-9033. 56 Hollywood Ave, Clifton NJ 07014,

FOR SALE: Soroc IQ 140 terminal in original box; \$995.<br>IBM Selectric 731 I/O; \$450. Bob Flaming, 6519 Jetta Ave, Bakersfield CA 93308, (805) 399-8968.

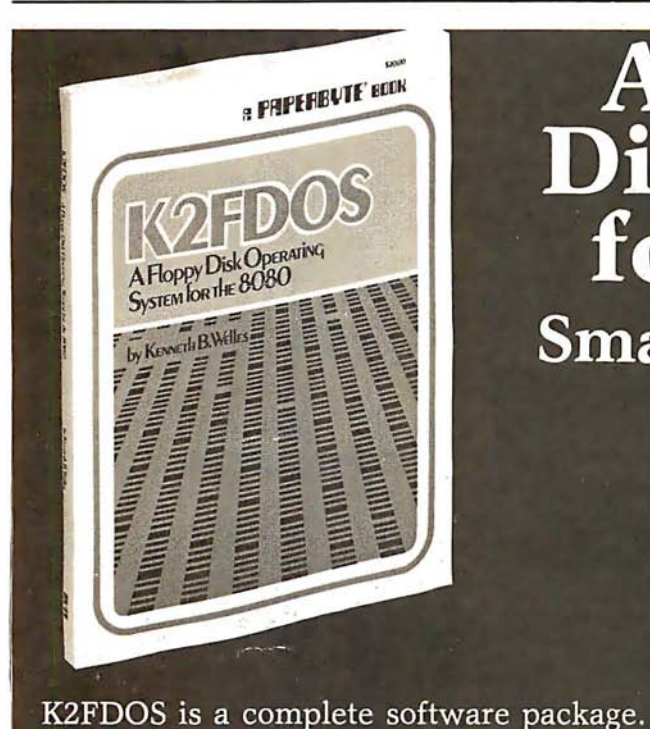

FOR SALE: Cromemco Z-2D computer. Factory assembled with extras. \$3000 or best offer. Gregory Clif-<br>ford, (305) 725-0562.

FOR SALE: Altair S-100 micro system, 17 slots, full<br>display, control front panel, fan, 36 K programmable memory, 2 K programmable read-only memory (1/2 K unprogrammed), parallel I/O, video display interface, cassette interface, keyboard with power supply, serial I/O, real-time clock board, 8-channel priority interrupt, paper-tape reader mechanism, 5 K BASIC listing. All boards assembled and with documentation. \$1185 or will accept offers on individual boards. Thomas T Moore, 505 Fulton Pl, Lansing MI 48915, (517) 485-6783.

FOR SALE: BYTE back issues; #1 thru #16, in binder, excellent condition, make offer. 1977 and 1978 complete, \$15/year. T Good, 3 Bergen Ave, Hillsdale NJ 07642.

DONATION: Will donate a Clary DE-60 computer with IBM Model B typewriter printout for eligible charitable deduction. Includes program boards for general engineering and surveying, mahogany console. H K<br>Friedland, POB 893, Solana Beach CA 92075, (714) 481-9339.

FOR SALE: TDL with 8-inch disk drives. TDL Alpha-2 with Z80 ZPU, SMB with Zapple monitor, dynamic 16 K programmable memory, iCOM disk board, case, 8-slot<br>mother board, iCOM FD3712 dual 8-inch disk drives with<br>cabinet, power supply. TDL BASIC, text editor, macro assembler, word processor; iCOM's FDOS, DEBBI BASIC, assembler, text editor; and CP/M. Hardware and software manuals included. \$2700. John French, 8045 Alida St, La Mesa CA 92041, (714) 466-5915.

FOR SALE: 2400 bps synchronous modems. Tele-S<mark>ignal</mark> 883P; 2.0, 1.2, and 1.0 k bps options, switched net-<br>work or leased. RX: echo delay, compromise delay, slope equalization. TX: answer tone, manual or automatic control. Equivalent to Bell 201. SASE for data<br>sheet. Single units (3) \$135; double unit in rack panel (1) \$200. Full documentation. Dan Dolan, POB 23191, Lexington KY 40503.

WANTED: Copy of documentation or manual of Digital<br>Group Phi-Deckcontroller, version A. Ray Johnson, 2758 Sheridan Way, Stockton CA 95207.

WANTED: Back issues of BYTE. All issues of Volume 1 and November 1978 issue. Must be in excellent condition. R Tellier. 943 Dver Ave. Cranston RI 02920.

INTERNATIONAL CLEARING HOUSE: We use TRS-80 Level II, PET, and Apple for computer-aided Instruction Level in the distributional programs. Send us your<br>noncommercial CAI programs in any subject and<br>receive a similar quality program in exchange. State three priorities (eg: 1. Algebra 2. German 3. Biology, TRS-80 Level II cassettes in English). We represent a successful nonprofit Computer Cooperative at Lisgar Collegiate Institute. Barter is a fantastic way to double<br>your library for the cost of the tape and postage. The Microeducator Exchange, 29 Lisgar St, Ottawa Ontario, K2P 0B9 Canada.

WANTED: I wish to purchase a Z80, 8080 S-100 type computer. It does not need to work. It could have dual disk and a video display. I have ham equipment for trade. Dale Hutchinson, 10818 Brentway Dr, Houston TX 77070, (713) 469-2584.

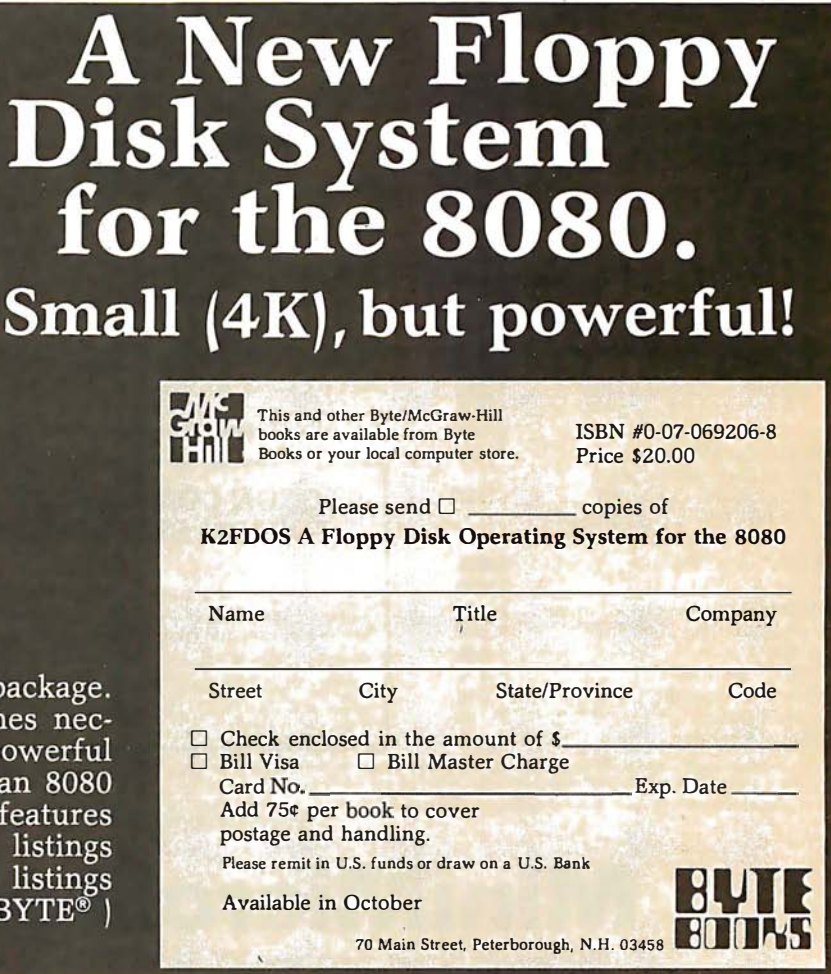

It includes all the specific routines necessary to bootstrap and run a powerful floppy disk operating system on an 8080 based microcomputer. K2FDOS features assembly language source code listings and object code in hexadecimal listings and machine-readable (PAPERBYTE®) bar code format.

UNCLASSIFIED POLICY: Readers who are soliciting or giving advice, or who have equipment to buy, sell or swap should send in a clearly typed notice to tltat effect. To be considered for publication, an advertisement must be clearly noncommercial, typed double spaced on plain white paper, contain 75 words or less, and include complete name and address information.

These notices are free of charge and will be printed one time only on a space available basis. Notices can be accepted from individuals or bona fide computer users clubs only. We can engage in no correspondence on these and your confirmation of placement is appearance in an issue of BYTE. Please note that it may take three or four months for an ad to appear in the magazine.

WANTED: Used KIM for multiprocessor experimentation, Only for \$90 or less. It can be broken if it is Inexpensive. Chris Pino, 63 7th Ave, Brooklyn NY (201) 622-8642.

FOR SALE: Complete ready-to-go SwTPC system: 30 K Heathkit terminal, AC-30, J PC TC-3 4800 bps tape interface with CFM-3 operating system on eprom. Eprom board, eprom programmer, D/A board, PR-40 printer, three extra eproms. All documentation, assembly ln .structions, and user guides. Lots of software Including BASIC, Assembler, many games, and music board. \$1750 or best offer. Send certified check or money order. Steve Wright, 13900 SE Hwy 212 #73, Clackamas OR 97015.

FOR SALE: Assembled and tested SO Expandoprom for \$50, and homebrew S-100 2708 burner for \$45. SSM music synthesizer kit for \$110. Bare boards: S-100 extender for \$12, and SSM VB1B video for \$22. PDP-10 schematics and maintenance manuals for \$5. IBM 360/50 hardware theory and microprogram flowcharts for \$10. All postpaid in 48 states. Stephen Wiebking, 1617 Stockton Trl, Plano TX 75023.

FOR SALE: OSI system. Challenger 2P. 12 K programmable memory expandable to 28 K. Read-only memory BASIC. PIA Installed. Sound, joysticks, and more. Assemb!er, Disassembler, and Extended Monitor; \$600. Leedex 100 video monitor; \$110. Digital cassette recorder; \$30. All for \$720. Will consider best offer. For more Information send SASE. Clinton Laskowski, 3631 E Underwood Ave, Cudahy WI 53110, (414) 482-0715.

WANTED: Original or copy of Microsystems Internationa! MF8008 Applications Manual, Bulletin 80007. Also, need schematics etc for a Digi-Data 9-track tape deck. I have schematics for a Dura Mach-10 which may prove helpful to someone with a correspondence-coded machine. Gary Simpson, 4891 Amboy, Memphis TN 38117.

FOR SALE: Korn's Minicomputers for Engineers and Scientists, in essentially new condition, for \$15 plus postage COD. No answer to your letter, book already sold. J B Green, 307 W 45th, Austin TX 78751.

FOR SALE: Radio Shack Editor, Assembler, Mailing List, and Inventory Control I programs for TRS-80 Model I, Level II. Half price. Tony Nelzen, 524 Simpson, McPherson KS 67 460.

FOR SALE: Micromation Megabox. Two double-density drives. Disk controller for S-100 bus. New/never used. Cost \$2300. Will sell for \$1800 or best offer. Jim Fritz, 1413 Harmony Ln, Annapolis MD 21401, (301) 757-7019.

FOR SALE: 16 K Level II TRS-80 with keypad. New; under warranty. \$700. John Abraham or Joe Gutierrez,<br>POR 3945 McAllen TX 78501, (512)687-2329 or McAllen TX 78501, (512) 687-2329 or (512) 682-6731.

FOR SALE: Trendcom 100 printer with interface for the Apple II, Including four rolls of paper for \$300. Art Mena, 10414 Rutgers Ct, Cypress CA 90630, (714) 761-2585. FOR SALE: Cromemco Z-2 system with Dazzler, Tu-Art, 8 K Bytesaver, 8 K Seals programmable memory, Seattle 16 K plus programmable memory, 16 K eprom board, and Percom 300 thru 2400 bps KG cassette board. Software includes Cromemco Monitor, 3 K and 16 K Extended BASIC In eprom, TSC's Text Editor/Processor, and other software on cassette. Accessories and documentation included. Over \$2200 new, \$1500 or best offer. William Brady, 156 Drakes Ln, Summertown TN 38483, (615) 964-2222 days.

FOR SALE: Heath H8 4 K, assembled, no extras, and In working condition; \$369. Cherry Pro keyboard; \$110. Tiny-c; \$30. XITEX video terminal Interface kit (partial); \$89. Everything for \$585. All equipment in Northbrook, Illinois. Tom, (217) 224-6244.

FOR SALE: Hazeltine Mod One terminal. Detachable keyboard, addressable cursor, local edit mode, eight function keys, numeric keypad-many features. A first-class terminal in new condition. \$1075. Marty Cawthon, 24224 Michigan Ave, Dearborn Ml 48124, (313) 565-4000 or (313) 565-2286.

FOR SALE: SwTPC CT-64 terminal, assembled and tested; \$250. SwTPC 8 K static programmable memory, assembled and tested; \$100. Chuck Duff, 7007 N Sheridan Rd, Apt 317, Chicago IL 60626, (312) 996-5523 days, (312) 465-8152 evenings.

FOR SALE: SD Expandoram 64 K unassembled kit; \$210. Uses 4116s. Call for shipping arrangements. Sanjeev K Katyal, 990 Fairfield Dr, Marietta GA 30067, (404) 971-4636.

·wANTED: For Video Brain Modei 101A: APUS cartridge, documentation, schematics, and information. Will cor-respond with other owners. Kendall Stambaugh, 5009 Guide Meridian Rd, Bellingham WA 98225.

WANTED: TRS-80 Level II programs to swap. Games, home, business programs. Send tape or listing with your address. Douglas Gallimore, 31 Melisa Ct, Southington CT 06489.

FOR SALE: PET 8 K old-style computer. Like new condition, includes all purchased software. \$550 pays for computer and freight. Steven Shaw, 4521 Leona St, Tampa FL 33609, (813) 837-6591.

FOR SALE: Digital Group Z80 computer. Complete system or pieces. Following available: Z80 processor card, three 8 K static-memory boards, dual 8-inch Shugart floppy drives with dress cabinet, cable-controller card, two Phi-Deck cassette drives with dress cabinet, cables, controller card, TVC-64 board, MON-90 display, keyboard (KEY1), IOF board, COMM4 board, processor dress cabinet, · 18 A power supply, and other stuff. Brian Gravenhorst, 710 W Roscoe, Chicago IL 60657, (312) 470-4599 9 AM thru 5 PM CT weekdays.

#### Data From the BOMB **Output Port**

June BYTE readers communicated their approval of Steve Ciarcia's "I/O Expansion for the TRS-80, Part 2: Serial Ports." An aboveaverage number of responses gave Steve a well deserved first place at 1.51 standard deviations above the mean. Congratulations are also in order to Ronald Parsons for his excellent article "An Answer/Originate Modem,' which placed a close second at 1 .35 standard deviations above the mean.

## BOMB **BYTE's Ongoing Monitor Box**

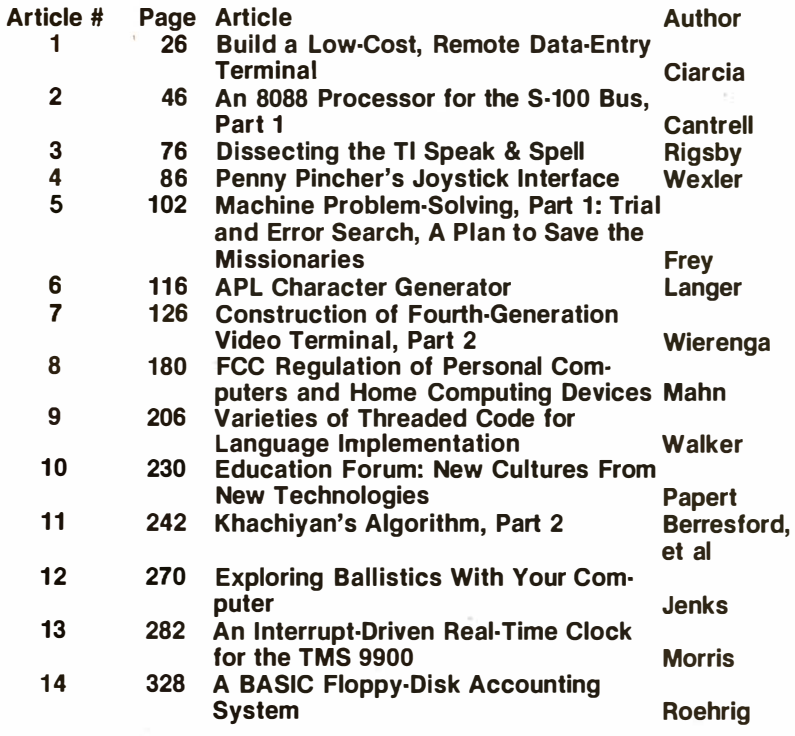

September 1980 © BYTE Publications Inc 399

Reader To get further information on the products advertising in BYTE, fill out the reader service card with you<br>name and address. Then circle the appropriate numbers for the advertisers you select from the list. Add a<br>15name and address. Then circle the appropriate numbers for the advertisers you select from the list. Add a 15-cent stamp to the card. then drop it in the mail. Not only do you gain information, but our advertisers are encouraged to use the marketplace provided by BYTE. This helps us bring you a bigger BYTE. \*Correspond directly directly with company.

# Inquiry No. Page No.

- 
- 
- 
- 
- 
- 
- 
- 
- 
- 
- 
- 
- 
- 
- 
- 
- 
- 
- 
- 
- 
- 
- 
- 
- 
- 
- 
- 
- 
- 
- 
- 
- 
- 
- 
- 
- 
- 
- 
- 
- 
- 
- 

- 
- 
- 
- 
- 
- 
- 
- 
- 
- 
- 
- 
- 
- 
- 
- 
- 
- 
- 
- 
- 
- 
- 
- 

201 Datasoft Inc 343<br>1999 AB Computers 368 Controls 27, 211, 243 Professional Data Sys 314<br>1999 ABM Products 281 201 201 201 2021 2021 2021 2027, 243, 255 244 227, 211, 243 Professional Software Inc 1<br>260 Ackerman Digital 264 Adv Computer Prod 352, 353 389 345 Delta Products 386, 387 123 Microamerica Distributing 204 346 QT Computer Systems 388, 389<br>103 AEI 165<br>203 ACID 107 282 Microsoft 19 2022 Microsoft 19 2022 Microsoft 19 2022 Microsoft 19 2022 Microsoft 19 2022 Microsoft 19 202<br>22 Alpha Products Inc 151 357 DG Electronics 317 222 Micro Appl Grp (MAG) 299 47 Quasar Data Products 207<br>222 A 251<br>
American Square Comp 76<br>
244 Digital Arts Group Contract 130<br>
American Square Comp 76<br>
26 Ancrona 374<br>
26 Ancrona 374<br>
26 Ancrona 374<br>
200 Anderson Jacobson 200<br>
200 Ancrona acobson 200<br>
200 Ancrona 200 1166 Digital M 267 Applied Logic, Inc 355 1 75 Disc/3 Mart Inc 266 155 Micromail 238 181 SciTronics 269 9 Arlee Electronics 18 43 Dual Systems Control Corp 66 108 Micro Management Sys 1 73 53 Scottsdale Systems 82 285 ASAP Computer Prod Inc 357 1 51 Dynacomp Inc 234 154 Micro Mikes 237 35 SD Systems 55 14 Atari Personal Computers 24, 25 205 Dynamic M icroprocessor Micropolis 194, 195 61 Service Technologies 94 Archives and S58<br>
Archives 2018 Ecosoft 297<br>
ATV Research 358<br>
Anchared Equipment Inc<br>
216 Ecosoft 297<br>
216 Ecosoft 297<br>
216 Ecosoft 297<br>
216 Ecosoft 297<br>
216 Electronic Control Tech 78<br>
31 Micro Scottware Distributors 362 38 Beta Computer Devices 58 182 Ellis Computer Systems 271 Mighty Micros 286 (Dealers Only) 87 Beta Computer Devices 366 36 Emtrol Systems Inc 56 335 Mikos 374 54 Softech 83 281 Bishop Management Co.Ltd 356<br>
281 Bishop Management Co.Ltd 356<br>
291 Bits Inc 280<br>
291 Bits Inc 280<br>
291 Software Concepts 295<br>
291 Software Concepts 295<br>
291 Software Concepts 295<br>
291 Software Concepts 295<br>
291 Softwa 148 Cameo Electronics 354 Electronics 24 Electronics 24 Electronics 24 Electronics 231 1 and 201 Forth Inc 249 138 MT Corp 21 221 The Micro Were Space 224 24 24 24 24 24 24 25 Punklet 244 251 Forth Inc 249 231 Micro Mart 26 Color Software 324<br>
26 FUTUREWORLD 40<br>
26 FUTUREWORLD 40<br>
26 FUTUREWORLD 40<br>
26 FUTUREWORLD 40<br>
26 Gombout Electronics 175<br>
100 GFR Assoc Inc. 269<br>
26 Gombout Electronics 175<br>
100 GFR Assoc Inc. 269<br>
26 Gombout Electron 172 Compuserve (MicroNET) 263 191 Hayden Book Co 278<br>
373 Compusoft Publishing 267 114 Hazeltine Corp 188, 189<br>
Computer Factory 203 114 Hazeltine Corp 188, 189<br>
28 Computer Factory 203 114 Hazeltine Company 13<br>
28 Noesis 125 Computer Programming 296 IDM 360 33 Okldata Corp 53 266 Terminal Data 355 Unltd 300 59 Image Resource Corp 89 41 OK Machine & Tool 63 31 Texas Instruments 49 318 Computer Service Center 364 62 Industrial Micro Systems 95 190 Omega Research 277 69 Texas Instruments 1 05 21 1 Computer Services 293 287 Industrial Micro Systems 147 1 18 Omega Sales Co 197 286 Thorson Engineering Co 358 323 Computers Etc. 309<br>
The Computers School of the state of the state of the state of the state of the state of the state of the state of the state of the state of the state of the state of the state of the state of the

400 September 1980 © BYTE Publications Inc

## A COMPANY TO RELY ON. . . UNITED BUSINESS PRODUCTS

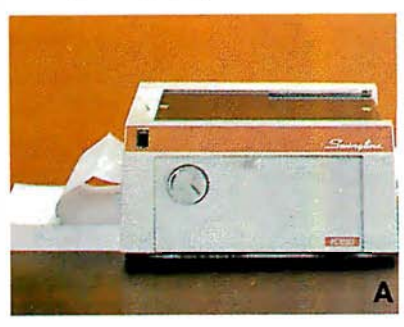

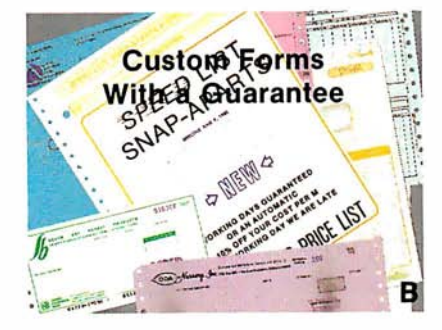

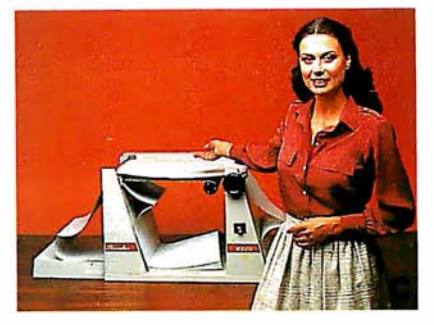

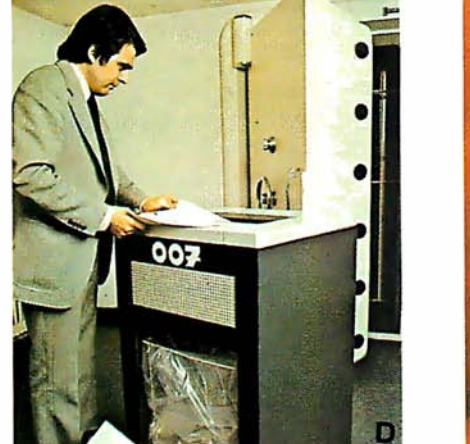

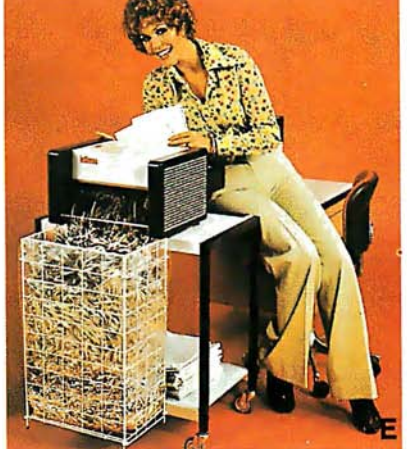

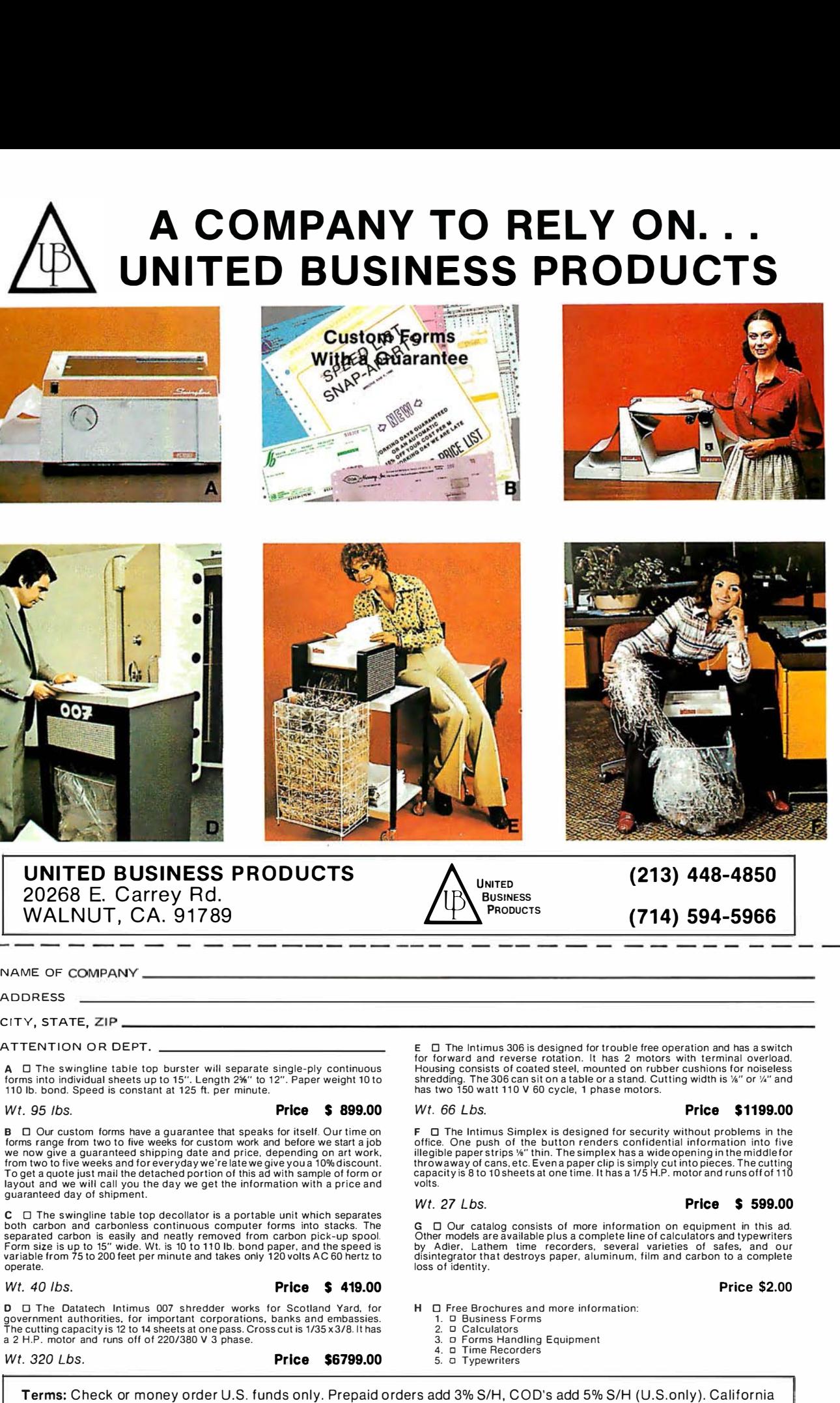

UNITED BUSINESS PRODUCTS 20268 E. Carrey Rd. UNITED BUSINESS PRODUCTS<br>20268 E. Carrey Rd.<br>WALNUT, CA. 91789

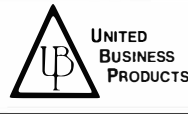

(213) 448-4850 (714) 594-5966

ADDRESS

ATTENTION OR DEPT.

A □ The swingline table top burster will separate single-ply continuous<br>forms into individual sheets up to 15''. Length 2%'' to 12''. Paper weight 10 to<br>110 lb. bond. Speed is constant at 125 ft. per minute.

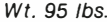

#### Price \$ 899.00

B  $\Box$  Our custom forms have a quarantee that speaks for itself. Our time on forms range from two to five weeks for custom work and before we start a job<br>we now give a guaranteed shipping date and price, depending on art work,<br>from two to five weeks and for everyday we're late we give you a 10% dis

C 0 The swingline table top decollator is a portable unit which separates both carbon and carbonless continuous computer forms into stacks. The separated carbon is easily and neatly removed from carbon pick-up spool. Form size is up to 15" wide. Wt. is 10 to 110 lb. bond paper, and the speed is variable from 75 to 200 teet per minute and takes only 1 20 volts AC 60 hertz to operate.

#### Wt. 40 lbs. **Price S 419.00**

**D** | Li The Datatech Intimus 007 shredder works for Scotland Yard, for<br>government authorities, for important corporations, banks and embassies.<br>The cutting capacity is 12 to 14 sheets at one pass. Crosscutis 1/35 x 3/8. I

Wt. 320 Lbs. **Price \$6799.00** 

 $E$   $\square$  The Intimus 306 is designed for trouble free operation and has a switch for forward and reverse rotation. It has 2 motors with terminal overload.<br>Housing consists of coated steel, mounted on rubber cushions for n has two 150 watt 110 V 60 cycle, 1 phase motors.

#### Wt. 66 Lbs. **Price \$1199.00**

 $F \Box$  The Intimus Simplex is designed for security without problems in the office. One push of the button renders confidential information into five<br>illegible paper strips ¼" thin. The simplex has a wide opening in the middlefor<br>throwaway of cans, etc. Evena paper clip is simply cut into pieces.

#### Wt. 27 Lbs. **Price \$ 599.00**

G  $\Box$  Our catalog consists of more information on equipment in this ad. Other models are available plus a complete line of calculators and typewriters<br>by Adler, Lathem time recorders, several varieties of safes, and our<br>disintegrator that destroys paper, aluminum, film and loss of identity.

#### Price \$2.00

- H  $\Box$  Free Brochures and more information:<br>1.  $\Box$  Business Forms<br>2.  $\Box$  Calculators
	-
	- 3. o Forms Handling Equipment
	- 4. o Time Recorders 5. o Typewriters
	-

Terms: Check or money order U.S. funds only. Prepaid orders add 3% S/H, COD's add 5% S/H (U.S.only). California ester charge residents add 6% sales tax. Prices subject to change without notice.

## Ohio Scientific: The leader in **Winchester** based microcon�puters.

Ohio Scientific produced the first large capacity fixed media hard disk (Winchester) based microcomputers in 1977. Since then we have shipped more of these systems than the rest of the microcomputer industry combined.

#### Family Features

- All standard C3 features including:
- 3-processor CPU with 6502, ZBO and 6800
- .7 MIPS 6502A

,.

- 48K static RAM
- Dual S" floppies
- Free standing rack for direct expansion capabilities
- 17-slot OSI 48 line BUS architecture for large system expansion
- Directly accepts up to 8 users with currently available memory boards, more with higher density boards in the future
- Directly expandable for use as Network data bases
- Slide-mounted subassemblies, removable side panels and locking rear door for easy expansions and service.

C3-A The floppy only rack based C3 for users who anticipate expansion to hard disk, multi-user and/or networking in the<br>future. [Inder \$700] Under \$7000.

C3-B The world's most powerful microcomputer (when GT equipped). Features the highly advanced and extensively<br>field proven OKIDATA 3306 Winchester disk.

#### Features

- System boots from floppies or hard disk on power up
- 74 megabytes end user workspace under OS-65U, 80 megabytes unformatted
- Ultra-high performance disk 74 millisec worst case access
- 38 millisec average

10 millisec access on cylinder (215K user workspace) 8 megabits per second transfer rate

- Simple on/off disk operation with elaborate internal protection from improper temperature, line voltage and controller failures
- Features spindle brake and designated head landing areas for much longer operational life than the newer low-cost **Winchesters**
- Highly advanced OS-65U operating system: Multiple level pass word security
- Multiple operating systems on disk

Ultra-high speed " FIND" command for high speed string searches (Associative Access)

Upward compatible with multi-user and network systems with full file, peripheral and communications arbitration between users '

• Available factory configured for up to 8 users and network data base operation

 $\sim 10$ 

• Expandable to CP/M operation by adding 4K (CM-2 **Under \$14,000** 

#### C3-C

,

A medium performance Winchester disk based system which provides the ideal cost/performance ratio in typical small business applications. The C3-C uses the Shugart SA4008 29 megabyte Winchester disk.

Performance specifications, hardware configuration and software is identical to the C3-B with the following exceptions:

- 23 megabytes of end user workspace under OS-65U
- 29 megabytes unformatted capacity
- Medium performance Winchester 240 millisec worst case access 87 millisec average access 10 millisec access on cylinder (110K user workspace)
- Simple on/off disk operation Under \$11,000

Ohio Scientific has a new OEM program that is easy to start with, and provides generous discounts for quantity purchases.

For literature and the name of your local dealer, CALL 1 -800-321-6850 TOLL FREE.

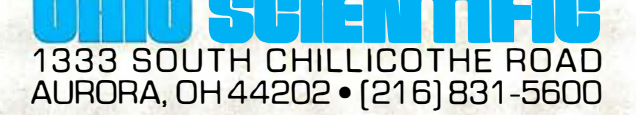

 $\blacksquare$